### **Rekonstrukcja w procesie rewitalizacji panoram**

**Technika, technologia, iluzja przestrzeni**

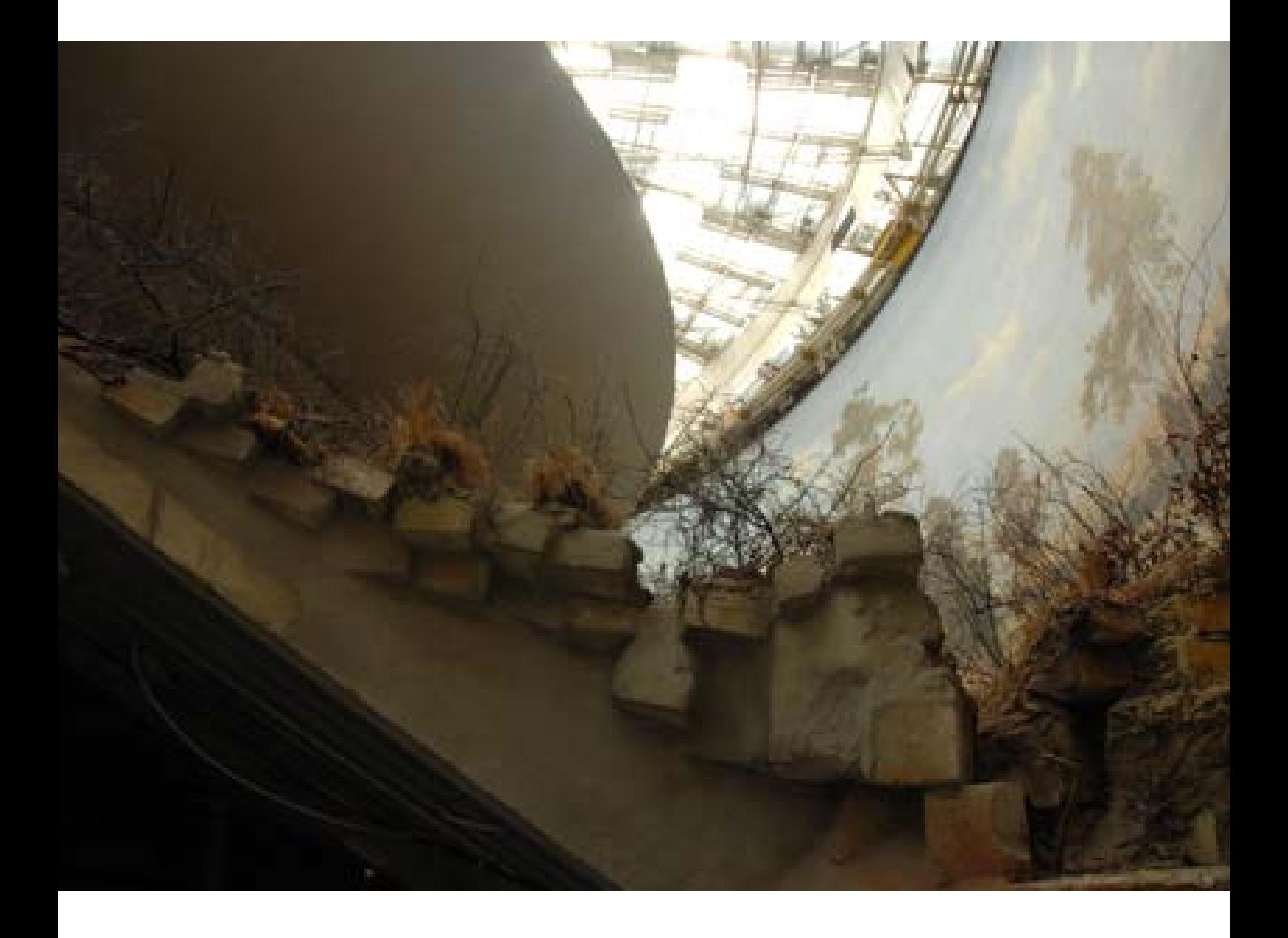

# **Rekonstrukcja w procesie rewitalizacji panoram**

### **Technika, technologia, iluzja przestrzeni**

Ryszard Wójtowicz

**Praca doktorska pod kierunkiem p. dr hab. inż. arch. Jadwigi Urbanik** na Wydziale Architektury Katedry Historii Architektury, Sztuki i Techniki Politechniki Wrocławskiej

Wrocław-Rogoż, styczeń 2022

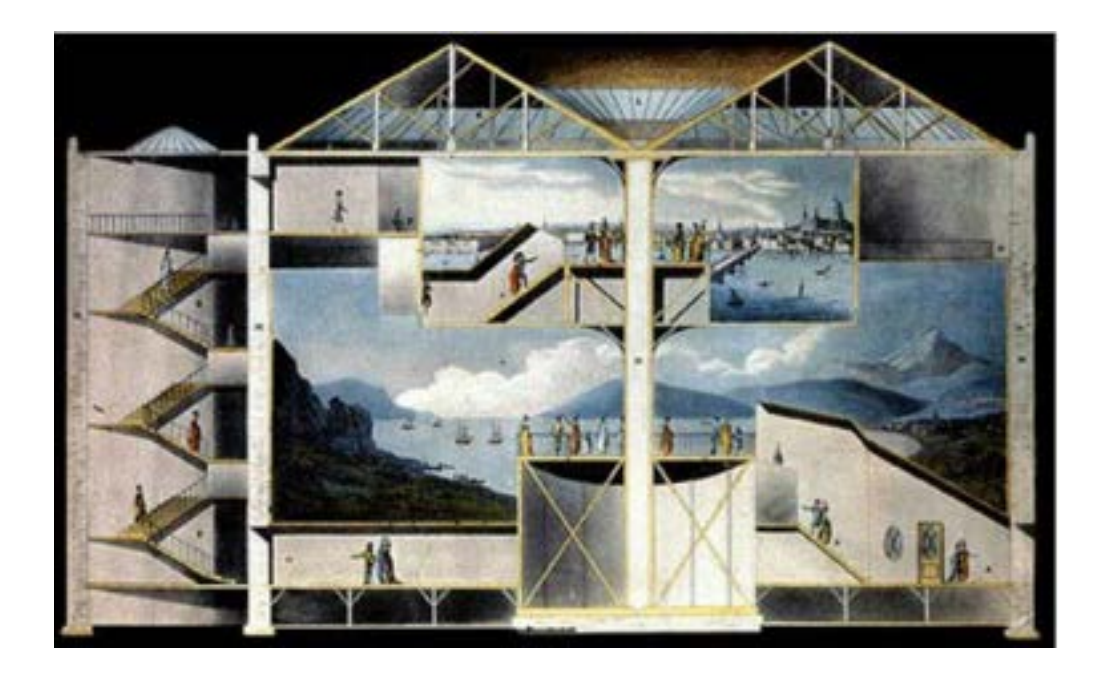

## **Schemat opracowania**

#### **1. Słowo wstępne i podziękowania**

#### **2. Wprowadzenie**

• Uzasadnienie wyboru tematu – trzy zakonserwowane panoramy na podstawie własnych badań i indywidualnego projektu konserwatorskiego

 *Zestawienie własnych prac konserwatorskich (Aneks 1) Zestawienie własnych publikacji, prezentacji, ekspertyz i wystaw (Aneks 2) Zestawienie panoram konserwowanych, poznanych i konsultowanych (Aneks 3) Międzynarodowa Rada Panoram (International Panorama Council, IPC) (Załącznik 1) Tekst artykułu z sesji konserwatorskiej w ASP w Warszawie, październik 1997 roku: Ryszard Wójtowicz, "Nie tylko panoramy, teoria i praktyka w pracach konserwatorskich" (Załącznik 2)*

- Zgromadzony materiał dotyczący tego typu obiektów na świecie
	- *Chronologia powstawania panoram (wybór) (Aneks 4)*
- Co znaczy słowo "panorama"
- Geneza panoram i osadzenie ich powstania w wymiarze historyczno-kulturowym
- Patent Roberta Barkera

 *Jak powstawał patent? (Załącznik 3) Treść patentu Roberta Barkera (Załącznik 4)*

- Iluzja przestrzeni w panoramach jako wartość podstawowa
- Terminy i ich etymologia: "konserwacja", "restauracja", "rekonstrukcja", "rewitalizacja"

#### **3. Stan badań**

- Przegląd literatury i poglądów dotyczących problematyki konserwacji panoram
- Uzupełniające opracowania faktograficzne, informacyjne i promocyjne

#### **4. Budowa techniczna panoram jako całości. Jak powstawała panorama**

- Budowa techniczna całości panoramy: obraz, przedpole, platforma, "parasol", korytarz wejściowy, oświetlenie – ich wzajemne relacje i oddziaływanie
- Kształt obrazu panoramowego hiperboloida obrotowa
- Perspektywa w panoramach, w tym linia horyzontu malarskiego
- Usytuowanie widza w panoramie
- Rozwiązania rysunkowe: siatka metryczna, projekcja na powierzchnię płótna malarskiego

**39**

**51**

**11**

**17**

#### **5. Budynki panoram**

**79**

**99**

- Schemat rotundy, syntetyczny rys architektury budynków panoram
- Rotundy panoram: Racławickiej, Feszty i bitwy pod Gettysburgiem

#### **6. Ogólny zarys koncepcji konserwatorskiej**

• Cel prac konserwatorskich – doprowadzenie do odzyskania walorów stworzonej przez twórców panoram iluzji przestrzennej w relacji do założeń patentu Roberta Barkera

- Warunki techniczne służące osiągnięciu przedstawionego celu
- Prace serwisowe
- Techniczna grupa panoram

#### **7. Panoramy poddane konserwacji (historia, historia napraw i konserwacji, budowa techniczna, przyczyny zniszczeń i stan zachowania, badania konserwatorskie, programy prac konserwatorskich i ich realizacja)**

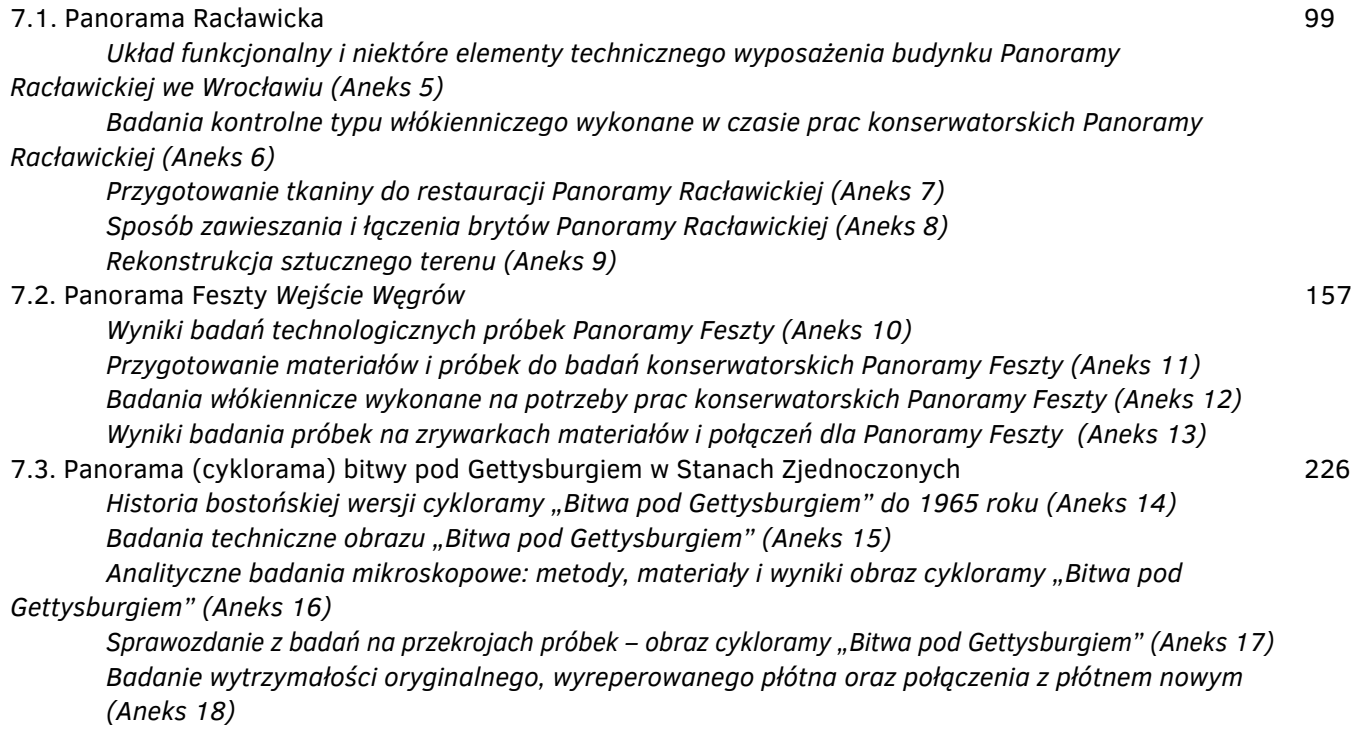

#### **8. Podsumowanie tematu**

• Podstawowa wartość panoramy – iluzja przestrzeni (Czy założenie konserwatorskie zostało zrealizowane w procesach rewitalizacji opracowanych obiektów sztuki?) • Społeczne funkcje panoram **9. Dokumentacja 10. Bibliografia 11. Spis ilustracji**

**429**

**422**

**283** 

#### **269**

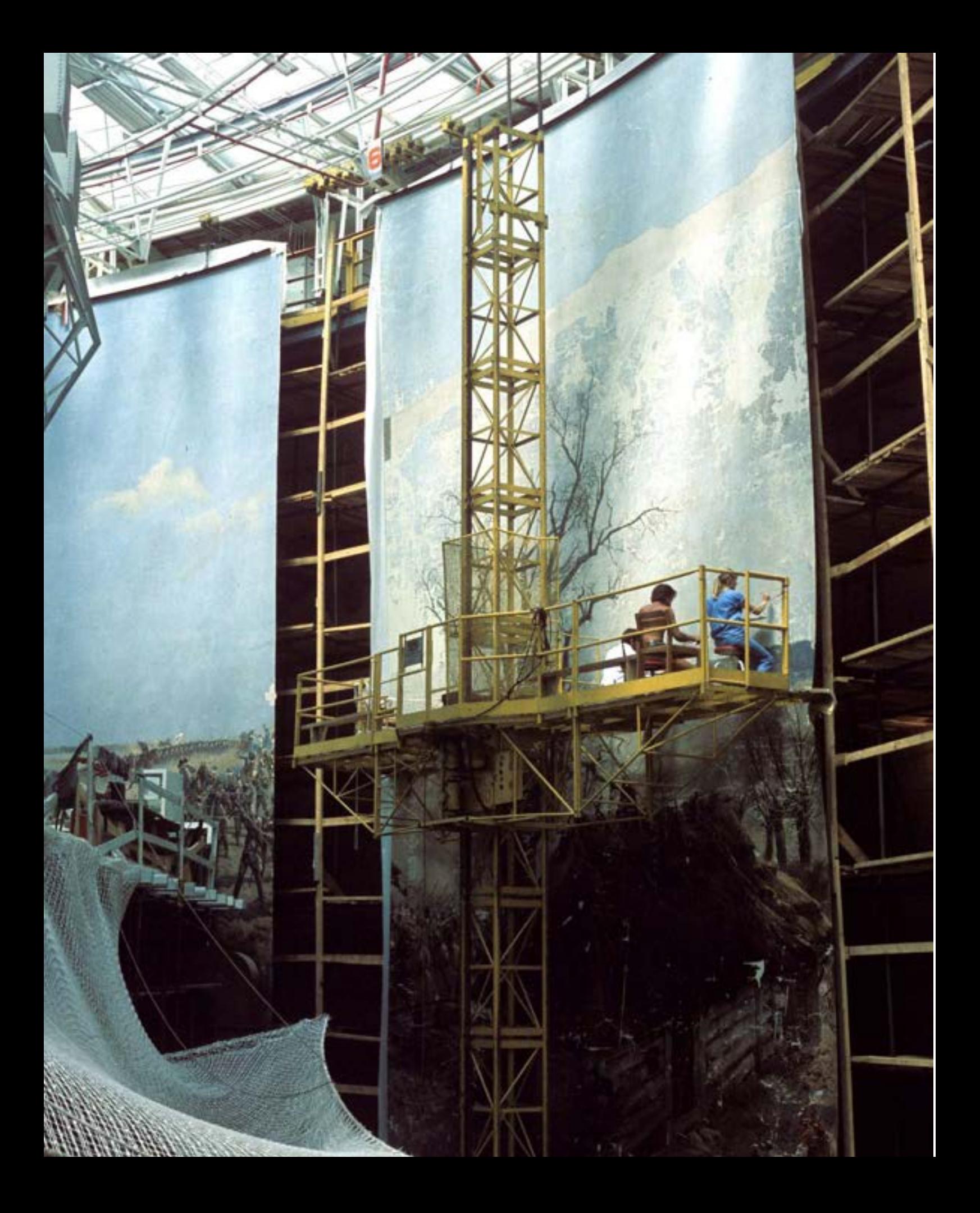

### **1. Słowo wstępne i podziękowania**

Tematem niniejszej dysertacji doktorskiej jest rekonstrukcja w procesie rewitalizacji panoram.

Syntetyczne omówienie zagadnień związanych z tematem panoram, w tym szczególnie ich konserwacji, nie jest zadaniem prostym. Wynika to z szerokiego zakresu tego zagadnienia, ze skali obiektów i złożoności problemów. Przedstawiona tematyka nie jest dobrze znana, a nieliczne grono polskich specjalistów na ogół zaznajomione jest głównie z metodyką prac dotyczących rewaloryzacji Panoramy Racławickiej, zakonserwowanej i obecnie eksponowanej we wrocławskiej rotundzie.

Autor niniejszego opracowania zajmuje się konserwacją i restauracją panoram od 1980 roku, a więc niemal czterdzieści lat, z czego ponad dekadę przy bezpośredniej ich konserwacji. Jako autorsko opracowane należy wymienić trzy: Panoramę Racławicką, Panoramę Feszty i Panoramę bitwy pod Gettysburgiem. Także w tym okresie aktywnie uczestniczył w utworzeniu, a następnie działaniach międzynarodowej organizacji International Panorama Council<sup>1</sup>, propagującej i rozwijającej wiedzę na temat historycznych i współczesnych obiektów panoramowych.

Nasuwa się pytanie: skąd to zainteresowanie i ten intensywny rozwój myśli badawczej skierowanej na te gigantyczne płótna? Tu pierwsze podziękowania powinienem skierować do nieżyjących już Marii i Franciszka Bonczarów, pochodzących ze Lwowa dziadków mojego przyjaciela ze szkolnej ławy, którzy nastolatkowi zaszczepili etos Panoramy Racławickiej i przekazali wiedzę o jej niełatwych dziejach. Wiele lat później, po zrywie "Solidarności", gdy Panorama Racławicka miała trafić do Wrocławia, świeżo upieczony absolwent Uniwersytetu Mikołaja Kopernika w Toruniu zrezygnował z wcześniej ustalonych, poważnych planów zawodowych na rzecz natychmiastowego przyjazdu do Wrocławia i rozpoczęcia pracy nad rewitalizacją pierwszego polskiego

<sup>1</sup> Por. *Załącznik 1. Międzynarodowa Rada Panoram (International Panorama Council, IPC)* [w niniejszym tomie].

#### **1. Słowo wstępne i podziękowania**

obrazu panoramowego. Podziękowania należą się również zmarłemu przed kilku laty Stanisławowi Filipiakowi i doktorowi Jerzemu Ilkoszowi, z którymi przyszło mi rozpocząć i szczęśliwie zakończyć wrocławskie dzieło konserwatorskie. Ich charaktery i kreatywność wpłynęły w znacznym stopniu na zrozumienie nowych, trudnych tematów związanych z nowatorskim spojrzeniem na zagadnienia konserwatorskie przy takim olbrzymie, jakim jest Panorama Racławicka, a więc ponad 1750 m<sup>2</sup> powierzchni lica i tyleż odwrocia obrazu oraz około 1000 m<sup>2</sup> przedpola, tu do rekonstrukcji.

Główne podziękowanie kieruję do dr hab. inż. arch. Jadwigi Urbanik, która jest promotorem mojej pracy. Dziękuję za jej wiedzę i otwartość na przedstawione nurty konserwatorskie. Gdy po zakończeniu pracy przy Panoramie Racławickiej zgłosiłem swój temat nieżyjącej już profesor Marii Roznerskiej, przyjęła tę propozycję z zainteresowaniem. Niestety, zarówno kontynuacja prac przy panoramach na Węgrzech i w Stanach Zjednoczonych, jak i odejście profesor Roznerskiej spowodowały przerwanie wcześniej rozpoczętej pracy doktorskiej. Zdarzenia te nie zatrzymały jednak działań badawczych związanych z panoramami. Rozpoczętą pod patronatem profesor Roznerskiej pracą badawczą udało się zainteresować **dr hab. Jadwigę Urbanik z Politechniki Wrocławskiej**. Podziękowania dla niej to nie tylko słowa za chęć promowania niniejszej pracy, ale też podziękowania za cierpliwość i wytrwałość w oczekiwaniu na jej dopełnienie, ponadto chęć przedstawienia jej gremium Wydziału Architektury Politechniki Wrocławskiej, w mieście w którym moja kariera zawodowa i badawcza rozpoczęła się od analizy i konserwacji Panoramy Racławickiej.

Ostatnie słowa podziękowania w grupie osób najbliżej związanych z pracą należą się mojej żonie Danucie Drabik-Wójtowicz, znakomitemu konserwatorowi dzieł sztuki, z którą nieprzerwanie współpracuję od czterdziestu lat, a która jest impulsem motywującym, korektorem, a także motorem napędzającym naszych wspólnie realizowanych dużych prac konserwatorskich w Polsce i za granicą. Jej wkład jest znaczący.

Osób, którym powinienem podziękować, jest wiele. Ci koledzy i przyjaciele, nie zawsze tu wymienieni z imienia i nazwiska, wnieśli ważny wkład w rozwój myśli konserwatorskiej o panoramach i pomogli w realizacjach. Część spośród nich wymienię chociażby lapidarnie, aczkolwiek o każdym z nich można byłoby napisać wiele stron. Chronologicznie są to:

- cały zespół Komitetu Społecznego Panoramy Racławickiej z profesorem Alfredem Jahnem i profesorem Olgierdem Czernerem (Komitet umożliwił zrealizowanie dzieła konserwacji Panoramy Racławickiej we Wrocławiu),
- liczne grono najwybitniejszych polskich konserwatorów dzieł sztuki, wykładowców Akademii Sztuk Pięknych w Krakowie, Akademii Sztuk Pięknych w Warszawie i Uniwersytetu Mikołaja Kopernika w Toruniu, tworzących Komisję Nadzoru nad pracami,
- pani Elżbieta Paradowska, ówczesna prezes Związku Włókienników Polskich, której wkład pozytywnej energii i praktyczne zaangażowanie trudno byłoby przecenić. To dzięki jej osobie możliwe było przeprowadzenie badań przygotowawczych do opracowania własnego programu prac dla panoram w Polsce i na Węgrzech,
- doktor Romuald Nowak, niezrównany rozmówca i znawca zagadnienia, wieloletni kierownik Oddziału Muzeum Narodowego we Wrocławiu – Panorama Racławicka. Wspierał i wspiera wiedzą z zakresu historii sztuki, ale także organizacji i funkcjonowania panoram,
- pan Gustav Berger, nieżyjący już autor pierwszej nowoczesnej konserwacji panoramy *Bitwa pod Atlantą* w Stanach Zjednoczonych, kolega po fachu, doradca w pierwszej fazie przygotowań do konserwacji panoramy we Wrocławiu,
- zespół konserwatorów Panoramy Racławickiej (liczny, niemal czterdziestoosobowy), z którego częścią kontynuowane były prace konserwatorskie przy panoramie węgierskiej, a nawet w Stanach Zjednoczonych. Byli niezwykle aktywni i pomocni,
- ekipa Muzeum im. Ferenca Móra w Segedynie na Węgrzech, z profesorem Ottó Trogmayerem, zmarłym wieloletnim dyrektorem tej instytucji i "głową" projektu konserwacji, restauracji i odtworzenia panoramy Árpáda Feszty, a także z nieżyjącym już Árpádem Szűcsem, prawą ręką profesora Trogmayera, inspektorem nadzoru prac, wielkim węgierskim przyjacielem i doradcą. Liczne grono Węgrów opiekujących się panoramą, zabiegających o końcowy sukces dzieła,
- także niemal trzydziestoosobowa Komisja Nadzoru Konserwatorskiego, złożona ze specjalistów z wielu stron Europy, z profesorem Erwinem Emmerlingiem z Monachium na czele,
- zespół konserwatorów Panoramy Feszty (dwudziestopięcioosobowy), wraz z panem Marcinem Kozarzewskim, który nie tylko aktywnie i twórczo brał udział w konserwacji węgierskiej panoramy, ale także jest współautorem monumentalnej dokumentacji konserwatorskiej tych prac. Dziękuję również za jego przyjaźń i współpracę na innych polach naszej profesji,
- pan David Olin oraz jego rodzice Jacquelin i Charles, niegdysiejsi kierownicy departamentu konserwacji w Smithsonian Institution w Waszyngtonie, którzy zainteresowani naszymi dokonaniami, zdecydowali się zaprosić nas do Gettysburga, aby oddać w nasze ręce kierownictwo prac przy amerykańskiej ikonie – Panoramie bitwy pod Gettysburgiem. Wraz z nimi pan Perry Huston, świetny amerykański konserwator i współautor Kodeksu Etyki Zawodowej naszej profesji w Stanach Zjednoczonych, współorganizator prac w Gettysburgu,
- wieloosobowy zespół związany z Fundacją Gettysburg, z Robem Kinsleyem, prezydentem fundacji, i Robertem Willburnem, dyrektorem zarządzającym fundacji, którzy po wizycie w naszym domu i Panoramie Racławickiej nabrali przekonania o słuszności wyboru Polaków do ratowania ich dzieła narodowego, Eliotem Gruberem, dyrektorem zarządzającym projektu, i Sue Boardman, historyk i organizatorką, przyjaciółką, która gromadziła na nasze potrzeby zawodowe świetny materiał historyczny, a także pracownicy National Park Service, rządowej amerykańskiej agendy stojącej na straży bezpieczeństwa amerykańskich parków narodowych, z jej dyrektorem Bryonem Fitzgeraldem,
- cały dwudziestoosobowy zespół amerykańskich konserwatorów panoramy w Gettysburgu, z którym wspólnie przeprowadziliśmy niełatwe zadanie konserwatorskie, a przede wszystkim Debora Selden, Maura Duffy, Larry Keck.

Składam ponadto podziękowania doktorowi Grzegorzowi Grajewskiemu i doktorowi habilitowanemu Jackowi Stacherze za bezcenne wskazówki dotyczące konstrukcji pracy doktorskiej.

Na tej drodze profesjonalnych działań osób bliskich i pomocnych było jeszcze wiele, wszystkim im serdecznie dziękuję i przepraszam, że ich imion nie wymieniam.

#### **1. Słowo wstępne i podziękowania**

Temat *Rekonstrukcja w procesie rewitalizacji panoram* dojrzewał długo i jest skrótem myślowym służącym przedstawieniu procesu badawczego, który zarówno w teorii, jak i w praktyce prowadziłem w ciągu wielu lat życia. Rozwijał się wraz z jego implementacją w dzieła konserwatorskie.

Początek to wstępne badania przeprowadzone dla Panoramy Racławickiej we Wrocławiu, w Toruniu i Krakowie, które znalazły swoje rozwinięcie, nową drogę i zastosowanie w Programie Prac Konserwatorskich Panoramy Racławickiej mojego autorstwa2. Po długich i owocnych dyskusjach z Komisją Nadzoru Konserwatorskiego program ten znalazł odzwierciedlenie w skutecznej konserwacji, restauracji i rekonstrukcji panoramicznego dzieła. Trudno o obiektywną ocenę własnych prac, dlatego przytaczam opinię Komisji Nadzoru Konserwatorskiego wydaną po zrealizowaniu dzieła: "Konserwacja Panoramy Racławickiej była największym i najtrudniejszym przedsięwzięciem konserwatorskim w ostatnich kilkudziesięciu latach. Trudności prac wynikały przede wszystkim z wielkości obiektu oraz jego specyficznego charakteru, dzieła na pograniczu sztuki i techniki. Wymagało to stworzenia zespołu ludzi o różnych specjalnościach. Opracowano zupełnie nową metodę pracy. Z perspektywy czasu można stwierdzić, że udało się zrealizować wszelkie założenia prac. 30 marca 1985 roku Komisja Nadzoru Konserwatorskiego, po szczegółowym zapoznaniu się ze stanem obiektu stwierdziła, że konserwacja malowidła jest godna uznania, zarówno [ze względu] na unikatowość i wielkość jak również specyfikę obiektu, została wykonana na bardzo wysokim poziomie profesjonalizmu, zgodnie z ustaleniami i wymogami zasad konserwatorskich. Na szczególne podkreślenie w opinii nadzoru zasłużyły nowatorskie rozwiązania techniczne, zawieszenie i połączenie części obrazu oraz dublaż. Za bardzo dobre uznano wykonanie sztafażu, odtworzonego zgodnie z przekazem historycznym, oddającego pełne efekty iluzji".

Wrocławskie dokonania zostały także docenione przez władze państwowe – premiera i ministra kultury, którzy przyznali zespołowi konserwatorów nagrodę pierwszego stopnia.

Pięć lat po zakończeniu prac w stolicy Dolnego Śląska władze Węgier zaprosiły polski zespół konserwatorów, kierowany przez Ryszarda Wójtowicza i Stanisława Filipiaka, do konserwacji i rekonstrukcji panoramy Árpáda Feszty, ulokowanej na terenie Historycznego Parku Pamięci Narodowej w Ópusztaszer na Węgrzech. Te kolejne cztery wspólne lata z następną panoramą zaowocowały uratowaniem, w dosłownym tego słowa znaczeniu, węgierskiego dzieła sztuki panoramowej. Dzięki współpracy z Elżbietą Paradowską możliwe było opracowanie i przeprowadzenie cyklu badań konserwatorskich i laboratoryjnych pod kątem zagadnień techniki i technologii wiązań między warstwami, wspólnie z wyborem stosownych spoiw oraz zestawienia (połączenia) cienkich krawędzi rozdzielonych wtórnie części składowych obrazu. Uzupełniono je badaniami "starzeniowymi", umożliwiającymi z dużą dozą prawdopodobieństwa określenie zachowania się panoramy w trakcie jej użytkowania po konserwacji. Teraz już wiemy, że wstępne założenia, teza i rozwinięcie dowodu myślowego właściwie utrzymały swoje przesłanki, ponieważ obie panoramy, a następnie trzecia w Gettysburgu, do dziś nie wykazują żadnych niepokojących zmian.

W trakcie konserwacji panoramy *Pickett's Charge* w Gettysburgu badania (głównie praktyczne) zostały zogniskowane na materiałach do rekonstrukcji obrazu: płótna, spoiw, zapraw oraz fizycznych i chemicznych

2 R. Wójtowicz, *Konserwacja Panoramy Racławickiej i jej problemy*, "Ochrona Zabytków" 1983, nr 1–2, s. 43–54.

połączeń oryginału z nowym materiałem. Niezwykle pomocna okazała się współpraca z dwoma amerykańskimi konserwatorami naukowcami, którzy wsparli swoją wiedzą przeprowadzone badania. Pierwszy z nich to profesor Richard Wollbers z University of Delaware, który przy współpracy z Davidem Olinem przebadał opracowane dla panoramy w Gettysburgu liczne próbki, przygotowane w ramach programu badawczego autora niniejszej pracy w omówionych wcześniej zakresach. Drugi to doktor Marion Macklenburg ze Smithsonian Institution w Waszyngtonie, który przekazał wiele cennych uwag, a ponadto swoje opracowania naukowe wzbogacające naszą wiedzę konserwatorską.

Wszystkim wymienionym i niewymienionym osobom składam jeszcze raz głębokie wyrazy podziękowania i wdzięczności za to, że znaleźli się tam, gdzie podążała moja ścieżka naukowo-konserwatorska.

Przed lekturą następnego rozdziału chciałbym prosić o zrozumienie i wyrozumiałość tych osób, które będą recenzować, oceniać i czytać tę pracę, za nieco być może zbyt emocjonalne podejście do tematu, ale dla mnie panoramy to nie tylko ich profesjonalna konserwacja, ale także – co równie ważne – ich często trudna historia czy tragiczne wydarzenia, które zachęciły późniejszych twórców przedstawiających plastycznie ich treści.

W podsumowaniu uwag wstępnych i nawiązaniu do historii "merytorycznej zawartości" przedstawień panoramowych, chciałbym dodać, że nie dość, że odwiedziłem i poznałem miejsca historycznych bitew ukazanych na panoramach, to w wypadku pracy w Gettysburgu przez ponad dwa lata wraz z rodziną mieszkaliśmy w centrum historycznej bitwy, na terenie Parku Narodowego w Gettysburgu, sąsiadując z farmą trzydziestego czwartego prezydenta Stanów Zjednoczonych Dwighta Eisenhowera. Oś drogi numer 15 przecinającej miasteczko to linia głównego starcia wojsk Północy, dowodzonej przez generała George'a Meade'a, i Południa pod wodzą generała Roberta Lee w czasie wojny secesyjnej w Ameryce. W trakcie tak zwanej szarży Picketta w ciągu niespełna godziny na tej linii poniosło bohaterską śmierć ponad 15 tysięcy żołnierzy. Pytanie: po co? Otóż za wolność ich i innych, chociaż obiektywna ocena sensu i prawdy jest w tym wypadku względna. To także wyzwala wielkie emocje u konserwatora zabytków i zwielokrotnione zaangażowanie.

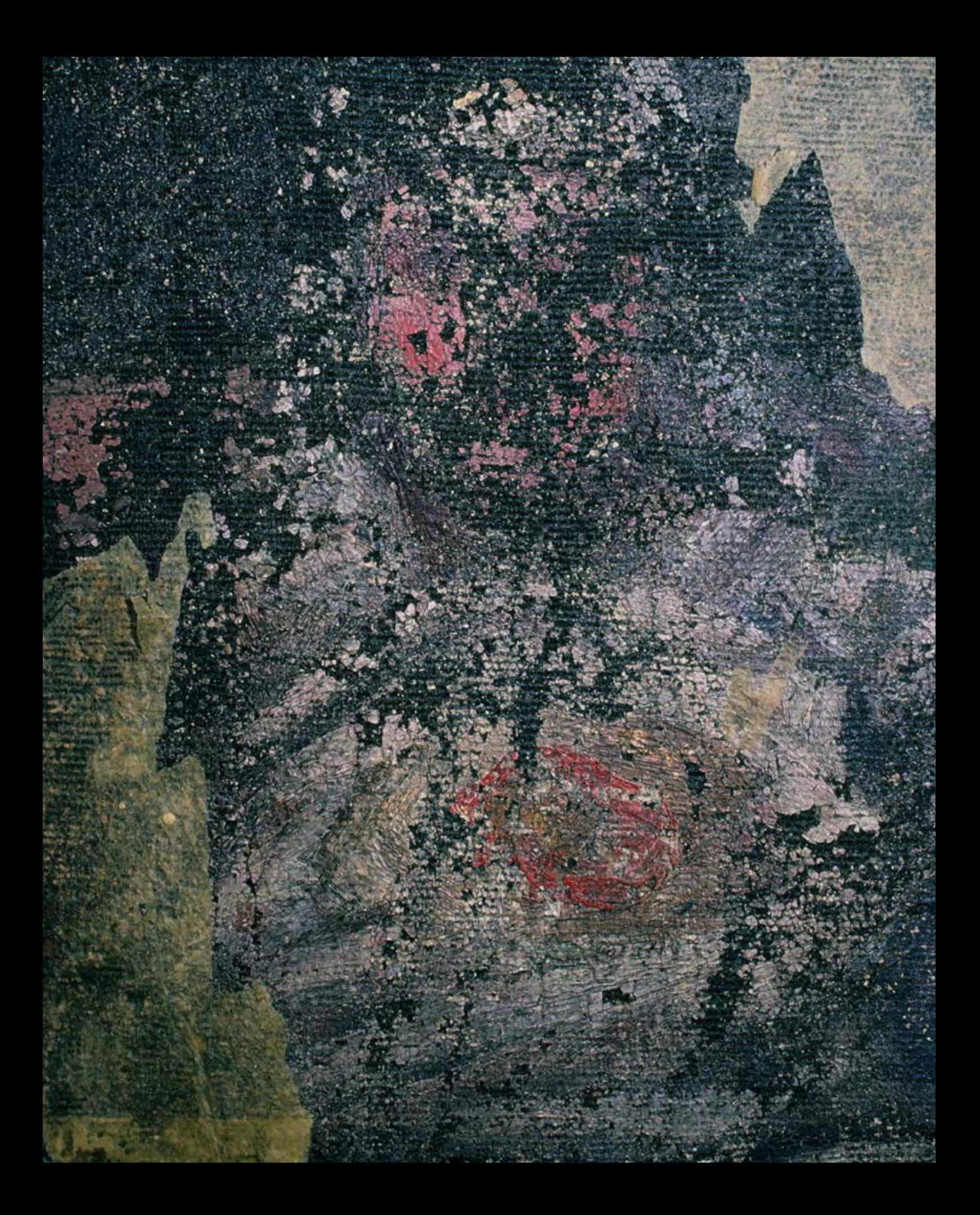

Problematyka konserwacji panoram obejmuje wszelkie aspekty sztuki konserwatorskiej, również z dziedzin pokrewnych: statyki, optyki, chemii, a także zagadnienia czysto techniczne, w których zawierają się kwestie naprężenia czy utworzenia właściwej formy obrazu panoramicznego – hiperboloidy obrotowej.

Trzy panoramy: Racławicka we Wrocławiu w Polsce, Feszty w Ópusztaszer na Węgrzech i w Gettysburgu w Stanach Zjednoczonych łączyła wspólna cecha – trudny do wyobrażenia zły stan zachowania. Wszystkie trzy rozdzielono nie tylko wzdłuż pierwotnych linii szwów między oryginalnymi częściami (w wypadku drugiej i trzeciej dodatkowo rozcięto i mocno okaleczono przez usunięcie znacznych fragmentów oryginalnych partii nieba), ale także z części figuralno-pejzażowych. Na przykład w Panoramie Feszty przekazano nam do konserwacji około 620 m2 z pierwotnych blisko 1700 m2 dzieła węgierskiego artysty.

Ponadto trzy wspomniane panoramy łączy zbliżona w założeniach doktryna konserwatorska podjęta w trakcie prób ich wcześniejszych konserwacji. We wszystkich wypadkach zmierzała ona do zredukowania oryginalnych fragmentów przy krawędziach pierwotnych części obrazu o łukowatym wygięciu, spłaszczenie naturalnych fałd brytów panoramy i naklejenie ich na podłoże sztywne, niefortunnie bez uwzględnienia – a nawet ze zniszczeniem – pierwotnego kształtu i oryginalnej perspektywy panoramicznej zastosowanej przez twórców tych zabytków.

Konieczność regeneracji obrazów panoramowych znajdujących się w tragicznym stanie i odtworzenie ich głównej cechy, jaką jest iluzja rzeczywistości3, powiązały wątki myślowe w procesie tworzenia założeń naszego programu badawczo-konserwatorskiego. Program ten koncentrował się wokół idei wzmocnienia dzieła, uwzględniając pryncypia naszej profesji i rekonstrukcję całości przedstawienia w zestawieniu obraz – sztafaż.

Tak więc wzmocnienie struktury płótna i warstw malarskich to pierwszy etap myślenia badawczego, rów-

<sup>3</sup> S. Oettermann, *The Panorama. History of a Mass Medium*, Zone Books, New York 1997, s. 49; B. Comment, *The Panorama*, Reaktion Books Ltd., London 1999, s. 104–109.

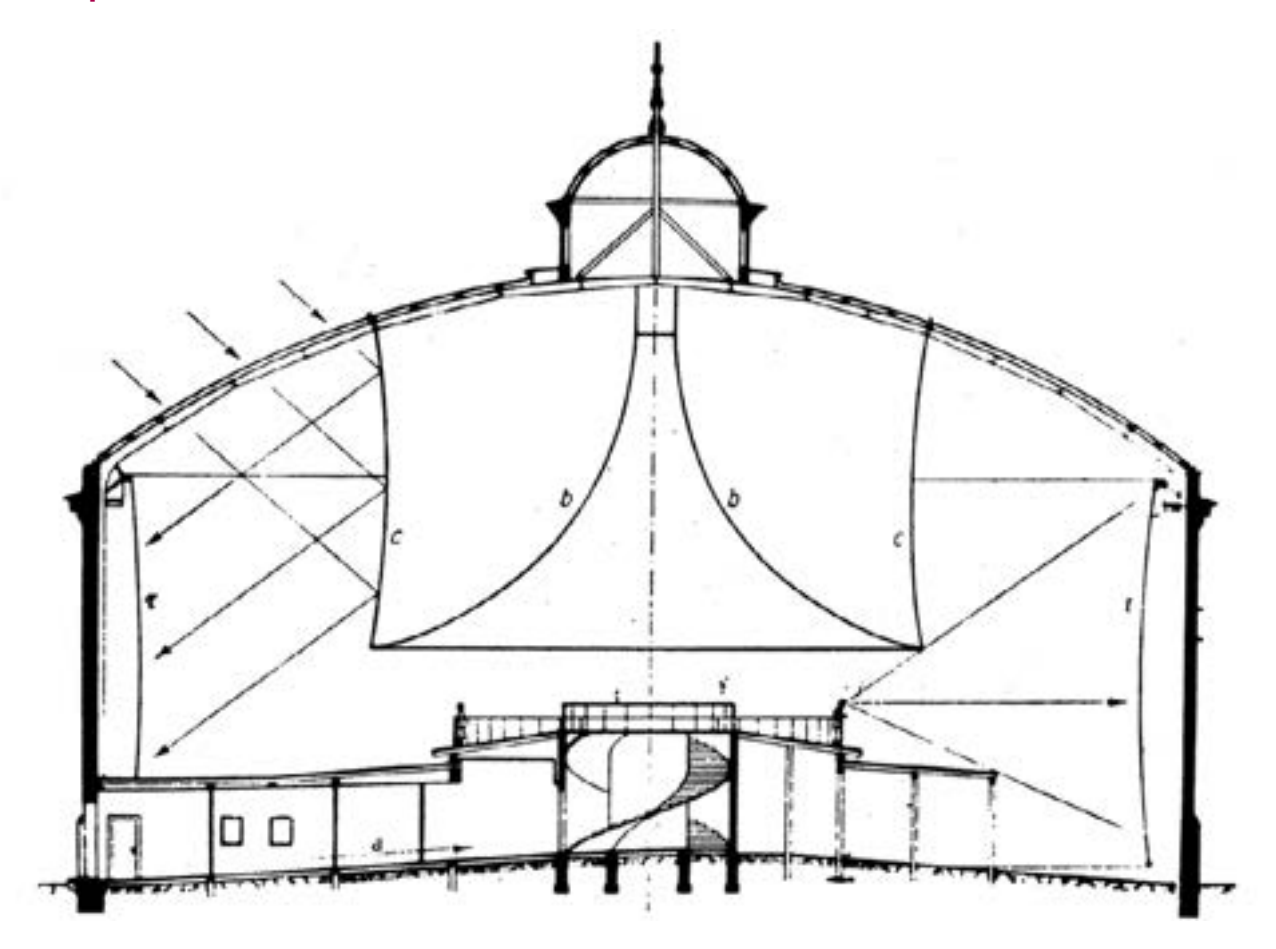

**<sup>1.</sup> Schemat budynku rotundy panoramy. Il. archiwalna**

nolegle z aksjomatem, że obraz musi powrócić do pierwotnej przestrzennej formy hiperboloidy parabolicznej, zawieszonej i częściowo samoistnie się naprężającej. Ponadto – po uwzględnieniu wszystkich zagadnień perspektywy panoramicznej w odniesieniu do linii horyzontu malarskiego wraz z relacjami między elementami składowymi obiektu panoramowego: wejście przez długi korytarz, wielkość platformy widokowej i jej odległość od obrazu, wypełnienie tej przestrzeni trójwymiarowym przedpolem, a także odpowiednio rozwieszony parasol – obiekt musi w doskonałej formie trwać mimo znacznej częstotliwości zwiedzania przez turystów. W przeciwnym wypadku wspomniana iluzja rzeczywistości może być zagrożona.

Do ustabilizowania stanu i parametrów optycznych w panoramach Racławickiej, Feszty i w Gettysburgu określono i zastosowano zasady prac serwisowych realizowanych co pięć lat po zakończeniu głównej konserwacji. Ruch powietrza w klimatyzowanych i wentylowanych, zamkniętych salach ekspozycyjnych powoduje mocną migrację cząstek kurzu wnoszonego przez zwiedzających. Stosowane sztucznego oświetlenie dzieła wymaga dostosowania kolorystyki uzupełnień malarskich i kolorystyki przedpola o jednoznacznych i niezmiennych parametrach ustalonych *a priori*.

**Konserwacja i rekonstrukcja w ramach omawianego tematu dotyczy zatem:**

- **• przywrócenia właściwej wytrzymałości mechanicznej całego obrazu (około 115 m × około 14,5 m) i jego poszczególnych pierwotnych części – czternastu brytów (około 8,2 m × 14,5 m),**
- **• odtworzenia kształtu i przestrzennej formy poszczególnych brytów,**
- **• odtworzenia formy całości obrazu jako nieidealnej, lecz zgodnej z zakodowanym w strukturze kształtu hiperboloidy obrotowej,**
- **• odzyskanie ciągłości warstw malarskich przy jednoczesnym odtworzeniu nasycenia i połyskliwości,**
- **• rekonstrukcja trójwymiarowego przedpola w dostosowaniu do ukształtowania przestrzeni na obrazie na podstawie zebranych materiałów archiwalnych opisowych i fotograficznych,**
- **• rekonstrukcja iluzji rzeczywistości ukazującej się widzom w wyniku wcześniejszego aktu twórczego artystów – autorów panoram,**
- **• rekonstrukcja lub wzniesienie budynku panoramy wraz z jego podstawowym wyposażeniem, uwzględniającym cechy obrazu i przedpola.**

To siedem filarów tematu "rekonstrukcja w procesie rewitalizacji panoram", a chociaż punkt ostatni związany jest głównie z pracą architektów i zespołów

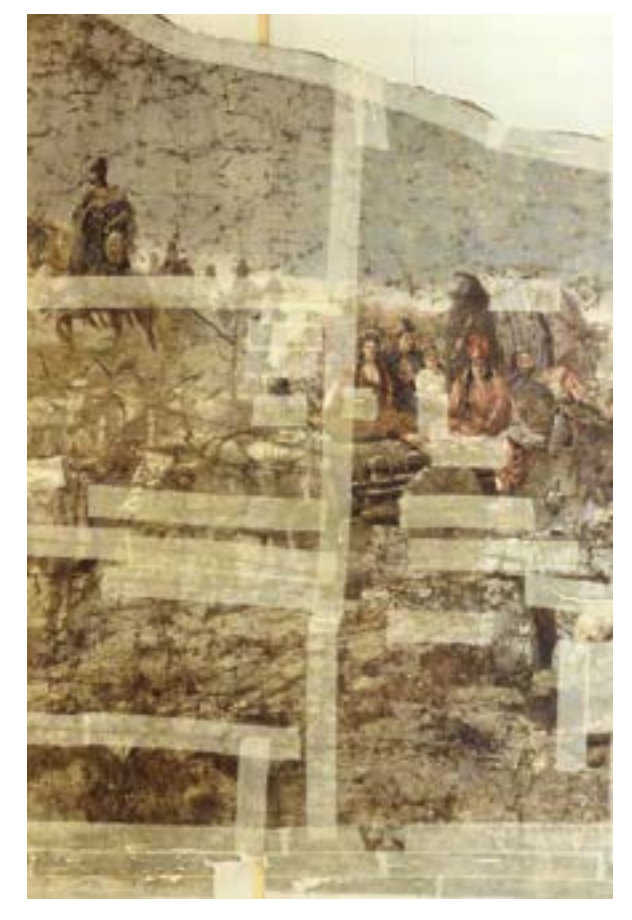

**2. Panorama Árpáda Feszty** *Wejście Węgrów***, detal: twarz księżnej Emese, stan przed konserwacją**

budowlano-instalatorskich, to jednak prowadzonych zgodnie z założeniami i wytycznymi przedłożonymi przez konserwatorów dzieł sztuki.

Aby zrealizować założenia konserwatorskie i techniczne, szczególnie dotyczące pierwszych pięciu powyższych punktów, niezbędne było opracowanie programu badawczego, w ramach którego wypracowane zostały zasady programu konserwatorskiego. Bardzo zły stan zachowania obrazów panoramicznych przewidzianych do konserwacji oraz założenie, że zostaną one zawieszone na górnej belce nośnej, spowodowały, że podstawowe badania skoncentrowano na określeniu dokładnych parametrów wytrzymałości mechanicznej i termicznej malowideł, jak również na sposobach przywrócenia wystarczającej wytrzymałości mechanicznej struktury, by obraz po naprężeniu mógł być eksponowany w okresie wieloletnim. Badania te dotyczyły ponadto czynności poprzedzających samo zawieszenie, a więc: przemieszczanie brytów w trakcie prac i proces ich wyciągania do

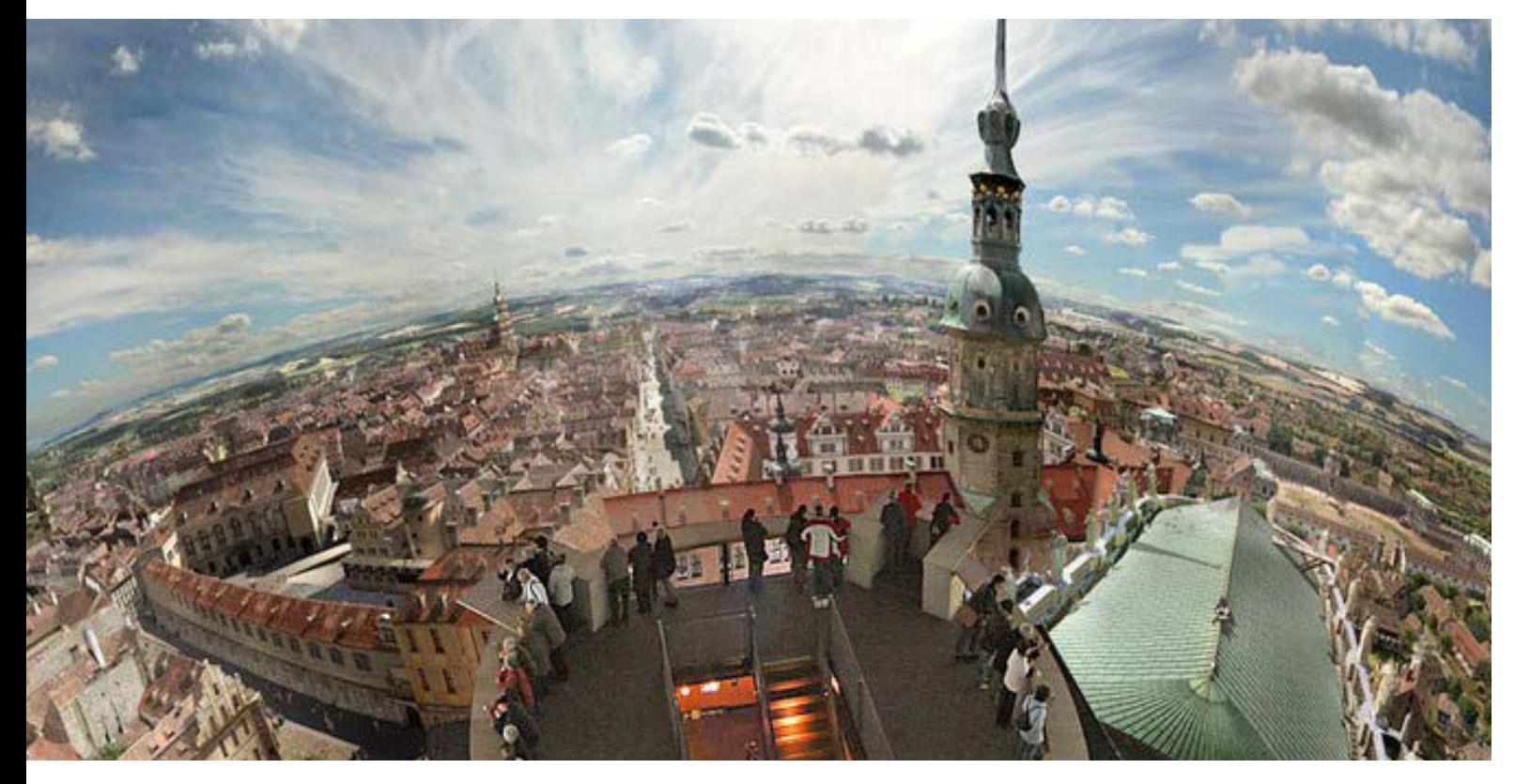

**3. Panorama** *Barokowe Drezno 1756***, fragment panoramy Yadegara Asisiego [za:** *1756: Das barocke Dresden. Ein Projekt der Asisi Factory***, s. 49]**

pozycji pionowej, a następnie ich uformowanie i połączenie w kształt hiperboloidalny. Bezpieczeństwo przeprowadzenia wszystkich tych czynności powiązane było z odtworzeniem spoistości struktury obrazu i jego odporności na powstające czynności mechaniczne wywołujące naprężenia.

W obszarze zagadnień filozoficznych pojawia się jedno z podstawowych pytań: czym jest prawda? Klasyczna odpowiedź na to pytanie głosi, że prawda myśli polega na jej zgodności z rzeczywistością: *Veritas est adaequatio rei et intellectus*4. Trawestując nieco tę scholastyczną tezę, można ją zaadaptować do zagadnień etycznych w dziedzinie konserwacji, w tym konserwacji panoram. Rekonstrukcja uszkodzonego lub zniszczonego dzieła powinna być dostosowana do oryginału, co wydaje się oczywiste. Wskazują na to ustalone w różnych krajach świata kodeksy etyki zawodowej naszego zawodu, a przede wszystkim dokumenty podstawowe, takie jak konwencje (Karta Ateńska czy Karta Wenecka), choć pojawiają się głosy o niezbędności ich weryfikacji.

Pojęcia "konserwacja", "restauracja" i "rekonstrukcja" były wielokrotnie omawiane i dyskutowane na sesjach naukowych i w publikacjach, w tym na sesji w Warszawie "Sztuka konserwacji" (24–25 października 1997 roku), między innymi przez profesora Mieczysława Steca z Wydziału Konserwacji i Restauracji Dzieł Sztuki Akademii Sztuk Pięknych w Krakowie w artykule *Rekonstrukcja, jej miejsce i zakres w konserwacji dzieł sztuki*5.

<sup>4</sup> K. Ajdukiewicz, *Zagadnienia i kierunki filozofii*, Czytelnik, Kraków 1949, s. 18.

<sup>&</sup>lt;sup>5</sup> M. Stec, Rekonstrukcja, jej miejsce i zakres w konserwacji dzieł sztuki, [w:] Sztuka konserwacji. Materiały nadesłane na konferencję z okazji pięćdziesięciolecia Wydziału Konserwacji i Restauracji Dzieł Sztuki Akademii Sztuk Pięknych w Warszawie, 24 i 25 października 1997 r., Kraków 1997, s. 35-45.

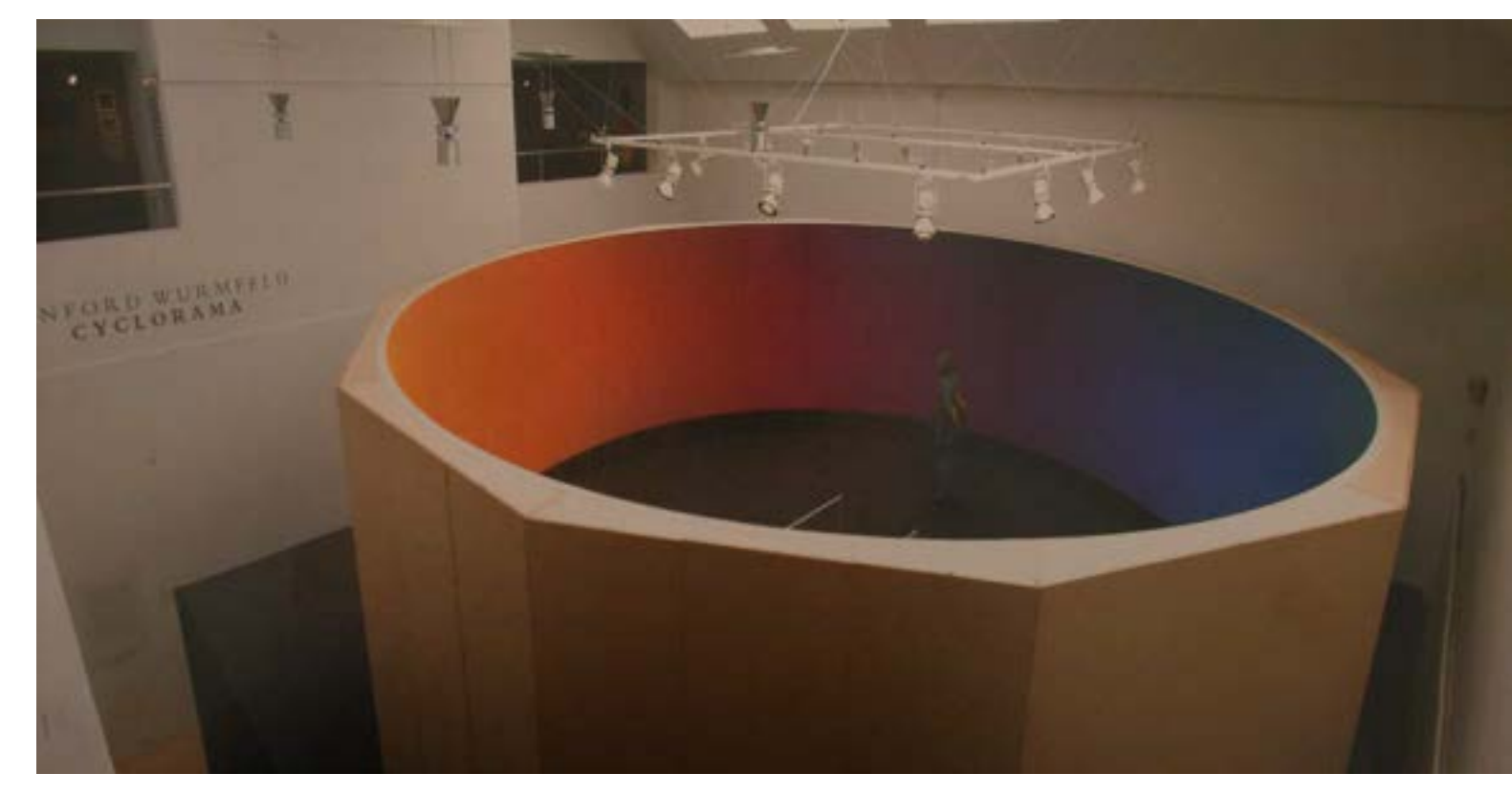

**4. Współczesna abstrakcyjna cyklorama Sanforda Wurmfelda** *Cyclorama 2000***, widok z Talbot Rice Gallery, Edynburg, Szkocja, 2004 rok [za:** *The Panorama in the Old World and New***, red. G. Koller, s. 17]**

Autor niniejszej pracy poza poznaniem, badaniami i konserwacją panoram na świecie przeprowadził liczne prace zawodowe przy rozmaitych innego typu obiektach zabytkowych, starając się wyrobić i ugruntować pogląd na problemy techniczne i estetyczne w zakresie konserwacji i rekonstrukcji dzieł sztuki (por.: *Załącznik 2*, aneksy 1–3).

Całość materiału badawczo-konserwatorskiego została podana w wersji syntetycznej, podobną zasadę zastosowano w części opisowej i ilustracyjnej. Szczegółowe analizy i ustalenia znalazły swoje odzwierciedlenie w dokumentacjach konserwatorskich dla konserwowanych panoram, przechowywanych w muzeach we Wrocławiu, w Segedynie na Węgrzech i Archiwum Fundacji Gettysburg w Stanach Zjednoczonych. Łącznie stanowią zbiór kilkudziesięciu tomów, setki tysięcy fotografii i innych ilustracji.

#### **Sztuka iluzji czy iluzja sztuki?**

Spośród licznych przedstawień panoramicznych rozpowszechnionych na całym świecie począwszy od końca XVIII wieku do dziś pozostało zaledwie około dwudziestu, a przecież swoją artystyczną kreacją zapisały jedne z najważniejszych wydarzeń XIX i początków XX wieku<sup>6</sup>. Niewiele innych przekazów tak znakomicie dokumentuje pewien swoisty sposób myślenia i emocji ludzi tego okresu, zarejestrowanych talentem artystów, inspiro-

wanych często przez ważne, wpływowe osobistości. Panoramy w przeszłości koncentrowały uwagę szerokich rzesz odwiedzających, ale czynią to także w sercach i umysłach współczesnych ludzi, wywołując pozytywne wrażenia dzięki połączeniu wątków historycznych, artystycznych i emocjonalnych. Żadna inna forma medialna nie oddawała i nie oddaje tego, co potrafi panorama. Nieograniczony widok, światło, pewien niezapomniany nastrój i specjalne zatuszowanie połączenia trójwymiarowego przedpola z dwuwymiarowym obrazem także obecnie stanowią niezastąpioną wartość – nie tylko dla pojedynczego widza, ale także dla całych narodów.

Przedstawienie panoramiczne jako forma artystyczna jest również dzisiaj z powodzeniem coraz częściej stosowane. Sukces drukowanych panoram Yadegara Asisiego w Niemczech i we Francji<sup>7</sup> (Drezno, Lipsk, Berlin, Hanower, Pforzheim, Wittenberga, Rouen), abstrakcyjne panoramy Sanforda Wurmfelda w Nowym Jorku<sup>8</sup>, trójwymiarowe prezentacje wirtualne i fotograficzne prezentowane przez młodych twórców – wszystko to przykłady ciągłego kreatywnego zainteresowania tą formą sztuki. Także te pierwotne, historyczne panoramy zdają się przeżywać swój renesans. Często z okazji setnej czy dwusetnej rocznicy powstania lub okrągłego jubileuszu prezentowanego przez nie wydarzenia albo po przeprowadzonej konserwacji i powtórnym wystawieniu odnoszą znaczny sukces artystyczny i komercyjny. Stosowane w celu zwiększenia ich atrakcyjności nowe, spektakularne efekty dźwiękowe czy świetlne koncentrują w jeszcze większym stopniu uwagę widzów, przez co panoramy tworzą na powrót istotny element kultury masowej i turystyki.

Poszerzenie zainteresowania problematyką panoram zaowocowało powstaniem Międzynarodowej Rady Panoram9, organizacji, która od ponad dwudziestu siedmiu lat skupia osoby i instytucje związane z panoramami oraz zachęca do upowszechniania wiedzy na temat historycznych i współczesnych panoram na świecie.

#### **Trzy panoramy**

Przełom XVIII i XIX wieku to epoka wielkich wynalazków techniki. W 1763 roku James Watt udostępnił światu maszynę parową. W 1800 roku Amerykanin Robert Fulton przedstawił wyjątkowy pojazd – łódź podwodną Nautilus, a rok wcześniej we Francji zaprezentował publiczności swoją panoramę10.

Słowo "panorama" jest dziewiętnastowiecznym neologizmem, terminem złożonym z dwóch greckich słów *pan* (wszystko) i *horama* (widok)<sup>11</sup>. Powstanie panoramy związane jest z osobą Roberta Barkera (1739–1806), malarza z Edynburga.

Panoptikum (panoptikon) i panorama to dwa wynalazki XIX wieku, a także dwa słowa o identycznym znaczeniu – wszystko widzieć, a jednak oba te zagadnienia nie są identyczne. Nie można udowodnić, byłaby to bowiem chyba zbyt daleko idąca interpretacja, że słowo "panorama" jest nowym tworem językowym bezpo-

<sup>7</sup> Y. Asisi, The Rebirth of the Panorama, [w:] The Panorama in the Old World and the New, red. G. Koller, Büro Wilhelm, Amberg 2010, s. 136-139.

<sup>8</sup> S. Wurmfeld, *Why a Cyclorama?*, [w:] *ibidem*, s. 16–18.

<sup>9</sup> https://panoramacouncil.org

<sup>10</sup> B. Comment, *The Panorama…*, s. 8.

<sup>11</sup> S. Oettermann, *The Panorama…*, s. 49–67.

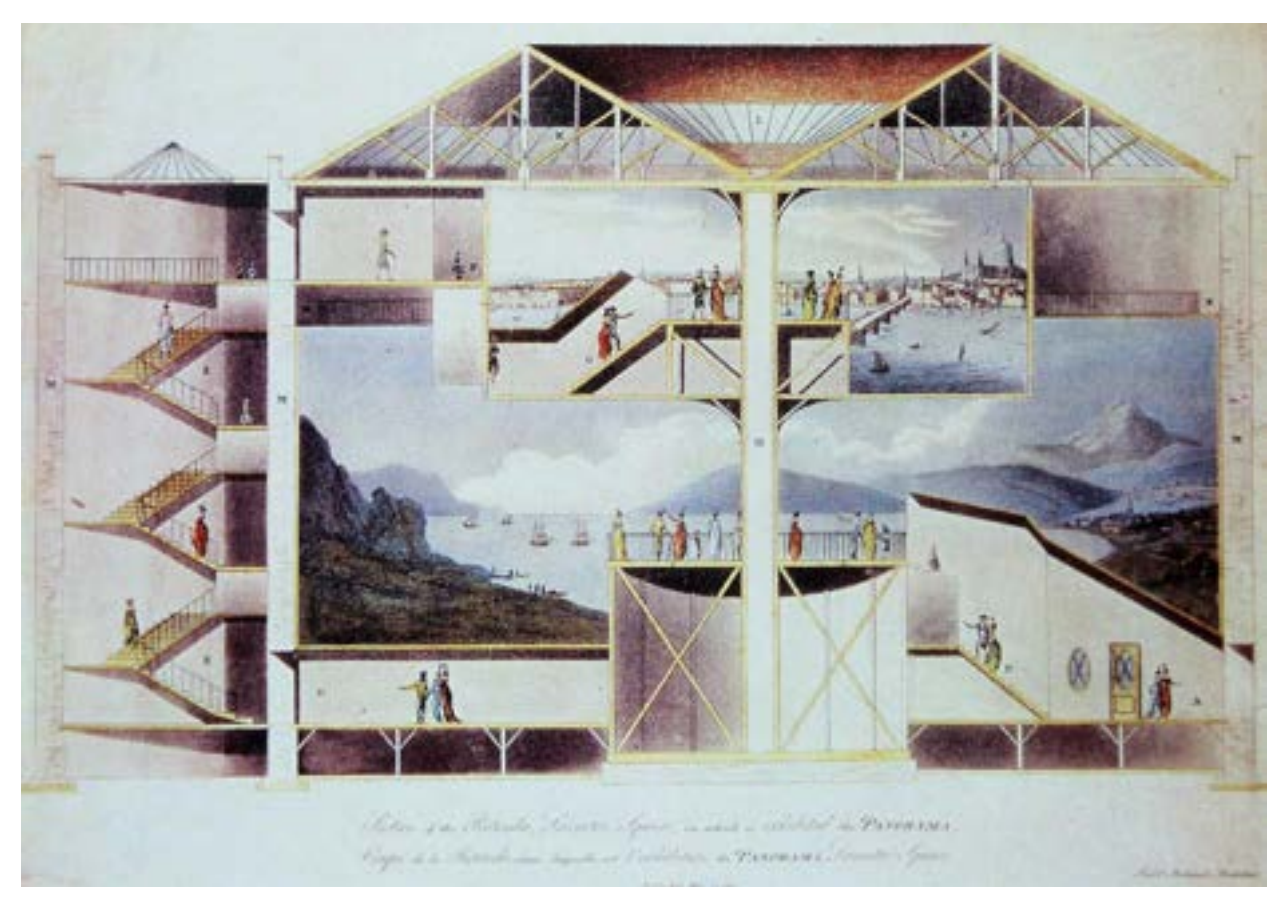

**5. Robert Mitchell, przekrój rotundy dwupoziomowej panoramy Roberta Barkera na Leicester Square w Londynie. Il. archiwalna**

średnio wywodzącym się ze słowa "panoptikum" i że to nie przyjaciele, lecz raczej dobrze poinformowani czytelnicy gazet, którzy czytali o toczącej się od pięciu lat kampanii reklamowej Benthama, twórcy więzienia Panopticon, zaproponowali Robertowi Barkerowi w 1792 roku zmianę nazwy wynalazku, określanego do tej pory "la nature à coup d'oeil"<sup>12</sup>, na panorame<sup>13</sup>. Pozostaje faktem, że "panoptikon" i "panorama" są dwoma nowymi słowami, powstałymi w przybliżeniu w tym samym czasie. Jak dalece usprawiedliwione jest to analogiczne nazewnictwo, uwidacznia pobieżne porównanie dwóch określonych w ten sposób budynków. Oba są okrągłymi budowlami skonstruowanymi wokół platformy obserwacyjnej, przy czym platforma ta oddzielona jest od peryferii przestrzenią nie do przebycia. W obu budynkach zwraca uwagę konstrukcja dachu o trójkątnym rzucie pionowym nad kołowym rzutem poziomym. To całkowicie nowe rozwiązanie dachu, dotychczas niestosowane w architekturze, wynikło z dążenia do skierowania możliwie największej ilości światła z zewnątrz na peryferie

<sup>&</sup>lt;sup>12</sup> Termin "la nature à coup d'oeil" oznacza "naturę w skrócie", "rzut oka na naturę" lub "naturę w bezpośrednim oglądzie".

<sup>13</sup> Por. *Załącznik 3. Jak powstawał patent?* [w niniejszym tomie].

budynku wraz z obrazem (osadzonymi przestępcami w więzieniu o strukturze panoptikonu) i pozostawienia jego centrum w ciemnościach. Wpadające przez świetliki światło dzienne najpierw trafiało na jakiegoś więźnia lub na okrągłe malowidło, aby po odbiciu się od niego dotrzeć do obserwującego oka. Odbijane w ten sposób światło stanowi podstawowy warunek każdego optycznego postrzegania, ale przez wybiórczość, która dzięki specjalnemu sposobowi prowadzenia światła pozwala uniknąć bezpośredniego (oślepiającego) dopływu światła, zostało wypreparowane prawo natury pozwalające na jego pełne wykorzystanie. Przedmiot obserwacji – więzień, krajobraz – nie może uniknąć oglądu.

Wróćmy jednak do Barkera. Jest udokumentowane, że opatentował swój pomysł 19 czerwca 1787 roku. Pragnął ukazać widzowi pełny, trzystusześćdziesięciostopniowy widok zamiast dotychczas stosowanego w malarstwie klasycznego przedstawienia obrazu płaskiego. Ta forma prezentacji artystycznej szybko rozpowszechniła się zarówno w Europie, jak i w Stanach Zjednoczonych. Wielki budynek ekspozycyjny zawierał tylko jedno dzieło, które wywierało wrażenie na tysiącach odwiedzających je widzów nie tylko przez swoją wartość artystyczną, ale przede wszystkim przez kreację iluzji rzeczywistości zaprezentowanej przez twórców. Trzy spośród panoram: Racławicka we Wrocławiu, Feszty w Ópusztaszer na Węgrzech oraz bitwy pod Gettysburgiem w Stanach Zjednoczonych powstały w czwartej ćwierci XIX wieku. Łączy je nie tylko czas powstania, zbliżone mają bowiem również wymiary – są to płótna długości około 115 m i wysokie na ponad 14 m. Wspólną ich cechą jest i to, że możliwość dalszej egzystencji w pewnym stopniu zawdzięczają wrocławskiemu zespołowi konserwatorów. Zespół ten, prowadząc w latach 1981–1985 szeroko zakrojone prace nad Panoramą Racławicką, wypracował nowe, skuteczne metody konserwacji i rekonstrukcji tak wielkich obrazów. Pierwsze doświadczenie udało się wykorzystać w latach 1991–1995 przy pracach nad panoramą węgierską, następnie zespół otrzymał zaproszenie do Gettysburga, gdzie w latach 2006–2008 przywracano świetność kolejnemu zabytkowi. Konserwacja panoram to długi i żmudny proces, który musi uwzględniać złożone zabiegi techniczne i konserwatorskie oraz każdorazowo wiąże się z wypracowaniem sposobu właściwego udostępnienia gigantycznego obrazu zwiedzającym. Prace tego typu wymagają również nowego spojrzenia na problem konserwacji i rekonstrukcji dzieł sztuki i z dumą można powiedzieć, że nasze rozwiązania stały się w pewnym zakresie kanonem w tej dziedzinie.

#### **Podstawowe pytania**

W każdym wypadku, gdy powstaje zamysł powtórnego udostępnienia panoramy, pojawia się pytanie: od czego zacząć i do czego zmierza nasze zadanie?

Wydaje się dość oczywiste, że punktem wyjścia jest zrozumienie znaczenia dzieła, jego unikatowości, a także niesionych przezeń wartości, równie ważne jest jednak przekonanie innych o skali i randze podejmowanego przedsięwzięcia. W wypadku trzech panoram, których konserwację dane mi było współprowadzić: Racławickiej w Polsce, Feszty na Węgrzech i bitwy pod Gettysburgiem w Stanach Zjednoczonych, w pierwszej fazie zadania zawiązały się komitety (fundacje), które po zawarciu stosownych uzgodnień z właścicielami przystąpiły do działań logistycznych i gromadzenia środków na sfinansowanie postawionego przez siebie celu. Organizacje te włączyły w pomoc dla dzieła władze państwowe i lokalne, stowarzyszenia zawodowe i historycz-

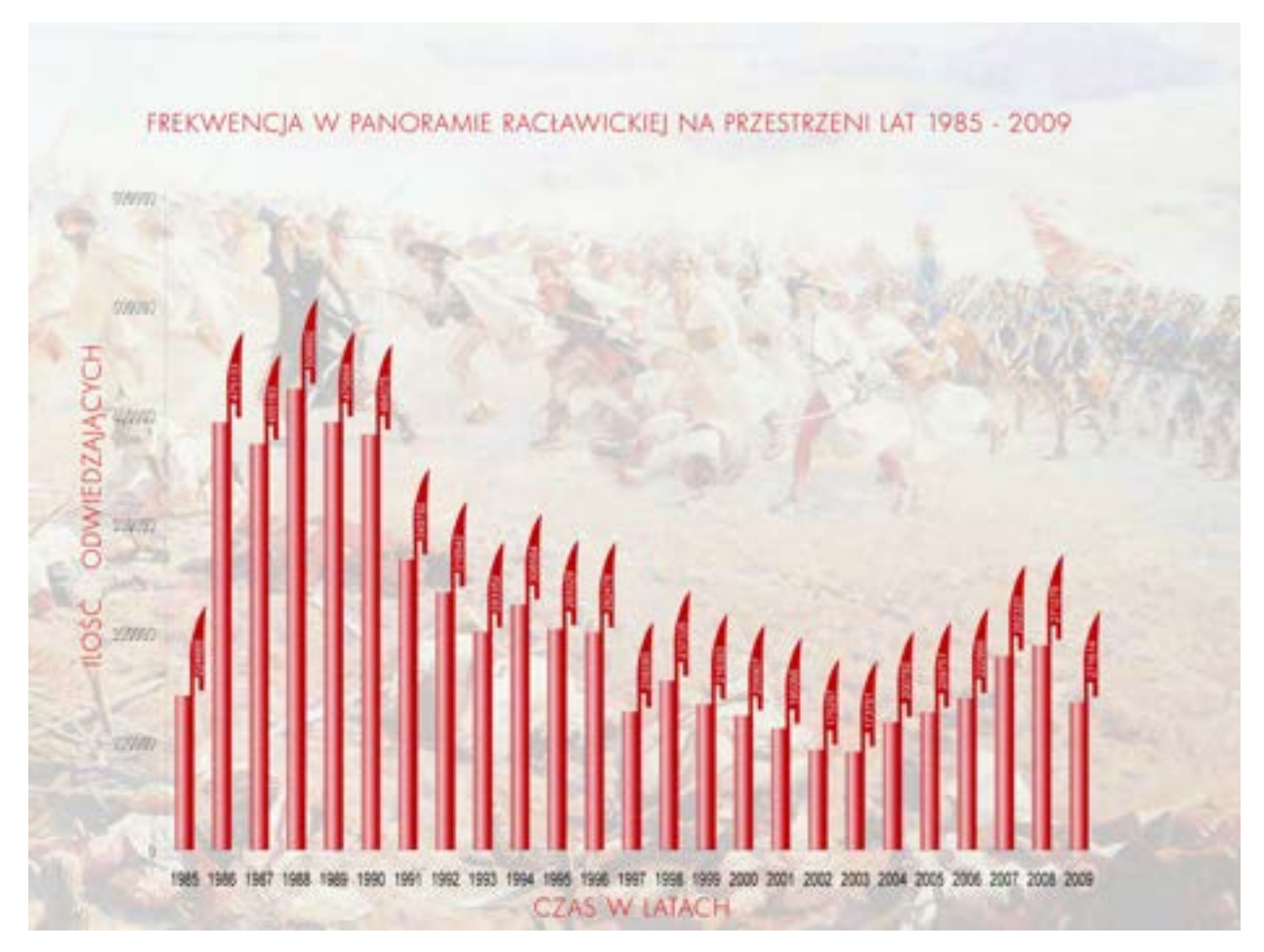

**6. Frekwencja w** *Panoramie Racławickiej* **w latach 1985–2013. Oprac. Romuald Nowak**

ne, skoncentrowały również za pośrednictwem mediów uwagę opinii publicznej na ważnym i nośnym zadaniu. Panoramy – z natury masowe medium – przez swój uniwersalizm oddziałują na rzesze widzów niezależnie od wieku, zainteresowań czy orientacji politycznych. A więc na początek przede wszystkim organizacja, przez co możliwe jest spopularyzowanie tematu oraz zgromadzenie niezbędnych środków.

Drugi element, idący w parze z pierwszym, to ewentualnie nowa lokalizacja dla panoramy, gdy wykorzystanie pierwotnej jest niemożliwe. Wydaje się, że optymalnym miejscem jest centrum miasta – park, plac lub inne miejsce łatwo dostępne dla odwiedzających turystów. Miejsce to w przyszłości stanowić będzie ważny punkt podkreślający rangę miasta, będący istotnym centrum kultury i edukacji. Jednak nie jest to rozwiązanie jedyne z możliwych, ponieważ na Węgrzech – w małej osadzie Ópusztaszer, jak i w Stanach Zjednoczonych

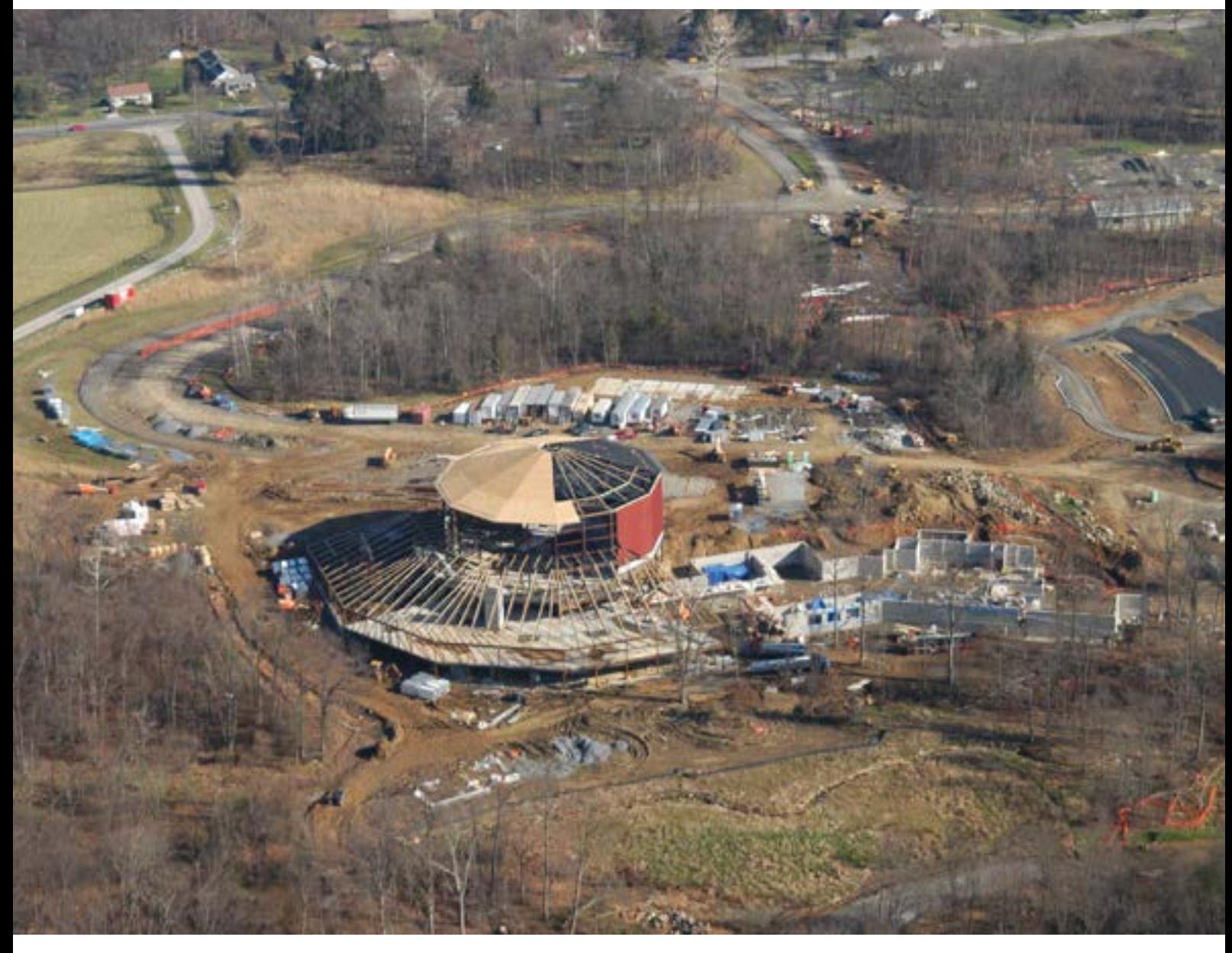

**7. Centrum Historyczne w Gettysburgu w trakcie budowy. Fot. Gettysburg Foundation**

– w Gettysburgu, ośrodkach oddalonych od większych miast o kilkadziesiąt kilometrów, umieszczono panoramy na terenie parku narodowego. Tu zwiedzający zyskuje możliwość rodzinnego spędzenia co najmniej całego dnia, korzystając z dodatkowych atrakcji: muzeum, skansenu, fakultatywnych wycieczek czy jazdy konnej. Panoramę Feszty na Węgrzech od jej otwarcia po naszej konserwacji, zakończonej w 1995 roku, zwiedziło około 8–9 milionów widzów, w Gettysburgu park narodowy, a częściowo także panoramę, odwiedza około 2 milionów widzów rocznie. Panoramę Racławicką we Wrocławiu zwiedziło po zakończeniu jej konserwacji ponad 10 milionów widzów, przy czym obecna frekwencja zwiedzających, blisko trzydzieści pięć lat po jej powtórnym otwarciu, sięga w dalszym ciągu około 300 tysięcy osób rocznie. We Wrocławiu przed oficjalnym otwarciem w 1984 roku sprawdzono przepustowość systemu udostępnienia dzieła. Na dwa dni otwarto drzwi dla chętnych, którzy chcieli zobaczyć dzieło Wojciecha Kossaka i Jana Styki, a w tym czasie pojawiło się około 15 tysięcy osób. W wypadku opisywanych panoram, są one włączone do systemu ogólnej informacji turystycznej. Stanowią stałe punkty zwiedzania miast i ich okolic, zajęć edukacyjnych dla szkół, umożliwiają ponadto organizację konferencji i wystaw czasowych.

Założenia ideowe panoramy to jedna strona medalu, druga to przygotowania techniczne: infrastruktura, zespół budynków, konserwacja obrazu wraz z zabudową przedpola. Przy projektowaniu infrastruktury i zespołu budynków stanowiących obudowę panoramy uwzględniono wszelkie potrzeby zwiedzających, projektanci dokonali wstępnej kalkulacji przewidywanej liczby widzów wraz z organizacją seansów w panoramie. Wiąże się to także z ulokowaniem i określeniem wielkości parkingów dla samochodów osobowych i autokarów wraz z systemem dostępu do budynku wystawienniczego. Budynek ten zwykle otwiera się obszernym holem, jest tu także miejsce dla księgarni, sklepu z pamiątkami, sal ekspozycyjnych i konferencyjnych, muzeum, wystaw czasowych, restauracji, baru. We wspominanych panoramach ważnym elementem wejścia jest przedmiotowa wystawa o historii i konserwacji panoramy lub samym jej pojęciu, zachęcająca do odwiedzenia tego nietypowego dzieła. Na podstawie doświadczenia zauważamy potrzebę jak najszerszego wsparcia edukacyjno-informacyjnego odwiedzających panoramę gości, a więc przygotowanie wszelkiego rodzaju prezentacji multimedialnych dotyczących genezy zjawiska panoramy, historii, technologii i techniki oraz konserwacji panoram. Mapa panoram na świecie, określająca możliwości zwiedzania tego gatunku dzieł sztuki, pokazywana jest na Węgrzech, z kolei film na płycie DVD o panoramach świata oraz broszury, foldery i publikacje są dostępne w sklepikach znajdujących się w niemal każdej z panoram, poszerzając zakres wiedzy o tym niezwykłym medium.

#### **Terminy "konserwacja", "restauracja", "rekonstrukcja", "rewitalizacja" i ich etymologia**

Podstawowe terminy pojawiające się w niniejszym opracowaniu są bardzo dobrze znane, dlatego ich opisy są tu przedstawione bardzo ogólnie. Sztuka konserwacji stała się dziedziną nauki między innymi dzięki powstaniu podstawowych dokumentów o randze światowej oraz wielu państwowych, regionalnych czy środowiskowych regulacji prawnych i etycznych, a także wysoce wyspecjalizowanego szkolnictwa konserwatorskiego14.

<sup>14</sup> P.G. Mądrach, *Ogólne zasady konserwacji zabytków architektonicznych*, zabytek.co – http://www.zabytek.co/tekst/25/ogolne-zasady-konserwacji-zabytkow-architektonicznych [dostęp: 29 listopada 2019 roku].

Jednym z pierwszych dokumentów o randze światowej jest Karta Ateńska z 1933 roku. Kolejny akt to Karta Wenecka, powstała w wyniku obrad II Międzynarodowego Kongresu Architektów i Techników Zabytków w 1964 roku. Na bazie tych międzynarodowych dokumentów zredagowano narodowe akty prawne.

W Polsce funkcjonowała – w czasie swojego powstania będąca jedną z najnowocześniejszych – Ustawa o ochronie dóbr kultury, wprowadzona 15 lutego 1962 roku. Od 23 lipca 2003 roku obowiązuje nowy akt: Ustawa o ochronie zabytków i opiece nad zabytkami. Do każdej ustawy powstaje każdorazowo wiele rozporządzeń wykonawczych (wydawanych przez ministra kultury), są także uchwalane stosowne ustępy prawa budowlanego, a w wypadku indywidualnych twórczych działań konserwatorskich – ustępy Ustawy o prawie autorskim.

**Konserwacja** zabytków jako pojęcie obejmuje bardzo szeroki zakres działań, między innymi:

- **restaurację** praktyczne ujawnianie estetycznej i historycznej wartości zabytku,
- **renowację** odtworzenie wartości materiałów, z których wykonano obiekt zabytkowy,
- **rekonstrukcję** wierne odtworzenie brakującego elementu obiektu zabytkowego,
- **rewitalizację** ponowne powołanie do życia zabytku, przy wprowadzeniu do obiektu nowych funkcji i osadzeniu ich w szerokich uwarunkowaniach społeczno-gospodarczych.

#### **Definicje według Karty Weneckiej (Międzynarodowej Karty Konserwacji i Restauracji Zabytków i Miejsc Zabytkowych)**

#### **Konserwacja**

Art. 4. Konserwacja zabytków zakłada przede wszystkim obowiązek ciągłości ich należytego utrzymania. Art. 5. Konserwacji zabytków zawsze sprzyja ich użytkowanie na cele użyteczne społecznie; użytkowanie takie jest zatem pożądane, nie może wszakże pociągać za sobą zmian układu bądź wystroju budowli. Są to granice, w jakich należy pojmować i można dopuszczać zagospodarowanie, wymagane przez ewolucję zwyczajów i obyczajów.

Art. 6. Konserwacja zabytku zakłada konserwację otoczenia w jego skali. Jeżeli otoczenie dawne przetrwało, będzie ono podlegać ochronie i wszelka dobudowa, wszelka rozbiórka i wszelka przeróbka, która mogłaby zmienić stosunki brył i barw, zostanie zakazana.

Art. 7. Zabytek jest nierozdzielny od historii, której jest świadectwem, i od otoczenia, w którym jest położony. W wyniku powyższego przemieszczenie zabytku w całości lub części nie może być dopuszczalne, chyba że wymaga tego zachowanie zabytku lub usprawiedliwiają je względy na nadrzędny interes narodowy bądź międzynarodowy.

Art. 8. Elementy malarskie, rzeźbiarskie lub zdobnicze, które stanowią nieodłączną część zabytku, nie mogą być odeń oddzielone, chyba że jest to jedynym środkiem zdolnym zapewnić ich zachowanie.

#### **Restauracja**

Art. 9. Restauracja jest zabiegiem, który powinien zachować charakter wyjątkowy. Ma ona za cel zachowanie i ujawnienie estetycznych i historycznych wartości zabytku oraz polega na poszanowaniu dawnej sub-

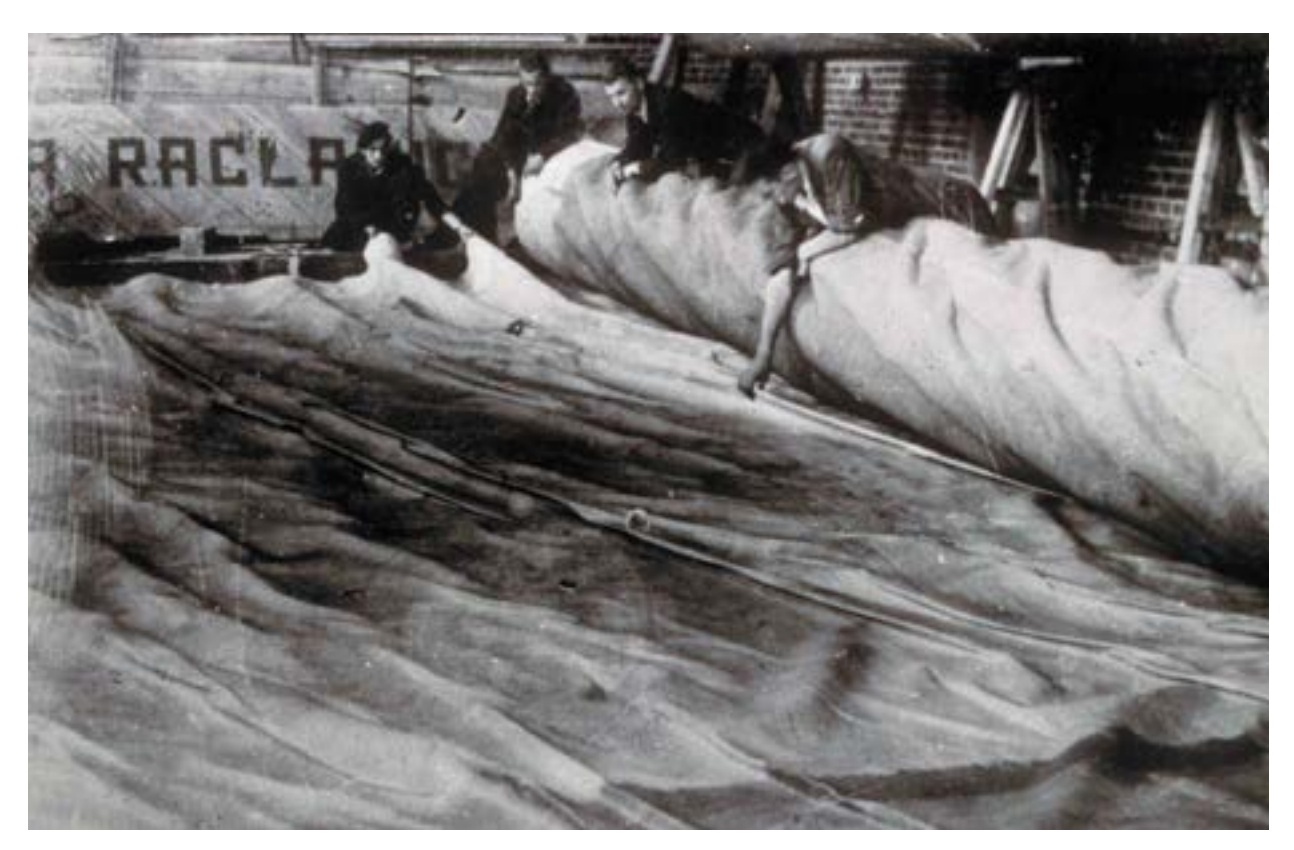

**8.** *Panorama Racławicka***, 1894, Lwów, Polska, Jan Styka, Wojciech Kossak i inni, około 114 m × 14,5 m. Panorama po powrocie do Polski w roku 1945 – oględziny. Fot. archiwalna**

stancji i elementów stanowiących autentyczne dokumenty przeszłości. Ustaje ona tam, gdzie zaczyna się domysł, poza tą granicą wszelkie, uznane za nieodzowne prace uzupełniające mają wywodzić się z kompozycji architektonicznej i będą nosić znamię naszych czasów. Restauracja będzie zawsze poprzedzona i będzie szła w parze z badaniami archeologicznymi i historycznymi zabytku.

Art. 10. Kiedy techniki tradycyjne okazują się niewydolne, wzmocnienie zabytku można zapewnić, sięgając do wszelkich nowoczesnych technik konserwatorskich i budowlanych, których skuteczność wykazałyby dane naukowe i zapewniało doświadczenie.

Art. 11. Wartościowy wkład każdej epoki do dziejów budowy zabytku powinien zostać uszanowany, jako że jedność stylowa nie jest celem, do którego należałoby zmierzać w toku restauracji. Jeżeli budowla zawiera kilka faz nawarstwiających się, wydobycie fazy spodniej usprawiedliwione jest tylko w wyjątkowych okolicznościach i pod warunkiem, że usunięte elementy przedstawiają zaledwie przedmiot nikłego zainteresowania, że wydobyta na jaw kompozycja stanowi dokument o znacznej wartości historycznej, archeologicznej lub estetycznej i że jego stan zachowania zostanie oceniony jako zadawalający. Osąd co do wartości rzeczonych elementów i decyzja co do przeprowadzenia zamierzonych wyburzeń, nie mogą

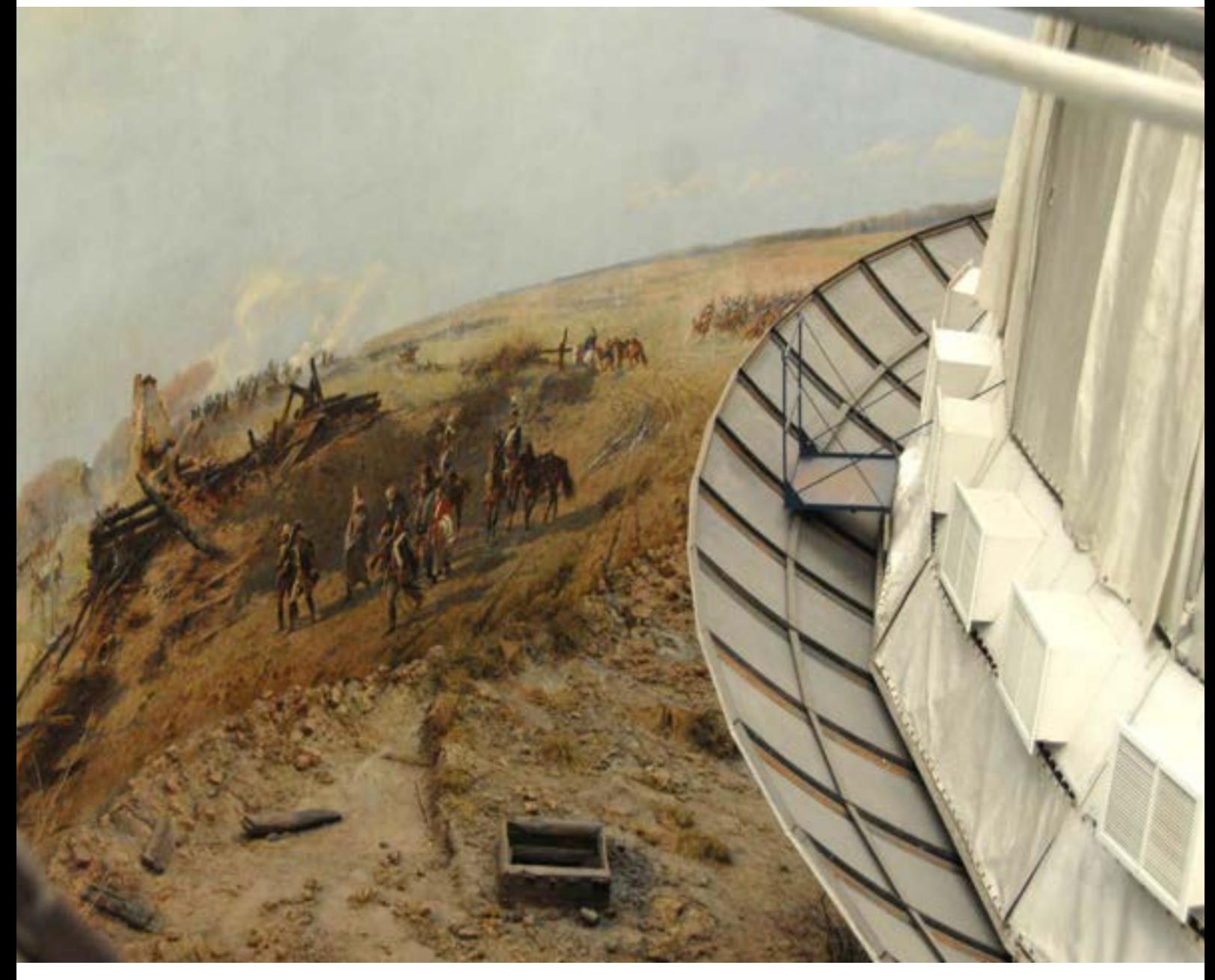

**9.** *Panorama Racławicka***, 1894, Lwów, Polska, Jan Styka, Wojciech Kossak i inni, około 114 m × 14,5 m. Panorama we wrocławskiej rotundzie po zakończeniu konserwacji i rekonstrukcji, obraz i sztafaż. Fot. Ryszard Wójtowicz**

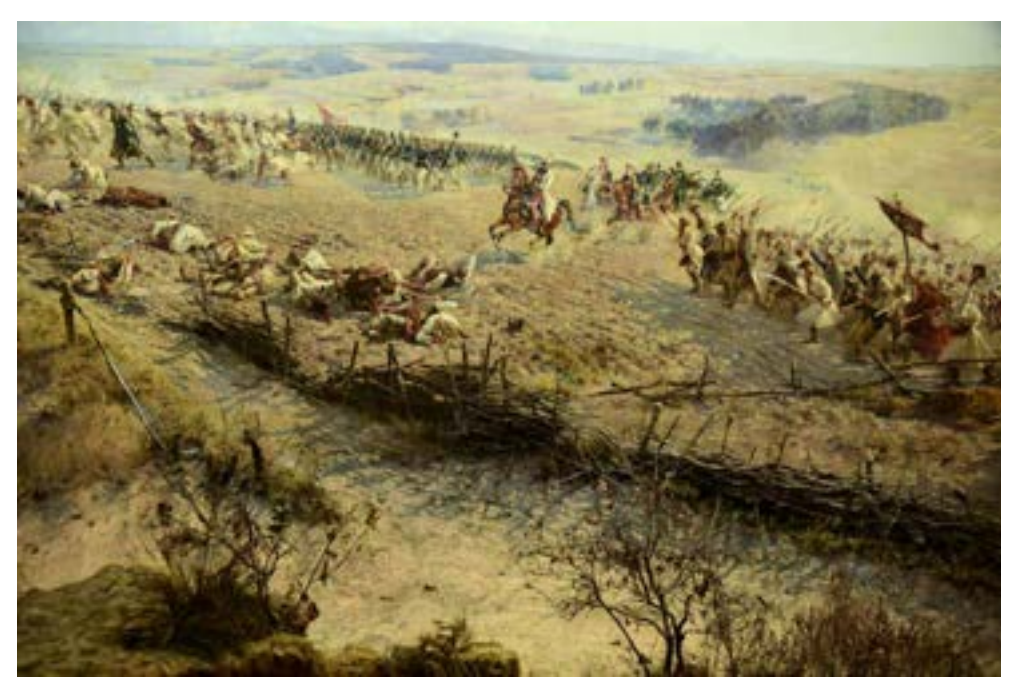

**10.** *Panorama Racławicka***, 1894, Lwów, Polska, Jan Styka, Wojciech Kossak i inni, około 114 m × 14,5 m. Panorama we wrocławskiej rotundzie po zakończeniu prac serwisowych w 2016 roku. Fot. Jerzy Ilkosz**

zależeć wyłącznie od autora projektu.

Art. 12. Elementy przeznaczone do zastąpienia części brakujących powinny harmonijnie włączać się do całości, odróżniając się zarazem od partii autentycznych, ażeby restauracja nie fałszowała dokumentu sztuki i historii.

Art. 13. Dobudowy mogą być dopuszczalne tylko o tyle, o ile mają wzgląd na poszanowanie wszystkich ważnych części budowli, jej dawnego otoczenia, równowagi kompozycyjnej i związków ze środowiskiem otaczającym.

#### **Definicje według Słownika terminów konserwatorskich i technik artystycznych (agrosproject.org) i** *Glossario delle tecniche artistiche e del restauro* **(Firenze 2000)**

**Konserwacja** (łac. *conservatio* 'przechowywanie, utrzymanie'). Wszystkie działania i metody służące zabezpieczeniu dóbr kultury w celu przekazania ich w dobrym stanie przyszłym pokoleniom i skierowane na powstrzymanie tempa degradacji związanej z upływem czasu i ich ewentualną eksploatacją. W szerszym znaczeniu – także wszelkie z tym związane badania, opracowanie dokumentacji oraz działania profilaktyczne. Według *Carta della Conservazione e Restauro degli d'arte e di cultura* (1987) są to "wszystkie zabiegi profilaktyczne i zabezpieczające wykonywane w celu zagwarantowania możliwie największej trwałości materialnej strukturze zabytku".

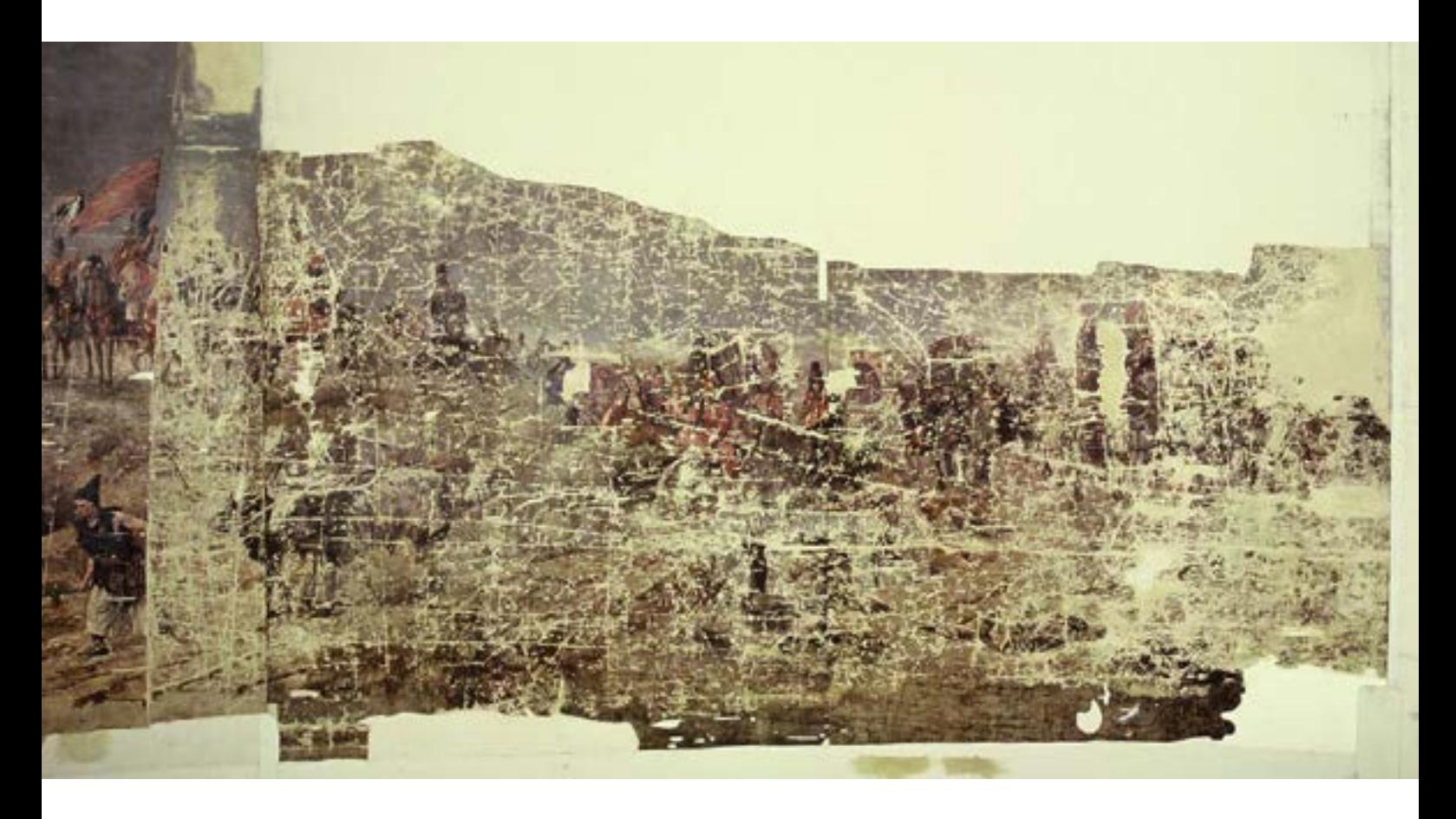

**11. Panorama Árpáda Feszty** *Wejście Węgrów***, 1896, Budapeszt, Węgry, Árpád Feszty i inni, około 114 m × 14,5 m. Dzieło w nowym budynku w Ópusztaszer, fragment: nadejście taborów węgierskich, stan w trakcie konserwacji, po wypełnieniu ubytków zapraw, 1994 rok. Fot. Jerzy Ilkosz** Dopełnieniem konserwacji jest restauracja.

**Konserwacja-restauracja** – dwuczłonowy termin, który przyjął się w końcu lat dziewięćdziesiątych XX wieku. 1. Dyscyplina łącząca nauki ścisłe i humanistyczne, sztuki piękne oraz rzemiosło, zajmująca się badaniem, ochroną i odnawianiem zabytków. Cesare Brandi pisze: "Konserwacja i restauracja dzieł sztuki jest metodologicznym poznaniem obiektu w jego wymiarze fizycznym i w jego dwubiegunowości estetyczno-historycznej, z zamiarem zachowania go dla przyszłych pokoleń".

2. Połączone zabiegi konserwatorskie i restauratorskie wykonywane z wykorzystaniem zdobyczy nauki i znajomością sztuki i rzemiosła.

**Restauracja** (łac. *restauratio* 'odświeżenie, odnowienie') albo **renowacja**. Odnowienie, naprawa; wszelka działalność konserwatorska i rekonstrukcyjna, mająca na celu doprowadzenie zabytku lub dzieła sztuki, które zniszczył czas albo oszpeciły późniejsze przeróbki, do stanu w miarę możliwości zbliżonego do pierwotnego. Według *Carta della Conservazione e del Restauro degli oggetti d'arte e di cultura* (1987) jest to "każdy zabieg wykonany przy zachowaniu zasad konserwacji i w oparciu o poprzedzające go różnego rodzaju badania rozpoznawcze. Ma on na celu przywrócenie w miarę możliwości zarówno czytelności, jak i tam gdzie jest to potrzebne walorów użytkowych".

Zawsze występuje łącznie z konserwacją. W szerszym rozumieniu obejmuje także metodologię techniczno- -naukową i w tym znaczeniu jest zastępowany przez dwuczłonowy termin konserwacja-restauracja.

(wł.: *restauro*; fr.: *restauration*; ang.: *restoration*; hiszp.: *restauración*; niem.: *Restaurierung*)

**Rewitalizacja** (łac. *re-* + *vita* – dosłownie: 'przywrócenie do życia, ożywienie'; ang. *revitalization*, *urban renewal*, *urban redevelopment*, *gentrification* – zespół działań urbanistycznych i planistycznych, koordynowanych przez lokalną administrację samorządową, których celem jest społeczne, architektoniczne, planistyczne i ekonomiczne korzystne przekształcenie wyodrębnionego obszaru gminy będącego w stanie kryzysu wynikającego z czynników ekonomicznych i społecznych. Niektóre programy rewitalizacyjne nakierowane są na ożywienie zdegradowanych obszarów miast, które utraciły swoją pierwotną funkcję, na przykład poprzemysłowych; celem wówczas jest znalezienie dla nich nowego zastosowania i doprowadzenie do stanu, w którym obszary zmieniają swoją funkcję.

**Rekonstrukcja**<sup>15</sup> – wierne odtworzenie fragmentu zabytku bądź jego całości. Częściowa rekonstrukcja prowadzi do przywrócenia obiektowi wartości estetycznych i funkcjonalnych, co umożliwia wykorzystanie go w celach muzealnych, edukacyjnych i turystycznych. Zrekonstruowana część zabytku powinna zostać w taki sposób wykonana i oznakowana, by wprawny obserwator mógł odróżnić oryginalne fragmenty obiektu od części dodanych. Warto zauważyć, że konserwacja zespołów budowlanych, układów urbanistycznych i ruralistycznych bądź zespołów zieleni zabytkowej czy krajobrazów kulturowych charakteryzuje się użyciem rekonstrukcji jako metody przywrócenia wartości zabytkowi obszarowemu. Poza nielicznymi wyjątkami całkowita rekonstrukcja nieistniejącego dzieła historycznego jest negatywnie oceniana w środowisku naukowym ze względu na brak w nowym obiekcie substancji zabytkowej oraz historycznych rozwiązań technicznych i technologicznych.

<sup>15</sup> Autorka: Maria Badeńska-Stapp.

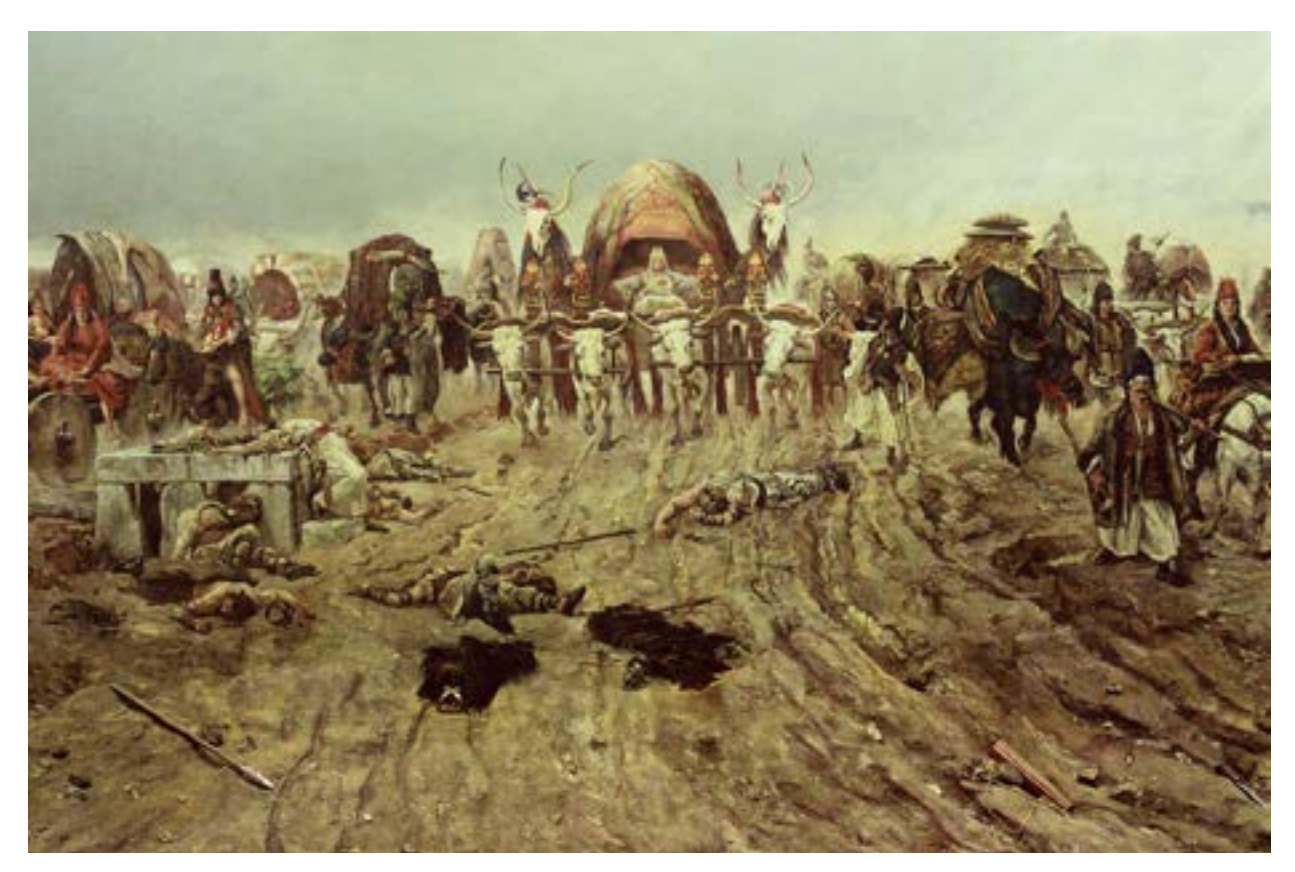

**12. Panorama Árpáda Feszty** *Wejście Węgrów***, 1896, Budapeszt, Węgry, Árpád Feszty i inni, około 114 m × 14,5 m. Dzieło w nowym budynku w Ópusztaszer, fragment: nadejście taborów węgierskich, stan po konserwacji, 1995 rok. Fot. Jerzy Ilkosz**

#### **Definicje według Ustawy z dnia 23 lipca 2003 roku o ochronie zabytków i opiece nad zabytkami Rozdział 1. Przepisy ogólne, art. 3. Wyjaśnienie pojęć ustawowych**

Użyte w ustawie określenia oznaczają:

6)

prace konserwatorskie – działania mające na celu zabezpieczenie i utrwalenie substancji zabytku, zahamowanie procesów jego destrukcji oraz dokumentowanie tych działań;

7)

prace restauratorskie – działania mające na celu wyeksponowanie wartości artystycznych i estetycznych zabytku, w tym, jeżeli istnieje taka potrzeba, uzupełnienie lub odtworzenie jego części, oraz dokumentowanie tych działań […].

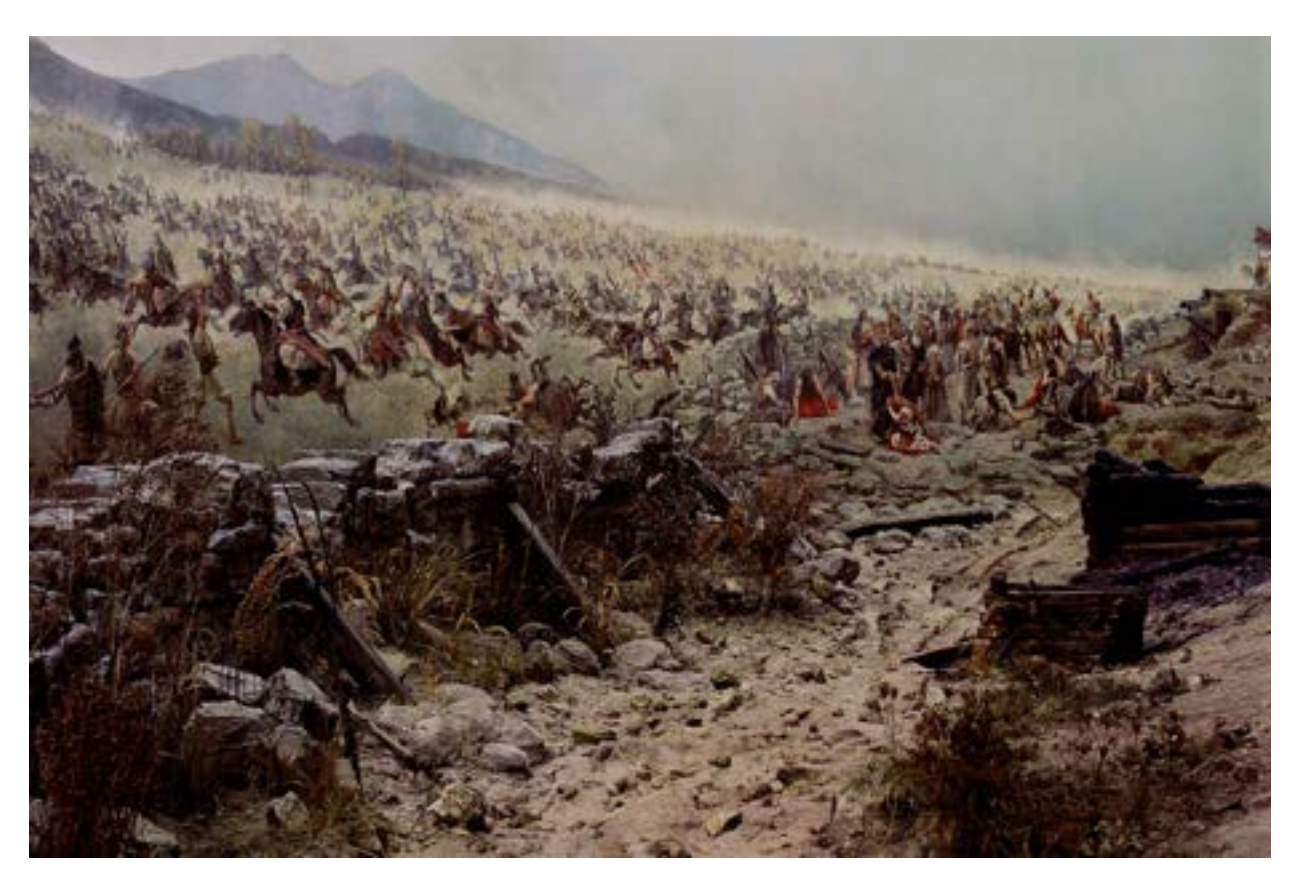

**13. Panorama Árpáda Feszty** *Wejście Węgrów***, 1896, Budapeszt, Węgry, Árpád Feszty i inni, około 114 m × 14,5 m. Dzieło w nowym budynku w Ópusztaszer, fragment: bitwa, stan po konserwacji, widok z przedpola, 1995 rok. Fot. Ryszard Wójtowicz**

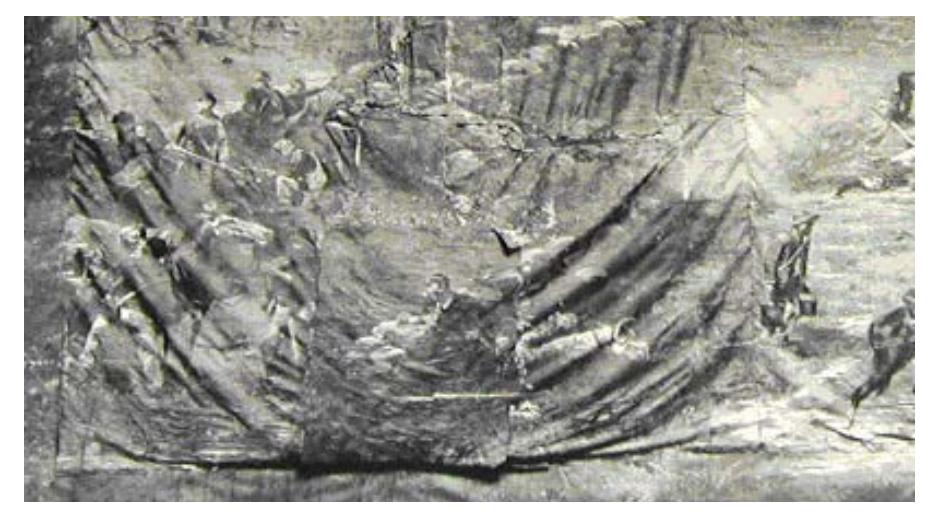

**14. Panorama (cyklorama)** *Bitwa pod Gettysburgiem***, 1884, Boston, Stany Zjednoczone, Paul Dominique Philippoteaux i inni, ok. 114,8 m × 13,9 m. Fragment, stan obrazu w 1954 roku. Fot. archiwalna**

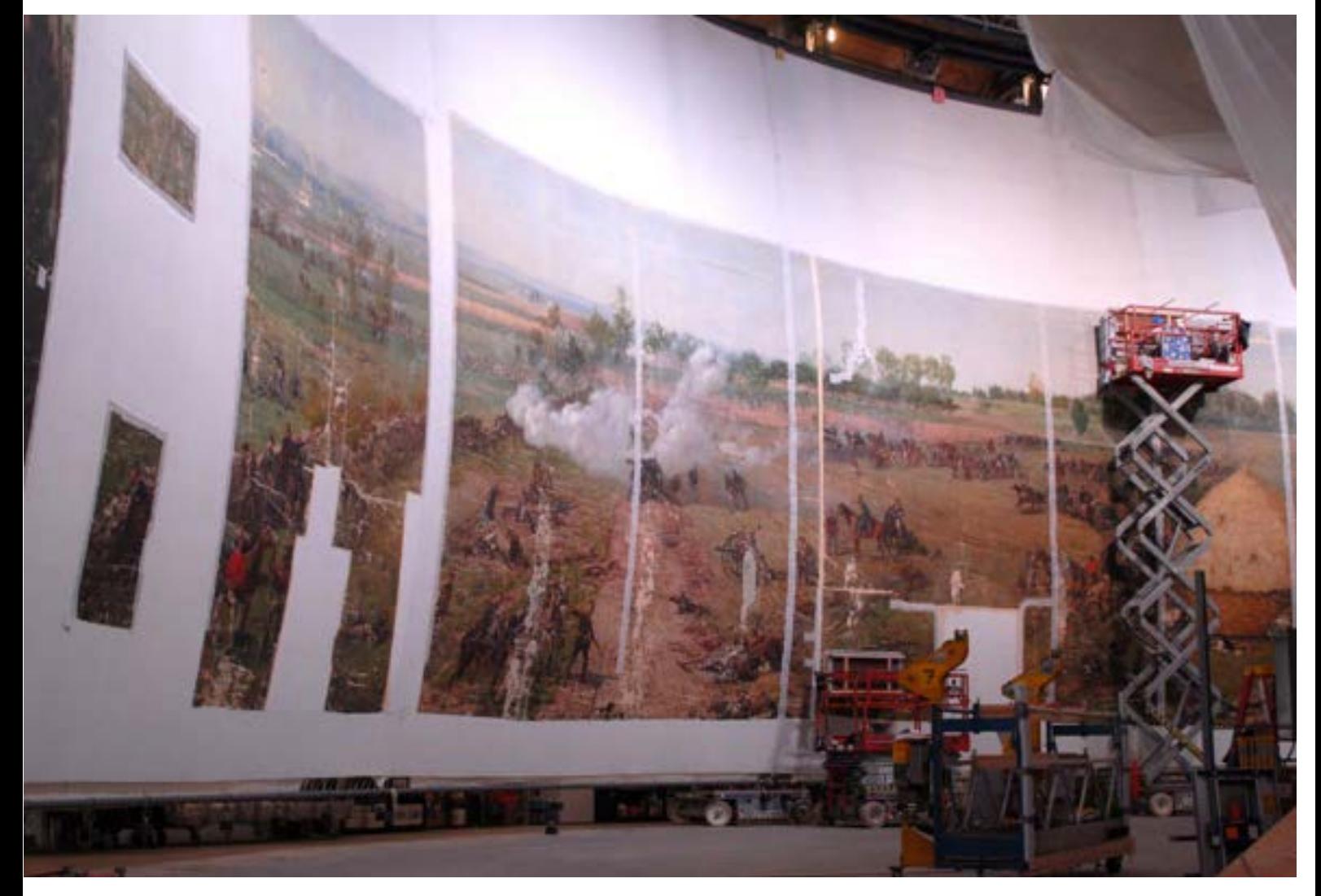

**15. Panorama (cyklorama)** *Bitwa pod Gettysburgiem***, 1884, Boston, Stany Zjednoczone, Paul Dominique Philippoteaux i inni, ok. 114,8 m × 13,9 m. Fragment, stan obrazu w trakcie konserwacji w 2008 roku, po odtworzeniu kształtu i naprężenia obrazu. Fot. Ryszard Wójtowicz**
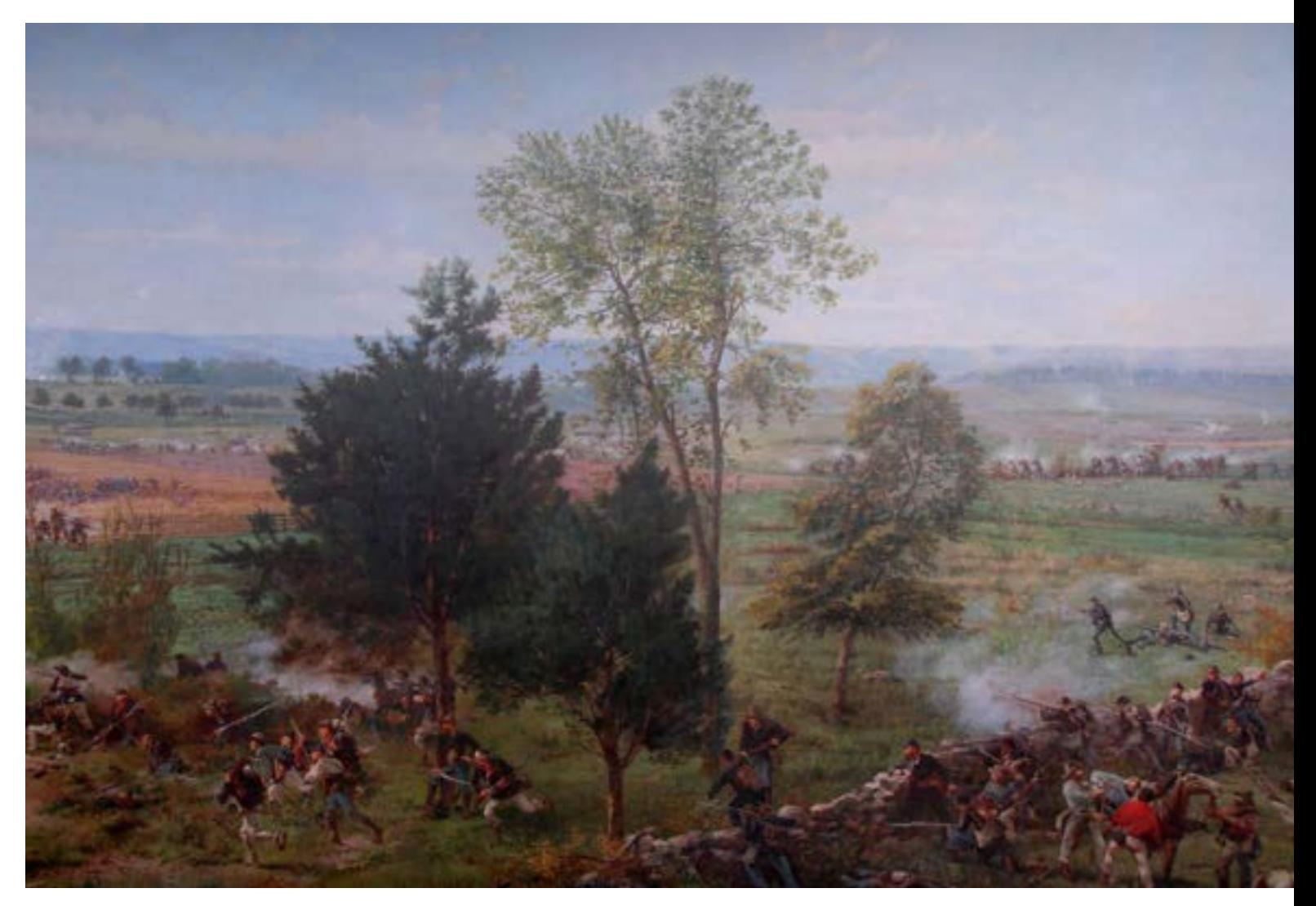

**16. Panorama (cyklorama)** *Bitwa pod Gettysburgiem***, 1884, Boston, Stany Zjednoczone, Paul Dominique Philippoteaux i inni, ok. 114,8 m × 13,9 m. Fragment z autoportretem Paula Dominique'a Philippoteaux w stroju oficera unii, stan obrazu po konserwacji w 2008 roku. Fot. Ryszard Wójtowicz**

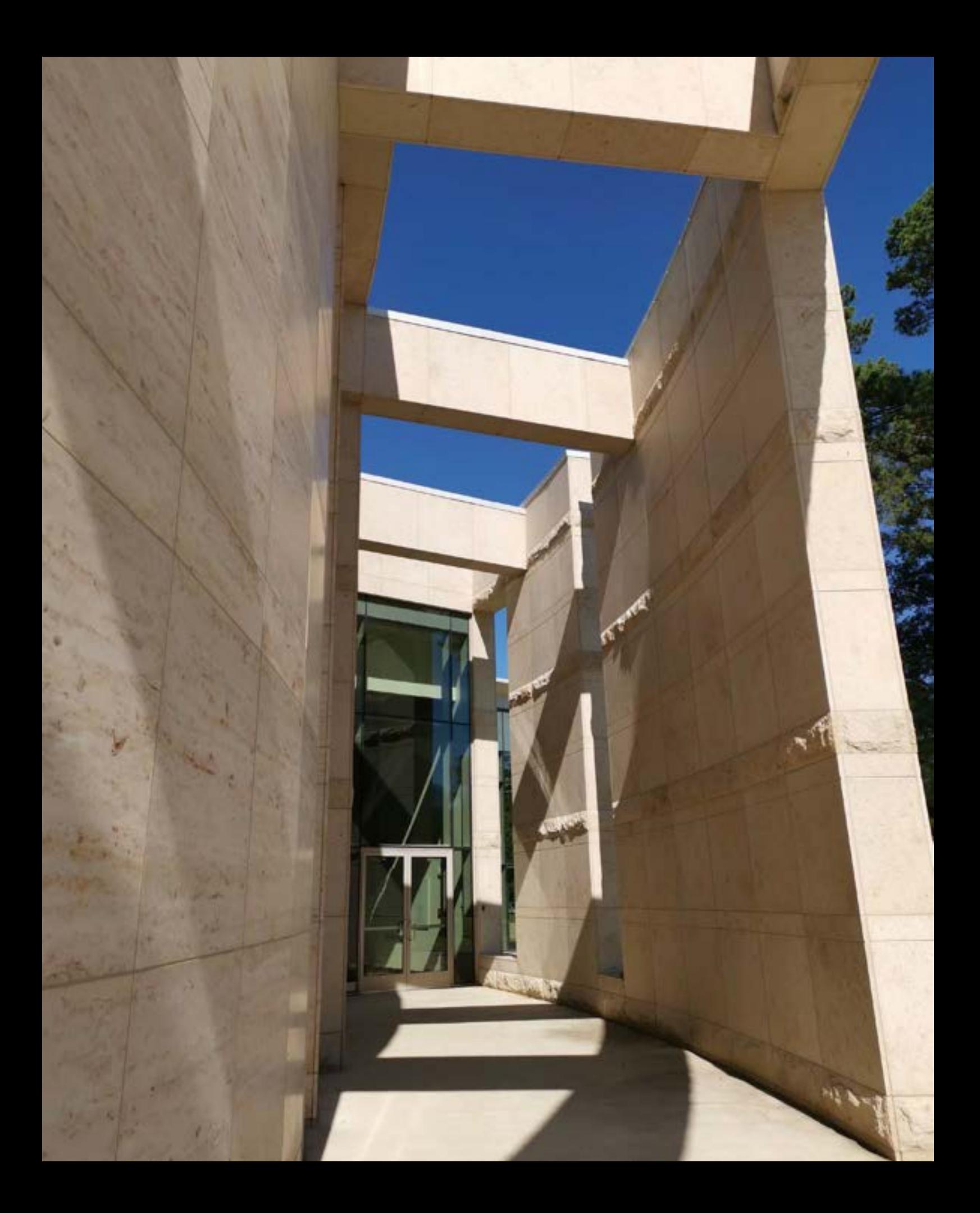

# **3. Stan badań**

Począwszy od końca XIX wieku rozpoczęły się badania historyczne dotyczące fenomenu kulturowego, jakim stała się panorama. Germain Bapst16 w pracy *Essai sur l'histoire des panoramas et des dioramas. Extrait des rapports du Jury International de L'exposition Universelle de 1889 avec illustrations inédites de m. Edouard Detaille*, w zasadzie broszurze wydanej przez Imprimerie Nationale (Paris 1891), zawarł szereg podstawowych informacji, opartych głównie na swoich spostrzeżeniach wyniesionych z wizytacji panoram francuskich. Paryska Wystawa Światowa w 1889 roku wykorzystała zjawisko panoramy do przedstawienia postępu technologicznego i artystycznego. Podobnie stało się w 1900 roku na kolejnej wielkiej Wystawie Światowej.

W kolejnym stuleciu, w latach siedemdziesiątych Hainz Buddemeier wydał książkę szeroko prezentującą rozwój nurtu panoramowego *Panorama, Diorama, Photographie, Entstehung und Wirkung neuer Medien im 19. Jahrhundert*<sup>17</sup>, opisując swoje doświadczenia, poczynając od treści patentu Roberta Barkera18. Poglądy na sztukę XIX wieku zestawia z powstawaniem poniekąd niezależnego nurtu, jakim były panoramy, dioramy i rozwijająca się fotografia, szczególnie artystyczna. Buddemeier uzupełnia swoje uwagi dokumentacją, treścią adekwatnych dokumentów powiązanych z poszczególnymi zagadnieniami.

Pierwszym powojennym, analitycznym opracowaniem dotyczącym panoram – ich genezy, rozwoju, a także konstrukcji – jest praca niemieckiego historyka kultury Stephana Oettermanna *Das Panorama. Die Geschichte eines massenmediums* z 1980 roku, wydana przez wydawnictwo Syndikat we Frankfurcie<sup>19</sup>. Porządkując

<sup>&</sup>lt;sup>16</sup> G. Bapst, Essai sur l'histoire des panoramas et des dioramas. Extrait des rapports du Jury International de L'exposition Universelle de 1889 avec illustrations *inédites de m. Edouard Detaille*, Imprimerie Nationale, Paris 1891.

<sup>17</sup> H. Buddemeier, *Panorama, Diorama, Photographie, Entstehung und Wirkung neuer Medien im 19. Jahrhundert*, München 1970.

<sup>18</sup> Por. Załącznik 4, Treść patentu Roberta Barkera [w niniejszym tomie].

<sup>19</sup> Opracowanie to, przetłumaczone przez Deborah Lucas Schneider, wydane zostało powtórnie w języku angielskim w 1997 roku jako *The Panorama: History of a Mass Medium* (Urzone, Inc., New York).

## **3. Stan badań**

podstawowe pojęcia związane z zagadnieniem panoram, socjologiczno-historyczne opracowanie Oettermanna zawiera jednocześnie wyjaśnienie technicznych podstaw wynalazku opatentowanego przez Roberta Barkera w Londynie w 1787 roku jako "la nature à coup d'oeil" (rzut okiem na naturę). Opracowanie to stało się kanonem wiedzy dla następnych badaczy zagadnienia. Autor dokonał w nim przeglądu adaptacji pomysłu Barkera w rozmaitych częściach świata, a także rozwoju przemysłu panoramowego. Ukazał optykę widzenia i zasad perspektywy w tego typu dziełach, zdefiniował termin horyzontu malarskiego. Jednocześnie omówił architekturę budynków rotund wystawianych dla poszczególnych obrazów, jak i budynków dla panoram w cyklu zmian wystawianych tam różnych obrazów.

Nieco później, w 1993 roku, została wydana książka szwajcarskiego autora Bernarda Commenta *Le XIXe siècle des panoramas*, opublikowana we Francji przez wydawnictwo Société Nouvelle Adam Biro20. Autor przedstawił zagadnienia problematyki i historii panoram w nieco zbliżony do Oettermanna sposób, ukazując ogólne zasady tego typu przedstawień oraz ekspansję tej nowej formy sztuki na świecie. Rozważył przyczyny tej ekspansji z punktu widzenia wydarzeń politycznych i kulturowych. Dodał swoje opinie i opisy panoram. Książkę wzbogacają dobre barwne reprodukcje kilkunastu panoram europejskich.

Do czasu powstania obu wspomnianych opracowań zbiorowego katalogu wiedzy tematycznej nie przedstawiano.

W Europie końca XX wieku zorganizowano dwie międzynarodowe wystawy poświęcone sztuce i historii panoram: w 1988 roku *Panoramania*21 w Barbican Art Gallery w Londynie i w 1993 roku *Sehsucht*22 w Centrum Sztuki w Bonn. Obie wystawy pozostawiły po sobie trwały ślad w postaci katalogów zawierających eseje i opracowania dotyczące sztuki panoram na świecie. Na obu reprezentowane były informacje związane z konserwowanymi przez nas panoramami.

W 1999 roku Zbigniew Leśnicki wydał książkę *Panorama europejska jako fenomen kulturowy*23, która w pewien sposób powiela model opracowania tematu przez Oettermanna i Commenta. Co wartościowe w tekście Lisickiego, to uwzględnienie w szerszym zakresie problematyki panoram w Polsce i krajach pobliskich.

Począwszy już jednak od przełomu XVIII i XIX wieku powstanie i ekspozycja niemal każdej panoramy wiązały się z publikowaniem się licznych artykułów prasowych, ulotek, broszur, plakatów, zdjęć o na ogół bardzo popularnym i propagatorskim charakterze. W pierwszym okresie pojawiania się nowej formy sztuki, jaką była panorama, wydawnictwa prasowe cechowało często ironiczne spojrzenie, a autorzy tekstów wyśmiewali twórców panoram "biegających wokół gigantycznego płótna z pędzlami wielkości miotły", stojącego zaś na platformie widokowej artystę korygującego prace malarzy znajdujących się bezpośrednio przy płótnie ukazywano jako kapitana machającego rękoma i krzyczącego do współpracowników, w którą stronę skierować uderzenie pędzla.

<sup>20</sup> Opracowanie to, przetłumaczone przez Reaktion Books w 1999 roku, wydane zostało powtórnie w języku angielskim w 2000 roku jako *The Painted Panorama* (Harry N. Abrams, Inc., New York).

<sup>21</sup> R. Hyde, *Panoramania! The Art. And Entertainment of the 'All-Embracing' View*, Trefoil Publication, Barbican Art Gallery, London 1988.

<sup>22</sup> *Sehsucht: Das Panorama als Massenunterhaltung des 19. Jahrhunderts*, Stroemfeld/Roter Stern, Bonn 1993.

<sup>23</sup> Z. Leśnicki, *Panorama europejska jako fenomen kulturowy oraz historia ośmiu panoram polskich*, Dom Wydawniczy Bellona, Warszawa 1999.

Sytuacja zmieniła się radykalnie, gdy rozwinął się przemysł panoramiczny. Na całym świecie wznoszono budynki dla panoram, aby w sali ekspozycyjnej wystawiać zmieniane obrazy. Powstały kampanie biznesowe – w Europie (głównie w Belgii i Holandii) oraz w Ameryce Północnej i Japonii, a interes kwitł wszędzie. Fabryka Mommena w Brukseli produkowała dla tego przemysłu płótna o wzmocnionym splocie i szerokości ponad 8 m. Ponadto wytwarzano lub konfekcjonowano farby w specjalnie do tego celu powiększonych tubach. Artykuły i anonse prasowe zawierały coraz więcej danych dotyczących rangi przedstawień i przedstawianych tematów. Zwracano uwagę na prawdę każdego szczegółu realnego obrazu. Było tu też sporo propagandy politycznej i historycznej. Obrazy panoram wędrowały od miejsca do miejsca, eksponowane w rozmaitych budynkach, do czasu utraty zainteresowania widzów. Opisy tej wędrówki, miejsc wystawienia i skali zainteresowania publiczności poszczególnymi panoramami były także tematami podejmowanymi przez ówczesną prasę. O popularności panoram świadczą rysunki, a później fotografie prasowe pokazujące tłumy ludzi oczekujących na otwarcie nowej panoramy czy nawet kolejki przed standardowym wejściem do budynków z wystawianymi już jakiś czas przedstawieniami panoramicznymi.

Epoka prosperity i zainteresowania widzów nowym zjawiskiem artystyczno-kulturowym trwała i rozwijała się przez cały XIX wiek, niemal do czasu drugiej wojny światowej, a równolegle pojawiały się opisy i reklamy w prasie codziennej i periodykach. Nowy dynamiczny twór – kino, efekt gwałtownego rozwoju technologicznego końca XIX i początku XX wieku – zepchnął w końcu swojego prekursora do lamusa. Począwszy jednak od lat osiemdziesiątych XX wieku, między innymi dzięki powstaniu International Panorama Council, idea panoram odzyskała swój wigor, choć często zmieniając formę ekspresji i techniki prezentacji. Także w latach siedemdziesiątych i osiemdziesiątych XX wieku pojawiła się tendencja do zrozumienia wartości historycznych i artystycznych panoram. Rozpoczęły się kampanie promocyjne na rzecz ratowania i konserwacji panoram, uznawanych na świecie już jako pomniki kultury, historii i sztuki. W kilku krajach na świecie, głównie w Polsce, na Węgrzech, w Niemczech, Szwajcarii, Holandii i Stanach Zjednoczonych, podjęto próby konserwacji i ponownego udostępnienia tych nietypowych przedstawień. Zrozumiano historyczne i emocjonalne znaczenie kolistych obrazów zawierających treści ważne dla całych narodów. Rozpoczęły się badania obiektów, powstały pierwsze zarysy koncepcji konserwatorskich. Znamienne jest to, że pojawiająca się w późnych latach sześćdziesiątych doktryna odnawiania przedstawień panoramowych była podobna w różnych częściach świata. Ze względu na warunki techniczne, choć raczej z braku pomysłu na holistyczne rozwiązanie problemu, obrazy proponowano podzielić na mniejsze części, łatwiejsze do opracowania. Głównie chodziło o linie łączeń szwów między brytami obrazu, lecz w wypadku panoram w Gettysburgu i na Węgrzech ówcześni konserwatorzy poszli znacznie dalej i dokonali pocięcia oryginalnych składników podobrazia na jeszcze mniejsze części. Uzyskane mniejsze, możliwe do opracowania fragmenty spłaszczano, a tym samym niszczono, nie zdając sobie sprawy z naturalnego uformowania części obrazu, który pierwotnie był hiperboloidą obrotową. Fałdy występujące w częściach składowych obrazu powstały już w okresie przygotowania płótna do malowania i są jego immanentnym składnikiem. Dla konserwatorów z lat sześćdziesiątych i siedemdziesiątych spłaszczenie powierzchni fragmentów obrazu oznaczało także konieczność obcięcia krajek brytów wraz z przylegającymi fragmentami

## **3. Stan badań**

obrazu, by utworzyć kształt prostokąta, a następnie nakleić tak przygotowane preparaty na podłoże sztywne. Opis tej formy konserwacji znajdujemy w artykułach dotyczących zarówno Panoramy Racławickiej<sup>24</sup> czy Panoramy Feszty<sup>25</sup>, jak i Panoramy bitwy pod Gettysburgiem<sup>26</sup>. Metoda konserwacji cykloramy w Gettysburgu, jaką zastosował Walter J. Nitkiewicz, nie doprowadziła do przywrócenia możliwej do uzyskania pierwotnej idei dzieła. Walter J. Nitkiewicz nie odtwarzał hiperboloidalnego kształtu malowidła, które po konserwacji stało się tylko preparatem panoramy. Błędy wynikały z przyjęcia metody pracy w pozycji horyzontalnej. Zdawał sobie sprawę z tego autor konserwacji, gdy pisał: "Wątpliwe jest jednak, czy wyrównania takich dużych powierzchni zniekształconego malowidła można dokonać, gdyż praktyka wykazała, że nawet niektóre z węższych części okazały się bardzo kłopotliwe w obróbce, co więcej, element o szerokości 14 m ważyłby w przybliżeniu 350 kg po zdublowaniu i nawet w normalnych warunkach zawieszenie takiego dużego, ciężkiego i usztywnionego płótna byłoby trudne, niemożliwe byłoby to do wykonania w pomieszczeniu wystawowym. […] Jeśli malowidło zostanie podzielone na części i powtórnie zawieszone, to jego pierwotny kształt jest bezpowrotnie stracony, przybiera on inną formę ulegając zniekształceniom. Aby odzyskać powtórnie jego wypukłość, byłoby konieczne ponowne połączenie zdemontowanego malowidła z łączeniami tak silnymi i elastycznymi, jak samo malowidło, a następnie montować je w jedną całość. […] Dublowanie malowidła w całości lub kilku częściach, z których się składało, jest wątpliwe do wykonania"27.

Ograniczenia, na jakie w konserwacji panoram wskazywał Walter J. Nitkiewicz, są jednak do pokonania, uwidocznia to praca przy restauracji Panoramy Racławickiej, jeśli uwzględni się podział konserwacji na trzy etapy: 1) wstępną obróbkę w pozycji horyzontalnej, 2) zawieszenie brytów, 3) dalszy etap prac w pozycji wertykalnej (łączenie brytów, dublowanie, rekonstrukcja ubytków warstwy malarskiej). Ponadto krytyce należy poddać środki, które zostały zastosowane do konserwacji cykloramy w Gettysburgu. Użycie środków wodnych na dużych płaszczyznach nosi w sobie ryzyko powstania deformacji na skutek skurczu kleju przy wysychaniu. Stosowanie do dublażu masy woskowo-żywicznej, ze względu na jej niską wytrzymałość strukturalną, stałe oddziaływanie na warstwy obrazu i niemożliwość ekstrakcji spoiwa, powoduje nieodwracalne zmiany w obrazie.

Idąc za tym wątkiem myślowym Waltera J. Nitkiewicza, węgierscy konserwatorzy Erwin Kisterenyei i Árpád Szűcs przedstawili swój pogląd na kwestie konserwację panoramy *Wejście Węgrów* Árpáda Feszty w artykule opublikowanym w materiałach Konferencji ICOM w Zagrzebiu w 1978 roku<sup>28</sup>. Zaprezentowali koncepcję zastosowania podłoża sztywnego w formie "plastra miodu" jako nośnika obrazu oraz masy woskowo-żywicznej jako spoiwa w całym procesie konserwatorskim. Pomysł tej realizacji został powstrzymany przez władze węgierskie jako niebezpieczny i nieodpowiedni.

<sup>24</sup> R. Wójtowicz, *Konserwacja Panoramy Racławickiej…*, Warszawa 1983, s. 43–46.

<sup>&</sup>lt;sup>25</sup> E. Kisterenyei, Á. Szűcs, Restoration of Panorama-Pictures (Cycloramas) with the application of light-weight supports (Problems at the restoration of the "Feszty-*Cyclorama – The Hungarian Conquest"), ICOM Committrr fot Conservation, 5th Triennial Meeting*, Zagreb 1978, s. 1–9.

<sup>26</sup> W.J. Nitkiewicz, *Conservation of the Gettysburg Cyclorama*, "Studies in Conservation" 1964, t. 10, nr 91.

<sup>27</sup> *Ibidem*, s. 14.

<sup>28</sup> E. Kisterenyei, Á. Szűcs *Restoration of Panorama-Pictures…*, s. 3–5.

W 1974 roku Carolino Augusteum Museum w Salzburgu powierzyło Dieterowi Höferowi i jego współpracownikom konserwację Panoramy Salzburga (Panorama Sattlera)29. Wielkość tego malowidła jest charakterystyczna dla panoram malowanych do połowy XIX wieku, ma więc znacznie mniejszą skalę niż obrazy panoramiczne z końca XIX stulecia. Mała skala panoramy wpłynęła na możliwość wykorzystania standardowych metod konserwacji stosowanych przy dużych obrazach sztalugowych. Płótno było wcześniej dublowane na klajster, jednak dublaż ten uległ destrukcji. Zaprawa i warstwa malarska były odspojone od płótna, malowidło było popękane i podziurawione. Panorama zachowała się w całości, nierozdzielona. Rozdarcia płótna łączono klejem chemoutwardzalnym dwuskładnikowym (Araldit i Uhu). W celu wzmocnienia strukturalnego warstw malowidła skonstruowano próżniowy grzejny stół dublażowy formatu 6 × 2 m, usunięto stary dublaż, a obraz przesycono Lascaux Acrylglazur 40× (rozcieńczony 1:3) oraz poddano działaniu próżni i temperatury. Na tym samym stole również obraz zdublowano przy użyciu Lascaux Klebewachs 443-95. Po zdublowaniu całości panoramy powtórnie nawinięto ją na walec i zdeponowano do 1977 roku, wówczas dopiero ją rozwieszono, oczyszczono lico z brudu, pożółkłego werniksu, zakitowano i retuszowano farbami akrylowymi Lascaux, a także olejnymi. Malowidło zostało zawerniksowane werniksem matowym (mastyks z 2% wosku). Ze sprawozdania autora konserwacji nie wynika, jak wielka była deformacja spowodowana działaniem sił grawitacyjnych oraz czy w tak małej panoramie należy rozważać problem jej hiperboloidalnego kształtu. W związku z tym niemożliwe jest stwierdzenie, czy ta metoda konserwacji nie naruszyła wszystkich pierwotnych elementów panoramy. Wydaje się jednak, że mimo podkreślonej przez Dietera Höfera znakomitej elastyczności mikrowosku należy mieć obawy co do właściwej wytrzymałości strukturalnej spoiwa oraz jego odwracalności.

W pracach koncepcyjnych i badawczych Panoramy Racławickiej – począwszy od lat siedemdziesiątych do czasu rozpoczęcia prac w 1981 roku – pozytywny pogląd związany z ideą sztywnego podłoża wydawał się dominujący30.

W latach 1979–1982 amerykański konserwator inżynier Gustav A. Berger przeprowadził konserwację panoramy (cykloramy) *Bitwa pod Atlantą* w Atlancie Stanach Zjednoczonych, a następnie konserwację *Ogrodów i pałacu Wersalu* dla Metropolitan Museum of Art w Nowym Jorku<sup>31</sup>. Prace nad panoramą z Atlanty, opisaną w kilku publikacjach<sup>32</sup> i raporcie końcowym, były pierwszymi odchodzącymi od idei sztywnego podłoża, a zastosowane rozwiązania techniczne zasługiwały na uwagę. Jak widomo, Gustav A. Berger jest ponadto wynalaz-

<sup>29</sup> D. Höfer, *Restaurierung das Sattler Panorama in Salzburg*, "Lascaux-Restauro Report" 1981, t. 28. Panorama przedstawia widok Salzburga z fortecy Hohensalzburg, a została namalowana w latach 1825–1829 przez Johanna Michaela Sattlera.

<sup>30</sup> M. Baranowski, Problemy dokumentacji konserwatorskich dużych obiektów malarskich na przykładzie Panoramy Racławickiej, Biblioteka Muzealnictwa i Ochrony Zabytków, S. B, t. 34, Warszawa 1973, s. 198–199. Informacje o tego typu podejściu zawierają także protokoły wczesnych komisji konserwatorskich przy obiekcie Panoramy Racławickiej.

<sup>&</sup>lt;sup>31</sup> G.A. Berger, Conservation Report of the Panorama of the Palace and the Gardens of Versailles, [b.m.w.] 1983, s. 1-4; J. Powell, Fantasy in the Round, "Americana Magazine" 1983 s. 60–64. Panorama pałacu i ogrodów Wersalu namalowana została w 1819 roku przez Johna Vanderlyna.

<sup>32</sup> G.A. Berger, *Conservation of the Atlanta Cyclorama*, [w:] *Conservation Within Historic Buildings,* Preprints of Contributions to the 8th IIC Congress, Vienna 1980, s. 155–161. Cyklorama Bitwa pod Atlantą namalowana została w latach 1885–1896 przez zespół malarzy pod kierunkiem Theodora Davisa. Por.: *idem*, Conservation of the Atlanta Cyclorama, "Studies in Conservation" 1980, t. 25, s. 155-161; idem, New Approaches for Special Problems: The Conservation of the *Atlanta Cyclorama*, Preprints of Papers Presented at the Ninth Annual Meeting of AIC*,* Philadelphia Pennsylvania 1981, s. 28–36; *idem*, *Conservation of Large Canvas Paintings, the Role of Constant Tension Mounting System*, "Reprinted from Technology Conservation" 1980.

# **3. Stan badań**

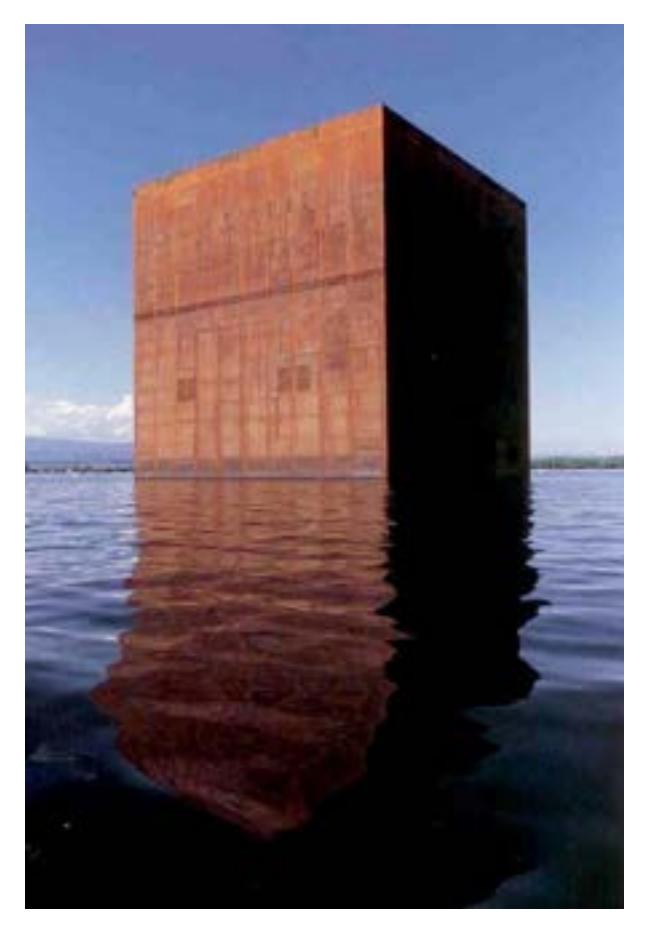

**17. Tymczasowy budynek (projekt architekta Jeana Nouvela) panoramy**  *Bitwa pod Murten 1476* **Louisa Brauna z czasu Wystawy Światowej Expo 2002 [za: K. Wójtowicz,** *Ideas on a rotunda building for the Panorama painting of the Battle of Murten***, International Panorama Council, Rio de Janeiro 2016, s. 92]**

cą spoiw z rodziny BEVA, stosowanych z powodzeniem do dziś. Był autorem wielu publikacji i własnych opracowań naukowych, także w zakresie zagadnień technicznych związanych z pracą przy panoramach. Zajmował się badaniem i analizą naprężeń występujących w obrazach na podłożu tekstylnym, poczynając od panoram, w wyniku czego opracował własny typ krosna samonaprężającego.

W 1980 roku Społeczny Komitet Panoramy Racławickiej zaprosił Gustava A. Bergera do Wrocławia, aby przedstawił swoje dokonania i przeprowadził konsultacje w sprawie planowanej konserwacji Panoramy Racławickiej. Chcąc czytelnie ukazać swoje dokonania w Atlancie, Gustav A. Berger zaprezentował zrealizowany przez wytwórnię Marathon film poświęcony konserwacji tej panoramy<sup>33</sup>. We Wrocławiu, po przeprowadzonej analizie obrazu panoramowego i polskich propozycji programowych, przedstawił koncepcję rozwiązań technicznych dla naszej panoramy. W jego rozwiązaniach pojawiała się także idea zastosowania podłoża sztywnego.

Rozwiązania te nie były w pełni satysfakcjonujące, toteż kształtujący się wrocławski zespół konserwatorów podjął się rozwiązania problemów i wypracowania własnego projektu, zdążającego do zachowania wszystkich pierwotnych cech panoramy, z uwzględnieniem pryncypiów konserwatorskich<sup>34</sup>.

W 1985 roku ukazał się w czasopiśmie "Mal-

technik Restauro" artykuł Emila Bossharda i Christina Marty *Riesenpanoramen und ihre Erhaltung – eine Bestandsaufnahme* (Gigantyczne panoramy i ich konserwacja – inwentaryzacja)<sup>35</sup>, w którym autorzy dokonali syntetycznego przeglądu zachowanych panoram europejskich oraz przeanalizowali ich stan zachowania i ele-

<sup>33</sup> *Cyclorama – Restoration of the Battle of Atlanta*, Marathon International Prod., 6 stycznia 1982 roku.

<sup>34</sup> Całość zagadnień została przedstawiona w wydanym własnym sumptem zbiorze artykułów zaprezentowanych na ogólnopolskiej konferencji – por. *Konserwacja Panoramy Racławickiej.* Materiały z konferencji, Wrocław 1984. Zbiór ten ukazał się także na łamach "Ochrony Zabytków" (1984, nr 4). Por. R. Wójtowicz, *Die* Restaurierung des Panoramas von Racławice, Eine neue Sicht der Probleme von großen Ölgemälden auf Leinwand, "Maltechnik Restauro" 1985, t. 3, s. 33-56. <sup>35</sup> E. Bossharda, Ch. Marty, *Riesenpanoramen und ihre Erhaltung – eine Bestandsaufnahme*, "Maltechnik Restauro" 1985, t. 3, s. 9–32.

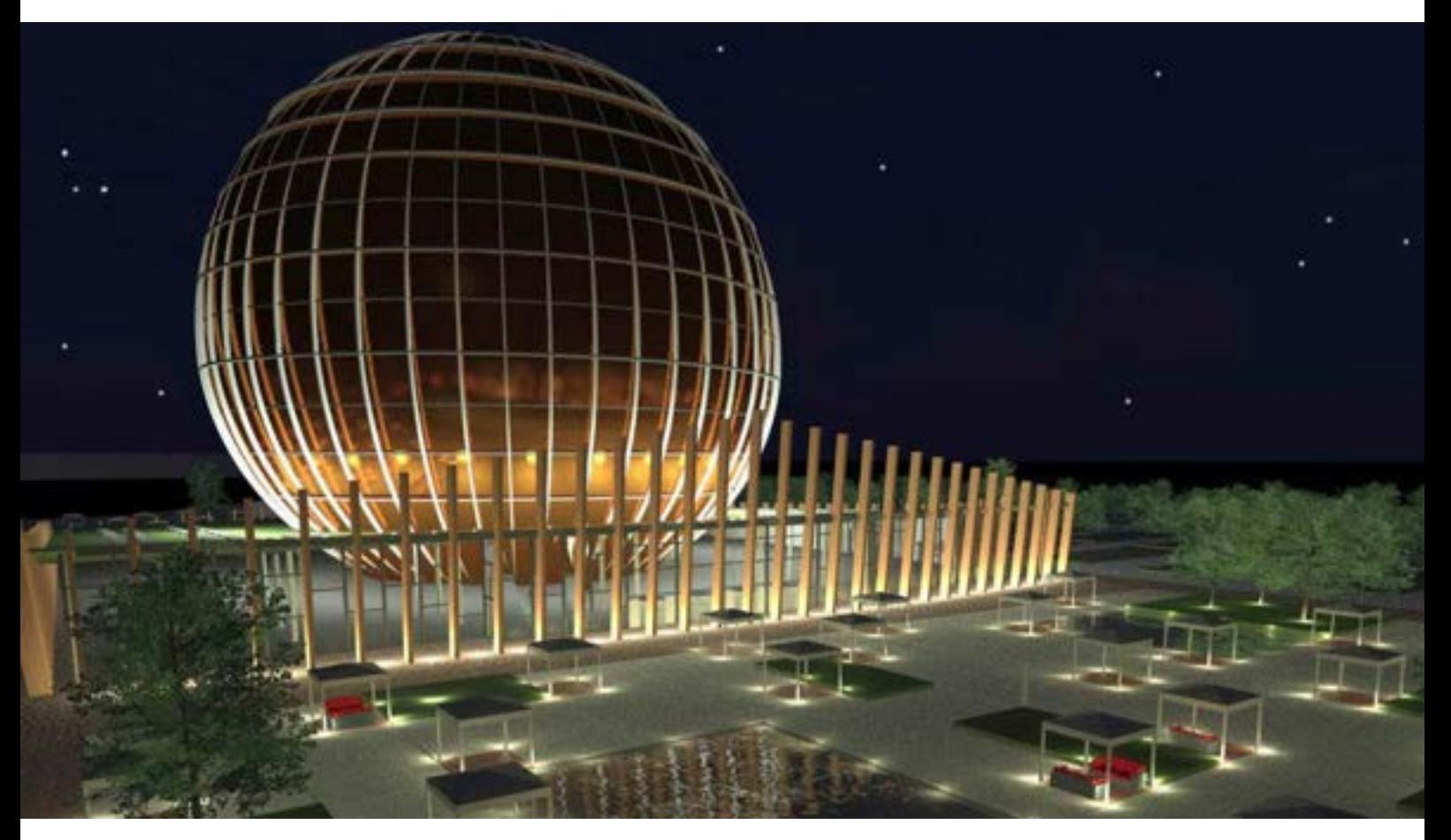

**18. Wizualizacja zaprojektowanego przez Karolinę Wójtowicz budynku panoramy** *Bitwa pod Murten 1476* **Louisa Brauna [za: Karolina Wójtowicz,**  *Ideas on a rotunda building for the Panorama painting of the Battle of Murten***, International Panorama Council, Rio de Janeiro 2016, s. 94]**

**19. Przekrój zaprojektowanego przez Karolinę Wójtowicz budynku panoramy** *Bitwa pod Murten 1476* **Louisa Brauna [za: Karolina Wójtowicz,**  *Ideas on a rotunda building for the Panorama painting of the Battle of Murten***, International Panorama Council, Rio de Janeiro 2016, s. 96]**

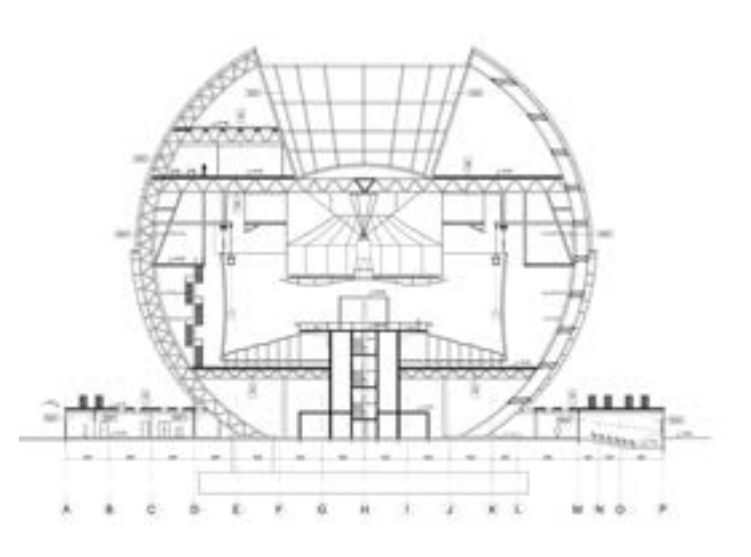

## **3. Stan badań**

menty budowy technicznej. Materiał ten powstał w trakcie przygotowań do konserwacji Panoramy Bourbaki w Lucernie w Szwajcarii.

W następnych latach i w ramach kolejnych realizacji konserwatorskich przy rozdzielonych wcześniej na części panoramach na Węgrzech i w Stanach Zjednoczonych rozwinięto i zaaplikowano koncepcję zastosowaną w Panoramie Racławickiej*.* Pogłębiono wiedzę opartą na badaniach konserwatorskich, laboratoryjnych i doświadczalnych, opisano je, jak i całą realizację konserwatorską<sup>36</sup>.

W foyer rotundy panoramy *Wejście Węgrów* prezentowana jest w formie stałej ekspozycji wystawa poświęcona rekonstrukcji Panoramy Feszty, przygotowana przez zespół polskich konserwatorów.

Jednocześnie w innych krajach europejskich konserwatorzy, którzy uczestniczyli także w pracach Komisji Nadzoru w Ópusztaszer, przystąpili do konserwacji panoram. Warto wspomnieć, że zdecydowanie wcześniej, w 1960 roku, w pożarze spłonęła panorama *Ukrzyżowanie Chrystusa* w Einsiedeln w Szwajcarii<sup>37</sup>, zdecydowano się więc na pełną rekonstrukcję dzieła<sup>38</sup>, a replika jest obecnie udostępniana zwiedzającym. Christian Marty i Patrick Deicher wraz z zespołem przeprowadzili konserwację i restaurację Panoramy Bourbaki w Lucernie w Szwajcarii, a następnie innej panoramy – *Bitwa pod Bergisel* z 1896 roku w Innsbrucku w Austrii. W obiektach tych, nierozdzielonych na części, płótna zakonserwowano *in situ*, przy czym panoramę austriacką przeniesiono do nowego budynku w tym samym mieście, w okolicy znanej skoczni narciarskiej przy Bergissel<sup>39</sup>. Niestety, wbrew protestom społecznym obraz ten zabrano z pierwotnego, historycznego budynku panoramy.

Niemieccy konserwatorzy – Gabriele Koller, Luise Horn, Ingrid Stümmer i Thomas Schoeller – pod kierunkiem profesora Erwina Emmerlinga przeprowadzili konserwację panoramy *Ukrzyżowanie Chrystusa* w Alttöting w Niemczech, realizując prace w miejscu wystawienia obiektu<sup>40</sup>. W latach 1992–1995 Volker Scheible zorganizował we Fryburgu w Szwajcarii kampanię promocyjno-programową na rzecz konserwacji i ekspozycji panoramy z 1893 roku – namalowanej przez Louisa Brauna – *Bitwa pod Murten w 1476 roku*. Do pełnej konserwacji nie doszło, nie powstały również żadne publikacje, ale kontynuator Volkera Scheiblego, niemiecki konserwator Ulrich Willhammer, współkierował częściową konserwacją tego obiektu w latach 1998–2002 i przedstawił prezentację tematu na osiemnastej sesji International Panorama Council w Lucernie41. Omówił przebieg i oraz ciekawe rozwiązanie ekspozycji panoramy w okresie trwania Wystawy Światowej EXPO 2002, odbywającej się

<sup>36</sup> Por. między innymi: R. Wójtowicz, *Two panoramas in hands of Polish restorers*, "Biuletyn Konserwatorów Dzieł Sztuki", Łódź 1993, s. 7–12; M. Kozarzewski, *Conservation of Feszty Panorama: selected technical problems*, "Biuletyn Konserwatorów Dzieł Sztuki" Łódź 1993, s. 13–16; R. Wójtowicz, *A Feszty-Körkép* restaurálása, Juhász Nyomda, Szeged 1995; Á. Szűcs, R. Wójtowicz, Konserwacja, restauracja i rekonstrukcja panoramy Árpáda Fesztyego - "Wejście Węgrów", "Ochrona Zabytków" 1996, nr 3, s. 266–280; R. Wójtowicz, Ein Panorama aus Ungarn, Die Landnahme der Magyaren von Árpáda Feszty, "Restauro" 1997, nr 6, s. 406-415; idem, Powtórne narodziny. O konserwacji i rekonstrukcji panoramy "Wejście Węgrów" Árpáda Feszty na Węgrzech, "Informator - Pismo Okręgu Wrocławskiego Związku Polskich Artystów Plastyków" 1996, nr 1, s. 17-20; idem, Panorama Feszty - raport z prac konserwatorskich w Ópusztaszer, 1991-1995, "Biuletyn Konserwatorów Dzieł Sztuki", Łódź 1996, nr 3–4, s. 13–21 (prace prowadzone wspólnie z Marcinem Kozarzewskim).

<sup>37</sup> Panorama *Ukrzyżowanie Chrystusa* w Einsiedeln w Szwajcarii została namalowana w 1885 roku przez Brunona Piglheina, Karla Froscha i Josepha Kriegera.

<sup>38</sup> Panoramiczny obraz *Ukrzyżowania Chrystusa* został zrekonstruowany przez wiedeńskiego malarza Hansa Wulza i Josefa Fastla w 1962 roku w Einsiedeln.

 $39$  Liczne opisy panoram i ich konserwacji – por. "The Panorama Phenomenon" 2006.

<sup>40</sup> Das Panorama in Altötting. Beitrage zu Geschichte und Restaurierung, Arbeitshefte des Bayerischen Landesamtes für Denkmalpflege, München 1990.

<sup>41</sup> W zespole pracowali konserwatorzy Ueli Fritz, Bernhard Maurer i Peter Subal.

między innymi w Murten. Na zlecenie władz lokalnych słynny architekt Jean Nouvel zaprojektował dla panoramy tymczasowy budynek ekspozycyjny w formie blaszanego kubika monolitu, który osadził na platformie pływającej na jeziorze Murten. Widzowie wchodzący z pomostu do budynku zaskakiwani byli tym, że wychodzili z budynku na zgoła innej przystani – był to nowatorski pomysł panoramiczny w celu spotęgowania zaskoczenia i wywołania iluzji. Po wystawie panoramę zdemontowano, nawinięto na walce i zdeponowano w magazynie. Budynek – pawilon wystawienniczy panoramy – także został zdemontowany. Ciekawostką jest praca magisterska Karoliny Wójtowicz, wydana w 2016 roku w wydawnictwie International Panorama Council<sup>42</sup>, która po zapoznaniu się z historią dzieła panoramowego we Fryburgu i jego konserwacji zaprojektowała nowy budynek dla ekspozycji tego dzieła.

W Rosji w okresie trwania konserwacji Panoramy Feszty rosyjscy konserwatorzy przeprowadzili także bieżącą konserwacje Panoramy Borodino43, której zakres i rozwiązania techniczne konsultowane były z autorem niniejszego opracowania.

W Hadze w latach 1993–199844 dwóch konserwatorów – Hans de Herder i André van Lier – dokonało konserwacji i rewitalizacji *in situ* Panoramy Mesdag, z uwzględnieniem przedpola. Także i w tym wypadku autorzy prac konsultowali swoje rozwiązania z polskimi konserwatorami, wówczas pracującymi przy panoramie węgierskiej. Ich prace zostały poparte rozległymi badaniami, między innymi dotyczącymi wytrzymałości podobrazia, przeprowadzonymi w Instytucie Aeronautyki w Hadze na zbudowanym tam modelu fragmentu obrazu panoramy. Badania te analizował także amerykański naukowiec doktor Marion F. Mecklenburg z Waszyngtonu. Ważne było rozwiązanie przesłonięcia szklanego dachu budynku, przez co ograniczono emisję promieniowania ultrafioletowego i nagrzewanie powodujące przebarwienia warstw malarskich. W strukturze przedpola, które – zgodnie z tematem panoramy *Wybrzeże Scheveningen* – jest wypełnione piaskiem (wydmy), umieścili system wspomagający utrzymanie stałej temperatury w sali ekspozycyjnej. W kontrolowany sposób lekko ogrzewany piasek stanowi bufor regulacyjny. Doświadczenia Hansa de Herdera i André van Liera nie zostały osobno opisane – były jedynie prezentowane na dwóch sesjach w budynku panoramy. Tylko ogólny opis prac znajduje się również w nowej książce poświęconej panoramie Willema Mesdaga<sup>45</sup>. W przyziemiu budynku panoramy prezentowana jest stała wystawa dotycząca realizacji konserwatorskiej obu holenderskich konserwatorów.

W latach 2001–2005 amerykańscy konserwatorzy pod kierunkiem Davida Olina i Perry'ego Houstona przygotowali program prac konserwatorskich dla panoramy namalowanej przez Paula Philippoteaux *Bitwa pod Gettysburgiem*. Zaawansowane prace nad metodą zastosowania podłoża sztywnego o konstrukcji drewnianej jako nośnika podobrazia przedstawienia malarskiego zostały w 2005 roku przerwane przez zarządzającą projektem Fundację Gettysburg. Przyczyną był brak satysfakcjonujących rezultatów, a cząstkowy opis badań

43 I. Nikolajewa, N. Kolosow, P. Bolodin, *Panorama Bitwy pod Borodino, 1812 rok*, Izobrazitielnoje Iskusstwo, Moskwa 1989; I. Nikolajewa, T. Labzina, *From the experience of Restoration of the Panorama Borodino Battle*, Moscow 1993 [mps].

<sup>&</sup>lt;sup>42</sup> K. Wójtowicz, Ideas on a rotunda building for the Panorama painting of the Battle of Murten, International Panorama Council, Rio de Janeiro 2016, s. 91-96.

<sup>44</sup> *The Panorama Phenomenon*, Uitgeverij P/F Kunstbeeld, Panorama Mesdag, International Panorama Council, Haag 2006, s. 36–37.

<sup>&</sup>lt;sup>45</sup> The Magical Panorama. The Mesdag panorama, an experience in space and time, Waanders Uitgevers, Zwolle and B.V. Panorama Mesdag, Haag 1996, rozdz.: *The restoration of the Mesdag Panorama: 'Sky, sea and dunes, all has been made fresh again'*, s. 151–163.

## **3. Stan badań**

i projektu znajdujemy w technicznym opracowaniu w formie maszynopisu<sup>46</sup>. Dalsze rozwiązania dla panoramy w Gettysburgu w latach 2005–2008 były już udziałem polskich konserwatorów: Danuty Drabik-Wójtowicz, Ryszarda Wójtowicza, Wiktorii Wójtowicz-Janowskiej i Wiesława Kowalczyka. Kierujący amerykańsko-polskim zespołem Ryszard Wójtowicz, po przeprowadzeniu badań i prób, opracował program prac konserwatorskich, w następstwie czego w okresie dwóch lat przeprowadzono pełną konserwację, restaurację i rekonstrukcję panoramy (cykloramy)47.

Należy zwrócić uwagę na postępowanie z obiektami panoram w aspekcie nie tylko konserwatorskim, ale także ich propagowania czy poważnych przebudów centrów historycznych otaczających bezpośrednio budynek panoramy. W 2015 roku przy panoramie *Bitwa pod Waterloo* w Belgii przeprowadzono rozbudowę centrum dla zwiedzających. Stary budynek pozostał, poddany jednak zabiegom remontowym, a panoramę zaledwie nieco "odświeżono". Z kolei z okazji dwóchsetlecia słynnej bitwy dobudowano ogromny budynek zagłębiony pod ziemią, co nie zmienia sytuacji topograficznej terenu bitwy. Jest on miejscem wielkiej ekspozycji ukazującej wszelkie aspekty historyczne i militarne tego wydarzenia. Jest także pomnikiem pamięci armii biorących udział w bitwie. Niestety, w księgarni nie można odnaleźć żadnych wydawnictw dotyczących historii samej panoramy ani jej konserwacji.

W 2019 roku zakończono powtórną, trwającą ponad trzy lata konserwację wraz z relokacją panoramy (cykloramy) *Bitwa pod Atlantą*, powstałą w latach 1885–1886. Prace prowadzili niemieccy konserwatorzy Ulrich Willhammer i Thomas Scheller z pomocą szwajcarskiego konserwatora Christiana Marty. Częściowo rozdzielone płótno nawinięto na walec i przewieziono do sali ekspozycyjnej w nowym centrum wystawienniczym należącym do Centrum Historycznego Atlanty. Tu przeprowadzono cykl prac konserwatorskich, z częściowym zachowaniem składników pochodzących z konserwacji Gustava A. Bergera, w tym dwuwarstwowy dublaż i techniczne elementy zawieszenia obrazu. Pierwsza publiczna prezentacja dokonań odbyła się na dwudziestej ósmej sesji International Panorama Council w Atlancie w dniach 24–27 września 2019 roku.

Niezależnie od opisanych dotychczas materiałów, będących przedstawieniem stanu badań nad zagadnieniem konserwacji panoram, należy wymienić liczne informacje prasowe opisujące obecną sytuację i dzisiejszy stan wielu panoram. Dla trzech analizowanych w niniejszej pracy panoram takiego materiału znaleziono sporo. *Gros* z nich poświęca uwagę tragicznemu stanowi panoram i historii zaniedbań tych panoramicznych przedstawień.

Na koniec warto wspomnieć opracowanie naukowe Janiny Natusiewicz-Mirer, historyk sztuki tragicznie zmarłej w wyniku katastrofy smoleńskiej. Zatrudniona we wrocławskim oddziale Przedsiębiorstwa Państwowego Pracownie Konserwacji Zabytków, gromadziła materiał historyczny dotyczący Panoramy Racławickiej<sup>48</sup>. W formie maszynopisu praca została oddana w 1980 roku. Wnikliwa badaczka opisała przyczyny powstania

<sup>46</sup> D. Olin, P. Huston, *The restoration of the Gettysburg Cyclorama, preliminary report*, Washington–Gettysburg 2001 [mps].

<sup>47</sup> R. Wójtowicz, D. Olin, *Konserwacja Panoramy Bitwy pod Gettysburgiem w USA*, "Biuletyn Informacyjny Konserwatorów Dzieł Sztuki" 2016, t. 21, nr 80, s. 136-160; D. Olin, A Public-Private Partnership and International Collaboration Save an American Panorama Treasure, [w:] The Panorama in the Old World and *the New*, red. G. Koller, International Panorama Council, New York 2004, s. 120–125.

<sup>48</sup> J. Natusiewicz, *Studium historyczne Panoramy Racławickiej*, Pracownie Konserwacji Zabytków, Wrocław 1980 [mps].

dzieła Wojciecha Kossaka i Jana Styki, jego zagmatwane dzieje, ale także historyczne działania na rzecz naprawy i konserwacji zabytku.

W trakcie prac przy Panoramie Feszty w Ópusztaszer na Węgrzech historyk sztuki doktor Małgorzata Wójtowicz dokonała podobnego opracowania dotyczącego panoramy *A magyarok bejövetele* – *Wejście Węgrów.* W formie skróconej, książkowej, ze współudziałem Árpáda Szűcsa materiał ten ukazał się w 1996 roku49. W 1995 roku nakręcono film dokumentalny na zlecenie drugiego programu Telewizji Polskiej autorstwa nieżyjącego już Stanisława Kubiaka *Mistrzowie konserwacji*, ukazujący proces konserwacji panoramy *Wejście Węgrów* i działania polskich konserwatorów. Wcześniej, w 1984 roku, ten sam reżyser nakręcił dwuczęściowy film dokumentalny *Konserwacja Panoramy Racławickiej*.

Niewątpliwie warto wspomnieć także o powstających opracowaniach na temat historii polskich panoram, szczególnie Panoramy Racławickiej. Do najciekawszych należą prace Romualda Nowaka *Ku wolności. Polskie panoramy batalistyczne* oraz *Panorama Racławicka*<sup>50</sup>.

W ramach corocznych sesji International Panorama Council prezentowane są wykłady poświęcone szeroko rozumianej tematyce panoram. Wykłady te znacznie poszerzają wiedzę dotyczącą zagadnienia, w kategoriach zarówno historycznych, jak i opieki, ale także nowych form medialnych opartych na pomyśle panoramicznym. International Panorama Council wspiera i inspiruje twórców nowych panoram – realizowanych i w konwencji dawnej, i zupełnie nowej, za pomocą nowoczesnych mediów twórczych. Nieliczne publikacje książkowe są zbiorami wybranych artykułów przedstawianych na dorocznych sesjach tej międzynarodowej organizacji.

<sup>49</sup> Á. Szűcs, M. Wójtowicz, *A Feszty-Körkép*, Helikon Kiadó, Budapest 1996.

<sup>50</sup> R. Nowak, *Ku wolności. Polskie panoramy batalistyczne*, Muzeum Narodowe we Wrocławiu, Wrocław 2018; *idem*, *Panorama Racławicka*, Muzeum Narodowe we Wrocławiu, Wrocław 2008.

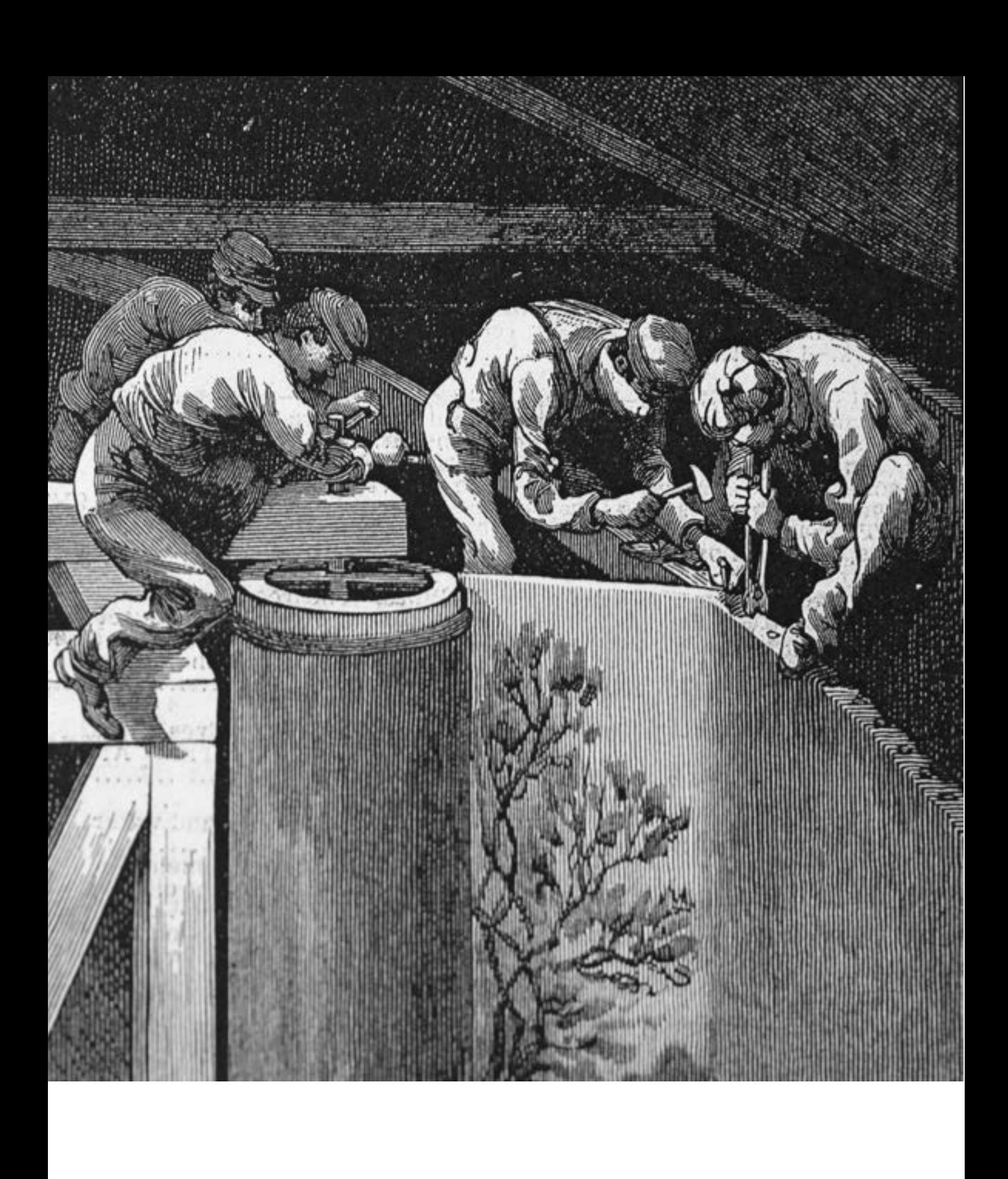

Panorama to dzieło składające się z kilku podstawowych elementów, które wspólnie wpływają na wywołanie efektu iluzji przestrzennej osadzonej w pewnych realiach topograficznych i historycznych. Podstawowe elementy panoramy to:

- hiperboloidalny obraz o wymiarach około 115 m w obwodzie i około 14,5 m wysokości,
- trójwymiarowe przedpole (także sztafaż, diorama lub *faux terrain*) ulokowane między obrazem i platformą widokową,
- długi, ciemny i kręty korytarz wprowadzający na platformę widokową, służący zapomnieniu widoku zewnętrznego, aby zwiększyć zaskoczenie iluzją rzeczywistości wewnątrz sali ekspozycyjnej,
- platforma widokowa (obserwacyjna), z której widz obserwuje obraz wraz z przedpolem z pełną iluzją nowej rzeczywistości,
- "parasol" (*veil*) rozwieszony ponad platformą widokową, osłaniający górną krawędź płótna obrazu i elementy oświetlenia,
- system oświetlenia wraz z ekranami refleksyjnymi, rozpraszającymi światło.

Wymienione wyżej części składowe są ze sobą ściśle powiązane i ulokowane w sali ekspozycyjnej w precyzyjnym schemacie odległości i wysokości. Obraz został namalowany przez artystów z rygorystycznym zastosowaniem perspektywy panoramicznej – linie zbiegów łączą się na wysokości linii horyzontu malarskiego (niejednoznacznej z linią horyzontu geograficznego). Perspektywa panoramiczna uwzględniała deformacje przestrzeni spowodowanej hiperboloidalnym ukształtowaniem obrazu w procesie jego przygotowania do rozpoczęcia bezpośrednich prac rysunkowych i malarskich. Dlatego widz oglądający przedstawienie panoramiczne musi obserwować je z wysokości dokładnie założonej przez twórców, tak by jego wzrok w pierwszym momencie spoczywał na linii horyzontu malarskiego. Wysokość platformy widokowej dostosowywana była do przeciętnej wysokości widza (dzieci, dorośli). Wysokość i rozpietość "parasola" zawieszonego nad głowami widzów dosto-

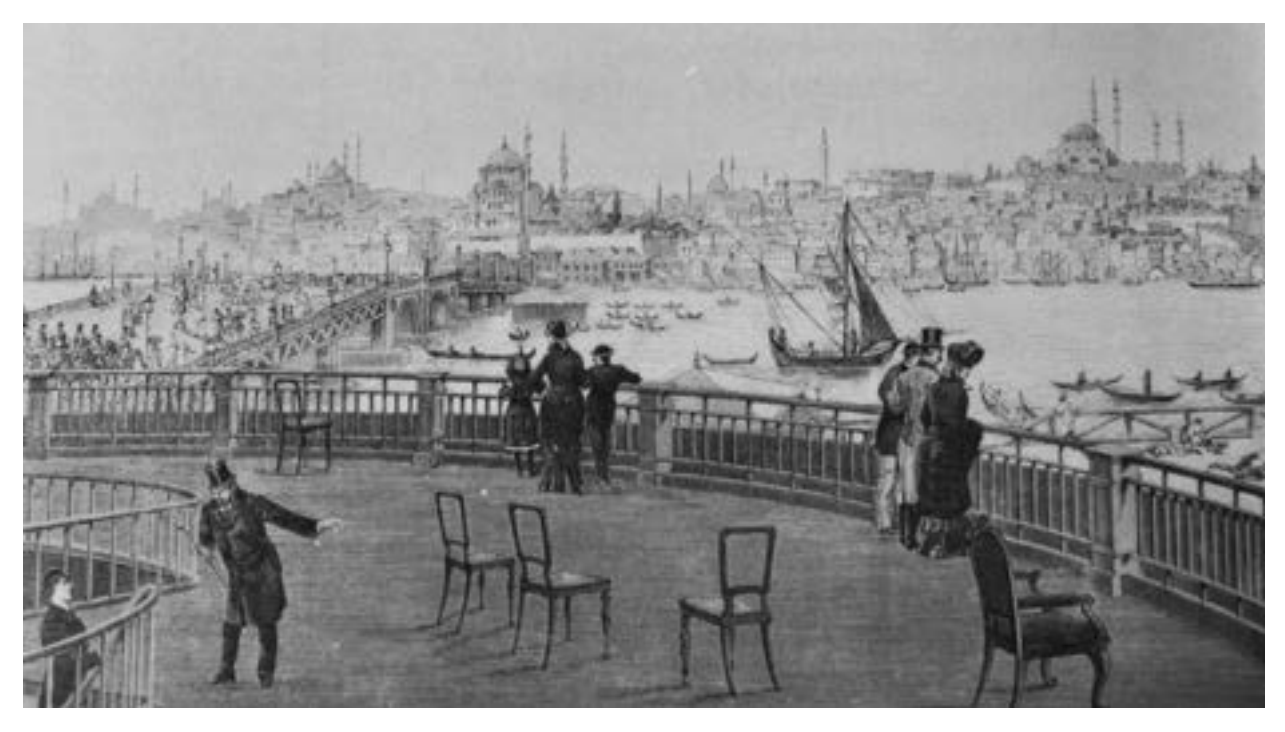

**20. Przekrój budynku panoramy** *Bitwa pod Gettysburgiem* **[za: "Scientific American" 1886]. Il. archiwalna**

sowywano do średnicy i wysokości obrazu, "parasol" zaś osłaniał konstrukcje dachu i elementy oświetleniowe. Zastosowane światło odpowiadało parametrom oświetlenia przedstawionej sceny.

Wszystkie wymienione elementy muszą być uwzględnione w programie konserwatorskim, aby odzyskać właściwy efekt panoramy założony przez jej twórców.

Można się domyślać trudności związanych z wykonaniem panoramicznego obrazu, który zajmował około 1750 m2 płótna. Pojawiały się już one przy wstępnych pracach szkicowych. Panorama powinna – było to jej podstawowa idea – wywoływać wrażenie oglądu krajobrazu takiego, jaki otacza realny, dokładnie określony topograficznie punkt widokowy<sup>51</sup>. Nie każdy punkt terenu nadawał się do przedstawienia panoramicznego. Spojrzenie w dal nie powinno zatrzymywać się na położonych zbyt blisko stanowiska obserwatora obiektach, domach czy drzewach. Najlepiej nadawały się zatem naturalne dalekie krajobrazy, jakie rozpościerały się z wywyższonego punktu, ze wzgórza, z wieży lub dachu domu. Wybór najkorzystniejszego punktu widokowego decydował o późniejszym sukcesie lub niepowodzeniu panoramy u publiczności. Było to tym trudniejsze, że punkt ten stanowił jedyny przedmiot swobodnej decyzji artysty, gdyż wymagana przez panoramę wierność w przedstawianiu świata dostrzeganego z tego punktu decydowała już dalej o wszystkim. Artysta nie mógł – jeśli chciał sprostać tym wymaganiom – po prostu korygować rzeczywistości według swoich estetycznych

<sup>51</sup> S. Oettermann, *The Panorama…*, s. 51–55.

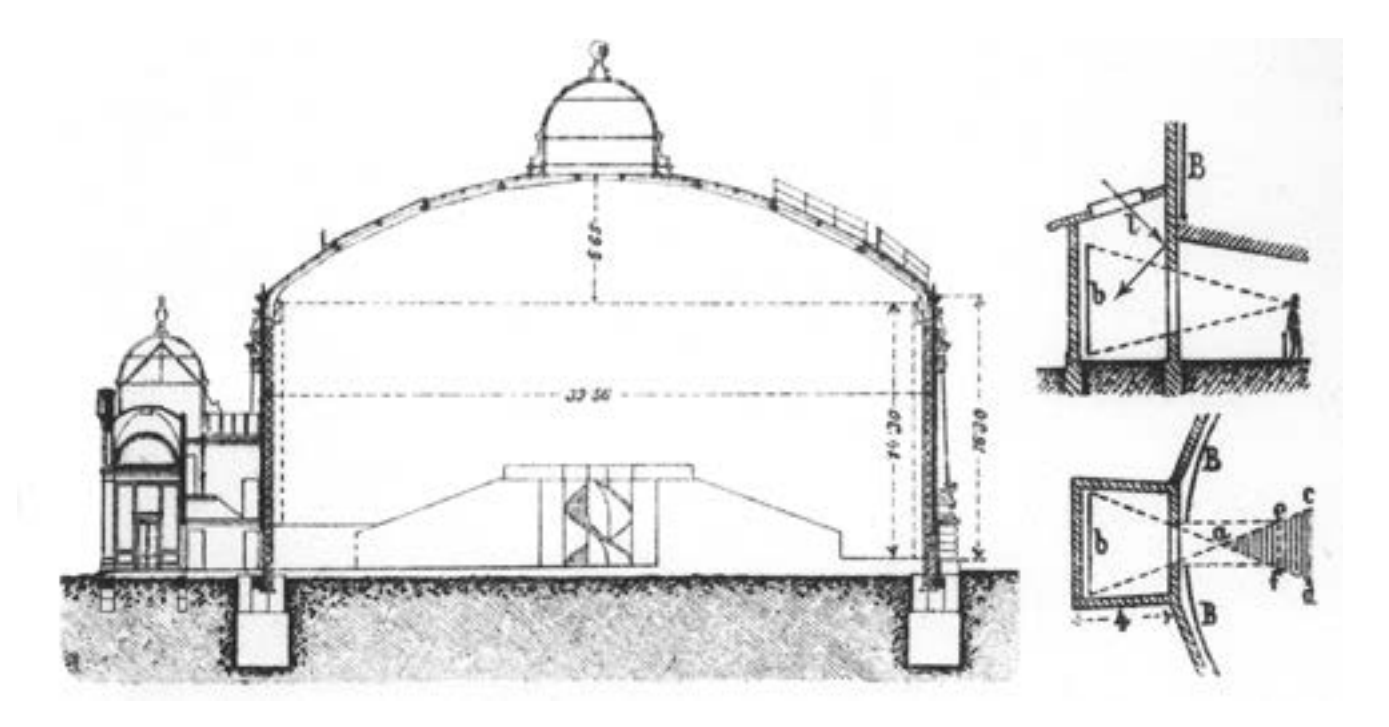

**21. Przekrój budynku typowej panoramy wraz z wymiarami. Il. archiwalna**

wyobrażeń, jak to było normalne w dotychczasowym malarstwie, przez usunięcie przeszkadzającego budynku z pierwszego planu lub dodanie malowniczej grupy drzew, której nie było w rzeczywistości. Wybór punktu widokowego stawał się wymagającym dobrego przemyślenia kompromisem między naturalnym ukształtowaniem krajobrazu i estetycznymi wyobrażeniami o pięknie krajobrazowym.

Po ostatecznym wyszukaniu odpowiedniego punktu widokowego rozpoczynało się rysunkowe "zdejmowanie" z niego otaczającego krajobrazu.

Sektor po sektorze szkicowano na wielkich arkuszach w taki sposób, że jeden wycinek krajobrazu łączył się bezpośrednio z następnym, aż do narysowania pełnego obwodu horyzontu. Ponieważ wymagane było przy tym kompletne oddanie wszystkiego, co widoczne, i najdokładniejsze zachowanie perspektywy, to rysunkowe zadanie zajmowało tygodnie. Aby ułatwić i skrócić sobie pracę, malarze sięgali po środki pomocnicze najróżniejszego rodzaju, jakie były ówcześnie stosowane także przez zwykłych malarzy krajobrazowych. Prosta czworokątna rama (niczym nieróżniąca się od Dürerowskich "drzwiczek perspektywicznych") z utworzoną ze sznurków kwadratową siatką była z pewnością najprostszą pomocą. Kto mógł sobie na to mimo wysokiego kosztu pozwolić, pracował za pomocą *camera obscura*. Montowano ją obrotowo nad stałym punktem i po dokładnym ustawieniu na horyzont przy użyciu poziomnicy trzeba było już tylko odrysować ukazujący się na matówce wycinek krajobrazu. Aby zniwelować trudności związane z krajobrazowym zdjęciem okrężnym niejaki Chaix, podprefekt z Briançon, wynalazł instrument do rysowania perspektywy i powielania panoram, który na-

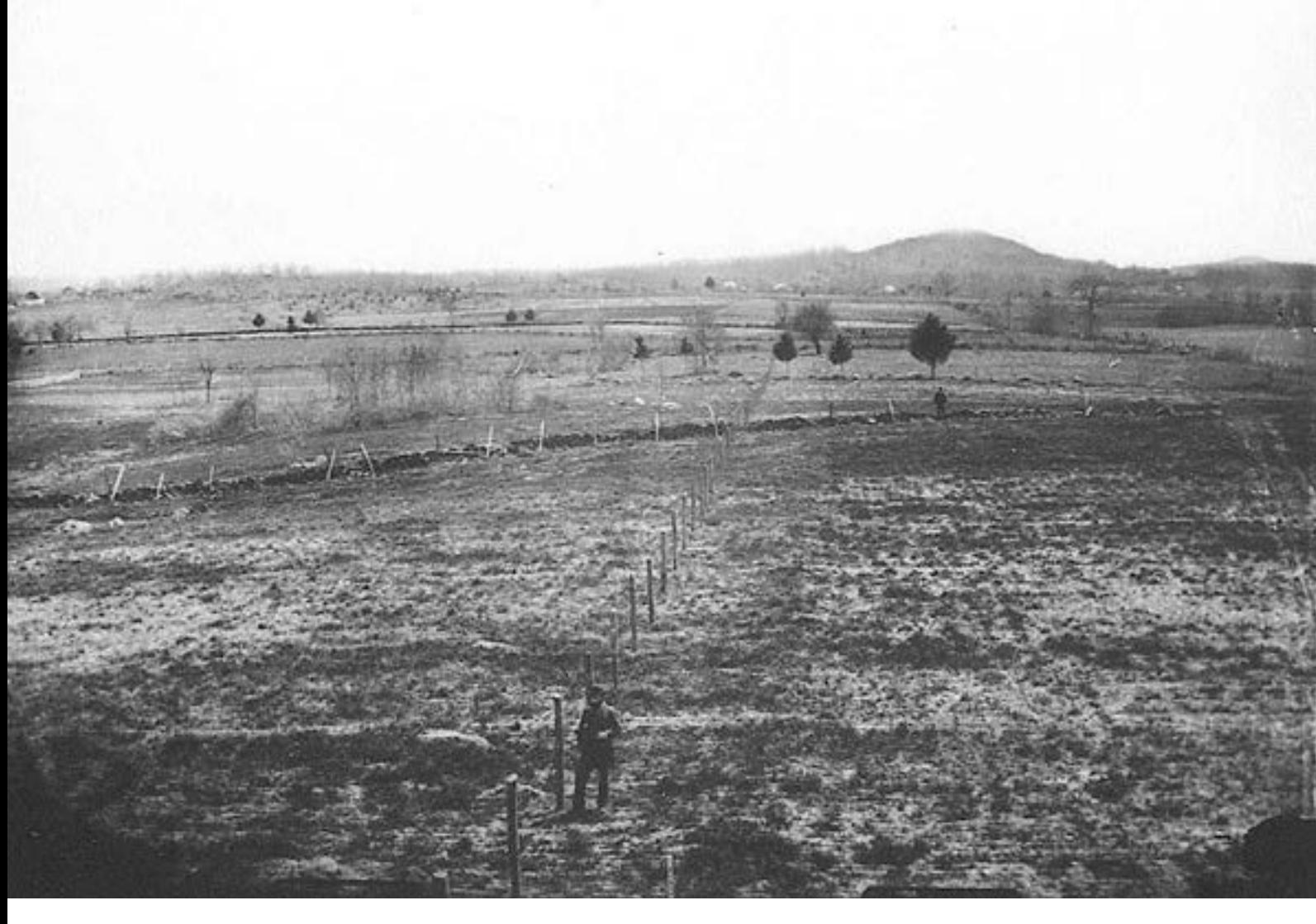

**22. Fotografia topografii bitwy pod Gettysburgiem, wykonana przez Williama H. Tiptona w 1882 roku na zlecenie malarza Paula Dominique'a Philippoteaux. Fot. archiwalna**

**23. Artyści węgierscy wykonujący szkice malarskie do panoramy** *Wejście Węgrów***. Il. archiwalna**

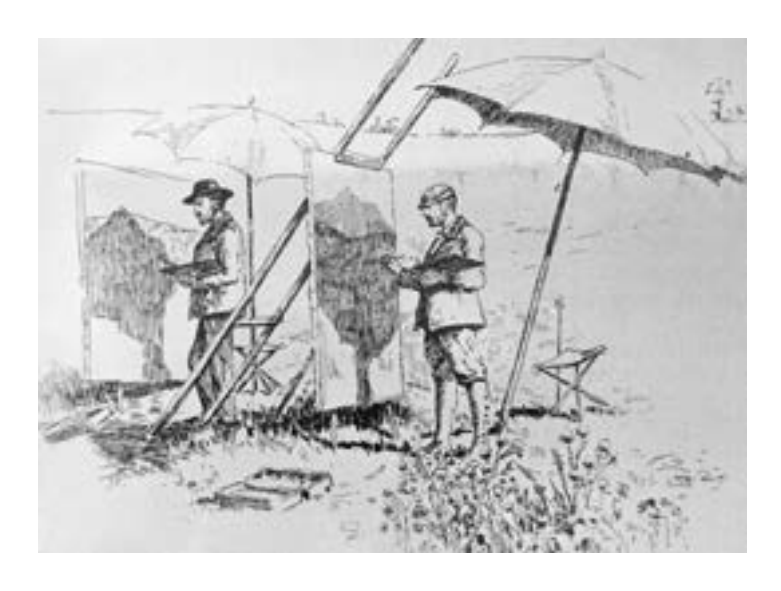

zywał panoramografem. W 1806 roku angielski fizyk William Wollaston opatentował aparat do odrysowywania powiększanych i zmniejszanych przedmiotów, składający się z pryzmatu umożliwiającego widzenie rysowanego motywu na papierze rysunkowym – należało tylko obrysować jego zarys. Na bazie tego pomocniczego urządzenia, zwanego *camera lucida*, które od *camera obscura* różniło się korzystnie możliwością łatwiejszego transportu w terenie, Gavard skonstruował około 1830 roku diagraf, który szczególnie polecał rysownikom panoram. Dodając do tego złożony z wizjera, płyty rysowniczej i pantografu rodzaj liniału krzywkowego, można było już przy zdejmowaniu krajobrazu korygować zniekształcenia powstające przy zaginaniu w walec rysunków wykonanych z zastosowaniem zwykłej perspektywy centralnej. Po wynalezieniu dagerotypii zdjęcie fotograficzne znacznie ułatwiło pracę twórcom panoram. Poza mechanicznym sposobem wykonywania obrazów metoda ta nie różniła się istotnie od opisanego wyżej sposobu rysunkowego. Mimo coraz doskonalszych instrumentów obiecujących kompletne i wierne oddanie wszystkiego, co widoczne, niektórzy panoramiści pozostali przy rysunku odręcznym. W ogłoszeniach o wystawianych panoramach często wyraźnie wskazywano, że malarz przy swoim rysunkowym zadaniu nie posługiwał się żadnymi środkami pomocniczymi. Rezygnacja z *camera obscura* w malarstwie krajobrazowym wynikało z estetycznej teorii tych czasów, która odmawiała artystycznych jakości wszystkim uzyskanym mechanicznie obrazom i nazywała je "małpowaniem". W pracach związanych z wykonaniem panoramy rysunkowemu zdejmowaniu krajobrazu, które dawało tylko kontury, towarzyszyły intensywne studia szczegółowe charakterystycznej miejscowej roślinności czy okolicznych budynków.

Jeśli późniejsza panorama miała przedstawiać bitwę, wykonywano obszerne studium uniformów – na niezliczonych sesjach sporządzano portrety głównych osób uczestniczących w bitwie lub próbowano gromadzić współczesne sztychy i portrety jako materiał pomocniczy. Rekonstruowano przebieg bitwy na podstawie opisów naocznych świadków, planów bitwy, map i raportów wojskowych, tak aby w późniejszej panoramie można było wszystko przedstawić tak, jak się to rzeczywiście odbyło. To dążenie do perfekcji może wydać się przesadą, ale było ono uwarunkowane z jednej strony podstawową zasadą panoramy – zasadą absolutnej wierności, a z dru-

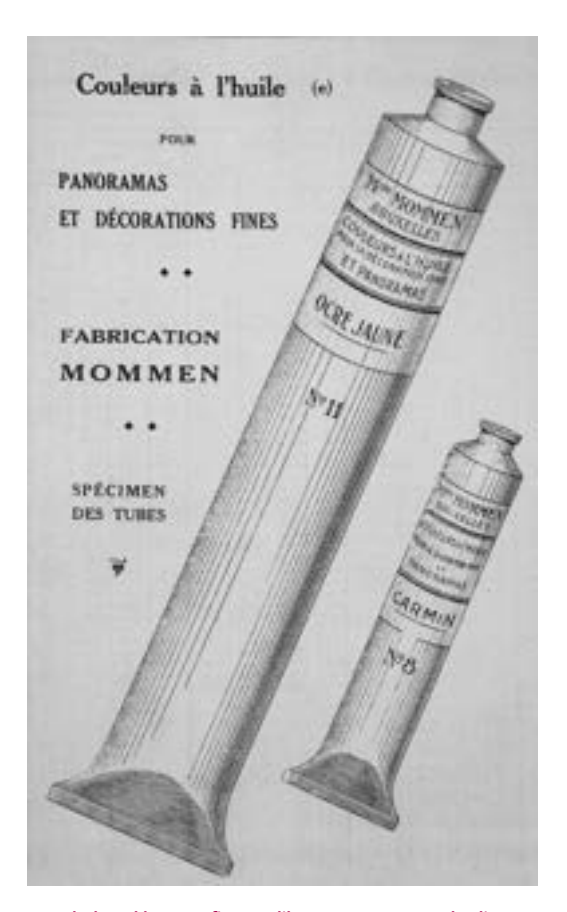

**24. Ulotka reklamowa firmy Feliksa Mommena z Brukseli, ukazująca gabaryty tub z farbami do malowania między innymi panoram. Il. archiwalna**

giej strony oczekiwaniami publiczności, która w pewien sposób składała się wyłącznie ze znawców w nowym znaczeniu tego słowa. Każdy widz był uprzednio poinformowany przez gazety o przedstawianym przez panoramę wydarzeniu, znał – ponieważ być może był żołnierzem – regulamin wojskowy, uniformy i odznaki stopni lub wręcz sam brał udział w przedstawianej bitwie. Najdrobniejsza niedokładność obliczonej na precyzję panoramy zwracała uwagę właśnie wskutek dążenia do dokładności i budziła zastrzeżenia publiczności. Szlachta ziemska dyskutowała o ranach przedstawionych koni, damy ze znawstwem oglądały garderoby postaci, marynarze odkrywali w namalowanych okrętach błędy w takielunku. Przy zyskujących popularność pod koniec XIX wieku panoramach historycznych potęgowały się trudności wynikające z pedantycznego dążenia panoramistów do dokładności. Na przykład aby móc wykonać panoramę Jerozolimy z Ukrzyżowaniem Chrystusa, liczna ekspedycja przebywała w Ziemi Świętej w celu sporządzenia topograficznie dokładnego zdjęcia terenu. Następnie analizowano wyniki badań archeologicznych, żeby zrekonstruować możliwie najprecyzyjniej obraz miasta Jerozolimy w 33 roku naszej ery. Studia odpowiednich miejsc w Biblii pozwalały ustalić rodzaj, liczbę i usytuowanie postaci na obrazie.

W panoramie powinny być precyzyjnie przedstawione nie tylko konkretne przedmioty, ale także dokładny czas wydarzenia. Wnikliwe studium naturalnych warunków świetlnych,

cieni, wysokości słońca i lokalnych barw o najróżniejszych porach dnia było nieodzowne. Ponieważ w panoramie miało być przedstawione jedno miejsce, we wszystkich częściach gotowego malowidła musiał być ten sam czas. Po wykonaniu czasochłonnego i trudnego zdjęcia terenu zestawiano poszczególne rysunki i przerysowywano je na czysto, uwzględniając szkice szczegółowe. Wraz z rozmieszczeniem postaci rozpoczynało się finalne komponowanie przedstawianego wydarzenia, którego końcowym rezultatem był najczęściej utrzymany w skali 1:10 wstępny rysunek właściwego obrazu.

Podczas gdy artyści zajmowali się jeszcze opracowaniem rysunku wstępnego, w rotundzie przygotowywano wszystko do właściwego technicznego wykonania malowidła okrężnego. Przede wszystkim należało odpowiednio spreparować powierzchnię malarską. We wczesnym okresie malarstwa panoramicznego technika rozpinania i gruntowania podobrazia płóciennego różni się szczegółami u różnych malarzy i w ciągu rozwoju tej formy sztuki stopniowo udoskonala się i normalizuje. Z reguły powierzchnię malarską tworzyło płótno o długo-

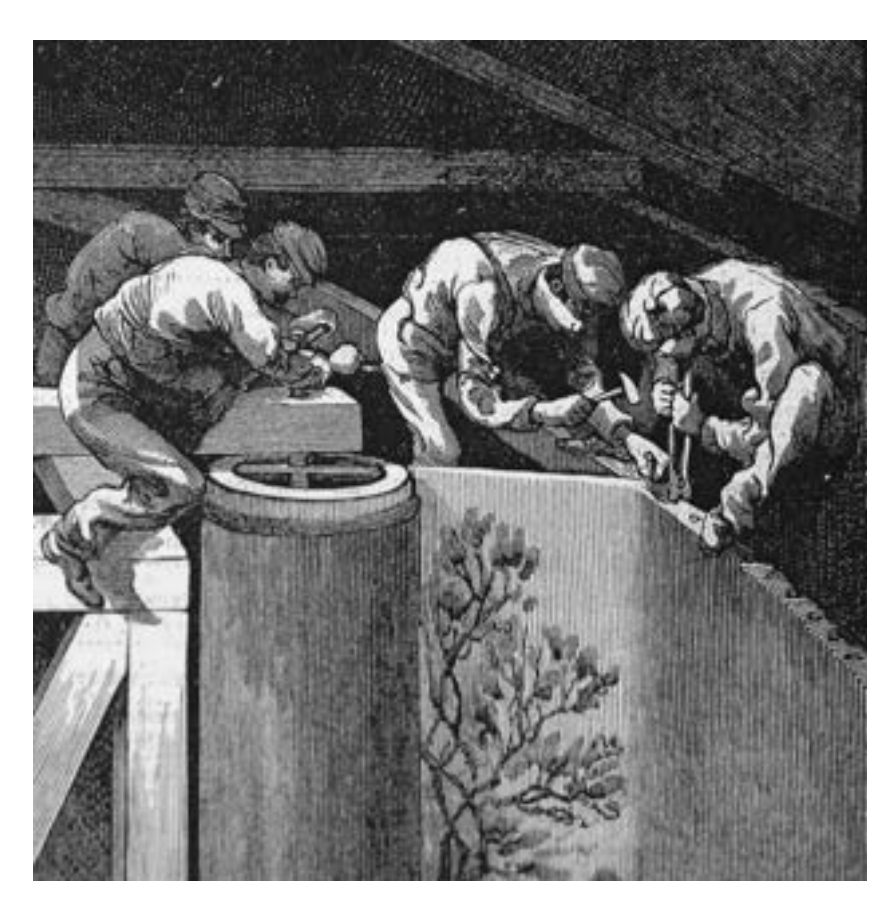

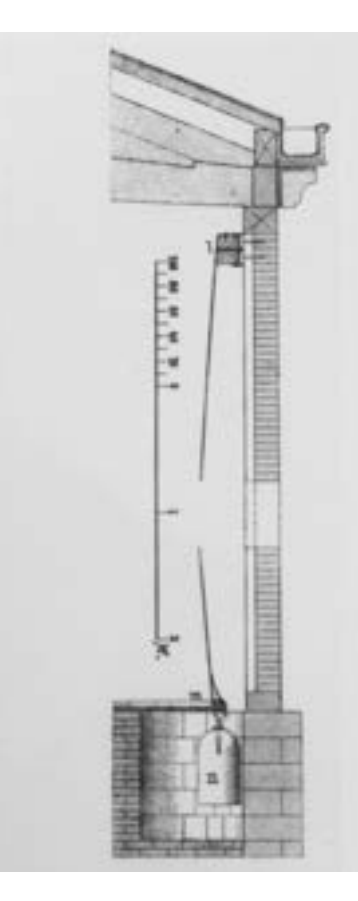

**25. Rzemieślnicy w trakcie montażu obrazu panoramy na belkę nośną w budynku rotundy**  [za: "Scientific American" 1886]. Il. archiwalna

**26. Typowe rozwiązanie mechanizmu naprężającego obraz panoramy wraz z wymiarami. Il. archiwalna**

ści 100–120 m i szerokości 13–18 m. Ze względu na jakość preferowano płótno irlandzkie, później belgijskie. W okresie pełnego rozwoju przemysłu panoramowego fabryka Mommena w Brukseli wytwarzała wszelkie materiały niezbędne do stworzenia panoramy, w tym płótna o szerokości ponad 8 m, a także większe objętościowo tuby z farbami czy duże pędzle.

Początkowo żadna tkalnia nie była w stanie dostarczyć materiału o takich wymiarach – należało najpierw zszyć razem bryty o szerokości około 3 m, przy czym starannie unikano tworzenia się fałd. Następnie nawijano płótno na rolę i mocowano możliwie sztywno do mocnej listwy przebiegającej poniżej naświetla dookoła rotundy.

Tam, gdzie oba końce się spotykają, zszywa się je mocno razem i aby ukryć miejsce zszycia, zakleja się je pasem płótna. W dolną, luźno zwisającą do tej pory krawędź płótna wszywa się solidną rurę, która ma utrzymywać płótno w formie koła i zapobiegać fałdowaniu. W odpowiednich odstępach zawiesza się ciężkie obciążniki dla naprężenia płótna, następnie zwilża się płótno i przekleja się je.

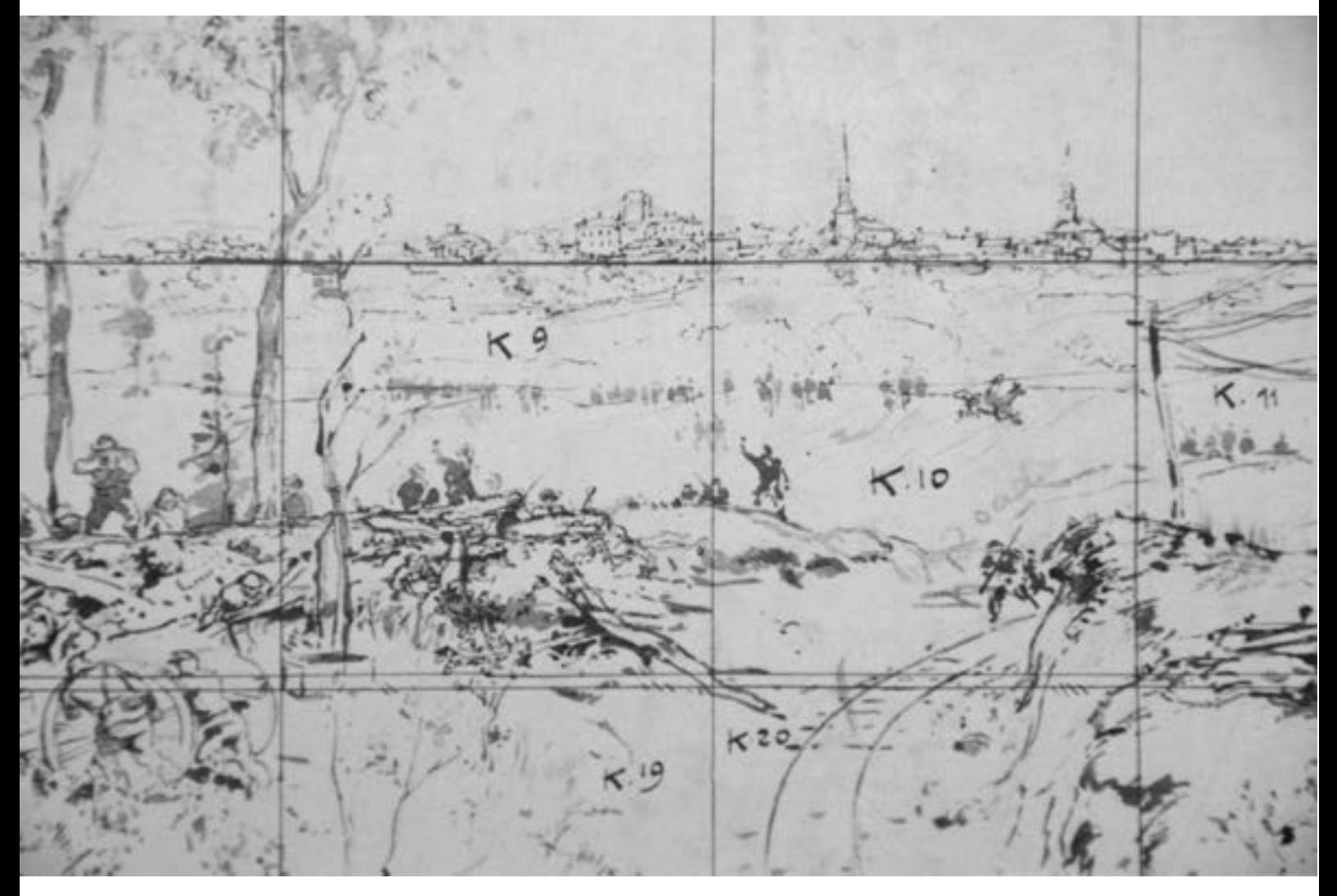

**27. Fragment archiwalnego szkicu do panoramy (cykloramy)** *Bitwa pod Atlantą* **z archiwum Centrum Historycznego w Atlancie, z widoczną siatką metryczną i linią horyzontu malarskiego. Fot. Ryszard Wójtowicz**

Należało to wykonać możliwie najszybciej i równomiernie, aby uniknąć ściągania. Wysychające płótno kurczy się (zbiega). Ponieważ płótno nie może poluzować się na górnej krawędzi i na bokach, napina się ono w środku, wskutek czego powstaje równomierna, sztywna, wypukła w kierunku widza powierzchnia, której środek jest do około 1 m bliżej platformy niż krawędź górna i dolna. Była to okoliczność, którą należało uwzględnić przy malowaniu, aby uniknąć zniekształcenia perspektywy. Po wyschnięciu płótno gruntowano zaprawą olejną. Wszystkie te prace wstępne, wykonywane tylko bardzo rzadko przez malarzy, najczęściej przez wynajmowanych rzemieślników, wymagały wielkiej staranności i dokładności: płótno (obraz) ważyło do około 4 ton wraz z klejem, zaprawą, nałożoną często grubo i fakturalnie farbą, i rurą wraz z obciążnikami utrzymującymi sztywno całość. Wszystko to wisiało na jednej belce.

Po zakończeniu wszystkich prac wstępnych i ustawieniu wielkich ruchomych rusztowań w rotundzie rozpoczynało się skomplikowane przenoszenie wstępnego rysunku na gigantyczne płótno. Najpierw nanoszono siatkę metryczną kwadratów ze szkicu – w metrowych odstępach ustawiali się pomocnicy malarscy z węglem do rysowania na rusztowaniu, które przesuwano po szynach wzdłuż płótna, i wykreślali linie poziome. Należało przy tym uwzględnić wypukłość płótna, aby zapewnić patrzącym z platformy wrażenie równych odstępów.

Linie pionowe nanoszono na zagruntowane płótno za pomocą pionowo napiętego, uczernionego sznurka. Po wykreśleniu w ten sposób linii pomocni-

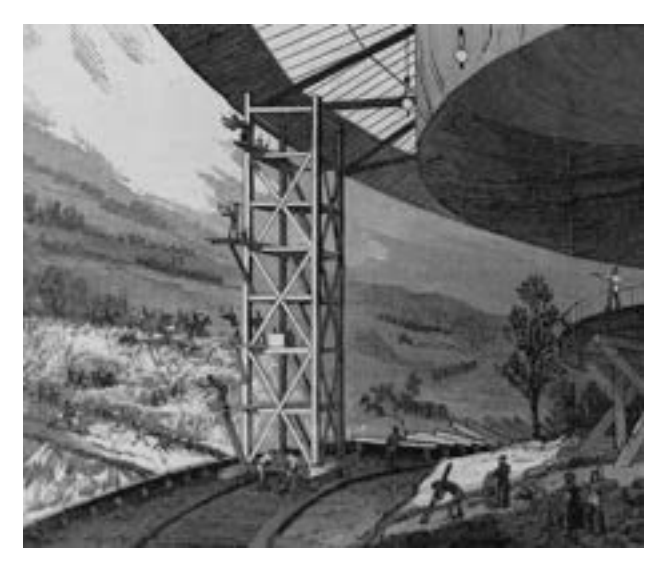

**28. Widok wnętrza budynku panoramy** *Bitwa pod Gettysburgiem* **w trakcie**  malowania [za: "Scientific American" 1886]. Il. archiwalna

czych można było rozpocząć przenoszenie wstępnego rysunku, najpierw w zarysach, przechodząc następnie do szczegółów. Nie było to przedsięwzięcie łatwe, o czym opowiada malarz panoram: "Tuż przed powierzchnią malarską rysujący jest bezradny. Nie może on objąć wzrokiem żadnej prostej linii, a kiedy już taką wykreśli, to wygląda ona oczywiście błędnie, ponieważ wyokrąglenie płótna pozwala tylko na rysowanie krzywych. Pozostają mu dwa sposoby: albo przechodzić po każdej wykonanej kresce z rusztowania na platformę widokową i stamtąd po wzrokowym ukierunkowaniu linii z powrotem, lub pozwolić się informować o kierunku prowadzenia linii komendami z podium. Ten ostatni sposób jest najwygodniejszy i znacznie przyspiesza postęp prac. Nietrudno sobie wyobrazić, że ołówek przyjmuje przy tym niesamowite rozmiary. Do dyspozycji mieliśmy tyczkę bambusową o długości około 5 m".

Inni malarze preferowali jako pomoc do przenoszenia projekcję, co było jednak możliwe dopiero po pojawieniu się źródeł światła, które były dostatecznie silne, aby rzucać obraz w miarę wyraźnie na odległość ponad 16 m, tyle bowiem wynosił z reguły promień rotundy. W tym celu – jeśli nie wykonano zdjęcia krajobrazu na wielkie przeźrocza szklane – przerysowywano rysunek wstępny na kalkę kreślarską i w częściach wyświetlano na płótno. Chcąc zachować prawidłową perspektywę, wyświetlane rysunki musiały być uprzednio "zniekształcone", by na płótnie powstał poprawny perspektywicznie obraz.

Po zadowalającym przeniesieniu wstępnego rysunku na płótno można było przystąpić do właściwego malowania. Ze względu na skalę panorama nie mogła być wykonana przez pojedynczego malarza, tak olbrzymie powierzchnie możliwe były do właściwego opracowania tylko dzięki podziałowi pracy. Wymagał on dobrze zgranego zespołu, w którym odrzucono wszystkie osobiste ambicje, gdyż w przeciwnym wypadku mogło się zdarzyć to, co nastąpiło przy wykonywaniu wielkiej panoramy Londynu Thomasa Hornera: "Każdy pojedynczy

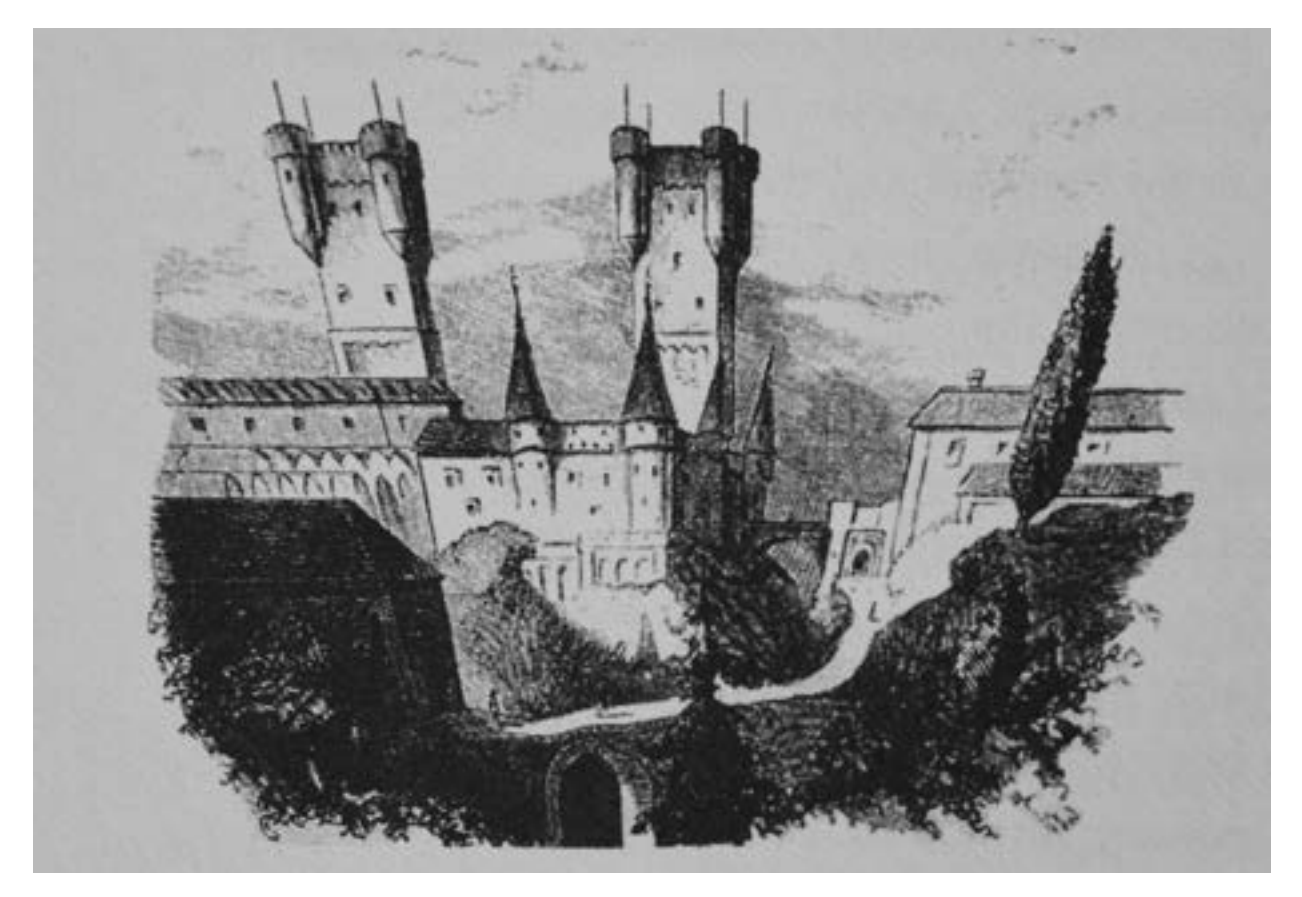

**29. Deformacje perspektywiczne na obrazie panoramy [za: Franz M. Felhaus,** *Lexikon der Erfindungen***, Heidelberg 1904]. Il. archiwalna**

pracownik skłonny był traktować przydzielony mu fragment obrazu jako odrębny widok i pragnął wyróżnić się specjalnymi efektami świetlnymi na tle sąsiadów. Posuwali się oni tak daleko, że nie było zgodności ani co do wysokości słońca, ani kierunku wiatru, a dym z dwóch sąsiadujących kominów rozchodził się skłócony w różne strony". Thomas Horner wyciągnął z tego chaosu konsekwencje – zwolnił wszystkich pracowników oprócz dwóch, którzy przez wiele lat zajmowali się wykonaniem obrazu. Opóźnienie to musiało przysporzyć przedsiębiorcy trudności. Równie uciążliwą sytuacją dla całego zespołu artystów było okiełznanie temperamentów głównych twórców, jak w Panoramie Racławickiej we Lwowie, między Wojciechem Kossakiem a Janem Styką dochodziło bowiem do scysji, rozwiązywanych dopiero przez specjalne komisje.

Ogólnie stosowanym rozwiązaniem było szczegółowe wykonanie rysunków wstępnych, aby żadne odstępstwa nie były już możliwe. Dopiero po zmieszaniu odpowiednich ilości farb zabierano się do malowania obrazu, przy czym zaczynano najczęściej od nieba i powietrza, które należało malować sposobem "mokre na mokre", aby nie powstawały pasy i plamy.

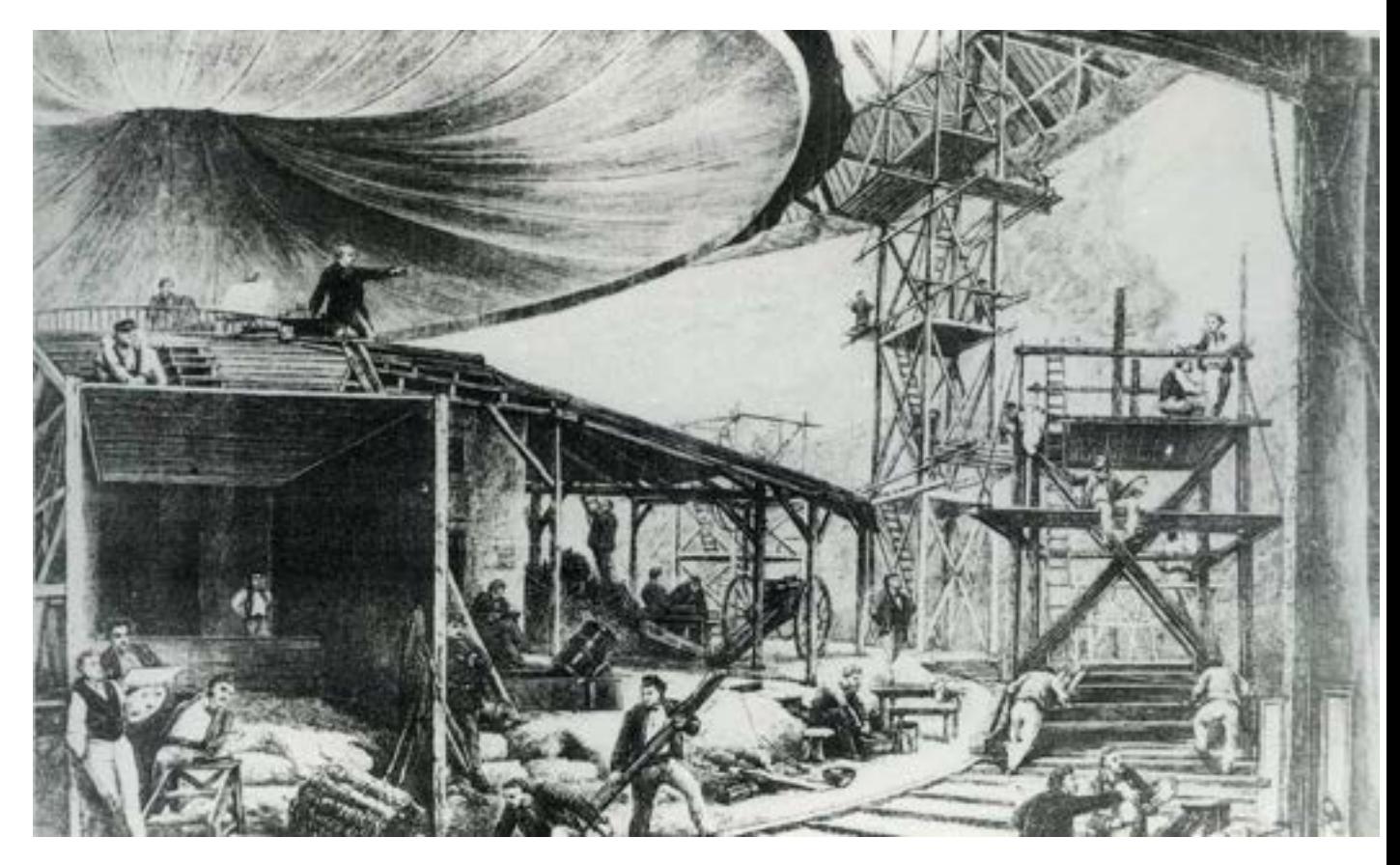

**30. Félix-Emmanuel-Henri Philippoteaux (1815–1884), ojciec Paula Dominique'a Philippoteaux, nadzorujący "produkcję" panoramy** *Champs-Elysées***, ilustracja z "Le Monde ilustré" z 2 listopada 1872 roku. Il. archiwalna**

Podobne problemy jak przy przenoszeniu rysunku występowały teraz przy malowaniu obrazu w jeszcze większym nasileniu: artysta nie widział dokładnie, co maluje. Jego pociągnięcia pędzlem musiały być stale korygowane i kierowane przez znajdującego się na platformie "nadzorcę". Na ruchomym, wielopiętrowym rusztowaniu pracowało wielu malarzy. Człowiek na platformie wydawał polecenia i kierował ruchami pędzli twórców. Równolegle na drugim planie rozpoczynało się już urządzanie plastycznego *faux terrain* (przedpola). Zespół malarzy panoramy składał się najczęściej z wielu specjalistów, z których jeden odpowiadał za krajobraz, inny za architekturę, a jeszcze inny za postaci. Jeśli można było znaleźć specjalistę w zakresie malarstwa zwierząt i koni, to było i dla niego zajęcie. Główni twórcy dysponowali licznymi pomocnikami. Byli też inni, którzy mieszali farby i podawali je na rusztowania, pojawiał się czasem również pracownik do zadań specjalnych, który dbał o dobre samopoczucie artystów, na przykład ludowy skrzypek Danko Pista w zespole Panoramy Feszty, który przygrywał w trakcie pracy artystycznej.

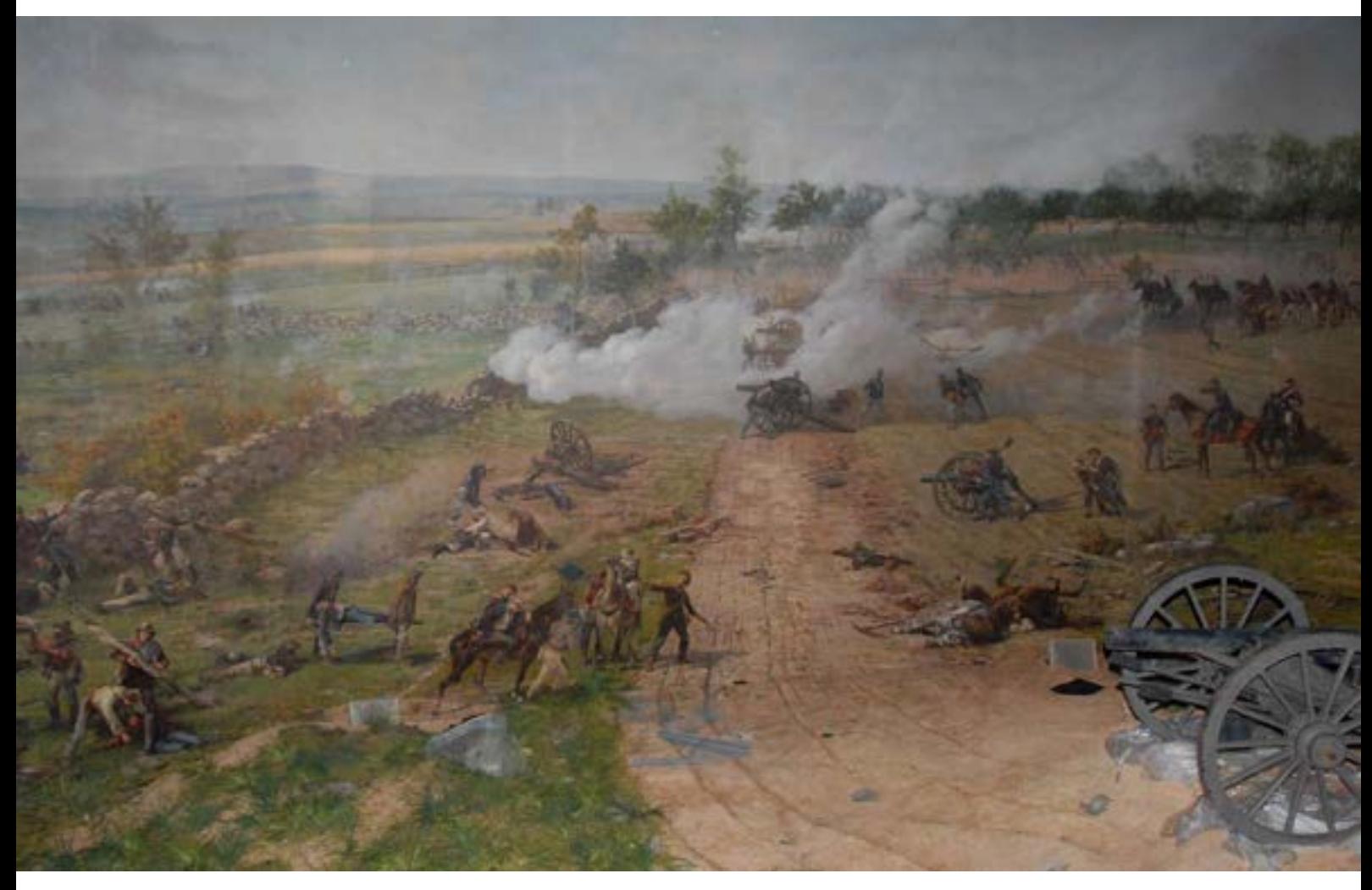

**31. Fragment obrazu panoramy** *Bitwa pod Gettysburgiem* **w trakcie konserwacji w Gettysburgu w 2008 roku, z typowym ujęciem widoku "na wprost". Fot. Ryszard Wójtowicz**

Przy normalnym obrazie sztalugowym artysta może stosunkowo łatwo wybrać najkorzystniejsze oświetlenie dla przedstawionego motywu, aranżując go tak, żeby dawał najpiękniejsze efekty. Jeśli pozwoli światłu padać stale z tej samej strony, to bez trudu uniknie fałszywych cieni. Także przy późniejszym wystawieniu obrazu należy dostosować się do namalowanego oświetlenia. Zupełnie inaczej wygląda sprawa oświetlenia obrazu okrężnego. Ponieważ wyższy, bliższy centrum poziom wysokości słońca z powodu jasności południa, z powodu krótkich cieni rzucanych i wielu innych przyczyn nie jest specjalnie godny polecenia w sztuce, malarz panoramy chętnie wybierał dla swoich dzieł porę popołudniową lub wieczorną, gdy cienie kładły się głębiej i piękniej.

Najtrudniejszym do rozwiązania zadaniem przy obrazach okrężnych widzianych z wysokich punktów było przedstawienie wielu przedmiotów kolejno za sobą, jak w panoramicznym przedstawieniu wielkich miast. Wyraźne odgraniczenie różnych stref może tu być w pewnych punktach obrazu możliwe tylko przez stopniowanie jasności farb. Problemy perspektywy powietrznej są przy malowaniu panoramy właściwie tego samego rodzaju co przy normalnym obrazie, ale występujące w praktyce trudności – wystarczy pomyśleć o powierzchniach, które muszą być ożywione przez najdelikatniejsze stopniowanie – są ogromne.

Z przedstawionego opisu wynika jasno, że panoramy nie można było ulokować w rotundzie dowolnie, lecz należało stosunki świetlne obrazu dokładnie dopasować do panujących na zewnątrz budynku. Rotundy panoram były przecież oświetlane światłem dziennym, które padało na obraz przez naświetla odpowiednio do stron świata i pory dnia. Dawałoby to kuriozalne efekty, gdyby namalowane partie cienia znajdowały się w najjaśniejszym oświetleniu, a partie słoneczne w cieniu. O tym wszystkim należało myśleć od początku pracy. Późniejsze przewieszanie ważącego 4 tony obrazu było niemal niemożliwe. Zazwyczaj – jeśli nie planowano żadnych specjalnych efektów malarskich – orientowano panoramę na północ, tak aby strony świata przedstawionego krajobrazu zgadzały się z położeniem rotundy. Wyjaśnia to także, dlaczego panoramy wywierały najbardziej przekonujące wrażenie, kiedy były oglądane w tym samym czasie, który był przedstawiony na obrazie. Pod koniec XIX wieku, kiedy przechodzono na sztuczne oświetlenie panoram, problemy te oczywiście utraciły swój ciężar gatunkowy.

Jak długo trwało wykonanie panoramy, zależało od wielkości płótna oraz liczby i doświadczenia zatrudnionych malarzy. Roczny okres produkcyjny, wliczając wszystkie prace przygotowawcze, był najczęściej regułą. Po urządzeniu sztucznego terenu i jego plastycznym ukształtowaniu oraz po uruchomieniu kampanii reklamowej (ogłoszenia i plakaty) można było wreszcie otworzyć panoramę. Zazwyczaj oglądano obraz przez rok, względnie sezon, a cieszące się szczególnym powodzeniem dzieła – jak Panorama Racławicka, Panorama Feszty czy panorama w Gettysburgu – także dłużej. Następnie panoramę zdejmowano, a jej miejsce zajmowała nowa panorama. Jeśli obraz okazał się niezbyt atrakcyjny, szybko rezygnowano z jego przedstawiania i zamalowywano stare płótno nowym dziełem, co pozwalało oszczędzić koszty.

Kiedy malarstwo panoramiczne zajęło wystarczająco ugruntowaną pozycję i przyciągało regularną publiczność, zaczęto malować obrazy nie w budynku wystawienniczym, lecz w specjalnie w tym celu wznoszonych pracowniach-rotundach poza centrum miasta, na tanich działkach. Podczas wystawiania obrazu następny był już przygotowany, dzięki czemu rotundy wystawiennicze nie musiały być tak długo jak dotychczas zamknięte dla publiczności, a opłaty za wstęp wpływały regularnie.

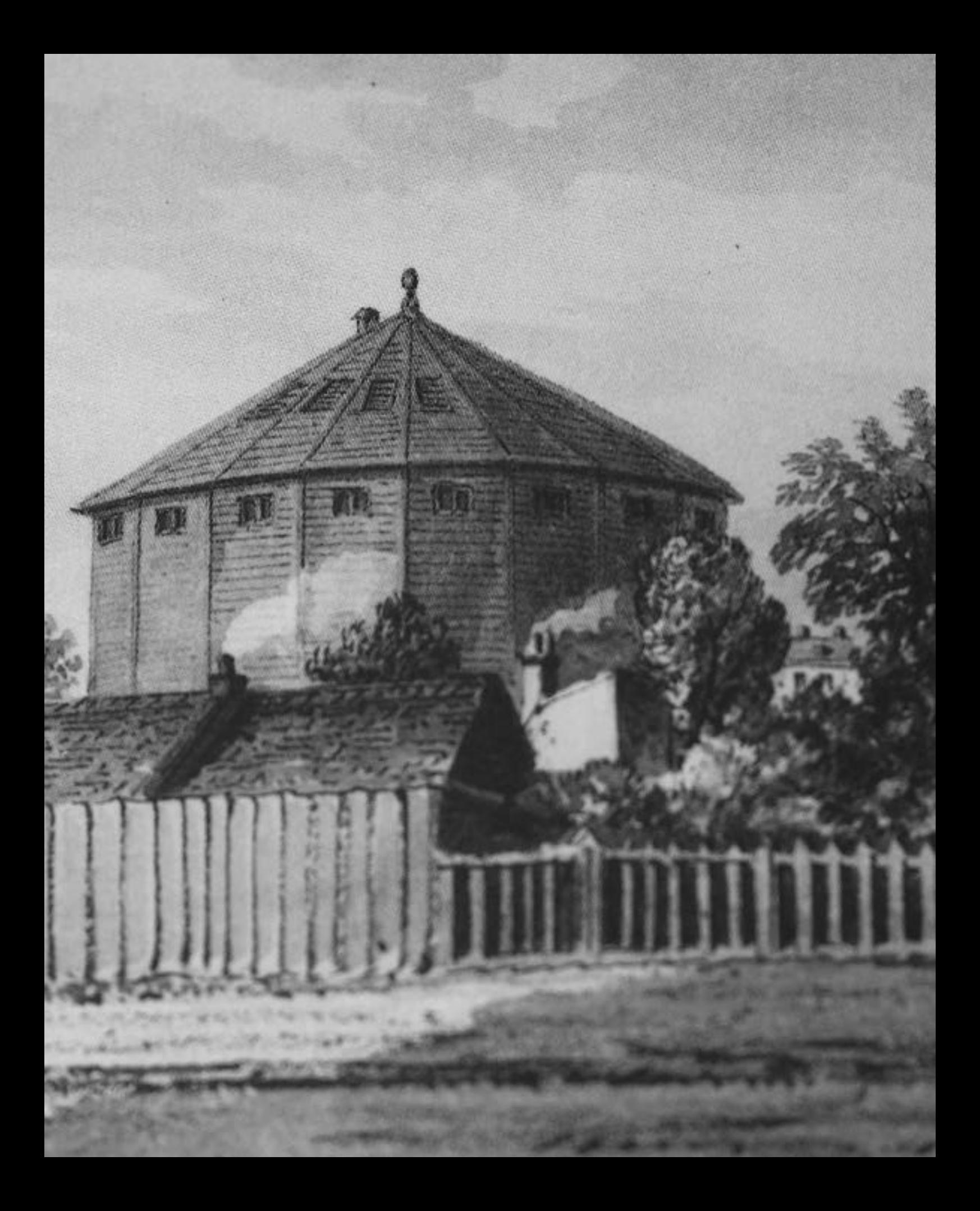

# **5. Budynki panoram**

Przez strefę oświetleniową wpada światło dzienne, które po odbiciu się od obrazu E równomiernie rozświetla pomieszczenie. Dolna krawędź okrężnego obrazu jest albo zakryta, albo stanowi daleko sięgającą platformę C, albo przez oddzielający obraz i widza sztuczny teren F, który plastycznie, wraz z elementami plastycznymi i rekwizytami G, niepostrzeżenie łączy trójwymiarowość z dwuwymiarowością malarską. Pozycja widza przy balustradzie platformy C sprawia, że jego spojrzenie w kierunku pionowym nie może przekroczyć ustalonego kąta D, podczas gdy w kierunku poziomym może ono swobodnie błądzić po otaczającej widza dookoła przestrzeni obrazu E, wykonanego z największym realizmem, liczącego 1000–2000 m2. Sposób ukrycia przejścia od trój- do dwuwymiarowości przedstawia rysunek, na którym dwaj sanitariusze odnoszą na noszach rannego w taki sposób, że pierwszego niosącego i część noszy namalowano, a drugi niosący i ranny są uformowani plastycznie – to widok z boku. To samo przedstawienie ukazuje dolny rysunek – w sposób, w jaki mogą być widziani przez widzów sanitariusze z platformy widokowej C.

W panoramie jako formie sztuki obraz i sala wystawiennicza są ze sobą nierozdzielnie splecione.

Aby to zapewnić, należało wykształcić specyficzną formę budynku – rotundy panoramicznej (zwanej także skrótowo "panoramą"): wysoką na 15–20 m, okrągłą lub wielokątna budowlę o średnicy 30–35 m, przykrytą kopułą lub stożkowym dachem, najczęściej zwieńczonym małą latarnią. Tam, gdzie dach spoczywa na murach nośnych, można rozpoznać szerokie na 2–4 m naświetle, przez które oświetlane jest wnętrze pozbawionej poza tym okien rotundy. Efekt panoramy jest – jak można stwierdzić w nielicznie zachowanych do dziś obiektach – ogromny. Przychodząc z gwarnej, jasnej ulicy, pokonuje się ciemny, długi korytarz, aby następnie po paru obrotach (górny odcinek przejścia) znaleźć się w innym miejscu. Wzrok nigdzie nie może wybiec poza ramy, aby porównać namalowane z rzeczywistym. Po kilku minutach, kiedy pamięć o świecie zewnętrznym osłabnie, a oczy przyzwyczają się do lekko stłumionego światła, ma się wrażenie, że z lekko wyniesionego wzgórza spogląda się w rozległy krajobraz i błękitniejącą, ożywioną dal.

#### **5. Budynki panoram**

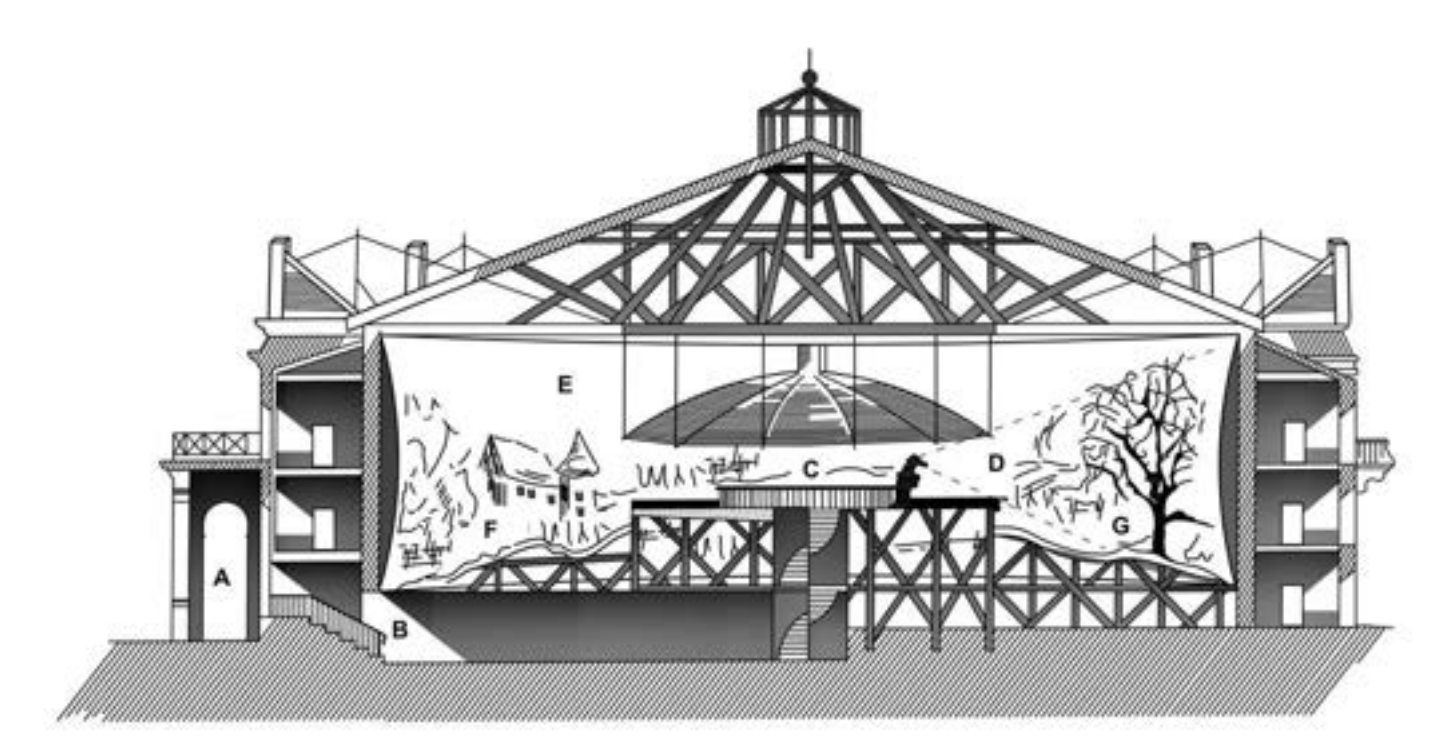

**32. Przekrój panoramy: A – wejście i recepcja, B – ciemny, długi korytarz, C – platforma widokowa, D – zakres widzenia, E – okrągły (hiperboloidalny) obraz, F – trójwymiarowe przedpole (sztafaż, sztuczny teren), G – elementy przestrzenne na przedpolu. Oprac. Elżbieta Woś**

Pierwsze rotundy były zbitymi z desek budami o niewielkim obwodzie i skromnej wysokości. W większych metropoliach – Londynie, Paryżu i Wiedniu – gdzie panoramiści mogli liczyć na stałą publiczność, powstały trwałe, wykonane z solidnych belek lub kamienia rotundy, zewnętrznie jeszcze całkiem gładkie, sprawiające niemal wrażenie nowoczesnych, pozbawione ozdób budowle o walcowym lub pryzmatycznym kształcie.

We wczesnym okresie malarstwa panoramicznego okrężne obrazy wywoływały u widza nieprzyjemny skutek uboczny: doznawał on lekkich zawrotów głowy. Wynikało to z niewielkiej średnicy obrazu – widz orientował się na iluzjonistycznie przedstawioną przestrzeń obrazu, kiedy obchodził platformę wokół, ale z powodu bliskości płótna odnosił wrażenie, że przesuwa się bardzo szybko w terenie. Efekt ten irytował i powodował potykanie się. Aby temu zapobiec, stopniowo powiększano panoramy, aż w latach trzydziestych XIX wieku ustalił się wymiar około 32 m średnicy i około 15 m wysokości<sup>52</sup>.

Przełomowym momentem dla rotundy panoramy było rozpowszechnienie żelaznej (od lat 1885–1890 stalowej) konstrukcji szkieletowej. Od pierwszej Wielkiej Wystawy w Londynie w 1851 roku, eksponowanej w słynnym Pałacu Kryształowym Josepha Paxtona, przez następne dziesięciolecia tego typu konstrukcja ostatecznie zatriumfowała w budynkach użyteczności publicznej takich jak dworce kolejowe, domy towarowe i hale

<sup>52</sup> *Ibidem*, s. 59.

targowe, budynkach fabrycznych, a nawet kościołach, rewolucjonizując sposób wznoszenia mostów, ze szczytowym osiągnięciem – wieżą Eiffla stworzoną na Wystawę Światową w Paryżu w 1889 roku – kończąc na wieżowcach.

Budynek wzniesiony przez Jacques'a Ignace'a Hittorffa w 1842 roku na Polach Elizejskich dla panoramicznego obrazu pułkownika Langlois stanowił technicznie i formalnie szczytowy punkt rozwoju architektury panoramowej i stał się wzorem dla wszystkich powstających później budowli, które do końca XIX wieku stawały się coraz wspanialsze i bardziej pompatyczne.

Żelazne kratownice umożliwiały stosowanie ornamentów w różnych stylach, co chętnie wykorzystywano. Rosnące gęstość zaludnienia centrów miast i ceny gruntów doprowadziły do tego, że coraz rzadziej można było wznosić wolno stojące budynki panoram, co było najkorzystniejsze dla oświetlenia przez naświetla.

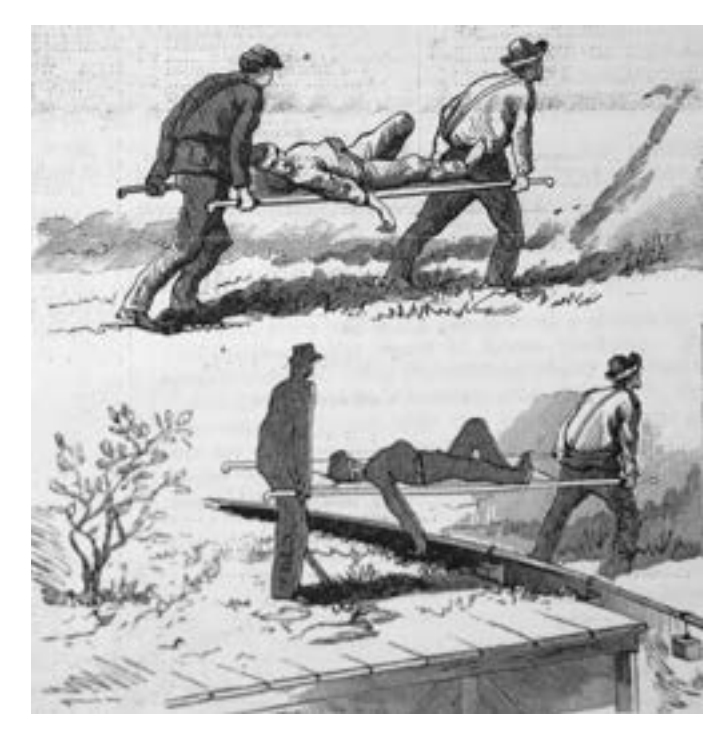

**33. Efekt iluzji w panoramie [za: "Scientific American" 1886]. Il. archiwalna**

Zamiast tego włączano rotundy w rzędy domów, zasłaniano fronton fasadami, aby stworzyć jednolity obraz ulicy. W wewnętrznej konstrukcji nie zmieniło się przy tym nic, tylko od zewnątrz nie można było odróżnić panoram od sąsiadujących z nimi domów czynszowych i budynków biurowych. Wraz z końcem XIX wieku minął czas panoram. Obrazy i budynki znikały, ponieważ kino przewyższało je atrakcyjnością, a wysoce wyspecjalizowaną architekturę z trudem można było zastosować do innych celów.

Niektóre rotundy w krótkim czasie zostały zamienione w muzea, sale do jazdy na wrotkach, szkoły jazdy na rowerze i cyrki. Wcześniej czy później większość budynków panoram burzono ze względów komunikacyjno- -technicznych – przy przebijaniu nowych ulic, budowie kolei miejskiej. Zdumiewająco wiele budynków spłonęło. Jedynie nieliczne rotundy zachowały się do dziś wraz z panoramami.

W dalszych rozdziałach dotyczących Panoramy Racławickiej, Panoramy Feszty i Panoramy bitwy pod Gettysburgiem zostały także opisane ich dzieje, jednak ich budynki wystawiennicze zostaną opisane w tym rozdziale na tle wielkiego ruchu kulturowego XIX wieku.

W trakcie przygotowań do powstania Panoramy Racławickiej we Lwowie jej główni twórcy – Wojciech Kossak i Jan Styka – starali się przygotować wszystkie elementy dzieła nadzwyczaj starannie, typowo dla powstawania dzieł panoramowych. Pierwszym etapem ich podróży w celu pozyskiwania wiedzy i niezbędnych materiałów był Wiedeń, gdzie w firmie Gridla zamówili specjalną żelazną konstrukcję stanowiącą szkielet przyszłej

# **5. Budynki panoram**

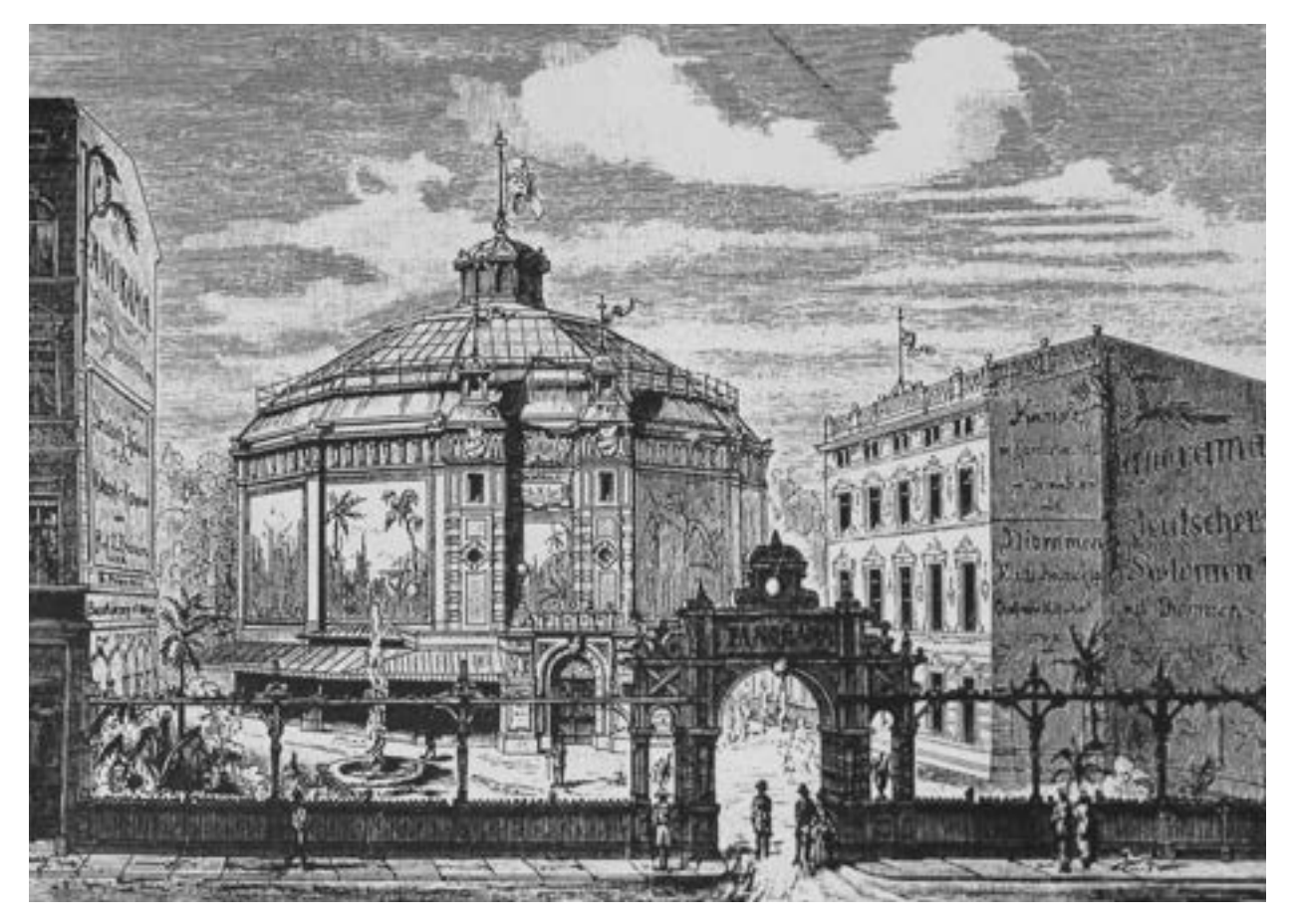

**34. Budynek rotundy panoramy** *Niemieckie Kolonie* **w Berlinie, zaprojektowany przez architekta Carla Planera w 1886 roku [za: Marie-Louise von Plessen,**  *Der gebannte Augenblick, Die Abbildung von Realität im Panorama des 19.Jahrhunderts***, [w:]** *Sehsucht: Das Panorama als Massenunterhaltung des 19. Jahrhunderts***, Bonn 1993, s. 13]**

rotundy. We Lwowie wiosną 1893 roku, pod kierunkiem inżyniera architekta Ludwika Ramułta, rozpoczęły się wstępne prace przy wznoszeniu rotundy panoramy, całość zakończono w sierpniu tego roku, czyli po niespełna pięciu miesiącach. Z jednego z pierwszych anonsów prasowych z tego czasu dowiadujemy się, że średnica budynku miała wynosić 40 m, a koszt budowy oszacowano na 95 tysięcy złotych.

Rotunda panoramy *Wejście Węgrów* powstała w czasie, kiedy istniały już budynki tego typu z zastosowaniem konstrukcji szkieletowej. Do najsłynniejszych z nich należały: Neue Panorama na terenie wiedeńskiego Prateru z 1882 roku (projekt arch. F. Neumann), paryskie Panorama Française z 1880 roku i Panorama Marigny z 1882 roku (projekt arch. Ch. Garnier), panorama przy Place d'Austerlitz z 1882 roku (projekt arch. J. Reval), słynna panorama "L'histoire du siècle" z 1889 roku i panorama Tout Paris. Wszystkie były założone na rzucie poligonalnych szesnasto- do dwudziestoboków, z dobudówkami reprezentacyjnego wejścia mieszczącymi biuro, restauracie, galerie obrazów.

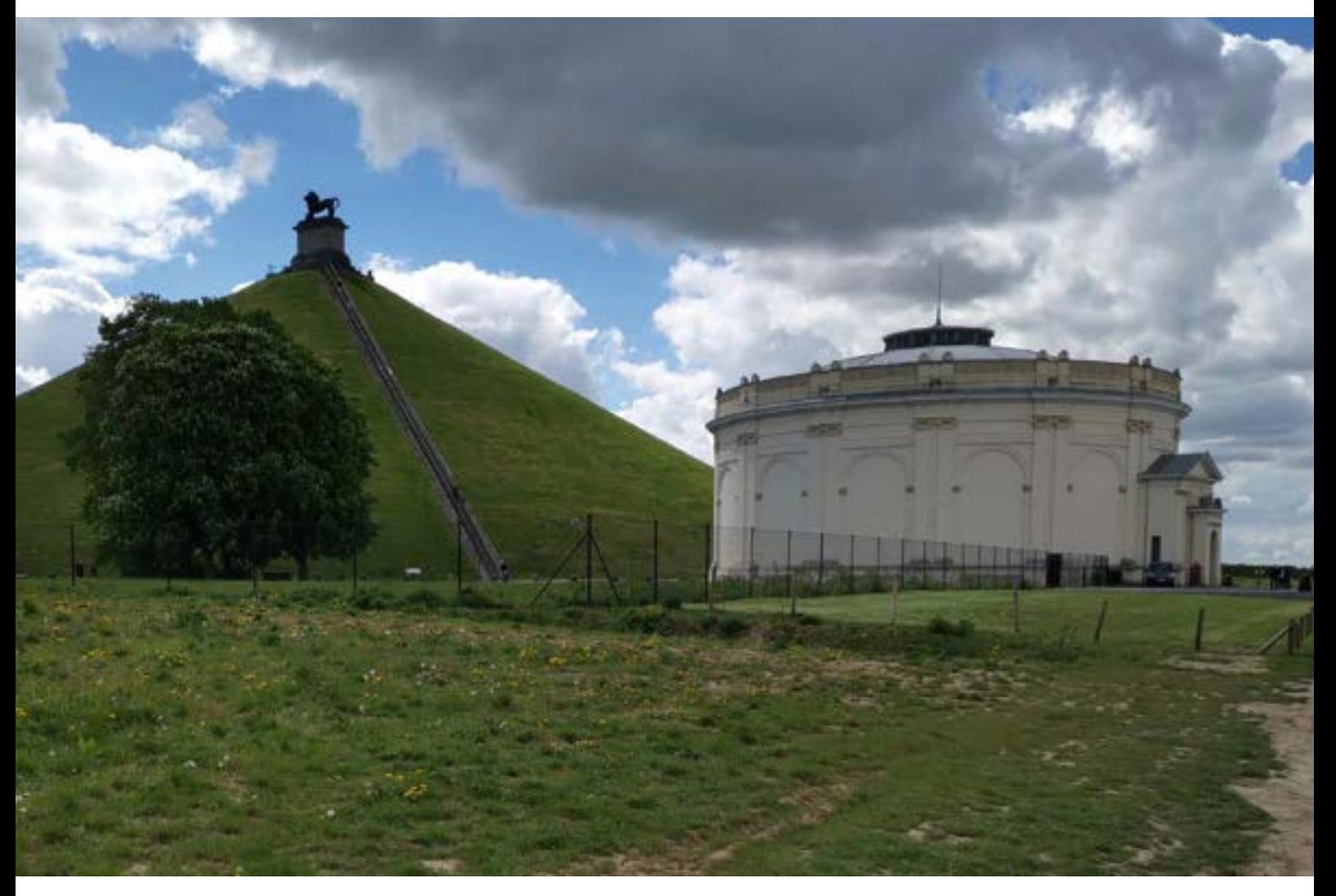

**35. Widok na budynek panoramy** *Bitwa pod Waterloo***, namalowanej w roku 1912 przez Louisa Dumoulina, sąsiadujący z kopcem usypanym w centrum terenu bitwy, 2019 rok. Fot. Ryszard Wójtowicz**

# **5. Budynki panoram**

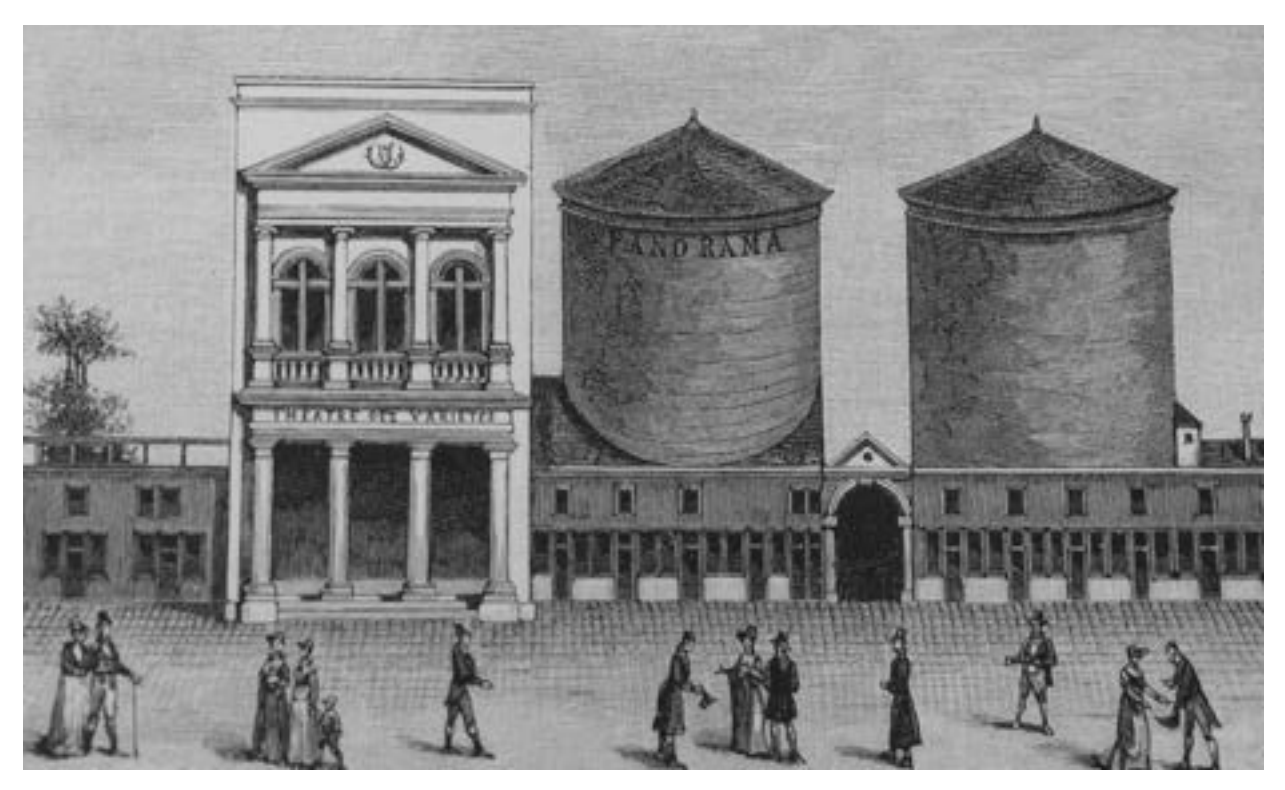

**36. Rotundy panoram na Boulevard Montmartre, Paryż 1802 [za: Bernard Comment,** *The Painted Panorama***, New York 1999, s. 298]. Il. archiwalna**

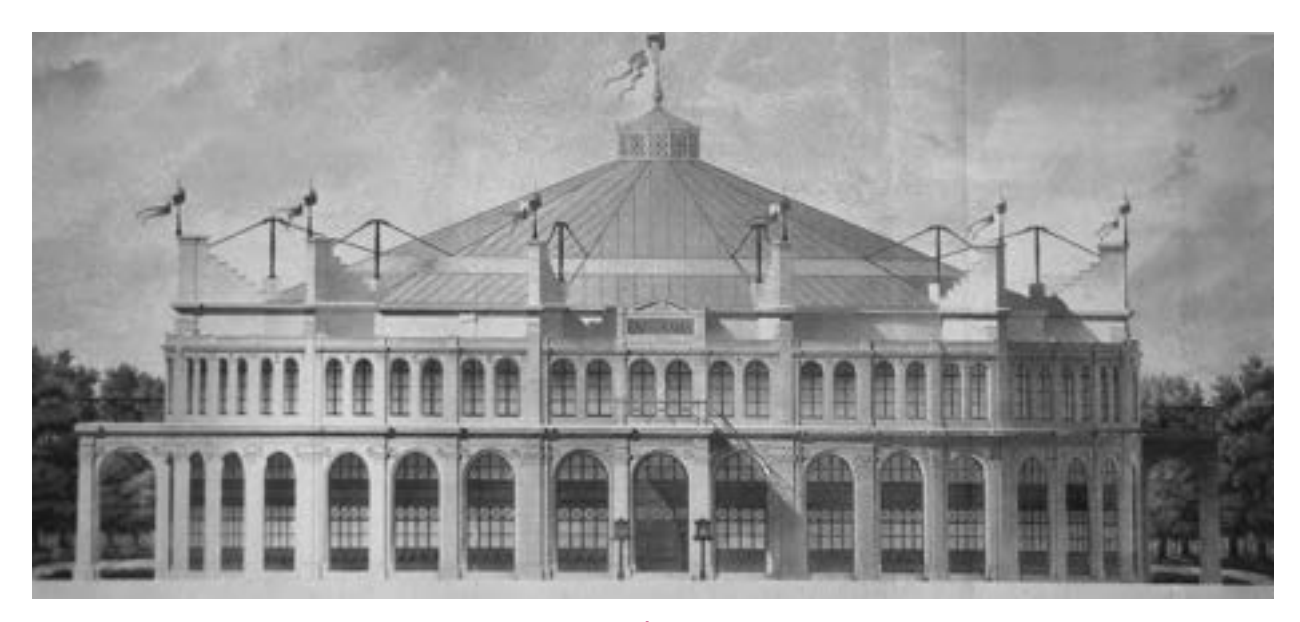

**37. Jakob Ignatz Hittorf, widok budynku rotundy na Grand Carré, Champs-Élysées, Paryż, akwarela pochodząca ze zbiorów Wallraf-Richartz-Museum w Kolonii [za:** *Sehsucht: Das Panorama als Massenunterhaltung des 19. Jahrhunderts***, Bonn 1993, s. 151]. Il. archiwalna**

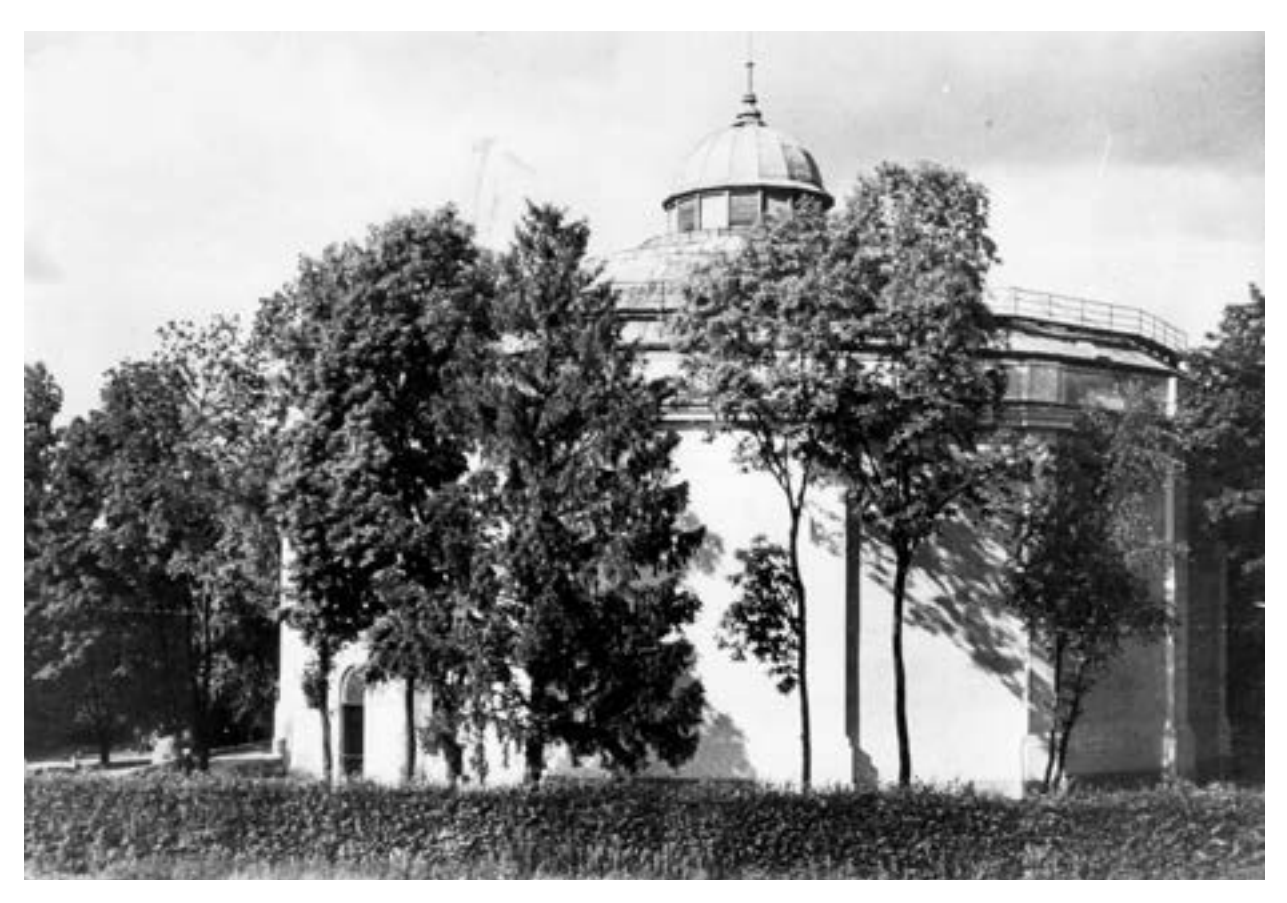

**38. Rotunda** *Panoramy Racławickiej* **we Lwowie na terenach Wystawy Krajowej, koniec XIX wieku. Fot. archiwalna**

Wiedeńskie i paryskie wzory zainspirowały twórców panoramy budapeszteńskiej. Świadczy o tym podanie do Rady Miasta Stołecznego z 1891 roku, które podpisał nie tylko malarz Árpád Feszty i jego brat architekt Gyula Feszty, ale także architekt Lajos Graf. Na mocy umowy z 30 grudnia 1891 roku, zawartej między Gyulą Feszty i Árpádem Feszty a Radą Miasta Stołecznego, władze Budapesztu odnajęły dla planowanej rotundy teren o powierzchni 633,6 sążnia kwadratowego na obszarze parku Miejskiego. Zezwolenie na budowę według planów architekta Lajosa Grafa wydano 16 maja 1892 roku. Szczegółowe plany konstrukcji nośnej wraz z wyliczeniami wytrzymałościowymi, przedłożone 14 lipca 1892 roku, zostały zatwierdzone 29 lipca 1892 roku. Budowę rozpoczęto w lipcu 1892 roku, całkowicie ukończono około 31 marca 1894 roku. Odbiór techniczny rotundy i kontrola Policji Budowlanej nastąpiły 9 kwietnia 1894 roku. W kwietniu 1896 roku, przed otwarciem Wystawy Millenijnej, odnowiono elewacje. W połowie 1900 roku (kiedy panorama *Wejście Węgrów* była jeszcze eksponowana w Londynie) Rada Miasta Stołecznego zatwierdziła plany gmachu Muzeum Sztuk Pięknych (Szépmüveszet), sytuując go w miejscu, gdzie stała rotunda panoramy. Podjęto decyzję o jej zburzeniu.

# **5. Budynki panoram**

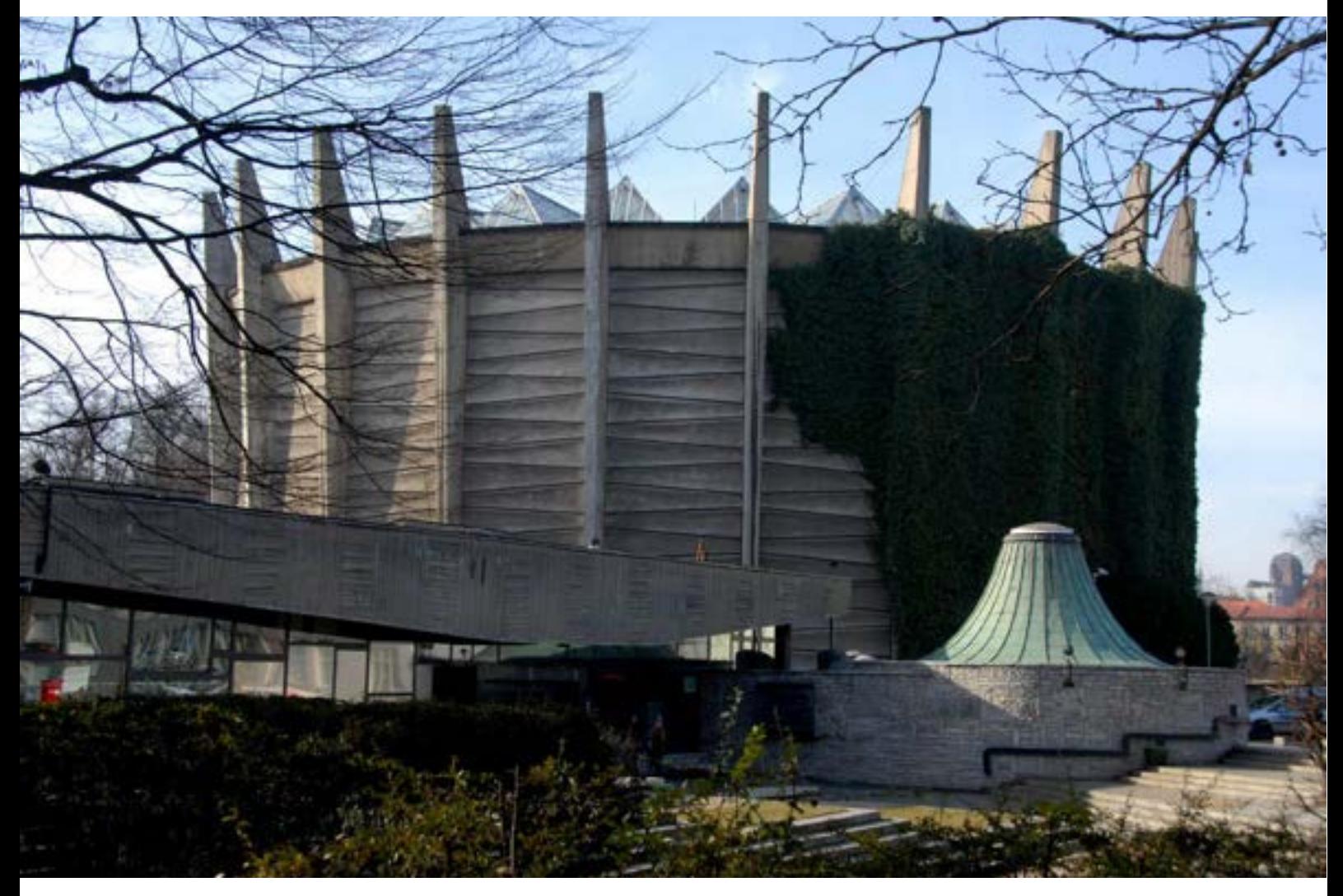

**39. Rotunda** *Panoramy Racławickiej* **we Wrocławiu (projekt architektów Ewy i Marka Dziekońskich), 2019 rok. Fot. Ryszard Wójtowicz**
W 1909 roku w parku Miejskim między łaźnią Szécsenyi a ogrodem zoologicznym wystawiono nową rotundę. Budynek miał konstrukcję z drewnianych belek. Był jednokondygnacyjny, z murowanym podpiwniczeniem, nakryty w części przeszklonym dachem. Mimo wielu projektów zmiany miejsca ekspozycji – rozważano zarówno inne pomieszczenie, jak i bardziej eksponowany teren – ta druga z kolei rotunda przetrwała bez zmian do grudnia 1944 roku. Wtedy został uszkodzony dach i tak otwarty budynek stał blisko trzy lata, około 1947 roku rozebrano go.

Po przerwaniu prac konserwatorskich, rozpoczętych przez zespół węgierski w 1979 roku, w połowie tego roku zapadła decyzja o realizacji projektu rotundy panoramy autorstwa inżyniera Istvána Nováka. Budynek wystawiono w latach osiemdziesiątych w maleńkiej miejscowości Ópusztaszer na terenie Narodowego Parku Pamięci. Tu także w latach 1991–1995 przeprowadzono prace konserwatorskie zrealizowane przez polski zespół konserwatorów dzieł sztuki.

Dwudziestego drugiego grudnia 1884 roku w Bostonie francuski artysta Paul Dominique Philippoteaux zaprezentował publiczności swoje dzieło – cykloramę *Szarża Picketta*. Wcześniej, 9 kwietnia 1884 roku, wydelegowani przez Charlesa F. Willoughby'ego, pomysłodawcę projektu panoramy w Bostonie, architekci Cummings i Jears, projektanci budynku

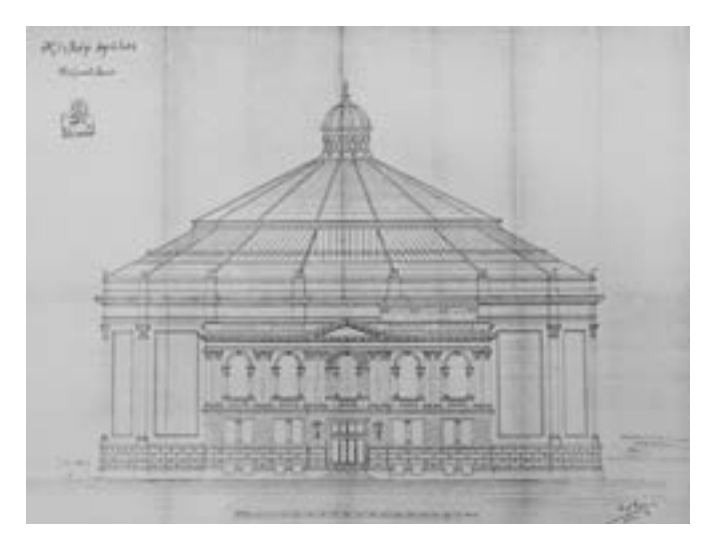

**40. Projekt fasady rotundy panoramy** *Wejście Węgrów* **w Budapeszcie, koniec XIX wieku. Il. archiwalna**

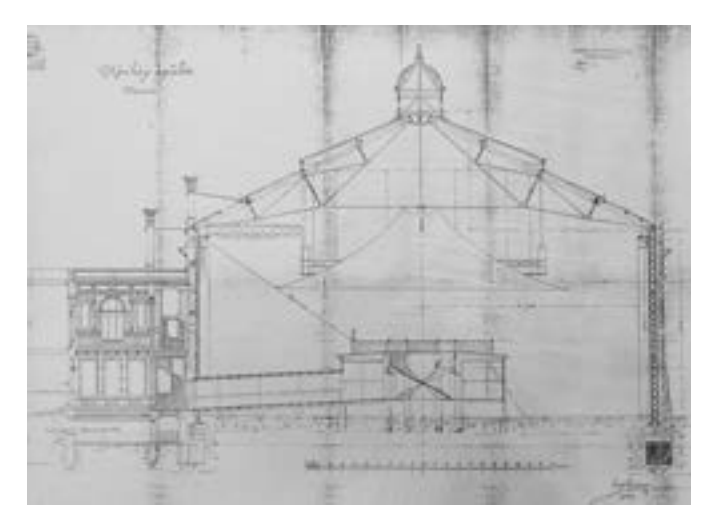

**41. Projekt – przekrój rotundy panoramy** *Wejście Węgrów* **w Budapeszcie, koniec XIX wieku. Il. archiwalna**

panoramy, 9 kwietnia 1884 roku złożyli wniosek do inspektora budowlanego miasta Boston na budowę. Ustalony adres to 541 Tremont Street przy 17 Ward. Czternastego kwietnia 1884 roku wydano zgodę na budowę budynku panoramy. Przewidywany wówczas koszt wzniesienia budowli oszacowano na 50 tysięcy dolarów amerykańskich. Jako przeznaczenie budynku wpisano "Cyclorama", a jako właściciela – "Chas. F. Willoughby". W zakresie wymiarów wpisano: 138 stóp (42 m) średnicy, wysokość od posadzki do najwyższego punktu ścian – 50,5 stopy (15,5 m), dopisując, że budynek będzie ogrzewany parą wodną.

# **5. Budynki panoram**

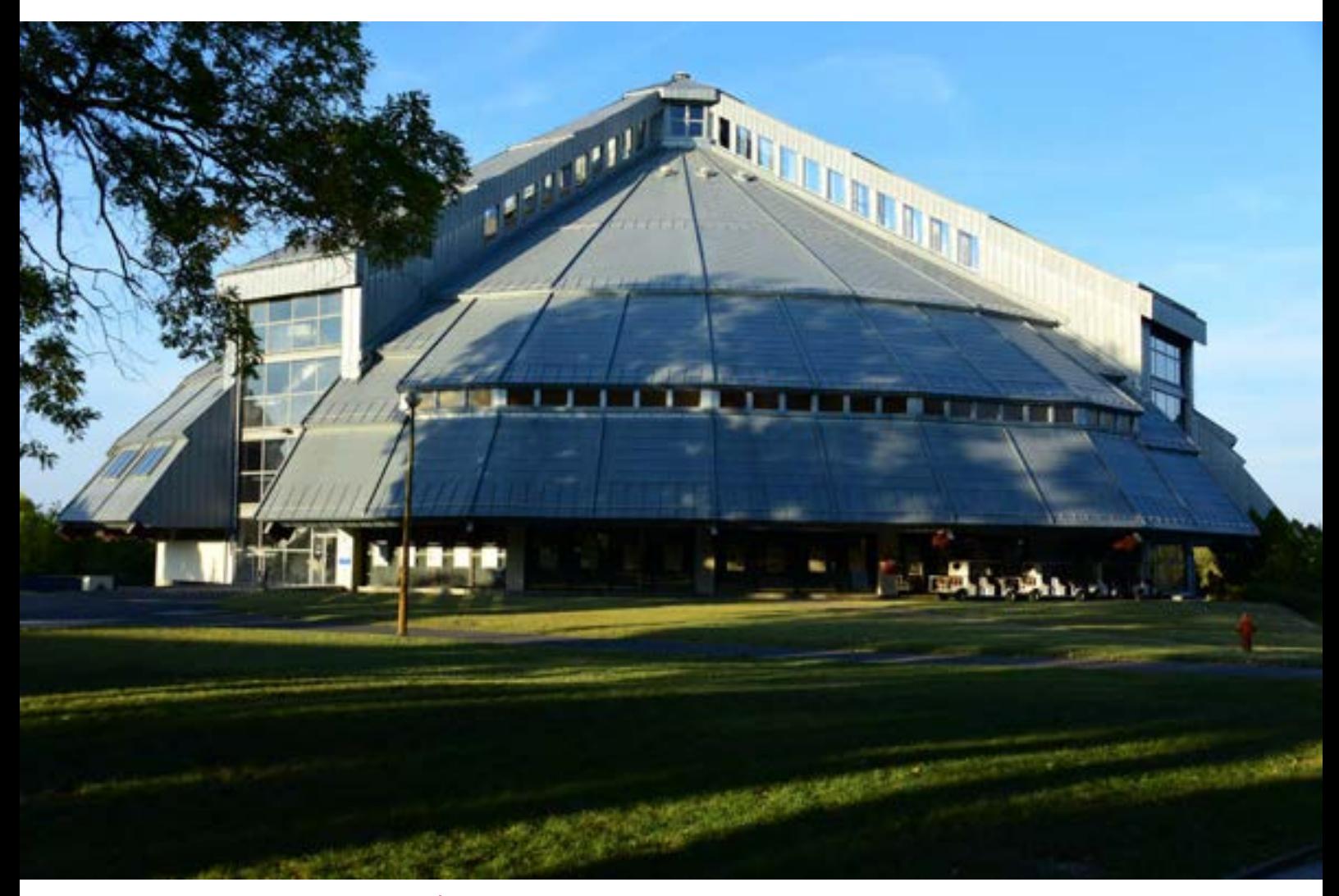

**42. Rotunda panoramy** *Wejście Węgrów* **w Ópusztaszer koło Segedyna, 2016 rok. Fot. Ryszard Wójtowicz**

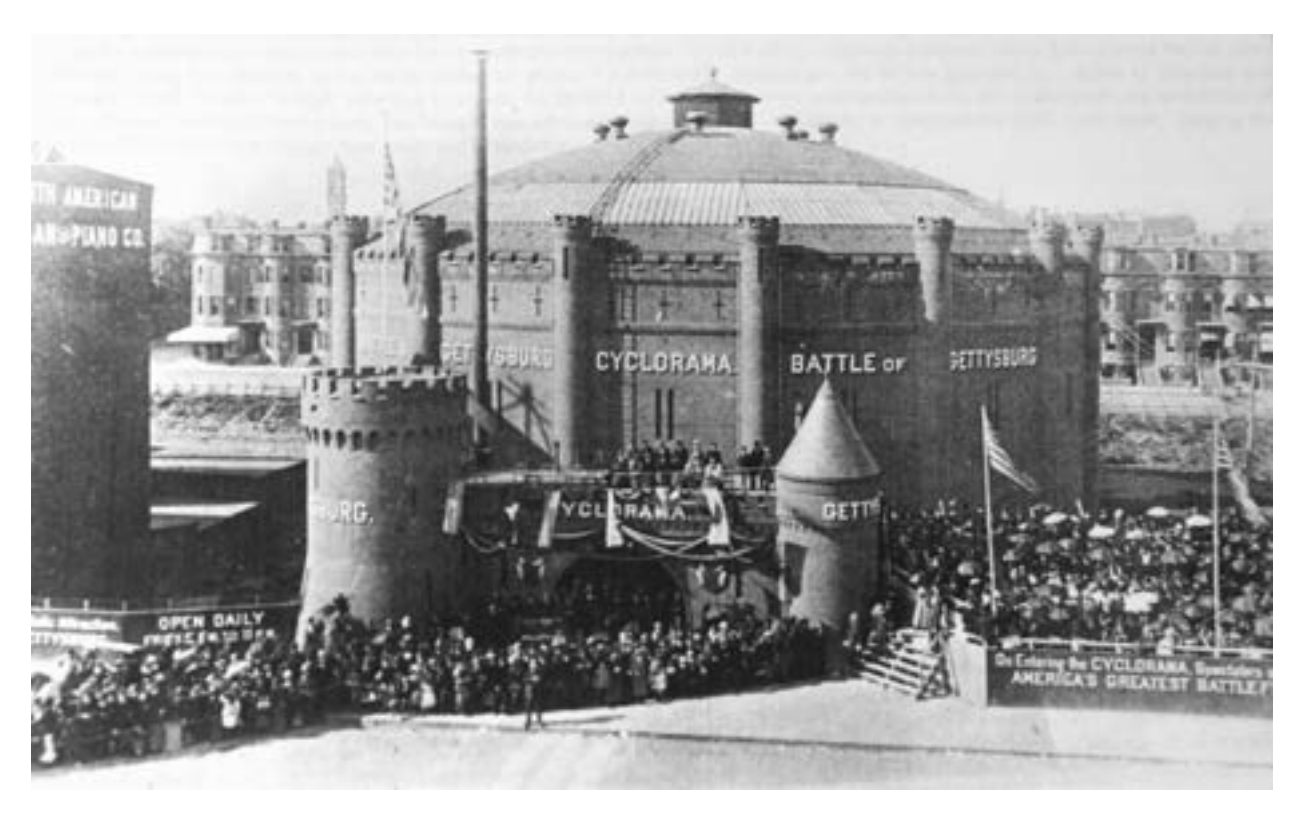

**43. Rotunda cykloramy** *Bitwa od Gettysburgiem* **w Bostonie, 1884 rok. Fot. archiwalna**

Od 22 grudnia 1884 roku do 1892 roku cyklorama stale wystawiana była w budynku przy Tremont Street. Wymieniana jest w bostońskich księgach adresowych do 1892 roku.

Dalszy ciąg zdarzeń związanych z obrazem cykloramy został przedstawiony w podrozdziale poświęconym temu dziełu oraz w przypisanym rozdziałowi *Aneksie 15*.

W latach 1958–1959 w Gettysburgu został wzniesiony nowy budynek dla obrazu *Bitwa pod Gettysburgiem*, autorstwa Richarda Josepha Neutry, w ramach Programu Mission 66 prowadzonego przez U.S. National Park Service. Do 1965 roku prace konserwatorskie przy obrazie przeprowadził wraz z zespołem Walter J. Nitkiewicz.

Fundacja Gettysburg w ramach umowy z National Park Service wybudowała nowy zespół budynków muzealnych na terenie parku narodowego w Gettysburgu, między drogami Taneytown Road i Baltimore Pike. Zabudowana przestrzeń mieści nowoczesne, interaktywne muzeum wojny secesyjnej i bitwy pod Gettysburgiem, dwa kina, prezentujące między innymi film dokumentalny dotyczący głównego tematu muzeum, muzeum listów wojennych, wielki hol dla oczekujących, restaurację, bar kawowy, księgarnię połączoną ze sprzedażą pamiątek, punkty organizacji wycieczek po otaczającym centrum parku, biura fundacji i U.S. National Park Service, a przede wszystkim nową, pełnowymiarową, klimatyzowaną salę ekspozycyjną dla panoramy *Szarża Picketta*.

## **5. Budynki panoram**

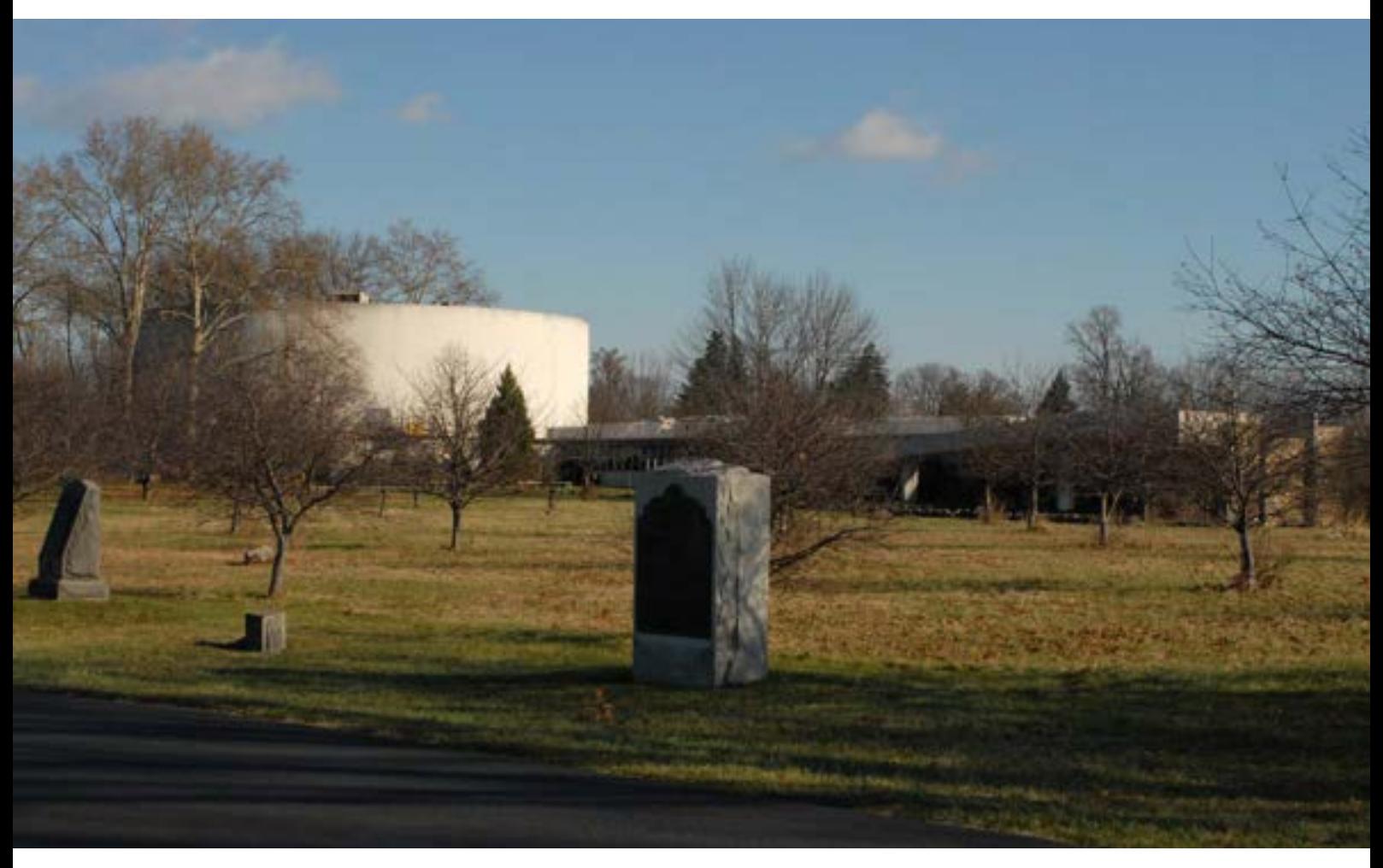

**44. Rotunda cykloramy** *Bitwa od Gettysburgiem* **w Gettysburgu (projekt architekta Richarda Josepha Neutry), 2006 rok. Fot. Ryszard Wójtowicz**

Na całym świecie trwa "ruch panoramowy", koncepcja przestrzenna pierwotnej panoramy stale jest aktualna i dla nowych dzieł tego typu powstają współczesne budynki, często o zaskakującej lokalizacji. Jednym z wielu przykładów są szkieletowe budynki drukowanych panoram niemieckiego artysty i architekta Yadegara Asisiego. Przedstawiona tu, ulokowana między dwoma skrzydłami muzeów berlińskich, stanowiła "przedsionek" dla eksponowanego ołtarza pergamońskiego. W 2011 roku konstrukcję panoramy zdemontowano.

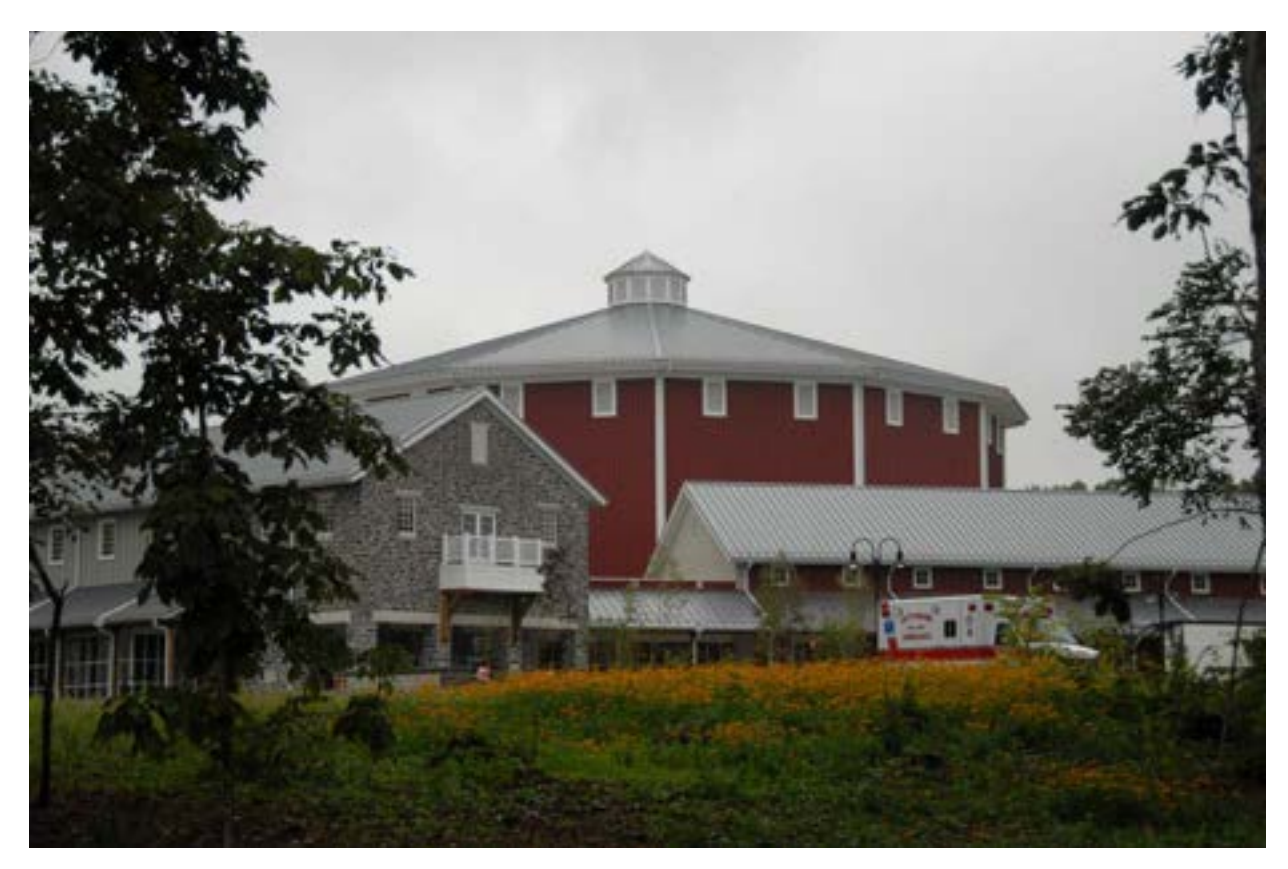

**45. Nowe centrum muzealne wraz z cykloramą** *Bitwa pod Gettysburgiem* **na terenie Narodowego Parku w Gettysburgu, 2008 rok Fot. Ryszard Wójtowicz**

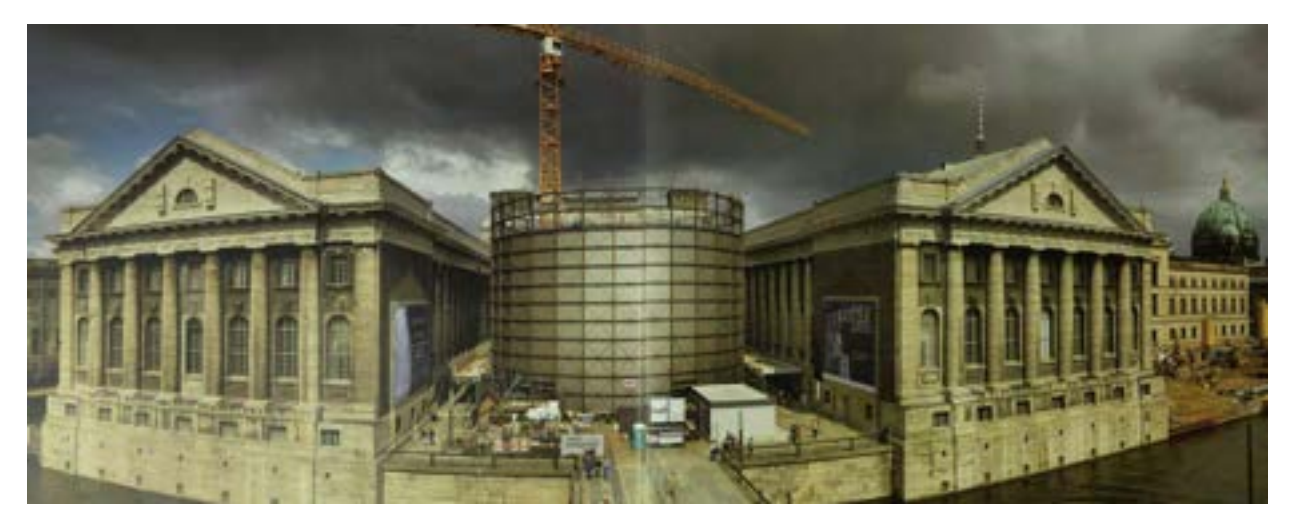

**46. Współczesny budynek panoramy osadzony między gmachami muzealnymi na Wyspie Muzeów w Berlinie, mieszczący współczesną, drukowaną panoramę** *Pergamon* **Yadegara Asisiego, 2009 rok [za:** *Asisi Panorama International***, s. 8–9]. Fot. Gerhard Westrich**

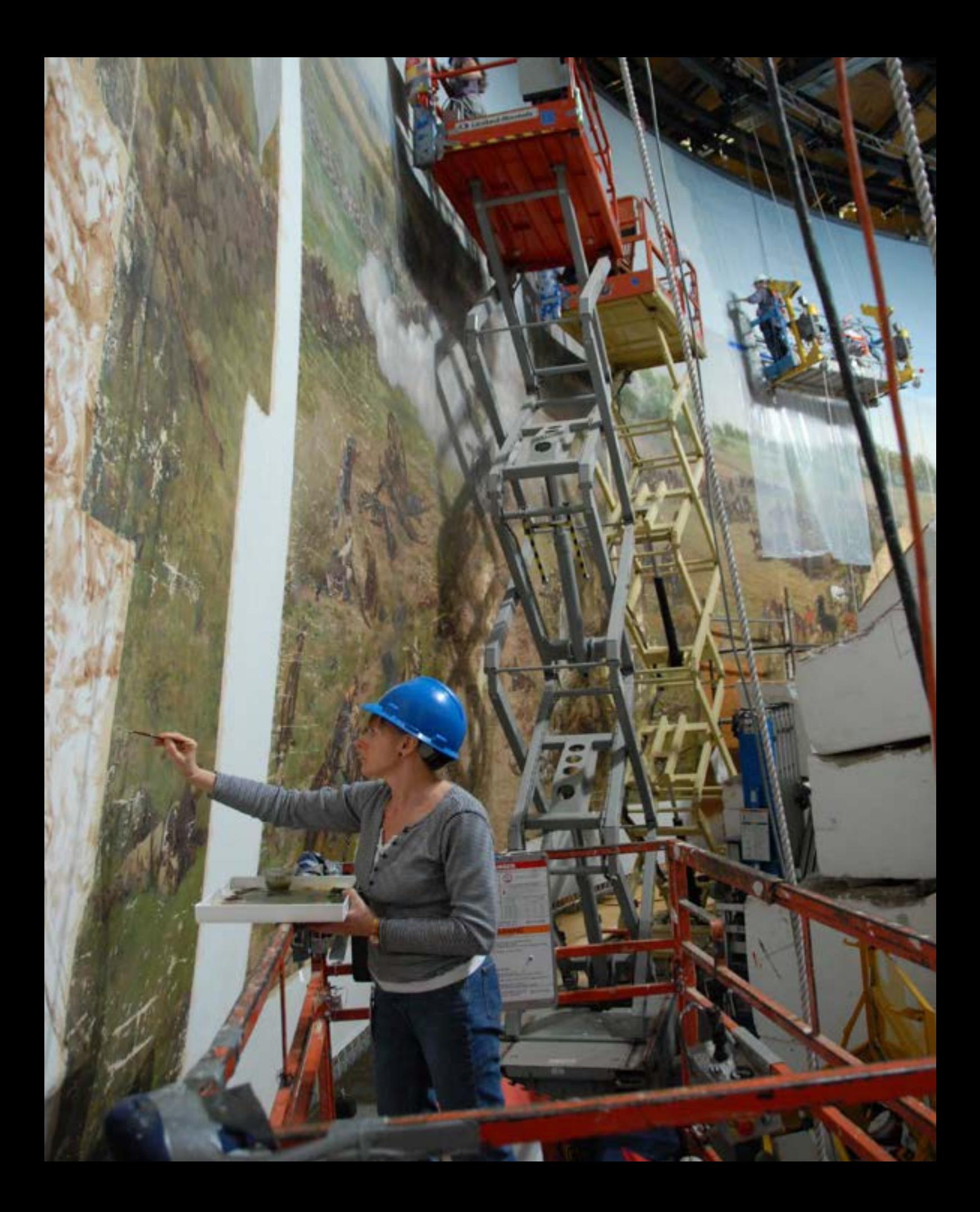

Konserwacja panoramy wymaga opracowania nowej metody postępowania, która uwzględnia specyficzny charakter dzieła tego gatunku sztuki, problemy natury technicznej, użycie właściwych środków konserwatorskich oraz organizację nietypowego, dużego zespołu specjalistów różnych dziedzin.

Konserwator dzieł sztuki, opracowując metodę restauracji panoramy, musi mieć też pełną świadomość idei, jaka tkwiła u podstaw tego typu przedstawień. Nie może stosować metod, które byłyby możliwe dla malarstwa sztalugowego czy ściennego, odrzuca więc dotychczasowy balast doświadczeń i ogarnia zagadnienie indywidualnie, w sposób, który nie zmieniłby idei tej niezwykłej dziewiętnastowiecznej formy sztuki. Stąd należy uwzględnić wszystkie elementy techniczne panoramy, które decydują o jej specyficznym charakterze<sup>53</sup>. Określa je dokładnie patent Roberta Barkera z 1787 roku – najważniejsze z nich powiązane są z ekspozycją panoramy54. Przystępując do konserwacji panoramy, wskazane jest poznanie wszelkich jej tajników. Wiadomo, że panorama składa się ze ściśle współzależnych składników: obrazu o charakterystycznych perspektywie i kształcie, trójwymiarowego przedpola, długiego ciemnego korytarza wprowadzającego widza na centralną platformę widokową oraz zawieszonego nad tą platformą "parasola" osłaniającego konstrukcje dachowe i mocowanie obrazu. W konsekwencji wraz ze specjalnym oświetleniem i uzupełnieniem dźwiękowymi daje efekt nieograniczonej przestrzeni, z liniami zbiegu perspektywicznego do tak zwanej linii horyzontu malarskiego. Rzutuje to także na cały proces współczesnej konserwacji obrazów panoramicznych, dążącej do prawidłowego odtworzenia perspektywy przedstawienia. Zrozumienie tych czynników zbliża do właściwego odtworzenia pierwotnej iluzji przestrzeni wykreowanej przez twórców panoram. Nieuwzględnienie tych czynników prowadzi zarówno do błędów technicznych, jak i do znacznego obniżenia wartości dzieła. Aby więc nie zniekształcić pola

<sup>53</sup> S. Filipiak, *Problemy konserwacji panoram*, "Ochrona Zabytków" 1984, nr 4, s. 235–241.

<sup>54</sup> Por. H. Buddemeier, *Panorama…*

**Panorama (cyklorama) Bitwa pod Gettysburgiem w trakcie uzupełnień malarskich, 2008 rok**

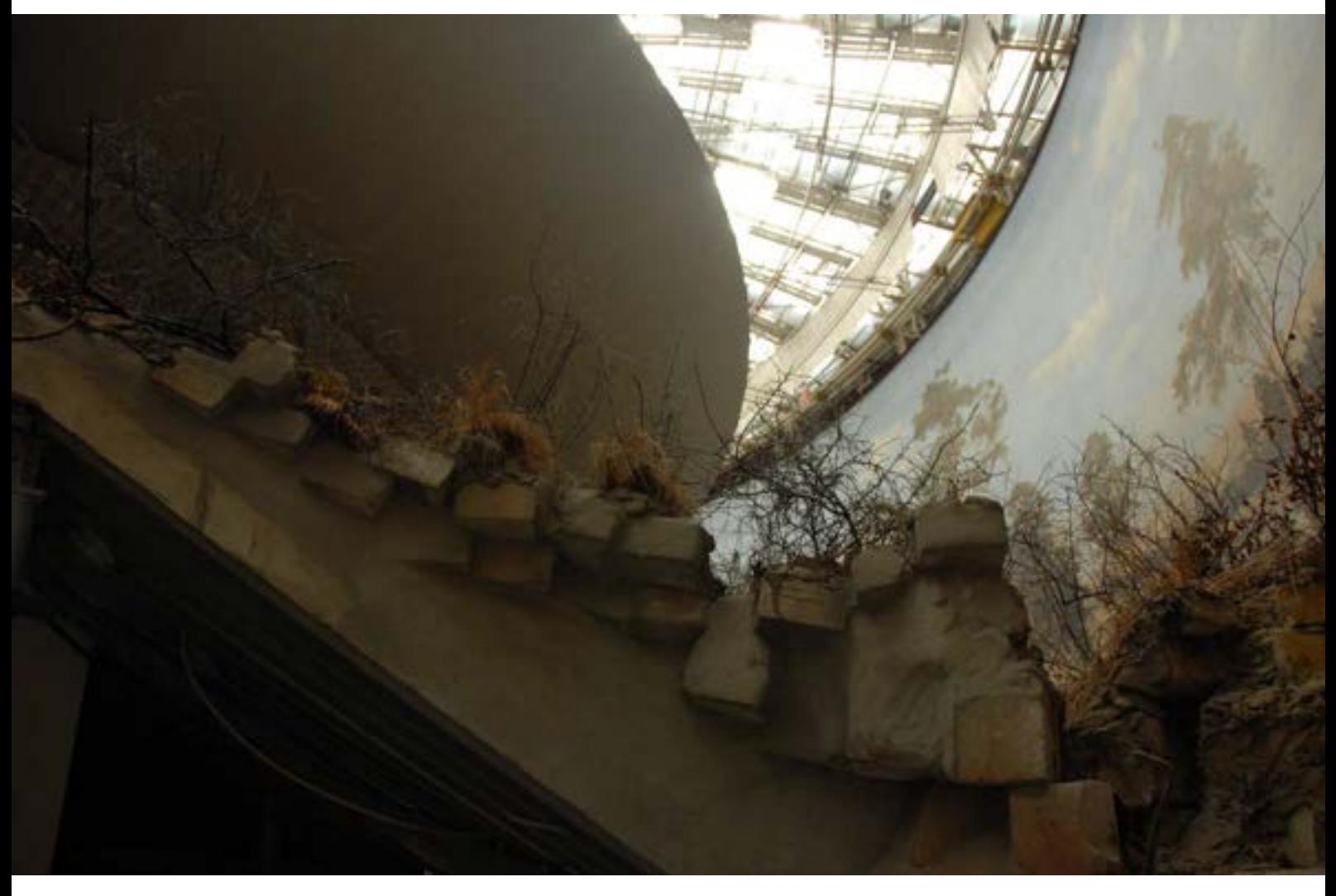

**47. Wnętrze rotundy** *Panoramy Racławickiej* **we Wrocławiu z widokiem na elementy panoramy: obraz wraz z elementami zawieszenia, sztafaż, "parasol", oświetlenie, 2014 rok. Fot. Ryszard Wójtowicz**

widzenia, należy zachować pierwotną odległość widza od obrazu, wysokość platformy widokowej względem horyzontu malarskiego, zachowane muszą być również średnica, kształt i wysokość zawieszenia "parasola" ograniczającego pole widzenia górnej partii obrazu. Istotnym elementem wszystkich panoram było malowanie ich na płótnie, które następnie zawieszano na obwodzie koła na drewnianej belce i obciążano u dołu metalową obręczą. Jedną z tajemnic obrazów panoramicznych jest ich hiperboloidalny kształt, który powstaje w pierwszym etapie formowania podobrazia płóciennego w procesie przygotowania obrazu. Twórcy panoram, znając to zjawisko – wywołane działaniem siły grawitacji i skurczu podobrazia w reakcji na zastosowanie spoiw wodnych w procesie przeklejenia i zagruntowania płótna – uwzględniali deformacje perspektywiczne w okresie realizacji swoich przedstawień. Sposób zawieszenia i ciężar płótna, przede wszystkim zaś działanie siły grawitacji powodowały utrwalenie formy hiperboloidalnej panoramy i ustabilizowanie właściwych naprężeń. Z własnych doświadczeń mogę wskazać, że tylko pewien wstępny etap prac może być prowadzony analogicznie do metody konserwacji malarstwa sztalugowego. Główna część prac restauratorskich, ze względu na wspomniany hiperboloidalny kształt płótna, musi odbywać się po zawieszeniu obrazu i zestawieniu poszczególnych brytów (sekcji) malowidła w całość.

Powyższe postulaty są podstawowymi założeniami prac konserwatorskich przy panoramie, którym muszą być podporządkowane wszystkie pozostałe.

Aby ekonomicznie i efektywnie zagospodarować czas, który przeznaczono na zakonserwowanie obrazu wraz z rekonstrukcją przedpola, istotna jest współpraca specjalistów wszystkich działów budowy centrum wystawienniczego panoramy i jej konserwacji. Przygotowanie danych wyjściowych charakteryzujących sam obraz i jego przedpole, relacje między wysokością, średnicą i rozpiętością przedpola oraz platformy widokowej, elementy wyposażenia budynku wystawienniczego: wentylacja, klimatyzacja, instalacje elektryczne, system oświetlenia, nagłośnienia, przepustowość widzów, są ważnymi tematami dyskusji. W Polsce, na Węgrzech i w Stanach

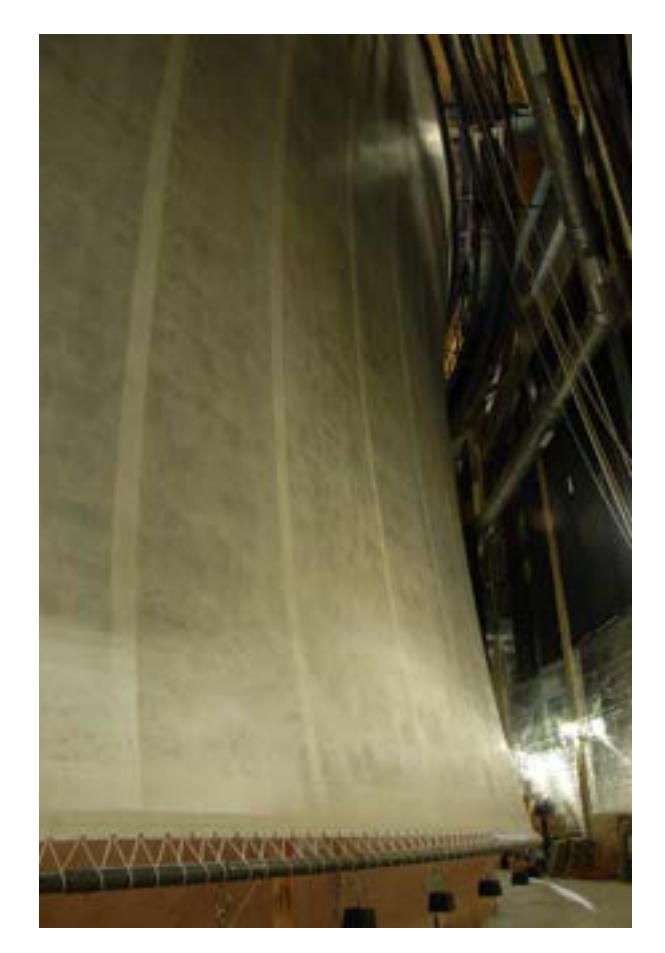

**48. Wnętrze nowej rotundy cykloramy** *Bitwa pod Gettysburgiem***, odwrocie obrazu panoramy w charakterystycznym kształcie hiperboloidy obrotowej, stan po dublażu i obciążeniu obrazu, 2008 rok. Fot. Ryszard Wójtowicz**

Zjednoczonych docelowy budynek – muzeum – jeszcze w formie niecałkowicie ukończonej mógł posłużyć jako pracownia konserwatorska przekształcająca się następnie w salę ekspozycji panoramy.

Sam proces konserwatorski jest zagadnieniem osobnym i w wypadku panoram dość złożonym. Wymaga od konserwatora wiedzy z zakresu wielu specjalności. Wielkość obrazu około 115 m × 15 m daje powierzchnie około 1700 m2, a jeśli doda się do tego powierzchnię przedpola – przeciętnie około 1000 m2 – będzie można zrozumieć zakres wyzwań, z którymi mierzy się specjalista w tej dziedzinie. W Polsce, na Węgrzech i w Stanach Zjednoczonych nasz zespół uczestniczył nie tylko w procesie konserwacji obrazu, ale także wykonał projekt i realizację (poza pracami w Gettysburgu) trójwymiarowego przedpola, co zapewniło oczekiwany efekt iluzji przestrzennej. Historyczne elementy panoramy wzbogacono uzupełniającymi nagraniami przestrzennego

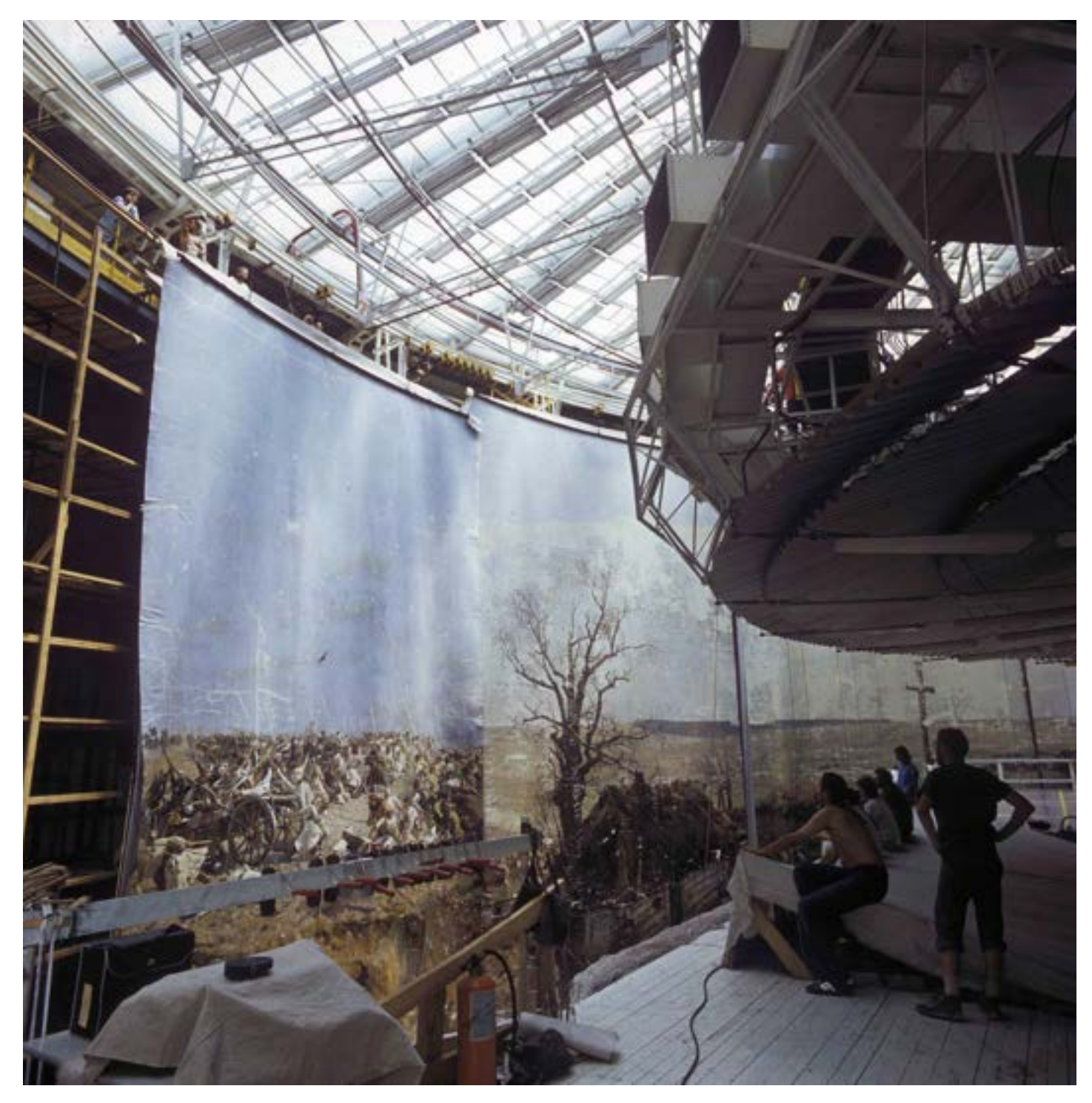

**49. Sala ekspozycyjna** *Panoramy Racławickiej* **we Wrocławiu w trakcie prowadzenia prac konserwatorskich, stan po zawieszeniu brytów obrazu, 1983 rok. Fot. Jerzy Ilkosz**

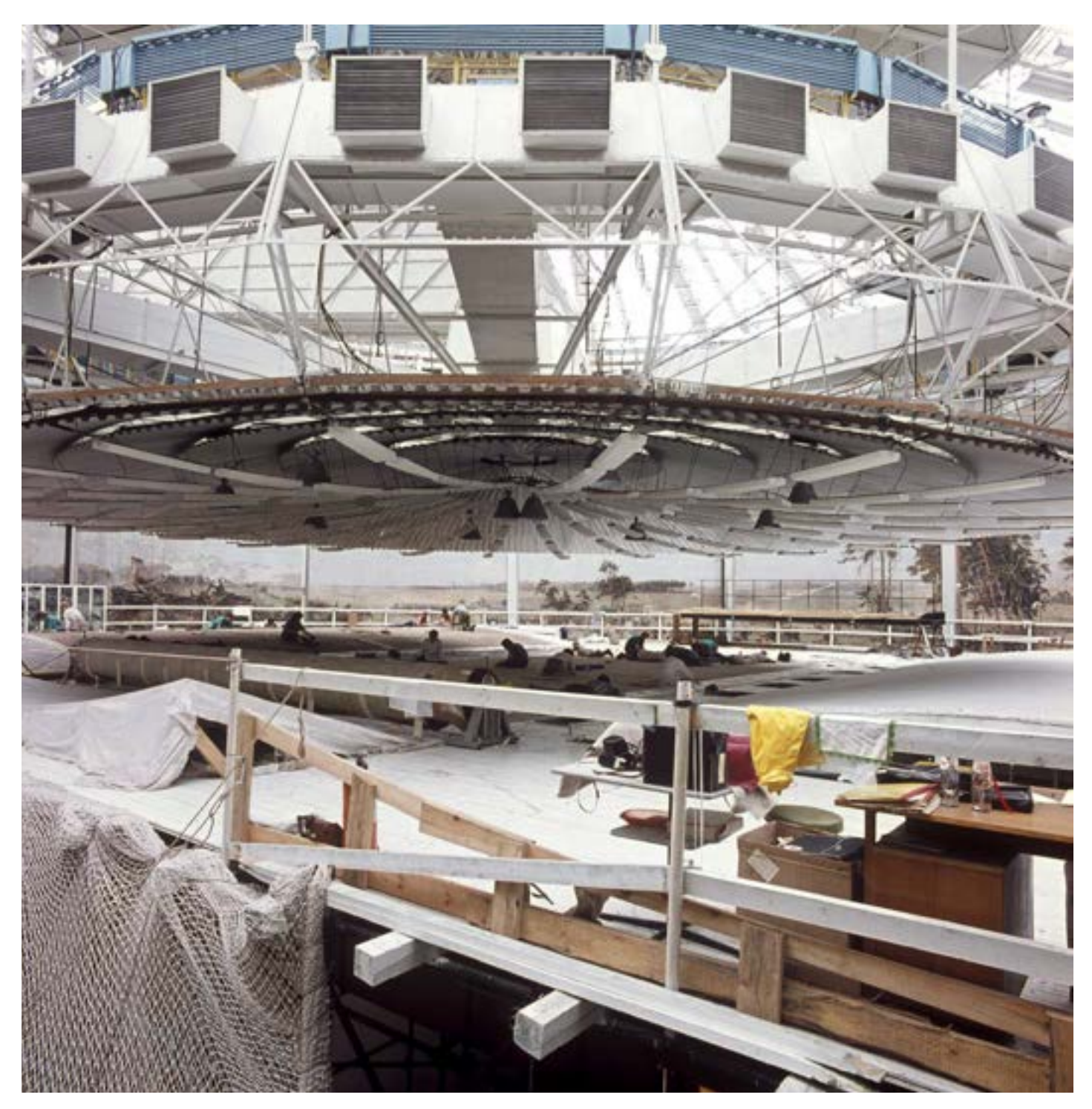

**50. Sala ekspozycyjna** *Panoramy Racławickiej* **we Wrocławiu, pracownia konserwatorska utworzona ponad platforma widokową, 1983 rok. Fot. Ryszard Wójtowicz**

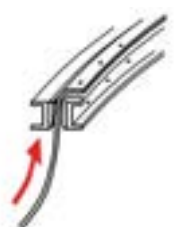

**Zawieszenie 14 części – brytów nowego płótna**

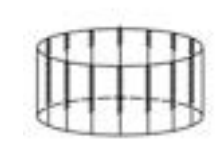

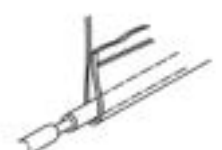

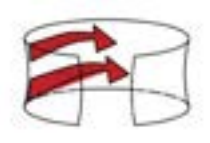

**Samoistny proces naprężenia się płótna poprzez skórcz przy przeklejaniu i gruntowaniu; utrwalenie w czasie hiperboloidalnego kształtu podobrazia płóciennego dla rekonstrukcji obrazu**

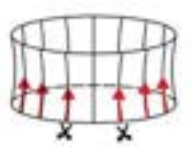

Rozdzielenie "nowej" hiperbolidy na pierwotne<br>części składowe, poprzez rozcięcie wzdłuż szwów

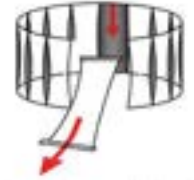

**Opuszczanie poszczególnych części – brytów na platformę roboczą**

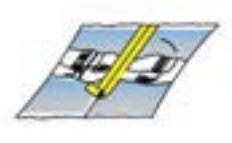

**Połączenie zachowanych fragmentów obrazu od strony lica; klejenie szwu Lascaux Acrylkleber 498 HV oraz licowanie: nośnik tkanina poliamidowa, spoiwo Beva 371 przez zaprasowanie**

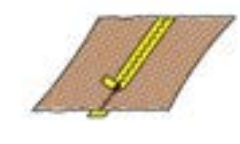

**Zszycie i trwałe połączenie; naklejenie tkaniny poliamidowej – 2 warstwy na Lascaux Acrylkleber 498 HV + zaprasowanie szwu i tkanin; działania od strony odwrocia**

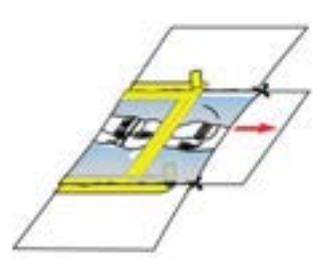

**Ułożenie zachowanych, połączonych części**  brytu licem do gory, na licu "białego" brytu<br>przebiegu linii horyzontu malarskiego, odcięcie<br>części "białego" płótna odpowiadającej<br>wielkości oryginału i usunięcie tej części;<br>połączenie zachowanych fragmentów obrazu<br>"biał **nośnik tkanina poliamidowa, spoiwo Beva 371 przez zaprasowanie**

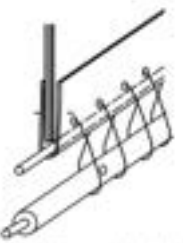

krawędzi rurą/stalową obręczą łączoną<br>"teleskopowo"; obręcz zawieszona na<br>wprowadzonym w "kieszeń" drucie stalowym

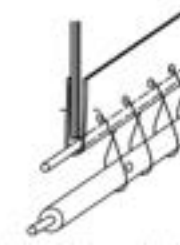

**Obciążenie całości obrazu na jego dolnej** 

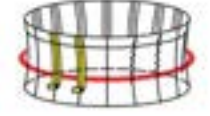

**Trwałe połączenie nowych i oryginalnych części brytu obrazu od strony odwrocia: zszycie i trwałe połączenie; naklejenie tkaniny poliamidowej – 2 warstwy na Lascaux Acrylkleber 498 HV +** 

**zaprasowanie szwu i tkanin**

**Jednoczesne ściągnięcie 14 brytów obrazu we wspólną formę hiperboloidalną w odniesieniu do linii horyzontu malarskiego; ściągnięcie/zbliżenie łukowato uformowanych krawędzi brytów za pomocą systemu listew stalowych rozwieszonych na odwrocie**

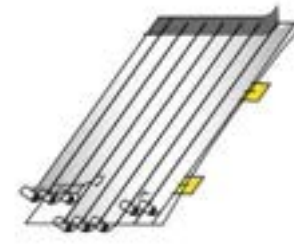

**Przytwierdzenie do odwrocia brytu 8 pasów tkaniny dublażowej – szklanej wcześniej powleczonej spoiwem dublażowym (Lascaux Acrylkleber 498 HV lub Beva 371) na 2 cm zakładkę; dublowanie górnego odcinka na długości 3m oraz zdublowanie tkaniny wzmacniającej szer. 0,8m przy górnej krawędzi brytu**

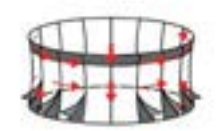

**Trwałe połączenie szwów 14 brytów: klejenie na styk Lascaux Acrylkleber 498 HV oraz naklejenie tkaniny poliamidowej – 2 warstwy na Lascaux Acrylkleber 498 HV + zaprasowanie szwu i tkanin; usunięcie licowania**

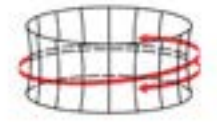

**Dublaż całości obrazu na wcześniej zamocowaną tkaninę szklaną, dublażową (Lascaux Acrylkleber 498 HV lub Beva 371) na 2 cm zakładkę; praca 4 zespołów (lico i odwrocie) pracujących na 4 podwieszonych wózkach/gondolach (lico i odwrocie) przesuwających się symultanicznie w poziomie i pionie, każdy zespół na czwartej części powierzchni obrazu**

**51. Schemat rozwiązań technicznych w koncepcji odtworzenia i naprężenia zdemontowanej wcześniej panoramy, 1992 rok. Oprac. Ewa Alina Bloch, Ryszard Wójtowicz i Elżbieta Woś**

**Połączenie 14 części – brytów: zszywanie od strony odwrocia Obciążenie całości płótna teleskopową obręczą stalową**

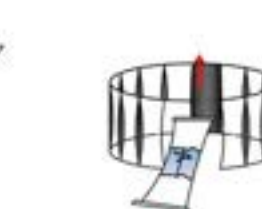

Sukcesywne zawieszanie zamocowanych v **"karniszu" nowo-utworzonych brytów 1–14**

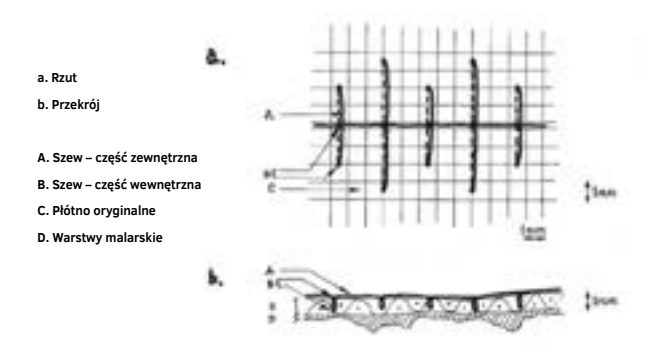

**52. Sposób zszywania pęknięć obrazu i szwów, 1982 rok. Oprac. Ryszard Wójtowicz**

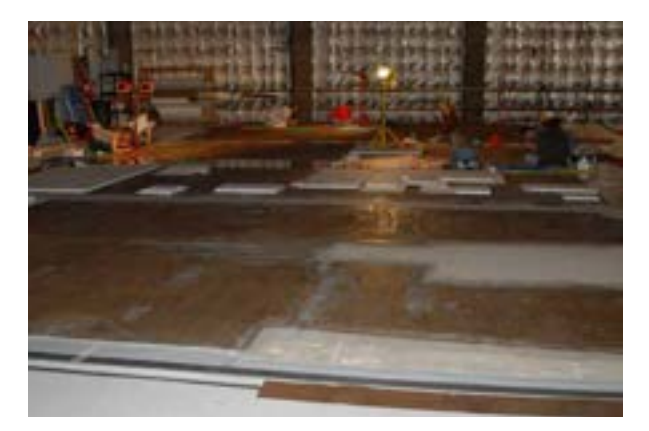

**54. Odwrocie sekcji składowych brytów cykloramy** *Bitwa pod Gettysburgiem* **po wykonaniu reperacji lokalnych podobrazia i wzmocnieniu i uzupełnieniu struktury, 2006 rok. Fot. Ryszard Wójtowicz**

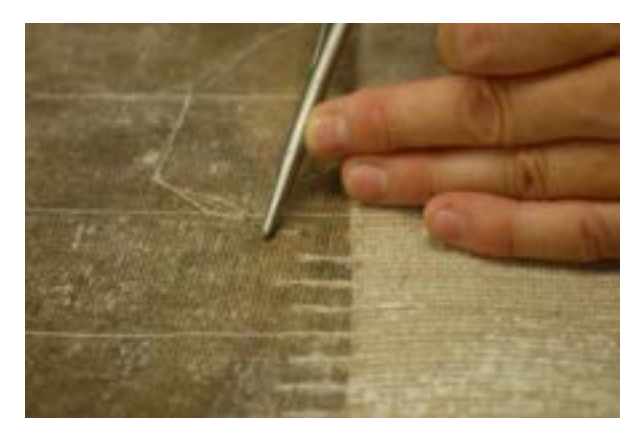

53. Sposób zszywania pęknięć, łączeń i szwów obrazu: ścieg "żeglarski", **wewnątrz strukturalny – narzędzia chirurgiczne, spreparowane nici torlenowe**

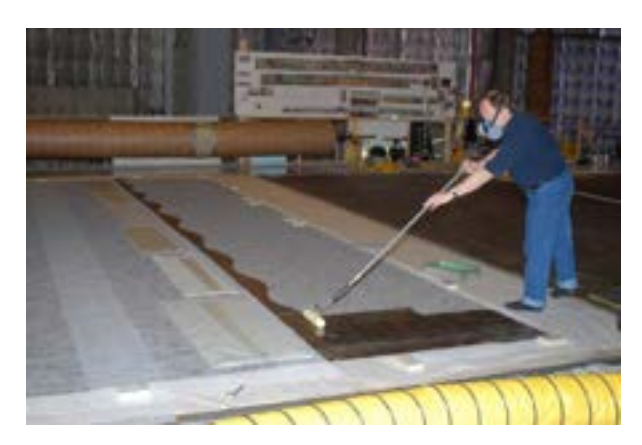

**55. Odwrocie sekcji składowych brytów cykloramy** *Bitwa pod Gettysburgiem* **w trakcie wykonania dublażu przekładkowego, 2006 rok. Fot. Anita Flejter**

dźwięku, a także wyważonym, jak się wydaje, specjalnym oświetleniem. Wynik tej kombinacji zaskakuje widzów nawet w XXI wieku, mimo całego arsenału współczesnych środków wirtualnego czy trójwymiarowego przekazu. Należy jednak podkreślić, że konserwowane przez nas panoramy obrosły wcześniej legendą i były dziełem bardzo oczekiwanym przez szerokie rzesze widzów.

Przed rozpoczęciem bezpośrednich prac konserwatorskich powstają dodatkowe pytania techniczne:

- Czy rozdzielone części płótna obrazu przy tak znacznej wielkości, a jednocześnie małej grubości (poniżej 1 mm) – można powtórnie połączyć na styk bez zaburzenia ciągłości przedstawienia?
- Czy można odtworzyć istotną dla perspektywy pierwotną formę obrazu hiperboloidę obrotową, a płótno wzmocnić w stopniu pozwalającym na jego ekspozycję w długim okresie?

Podejmowane wcześniej próby konserwacji omawianych panoram zmierzały głównie do próby naklejenia ich części na podłoże sztywne, co w żadnym wypadku się nie powiodło.

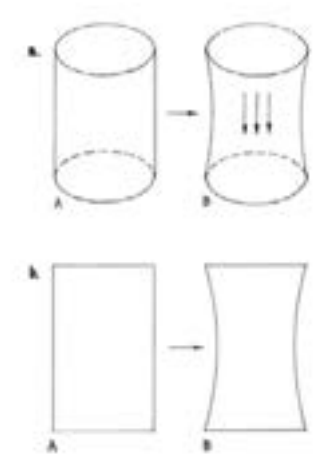

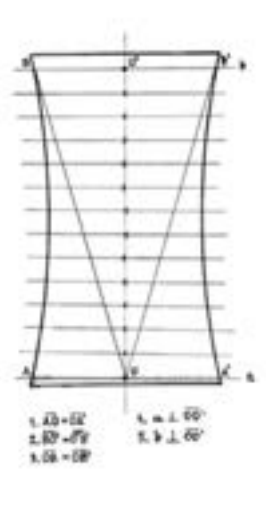

**a. Formowanie się kształtu całego podobrazia panoramy**

**A. Kształt podobrazia płóciennego po zawieszeniu**

**B. Zmiana kształtu podobrazia płóciennego pod wpływem skurczu przy wysychaniu przeklejenia i działania siły grawitacji**

**b. Formowanie się kształtu pojedynczego brytu**

**A. Kształt pojedynczego brytu podobrazia płóciennego przed zawieszeniem B. Zmiana kształtu pojedynczego brytu podobrazia płóciennego pod wpływem** 

**skurczu przy wysychaniu przeklejenia i działania siły grawitacji**

**56. Formowanie się podobrazia panoramy, 1982 rok. Oprac. Ryszard Wójtowicz**

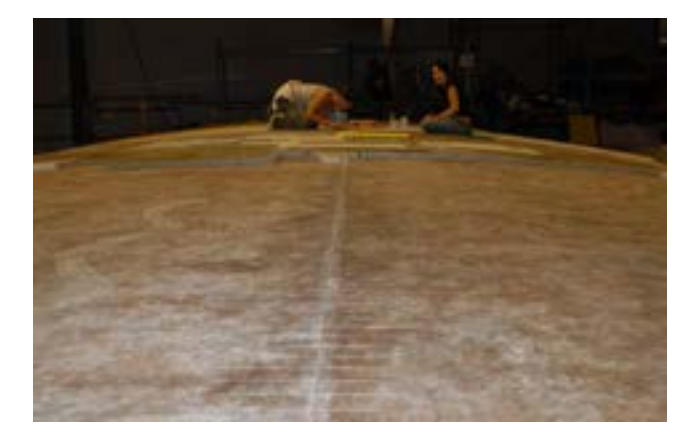

**58. Zestawianie sekcji składowych brytów cykloramy** *Bitwa pod Gettysburgiem***, druga faza – prace na odwrociu obrazu, 2007 rok. Fot. Ryszard Wójtowicz**

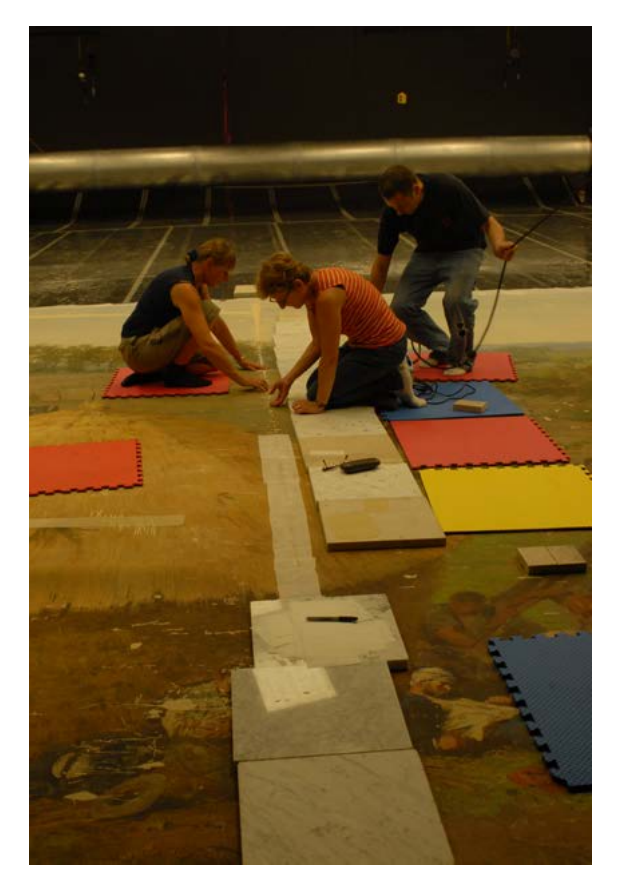

**57. Zestawianie sekcji składowych brytów cykloramy** *Bitwa pod Gettysburgiem***, pierwsza faza – prace na licu obrazu, 2007 rok. Fot. Ryszard Wójtowicz**

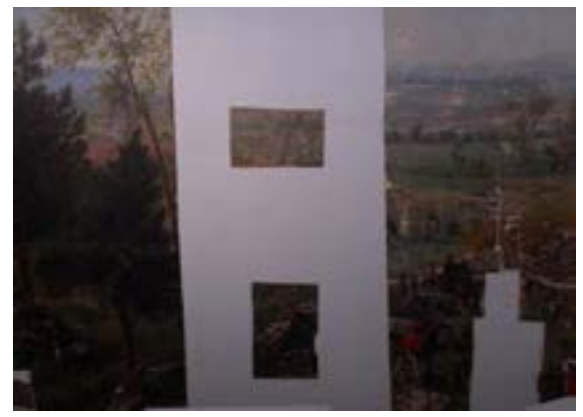

**59. Zawieszone bryty cykloramy** *Bitwa pod Gettysburgiem***, widoczne elementy oryginalne i nowe uzupełnienia, 2008 rok. Fot. Ryszard Wójtowicz**

Rdzeń naszej koncepcji odtworzenia kształtu i naprężenia zdemontowanej wcześniej panoramy oparty jest na pięciu podstawowych grupach rozwiązań. Naturalnie każda z opracowanych panoram znajdowała się w innym stanie przed rozpoczęciem przez nas działań konserwatorskich, dlatego w każdym wypadku schemat ten ulegał daleko idącej modyfikacji.

1. Konserwacja – wzmocnienie struktury zachowanych fragmentów obrazu.

2. Odtworzenie wielkości i kształtu pierwotnych czternastu brytów obrazu (format około 8,2 m × około 14,5 m), z których składa się całe płótno panoramy, w tym uzupełnienie brakujących elementów podobrazia płóciennego. Uzupełnienie to w wypadku dużych rekonstrukcji w Panoramie Feszty i Panoramie bitwy pod Gettysburgiem uwzględniało konieczność dostosowania formy nowego płótna do hiperboloidalnego kształtu płótna oryginalnego.

3. Zbudowanie systemu zawieszenia i obciążenia obrazu, umożliwiającego korekty jego naprężenia w płaszczyznach zarówno "równoleżnikowych", jak i "południkowych".

4. Zawieszenie i połączenie na styk czternastu brytów obrazu panoramy w odniesieniu do wspólnej dla wszystkich brytów linii horyzontu malarskiego oraz odtworzenie pierwotnego kształtu i naprężenia obrazu.

5. Utrwalenie hiperboloidalnego kształtu całego obrazu oraz jego wzmocnienie przez dublaż.

Oczywistym uzupełnieniem całości procesu konserwatorsko-restauratorskiego służącym odtworzeniu iluzji przestrzennej przedstawienia panoramy są zabiegi imitatorskich uzupełnień warstw malarskich, rekonstrukcji, ich werniksowania oraz rekonstrukcja konfiguracji wraz ze scaleniem kolorystycznym sztucznego terenu.

Panoramy w procesie konserwatorskim wymagają zastosowania metod i aplikacji materiałów na znacznych powierzchniach, a efekt ten, mimo intensywnego użytkowania obiektu, powinien przetrwać zgodnie z zasadami konserwacji co najmniej kilkadziesiąt lat. Przed konserwacją i w trakcie prac przy panoramach prowadzone były wspólnie z kilkoma instytutami badawczymi w Polsce i Stanach Zjednoczonych szerokie cykle badań konserwatorskich, laboratoryjnych i testów praktycznych, oceniających wszelkie materiały, środki i metody wstępnie wytypowane do zastosowania w procesie konserwatorskim. Wykonaliśmy badania tekstyliów, spoiw i farb, wiązań i połączeń mechanicznych, a także chemicznych z punktu widzenia współdziałania z materią oryginału. Naturalnie przede wszystkim przeanalizowano i przebadano dokładnie właściwości i strukturę oryginalnego dzieła. Badania podstawowe wzbogacono cyklem badań starzeniowych, które ukazują zmiany w czasie zaproponowanych materiałów i aplikowanych metod. Od blisko czterdziestu lat sprawdzane są i badane zmiany jakościowe różnego rodzaju farb i innych materiałów konserwatorskich przewidzianych do punktowania lica obrazu, a także kolorystyki przedpola w rzeczywistych warunkach funkcjonującej panoramy we Wrocławiu i Ópusztaszer na Węgrzech. Na osłoniętej dla widzów płaszczyźnie przedpola zostały ułożone próbniki z zestawami farb, do połowy przykryte czarnym papierem fotograficznym, co umożliwia porównanie zmian barwnych spowodowanych emisją światła we wnętrzu sali ekspozycyjnej. Obserwujemy też zachowanie wielkich płaszczyzn odwrocia trzech panoram (łącznie blisko 5000 m<sup>2</sup> powierzchni) w czasie wspomnianych czterdziestu lat. Możemy zatem realnie określić skutki naszych decyzji zastosowanych w procesie konserwatorskim, sprawdzonych wcześniej w okresie testów. Dzięki zakonserwowanym panoramom wiemy, że opracowany przez nas i zastosowany system naprężenia obrazu w długim okresie utrzymuje go w dobrej formie. Rezultaty

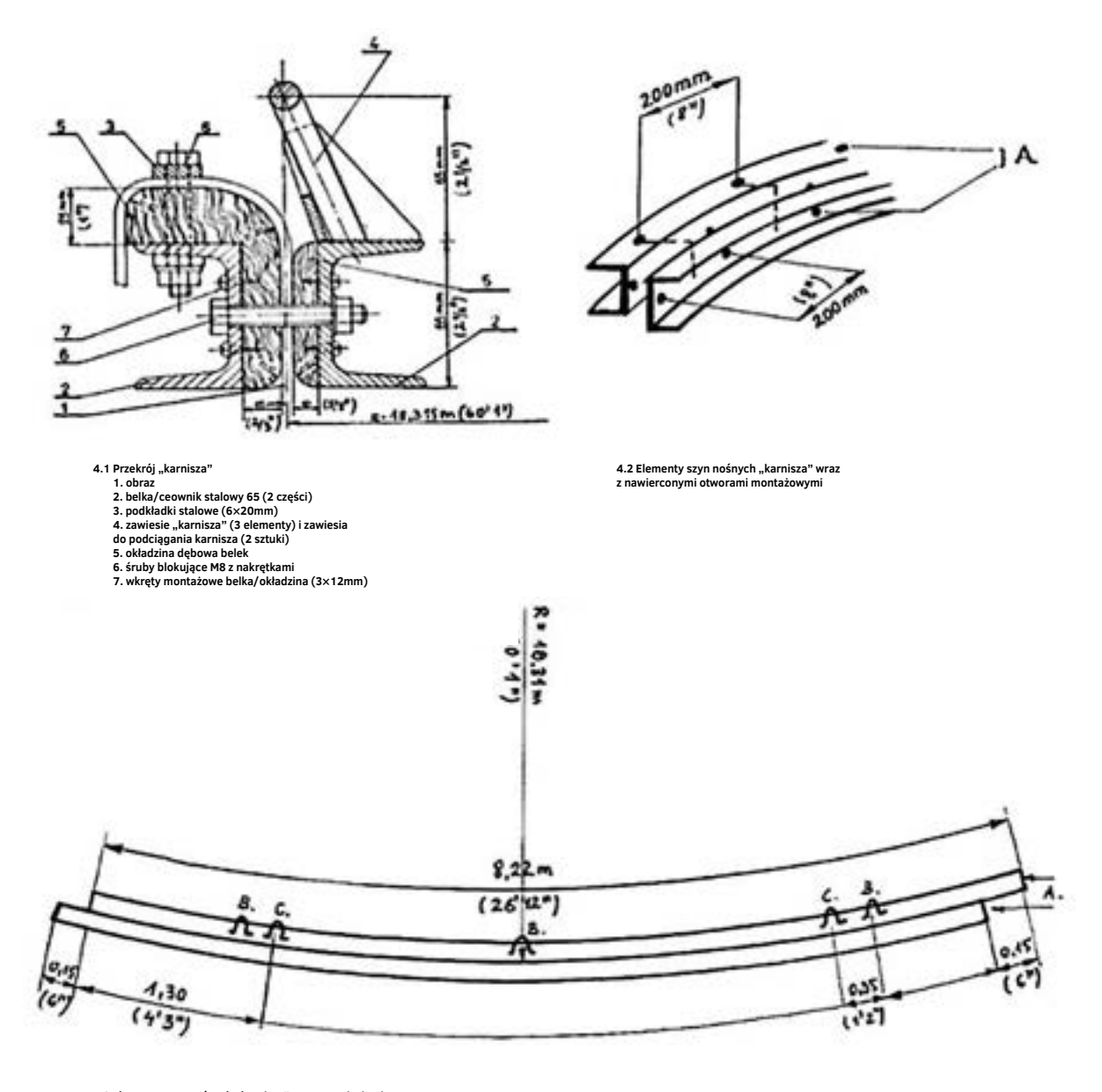

**4.3 Elementy szyn nośnych "karnisza" wraz z zawiesiami A. belka nośna – "karnisz" B. zawiesia belki nośnej – "karnisza" (3 elementy) C. zawiesia do podciągania "karnisza" (dwie sztuki)**

**14 elementów belki nośnej – "karnisza" (górna belka nośna obrazu) długość 8,22m (26'12'') R=18,318m (60'1'')**

**60. Detale systemu zawieszenia dla obrazu panoramy, szyny nośne i "karnisz" (górna belka nośna obrazu) – założenia, 1982 rok. Oprac. Ryszard Wójtowicz**

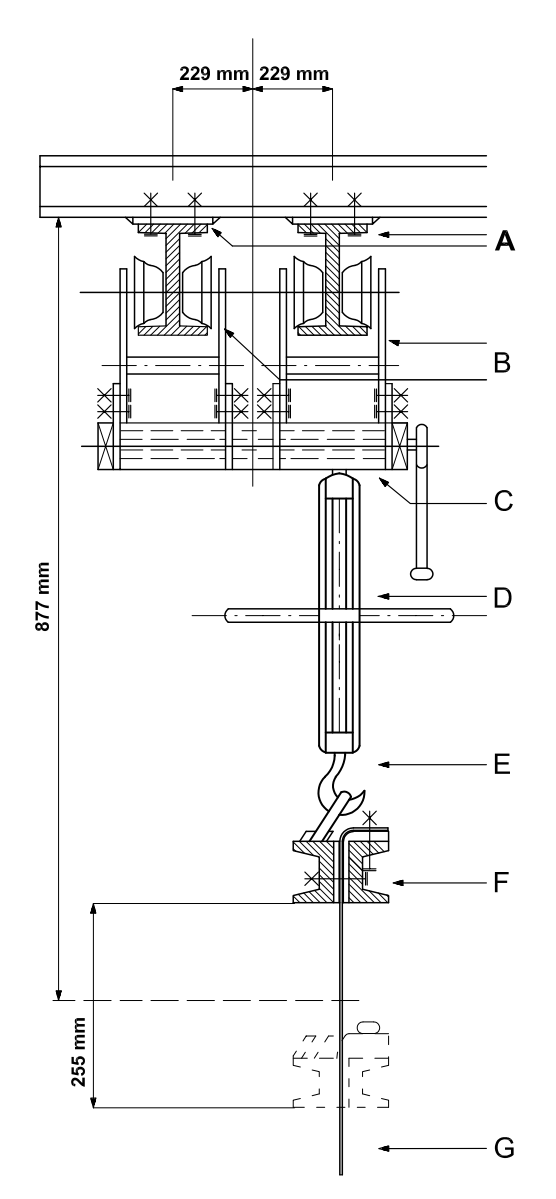

**61. Detal systemu zawieszenia dla obrazu** *Panoramy Racławickiej* **we Wrocławiu – przekrój, 1982 (2019) rok. Oprac. Ryszard Wójtowicz, Elżbieta Woś**

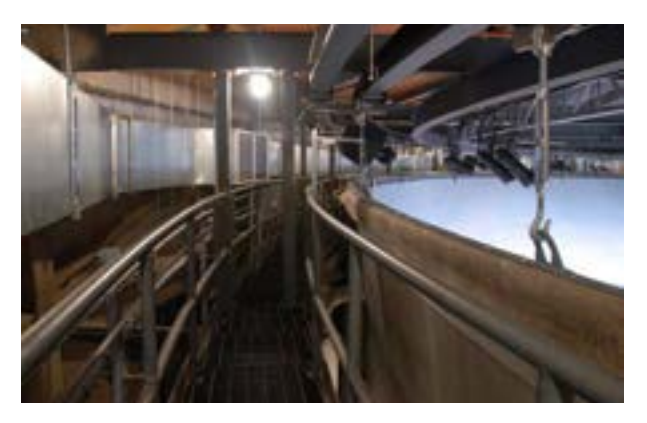

**62. Fragment górnej części obrazu cykloramy** *Bitwa pod Gettysburgiem***, widoczne detale systemu zawieszenia obrazu panoramy, szyny nośne**  i "karnisz" (górna belka nośna obrazu), 2008 rok. Fot. Ryszard Wójtowicz

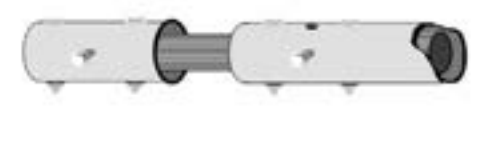

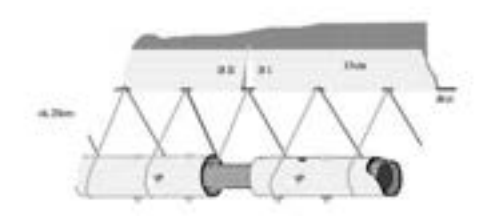

**63. Zamocowanie rury obciążającej, opracowanie Marcin Kozarzewski, Ryszard Wójtowicz, 1994 rok**

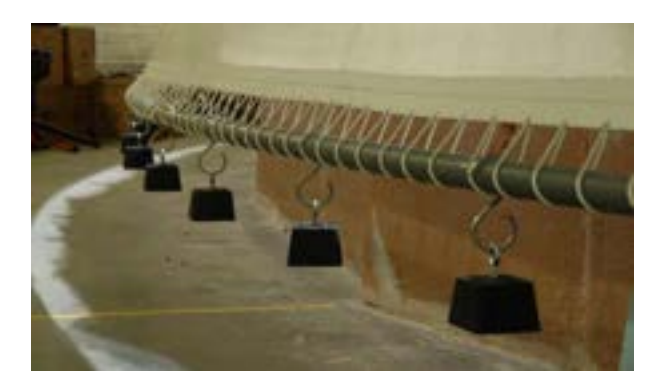

**64. System obciążenia dolnej części obrazu panoramy na przykładzie cykloramy** *Bitwa pod Gettysburgiem***, zamocowanie rury obciążającej wraz z obciążeniem, widok od strony odwrocia, 2008 rok. Fot. Ryszard Wójtowicz**

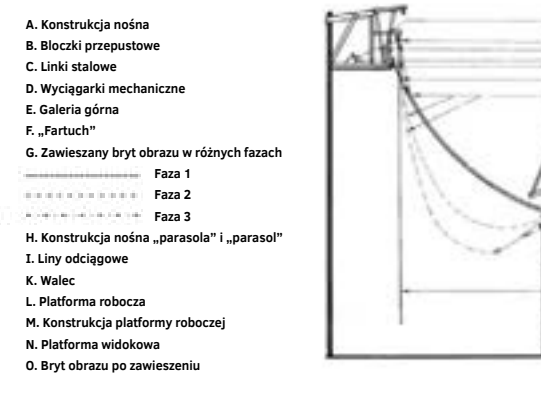

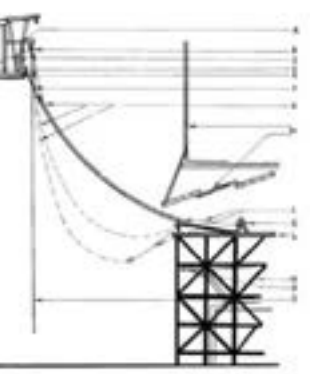

#### **a. przed ściąganiem brytów**

- **A. Rusztowanie wokół obrazu**
- **B. Listwy metalowe**
- **C. Bryty obrazu**
- **D. Metalowe przeloty listew**
- **E. Galeria górna**

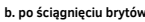

**E. Lina stalowa F. Rura obciążająca G. Ściągarka mechaniczna H. Krawędzie brytów**

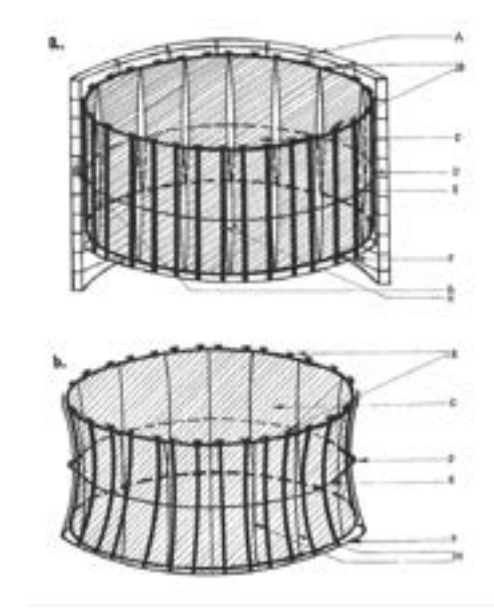

**65. Schemat zawieszania brytów obrazu, 1982 rok. Oprac. Ryszard Wójtowicz 66. Schemat ściągania i dublażu, 1982 rok. Oprac. Ryszard Wójtowicz**

naszych prac poddane były ocenie wieloosobowych międzynarodowych komisji nadzoru konserwatorskiego, prezentowane były szerokiemu gremium specjalistów z całego świata, ponadto wyniki badań konsultowano z analitykami instytutów konserwatorskich. Wyniki prac publikowaliśmy w wielu czasopismach specjalistycznych, upowszechnialiśmy je także na konferencjach i spotkaniach konserwatorów dzieł sztuki. Celem tej dyskusji było wypracowanie optymalnych rozwiązań dla indywidualnych projektów konserwatorskich oraz ocena materiałów i środków wytypowanych do konserwacji panoram. Po wielu latach obserwacji można powiedzieć, że nasza droga była słuszna, mimo bowiem specyficznych, niełatwych warunków, w jakich funkcjonują zakonserwowane przez nas panoramy, w dalszym ciągu wyglądają świeżo, nie wykazując przy tym negatywnych skutków zastosowanych technik i technologii konserwatorskich. W trakcie procesu badawczego i konserwatorskiego przy panoramach udało nam się także obalić pewne dotychczasowe stereotypy myślenia konserwatorskiego, związanego także z panoramami:

- ukazaliśmy możliwość odtworzenia pierwotnego kształtu i naprężenia obrazu panoramicznego,
- wypracowaliśmy metody skutecznego usuwania niektórych spoiw, głównie masy woskowo-żywicznej z odwrocia obrazu, by w konsekwencji zastąpić je w procesie dublowania skuteczniejszymi środkami,
- przebadaliśmy i przetestowaliśmy pewne środki konserwatorskie, które wbrew opinii niektórych badaczy

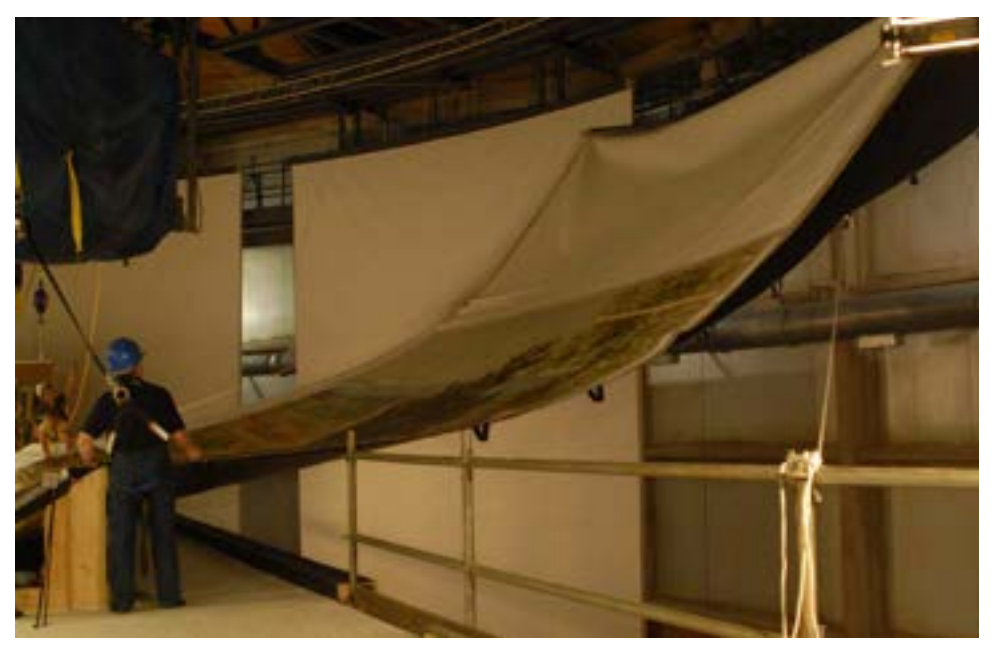

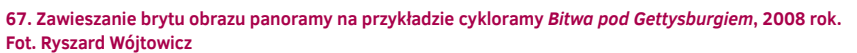

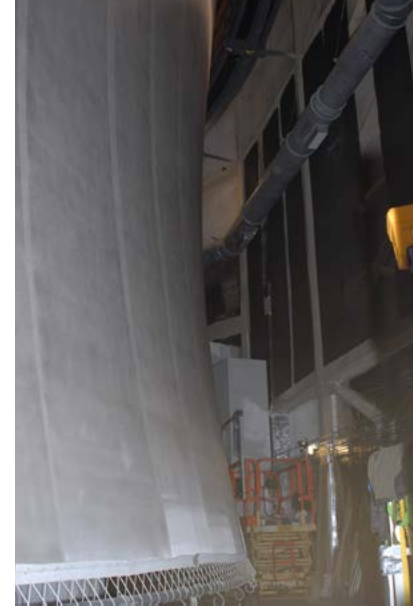

**68. Kształt obrazu panoramy na przykładzie cykloramy** *Bitwa pod Gettysburgiem* **po zdublowaniu i obciążeniu, widok od strony odwrocia, 2008 rok. Fot. Ryszard Wójtowicz**

mogły nie sprawdzić się w takim przedsięwzięciu jak konserwacja panoramy (mowa tu głównie o produkcie BEVA 371),

• rozwiązaliśmy problem łączenia części obrazu i korekty jego naprężenia.

#### **Prace serwisowe**

Problem konserwacji wielkoformatowych panoram jest jednym z najtrudniejszych zagadnień w obszarze działań ogólnie nazywanych konserwacją i restauracją dzieł sztuki. Uzyskany rezultat będzie służył milionom widzów, dla których kwestią podstawową jest efektywne odebranie iluzji rzeczywistości stworzonej przez autorów panoramy, odzyskanej i powtórnie pokazanej dzięki zabiegom restauratorskim.

Kierowany przez autora niniejszego opracowania polski zespół konserwatorów dzieł sztuki przeprowadził rekonstrukcję trzech panoram: Panoramy Racławickiej we Wrocławiu (Polska), Panoramy Feszty w Ópusztaszer (Węgry) i Panoramy (cykloramy) bitwy pod Gettysburgiem – wszystkie po około 1700 m<sup>2</sup> powierzchni obrazu i około 1000 m2 przedpola. W trakcie prac współpracowaliśmy ze specjalistami różnych dziedzin, pojawiło się ponadto ogromne zainteresowanie mediów i publiczności, mającej nadzieję na możliwości powtórnego podziwiania tych narodowych pomników. Na ogół panoramy historyczne owiane są legendą, dotyczy to zwłasz-

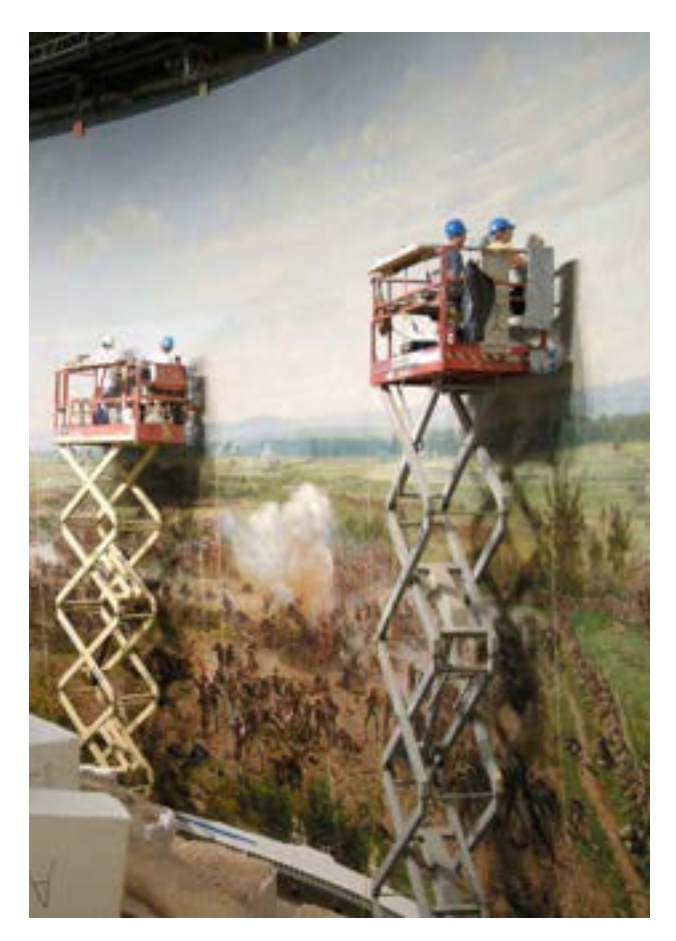

**69. Zabiegi imitatorskiego uzupełnienia warstw malarskich i rekonstrukcja w zawieszonej cykloramie** *Bitwa pod Gettysburgiem***, widok od strony lica, 2008 rok. Fot. Ryszard Wójtowicz**

cza trzech wymienionych dzieł. Ich konserwacja od strony naszej profesji wzbogaciła i rozwinęła wiedzę konserwatorską.

Stworzone głównie w drugiej połowie XIX wieku gigantyczne dzieła w wielu wypadkach spotkała gehenna przemieszczania, pospiesznej prezentacji w różnych warunkach. To, co otrzymaliśmy jako materiał do zakonserwowania (w opinii wielu osób), nie było dalekie od miana ruiny. Jednakże skutki zabiegów muszą pozwolić na prezentowanie (udostępnienie) dzieł na wiele lat. Wokół konserwacji panoram wytworzyła się w ostatnich latach pozytywna aura i grono zainteresowanych specjalistów spotyka się w celu wymiany doświadczeń. Panoramy są obiektami muzealnymi i jako tego typu obiekty wymagają stałej troski, aby widzowie i użytkownicy mogli czerpać z nich zyski w szerokim tego słowa rozumieniu. Ze względu na skalę przedsięwzięcia i obiektu nie istnieje możliwość stałej, bieżącej opieki konserwatorskiej, gdyż przeszkadzałoby to w użytkowaniu panoram. Dlatego wypracowane zostały podstawy konserwatorskiej opieki nad panoramami – periodyczne (co trzy do pięciu lat) serwisowe prace konserwatorskie realizowane w okresie najmniejszej frekwencji zwiedzających. Prace takie prowadzone przez nasz zespół w Polsce i na Węgrzech oraz przeglądy w Gettysburgu pozwalają na kontynuowanie prawidłowego

funkcjonowania obiektów przy jednoczesnej kontroli wszelkich parametrów środowiska, w jakim znajdują się odrestaurowane panoramy. Jednym z najtrudniejszych zagadnień jest gromadzenie się kurzu, który wnoszony jest przez rzesze zwiedzających i osadza się na obrazie czy przedpolu, dając niekorzystne efekty wizualne – panorama traci swoją najcenniejszą cechę, wspomnianą wcześniej iluzję pewnej rzeczywistości. Skutecznie przeprowadzone zabiegi serwisowe, także w zakresie monitoringu temperatur i ciśnienia, umożliwiają obniżenie bieżących kosztów eksploatacji przy zachowaniu stabilności wyglądu panoramy. Relatywnie często prowadzone prace serwisowe stanowią w aspekcie finansowym zaledwie niewielki ułamek obrotów finansowych związanych z tymi zabytkami. Podobnie jak konserwacji podstawowej, także serwisowym pracom konserwatorskim towarzyszyło spore zainteresowanie mediów, co wpływa na zainteresowanie obiektami.

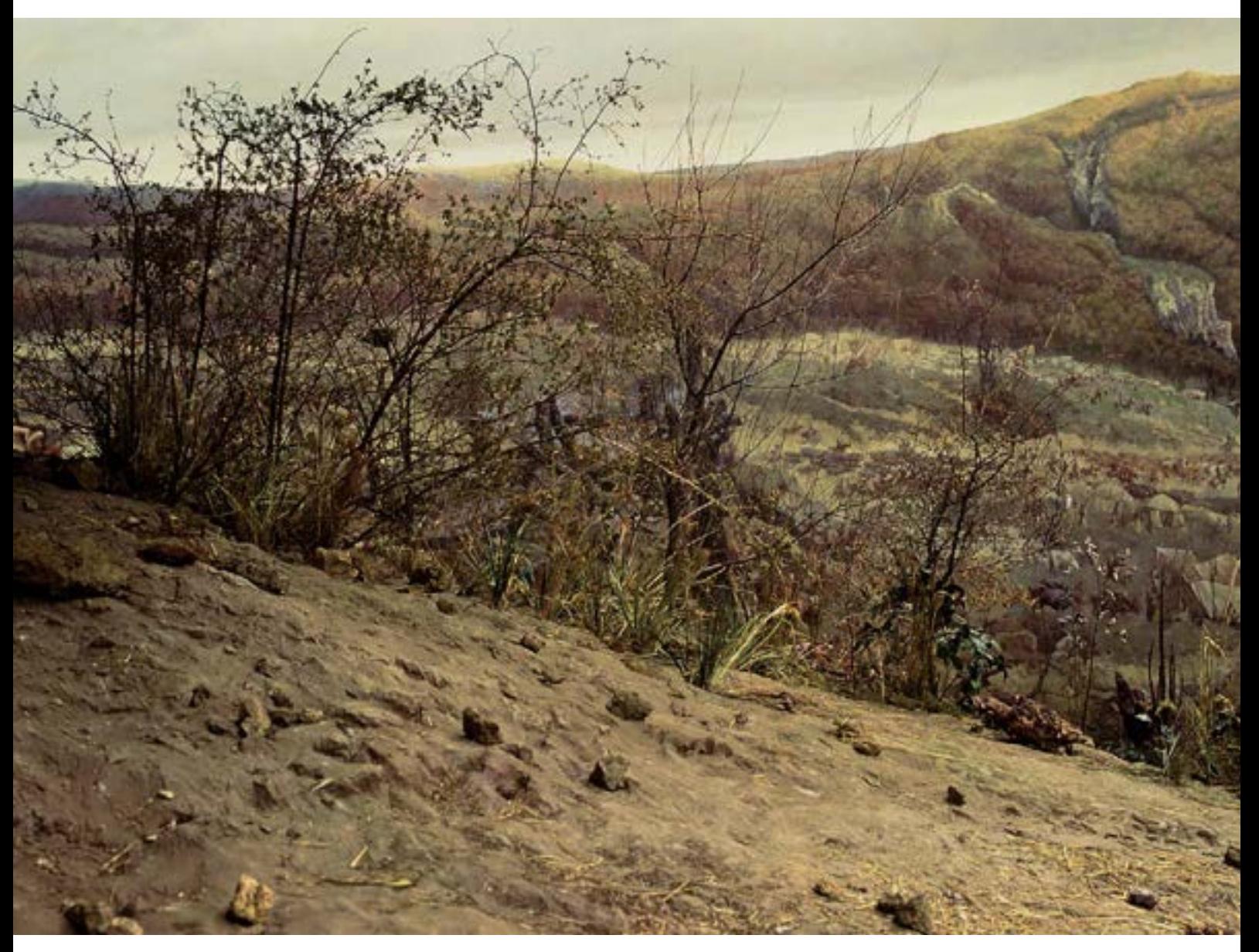

**70. Sztafaż panoramy** *Wejście Węgrów* **w Ópusztaszer koło Segedyna, 1995 rok. Fot. Ryszard Wójtowicz**

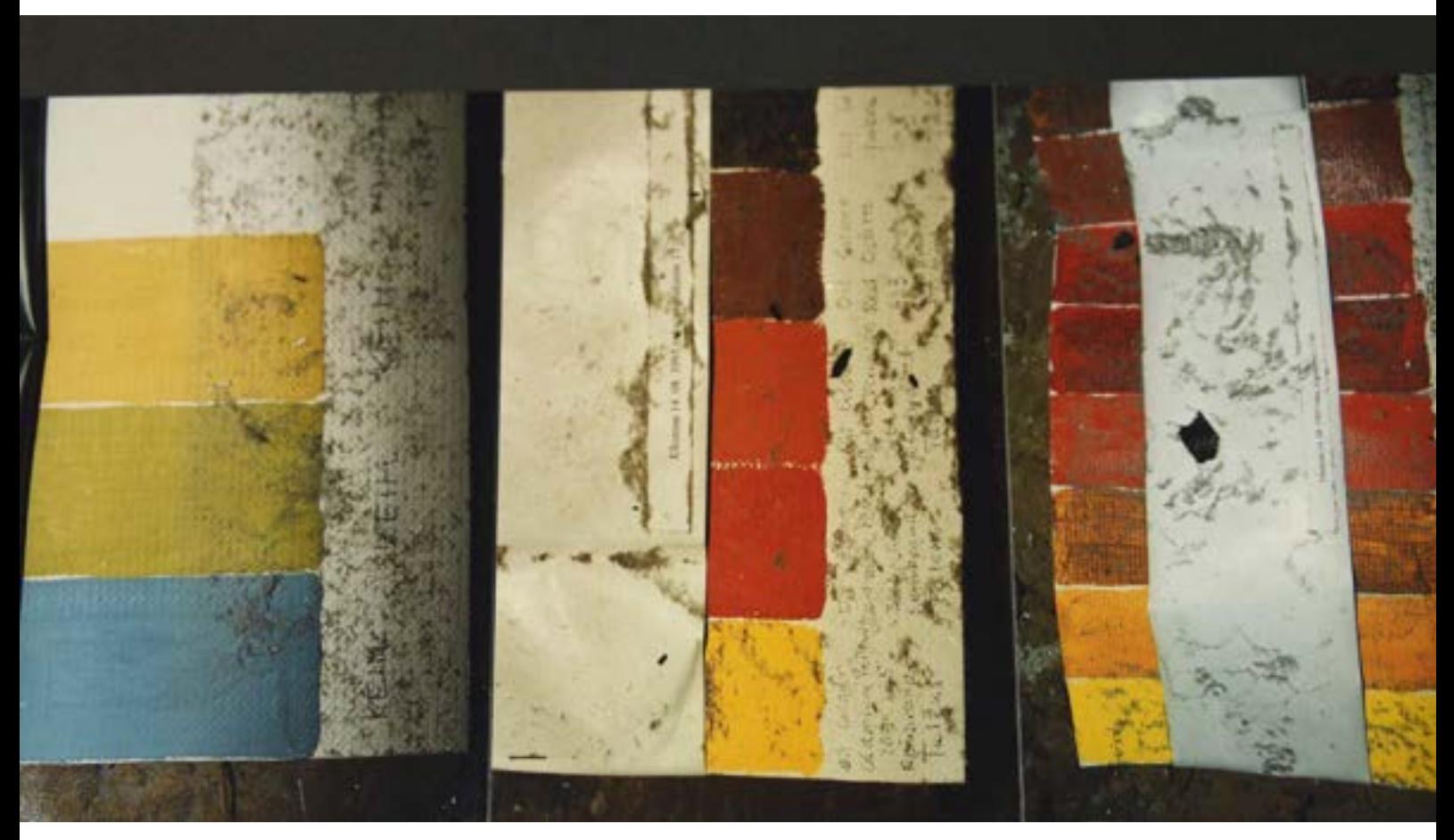

**71. Próbniki farb badanych podczas pracy w panoramach, rozmieszczone w ukrytych miejscach przedpola, 1995 rok. Fot. Ryszard Wójtowicz**

Wiedza zdobyta w trakcie wielu lat pracy przy panoramach, konfrontowana z innymi tego typu działaniami na świecie, jest stale gromadzona i poszerzana.

#### **Techniczna Grupa do spraw Panoram**

W ramach rozwijania zagadnienia opieki nad historycznymi i współczesnymi panoramami na całym świecie, przy współpracy International Panorama Council opracowałem zarys funkcjonowania Technicznej Grupy do spraw Panoram.

#### **Międzynarodowa Techniczna Grupa do spraw Panoram**

#### Wprowadzenie

Panoramy pojawiły się pod koniec XVIII wieku, zyskując u schyłku XIX wieku szczyt swojej popularności oraz doskonałości artystycznej. Duże zainteresowanie tą formą sztuki spowodowało, że znaczna liczba tych gigantycznych obrazów była przemieszczana i wystawiana w różnych miejscach na całym świecie. Niewiele panoram historycznych zachowało się do dziś, często bowiem były niszczone i zaniedbywane. Po kilku zabiegach naprawczych, przeprowadzanych niejednokrotnie niewłaściwie, stan wielu dzieł budzi obecnie sporo zastrzeżeń. Chociaż po drugiej wojnie światowej powstało kilkadziesiąt nowych panoram, to z zabytkowych pozostało nie więcej niż dwadzieścia, z czego połowa wymaga pilnego ratowania i przynajmniej bieżącej konserwacji.

Panoramy, które przetrwały XX wiek, są zabytkami epoki, która obecnie należy do historii, niezależnie od ich wartości artystycznej i zawartych w nich treści. Niektóre miejsca prezentacji panoram podlegają szczególnej czci narodowej. Fenomen panoram jest wciąż fascynujący, przywołując nieodpartą konotację z nowoczesnymi produktami rzeczywistości wirtualnej.

#### Zakres i cel działań

Przetrwanie kilkudziesięciu panoram stanowi szczególne wyzwania społeczne, gospodarcze i techniczne. Od 1992 roku kwestie te są przedmiotem zainteresowania International Panorama Council. Ostatnie spotkania dotyczyły historii tego gatunku sztuki, a także zagadnień związanych z wystawą, użytkowaniem, promocją, marketingiem i turystyką. Międzynarodowa Techniczna Grupa do spraw Panoram współpracuje z radą International Panorama Council, która opracowuje słownik twórców panoram. Podczas tych spotkań szczególny nacisk kładzie się na kwestie konserwacji, restauracji i rewitalizacji panoram.

Na pierwszej sesji International Panorama Council w październiku 1992 roku w Segedynie (Szeged) na Węgrzech wyraźnie podkreślono znaczenie usług technicznych i konserwatorskich wykonywanych na rzecz szeroko rozumianych panoram. Zwrócono uwagę, że ostatnie projekty ochrony wyznaczyły pożądany kierunek dla tego typu projektów. Wymiana doświadczeń w tej dziedzinie ma jednak charakter nieformalny. Próby gromadzenia danych związanych z kwestiami technicznymi i konserwatorskimi są ograniczone do kilku entuzjastów, a dostęp do informacji jest niewystarczający. Doświadczenia konserwatorów, którzy pomyślnie zakończyli konserwację panoram, są ciągle wykorzystywane w bardzo skromnym zakresie.

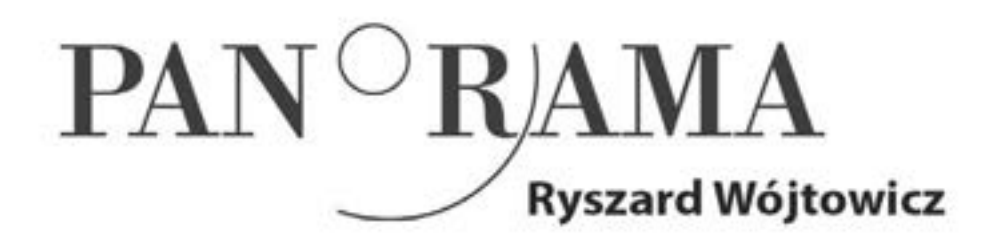

# **International Panorama Council** www.panoramacouncil.org

**72. Ogólny zarys koncepcji konserwatorskiej, Międzynarodowa Techniczna Grupa do spraw Panoram**

#### Zadania

Powołana Międzynarodowa Techniczna Grupa do spraw Panoram swoje zadania koncentruje na:

1. Opracowaniu i dystrybucji (także przez Internet) bazy danych o technologiach, technikach i konserwacji wystawianych panoram oraz ich ochrony, w tym ryzyku związanym z ich długotrwałym przechowywaniem w magazynach, obejmującej:

- opracowanie struktury bazy danych dla tematu,
- opracowanie schematu badań, które pozwolą na identyfikację cech technicznych i technologicznych wspólnych dla wszystkich obiektów i wskażą odstępstwa od zwykłych standardów ("Panoramy są wyjątkowo bogatym źródłem informacji o technikach i technologiach sztuki w XIX i XX wieku. Specjalne miejsce należy zarezerwować na nowoczesne panoramy, z których można uzyskać informacje techniczne bezpośrednio od ich twórców").
- badanie wpływu użytkowania obiektów panoramicznych na ich stan zachowania, co pozwoli określić właściwe zasad użytkowania poszczególnych zabytków,
- przygotowanie badań porównawczych projektów i zabiegów konserwatorskich przeprowadzonych na różnych panoramach.

2. Opracowaniu modelu optymalnej ekonomicznie i technicznie usługi konserwacji i konserwacji panoram wielkoformatowych, a także prac serwisowych z uwzględnieniem wyjątkowości każdej panoramy ("Rozmiar obiektów – obraz około 1700 m<sup>2</sup> i przedpole około 1000 m<sup>2</sup> – czesto w krytycznym stanie zachowania, powoduje że konserwacja-restauracja jest jednym z najtrudniejszych projektów w zakresie ochrony zabytków. Obecnie przygotowania do konserwacji panoramy trwają od kilku do kilkudziesięciu lat. Wielkie kontrowersje dotyczące proponowanych metod prowadzą do niekończących się debat, podczas gdy wiedza w tej dziedzinie iest wciaż niewielka").

3. Wykorzystaniu praktycznego doświadczenia zdobytego podczas konserwacji kilku panoram:

- systematyzacja danych związanych z kanonem wymiarów i odległości w relacjach między częściami składowymi panoramy,
- rozwój zagadnień związanych z oświetleniem zabytków panoramicznych,
- analiza problemu utrzymania i klimatyzacji budynków oraz wpływ wyposażenia technicznego na stan techniczny obrazu i jego przedpola.

4. Opracowaniu wstępnych planów konserwatorsko-restauratorskich dla panoram znajdujących się w magazynach oraz określeniu niezbędnych nakładów finansowych.

5. Opracowaniu i dystrybucji (także przez Internet) bibliografii związanej z panoramami.

### Rezultaty

Rezultaty działań Międzynarodowej Technicznej Grupy do spraw Panoram obejmują:

- pogłębienie i usystematyzowanie ogólnej wiedzy o panoramach,
- ustanowienie zasad wystawiania, udostępniania i zabezpieczania tej unikatowej grupy obiektów historycznych podczas ich użytkowania,
- optymalizację nakładów na konserwację i utrzymanie panoram,
- opracowanie programu rewaloryzacji panoram, które nie są obecnie użytkowane,
- opracowanie wybranych materiałów w formie publikacji i prezentacji multimedialnych,
- utworzenie wirtualnego muzeum panoram na świecie.

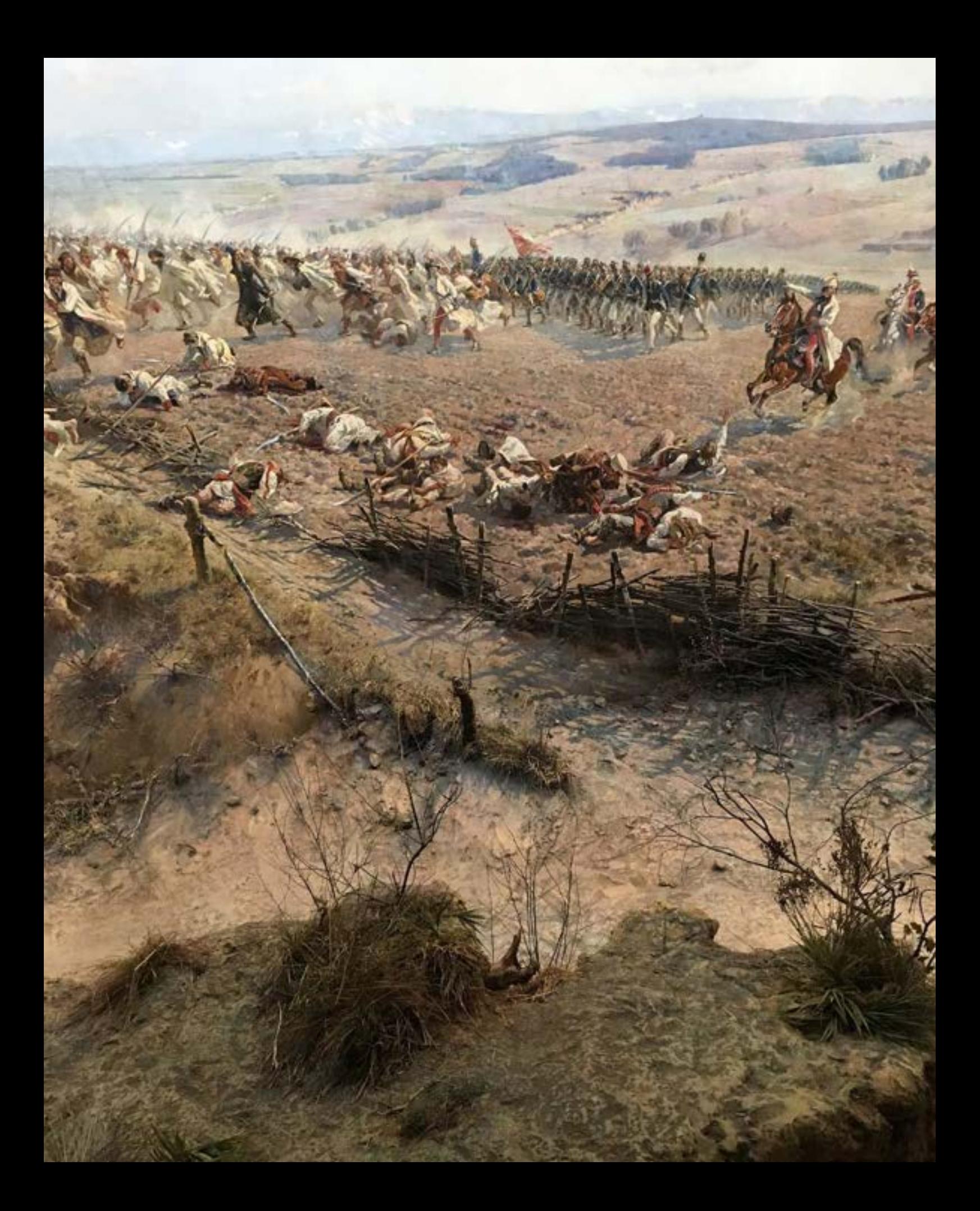

# **7. Panoramy poddane konserwacji**

**(historia, historia napraw i konserwacji, budowa techniczna, przyczyny zniszczeń i stan zachowania, badania konserwatorskie, programy prac konserwatorskich i ich realizacja)**

# **7.1. Panorama Racławicka**

#### **Historia i metoda twórcza**

Geneza Panoramy Racławickiej wiąże się z przygotowaniami do Powszechnej Wystawy Krajowej we Lwowie, która została zorganizowana w 1894 roku<sup>55</sup>. Ekspozycja ta była w zamyśle jej twórców przeglądem dorobku gospodarczego i życia społeczno-kulturalnego kraju oraz manifestacją jedności i żywotności narodu polskiego. Organizatorzy wystawy, szczególnie jej prezes książę Adam Stanisław Sapieha, chcieli nadać przedsięwzięciu szczególną wymowę patriotyczną. Odzewem tego była propozycja Jana Styki56 namalowania panoramy *Bitwa pod Racławicami*. Pomysł malarza spotkał się z pełną aprobatą i wykonana panorama stała się ważnym akcentem wystawy oraz jej największą atrakcją.

<sup>55</sup> J. Natusiewicz, *Studium historyczne Panoramy Racławickiej…*, maszynopis, PKZ, Wrocław 1970, s. 93 [dalsze wiadomości historyczne cytowane na tej podstawie].

<sup>&</sup>lt;sup>56</sup> Jan Styka (ur. 8 kwietnia 1858 roku we Lwowie, zm. 28 kwietnia 1925 roku w Rzymie) – polski malarz, ilustrator książkowy. Był synem Czecha, austriackiego oficera. Studiował w Akademii Sztuk Pięknych w Wiedniu, później w Rzymie, Paryżu, Krakowie (pod kierunkiem Jana Matejki). Po studiach zamieszkał we Lwowie, gdzie miał swoją pracownię. W latach 1888–1890 mieszkał w Kielcach, w pałacyku na wzgórzu Karscha. Od 1900 roku przebywał w Paryżu, a od 1910 roku we Włoszech (na Capri). Razem z pielgrzymką polską 11 kwietnia 1925 roku, w Wielką Sobotę, był na audiencji u papieża, 28 kwietnia 1925 roku rano zastano go w łóżku martwego. Miał dwóch synów, także artystów malarzy: Tadeusza (1889–1954) i Adama (1890–1959), oraz córki Marię, Zofię i Janinę. Po pogrzebie w Rzymie tymczasowo został pochowany w Verano. Malował obrazy historyczne, religijne i batalistyczne. Namalował cztery panoramy:

<sup>•</sup> w 1894 roku wraz z Wojciechem Kossakiem znaną Panoramę Racławicką, eksponowaną obecnie we Wrocławiu (inni artyści uczestniczący w namalowaniu Panoramy Racławickiej: Włodzimierz Tetmajer, Teodor Axentowicz, Zygmunt Rozwadowski, Tadeusz Popiel, Ludwik Boller, Michał Sozański, Wincenty Wodzinowski, • w 1897 roku Panoramę Siedmiogrodzką (obraz zwany także Bem-Petőfi) – przetrwała we fragmentach. Odnalezione i zidentyfikowane części znajdują się w Polsce, Stanach Zjednoczonych i Wielkiej Brytanii,

<sup>•</sup> w 1896 roku panoramę o tematyce religijnej *Golgota* (angielski tytuł *The Crucifixion* – Ukrzyżowanie), obecnie znajduje się w Forest Lawn Memorial Park w Glendale nieopodal Los Angeles w Kalifornii,

<sup>•</sup> panoramę *Męczeństwo chrześcijan w cyrku Nerona*,

a także wiele innych obrazów o charakterze portretowym czy symbolicznym.

# **7.1. Panorama Racławicka**

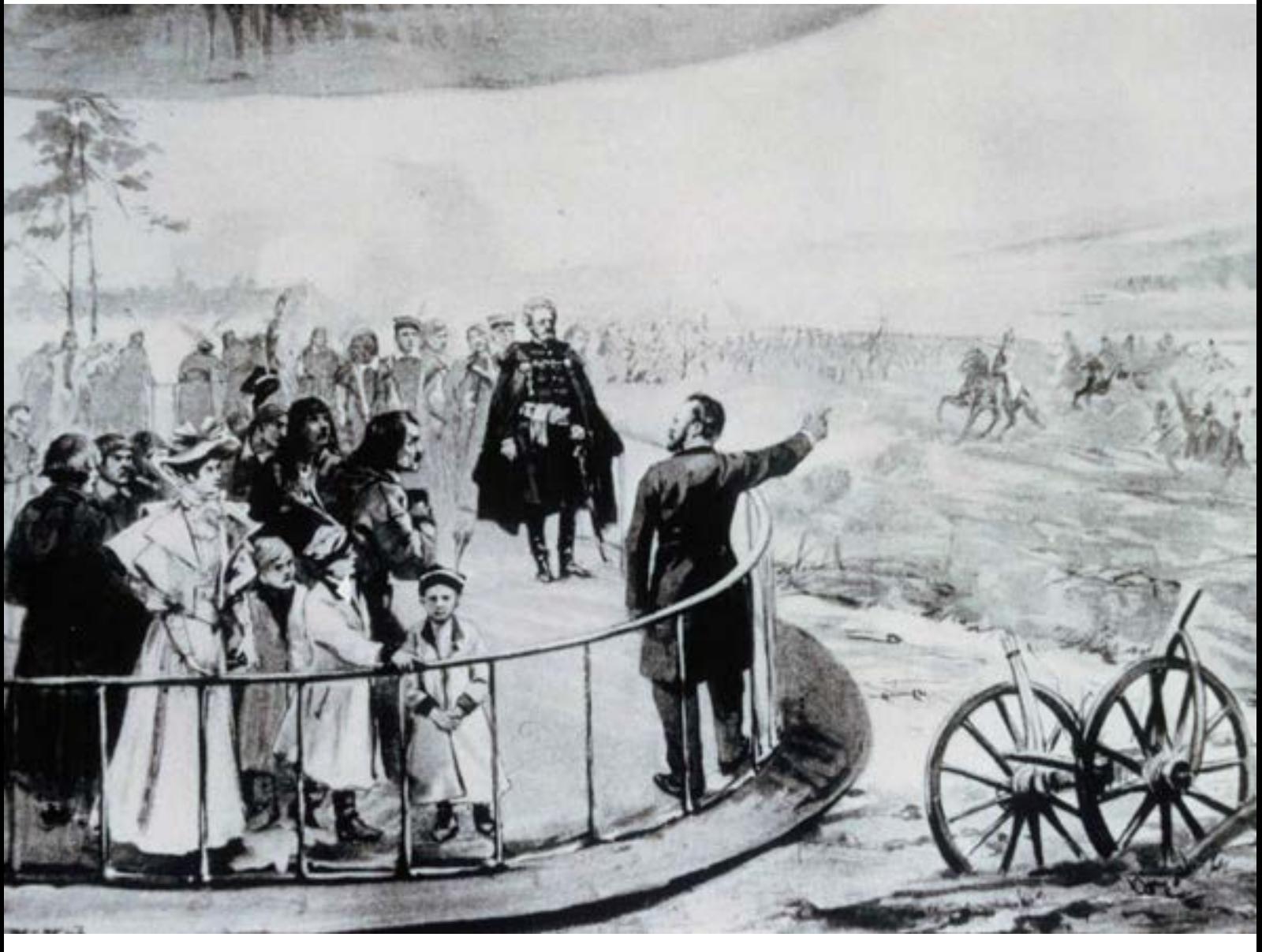

**73. Oprowadzanie widzów w** *Panoramie Racławickiej* **we Lwowie, koniec XIX wieku. Il. archiwalna**

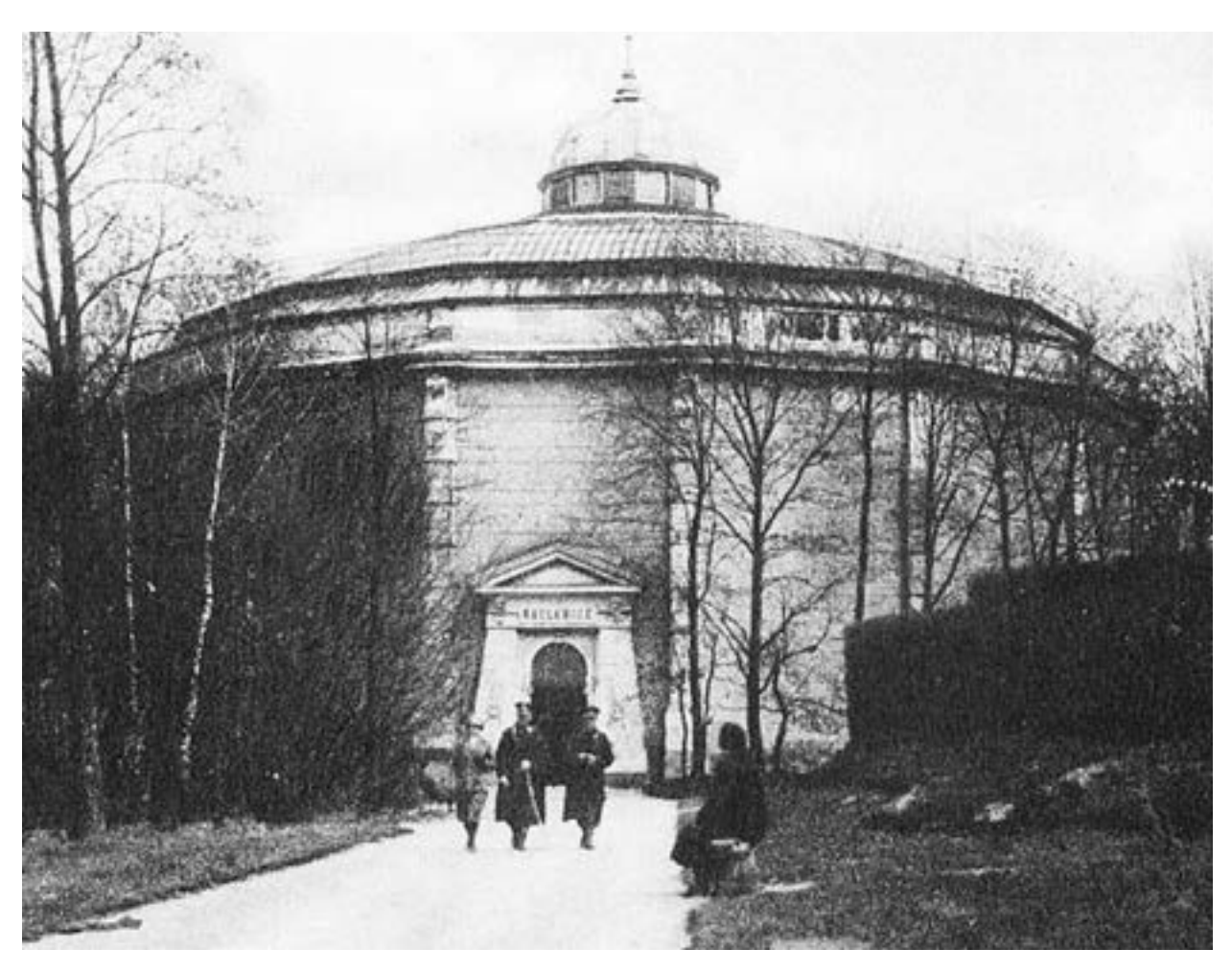

**74. Rotunda** *Panoramy Racławickiej* **we Lwowie, koniec XIX wieku. Fot. archiwalna**

W listopadzie 1892 roku Jan Styka przystąpił do wstępnych prac rozpoznawczych i sporządzania pierwszych szkiców. Po konsultacjach przeprowadzonych z historykiem Ludwikiem Kubalą i Stanisławem Schnür- -Pepłowskim oraz krytykiem Wojciechem Dzieduszyckim zdecydował, że kulminacyjnym momentem panoramy będzie zdobycie rosyjskich armat przez polskich kosynierów. Następnie zapoznał się z odpowiednią literaturą fachową. W bibliotece Politechniki Lwowskiej skorzystał z publikacji architektów francuskich, mówiących o budowie i kosztach panoram, w bibliotece Ossolineum znalazł odpowiednie opracowania historyczne, a w zbiorach Pawlikowskich – wzory mundurów wojska polskiego. Jednym z ważniejszych zadań było znalezienie od-

## **7.1. Panorama Racławicka**

powiedniego współpracownika, który potrafiłby sprostać podjętym zamierzeniom. Wówczas Jan Styka zaprosił do współpracy Wojciecha Kossaka<sup>57</sup>.

Następnym bardzo ważnym etapem było stworzenie zaplecza organizacyjno-finansowego. Wielką pomoc w tym zakresie okazał doktor Zdzisław Marchwicki, wiceprezydent Lwowa i dyrektor organizowanej Wystawy Kościuszkowskiej. On to przyczynił się do powołania Komitetu Budowy Panoramy, którego pierwsze zebranie odbyło się 6 stycznia 1893 roku w pracowni Jana Styki, także z udziałem Wojciecha Kossaka. W celu zdobycia potrzebnych funduszy postanowiono założyć konsorcjum akcjonariuszy oraz wystąpić o przydział kredytu bankowego.

W ramach Komitetu Budowy Panoramy wyłoniono dwie komisje: Komisję Administracyjną, która przyjęła na siebie odpowiedzialność prawno-finansową związaną z funkcjonowaniem konsorcjum i powoływaniem subskrybentów, oraz Komisję Artystyczną, czuwającą nad poziomem artystycznym panoramy. Preliminarz wydatków kształtował się następująco: koszty ogólne 100 tysięcy złotych reńskich, w tym 45 tysięcy złotych reńskich stanowiły koszty budynku, urządzenia wnętrza i sztucznego terenu, 15 tysięcy złotych reńskich – koszty malowidła (płótna, farb, olejów, modeli, fotografii, studiów, podróży), 20 tysięcy złotych reńskich – honoraria dla Wojciecha Kossaka i Jana Styki, komponujących obraz i kierujących pracami, 20 tysięcy złotych reńskich – koszty związane z zatrudnieniem artystów pomocniczych.

Pod koniec stycznia 1893 roku Jan Styka i Wojciech Kossak udali się do Wiednia. W archiwum wojennym skopiowali plan bitwy pod Racławicami, sporządzony przez oficera – naocznego świadka bitwy, a w firmie Gridla, specjalizującej się w konstruowaniu żelaznych szkieletów rotund, dopilnowali realizacji zamówienia. Wojciech Kossak wrócił do Krakowa, a Jan Styka udał się na dalszy rekonesans do Monachium i Berlina. W Monachium Jan Styka zaangażował do współpracy pejzażystę Ludwika Bollera, mającego opinię doświadczonego specjalisty, umiejętnie malującego trudne do wykonania partie nieba i pejzażu<sup>58</sup>.

<sup>57</sup> Wojciech Horacy Kossak herbu Kos (ur. 31 grudnia 1856 w Paryżu, zm. 29 lipca 1942 roku w Krakowie) – polski malarz, przedstawiciel nurtu malarstwa historycznego i batalistycznego. Autor wielu obrazów przedstawiających wydarzenia z okresu wojen napoleońskich i powstania listopadowego, scenki rodzajowe, portrety i konie. Wraz z Janem Styką współautor obrazu *Bitwa pod Racławicami*. Syn Juliusza Kossaka, ojciec Jerzego Kossaka, Marii Pawlikowskiej-Jasnorzewskiej i Magdaleny Samozwaniec. Urodził się w noc sylwestrową 1856/1857 roku tuż przed północą (jego brat bliźniak Tadeusz Kossak ma wystawiony akt urodzenia już na dzień 1 stycznia 1857 roku) w Paryżu, dokąd wyjechali jego rodzice wkrótce po ślubie. Naukę zaczął pobierać już po powrocie rodziny do Polski, w gimnazjum na placu Trzech Krzyży w Warszawie. Ukończył cztery klasy gimnazjum niższego i dwie wyższego (1863–1869). Po przeprowadzce do Krakowa uczęszczał do Gimnazjum św. Anny i równocześnie u ojca – genialnego samouka – uczył się malarstwa. W latach 1871–1873 studiował w Szkole Rysunku i Malarstwa (późniejsza Szkoła Sztuk Pięknych) pod kierunkiem Władysława Łuszczkiewicza, a od października 1873 roku do 1875 roku w Akademii Sztuk Pięknych w Monachium, u profesorów Aleksandra Strähubera i Aleksandra Wagnera. Od jesieni 1876 roku odbywał – jako jednoroczny ochotnik – służbę wojskową, zakończoną egzaminem oficerskim w cesarskim i królewskim Pierwszym Pułku Ułanów w Krakowie. W 1877 roku jako młody malarz wyjechał na dalsze studia do Paryża, do szkoły Léona Bonnata i Alexandre'a Cabanela. W 1883 roku powrócił do Krakowa, a 16 lipca 1884 roku ożenił się z ziemianką z Łomżyńskiego Marią Kisielnicką z Kisielnicy. Przebudował Kossakówkę i urządził własną pracownię, w której malował – w przerwach między licznymi podróżami po całym świecie – przez około pięćdziesiąt lat. W latach osiemdziesiątych XIX wieku zaczął odnosić prawdziwe sukcesy artystyczne. W 1883 roku wystawiony w Wiedniu obraz *Artyleria w ogniu* dostał się na listę zakupów muzeum cesarskiego w Peszcie. *Ordynansa* nabyło praskie muzeum Rudolphinum, a rok później cesarz Franciszek Józef kupił *Atak austriackiej Landwehry* do jednego ze swoich zamków. W latach 1895–1902 mieszkał i malował w Berlinie, również dla dworu pruskiego, był protegowanym cesarza Wilhelma II. Okres twórczy do pierwszej wojny światowej dzielił między Krakowem a Wiedniem. Odbył podróże do Francji (1920, 1923, 1924) i Stanów Zjednoczonych (1920, 1927, 1930, 1932, 1934).

<sup>58</sup> K. Olszański, *Panorama racławicka – rys historyczny (1892–1946)*, "Studia Historyczne" 1981, t. 24, z. 2.

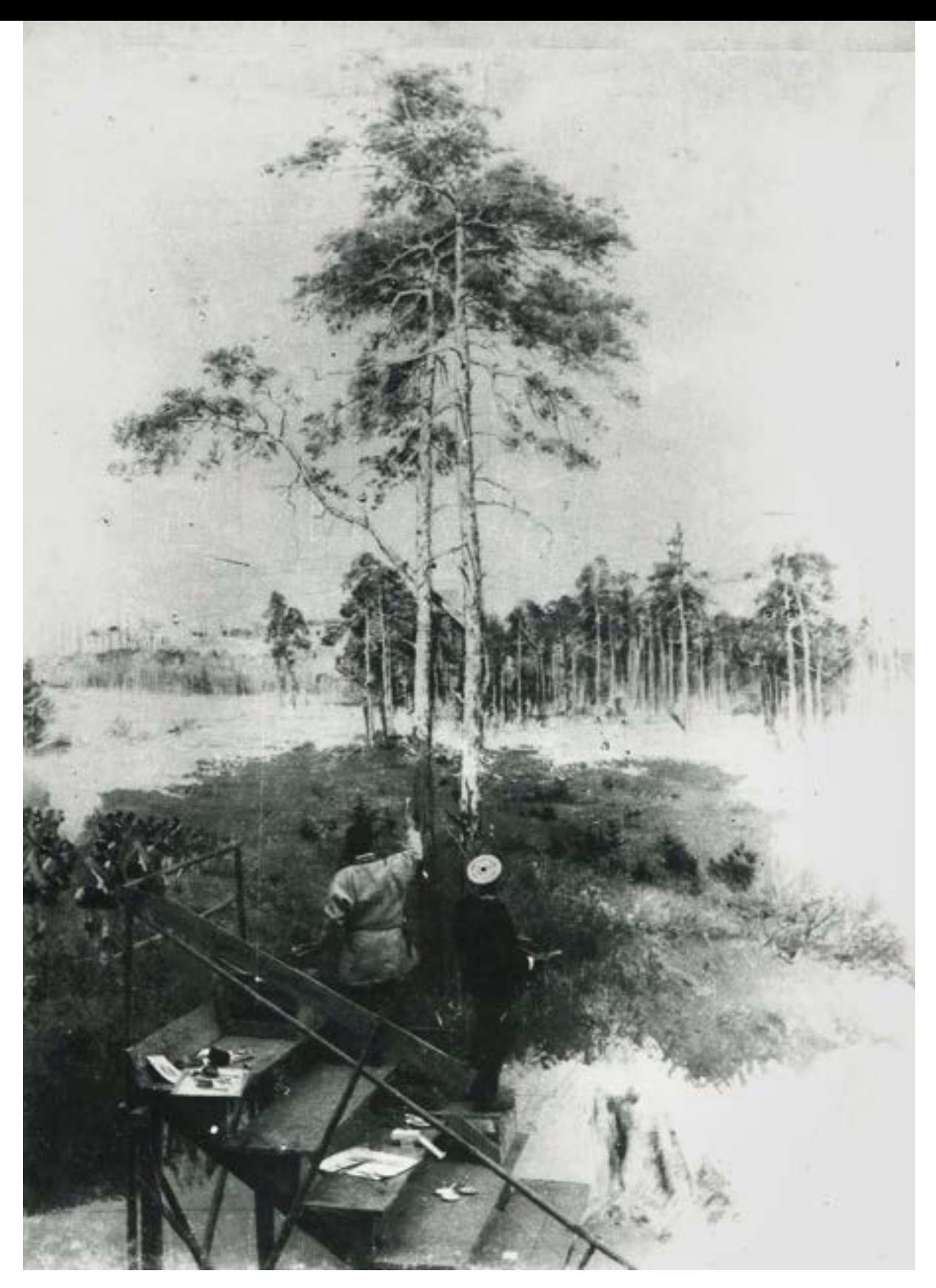

**75. Malowanie** *Panoramy Racławickiej* **we Lwowie w 1883 roku. Fot. archiwalna**

## **7.1. Panorama Racławicka**

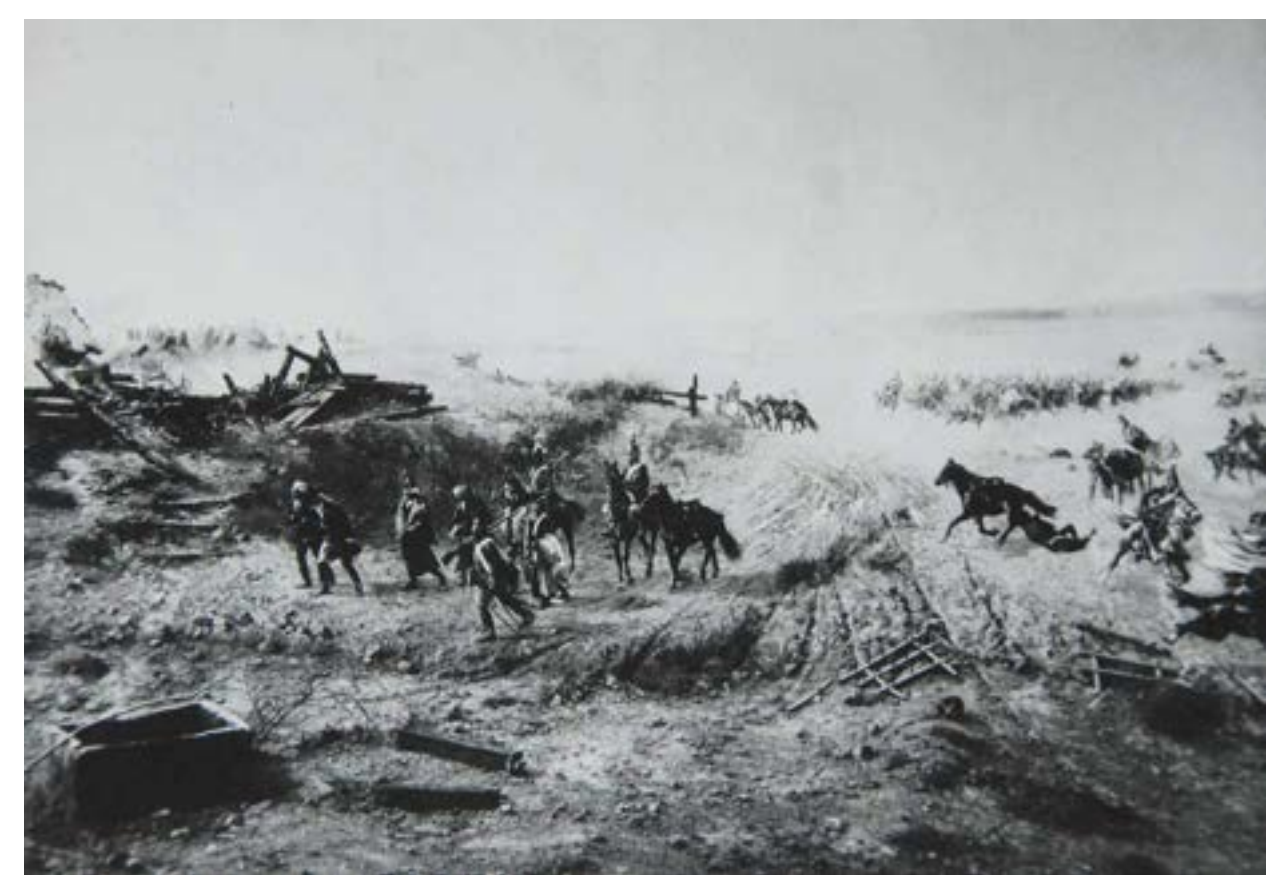

**76. Scena prowadzenia jeńców rosyjskich z kontynuacją na sztucznym terenie,** *Panorama Racławicka* **we Lwowie. Fot. archiwalna**

Najważniejsze problemy związane z malowaniem panoramy to, zdaniem Jana Styki: poprawne wyznaczenie linii horyzontu, właściwe oświetlenie i umiejętnie namalowane niebo, czyli powietrze.

Malowanie obrazu rozpoczęto od wyznaczenia linii horyzontu. Najkorzystniejsza jej wysokość wynosiła 5,5 m. Składała się na nią wysokość podium widokowego (4 m) i przeciętna wysokość widza (1,5 m). Punkt zerowy znajdował się na poziomie szyny służącej do ustawiania rusztowania. Następnie naniesiono siatkę kwadratów w górę i w dół od linii horyzontu w celu przeniesienia rysunku z wcześniej wykonanych szkiców. Zasadą było, że szkice wykonywano w skali 1:10 całości panoramy. W wypadku Panoramy Racławickiej składały się one z czterech części wysokości 1,5 m i łącznej długości około 15 m.

Najtrudniejszą i najkosztowniejszą rzeczą było malowanie nieba. Bardzo istotny był dobór odpowiednich barw i szybkie nakładanie ich w obrębie zamkniętej płaszczyzny. Wyglądało to w ten sposób, że poszczególne odcienie rozrabiano w trzydziestu sześciu miskach i szczelnie wypełniano nimi rozrysowaną powierzchnię, w celu uniknięcia powstawania plam. Przerwanie pracy psuło efekt i powodowało konieczność przemalowania, co wiązało się ze znacznymi kosztami.

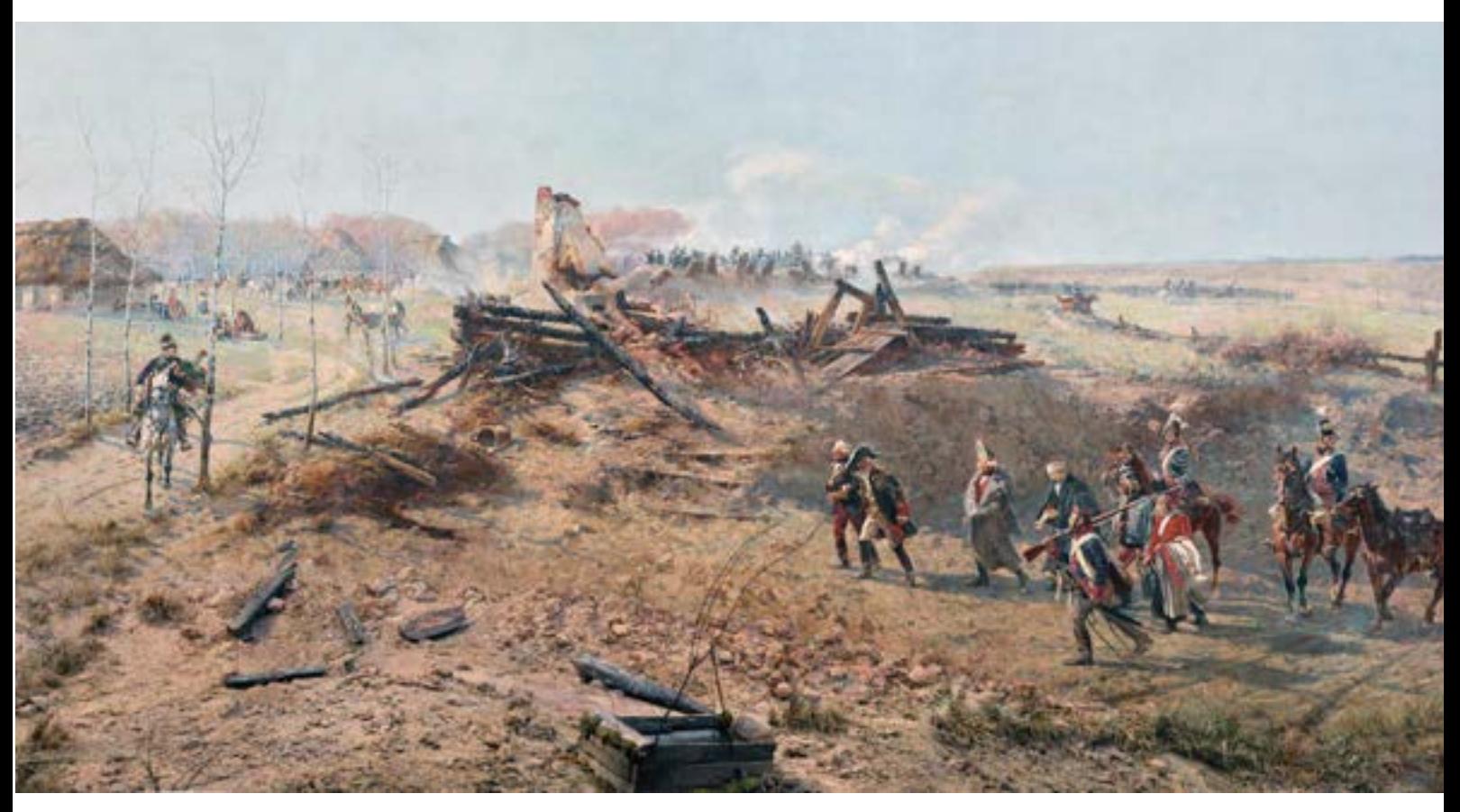

**77. Scena prowadzenia jeńców rosyjskich z kontynuacją na sztucznym terenie,** *Panorama Racławicka* **we Wrocławiu, 2016 rok. Fot. Jerzy Ilkosz**

Profesor Anton Alexander von Werner z berlińskiej Akademii przestrzegał Jana Stykę przed malowaniem szkicowym. Nakazywał, aby nawet dalekie figury i konie były poprawnie wykończone. Panoramy bowiem mają to do siebie, że wszystko na nich widać, nawet mucha siedząca przypadkowo na płaszczyźnie nieba psuje złudzenie. Przy malowaniu przedmiotów i figur należy pamiętać, że jedynie na pierwszym planie są naturalnej wielkości.

Sztuczny teren prawie wszędzie dochodził do samego płótna i łączył się z nim za pomocą zieleni, dróg i dróżek. Oddalenie wynosiło zaledwie kilkanaście centymetrów. Rekwizyty na nim leżące musiały być nieznacznie pomniejszone, gdyż wykonywane w naturalnej wielkości wydawały się większe, niż były w rzeczywistości.

Płótno zawieszono górą na drewnianej obręczy, a dołem ujęto w żelazny pierścień, dodatkowo obciążony żelaznymi ciężarkami lub kamieniami (około pięćdziesięciu sztuk).

Ogólnie malowanie panoram odbywało się na ruchomych, jeżdżących po żelaznych szynach rusztowaniach ustawionych przed płótnem. W takich warunkach najwygodniej pracowało się najwyżej czterem malarzom. Malarze figuralni posługiwali się normalną paletą, a pejzażyści używali przyrządu w rodzaju małej stolnicy, która

# **7.1. Panorama Racławicka**

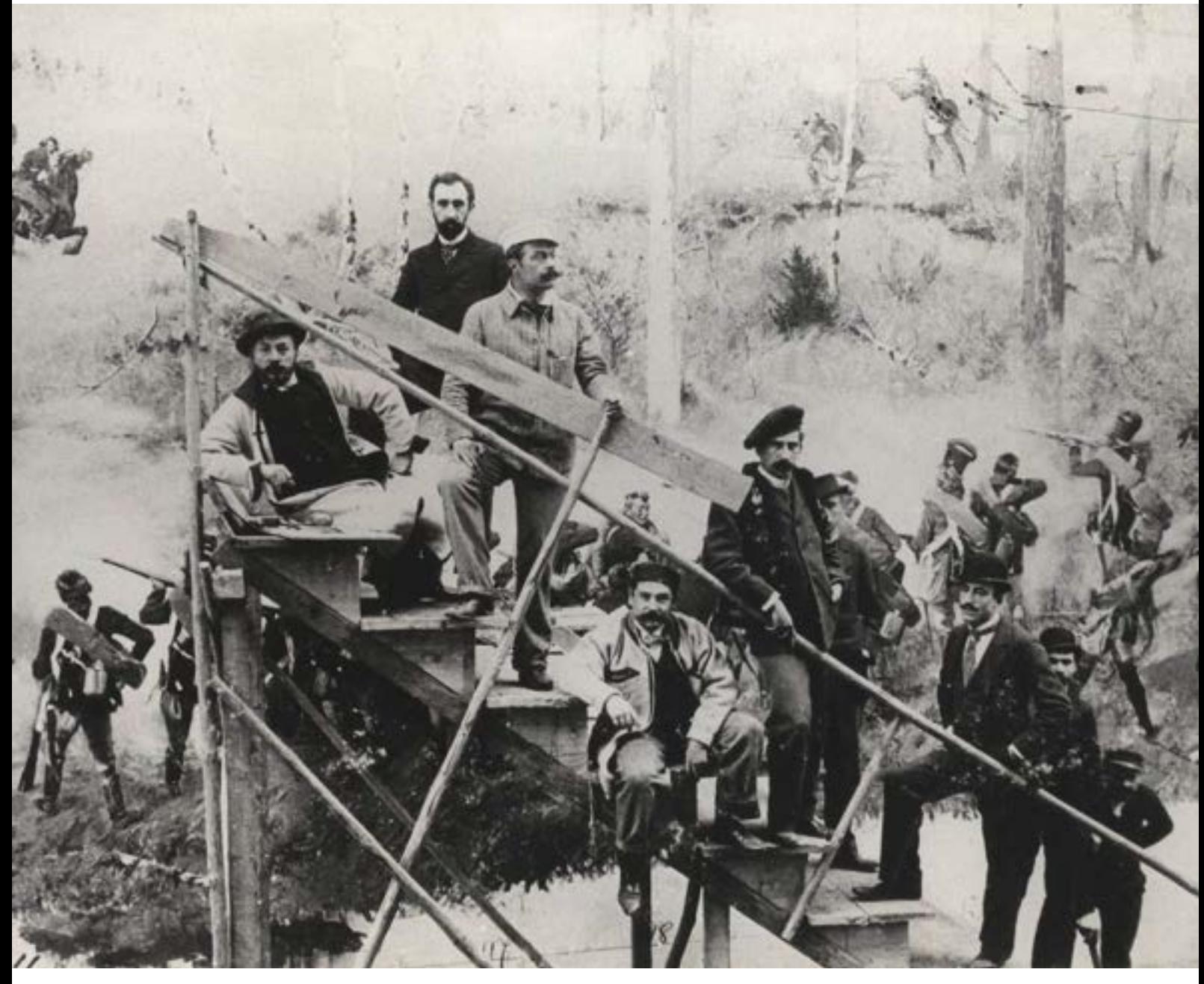

**78. Zespół artystów malujących** *Panoramę Racławicką* **we Lwowie: Jan Styka, Teodor Axentowicz, Wojciech Kossak, Ludwik Boller, Tadeusz Popiel, Włodzimierz Tetmajer, Zygmunt Rozwadowski, jesień 1883 roku. Fot. archiwalna**

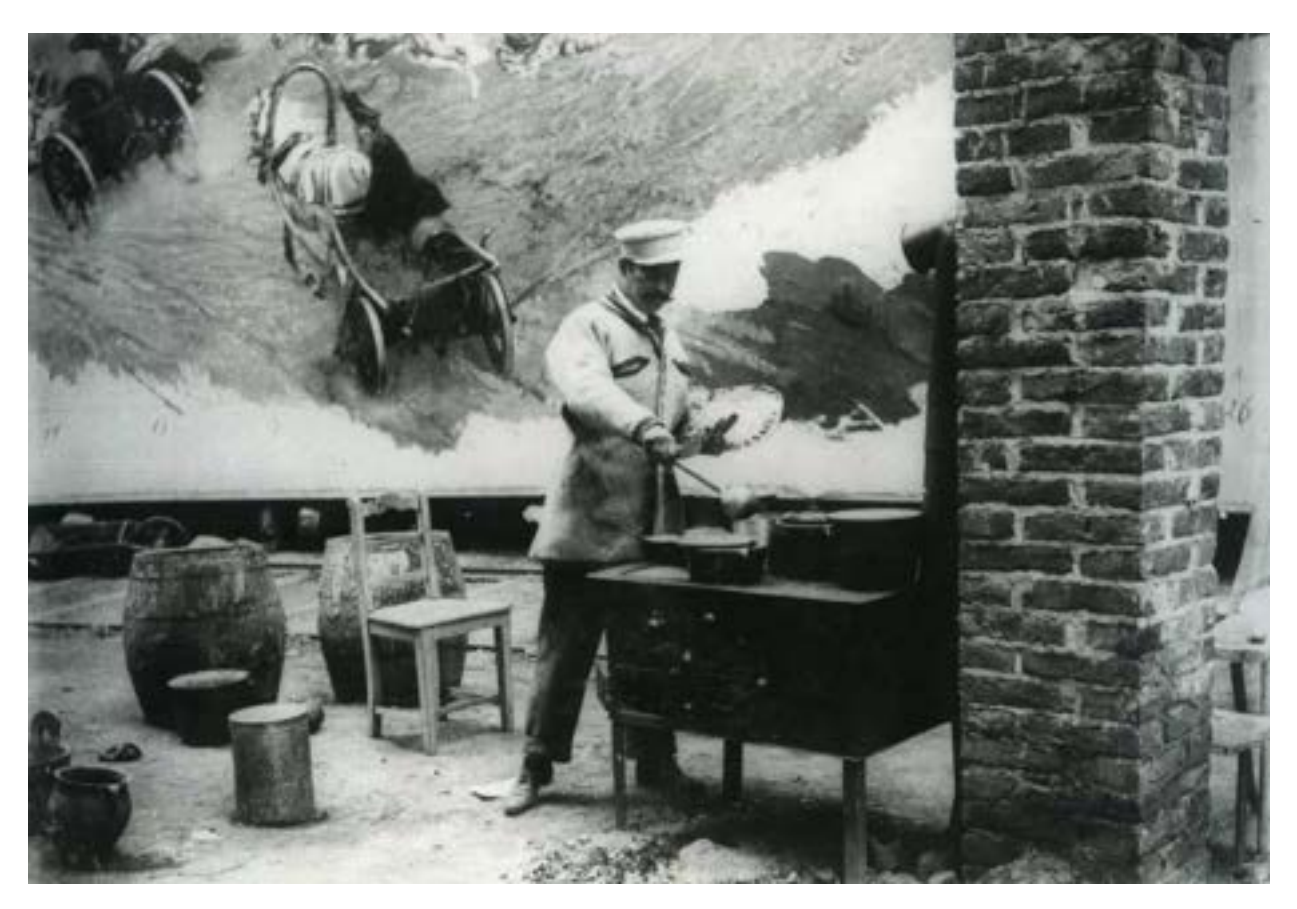

**79. Wojciech Kossak w trakcie malowania obrazu** *Panoramy Racławickiej* **we Lwowie, 1883 rok. Fot. archiwalna**

zapobiegała przeciekaniu farb. Przeciętny czas malowania panoramy wynosił od siedmiu miesięcy do roku. Niebo malowano na ogół dwa tygodnie. Na urządzenie sztucznego terenu wystarczały również dwa tygodnie.

Płótno dla Panoramy Racławickiej zostało zakupione w fabryce Feliksa Mommena w Brukseli. Jego wysokość to około 15 m, a obwód – około 122 m (na całość obwodu składało się czternaście połączonych brytów, zszytych co około 8 m – ślady łączenia były niewidoczne po zagruntowaniu płótna). Do zadań fabryki należało naciągnięcie płótna w rotundzie i jego trzykrotne zagruntowanie. Farby Jan Styka zamierzał kupić w firmie Moewesa w Berlinie lub u Mommena w Brukseli.

Dziesiątego marca 1893 roku we Lwowie nastąpiło oficjalne podpisanie umowy między Komitetem Budowy Panoramy a Wojciechem Kossakiem i Janem Styką. Zgodnie z umową do 1 lipca 1893 roku artyści mieli zakończyć wstępne studia i prace przygotowawcze, uwieńczone wykonaniem czterech szkiców wielkości jednej dziesiątej całości obrazu i przedstawić je do oceny Komisji Artystycznej. Ostateczny termin ukończenia panoramy przyjęto na dzień 1 maja 1894 roku.

# **7.1. Panorama Racławicka**

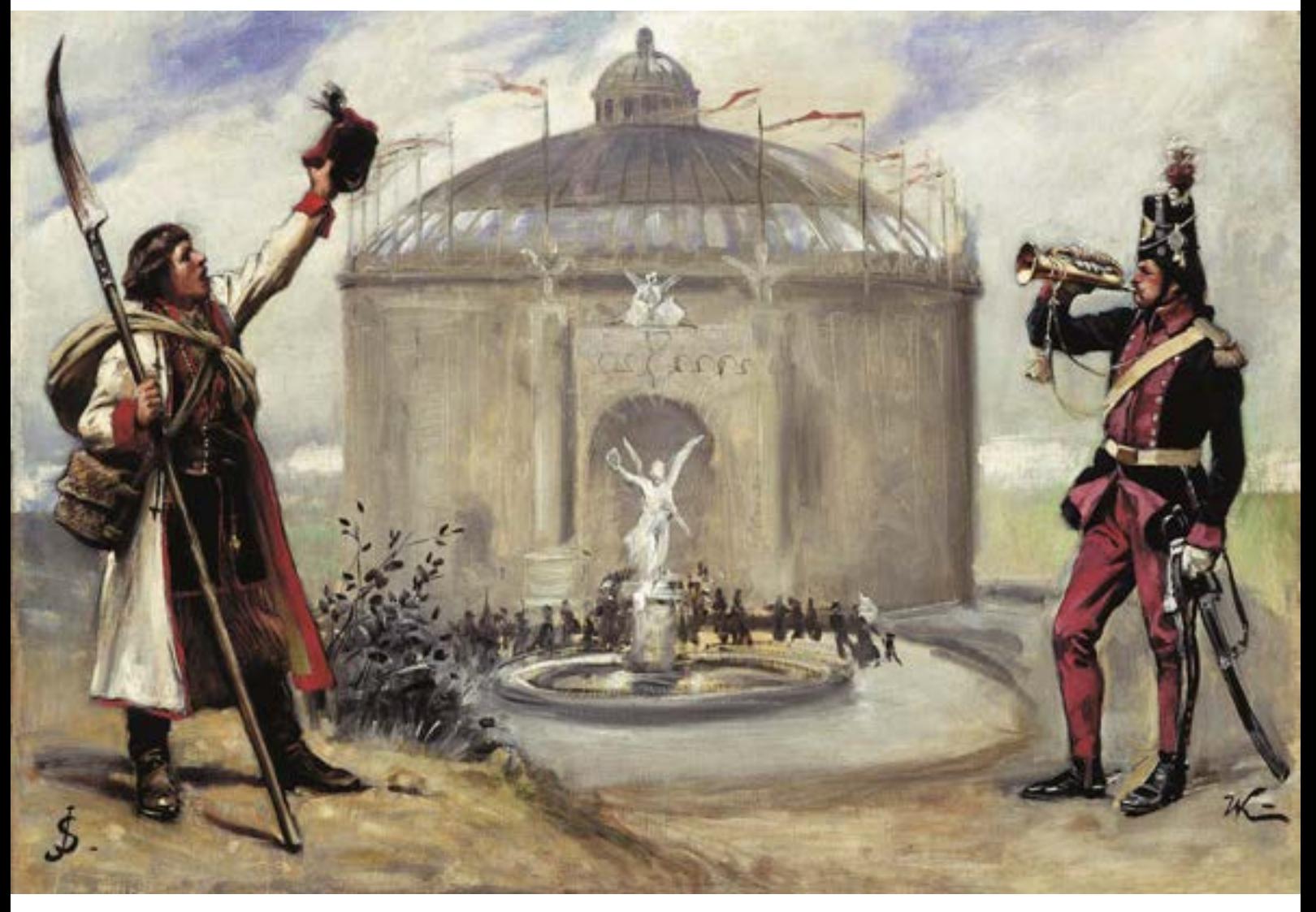

**80. Malarski projekt plakatu na otwarcie** *Panoramy Racławickiej* **we Lwowie, z monogramami Jana Styki i Wojciecha Kossaka, Lwów, 1884 rok. Il. archiwalna**
W kwietniu 1893 roku artyści byli w Racławicach. Zapoznali się z topografią terenu, poczynili studia krajobrazowe, skomponowali ogólną koncepcję obrazu i wybrali punkt widokowy. Wizji terenu dokonali wspólnie z historykiem Tadeuszem Korzonem i pułkownikiem Konstantym Górskim, którzy wystąpili w charakterze konsultantów.

Studia poczynione w Racławicach pozwoliły artystom na wykonanie szkiców ogólnej kompozycji i przedstawienie ich już pod koniec kwietnia do oceny Komisji Artystycznej. Przy czym dwa szkice ukończył Wojciech Kossak w Krakowie, a dwa Jan Styka we Lwowie.

Dwudziestego szóstego sierpnia malarze przystąpili do rozrysowywania pierwszych scen na płótnie w rotundzie. Ogólnie Wojciech Kossak i Jan Styka podzielili między sobą prace po połowie obrazu, co zostało uzgodnione już w trakcie malowania szkiców. Partia Jana Styki obejmowała atak kosynierów na armaty rosyjskie po pogorzelisko w Dziemierzycach. Partia Wojciecha Kossaka rozciągała się od artylerii rosyjskiej broniącej armat po jeńców rosyjskich prowadzonych do niewoli. Ponadto Wojciech Kossak namalował sztab Tadeusza Kościuszki. Janowi Styce w malowaniu kosynierów pomagał Włodzimierz Tetmajer, a Wincenty Wodzinowski – we fragmencie chłopów nacierających na armaty. Z kolei Wojciech Kossak współpracował z batalistą Zygmuntem Rozwadowskim i Teodorem Axentowiczem, który malował piechotę pułku Wodzickiego. Ludwik Boller wykonał partię nieba i dalszoplanowy pejzaż – pomagali mu Tadeusz Popiel, malując pierwszoplanowe partie krajobrazu, i Michał Sozański. Autorstwa Tadeusza Popiela jest również chałupa i krzyż z gromadką modlących się ludzi. Teodor Axentowicz, Włodzimierz Tetmajer, Wincenty Wodzinowski i Tadeusz Sozański pracowali przy panoramie tylko przez cztery miesiące – od lipca do listopada 1893 roku.

Szczególnie kontrowersyjna stała się kwestia namalowania konia pod Tadeuszem Kościuszką. Powstało wokół niej kilka hipotez:

- konia i Tadeusza Kościuszkę namalował Jan Styka,
- konia namalował Wojciech Kossak, Tadeusza Kościuszkę Jan Styka,
- Wojciech Kossak przemalował konia autorstwa Jana Styki w czasie prac konserwatorskich w 1929 roku,
- Wojciech Kossak przemalował w czasie prac konserwatorskich w 1929 roku konia namalowanego przez siebie.

Bezsporny jest fakt, że koń został przemalowany przez Wojciecha Kossaka w 1929 roku, w czasie prowadzonej przez niego konserwacji. Potwierdzają to materiały ikonograficzne po 1929 roku, ukazujące zmienioną sylwetkę konia. Zmieniony układ końskich nóg został zauważony przez profesora Wacława Szymborskiego w czasie prac konserwatorskich prowadzonych w 1950 roku. Przedmiot sporu dotyczy zatem autorstwa pierwotnej wersji konia z 1894 roku.

Pod koniec maja 1894 roku panorama była gotowa i 28 maja nastąpił oficjalny odbiór dzieła przez Komisję Artystyczną w składzie: Józef Brandt, Juliusz Kossak, hrabia Wojciech Dzieduszycki, doktor Ludwik Kubala, doktor Władysław Łoziński, profesor Julian Zacharewicz, która wysoko oceniła poziom artystyczny obrazu. Po południu tego samego dnia panorama została przekazana członkom konsorcjum i fundatorom. Szerokim rzeszom społeczeństwa udostępniono Panoramę Racławicką 5 czerwca 1894 roku, w dniu uroczystego otwarcia Powszechnej Wystawy Krajowej. Oglądało ją tysiące ludzi, jednorazowo na podium widokowym mieściło się dwieście osiemdziesiąt osób.

#### **Treść przedstawienia**

Bitwa pod Racławicami była pierwszą potyczką insurekcji kościuszkowskiej, którą stoczyło wojsko polskie w drodze z Krakowa do Warszawy. Tadeusz Kościuszko jako naczelnik powstania skupił pod swoim dowództwem 4,1 tysiąca wojska regularnego, dwanaście dział i 2 tysiące chłopów. Po drodze napotkał przeważające siły rosyjskie pod dowództwem generała Fiodora Denisowa. Usiłując je ominąć, bocznymi drogami trafił pod Racławicami na wydzielony oddział generała Aleksandra Tormasowa, liczący 3 tysięcy żołnierzy i dwanaście dział. Doszło do bitwy, która rozegrała się pod Górą Kościejowską między Dziemierzycami a Racławicami 4 kwietnia 1794 roku w godzinach od piętnastej do dwudziestej. Lewym skrzydłem wojsk polskich dowodził generał Józef Zajączek, prawym – generał Antoni Madaliński, środkiem – generał Tadeusz Kościuszko. Mimo niekorzystnej pozycji Tadeusz Kościuszko zdołał wykorzystać przewagę liczebną i pokonać nieprzyjaciela, zanim nadeszły główne siły korpusu Fiodora Denisowa.

Bitwa racławicka ujawniła możliwości, jakie tkwiły nawet w słabo uzbrojonych masach chłopów, obudziła wiarę w zwycięstwo, wzmocniła nadzieję w powodzenie insurekcji, była zachętą do prowadzenia walki narodowowyzwoleńczej. Tadeusz Kościuszko stał się jednym z najbardziej czczonych bohaterów narodowych, a Racławice – miejscem jednej z niezapomnianych zwycięskich bitew, której przebieg został odtworzony w artystycznej wizji na płótnie pierwszego polskiego obrazu panoramicznego.

#### **Dalsze losy i naprawy**

W maju 1896 roku Panorama Racławicka została wypożyczona do Budapesztu w celu uświetnienia wystawy poświęconej tysiącleciu państwa węgierskiego. Do Lwowa wróciła w 1897 roku, ale wiosną 1898 roku znajdowała się jeszcze magazynie Towarzystwa Handlowego<sup>59</sup>. Po powrocie do rotundy w parku Stryjskim okazało się, że płótno wymaga drobnych napraw60. Komitet Budowy Panoramy, jako gospodarz Panoramy Racławickiej, miał trudności w zarządzaniu obiektem i postanowił go sprzedać, w wyniku czego od 26 lutego 1912 roku właścicielem obrazu stała się gmina miasta Lwowa.

Pierwsza wzmianka o stanie zachowania płótna pochodzi z 1914 roku, a więc prawie po dwudziestu latach trwania ekspozycji. Malowidło miejscami było zniszczone i straciło swój pierwotny koloryt.

W czasie pierwszej wojny światowej, podczas walk polsko-ukraińskich w listopadzie 1918 roku, Panorama Racławicka została uszkodzona. W związku z tym od czerwca 1919 roku do maja 1920 roku poddano ją niezbędnym czynnościom konserwatorskim.

Z myślą o przeprowadzeniu konserwacji w 1922 roku do Lwowa został zaproszony Wojciech Kossak. Jan Styka w tym czasie przebywał poza granicami kraju. Ani jednak w 1922 roku, ani w następnych latach nie doszło do planowanych prac konserwatorskich.

W drugiej połowie lat dwudziestych stan zachowania płótna budził poważne obawy. Dotyczyło to głównie

<sup>59</sup> J. Natusiewicz, *Studium historyczne Panoramy Racławickiej…*, s. 93.

<sup>60</sup> Por. R. Nowak, *Panorama Racławicka…*

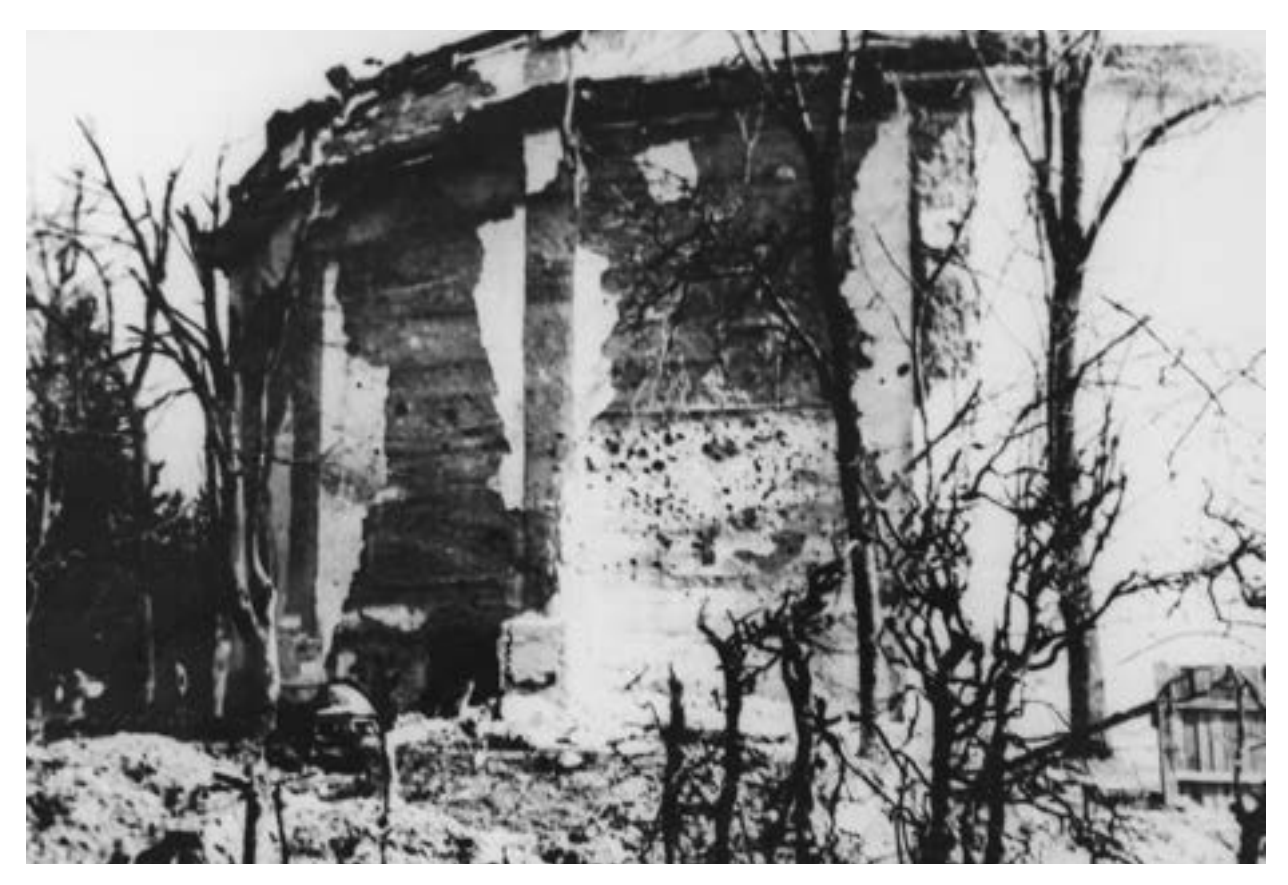

**81. Rotunda** *Panoramy Racławickiej* **we Lwowie po bombardowaniu w 1944 roku. Fot. archiwalna**

stanu zachowania płótna i zabezpieczenie go przed zerwaniem się z górnej belki oraz konieczności przywrócenia malowidłu pierwotnej, doskonałej iluzji. Mówiło się o próbnym podklejeniu części obrazu pasem nowego płótna w partii nieba i przeprowadzeniu obserwacji zachowywania się płótna w ciągu dwóch, trzech miesięcy. Zakładano, że podklejenie płótna poniżej horyzontu jest zbyteczne.

Wskutek mocno przeciekającego dachu płótno było zawilgocone, a miejscami zdegradowane. Budynek nie miał wentylacji. W górnej partii nieba od kilkunastu lat zarysowywały się ciemne, skamieniałe smugi, powstałe w wyniku osadzania się kurzu i brudu w warunkach podwyższonej wilgotności względnej powietrza i bezpośredniego zalewania wodą. Miały one tendencję do stałego powiększania się. Niebo zatraciło swoją głębię. Próby mechanicznego czy chemicznego usuwania zacieków powodowały jeszcze gorsze skutki w odbiorze iluzji. Także w partii figuralnej nastąpiły dosyć istotne zmiany kolorystyczne. Dwie nowe smugi pojawiły się na obrazie w kwietniu 1927 roku. Były one symptomem postępującej destrukcji płótna.

W nocy z 29 na 30 września 1927 roku nastąpiło częściowe oberwanie się obrazu na długości 25 m. Osłabione płótno przetarło się na ostrej krawędzi górnej belki w miejscu oznaczonym na obrazie jako "Lasy Mar-

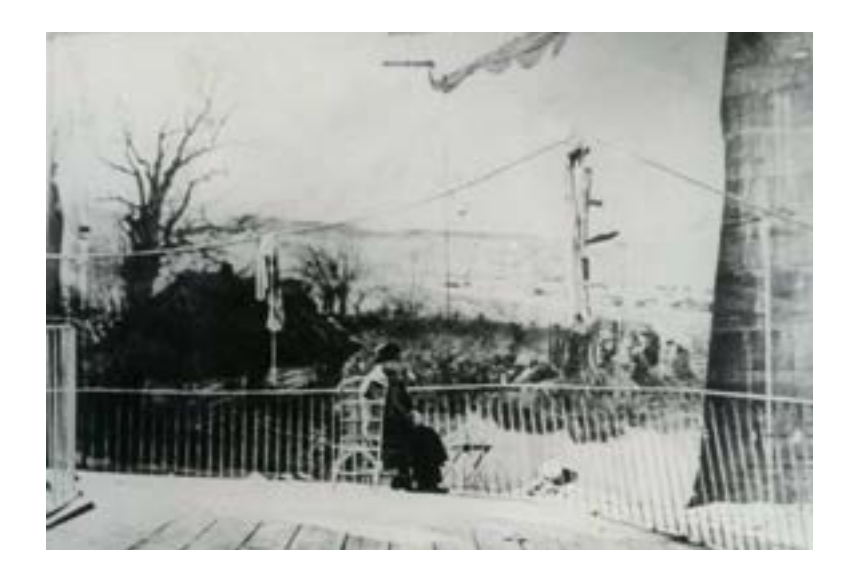

**82. Wnętrze rotundy** *Panoramy Racławickiej* **we Lwowie po bombardowaniu w 1944 roku. Fot. archiwalna**

kocickie". Oberwały się trzy bryty (24 m + 1 m). Z jednej strony nastąpiło rozprucie szwu, z drugiej – pionowe rozdarcie poza szwem. Granica oberwania się płótna biegła od kosynierów do spalonej chaty w Dziemierzycach (obok studni). Płótno spadło na sztuczny teren, gdzie połamało się i podziurawiło, opadając na znajdujące się na przedpolu brzozy.

Dwudziestego drugiego marca 1928 roku odbyło się posiedzenie Rady Miejskiej w sprawie konserwacji Panoramy Racławickiej. Techniczną naprawę obrazu oraz konserwację nieba i pejzażu powierzono Zygmuntowi Rozwadowskiemu, dawnemu współpracownikowi twórców panoramy, oraz Marcelemu Harasimowiczowi, kustoszowi Galerii Narodowej we Lwowie. Umowa zabraniała jakichkolwiek zmian malarskich w obrazie. Płótno najpierw zostało zszyte w miejscu pogorzeliska. Pozostałych brzegów nie udało się połączyć z powodu powstałej luki o długości około 80 cm. W związku z tym w miejscu, gdzie znajdują się kosynierzy, wstawiono nowy, dodatkowy pas płótna. Dalsze łączenie płótna w całość przysporzyło dalszych kłopotów. Dopiero próba zszycia od środka i spięcia śrubami dała pożądany efekt. W miejscu zawieszenia obraz został wzmocniony dodatkowym pasem płótna i deszczułkami.

Prace przy najtrudniejszej do wykonania partii nieba i pejzażu prowadził Zygmunt Rozwadowski i ukończył je w sierpniu 1928 roku. W trosce o przyszłość Panoramy Racławickiej malarz miał zostawić dokładny opis, jak należy poprawnie wykonywać rekonstrukcję nieba, niestety, opis ten nie jest obecnie dostępny. W tym samym czasie Marceli Harasimowicz zajmował się pozostałą częścią malowidła. Do prac malarsko-konserwatorskich w partii figuralnej postanowiono zaprosić Wojciecha Kossaka i synów nieżyjącego już Jan Styki, Adama i Tadeusza. Do prac konserwatorskich użyto farb z fabryki Leszczyńskiego w Warszawie. Całość prac oraz wymiana sztucznego terenu została zakończona przez Wojciecha Kossaka wiosną 1929 roku. To wtedy prawdopodobnie przemalował konia pod Tadeuszem Kościuszką<sup>61</sup>.

<sup>61</sup> K. Olszański, *Panorama Racławicka…*, s. 242.

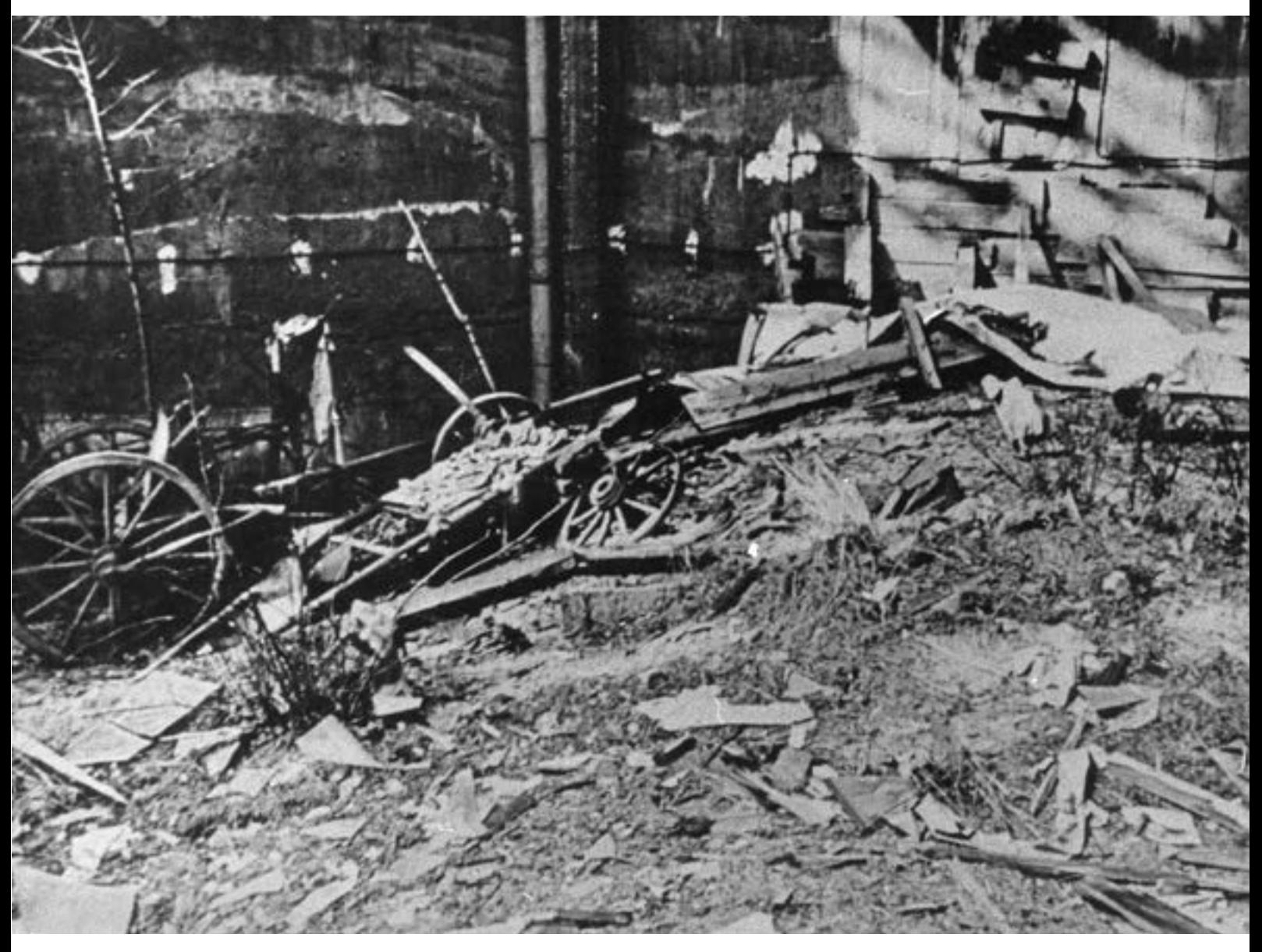

**83. Wnętrze rotundy** *Panoramy Racławickiej* **we Lwowie po bombardowaniu w 1944 roku. Fot. archiwalna**

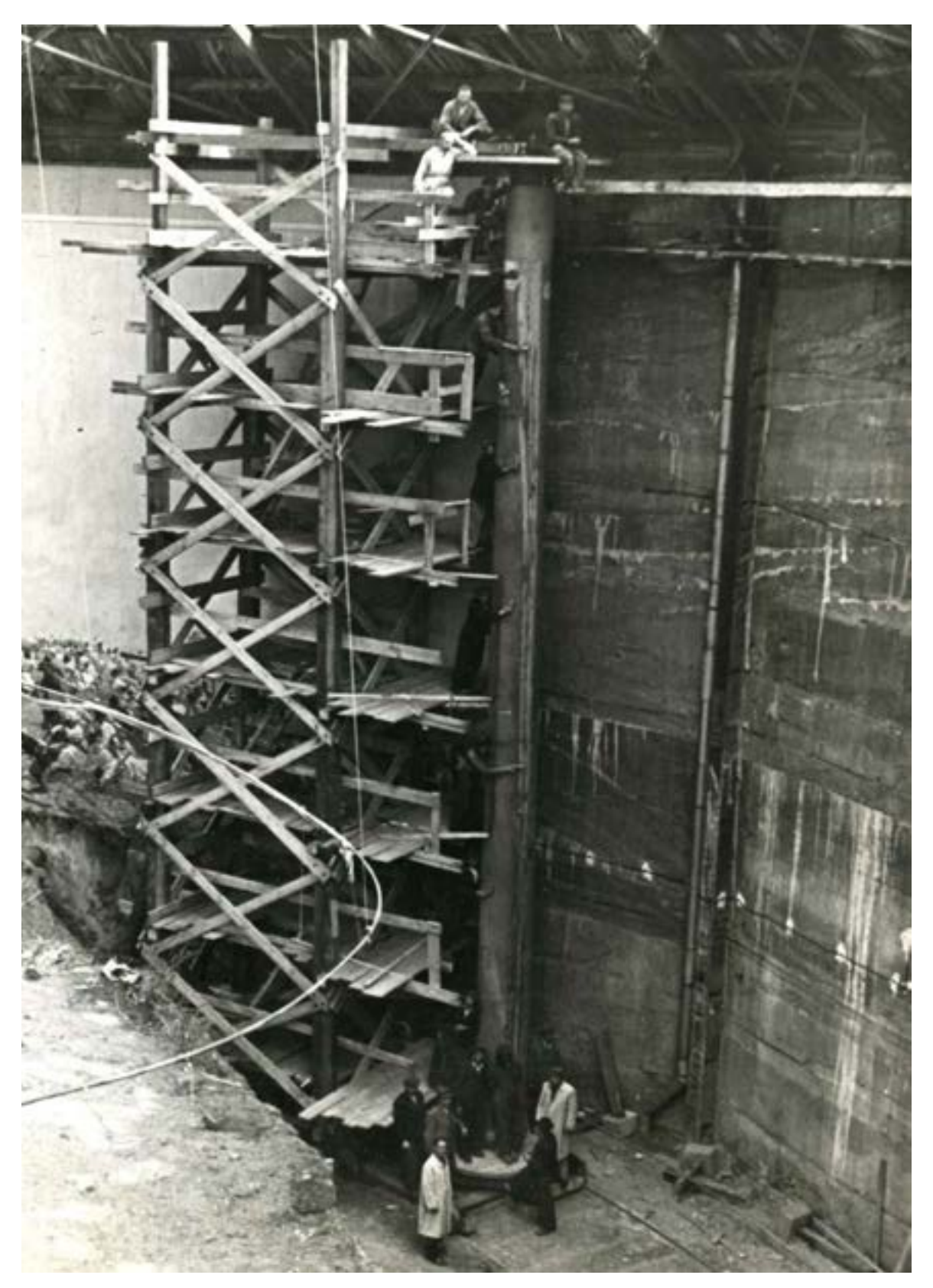

**84. Demontaż** *Panoramy Racławickiej* **we Lwowie po bombardowaniu w 1944 roku. Fot. archiwalna**

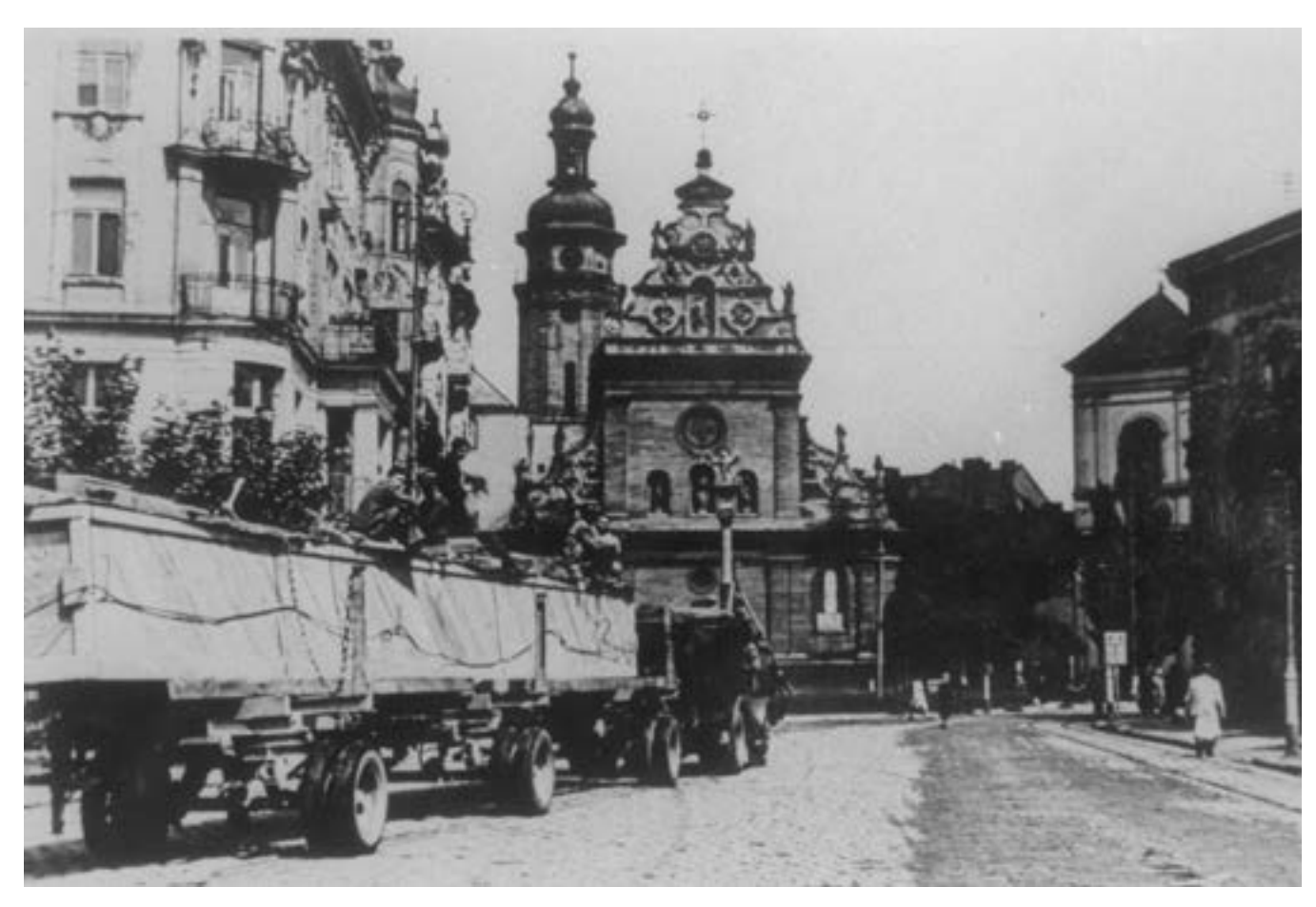

**85. Transport** *Panoramy Racławickiej* **do klasztoru Bernardynów we Lwowie po bombardowaniu w 1944 roku. Fot. archiwalna**

W czasie drugiej wojny światowej opiekę nad panoramą sprawowała dyrekcja Galerii Obrazów.

Dziewiątego kwietnia 1944 roku, w czasie bombardowania Lwowa, został uszkodzony pawilon Panoramy Racławickiej. W budynek trafiły dwie bomby: jedna zapalająca, o masie 250 kg, która nie eksplodowała, lecz wbiła się w sztucznym terenie obok sceny z płonącą chatą i grupką ludzi pod krzyżem, druga uderzyła w wiązania dachu, powodując zerwanie konstrukcji i częściowe rozerwanie się obrazu. Płotno oberwało się mniej więcej na szerokości 50 m i spadło na sztafaż. Pozostała część malowidła została podziurawiona w kilkuset miejscach.

W czerwcu 1944 roku dokonano demontażu Panoramy Racławickiej. Pracami kierował Leon Matwijowski, od lat pracujący przy obrazie. Zabezpieczone płótno przewieziono w drewnianej skrzyni i złożono w klasztorze Bernardynów.

W nocy z 21 na 22 lipca 1946 roku Panorama Racławicka wraz ze zbiorami lwowskimi została przywieziona do Wrocławia.

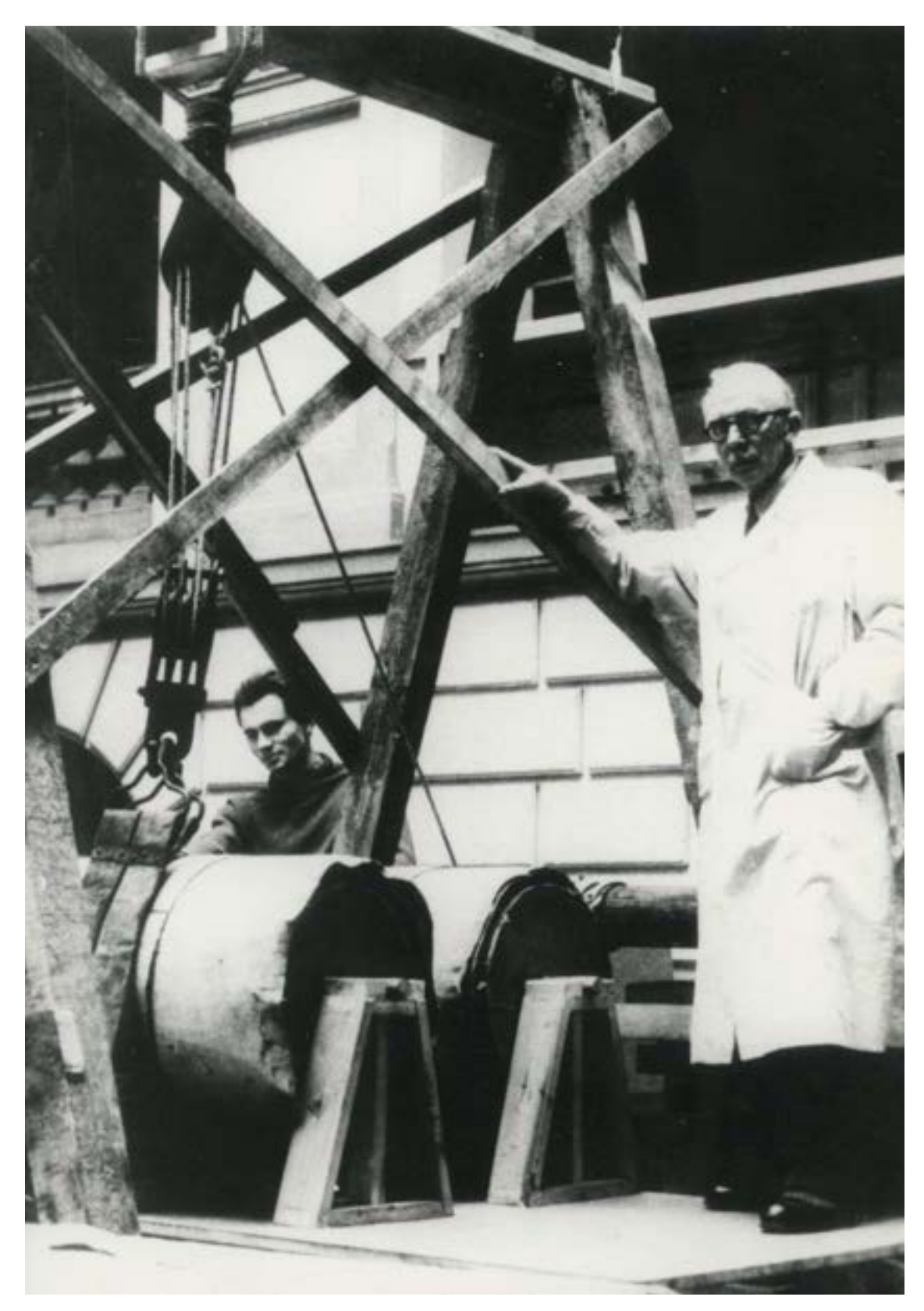

**86. Profesor Wacław Szymborski w trakcie prowadzenia prac konserwatorskich przy** *Panoramie Racławickiej* **we Wrocławiu, 1950 rok. Fot. archiwalna**

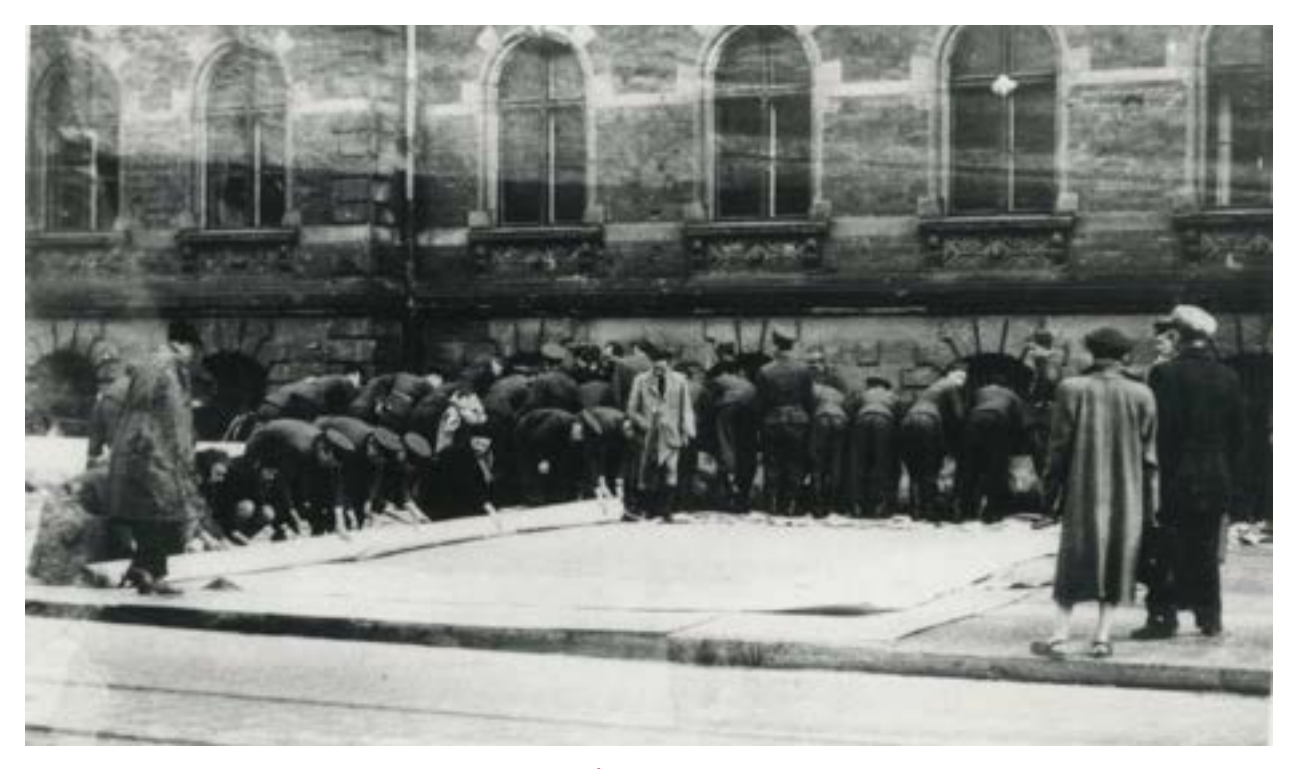

**87. Rozwijanie brytów i transport** *Panoramy Racławickiej* **do Muzeum Śląskiego we Wrocławiu, 1957 rok. Fot. archiwalna**

#### **Programy konserwatorskie Panoramy Racławickiej i materiały proponowane do ich realizacji**

Od momentu przewiezienia obrazu do stolicy Dolnego Śląska rozpoczęły się działania na rzecz przywrócenia dziełu jego pierwotnego wyrazu. Do 1949 roku obraz przechowywany był w magazynach wojskowych przy ulicy Poznańskiej. Osiemnastego czerwca 1949 roku płótno Jana Styki i Wojciecha Kossaka zostało formalnie przekazane przez Śląski Okręg Wojskowy Społecznemu Komitetowi Panoramy Racławickiej, a 29 czerwca 1949 roku przewiezione do sali gimnastycznej Szkoły Podstawowej nr 1 im. Towarzystwa Przyjaciół Dzieci przy ulicy Kleczkowskiej 262. Kierownictwo prac konserwatorskich powierzono profesorowi Wacławowi Szymborskiemu, głównemu konserwatorowi Wawelu<sup>63</sup>. Do wstępnych działań przystąpiono w 1950 roku. Podstawowym zadaniem było określenie stanu zachowania obrazu i podjęcie niezbędnych prac zabezpieczających. Prace prowadzono w sali gimnastycznej szkoły. Stwierdzono wówczas, że w wyniku nawijania we Lwowie obrazu licem do wewnątrz i nakładaniu się fałd utworzyły się spiralne zagniecenia, pęknięcia i inne deformacje. Rozwinięte płótno rozdzielono wzdłuż pierwotnych szwów między brytami, a więc wyodrębniono czternaście części oryginalnego malowidła. Oczyszczono lico i odwrocie, zabezpieczono uszkodzenia, zreperowano ubytki płótna

<sup>62</sup> *Panorama Racławicka na "operacyjnym stole"*, "Słowo Polskie", 12 lipca 1949 roku.

<sup>63</sup> O. Sieradzka-Malec, *Wacław Szymborski – pierwszy konserwator dzieł sztuki na Wawelu*, "Studia Waweliana" 2015, t. 16, s. 203.

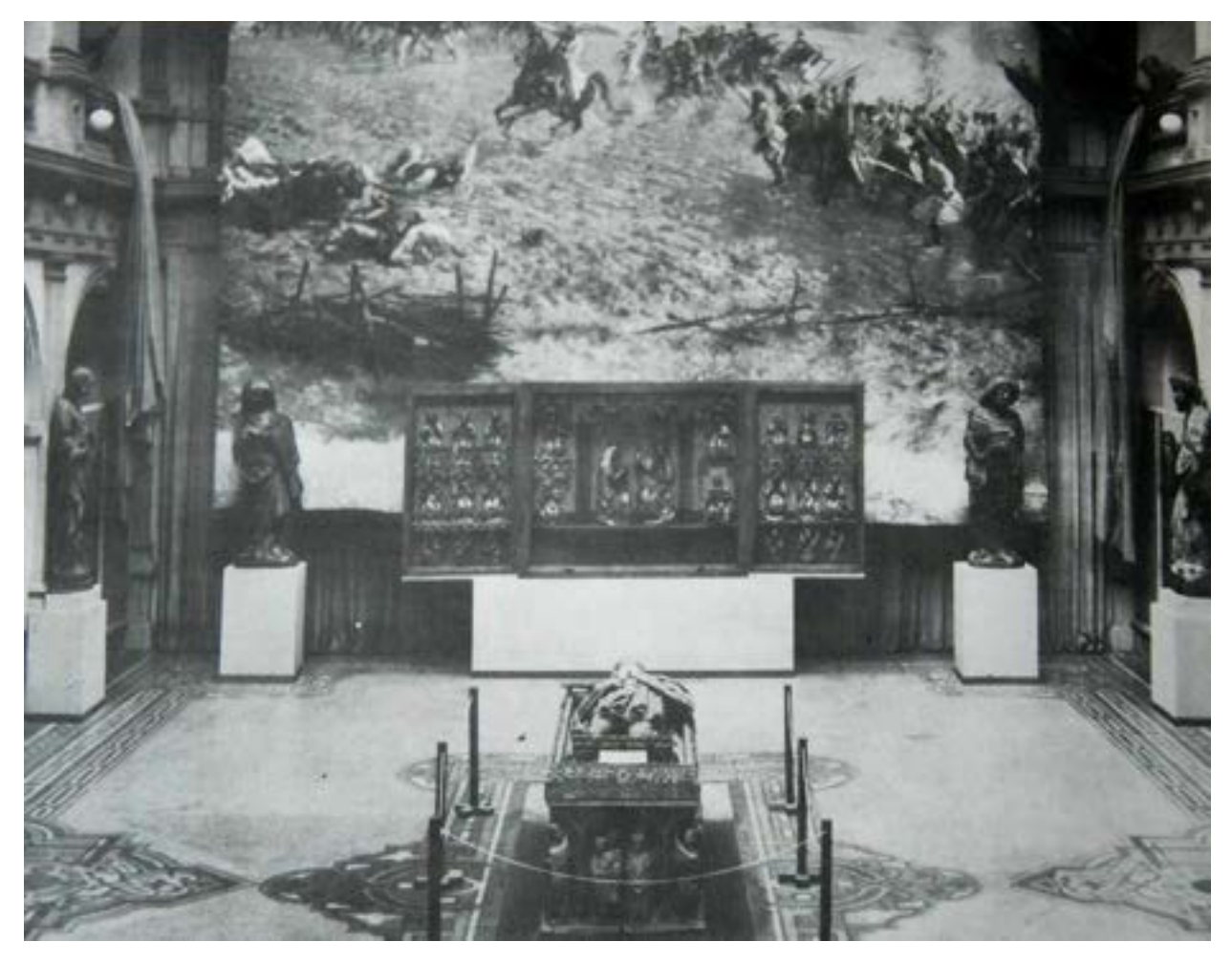

**88. Bryt numer 14** *Panoramy Racławickiej* **zawieszony w 1957 roku przez profesora Wacława Szymborskiego w holu Muzeum Śląskiego we Wrocławiu. Fot. archiwalna**

i rozdarcia. Starano się wyrównać powierzchnię zdeformowanego płótna. Niestety, pod koniec 1950 roku obraz bez wiedzy prowadzącego prace został zwinięty i przewieziony do Muzeum Śląskiego. Czynności te wykonała przypadkowa grupa osób, wykorzystując mocno już sfatygowany walec ze Lwowa. Powtórnie powstało wiele nowych uszkodzeń. W złych warunkach dzieło panoramiczne przeleżało do 1957 roku. Po ponownym zawiązaniu Komitetu Odbudowy Panoramy z profesorem Stanisławem Dawskim jako przewodniczącym przystąpiono do reaktywacji działań na rzecz ratowania lwowskiego dzieła. Do Wrocławia zaproszono wybitnych konserwatorów – profesorów: Mariana Słoneckiego, Leonarda Torwirta, Romualda Kowalika, Stanisława Szymańskiego i Rudolfa Kozłowskiego. Ustalili oni, że kontynuacja prac w pierwszym etapie powinna obejmować zabezpieczenie płótna, a następnie jego zdublowanie. Ponownie kierownictwo powierzono Wacławowi Szymborskiemu, jego asystentem zaś został późniejszy profesor Akademii Sztuk Pięknych we Wrocławiu Rufin Kominek. Prace

prowadzono w holu Muzeum Śląskiego. Dokonano przeglądu obrazu i zarejestrowano jego stan zachowania, sporządzając dokładną dokumentację fotograficzną i rysunkową w skali 1:50. Stało się to podstawą przedstawienia wstępnego zarysu programu, który mógłby ująć w ramy cały niezbędny do przeprowadzenia proces konserwatorski. W pierwszej fazie prac przewidywano oczyszczenie i wyrównanie powierzchni, reperacje lokalne podobrazia, dezynfekcję, a następnie dublowanie i rekonstrukcję warstwy malarskiej. Prowadzący prace wykonał projekty konstrukcji do zawieszenia płótna. W praktyce zrealizowano tylko czynności wstępne: wyrównanie powierzchni, reperacje lokalne przez naklejenie w miejscach uszkodzeń łat na klajster i dezynfekcję. W celu wykazania odpowiedniej wytrzymałości mechanicznej płótna w holu na parterze Muzeum Śląskiego zawieszono na okres kilkunastu miesięcy bryt numer 14 z postacią Tadeusza Kościuszki. Niestety, po latach się okazało, że ekspozycja ta przyniosła bardzo niekorzystne skutki w postaci wyciągnięcia i deformacji brytu, które utrudniły zestawienie go z pozostałymi w trakcie prac konserwatorskich przeprowadzonych w latach 1981–198564.

W kwietniu 1957 roku Stowarzyszenie Architektów Rzeczypospolitej Polskiej ogłosiło ogólnopolski konkurs na budynek rotundy dla Panoramy Racławickiej, a w 1958 roku zorganizowano wystawę konkursową i rozstrzygnięto konkurs. Pierwszą nagrodę otrzymali Ewa i Marek Dziekońscy<sup>65</sup>, autorem projektu konstrukcyjnego był inżynier Jan Weryński. Budowę rozpoczęto pod naciskiem opinii publicznej w 1961 roku, lecz stan surowy oddano dopiero w 1967 roku (montaż konstrukcji – Mostostal)<sup>66</sup>.

Po śmierci Wacława Szymborskiego i przerwaniu prac 2 października 1968 roku dyrektor zarządu Przedsiębiorstwa Państwowego Pracownie Konserwacji Zabytków inżynier Tadeusz Polak, po przejęciu prac nad panoramą, powierzył kierownictwo prac Michałowi Baranowskiemu. Dwudziestego pierwszego kwietnia 1970 roku Panoramę Racławicką przewieziono z Muzeum Śląskiego (obecnie Muzeum Narodowe) do auli Technikum Gastronomicznego przy ulicy Wielkiej, we wrocławskim oddziale Przedsiębiorstwa Państwowego Pracownie Konserwacji Zabytków powstała Pracownia Konserwacji Panoramy Racławickiej. Przedstawiony do realizacji program ujmował zagadnienie porównywalnie z obowiązującymi wówczas metodami konserwacji standardowych obrazów sztalugowych. Po sporządzeniu dokumentacji fotogrametrycznej, opisowej, rysunkowej i fotograficznej przystąpiono do prac: oczyszczono odwrocie, usunięto z lica przemalowania i częściowo wtórny werniks. Wstawiono na styk łatki i rozpoczęto przygotowania do zdublowania obrazu. Dublaż zamierzano przeprowadzić, stosując jako spoiwo masę woskowo-żywiczną, a jako nośnik – tkaninę poliestrową (trevirę). Do zabiegu połączonego z konsolidacją warstw przygotowano stół próżniowy złożony z trzydziestu sześciu stołów dublażowych, ogrzewany gorącą wodą. Próbę dublażu wykonano na fragmencie brytu numer 1367. Na skutek wewnętrznych sporów prace przerwano w 1973 roku. Lico obrazu zabezpieczono bibułką japońską naklejoną

<sup>64</sup> R. Wójtowicz, *Panorama Racławicka w procesie konserwatorskim*, Muzeum Narodowe we Wrocławiu, Wrocław 2019, s. 100–112.

<sup>&</sup>lt;sup>65</sup> Por. Aneks 5. Układ funkcjonalny i niektóre elementy technicznego wyposażenia budynku Panoramy Racławickiej we Wrocławiu [w niniejszym tomie].

<sup>66</sup> *W kręgu Panoramy Racławickiej*, Ossolineum, Wrocław 1986, s. 152.

<sup>67</sup> R. Wójtowicz, *Konserwacja Panoramy Racławickiej i jej problemy…*, s. 44–45. Przeprowadzone później badania stwierdziły nieodwracalność spoiwa przy jednoczesnym strukturalnym przesyceniu malowidła, co spowodowało znaczne obniżenie wytrzymałości mechanicznej i zwiększenie kruchości przesyconych fragmentów. Wysoka temperatura i nacisk doprowadziły do zgniecenia wysokich impastów. Zaobserwowano zmiany barwne wynikłe ze zmiany kąta załamania światła.

na pastę woskową, a w miejscach dużych pęknięć obraz zabezpieczono także od strony odwrocia. Wszystkie bryty zostały nawinięte na trzy metalowe walce długości 8,5 m i średnicy 60 cm.

Ponowne rozpoczęcie prac konserwatorskich w 1981 roku we Wrocławiu poprzedził długi, trwający ponad rok okres przygotowawczy, w czasie którego przeprowadzono badania malowidła oraz opracowano program konserwacji i restauracji.

Pierwszy program, przygotowany przez zespół z Akademii Sztuk Pięknych w Krakowie, przewidywał trzy etapy prac (projekt oparty na propozycjach J. Wyszyńskiej): 1) przygotowanie do dublażu, 2) dublowanie na podłoże wiotkie (spoiwo: BEVA 371, nośnik: tkanina szklana), 3) przeniesienie zdublowanego obrazu na podłoże sztywne. Wydaje się, że zastosowanie sztywnego podłoża w wypadku płótna Panoramy Racławickiej jest zbyteczne, praktycznie jest ono również niemożliwe do wykonania68. Program ten uległ zmianie po wizycie we Wrocławiu i w Krakowie Gustava. A. Bergera w październiku 1981 roku. W czasie wizyty Gustav A. Berger przedstawił wyniki swoich prac i doświadczeń z konserwacji panoramy (cykloramy) w Atlancie. Omówione nowe metody dotyczące konserwacji panoram stanowią jeden z punktów wyjścia w technicznym opracowaniu tego zagadnienia. Gustav A. Berger przekazał także raport dotyczący stanu zachowania Panoramy Racławickiej oraz propozycji do programu konserwacji obrazu<sup>69</sup>. Cyklorama w Atlancie w momencie przejęcia jej do konserwacji była zawieszona w budynku ekspozycyjnym i w takiej formie pozostawała do końca prac. Propozycje Gustava A. Bergera, zbliżone do rozwiązań stosowanych w Atlancie, sugerowały jednocześnie możliwość dublażu w pozycji horyzontalnej, co wydawało się dyskusyjne – zaproponował on odsprzedanie wynalezionego przez siebie i stosowanego do dublowania "na zimno" i "na mokro" spoiwa BEVA Z-15<sup>70</sup>. Dwunastego listopada 1981 roku, podczas narady Zespołu Nadzoru Konserwatorskiego, krakowski zespół z Akademii Sztuk Pięknych przedstawił zmodyfikowany program, w którym zrezygnowano z użycia BEVA 371 oraz dublażu na podłoże sztywne. Zalecono zastosowanie kleju BEVA Z-15<sup>71</sup>. Obecni na naradzie Ewa i Jerzy Wolscy zaproponowali własne wytyczne postępowania konserwatorskiego, pozostawiając jako otwartą sprawę środków. Odrębny program przedstawił

<sup>68</sup> Potwierdza to także próba Wacława Szymborskiego – zawieszanie na dłuższy czas brytu numer 14. Por. także metody konserwacji innych tego typu obiektów: G.A. Berger, New Approaches for Special Problems..., s. 28-36; idem, The Cyclorama of the Battle of Atlanta, "Conservation Report" 1982, s. 5-15; idem, The Role of Tension in the Preservation of Canvas Painting: A Study of Panoramas, [w:] Preprints of Contributions to the Sixth Triennial Meeting of 1COM, Ottawa; W.H. Russell, G.A. Berger, The Behavior of Canvas as a Structural Support for Painting: Preliminary Report, [w:] Science and Technology in the Service of Conserva*tion*, red. N.S. Brommelle, G. Thomson, London 1982, s. 139–145; W.J. Nitkiewicz, *Treatment of the Gettysburg Cyclorama*, "Studies in Conservation" 1965, t. 10, s. 91-118; E. Tassinari, Studio Preliminare sul Tensionamento delle Tele da Rifodero, [w:] Problemi di Conservazione, red. G. Urbani, Bologna. 1973.

<sup>69</sup> G.A. Berger, *Examination Report on the Panorama* o*f Racławice*, list do profesora Olgierda Czernera, wiceprzewodniczącego Społecznego Komitetu Panoramy Racławickiej, z dnia 23 października 1981 roku.

<sup>70</sup> BEVA Z-15 – dyspersja wodna żywic termoplastycznych na bazie EVA, z dodatkiem skrobi i środków opóźniających palenie. Dokładny skład jest patentem wynalazcy. Por.: G.A. Berger, The Cyclorama of the Battle..., s. 12-13, 32; idem, Conservation of a theatre curtain by Picasso, "Maltechnik-Restauro" 1977, t. 1, s. 51–55. BEVA Z-15 jest produktem zbliżonym do BEVA D-8.

<sup>71</sup> Proponowany przez konserwatorów z krakowskiej Akademii Sztuk Pięknych program prac – poza wymienionymi, zatwierdzonymi działaniami – przewidywał:

<sup>1)</sup> prostowanie deformacji płótna (prasowanie i naciąganie), 2) dublowanie "na leżąco" na foremniku wypukłym – nośnik: tkanina szklana, spoiwo: BEVA Z-15,

<sup>3)</sup> naklejenie tkaniny wzmacniającej w górnej partii nieba, 4) zawieszenie malowidła i łączenie brytów, 5) powtórne dublowanie "na wisząco" – nośnik: tkanina szklana, spoiwo: BEVA Z-15, 6) kitowanie i punktowanie. Proponowane przez Ewę i Jerzego Wolskich wytyczne programu konserwatorskiego obejmowały: 1) rozwinięcie brytu na płycie odwrociem do góry, 2) doczyszczenie odwrocia i krawędzi do klejenia, 3) sklejanie pęknięć, 4) wklejanie łat na styk, 5) dodatkowe

wzmocnienie sklejeń w miejscach przewoskowanych, 6) izolację partii przewoskowanych i impregnację płótna, 7) wzmocnienie górnej części brytu pasem tkaniny,

także Stanisław Filipiak, proponując zawieszenie brytów po impregnacji i uzależnienie dalszego trybu postępowania konserwatorskiego (ewentualny dublaż) od ukształtowania się płótna. Rozpatrywał on możliwość dublowania na cienką tkaninę sieciową przy użyciu kleju Osolan KL-7<sup>72</sup> lub Vinapas EP-18<sup>73</sup>. Wskutek rozbieżności zalecono realizację jedynie następujących punktów:

- ułożenie brytów licem w dół na foremniku wypukłym,
- usuwanie łat przyklejonych na masę woskowo-żywiczną i mechaniczne doczyszczanie wosku,
- zszywanie rozdarć płótna i wszywanie łat z uprzednio zagruntowanego płótna lnianego nićmi lnianymi. Dwa miesiące później, 12 stycznia 1982 roku, ponownie zebrała się Komisja Nadzoru Konserwatorskiego.

W wyniku dyskusji oraz propozycji Zofii Medweckiej i Jerzego Wolskiego, a także przedstawicieli Pracowni Konserwacji Panoramy Racławickiej, dokonano następujących ustaleń i zalecono:

- impregnację odwrocia dziesięcioprocentowym roztworem Paraloidu B-72 w acetonie z dodatkiem środka dezynfekującego, a partie przesycone masą woskowo-żywiczną po dokładnym oczyszczeniu – dwudziestoprocentowym roztworem Paraloidu B-72 w toluenie,
- odwrócenie malowidła licem do góry,
- odbezpieczenie lica z bibułki japońskiej i oczyszczenie z masy woskowo-żywicznej,
- powleczenie lica dziesięcioprocentowym roztworem Paraloidu B-72 w acetonie,
- odwrócenie malowidła licem w dół,
- rozprasowanie zagnieceń letnim żelazkiem przez wilgotną szmatkę,
- naklejenie wzdłuż górnej krawędzi brytu tkaniny wzmacniającej przy użyciu kleju BEVA Z-15,
- zawieszenie jednego brytu, a jeśli nie wystąpią uszkodzenia, również drugiego, sąsiadującego. Przyjęto, że będzie wykonane przynajmniej jedno dublowanie na tkaninę szklaną przy zastosowaniu kleju

BEVA Z-15. Jednocześnie pozostawiono wolną rękę Pracowni Konserwacji Panoramy Racławickiej w poszukiwaniu optymalnej metody i odpowiedniego kleju do dublowania.

Całościowy program prac konserwatorskich dotyczący Panoramy Racławickiej, uwzględniający wymogi dzieła, także w połączeniu ze sprawami ekspozycji, oparty na wynikach własnych badań i obserwacji obiektu, uwzględniający również możliwości uzyskania optymalnych materiałów i rozwiązania techniczno-technologiczne, został opracowany w Pracowni Konserwacji Panoramy Racławickiej<sup>74</sup>. W celu lepszego rozeznania

<sup>8)</sup> ułożenie brytu na płycie licem do góry, 9) usunięcie nadmiaru wosku, 10) korektę od lica klejenia, pęknięć i łat, 11) zawieszenie brytów, 12) połączenie brytów, 13) przymocowanie dolnej obręczy, 14) dublowanie, 15) doczyszczanie lica, 16) nanoszenie kitów, 17) opracowanie malarskie, 18) werniksowanie.

<sup>72</sup> Osolan KL-7 – roztwór kopolimeru metakrylanu butylu z kwasem metakrylowym w octanie etylu. Zob. L. Prawdzińska, H. Zygmunt, *Kleje – informator*, Biuro Wydawnicze "Chemia", Warszawa 1971, s. 166.

<sup>&</sup>lt;sup>73</sup> Vinapas EP-1 – produkt firmy Wacker-Chemie, modyfikowany POW. Badania dotyczące między innymi tego środka w zastosowaniu do dublażu "stykowego" - por. A. Kenath, Die Verwendung von Acrylharzen und der Heiss-Spiegelmethode zur Konservierung von Leinwandbilder, "Maltechnik-Restauro" 1977, t. 2, s. 101–102.

<sup>74</sup> W grudniu 1981 roku Pracownia Konserwacji Panoramy Racławickiej nawiązała kontakt ze szwajcarską firmą Lascaux, w wyniku którego dyrektor firmy, Alois K. Diethelm, zaproponował użycie do naszych celów jednego ze swoich klejów – Acrylkleber 498 HV (498 20 X, 360 HV), jednocześnie zasugerował możliwość użycia specjalnego spoiwa. Po przeprowadzeniu prób na fragmentach płótna Panoramy Racławickiej w Szwajcarii i we Wrocławiu zdecydowano się użyć do prac związanych *z* podklejaniem tkanin Acrylkleber 498 HV.

specyficznego charakteru panoram autor niniejszego opracowania miał możliwość zapoznania się z Panoramą bitwy pod Waterloo<sup>75</sup> pod Brukselą i Panoramą Scheveningen (Panorama Mesdag)<sup>76</sup>. Program uwzględniał wcześniejsze zalecenia Komisji Nadzoru Konserwatorskiego.

Podstawowym założeniem było doprowadzenie Panoramy Racławickiej do jej pierwotnego charakteru. W wypadku samego płótna było to przywrócenie mu odpowiedniej wytrzymałości mechanicznej, idealne zestawienie rozdzielonych części w pierwotny kształt hiperboloidalny i imitatorskie uzupełnienia wszystkich ubytków. W wypadku sztucznego terenu (sztafażu) była to całkowita rekonstrukcja, oparta na odnalezionych materiałach archiwalnych, swoim zewnętrznym wyglądem precyzyjnie dostosowana do obrazu jako jego logiczna kontynuacja. Konieczne było również przywrócenie wszystkich pierwotnych relacji związanych z ekspozycją i odbiorem dzieła – odpowiedniej wysokości i szerokości platformy widokowej, dostosowanej do wysokości zawieszenia płótna i jego linii horyzontu malarskiego, właściwej odległości platformy od obrazu, ściśle związanej z tym wysokości i obwodu "parasola" ograniczającego od góry pole widzenia, a także stworzenie odpowiednich warunków oświetlenia i doświetlenia oraz wejścia przez ciemny i długi korytarz.

W programie prac konserwatorsko-restauratorskich przy samym obrazie znalazły się następujące czynności:

1. Rozwinięcie bytów obrazu, analiza i rejestracja stanu zachowania.

- 2. Usunięcie wtórnych zabezpieczeń z odwrocia oraz jego oczyszczenie z wtórnych spoiw.
- 3. Połączenie pęknięć i uzupełnienie ubytków płótna (wstawienie łat) od strony odwrocia.
- 4. Wzmocnienie strukturalne obrazu, impregnacja, dezynfekcja i stworzenie bariery przeciwwoskowej od odwrocia.
- 5. Usunięcie zabezpieczenia z lica: bibułki japońskiej wraz z warstwą wosku.
- 6. Usunięcie nieautorskich przemalowań i starych retuszy oraz wtórnego werniksu szelakowego.
- 7. Konsolidacja warstw od lica jako jednoczesny werniks przed założeniem kitów.
- 8. Lokalne wyrównanie powierzchni obrazu.
- 9. Lokalny dublaż w miejscach uszkodzeń.
- 10. Uzupełnienie ubytków zaprawy.

11. Wyznaczenie poziomych i pionowych linii na brytach, umożliwiających właściwe zestawienie i zawieszenie brytów.

12. Częściowy dublaż na górnym, niezdeformowanym odcinku, naklejenie tkanin wzmacniających.

- 13. Zawieszanie brytów panoramy w wyznaczonej kolejności.
- 14. Dopasowanie brytów i trwałe ich połączenie.
- 15. Zamontowanie u dołu szyny obciążającej i naprężenie obrazu.

<sup>75</sup> Panorama bitwy pod Waterloo została namalowana w 1912 roku przez Louisa Domoulin (współpraca: Desvareaux, Malespin, Robiguet, Mayer, Vinck). Wymiary 110 x 12 m.

<sup>76</sup> Panorama Scheveningen została namalowana w 1880 roku przez Hendrika W. Mesdaga i Sientje Mesdag van Houten (współpraca: T. Bock, G.H. Breitner,

B.J. Blommens, A. Nijtoerck). Wymiary 120 × 14 m.

16. Dublowanie całej powierzchni obrazu od strony odwrocia.

17. Imitatorska rekonstrukcja warstw malarskich.

18. Matowe werniksowanie.

W trakcie prac przy obrazie – od momentu rozpoczęcia dublowania – przewidziano montaż konstrukcji pod sztuczny teren i ustawienie wszystkich części składowych sztafażu.

#### **Budowa techniczna**

Obraz Panoramy Racławickiej namalowano na podłożu z płótna lnianego, które zamówiono w fabryce Feliksa Mommena w Brukseli. Wykonane zostało przez zespół tkaczy holenderskich na specjalnie skonstruowanym krośnie odpowiednio dużych rozmiarów (15,0 m  $\times$  8,5 m). Podobnie wykonywane były podobrazia płócienne dla innych panoram, w tym panoramy bitwy pod Waterloo, panoramy w Hadze, Atlancie i Gettysburgu, Panoramy Feszty. W początkowym okresie płótna tkano w Irlandii, dopiero później przemysł ten rozwinął się w Belgii.

Płótno obrazu składa się z czternastu części – brytów o wymiarach 14,2 m  $\times$  8,1 m, zszytych bocznymi krawędziami w całość (niegruntowane krajki o szerokości około 2 cm odwinięte na boki odwrocia). Zawieszone jest w górze na zamkniętym pierścieniu karniszy konstrukcji stalowej, z dębową okładziną (we Lwowie była to belka drewniana, do której przybijano płótno). U dołu obraz zamknięty jest pierścieniem, regulowanej na obwodzie, teleskopowej rury obciążającej.

Podobrazie Panoramy Racławickiej zostało wykonane z przędzy lnianej tkanej splotem płóciennym celowo wzmocnionym, skręconym, o gęstości 7–8 nici osnowy na 9–10 nici wątku na 1 cm2. Ponadto na wątek zastosowano bardzo wytrzymałą przędzę nitkowaną, złożoną z czterech skręconych ze sobą nitek. Płótno ma apreturę skrobiową, przeklejone zostało klejem glutynowym i dwukrotnie pokryte zaprawą olejną grubości około 0,2 mm, sporządzoną na bazie oleju makowego. Użycie tego typu spoiwa było celowe z powodu jego korzystnej cechy, jaką jest minimalne żółknięcie w czasie, co było szczególnie istotne dla zachowania świetlistości partii nieba. Rodzaj spoiwa określono na podstawie zawartości kwasów tłuszczowych (metodą chromatograficzną) oraz obserwacji mikroskopowej i próby spalania. Zaprawa jest barwy lekko żółtawej, o twardości i kruchości wyższej od zaprawy kredowej. Wypełniaczem zaprawy jest litopon (biel cynkowa + biel barytowa, ZnS + BaS0<sub>4</sub>). Stwierdzono także występowanie bieli ołowiowej (2PbCO<sub>3</sub> + Pb/OH/<sub>3</sub>) oraz domieszkę naturalnego barytu (BaSO,)<sup>77</sup>. Badania próbek płótna wykazały obecność hydrocelulozy i oksycelulozy powstających w procesie degradacji podobrazia. W warstwie malarskiej o grubości 0,02–5 mm jako spoiwa użyto również oleju makowego a także pigmentów: bieli ołowiowej, bieli cynkowej, żółcieni kadmowej, czerwieni żelazowej, czerwieni chromowej, cynobru, kraplaku, błękitu kobaltowego, fioletu kobaltowego, ultramaryny, zieleni szmaragdowej, umbry, czerni kostnej. W kilku miejscach użyto cyny metalicznej, uzyskując dodatkowy efekt błysku.

<sup>77</sup> Z. Burski, *Wyniki badań Panoramy Racławickiej*, PKZ Wrocław, Wrocław [mps]; P. Karaszkiewicz, *Panorama Racławicka, badania technologiczne*, Kraków 1981; A. Pasternak, R. Steller, Wyniki badań technologicznych próbek płótna Panoramy Racławickiej, Wrocław 1981; E. Paradowska, R. Wójtowicz, Badania kontrolne typu włókienniczego wykonane w czasie prac konserwatorskich Panoramy Racławickiej, Wrocław 1982 [mps]; M. Regulińska, Budowa techniczna i technologia obrazu *Panorama Racławicka*, "Ochrona Zabytków" 1984, nr 4, s. 252–256*.*

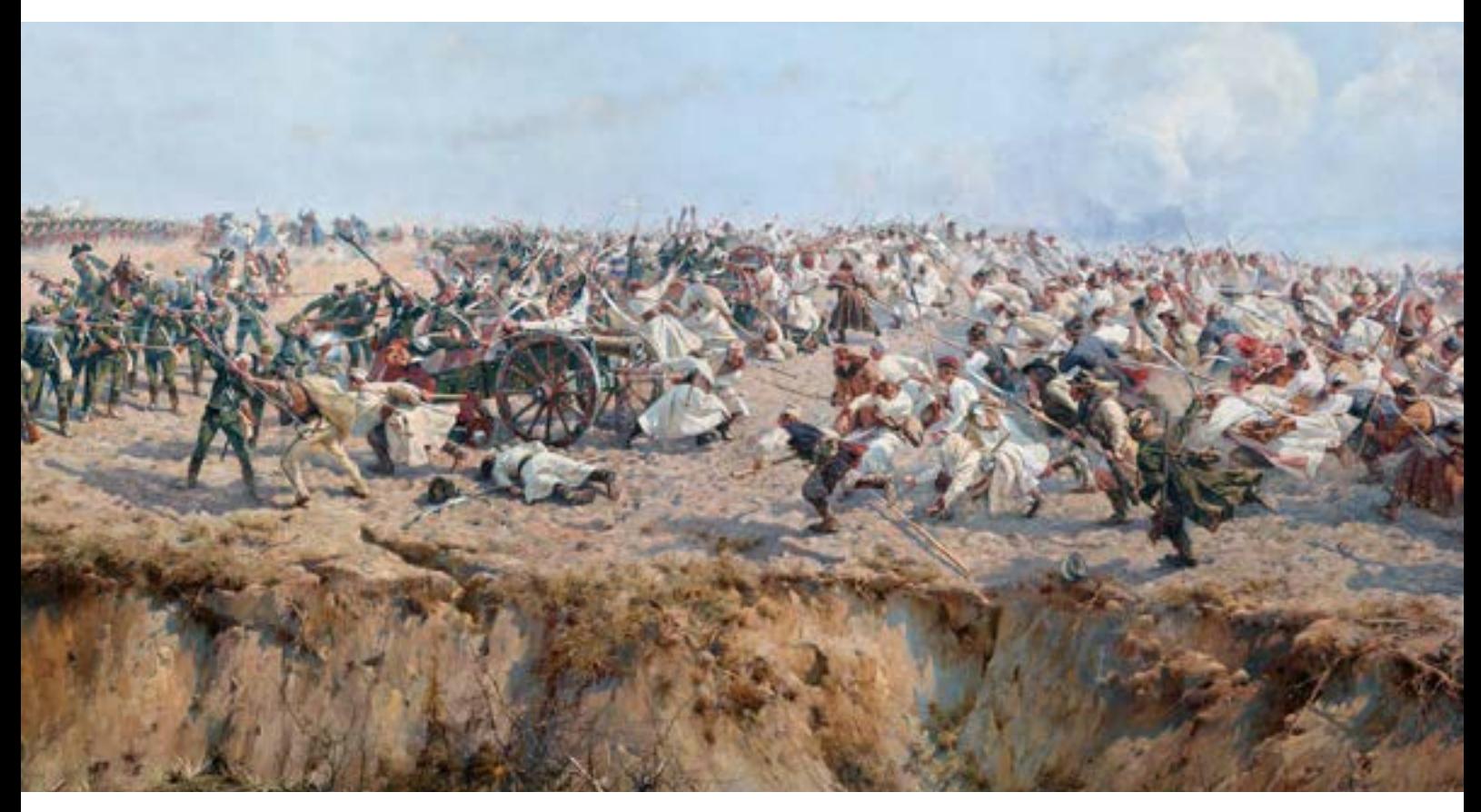

**89. Fragment obrazu** *Panoramy Racławickiej* **eksponowanej we wrocławskiej rotundzie – atak kosynierów z Bartoszem Głowackim na armaty rosyjskie, stan po zakończeniu prac serwisowych w 2016 roku. Fot. Jerzy Ilkosz**

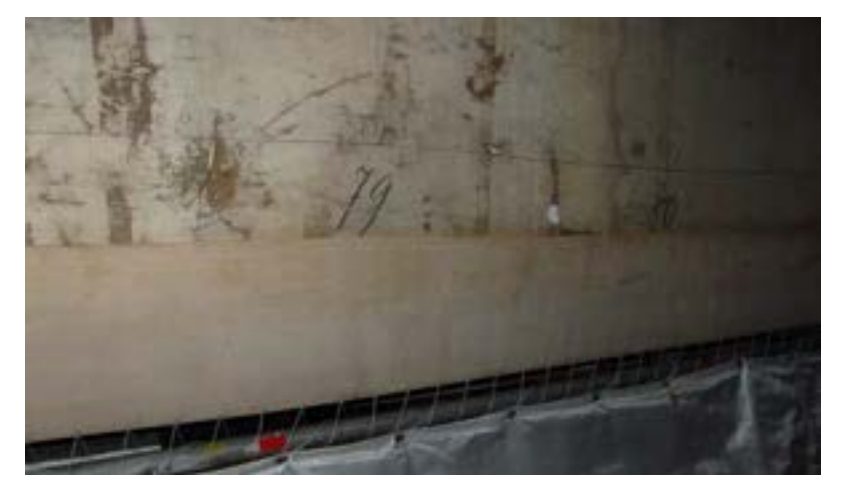

**90. Oryginalna siatka metryczna na powierzchni zaprawy obrazu** *Panoramy Racławickiej***, część obrazu ukryta pod płaszczyzną sztucznego terenu, Wrocław, 2016 rok. Fot. Ryszard Wójtowicz**

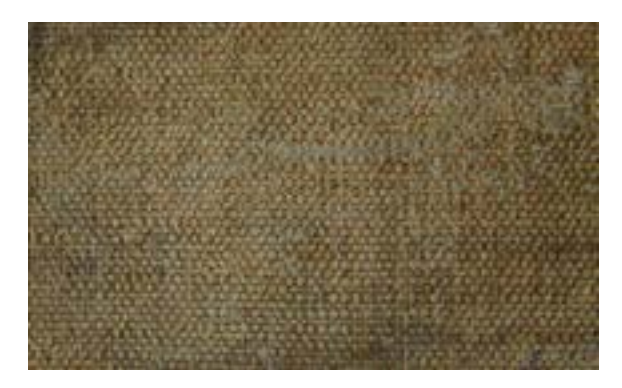

**91. Podobrazie płócienne obrazu** *Panoramy Racławickiej***. Fot. Ryszard Wójtowicz**

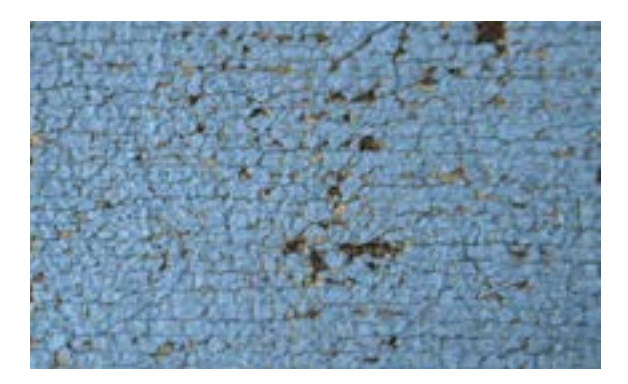

**92. Struktura warstw malarskich obrazu** *Panoramy Racławickiej***. Fot. Ryszard Wójtowicz**

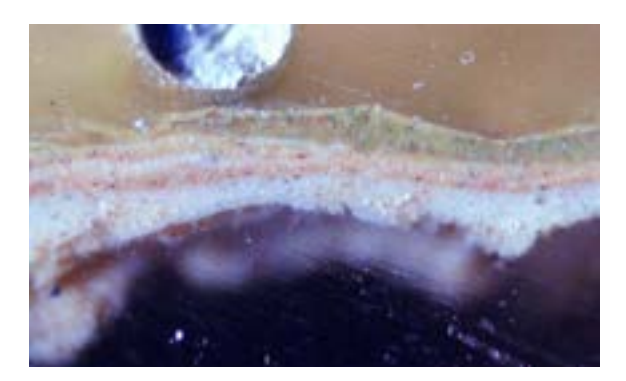

**93. Przekrój warstw – stratygrafia obrazu** *Panoramy Racławickiej***, widoczna wielowarstwowość opracowania malarskiego**

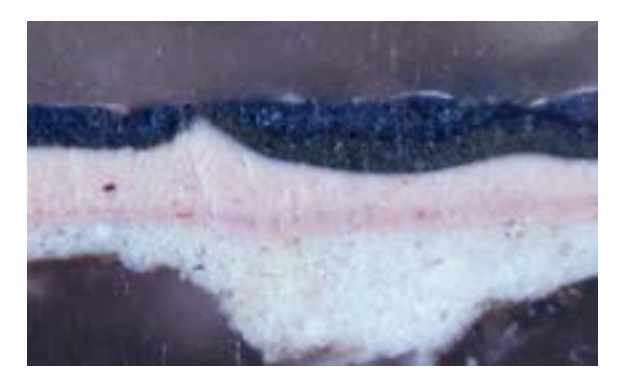

**94. Przekrój warstw – stratygrafia obrazu** *Panoramy Racławickiej***, widoczna wielowarstwowość opracowania malarskiego**

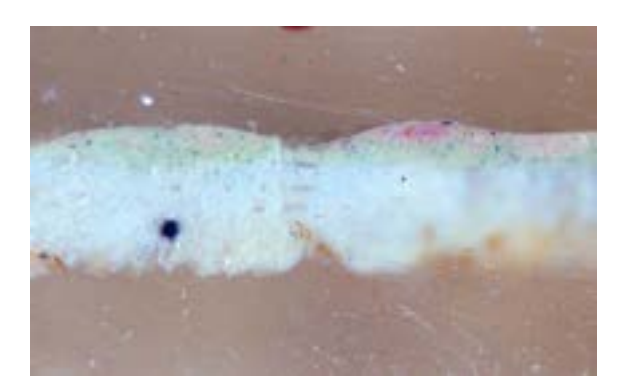

**95. Przekrój warstw – stratygrafia obrazu** *Panoramy Racławickiej***, widoczna wielowarstwowość opracowania malarskiego**

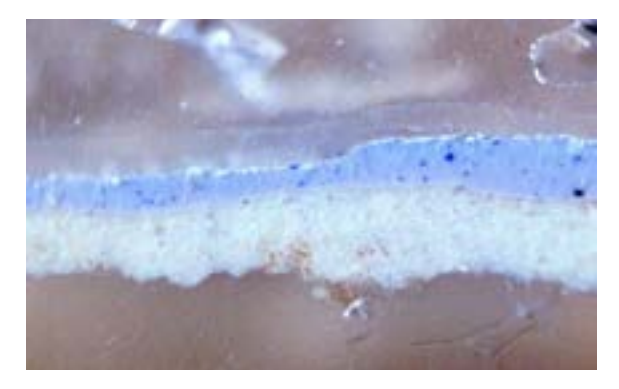

**96. Przekrój warstw – stratygrafia obrazu** *Panoramy Racławickiej***, widoczny wtórny werniks na powierzchni partii nieba**

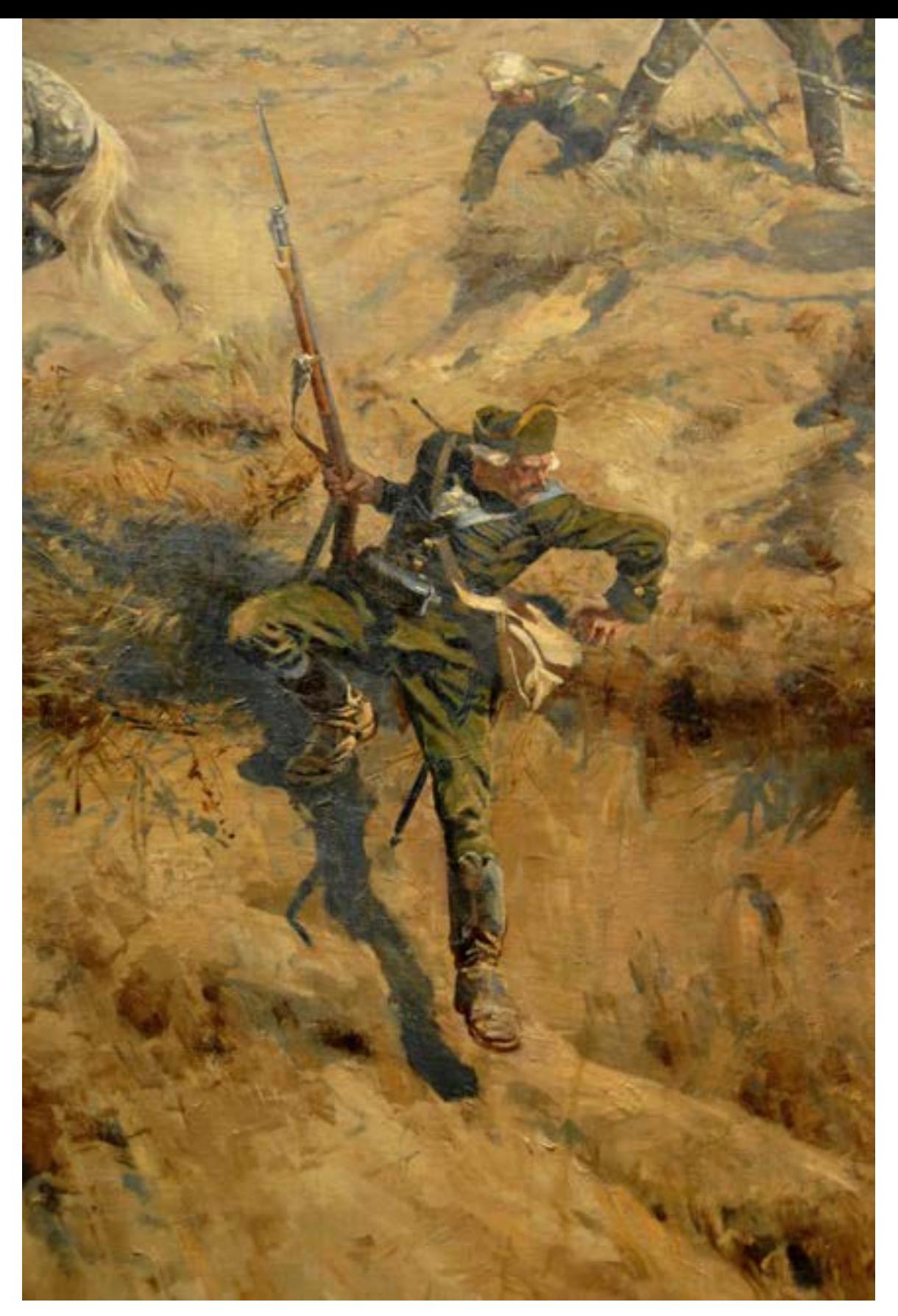

**97. Fragment impastowo opracowanej warstwy malarskiej obrazu** *Panoramy Racławickiej***, postać rosyjskiego jegra schodzącego do wąwozu, Wrocław, 2016 rok. Fot. Ryszard Wójtowicz**

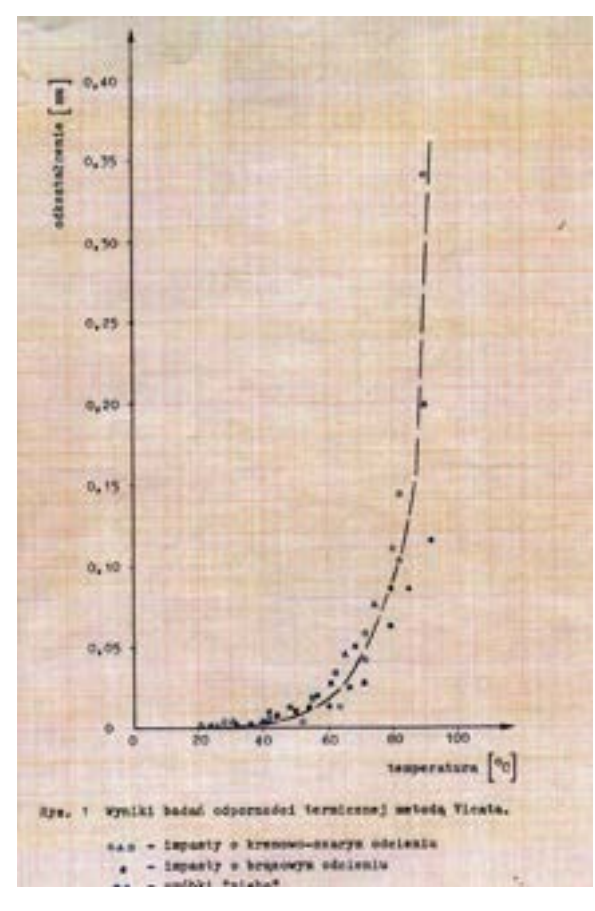

**98. Wykres z badań odporności termicznej warstw malarskich**  *Panoramy Racławickiej* **metodą Vicata**

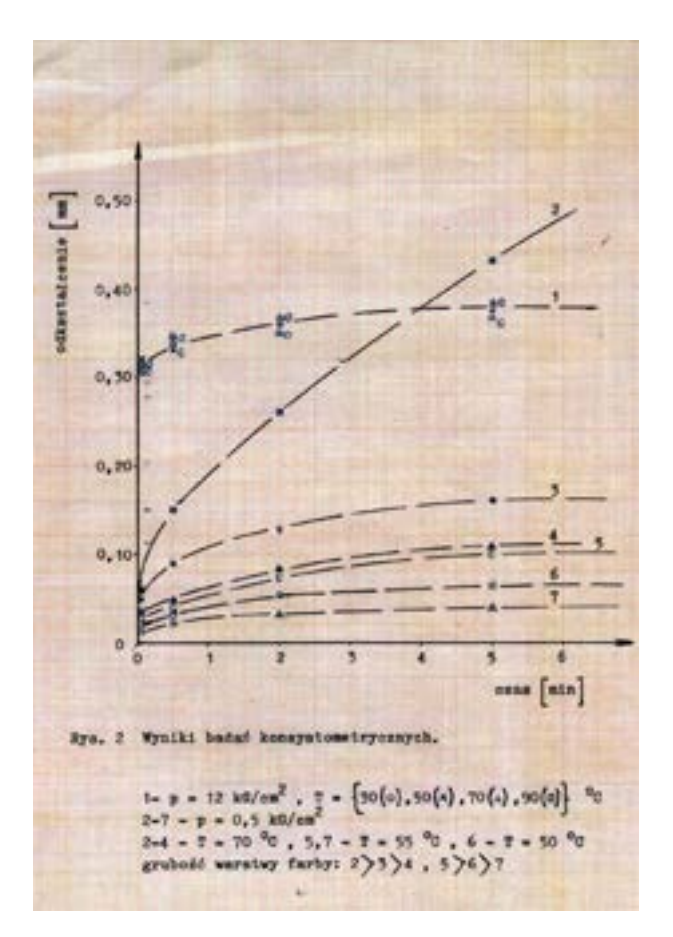

**99. Wykres z badań konsystometrycznych warstw malarskich**  *Panoramy Racławickiej*

Rysunek obrazu opracowano węglem, nanosząc go na numerowaną siatkę metryczną, z wyznaczoną linią perspektywicznego horyzontu malarskiego. Obraz malowany jest głównie *alla prima* z wysokimi impastami, w niektórych miejscach wielokrotnie autorsko przemalowany. Pierwotnie nie był werniksowany.

### **Stan zachowania**

Stan zachowania poszczególnych brytów przed konserwacją w latach 1981–1985 był zróżnicowany. Wytrzymałość płótna określono jako dość dobrą, choć w bezpośrednim sąsiedztwie miejsc nieuszkodzonych występowały także fragmenty o poważnym stopniu uszkodzenia. Osłabione fragmenty charakteryzowały się dużą ilością naniesionych wtórnie substancji pochodzących z czasu poprzednich konserwacji, trudnych lub bardzo trudnych do usunięcia. Większe skupiska poważnych zniszczeń występowały szczególnie wzdłuż brzegów brytów. Można przyjąć, że w brytach postępował stopniowy spadek wytrzymałości mechanicznej wraz ze wzro-

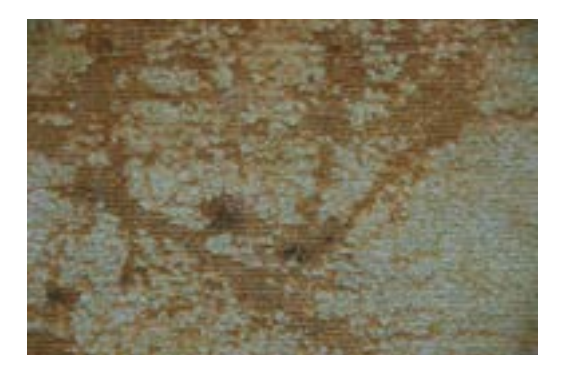

**100. Lico obrazu** *Panoramy Racławickiej* **przed konserwacją w 1981 roku, wykruszenia warstw malarskich w partii nieba. Fot. Ryszard Wójtowicz**

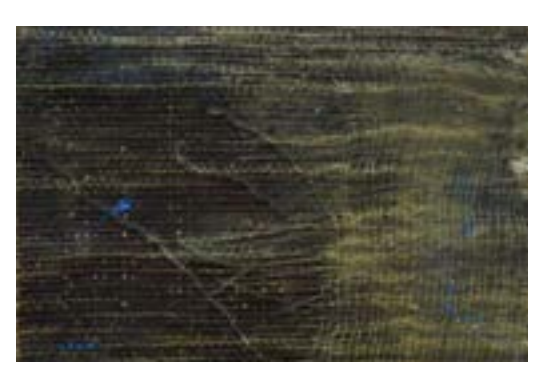

**101. Zabezpieczone na masę woskowo-żywiczną odwrocie obrazu** *Panoramy Racławickiej* **przed konserwacją w 1981 roku. Fot. Ryszard Wójtowicz**

**102. Zabezpieczone na masę woskowo-żywiczną lico obrazu**  *Panoramy Racławickiej* **przed konserwacją w 1981 roku. Fot. Jerzy Ilkosz**

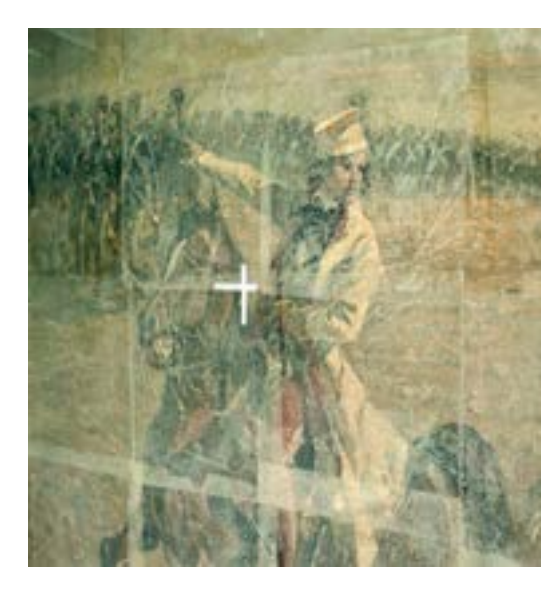

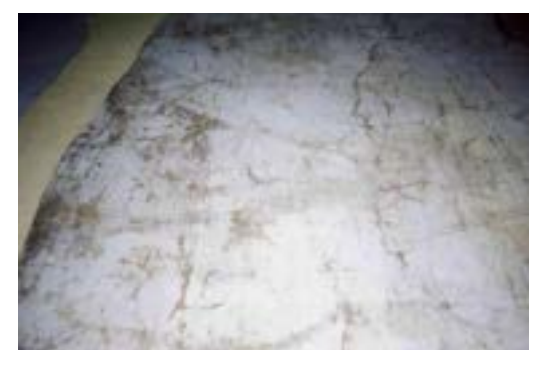

**103. Stan lica obrazu** *Panoramy Racławickiej* **– partia nieba – w trakcie konserwacji w 1983 roku. Fot. Ryszard Wójtowicz**

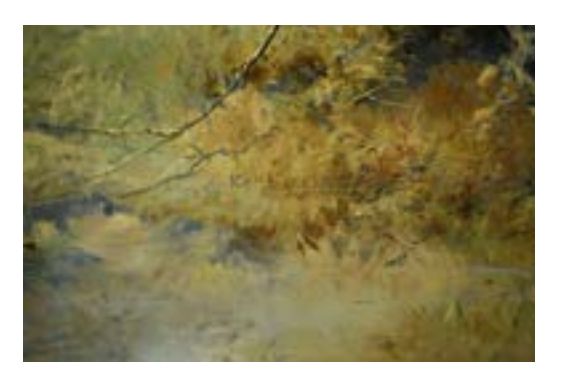

**104. Sygnatura Wojciecha Kossaka na powierzchni lica brytu numer 7** *Panoramy Racławickiej***. Fot. Ryszard Wójtowicz**

stem odległości od dolnej krawędzi (spadek liniowy). Mimo ograniczonej liczby możliwych do przygotowania próbek (badania podstawowe płótna nie mogły być systematyczne) potwierdzono tę zasadę78.

Badania wytrzymałościowe wykonano na wcześniej naderwanej krajce szerokości 1 cm brytu malowidła: 14 m krajki podzielono na czternaście części i na każdej z nich wykonano trzy pomiary wytrzymałości. Badania prowadzono na zrywarce typu ZT-200, skala 1/20 daN, szybkość 50 mm/min, długość badanej próbki 100 mm, szerokość 10 mm (dwadzieścia nitek osnowy). W ośmiu brytach zachowała się pełna dolna krawędź, z kolei w żadnym z brytów nie zachowała się pierwotna górna krawędź. Krajki pozostały w stopniu nie większym niż 30% i w wielu miejscach były oderwane.

Badania mikrobiologiczne wykazały obecność grzybów: *Syncephalastrum*, *Phycomycetes*, *Mucorales*, rodzaj *Syncephalastrum*, *Fungi imperfecti* (*Moniliales*), rodzaj *Penicilium*, *Ascomycetes – Spaeriales*, rodzaj *Chaetomium*, *Toruloposidales*, rodzaj *Rhodotorula*, *Rhodotorula rubra*, *Mycelia sterilia.*

Zaprawa malarska była w wielu miejscach wykruszona i słabo przylegała do płótna, była jednak mocno związana z pojedynczymi włóknami. W partiach niepokrytych warstwą malarską, lecz jedynie zaprawą (dół płótna zakryty przez sztuczny teren) powstały pociemnienia i zaplamienia, w miejscach tych pozostała jednak dobrze widoczna autorska siatka metryczna. Warstwa malarska wraz z zaprawą wykazywała ubytki do płótna, jak również, choć mniej liczne, przetarcia i wykruszenia do zaprawy. Łącznie ubytki obejmowały około 20–25% powierzchni, ale w brytach numer 2–3 w partii nieba dochodziły do 75%.

Płótno Panoramy Racławickiej przed ostatnią konserwacją było zabezpieczone od strony licowej warstwą bibułki japońskiej i merli, naklejonych na pastę woskową, lokalnie też na masę woskowo-żywiczną. Płótno rozdzielone na pierwotne części było nawinięte na trzy metalowe walce o wymiarach 8,8 m  $\times$  0,6 m. Bryty po zabezpieczeniu w 1973 roku nawinięto bezpośrednio jeden na drugi, w wyniku czego powstała sytuacja, w której rozpuszczalnik wosku oraz sam wosk działały na warstwę malarską jak długotrwały zmiękczający kompres. Negatywnym tego skutkiem była zwiększona wrażliwość warstwy malarskiej na działanie rozpuszczalników koniecznych do zastosowania w procesie konserwatorskim.

Wszystkie bryty z powodu wadliwego zwijania i przewijania oraz przechowywania nieruchomo na wałkach uległy zdeformowaniu, przez co każdy z brytów miał inne wymiary. W oryginalnej tkance malarskiej panoramy (bryt numer 7) odnaleziono sygnaturę Wojciecha Kossaka.

### **Przebieg prac konserwatorskich**

W centralnej części sali ekspozycyjnej, ponad trzonem podestu widokowego, wybudowano drewnianą platformę roboczą, a na niej dwa foremniki wypukłe i jedno stanowisko płaskie o wymiarach około 15 m × 8 m. Przy ściętej krawędzi zainstalowano foremnik wklęsły służący do przygotowania poszczególnych brytów do zawieszania, było to także miejsce "startu" przy czynnościach związanych z zawieszaniem brytów obrazu.

<sup>&</sup>lt;sup>78</sup> Por. Aneks 6. Badania kontrolne typu włókienniczego wykonane w czasie prac konserwatorskich Panoramy Racławickiej [w niniejszym tomie]. Badania przeprowadzono w Instytucie Włókiennictwa oddział we Wrocławiu.

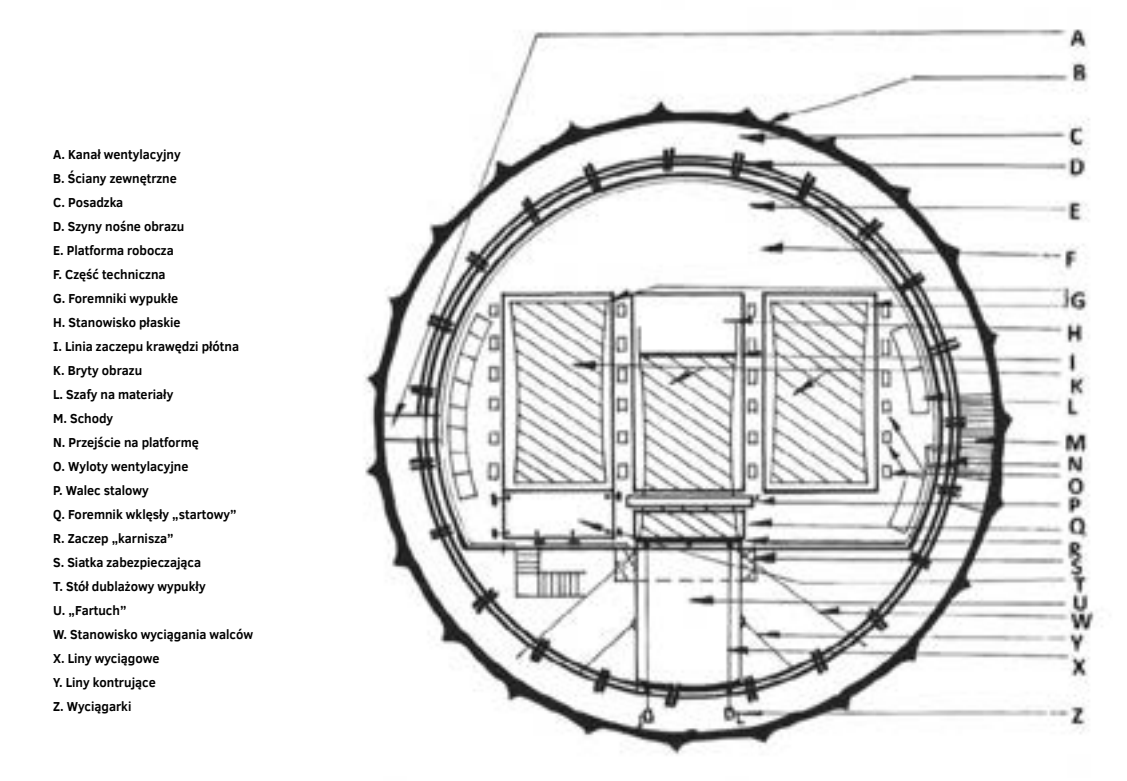

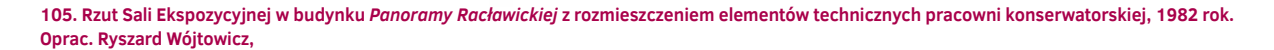

Na przygotowane stanowisko rozwijano bryt licem w dół i przesuwano go na foremnik. Stare zabezpieczenia zdejmowano mechanicznie. Pozostałości spoiw usuwano: klajster – mechanicznie (skalpelami), wosk – mechanicznie, a następnie chemicznie przez wielokrotne nakładanie kompresów (lignina zwilżana benzyną ekstrakcyjną). Zabezpieczenia naklejano przy użyciu gęstej pasty woskowej, toteż nie nastąpiło przesycenie struktury, wosk przylegał jedynie powierzchniowo<sup>79</sup>. Pozwoliło to na skuteczne jego usunięcie. Po przewinięciu na foremnikach rozwijano bryty, aby po impregnacji odwrocia usunąć zabezpieczenia z bibułki japońskiej naklejonej na masę woskowo-żywiczną i jednocześnie wtórne werniksy. Ponadto wyrównywano deformacje powierzchni i wykonywano lokalny dublaż, kitowanie oraz inne czynności techniczne, w tym przewijanie do zawieszania. Operacje te, prowadzone z wielką uwagą i precyzją, przy zastosowaniu dodatkowych tkanin przekładowych o formacie brytu, nie spowodowały uszkodzeń płótna ani warstwy malarskiej.

<sup>79</sup> W wypadku przesycenia strukturalnego woskiem wszelkie dalsze czynności byłyby bardzo utrudnione i wymagałyby stosowania wyłącznie tego spoiwa Por.: G.A. Berger, H.J. Zeliger, Detrimental and Irreversible Effects of Wax Impregnation on Easel Paintings, [w:] ICOM Committee for Conservation, 4th Triennial *Meeting in Venice*, [b.m.w.] 1975; V.R. Mehra, *Further developments in cold lining (Nap-bond system)*, [w:] *ibidem*.

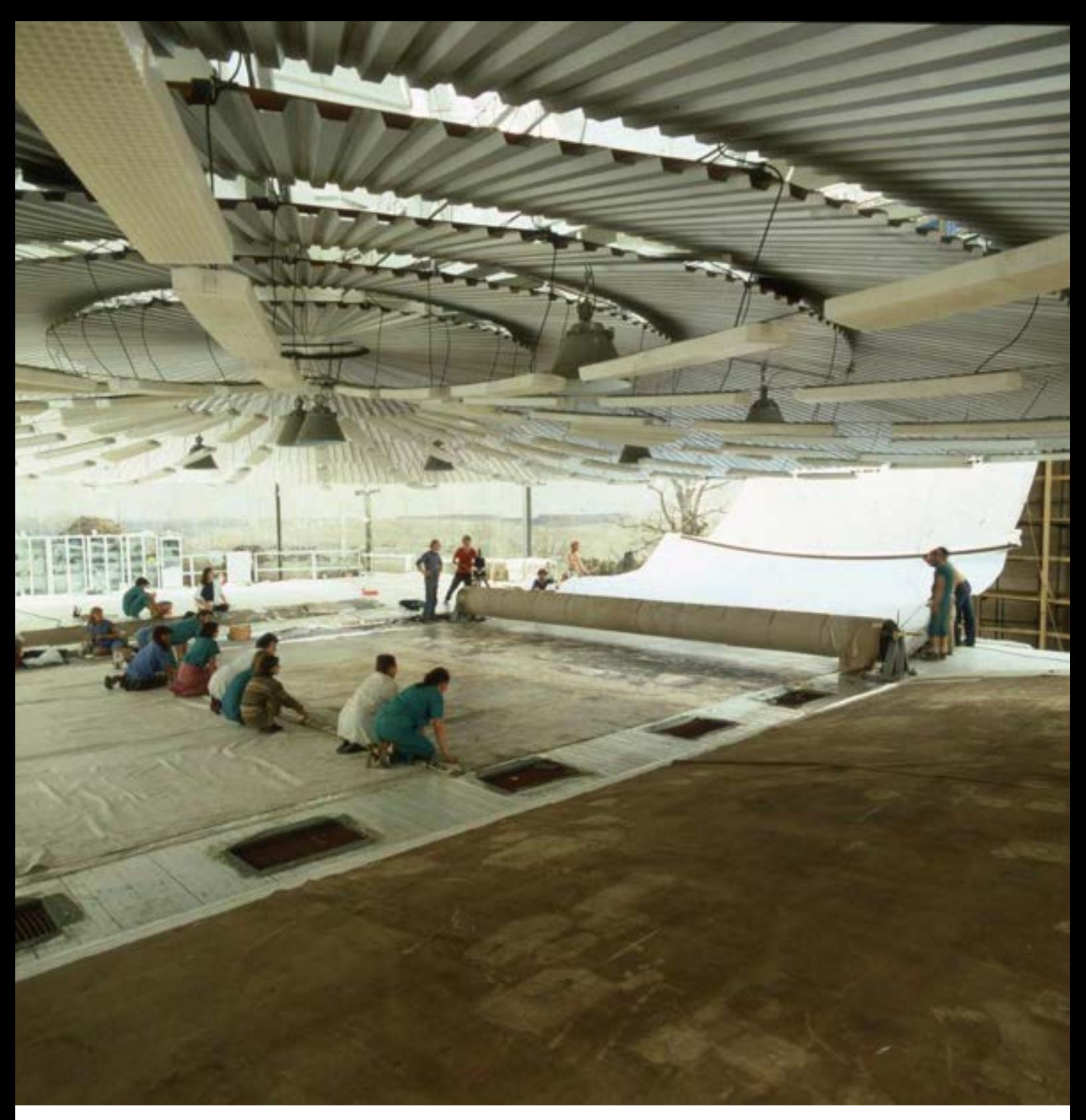

**106. Pracowania konserwatorska** *Panoramy Racławickiej* **w sali ekspozycyjnej wrocławskiej rotundy w trakcie przygotowania do zawieszania brytu, 1983 rok. Fot. Jerzy Nysler**

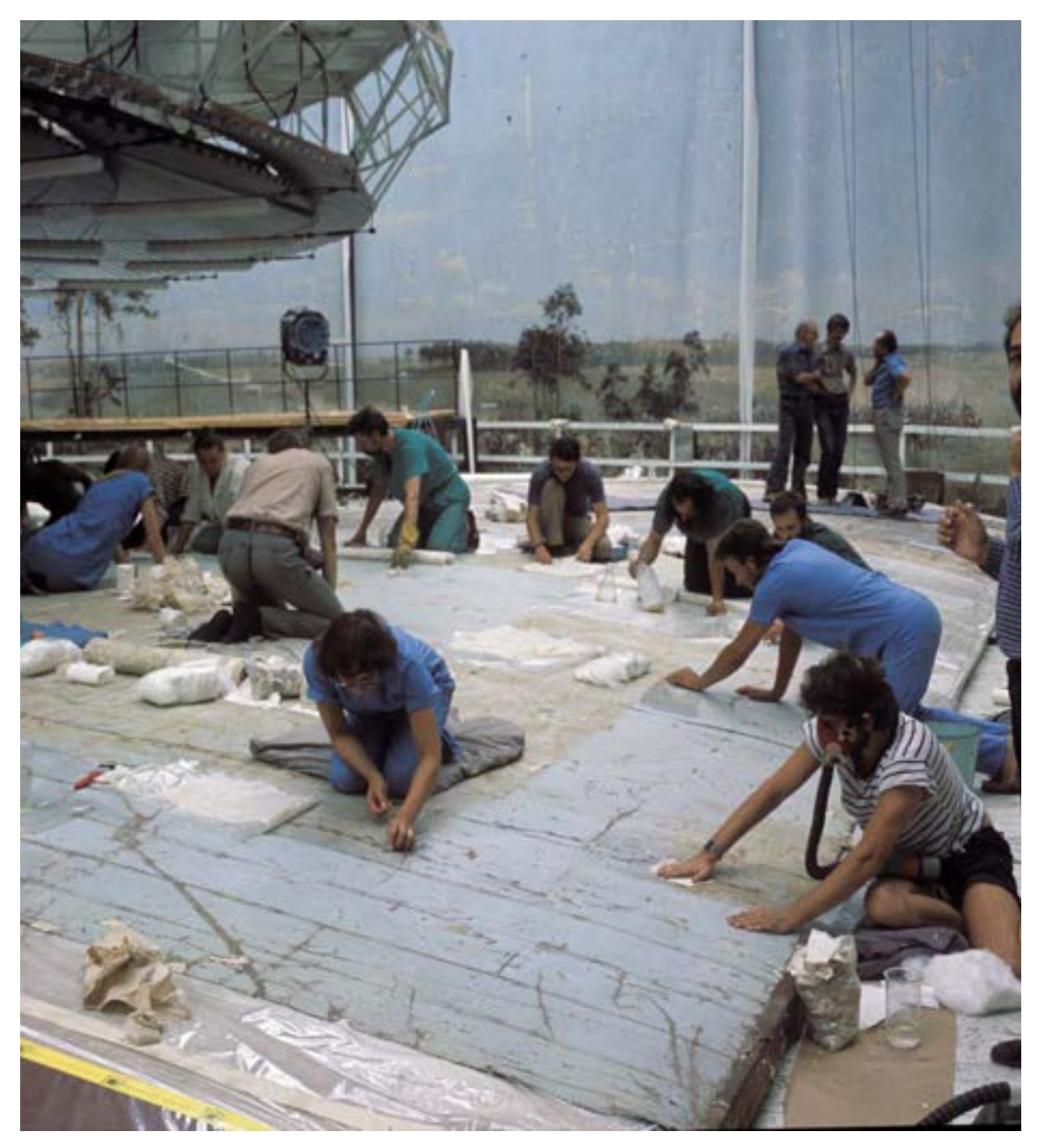

**107. Usuwanie wtórnych nawarstwień z lica obrazu** *Panoramy Racławickiej* **w pracowni we wrocławskiej rotundzie, 1982 rok. Fot. Jerzy Nysler**

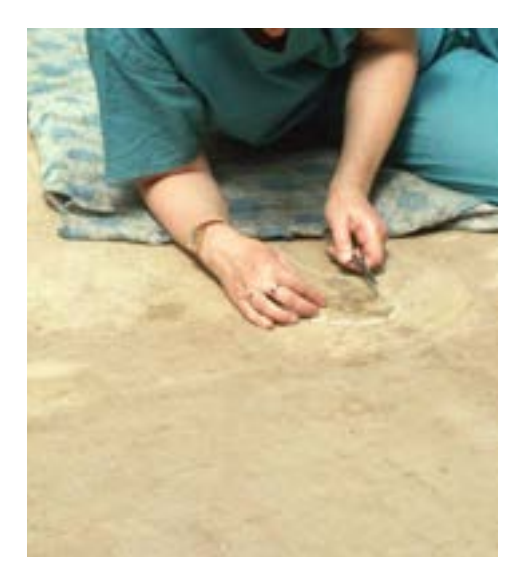

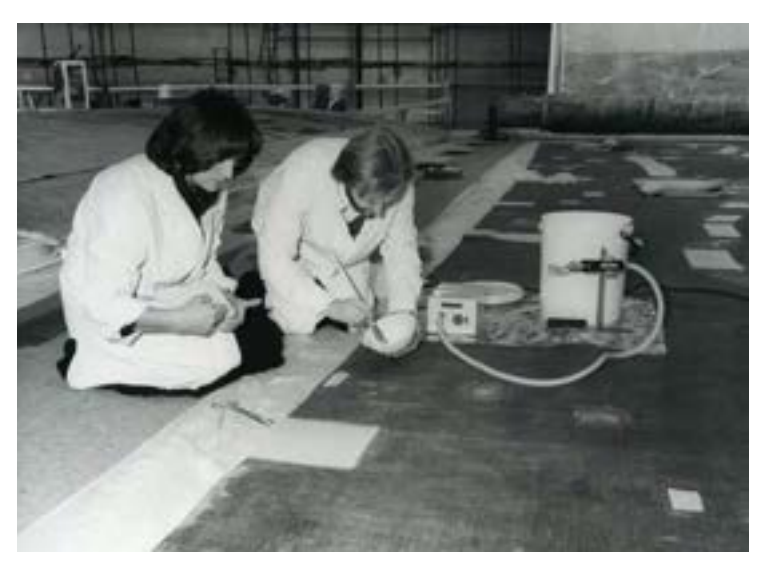

**108. Zszywanie pęknięć na odwrociu obrazu** *Panoramy Racławickiej* **w pracowni we wrocławskiej rotundzie, 1982 rok. Fot. Jerzy Ilkosz**

**109. Reperacje lokalne podobrazia** *Panoramy Racławickiej* **w pracowni we wrocławskiej rotundzie, 1982 rok. Fot. Jerzy Szul**

Nietypowe wymiary ubytków płótna i pęknięć, w niektórych wypadkach na całą szerokość brytu, wymagały zastosowania elastycznych, jednocześnie mocnych i trwałych łączeń<sup>80</sup>. Wykonano to nietypowo dla praktyki konserwacji obrazów – pęknięcia i łaty wszywano "ściegiem żeglarskim". Analiza materiałów i próby doboru nici, ze względu na ich potrzebną wytrzymałość mechaniczną, a jednocześnie niewielką grubość, doprowadziły do zastosowania cienkich nici torlenowych. W celu ich wzmocnienia i możliwości termicznego wklejenia w płótno przesycano je Lascaux Acrylic Emulsion D 498-M<sup>81</sup>. Szyto półokrągłymi, bardzo cienkimi i małymi igłami chirurgicznymi, posługując się imadłami chirurgicznymi. Igła z nicią była prowadzona w ten sposób, by nie przechodziła na stronę licową malowidła – szew pozostawał w strukturze płótna. Kruszące się przybrzeżne włókna w momencie szycia wzmacniano i uelastyczniano pięcioprocentowym roztworem acetonowym Paraloidu B-72. Wytrzymałość mechaniczna szwów wraz z później przeprowadzonym ich wzmocnieniem (lokalny dublaż na cienką tkaninę syntetyczną przy użyciu Lascaux Acrylkleber 498 HV82) okazała się odpowiednio wysoka. Parametry wytrzymałościowe i elastyczność szwu zbliżone są do odpowiadających parametrów najlepiej zachowanych fragmentów płótna oryginalnego.

<sup>80</sup> E. Paradowska, *Przygotowanie tkaniny do restauracji Panoramy Racławickiej*, "Ochrona Zabytków" 1984, nr 4, s. 266–269.

<sup>81</sup> Lascaux-report, M7. Lascaux Acrylemulsion D 498-M: Reine Acrylharzditspersion mit Zusatz von Hydroxyaethylcelluloselosung ais Schutzcolloid, Filmibildungs *– und Dispergiermittel und Biodden*.

<sup>&</sup>lt;sup>82</sup> Lascaux-report, R 13. Lascaux Acrylkleber 498 HV: Reine, wasserverdunnbare Acrylharz-Dispersion, auf Basis von Acrylsaurebutylester, verdictet mit Polymer-*-acrylsaure*. Badania wytrzymałościowe wykazują, że szew wzmocniony naklejoną na Lascaux Acrylkleber 498 HV flizeliną wytrzymuje działanie siły rozrywającej ponad 60 daN na 1 cm2.

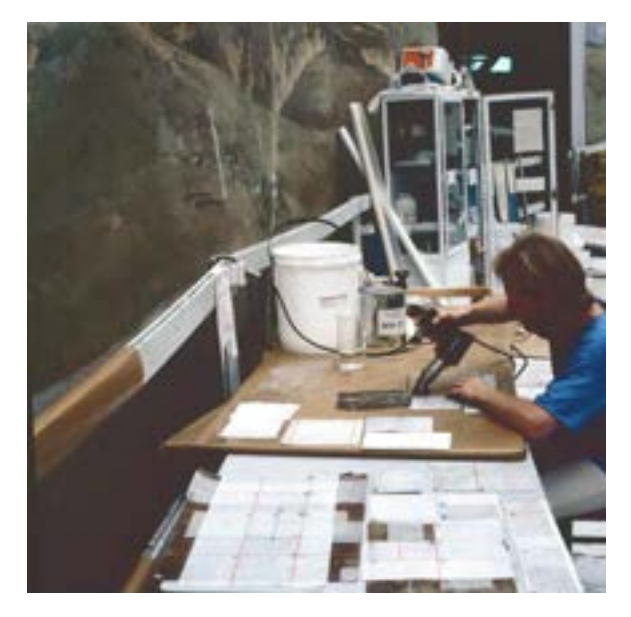

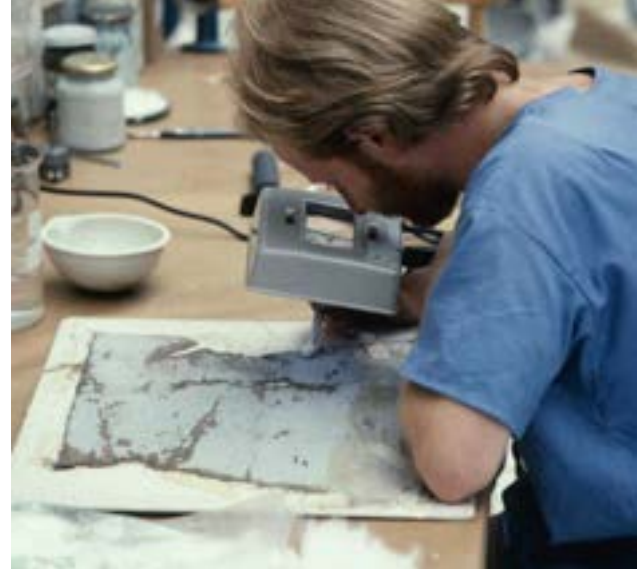

**110. Prace testowe na próbkach obrazu** *Panoramy Racławickiej* **w pracowni we wrocławskiej rotundzie, 1983 rok. Fot. Jerzy Ilkosz**

**111. Prace testowe na próbkach obrazu** *Panoramy Racławickiej* **w pracowni we wrocławskiej rotundzie, usuwanie wtórnych nawarstwień, 1983 rok. Fot. Jerzy Ilkosz**

Wszelkie połączenia, spoiwa i tekstylia wcześniej poddane były pracom eksperymentalnym i badawczym<sup>83</sup>. Jako materiału na łaty użyto utkanego specjalnie w tym celu płótna lnianego<sup>84</sup> szerokości 8,5 m (ze względu na konieczność wszywania łat na całą szerokość brytów), wykazującego wszystkie parametry płótna oryginalnego85. Płótno to wielokrotnie rozprężano, przeklejano i zagruntowywano zaprawą zbliżoną składem do oryginalnej. Po wyschnięciu z tak przygotowanego płótna przycinano i wstawiano łaty. Kierunek nici szwu odpowiadał kierunkowi nici w płótnie panoramy. W wielu brytach długość szwów przekraczała 100 m.b.

Kolejny zabieg pełnił jednocześnie trzy funkcje: wzmocnienia strukturalnego i konsolidacji warstw, dezynfekcji, bariery przeciwwoskowej. Wszystkie bryty nasycano dwukrotnie od odwrocia dziesięcioprocentowym roztworem Paraloidu B-72 w acetonie<sup>86</sup>. W trakcie pierwszego nasycenia do roztworu dodano środek

<sup>83</sup> Por. Aneks 6. Badania kontrolne typu włókienniczego wykonane w czasie prac konserwatorskich Panoramy Racławickiej [w niniejszym tomie].

<sup>84</sup> Por. *Aneks 7. Przygotowanie tkaniny do restauracji Panoramy Racławickiej* [w niniejszym tomie]*.*

<sup>85</sup> Parametry wytrzymałościowe płótna przygotowanego na łaty odpowiadają analogicznym parametrom płótna oryginalnego, dotyczy to również poszczególnych włókien. Zachowano rodzaj splotu, liczbą nitek wzmacniających wątku i osnowy, ich masę, skręt, zapełnienie.

<sup>86</sup> Paraloid B-72 wytypowano po przeprowadzeniu analizy możliwych do użycia środków i wykonaniu dodatkowych prób bezpośrednio na obiekcie. Wykluczono naturalnie możliwość zastosowania środków wodnych i emulsyjnych – ze względu na ich skurcz przy wysychaniu. Rozważane było użycie movilithów i movithali, środki te wykazują jednak tendencję do płynięcia na zimno, co w wypadku tak dużej powierzchni mogło być właściwością negatywną. Por.: B. Rabin, *A Polyvinyl* Acettate/Heat-seal Adhesive for Lining, [w:] Conservation and Restoration of Pictorial Art. red. N. Brommelle, P. Smith, IIC. Butterworths, London-Boston 1978. s. 169–170.

dezynfekujący p-chloro-m-krezol w stężeniu 0,3% w stosunku do całości roztworu<sup>87</sup>. W drugim powtórzeniu stosowano roztwór żywicy już bez dodatku środka dezynfekującego. Po odparowaniu rozpuszczalnika powstała błona stanowiąca skuteczną barierę przeciwwoskową, utrudniającą penetrację wosku na odwrocie w trakcie usuwania zabezpieczeń z lica. Zabieg wykonano, stosując futrzane wałki, a na jedno powtórzenie zużywano 45–50 l roztworu. Czynności te, ze względu na stosowane ilości acetonu i toksyczność Raschitu, prowadzone były przy zachowaniu wszelkich zasad bezpieczeństwa. Instalacja wyciągowa usuwała z budynku pary rozpuszczalnika. Po dwutygodniowym okresie karencji bryty przewijano licem do góry i usuwano zabezpieczenia: bibułkę japońską i lokalnie merlę, naklejane za pomocą pasty woskowej. Stosowano kompresy spęczniające: lignina nasycona benzyną ekstrakcyjną, pokryta arkuszem estrofolu. Zmiękczony wosk zbierano małą cykliną i skalpelami, doczyszczano chemicznie benzyną ekstrakcyjną. W trakcie trwania tych prac oraz usuwania wtórnego werniksu używano lekkich masek przeciwgazowych.

Oczyszczone lico malowidła powlekano w partii nieba pięcioprocentowym roztworem Paraloidu B-72 w acetonie i pozostawiano na dwa dni, wykorzystując tę powłokę jako całościowy kompres zmiękczający warstwę wtórnego werniksu szelakowego. Werniks ten wraz z błoną żywicy usunięto chemicznie, stosując trzyminutowe kompresy z ligniny nasyconej mieszaniną toluen + aceton + alkohol (1:1:1). Działanie tych silnych rozpuszczalników neutralizowano benzyną lakową<sup>88</sup>. Wraz z werniksem zdejmowano przemalowania i pociemniałe retusze.

Po przeprowadzeniu tego zabiegu całą powierzchnię od lica nasycono w celu dodatkowego skonsolidowania warstw pięcioprocentowym roztworem Paraloidu B-72 w acetonie.

Lokalne prostowanie powierzchni brytów od strony odwrocia (likwidacja zagnieceń czy fałd) prowadzono, prasując letnim żelazkiem (w temperaturze około 40–50°C) po uprzednim zwilżeniu alkoholem z wodą. Niektóre zagniecenia prostowano na zimno po zwilżeniu przez długotrwały docisk ciężkim marmurkiem. Miejsca reperacji lokalnych ustabilizowano i wzmocniono przez lokalny dublaż (przekładka dublażowa "na zimno") przy użyciu jako nośnika flizeliny i Lascaux Acrylkleber 498 HV jako spoiwa.

Wyrównany i wzmocniony bryt przewijano licem do góry i układano na stanowisku płaskim. Rozważano różne warianty zastosowania przewidywanego do założenia kitu. Podstawowymi założeniami były: trwała elastyczność, możliwość mocnego związania z podłożem, możliwość nakładania pędzlem w stosunkowo grubej warstwie (bez pęknięć), uzyskując jednocześnie fakturę zbliżoną do oryginalnej, dobra przyczepność do jego powierzchni późniejszych punktowań farbami akrylowymi i olejno-żywicznymi, a także łatwość przygotowania, użycia oraz obróbki po wyschnięciu. Wybrano, przygotowany we własnym zakresie, kit akrylowy na bazie Lascaux Acrylic Emulsion D 498-M z dodatkiem suchych pigmentów (1:1,5 części objętościowych) bieli tytano-

<sup>87</sup> Sposób użycia tego środka został ustalony po konsultacjach z docent doktor Alicją Strzelczyk, kierownik Zakładu Konserwacji Papieru i Skóry Uniwersytetu Mikołaja Kopernika w Toruniu. Zob.: A. Strzelczyk, *Zastosowanie środków chemicznych do zwalczania biologicznych szkodników obiektów zabytkowych*, Instytut Zabytkoznawstwa i Konserwatorstwa UMK w Toruniu, Toruń [b.r.]. Raschit rozpuszcza się w acetonie, przez co możliwe było połączenie zabiegu impregnacji i dezynfekcji.

<sup>88</sup> Por.: R.L. Feller, The Relative Solvent Power Needed to Remove Various Aged Solvent-Type Coatings, [w:] Conservation and Restoration..., s. 158-161; N. Stolow, *Solvent Action*, [w:] *ibidem*, s. 153–157.

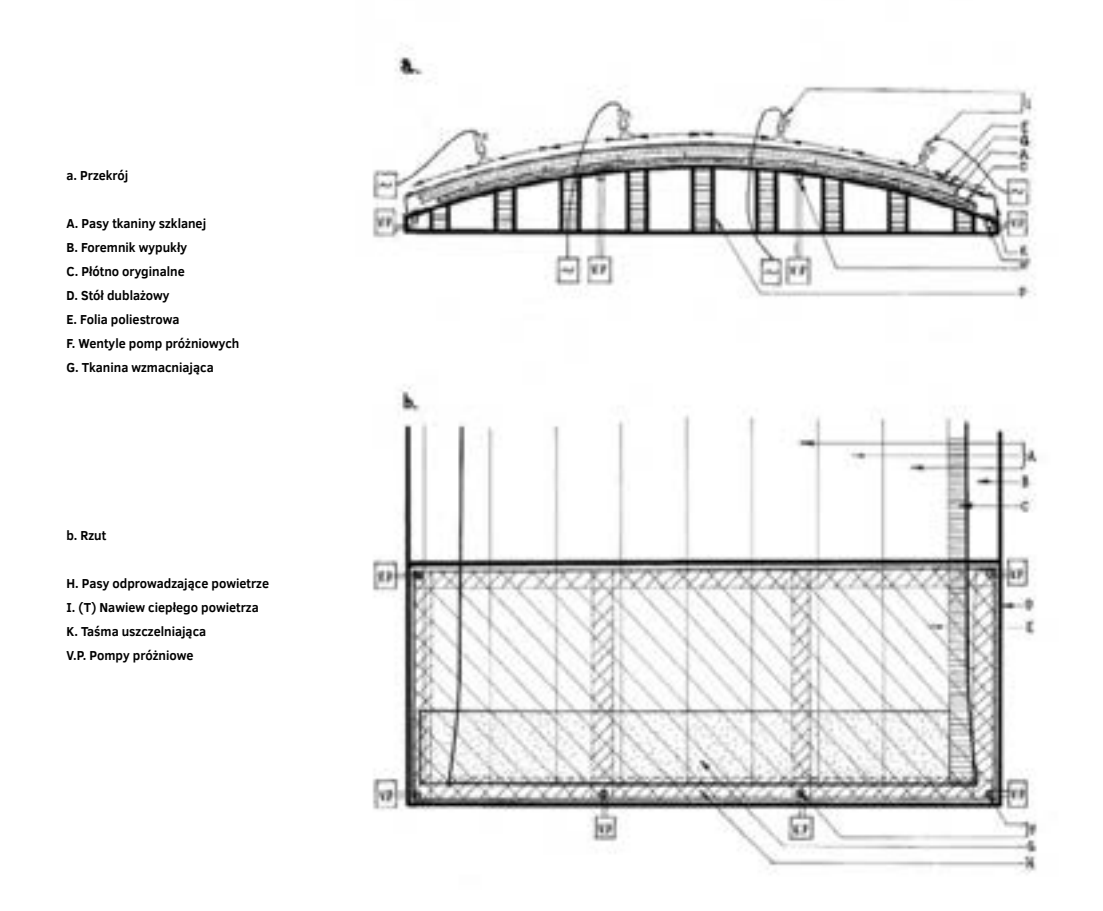

**112. Schemat konstrukcji wypukłego stołu dublażowego i dublaż w pozycji horyzontalnej fragmentów brytów** *Panoramy Racławickiej* **w pracowni we wrocławskiej rotundzie, 1982 roku. Oprac. Ryszard Wójtowicz**

wej, ugru i czerni firmy Talens. Kompozycja ta, łatwa w przygotowaniu, spełniała wszystkie wyżej wymienione warunki. Ubytki wypełniano ze względu na ich głębokość (do 5 mm) dwuwarstwowo, fakturalnie, pędzlem. Drobne nadmiary usuwano mechanicznie skalpelem. Kit nie wymagał dodatkowej izolacji przed punktowaniem.

Bryty przewijano ponownie licem w dół, przy czym w trakcie tej operacji nie zauważono wykruszania się wypełnień.

Przed podwieszeniem brytów i ich dublowaniem niezbędne było wyznaczenie ich pionowej osi oraz poziomej linii, wzdłuż której montowana była szyna nośna – "karnisz". Biorąc pod uwagę brak na obrazie jakichkolwiek wyznaczników pionu i poziomu oraz spore jego deformacje powstałe na skutek wieloletniej ekspozycji i wielokrotnego wadliwego zwijania, czynność ta przysporzyła wiele trudności. Należało wykluczyć możliwość wyznaczenia pionu na wisząco teodolitem, ponieważ na ogół właściwy (grawitacyjny) pion nie pokrywał się z uśrednionymi osiami pionowymi zdeformowanych brytów. Przeprowadzone ustalenia okazały się słuszne, gdyż na ich podstawie bryty zestawiono bardzo dokładnie.

Częściowe zdublowanie górnej części brytów w pozycji horyzontalnej wykonano na wypukłym stole dublażowym (9 m  $\times$  3,5 m) w kopercie próżniowej<sup>89</sup>.

Etapem wiążącym cykl procesów konserwatorskich porównywalnych z działaniami przy opracowaniu standardowych obrazów sztalugowych i całkowicie specyficznych dla panoram było zawieszanie poszczególnych brytów. Zawieszone bryty pozostawiono na miesiąc, aby nastąpiło równomierne naprężenie wszystkich płócien<sup>90</sup>.

Dodatkowym tematem rozważań i problemem do rozwiązania pozostawała kwestia usytuowania obrazu w gotowym już budynku wystawienniczym wrocławskiej rotundy. Wątpliwości związane były z właściwym wyznaczeniem linii horyzontu malarskiego na obrazie i na tej podstawie zawieszenie części obrazu na belce nośnej. Dyskusję nad zagadnieniem przedstawił Jerzy Ilkosz<sup>91</sup>.

W tym czasie wokół całej powierzchni odwrocia ustawiono rusztowanie ramowe wyposażone w drewniane podesty robocze. Zdemontowano także centralny podest (pracownię), wykorzystywany w pierwszym etapie prac. Etap ten trwał od 1 grudnia 1981 roku do 31 lipca 1983 roku.

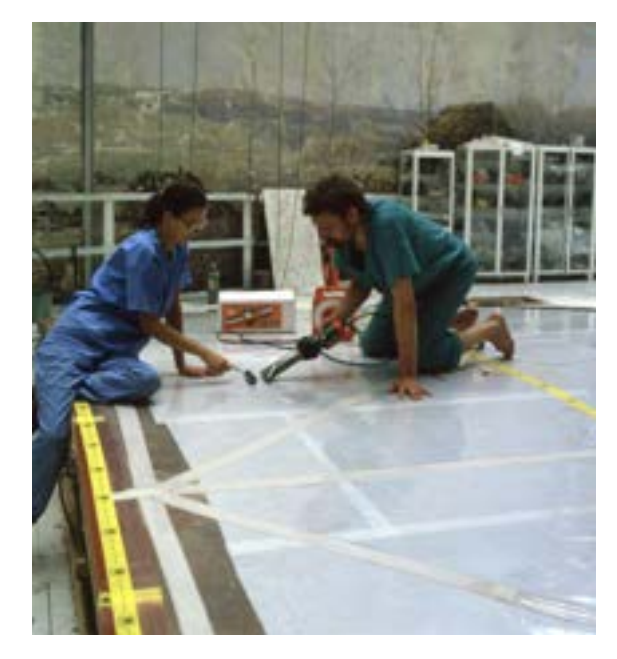

**113. Dublaż w pozycji horyzontalnej fragmentów brytów** *Panoramy Racławickiej* **w pracowni we wrocławskiej rotundzie, 1983 rok. Fot. Jerzy Ilkosz**

Trzeci etap prac, następujący po zawieszeniu brytów, rozpoczęto od ich zestawienia ze sobą i trwałego połączenia. Sukcesywne łączenie kolejnych części obrazu było wykluczone, należało zbliżać krawędzie wszystkich brytów jednocześnie. Drobne korekty przy precyzyjnym zestawianiu brytów wykonano przez lekkie wyciąganie z "karniszy" ich krawędzi górnych. Pionowe krawędzie prowizorycznie połączono przez naklejanie od strony licowej flizeliny na klej BEVA 371 (ze względu na dużą siłę sklejania, łatwość usunięcia, brak skurczu

przy wysychaniu). Trwałe połączenie uzyskano przez zszywanie sąsiadujących ze sobą krawędzi, analogicznie jak pęknięć (jeszcze w pozycji "leżącej" płótna). Dodatkowo wzmocniono szwy przez naklejanie flizeliny na Lascaux Acrylkleber 498 HV. Po tym zabiegu rozluźniono linę ściągającą, zaś stalową obręczą obciążono dół płótna oryginalnego. Przystąpiono do dublażu w pozycji wertykalnej.

Czynności prowadzono podobnie jak w pozycji horyzontalnej, zastępując stół dublażowy płytami dociskowymi zamontowanymi na wiszących ruchomych wózkach.

<sup>91</sup> *Ibidem*.

<sup>89</sup> R. Wójtowicz, *Wzmocnienie wytrzymałości mechanicznej płótna Panoramy Racławickiej – dublaż*, "Ochrona Zabytków" 1984, nr 4, s. 269–275.

<sup>&</sup>lt;sup>90</sup> Por. Aneks 8. Sposób zawieszania i łączenia brytów Panoramy Racławickiej [w niniejszym tomie]. Pierwodruk: J. Ilkosz, Sposób zawieszania i łączenia brytów *Panoramy Racławickiej*, "Ochrona Zabytków" 1984, nr 4, s. 276–285.

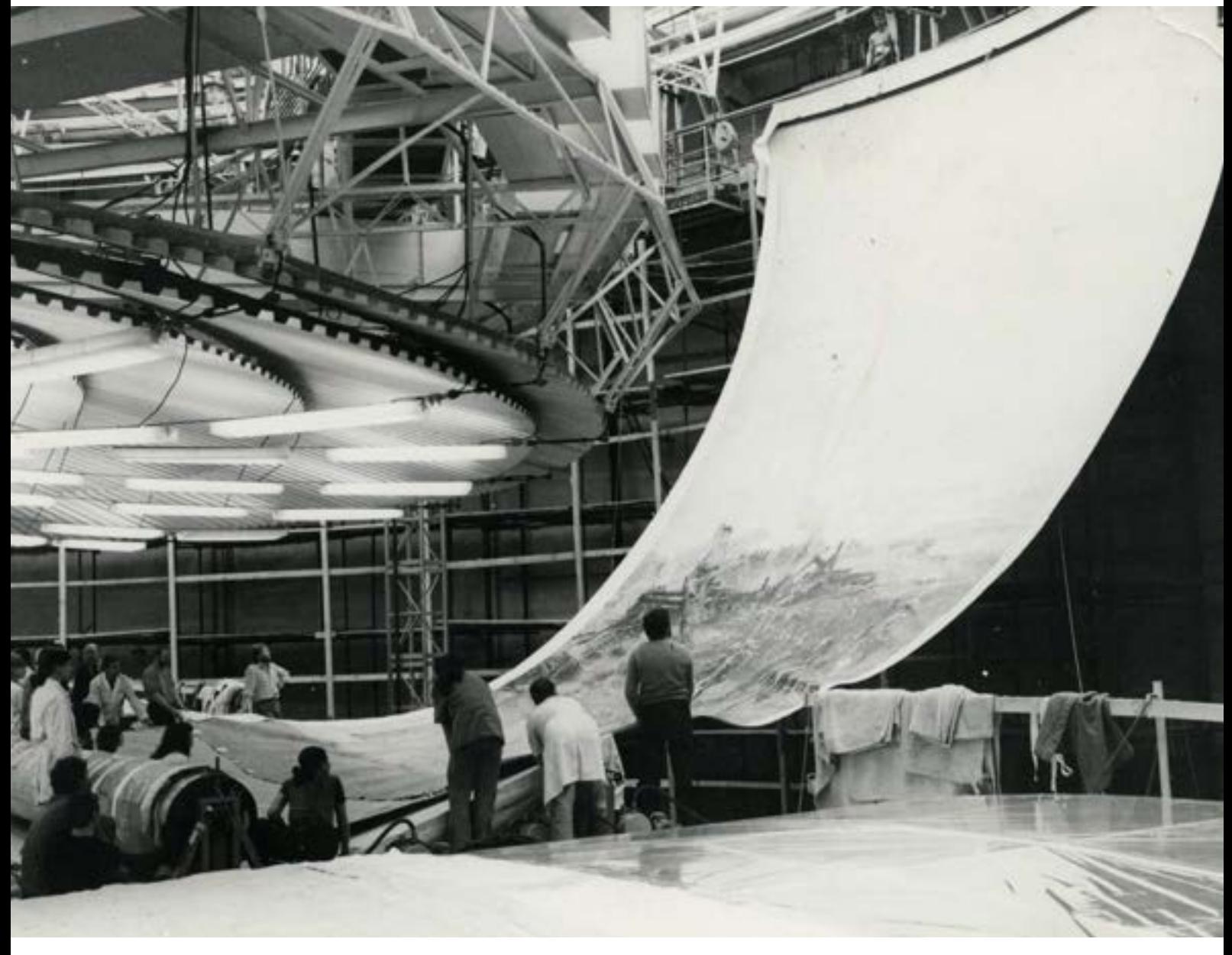

**114. Zawieszanie brytu obrazu** *Panoramy Racławickiej* **w pracowni we wrocławskiej rotundzie, 1983 rok. Fot. Jerzy Szul**

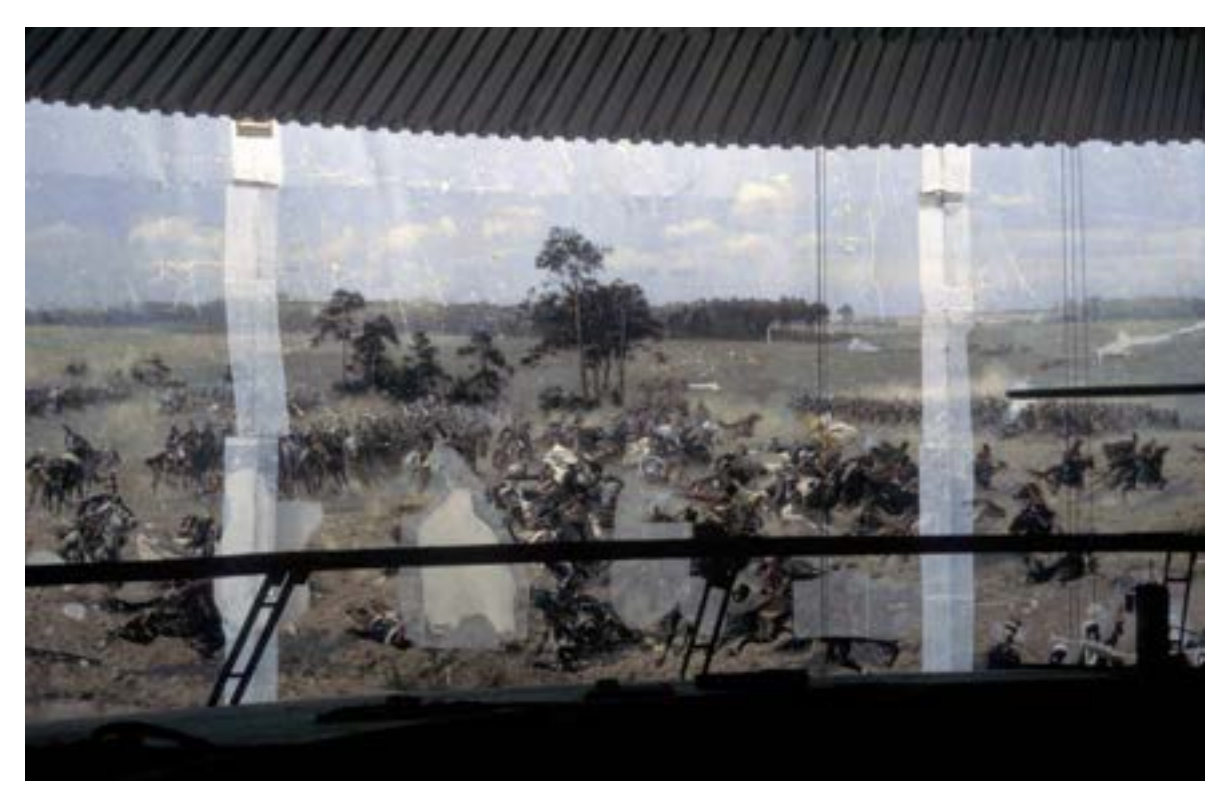

**115. Jednoczesne ściąganie części (brytów) obrazu** *Panoramy Racławickiej* **w pozycji pionowej, 1983 rok. Fot. Ryszard Wójtowicz**

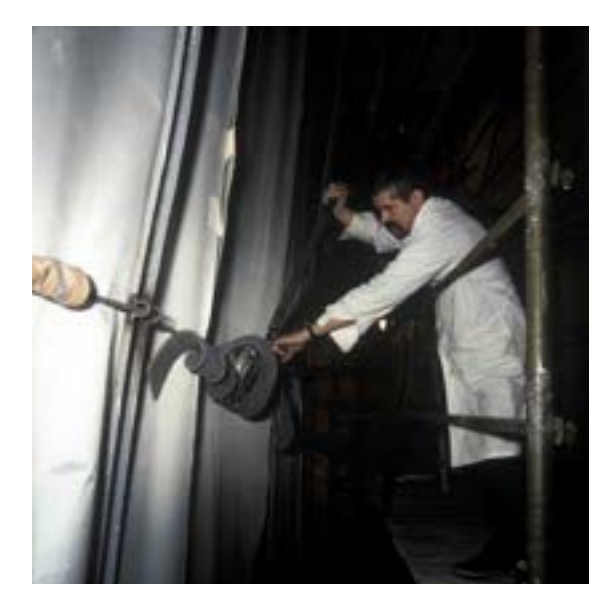

**116. Lico obrazu** *Panoramy Racławickiej* **w trakcie procesu łączenia jego części w całość, 1983 rok. Fot. Ryszard Wójtowicz**

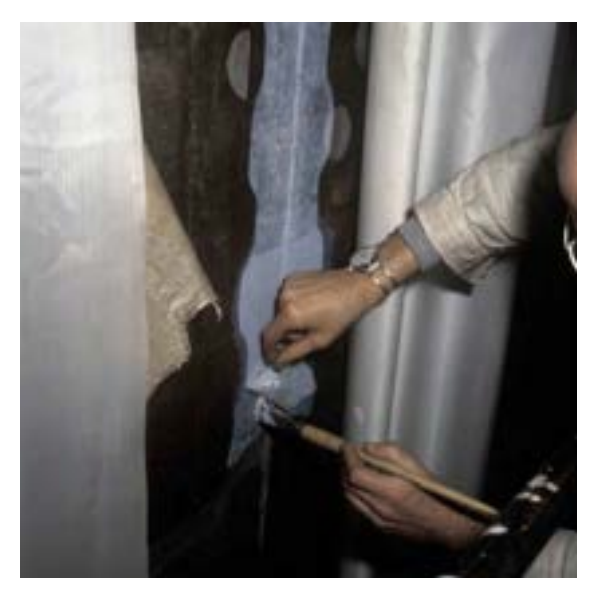

**117. Odwrocie obrazu** *Panoramy Racławickiej* **w trakcie procesu łączenia jego części w całość, 1983 rok. Fot. Ryszard Wójtowicz**

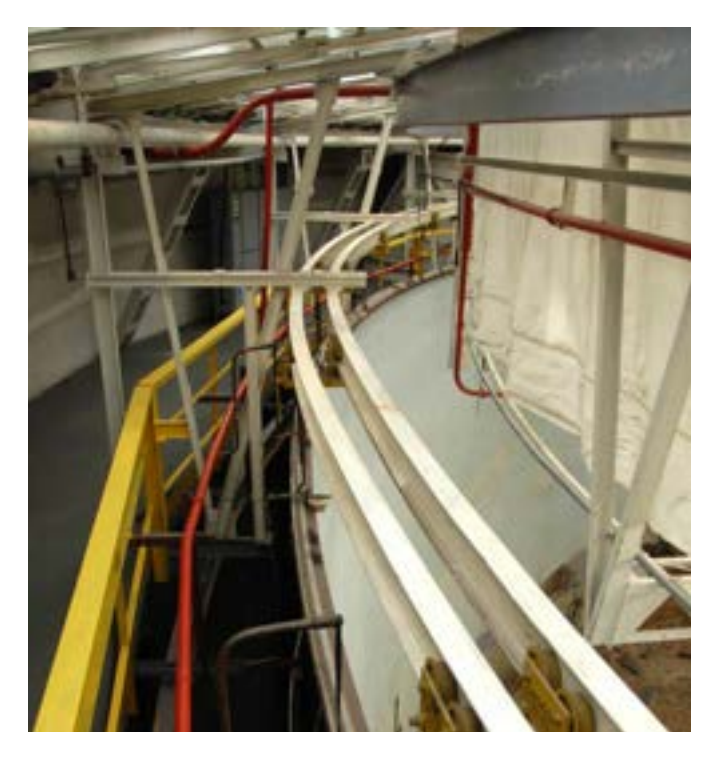

**118. Górny system zawieszenia i korekty obrazu** *Panoramy Racławickiej* **we Wrocławiu, 2016 rok. Fot. Ryszard Wójtowicz**

**zewnętrze A – D**

**wnętrze A' – D'**

**dociskowe**

**F. Obraz**

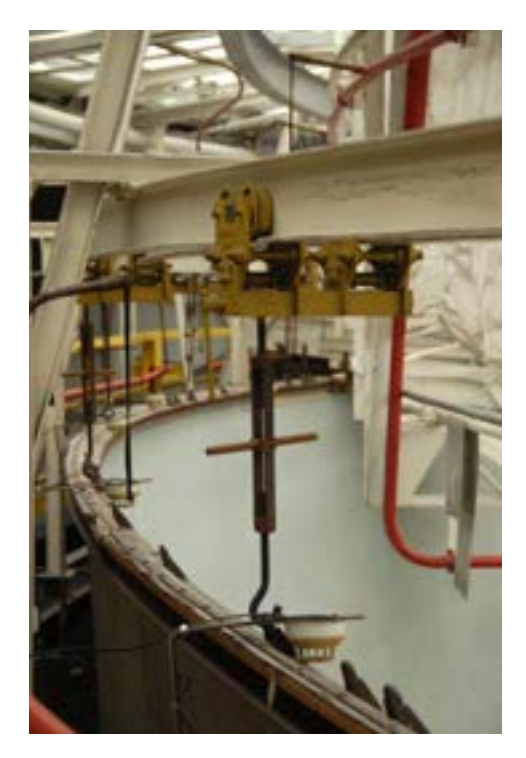

**119. Elementy górnego system zawieszenia i korekty obrazu** *Panoramy Racławickiej* **we Wrocławiu, 2016 rok. Fot. Ryszard Wójtowicz**

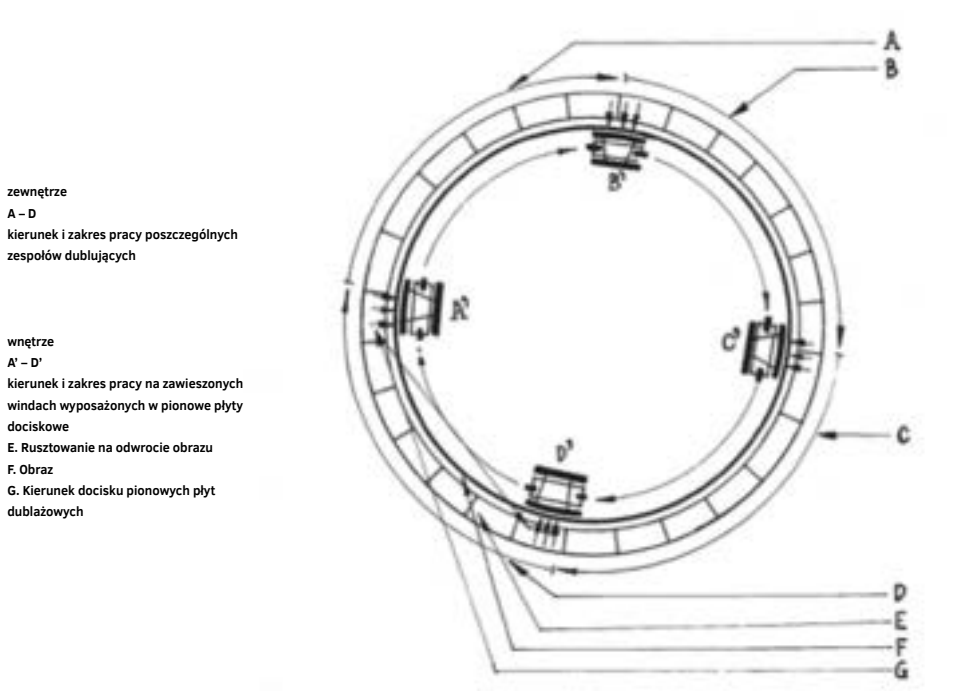

**120. Schemat ściągania i dublażu czterech zespołów w pozycji pionowej – rzut, 1982 rok. Oprac. Ryszard Wójtowicz**

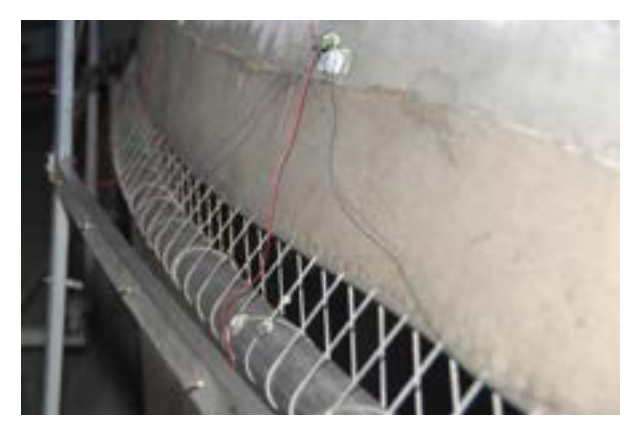

**121. Dolny system obciążenia i korekty obrazu** *Panoramy Racławickiej* **we Wrocławiu, 2016 rok. Fot. Ryszard Wójtowicz**

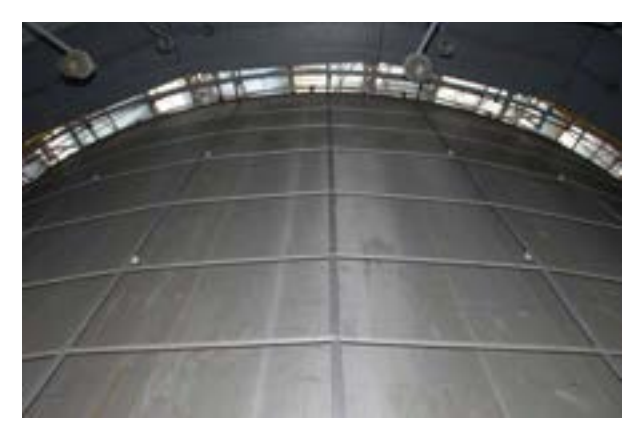

**122. Fragment odwrocia obrazu** *Panoramy Racławickiej* **w pracowni we wrocławskiej rotundzie po zakończeniu dublażu i utrwaleniu formy obrazu jako hiperboloidy obrotowej, 2016 rok. Fot. Ryszard Wójtowicz**

# **Naprężenia powstające w obrazie i wzmocnienie wytrzymałości mechanicznej płótna Panoramy Racławickiej – dublaż. Przegląd rozwiązań w innych panoramach**

W trakcie ekspozycji panoramy narażone były na duże zmiany temperatury i wilgotności względnej powietrza<sup>92</sup>, lecz na przekór temu kilka wiszących stale dzieł wykazuje zdumiewająco dobry stan zachowania<sup>93</sup>. Wyjaśnić to można jedynie ich specjalnym systemem naprężenia między górną belką nośną a dolną obręczą obciążającą, gdzie napięcie obrazu powstaje przez jego ciężar (plus stosunkowo niewielki ciężar dolnej szyny). Z tego powodu obraz napręża się w pionie i jako kontrakcja na boki. Przesuwanie (rozciąganie) w kierunku pionowym jest teoretycznie nieograniczone, co pozwalało wolno wiszącym płótnom niwelować deformacje wywołane przez ich ciężar. Boczna kontrakcja w kierunku poziomym jest częściowo ograniczona przez górną i dolną obręcz. Pionowe naprężenia i wywołana przez nie boczna kontrakcja zwiększają się linearnie w górę obrazu. Obręcze górna i dolna również wpływają na kontrakcję, ale muszą utrzymywać oryginalną krzywiznę. Ograniczenia te powodują powstanie hiperboli parabolicznej z przewężeniem ("talią") w mniej więcej połowie wysokości obrazu. Jeśli zestawi się obwód Panoramy Racławickiej na wysokości jej górnej krawędzi i na wysokości "talii", powstaje różnica około 2,8 m (kontrakcja boczna), czyli maksymalne naprężenie wynosi 2,6% w kierunku bocznym, biorąc pod uwagę obwód około 114 m. Pionowe deformacje dochodzą do 4% (ustalone

<sup>92</sup> Wiele budynków panoram w momencie ich tworzenia było traktowanych jako budowle tymczasowe, wobec czego pozbawione były klimatyzacji.

<sup>93</sup> Potwierdza to między innymi stan wiszących prawie od początku XX wieku panoramy w Hadze i panoramy bitwy pod Waterloo. Por. G.A. Berger, *The Role of* Tension in the Preservation of Canvas Painting: A Study of Panoramas, [w:] Preprints of Contributions to the Sixth Triennial Meeting, Ottawa 2001. Autor opisuje bardzo dobry stan zachowania cykloramy w Atlancie oraz cykloramy *Jeruzalem* w Sainte-Anne-de-Beaupré pod Quebekiem, gdzie w zupełnie nieogrzewanym, pozbawionym jakichkolwiek uszczelnień budynku panorama zachowała się w dobrym stanie.

na podstawie przesunięcia – pełzania – nici u góry płótna)94. Łączne naprężenia pionowe, powstające także na skutek działania ciężaru dodatkowego obciążenia, powodują deformacje wynoszące 5–10%<sup>95</sup>. Naprężenia tej wielkości w standardowych obrazach, jeśli powstają w krótkim czasie, mogą doprowadzić do rozerwania płótna. Opisane wielkości naprężeń i wynikające z tego deformacje są rozłożone w czasie. Hiperboloidalny kształt obrazu w znacznym stopniu je pochłania<sup>96</sup>.

Powyższe obserwacje umożliwiają określenie stanu naprężeń w panoramach:

- naprężenia występujące w obrazie są wynikiem wyłącznie ciężaru i krzywizny powierzchni, zmiany warunków otoczenia mogą spowodować dodatkowe naprężenia, nieprzekraczające jednak 4–5%,
- górna część płótna naprężana jest stałym podwójnym naprężeniem, dolna część podlega wyłącznie naprężeniom pionowym,
- wielkość naprężeń obrazu stosunkowo niska, jest porównywalna z lekko naprężonymi obrazami na konwencjonalnych krosnach,
- okrężne naprężenia powstają jako wynik kontrakcji wobec naprężeń w kierunku wertykalnym i dlatego są prawie stałe.

Maksymalne okrężne naprężenia – około 255 g/cm u góry płótna – spadają do zera w okolicach największego przewężenia. Poniżej "talii" są zerowe, czego ewidentnym dowodem są powstające fałdy płótna zaczynające się poniżej przewężenia. Pionowe naprężenia, a dokładniej południkowe, powstają na skutek działania siły grawitacji, dochodzą do 360 g/cm u góry i spadają prawie linearnie do zera u dołu płótna. Zahamowania, na przykład usztywnienia lokalne, które zakłócają naturalny system zawieszenia panoramy, prowadzą do powstania wybrzuszeń i fałd. Wytrzymałość mechaniczna wzdłuż górnej krawędzi w wypadku Panoramy Racławickiej wynosi średnio 5,62–5,75 kg/cm, co dowodzi, że płótno ma jeszcze wielki zapas pochłaniania naprężeń (około trzydziestokrotny), mimo że spadek wytrzymałości mechanicznej płótna w jego górnej partii w porównaniu z dołem dochodzi do 35%.

Największe uszkodzenia obrazu nie zostały wywołane zatem w trakcie jego ekspozycji. Ogromnemu zniszczeniu uległa Panorama Racławicka podczas bombardowania Lwowa w 1944 roku – 50 m oberwanego płótna leżało na całkowicie zniszczonym przedpolu, naliczono setki dziur po odłamkach pocisków i szkła kopuły. Dalsza destrukcja następowała w kolejnych latach wadliwego przechowywania płótna, przewożenia, przewijania. Obraz uległ zawilgoceniu, co przyczyniło się do rozwoju i niszczącego działania mikroorganizmów, powstały liczne dodatkowe urazy mechaniczne.

W wypadku wszystkich podejmowanych działań konserwatorskich przy panoramach jednym z głównych celów było przywrócenie im odpowiedniej wytrzymałości mechanicznej, umożliwiającej dalszą ekspozycję. Rozbijając to zagadnienie na bezpośrednie czynności konserwatorskie, należy wymienić trzy etapy:

• reperacje lokalne podobrazia,

<sup>94</sup> Por. Aneks 6. Badania kontrolne typu włókienniczego wykonane w czasie prac konserwatorskich Panoramy Racławickiej [w niniejszym tomie].

<sup>95</sup> Podobne wyniki uzyskano przy badaniach cykloramy w Atlancie. Por. G.A. Berger, W.H. Russell, *The Behavior of Canvas…*, s. 109–145.

<sup>96</sup> E. Tassinari, *Metodi di Caratterizazione della Tele da Rifodero*, [w:] *Problemi di Conservazione*, Bologna 1973.

- wzmocnienie strukturalne obrazu impregnacja połączona z konsolidacją warstw,
- dublaż.

Pewne znaczenie ma tu także kitowanie, przywracające ciągłość warstwom malowidła według zasady łańcucha, którego wytrzymałość określa najsłabsze ogniwo. W wypadku zdemontowanych panoram powstaje dodatkowy problem połączenia rozdzielonych ich sekcji (brytów). Obrazy panoramiczne poddawane były zabiegom renowacyjnym niemal od czasu ich powstania, lecz stosowane metody przynosiły skutek na ogół odwrotny od zamierzonego lub powodowały nowe duże zniszczenia. Panoramę w Gettysburgu w latach trzydziestych – po zszyciu rozdarć i pęknięć – wzmocniono tekstylną kratownicą z pasów drelichu naklejanych bezpośrednio do płótna oryginalnego za pomocą kleju wodnego. Po wyschnięciu taśmy naciągano do konstrukcji nośnej. Działania te wywołały ogromne zniszczenia<sup>97</sup>. W celu wzmocnienia szwów łączących sekcje malowidła w cykloramie w Atlancie przybito wzdłuż krawędzi brytów w dwóch miejscach drewniane listwy. Wstrzymywały one pracę płótna na całej jego wysokości, co doprowadziło do powstania głębokich fałd typu kurtynowego98. W mniejszych obrazach: Panoramie Salzburga<sup>99</sup> i panoramie *Ogrody i pałac Wersalu*100 dublaż na klajster i masę woskowo-żywiczną po krótkim czasie przestał spełniać swoje zadanie (liczne spęcherzenia, rozdublowania). Przeprowadzone w ostatnich latach konserwacje panoram dowodzą, jak złożonym problemem jest ich opracowanie, szczególnie w zakresie rekonstrukcji odpowiedniej wytrzymałości płótna.

Walter J. Nitkiewicz<sup>101</sup>, prowadzący prace konserwatorskie cykloramy w Gettysburgu, z powodu ograniczeń finansowych, braku miejsca, a także wynikających ze stanu malowidła oraz warunków, w jakich miało być ono opracowane i powtórnie montowane, podzielił szersze elementy na części o bardziej wygodnych i jednakowych wymiarach. Uważał zresztą, że opracowanie wstępne, dublowanie i montowanie całych oryginalnych sekcji obrazu jest prawie niemożliwe. Do impregnacji, służącej również zmniejszeniu chłonności utlenionego płótna, użyto około dwunastoprocentowego roztworu żelatyny, ogrzewając powierzchnię w trakcie aplikacji, po jej zakończeniu stosowano długotrwały docisk. Ubytki płótna uzupełniono oryginalnym, niewykorzystanym w trakcie konserwacji, wklejając łatki na styk, dodatkowo wzmacniając gazą. Do dublowania skonstruowano stół wyłożony płytami z pianki poliuretanowej, na którym rozciągano płótna: oryginalne i dublażowe zbliżone do "panoramicznego". Zabieg przeprowadzono przy użyciu masy dublażowej: wosk pszczeli, Multiwax W-835, damara, elemi (w stosunku 4:1,75:2:1), stosując nagrzane żelazka i drewniane przyciski. Po podciągnięciu zmniejszonych części składowych obrazu przybijano je do ustawionych cylindrycznie drewnianych listew za pomocą miedzianych gwoździ. Szwy zostały wypełnione barwionym woskiem.

Panorama Salzburga102, znacznie mniejsza od cykloramy w Gettysburgu i Panoramy Racławickiej, konserwowana była na podium formatu 6 m × 2 m, wyposażonym w płyty grzejne. Po ułożeniu obrazu licem w dół

- 100 G.A. Berger, Conservation Report of the Panorama of the Palace and Gardens of Versailles, "Technology & Conservation" 1983, t. 12, s. 1-2.
- 101 W.J. Nitkiewicz, *Treatment of the Gettysburg Cyclorama…*, s. 93–118.
- <sup>102</sup> *Konserwacja Panoramy Salzburga…*, s. 1–2.

<sup>97</sup> W.J. Nitkiewicz, *Treatment of the Gettysburg Cyclorama…*, s. 91–93.

<sup>&</sup>lt;sup>98</sup> G.A. Berger, W.H. Russell, Preliminary..., s. 140; G.A. Berger, Winning Canvas Paintings' Battle of the Bluge - a Structural Alternative, "Technology & Conservation" 1983, s. 7–9.

<sup>99</sup> *Konserwacja Panoramy Salzburga – sprawozdanie końcowe Dietera Höfera*, [w:] *Katalog Lascaux-Restauro*, Vienna 1981.

usuwano stary dublaż i nasycano Lascaux Acryl Glasur 40× w stężeniu 12,5%, stosując następnie próżnię i ogrzewanie. Pęknięcia i łaty klejono dwuskładnikowym Aralditem (plus utwardzacz Uhu). Do dublowania użyto wosku mikrokrystalicznego Lascaux 443-95, a jako nośnik posłużyło płótno lniane. Także przy tym zabiegu stosowano próżnię uzyskaną w "kopercie" i ogrzewano ciepłym powietrzem. Obraz zdublowano w półtora miesiąca i zwinięto ponownie na walec. Przygotowany w ten sposób rozwieszono w budynku ekspozycyjnym.

W trakcie prac konserwatorskich przy panoramie *Wejście Węgrów* w Segedynie na Węgrzech<sup>103</sup> w latach siedemdziesiątych XX wieku zachowane w całości bryty rozcięto na mniejsze fragmenty 8 m × 4 m jako maksymalny operatywny w danych warunkach format. Wstawiono protezy z płótna zbliżonego do oryginalnego, wzmacniając dodatkowo miejsca reperacji odwrocia gazą naklejaną przy użyciu emulsji akrylowej Planatol. Całą powierzchnię od strony odwrocia zaimpregnowano i sprasowano warstwy malowidła, stosując masę woskowo-żywiczną wprasowywaną gorącymi żelazkami.

Prace przerwano na tym etapie z braku budynku ekspozycyjnego. Dalsze proponowane zabiegi to:

1. Zdublowanie malowidła na płasko. Jako nośnik rozważano płótno lniane, spoiwo – masa dublażowa (klajster ryżowy + masa woskowo-żywiczna + tymol + Planatol 30% całości), z zastosowaniem papieru patronowego jako międzywarstwy. Przewidywano nakładanie masy i dublowanie na zimno, fragmentami około 1–2 m<sup>2</sup>, przy zakładaniu prasy śrubowej na okres od dwunastu do dwudziestu czterech godzin.

2. Osadzanie zdublowanego malowidła na sztywnym podłożu typu *honey-comb* z zastosowaniem pianki PCV jako warstwy interwencyjnej. Do przyklejenia pianki przewidywano użycie żywicy epoksydowej, a zdublowane malowidło zamierzano przykleić do pianki na wyżej opisaną masę dublażową.

W latach 1979–1982 Gustav A. Berger prowadził konserwację cykloramy w Atlancie104. Zastosował całkowicie nową metodę pracy – przy stale wiszącym obrazie – i przy użyciu specjalnie do tego celu przygotowanych urządzeń i środków. Po zabezpieczeniu od lica szwów grubą bibułką japońską (spoiwo EVA105 w emulsji wodnej z dodatkiem metylocelulozy w celu zwiększenia lepkości) ścięto krajki od odwrocia i sklejono szwy, podobnie jak pozostałe pęknięcia, klejem epoksydowym z dodatkiem plastyfikatora (Monsanto Santicizer)106, dodatkowo stosując ciepło i docisk. Lokalną konsolidację warstw malowidła od lica przeprowadzono, stosując Rhoplex 388 (Rohm&Haas, emulsja akrylowa) lub Acryloid B 72 (Rohm&Haas) w ksylenie. Dublowanie obrazu w pozycji wertykalnej wykonano przy użyciu tkaniny szklanej jako nośnika i BEVA D-8 jako spoiwa (EVA z dodatkiem chemikaliów powodujących jego wodną odwracalność i środków opóźniających palenie). Naklejono "na mokro" i "na zimno" dwie warstwy nośnika, między które wzdłuż górnej krawędzi zdublowano tkaninę wzmacniającą (kuloodporną) szerokości 1 m – kevlar (DuPont). W zabiegu stosowano elektromagnetyczne płyty dociskowe

105 EVA – etylenowy octan winylu.

<sup>103</sup> Sprawozdanie z pobytu grupy pracowników Wydziału Konserwacji Dzieł Sztuki ASP w Krakowie w Szeged na Węgrzech, w związku z opracowywaniem metody *konserwacji płótna Panoramy Racławickiej*, s. 1–5 [msp]. Panorama zachowana w 40%.

<sup>104</sup> G.A. Berger, *The Cyclorama of the Battle of Atlanta…*, s. 1–32; *idem*, *New Approaches for Special Problems…*, s. 28–36.

<sup>106</sup> Por. G.A. Berger, *Heat-seal lining of torn painting with Beva 371*, "Studies in Conservation" 1975, t. 20, nr 3, s. 132–138, 146.
usztywniające opracowywany fragment. Płytę czołową wyposażono w twardą, a jednocześnie elastyczną folię Lexan, z kolei do płyty na odwrociu wstawiano próżniowe wertykalne stoły dublażowe. Różnych rozmiarów płyty elektromagnetyczne utrzymywane były na wysięgnikach pneumatycznych lub zawieszane bezpośrednio do górnej belki obrazu. W trakcie dublowania nie uniknięto spęcherzeń i sfałdowań, które wymagały dodatkowego opracowania. Po zakończeniu zabiegu założono kit emulsyjny i zrekonstruowano ubytki warstwy malarskiej.

Gustavowi A. Bergerowi powierzono konserwację następnej panoramy (około 58 m × 3,6 m) – *Ogrody i pałace Wersalu* (Panorama Vanderlyne'a)107. Ze względu na zastany dublaż woskowy, a więc niemożność usunięcia masy dublażowej, jak uważał Gustav A. Berger, konieczne było przy powtórnym użyciu wosku zastosowanie nowej, mocnej konstrukcji nośnej. Zbudowano specjalne urządzenie dublujące, w którym prowadzono symultanicznie wszystkie czynności. Aparat ten składał się z powierzchni do oczyszczania odwrocia obrazu, platformy do preparowania nośnika i uporządkowania powierzchni obrazu, podgrzewanego stołu próżniowego oraz podnośnej przesuwanej rampy do opracowania górnego brzegu obrazu. Przygotowano do dublowania specjalny nośnik Fibre-Plate (tkanina szklana zaimpregnowana żywicą poliestrową), utrzymujący znakomicie płótno oryginalne przy dublażu woskowym. Zabieg prowadzono na wmontowanym do aparatu próżniowego stole dublażowym (około 1,25 m × 3,65 m), z aluminiową płytą, z sensorową kontrolą termostatyczną i regulacją podciśnienia. Stosowano kit emulsyjny.

W wypadku Panoramy Racławickiej należało zastosować, ze względu na odmienny od opisanych panoram stan zachowania, inne rozwiązania, mając na uwadze także pewne ograniczenia techniczne. W poprzednich programach konserwatorskich proponowano użycie bardzo różnych materiałów do wzmocnienia wytrzymałości. Pierwsze rozwiązania zdążały do stosowania metod i materiałów konwencjonalnych: klajstru i masy woskowo-żywicznej. Użycie BEVA 371 do dublażu na podłoże wiotkie, a następnie przeniesienie na podłoże sztywne, było jedną z pierwszych propozycji dotyczących obecnej konserwacji. Sugestia dublażu na podłoże sztywne zamieniona została na taką, w której nośnikiem miała być podwójna warstwa tkaniny szklanej klejonej na BEVA Z-15, produkt Gustava A. Bergera. Z uwagi na skurcz kleju zaniechano tego rozwiązania.

Przed zdublowaniem całej powierzchni Panoramy Racławickiej przeprowadzono zabiegi umożliwiające bezpieczne zawieszenie obrazu. Zszyto pęknięcia i wstawiono łaty, zaimpregnowano malowidło roztworem Paraloidu B-72 (210%) w acetonie (przeprowadzone badania określające stopień wzmocnienia wykazały, że omawiany zabieg zwiększa wytrzymałość mechaniczną obrazu średnio o 20%), w miejscach reperacji lokalnych naklejono łatki z flizeliny na Lascaux Acrylkleber 498 HV "na mokro".

Dublaż – obok odtworzenia przestrzennej formy obrazu – jest jednym z najtrudniejszych problemów konserwacji panoram. Ze względu na hiperboloidalny kształt płótna i jego ogromne rozmiary nie mogą być stosowane skutecznie metody konwencjonalne. Dotychczasowe rozważania nad problemem dublażu panoram dopuszczały możliwość prowadzenia tego zabiegu w pozycji horyzontalnej obrazu. Chcąc jednak zachować pierwotny kształt malowidła, jest to praktycznie niemożliwe. Jedynie wąski pas poniżej górnej krawędzi można

<sup>107</sup> *Idem*, *The Cyclorama of the Battle of Atlanta…*, s. 1–4.

## **7.1. Panorama Racławicka**

sklejać z drugim płótnem w pozycji horyzontalnej, co zresztą ułatwia prowadzenie dalszych czynności, które realizowane są przy rozwieszonym i połączonym obrazie. Wybór środka wiążącego, nośnika oraz samego sposobu pracy był ograniczony i wymagał nowej metody. Właściwe spoiwo i jego użycie powinno odpowiadać następującym wymaganiom<sup>108</sup>:

1. Odpowiednia adhezja – połączenie powinno być na tyle silne, aby wytrzymało największe naprężenia, na jakie narażone są panoramy. Siła wiązania kleju nie może być jednak zbyt wielka, gdyż zmiany w integralnych siłach rozciągających w obrazie mogą ulec nadmiernemu zwiększeniu na skutek nadmiernej kohezji stosowanego środka klejącego. Nadmierna wytrzymałość powszechnie stosowanych środków przenosi dodatkowe naprężenia na stare płótno i powoduje w ten sposób pośrednio zmiany warstw obrazu109.

2. Odwracalność zabiegu i środka wiążącego, co jest szczególnie ważne przy tak wielkiej powierzchni.

3. Trwałość – nie można dopuścić ani do obniżenia wytrzymałości spoiny, ani do stałego zwiększania jej parametrów wytrzymałościowych.

4. Brak ciągłego oddziaływania chemicznego i strukturalnego – samo spoiwo powinno kurczyć się lub rozszerzać w minimalnym stopniu i nie może powodować kurczenia się albo rozszerzania się przylegających materiałów. Nie może ono być twardsze niż te materiały które łączy, aby nie spowodowało ich uszkodzenia w wypadku wystąpienia naprężeń.

5. Nieprzesuwalność spoiny dublażowej (płynięcie "na zimno").

6. Zgodność z innymi materiałami stosowanymi do ewentualnego ponownego dublowania.

7. Łatwość zastosowania i prowadzenia zabiegu.

Uwzględniając te postulaty i wyniki przeprowadzonych doświadczeń na fragmentach płótna oryginalnego, należało odrzucić możliwość zastosowania dublażu na masę woskowo-żywiczną i klajster. Wyeliminowano potencjalną możliwość użycia innych klejów wodnych i emulsyjnych stosowanych "na mokro", gdyż skurcz przy ich wysychaniu prowadzi do głębokich sfałdowań płótna. W świetle przeprowadzonych badań reologicznych istniała możliwość użycia temperatury w granicach 60–65°C w stosunkowo krótkim czasie i przy stosowaniu małego docisku. Ustalono, że odpowiednim nośnikiem będzie tkanina szklana. Wykazuje ona podobne parametry mechaniczne do tradycyjnych płócien celulozowych przy jednoczesnym długotrwałym zachowaniu elastyczności oraz odporności na działanie mikroorganizmów. Tkaniny z włókna szklanego dają większą gwarancję zachowania pierwotnych właściwości w warunkach zwiększonej wilgotności, są odporne na palenie110.

Na podstawie kwerendy i badań na przygotowanych próbkach płótna Panoramy Racławickiej – przeprowadzonych w szwajcarskiej firmie Lascaux oraz we Wrocławiu – zdecydowano się użyć do dublowania kleju Lascaux Acrylkleber 498 HV w postaci filmu naniesionego na tkaninę dublażową, aktywowanego termicznie (w temperaturze 65°C), w krótkim czasie (około 3 s na jednostkę powierzchni), przy stosowaniu stosunko-

<sup>108</sup> Idem, Formulating Adhesive for the Conservation of Paintings, [w:] Conservation and Restoration of Pictorial Art, red. N. Brommelle, P. Smith, IIC, Butterworts, London–Boston 1976, s. 169–170.

<sup>109</sup> V.R. Mehra, Comparative Study of Conventional Relining Methods and Materials and Research Towards their Improvement, ICOM Committee for the Care of *Paintings*, Madrid 1972, s. 5–6.

<sup>110</sup> Por. Aneks 6. Badania kontrolne typu włókienniczego wykonane w czasie prac konserwatorskich Panoramy Racławickiej [w niniejszym tomie].

wo niewielkiego docisku. Według sugestii Aloisa K. Diethelma (dyrektora firmy Lascaux) wzmocnienie spoiny można było uzyskać przez dodatkowe powleczenie roztworem Paraloidu B-72 (o stosownym stężeniu, na przykład 10%) w odpowiednim rozpuszczalniku organicznym (na przykład toluenie lub acetonie). Praktycznie stwierdzono jednak, że utrwalanie/wzmacnianie tym sposobem przeprowadzić można tylko w pozycji "leżącej" płótna lub gdy do czasu odparowania rozpuszczalnika istnieje stały docisk. W trakcie prób w Pracowni Konserwacji Panoramy Racławickiej znaczne zwiększenie siły klejenia (półtora do dwukrotnego) uzyskano, gdy przed aktywacją termiczną klej został spęczniony toluenem, co ułatwiło także natychmiastowe przyleganie tkaniny szklanej ze spoiwem w trakcie dublowania w pozycji wertykalnej. W pozycji horyzontalnej postanowiono zdublować najmniej zdeformowany pas około 3 m od górnej krawędzi brytów "na leżąco", na wypukłym stole dublażowym będącym częścią foremnika (9 m × 3 m, sześć pomp próżniowych) w kopercie próżniowej. Dublowano jednocześnie około 24 m2.

Kolejność czynności w pierwszym etapie dublowania:

- 1. Fabryczne (maszynowe) naniesienie spoiwa na pasy tkaniny szklanej.
- 2. Ułożenie pasów (długości 15 m) na odwrocie brytu sąsiadujące pasy zachodzą na siebie około 5 cm.
- 3. Zwilżenie przeznaczonych do klejenia fragmentów tkaniny dublażowej toluenem i docisk wałkiem.
- 4. Ułożenie brytu w kopercie próżniowej i jej uszczelnienie samoprzylepnymi, silnymi, szerokimi taśmami.
- 5. Wypompowanie powietrza z koperty próżniowej.

6. Nadmuch powietrza o temperaturze około 65–70°C w czasie około 2–3 s (na jednostkę powierzchni) – używano dmuchaw Leister-Elektron<sup>111</sup> oraz wymiennie żelazek. Zabieg ten, przy pracy od czterech do sześciu osób na jednym brycie, trwał około trzech godzin. Ze względu na łamliwość (kruchość) tkaniny szklanej i jednocześnie konieczność zagięcia płótna przy układaniu do szyny nośnej należało dodatkowo wzmocnić górny pas płótna mocną, niełamliwą tkaniną. Do tego celu użyto tkaniny poliestrowej (jedwab torlenowy) trevira o splocie płóciennym. Do jej podklejenia zastosowano spoiwo i metodę analogiczną do wyżej opisanych, z tą różnicą, że aplikację spoiwa wykonano w pracowni, używając wałków futrzanych. Dodatkowo spoinę wzmocniono przez naniesienie dziesięcioprocentowego roztworu Paraloidu B-72 w acetonie, uzyskując jej dwudziestoprocentowe wzmocnienie. Tkaniną trevira wzmocniono pas szerokości 0,80 m poniżej linii szyny nośnej.

Po zawieszeniu i zestawieniu brytów przystąpiono do dublażu głównej części płótna w pozycji wertykalnej. Lokalne usztywnienie płótna Panoramy Racławickiej, o czym wcześniej wspomniano, wywołuje powstawanie fałd typu kurtynowego. Klejenie kolejnych pasów tkaniny dublażowej z góry w dół stwarzałoby zatem potencjalne niebezpieczeństwo powstania takich fałd. Zdecydowano się na prowadzenie zabiegu, postępując na całej powierzchni stopniowo w dół (pasami o szerokości 1 m, obejmującymi cały obwód płótna). Stosowano metodę podobną do wykorzystywanej na stole próżniowym w pierwszym etapie dublażu. Dwudziestoosobowy zespół konserwatorów podzielono na cztery grupy, które opracowywały po jednej z ćwiartek powierzchni obrazu. Działania zespołów zsynchronizowano tak, by postęp prac prowadzonych w tym samym kierunku w każdym

<sup>111</sup> W trakcie prac konserwatorskich używano urządzeń szwajcarskiej firmy Leister: Leister-Labor-Gerat, Leister-Ghiblli, Leister-Elektron.

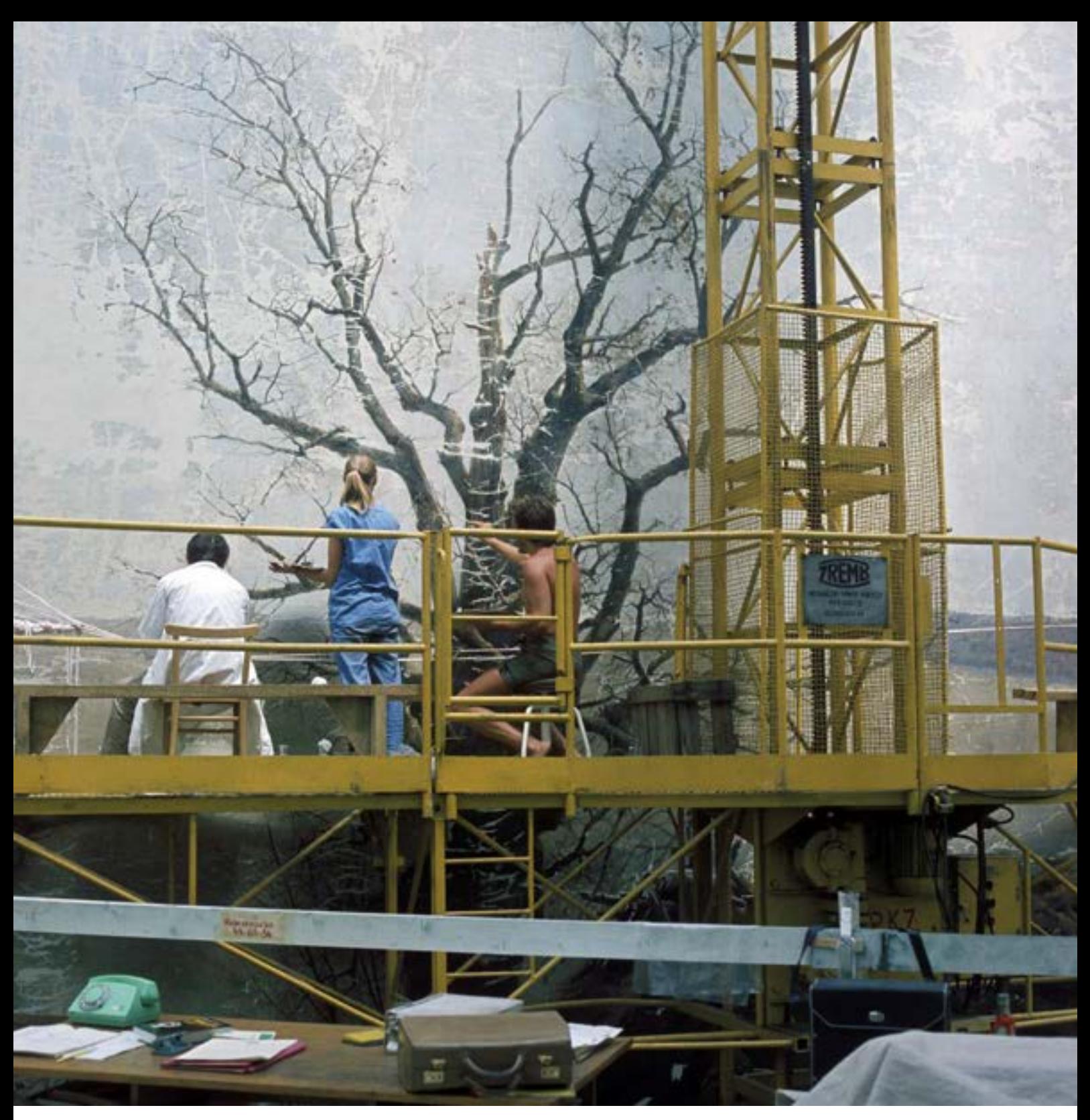

**123. Imitatorskie uzupełnienia warstw malarskich obrazu** *Panoramy Racławickiej* **w pracowni we wrocławskiej rotundzie, 1984 rok. Fot. Jerzy Nysler**

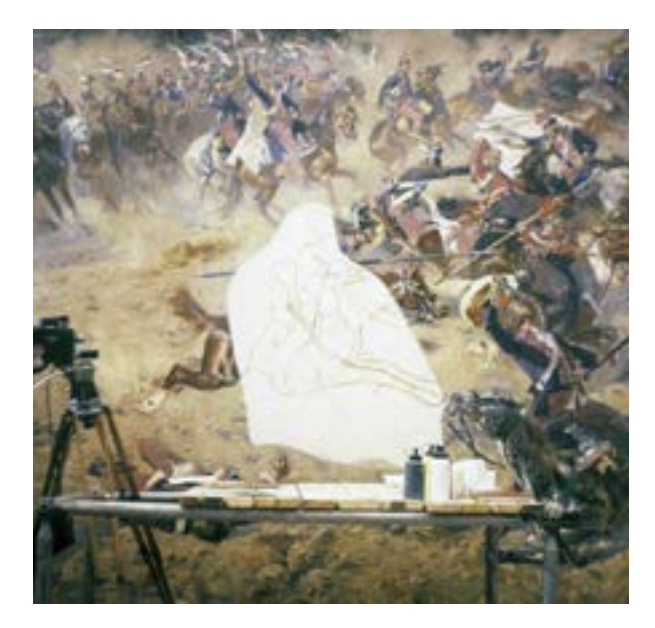

**124. Fragment obrazu** *Panoramy Racławickiej* **w pracowni we wrocławskiej rotundzie przewidziany do wykonania rekonstrukcji malarskiej ze względu na brak części sceny z postacią polskiego jeźdźca, 1984 rok. Fot. Jerzy Ilkosz**

**125. Fragment obrazu** *Panoramy Racławickiej* **w pracowni we wrocławskiej rotundzie po przeprowadzeniu rekonstrukcji malarskiej postaci polskiego jeźdźca, 1984 rok. Fot. Jerzy Ilkosz**

zespole był taki sam. Stół dublażowy od strony lica zastąpiły zawieszone, przesuwne w poziomie i pionie wózki, wyposażone od strony stykającej się z płótnem w gładką płytę, wyprofilowaną zgodnie z formą obrazu. Płyta wysunięta na wysięgnikach stanowiła wraz z ciężarem wózka i masą dwóch będących na nim osób płaszczyznę dociskową. Ten wiszący, mobilny "stół" dociskowy wyłożono cienkim filcem i papierem silikonowym<sup>112</sup>. Każda z grup dublażowych wyposażona była w opisany wyżej element dociskowy. Ze względu na użycie do reaktywacji spoiwa toluenu zastosowano dla konserwatorów specjalne środki bezpieczeństwa. Funkcjonowała ogólna instalacja wyciągowa.

Dublaż zamknięto po ośmiu tygodniach pracy.

Po ustabilizowaniu się całego obrazu kolejną czynnością była rekonstrukcja ubytków warstwy malarskiej. Do tego celu wybrano do partii nieba farby akrylowe firmy Lascaux (Lascaux Acryl Kunstlerfarben), do części wielobarwnej – farby olejne Rembrandt firmy Talens, odsączone ze spoiwa olejnego, uzupełnione werniksem retuszerskim tej firmy. Farby akrylowe Lascaux wykazują dużą światłotrwałość<sup>113</sup>, co jest niezmiernie ważne przy punktowaniu dużych partii błękitów. Poza standardowym użyciem do punktowania pędzli do większych ubytków (w partii nieba) stosowane były mikropistolety natryskowe i aerografy.

Końcowe matowe werniksowanie wykonano przy użyciu emulsyjnego werniksu Lascaux Acryltransparentlack 575 Matt $114$ .

<sup>112</sup> Ze względu na ograniczenia techniczne nie istniała możliwość skonstruowania elektromagnetycznych płyt dociskowych i wertykalnych stołów próżniowych (prace realizowano w latach 1983–1984, w okresie stanu wojennego w Polsce).

<sup>113</sup> J. Wolski, B. Rouba, *Retusche mit Acrylharzfarben; Teil II*, "Maltechnik-Restauro" 1977, t. 4, s. 234–241.

<sup>114</sup> Dokładne informacje zamieszcza katalog firmy Lascaux z 1983 roku (M 5).

## **7.1. Panorama Racławicka**

#### **Panorama Racławicka po rekonstrukcji – wyliczenie przybliżonego maksymalnego ciężaru naprężającego płótno na linii belki nośnej**

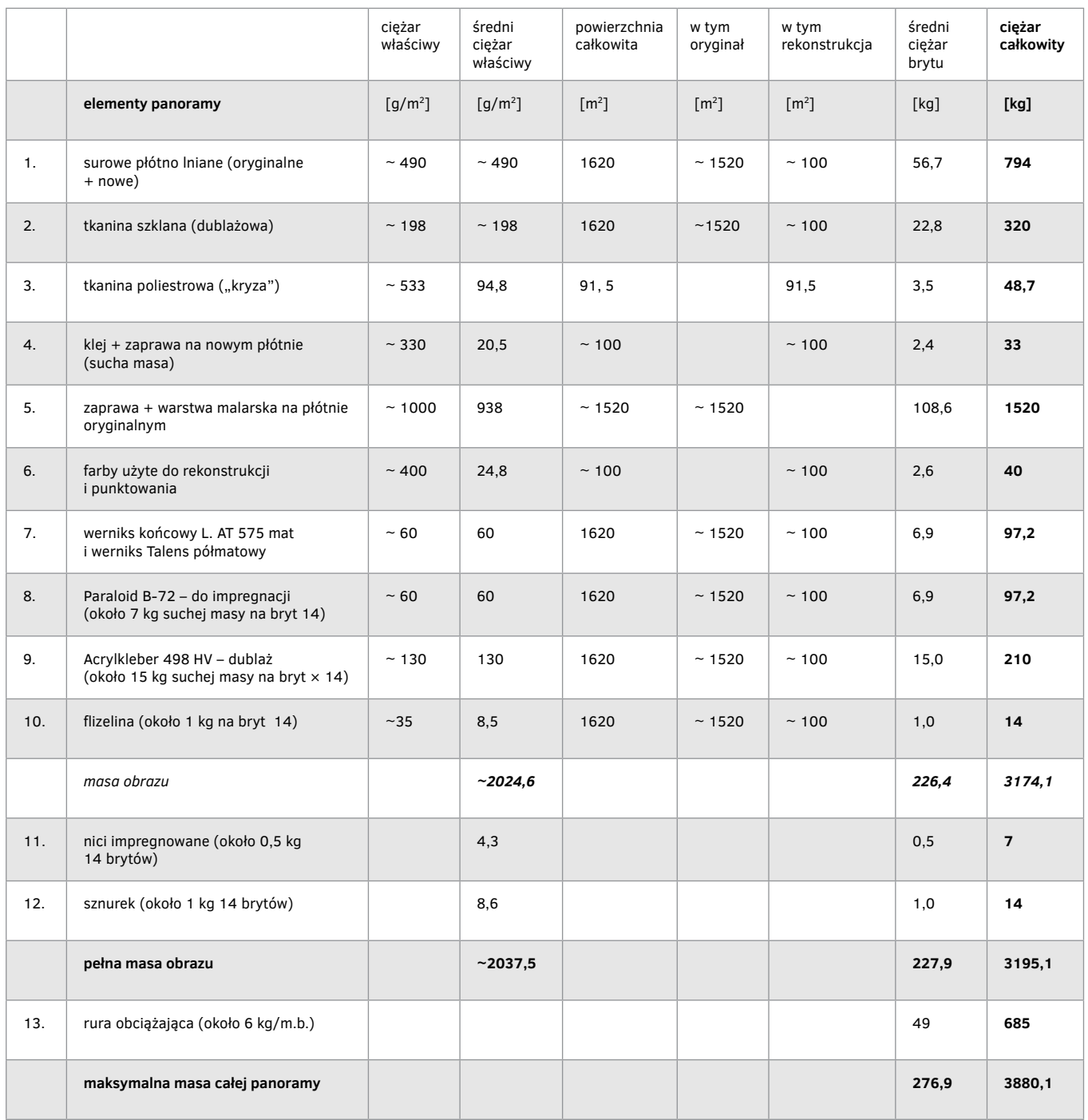

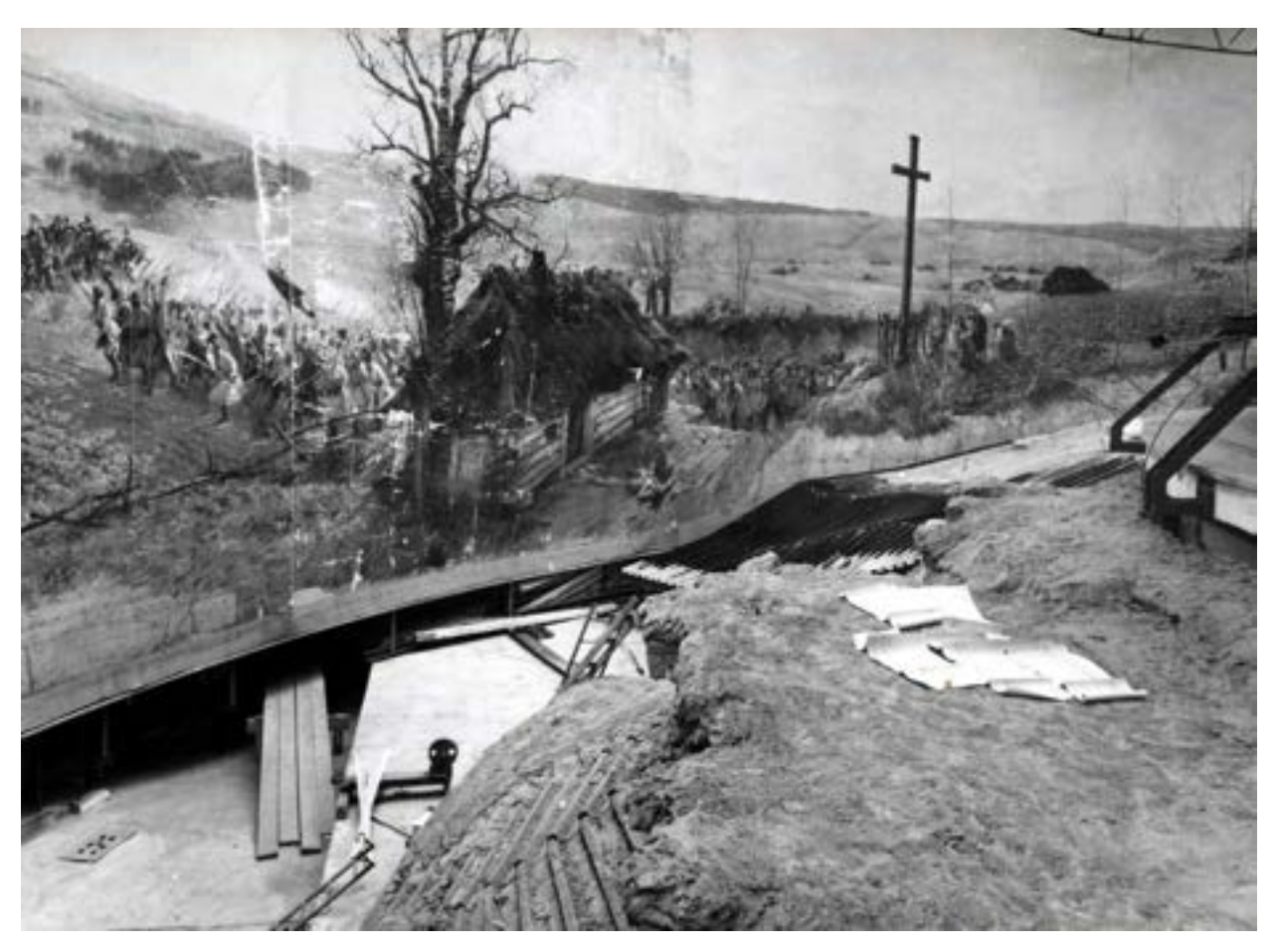

**126. Fragment obrazu i budowanego sztafażu** *Panoramy Racławickiej* **w pracowni we wrocławskiej rotundzie w trakcie prowadzenia prac konserwatorskich, 1984 rok. Fot. Jerzy Szul**

Jeszcze w trakcie prowadzenia prac restauratorskich rozpoczęto rekonstrukcję trójwymiarowego przedpola – sztucznego terenu. Problemy stworzenia projektu i rzeczywistej rekonstrukcji tej części Panoramy Racławickiej zostały przedstawione przez Grzegorza Sumisławskiego i Ryszarda Regulińskiego<sup>115</sup>.

Wraz z postępem prac konserwatorskich przy Panoramie Racławickiej prowadzona była ich dokładna dokumentacja: opisowa, rysunkowa, fotograficzna (czarno-biała, barwna: pozytywowa Cibachrome A II i diapozytywowa Kodak Ektachrom, fotogrametryczna) i filmowa. Przyjęto ogólnie stosowany w Polsce schemat dokumentacji konserwatorskiej, w pewnych częściach zmodyfikowany do celów nietypowego obiektu.

Należy podkreślić wielki wkład wszystkich konserwatorów Pracowni Konserwacji Panoramy Racławickiej w opracowanie szczegółowych metod pracy w tym bezprecedensowym przedsięwzięciu.

<sup>115</sup> Por. Aneks 9. Rekonstrukcja sztucznego terenu. Pierwodruk: G. Sumisławski, Rekonstrukcja sztucznego terenu - założenia projektowe, "Ochrona Zabytków" 1984, nr 4, s. 285–292.

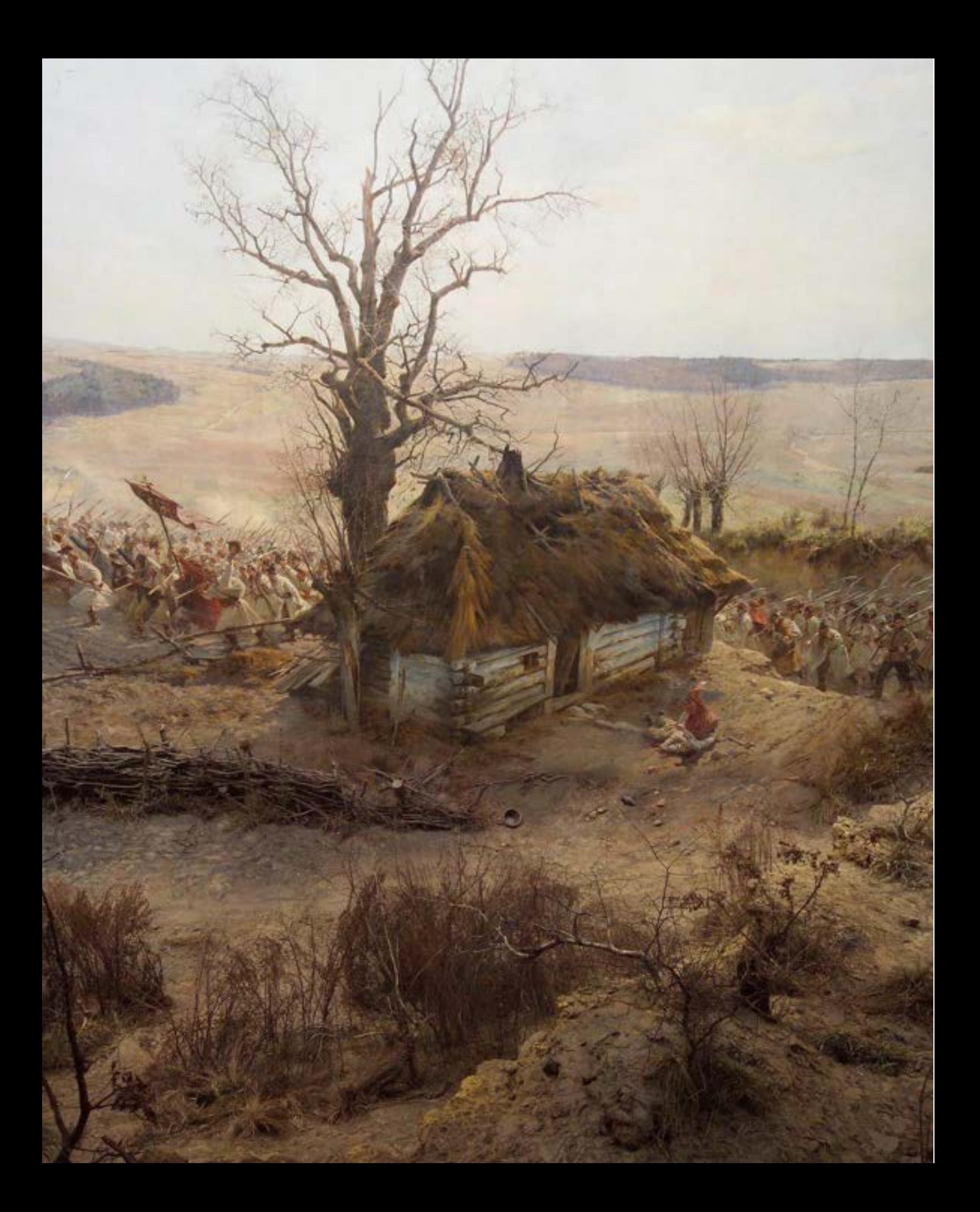

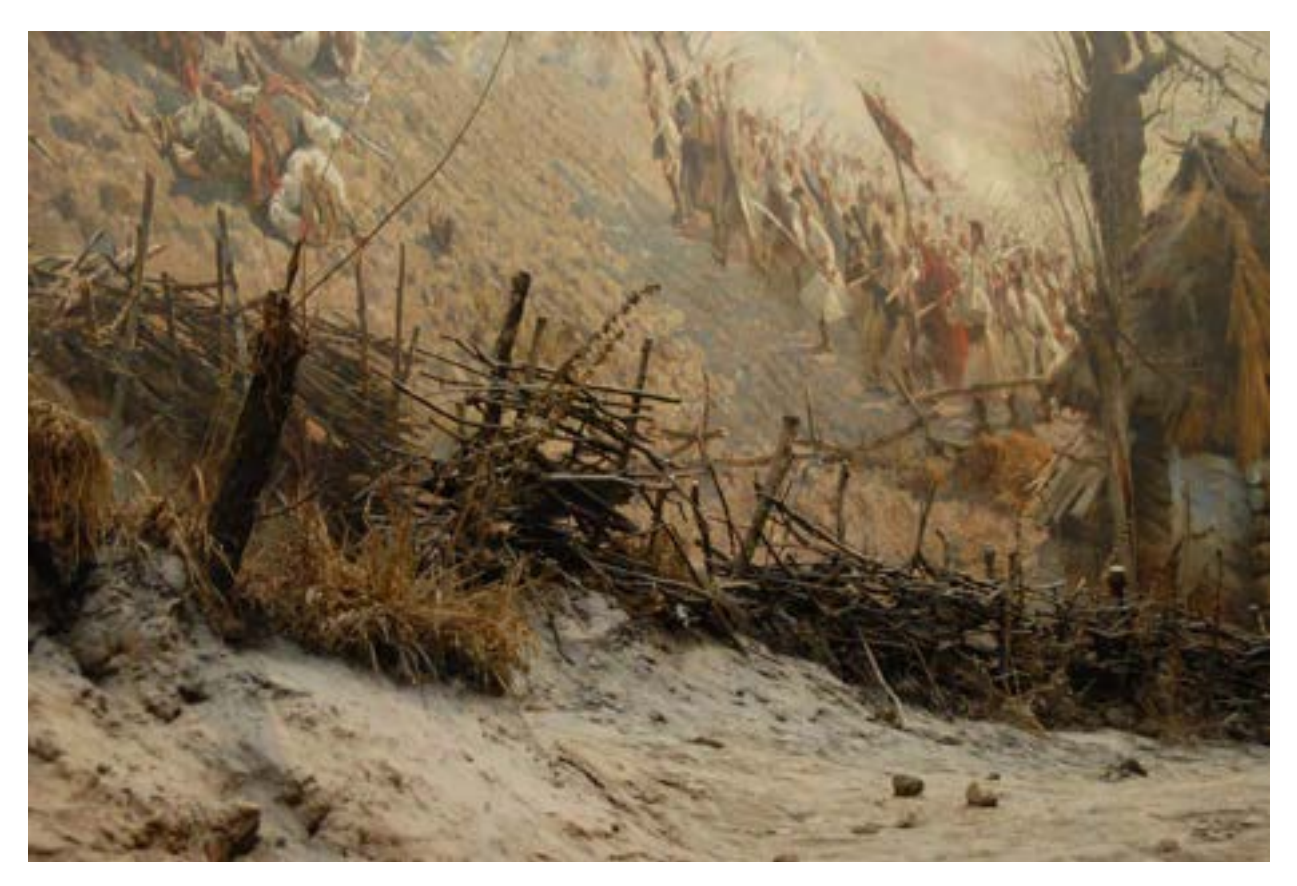

**128. Detal sztafażu** *Panoramy Racławickiej* **w pracowni we wrocławskiej rotundzie po przeprowadzeniu prac serwisowych w 2016 roku. Fot. Ryszard Wójtowicz**

Trudno o obiektywną ocenę własnych prac, dlatego odwołuję się do opinii Komisji Nadzoru Konserwatorskiego wydanej po zrealizowaniu dzieła 30 marca 1985 roku: "Konserwacja Panoramy Racławickiej była największym i najtrudniejszym przedsięwzięciem konserwatorskim w ostatnich kilkudziesięciu latach. Trudności prac wynikały przede wszystkim z wielkości obiektu oraz jego specyficznego charakteru, dzieła na pograniczu sztuki i techniki. Wymagało to stworzenia zespołu ludzi o różnych specjalnościach. Opracowano zupełnie nową metodę pracy. Z perspektywy czasu można stwierdzić, że udało się zrealizować wszelkie założenia prac. [ponadto] konserwacja malowidła jest godna uznania, zarówno za unikatowość i wielkość jak również specyfikę obiektu, została wykonana na bardzo wysokim poziomie profesjonalizmu, zgodnie z ustaleniami i wymogami zasad konserwatorskich. Na szczególne podkreślenie w opinii nadzoru zasłużyły nowatorskie rozwiązania techniczne, zawieszenie i połączenie części obrazu oraz dublaż. Za bardzo dobre uznano wykonanie sztafażu, odtworzonego zgodnie z przekazem historycznym, oddającego pełne efekty iluzji".

**<sup>127.</sup> Fragment obrazu i sztafażu** *Panoramy Racławickiej* **w pracowni we wrocławskiej rotundzie po przeprowadzeniu prac serwisowych w 2016 roku. Fot. Jerzy Ilkosz**

## **7.1. Panorama Racławicka**

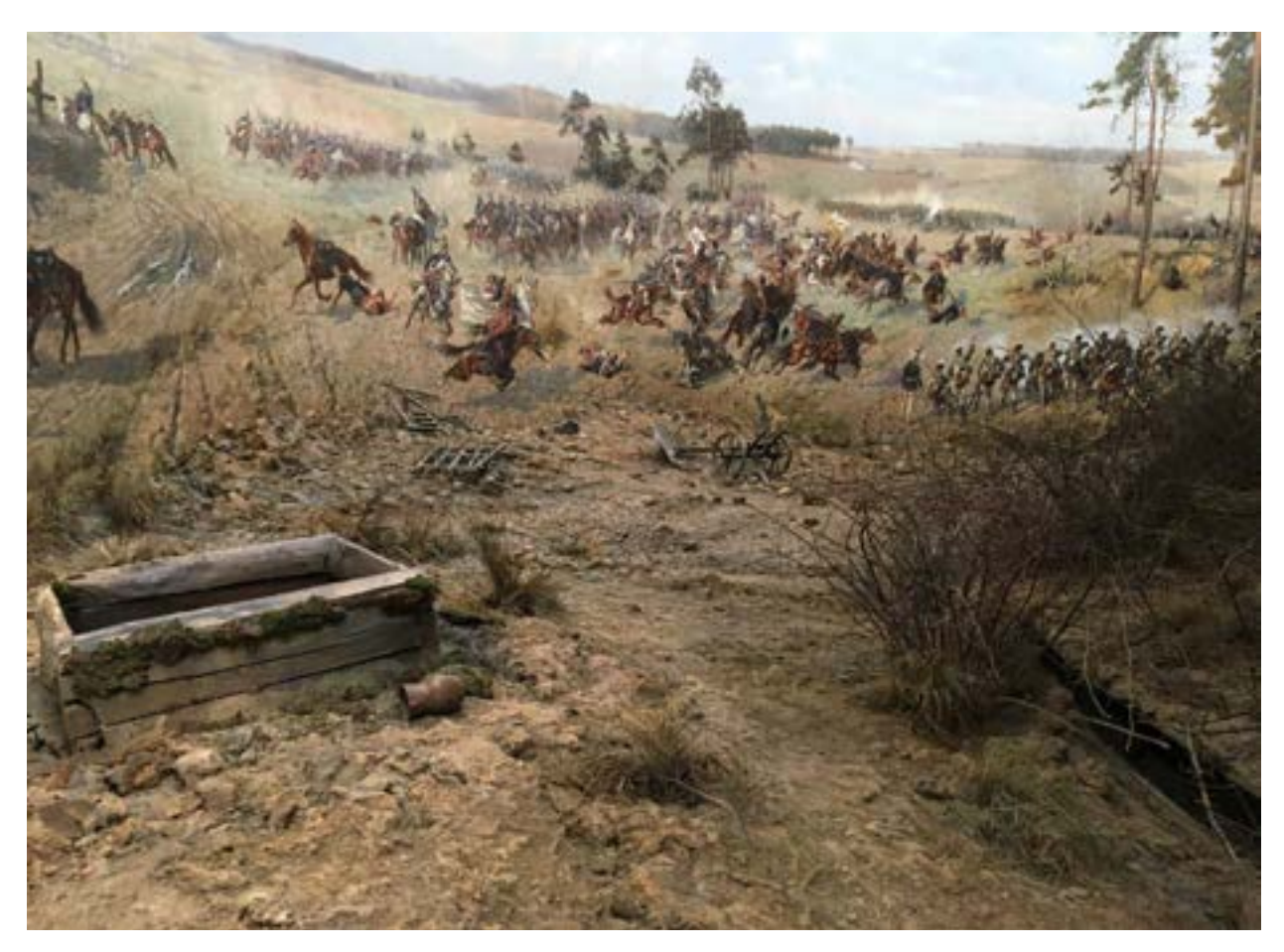

**129. Fragment obrazu i sztafażu** *Panoramy Racławickiej* **w pracowni we wrocławskiej rotundzie po przeprowadzeniu prac serwisowych w 2016 roku. Fot. Jerzy Ilkosz**

#### **Prace serwisowe w Panoramie Racławickiej**

Po zakończeniu głównych prac konserwatorskich w 1985 roku na zlecenie Muzeum Narodowego we Wrocławiu zespół konserwatorów związanych z podstawową konserwacją dzieła, zgodnie z zaleceniami, periodycznie kontrolował prawidłowość stanu obiektu. Prace serwisowe przeprowadzono: pod kierunkiem Stanisława Filipiaka w 1988 roku, Marii Regulińskiej w 1991 roku, Barbary Kicielińskiej i Ryszarda Regulińskiego w 1993 roku oraz Ryszarda Wójtowicza w 1999, 2004 i 2016 roku.

Polegały one na:

• częściowej konserwacji i restauracji obrazu (lico: oczyszczenie, korekta kitów i retuszy, odwrocie: oczyszczanie, korekta dublażu),

**130. Fragment** *Panoramy Racławickiej* **po xakończeniu prac serwisowych w 2016 roku. Fot. Jerzy Ilkosz**

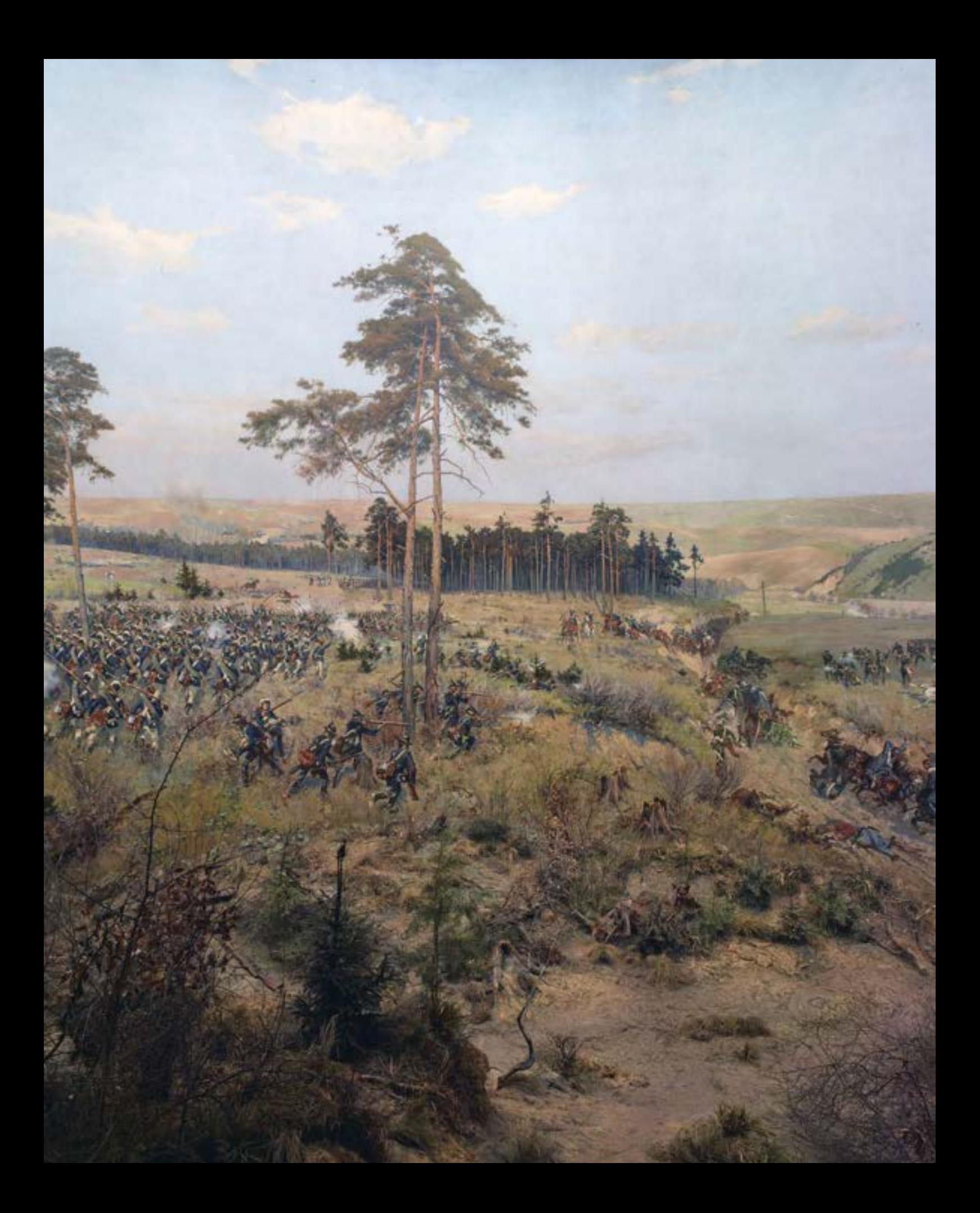

## **7.1. Panorama Racławicka**

- częściowej konserwacji i renowacji sztafażu (oczyszczenie, wymiana części szaty roślinnej, korekta elementów konfiguracji terenu, wysycenie barw, korekty kolorystyczne),
- sprawdzeniu i korekcie stanu naprężenia obrazu (górny system zawieszenia i dolny system rozprężania).

Do ustabilizowania stanu i parametrów optycznych w pozostałych konserwowanych przez nas panoramach – Panoramie Feszty i Panoramie bitwy pod Gettysburgiem – określono i zastosowano zasady prac serwisowych odbywających się co pięć lat po zakończeniu głównej konserwacji. Ruch powietrza w klimatyzowanych i wentylowanych zamkniętych salach ekspozycyjnych powoduje mocną migrację cząstek kurzu wnoszonego przez zwiedzających. Stosowane sztucznego oświetlenie dzieła wymaga dostosowania kolorystyki uzupełnień malarskich i kolorystyki przedpola o jednoznacznych i niezmiennych parametrach ustalonych *a priori*.

### **Skład Komisji Nadzoru Konserwatorskiego Panoramy Racławickiej we Wrocławiu w latach 1981–1984**

Przewodniczący: prof. Olgierd Czerner

Inspektor nadzoru konserwacji Panoramy Racławickiej: Zenon Bradke

Wydział Konserwacji Dzieł Sztuki Akademii Sztuk Pięknych w Krakowie: prof. Zofia Medwecka, prof. Władysław Zalewski, prof. Jadwiga Wyszyńska, dr Paweł Karaszkiewicz

Wydział Konserwacji Dzieł Sztuki Akademii Sztuk Pięknych w Warszawie: prof. Joanna Szpor, Krystyna Sommer, Anna Prosnakowa

Zakład Konserwacji i Restauracji Malarstwa i Rzeźby Polichromowanej Uniwersytetu Mikołaja Kopernika w Toruniu: Zofia Wolniewicz, prof. Bogumiła Rouba

Łódź: doc. Ewa Marxen-Wolska, doc. Jerzy Wolski

Przedsiębiorstwo Państwowe Pracownie Konserwacji Zabytków we Wrocławiu: prof. Mirosław Przyłęcki, Florian Nadolski (dyrektor oddziału wrocławskiego)

Muzeum Narodowe we Wrocławiu: Daniela Stankiewicz, Józef Piątek (kurator Panoramy Racławickiej)

Instytut Włókiennictwa w Łodzi i we Wrocławiu: Elżbieta Paradowska (dyrektor)

#### **Wprowadzenie**

Większość historycznych panoram nosi wyraźne piętno wykonywanych już prac konserwatorskich, często zaburzających ich pierwotne wartości, a panorama Árpáda Feszty przed 1991 rokiem była tego jaskrawym przykładem. Dla nas, konserwatorów rekonstruujących panoramy, powinno być jasne, że podejście do nich jedynie jako przedmiotu, który powinien być poddany technicznej konserwacji, jest nieporozumieniem, gdyż stworzenie preparatu konserwatorskiego polegającego na utrwaleniu powstałych zmian unicestwi ideę panoramy. Główną cechą panoramy jest pierwotnie stworzona iluzja i na odtworzeniu tej niematerialnej, pojmowanej szeroko wartości powinny być skoncentrowane wysiłki grona tych wszystkich osób, dla których postulat restytucji panoram ma duże znaczenie.

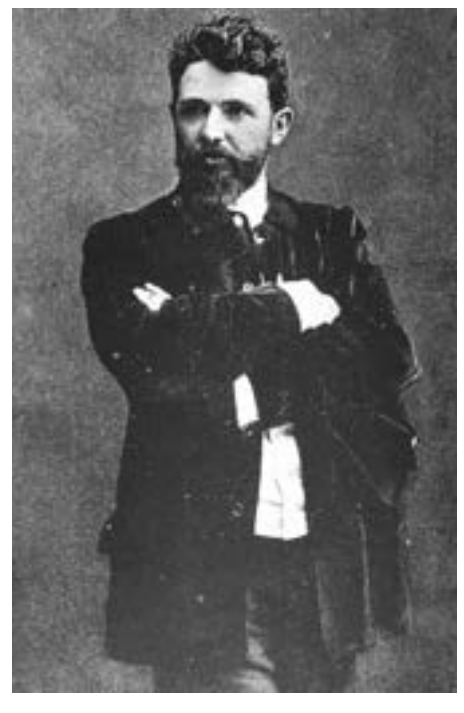

Założenia te przyświecały polskiemu projektowi przedstawionemu na międzynarodowy konkurs na konserwację i rekonstrukcję Panoramy Feszty, który to projekt znalazł uznanie w oczach spe-

**131. Twórca panoramy** *Wejście Węgrów* **– Árpád Feszty. Fot. archiwalna**

cjalistów i władz węgierskich oraz wielu ekspertów, którzy współpracowali z nami w trakcie prowadzenia prac.

#### **Wstęp historyczny**

W 1891 roku bracia Árpád Feszty116 (artysta malarz) i Gyula Feszty (architekt) zwrócili się z podaniem do Rady Miasta Stołecznego Budapesztu w sprawie wystawienia w parku Miejskim panoramy<sup>117</sup>. Powołując się na niezwykłą popularność panoram w tym czasie, uzasadnili potrzebę stworzenia tego typu dzieła także w Buda-

<sup>116</sup> Árpád Feszty (ur. 24 grudnia 1856 roku, zm. 1 czerwca 1914 roku) – węgierski malarz. Urodził się w Ógyalla (obecnie Słowacja) jako dziecko niemieckich osadników. W 1874 roku wyjechał do Monachium, gdzie ukończył Akademię Sztuk Pięknych. W 1881 roku rozpoczął studia na akademii wiedeńskie i zaczął malować obrazy przedstawiające sceny związane z węgierską historią oraz religijne. W 1882 roku wrócił na Węgry, gdzie stworzył dwa słynne dzieła: *Golgota* i *Wypadek w kamieniołomie*. W latach 1892–1894 namalował w Budapeszcie panoramę, zwaną później Panoramą Feszty lub *Wejściem Węgrów* (*Magyarok bejövetele*) na cześć tysiąclecia założenia państwa węgierskiego. W 1899 roku wyjechał do Włoch i zamieszkał we Florencji. W 1902 roku wrócił do kraju, ale malował już tylko niewielkie obrazy, głównie ze względu na postępującą chorobę oraz kłopoty finansowe. Ciekawostką jest fakt, że jego córka Maria również została malarką portretów historycznych, a bracia Adolf oraz Gyula byli znanymi węgierskimi architektami. Árpád Feszty zmarł w 1914 roku w chorwackim miasteczku Lovran w wieku pięćdziesięciu ośmiu lat.

<sup>117</sup> Według informacji źródłowych w: M. Wójtowicz, *Studium historyczne Panoramy "Wejście Węgrów". Dokumentacja konserwatorska Panoramy Feszty*, t. 2, Ópusztaszer 1995.

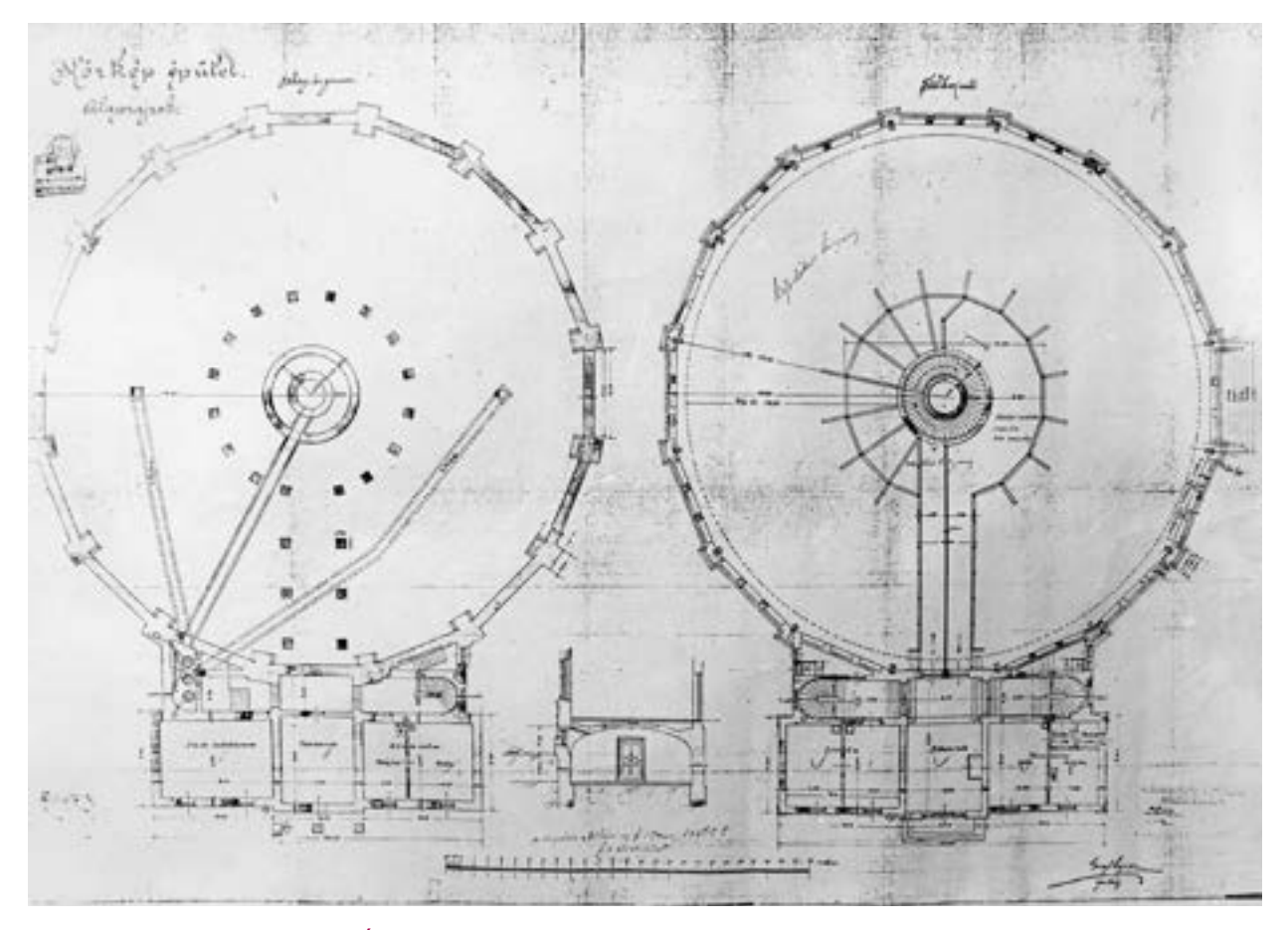

**132. Projekt budynku rotundy panoramy Árpáda Feszty** *Wejście Węgrów* **(projekt architekta Lájosa Grafa), Budapeszt, 1892 rok. Il. archiwalna**

peszcie. Określili temat: wejście Węgrów na teren Wielkiej Niziny Panońskiej przed tysiącem lat, około 896 roku.

Na przełomie lipca i sierpnia 1892 roku rozpoczęto budowę rotundy według planów i pod nadzorem architekta Lájosa Grafa. W sierpniu był już gotowy szkic kolorystyczny obrazu (projektu Árpáda Feszty) wielkości  $1 m \times 8 m$ .

Na początku 1893 roku brukselska firma Feliksa Mommena dostarczyła do rotundy płótno o długości całkowitej 120 m i szerokości 15 m. Robotnicy belgijscy zawiesili płótno na drewnianej belce biegnącej w górnej partii ściany rotundy. Skonstruowano wielopiętrowe rusztowanie przesuwane na szynach kolejowych i stąd były prowadzone prace. Na zagruntowanym licu obrazu artyści wykreślili siatkę metryczną według zasady: w górę i w dół od linii horyzontu malarskiego. Ze szkicu malarskiego w skali 1:10 Árpád Feszty wykonał diapozytywy, które następnie wyświetlał na płótnie. Na tej podstawie malarze wyrysowywali kontury. Części krajobrazowe tworzyli László Mednyánszky, Ignácz Ujváry i Béla Spányi, a postacie i sceny zbiorowe – Pál Vágó (między innymi atak konnicy węgierskiej) i Henrik Popp. Árpád Feszty z pomocą Ignáca Ujváry namalował par-

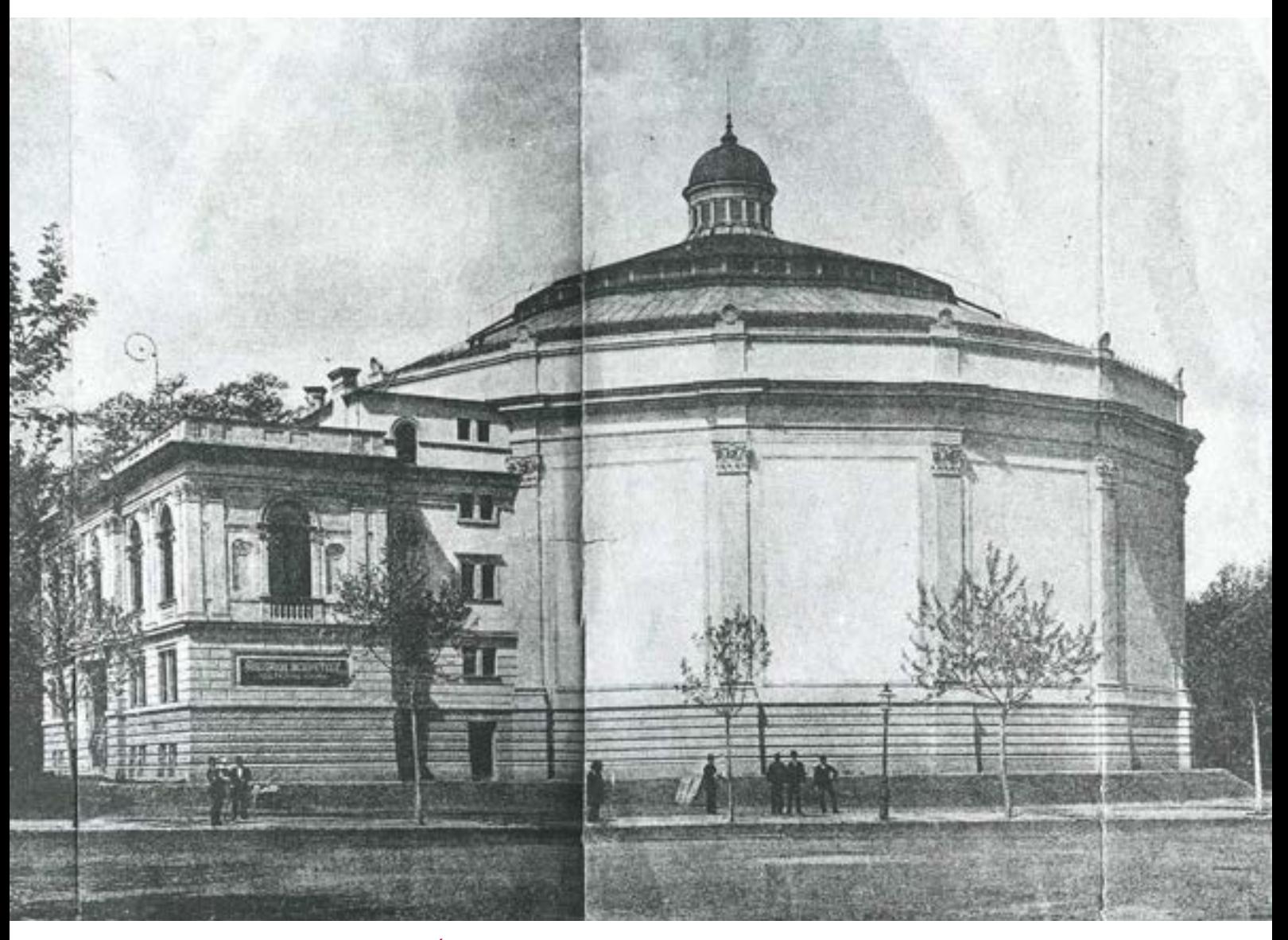

**133. Elewacja budynku rotundy panoramy Árpáda Feszty** *Wejście Węgrów* **(projekt architekta Lájosa Grafa), Budapeszt, 1894 rok. Fot. archiwalna**

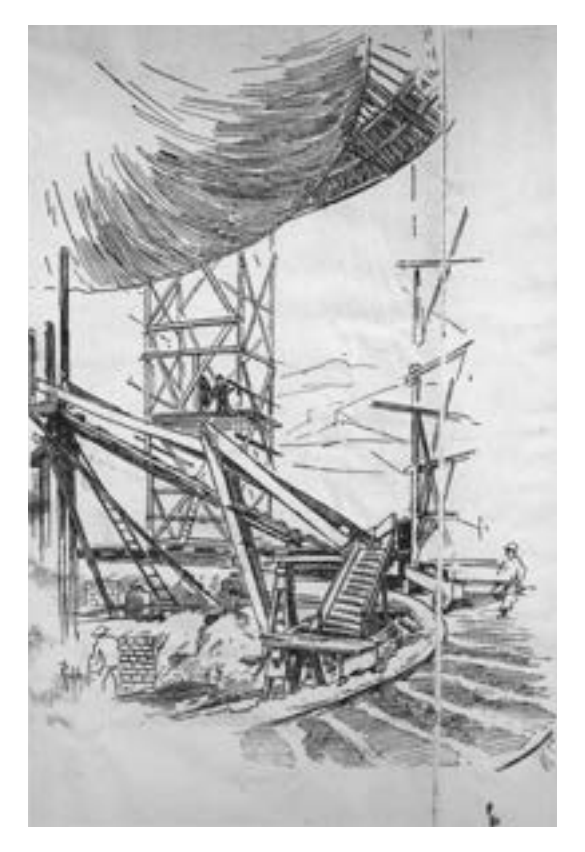

**134. Malowanie panoramy** *Wejście Węgrów***, Budapeszt, 1893 rok. Il. archiwalna**

tię nieba nad horyzontem. W następnym etapie wykonywał grupy pierwszoplanowe. Ponadto Béla Spányi pozyskiwał w terenie materiał na przedpole. Wiosną 1894 roku Árpád Feszty samodzielnie dokonał ostatecznych poprawek w celu zharmonizowania całości. Wykonano sztafaż (na podstawie uprzednio przygotowanych szkiców), na którym między innymi wytyczono drogi i ustawiono spalone drewniane chaty. Trzynastego maja 1894 roku nastąpiło oficjalne otwarcie panoramy *Wejście Węgrów*, a całe przedsięwzięcie okazało się prawdziwym sukcesem. W 1896 roku Panorama Feszty stanowiła jedną z głównych atrakcji Wystawy Milenijnej w Budapeszcie.

Wywieziona do Londynu w 1898 roku na wystawę światową wzbudziła wielkie zainteresowanie i odniosła prawdziwy sukces. Tymczasem władze miejskie Budapesztu zatwierdziły budowę Muzeum Sztuk Pięknych na miejscu rotundy, tym samym zrywając umowę dzierżawczą z braćmi Feszty i w 1900 roku budynek rotundy zburzono. Gdy dziewięć lat później panorama wróciła do Budapesztu, w parku Miejskim postawiono dla niej nowy (określany jako tymczasowy) budynek o konstrukcji drewnianej i 30 maja nastapiło ponowne otwarcie ekspozycji dzieła.

Niestety, już w latach czterdziestych odnotowano zły stan płótna: "[...] wspaniały widok zakłócony jest przez zwisające z góry, wchodzące na oświetlone fragmenty ob-

razu, szmaty i druty. […] Niemal w każdym punkcie ogromnego płótna widoczne są mniejsze lub większe zacieki, plamy z wody, plamy rdzy, które czynią piękny obraz niewyraźnym. Już od lat dostaje się tutaj deszcz, niedługo całość ulegnie zniszczeniu. […] W niektórych miejscach pojawiła się także pleśń"118.

W grudniu 1944 roku, w wyniku nalotu bombowego, budynek panoramy został mocno uszkodzony (głównie dach rotundy). Rozbudowane przedpole uległo zniszczeniu. Przez następne trzy lata panorama znajdowała się właściwie pod gołym niebem. Po drugiej wojnie światowej, około 1947 roku, powstało Towarzystwo Ocalenia Panoramy. Jego członkowie, za zezwoleniem Masy Feszty, córki artysty, zdjęli płótno i nawinęli na drewniane walce. Najbardziej zniszczone były partie nieba oraz pierwszoplanowa grupa porywanych kobiet węgierskich. Walce z obrazem przetransportowano do piwnic bazyliki budapeszteńskiej, wilgotne elementy

<sup>&</sup>lt;sup>118</sup> Za: Ne nagyjunk az enyészet karmainban Feszty Árpád világhirü képét a Magyarok bejövetelet [niedatowany zbiór dokumentów Napló (Dziennik) ze zbiorów Muzeum im. Ferenca Móra w Segedynie].

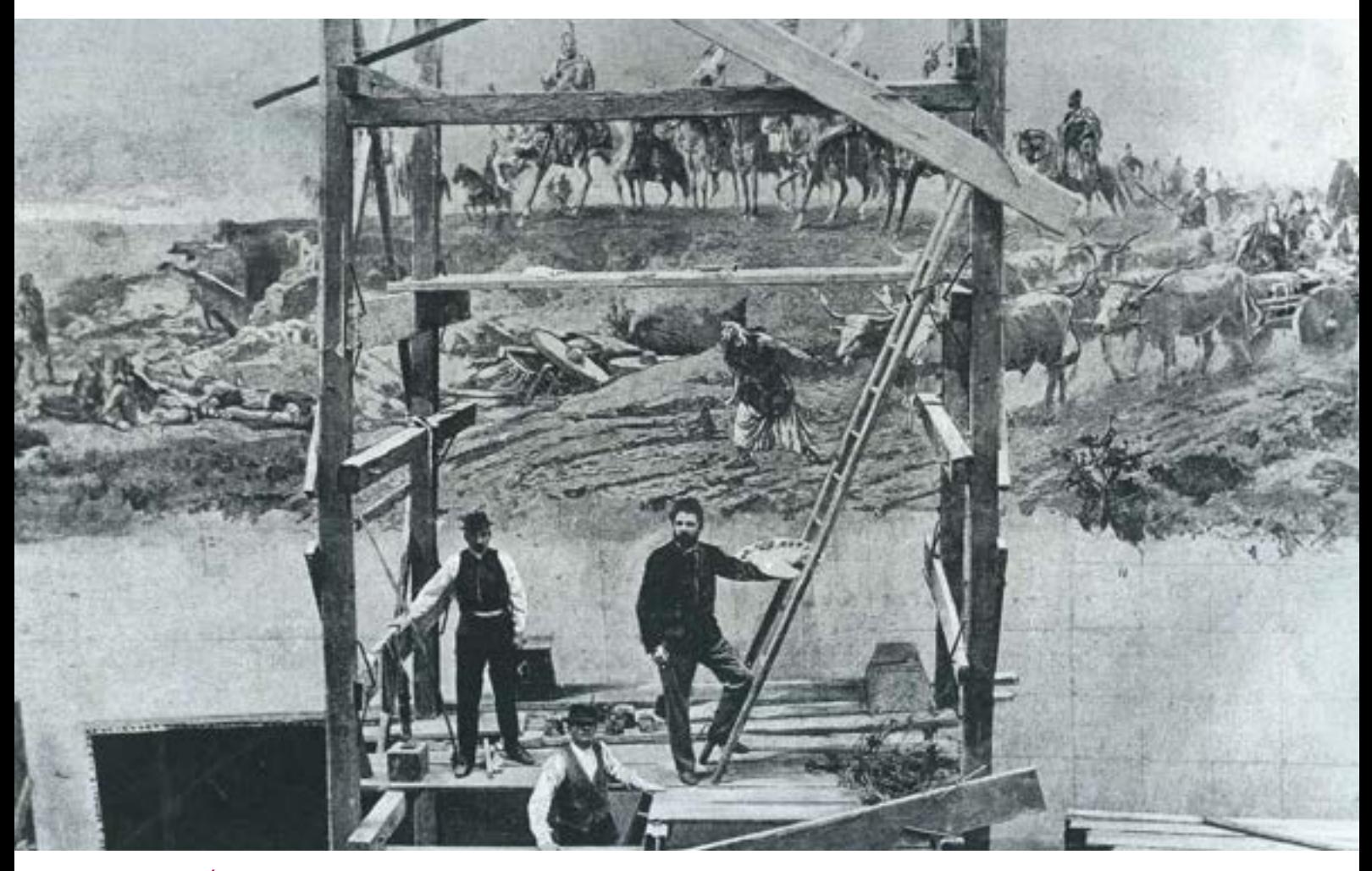

**135. Árpád Feszty na rusztowaniu w trakcie malowania panoramy** *Wejście Węgrów***, widoczna siatka metryczna w dolnej części obrazu, Budapeszt, 1894 rok. Fot. archiwalna**

złożono w jednej ze szkół, mniejsze fragmenty przechowywano w mieszkaniu Masy Feszty. Rotundę rozebrano. Panorama, licząca już tylko około 1400 m2, została w 1960 roku przewieziona do magazynów węgierskiej Galerii Narodowej, a w 1967 roku przekazano ją do Muzeum im. Ferenca Móra w Segedynie.

W latach siedemdziesiątych konserwatorzy z muzeum w Segedynie, pod kierunkiem E. Kisterenyei, dokonali inwentaryzacji fragmentów panoramy i rozpoczęli całościową konserwację<sup>119</sup>. Wtopiono w obraz ogromne ilości masy woskowo-żywicznej. Oryginalne części ośmiometrowej szerokości pocięto na połówki wzdłuż

<sup>119</sup> E. Kisterenyei, Á. Szűcs, *Restoration of Panorama-Pictures…*, s. 1–9.

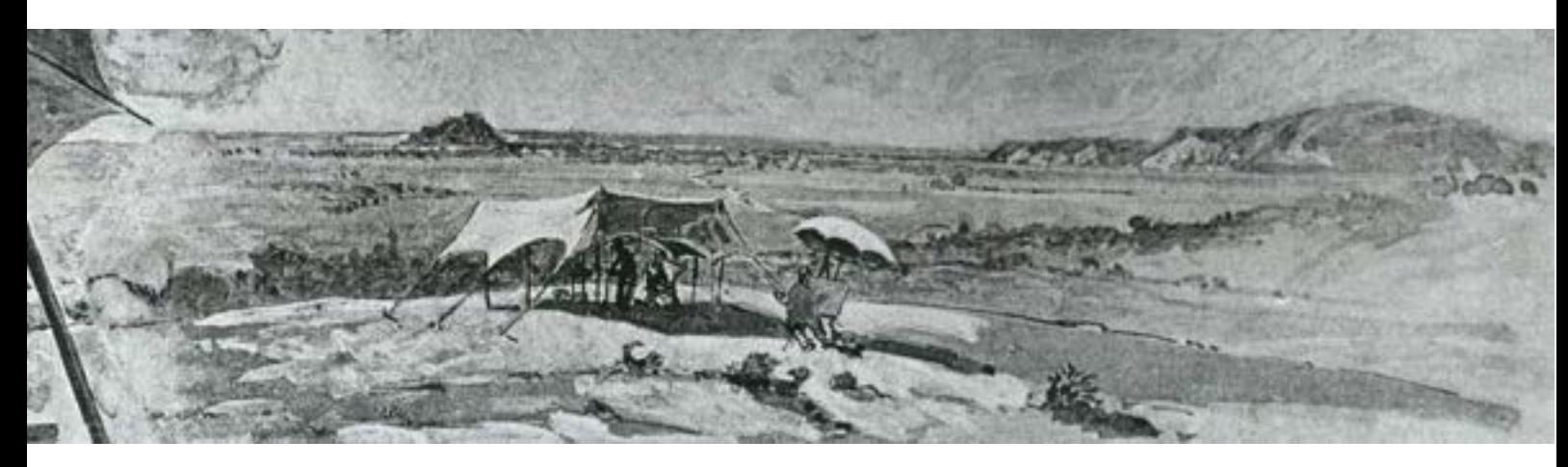

**136. Artyści węgierscy w trakcie wykonywania szkiców malarskich do tła krajobrazowego panoramy** *Wejście Węgrów* **na terenie doliny Volócz (jedno ze wzgórz należących do wsi Kenderecske), sierpień 1892 roku***.* **Il. archiwalna**

osi pionowej, projektowano bowiem naklejenie ich na sztywne panele i rekonstrukcję całości w formie walca. Uznano, że niemożliwe jest przywrócenie zdemontowanemu obrazowi jego pierwotnego kształtu w formie hiperboloidy obrotowej. Projekt ten nie doczekał się dalszej realizacji. W 1979 roku prace konserwatorskie przerwano. Około połowy 1979 roku zapadła decyzja o realizacji projektu rotundy panoramy autorstwa inżyniera Istvána Nováka. Budynek wystawiono w latach osiemdziesiątych w maleńkiej miejscowości Ópusztaszer, w rejonie miasta Segedyn, na terenie Narodowego Parku Pamięci, tu także przeprowadzono prace konserwatorskie zrealizowane przez polski zespół konserwatorów dzieł sztuki.

W 1988 roku władze węgierskie rozpisały międzynarodowy konkurs na projekt konserwacji panoramy. Konkurs wygrali polscy konserwatorzy Ryszard Wójtowicz i Stanisław Filipiak. Bezpośrednie prace przy niezwykle zniszczonym dziele polski zespół rozpoczął we wrześniu 1991 roku, a ich zakończenie nastąpiło 14 lipca 1995 roku.

#### **Treść i kompozycja obrazu**

Wchodząc na platformę widokową, patrzący w pierwszej chwili staje naprzeciw nadciągających traktem licznych taborów węgierskich, z wozem księżnej na pierwszym planie, oraz stojących obok wodzów z księciem Árpádem na czele. Całą kompozycję można podzielić na sześć scen, powiązanych ze sobą i częściowo zazębiających się, narzucających oglądającemu rytm percepcji obrazu. Poczynając od sceny przedstawionej na północnym wschodzie, są to:

- 1. Nadejście taborów węgierskich.
- 2. Triumf Árpáda.
- 3. Bitwa.
- 4. Ofiara Táltosa.
- 5. Obozowiska.
- 6. Łupy wojenne.

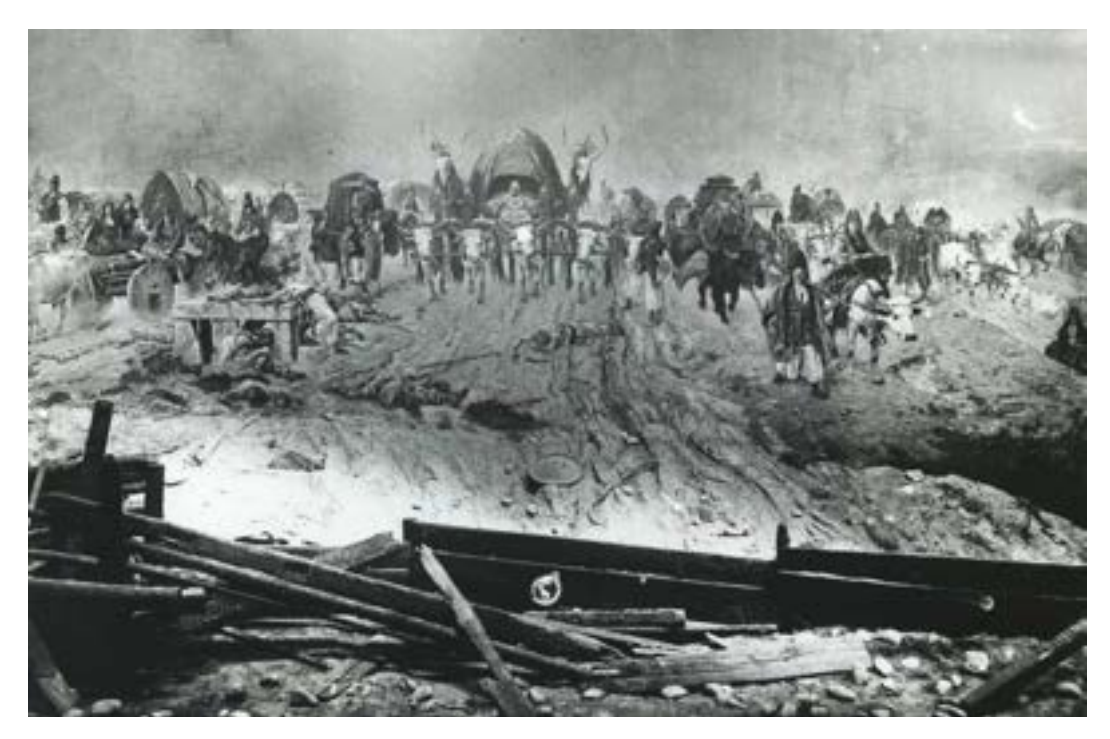

**137. Scena: nadejście taborów węgierskich panoramy** *Wejście Węgrów***, Budapeszt, koniec XIX wieku. Fot. archiwalna**

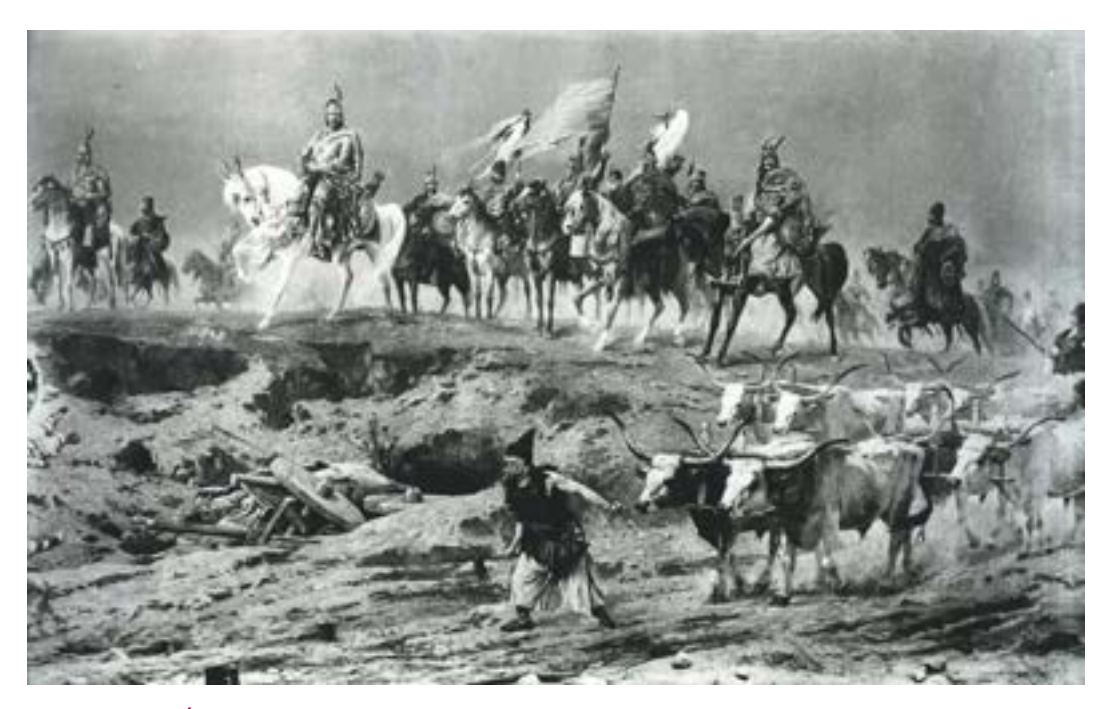

**138. Scena: triumf Árpáda panoramy** *Wejście Węgrów***, Budapeszt, koniec XIX wieku. Fot. archiwalna**

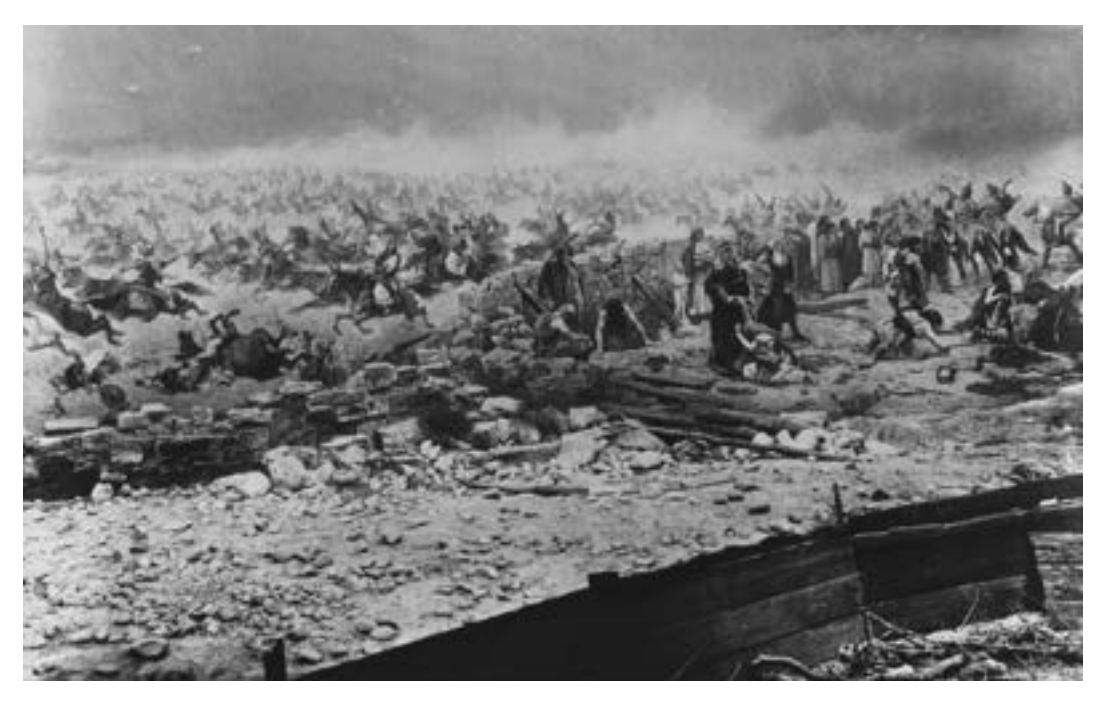

**139. Scena: bitwa panoramy** *Wejście Węgrów***, Budapeszt, koniec XIX wieku. Fot. archiwalna**

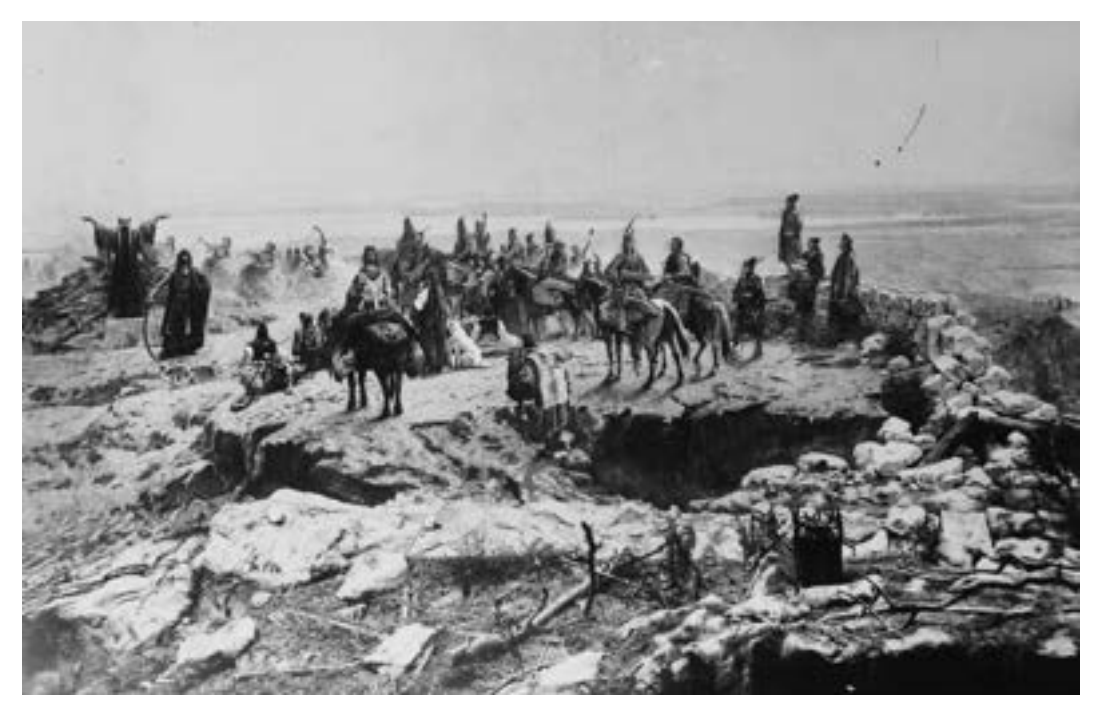

**140. Scena: ofiara Táltosa panoramy** *Wejście Węgrów***, Budapeszt, koniec XIX wieku. Fot. archiwalna**

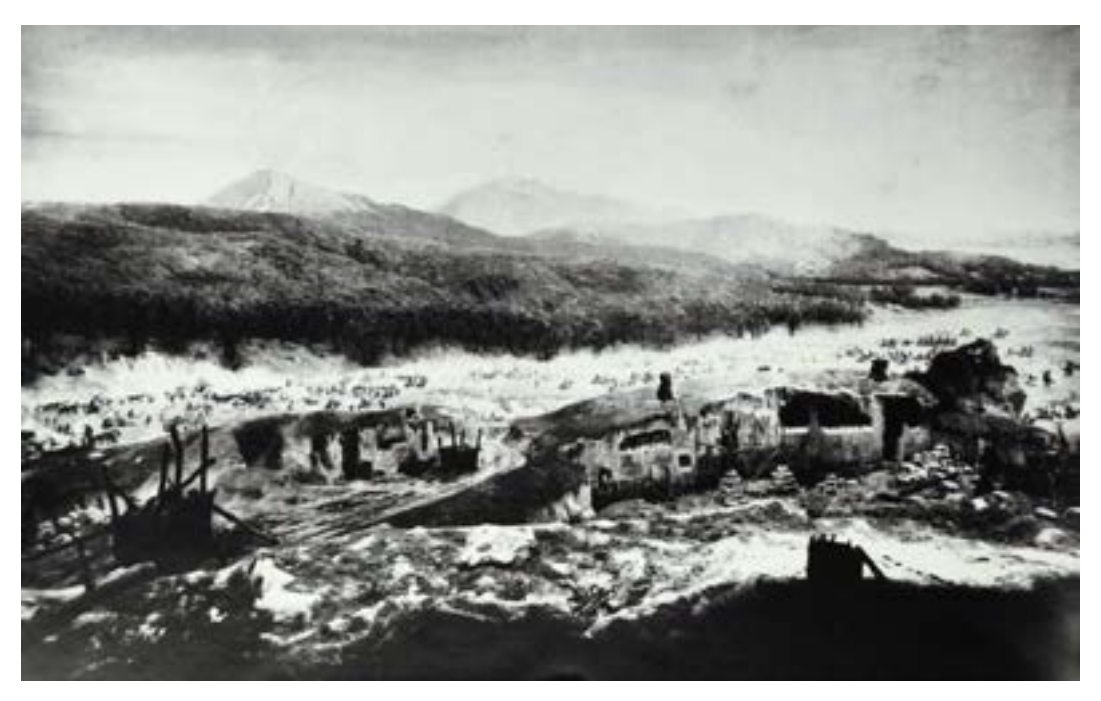

**141. Scena: obozowiska panoramy** *Wejście Węgrów***, Budapeszt, koniec XIX wieku. Fot. archiwalna**

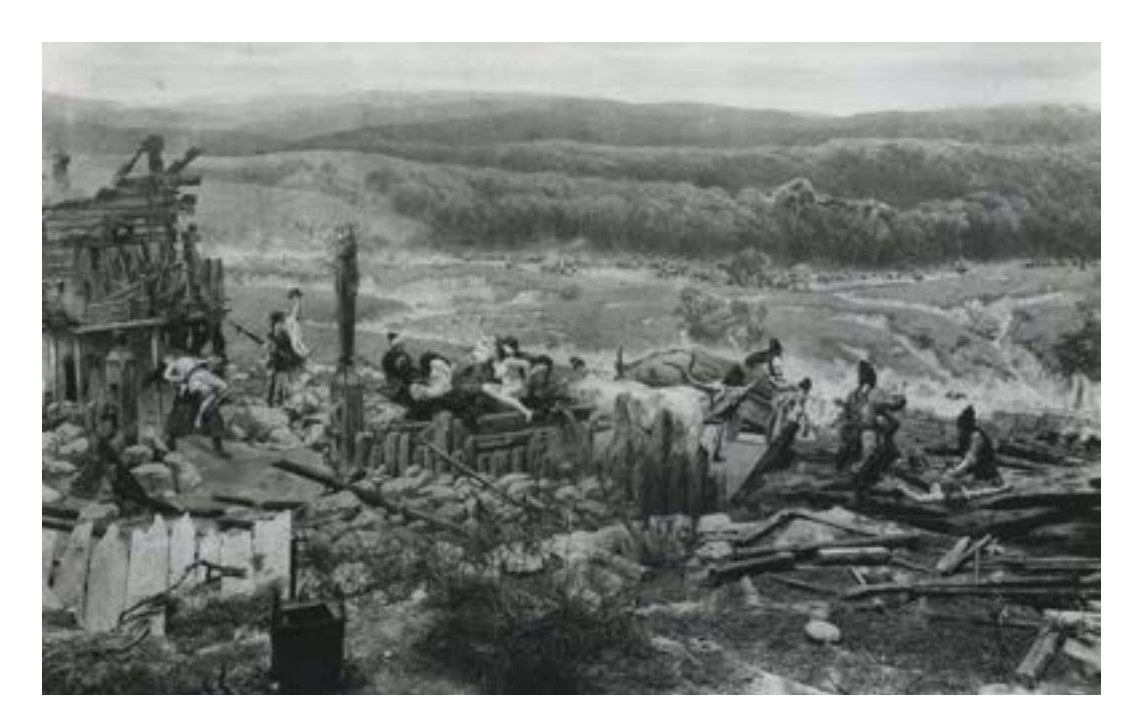

**142. Scena: łupy wojenne panoramy** *Wejście Węgrów***, Budapeszt, koniec XIX wieku. Fot. archiwalna**

Ostatnia z wymienionych sąsiaduje z pierwszą. Sceny wypełniają zbliżone wielkością fragmenty obrazu. Stosunkowo mniej miejsca zajmują sceny pierwsza, druga i szósta, tworzące razem rodzaj tryptyku, którego centrum stanowią nadciągające tabory, skrzydła zaś – tryumf Árpáda (po lewej) i gromadzenie łupów (po prawej). Przedłużeniem sceny z wodzami węgierskimi i jeńcami słowiańskimi jest szeroko rozwijające się natarcie węgierskiej konnicy, przełamujące ostatnie pozycje wojowników słowiańskich. Z kolei wyładowane brankami i zagrabionym dobytkiem wozy ze sceny łupów wojennych udają się w stronę zakładanych właśnie obozowisk. Klamrę spinającą sceny bitwy i obozowisk stanowi ofiara składana przez szamana węgierskiego Táltosa, która znajduje się naprzeciw nadciągających taborów ze sceny pierwszej.

Árpád Feszty, wychowanek monachijskiej Akademii, zastosował wiele typowych rozwiązań plastycznych i kompozycyjnych charakterystycznych dla tego okresu, jak i nowych tendencji artystycznych, między innymi w scenie nadejścia taborów węgierskich wprowadził tak zwany najazd na kamerę120.

#### **Historia prac konserwatorskich i przyczyny zniszczeń**

Głównymi przyczynami zniszczeń obrazu były:

1. Urazy mechaniczne.

2. Długotrwały wpływ wilgoci i nawet bezpośrednio wody, a w konsekwencji także silny rozwój mikroflory, zwłaszcza promieniowców.

3. Niektóre działania konserwatorskie, poczynione w najlepszej wierze, w konsekwencji jednak wpływające niekorzystnie na stan obrazu.

4. Naturalne procesy starzenia się i degradacji, potęgowane przez niekorzystne czynniki zewnętrzne, na przykład podwyższoną wilgotność i temperaturę.

#### **Historia powstawania zniszczeń i zmian w obrazie121**

**1. Panorama węgierska w Londynie (1899–1909).** Pierwszy epizod, który wpłynął na stan obrazu, to niewątpliwie przewiezienie panoramy z Budapesztu do Londynu na ekspozycję w ramach Wystawy Światowej, a po dziesięciu latach jej powrót do stolicy Węgier. Uszkodzenia, które wówczas powstały, były znaczne. Poza niezbyt licznymi, drobnymi na ogół wykruszeniami (obraz był wówczas jeszcze "młody" i dość elastyczny) powstały uszkodzenia warstwy malarskiej układające się w regularne pionowe pasy. Powstały one w wyniku transportowania obrazu na walcu, leżącym być może bezpośrednio na platformie transportowej, a nie podwieszonym, jak to powinno być zrobione. Powstały odciśnięcia, przetarcia i zgniecenia nierówno nawiniętego płótna (wówczas już ukształtowanego w formę hiperboloidalną, a więc z naturalnymi fałdami). Ponadto powstały uszkodzenia

<sup>120</sup> Opracowano na podstawie: *Analiza kompozycji obrazu*, [rozdz. w:] M. Wójtowicz, *Studium historyczne…*

<sup>121</sup> M. Kozarzewski, R. Wójtowicz, J. Ilkosz, M. Wójtowicz, L. Szutkowski, S. Filipiak, A. Kawecki, J. Matula, W. Wójtowicz-Janowska, E.A. Bloch, J. Janowski, *Dokumentacja konserwatorska Panoramy Feszty*, Ópusztaszer–Szeged 1995.

związane bezpośrednio z demontażem i zawieszaniem obrazu: obcięcie górnej krawędzi płótna i uszkodzenia na łączeniach brytów XI i XII (główny szew).

**2. Pierwsza konserwacja obrazu, przeprowadzona przez jej autora – Árpáda Feszty (1909–1910).**  W 1909 roku panorama powróciła do Budapesztu. W parku Miejskim postawiono dla niej nowy, określany jako tymczasowy, budynek o konstrukcji drewnianej. Árpád Feszty osobiście nadzorował zawieszanie obrazu w nowej rotundzie122. Należy wspomnieć, że wstawiono wówczas wąski, około pięćdziesięciocentymetrowy pas płótna między bryty X i XI. Prawdopodobnie także wtedy zainstalowano nowy system naprężania obrazu – wysoko podwieszoną rurę obciążającą. Przypuszczalnie w trakcie tych prac artysta zdecydował się na całkowite przemalowanie nieba, ze względu na opisane wcześniej uszkodzenia, oraz zamalował dwie postaci z grupy jeńców. Poza przemalowaniem nieba, które wykonano bez uprzedniego wypełnienia ubytków zaprawy i które z biegiem lat bardzo pociemniało, wydaje się, że największy wpływ na stan zachowania obrazu mogło mieć niezbyt fortunne umieszczenie belki (rury) obciążającej. Wydaje się, że nie mogła ona prawidłowo – równomiernie na całym obwodzie – napinać płótna, co w konsekwencji spowodowało powstanie fałd i obwisów.

**3. Okres do końca lat dwudziestych XX wieku.** W 1926 roku ograniczono zwiedzanie panoramy na skutek złego stanu obrazu i rotundy. Stopniowe podupadanie budynku, a także wilgoć, okresowe silne wahania wilgotności względnej powietrza i temperatury, brak prawidłowej cyrkulacji powietrza musiały wpłynąć ujemnie na stan obrazu. Już wtedy mogła zostać zainicjowana mikrobiologiczna degradacja płótna. Nie sposób również pominąć znaczenia:

• naturalnych procesów starzenia się płótna, zaprawy i warstwy malarskiej, przyspieszony przez niekorzystne, niekontrolowane warunki klimatyczne,

• nieprawidłowości systemu naprężającego obraz.

**4. Lata 1924–1944.** Podczas prac konserwatorskich wykonanych przez Ágostona Spannratha na przełomie 1929 i 1930 roku oczyszczono partę figuralną i założono nowy werniks. Efekt tych działań nie był, niestety, długotrwały, gdyż z pewnością nie wykonano wówczas należytej konserwacji (remontu) budynku. W 1941 roku, a więc zaledwie jedenaście lat później dziennikarz zanotował: "Już od lat dostaje się tutaj deszcz, […] w niektórych miejscach pojawiła się pleśń, […] niemal w każdym punkcie ogromnego płótna widoczne są zacieki, plamy z wody czy rdzy, które czynią obraz niewyraźnym".

**5. Katastrofa wojenna – 1944 rok.** Po półwieczu od chwili powstania stan obrazu był już dość opłakany. Prawdziwa katastrofa nastąpiła jednak dopiero w grudniu 1944 roku, kiedy w wyniku bombardowania został zniszczony dach rotundy. Brak dokładnych opisów rozmiarów szkód powstałych bezpośrednio w wyniku zawalenia się dachu. Niemniej jednak w ciągu trzech kolejnych lat obraz znajdował się pod gołym niebem. Mimo to wydaje

<sup>122</sup> W 1900 roku władze miejskie Budapesztu zatwierdziły budowę Muzeum Sztuk Pięknych na miejscu rotundy, tym samym zrywając umowę dzierżawczą z braćmi Feszty, a budynek rotundy zburzono. Por. *A magyarok bejövetele körképe* [mps]. Árpád Feszty dokonał niezbędnej konserwacji dzieła: "Artystycznymi pociągnięciami pędzla i fachowym uporządkowaniem starał się usunąć szkody, jakie powstały na ogromnym malowidle i przedpolu. […] Rozciągający się nad platformą widokową parasol, na którym widniały plamy i zacieki spowodowane deszczami, troskliwy malarz kazał naciągnąć całkowicie nowym płótnem. […] Na przedpolu zaś bezpośrednio oddziałują na widza na nowo ułożone, świeżo osmolone, żarzące się belki domów" ("Magyarország", 13 marca 1910 roku).

się mało prawdopodobne, żeby dwa i pół brytu (2,5 m × około 8 m szerokości każdego) uległo całkowitej destrukcji, nawet jeżeli te fragmenty obrazu zerwały się z belki nośnej. Po tym wydarzeniu fragmenty zaginęły. Tak się złożyło, że wystąpił brak dość atrakcyjnych tematycznie fragmentów malowidła – chorążego konnicy madziarskiej i sceny pojmania nagich Słowianek. Być może fragmenty te zostały z obrazu wycięte i wykradzione, a ich otoczenie uznano za bezwartościowe<sup>123</sup>.

**6. Składowanie w budapeszteńskich magazynach (1944–1967).** Brak dokładnej relacji, w jaki sposób w końcu zdjęto obraz z belki nośnej. Wiadomo jedynie, że walce z nawiniętym na nie obrazem przewieziono do podziemi bazyliki w Budapeszcie, a zawilgocone fragmenty obrazu złożono w szkolnej sali gimnastycznej, drobne fragmenty przechowywała zaś córka artysty, Masa Feszty. Najbardziej interesującą sprawą jest zakres dokonanych wówczas resekcji płótna. Stan, w jakim obraz trafił do rąk polskich konserwatorów w 1991 roku, wskazuje, że w opisywanym procesie demontażu obrazu odcięto całą niezamalowaną partię płótna, która znajdowała się poniżej styku ze sztucznym terenem. Wtedy także odcięto znaczną część nieba, zapewne ze względu na fatalny stan obrazu w jego górnej partii. Nie wiadomo, na ile fragmentów podzielono wówczas "korpus" obrazu – można jedynie przypuszczać, że były to przynajmniej cztery części. Zastanawiająca jest informacja, mówiąca, że w 1960 roku panorama, "licząca około 1400 m<sup>2</sup>, została przewieziona do magazynów Galerii Narodowej w Budapeszcie". Tymczasem całkowita powierzchnia zachowanych fragmentów przekazanych do konserwacji w 1991 roku wynosiła niewiele ponad 600 m2, a więc o ponad połowę mniej, niż wynikałoby to ze wspomnianej informacji. Można jedynie sądzić, że różnicę tę trzeba przypisać dziennikarskim niedokładnościom.

**7. Prace przy okazji wystawy dorobku László Mednyánszky'ego w 1967 roku.** W 1967 roku restaurator Hermann Vasady wraz z zespołem dokonał konserwacji fragmentu panoramy z pejzażem pędzla artysty (8,5 m × 5,5 m). Pracowano trzy miesiące, w czterystu trzydziestu miejscach uzupełniono ubytki, lokalnie na odwrocie naklejono nowe płótno. Odnowiony fragment był eksponowany w holu Galerii Narodowej. Zakonserwowane fragmenty brytu B VIII, liczące 47 m<sup>2</sup>, eksponowano następnie w Segedynie<sup>124</sup>. Na odwrocie naklejono łaty z gazy i płótna, a na licu założono "tłuste" kity emulsyjne, wykonano szerokie retusze olejne, a całość zawerniksowano.

**8. W segedyńskim muzeum.** Po tym wydarzeniu wszystkie fragmenty obrazu przekazano do magazynów muzeum w Segedynie.

**9. Próba Ervina Kisterenyei (1975–1979).** W latach 1975–1979 grupa węgierskich konserwatorów pod kierunkiem Ervina Kisterenyei podjęła próbę całościowej konserwacji Panoramy Feszty. Wykonano wówczas wiele prac, między innymi w strukturę płótna wtopiono na gorąco ogromne ilości masy woskowo-żywicznej oraz po-

<sup>123</sup> Potwierdza to relacja przypadkowo napotkanego świadka tamtych wydarzeń, choć trzeba zaznaczyć, że pewne jej elementy nosiły wyraźne znamiona konfabulacji. Także z raportu Ervina Kisterenyei z 14 marca 1979 roku niedwuznacznie wynika, że jakieś fragmenty obrazu zostały skradzione, ale dotarcie do nich jest niemożliwe.

<sup>124</sup> G. Szűcs, *A magyarok bejövetele: Megmentik a pusztulásról Feszty Árpád történelmi körképét*, "Amerikai Magyar Világ", 8 grudnia 1974 roku.

cięto na połówki fragmenty oryginalnych brytów o pierwotnie szerokości około 8 m<sup>125</sup>. Ervin Kisterenyei projektował naklejenie ich na podłoże sztywne i rekonstrukcję całości w formie walca, uważając za niemożliwy powrót do pierwotnego kształtu panoramy – hiperboloidy obrotowej. Zespół borykał się z wieloma trudnościami i ostatecznie projekt ten nie doczekał się dalszej realizacji. Niewątpliwie działania te odcisnęły daleko idące piętno na stanie zachowania panoramy. Mimo wielkiego zaangażowania węgierskiej grupy konserwatorskiej i ich trudnej pracy należy zwrócić uwagę na nierozpoznanie przez nich fenomenu panoramy i w konsekwencji wprowadzenie zmian w technice oraz zmian kształtu i wymiarów, co wpłynęło na wyraz plastyczny dzieła. Ogólnie końcowy efekt prac już na wstępie podporządkowano rygorom technicznym związanym z uformowaniem podłoża zastępczego, odmiennego od pierwotnych parametrów Panoramy Feszty. Wprowadzenie w strukturę obrazu dużych ilości masy wosku pszczelego i kalafonii dało w sumie niepożądane efekty<sup>126</sup>. Nie tylko podniosło ciężar osłabionego płótna, lecz wbrew zamierzeniom osłabiło mechaniczną wytrzymałość podobrazia malarskiego dzieła. Dodatkowo zwiększyło wrażliwość warstwy malarskiej na działanie rozpuszczalników i podwyższonej temperatury. Użycie kalafonii jest przyczyną kruchości i wrażliwości tej mieszaniny na wilgoć, a w konsekwencji również na atak mikroflory. Wątpliwości może budzić też wielokrotne prasowanie obrazu, które spowodowało, niestety, spłaszczenie faktury i trudne do odwrócenia deformacje kształtu brytów.

**10. Lata 1979–1991.** Po przerwaniu prac przez Ervina Kisterenyei dwadzieścia pięć części panoramy (nie licząc drobnych fragmentów), teraz już z reguły czterometrowej szerokości, zwinięto ponownie na walce i złożono w muzealnych magazynach. Stan, w jakim trafiły one w ręce polskiego zespołu konserwatorskiego, wskazywał, że warunki przechowywania odbiegały od ideału – w ciągu tego dziesięciolecia nastąpił powtórny rozwój promieniowców, dla których masa woskowo-żywiczna stała się pożywką. Na niektórych fragmentach również spoiwo licowania (żelatyna, kleik) uległo degradacji mikrobiologicznej.

<sup>&</sup>lt;sup>125</sup> E. Kisterenyei. Dokumentacia prac pomiarowych, konserwatorskich i restauratorskich przy Panoramie Feszty w roku 1975. Hatyan 1975 [mps]: idem. Meldunek dla III krajowego jury zebranego w celu omówienia problemów powstałych przy restauracji Panoramy Feszty, Szeged 1979 [mps]; idem, Raport o pracach restau*ratorskich przy Panoramie Feszty w roku 1979*, Szeged, 31 grudnia 1979 roku [mps]; E. Kisterenyei, Á. Szűcs, *Restoration of Panorama-Pictures…*, 2-6/1-6/9. Aby lepiej zrozumieć stanowisko konserwatorów węgierskich, warto odwołać się do innych, nieco wcześniejszych relacji czy projektów. Walter J. Nitkiewicz pociął panoramę z Gettysburga na dwadzieścia pięć fragmentów (z czternastu pierwotnych), a te z kolei przyciął do formy regularnego prostokąta, likwidując w ten sposób naturalny, wrzecionowaty kształt brytów, w konsekwencji zaś nadał panoramie kształt walca (por.: W.J. Nitkiewicz, *Treatment of the Gettysburg Cyclorama…*, s. 91–118; S. Filipiak, *Problemy konserwacji panoram*, [w:] *Konserwacja Panoramy Racławickiej*, PKZ Warszawa, Warszawa 1985, s. 13–14). Zresztą w swoim meldunku dla trzeciego krajowego jury z 4 marca 1979 roku Ervin Kisterenyei powołuje się na analogie do prac Waltera J. Nitkiewicza. Warto także odnotować, że w 1974 roku zespół konserwatorów z krakowskiej Akademii Sztuk Pięknych opracował projekt konserwacji Panoramy Racławickiej, w którym również zakładano zdublowanie obrazu na sztywne podłoże (por. R. Wójtowicz, *Program konserwatorski Panoramy Racławickiej i proponowane do jego realizacji materiały*, [w:] *ibidem*, s. 42).

<sup>126</sup> Por. na przykład: G.A. Berger, H.J. Zelinger, *Detrimental and irreversible effects…*, s. 75.

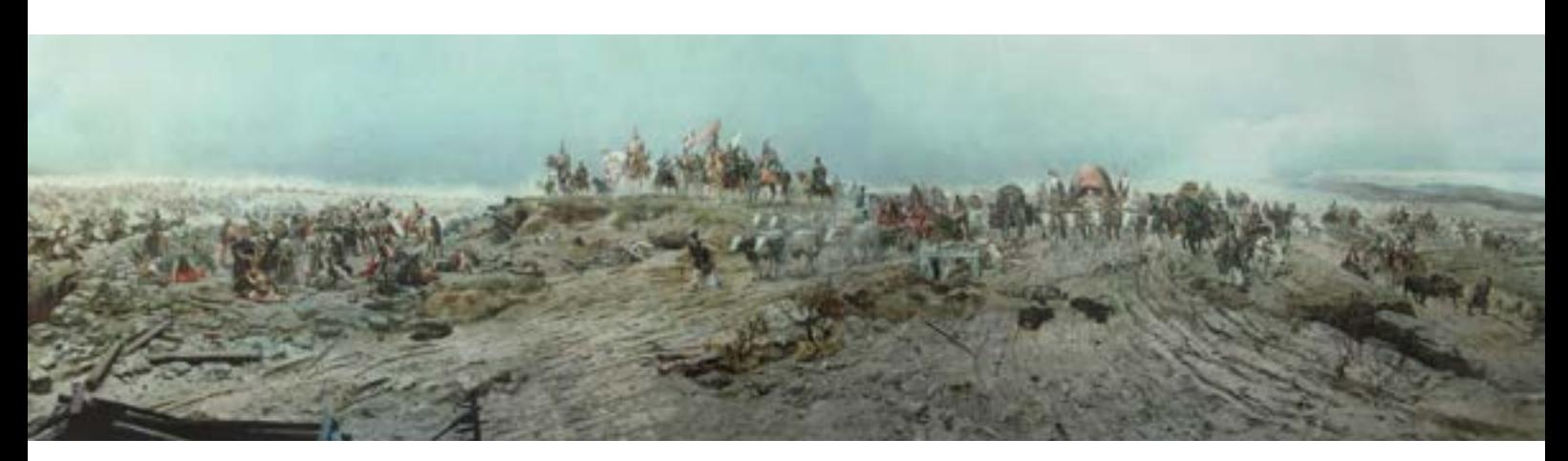

**143. Duży fragment panoramy** *Wejście Węgrów* **ze scenami: triumf Árpáda i nadejście taborów węgierskich, Ópusztaszer, 1995 rok. Fot. Adler & Társa Kft, Segedyn**

#### **Budowa techniczna i stan zachowania panoramy**

Wymiary i technika malarska panoramy węgierskiej były typowe dla panoram wykonanych w drugiej połowie XIX wieku: około 115 m obwodu i około 14,5 m wysokości. Płótno belgijskiej firmy Feliksa Mommena pokryto olejną zaprawą i warstwą malarską opartą na takim samym spoiwie.

Przedpole o powierzchni niemal 1000 m<sup>2</sup> zbudowane na konstrukcji drewnianej było uformowane z różnych materiałów, dobieranych pod kątem potrzeb i możliwości.

Powierzchnia obrazu Panoramy Feszty liczyła pierwotnie około 1700 m2. Łączna powierzchnia wszystkich zachowanych, poddanych konserwacji czterdziestu sześciu fragmentów, liczona po obrysie, a więc nieuwzględniająca ubytków w ich obrębie, wynosiła około 614 m<sup>2</sup> – około 30% całej powierzchni obrazu. Całkowitemu zniszczeniu uległa niezamalowana część płótna, która znajdowała się poniżej styku malowidła ze sztucznym terenem (około 175 m<sup>2</sup>). Dwa bryty, z których każdy liczył ponad 100 m<sup>2</sup>, uległy niemal pełnej destrukcji: z jednego ocalały dwa małe fragmenty (3,8 m<sup>2</sup>), z sąsiedniego – trzy (2,6 m<sup>2</sup>). Brakuje prawie połowy kolejnego brytu, a rozległe ubytki w partii pejzażowo-figuralnej występują w następnym. W pozostałych główną część strat stanowi niebo, partie figuralne na szczęście uratowano. Stan zachowania ocalałych fragmentów został oszacowany średnio na około 65%. Rzeczywiście jednak obok partii zachowanych niemal całkowicie występują fragmenty, w których stopień destrukcji przekracza 70%.

Podobraziem malowidła jest tkanina lniana o splocie płóciennym, utworzonym przez dwie nici osnowy i dwie nici wątku.

Obliczono następujące parametry charakteryzujące tkaninę127: gęstość płótna, czyli liczbę nitek osnowy (Go) i wątku (Gw) w 1 cm2, oraz średnie szerokości nitek osnowy (So) i wątku (Sw) w 1 mm.

<sup>127</sup> Por. B.J. Rouba, *Płótna jako podobrazia malarskie*, "Ochrona Zabytków" 1985, nr 3/4, s. 222–224.

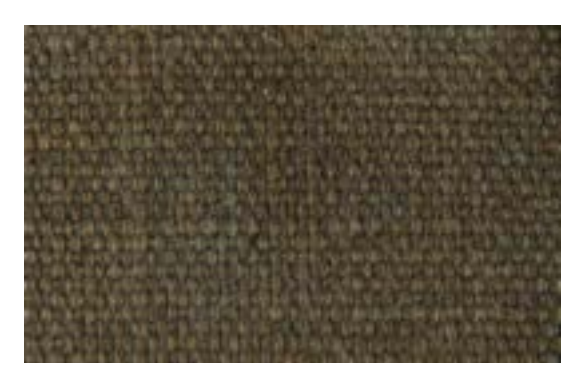

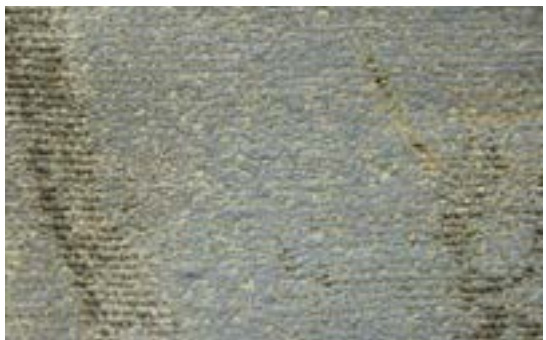

**144. Podobrazie płócienne obrazu panoramy** *Wejście Węgrów***. Fot. Ryszard Wójtowicz**

**145. Struktura warstw malarskich obrazu panoramy** *Wejście Węgrów***. Fot. Ryszard Wójtowicz**

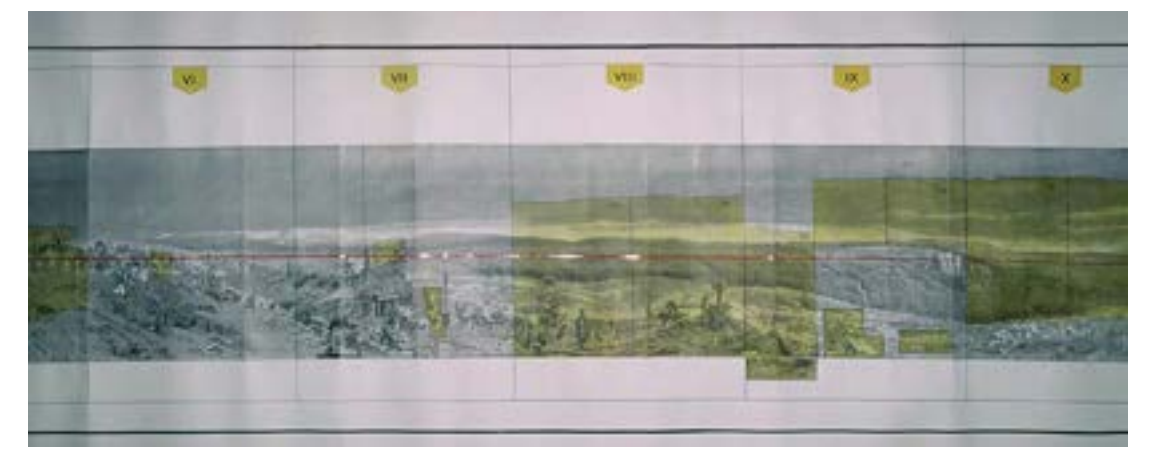

**146. Dziewiętnastowieczna grafika Gustava Morellego, przedstawiająca obraz panoramy** *Wejście Węgrów* **Árpáda Feszty (bryty VI–X) z oznaczonym żółtym kolorem obszarem zachowanego oryginału rzeczywistego obrazu, Ópusztaszer, 1992 rok. Fot. Ryszard Wójtowicz**

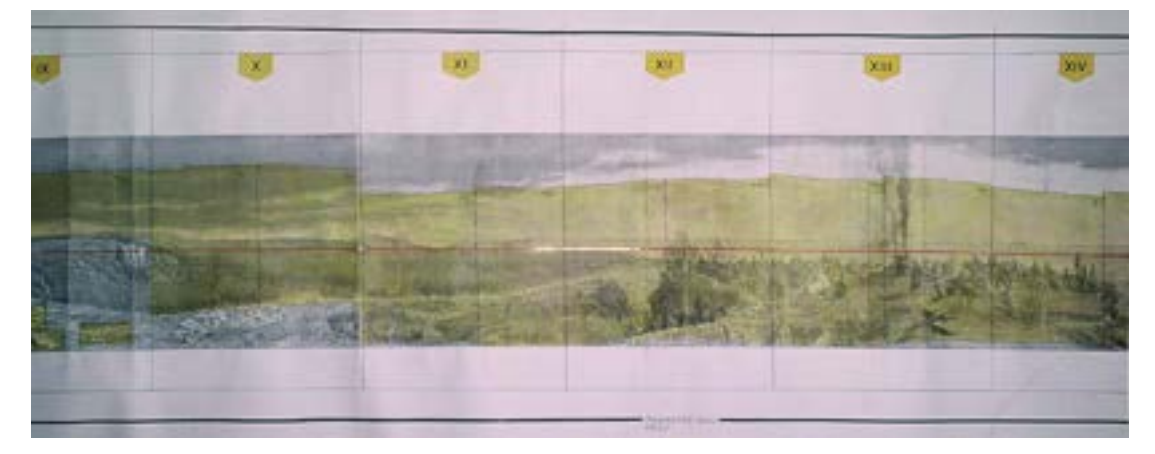

**147. Dziewiętnastowieczna grafika Gustava Morellego, przedstawiająca obraz panoramy** *Wejście Węgrów* **Árpáda Feszty (bryty IX–XIV) z oznaczonym żółtym kolorem obszarem zachowanego oryginału rzeczywistego obrazu, Ópusztaszer, 1992 rok. Fot. Ryszard Wójtowicz**

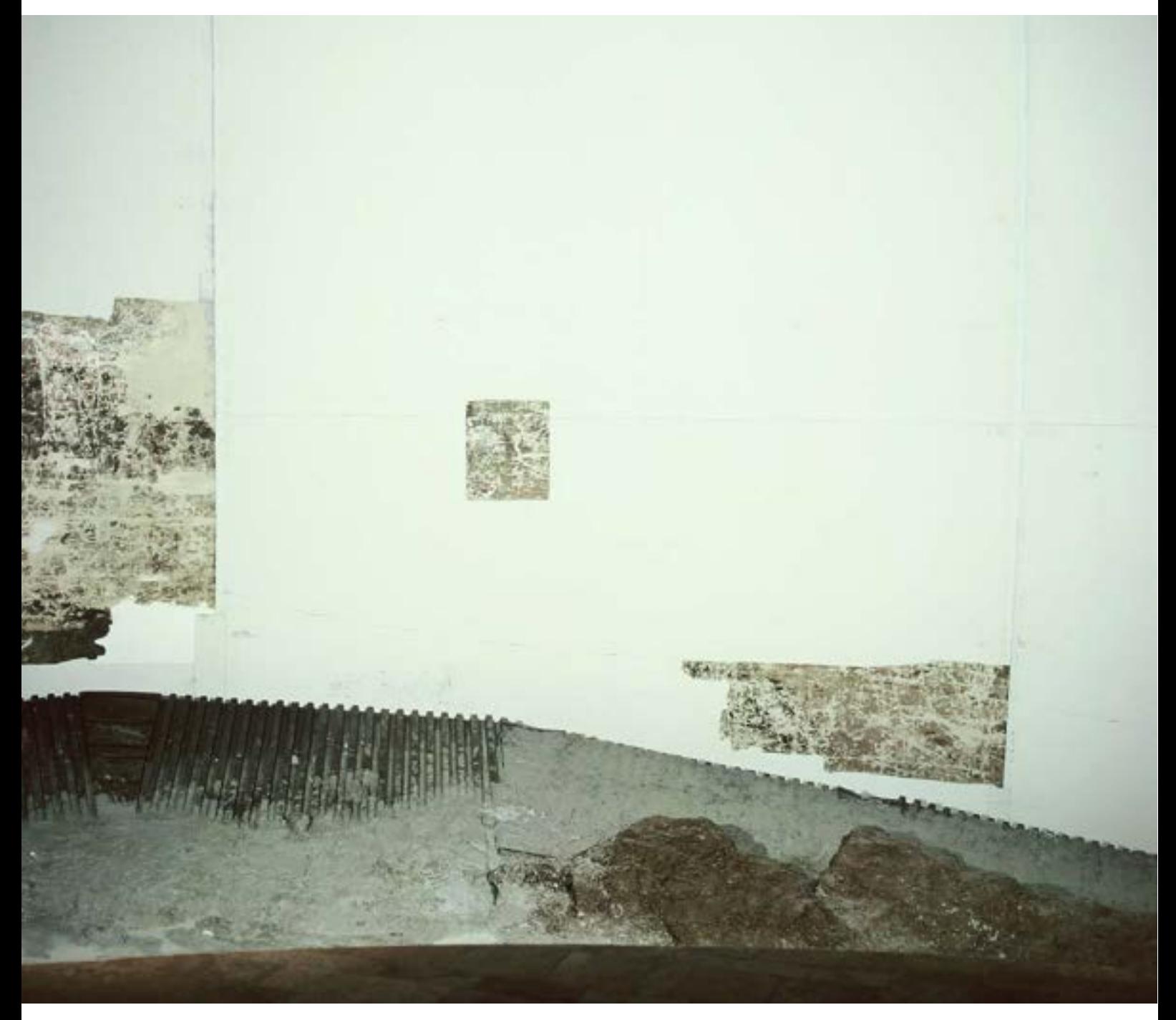

**148. Bryt VI panoramy** *Wejście Węgrów* **z częścią sceny: nadejście taborów węgierskich, stan w trakcie konserwacji po połączeniu fragmentów oryginalnych z nowym płótnem, Ópusztaszer, 1994 rok. Fot. Jerzy Matula**

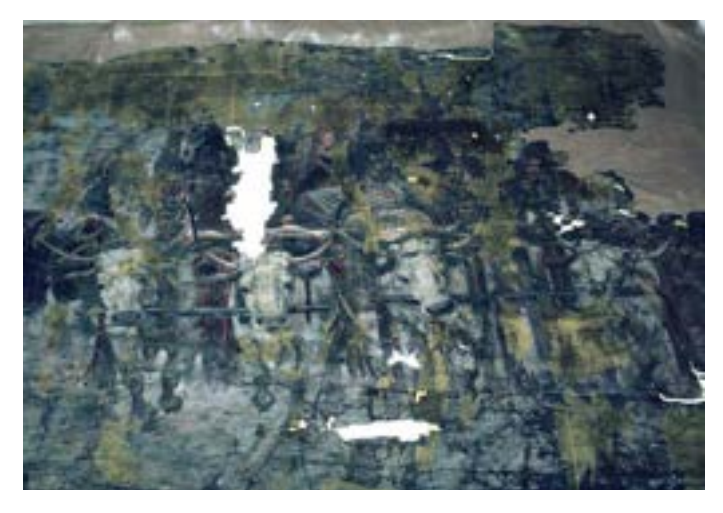

**149. Fragment brytu V panoramy** *Wejście Węgrów* **z częścią sceny: nadejście taborów węgierskich, stan przed konserwacją, Ópusztaszer, 1991 rok. Fot. Ryszard Wójtowicz**

**150. Detal brytu V panoramy** *Wejście Węgrów* **ze sceną: nadejście taborów węgierskich, stan przed konserwacją, Ópusztaszer, 1991 rok. Fot. Ryszard Wójtowicz**

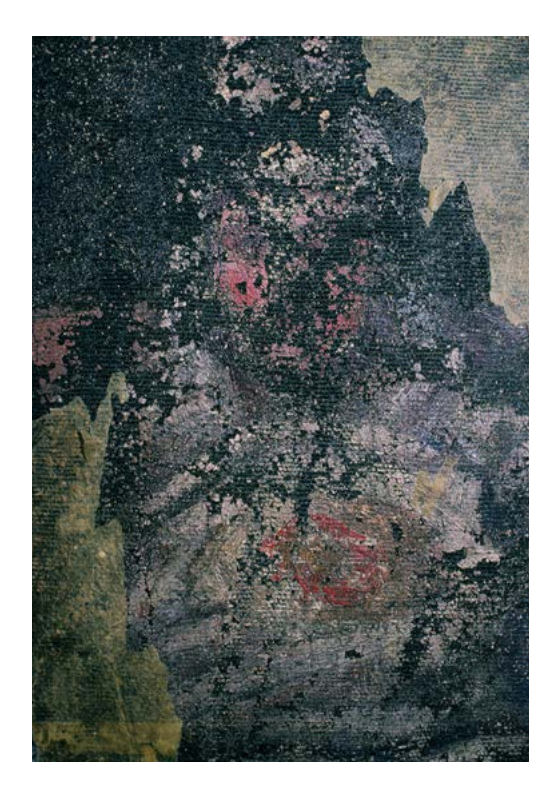

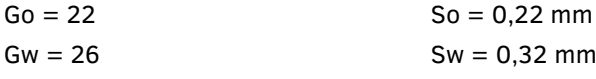

Lepiej charakteryzującymi parametrami są: zapełnienie osnowowe (Zo), zapełnienie wątkowe (Zw) i zapełnienie całkowite (Zwo)

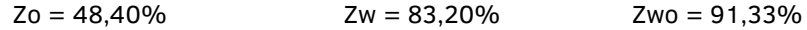

Z obliczeń wynika, że w badanej tkaninie nitki osnowy pokrywają 48,40% powierzchni, nitki wątku – 83,20%, a ich skrzyżowanie – 91,33%. Mamy więc do czynienia z płótnem gęstym, w którym puste przestrzenie zajmują zaledwie około 9% powierzchni, oraz nierównomiernie zapełnionym w kierunku wątku i osnowy<sup>128</sup>.

Płótno było w bardzo złym stanie. Jego wytrzymałość mechaniczna była bliska zeru, zwłaszcza w kierunku wertykalnym. Urazy mechaniczne i długotrwały wpływ wilgoci, a nawet bezpośrednio wody, to główne przyczyny tych zniszczeń. W konsekwencji nastąpił silny rozwój mikroflory, zwłaszcza promieniowców. Sytuację pogorszyło przesycenie płótna masą z wosku i kalafonii, kruchej i o wyraźnie kwaśnym odczynie. Zaktywizowało to procesy utleniania celulozy. Płótno było w wielu miejscach podarte, podziurawione, połamane, pogniecione lub zaprasowane na zakładkę. Regułą okazało się silne pofałdowanie powierzchni, które z kolei jest konsekwencją prób zlikwidowania naturalnych dużych fałd, pojawiających się po ułożeniu wycinka panoramy na płaskiej po-

<sup>128</sup> Por. *Aneks 10. Wyniki badań technologicznych próbek Panoramy Feszty* [w niniejszym tomie]*.*

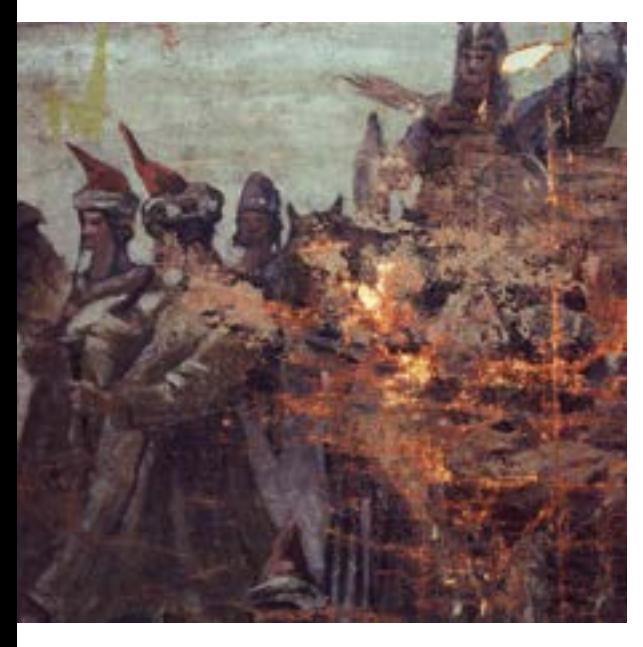

**151. Detal brytu XIII panoramy** *Wejście Węgrów*  **ze sceną: ofiara Táltosa, stan przed konserwacją, widoczne znaczne przetarcie struktury podobrazia, Ópusztaszer, 1991 rok. Fot. Jerzy Ilkosz**

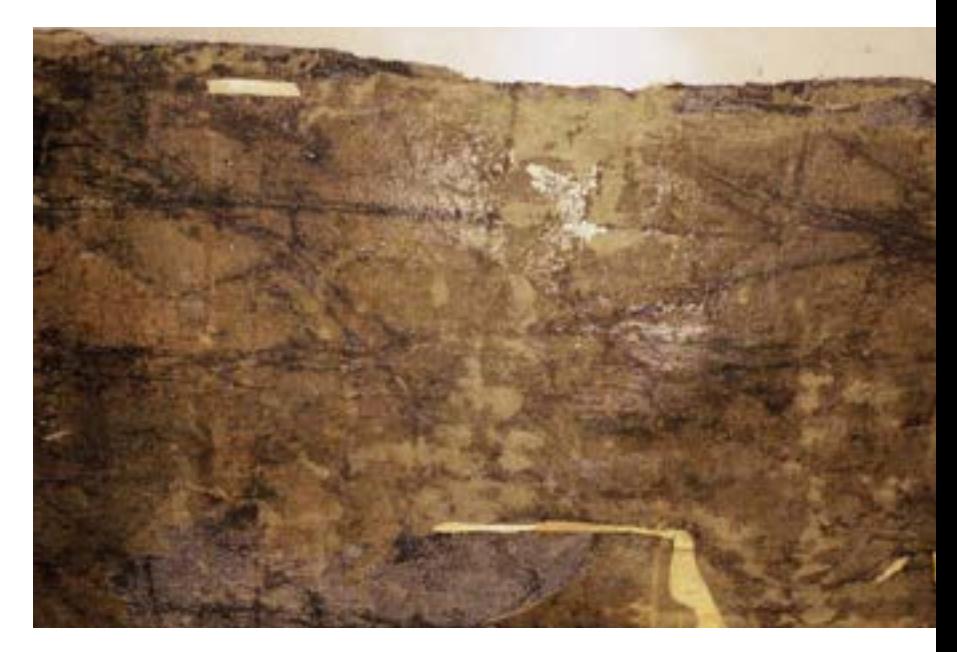

**152. Detal lica panoramy** *Wejście Węgrów***, stan przed konserwacją, lico pokryte grubą warstwą spoiwa woskowego, Ópusztaszer, 1991 rok. Fot. Ryszard Wójtowicz**

wierzchni. Określono, że odkształcenie oryginalnego malowidła pod wpływem wody – w stanie po konserwacji węgierskiej (przesycenie masą woskowo-żywiczną) – w kierunku zarówno wątku, jak i osnowy jest równe zeru.

Na podstawie badań laboratoryjnych można było stwierdzić, że w obrazie mamy do czynienia z zaprawą olejną o grubości od 0,05 mm do 0,3 mm, której wypełniaczami są: biel ołowiowa, kreda, bolus biały i baryt. Spoiwem wszystkich warstw malarskich jest olej lniany, a wśród pigmentów zidentyfikowano: biel ołowiową, biel cynkową, ugier, żółcień kadmową, czerwień kadmową, cynober, czerwień organiczną, fiolet kobaltowy, błękit kobaltowy, ultramarynę, zieleń chromianową, czerń pochodzenia mineralnego oraz folię cynową i złotą. Grubość warstw malarskich waha się w granicach 0,1–3,5 mm (opracowanie oryginalne) i 0,025–0,20 mm (przemalowanie)129. Przy użyciu aparatu TeRM wyznaczono temperaturę mięknięcia warstw malarskich oraz masy dublażowej pod ciśnieniem 0,5 atm przy Rh pomieszczenia 60%130. Określono także temperaturę topnienia, wykorzystując mikroskop z podgrzewanym stolikiem typu Boetius. W wyniku badań stwierdzono, że pod naciskiem 0,5 atm wstępna deformacja warstwy malarskiej następuje w przedziale temperatur 83–90°C, a w miejscach mniej przewoskowanych – 83–99°C. Warstwy bez obecności wosku zaczynały się topić powyżej 163–167°C, z kolei przesycone masą woskowo-żywiczną – zaledwie w granicach 90–105°C.

<sup>129</sup> Badania fizykochemiczne zostały przeprowadzone przez doktor Zuzannę Rozłucką w Zakładzie Konserwacji Malarstwa i Rzeźby Polichromowanej, UMK w Toruniu.

<sup>&</sup>lt;sup>130</sup> B.J. Rouba, Zagadnienia bezpieczeństwa obrazów XIX- i XX-wiecznych w procesie ich konserwacji, "Biblioteka Muzealnictwa i Ochrony Zabytków", S. B, t. 81, Warszawa 1987, s. 127–134.

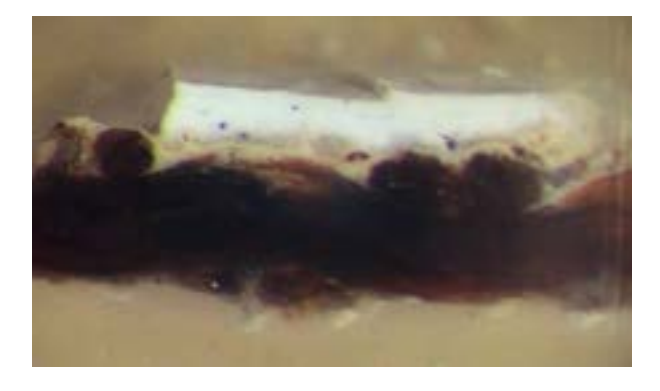

**153. Przekrój warstw – stratygrafia obrazu panoramy** *Wejście Węgrów***, widoczny splot płótna, grubość i kolor zaprawy oraz warstwy malarskiej**

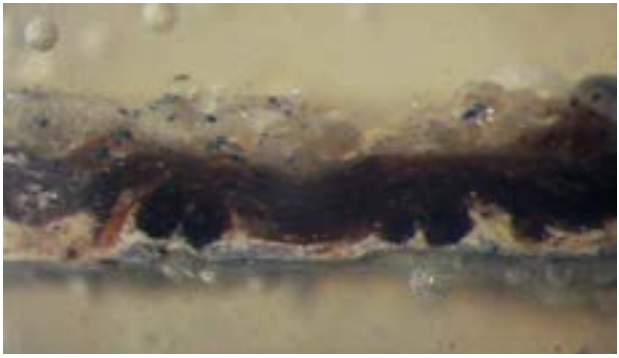

**154. Przekrój warstw – stratygrafia obrazu panoramy** *Wejście Węgrów***, widoczny splot płótna, grubość i kolor zaprawy oraz warstwy malarskiej i warstwa wtórnego werniksu**

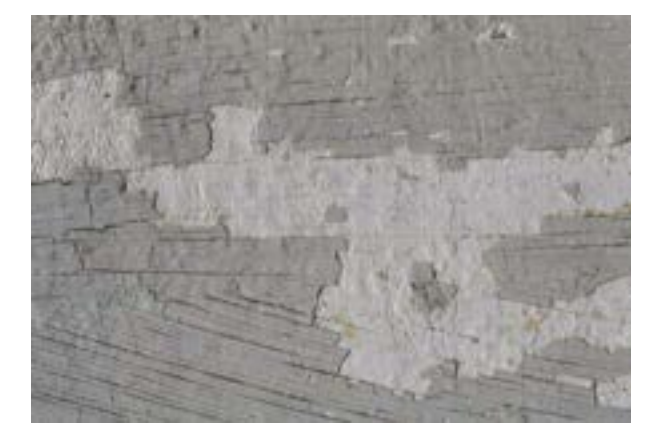

**155. Detal lica obrazu panoramy** *Wejście Węgrów***, partia nieba z grubą warstwą wtórnego przemalowania, Ópusztaszer, 1991 rok. Fot. Ryszard Wójtowicz**

Zachowana zaprawa i warstwa malarska, na ogół spoiste, wykazywały stosunkowo dobrą adhezję do podłoża. Liczne drobne wykruszenia i przetarcia koncentrowały się wokół uszkodzeń płótna. Partia nieba została całkowicie masywnie przemalowana. W wielu miejscach warstwa malarska i zaprawa zostały przypalone i przegrzane. Wtopienie masy woskowo-żywicznej w strukturę obrazu nie tylko podniosło ciężar obrazu, ale również wbrew zamierzeniom osłabiło mechaniczną wytrzymałość płótna, a ponadto bardzo zwiększyło wrażliwość malowidła na działanie rozpuszczalników i podwyższonej temperatury131.

Przedpole (sztuczny teren) się nie zachowało. Pozostały jedynie plany, opisy i zdjęcia archiwalne, dotyczące także innych elementów budynku panoramy<sup>132</sup>.

<sup>131</sup> G.A. Berger, H.J. Zelinger, *Detrimental and irreversible effects…*; R. Wójtowicz, *Konserwacja Panoramy Racławickiej…*, s. 44–45.

<sup>132</sup> Dokumenty i plany w zbiorach Budapest Főváros Levéltára. Por. *Magyarok bejövetele körképe…*

#### **Przebieg prac<sup>133</sup>**

#### *Założenia konserwacji, restauracji i rekonstrukcji*

Podstawowym założeniem naszego rozwiązania było przywrócenie i zachowanie naczelnej idei panoramy, którą jest iluzja "nowej" rzeczywistości. Zasada ta pojawiła się w wypadku wszystkich trzech konserwowanych przez nas panoram.

Program prac dla Panoramy Feszty oparto na doświadczeniach własnych wyniesionych z prac restauratorskich przy Panoramie Racławickiej134, wspartych przeprowadzonym w tym czasie (przez autorów tej konserwacji) cyklem badań, a przede wszystkim na podstawie dokonanej analizy stanu zachowania dzieła. Materiał ten uzupełniono badaniami fizykochemicznymi, wytrzymałościowymi, mikrobiologicznymi oraz analizą z zakresu historii sztuki i archeologii. Proponowany program uwzględniał wszystkie założenia obrazu panoramicznego: jego właściwy kształt geometryczny i zachowanie charakteru podobrazia, system zawieszenia na obręczy i obciążenia (przywrócenie pierwotnej budowy technicznej), a w konsekwencji także odtworzenie pozostałych, uzupełniających elementów panoramy. Program uwzględniał również całkowitą rekonstrukcję warstwy malarskiej (na podstawie zgromadzonych uprzednio materiałów ikonograficznych i źródłowych), zgodną z estetyczno-etycznymi pryncypiami konserwacji i restauracji dzieł sztuki135.

Poczynając od analizy ukształtowania terenu na obrazie oraz na podstawie przekazów historycznych, został opracowany ideowy projekt przedpola, jego konfiguracji i rozmieszczenia rekwizytów. Założono przywrócenie właściwych relacji optyczno-odległościowych między wysokością zawieszenia obrazu, jego horyzontem malarskim (i wtórnym geograficznym), odległością od platformy widokowej – przestrzenią wypełnioną odpowiednio ukształtowanym przedpolem i jej wysokością (punkt widzenia obserwatora z platformy widokowej w stosunku do linii horyzontu na obrazie) oraz osłonięcie górnej krawędzi obrazu "parasolem". Wśród tych problemów należało uwzględnić korytarz wejściowy (w ciemnym kolorze) połączony z platformą widokową, oświetlenie o odpowiednich natężeniu, temperaturze barwowej i antyrefleksyjne oraz wentylację i klimatyzację, jak również zabezpieczenie przeciwpożarowe136.

#### *Program prac konserwatorskich i jego realizacja*

W rezultacie na określony program restytucji Panoramy Feszty składało się pięć podstawowych elementów:

#### **1. Konserwacja zachowanych fragmentów obrazu.**

**2. Utworzenie podobrazia dla brakujących części obrazu i połączenie ich z fragmentami oryginału w jednorodną całość (odbudowanie struktury całego obrazu panoramicznego).** 

<sup>133</sup> Por. także: M. Kozarzewski, R. Wójtowicz, Feszty's Panorama - report on the restoration, Ópusztaszer 1995; M. Kozarzewski, Przebieg prac przy obrazie. Doku*mentacja prac konserwatorskich przy Panoramie Feszty*, t. 7, Ópusztaszer 1991–1995.

<sup>134</sup> R. Wójtowicz, Die Restaurierung des Panorama von Racławice - Eine neue Sicht der Probleme von großen Ölgemälden auf Leinwand, "Maltechnik-Restauro" 1985, t. 3, s. 33–56; M. Regulińska, *Budowa techniczna i technologia obrazu Panorama Racławicka*, "Ochrona Zabytków" 1984, nr 4, s. 252–256; R. Wójtowicz, *Program konserwatorski Panoramy Racławickiej…*, s. 256–265; E. Paradowska, *Przygotowanie tkaniny do restauracji Panoramy Racławickiej…*, s. 266–269.

<sup>&</sup>lt;sup>135</sup> R. Wójtowicz, S. Filipiak, Opracowanie merytoryczne do oferty na konserwację i restaurację (wraz ze sposobem zawieszenia) Panoramy Feszty – Wejście Węgrów *oraz rekonstrukcję jej przedpola*, Wrocław 1988, s. 5–7.

<sup>136</sup> R. Wójtowicz, *Założenia konserwatorskie i proponowany program prac. Dokumentacja konserwatorska Panoramy Feszty*, t. 6, Ópusztaszer 1991–1995, s. 6–7.

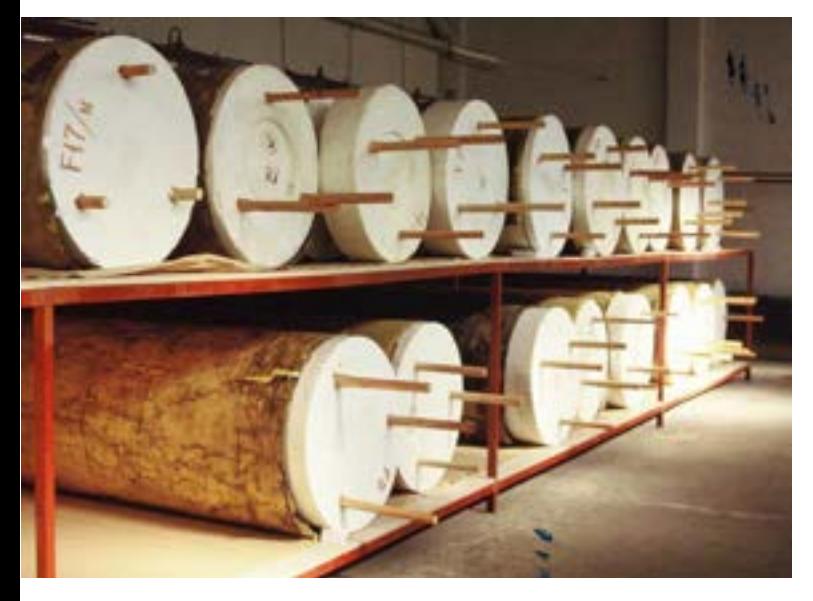

**156. Magazyn pracowni konserwatorskiej, nawinięte na walce i zalicowane zachowane fragmenty obrazu panoramy** *Wejście Węgrów***, stan przed konserwacją, Ópusztaszer, 1991 rok. Fot. Ryszard Wójtowicz**

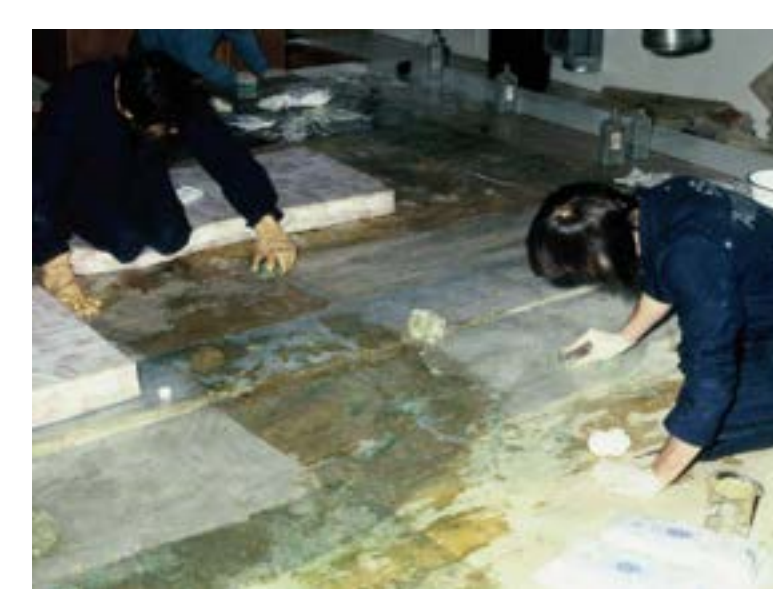

**157. Usuwanie licowania obrazu panoramy** *Wejście Węgrów***, Ópusztaszer, 1991 rok. Fot. Ryszard Wójtowicz**

- **3. Restauracja i rekonstrukcja malowidła.**
- **4. Rekonstrukcja przedpola w połączeniu z obrazem.**
- **5. Dokumentacja konserwatorska i przeprowadzenie badań specjalistycznych.**

#### *1. Konserwacja zachowanych fragmentów obrazu*

Po przeprowadzeniu całościowej inwentaryzacji opisowej, rysunkowej i fotograficznej ocalałych fragmentów przystąpiono do bezpośrednich prac.

Pierwszym etapem było usunięcie z lica zabezpieczenia, brudu i wtórnie naniesionych spoiw. Po przeprowadzeniu prób związanych z metodą usunięcia zabezpieczeń i oczyszczenia wybrano emulsję z detergentu w płynie i rektyfikowanego olejku terpentynowego (1:1)<sup>137</sup>. Czas kontaktu, zależnie od rodzaju licowania, wahał się od 20 min do 2 godzin. W wypadku zabezpieczeń z kalki technicznej konieczne było wstępne mechaniczne usunięcie nośnika w strumieniu gorącego powietrza. Spęczniałą masę woskowo-żywiczną usuwano małymi pędzlami szczecinowymi (szczególnie przydatnymi z uwagi na rozbudowaną fakturę warstwy malarskiej) i doczyszczano benzyną ekstrakcyjną.

<sup>137</sup> Metoda ta została opracowana przez restauratorów polskiego zespołu Panoramy Feszty – Annę i Marka Trochów. Por. M. Kozarzewski, *Conservation of Feszty's Panorama – selected technical problems*, "Biuletyn Informacyjny Konserwatorów Dzieł Sztuki", t. 4, nr 2, Łódź 1993, s. 15–16.

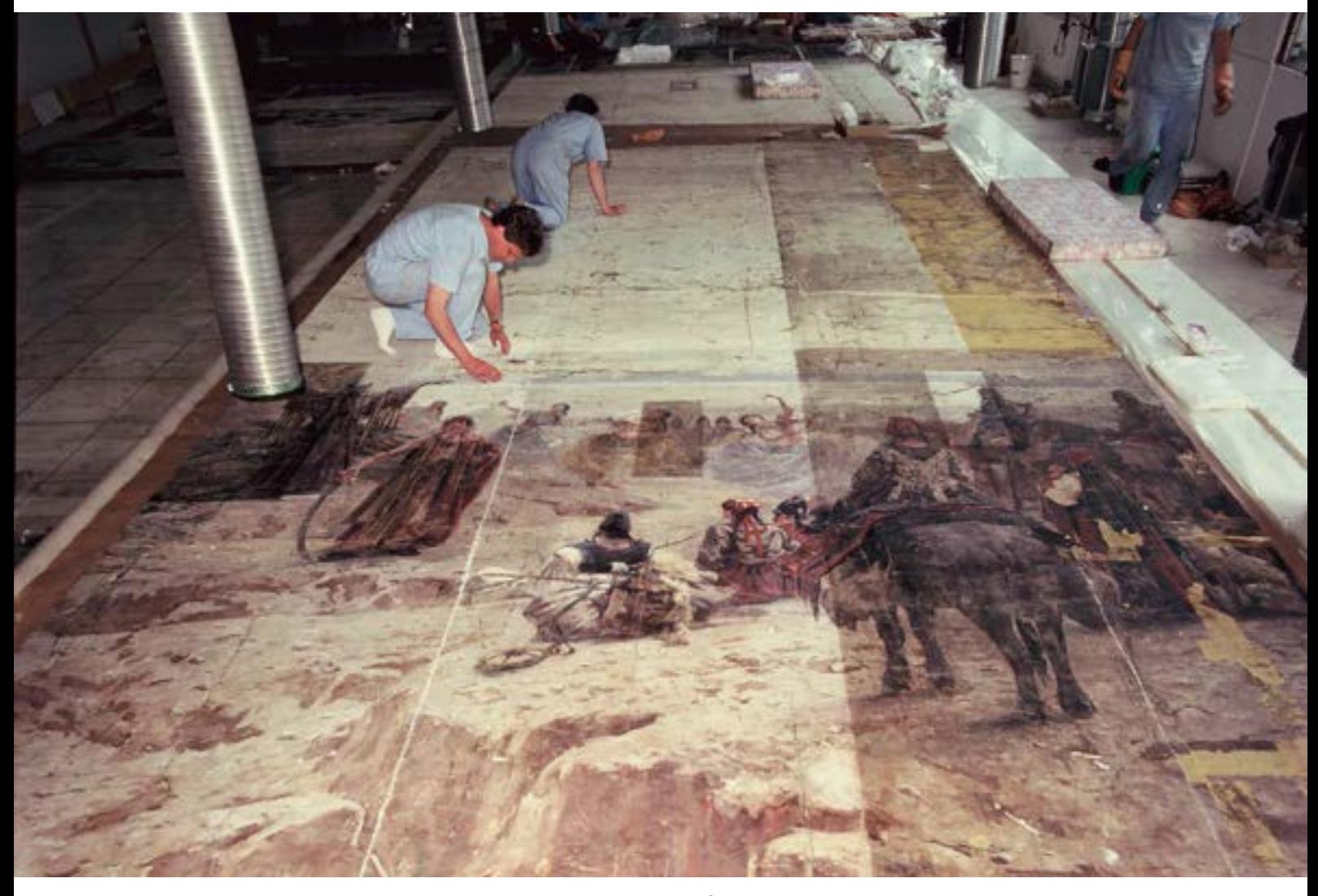

**158. Fazy usuwania licowania i oczyszczania lica obrazu panoramy** *Wejście Węgrów***, Ópusztaszer, 1991 rok. Fot. Jerzy Ilkosz**

W trakcie badań laboratoryjnych (stratygrafia) oraz wstępnego oczyszczania powierzchni stwierdzono, że niemal cała powierzchnia partii "nieba" była masywnie przemalowana farbami olejnymi. Kolor przemalowania, znacznie ciemniejszy od oryginału, zakłócał istotnie kolorystykę i nastrój przedstawienia. Zdecydowano o usunięciu tej warstwy. Ten uciążliwy zabieg wykonano na łącznej powierzchni około 225 m<sup>2</sup>. Najlepsze efekty uzyskano, stosując polski preparat do usuwania powłok olejnych (DC 9). Praca tym środkiem wymaga wyczucia, wprawy i ścisłego przestrzegania wyznaczonego czasu kontaktu. Rozmiękczoną warstwę usuwano tamponami z waty nasyconymi benzyną ekstrakcyjną. Lokalnie doczyszczano powierzchnię także mechaniczne skalpelami. W niektórych fragmentach szczególnie grubo przemalowanych stosowano również silne rozpuszczalniki polarne (DMF, aceton, alkohol etylowy) zawieszone w emulsji woskowo-wodnej.

Przemalowania i inne mniejsze wtórne uzupełnienia malarskie w obrębie warstwy wielobarwnej nie były zbyt rozległe i z wyjątkiem fragmentu F-4, przedstawiającego jeńców słowiańskich, nie zmieniały kompozycji obrazu. W miejscu tym, po przeprowadzeniu prób i po konsultacjach z Komisją Konserwatorską, odsłonięto dwie postaci zamalowane w trakcie prac przed drugą wojną światową.

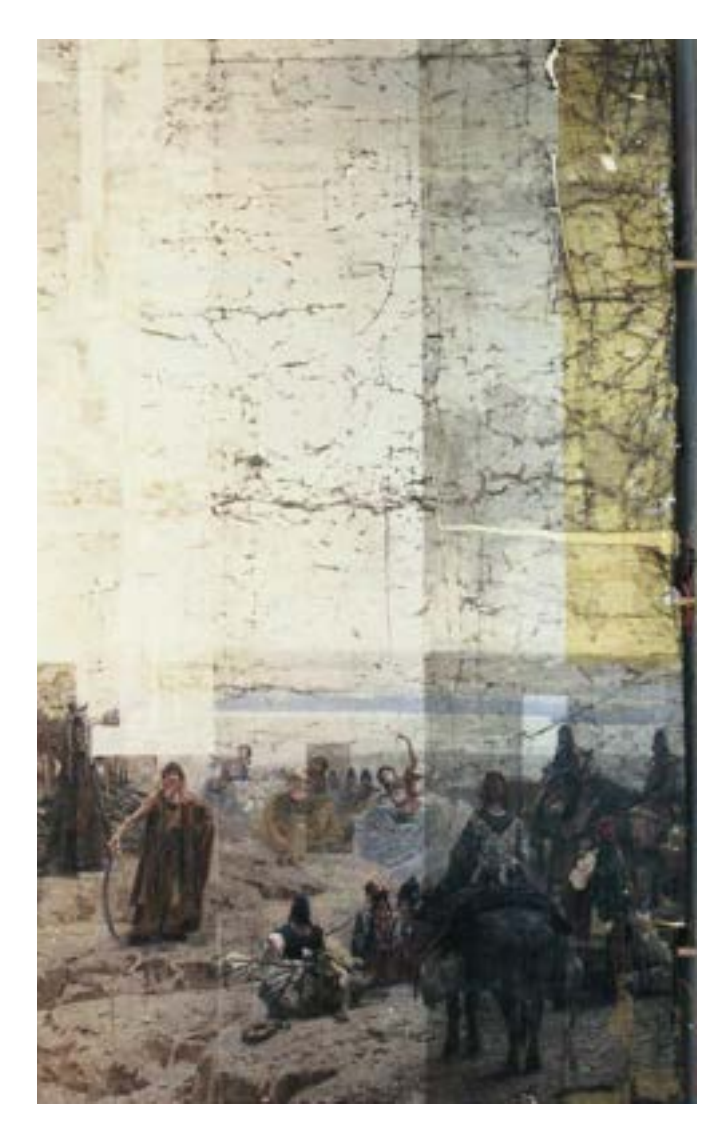

**159. Fazy usuwania licowania i oczyszczania lica obrazu panoramy** *Wejście Węgrów***, Ópusztaszer, 1991 rok. Fot. Jerzy Ilkosz**

Jednocześnie usunięto wtórne, nieautorskie kity. Zastosowano podobną metodykę pracy, jak opisano powyżej.

Miejsca osłabionej spoistości warstw nasycono werniksem Lascaux Acrylic Varnish 550/675 Gl (23%)<sup>138</sup> i zabezpieczono lokalnie bibułką japońską, cienką flizeliną lub gazą naklejoną na kompozycję spoiw: dziesięcioprocentowy alkohol poliwinylowy z dwuprocentową metylocelulozą 1:1.

138 Lascaux Acrylic Varnish 550/675 Gl – por. Katalog produktów firmy Lascaux, 1991, s. 163.

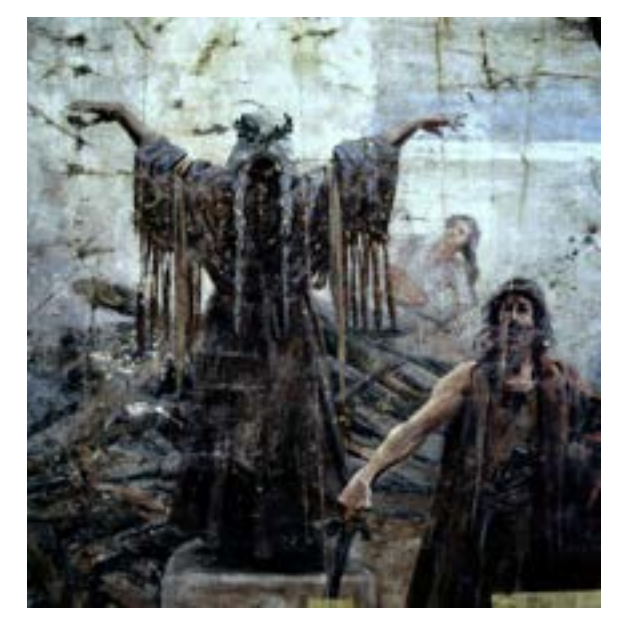

**160. Detal brytu XIII obrazu panoramy** *Wejście Węgrów* **po usunięciu licowania, Ópusztaszer, 1991 rok. Fot. Jerzy Ilkosz**

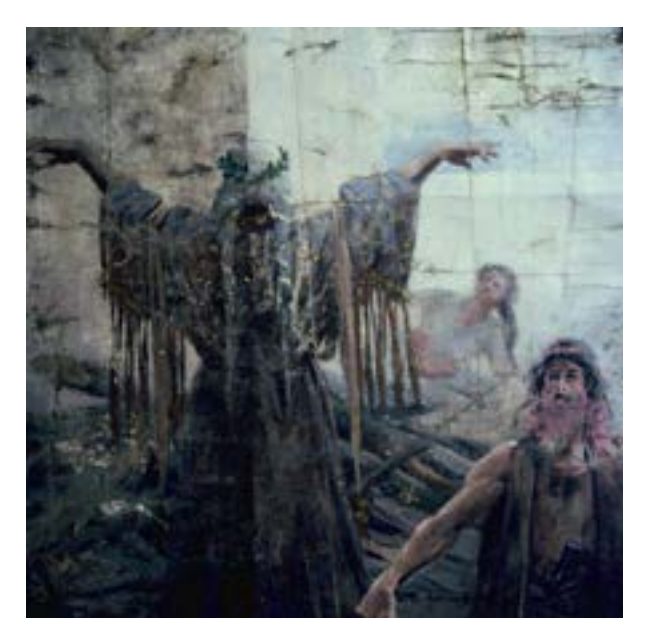

**161. Detal brytu XIII obrazu panoramy** *Wejście Węgrów* **w trakcie oczyszczania lica, Ópusztaszer, 1991 rok. Fot. Jerzy Ilkosz**

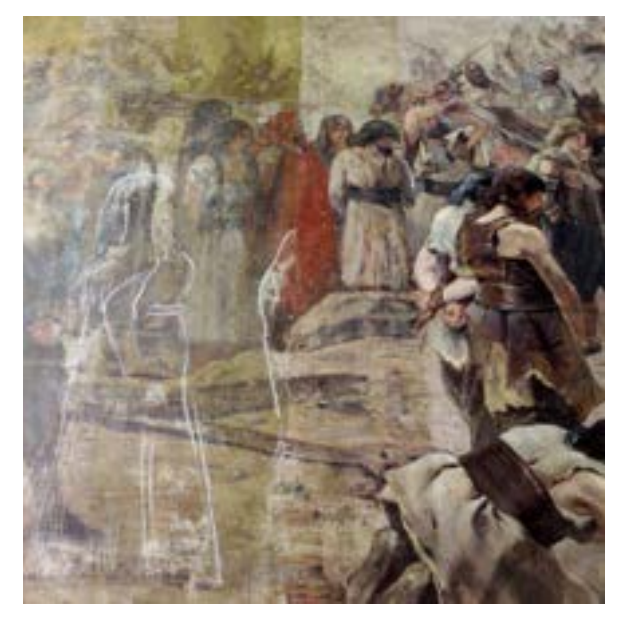

**162. Detal brytu III obrazu panoramy** *Wejście Węgrów***, oznaczone kredą na powierzchni licowania zarysy zamalowanych nieautorsko postaci Słowian, Ópusztaszer, 1991 rok. Fot. Jerzy Ilkosz**

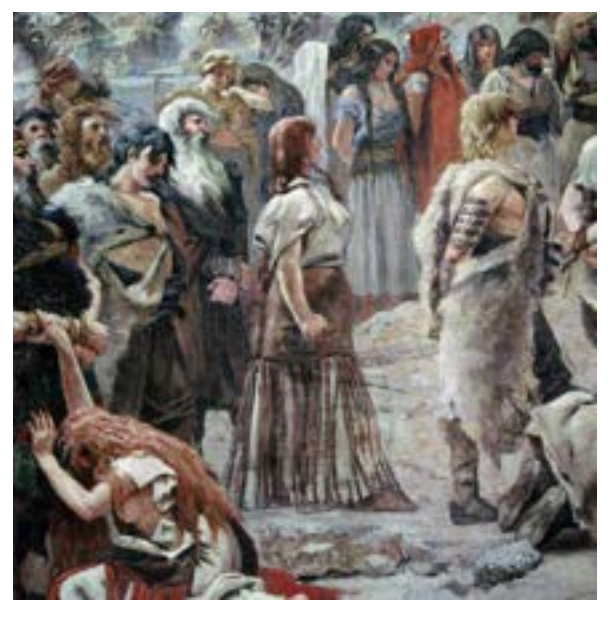

**163. Detal brytu III obrazu panoramy** *Wejście Węgrów* **po usunięciu przemalowania i odsłonięciu dwóch oryginalnie namalowanych postaci Słowian, Ópusztaszer, 1991 rok. Fot. Jerzy Ilkosz**
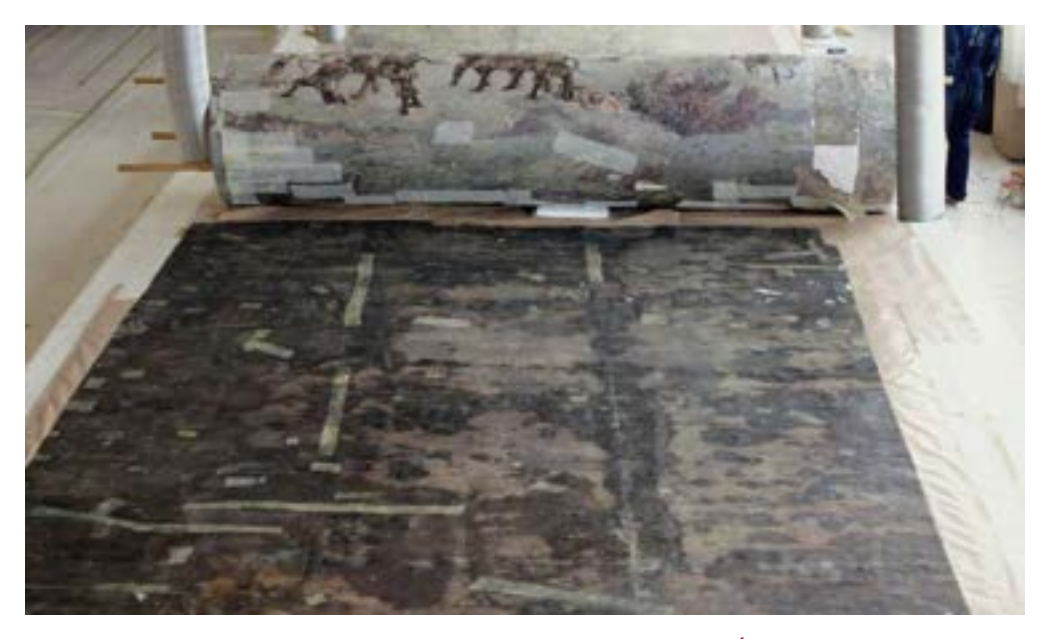

**164. Odwrocie fragmentu brytu obrazu panoramy** *Wejście Węgrów* **przed konserwacją, Ópusztaszer, 1991 rok. Fot. Ryszard Wójtowicz**

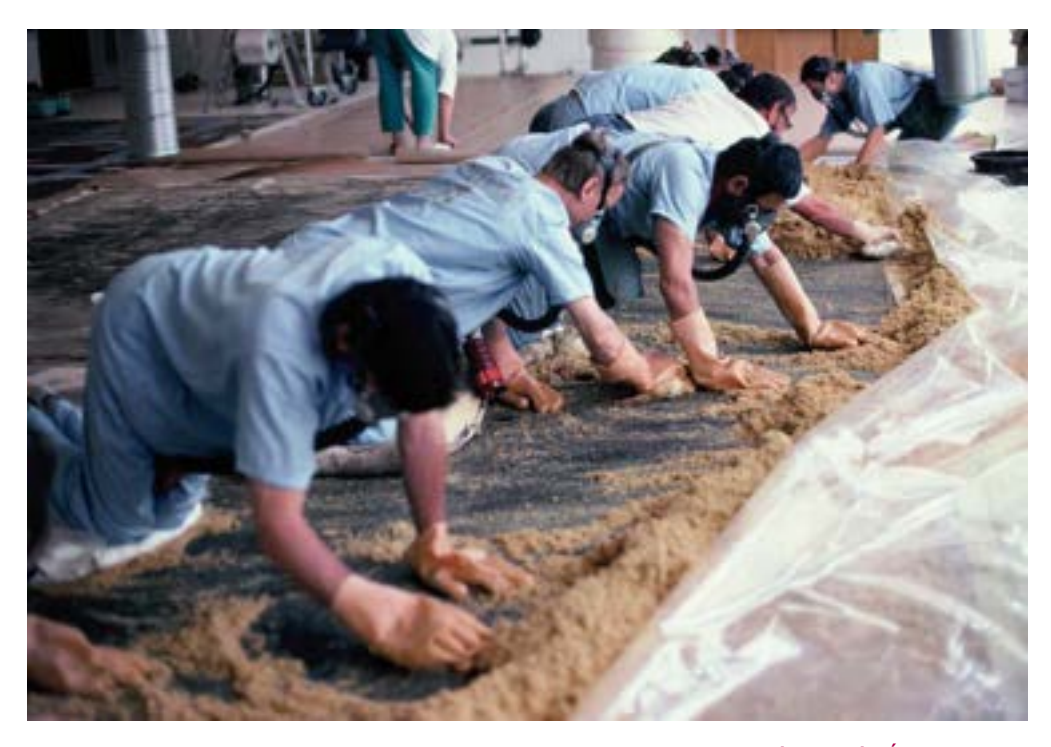

**165. Usuwanie masy woskowo-żywicznej z odwrocia fragmentu brytu obrazu panoramy** *Wejście Węgrów***, Ópusztaszer, 1991 rok. Fot. Ryszard Wójtowicz**

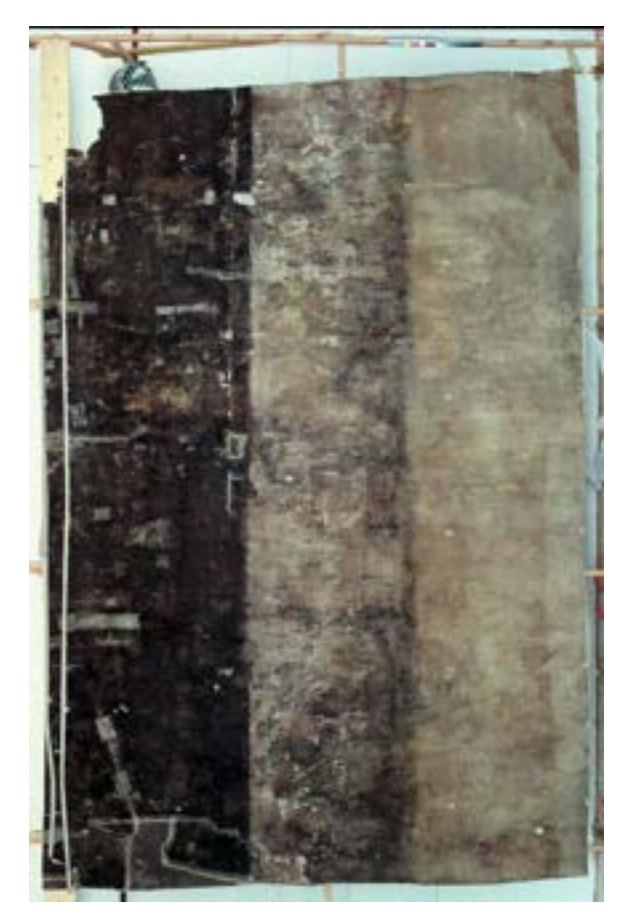

**166. Fazy usuwania masy woskowo-żywicznej z odwrocia fragmentu brytu obrazu panoramy** *Wejście Węgrów***, Ópusztaszer, 1991 rok. Fot. Jerzy Ilkosz**

Po przeprowadzeniu wstępnej konsolidacji zaprawy i warstwy malarskiej oraz czasowym zabezpieczeniu oczyszczonych fragmentów, jak również przewinięciu fragmentu licem w dół, rozpoczęto ekstrakcję masy woskowo-żywicznej i oczyszczanie odwrocia. Wybrano metodę bardzo prostą i – jak można się było przekonać – skuteczną<sup>139</sup>. Drobne trociny drzewne nasycono benzyną ekstrakcyjną z dodatkiem acetonu (4:1 – na 150 l trocin około 50 l rozpuszczalników, zużycie średnio około 100 l rozpuszczalników na 25 m2 obrazu) i przykrywano nimi odwrocie obrazu na około 30 minut. Następnie przygotowanymi trocinami oczyszczano płótno. Doskonale absorbowały zmiękczoną i rozpuszczającą się masę woskowo-żywiczną. Dodatek acetonu poprawiał rozpuszczanie kalafonii i pozwalał na usunięcie z odwrocia łat naklejonych w trakcie konserwacji w latach siedemdziesiątych na POW. Łaty naklejone na klajster zdejmowano mechanicznie i przy użyciu środków enzymatycznych.

Tak oczyszczone płótna impregnowano na ciepło nisko stężonym roztworem BEVA 371.

W celu likwidacji wielu załamań, zagnieceń czy pofałdowań prasowano je ciepłymi żelazkami i studzono natychmiast płytkami z marmuru. Najbardziej oporne fragmenty prostowano na sukcesywnie przesuwanych stołach niskociśnieniowych.

Rozpoczęto wykonanie reperacji lokalnych podobrazia. Rozważano różne metody łączeń. Określono, że przeciętna wytrzymałość podobrazia płóciennego Panoramy Feszty wynosi 4,2 daN/5 cm. Następnie badano wybrane połączenia na wytrzymałość na zrywanie (w daN/5 cm) przy jednoczesnym pomiarze wydłużenia (w % i mm)140.

<sup>139</sup> Metodę tę opracowali w 1981 roku D. Żankowska i M. Kozarzewski w trakcie konserwacji osiemnastowiecznego obrazu nasyconego masą woskowo-żywiczną. Por. M. Kozarzewski, *Conservation of Feszty's Panorama…*, s. 15.

<sup>140</sup> Wszelkie badania wytrzymałościowe wykonano w Instytucie Włókiennictwa we Wrocławiu pod kierunkiem Elżbiety Paradowskiej i Ryszarda Wójtowicza. Por.: Aneks 11. Przygotowanie materiałów i próbek do badań konserwatorskich Panoramy Feszty; Aneks 12. Badania wytrzymałościowe, odporności farb na światło, badania starzenie wykonane na potrzeby prac konserwatorskich Panoramy Feszty: Aneks 13. Wyniki badania próbek na zrywarkach materiałów i połaczeń dla *Panoramy Feszty*; *Aneks 14. Badania włókiennicze wykonane dla potrzeb prac konserwatorskich Panoramy Feszty* [w niniejszym tomie].

## **Tabela 1. Stopień wzmocnienia wytrzymałości mechanicznej oryginalnego płótna przy zastosowaniu różnego rodzaju połączeń**

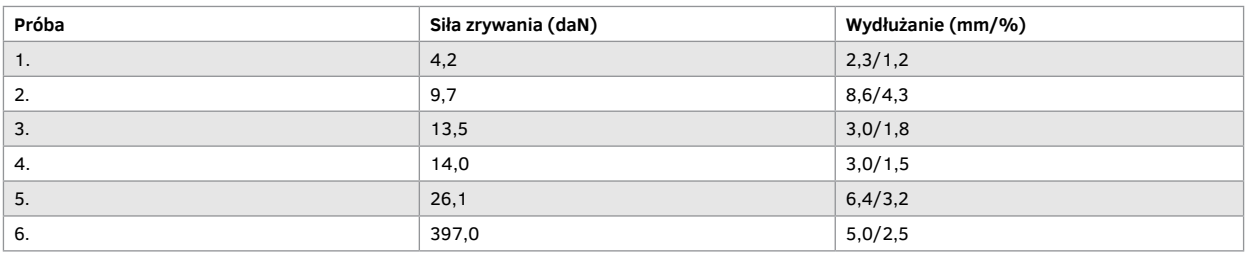

Podane w tabeli 1 wyniki stanowią średnią wartość obliczoną na podstawie pięciu pomiarów dla każdego rodzaju połączeń.

1. Próbki oryginalnego płótna przewoskowane bez dodatkowych zabezpieczeń.

2. Próbki oryginalnego płótna po usunięciu wosku, miejsca uszkodzone zszyto ściegiem żeglarskim i wzmocniono przez podklejenie flizeliną Gossamer 20 g/m2.

3. Próbki oryginalnego płótna po usunięciu wosku, miejsca uszkodzone zszyto ściegiem żeglarskim i całość powleczono dwiema warstwami BEVA 371, naniesionymi ręcznie.

4. Próbki oryginalnego płótna w połowie przecięte, następnie sklejone na styk Lascaux Acrylkleber 498 HV. Łączenie wzmocnione przez naklejenie nici z ośmiu włókien jedwabiu torlenowego w kierunku poprzecznym do szwu, równolegle prowadzonych w odstępach około 5 mm, nasyconych i przyklejonych klejem Lascaux Acrylkleber 498 HV.

5. Próbki oryginalnego płótna w połowie przecięte, następnie sklejone na styk Lascaux Acrylkleber 498 HV, od strony odwrocia łączenie wzmocnione dodatkowo flizeliną Gossamer 20 g/m2.

6. Próbki oryginalnego płótna w połowie przecięte, następnie sklejone na styk Lascaux Acrylkleber 498 HV, od strony odwrocia zdublowane na tkaninę szklaną Tissa 1010 na BEVA 371.

Stan zachowania płótna (niezwykła kruchość oraz niewielka grubość) i wyniki badań potwierdziły, że najbardziej korzystny sposób łączenia był określony w punkcie czwartym, a w dalszym postępowaniu określony w punktach 5–6 tabeli 1.

Wykonano ogromną liczbę lokalnych reperacji płótna. Wszystkie łączenia wstępnie klejono na styk i następnie "mostkowano" w kierunkach zgodnych z biegiem wątku i osnowy. Naklejone nitki wtapiano w płaszczyznę płótna za pomocą kautera. Wytrzymałość takich spoin wielokrotnie przewyższa naprężenia płótna występujące w panoramie. Metoda "mostkowania" pozwoliła także na wykorzystanie jako materiału na łaty oryginalnych fragmentów obrazu pochodzących z drobnych, odrzuconych partii nieba (po konsultacji z właścicielem i Komisją Konserwatorską). Do naklejania nitek torlenowych, jak i wklejania łat wykorzystano klej Lascaux Acrylkleber 498 HV.

Po zakończeniu reperacji lokalnych wykonano dublaż pośredni typu "sandwich" – wszystkie fragmenty podklejono w całości lekkim nośnikiem z tkaniny poliamidowej ("dublaż na mokro", Gossamer 20 g/m2 i BEVA

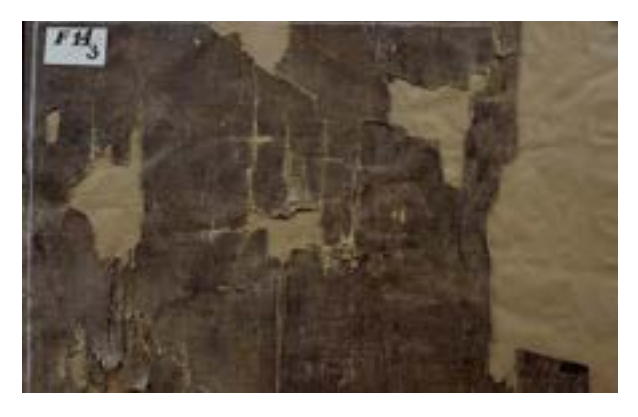

**167. Detal odwrocia obrazu panoramy** *Wejście Węgrów,* **fragment F 14/3 po usunięciu masy woskowo-żywicznej, Ópusztaszer, 1991 rok. Fot. Jerzy Ilkosz**

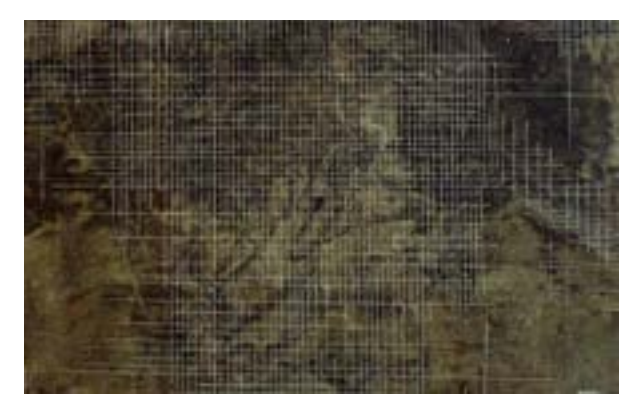

**169. Detal odwrocia obrazu panoramy** *Wejście Węgrów***, fragment F 14/3 po usunięciu masy woskowo-żywicznej i wykonaniu reperacji lokalnych podobrazia: wstawienie łatek i mostkowanie, Ópusztaszer, 1991 rok. Fot. Jerzy Ilkosz**

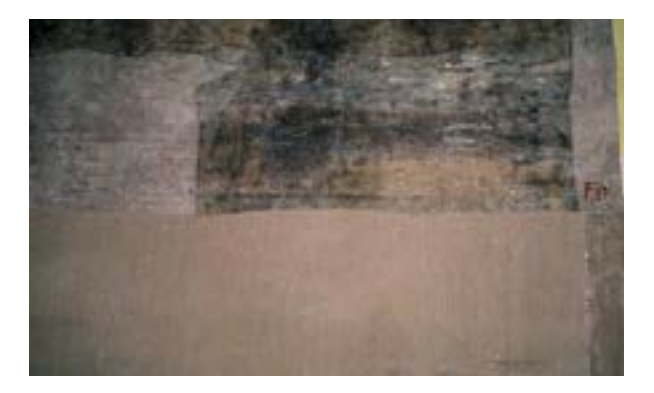

**170. Detal odwrocia obrazu panoramy** *Wejście Węgrów* **po usunięciu masy woskowo-żywicznej i wykonaniu reperacji lokalnych podobrazia, po wstawieniu nowego płótna oraz wzmocnieniu odwrocia dublażem przekładkowym, Ópusztaszer, 1992 rok. Fot. Ryszard Wójtowicz**

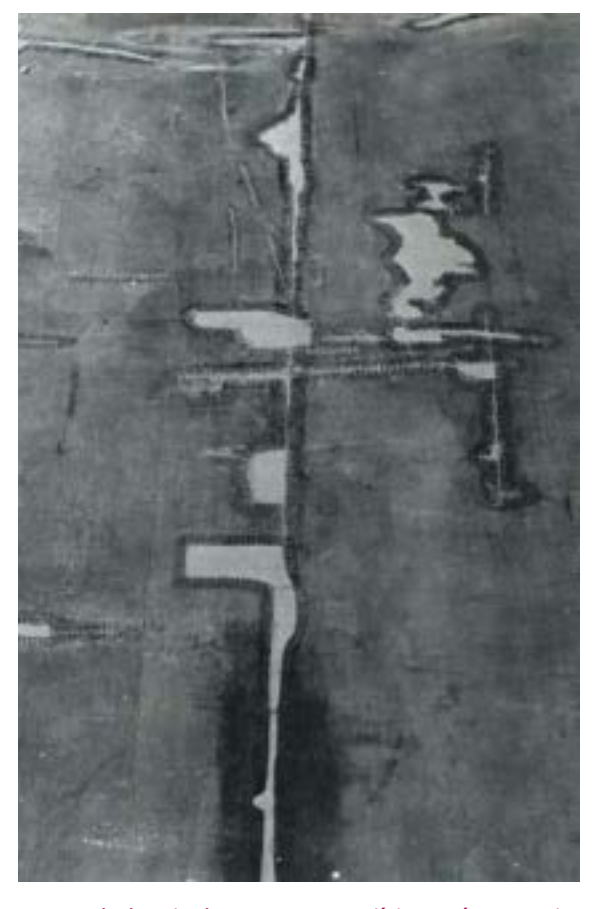

**168. Detal odwrocia obrazu panoramy** *Wejście Węgrów* **po usunięciu masy woskowo-żywicznej i wykonaniu reperacji lokalnych podobrazia: zszywanie i mostkowanie, Ópusztaszer, 1991 rok. Fot. Jerzy Ilkosz**

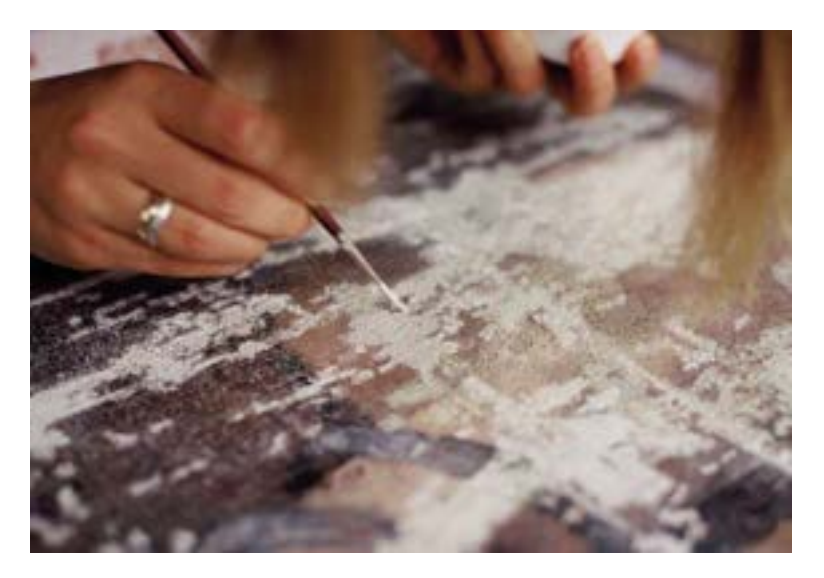

**171. Wypełnianie ubytków warstw malarskich obrazu panoramy** *Wejście Węgrów***, Ópusztaszer, 1992 rok. Fot. Ryszard Wójtowicz**

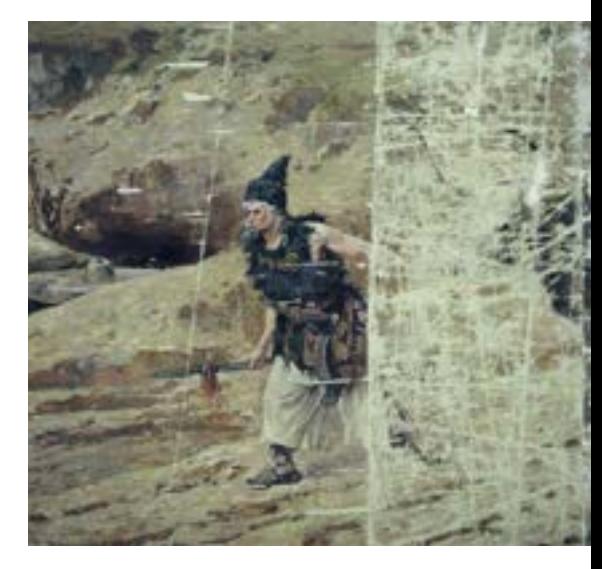

**172. Fragment brytu IV panoramy** *Wejście Węgrów* **po wypełnieniu ubytków warstw malarskich obrazu, Ópusztaszer, 1993 rok. Fot. Jerzy Ilkosz**

371). Określone wyżej zabiegi miały za zadanie zwiększenie wytrzymałości mechanicznej zdegradowanego podobrazia i doprowadzenie płótna do takiego stanu, aby możliwe było jednoczesne połącznie oryginalnych fragmentów i nowego płótna.

Po przeprowadzeniu tych czynności części obrazu przewijano licem do góry. Chemicznie i mechanicznie usunięto resztki przemalowań, masy woskowo-żywicznej, BEVA 371, pozostałości klejów używanych do reperacji lokalnych. Założono werniks Lascaux Acrylic Varnish 550/675 Gl, by zabezpieczyć warstwę malarską przed zakładaniem kitów.

Ubytki zaprawy i warstwy malarskiej wypełniono kitem emulsyjnym opartym na masie Lascaux Plastik A141, modyfikowanej kredą, damarą i metylocelulozą. Opracowana masa była odpowiednio elastyczna, wykazywała właściwą kohezję i adhezję do oczyszczonego oryginalnego płótna. Kit nakładano pędzlami, warstwowo, i opracowywano po zwilżeniu wodą skalpelami. Wymodelowano fakturę impastów w odniesieniu do występującej w zachowanym oryginale.

# *2. Utworzenie podobrazia dla brakujących części obrazu i połączenie ich z fragmentami oryginału w jednorodną całość (odbudowanie struktury całego obrazu panoramicznego)*

Aby uzyskać prawidłowy odbiór estetyczny panoramy, pełną iluzję rzeczywistości, istniało tylko jedno rozwiązanie – odtworzenie właściwego, hiperboloidalnego kształtu całego obrazu z jego zachowanych części,

<sup>141</sup> Lascaux Plastik A – por. Katalog produktów firmy Lascaux, 1991, s. 133.

w połączeniu z odtworzonym podobraziem dla brakujących sekcji obrazu. Pierwotnie kształt ten powstawał w momencie przygotowywania płótna panoramy do dalszego opracowania malarskiego<sup>142</sup>. Prostokątne części płótna około 8 m x 15 m zszywano razem ze sobą wzdłuż ich dłuższej krawędzi i nawijano na drewniane walce. Z ustawionego pionowo walca rozwijano stopniowo płótno i naciągano je na drewnianą belkę zawieszoną pod sufitem rotundy. Po złączeniu skrajnych krawędzi podobrazia płóciennego całość obciążano solidną rurą, która miała utrzymywać cyrkularny kształt płótna w dolnej części i zapobiegać fałdowaniu. W regularnych odstępach zawieszano dodatkowe obciążniki dla naprężenia płótna. Płótno zwilżano i przeklejano. Należało to wykonać możliwie najszybciej i równomiernie, aby uniknąć ściągania – fałdowania się powierzchni. Przy wysychaniu następował skurcz. Ponieważ płótno nie może poluzować się na górnym i dolnym brzegu oraz na bokach, napina się w środku, wskutek czego powstaje wybrzuszenie mniej więcej na poziomie połowy wysokości. Następnie obraz gruntowano zaprawą olejną. Powstałe wybrzuszenie artyści uwzględniali już przy nanoszeniu rysunku, a w konsekwencji przy malowaniu, aby uniknąć zaburzeń perspektywicznych. Poszczególne bryty (części obrazu) przybierają w tym procesie charakterystyczny kształt.

Zarówno wypełnienie łukowatej krzywizny krajek, jak i ich likwidacja – doprowadzająca do powstania po połączeniu okrojonych brytów walca – jest błędem, o czym wcześniej wspominano. Nieuwzględnienie kształtu hiperboloidalnego nieuchronnie doprowadzi do deformacji perspektywicznych, co pociąga za sobą niemożliwość prawidłowego odbioru dzieła. Działanie takie spowoduje także powstawanie fałd, w ukształtowanym uprzednio w inny sposób płótnie.

Problem ten pojawił się zwłaszcza w trakcie konserwacji cykloramy w Gettysburgu, przeprowadzonej w Stanach Zjednoczonych przez Waltera J. Nitkiewicza. Bryty, zredukowane o naturalne krzywizny na brzegach, zestawiono w kształt poligonalny przy jednoczesnym powstaniu fałd, których zlikwidowanie przerastało możliwości amerykańskich konserwatorów143.

Kształtowanie się formy obrazu panoramicznego, jak i naprężeń w nim występujących rozpoznano w wyniku własnych badań oraz dość obszernej literatury tematu<sup>144</sup>. Wielkości naprężeń w płótnie panoramy są względnie małe (około 200 g/cm)145 i odpowiadają naprężeniom w lekko napiętym płótnie na konwencjonalnym krośnie. Okrężne naprężenia powstają jako wynik kontrakcji wobec naprężeń w kierunku wertykalnym

**173. Gruntowanie nowego płótna do rekonstrukcji brakujących fragmentów panoramy** *Wejście Węgrów* **w sali ekspozycyjnej nowego budynku obrazu***,* **Ópusztaszer, 1992 rok. Fot. Ryszard Wójtowicz**

<sup>142</sup> S. Oettermann, *The Panorama…*, s. 105–110; G. Bapst, *Essai…*, s. 362–385.

<sup>143</sup> W.J. Nitkiewicz, *Treatment of the Gettysburg Cyclorama…*, s. 104–106.

<sup>144</sup> M.F. Mecklenburg, Structural Analysis of Works of Art...; J.S. Colville, W. Kikpatrick, M. Mecklenburg, A Finite Element Analysis of Multilayered Orthotropic Membranes with Applications of Oil Paintings on Fabric, Science and Technology Service Conservation, IIC, London 1982; W.H. Russell, G.A. Berger, The Behavior of Canvas...; G.A. Berger, Conservation of Large Canvas Painting. The Role of Constant Tension Mounting Sysytems, "Technology and Conservation" 1980, nr 1, s. 26-31; idem, The Role of Tension in the Preservation of Canvas Paintings: A Studies of Panoramas, ICOM Committee for Conservation, the SixthTriennal Meeting, Ottawa 1981; E. Tassinari, *Metodi di Caratterizzazione…*

<sup>145</sup> G.A. Berger, The Cyclorama of the Battle of Atlanta..., s. 7; G.A. Berger, W.H. Russel, The Behavior..., s. 4-8; R. Wójtowicz, Two panoramas in the hands of Polish *restorers – lights and shadows*, Preprints from 8th International Restorer Seminar, Sárospatak-Hungary 1993, s. 59–65.

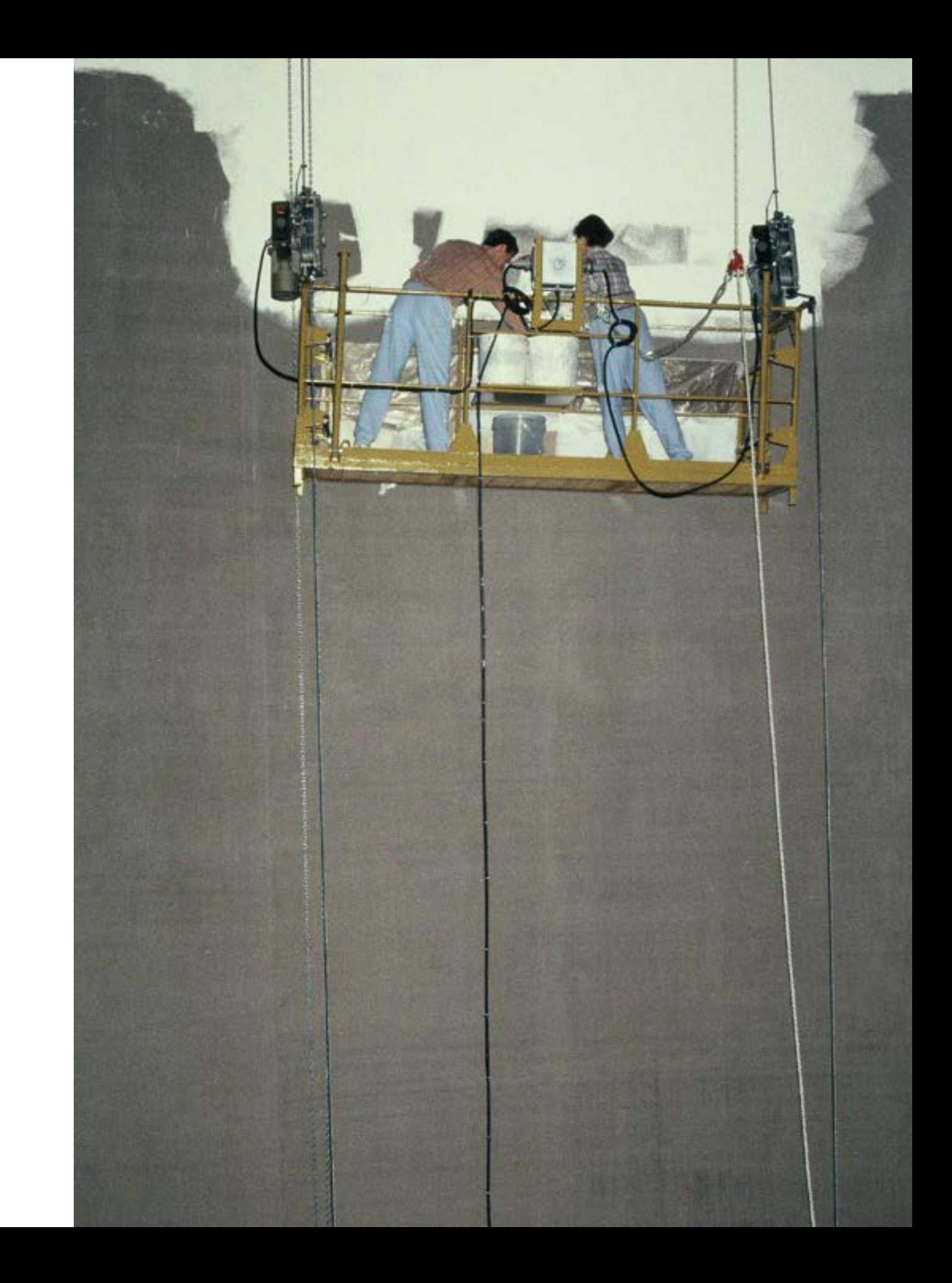

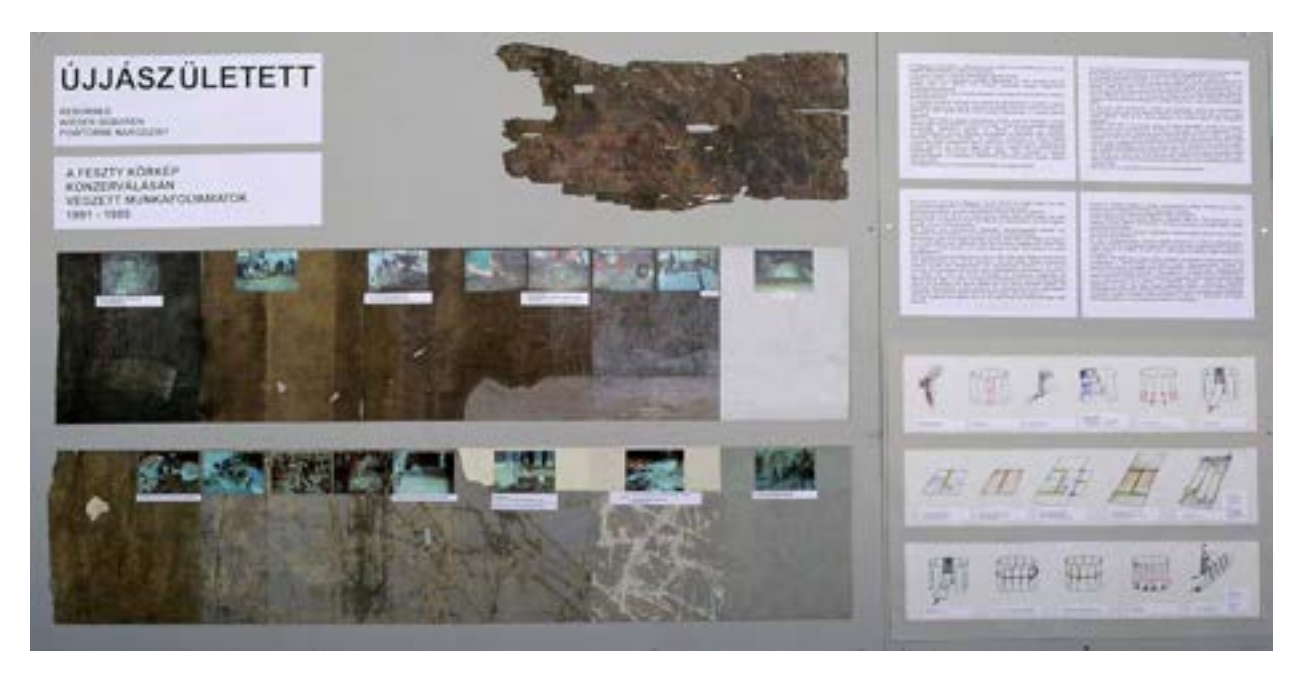

**174. Fragment ekspozycji w holu panoramy** *Wejście Węgrów* **przygotowanej przez zespół konserwatorski, ukazującej przebieg procesu konserwacji i restauracji węgierskiej panoramy***,* **Ópusztaszer, 1995 rok. Fot. Ryszard Wójtowicz**

i dlatego są prawie stałe na określonych poziomach. Naprężenia i wynikające z tego deformacje są rozłożone w czasie. Hiperboloidalny kształt obrazu w znacznym stopniu je pochłania.

Dzięki koncepcji uformowania nowego płótna w kształt hiperboloidy obrotowej i pomysłowi "wcięcia" w taką nową "panoramę" zachowanych fragmentów Panoramy Feszty możliwa była w ogóle rekonstrukcja obrazu z zachowaniem jego specyfiki technologicznej i optycznej.

W celu przygotowania podobrazia dla brakujących części obrazu Panoramy Feszty należało zastosować płótno o parametrach płótna oryginalnego. Użyto do tego celu utkanego w Polsce specjalnego płótna lnianego146 o szerokości ponad 8 m. Różniło się ono od typowych tkanin lnianych, co wynikało ze specyfiki obciążeń tkaniny przeznaczonej pod wielkie powierzchnie obrazu. Łączenie brytów przeciwdziała częściowo odkształceniom poprzecznym, ale wywołuje duże naprężenia w tkaninie. Tak więc konstrukcja całego podobrazia panoramy wpływała na dobranie odpowiedniej konstrukcji tkaniny. W celu jej wzmocnienia w kierunku poprzecznym zastosowano na wątek wytrzymałą przędzę nitkowaną, składającą się z czterech skręconych ze sobą nitek. Jako osnowę wykorzystano zaś przędzę pojedynczą, wprowadzając dwie nitki równolegle obok siebie w jeden

146 Por.: *Dokumentacja prac konserwatorskich Panoramy Feszty…*, s. 52–55; E. Paradowska, *Badania kontrolne typu włókienniczego…*; R. Wójtowicz, *Przygotowanie i stabilizacja nowego podłoża płóciennego dla zniszczonych fragmentów Panoramy Feszty*, Wrocław–Budapeszt 1989 [mps].

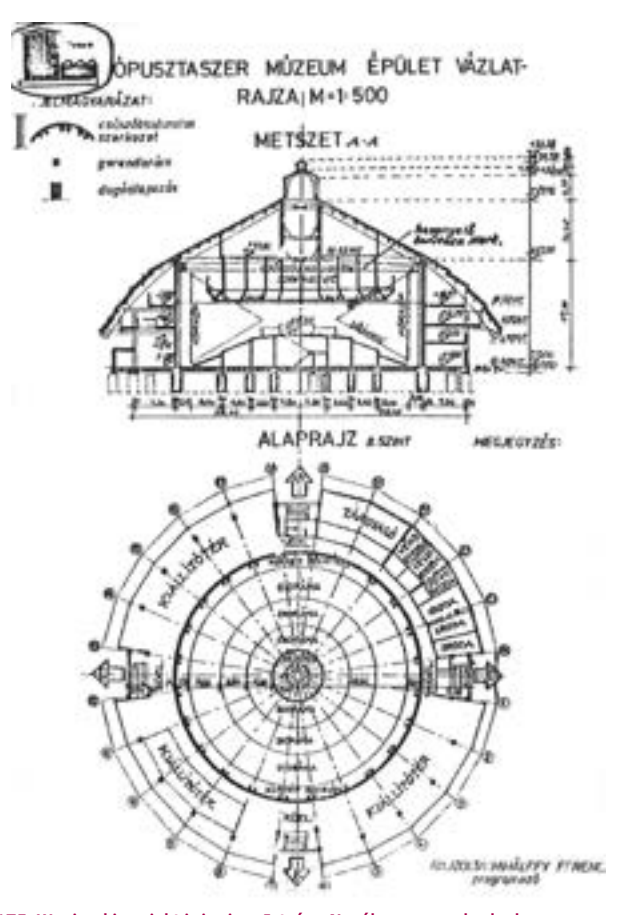

**175. Węgierski projekt inżyniera Istvána Nováka nowego budynku panoramy** *Wejście Węgrów* **na terenie Narodowego Parku Pamięci Historycznej, Segedyn, 1979 rok**

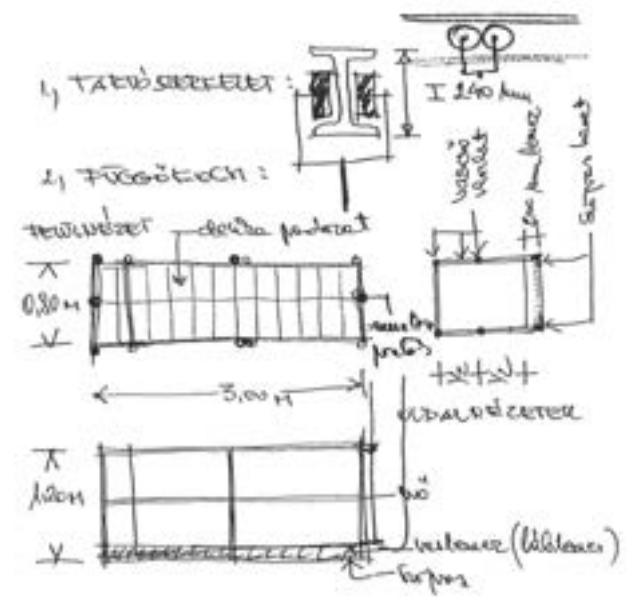

**177. Fragment węgierskiego projektu wykonania elementów technicznych do prowadzenia prac konserwatorskich w nowym budynku panoramy** *Wejście Węgrów***, Ópusztaszer, 1992 rok**

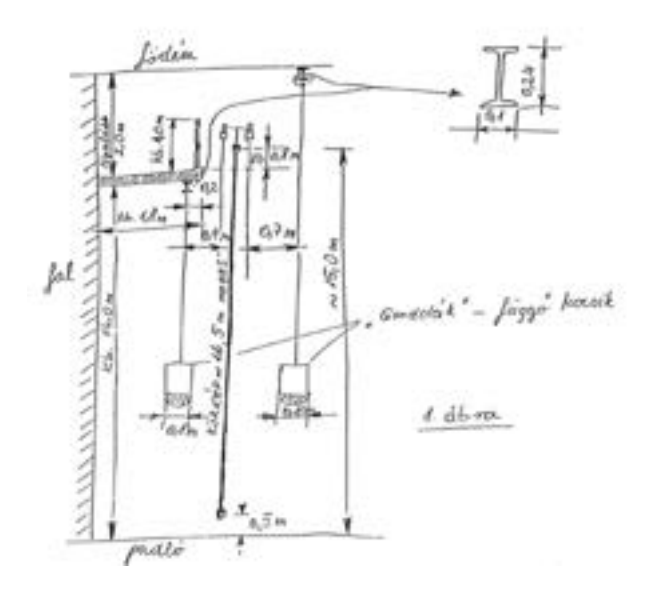

**176. Fragment węgierskiego projektu wykonania elementów technicznych do prowadzenia prac konserwatorskich w nowym budynku panoramy** *Wejście Węgrów***, Ópusztaszer, 1992 rok**

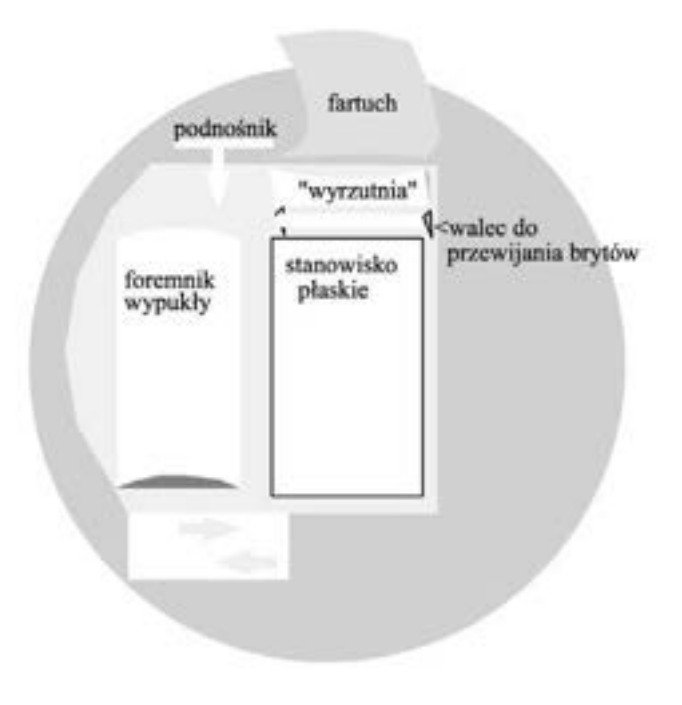

**178. Schemat platformy roboczej w nowym budynku panoramy** *Wejście Węgrów***, Ópusztaszer, 1992 rok. Oprac. Marcin Kozarzewski, Ryszard Wójtowicz**

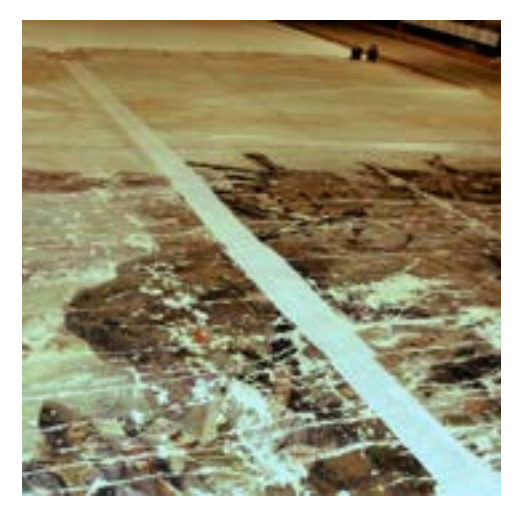

**179. Bryt XII panoramy** *Wejście Węgrów* **po przeprowadzeniu prac konserwatorskich, przygotowany do zawieszenia w nowym budynku, Ópusztaszer, 1994 rok. Fot. Jerzy Matula**

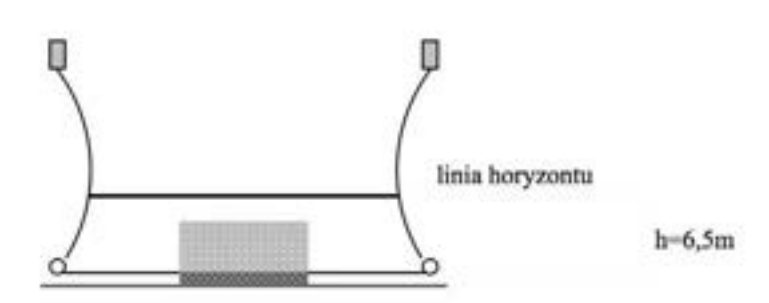

**180. Położenie linii horyzontu malarskiego w nowej konstrukcji obrazu panoramy** *Wejście Węgrów***, Ópusztaszer, 1992 rok. Oprac. Marcin Kozarzewski, Ryszard Wójtowicz**

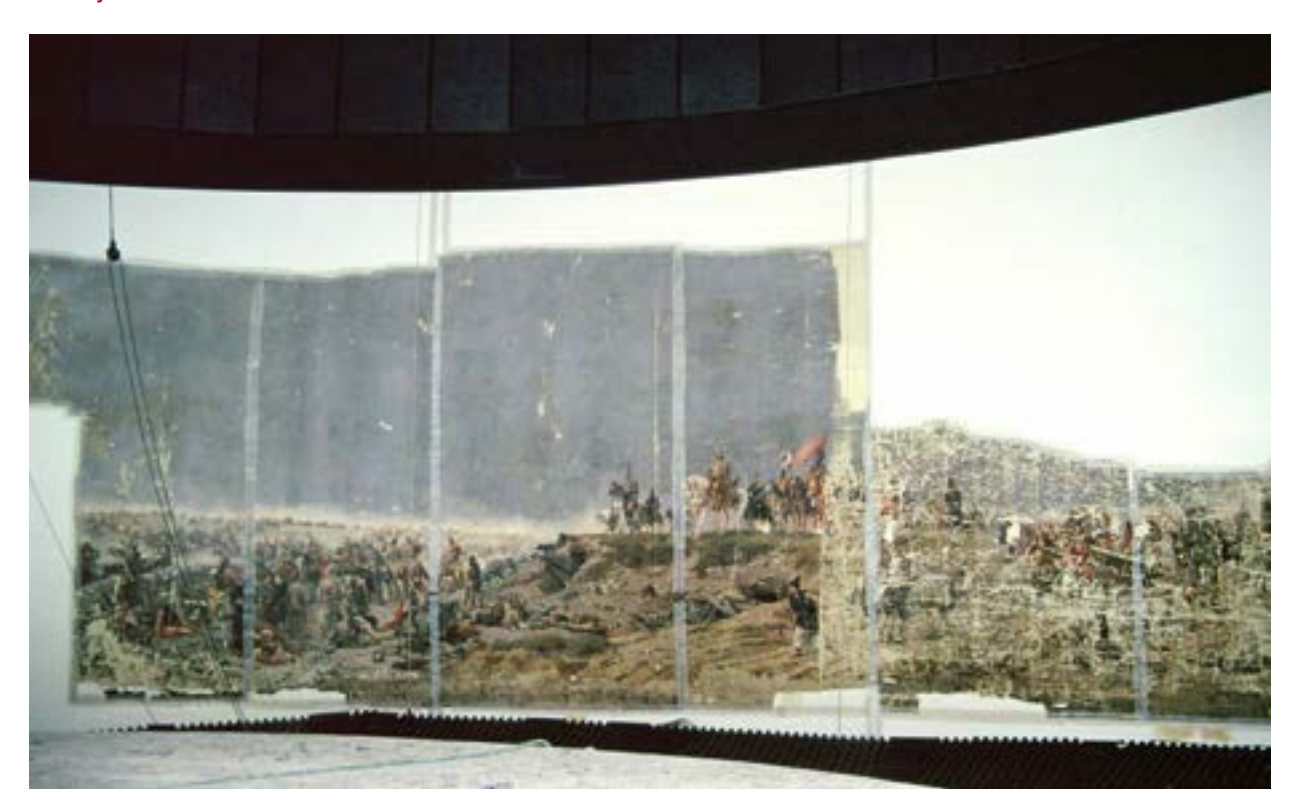

**181. Bryty III, IV i V obrazu panoramy** *Wejście Węgrów* **po zakończeniu prac konserwatorskich i zawieszeniu w nowym budynku, Ópusztaszer, 1994 rok. Fot. Jerzy Matula**

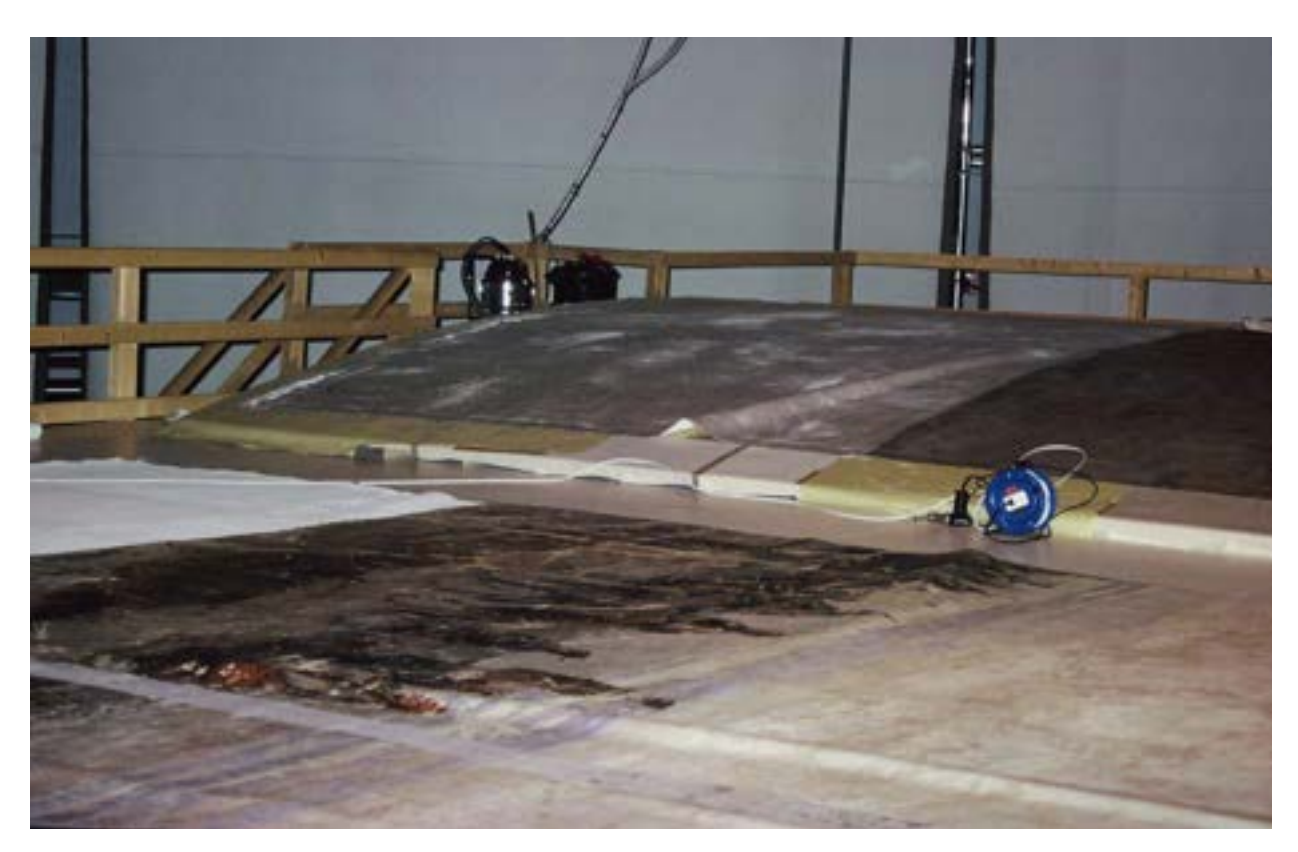

**182. Bryty obrazu panoramy** *Wejście Węgrów* **na platformie roboczej w nowym budynku, przygotowane do prac przygotowawczych do zawieszania, Ópusztaszer, 1994 rok. Fot. Jerzy Matula**

przeplot. Uzyskano w ten sposób dobre zapełnienie tkaniny z jednoczesnym wyrównaniem jej powierzchni – cechy niezbędnej do celów malarskich. Płótna po odpowiednim dopasowaniu wymiarowym do swoich odpowiedników w oryginale zawieszono, zszyto i naprężono. Następnie przeklejono i zagruntowano emulsyjną zaprawą<sup>147</sup>.

Uformowano nową "panoramę" odpowiadającą rozmiarom Panoramy Feszty z czasów jej świetności. Ponadto szerokości nowych brytów powinny były być równe szerokościom swoich odpowiedników w oryginale. Stworzenie matematycznego modelu Panoramy Feszty było co najmniej problematyczne, gdyż nie istniała żadna dokumentacja pomiarowa. Jedyną wskazówką były fragmenty trzech zachowanych krajek brytów, na podstawie których wyliczono krzywiznę hiperboloidy. Na kształtowanie się hiperboloidalnego podobrazia mają wpływ: rodzaj i jakość tkaniny, skurcz kleju, zmiany reologiczne zachodzące w płótnie pod wpływem wody,

<sup>147</sup> Płótno lniane przeklejono dwukrotnie w odstępach dobowych przez pędzlowanie. Skład przeklejenia: żelatyna 6%, Lascaux A.E. D-498-M, MC 4% (w stosunku 7:1:3). Skład zaprawy: Lascaux Primer (pięć części), kreda (pięć części), biel tytanowa (dwie części), Lascaux A.E. D-498-M (dwie części), woda (jedna część), olej lniany bielony (około 100 ml na 10 l zaprawy). Pierwsza warstwa nakładana wałkiem, druga – pędzlem. Skład przeklejenia i zaprawy został opracowany przez Ryszarda Wójtowicza.

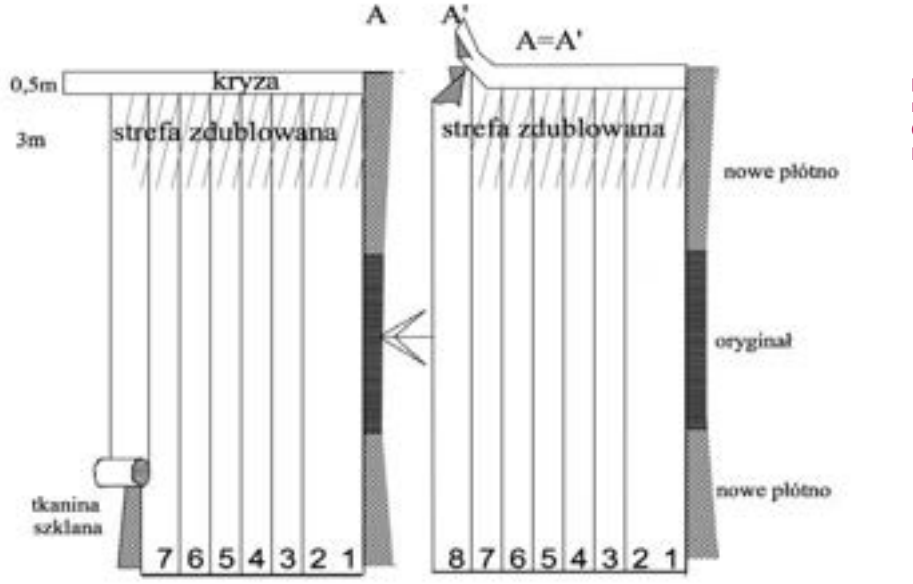

**183. Schemat ułożenia tkanin na obrazie panoramy** *Wejście Węgrów* **przed**  montażem w "karniszu" i zawieszeniem, **Ópusztaszer, 1994 rok. Oprac. Marcin Kozarzewski, Ryszard Wójtowicz**

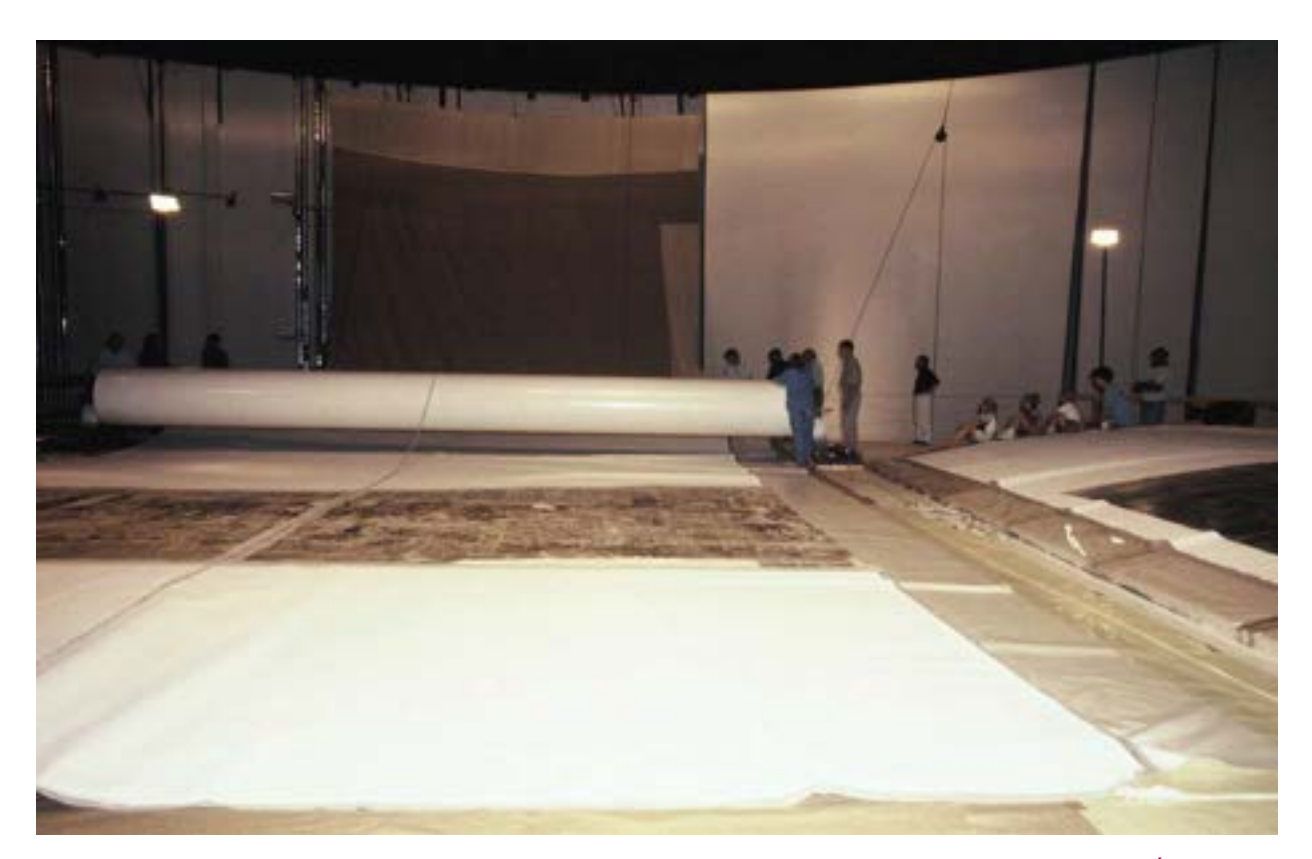

**184. Bryt V obrazu panoramy** *Wejście Węgrów* **po zakończeniu prac konserwatorskich, przygotowany do zawieszenia w nowym budynku, Ópusztaszer, 1994 rok. Fot. Ryszard Wójtowicz**

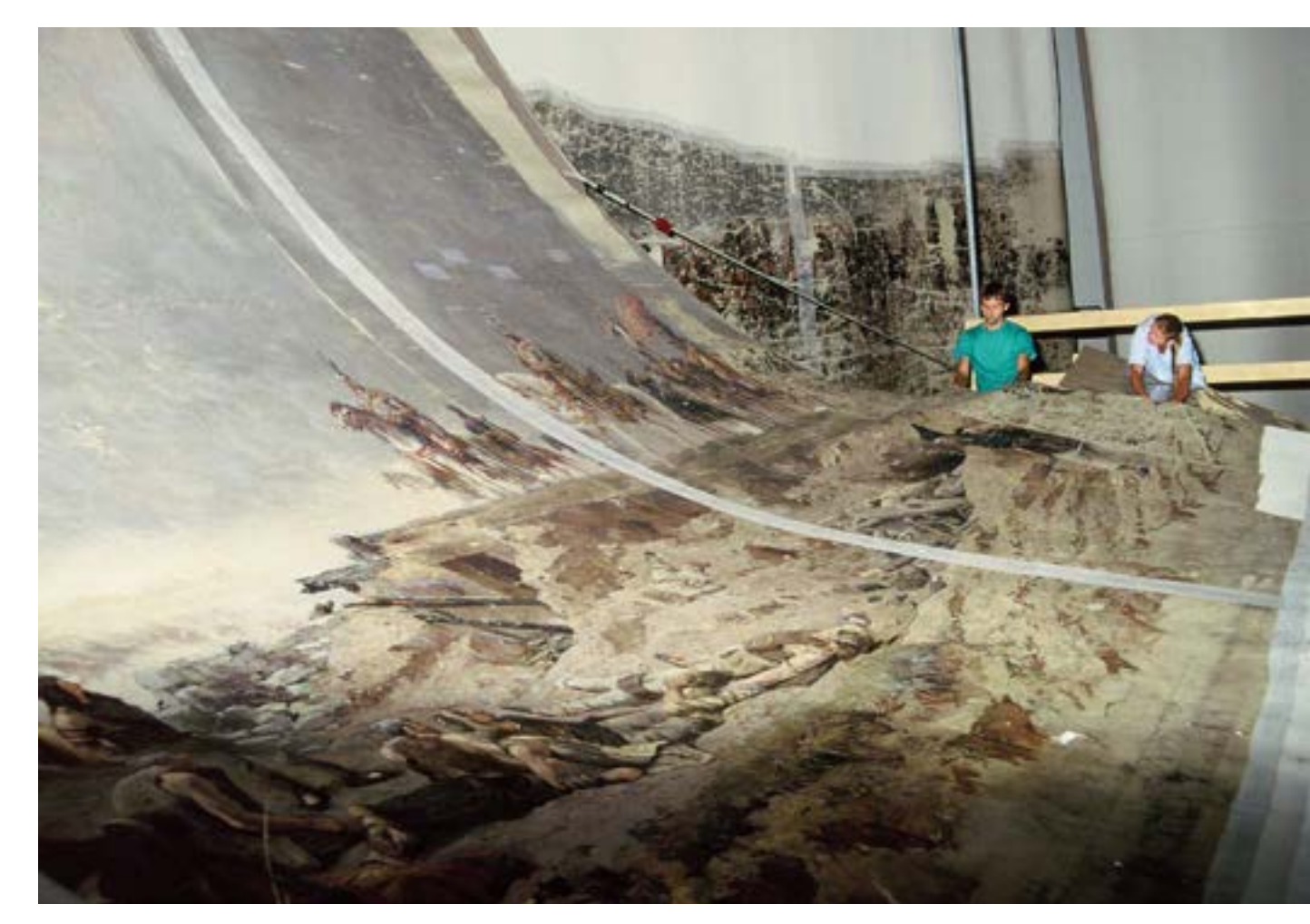

**185. Zawieszanie brytu IV obrazu panoramy** *Wejście Węgrów* **w nowym budynku, Ópusztaszer, 1994 rok. Fot. Jerzy Matula**

kleju, wilgoci, temperatury, wielkości obciążenia i czas. Równocześnie na przykład nieregularności wymiarowe poszczególnych brytów, wynoszące niewiele ponad 1 cm, powodują wyraźną deformację powierzchni całej panoramy.

Przed rozpoczęciem przygotowania podobrazia dla brytów nieistniejących konieczne było zrekonstruowanie kształtów wszystkich zachowanych części. Utrudnieniem w tej pracy były skutki poprzedniej próby konserwacji Panoramy Feszty, prowadzonej w latach siedemdziesiątych. Pierwotne zachowane części o szerokości 8 m rozcięto wówczas w pionie na dwa elementy, a wprowadzenie na ciepło masy woskowo-żywicznej doprowadziło do deformacji naturalnych fałd związanych z hiperboloidalnym ukształtowaniem formy obrazu. Od tego momentu prace realizowane były w nowym budynku ekspozycyjnym, wybudowanym na terenie Narodowego Parku Pamięci Historycznej w Ópusztaszer.

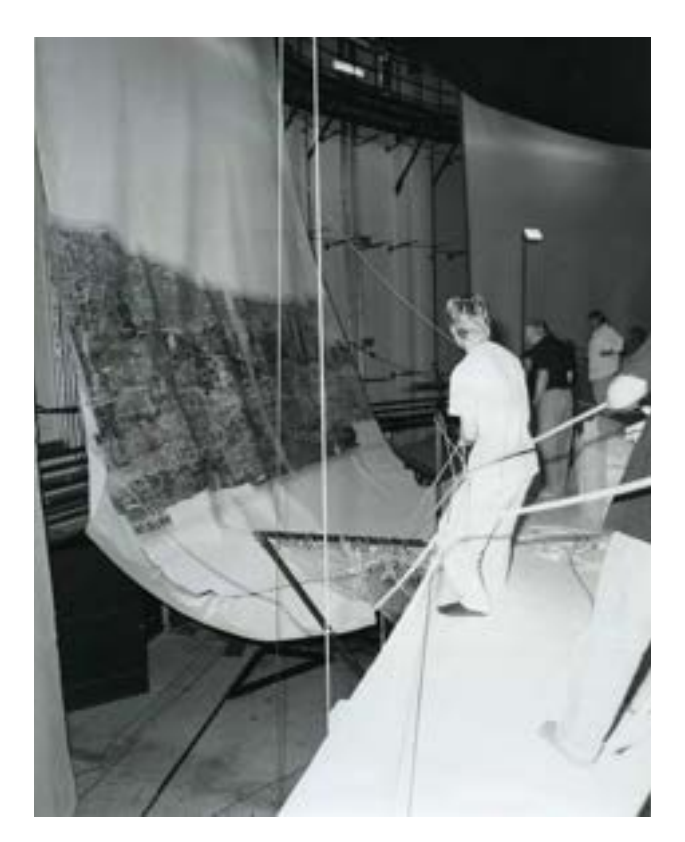

**186. Zawieszanie brytu V obrazu panoramy** *Wejście Węgrów* **w nowym budynku, Ópusztaszer, 1994 rok. Fot. Jerzy Matula**

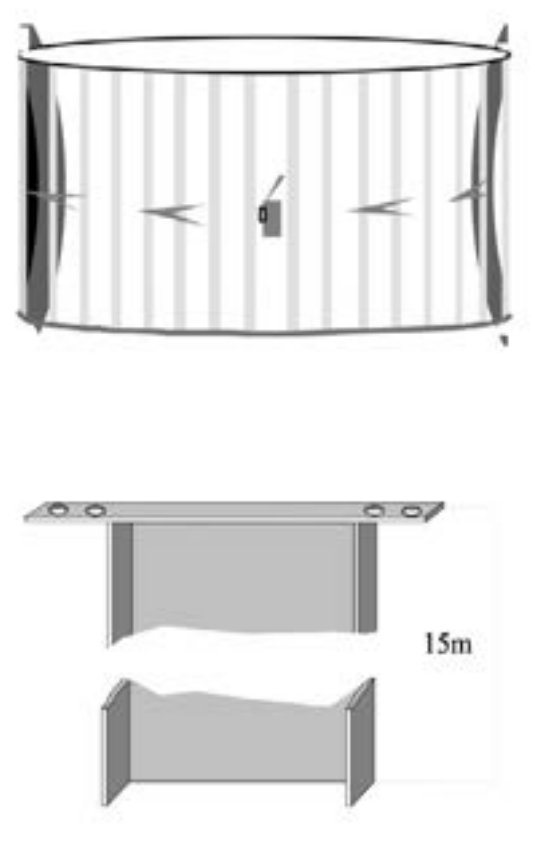

**187. Schemat łączenia całego obrazu panoramy** *Wejście Węgrów***, Ópusztaszer, 1994 rok. Oprac. Marcin Kozarzewski, Ryszard Wójtowicz**

Przystąpiono do połączenia rozciętych połówek brytów i wyznaczenia linii horyzontu malarskiego. Linia horyzontu malarskiego jest główną linią perspektywiczną na obrazie panoramicznym. Jej określenie decyduje o ustaleniu wysokości obrazu względem wszelkich innych elementów panoramy: wysokości platformy widokowej, wysokości i średnicy "parasola", usytuowania przedpola względem obrazu. Ustalono, że znajdowała się ona dokładnie na poziomej linii oryginalnej siatki metrycznej, określonej jako "–4", na wysokości 6,5 m nad posadzką. Przy ułożeniu części obrazu licem do góry połączono rozcięte połówki, klejąc je na styk i licując łączenie termoaktywnym plastrem z grubej flizeliny i BEVA 371. Po przewinięciu licem w dół części zszyto w ten sposób, by szew nie przechodził na lico obrazu<sup>148</sup>. Zastosowano sprawdzony wcześniej w Panoramie Racławickiej ścieg żeglarski, używając osprzętu chirurgicznego (imadła, półokrągłe igły) oraz nici z jedwabiu torlenowego, przygotowanych jak do zabiegu "mostkowania]. Po wykonaniu szwów nitki wtapiano termicznie w płaszczyznę płótna. Wszelkie elementy malowidła na sąsiadujących ze sobą fragmentach musiały być przy tym łączeniu dopasowane do siebie co do milimetra.

<sup>148</sup> R. Wójtowicz, *Die Restaurierung das Panorama...*, s. 43, rys. 25.

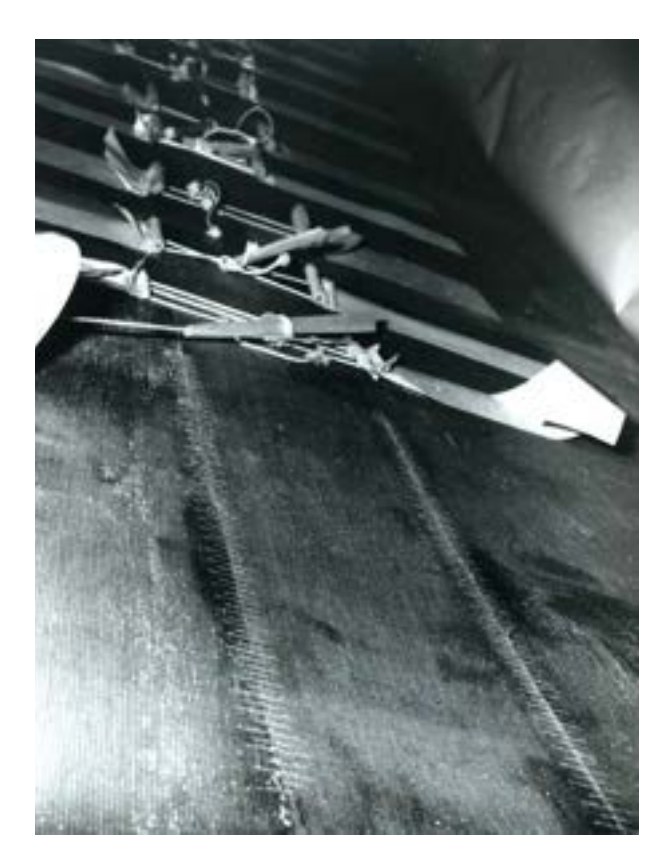

**188. Łączenie brytów obrazu panoramy** *Wejście Węgrów* **w nowym budynku, Ópusztaszer, 1994 rok. Fot. Ryszard Wójtowicz**

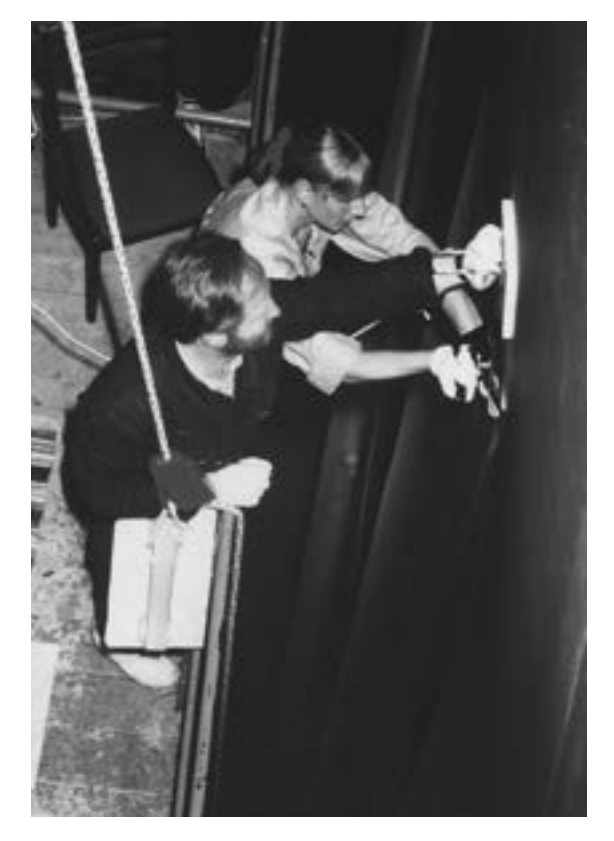

**189. Dublowanie na odwrociu obrazu panoramy** *Wejście Węgrów*  **w nowym budynku, Ópusztaszer, 1994 rok. Fot. Jerzy Matula**

Kolejnym etapem było połączenie (na zasadzie intarsji) zachowanych fragmentów oryginału z odpowiadającym fragmentem wyciętym z nowego płótna, przez co zrekonstruowano kształty pierwotnych sekcji obrazu. Po wyznaczeniu także na zagruntowanym płótnie linii horyzontu malarskiego (na wysokości 6,5 m od poziomu posadzki) "nowa" panorama została rozcięta na czternaście brytów, które kolejno opuszczano na platformę roboczą. Tu na każdym z nich ustalono pozycję odpowiedniego fragmentu oryginału w odniesieniu do linii horyzontu wyznaczonej na nowym i oryginalnym płótnie. Pozycję drobnych fragmentów oryginału, które trzeba było precyzyjnie wmontować w białe płachty, określono na podstawie skalowanych przedwojennych fotografii. Z pełnowymiarowego białego brytu wycinano płótno odpowiadające kształtem zachowanemu fragmentowi, który wstawiano w jego miejsce. Łączenia sklejono na styk, zszyto i ustabilizowano lokalnym dublażem (BEVA 371, flizelina). Skorygowano wstępnie krzywiznę krajek. Odwrocia tak powstałych brytów powleczono spoiwem dublażowym BEVA 371. Przewidywana do dublażu tkanina szklana ma dużą odporność na wydłużanie dynamiczne i ma relatywnie duży moduł elastyczności. Charakteryzuje się także stabilnością w warunkach zmian wilgotności względnej powietrza, jest odporna na działanie mikroorganizmów oraz jest niepalna. Aby uniknąć

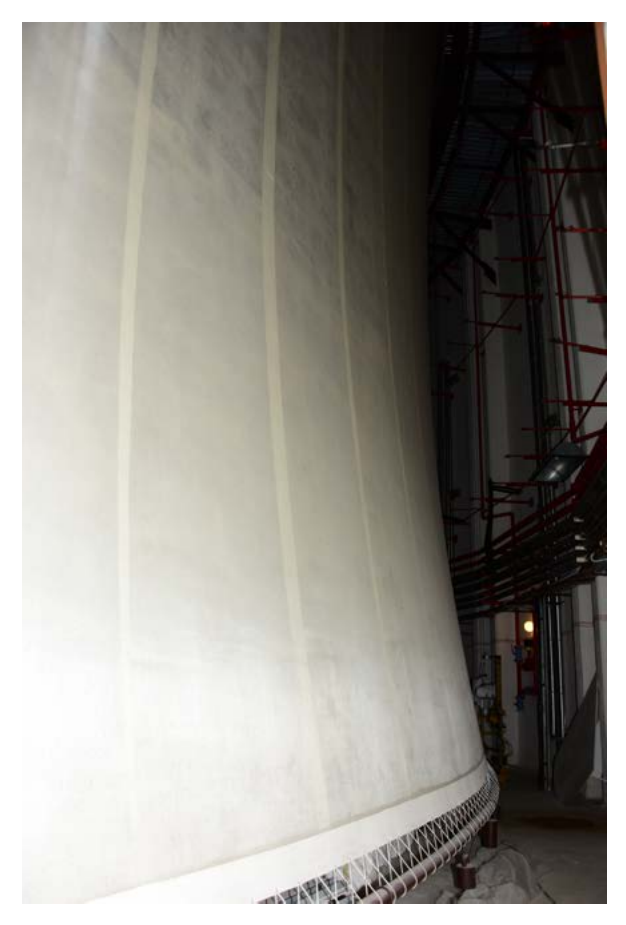

**190. Hiperboloidalny kształt obrazu panoramy** *Wejście Węgrów***, widok od strony odwrocia, Ópusztaszer, 2016 rok. Fot. Ryszard Wójtowicz**

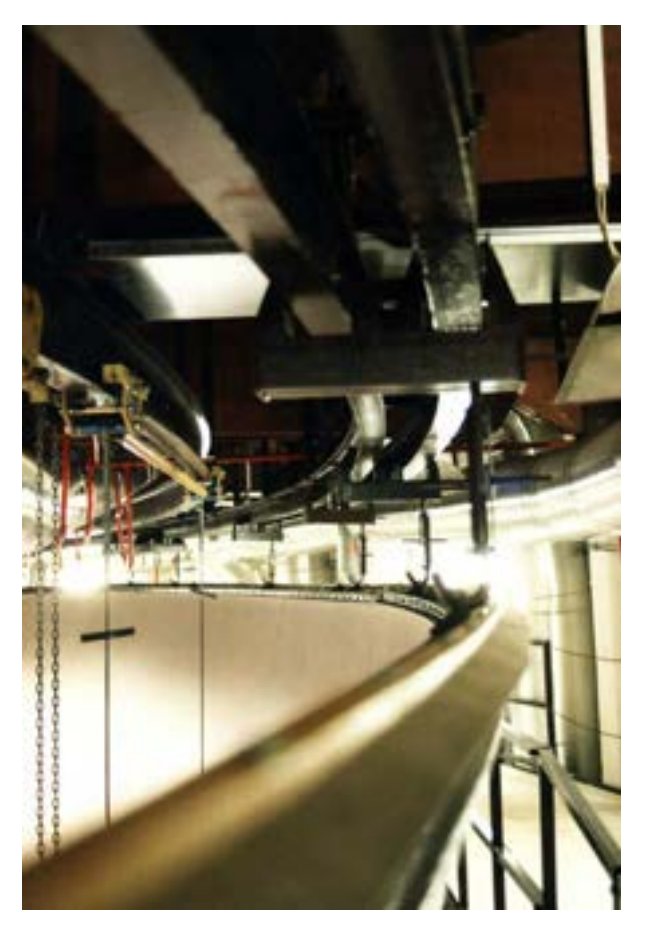

**191. Elementy górnego systemu zawieszenia obrazu panoramy** *Wejście Węgrów***, Ópusztaszer, 1995 rok. Fot. Ryszard Wójtowicz**

niebezpieczeństwa związanego z łamliwością tkaniny szklanej zaproponowano wzmocnienie górnego pasa dodatkową tkaniną pozbawioną tej wady (tkanina poliamidowa), która jeszcze wzmocniła najbardziej obciążony fragment malowidła. Na odcinku 3 m od górnej krawędzi – na specjalnym wypukłym foremniku – przydublowano pasy tkaniny szklanej powleczonej maszynowo BEVA 371, a górną krawędź brytów dodatkowo wzmocniono, jak już wcześniej wspomniano, tkaniną poliamidową. Po osadzeniu w "karniszu" (elemencie nośnym<sup>149</sup>) bryty zawieszano. W celu ubezpieczenia płócien w trakcie operacji zawieszenia czynności te odbywały się na podłożu rozciągniętego między platformą roboczą a górną "galerią" (2 m poniżej sufitu sali ekspozycyjnej) płóciennego "fartucha". "Fartuch" w trakcie podciągania brytów panoramy naciągano, a w zawieszanym w danym momencie segmencie panoramy stale kontrolowano stan równomiernego naprężenia.

Jednym z najbardziej spektakularnych zabiegów w procesie rekonstrukcji Panoramy Feszty było osta-

<sup>&</sup>lt;sup>149</sup> Por. także: M. Dziekoński, Układ funkcjonalny i niektóre elementy technicznego wyposażenia budynku Panoramy Racławickiej we Wrocławiu, "Ochrona Zabytków" 1984, nr 4, s. 295–300.

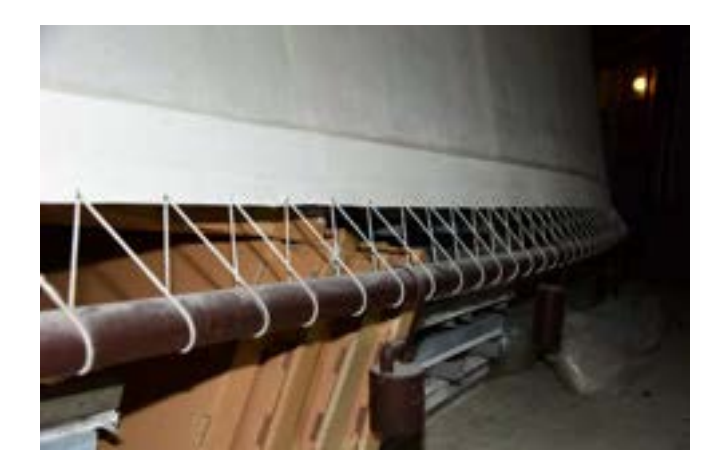

**192. Elementy dolnego systemu naprężenia i obciążenia obrazu panoramy** *Wejście Węgrów***, Ópusztaszer, 2016 rok. Fot. Ryszard Wójtowicz**

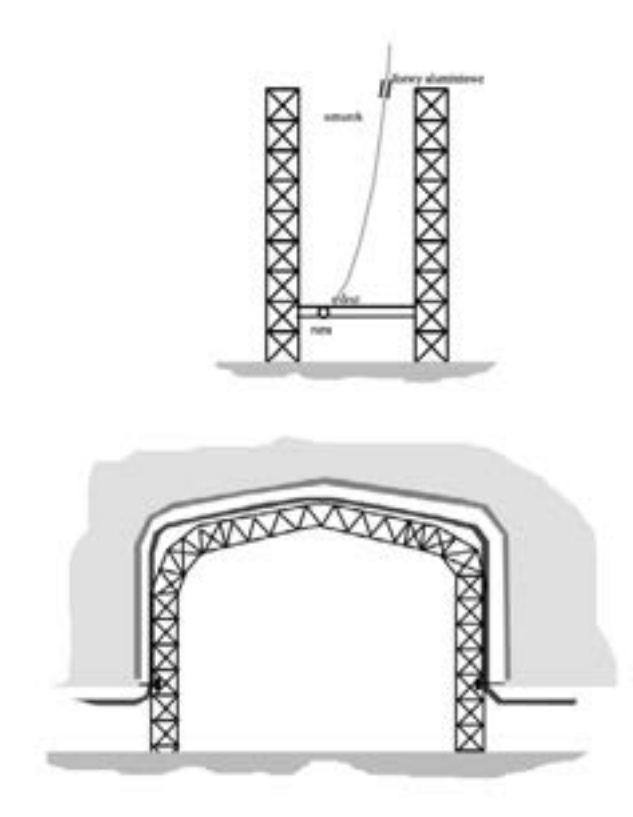

**193. Schemat naprężenia fragmentu obrazu panoramy** *Wejście Węgrów***, wejście do wnętrza sali ekspozycyjnej, Ópusztaszer, 1994 rok. Oprac. Marcin Kozarzewski**

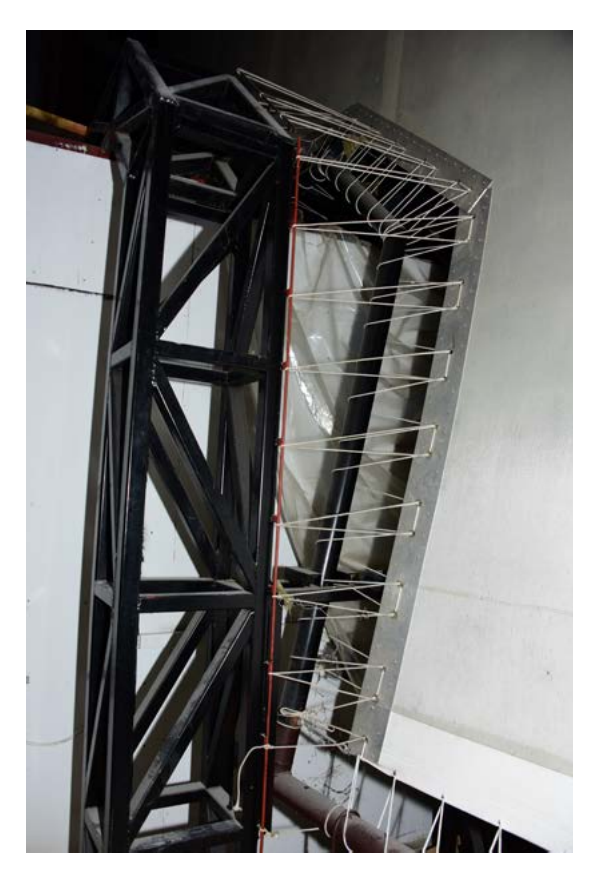

**194. Elementy konstrukcji naprężającej fragmentu obrazu panoramy** *Wejście Węgrów***, wejście do wnętrza sali ekspozycyjnej, Ópusztaszer, 2016 rok. Fot. Ryszard Wójtowicz**

teczne uformowanie malowidła w kształt hiperboloidalny<sup>150</sup>. Wykorzystano do tego sześćdziesiąt specjalnych piętnastometrowych listew stalowych podwieszonych do belki nośnej. Listwy te ściągnięto w połowie wysokości stalową liną, co umożliwiło złączenie ze sobą krawędzi brytów. Na podstawie znanego rozkładu naprężeń i możliwości likwidowania deformacji powstałych w obrazach panoramicznych (empirycznie poznane w trakcie konserwacji Panoramy Racławickiej) istniała metoda korygowania nierówności na płaszczyźnie obrazu już po jego połączeniu. Zastosowany system zawieszenia i obciążenia umożliwił wykonanie wszelkiego rodzaju korekt naprężenia. Odpowiednie naprężenie obrazu uzyskano przez równoczesne korygowanie obwodów "karnisza" i rury obciążającej oraz stopniowe napinanie płótna za pomocą specjalnych ściągaczy zamontowanych na wszystkich łączeniach między brytami. Następnie bryty zszyto ze sobą i ustabilizowano łączenia (naklejono dwie warstwy flizeliny Gossamer 20 g/m2 na BEVA 371, w których krawędzie wycięto w sinusoidalną linię).

Wykonano dublaż na całym odwrociu malowidła. Z założenia należało doprowadzić wszystkie elementy obrazu do jednorodnego stanu reologicznego, w którym relacje między mechanicznymi właściwościami każdej warstwy w stosunku do wszystkich innych warstw, jak również każdego składnika, w odpowiedzi na temperaturę zewnętrzną i wilgotność względną były w każdym miejscu obrazu porównywalne. Prace prowadzono na tej samej wysokości z czterech par zawieszonych mobilnych wózków-gondoli. Zabieg na taką skalę nasz zespół wykonał skutecznie po raz pierwszy w wypadku konserwacji Panoramy Racławickiej we Wrocławiu<sup>151</sup>, po raz drugi na Węgrzech. Dublaż utrwalił wypracowany kształt płótna, dodatkowo wzmocnił i zabezpieczył obraz, stanowiący kompozycję nowego wraz z oryginalnym przed zmianami wymiarowymi, które mogłyby powstać na skutek wahań temperatury i wilgotności względnej powietrza. Uzyskano także wielką wytrzymałość nowego układu (około 400 daN/5 cm) przy wydłużeniu średnio o 3%, co gwarantuje wieloletnie zabezpieczenie dzieła. Jednocześnie określono parametry powietrza w sali ekspozycyjnej, przy zastosowanym systemie klimatyzacji: stała temperatura 19°C (+/– 1°C) i 65% Rh (+/– 5%).

Zbadano siły sklejenia tkaniny oryginalnej podobrazia z tkaniną szklaną Tissa 1010.

#### **Tabela 2. Badanie siły sklejenia tkaniny oryginalnej z tkaniną szklaną Tissa 1010**

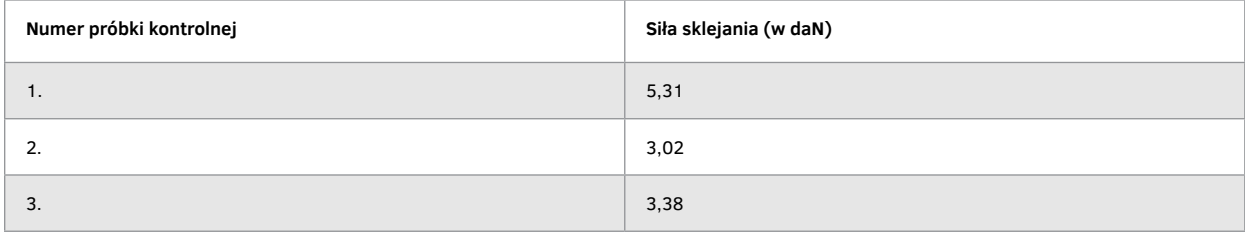

<sup>150</sup> R. Wójtowicz, *Two Panoramas in Hands of Polish Restorers…*, , s. 10–12.

<sup>151</sup> *Idem*, *Wzmocnienie wytrzymałości mechanicznej…*, s. 269–275.

Podane wyniki stanowią średnią pomiarów wykonanych na pięciu próbkach przygotowanych dla każdego pomiaru.

Użyto następujących spoiw:

- spoiwo Lascaux BEVA 371 (2:1) dwie warstwy na tkaninę szklaną i oryginalną, rozcieńczoną w benzynie ekstrakcyjnej, laminowanie w temperaturze 70–75°C w czasie 2–3 s,
- spoiwo Lascaux Acrylkleber 498 HV naniesienie w dwóch warstwach na tkaninę szklaną i oryginalne podobrazie, które przed naniesieniem spoiwa zostało zaimpregnowane jednokrotnie Paraloidem B-72. Sposób laminowania – jak wyżej,
- spoiwo: Lascaux BEVA 371 i Lascaux Klebewax 443 (1:1), naniesione na ciepło w dwóch warstwach na tkaninę oryginalną, i spoiwo Lascaux BEVA 371, rozprowadzone w benzynie ekstrakcyjnej, naniesione w dwóch warstwach na tkaninę szklaną. Laminowanie – jak wyżej.

Z przedstawionych wyników badania wynika, że najlepszy stopień sklejenia (siłę zdublowania) uzyskano przy zastosowaniu jako spoiwa Lascaux BEVA 371.

Zbadano także sposób laminowania, określono wysokość niezbędnej do zastosowania temperatury i czas nagrzewania. Laminowanie żelazkiem w temperaturze 70–75°C daje nieco wyższą spoistość łączonych składników niż łączenie na mokro i zimno. Przy laminowaniu składników ze spoiwem wysuszonym przedłużanie czasu laminowania nie wpływa na siłę sklejania. Należało przyjąć czas do 5 s za optymalny, wystarczający na rozgrzanie (uaktywnienie) spoiwa. Maszynowe naniesienie spoiwa zapewnia równomierne rozłożenie spoiwa i tym samym wytrzymałość dublażu. Wprowadzenie dodatkowo spoiwa na tkaninę lnianą zwiększa siłę zdublowania i daje możliwość skrócenia czasu laminowania. Ręczne naniesienie spoiwa na tkaninę lnianą zwiększa nierównomierność siły zdublowania. Uzyskana siła dublażu przy zastosowaniu maszynowego naniesienia spoiwa spełnia wymagania konserwatorskie przy jednoczesnym znacznym zmniejszeniu ilości użytego kleju i czasu dublażu. W praktyce się okazało, że dostateczny czas aktywizacji spoiwa dublażowego (przy równomiernym naniesieniu spoiwa na tkaninę dublażową i oryginalną) to 3–5 s na jednostkę opracowywanej powierzchni.

## *3. Restauracja i rekonstrukcja malowidła*

Po ostatecznej korekcie kitów i zawerniksowaniu obrazu wykonano imitatorskie uzupełnienia ubytków oryginalnej warstwy malarskiej. Podstawowe prace w tym zakresie wykonano przy użyciu akrylowych farb Lascaux Studio, gwarantujących najlepszą stabilność barw. Ich doboru dokonano po przeprowadzeniu wielu testów odporności na starzenie.

Zbadano odporność na światło farb wybranych do konserwacji Panoramy Feszty. Badaniami objęto farby akrylowe Lascaux Studio oraz wykonano test porównawczy światłotrwałości oryginalnej warstwy malarskiej Panoramy Feszty.

Uzyskano następujące odporności wybarwień na światło w stopniach (ocena według szarej skali):

#### **Tabela 3.**

**Odporność na światło farb wybranych do rekonstrukcji panoramy**

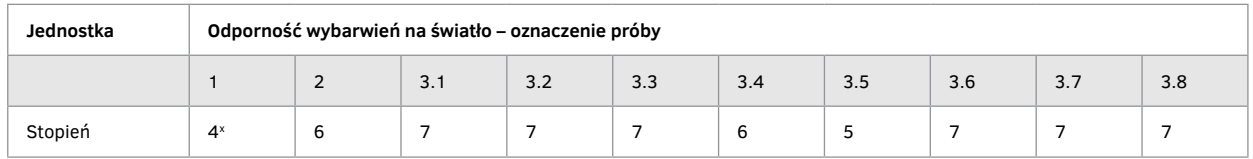

x – niebo obrazu oryginalnego przyjmuje inny odcień (niebieszczeje) – kolor staje się zdecydowanie żywszy.

Badanie przeprowadzono w aparacie Xenotest 150, stosując naświetlenie lampą ksenonową w temperaturze 22–24°C i przy wilgotności 65% (+/– 5%). Naświetlenie prowadzono przez 750 godzin (co w przybliżeniu odpowiada rocznemu okresowi naświetlania na otwartym powietrzu).

Badanie przeprowadzono na następujących próbkach:

- próbka nieba oryginalnego obrazu panoramy oznaczenie próby: "1",
- próbka tkaniny lnianej odtworzeniowej pokryta zaprawą malarską oznaczenie próby: "2",

• próbka tkaniny lnianej odtworzeniowej pokryta zaprawą i farbami akrylowymi Lascaux Studio: ultramarine blue 511 – oznaczenie próby: "3.1", azure blue 513 – oznaczenie próby: "3.2", dark blue 512 – oznaczenie próby: "3.3", white 527 – oznaczenie próby: "3.4", vermilion 504 – oznaczenie próby: "3.5", yellow ochre 520 – oznaczenie próby: "3.6", dark green 516 – oznaczenie próby: "3.7", permanent green 517 – oznaczenie próby: "3.8".

Z badanych farb większość nie wykazuje zmian, zachowując w pełni intensywność barwy. Pewne zmiany obserwuje się jedynie w kolorze czerwonym (vermilion) – próbka "3.5" (nieco jaśnieje). Zaprawa, jak i farba biała ulegają minimalnemu zszarzeniu, co może wynikać z zabrudzeń powietrza. Reasumując, należy uznać, że wybrane farby wykazują wymaganą odporność na światło<sup>152</sup>. Także dla zagwarantowania światłotrwałości użytych farb w zastosowanym systemie oświetlenia i przedpola sztucznym światłem "obcięto" pasmo UV poniżej 400 nm.

Na powierzchnię płótna przygotowanego do rekonstrukcji naniesiono imprimiturę olejno-żywiczną, stosując farby olejne Winsor&Newton, w których spoiwo olejne zastąpiono werniksem żywicznym Lascaux 570/675 Gl, oraz niewielką ilość oleju makowego. Wykorzystując archiwalne diapozytywy, które wyświetlano bezpośrednio na nowym płótnie, naniesiono rysunek brakujących partii i przystąpiono do ich malarskiej rekonstrukcji. W odniesieniu do zachowanych fragmentów, a także po analizie budowy technicznej i sposobu malowania autorów panoramy, doprowadzono do odtworzenia właściwej formy i kolorystyki brakujących fragmentów. Wykonano także próbę rekonstrukcji jednego z brakujących brytów, posiłkując się symulacją komputerową. Archiwalny

<sup>152</sup> Por. także: J. Wolski, B. Rouba, *Retusche mit Acrylharzfarben…*, s. 234–291.

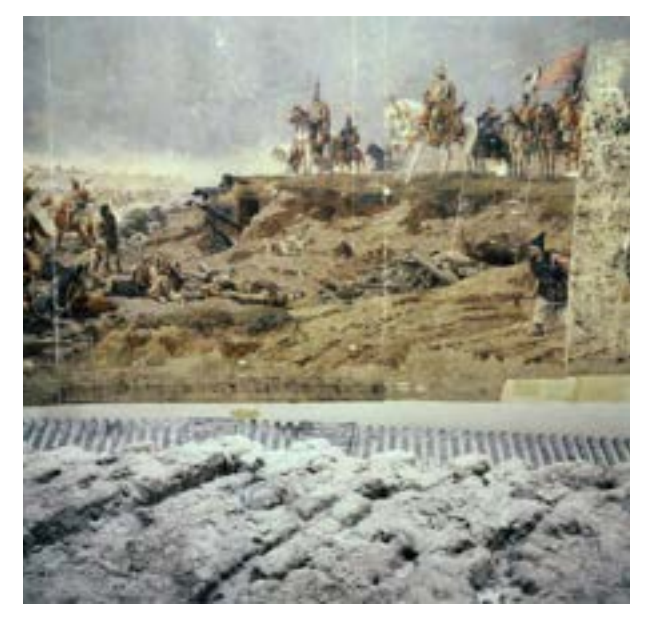

**195. Fragment brytu V obrazu panoramy** *Wejście Węgrów* **wraz z rozpoczętym formowaniem przedpola w nowym budynku, Ópusztaszer, 1994 rok. Fot. Ryszard Wójtowicz**

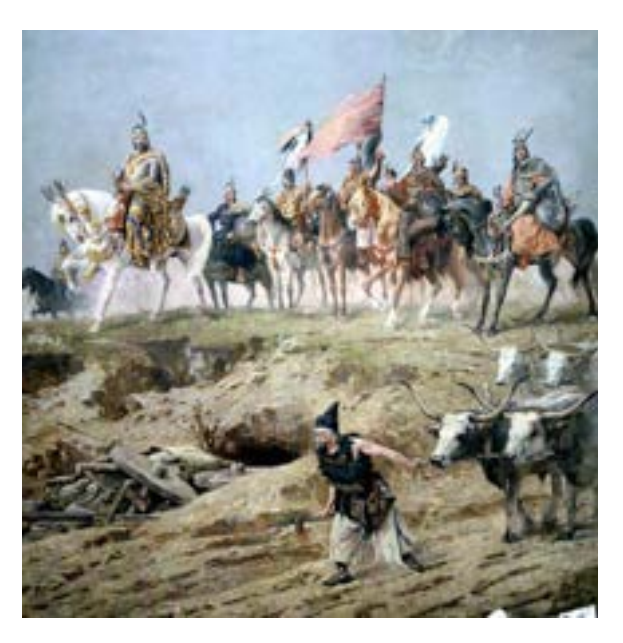

**196. Fragment brytu V obrazu panoramy** *Wejście Węgrów* **po zakończeniu prac konserwatorskich i restauratorskich w nowym budynku, Ópusztaszer, 1995 rok. Fot. Ryszard Wójtowicz**

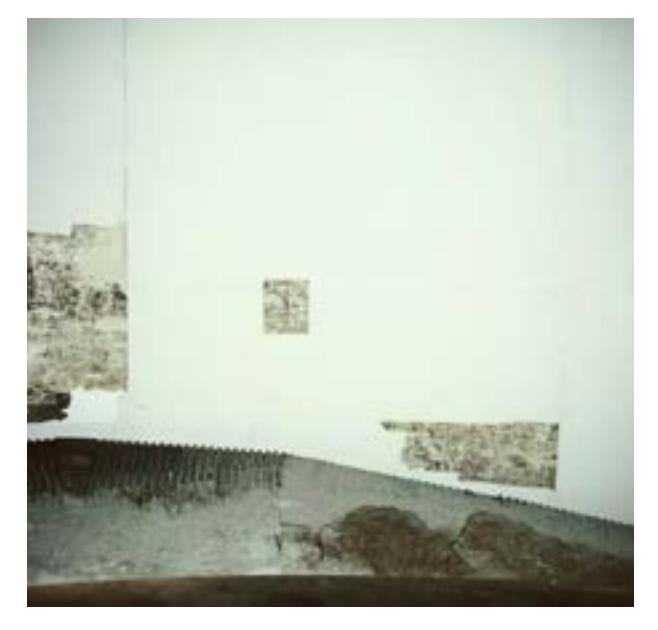

**197. Bryt VI obrazu panoramy** *Wejście Węgrów* **z częścią sceny: nadejście taborów węgierskich, stan w trakcie konserwacji po połączeniu fragmentów oryginalnych z nowym płótnem, Ópusztaszer, 1994 rok. Fot. Jerzy Matula**

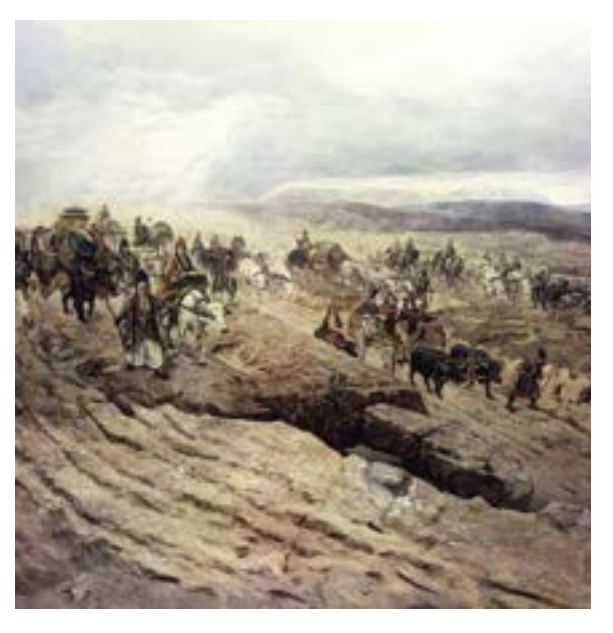

**198. Bryt VI obrazu panoramy** *Wejście Węgrów* **z częścią sceny: nadejście taborów węgierskich, stan po wykonaniu rekonstrukcji malarskiej, Ópusztaszer, 1995 rok. Fot. Jerzy Matula**

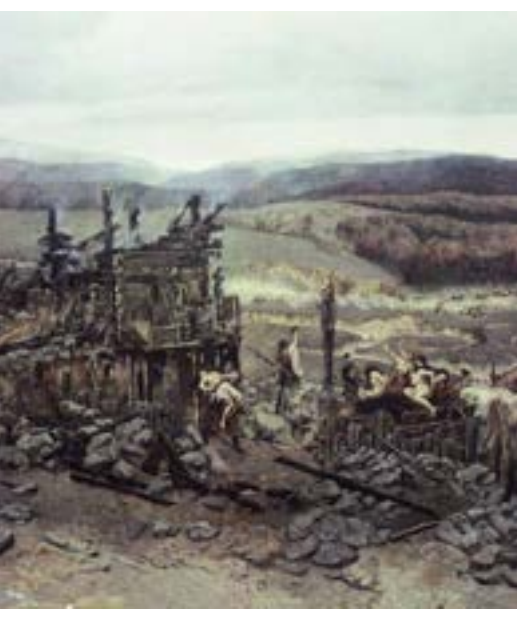

**199. Bryt VII obrazu panoramy** *Wejście Węgrów* **z częścią sceny: łupy wojenne, stan po wykonaniu rekonstrukcji malarskiej, Ópusztaszer, 1995 rok. Fot. Jerzy Matula**

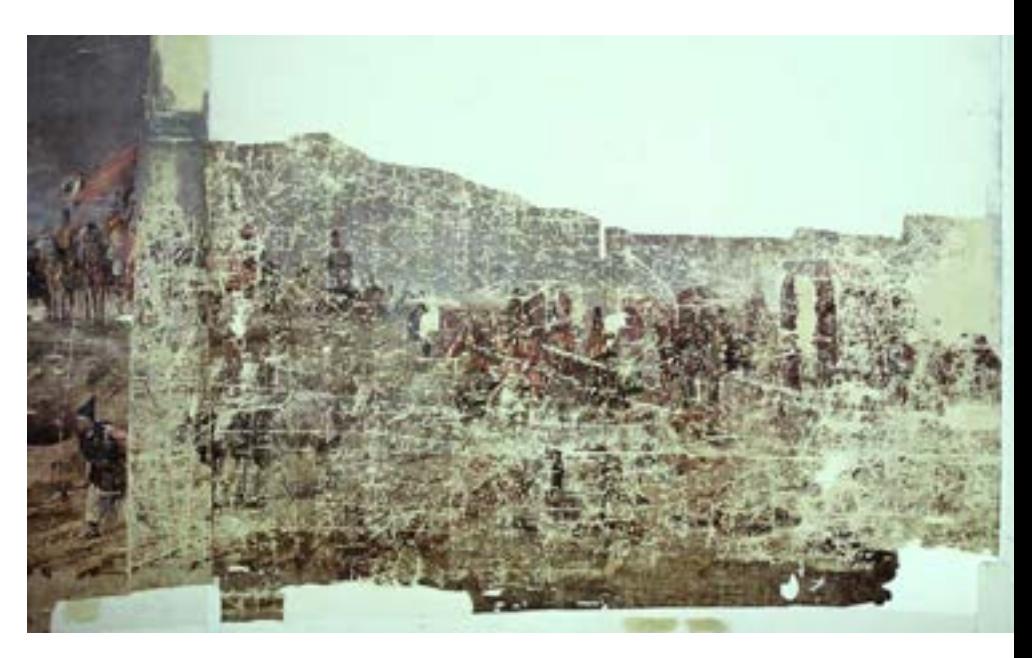

**200. Bryt V obrazu panoramy** *Wejście Węgrów* **z częścią sceny: nadejście taborów węgierskich, stan w trakcie konserwacji po połączeniu fragmentów oryginalnych z nowym płótnem, Ópusztaszer, 1994 rok. Fot. Jerzy Matula**

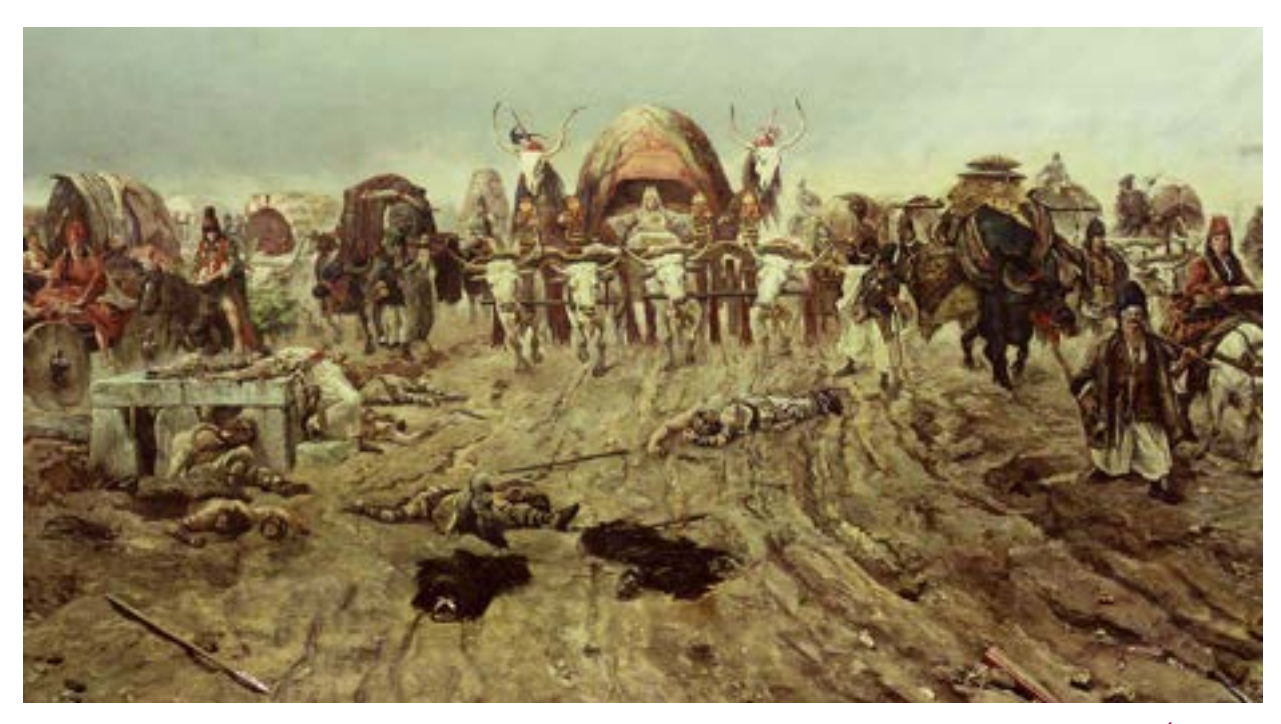

**201. Bryt V obrazu panoramy** *Wejście Węgrów* **z częścią sceny: nadejście taborów węgierskich, stan po wykonaniu rekonstrukcji malarskiej, Ópusztaszer, 1995 rok. Fot. Jerzy Matula**

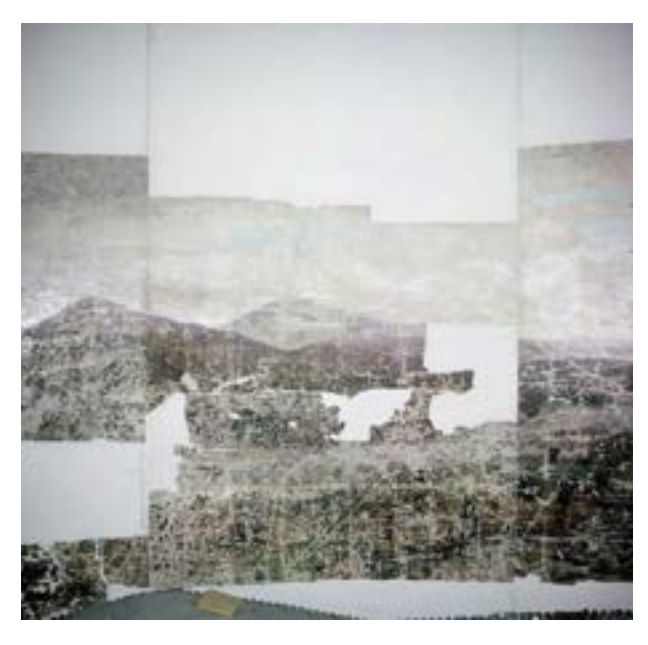

**202. Bryty X i XI obrazu panoramy** *Wejście Węgrów* **z częścią sceny: obozowiska, stan w trakcie konserwacji po połączeniu fragmentów oryginalnych z nowym płótnem, Ópusztaszer, 1994 rok. Fot. Jerzy Matula**

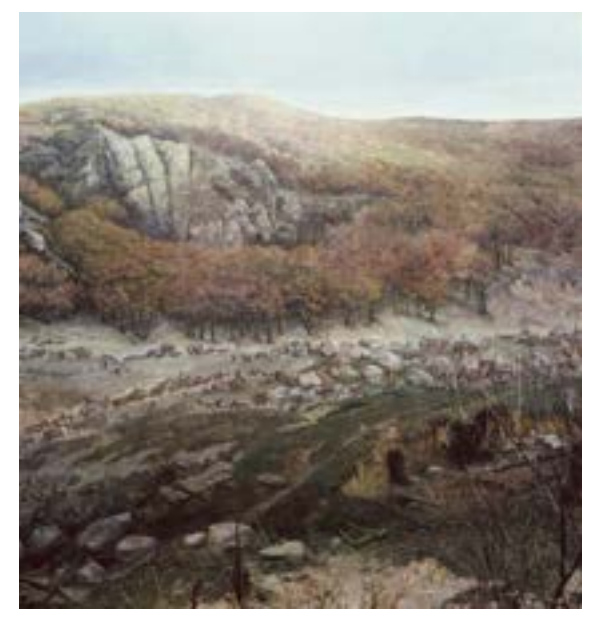

**203. Bryty X i XI obrazu panoramy** *Wejście Węgrów* **z częścią sceny: obozowiska, stan po wykonaniu rekonstrukcji malarskiej, Ópusztaszer, 1995 rok. Fot. Jerzy Matula**

diapozytyw ze sceną porwania kobiet słowiańskich przeniesiono do pamięci komputera za pomocą metody wideofoniczno-modemowej. Na podstawie zadanej gamy kolorystycznej przetworzono obraz czarno-biały na kolorowy według stosowanej zasady kolorowania archiwalnych filmów czarno-białych. Próba ta jednak nie przyniosła większego pożytku, nic bowiem nie zastąpi oka i ręki malarza. W rezultacie wykonano rekonstrukcję malarską niedostrzegalnie łączącą się z fragmentami oryginalnymi. Efekt prac był stale kontrolowany i korygowany z platformy widokowej. Wszelkie prace związane z restauracją i rekonstrukcją płótna w pozycji wertykalnej prowadzono z zawieszonych wózków-gondoli, umożliwiających łatwy dostęp do każdego miejsca na licu i odwrociu malowidła.

W rezultacie płótno pokryte warstwą malarską liczy około 1425 m<sup>2</sup>, z czego około 28% stanowi oryginalna warstwa malarska, 15% to punktowania w obrębie zachowanych fragmentów oryginału, 57% – rekonstrukcja.

### **Tabela 4.**

**Panorama Feszty przed konserwacją – spis inwentaryzacyjny zachowanych fragmentów**

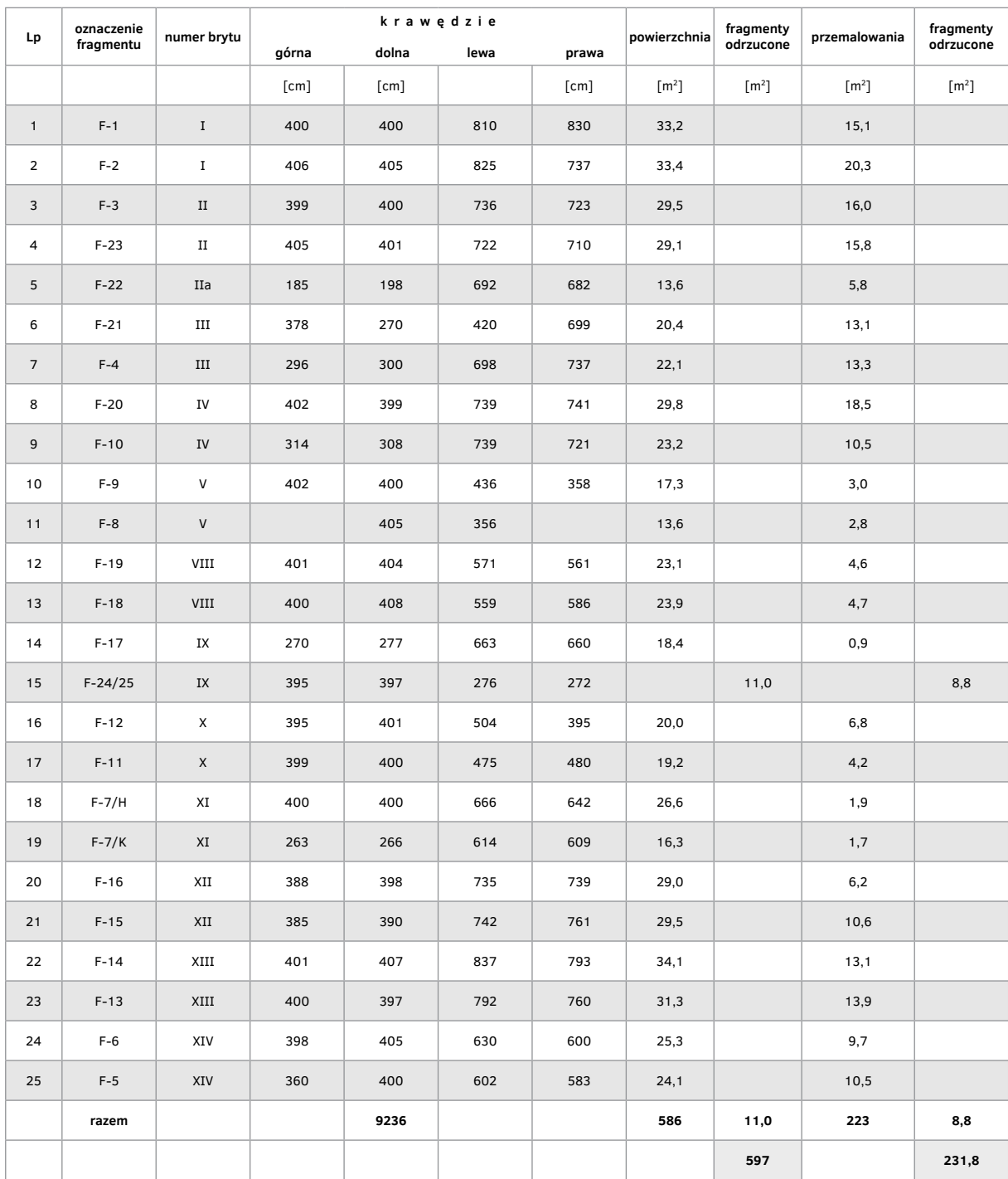

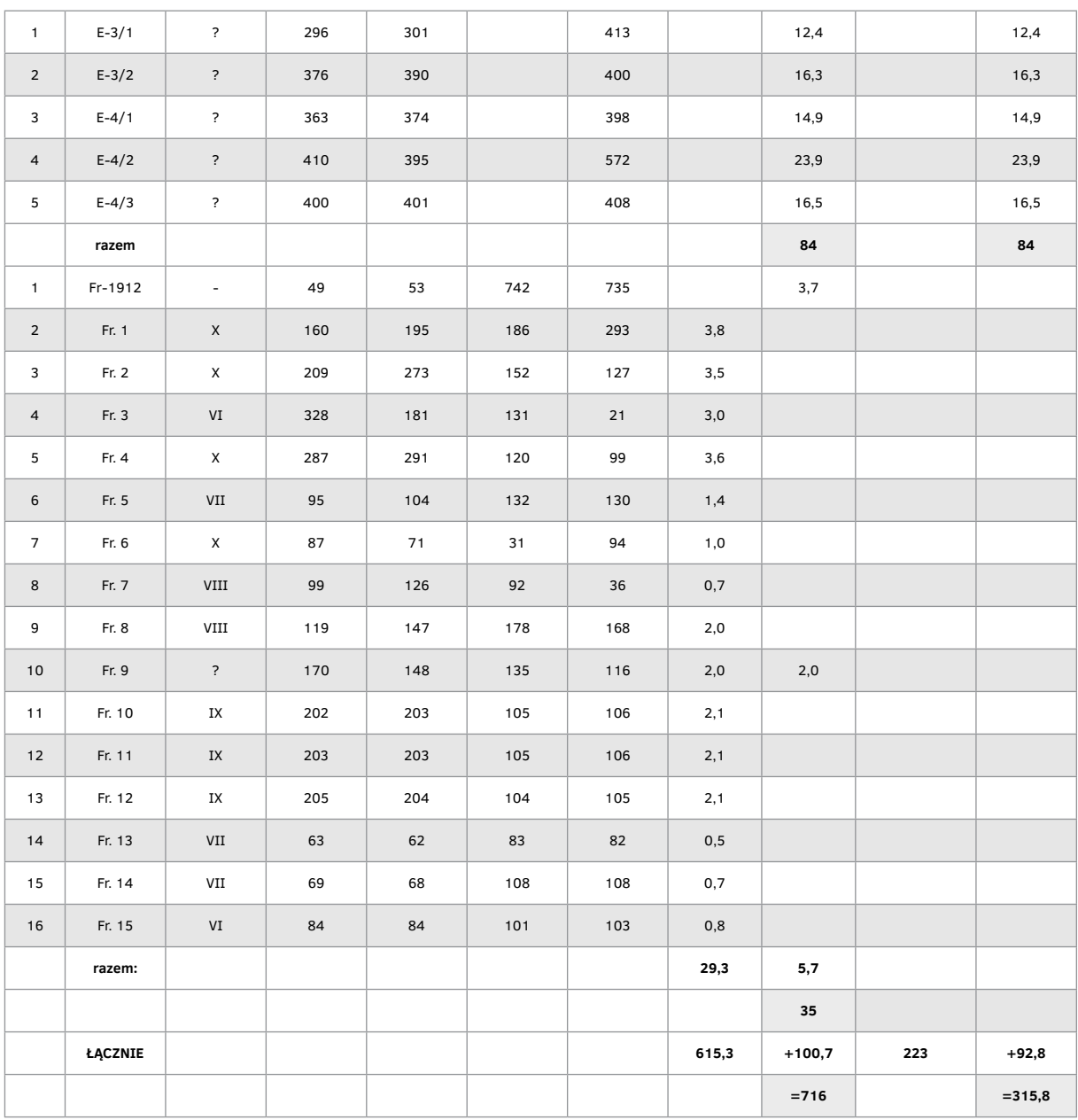

Ze względu na bardzo nieregularne kształty fragmentów należy przyjąć powyższe wyliczenia jako przybliżone.

Uwaga. Dane dotyczące powierzchni zachowanych fragmentów nie uwzględniają ubytków w ich obrębie. Stąd rzeczywiście zachowana powierzchnia obrazu jest mniejsza o około 30–35%, dotyczy to także danych zawartych w tabeli 5.

## **Tabela 5.**

## **Powierzchnie poszczególnych części obrazu Panoramy Feszty**

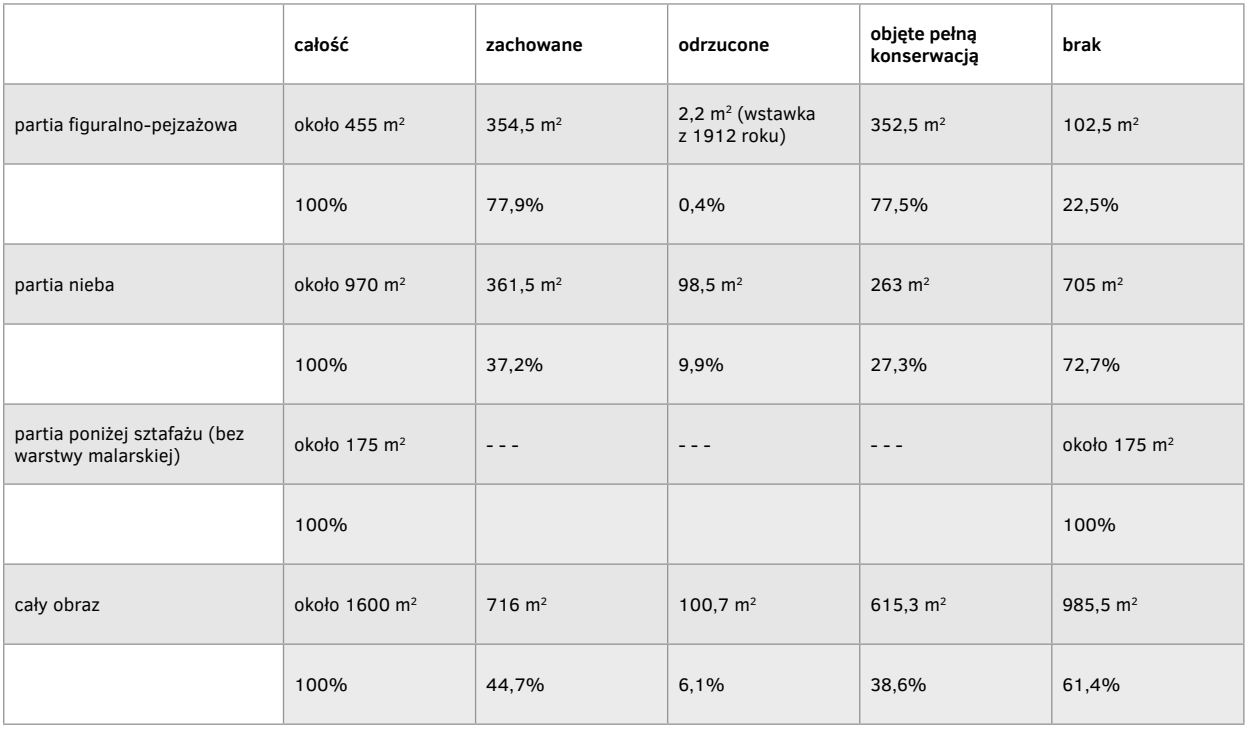

#### **Tabela 6.**

### **Inwentaryzacja pomiarowa nowego płótna uformowanego w kształt hiperboloidy po przeklejeniu i zagruntowaniu (stan na 5 października 1992 roku)**

1. Szerokość brytu z płótna nowego przy zawieszaniu

2. Szerokość brytu z płótna nowego po zawieszeniu na wysokości 0,9 m

3. Szerokość brytu z płótna nowego po zawieszeniu na wysokości 6,5 m

4. Szerokość brytu z płótna nowego po zawieszeniu na wysokości 15,0 m

5. Szerokość maksymalna oryginalnego brytu

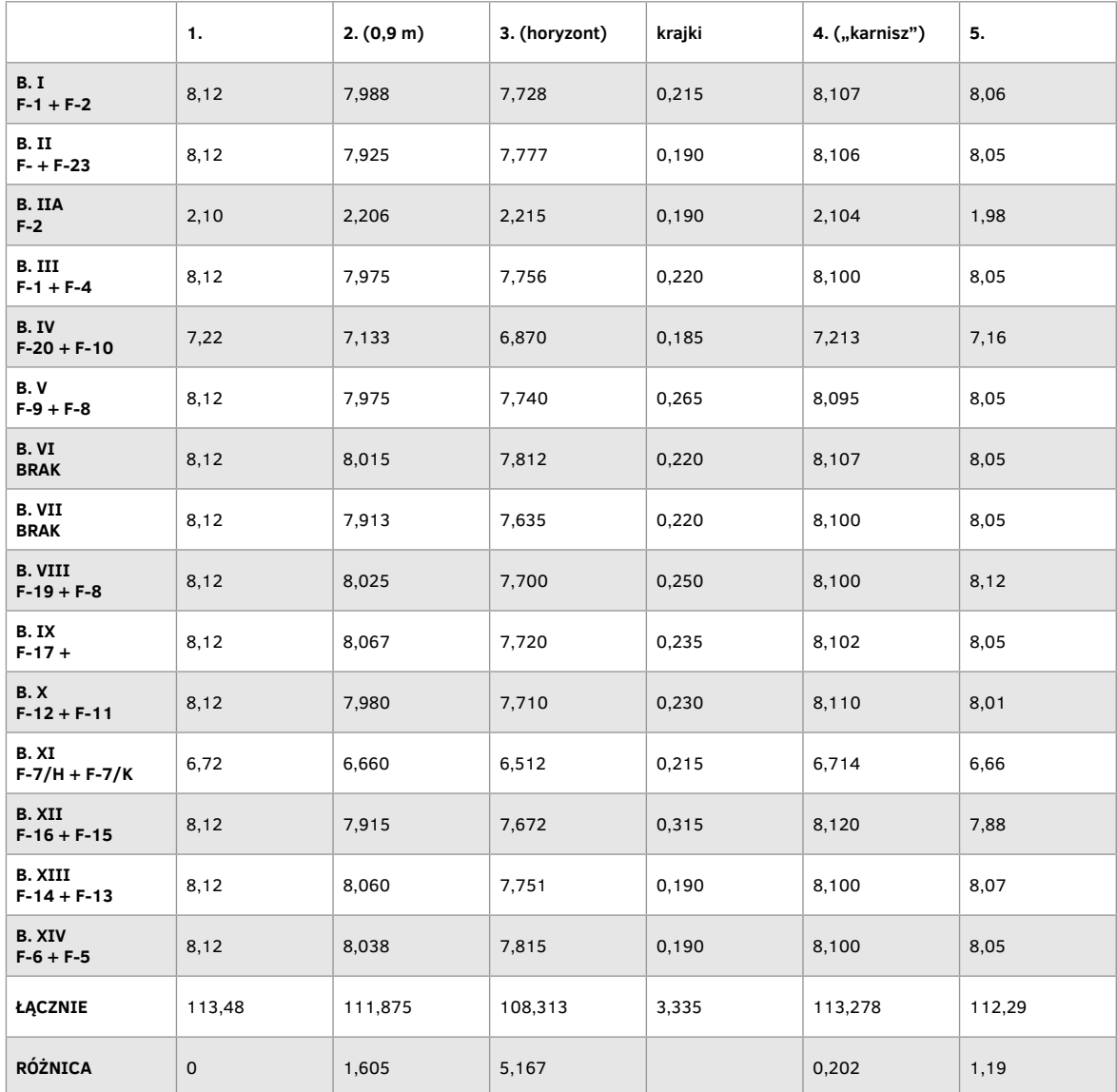

**Tabela 7.**

## **Panorama Feszty po rekonstrukcji – wymiary brytów oraz obwody obrazu, zestawienie tabelaryczne (wymiary w cm)**

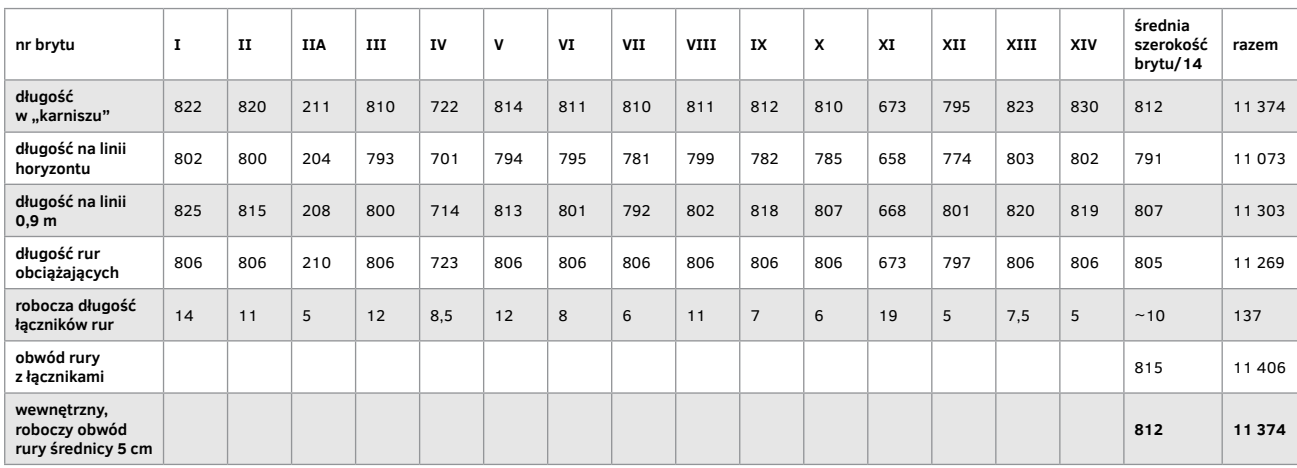

### **Tabela 8.**

## **Zestawienie wymiarów Panoramy Feszty po rekonstrukcji**

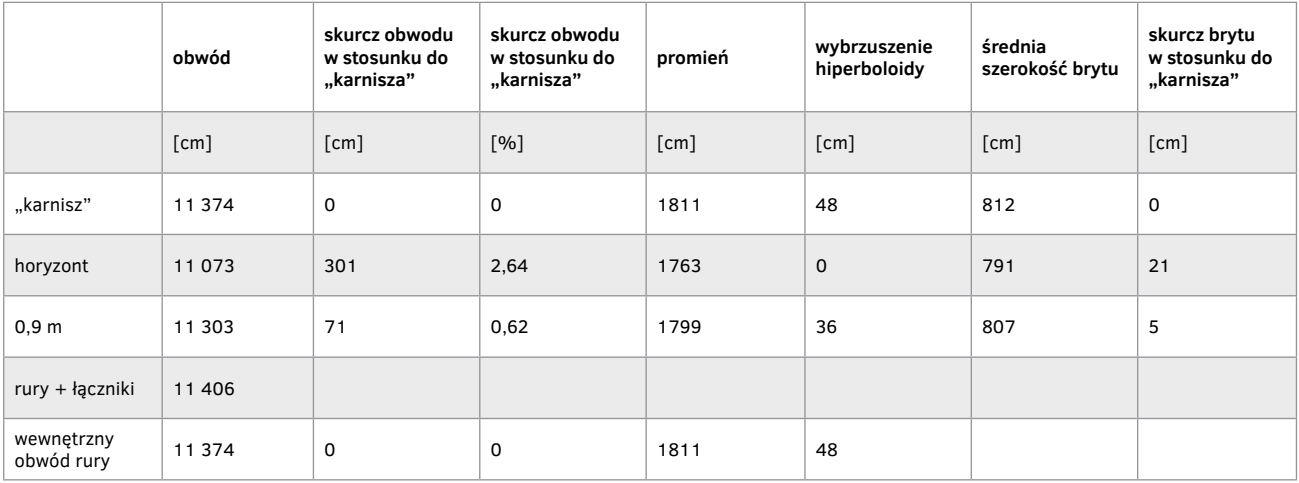

### **Tabela 9 Panorama Feszty po rekonstrukcji – zbiorcze zestawienie ciężarów i naprężeń**

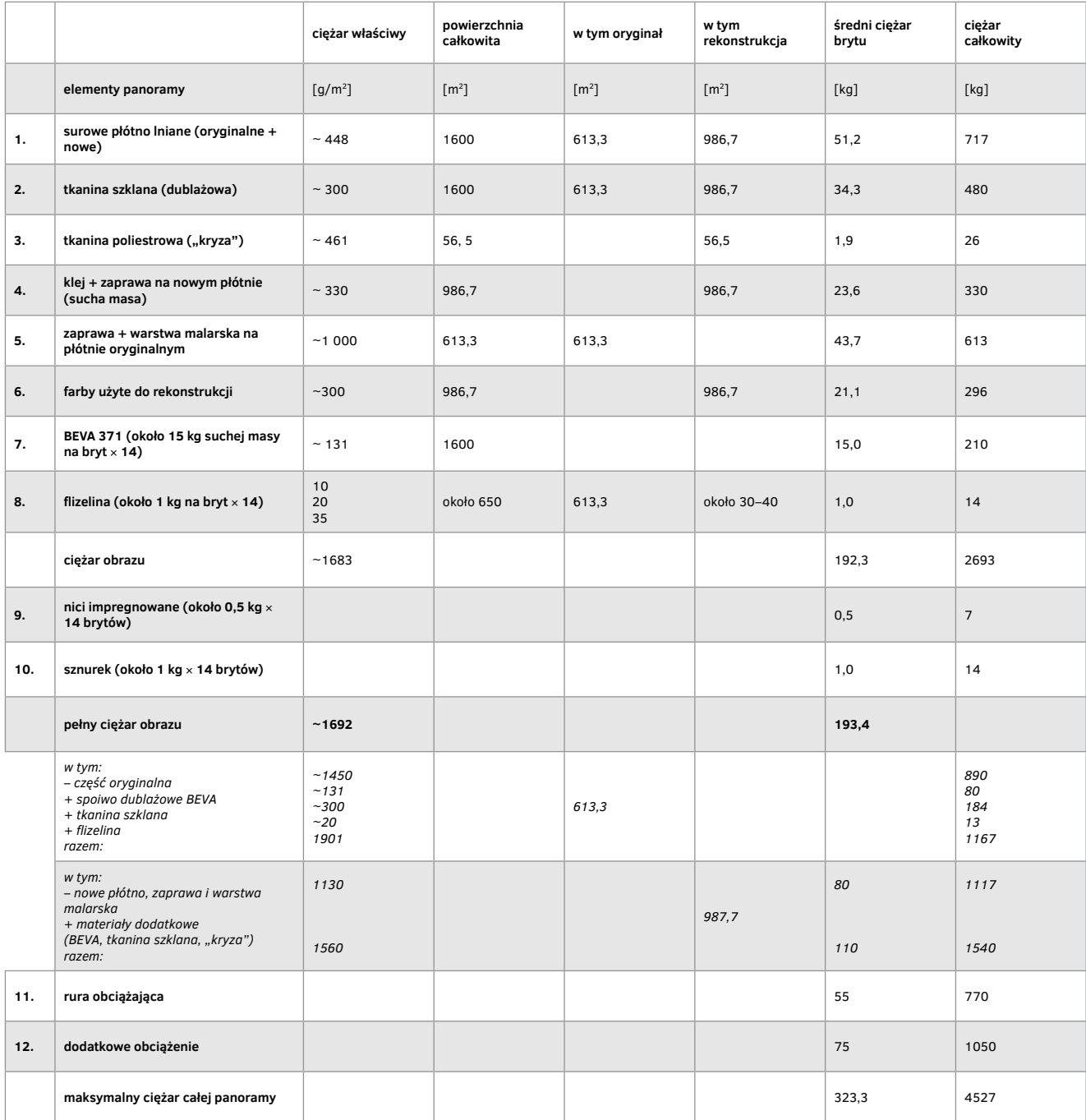

## **Tabela 10.**

**Panorama Feszty po rekonstrukcji – zbiorcze zestawienie ciężarów i naprężeń**

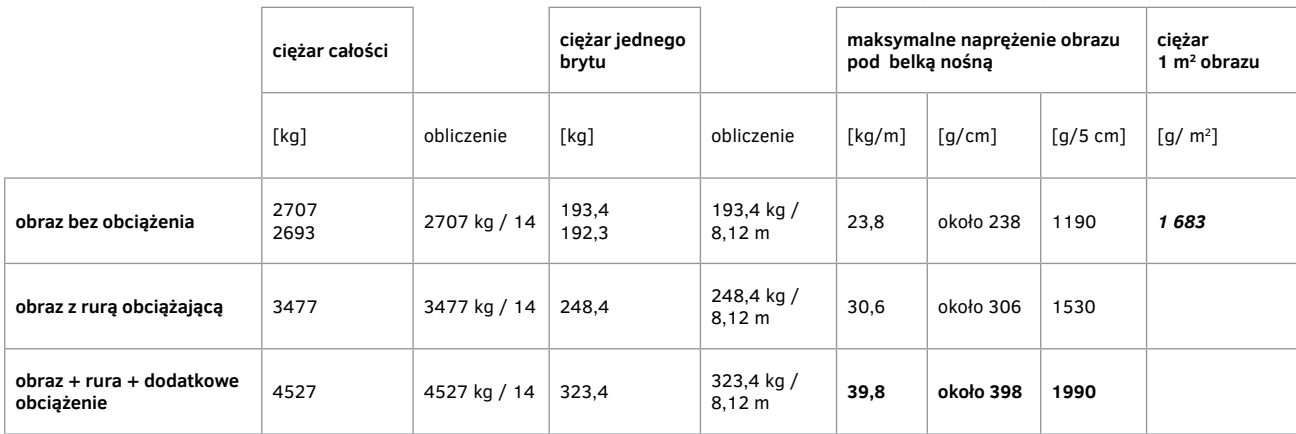

## **Tabela 11.**

**Szacunkowe wyliczenie ciężarów i naprężeń Panoramy Feszty w stanie pierwotnym**

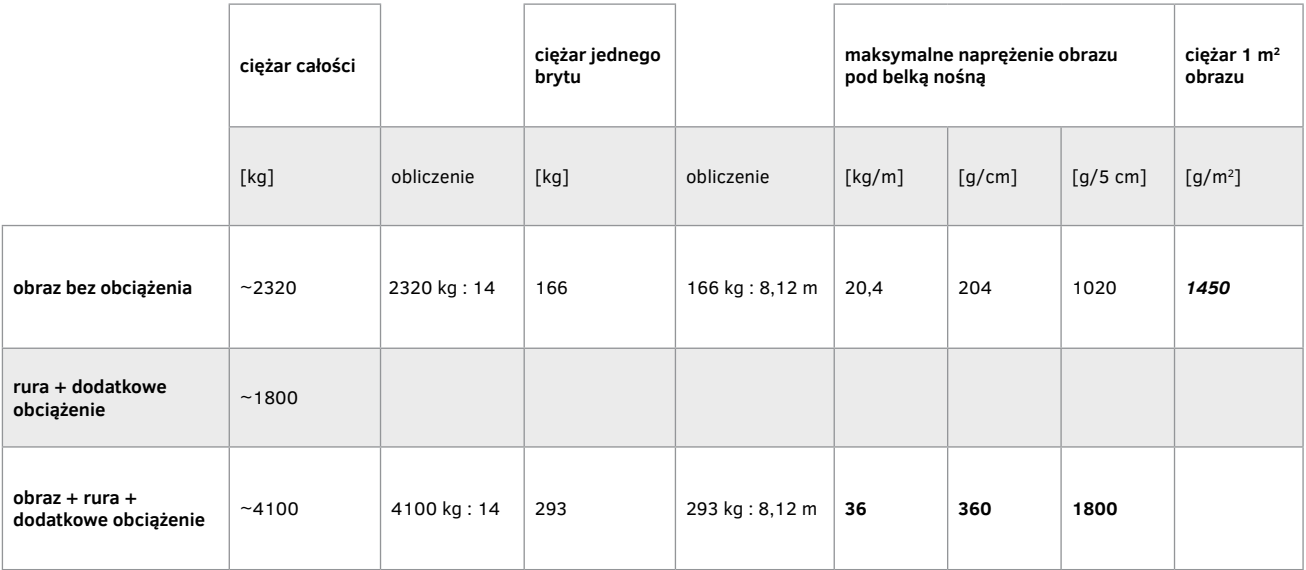

### **Tabela 12. Określenie stopnia rewaloryzacji Panoramy Feszty – tabela zbiorcza**

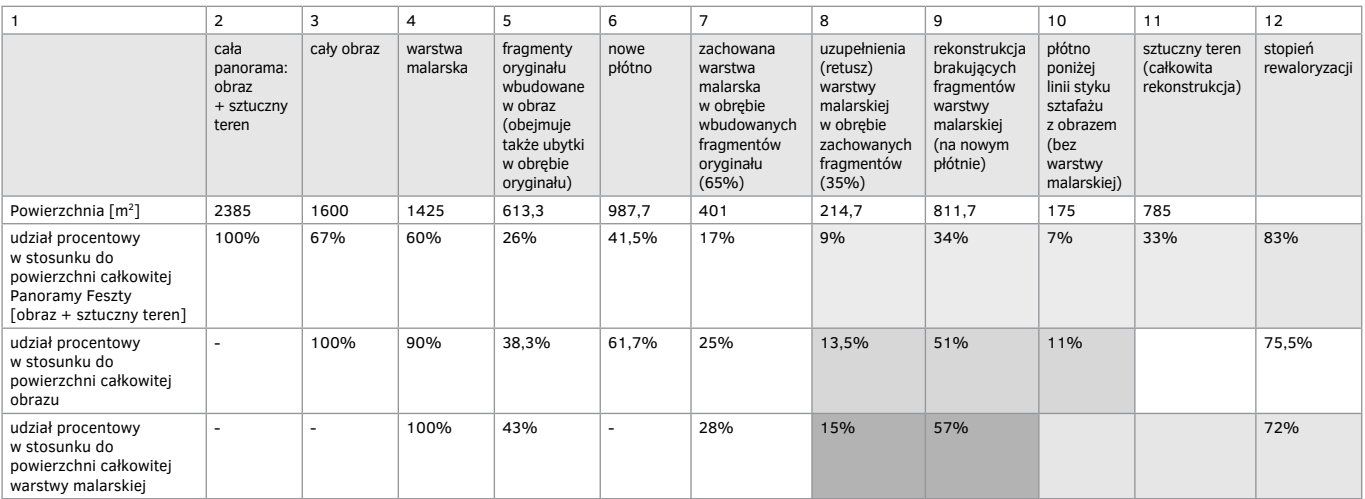

### **Tabela 13.**

**Zestawienie wymiarów "nowej" panoramy (październik 1992 roku) z wymiarami Panoramy Feszty po rekonstrukcji (marzec 1994 roku)**

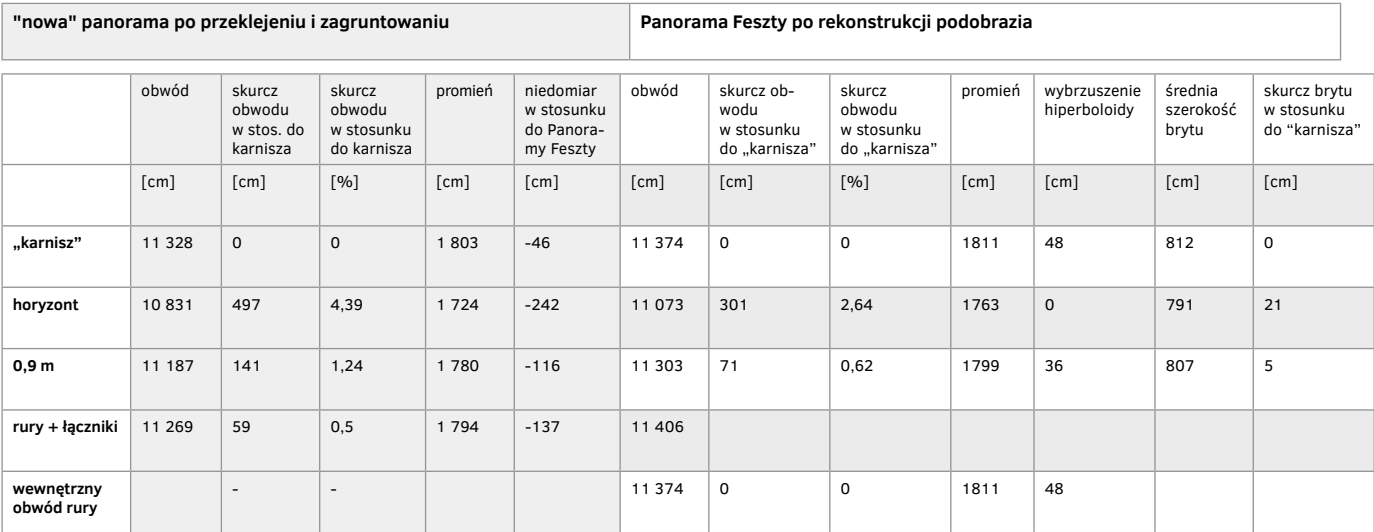

### **Tabela 14. Stratygrafia przed konserwacją**

 $\overline{a}$ 

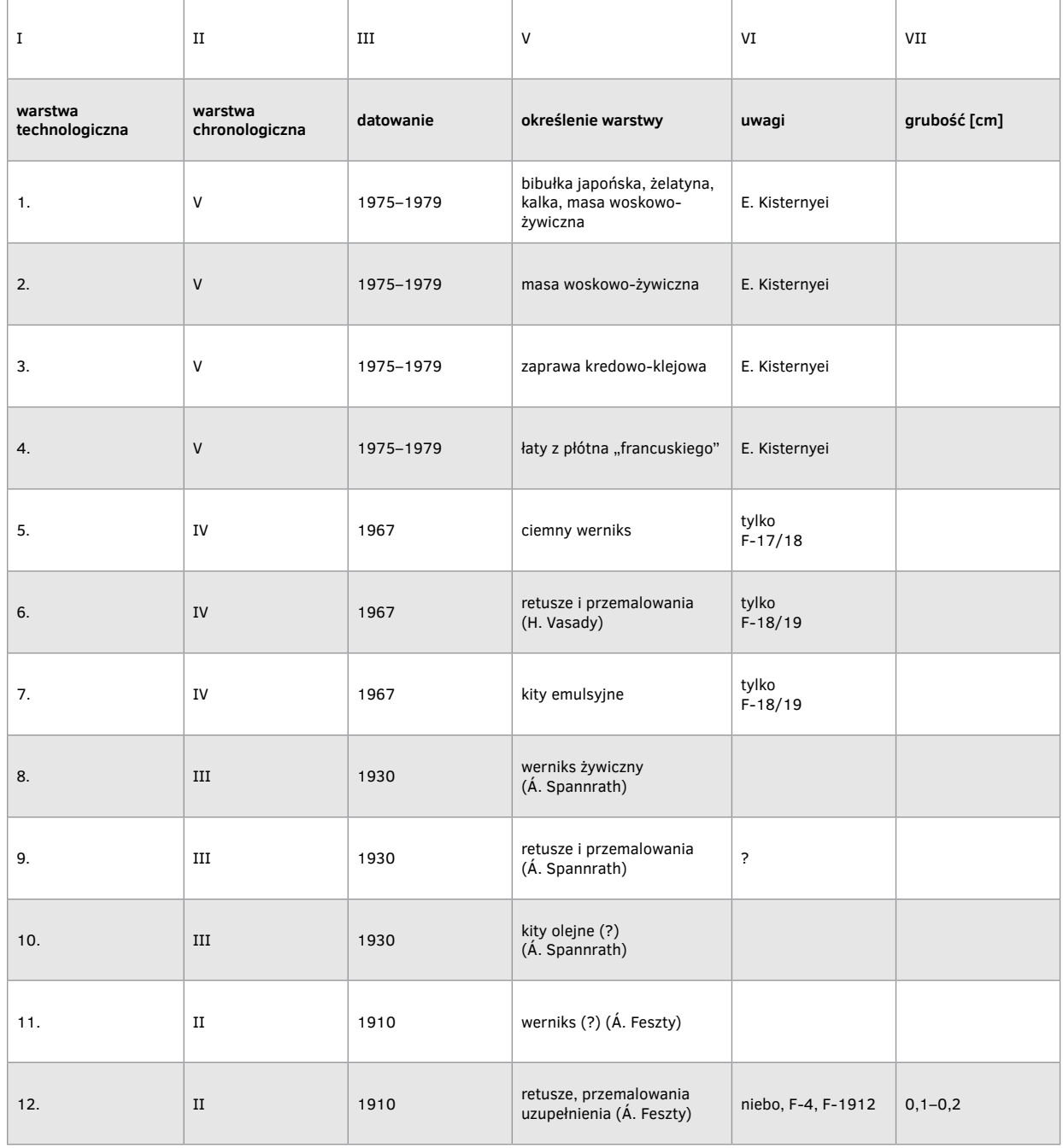

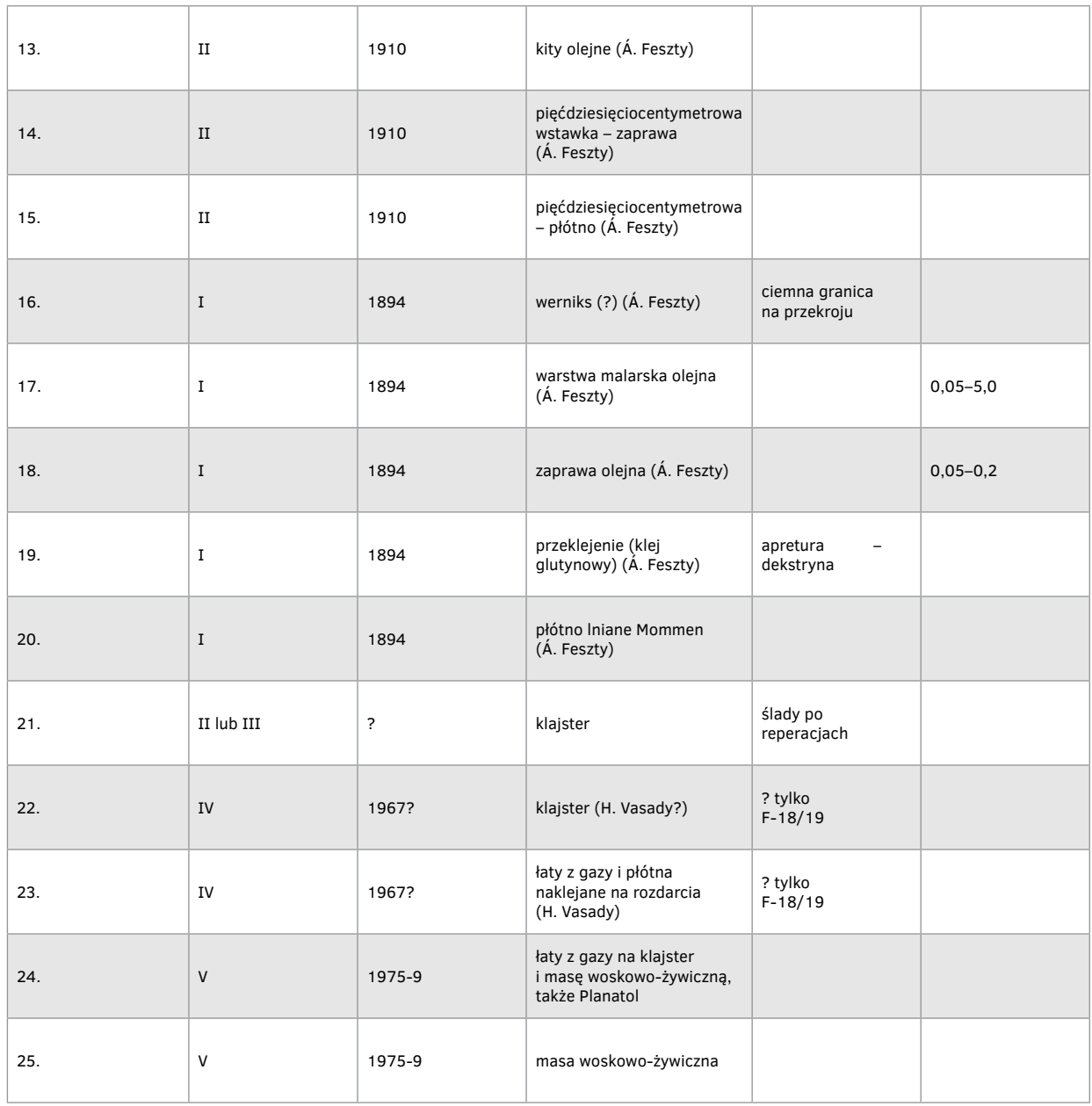

**Komentarz.** Przedstawiony tu schemat stratygrafii Panoramy Feszty zawiera uproszczenia i skróty. Jest to nieuniknione, gdyż obraz był pocięty na kilkadziesiąt fragmentów o różnych rozmiarach, różnym stanie zachowania i różnych – miejscami – nawarstwieniach. Przed konserwacją wyodrębniono w głównej części obrazu pięć warstw chronologicznych oraz dwadzieścia pięć warstw technologicznych. Zestawieniem powyższym nie objęto fragmentów 10–15, które były przycięte do regularnych kształtów, zdublowane i napięte na krosna. Ich uwarstwienie przedstawiono w poniższej tabeli.

# **Tabela 15.**

**Stratygrafia przed konserwacją**

| $\rm I$                   | $\rm II$                  | $\rm III$  | $\mathsf{V}$                                            | VI                        | VII          |
|---------------------------|---------------------------|------------|---------------------------------------------------------|---------------------------|--------------|
| warstwa<br>technologiczna | warstwa<br>chronologiczna | datowanie  | określenie warstwy                                      | uwagi                     | grubość [cm] |
| 1.                        | V bis                     | około 1980 | zaprawa kredowo-klejowa                                 |                           |              |
| 2.                        | V bis                     | około 1980 | łaty z płótna "francuskiego"                            |                           |              |
| 3.                        | IV bis                    |            | werniks (szelak?)                                       | bardzo ciemny             |              |
| 4.                        | IV bis                    |            | retusze olejne                                          | szerokie,<br>pociemniałe  |              |
| 5.                        | IV bis                    |            | kity emulsyjne, ugrowe                                  | bardzo twarde             |              |
| 6.                        | III                       | 1929       | werniks żywiczny<br>(A. Spannrath?)                     | resztki?                  |              |
| 7.                        | $\mathbf I$               | 1894       | warstwa malarska<br>olejna (Á. Feszty)                  |                           | $0,05 - 2,0$ |
| 8.                        | $\mathbf{I}$              | 1894       | zaprawa olejna<br>(Á. Feszty)                           |                           | $0,05-0,2$   |
| 9.                        | $\mathbf I$               | 1894       | przeklejenie (klej glutynowy)<br>(Á. Feszty)            | apretura -<br>dekstryna   |              |
| 10.                       | $\mathbf I$               | 1894       | płótno Iniane Mommen<br>(Á. Feszty)                     |                           |              |
| 11.                       | V bis                     | około 1980 | łaty z gazy, spoiwo: masa<br>woskowo-żywiczna, Planatol |                           |              |
| 12.                       | V bis                     | około 1980 | masa woskowo - żywiczna                                 |                           |              |
| 13.                       | V bis                     | około 1980 | klajster mączny (?)                                     |                           |              |
| 14.                       | V bis                     | około 1980 | szary papier pakowy                                     |                           |              |
| 15.                       | V bis                     | około 1980 | klajster mączny (?)                                     |                           |              |
| 16.                       | V bis                     | około 1980 | płótno dublażowe                                        | przędza: len +<br>bawełna |              |
| 17.                       | V bis                     | około 1980 | krosno drewniane                                        |                           |              |

W wymienionych fragmentach Panoramy Feszty wyodrębniono pięć warstw chronologicznych i siedemnaście warstw technologicznych.

## **Tabela 16. Stratygrafia po konserwacji**

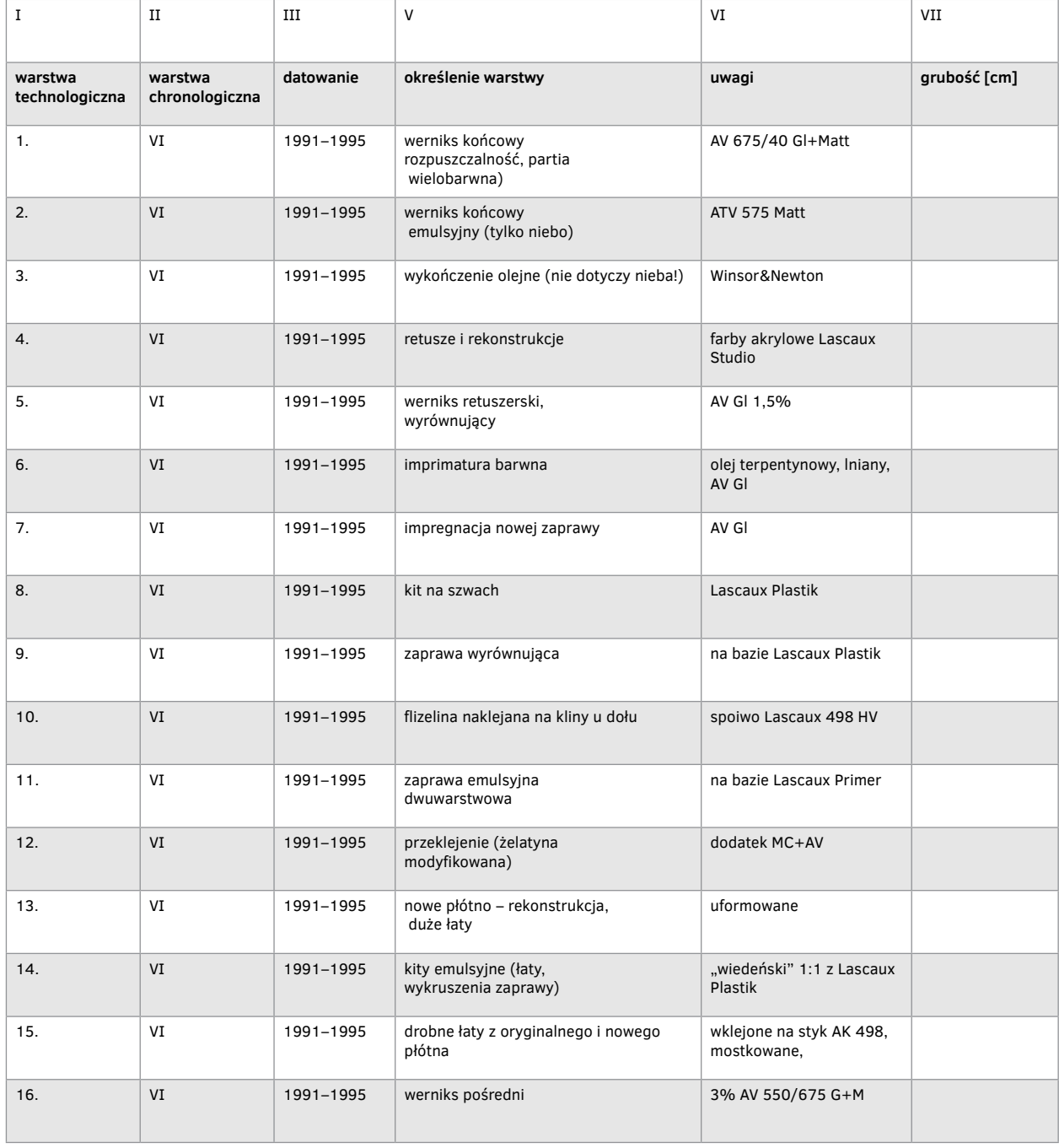

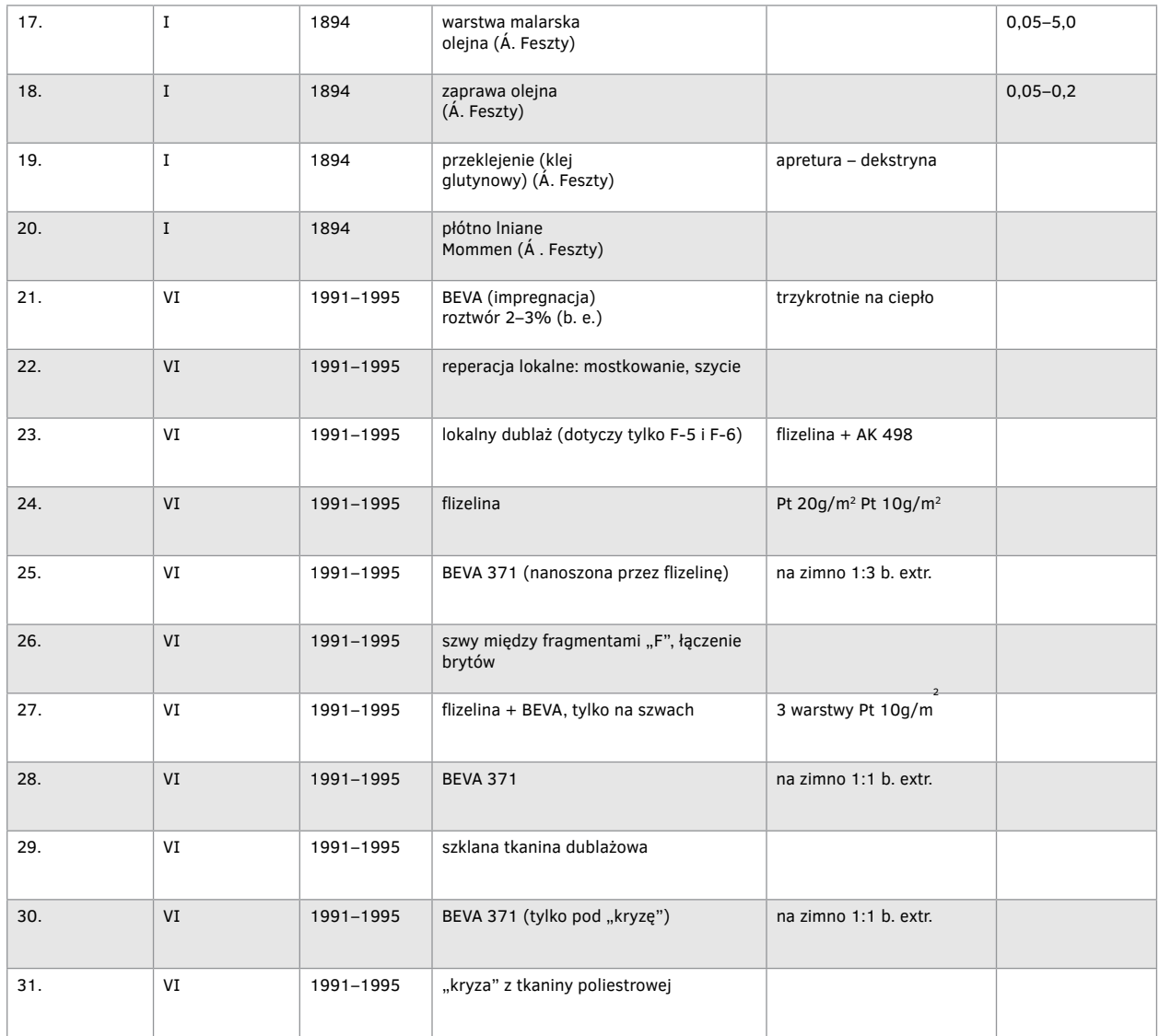

Komentarz. Po konserwacji obraz zbudowany jest z dwóch warstw chronologicznych (I i VI) i trzydziestu jeden warstw technologicznych. Jest to pewne uproszczenie, gdyż na obrazie pozostały znikome resztki niemożliwych do usunięcia przemalowań, werniksów, masy woskowo-żywicznej, nie stanowią one już jednak odrębnych warstw w sensie technologicznym. Można zatem przyjąć, że w trakcie konserwacji usunięto z lica szesnaście wtórnych warstw, a z odwrocia pięć warstw.

## Pomiary światła w Panoramie Feszty

Drugiego marca 1994 roku zostały przeprowadzone pomiary oświetlenia Panoramy Feszty w rotundzie. Zmierzono temperaturę barwową poszczególnych lamp, a także natężenie światła w luksach wzdłuż całej wysokości płótna, mniej więcej co 2 m. Pomiary przeprowadzono przy zapalonym całym oświetleniu dwoma zainstalowanymi zespołami lamp. Natężenie światła mierzono światłomierzem MASTERSIX w odległości około 15 cm od powierzchni płótna fragmentu F-5 w dwóch pozycjach: prostopadłej i równoległej do płótna. Dodatkowo została zmierzona temperatura barwowa światła w tych samych miejscach co pomiar natężenia.
#### **Wyniki pomiarów**

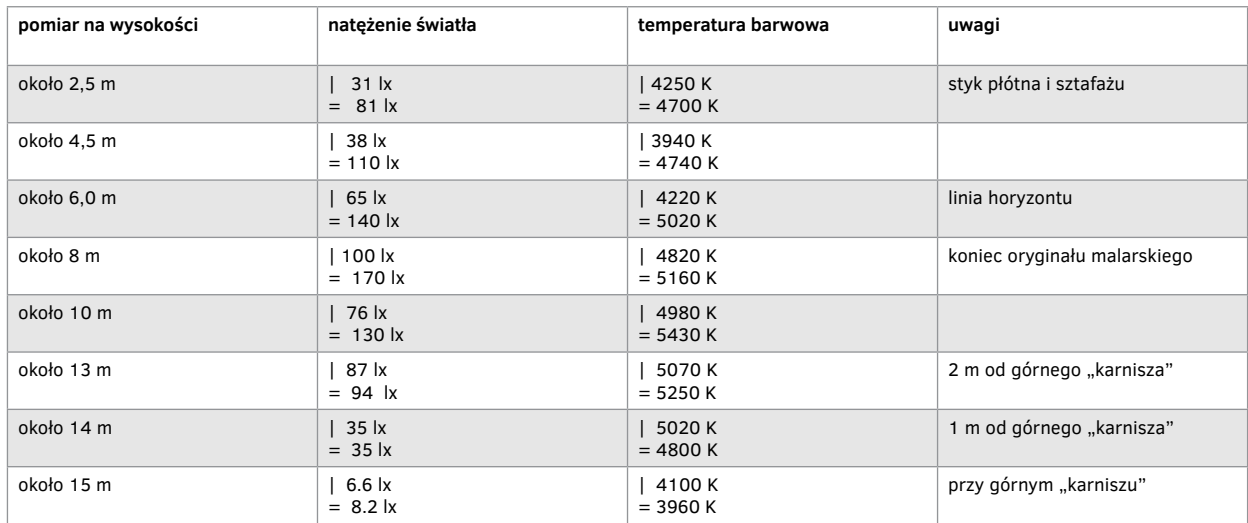

Miejsca skrajne, takie jak dół płótna malarskiego na styku fragmentu F-18 i F-17m na wysokości około 80 cm od podłogi mają natężenie światła: | 22–27 lx

 $= 70$  lx.

a dół płótna fragmentu F-16 wykazuje natężenie:

| 31 lx

 $= 81$  lx.

Pomiar temperatury barwowej mierzono światłomierzem MASTERSIX z nasadką PROFI-COLOR firmy Gossen. Pomiary poszczególnych małych lamp ze skrzydełkami mogą różnić się do +/– 100°K, gdyż nawet bardzo nieznaczna zmiana kąta pomiaru wykazuje różnicę. Starano się mierzyć każdą lampę prostopadle do powierzchni świecącej w odległości około 10 cm od niej. Z kilkukrotnych pomiarów wybrano średnią. Pomiary przedstawiają się następująco, licząc jako pierwszą lampę, która znajduje się naprzeciwko księcia Árpáda na fragmencie F-10:

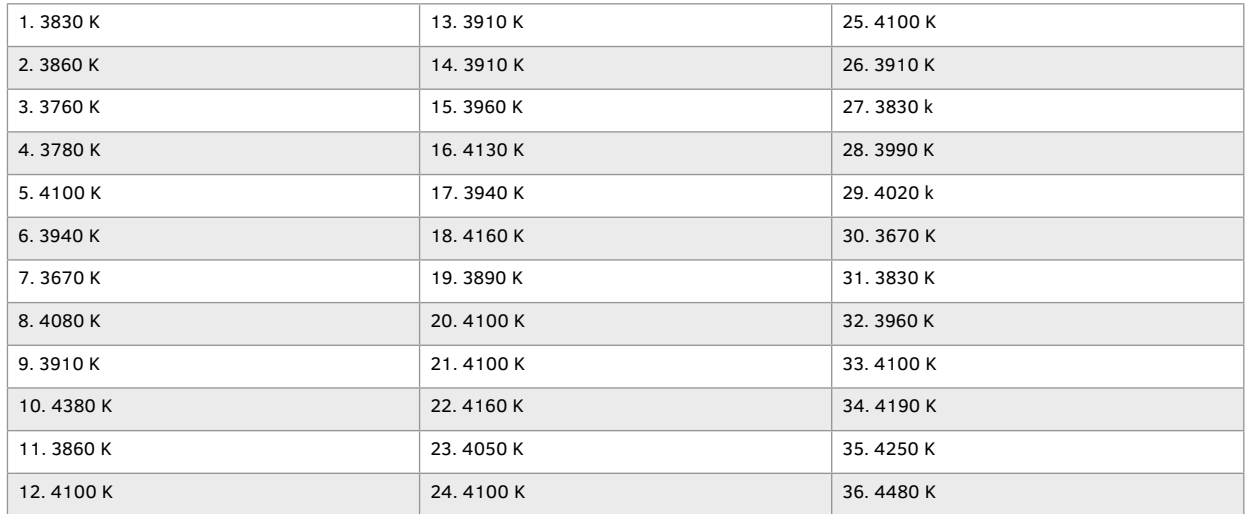

Trzeciego marca 1994 roku zostały dokonane pomiary natężenia i temperatury barwowej światła na powierzchni sztafażu. Pomiaru dokonano na wysokości fragmentu F-17, na linii między powierzchnią płótna a brzegiem platformy widokowej w odległości około 10 cm od powierzchni imitacji ziemi na sztafażu. Tak jak poprzednio za przyrząd pomiarowy służył światłomierz MASTERSIX z przystawką PROFI-COLOR.

## **7.2. Panorama Feszty**

#### **Wyniki pomiarów**

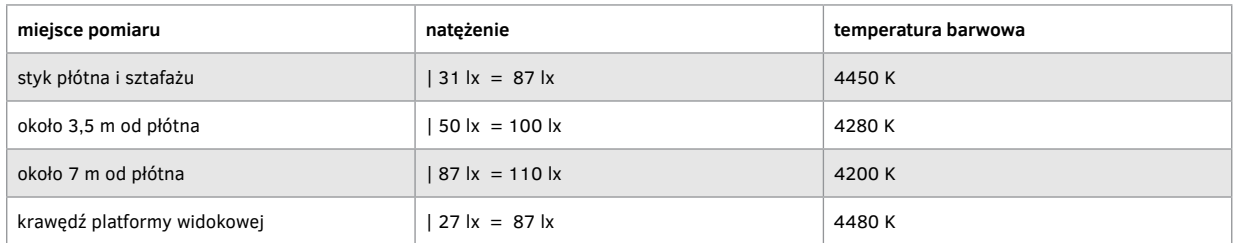

### *4. Rekonstrukcja przedpola*

Przeprowadzono szczegółową analizę z zakresu historii sztuki i archeologii. Zweryfikowano prawidłowość poszczególnych elementów przedstawianych w kolejnych dawnych przedpolach panoramy. Na podstawie archiwalnych opisów, litografii, zdjęć i pomiarów zachowanych fragmentów wykonano kilka makiet przedpola. Stanowiło to bazę do zaprojektowania stalowej konstrukcji nośnej, pokrytej następnie blachą. Na takim podłożu uformowano liczący około 1000 m<sup>2</sup> sztuczny teren, stosując lekkie bloczki suporeksu i nalewany pianobeton (sprawdzona technologia, opracowana na potrzeby rekonstrukcji przedpola Panoramy Racławickiej)<sup>153</sup>. Aby uniknąć kolizji między wymagającymi czystości pracami konserwatorskimi przy obrazie i przygotowaniem masy z pyłów dymnicowych, detergentu i wody154, materiał do formowania przedpola przygotowywano w oddzielnym pomieszczeniu, a gotową masę podawano "wężami" podłączonymi do agregatu ciśnieniowego.

Po uformowaniu głównego zrębu form rzeźbiarskich na sztucznym terenie zabezpieczono jego powierzchnię przez impregnację, dodatkowo naklejając po formie bardzo cienką, wytrzymałą tkaninę wzmacniającą. Następnie powierzchnię pomalowano i osadzono w niej specjalnie spreparowaną szatę roślinną. Elementy organiczne starannie zdezynfekowano i strukturalnie zaimpregnowano, stosując nisko stężoną żywicę akrylową Paraloid B-72 z dodatkiem PCMC. Zabieg wykonano przez zanurzenie. Zainstalowano liczne elementy sztafażu, takie jak pnie drzew, spalone zręby chat, strumień z płynącą wodą, oraz ułożono rekwizyty przygotowane na podstawie zachowanych opisów i materiałów źródłowych. Na zewnętrznym obwodzie przedpola ukryto głośniki emitujące odgłosy bitewne wzbogacające efekt iluzji. "Ścieżki komunikacyjne", z których przewidywane jest utrzymanie w przyszłości ogromnego przedpola, dodatkowo wzmocniono specjalnie przygotowanym laminatem. Niektóre elementy na styku z obrazem formowano przy użyciu łatwej w obróbce pianki poliuretanowej.

Wielkiej precyzji wymagało opracowanie kolorystyki i formy sztafażu na bezpośrednim styku z obrazem, dzięki czemu uzyskano płynne przenikanie między przestrzenią trój- i dwuwymiarową155.

<sup>&</sup>lt;sup>153</sup> G. Sumisławski, Rekonstrukcja sztucznego terenu Panoramy Racławickiej..., s. 285-292; R. Reguliński, Realizacja sztucznego terenu Panoramy Racławickiej..., s. 293.

<sup>154</sup> Autorem masy z pyłów dymnicowych, detergentu i wody jest doktor Juliusz Czaja.

<sup>155</sup> Por. M. Kozarzewski, L. Szutkowski, *Rekonstrukcja sztucznego terenu. Dokumentacja prac konserwatorskich Panoramy Feszty*, t. 9, Ópusztaszer 1991–1995.

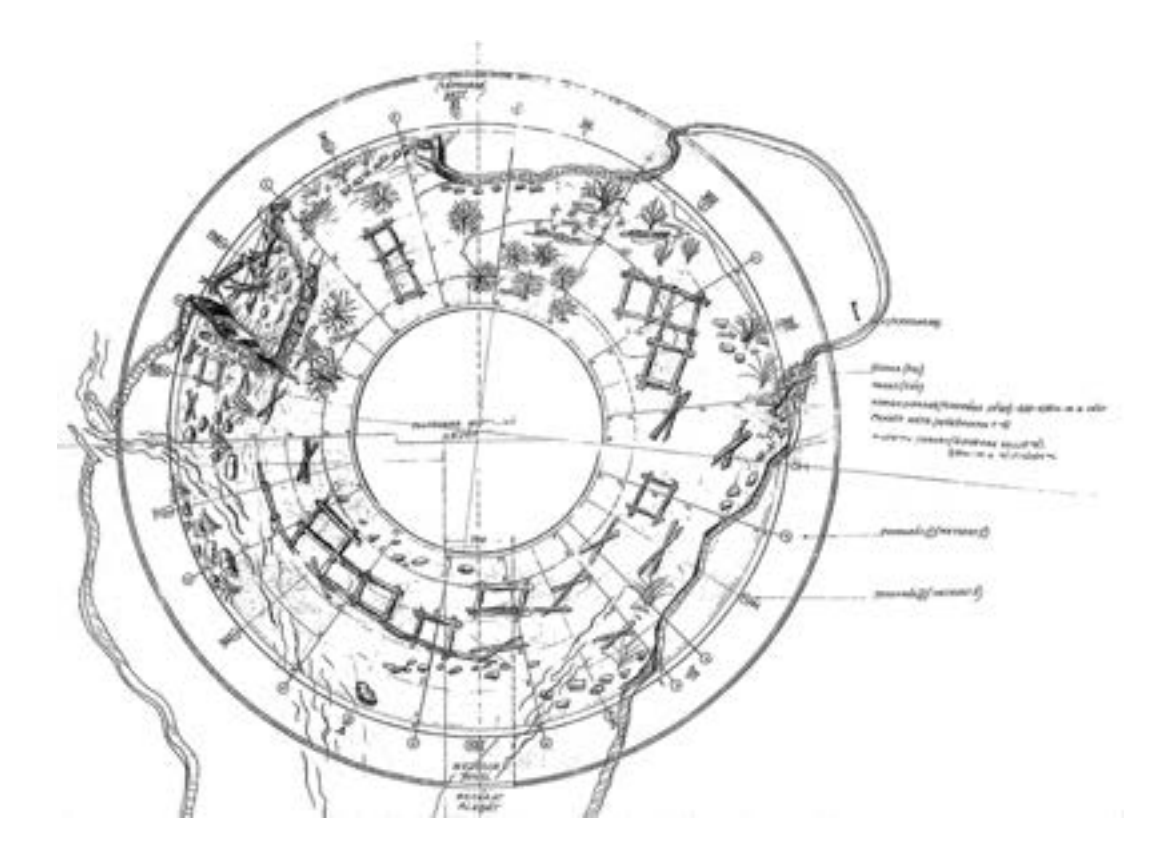

**204. Schemat trójwymiarowego przedpola panoramy** *Wejście Węgrów***, Ópusztaszer, 1993 rok. Oprac. Ewa Alina Bloch, Wiktoria Wójtowicz-Janowska, Lech Szutkowski, Ryszard Wójtowicz**

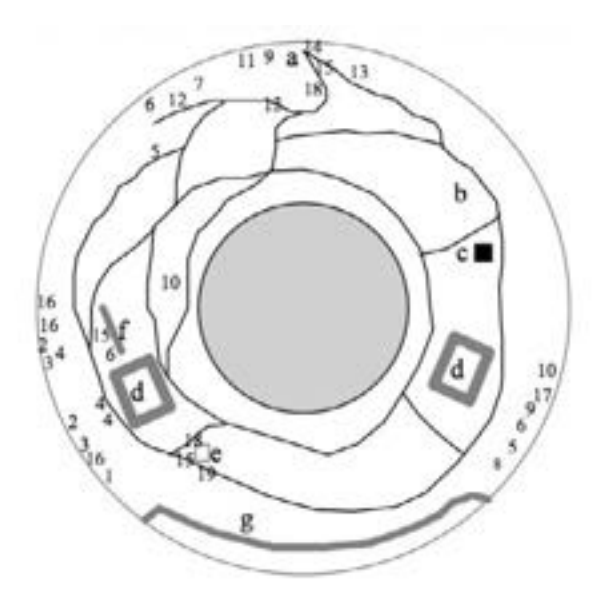

**205. Plan sytuacyjny ścieżek roboczych oraz schemat rozmieszczenia rekwizytów na trójwymiarowym przedpolu panoramy** *Wejście Węgrów***, Ópusztaszer, 1993 rok. Oprac. Marcin Kozarzewski, Ewa Alina Bloch, Wiktoria Wójtowicz-Janowska, Lech Szutkowski, Ryszard Wójtowicz**

### **7.2. Panorama Feszty**

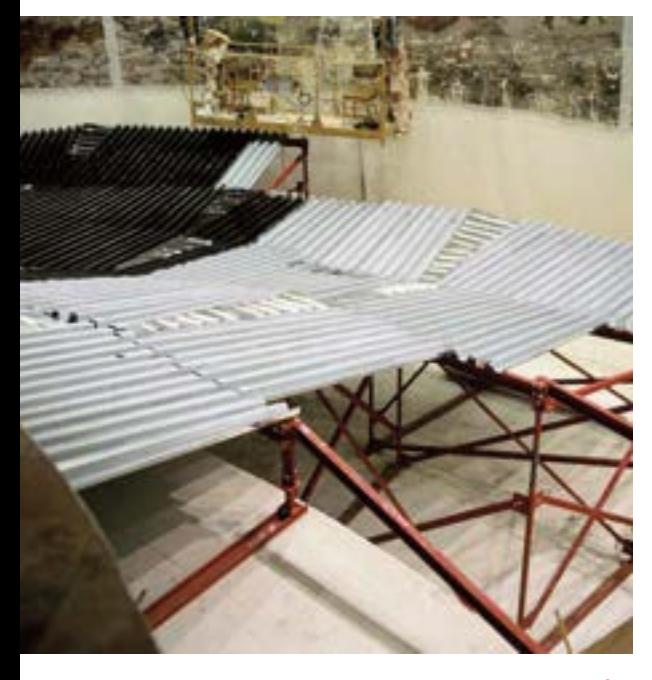

**206. Fragment konstrukcji sztafażu panoramy** *Wejście Węgrów* **w trakcie krycia konstrukcji blachą stanowiącą podłoże dla warstw formujących, Ópusztaszer, 1994 rok. Fot. Jerzy Matula**

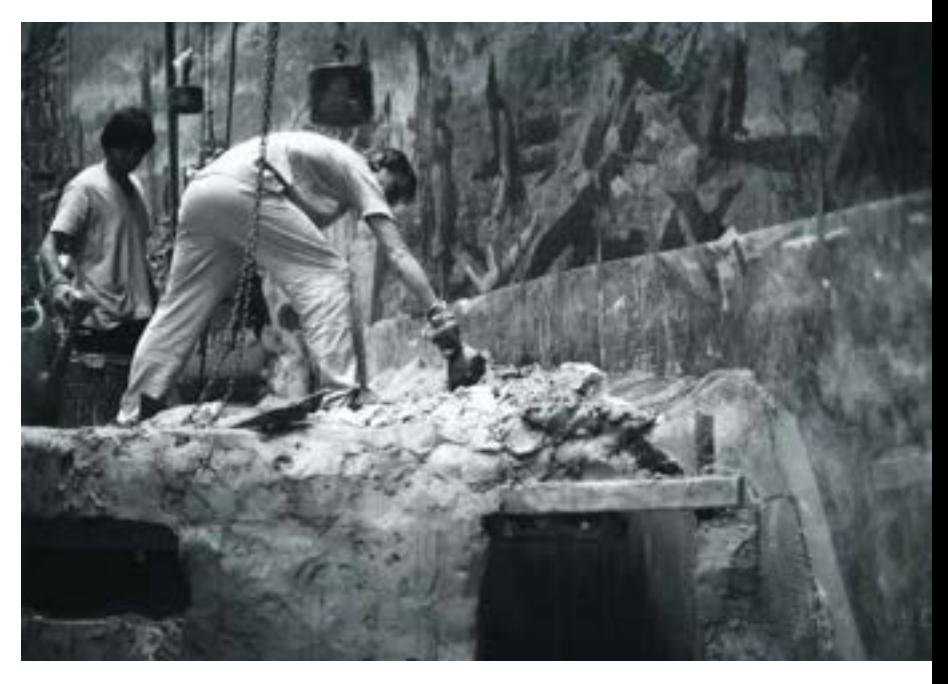

**207. Fragment sztafażu panoramy** *Wejście Węgrów* **w trakcie konfigurowania i formowania powierzchni, Ópusztaszer, 1994 rok. Fot. Jerzy Matula**

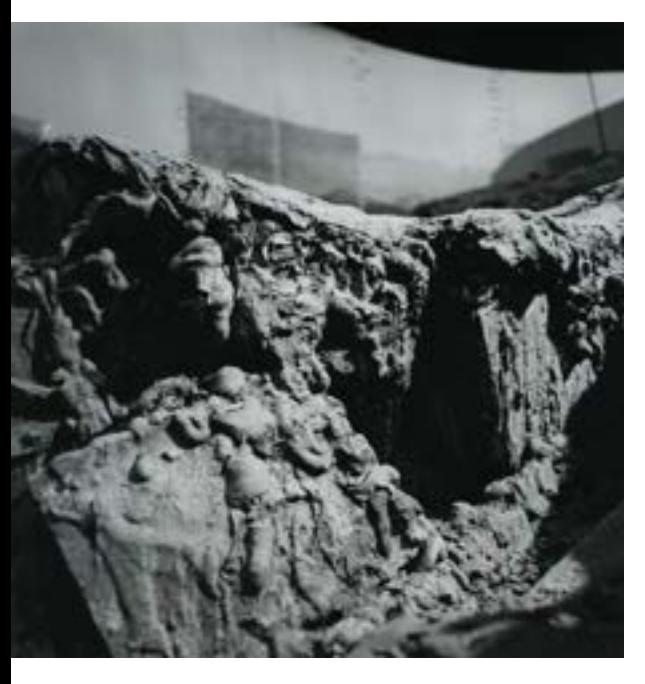

**208. Detal uformowanego terenu sztafażu panoramy** *Wejście Węgrów***, Ópusztaszer, 1994 rok. Fot. Jerzy Matula**

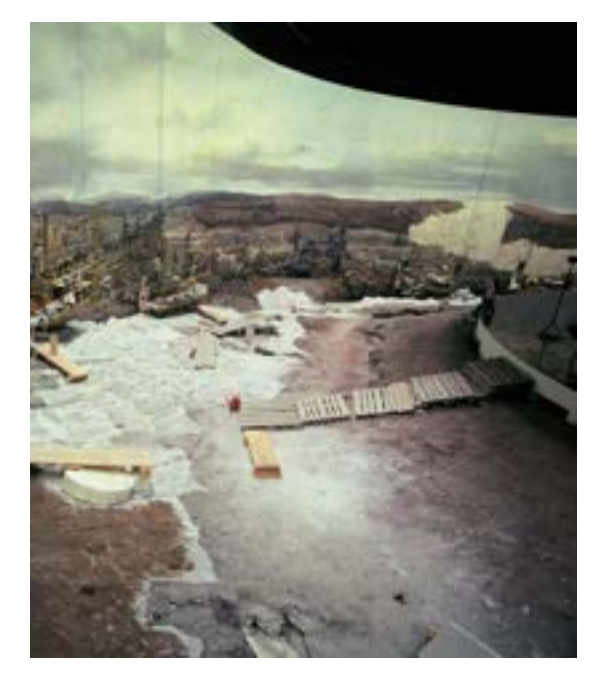

**209. Duży fragment sztafażu panoramy** *Wejście Węgrów* **w trakcie wzmacniania powierzchni i podmalowania terenu, Ópusztaszer, 1994 rok. Fot. Jerzy Matula**

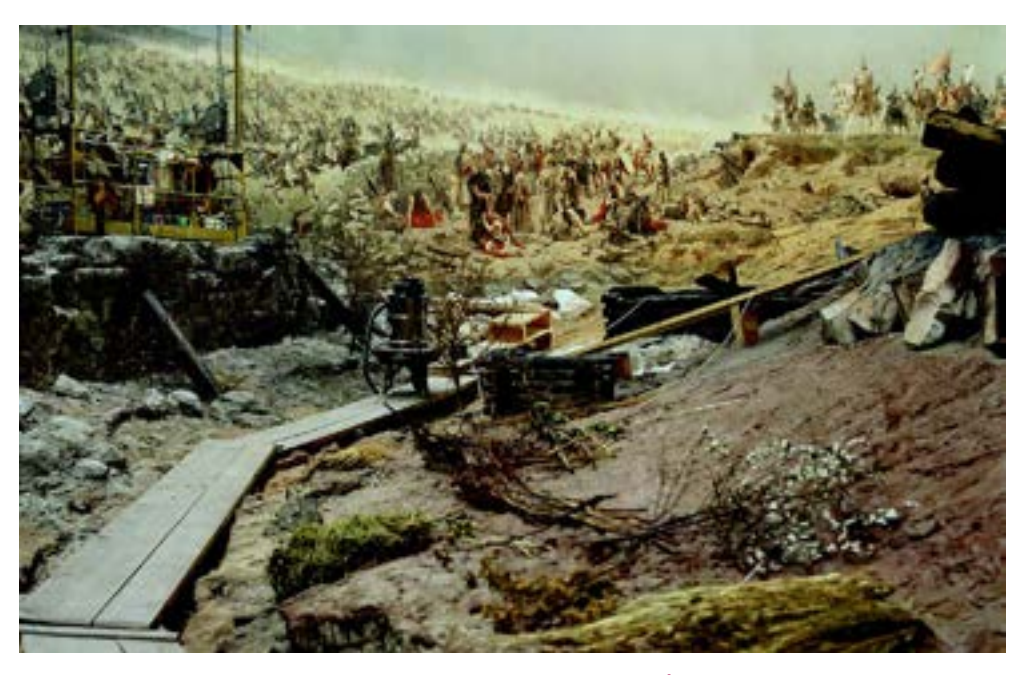

**210. Fragment sztafażu panoramy** *Wejście Węgrów* **w trakcie prac końcowych, Ópusztaszer, 1995 rok. Fot. Ryszard Wójtowicz**

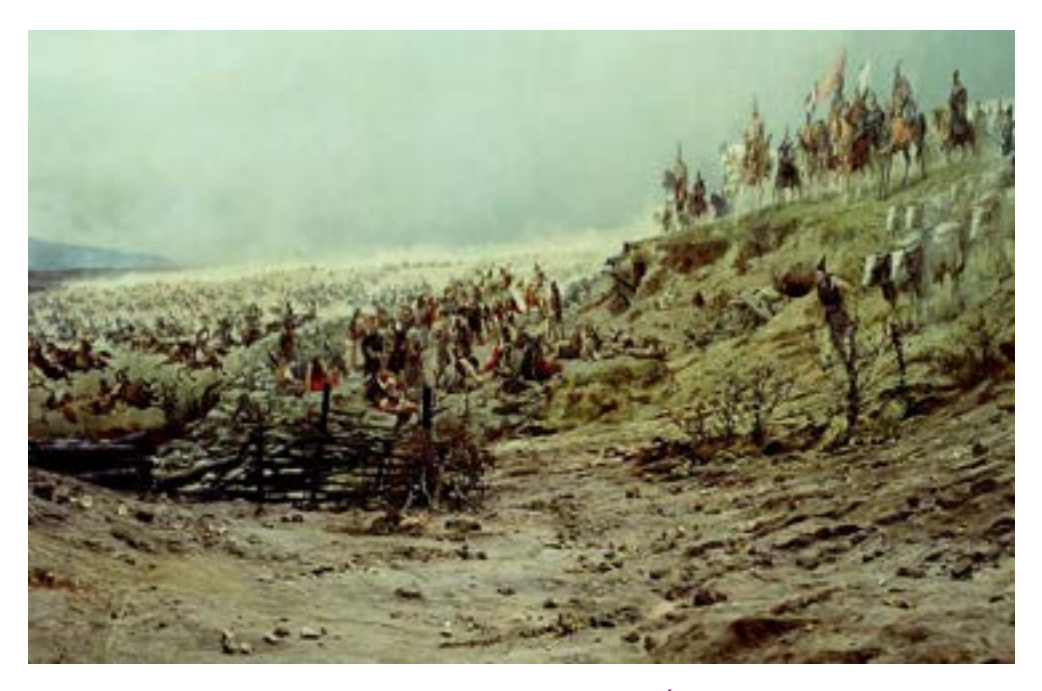

**211. Fragment sztafażu panoramy** *Wejście Węgrów* **po zakończeniu realizacji, Ópusztaszer, 1995 rok. Fot. Ryszard Wójtowicz**

## **7.2. Panorama Feszty**

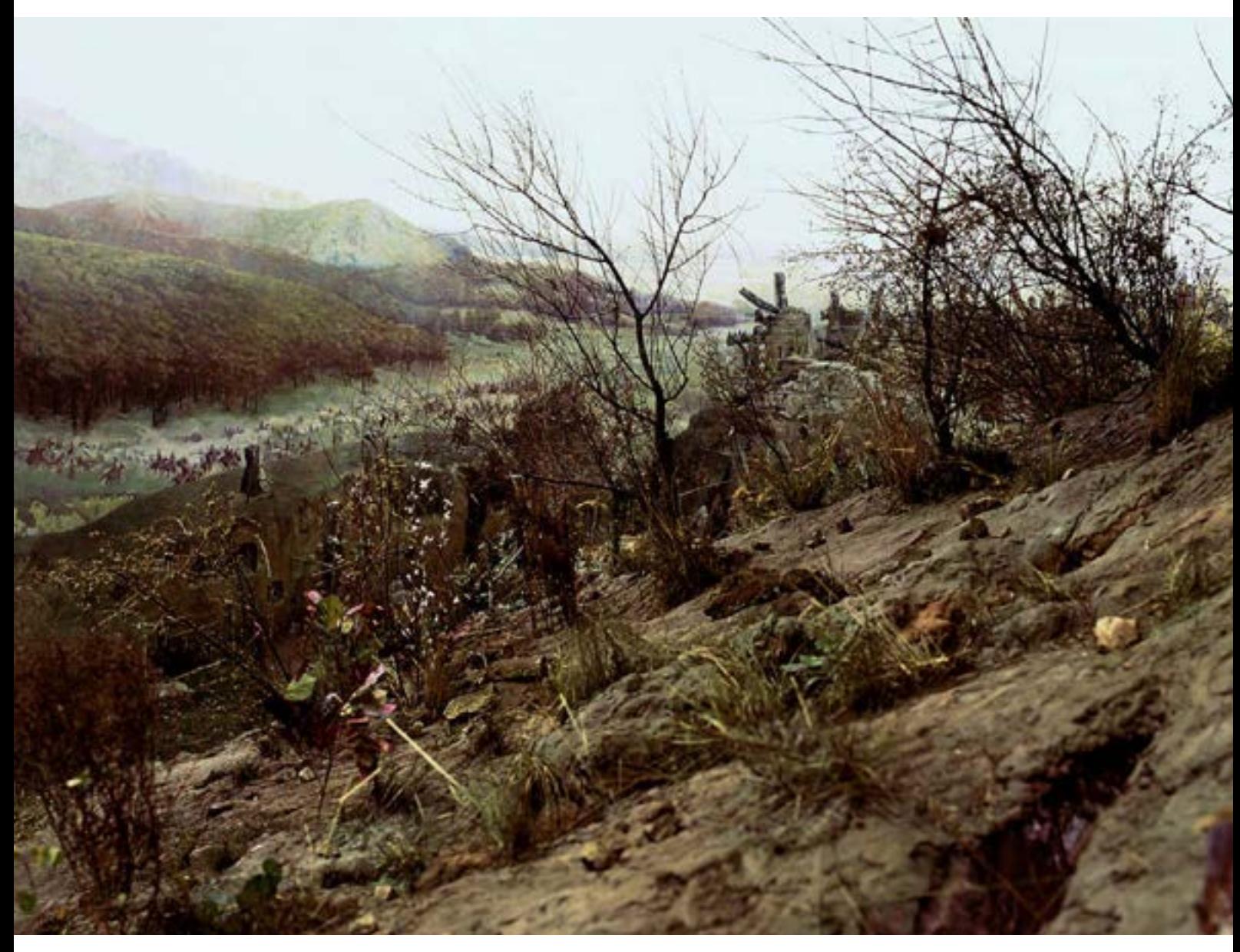

**212. Detal sztafażu panoramy** *Wejście Węgrów* **po zakończeniu realizacji, Ópusztaszer, 1995 rok. Fot. Ryszard Wójtowicz**

### *5. Dokumentacja konserwatorska i badania specjalistyczne*

Prace o takiej skali wielkości i skomplikowania wymagają przygotowania wykorzystującego specjalistyczne badania laboratoryjne. Podobnie jak w wypadku Panoramy Racławickiej, także w celu konserwacji Panoramy Feszty przeprowadzono cykl badań fizykochemicznych, mikrobiologicznych i wytrzymałościowych. Na podstawie stosownych norm przygotowano odpowiednie próbki, które poddano testom. Uzyskane wyniki pozwoliły określić metodykę prac i dobór materiałów – w konserwacji dzieł sztuki dobierane są przecież materiały o największej trwałości, która powinna być zachowana w długim okresie. Ponadto przeprowadzono testy sprawdzające jakość wybranych produktów zakładanych do wykonania zabiegów.

Znacznego nakładu pracy wymagało opracowanie dokumentacji konserwatorskiej. W pierwszej fazie prac było to *Studium historyczne Panoramy Feszty*, stanowiące bazę wszelkich prac restauratorskich. W dalszym etapie przygotowano dokumentację, w której przedstawiono budowę techniczną i stan zachowania obrazu, przyczyny zniszczeń, założenia i program prac oraz ich przebieg. Sformułowano zalecenia dla przyszłego użytkownika, które pomogą we właściwej eksploatacji tego muzealnego obiektu, określono także zasady przyszłych prac serwisowych. Wykonano we własnym zakresie szczegółową dokumentację fotograficzną na trwałych nośnikach oraz dokumentację wideofoniczną z przebiegu prac.

### **Podsumowanie**

Polskim konserwatorom powierzono dwie panoramy: Panoramę Racławicką we Wrocławiu (Polska) i Panoramę Feszty w Ópusztaszer (Węgry). W obu wypadkach rozwiązano bezprecedensowe, najtrudniejsze problemy techniczne, między innymi powtórne zestawienie zdemontowanego obrazu w jego oryginalny, hiperboloidalny kształt i przywrócenie stosownego naprężenia. Dotychczas było to uważane za niemożliwe<sup>156</sup>. Wykonano rekonstrukcję malarską zniszczonych fragmentów obrazu oraz przedpola, dzięki czemu przywrócono panoramie jej główną cechę – iluzję rzeczywistości określonej i stworzonej przez jej autorów pod koniec XIX wieku. Odtworzono podstawowe relacje optyczno-odległościowe między poszczególnymi elementami tworzącymi panoramę, dzieła na pograniczu sztuki i techniki.

Doświadczenia wyniesione z prac przy konserwacji Panoramy Racławickiej zaowocowały w pracach zespołu przy Panoramie Feszty w latach 1991–1995. Panorama Árpáda Feszty stała się podobną atrakcją na Węgrzech jak Panorama Racławicka w Polsce, gdyż codzienna frekwencja po jej otwarciu wynosi 2,5 tysiąca widzów, co dobitnie świadczy o wielkiej popularności dzieła.

### **Komisja Nadzoru Konserwatorskiego Panoramy Feszty w Ópusztaszer/Segedynie na Węgrzech**

Przewodniczący: prof. Ótto Trogmayer, dyrektor Muzeum im. Ferenca Móra w Segedynie Inspektor Nadzoru Konserwatorskiego: Árpád Szűcs, Muzeum im. Ferenca Móra, Szeged Inspektor Nadzoru Konserwatorskiego: Demian Wiedmer, Lucerna, Szwajcaria

<sup>156</sup> W.J. Nitkiewicz, *Conservation of the Gettysburg Cyclorama…*, s. 106; E. Kisterenyei, Á. Szűcs, *Restoration of Panorama-Pictures…*, s. 3.

## **7.2. Panorama Feszty**

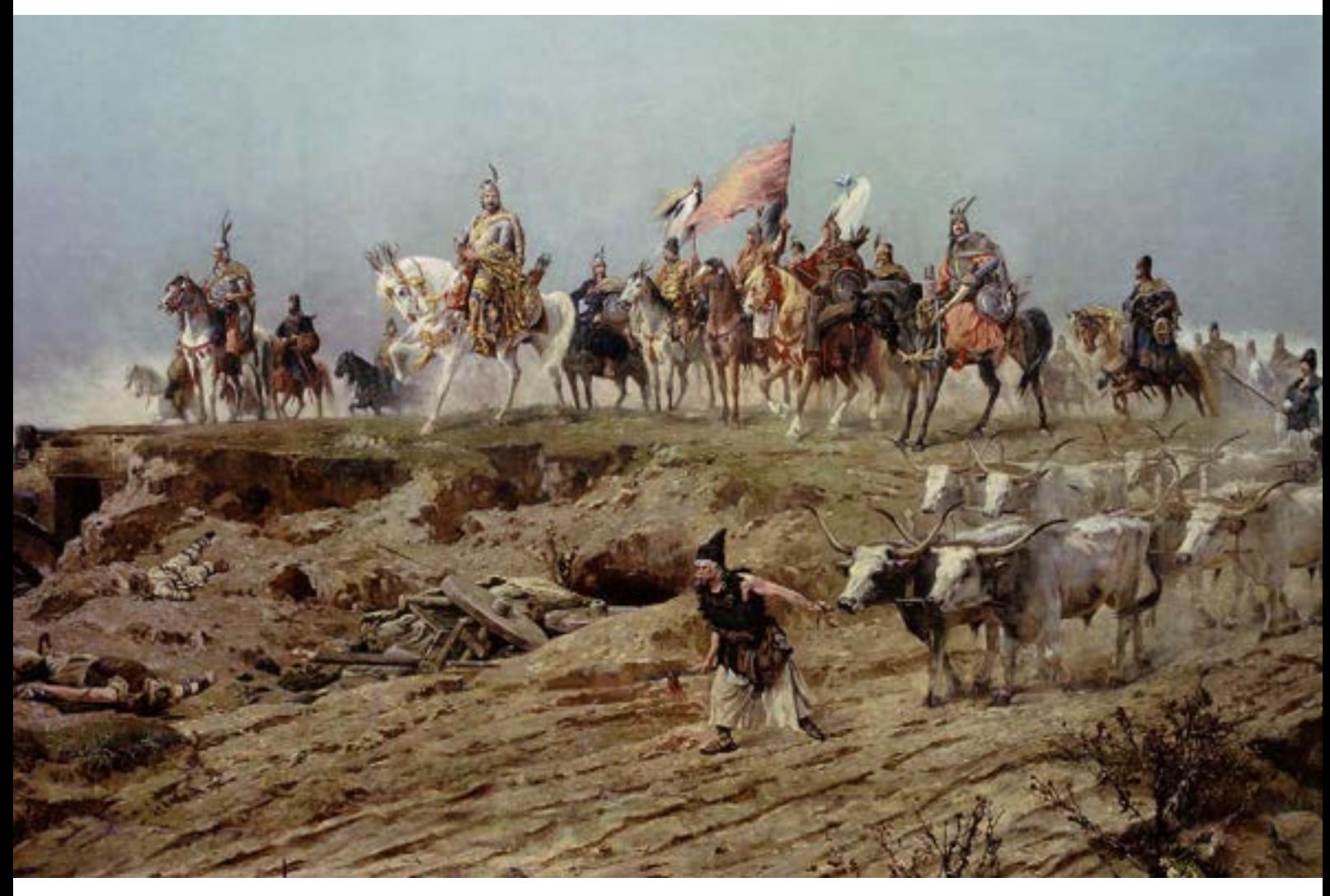

**213. Fragment obrazu ze sztafażem panoramy** *Wejście Węgrów* **po zakończeniu realizacji, Ópusztaszer, 1995 rok. Fot. Ryszard Wójtowicz**

Inspektor Nadzoru Konserwatorskiego: prof. Erwin Emmerling, Monachium, Niemcy Przedstawiciele instytucji węgierskich: Istvan Lehmann, Przewodniczący Rady Miejskiej, Segedyn Attila Tóth, Rada Miejska, Wydział Kultury, Segedyn Szabó G. László, Muzeum im. Ferenca Móra, przewodniczący zarządu Fundacji Feszty, Segedyn Tomasz Sabó, regionalny konserwator zabytków, Segedyn Lóránd Berecky, dyrektor Węgierskiej Galerii Narodowej, Budapeszt Wydział Konserwacji Dzieł Sztuki Akademii Sztuk Pięknych w Warszawie: dr Maria Lubryczyńska, prof. Iwona Szmelter, Krystyna Sommer, dr Andrzej Łojszczyk (generalny konserwator zabytków) Schweizerische Institut für Kunstwissenschaft SIK-ISEA, Zurich, Szwajcaria: prof. Volker Scheible, Christian Marty

Niemcy: prof. Gabrielle Koller, Gebhard Streicher (Panorama Altötting)

Holandia: Hans C. de Herder (Mesdag Panorama, Haga), Andre van Lier (Mesdag Panorama, Haga)

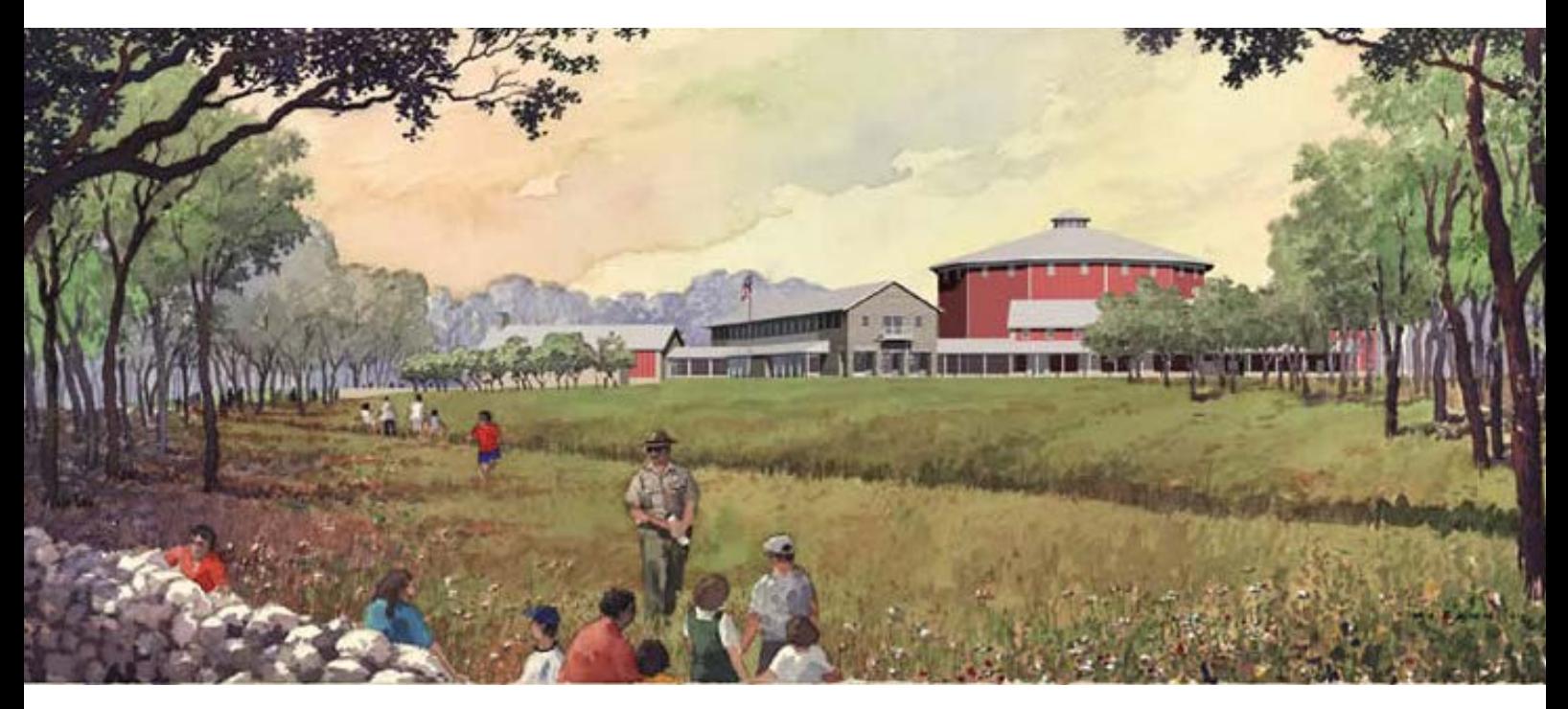

**214. Akwarela przedstawiająca koncepcję zagospodarowania terenu parku narodowego w Gettysburgu na centrum historyczne wraz z cykloramą** *Bitwa pod Gettysburgiem***, Gettysburg Foundation.**

# **7.3. Panorama (cyklorama) bitwy pod Gettysburgiem w Stanach Zjednoczonych**

### **Wprowadzenie**

W latach 2005–2008 zespół polskich konserwatorów dzieł sztuki, specjalistów z zakresu konserwacji panoram: Ryszard Wójtowicz, Danuta Drabik-Wójtowicz, Wiktoria Wójtowicz-Janowska i Wiesław Kowalczyk, wspólnie z zespołem amerykańskim kierowanym przez Davida L. Olina i Perry'ego Hustona przeprowadził pełny cykl prac konserwatorsko-restauratorskich przy Panoramie bitwy pod Gettysburgiem w Pensylwanii w Stanach Zjednoczonych. Polsko-amerykański zespół opracował również indywidualny program konserwatorski dla obiektu, bazujący na wcześniejszych doświadczeniach Polaków. Szeroko zakrojony projekt rewitalizacji parku narodowego w Gettysburgu, utworzenie nowego centrum muzealnego i konserwacja panoramy opracowany został przez National Park Service, agendę rządu amerykańskiego, wspólnie z prywatną Fundacją Gettysburg. To niezwykle ważne wydarzenie kulturalne odbiło się szerokim echem w mediach amerykańskich. Obecnie, po zakończeniu prac konserwatorskich, panorama stanowi wielką atrakcję artystyczną i historyczną dla wielomilionowych rzesz odwiedzających dziewiętnastowieczne dzieło ulokowane w nowoczesnym centrum na terenie parku narodowego w Gettysburgu.

### **Historia**

Dwudziestego drugiego grudnia 1884 roku w Bostonie francuski artysta Paul Dominique Philippoteaux<sup>157</sup> zaprezentował publiczności swoje dzieło: cykloramę *Szarża Picketta*158. Panorama (cyklorama)<sup>159</sup> w pierwszych latach eksponowania odniosła ogromny sukces artystyczny i komercyjny. Obraz miał typowe dla ówczesnych malowideł tego typu wymiary około 115 m obwodu i 14,5 m wysokości, a uzupełniające trójwymiarowe przedpole, charakterystyczna platforma widokowa, rozwieszony nad nią "parasol" i specjalne oświetlenie stanowiły o doskonałym rozwiązaniu wizualno-perspektywicznym, pozwalającym uzyskać szokującą dla dziewiętnastowiecznego widza perfekcyjną iluzję "wirtualnej" rzeczywistości. Artysta ukazał ważny dla historii Stanów Zjednoczonych, dramatyczny bój wojny secesyjnej, w którym 3 lipca 1863 roku armia konfederatów dowodzona przez generała Roberta E. Lee pragnęła pokonać armię unionistów dowodzoną przez generała George'a Meada. Bitwa pod Gettysburgiem była największym starciem obu formacji w amerykańskim kon-

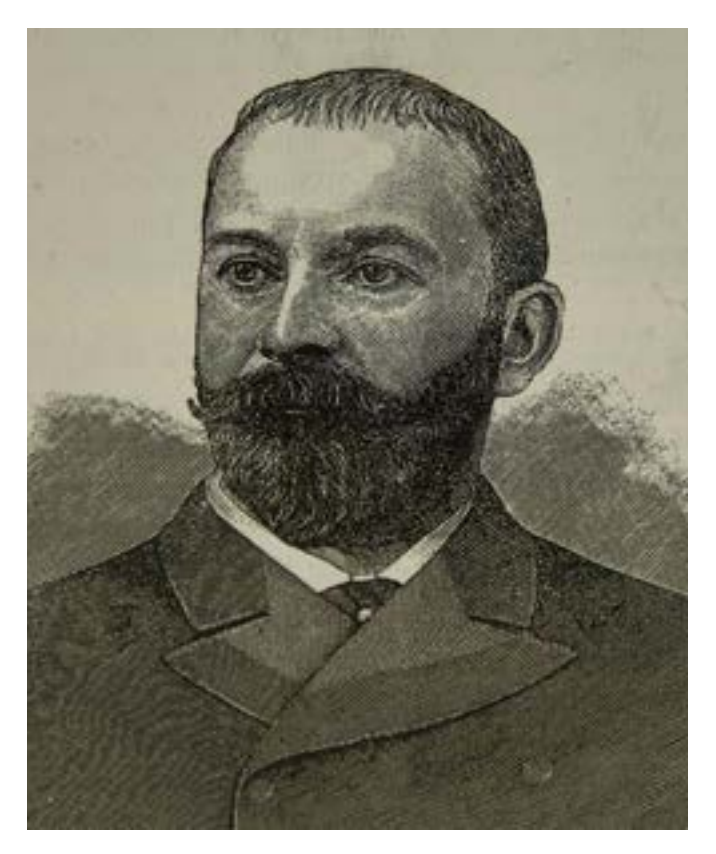

**215. Portret Paula Dominique'a Philippoteaux, twórcy cykloramy** *Bitwa pod Gettysburgiem***. Il. archiwalna**

flikcie (Armia Potomacu, unionistów – 93 921 żołnierzy, Armia Północnej Wirginii, konfederatów – 71 699 walczących). Szarża generała Georga Picketta w trzecim i ostatnim dniu krwawych walk miała przesądzić o losach wielkiej bitwy i dać pełne zwycięstwo konfederatom. Klęska tego zrywu była jednak początkiem końca wojennej próby secesji południa od północy Stanów Zjednoczonych. Poza aspektami militarnymi płótno roztacza również szeroki obraz malarski pola bitwy, zabudowań prowincji pensylwańskiej oraz pól i lasów ulokowanych

158 D.S. Thomas, *The Gettysburg Cyclorama, A portrayal of the High Tide of the Confederacy*, Gettysburg 1989, s. 17–19.

<sup>157</sup> Paul Dominique Philippoteaux (ur. 27 stycznia 1846 roku w Paryżu, zm. 2 czerwca 1923 roku w Paryżu), francuski artysta malarz. Najbardziej znanym jego dziełem jest panorama (cyklorama) *Bitwa pod Gettysburgiem* (namalował cztery wersje tego obrazu).

<sup>&</sup>lt;sup>159</sup> W Stanach Zjednoczonych przyjęto nazywać panoramy cykloramami – z połączenia słów cycol + *horama*, czyli "widok (obraz) kolisty". Również w terminologii amerykańskiej trójwymiarowe przedpole, *faux terrain*, nazywany jest "dioramą", podczas gdy w Europie termin ten zarezerwowany został dla specyficznego przedstawienia trójwymiarowo plastycznej panoramy.

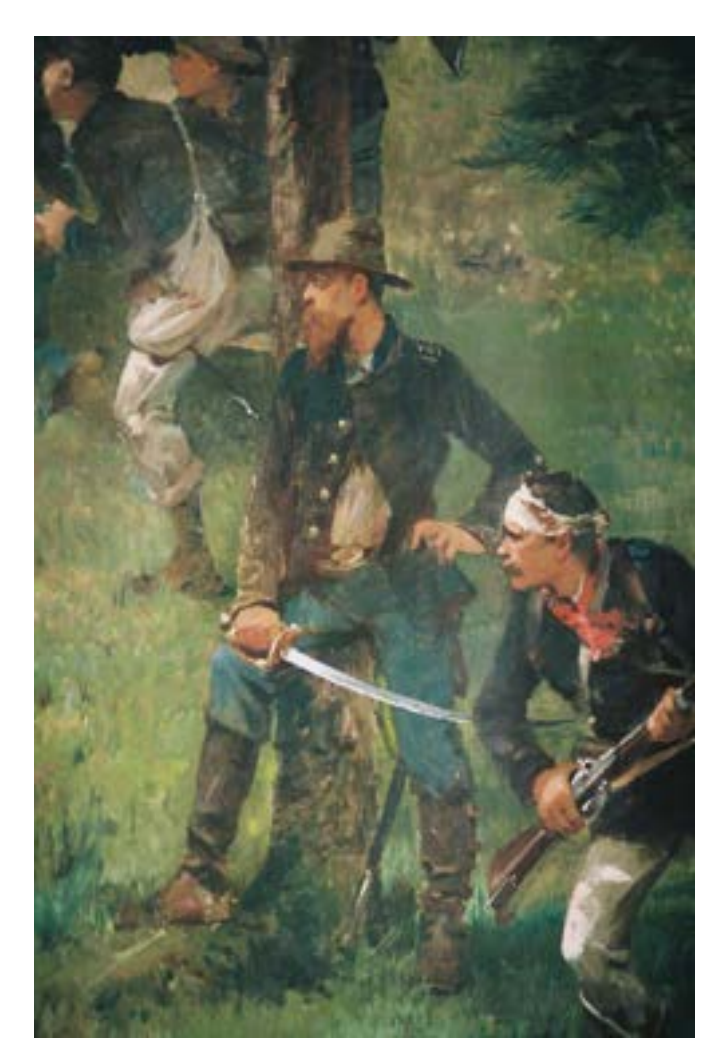

**216. Autoportret Paula Dominique'a Philippoteaux jako oficera wojsk unii na obrazie cykloramy** *Bitwa pod Gettysburgiem***, Gettysburg, 2006 rok. Fot. Ryszard Wójtowicz**

u podnóża Appalachów, obszar będący obecnie jednym z najważniejszych amerykańskich parków narodowych. Ze względu na wielką popularność przedstawienia Paul Dominique Philippoteaux namalował dla dużych miast amerykańskich – Chicago, Bostonu, Nowego Jorku i Filadelfii – cztery wersje panoramy bitwy pod Gettysburgiem160. Trzy z nich w zawirowaniach historii uległy zniszczeniu, zachowała się jedynie wersja bostońska, którą przyszło nam zakonserwować. I z bostońską wersją<sup>161</sup>, podobnie jak z innymi przedstawieniami panoramicznymi w wielu zakątkach świata (również z naszą Panoramą Racławicką), los nie obszedł się jednak zbyt łaskawie. Już w 1891 roku, a więc siedem lat po jej wystawieniu, została wymieniona z obrazem *Ukrzyżowanie Chrystusa* z Filadelfii. Po powrocie do Bostonu w 1892 roku obraz przechowywano w drewnianej skrzyni w otwartej wiacie za właściwym budynkiem wystawienniczym. Po kolejnych dziewiętnastu latach "spoczynku" artysta Albert J. Hahne kupił panoramę i przewiózł do Newark, gdzie od 7 lutego 1911 roku arcydzieło panoramiczne, pocięte na mniejsze sekcje, prezentowane było w supermarketach należących do nowego właściciela. Części panoramy wystawiano także w wielu innych miejscach Stanów Zjednoczonych Ameryki Północnej. W okresie tym zaginęło kilka fragmentów płótna, ob-

cięto znaczną cześć nieba, a cały obraz uległ daleko idącym deformacjom i dość poważnym uszkodzeniom. W 1912 roku Albertowi J. Hahnemu i jego współpracownikom udało się przekazać na stałe *Szarżę Picketta* powtórnie do Gettysburga. Tu w tymczasowym budynku obraz pozostawał przez kolejnych czterdzieści

<sup>160</sup> S. Boardman, K. Porch, *The Battle of Gettysburg Cyclorama. A History and Guide*, Thomas Publications, Gettysburg 2008, s. 14–43.

<sup>161</sup> Por. *Aneks 14. Historia bostońskiej wersji cykloramy "Bitwa pod Gettysburgiem" do 1965 roku* [w niniejszym tomie]*.*

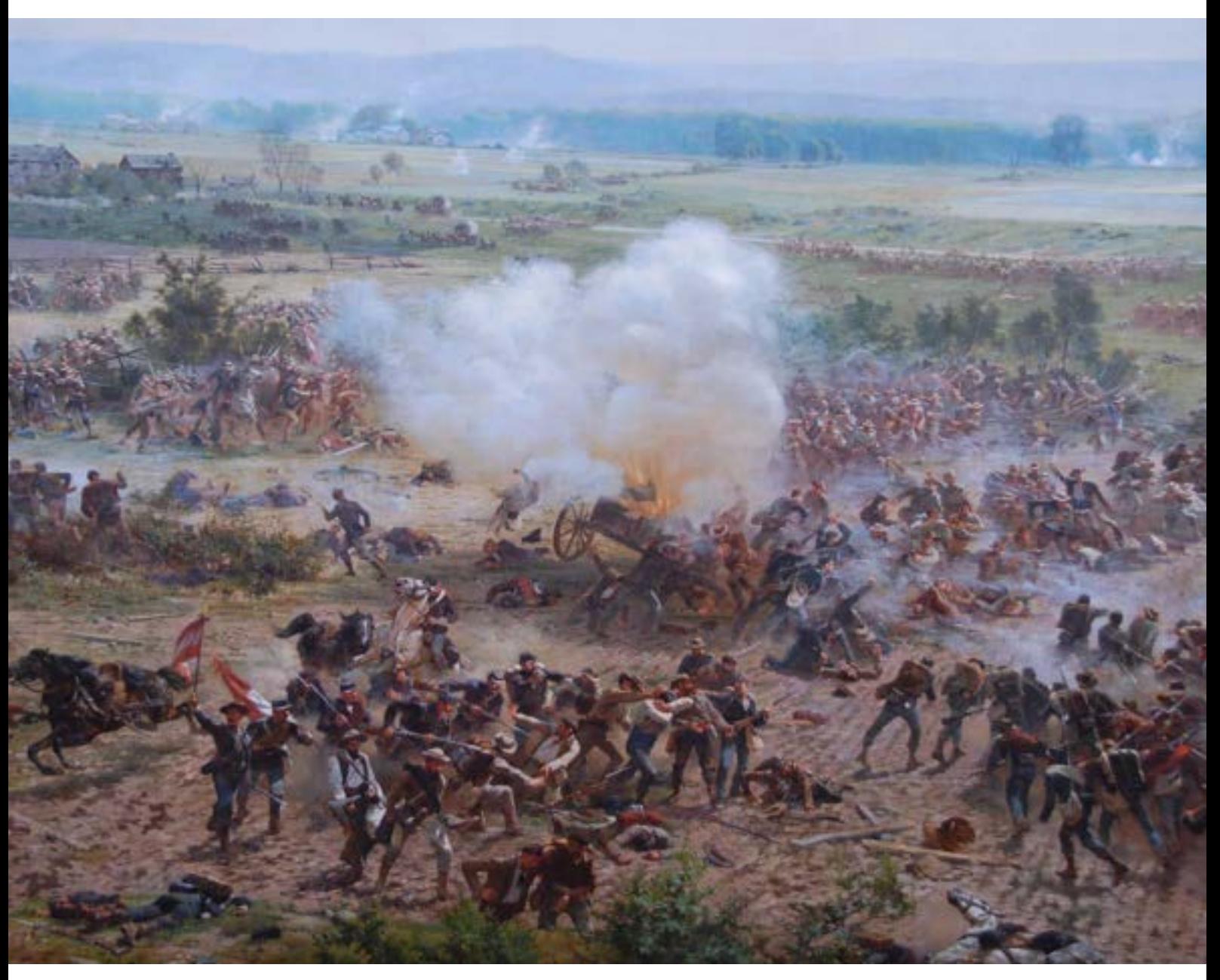

**217. Kulminacyjne sceny cykloramy** *Bitwa pod Gettysburgiem* **– szarża Picketta, Gettysburg, 2008 rok. Fot. Ryszard Wójtowicz**

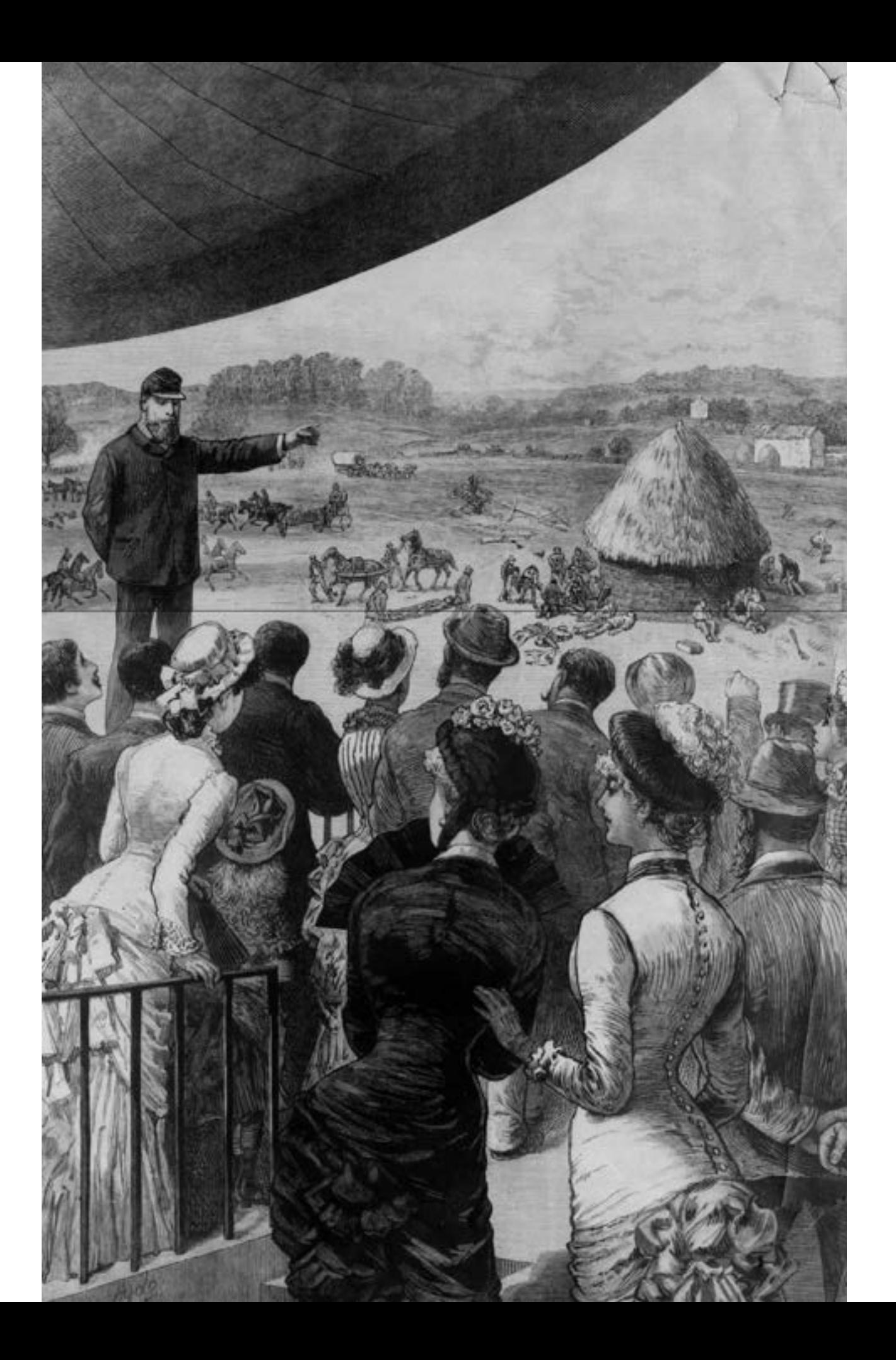

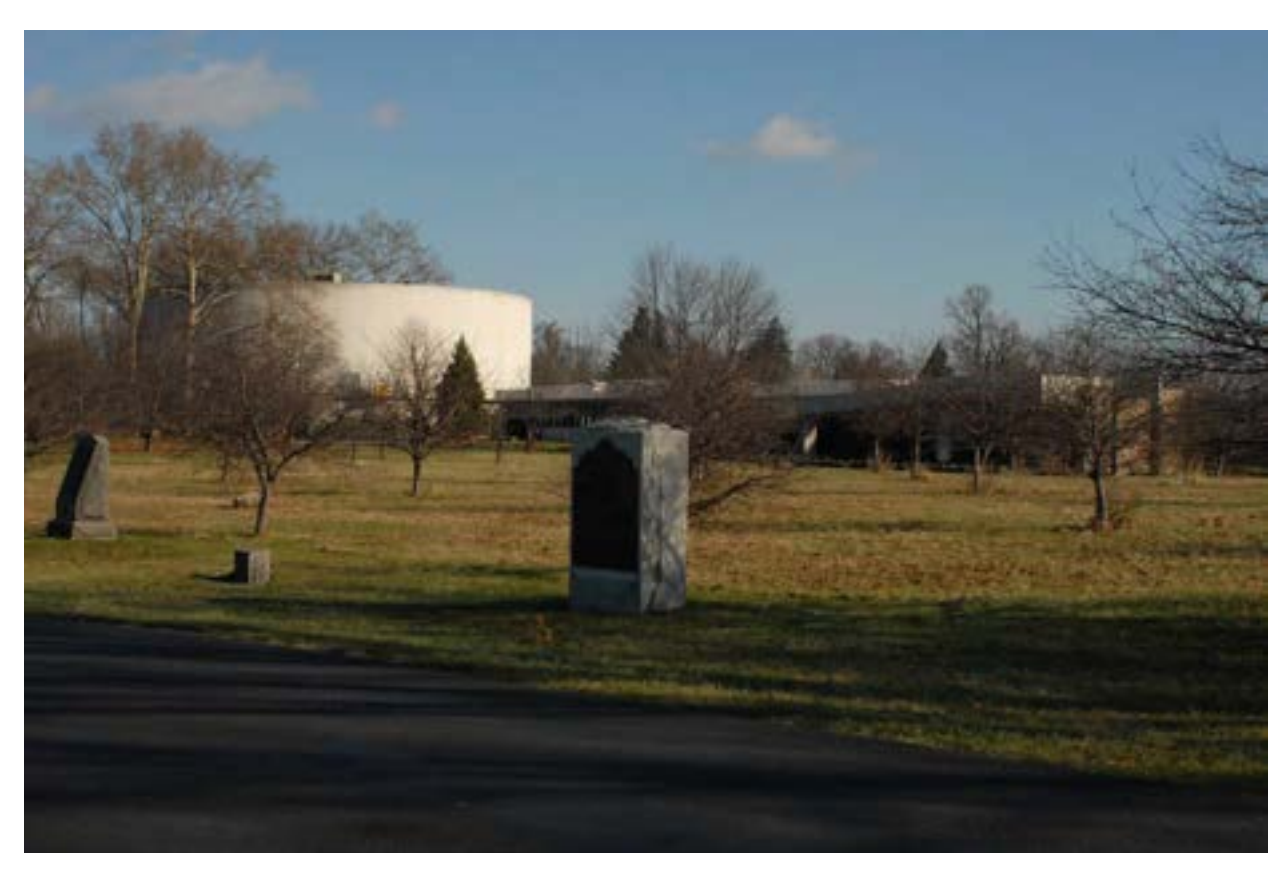

**219. Rotunda cykloramy** *Bitwa pod Gettysburgiem* **w Gettysburgu (projekt architekta Richarda Josepha Neutry), 2006 rok. Fot. Ryszard Wójtowicz**

siedem lat, stając się w 1942 roku własnością rządu Stanów Zjednoczonych. Prowadzone były bieżące prace naprawcze, ale gruntownej renowacji panorama doczekała się dopiero w latach 1958–1961. Wybudowano wówczas nowy budynek wystawienniczy dla panoramy, zaprojektowany przez jednego z najważniejszych modernistycznych architektów – Richarda Neutrę. Prowadzący prace przy panoramie amerykański konserwator zabytków Walter J. Nitkiewicz, ze względu na ograniczone możliwości techniczne, rozciął dodatkowo wszystkie podstawowe czternaście części obrazu wzdłuż osi pionowej (pierwotny wymiar 14,5 m × około 8,2 m), przez co wraz z wcześniej dokonanymi rozdzieleniami powstało trzydzieści siedem fragmentów o nierównym wymiarze. Zakładając, że nie jest możliwe odtworzenie pierwotnego hiperboloidalnego kształtu obrazu<sup>162</sup>, spłaszczył w trakcie dublażu (na masę woskowo-żywiczną i płótno lniane) naturalne fałdy płótna kształtujące jego formę przestrzennej figury geometrycznej, a ponadto częściowo odciął pierwotnie wygięte krawędzie, uzysku-

**218. Żołnierz, weteran bitwy pod Gettysburgiem, oprowadza zwiedzających po przedstawieniu panoramicznym. Il. archiwalna**

<sup>162</sup> W.J. Nitkiewicz, *Treatment of the Gettysburg Cyclorama…*, s. 91–118.

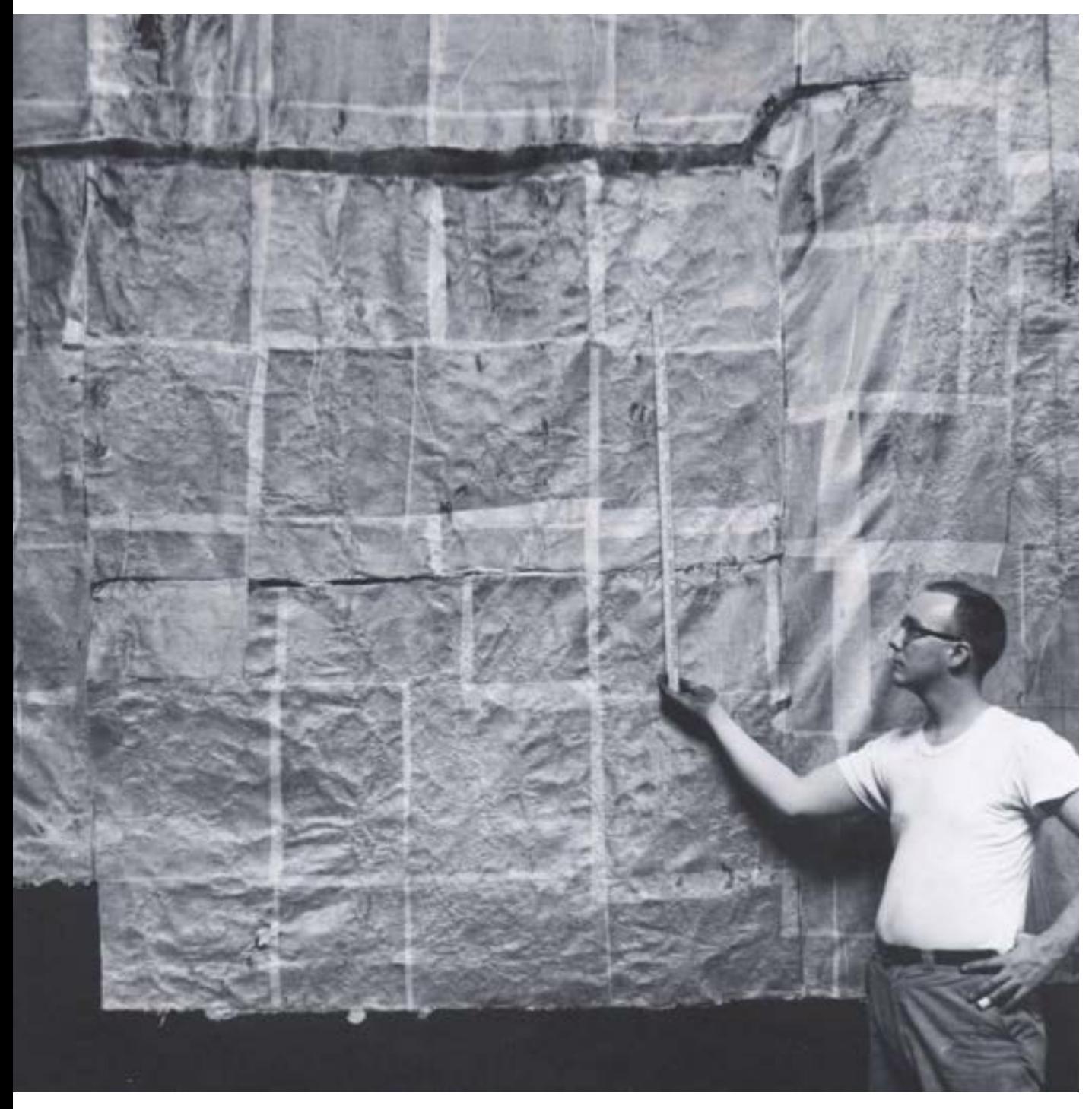

**220. Walter J. Nitkiewicz w trakcie prac przy cykloramie** *Bitwa pod Gettysburgiem***, 1960 rok. Fot. archiwalna**

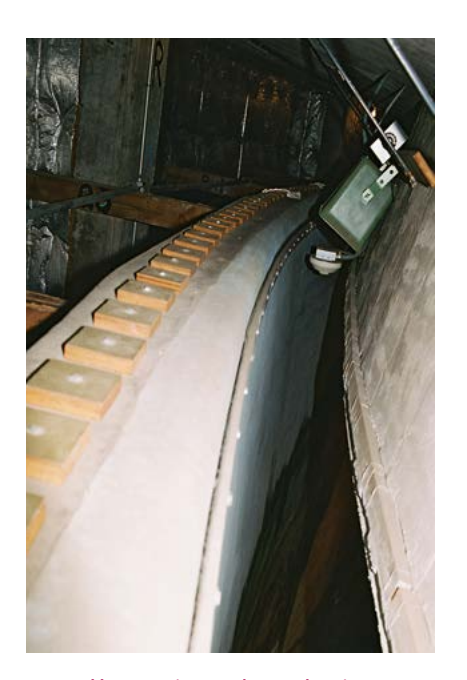

221. Cyklorama *Bitwa pod Gettysburgiem* w "starym" bu**dynku, sposób zawieszenia obrazu wykonany w trakcie konserwacji Waltera J. Nitkiewicza, Gettysburg, 2006 rok. Fot. Ryszard Wójtowicz**

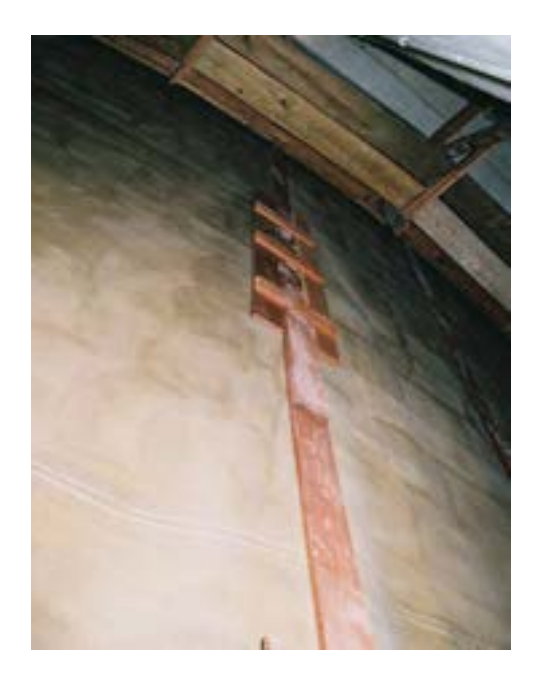

222. Cyklorama *Bitwa pod Gettysburgiem* w "starym" bu**dynku, sposób łączenia fragmentów (sekcji) obrazu wykonany w trakcie konserwacji Waltera J. Nitkiewicza, Gettysburg, 2006 rok. Fot. Ryszard Wójtowicz**

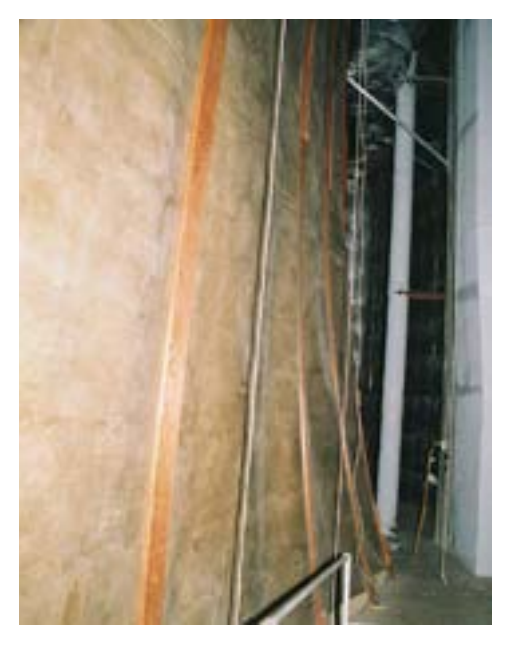

223. Cyklorama *Bitwa pod Gettysburgiem* w "starym" bu**dynku, dolna część obrazu, stan po konserwacji Waltera J. Nitkiewicza, Gettysburg, 2006 rok. Fot. Ryszard Wójtowicz**

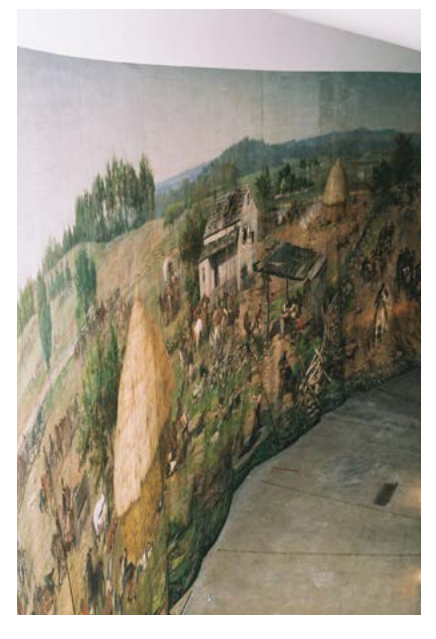

224. Cyklorama Bitwa pod Gettysburgiem w "starym" bu**dynku, widok zdeformowanego obrazu po konserwacji Waltera J. Nitkiewicza, Gettysburg, 2006 rok. Fot. Ryszard Wójtowicz**

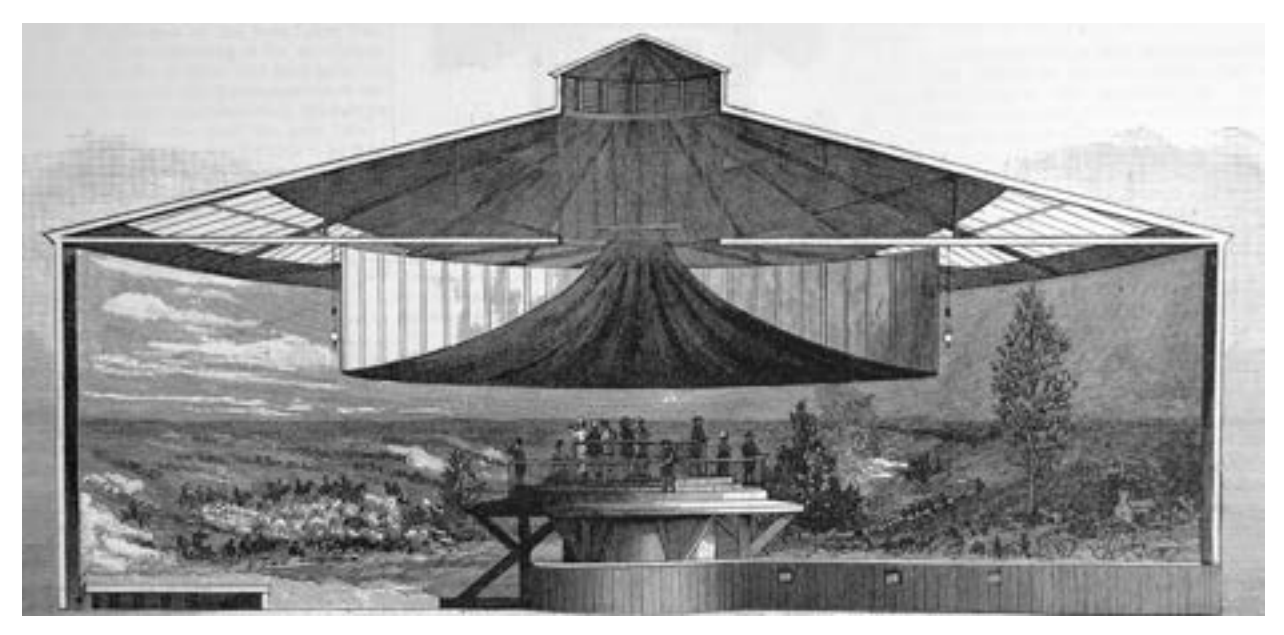

**225. Przekrój budynku panoramy** *Bitwa pod Gettysburgiem* **[za: "Scientific American" 1886]. Il. archiwalna**

jąc prostokątne kształty poszczególnych sekcji. Zakonserwowane części obrazu zawiesił w ówcześnie nowym budynku na drewnianej obręczy, a ich krawędzie zamocował do przytwierdzonych do górnej belki pionowych, także drewnianych listew, tworząc układ poligonalny – zespół odrębnie wiszących obok siebie obrazów sztalugowych. Nie podejmował zbyt trudnego tematu właściwego naprężenia obrazu, nie rozpiął dolnej krawędzi płótna. Nie odtworzono wówczas właściwej perspektywy i iluzji przestrzeni, pomyłkowo zestawiono niektóre fragmenty obrazu. Nie zrekonstruowano brakującej partii nieba ani trójwymiarowego przedpola, które pierwotnie było integralną częścią dzieła francuskiego artysty. Po kilkudziesięciu latach ekspozycji także budynek okazał się technicznie mocno niedoskonały. Poważne, trudne do wyeliminowania nieszczelności dachu, duża zawartość azbestu w systemie wszelkich izolacji, źle usytuowana platforma widokowa oraz niedopasowane oświetlenie dopełniały listę znacznych problemów z budynkiem i panoramą, do których wypada dodać ogromne sfałdowanie dolnej części obrazu, spowodowane niewłaściwym systemem jego zawieszenia, zdublowania i naprężenia. Zagadnienia te stały się wyzwaniem dla władz amerykańskich oraz konserwatorów, którzy mieli się podjąć rozwiązania problemu.

### **Panorama (cyklorama) bitwy pod Gettysburgiem – dzieło panoramiczne i koncepcja jego konserwacji**

Oryginalnie panorama bitwy pod Gettysburgiem stworzona została w konwencji i technologii wielkich panoram drugiej połowy XIX wieku. Na podstawie miedzy innymi ilustracji z "Scientific American" (z 6 listopada 1886 roku)163 można zauważyć, że zgodnie z patentem Roberta Barkera widz po przejściu długiego koryta-

<sup>163 &</sup>quot;Scientific American. A Weekly Journal of Practical Information, Art, Science, Mechanics, Chemistry, and Manfactures", New York, 6 listopada 1886 roku.

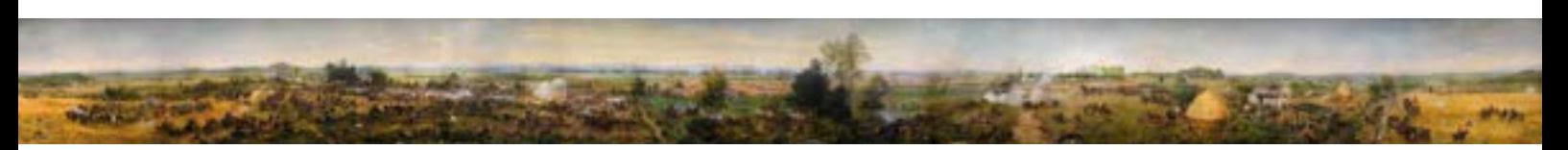

**226. Cyklorama** *Bitwa pod Gettysburgiem***, widok całości obrazu, Gettysburg Foundation**

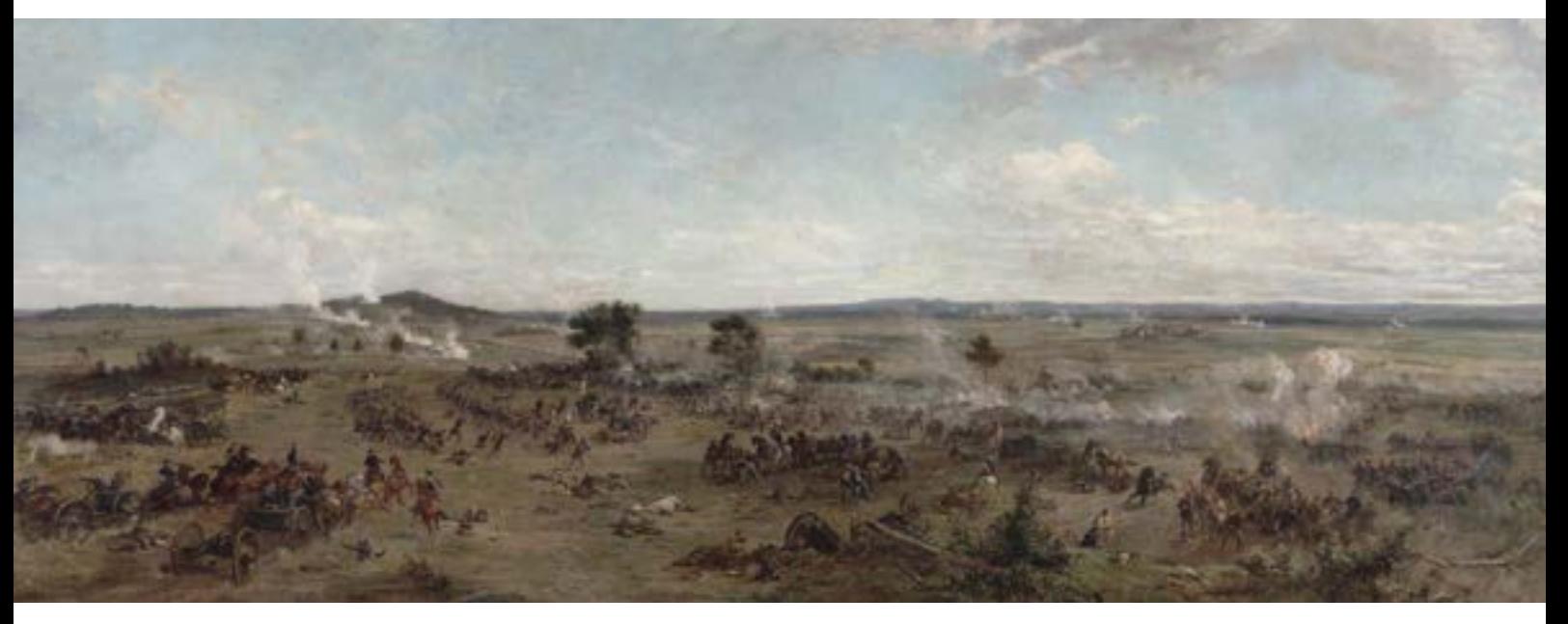

**227. Szkic malarski cykloramy** *Bitwa pod Gettysburgiem***, część pierwsza**

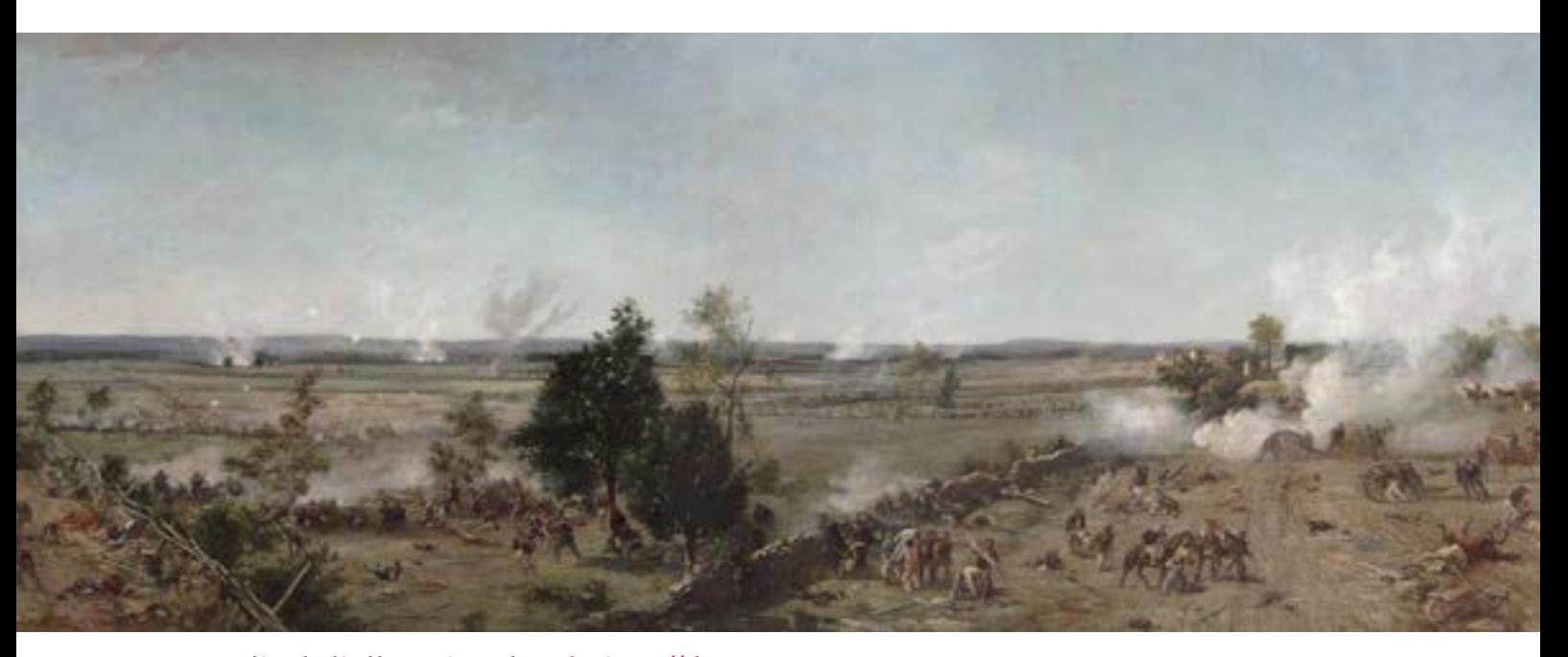

**228. Szkic malarski cykloramy** *Bitwa pod Gettysburgiem***, część druga**

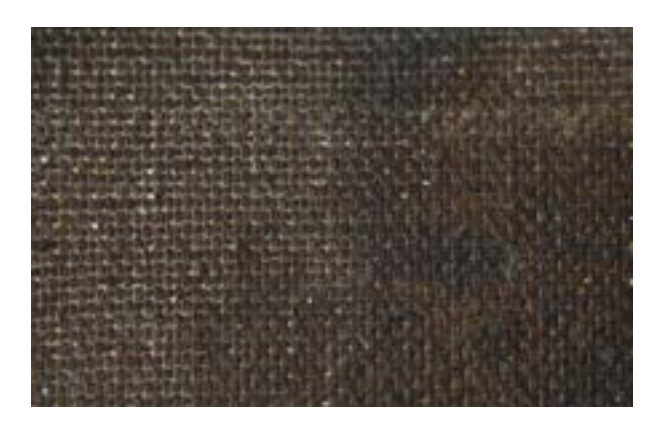

**229. Podobrazie płócienne obrazu cykloramy** *Bitwa pod Gettysburgiem***. Fot. Ryszard Wójtowicz**

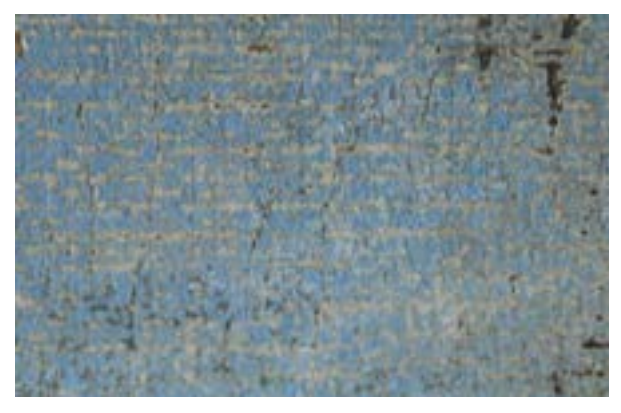

**230. Struktura warstw malarskich obrazu cykloramy** *Bitwa pod Gettysburgiem***. Fot. Ryszard Wójtowicz**

rza oglądał niekończący się widok z okrągłej platformy usytuowanej na pionowej osi budynku. Charakterem platforma przypominała dziewiętnastowieczne punkty widokowe – wyniesiona na wysokość 5 m, pozwalała obserwującemu przedstawienie (ustalona średnia wysokość osoby około 1,5 m) widzieć iluzyjną przestrzeń z właściwej perspektywy, uwzględniającej ustaloną przez artystę linię horyzontu malarskiego na wysokości 6,5 m od posadzki sali. Zewnętrzny pierścień platformy, odseparowany od widzów barierą, osłaniał wewnętrzną krawędź trójwymiarowego przedpola. Rozpięty nad platformą widokową lejkowaty "parasol" łączył się optycznie z górną częścią obrazu, tworząc wrażenie braku ograniczenia przestrzennego. Światło naturalne, wnikając przez pierścień okien dachowych, oświetlało obraz z przedpolem, a jego wzmocnienie i rozproszenie uzyskano dzięki ulokowaniu tekstylnego reflektora rozciągniętego wokół zewnętrznej krawędzi "parasola" i sufitu sali ekspozycyjnej. Obraz o typowych wymiarach około 115 m w obwodzie i około 14,5 m wysokości (wartość od posadzki do górnej belki zawieszenia) artysta namalował na specjalnie wzmocnionym płótnie lnianym o gramaturze około 400 g/m2, zamówionym w belgijskiej firmie Feliksa Mommena. Podobnie jak inne obrazy, panorama składała się z czternastu brytów (części płótna) o średnim wymiarze około 8,2 m × 14,5 m. Trójwymiarowe przedpole – *faux terrain* – uzupełniające obraz, a tym samym wrażenie iluzji przestrzeni, stworzono na bazie konstrukcji drewnianej ustawionej między platformą widokową a obrazem164. Paul Dominique Philippoteaux namalował przedstawienie bitwy ze zbudowanej w centralnym miejscu wydarzenia platformy malarskiej, wykorzystując dokładne fotografie topografii terenu wykonane przez miejscowego fotografa Williama H. Tiptona.

164 Jednym z pierwszych badaczy opisujących genezę i budowę panoram jest Stephan Oettermann, który w obszernym opracowaniu porusza wszelkie podstawowe aspekty dzieł panoramicznych. Por. S. Oettermann, *The Panorama…*

**231. Zestawienie fotograficznej topografii bitwy pod Gettysburgiem, wykonanej przez Williama H. Tiptona w 1882 roku na zlecenie malarza Paula Dominique'a Philippoteaux, z analogicznym fragmentem obrazu z fotografii archiwalnej, opracowanie Sue Bordmann, Gettysburg Foundation**

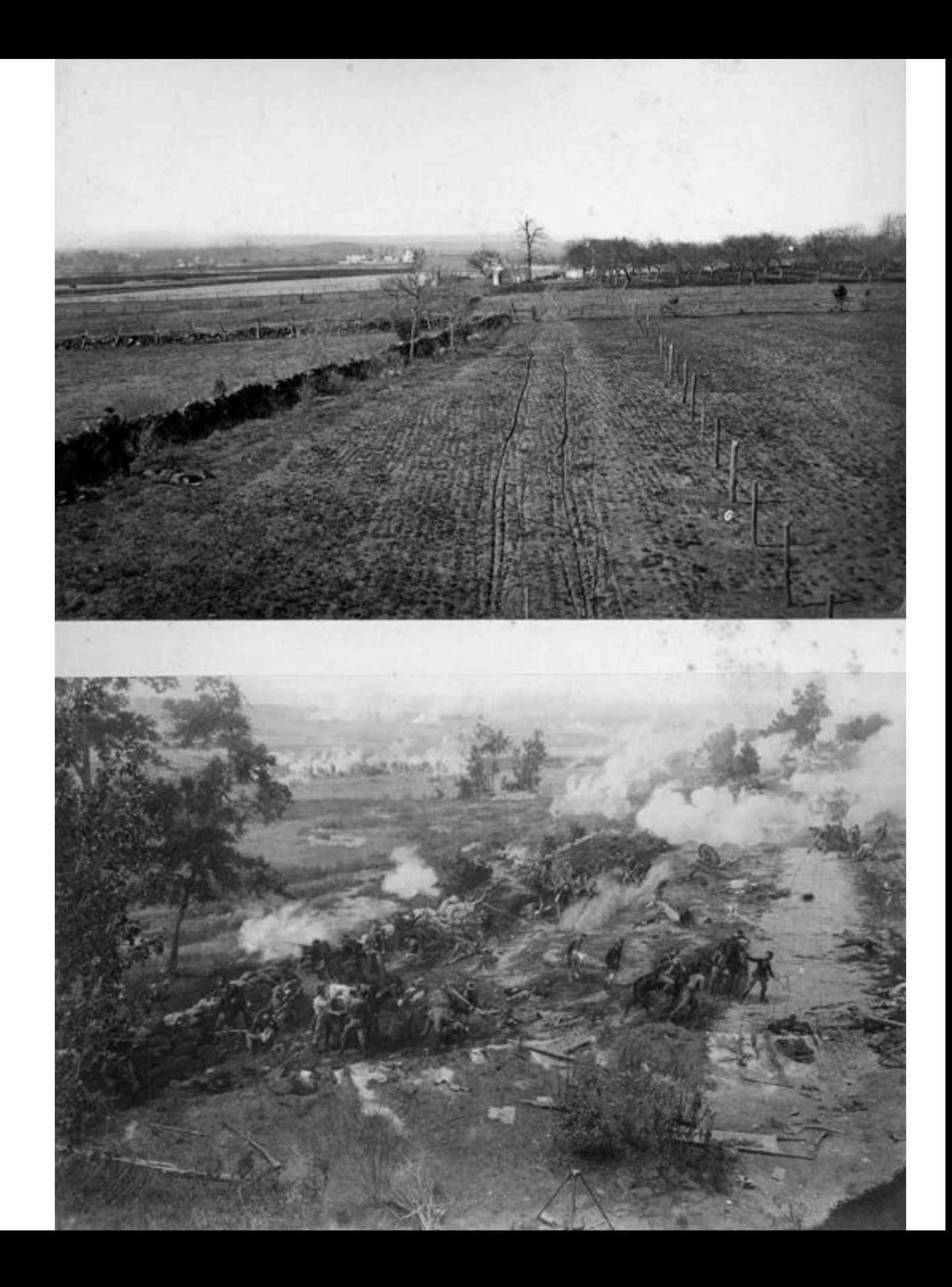

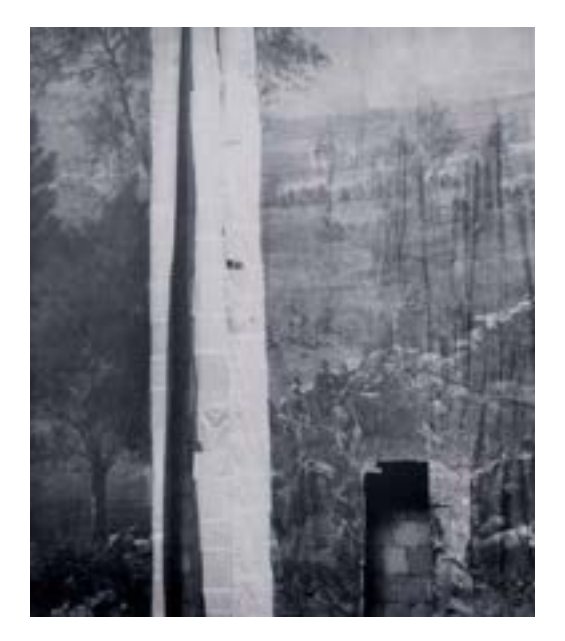

**232. Fragment obrazu cykloramy** *Bitwa pod Gettysburgiem***, 1960 rok. Fot. archiwalna**

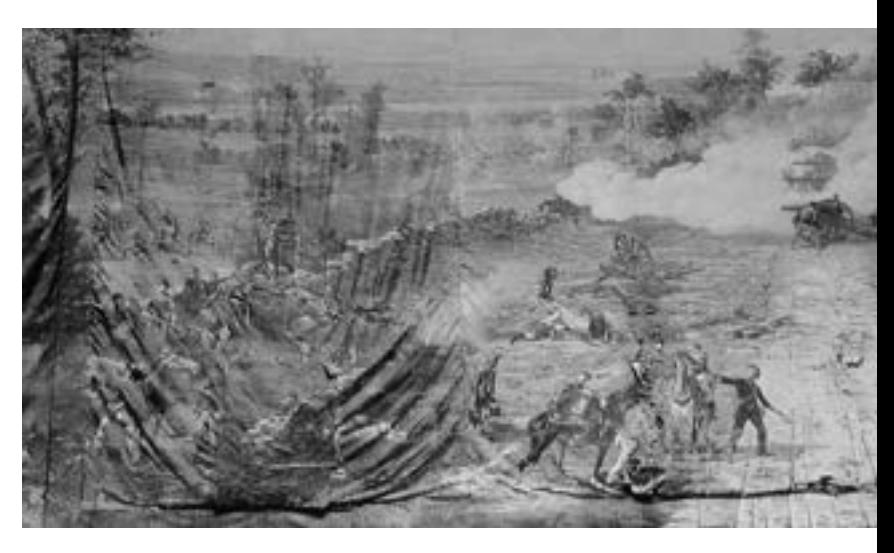

**233. Fragment obrazu cykloramy** *Bitwa pod Gettysburgiem***, 1954 rok. Fot. archiwalna**

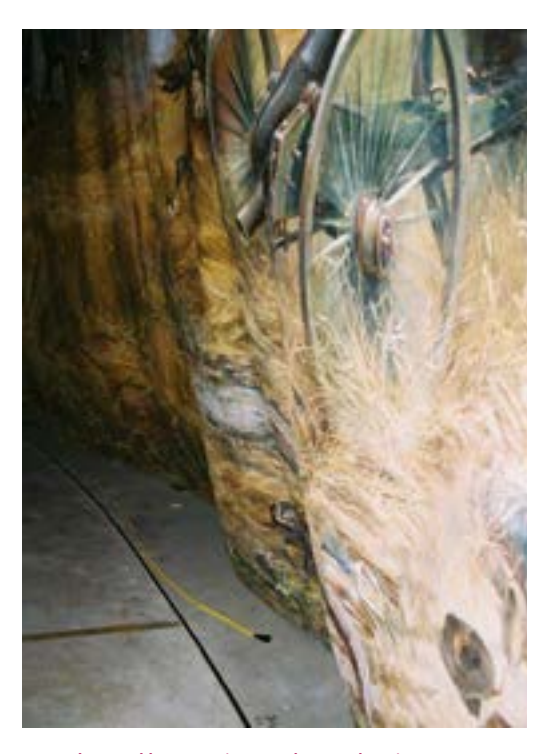

**234. Obraz cykloramy** *Bitwa pod Gettysburgiem* **w "starym" budynku, deformacje dolnej części obrazu – lico – przed rozpoczęciem prac konserwatorskich, Gettysburg, 2006 rok. Fot. Ryszard Wójtowicz**

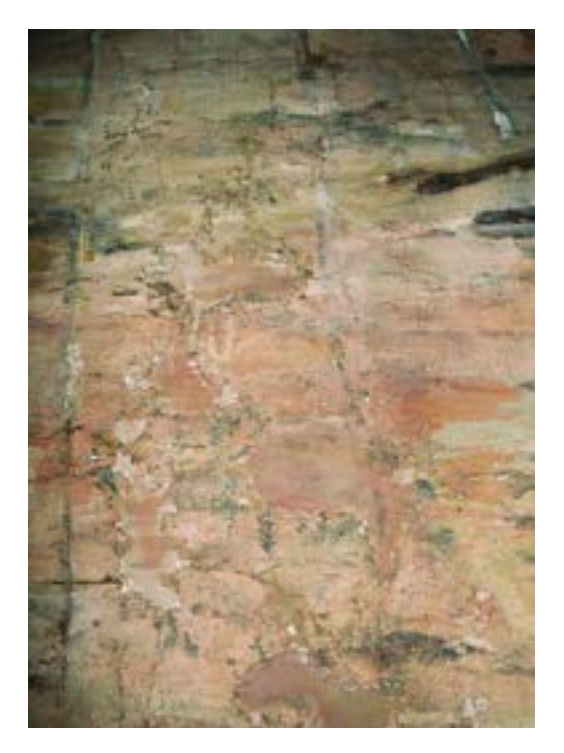

**235. Detal lica obrazu cykloramy** *Bitwa pod Gettysburgiem* **przed rozpoczęciem prac konserwatorskich, Gettysburg, 2006 rok. Fot. Ryszard Wójtowicz**

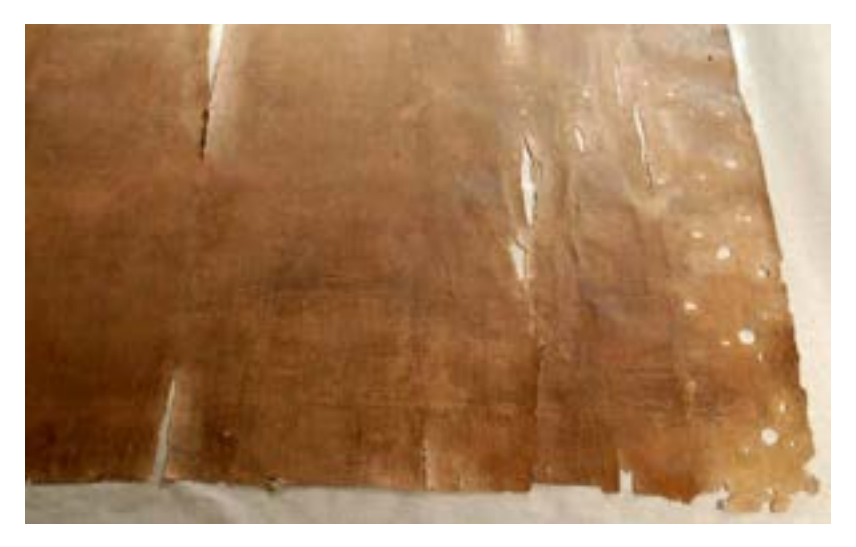

**236. Detal odwrocia obrazu cykloramy** *Bitwa od Gettysburgiem* **w trakcie konserwacji po usunięciu masy woskowo-żywicznej, Gettysburg, 2006 rok. Fot. Ryszard Wójtowicz**

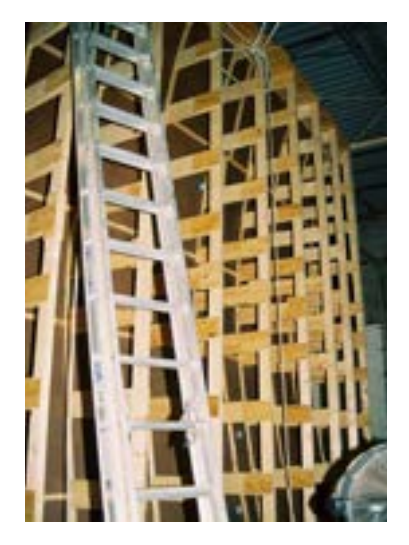

**238. Model podłoża sztywnego w skali 1:1 w pracowni konserwatorskiej Davida Olina, Wirginia Zachodnia, 2005 rok. Fot. Ryszard Wójtowicz**

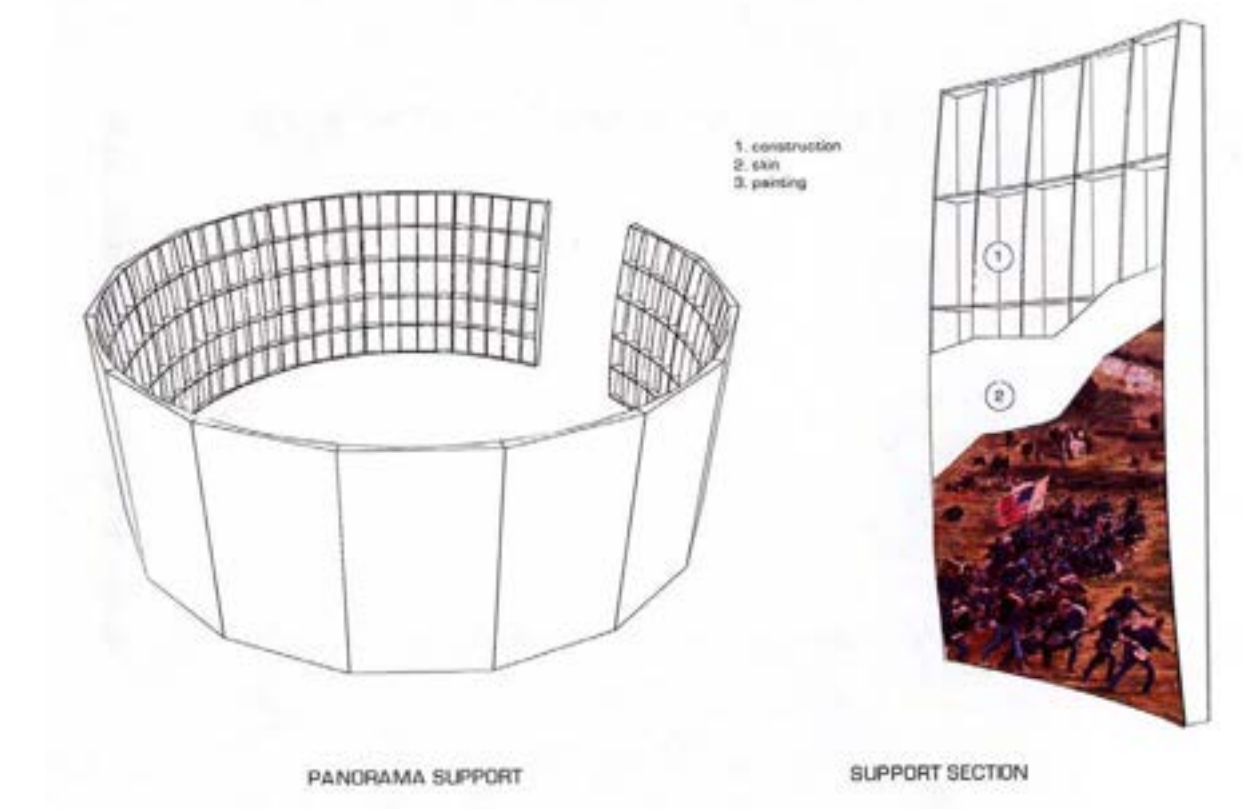

**237. Projekt rozwiązania aplikacji obrazu cykloramy** *Bitwa od Gettysburgiem* **na podłoże sztywne, Gettysburg, 2002 rok. Oprac. David Olin, Perry Huston**

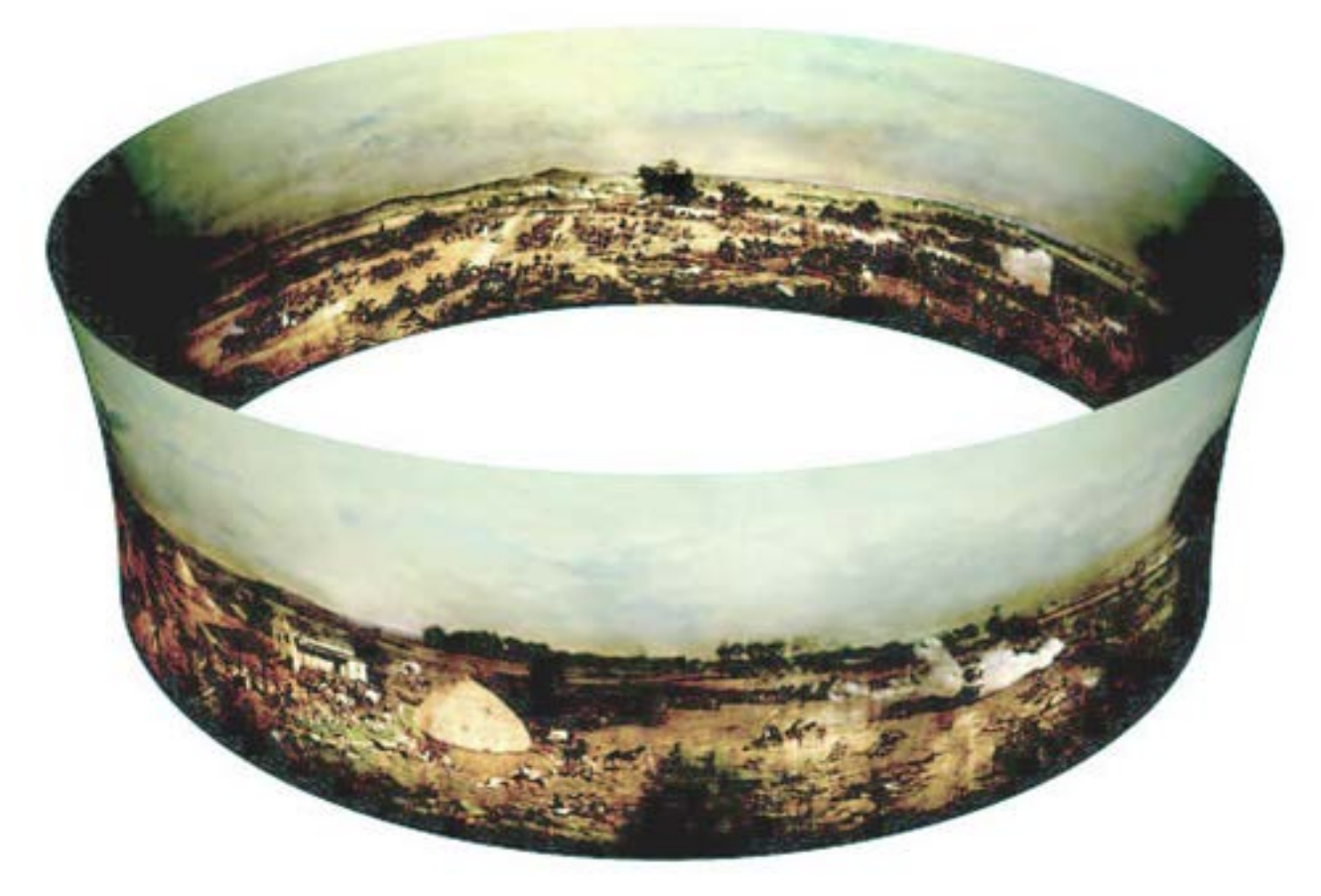

**239. Właściwy model przestrzenny obrazu cykloramy** *Bitwa od Gettysburgiem***. Oprac. David Olin**

Za pomocą siatki rysunkowej (o rozstawie na płótnie 1,2 m) przeniósł rysunek na zagruntowane płótno. Malarz dostosował perspektywę do hiperboloidalnej formy podobrazia płóciennego, powstałej w trakcie jego zawieszania, połączenia i zagruntowania. Z opinii współczesnych dowiadujemy się o uzyskanym doskonałym efekcie iluzji i świetnym połączeniu wszystkich elementów technicznych panoramy.

Po demontażu i wyprowadzeniu z macierzystego budynku – rotundy przy ulicy Thurmont w Bostonie – dzieło utraciło cechy panoramy. Budynek, wykorzystywany do różnych celów, obecnie pozostaje miejscem targów sztuki i galerii. Zdemontowano platformę widokową i prowadzący na nią korytarz oraz przedpole. Obraz przez wiele lat, jak już wspomniano we wstępie, przechowywano w krytycznych warunkach. Pocięty na mniejsze fragmenty, okresowo eksponowany był w wielu miejscach Stanów Zjednoczonych. W tym czasie utracił nie mniej niż 75% części nieba, ponadto dolną połać płótna na całym obwodzie na wysokości około 0,4–1,2 m, jak również fragment części figuralnej brytu numer 14 o wielkości około 4 m × 8 m. Jak wiele obiektów tego typu, panorama z Gettysburga przeszła w swojej historii trudne lata, stąd stan zachowania obrazu przed rozpoczę-

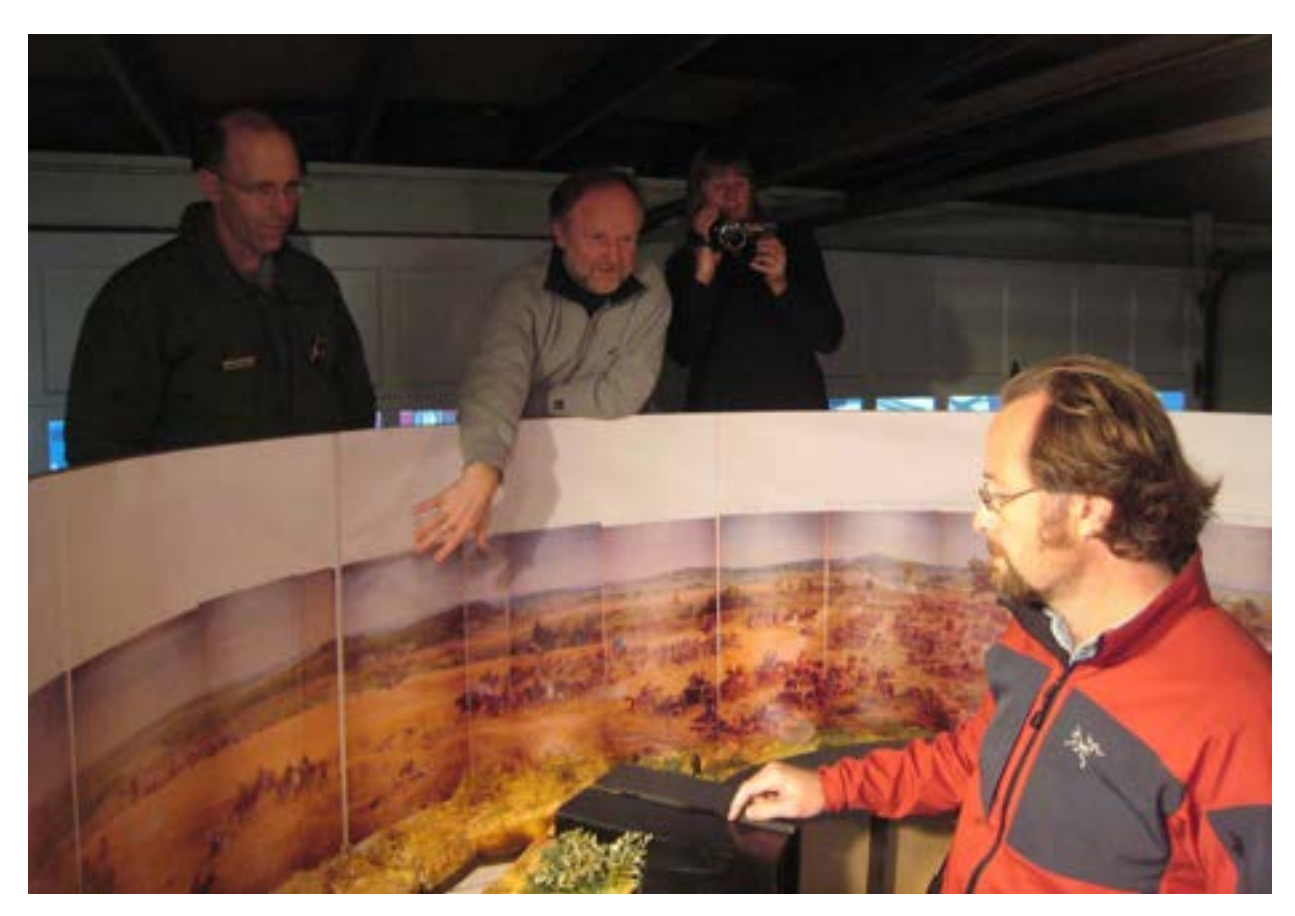

**240. Makieta cykloramy** *Bitwa od Gettysburgiem***, opracowanie Danuta Drabik-Wójtowicz, Ryszard Wójtowicz, Wiktoria Wójtowicz-Janowska, Anita Flejter, Wiesław Kowalczyk, Gettysburg, 2007 rok. Fot. Anita Flejter**

ciem konserwacji w latach 2006–2008 można nazwać tragicznym. Zamocowane do belki nośnej i pionowych drewnianych listew sekcje obrazu panoramy, zróżnicowane zarówno formatowo, jak i wagowo, nie będąc naprężane, deformowały się indywidualnie przez blisko pięćdziesiąt lat. W dolnej części powstały fałdy o głębokości do około 1 m. Struktura płótna była niezwykle osłabiona, a dublaż wykonany na masę woskowo-żywiczną przestał pełnić odpowiednią funkcję nośnika oryginalnego obrazu. Wstępne badania laboratoryjne przeprowadzone przez Davida Olina, Richarda Wolbersa i Ryszarda Wójtowicza<sup>165</sup> wykazały, że oryginalne płótno Iniane niemal nie ma wytrzymałości mechanicznej, jednocześnie przez niewłaściwe zawieszenie obrazu nastąpiły poważne deformacje splotu płótna i zaburzenia układu linii perspektywicznych.

W latach 2000–2002 uznani amerykańscy konserwatorzy dzieł sztuki, David Olin i Perry Huston, nawiązali współpracę z National Park Service i Fundacją Gettysburg, rozpoczynając proces konserwacji obrazu i rekon-

<sup>&</sup>lt;sup>165</sup> Por. Aneks 15. Badania *techniczne obrazu "Bitwa pod Gettysburgiem*" [w niniejszym tomie].

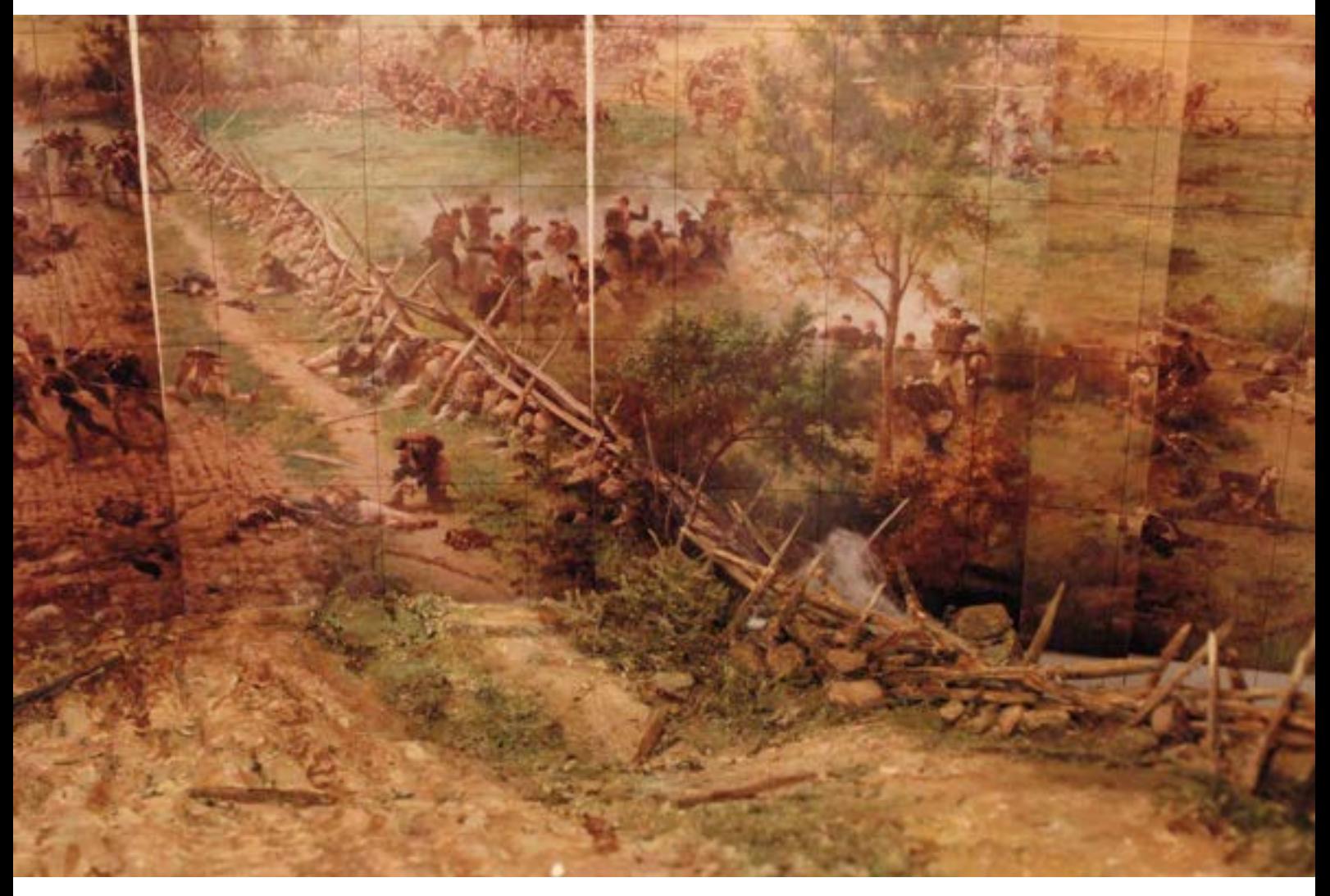

**241. Makieta cykloramy** *Bitwa od Gettysburgiem***, opracowanie Danuta Drabik-Wójtowicz, Ryszard Wójtowicz, Wiktoria Wójtowicz-Janowska, Anita Flejter, Wiesław Kowalczyk, Gettysburg, 2007 rok. Fot. Ryszard Wójtowicz**

strukcji całej panoramy. Jednym z głównych celów było przeniesienie obrazu z dotychczasowego, niedostosowanego do eksponowania dzieła budynku do nowego, w którym sala ekspozycyjna miała odpowiadać właściwym, pierwotnym parametrom dzieła Paula Dominique'a Philippoteaux. W okresie przygotowań do rozpoczęcia prac konserwatorskich David Olin dokonał przeglądu panoram na świecie oraz przeanalizował wyniki prac konserwatorskich przeprowadzonych przy wielu z nich. Dzięki opinii członków International Panorama Council uzyskał rekomendację, wskazującą, że wykonane w Polsce przy Panoramie Racławickiej i na Węgrzech przy Panoramie Feszty prace konserwatorskie dały najlepszy rezultat końcowy, uwzględniający wszystkie cechy panoramy, a jednocześnie charakter tych prac zbliżony był do tych, które zakładano w wypadku Panoramy bitwy pod Gettysburgiem. W 2005 roku David Olin nawiązał kontakt z konserwatorami dzieł sztuki Ryszardem Wójtowiczem i Danutą Drabik-Wójtowicz, którzy współkierowali pracami przy panoramach w Polsce i na Węgrzech<sup>166</sup>. Już wspólnie opracowano wytyczne postępowania dla panoramy w Gettysburgu. Ustalono między innymi, że prace w Gettysburgu wykona amerykańsko-polski zespół konserwatorów dzieł sztuki prowadzony przez Davida Olina i Ryszarda Wójtowicza, przy stałym nadzorze nad pracami i praktycznym w nich udziale czteroosobowego zespołu polskiego.

Fundacja Gettysburg w ramach umowy z National Park Service wybudowała nowy zespół budynków muzealnych na terenie parku narodowego w Gettysburgu między Taneytown Road i Baltimore Pike. Obiekt mieści nowoczesne, interaktywne muzeum wojny secesyjnej i bitwy pod Gettysburgiem, dwa kina, prezentujące między innymi film dokumentalny dotyczący bitwy, Muzeum Listów Wojennych, wielki hol dla oczekujących, restaurację, bar kawowy, księgarnię połączoną ze sprzedażą pamiątek, punkty organizacji wycieczek po otaczającym centrum parku, biura fundacji i National Park Service, a przede wszystkim nową, pełnowymiarową, klimatyzowaną salę ekspozycyjną dla panoramy *Szarża Picketta*<sup>167</sup>.

Koncepcja pełnego odtworzenia walorów przestrzennej kreacji Paula Dominique'a Philippoteaux stanowiła bazę dla rozwinięcia technicznych rozwiązań konserwatorskich<sup>168</sup>. Zniszczony, okrojony i zdeformowany obraz był jedyną pozostałością po niegdysiejszej Panoramie bitwy pod Gettysburgiem. Postanowiono zatem odtworzyć pierwotny wymiar obrazu w jego hiperboloidalnym kształcie, jak również zbudować platformę widokową dostosowaną do linii horyzontu malarskiego, rozwiesić nad nią "parasol" oraz zrekonstruować na podstawie archiwaliów przedpole. Intencją wszystkich instytucji i osób zaangażowanych w dzieło restytucji panoramy było przywrócenie jej pełnych walorów artystycznych i technicznych, a przede wszystkim iluzji – wyobrażenia kulminacyjnego momentu bitwy pod Gettysburgiem z 3 lipca 1863 roku, stworzonej myślą i ręką francuskiego artysty. Głównym zadaniem amerykańsko-polskiego zespołu konserwatorskiego było przeprowadzenie pełnej konserwacji i rekonstrukcji obrazu panoramicznego, ale także, w ramach dodatkowych konsultacji, wspieranie innych technicznych rozwiązań w budynku, takich jak kontrola systemu klimatyzacji w pierwszym okresie jej

<sup>166</sup> D.L. Olin, A Public-Private Partnership and International Collaboration Save an American Panorama Treasure, [w:] The Panorama in the Old World and the New, red. G. Koller, International Panorama Council 2010, s. 123–125.

<sup>167</sup> R.C. Wilburn, *The Campaign to Preserve Gettysburg*, [w:] *ibidem*, s. 126–128.

<sup>168</sup> R. Wójtowicz, *The conservation of the Gettysburg Cyclorama, some technical aspects*, Wrocław–Rogoż 2005, s. 1–43.

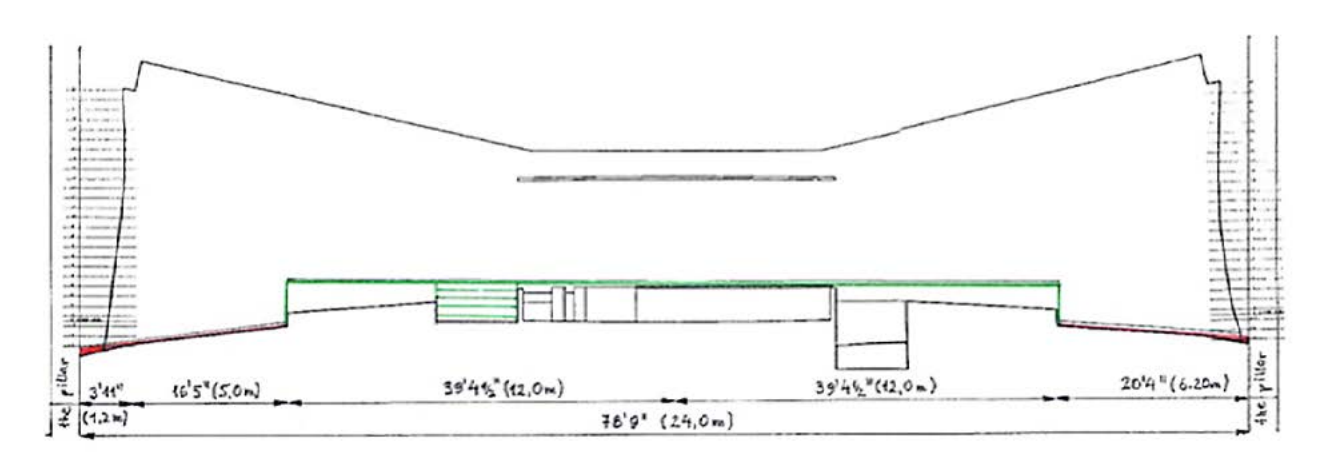

**242. Przekrój "starego" budynku cykloramy** *Bitwa pod Gettysburgiem* **z projektem platformy roboczej do prac konserwatorskich pierwszej fazy przy obrazie, uwzględniającym platformę magazynową dla walców z częściami obrazu, 2005 rok. Oprac. Ryszard Wójtowicz**

rozruchu wraz z określeniem stałych optymalnych parametrów temperatury i wilgotności dla przechowywania i ekspozycji dzieła czy opracowanie modelu dla przedpola. Stale prowadzono konsultacje i nadzór nad pracami architektów i budowniczych w zakresie oświetlenia, "parasola" i platformy widokowej.

### **Proces konserwacji i rekonstrukcji**

Prace konserwatorskie przy obrazie rozpoczęły się na początku 2006 roku, po zaadaptowaniu "starego" budynku na pracownię konserwatorską. Na ogromnej platformie przygotowano stanowiska do jednoczesnego opracowania siedmiu oryginalnych sekcji obrazu o formacie około 8 m × 4 m. Pobrano do badań laboratoryjnych dodatkowe próbki w celu uściślenia informacji na temat budowy technicznej i technologii wykonania obrazu cykloramy169. Zamysłem zespołu konserwatorów w pierwszej fazie prac było odtworzenie pełnowymiarowych pierwotnych czternastu części obrazu – brytów – z trzydziestu siedmiu fragmentów (sekcji) powstałych w wyniku wielokrotnego rozcinania obrazu w minionym okresie. Z otrzymanych czternastu brytów należało powtórnie "zbudować" samonaprężającą się strukturę obrazu o kształcie hiperboloidy obrotowej, idealnie dopasowując malarskie detale przedstawienia w trakcie procesu zestawiania ze sobą pionowych krawędzi. Z listy czynności konserwatorskich umożliwiających osiągnięcie założonego celu należy wymienić: demontaż obrazu z drewnianej belki i pionowych listew, usunięcie wtórnych nawarstwień (przemalowania, kity, werniksy) z lica obrazu, rozdublowanie obrazu i usunięcie nieefektywnej, ciężkiej masy woskowo-żywicznej, jak również usu-

<sup>169</sup> Por.: Aneks 16. Analityczne badania mikroskopowe: metody, materiały i wyniki, obraz cykloramy "Bitwa pod Gettysburgiem"; Aneks 17. Sprawozdanie z badań *na przekrojach próbek – obraz cykloramy "Bitwa pod Gettysburgiem"* [w niniejszym tomie].

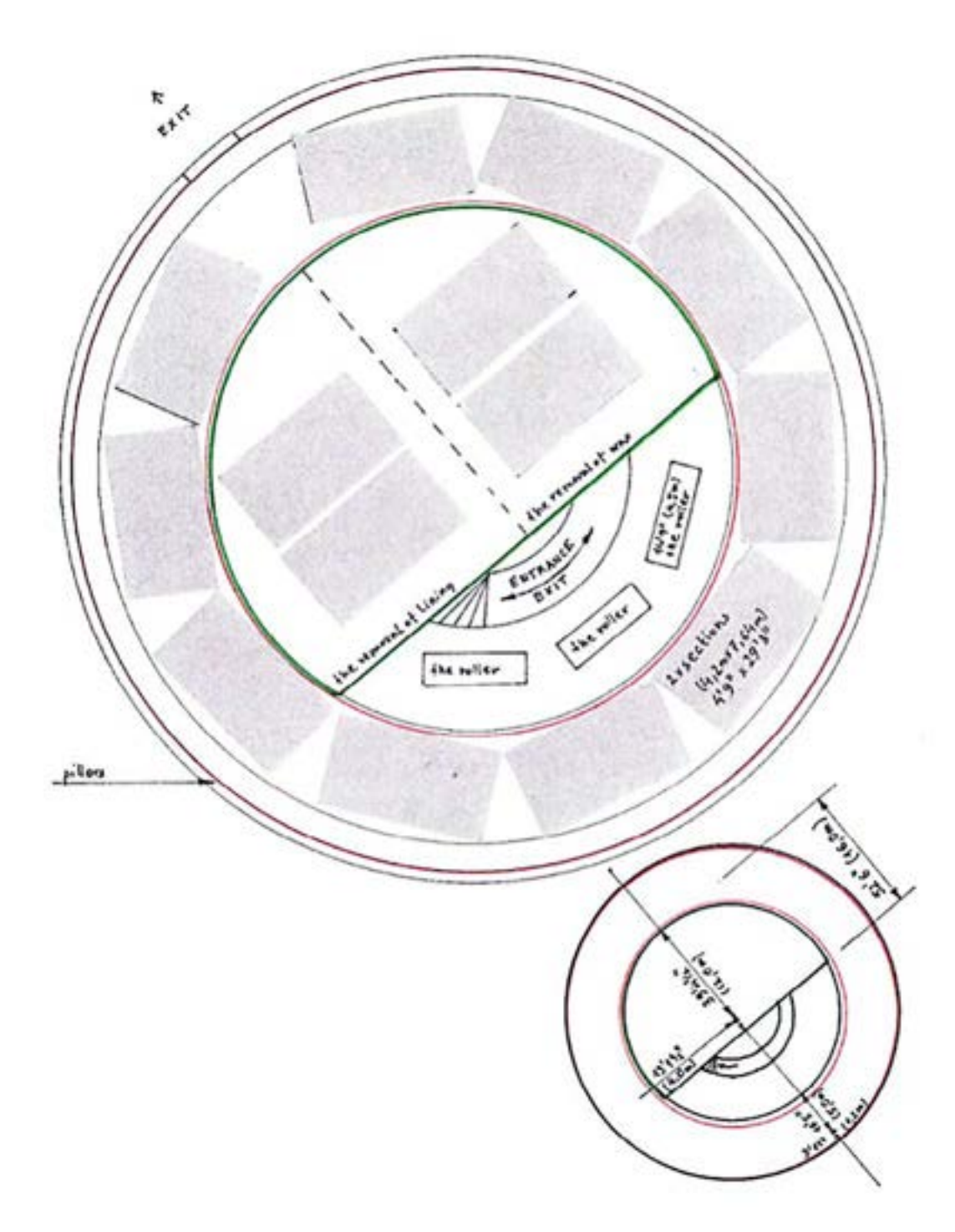

**243. Rzut "starego" budynku cykloramy** *Bitwa pod Gettysburgiem* **z projektem platformy roboczej do prac konserwatorskich pierwszej fazy przy obrazie, uwzględniającym platformę magazynową dla walców z częściami obrazu i potencjalnym rozmieszczeniem części (sekcji) obrazu, 2005 rok. Oprac. Ryszard Wójtowicz**

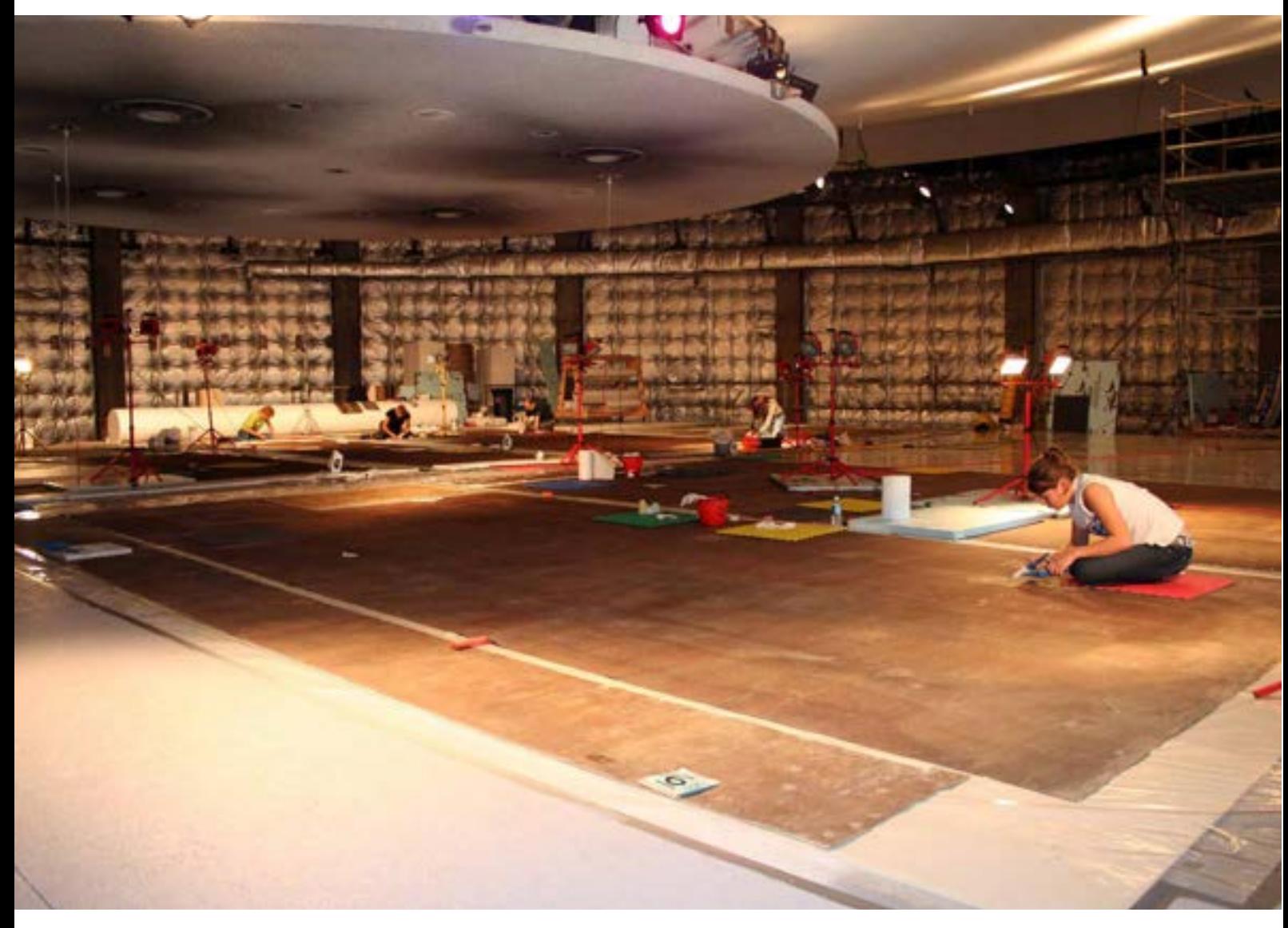

**244. Widok platformy roboczej w "starym" budynku cykloramy** *Bitwa pod Gettysburgiem* **w trakcie prac pierwszego etapu konserwacji obrazu, Gettysburg, 2006 rok. Fot. Anita Flejter**

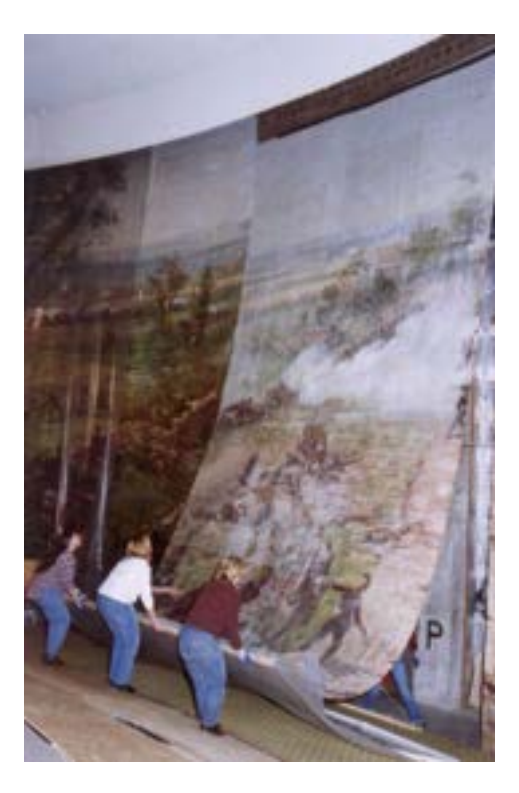

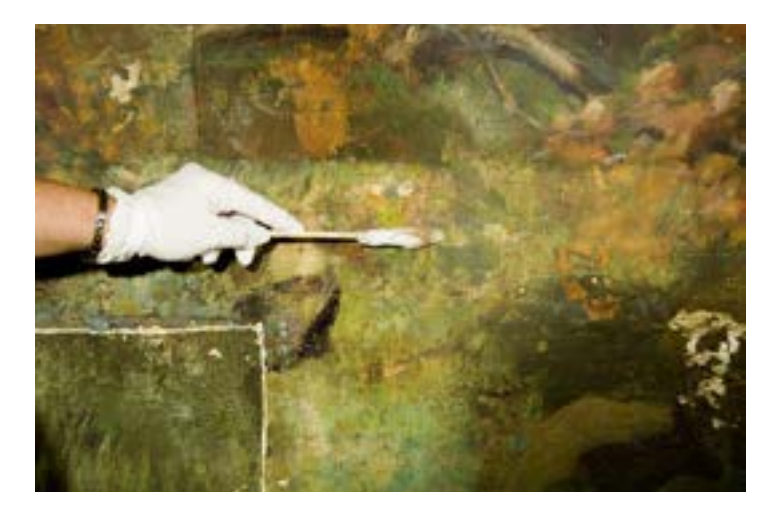

**246. Próby usuwania wtórnych przemalowań z lica obrazu cykloramy** *Bitwa pod*  Gettysburgiem w "starym" budynku, Gettysburg, 2006 rok. Fot. Anita Flejter

245. Demontaż sekcji cykloramy *Bitwa pod Gettysburgiem* w "starym" budynku, **Gettysburg, 2006 rok. Fot. Anita Flejter**

nięcie wtórnych warstw kleju kostnego z odwrocia obrazu. Nadzwyczaj osłabione włókna celulozowe oraz cała struktura podobrazia tekstylnego wymagały licznych reperacji i wzmocnienia, by można było przeprowadzić dalsze zabiegi łączenia części obrazu. Zastosowano połączone metody: wzmocnienia mechanicznego przez szycie strukturalne i mostkowanie oraz chemiczne – strukturalną konsolidację warstw (BEVA 371) wraz z aplikacją bardzo cienkiej, a jednocześnie wytrzymałej, bezwłóknistej tkaniny poliamidowej (17 g/m2). Płaszczyzna płótna wymagała przeprowadzenia zabiegów prostowania i likwidacji wtórnych fałd oraz drastycznych deformacji przy krawędziach, należało też uporządkować przebieg nitek wątku i osnowy w niektórych fragmentach podobrazia. Ubytki zaprawy i faktury warstwy malarskiej wypełniono masą akrylowo-kredową z dodatkiem środków plastyfikujących i matowiących. Lico obrazu w końcowym etapie prac konserwatorskich w "starym" budynku zabezpieczono werniksem akrylowym Paraloid B-72 w ksylenie. Analiza budowy technicznej obrazu w podczerwieni pozwoliła na określenie przebiegu oryginalnej siatki rysunkowej (niewidocznej gołym okiem) oraz linii horyzontu malarskiego dla wszystkich fragmentów obrazu. Wyznaczenie pozycji tych rysunkowych elementów technicznych stanowiło podstawę właściwego zestawienia ze sobą najpierw sekcji, a następnie czternastu brytów w całość obrazu. Pozwoliło także na prawidłowe ulokowanie dwóch małych fragmentów przynależnych brytowi numer 14, wstawionych nieprawidłowo w trakcie poprzednich prac konserwatorskich w inne miejsca obrazu. Prace konserwatorskie pierwszej fazy trwały czternaście170 miesięcy.

<sup>170</sup> Harmonogram prac konserwatorskich został opracowany i wdrożony przez Ryszarda Wójtowicza przy współudziale Davida Olina, Debry Selden i Danuty Drabik-Wójtowicz.

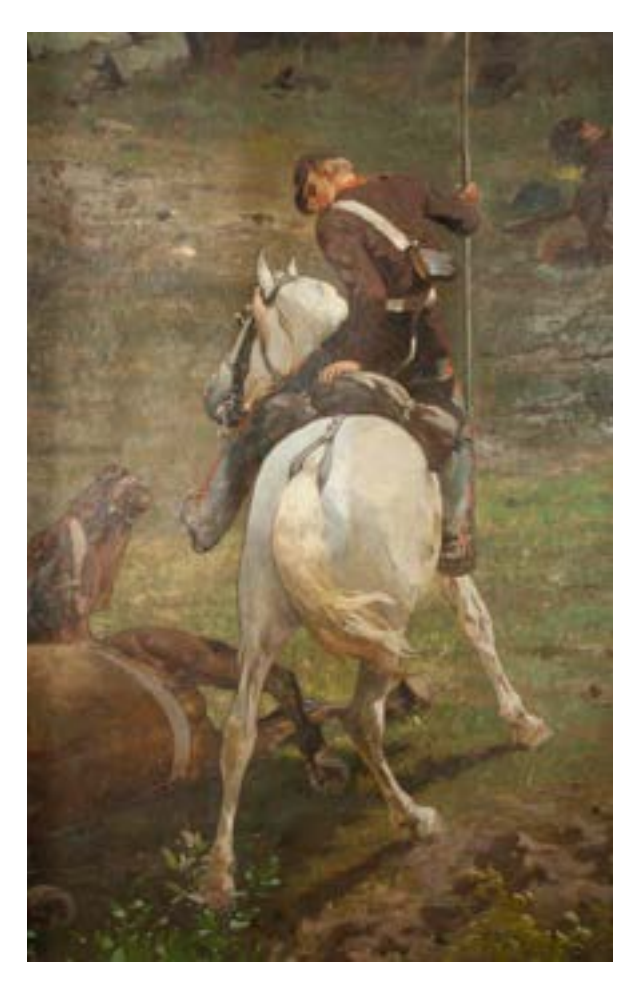

**247. Detal lica obrazu cykloramy** *Bitwa pod Gettysburgiem***, widok w świetle normalnym, Gettysburg, 2006 rok. Fot. Anita Flejter**

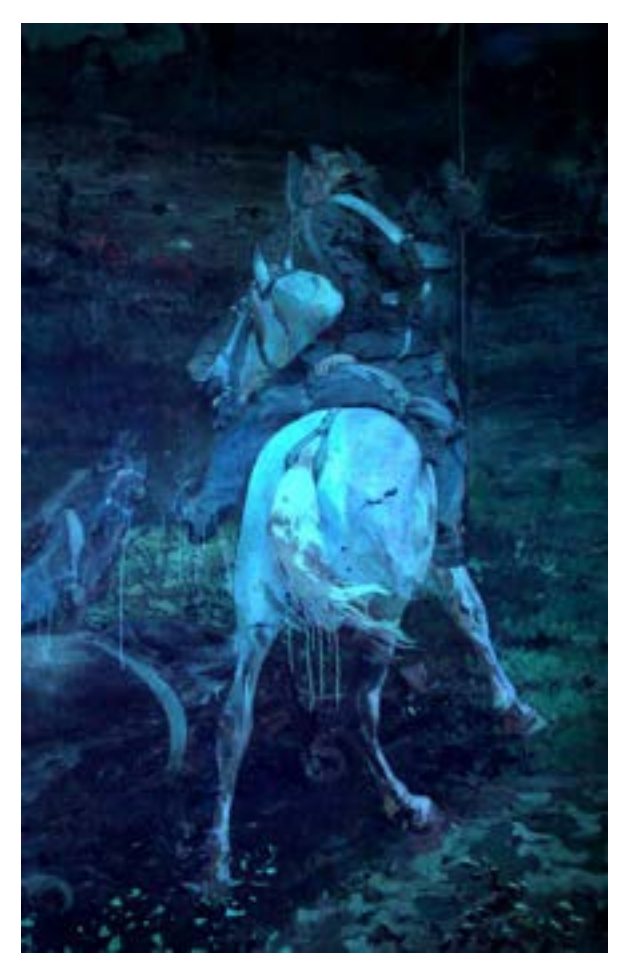

**248. Detal lica obrazu cykloramy** *Bitwa pod Gettysburgiem***, widok w świetle UV ujawniający niestaranne położoną warstwę wtórnego werniksu, Gettysburg, 2006 rok. Fot. Anita Flejter**

W kwietniu 2007 roku zespół konserwatorów przygotował w nowym budynku platformę roboczą, we własnym zakresie wyposażono również pracownię w nietypowy sprzęt niezbędny do realizacji tej niestandardowej realizacji. Po przewiezieniu zrolowanych na walcach sekcji obrazu ze "starego" do "nowego" budynku kontynuowano prace łączenia sekcji w bryty. Platforma o średnicy 20 m miała cztery stanowiska robocze: jedno płaskie i dwa wypukłe dla pełnych brytów (około 9 m  $\times$  15 m) oraz stanowisko "startowe" (wklesłe) dla montażu brytów w "karniszach" – regulowanych elementach belki zawieszenia. Tu ulokowany był także dziewięciometrowy aluminiowy walec do przewijania brytów. Opracowano system zawieszania i naprężania obrazu, umożliwiający miedzy innymi regulację obwodu i wysokości zawieszenia obrazu, jak również obwodu i naprężenia dolnej części płótna. Ten unikatowy system pozwala na uzyskanie równomiernego naprężenia całego obrazu,

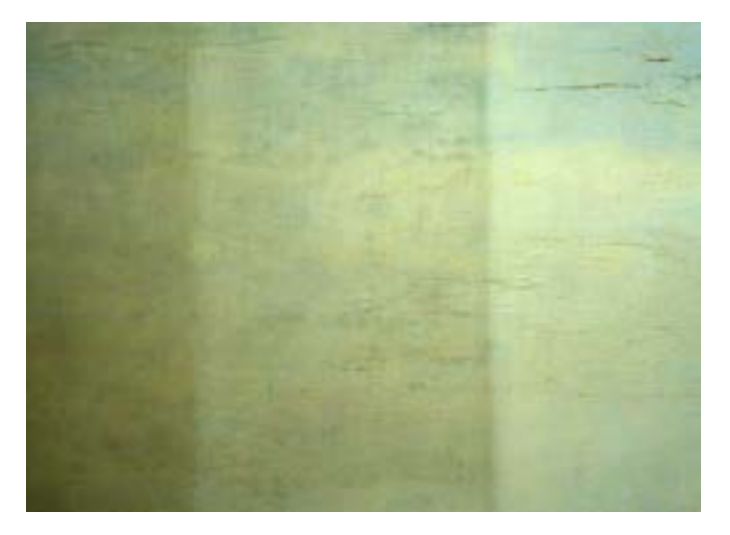

**249. Detal lica obrazu cykloramy** *Bitwa pod Gettysburgiem***, partia nieba w trakcie usuwania dwóch warstw przemalowań, Gettysburg, 2006 rok. Fot. Ryszard Wójtowicz**

**250. Usuwanie płótna dublażowego obrazu cykloramy** *Bitwa pod Gettysburgiem***, pochodzącego z konserwacji Waltera J. Nitkiewicza, Gettysburg, 2006 rok. Fot. Anita Flejter**

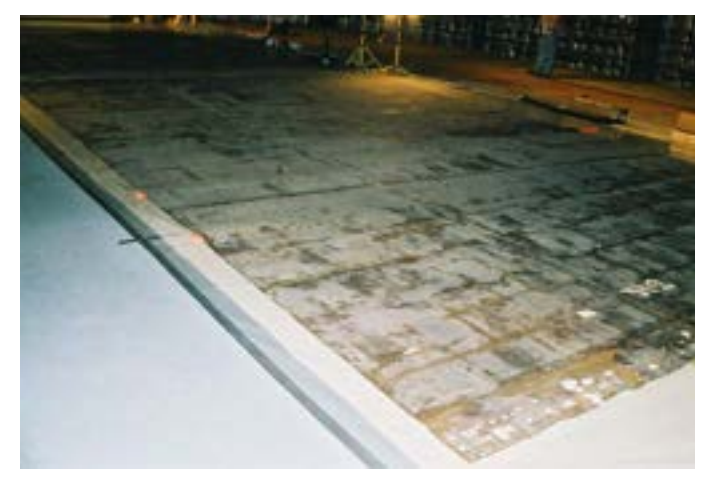

**251. Odwrocie sekcji obrazu cykloramy** *Bitwa pod Gettysburgiem* **po usunięciu płótna dublażowego, z widocznymi pozostałościami masy woskowo-żywicznej, Gettysburg, 2006 rok. Fot. Anita Flejter**

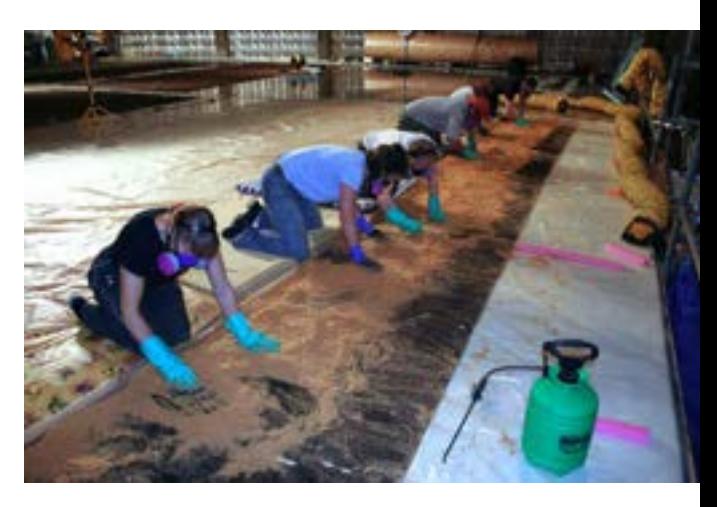

**252. Usuwanie masy woskowo-żywicznej z odwrocia sekcji obrazu cykloramy** *Bitwa pod Gettysburgiem***, Gettysburg, 2006 rok. Fot. Anita Flejter**

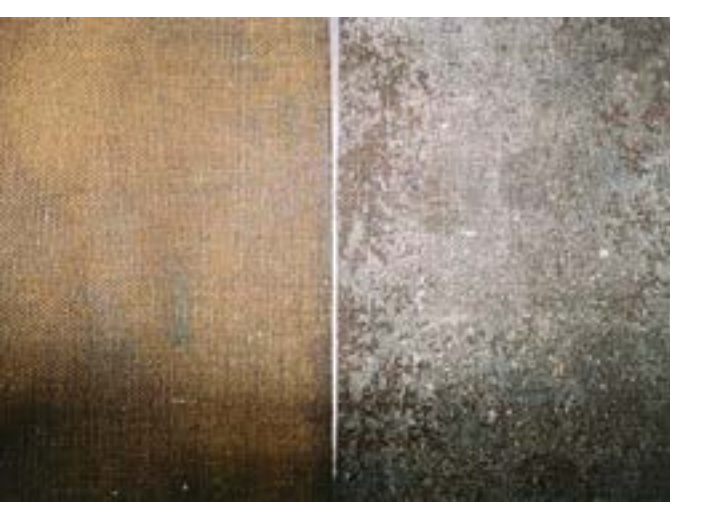

**253. Detal odwrocia sekcji obrazu cykloramy** *Bitwa pod Gettysburgiem* **w trakcie usuwania masy woskowo-żywicznej, Gettysburg, 2006 rok. Fot. Ryszard Wójtowicz**

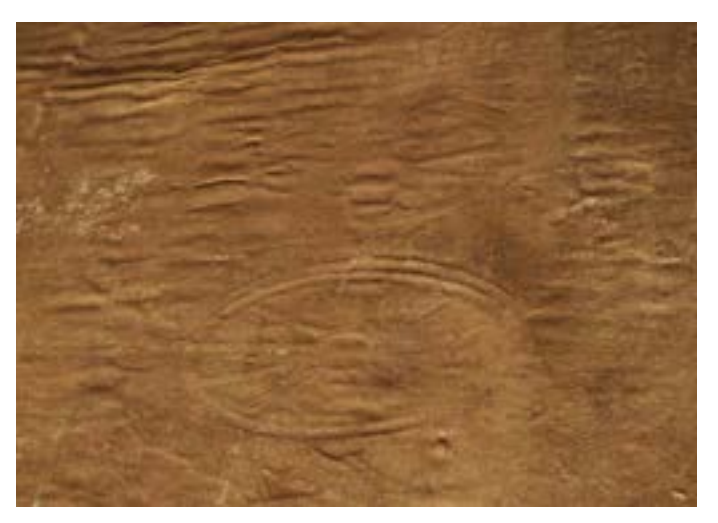

**254. Detal odwrocia sekcji obrazu cykloramy** *Bitwa pod Gettysburgiem* **po usunięciu masy woskowo-żywicznej, poważny stopień osłabienia podobrazia spowodował liczne drobne deformacje i odciśnięcia modelunku warstwy malarskiej na odwrociu obrazu, Gettysburg 2006 rok. Fot. Ryszard Wójtowicz**

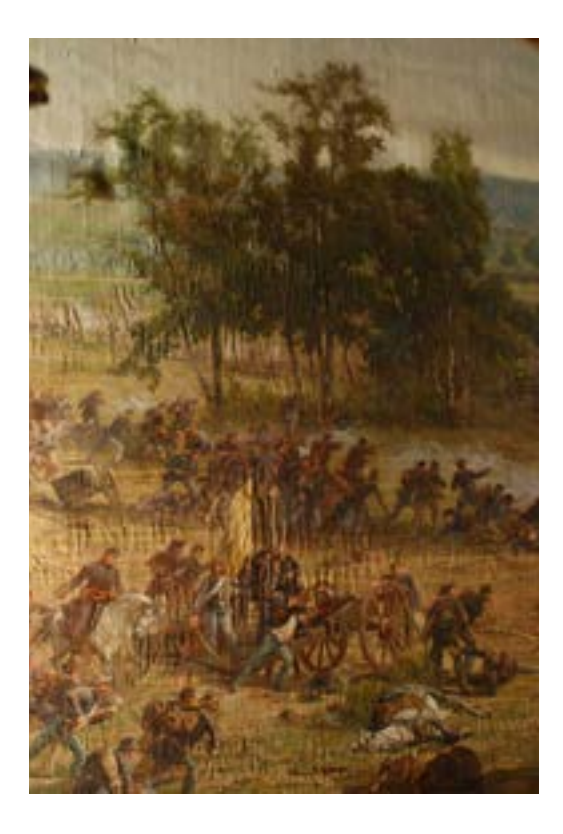

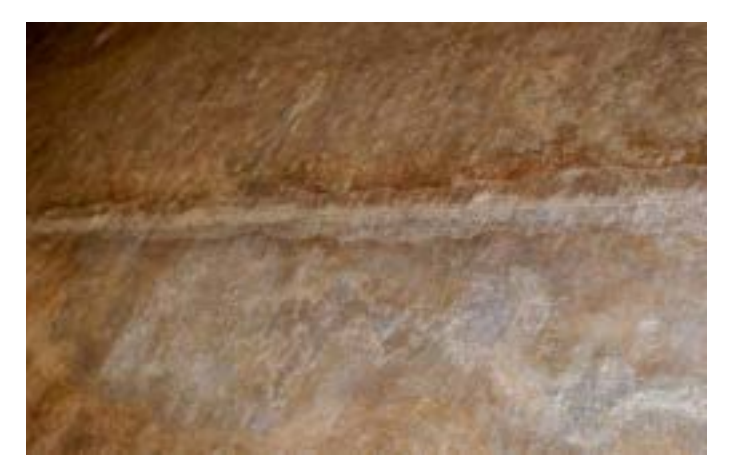

**256. Reperacje i wzmocnienia na odwrociu obrazu cykloramy** *Bitwa pod Gettysburgiem***, Gettysburg, 2006 rok. Fot. Ryszard Wójtowicz**

**255. Lico sekcji obrazu cykloramy** *Bitwa pod Gettysburgiem* **po usunięciu masy woskowo-żywicznej, poważny stopień osłabienia podobrazia spowodował liczne drobne deformacje struktury obrazu, Gettysburg, 2006 rok. Fot. Ryszard Wójtowicz**

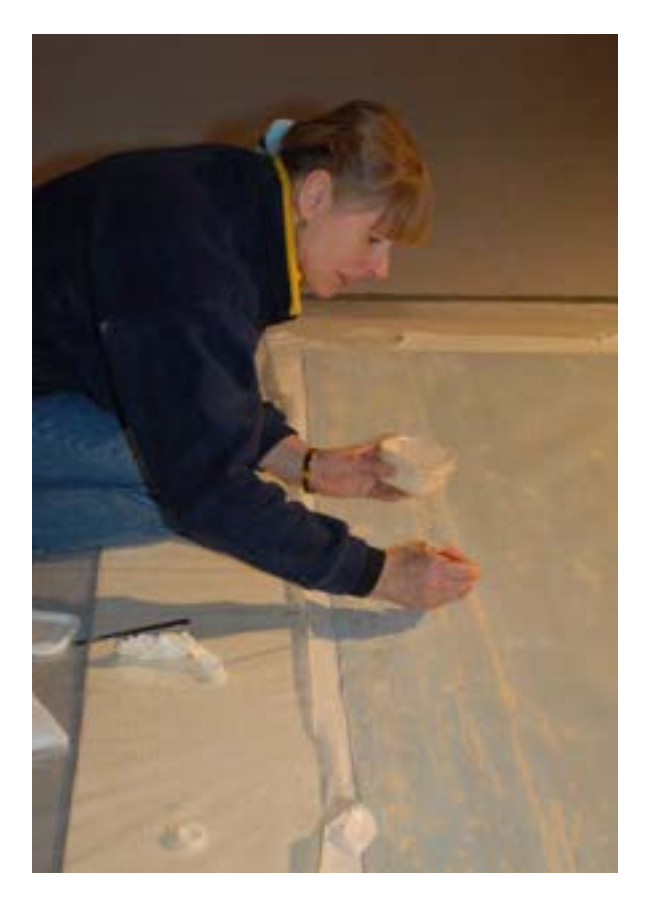

**257. Wypełnianie ubytków warstw malarskich obrazu cykloramy** *Bitwa pod Gettysburgiem***, a następnie opracowanie powierzchni wypełnień, Gettysburg, 2006 rok. Fot. Ryszard Wójtowicz**

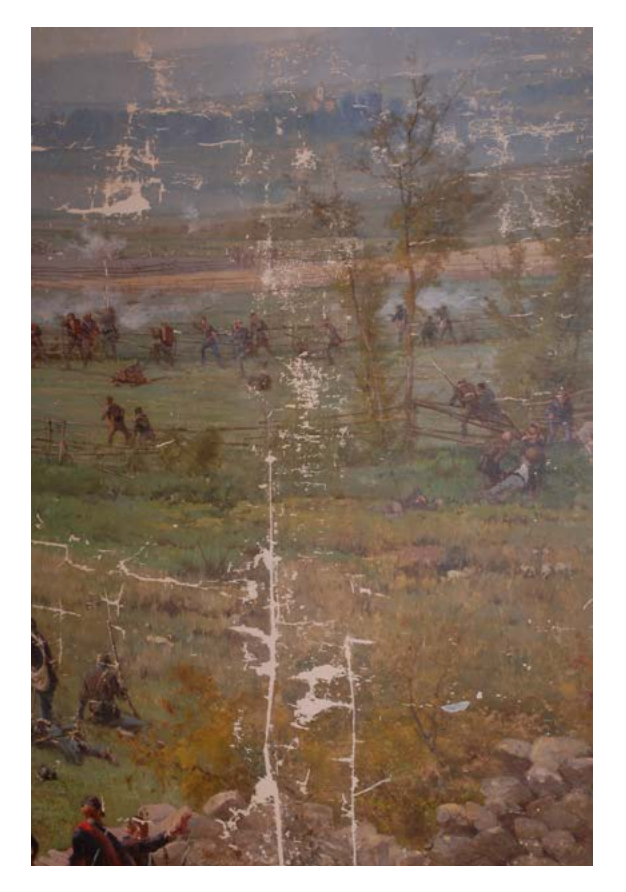

**258. Fragment obrazu cykloramy** *Bitwa pod Gettysburgiem* **po opracowaniu wypełnień ubytków warstw malarskich, Gettysburg, 2007 rok. Fot. Ryszard Wójtowicz**

które jest jednym z podstawowych warunków dobrego stanu jego utrzymania w dłuższej perspektywie czasowej<sup>171</sup>. Do rekonstrukcji brakujących fragmentów obrazu (niebo – około 75% tej części, figuralna część brytu numer 14 oraz dolny pas obrazu, około 0,4–1,2 m poniżej dolnej krawędzi oryginału) wykonano w nowym budynku, przy zastosowaniu "karniszy", tworząc pełnowymiarową "hiperboloide" z płótna lnianego składającego się z czternastu brytów, dopasowanego parametrami do płótna oryginalnego – rozpiętego, przeklejonego i zagruntowanego. Po dostosowaniu nowego podobrazia do oczekiwanego wymiaru i kształtu poszczegól-

<sup>171</sup> R. Wójtowicz, *The conservation…*, s. 39–42. Założenia techniczne systemu naprężenia opracowano w trakcie prac przy Panoramie Racławickiej we Wrocławiu - por.: idem, Program konserwatorski Panoramy Racławickiej..., s. 256-266; J. Ilkosz, Sposób zawieszenia i łączenia brytów Panoramy Racławickiej..., s. 276-285. Metodę udoskonalono w trakcie prac konserwatorskich przy Panoramie Feszty na Węgrzech – por.: R. Wójtowicz, *Zasady i metody…*; *idem*, *Ein Panorama aus Ungarn, Die Landnahme der Magyaren von Árpáda Feszty, Restauro*, Callwey Verlag, Monachium 1997, s. 406–415.

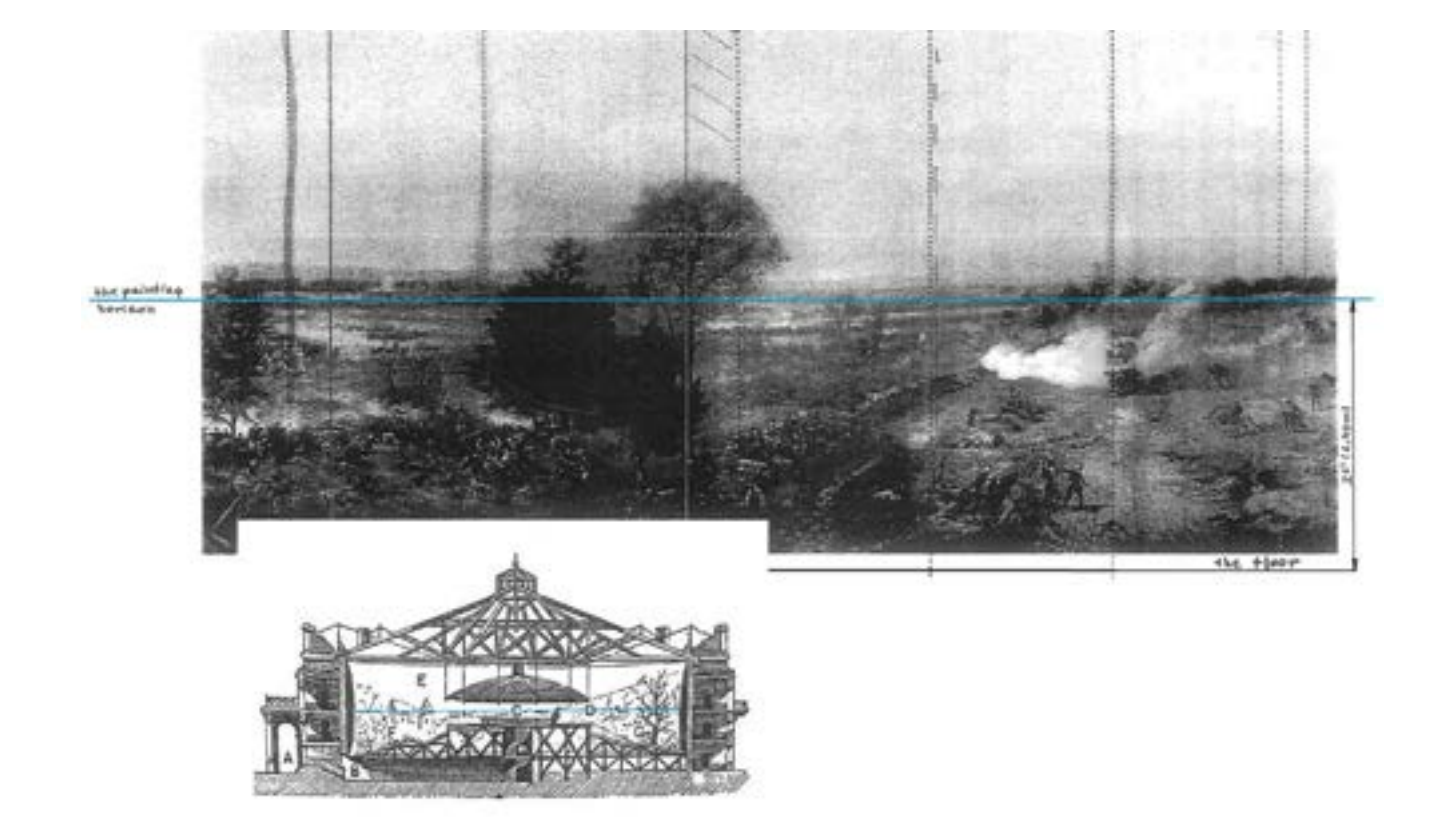

**259. Pozycja linii horyzontu malarskiego w obrazie cykloramy** *Bitwa pod Gettysburgiem***, Gettysburg, 2006 rok. Oprac. Ryszard Wójtowicz**

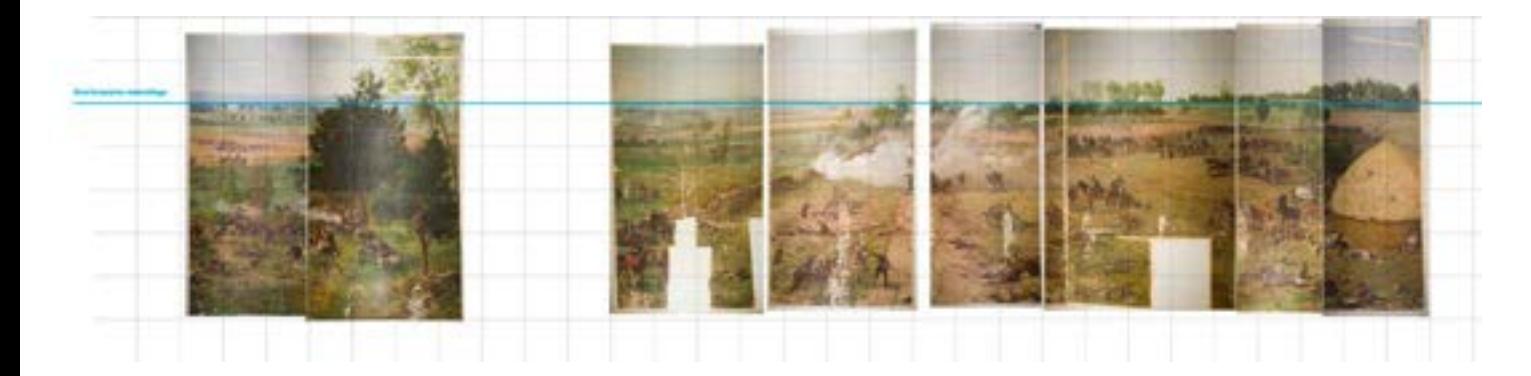

**260. Pozycja linii horyzontu malarskiego w obrazie cykloramy** *Bitwa pod Gettysburgiem***, Gettysburg, 2007 rok. Oprac. Ryszard Wójtowicz, Anita Flejter**
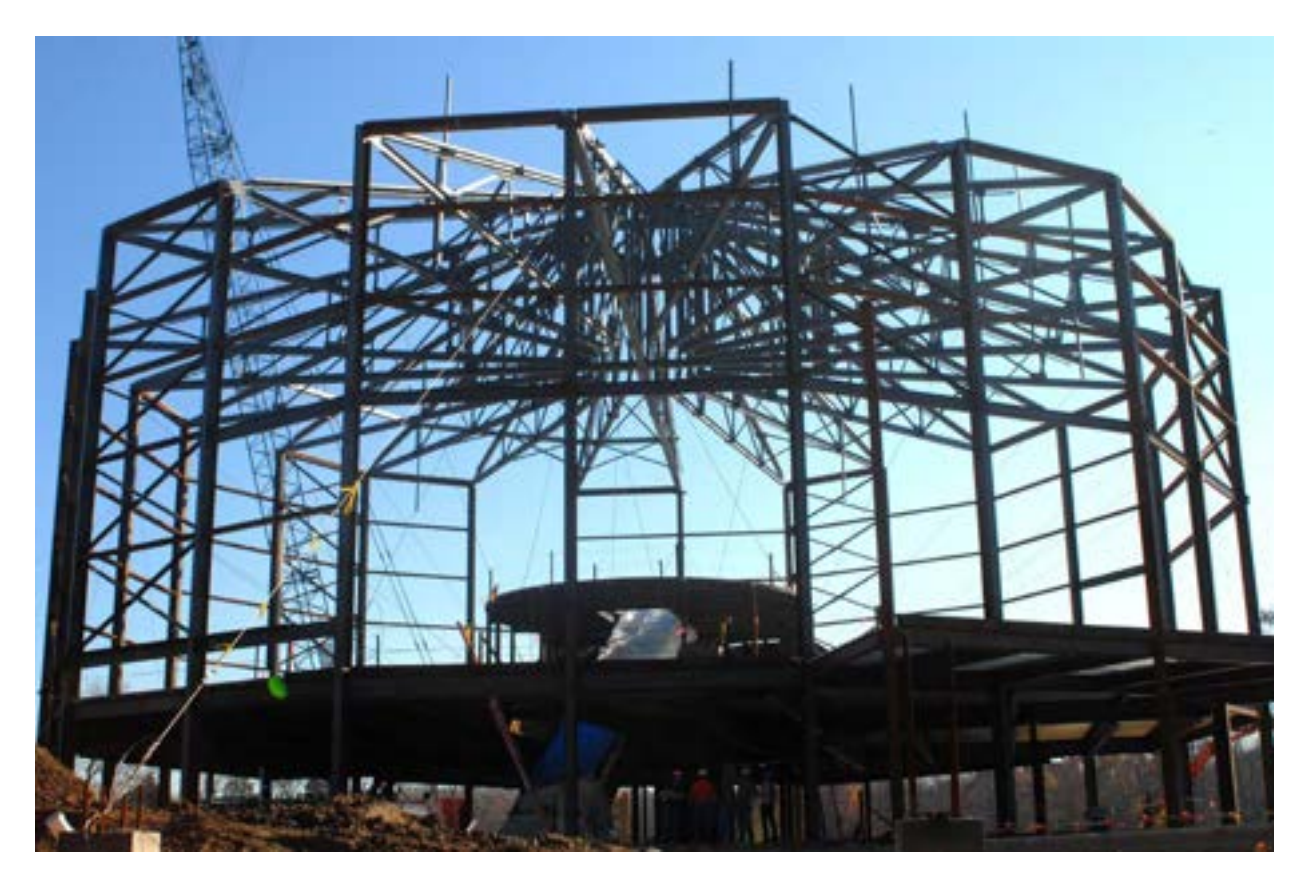

**261. Stalowy szkielet nowego budynku rotundy cykloramy** *Bitwa pod Gettysburgiem* **na terenie zespołu muzealnego w Gettysburgu, Gettysburg, 2006 rok. Fot. Ryszard Wójtowicz**

ne "białe", zagruntowane bryty opuszczano na platformę roboczą. Połączone oryginalne części brytów wraz z uzupełnieniami z nowego płótna i przytwierdzonymi pasami tkaniny dublażowej mocowano w "karniszach" i zawieszano w odpowiedniej sekwencji. Wszystkie bryty dostosowano do wspólnej wysokości linii horyzontu malarskiego. Przyśrubowane do dolnej krawędzi "karnisza" listwy z grubego laminatu drewnianego, w połączeniu z rurą obciążającą u dołu oraz liną stalową osadzoną w miejscu talii obrazu, stanowiły system do wytworzenia kształtu hiperboloidy z czternastu brytów obrazu. Zaciąganie liny oraz wspomagający układ ściągaczy na pionowych krawędziach brytów pozwoliły na ułożenie się obrazu we właściwy kształt hiperboloidalny o wcześniej określonym wybrzuszeniu, jak również wytworzenie właściwego, relatywnie małego naprężenia obrazu. Podstawowe jego części (bryty) zestawiono i połączono na styk, stosując zszywanie strukturalne nicią poliamidową nasyconą elastyczną emulsją akrylową, dodatkowo wzmacniając szwy bezwłóknistą tkaniną poliamidową 34  $g/m<sup>2</sup>$  na BEVA 371. Należy zwrócić uwagę, że mimo przestrzennego wybrzuszenia krawędzi brytów wszystkie sąsiadujące z nimi detale warstwy malarskiej w procesie zestawiania i łączenia "zeszły się" idealnie

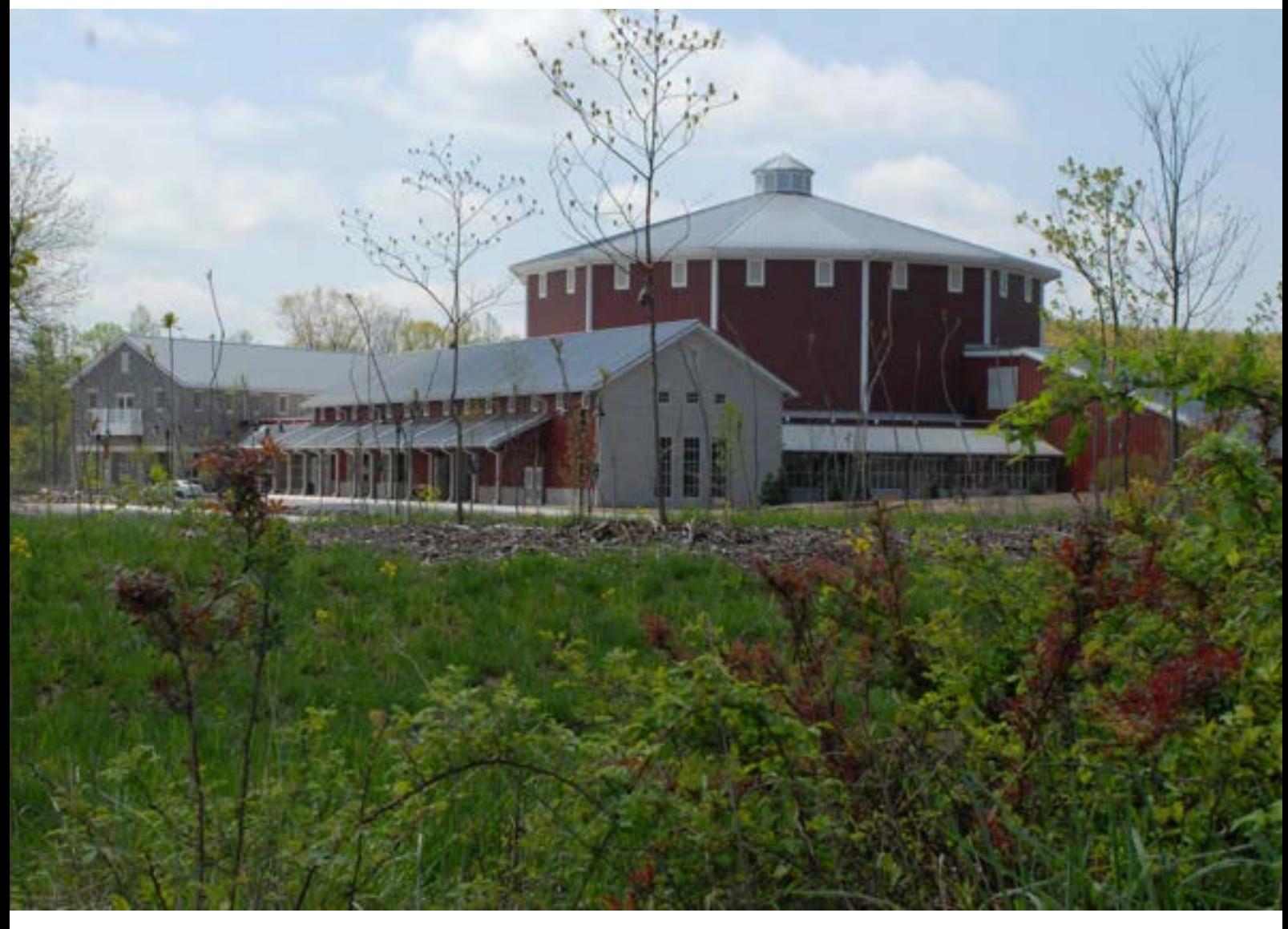

**262. Zespół zabudowań nowego centrum historycznego na terenie parku narodowego w Gettysburgu, Gettysburg, 2008 rok. Fot. Ryszard Wójtowicz**

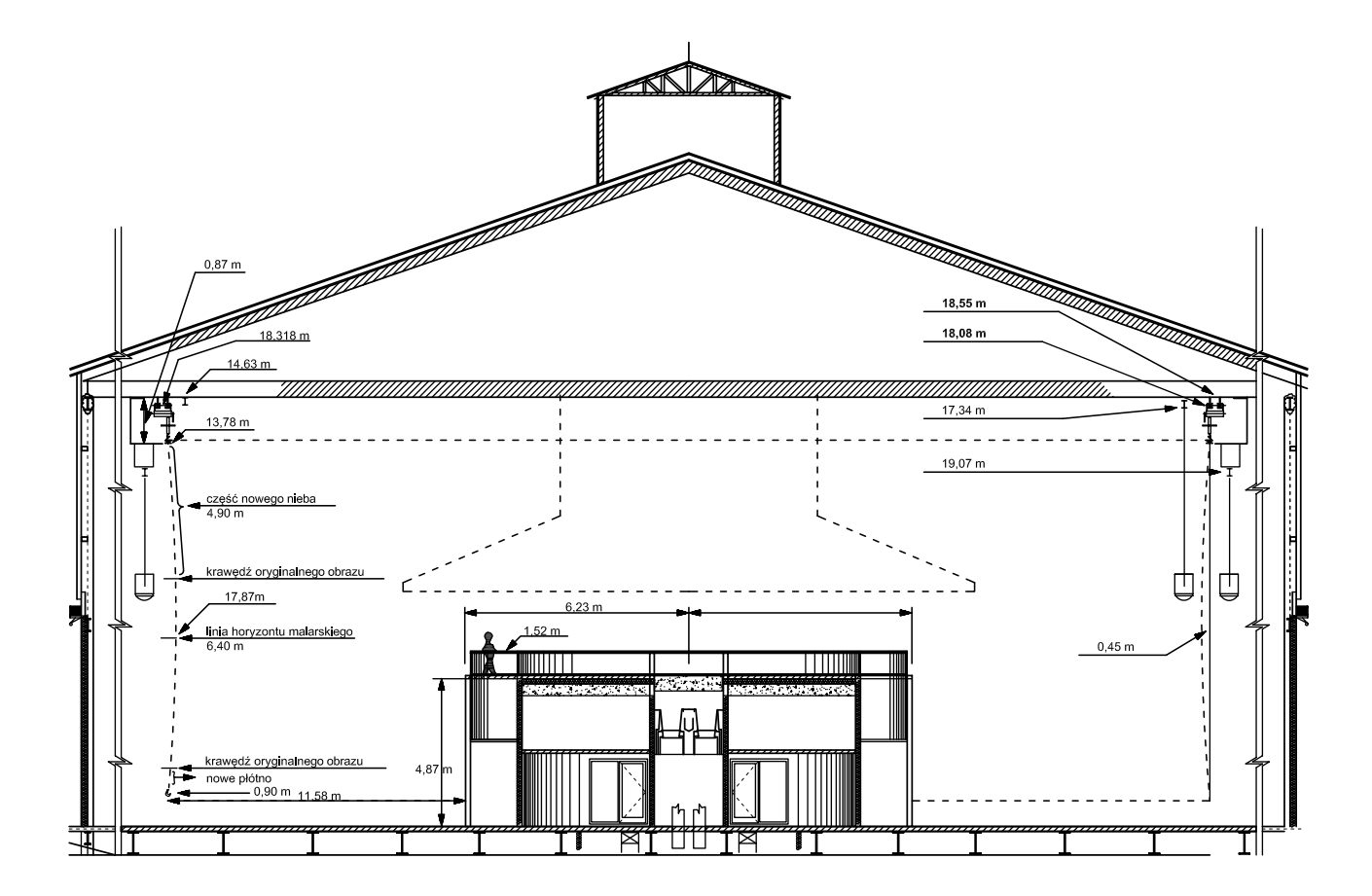

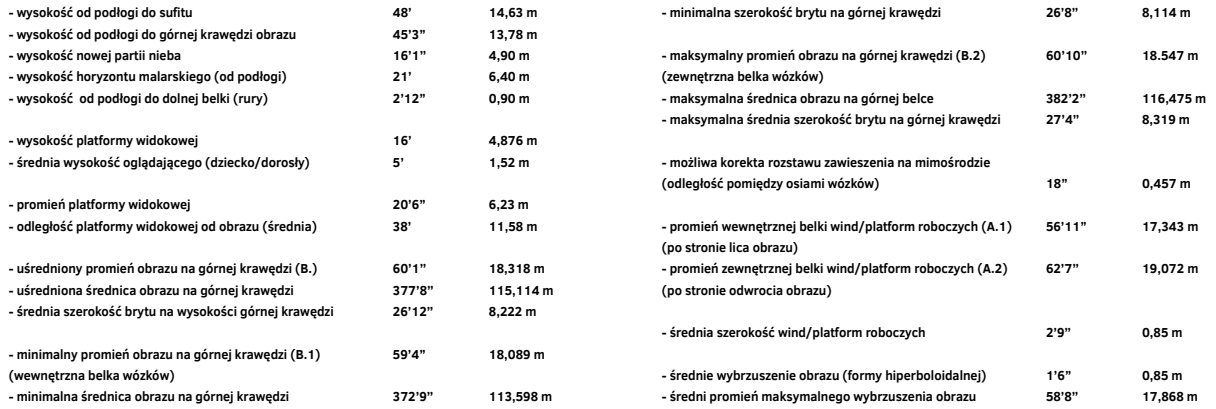

**263. Przekrój sali ekspozycyjnej w nowym budynku cykloramy** *Bitwa pod Gettysburgiem* **i określenie pozycji belek nośnych oraz wózków – założenia, 2005 (2019) rok. Oprac. Ryszard Wójtowicz, Elżbieta Woś**

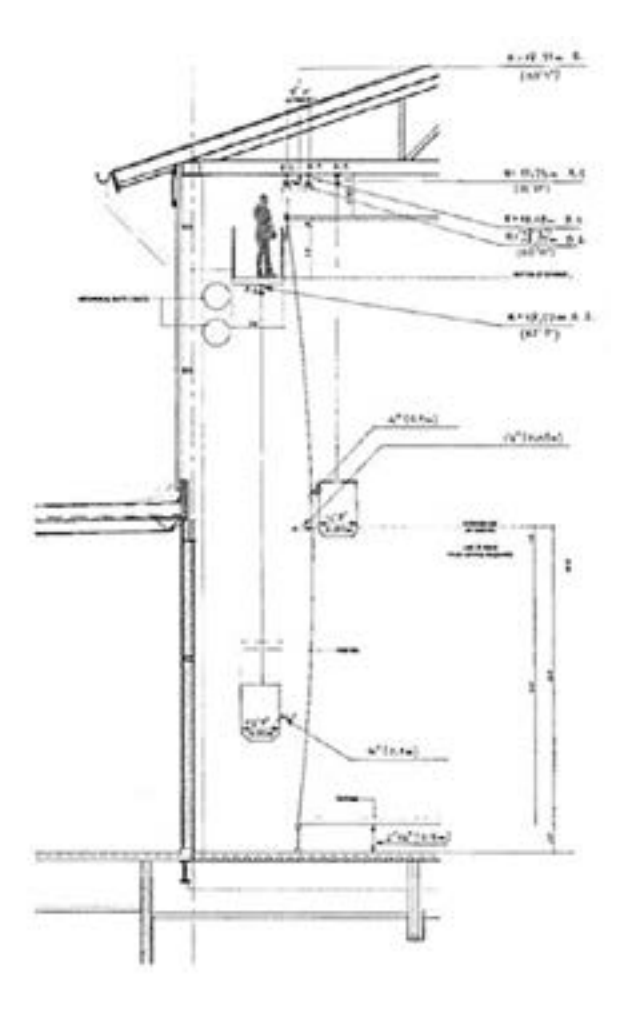

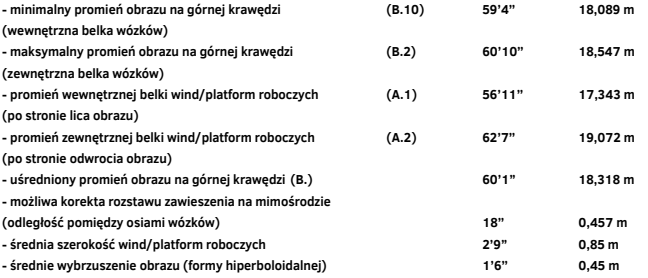

**264. Przekrój sali ekspozycyjnej w nowym budynku cykloramy** *Bitwa pod Gettysburgiem* **i określenie pozycji belek nośnych wózków oraz belek nośnych wind (platform roboczych) – założenia, 2005 rok. Oprac. Ryszard Wójtowicz**

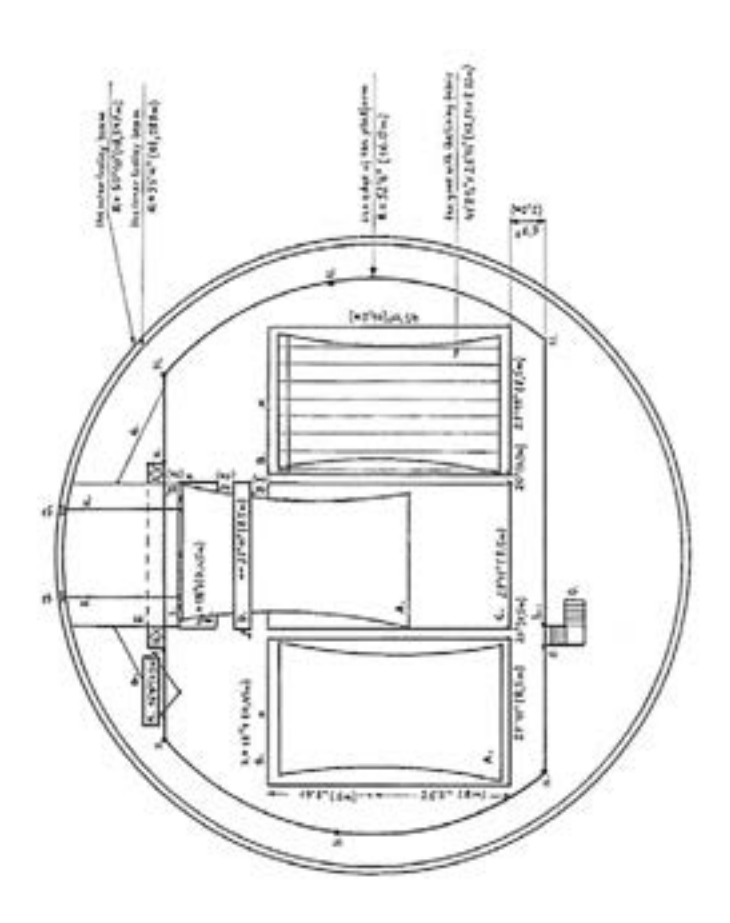

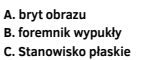

- **D. walec stalowy**
- **E. wklęsły foremnik "startowy"**
- 
- F. "fartuch"<br>G. liny naprężające "fartuch"<br>H. siatka zabezpieczająca
- 
- **I. górna belka nośna "karnisz" J. wyciągarki elektryczne**

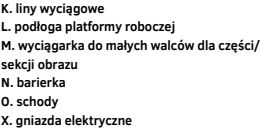

**265. Wstępny projekt platformy roboczej w nowym budynku dla obrazu cykloramy** *Bitwa pod Gettysburgiem***, 2005 rok. Oprac. Ryszard Wójtowicz**

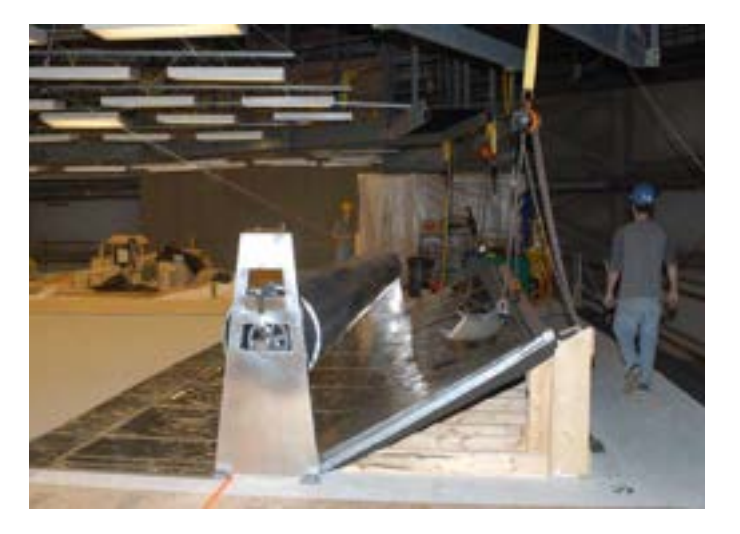

**266. Foremnik startowy do zawieszania brytów i walec do przewijania brytów na platformie roboczej w nowym budynku rotundy cykloramy** *Bitwa pod Gettysburgiem***, Gettysburg, 2007 rok. Fot. Ryszard Wójtowicz**

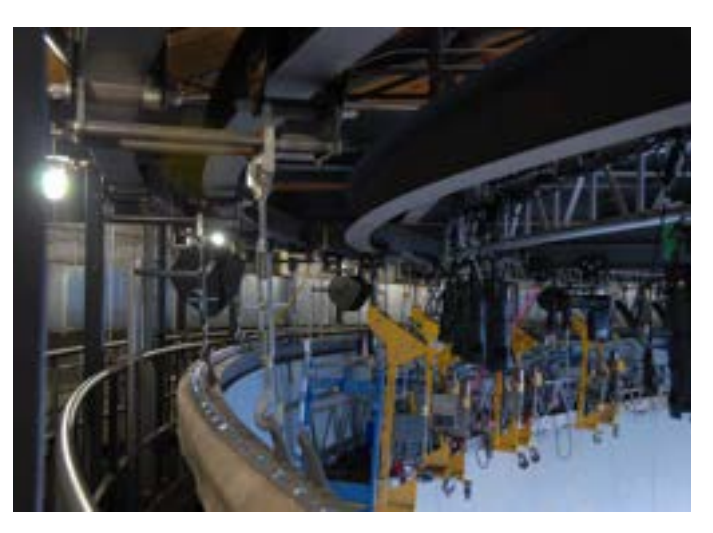

**267. Górny system zawieszenia brytów obrazu cykloramy** *Bitwa pod Gettysburgiem***, Gettysburg, 2007 rok. Fot. Ryszard Wójtowicz**

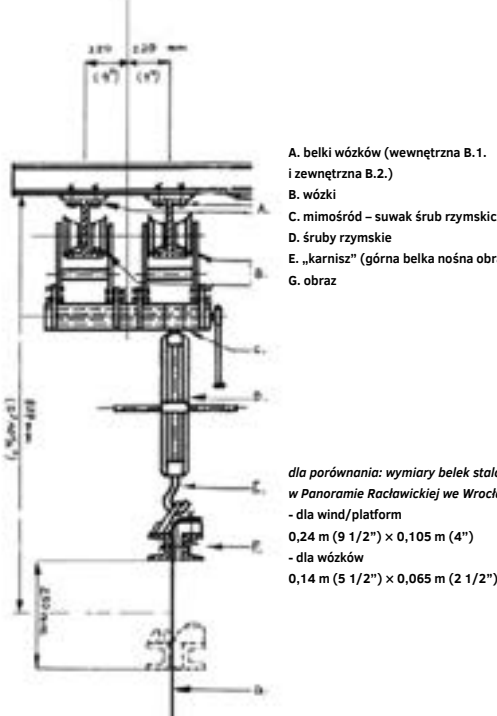

**C. mimośród – suwak śrub rzymskich E. "karnisz" (górna belka nośna obrazu)**

*dla porównania: wymiary belek stalowych w Panoramie Racławickiej we Wrocławiu, Polska* **0,14 m (5 1/2'') × 0,065 m (2 1/2'')**

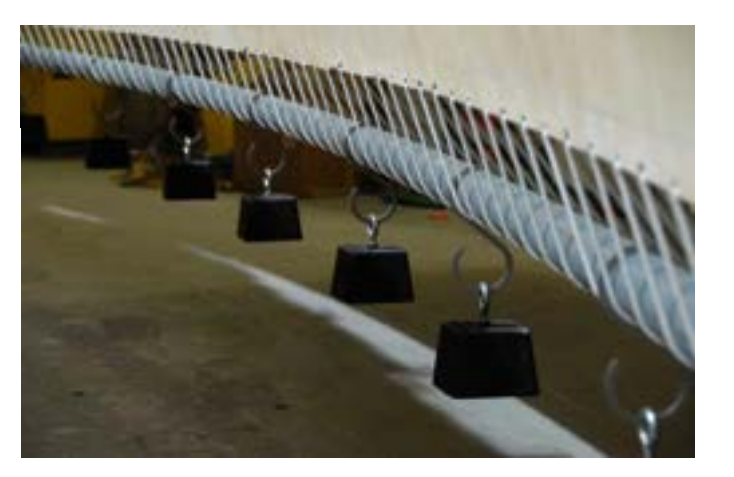

**269. Dolny system obciążenia i naprężenia obrazu cykloramy** *Bitwa pod Gettysburgiem***, Gettysburg, 2008 rok. Fot. Ryszard Wójtowicz**

**268. Elementy systemu zawieszenia dla obrazu cykloramy Bitwa pod Gettysburgiem – założenia, 2005 rok. Oprac. Ryszard Wójtowicz**

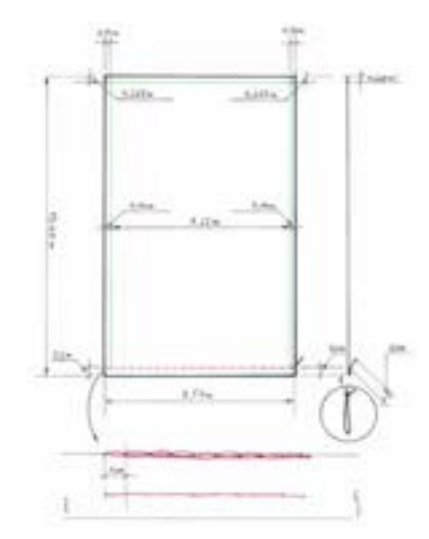

**270. Przewidywane wymiary części obrazu cykloramy** *Bitwa pod Gettysburgiem* **oraz wymiary i układ opracowania nowego płótna do rekonstrukcji brakujących fragmentów obrazu, 2005. Oprac. Ryszard Wójtowicz**

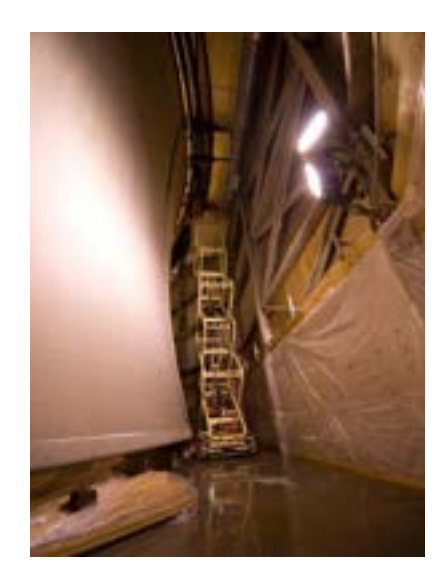

**271. Hiperboloidalny kształt nowego podobrazia płóciennego wytworzonego do uzupełnienia pierwotnego kształtu i początkowej wielkości obrazu cykloramy** *Bitwa pod Gettysburgiem***, Gettysburg, 2007 rok. Fot. Ryszard Wójtowicz**

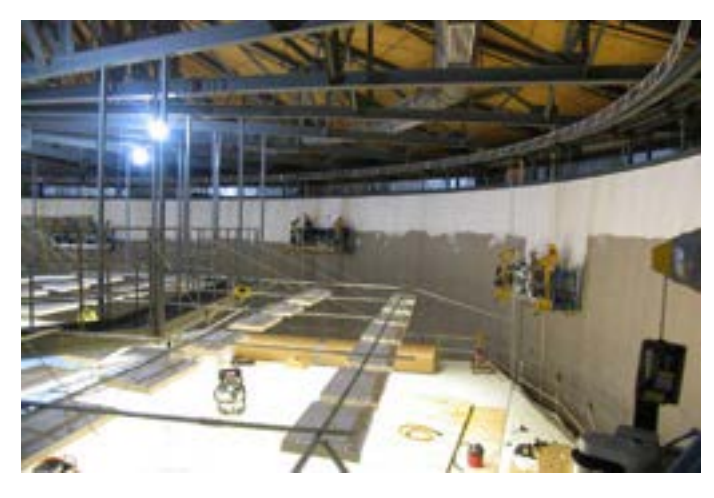

**272. Gruntowanie nowego podobrazia płóciennego wytworzonego do uzupełnienia pierwotnego kształtu i początkowej wielkości obrazu cykloramy**  *Bitwa pod Gettysburgiem***, Gettysburg, 2007 rok. Fot. Ryszard Wójtowicz**

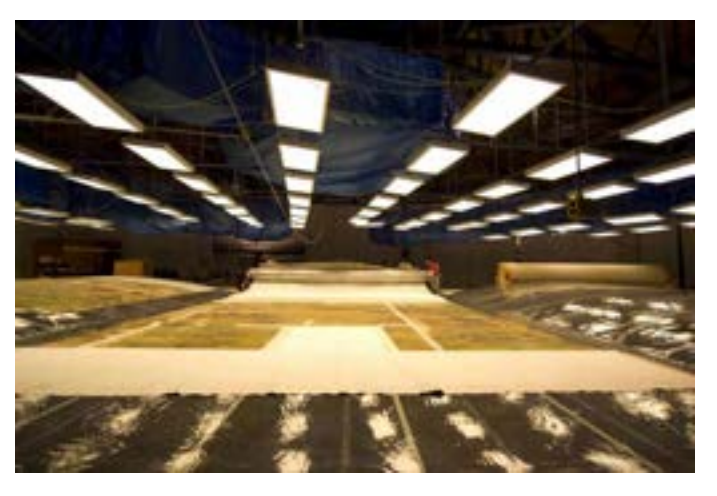

**273. Uformowany bryt obrazu cykloramy** *Bitwa pod Gettysburgiem***, przygotowany do zawieszenia, Gettysburg, 2007 rok. Fot. Ryszard Wójtowicz**

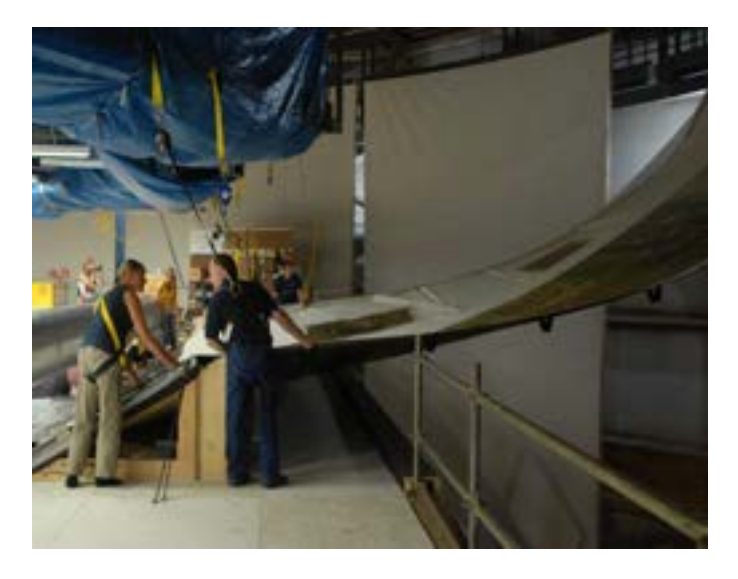

**274. Zawieszanie brytu obrazu cykloramy** *Bitwa pod Gettysburgiem* **w nowym budynku, Gettysburg, 2007 rok. Fot. Anita Flejter**

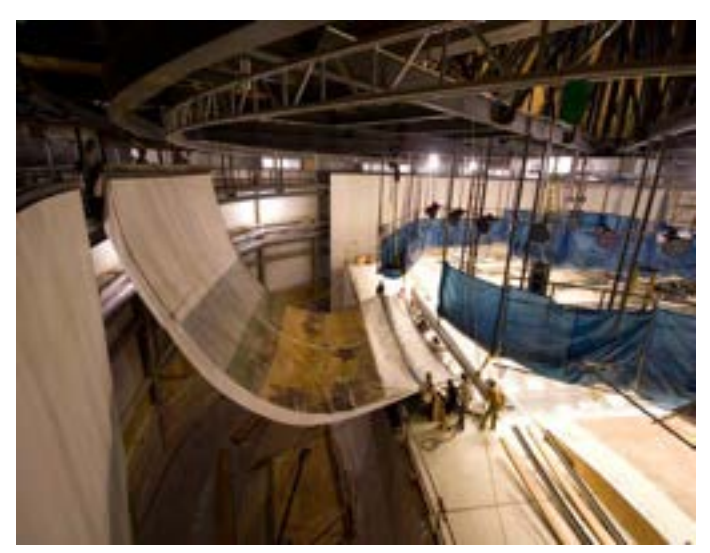

**275. Zawieszanie brytu obrazu cykloramy** *Bitwa pod Gettysburgiem* **w nowym budynku, widok z górnej galerii, Gettysburg, 2007 rok. Fot. Anita Flejter**

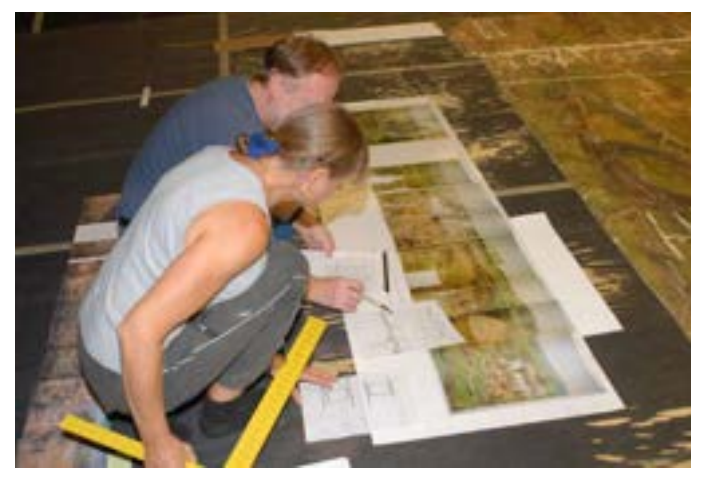

**276. Wyliczenie pozycji i wyznaczenie linii horyzontu malarskiego na obrazie cykloramy** *Bitwa pod Gettysburgiem*  **w nowym budynku, Gettysburg, 2007 rok. Fot. Anita Flejter**

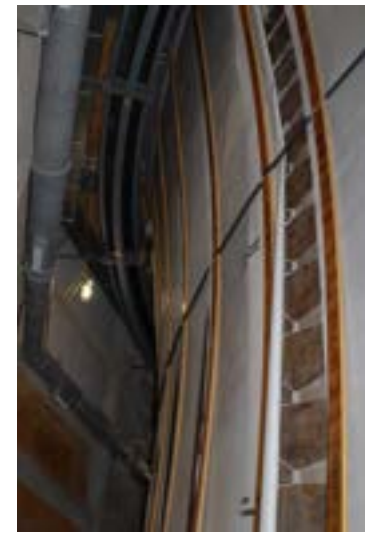

**277. Jednoczesne ściąganie brytów obrazu cykloramy** *Bitwa pod Gettysburgiem*  **w nowym budynku, widok odwrocia, Gettysburg, 2007 rok. Fot. Ryszard Wójtowicz**

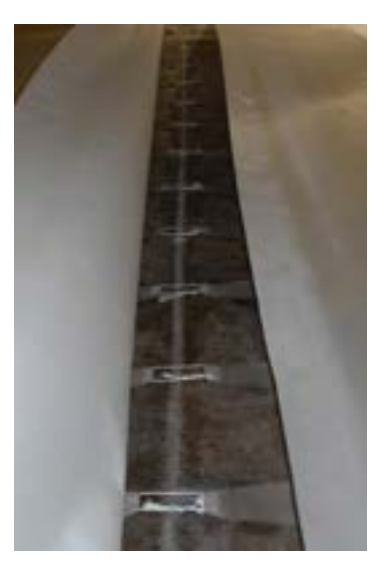

**278. Trwałe połączenie po ściągnięciu wszystkich brytów obrazu cykloramy** *Bitwa pod Gettysburgiem* **w ostateczną formę, widok odwrocia, Gettysburg, 2007 rok. Fot. Ryszard Wójtowicz**

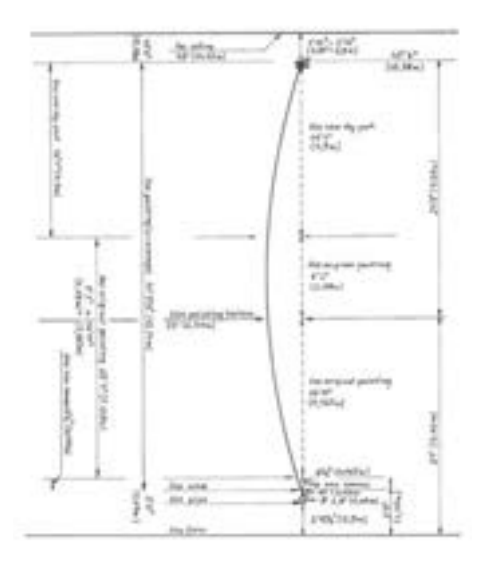

**279. Przekrój sali ekspozycyjnej w nowym budynku cykloramy** *Bitwa pod Gettysburgiem* **i określenie pozycji obrazu w wersji ostatecznej, Gettysburg, 2007 rok. Oprac. Ryszard Wójtowicz**

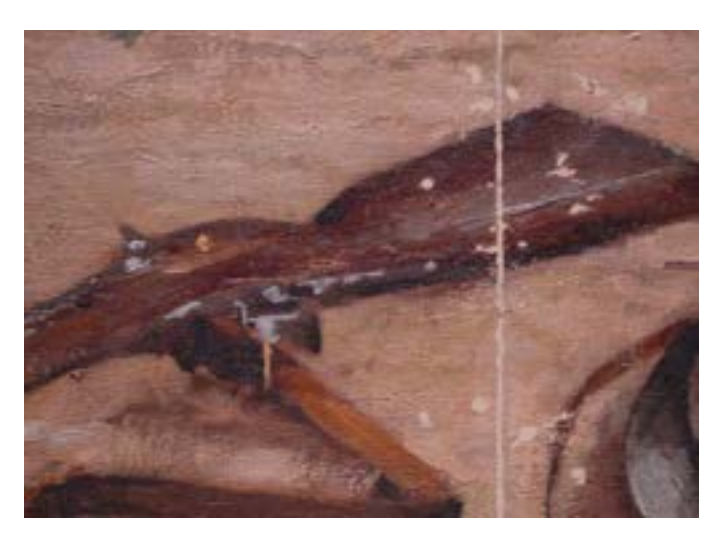

**280. Detal lica obrazu, precyzyjne zestawienie krawędzi sąsiadujących brytów obrazu cykloramy** *Bitwa pod Gettysburgiem* **w procesie łączenia w ostateczną formę, Gettysburg, 2008 rok. Fot. Ryszard Wójtowicz**

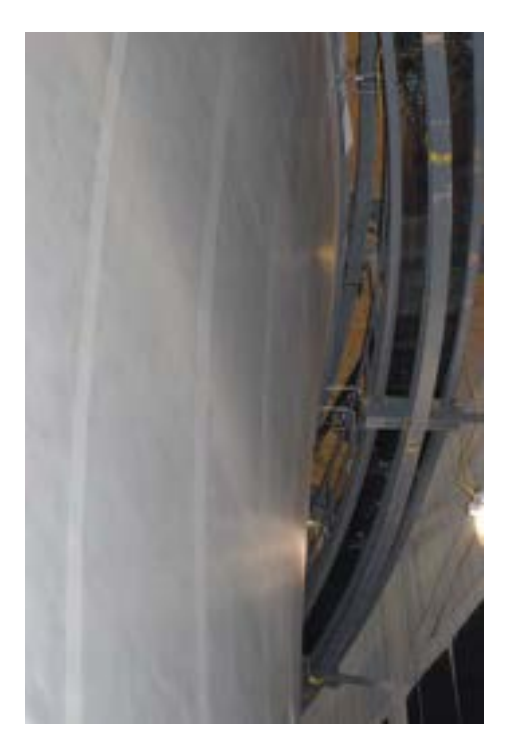

**281. Odwrocie obrazu cykloramy** *Bitwa pod Gettysburgiem* **po zdublowaniu na tkaninę szklaną, Gettysburg, 2008 rok. Fot. Ryszard Wójtowicz**

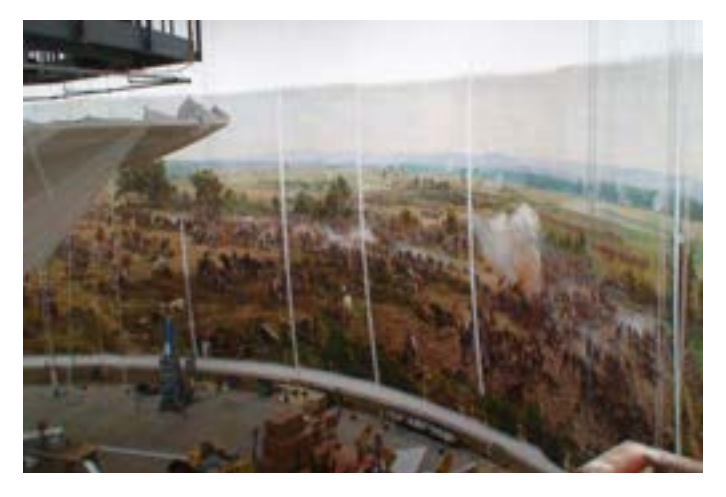

**282. Duży fragment lica obrazu cykloramy** *Bitwa pod Gettysburgiem* **w procesie łączenia w ostateczną formę, Gettysburg, 2007 rok. Fot. Ryszard Wójtowicz**

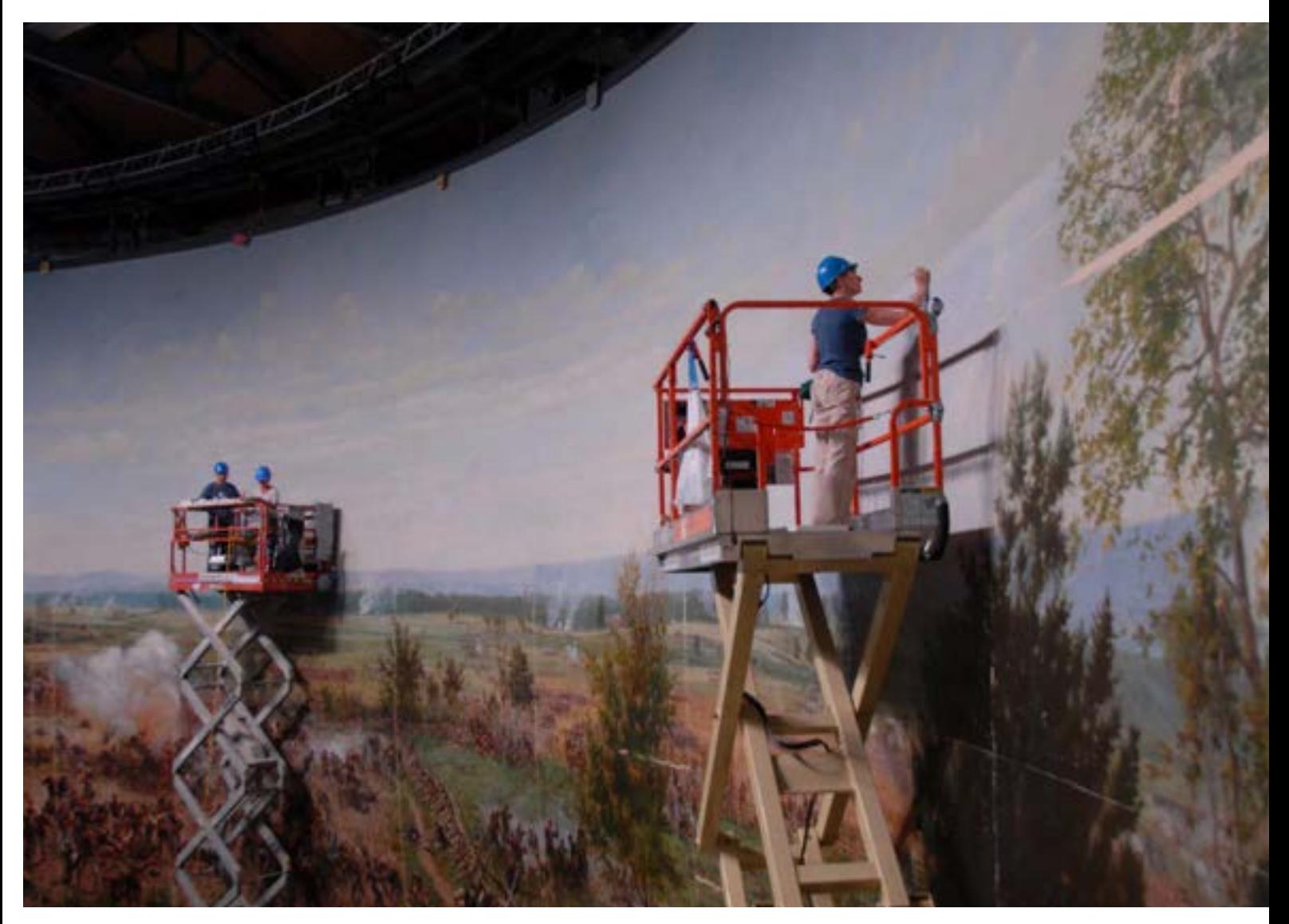

**283. Lico obrazu cykloramy** *Bitwa pod Gettysburgiem* **w trakcie punktowania ubytków warstwy malarskie w partii nieba, Gettysburg, 2008 rok. Fot. Ryszard Wójtowicz**

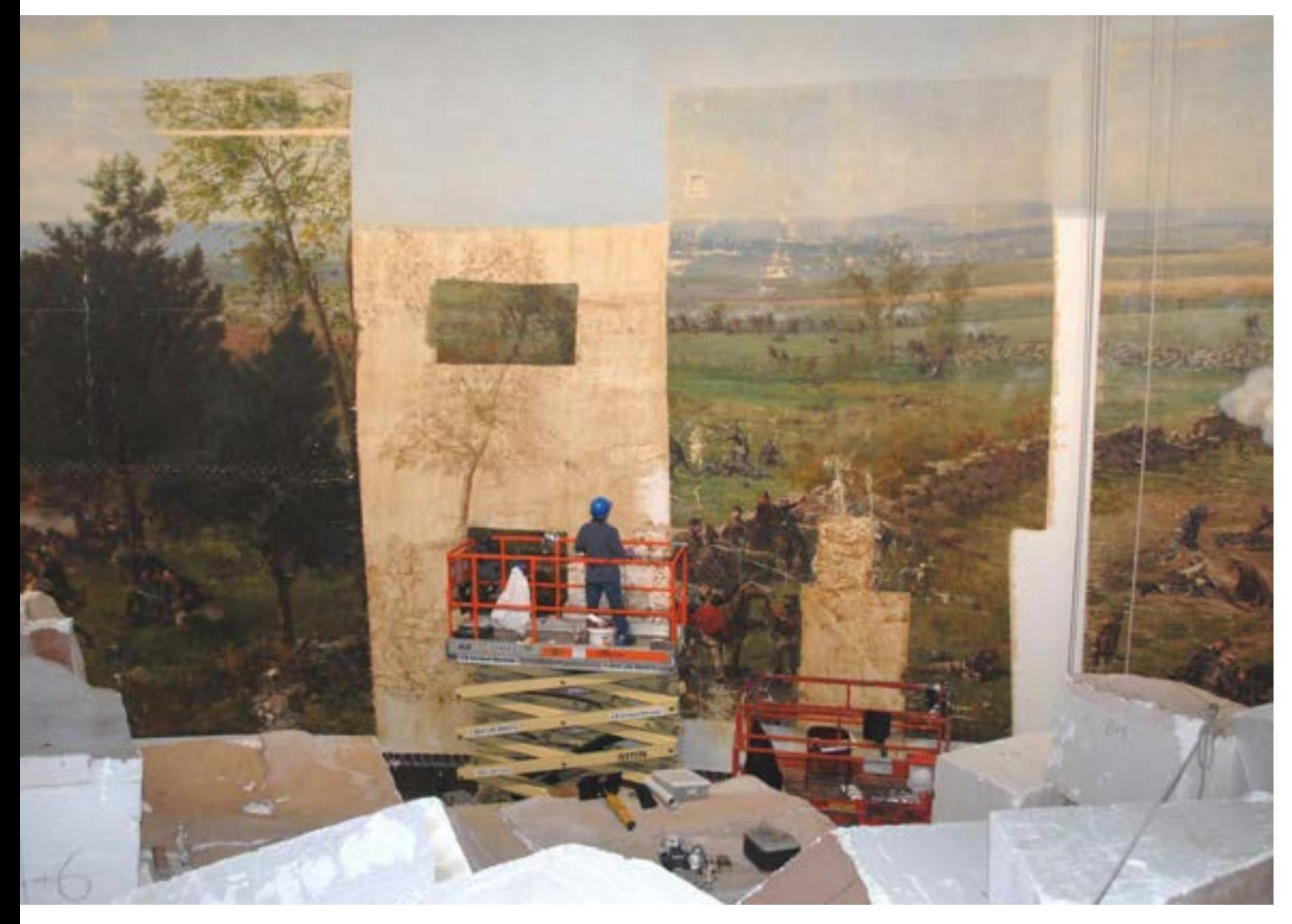

**284. Rekonstrukcja malarska w miejscu dużego ubytku partii wielobarwnej obrazu cykloramy** *Bitwa pod Gettysburgiem***, Gettysburg, 2008 rok. Fot. Anita Flejter**

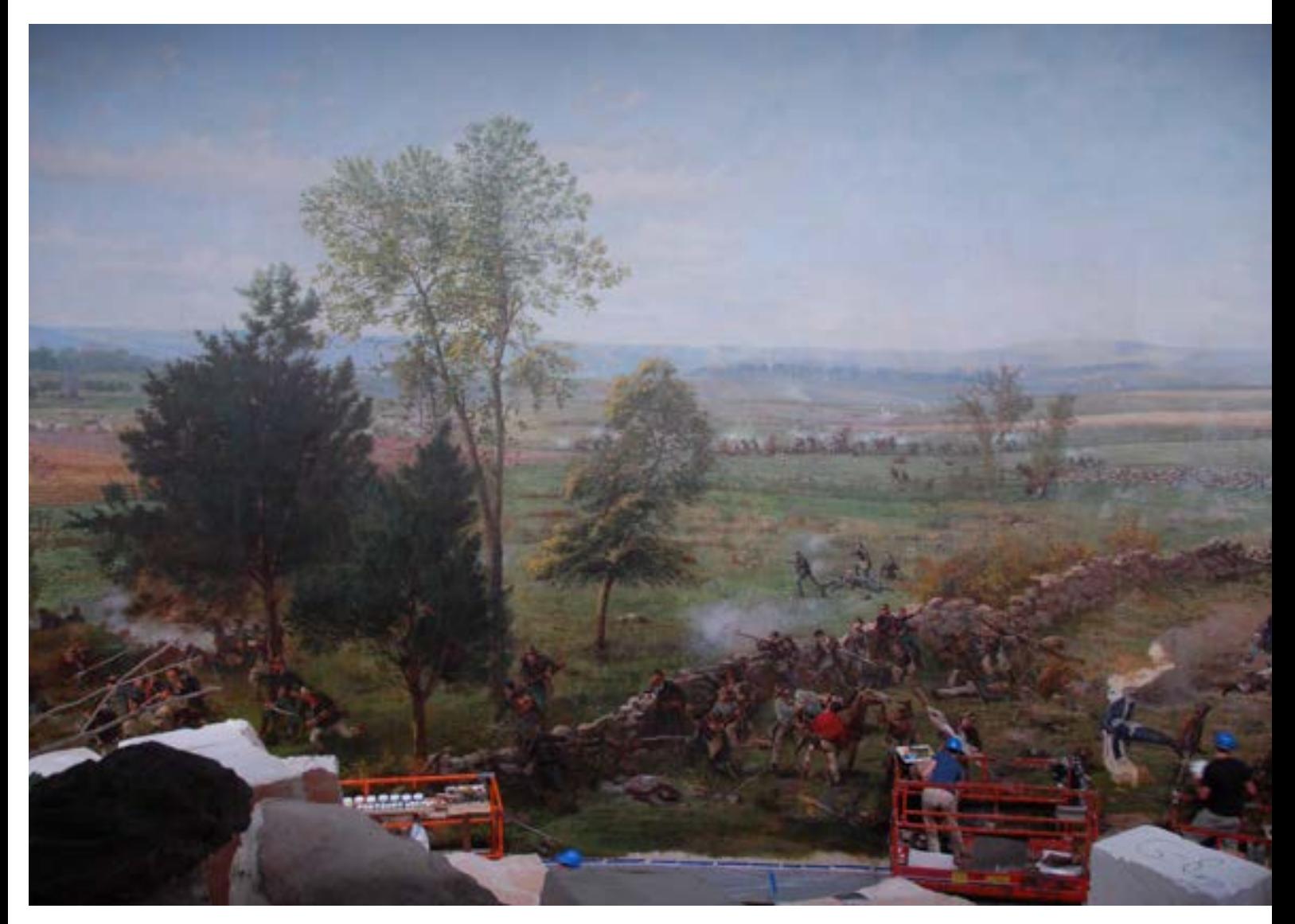

**285. Rekonstrukcja malarska i imitatorskie uzupełnienia ubytków partii wielobarwnej obrazu cykloramy** *Bitwa pod Gettysburgiem***, Gettysburg, 2008 rok. Fot. Anita Flejter**

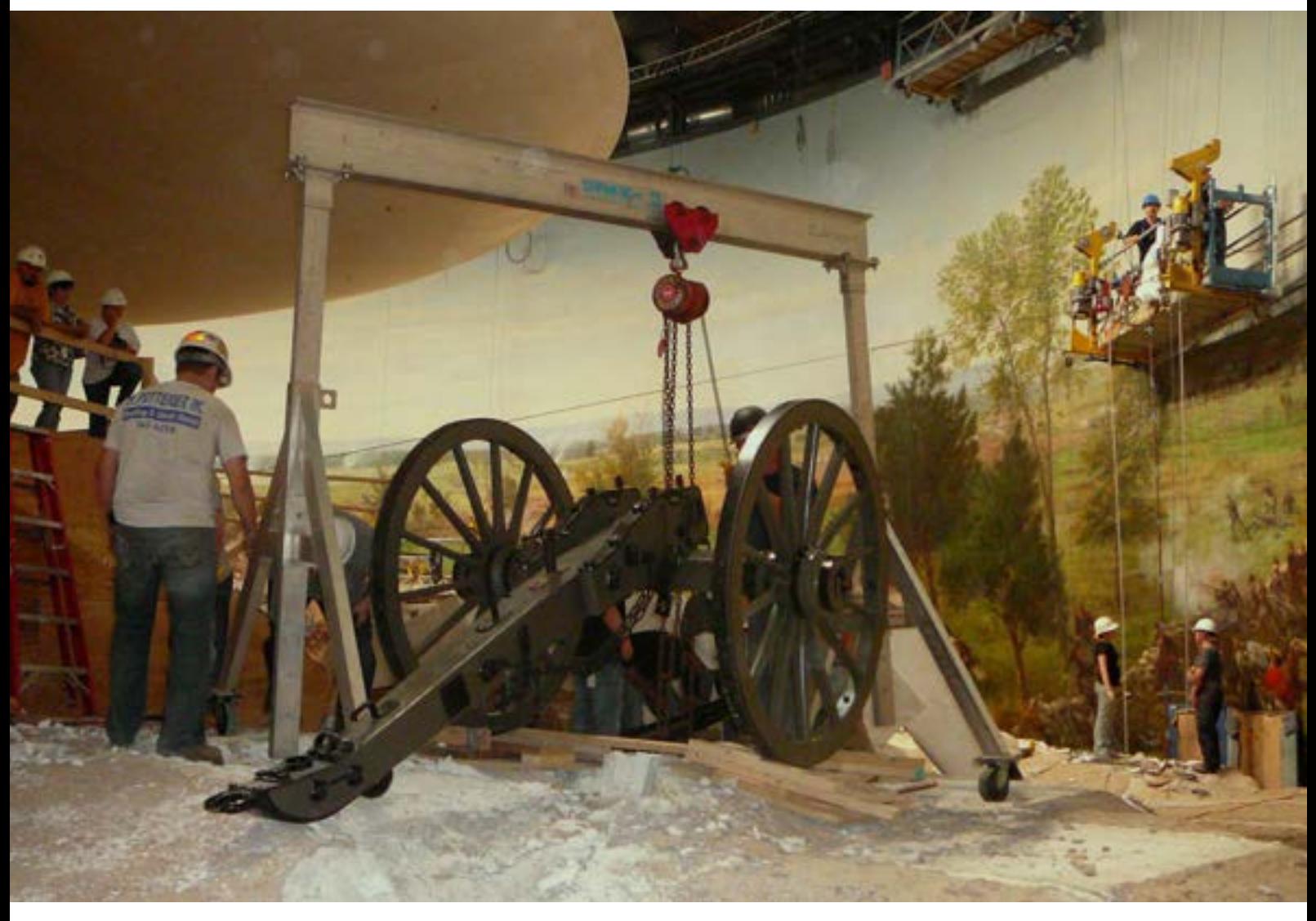

**286. Ustawianie rekwizytów na przedpolu cykloramy** *Bitwa pod Gettysburgiem***, Gettysburg, 2008 rok. Fot. Ryszard Wójtowicz**

(przy średniej grubości obrazu do 1 mm i długości wszystkich czternastu pionowych szwów po około 14,5 m każdy). Po zakończeniu formowania kształtu i naprężenia obrazu finalnie wzmocniono jego strukturę, wykonując dublaż na tkaninę szklaną (splot płócienny 300 gr/m<sup>2</sup>) i spoiwo BEVA 371 (nanoszone wielowarstwowo na tkaninę dublażową za pomocą aerozolu). Wszystkie szwy wypełniono masą akrylowo-kredową i opracowano ich powierzchnie. Ze względu na mocno ograniczone możliwości czasowe całej realizacji do współpracy przy rekonstrukcji malarskiej brakującej partii nieba zaproszono świetnych malarzy z firmy Evergreen. Nowojorscy artyści wykonali pod naszym nadzorem rekonstrukcję nieba, a zespół konserwatorski przeprowadził wszelkie punktowania ubytków warstwy malarskiej wraz z rekonstrukcją fragmentów figuralnych. Do tych czynności zastosowano najwyższej jakości konserwatorskiej akrylowe farby Golden Acrylic Conservation Colors firmy Golden Artist Colors.

Wszystkie zastosowane metody, jak również wybrane do ich przeprowadzenia materiały oraz ich kompozycje, były przez nas badane i testowane. Badania konserwatorskie i laboratoryjne dla panoramy przeprowadził zespół: Richard Wolbers, David Olin, Ryszard Wójtowicz, Danuta Drabik-Wójtowicz oraz Debra Selden. Korzystano z wymiany informacji z Marionem Mecklenburgiem ze Smithsonian Institution w Waszyngtonie. Przebieg procesu konserwatorskiego i stan zachowania obrazu dokumentowano na różnych nośnikach i we wszystkich formach umożliwiających trwałe i czytelne zarejestrowanie podjętych przez nas działań (slajdy, fotografia cyfrowa, DVD, pomiary, rysunki, opis). Opracowano indywidualny schemat dokumentacji konserwatorskiej.

#### **Trzy panoramy**

Współpraca między amerykańskimi i polskimi konserwatorami ułożyła się wzorowo. Ogólna koncepcja konserwacji – oparta na polskich badaniach i doświadczeniach przeprowadzonych w trakcie prac przy Panoramie Racławickiej we Wrocławiu w latach 1980–1985 i Panoramie Feszty w Ópusztaszer na Węgrzech w latach 1991–1995172 – została wprowadzona w życie z doskonałym skutkiem po raz trzeci w cykloramie w Gettysburgu<sup>173</sup>. Zespół amerykański świetnie dostosował się do zaproponowanej technologii, a polski – do nowego otoczenia i metod pracy kolegów zza oceanu. Rezultat prac znalazł wielkie uznanie zarówno Gettysburg Foundation, National Park Service, prasy, przedstawicieli polskiej ambasady w Waszyngtonie, jak i licznych gości odwiedzających nas w trakcie prowadzenia prac.

Po ukończeniu w 2008 roku dzieła konserwatorskiego polski zespół konserwatorów został uhonorowany w Stanach Zjednoczonych nagrodą specjalną za wyjątkowy wkład w ratowanie amerykańskiej ikony, jak nazywana jest Panorama bitwy pod Gettysburgiem. Było to trzecie wyróżnienie za przeprowadzenie tak trudnych prac w naszej karierze zawodowej.

Mimo wielkiej złożoności nietypowego problemu prace zrealizowano w rekordowo krótkim czasie, a re-

<sup>172</sup> Metodyka prac polskiego zespołu konserwatorskiego prezentowana była na kilku wystawach, między innymi Sehsucht, w Bonn w 1993 roku.

<sup>173</sup> R. Wójtowicz, *Trzy panoramy* – referat wygłoszony w Muzeum Architektury we Wrocławiu 9 marca 2010 roku.

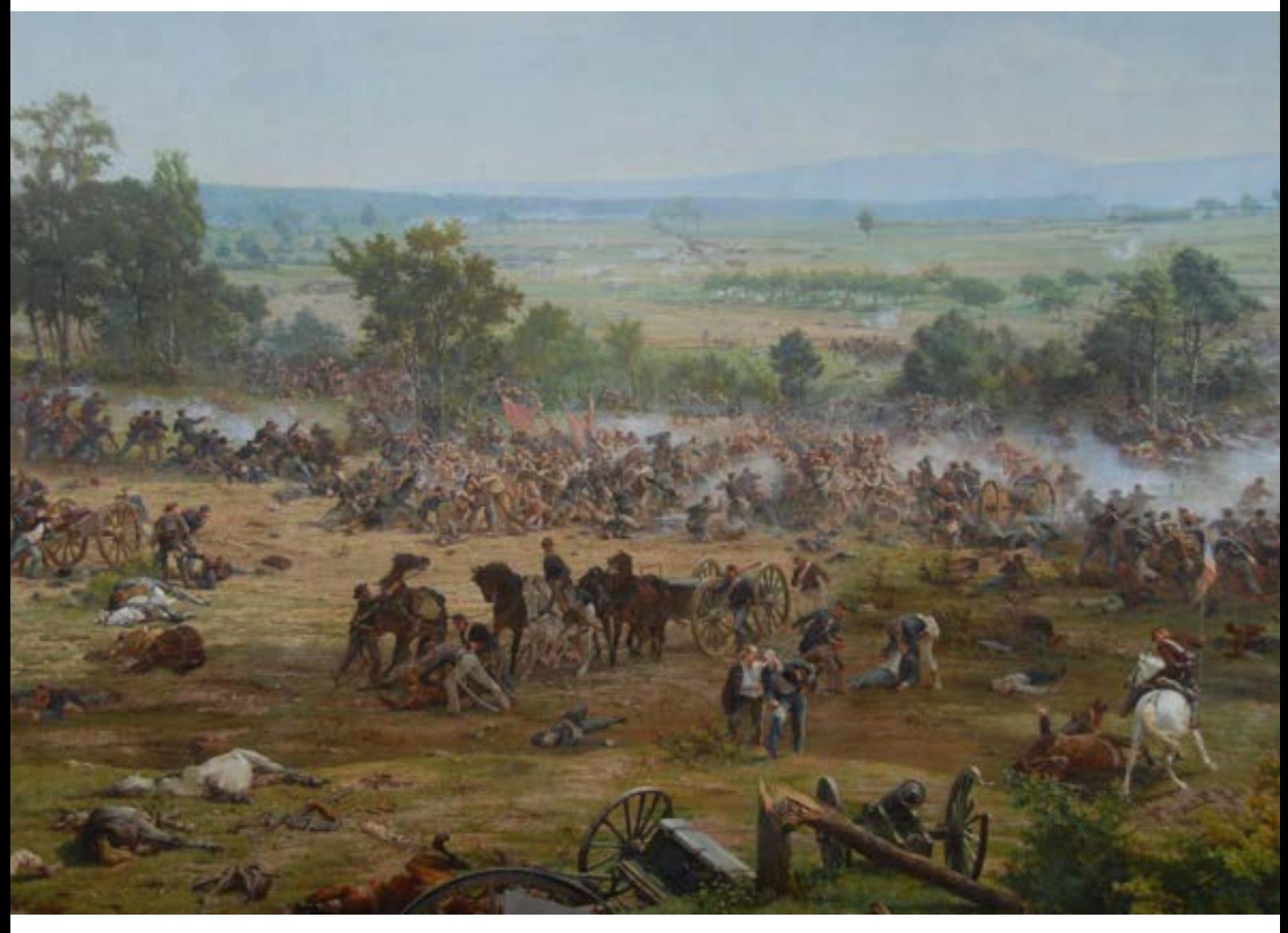

**287. Obraz cykloramy** *Bitwa pod Gettysburgiem* **po zakończeniu prac konserwatorskich, Gettysburg, 2008 rok. Fot. Ryszard Wójtowicz**

zultat – wspaniale przestrzenna Panorama bitwy pod Gettysburgiem – została przekazana zamawiającemu zgodnie z umową jesienią 2008 roku i udostępniona publiczności w nowym centrum muzealnym w Gettysburgu w pierwotnej krasie po raz pierwszy od ponad stu lat.

Prace konserwatorskie przy cykloramie bitwy pod Gettysburgiem zostały sfinansowane przez The Gettysburg National Battlefield Museum Foundation przy współpracy i pod nadzorem National Park Service w Gettysburgu w ramach projektu "Kampania zachowania Gettysburga".

## **Komisja Nadzoru Konserwatorskiego Panoramy bitwy pod Gettysburgiem w Gettysburgu w Stanach Zjednoczonych**

Prezydenci Fundacji Gettysburg: Robert Kinsley, Robert Willburn Dyrektor wykonawczy Fundacji Gettysburg: Elliot Gruber Przedstawiciel Działu Historii Fundacji Gettysburg: Sue Bordmann National Park Service: Brion Fitzerald American Institute for Conservation: Perry Huston, Jacqueline S. Olin (Smithsonian Institution), Charles H. Olin (Smithsonian Institution)

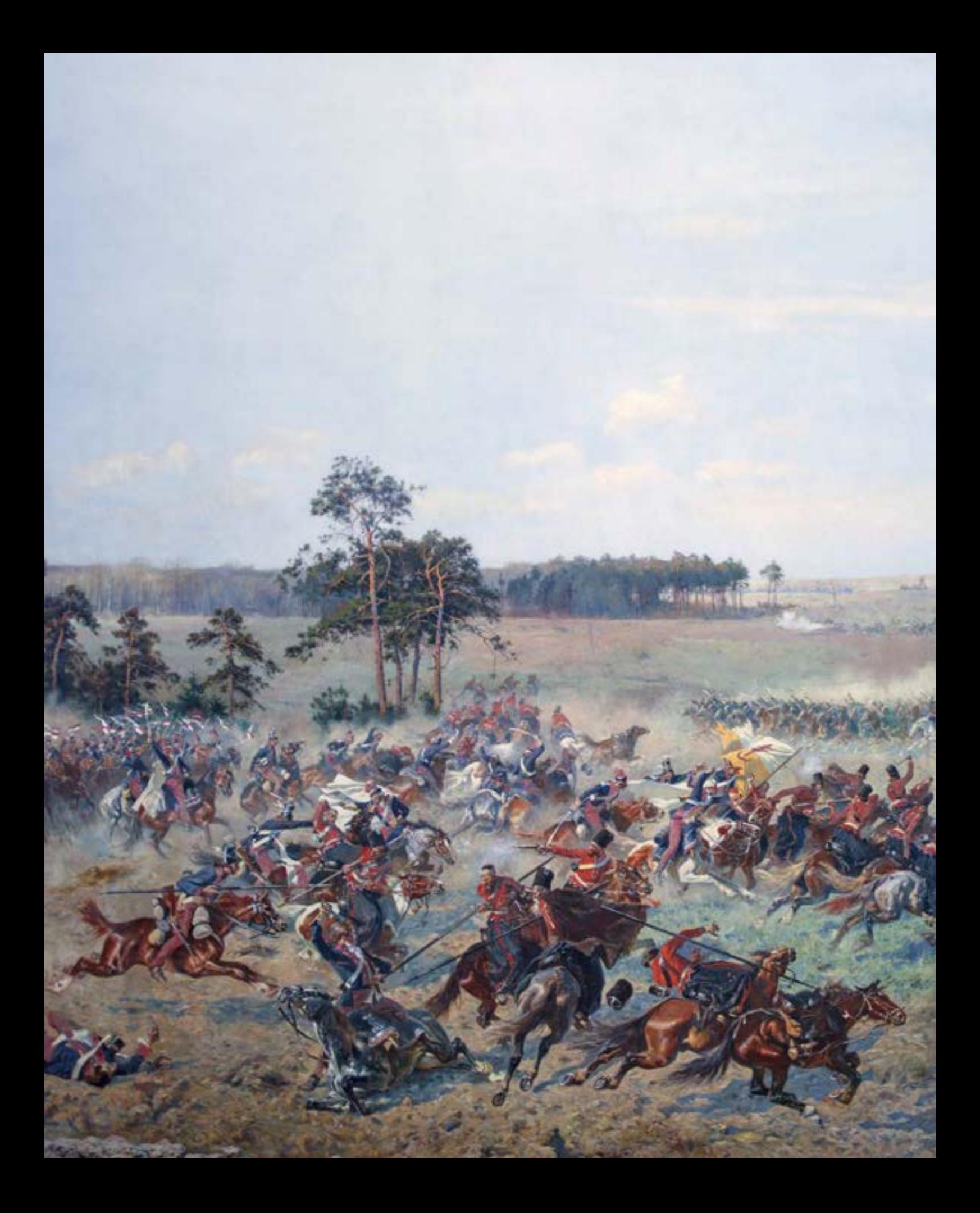

Podstawowym założeniem rozwiązań technicznych i estetycznych w procesie konserwacji trzech panoram: Panoramy Racławickiej, Panoramy Feszty i Panoramy bitwy pod Gettysburgiem było przywrócenie i zachowanie naczelnej idei panoramy – iluzji "nowej" rzeczywistości. Doświadczenia opisane w niniejszym opracowaniu dotyczyły prac konserwatorskich przy następujących dziełach sztuki:

#### **1. Panorama bitwy pod Racławicami, Wrocław, Polska**

Data powstania: 1893–1894, Lwów, Polska Artyści: Jan Styka, Wojciech Kossak i inni Wymiary: około 114,5 m × 14,2 m Konserwacja: 1981–1985

#### **2. Panorama Feszty** *Wejście Węgrów***, Ópusztaszer, Węgry**

Data powstania: 1892–1894, Budapeszt, Węgry Artyści: Árpád Feszty i inni Wymiary: około 113,5 m × 14,1 m Konserwacja: 1991–1995

#### **3. Panorama (cyklorama) bitwy pod Gettysburgiem, Gettysburg, Stany Zjednoczone**

Data powstania: 1884 roku, Boston, Stany Zjednoczone Artyści: Paul Dominique Philippoteaux i inni Wymiary: około 114,8 m × 12,9 m Konserwacja: 2006–2008

Nawiązując do tytułu niniejszego opracowania, starano się rozwinąć i zastosować wszelkie aspekty problematyki i terminologii konserwatorskiej zawarte w złożonym ciągu działań zmierzających do odzyskania pełnych walorów artystycznych konserwowanych dzieł sztuki wpisanych na listę dziedzictwa narodowego w każdym kraju pochodzenia opisywanych panoram. Poczynając od badań konserwatorskich i analizy zagadnień historycznych w pierwszym etapie prac – konserwacji zachowanych elementów zabytków, przez działania restauratorskie w obrębie zakonserwowanych fragmentów, wreszcie rekonstrukcję zniszczonych w wyniku zaniedbań i niewiedzy ludzkiej, nieistniejących partii obrazów i sztafażu, doprowadzono do odtworzenia panoramicznych ikon trzech narodów. Trzy elementy procesu: konserwacja, restauracja i rekonstrukcja zamknęły proces rewitalizacji panoram w Polsce, na Węgrzech i w Stanach Zjednoczonych. Po dokonaniu odbioru końcowego prac i przekazaniu odnowionych zabytków właścicielom działania konserwatorsko-restauratorskie zostały rozsze-

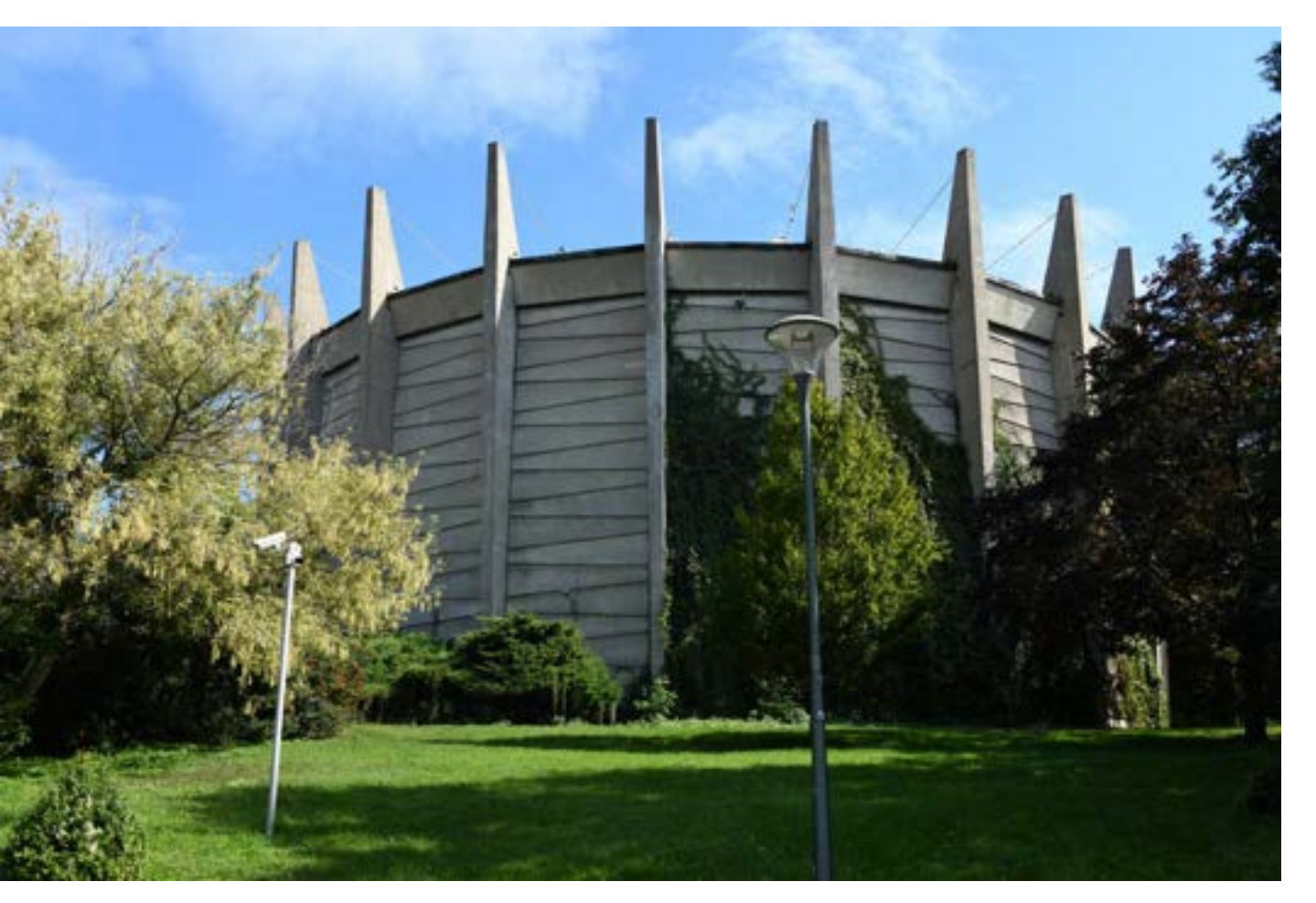

**288. Budynek rotundy** *Panoramy Racławickiej* **w nowej lokalizacji na terenie parku im. Juliusza Słowackiego we Wrocławiu, Wrocław, 2019 rok. Fot. Ryszard Wójtowicz**

rzone w taki sposób, by panoramy powtórnie mogły stać się ważnymi punktami na mapie kulturowej i historycznej świata – poza ulokowaniem ich w nowych, dobrze przygotowanych budynkach, w których widz może nie tylko podziwiać same panoramy, ale także uzyskać bogatą ofertę informacji historycznych, odwiedzając dodatkowe sale muzealne i wystawiennicze. Panoramy osadzono w nieco zmienionej lokalizacji od pierwotnej, lecz w miejscach specjalnie dobranych. W wypadku Panoramy Racławickiej to centrum Wrocławia, teren przy Muzeum Narodowym w parku Juliusza Słowackiego, miejscu emigracji rzeszy kresowian. Panorama Feszty uzyskała swój dom w miejscu, gdzie Árpád i jego wodzowie odbyli pierwsze spotkanie po podboju terenu, zbudowali podwaliny państwa. To miejsce, potwierdzone wykopaliskami archeologicznymi, jest obecnie Narodowym Parkiem Pamięci Historycznej. Cyklorama bitwy pod Gettysburgiem powróciła po wielu latach tułaczki na miejsce na niej przedstawione, gdzie odbyła się ta wielka bitwa. Tu obecnie znajduje się park narodowy wraz z Centrum Historycznym z umiejscowioną w nowym zespole zabudowań zakonserwowaną panoramą.

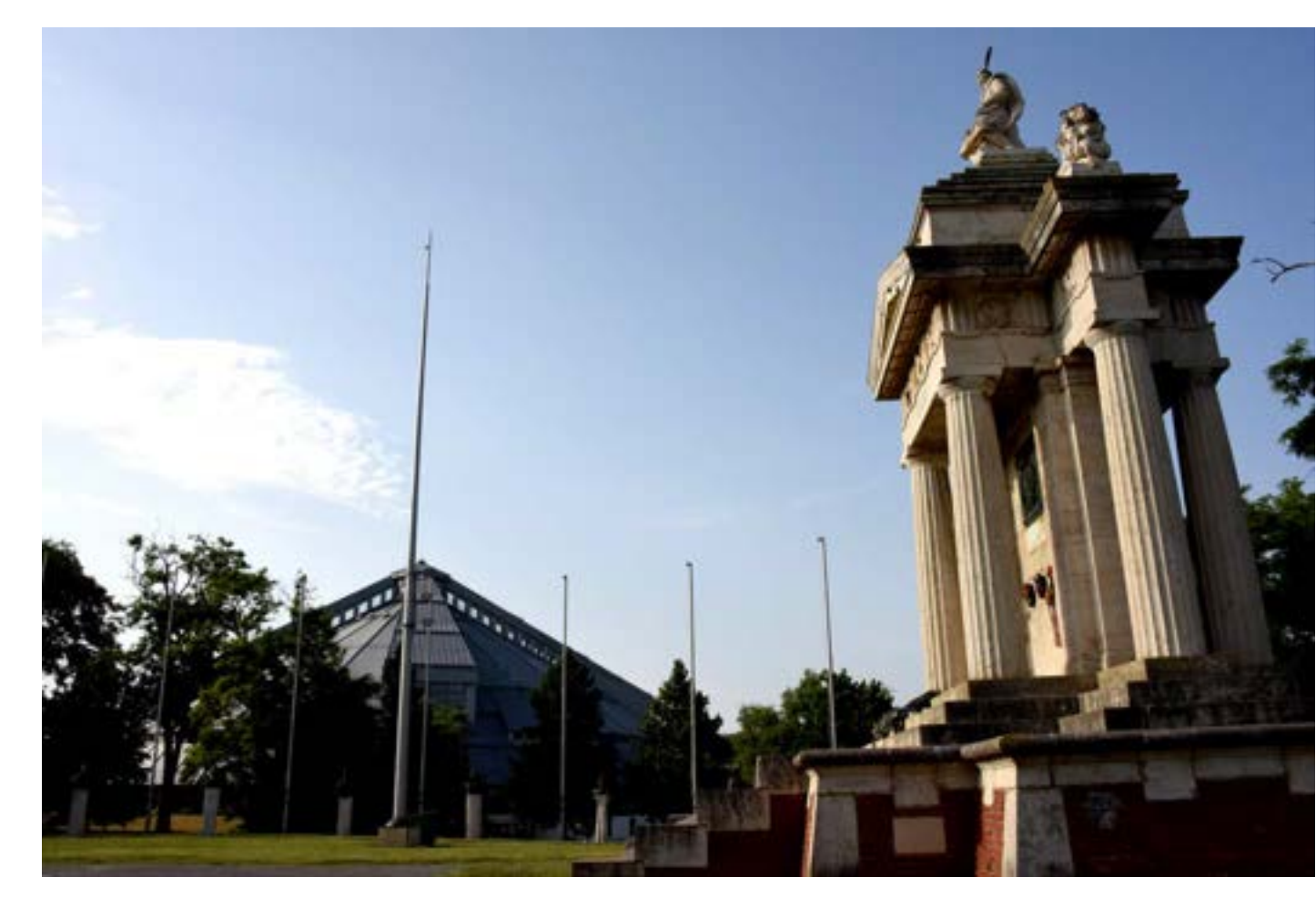

**289. Budynek rotundy panoramy** *Wejście Węgrów* **w nowej lokalizacji na terenie Narodowego Parku Pamięci Historycznej w Ópusztaszer koło Segedyna, Węgry, 2016 rok. Fot. Ryszard Wójtowicz**

Te powtórne narodziny umożliwił proces rewitalizacji "naszych" panoram.

Program prac nad panoramami oparto na rozwijających się doświadczeniach własnych, rozpoczętych w trakcie prac konserwatorsko-restauratorskich przy Panoramie Racławickiej, wspartych przeprowadzonym w tym czasie przez autorów konserwacji cyklu badań, a przede wszystkim na podstawie dokonanej analizy stanu zachowania dzieła i badaniach historycznych. Materiał ten uzupełniono badaniami fizykochemicznymi, wytrzymałościowymi, mikrobiologicznymi oraz analizą z zakresu historii sztuki. Program uwzględniał wszystkie założenia obrazu panoramicznego i w konsekwencji dalszych uzupełniających elementów panoramy. Z założenia należało doprowadzić wszystkie elementy obrazu do jednorodnego stanu reologicznego, w którym relacje między mechanicznymi właściwościami każdej warstwy w stosunku do wszystkich innych warstw i każdego składnika, w odpowiedzi na temperaturę zewnętrzną i wilgotność względną, będą w każdym miejscu obra-

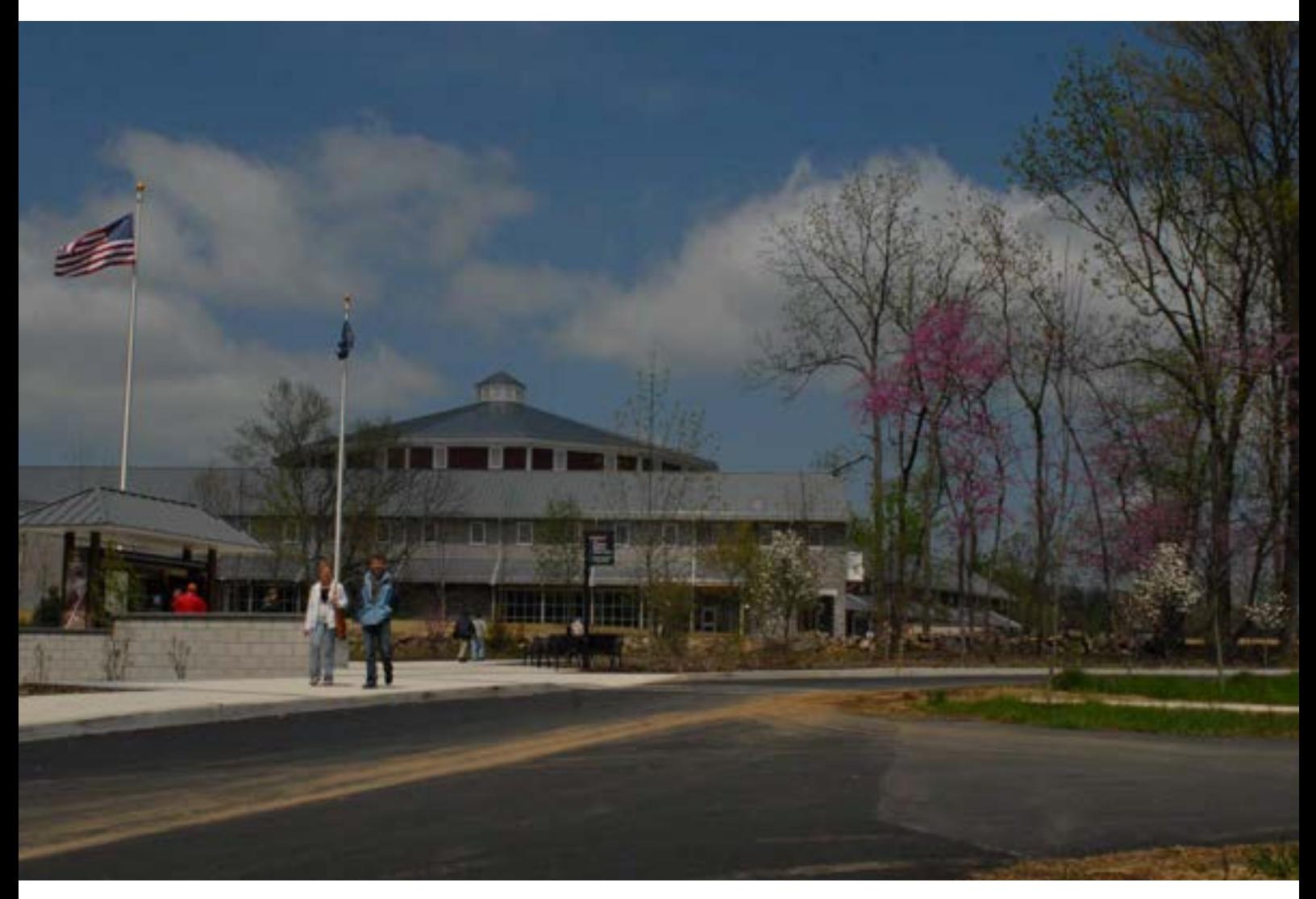

**290. Zespół zabudowań centrum historycznego na terenie parku narodowego w Gettysburgu, Stany Zjednoczone, wraz z budynkiem cykloramy** *Bitwa pod Gettysburgiem* **w nowej lokalizacji, Gettysburg, 2008 rok. Fot. Ryszard Wójtowicz**

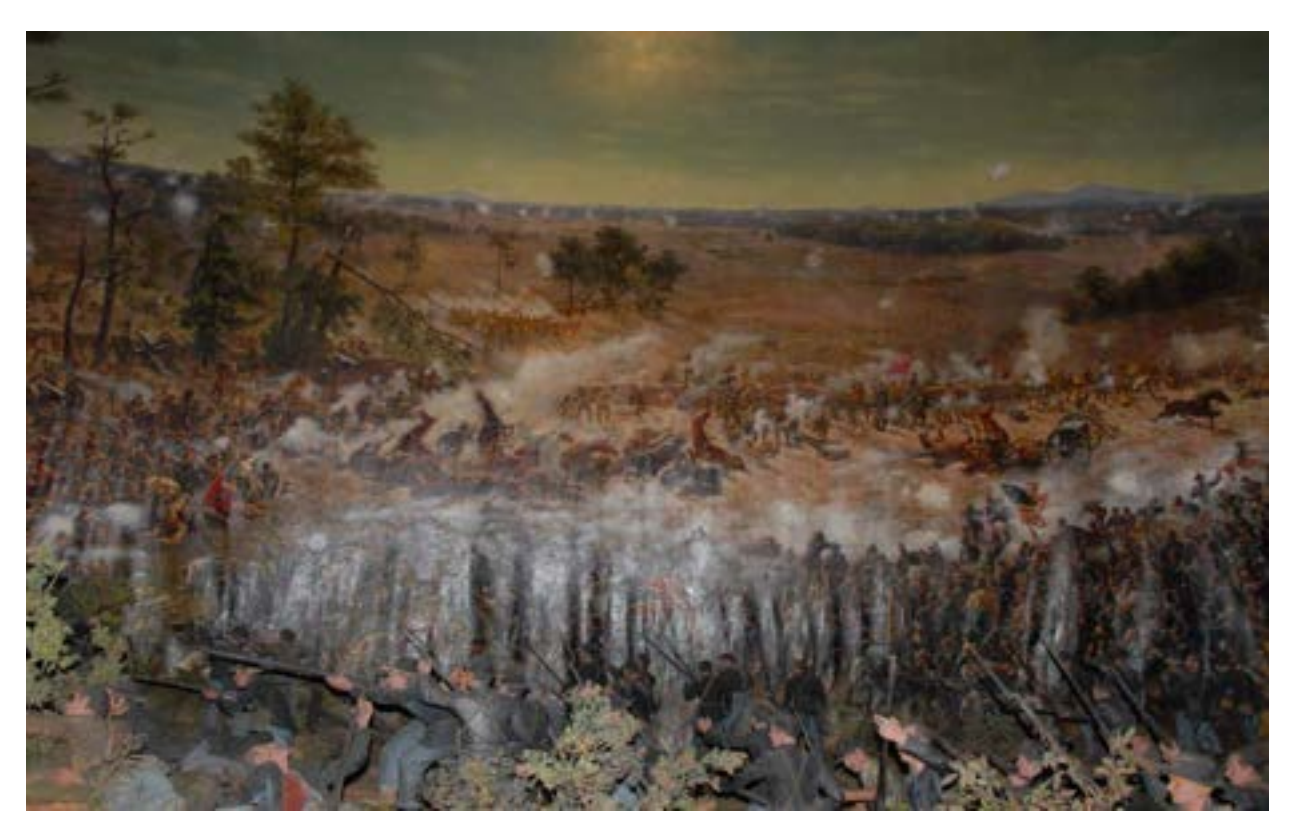

**291. Lico obrazu cykloramy** *Bitwa pod Atlantą* **w 2007 roku, dwadzieścia cztery lata po zakończeniu prac konserwatorskich prowadzonych przez Gustava Bergera, widoczne poważne sfałdowania całej powierzchni obrazu wynikające z nieprawidłowego naprężenia, Atlanta, 2007 rok. Fot. Ryszard Wójtowicz**

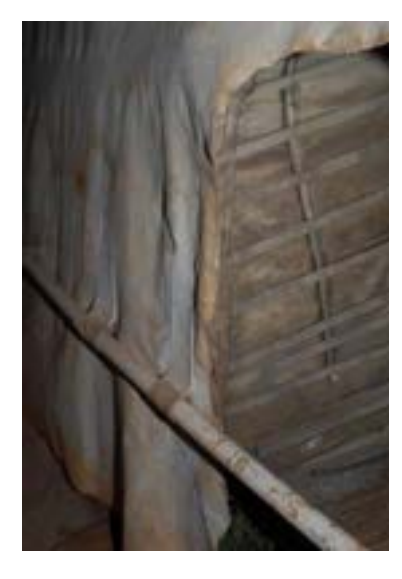

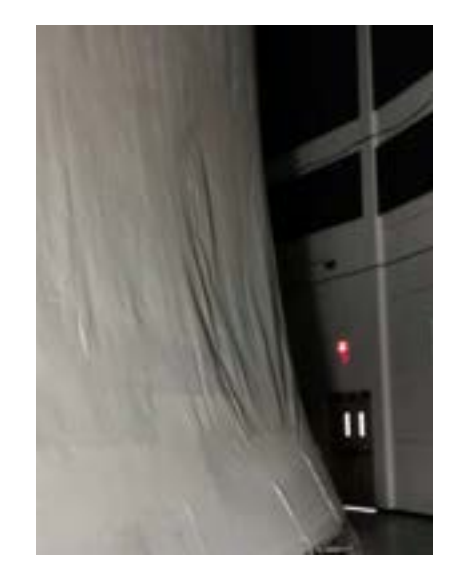

**292. Odwrocie obrazu cykloramy** *Bitwa pod Atlantą* **w 2007 roku, dwadzieścia cztery lata po zakończeniu prac konserwatorskich prowadzonych przez Gustava Bergera, widoczne poważne sfałdowania całej powierzchni wynikające z nieprawidłowego naprężenia, Atlanta, 2007 rok. Fot. Ryszard Wójtowicz**

**293. Odwrocie obrazu cykloramy** *Bitwa pod Atlantą* **w 2019 roku, bezpośrednio po zakończeniu prac konserwatorskich prowadzonych przez zespół konserwatorów niemieckich, widoczne poważne sfałdowania powierzchni wynikające z nieprawidłowego naprężenia, Atlanta, 2019 rok. Fot. Ryszard Wójtowicz**

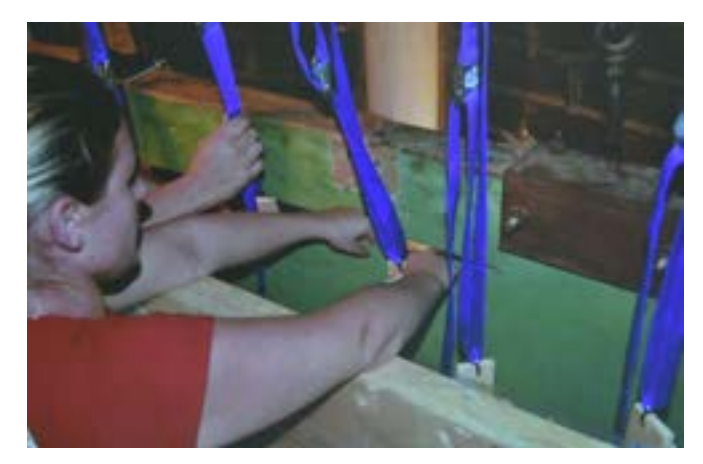

**294. Górna część obrazu cykloramy** *Bitwa pod Atlantą* **w 2019 roku, w trakcie demontażu z górnej belki. Demontaż polegał na odcięciu części oryginalnego obrazu przybitego do belki nośnej – wysokość do około 70 cm × około 114 m obwodu. Prace konserwatorskie prowadzone przez zespół konserwatorów niemieckich, Atlanta, 2017 rok. Fot. Ulrich Weilhammer**

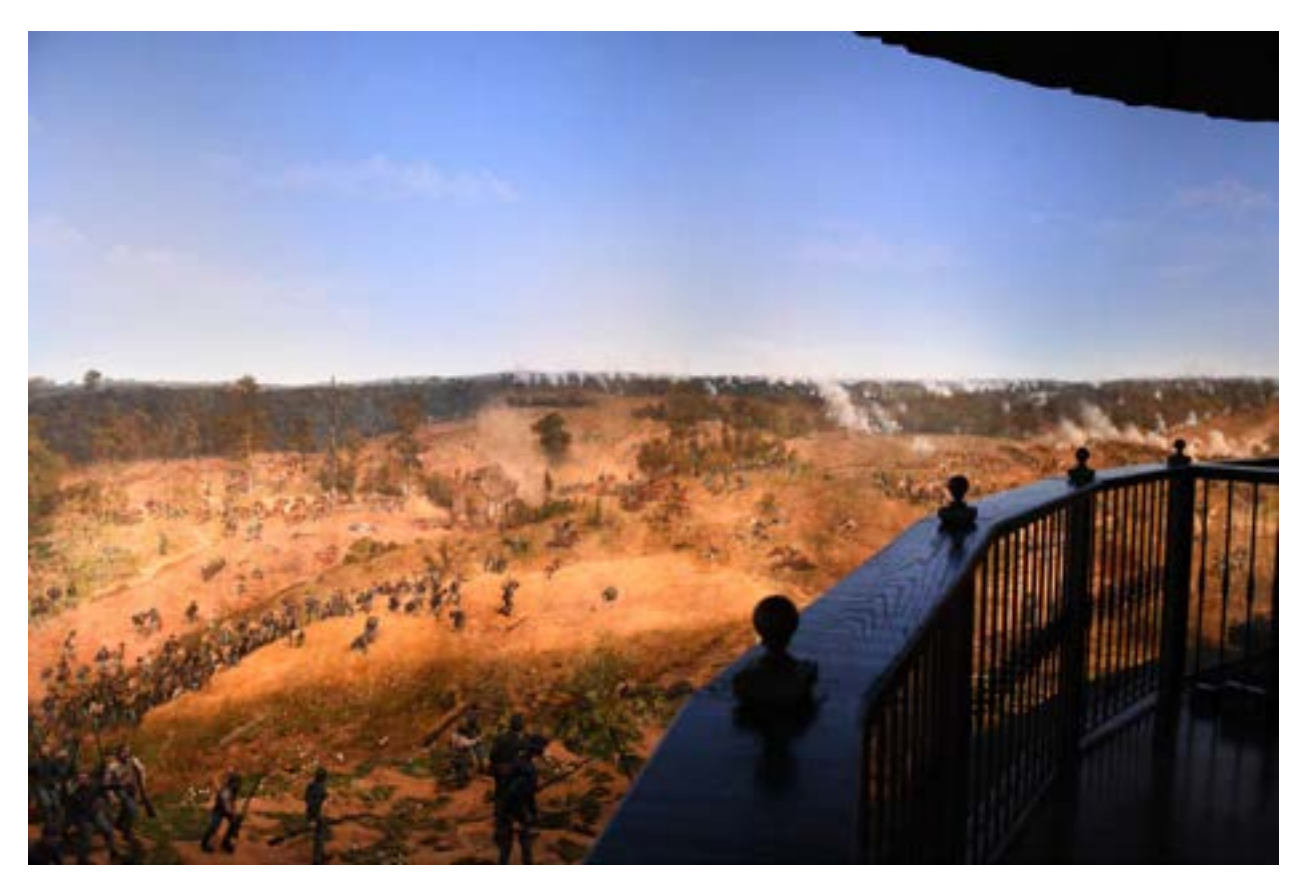

**295. Widok z platformy widokowej na obraz i przedpole cykloramy** *Bitwa pod Atlantą* **w 2019 roku, bezpośrednio po zakończeniu prac konserwatorskich prowadzonych przez zespół konserwatorów niemieckich – cała partia nieba z powodu trudności z usunięciem przemalowań została całkowicie przemalowana (zamalowana) na nowo, Atlanta, 2019 rok. Fot. Ryszard Wójtowicz**

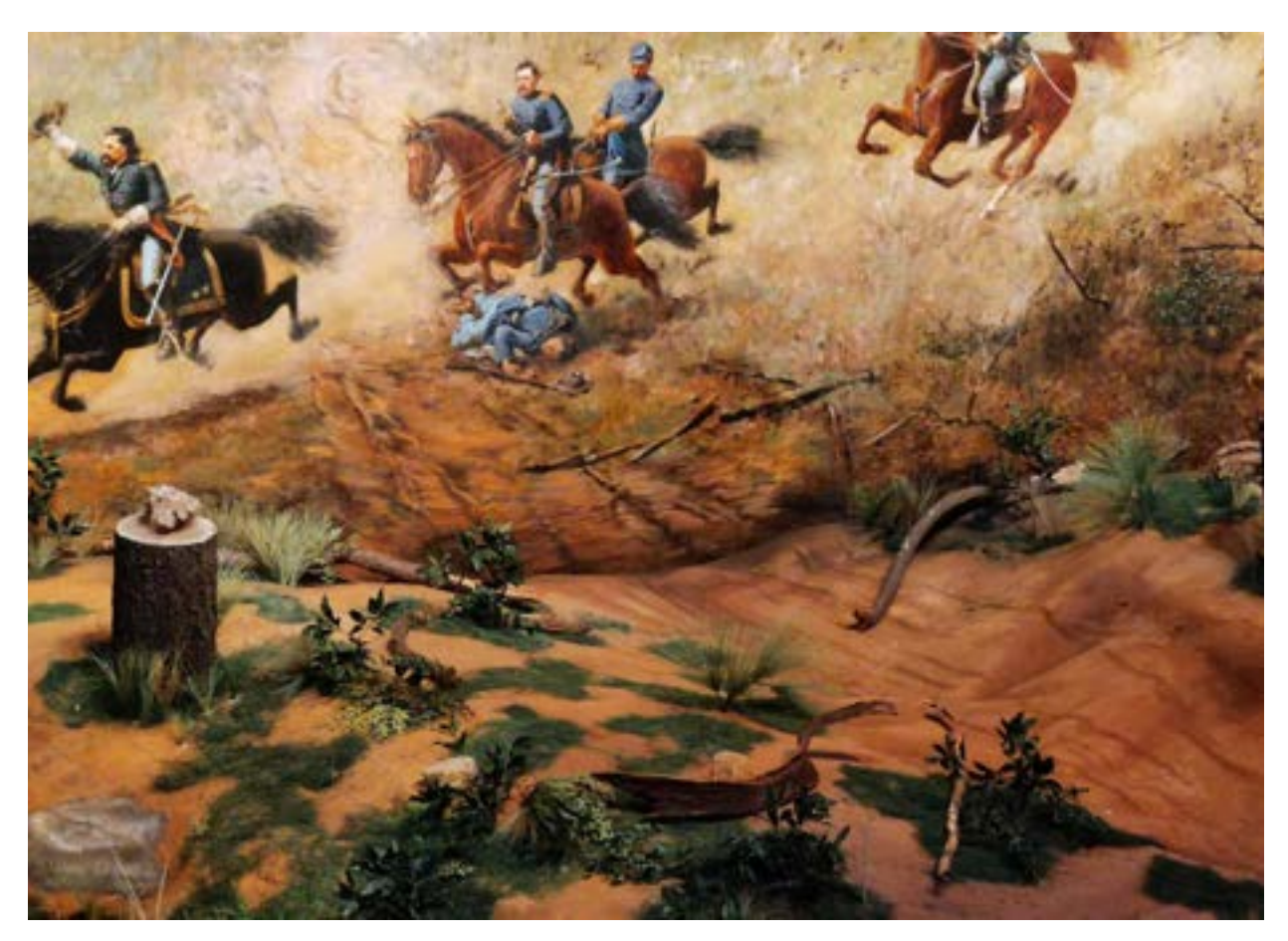

**296. Widok na przedpole cykloramy** *Bitwa pod Atlantą* **w 2019 roku, bezpośrednio po zakończeniu prac konserwatorskich prowadzonych przez zespół konserwatorów niemieckich, cała część konfiguracji przedpola została wykonana na nowo, z mocno zauważalnym brakiem dopasowania do malarskiego charakteru obrazu, nie odtworzono iluzji przestrzeni, Atlanta, 2019 rok. Fot. Ryszard Wójtowicz**

zu porównywalne. W trakcie ekspozycji panoramy narażone były na duże zmiany temperatury i wilgotności względnej powietrza, lecz na przekór temu kilka wiszących stale zabytków wykazuje zdumiewająco dobry stan zachowania. Wyjaśnić to można jedynie ich specjalnym systemem naprężenia. Ten samonaprężający się system zawieszenia obrazu, z okrężnymi belkami u góry i dołu obrazu, stanowiących rodzaj ograniczenia, powoduje powstanie i utrwalenie kształtu obrazu – hiperboli parabolicznej z przewężeniem w mniej więcej połowie wysokości obrazu. Nasz program zakładał przywrócenie obrazom ich właściwego kształtu geometrycznego i zachowanie charakteru podobrazia, systemu zawieszenia na obręczy i obciążenia, co doprowadziło do przywrócenia pierwotnej budowy technicznej. Uwzględnił także całkowitą restaurację dzieł panoramicznych wraz z rekonstrukcją warstw malarskich w niezachowanych obszarach na podstawie zgromadzonych uprzednio ma-

teriałów ikonograficznych i źródłowych, zgodną z estetyczno-etycznymi pryncypiami konserwacji i restauracji dzieł sztuki.

Poczynając od analizy ukształtowania terenu na obrazie i przekazów historycznych, niezbędne było opracowanie ideowego projektu przedpola – jego konfiguracji i rozmieszczenia rekwizytów. Założono przywrócenie właściwych relacji optyczno-odległościowych między wysokością zawieszenia obrazu, jego horyzontem malarskim i wtórnym geograficznym, odległością od platformy widokowej, przestrzenią wypełnioną odpowiednio ukształtowanym przedpolem i jej wysokością, gdzie istotą jest punkt widzenia obserwatora z platformy widokowej w stosunku do linii horyzontu na obrazie oraz "uniewidocznienie" górnej krawędzi obrazu przez "parasol". Wśród rozwiązanych problemów wymienić należy wykonanie charakterystycznych elementów panoramy: korytarza wejściowego połączonego z platformą widokową, oświetlenia obrazu i przedpola o odpowiednim natężeniu, właściwej temperaturze barwowej, antyrefleksyjnego, jak również wentylację i klimatyzację, a ponadto zabezpieczenie przeciwpożarowe. Nieuwzględnienie tych elementów patentu Roberta Barkera nieuchronnie mogłoby prowadzić do dużych komplikacji.

Rekonstrukcja w procesie rewitalizacji panoram to w rozumieniu autora niniejszej pracy **rekonstrukcja iluzji rzeczywistości** w budynku panoramy, której podporządkowano wszelkie zagadnienia techniczne.

Częściami składowymi tego rozwiązania były:

#### **1. Rekonstrukcja elementów technicznych obrazu w ujęciu wspólnym**

1.1. Konserwacja zachowanych fragmentów i ich rekonstrukcja

1.2. Rekonstrukcja brytów – czternastu podstawowych części obrazu panoramy

#### **2. Rekonstrukcja pierwotnego kształtu obrazu i jego naprężenie wraz z systemem korekty**

2.1. Zawieszenie brytów, zbliżenie ich krawędzi, trwałe połączenie oraz stabilizacja przez dublaż całego obrazu

2.2. Utworzenie technicznego systemu naprężenia dół/góra wraz z możliwością korekty

#### **3. Rekonstrukcja malarska wraz z imitatorskim uzupełnieniem warstw malarskich**

3.1. Odszukanie materiałów archiwalnych jako podstawy rekonstrukcji

3.2. Rysunek – za pomocą bezpośredniej projekcji na powierzchnię nowego płótna

3.3. Prace restauratorskie i rekonstrukcja malarska

#### **4. Rekonstrukcja przedpola w odniesieniu do innych podstawowych elementów panoramy**

4.1. Makieta i projekt techniczny na podstawie zgromadzonych materiałów archiwalnych

4.2. Utworzenie konstrukcji nośnej na podstawie opracowanego projektu

4.3. Rekonstrukcja konfiguracji i kolorystyki przedpola

4.4. Oświetlenie – dopasowane do całości obiektu panoramicznego obraz/przedpole o odpowiednich parametrach konserwatorskich (odpowiednia temperatura barwowa i natężenie światła, "odcięcie" pasma UV)

Nasza droga okazała się właściwa, gdyż poza pozytywnym odbiorem prac przez komisje konserwatorskie, właścicieli i społeczeństwa po blisko czterdziestu latach od rozpoczęcia przez nasz zespół konserwacji Panoramy Racławickiej i następnych działań przy dwu pozostałych panoramach dzieła te znajdują się obecnie

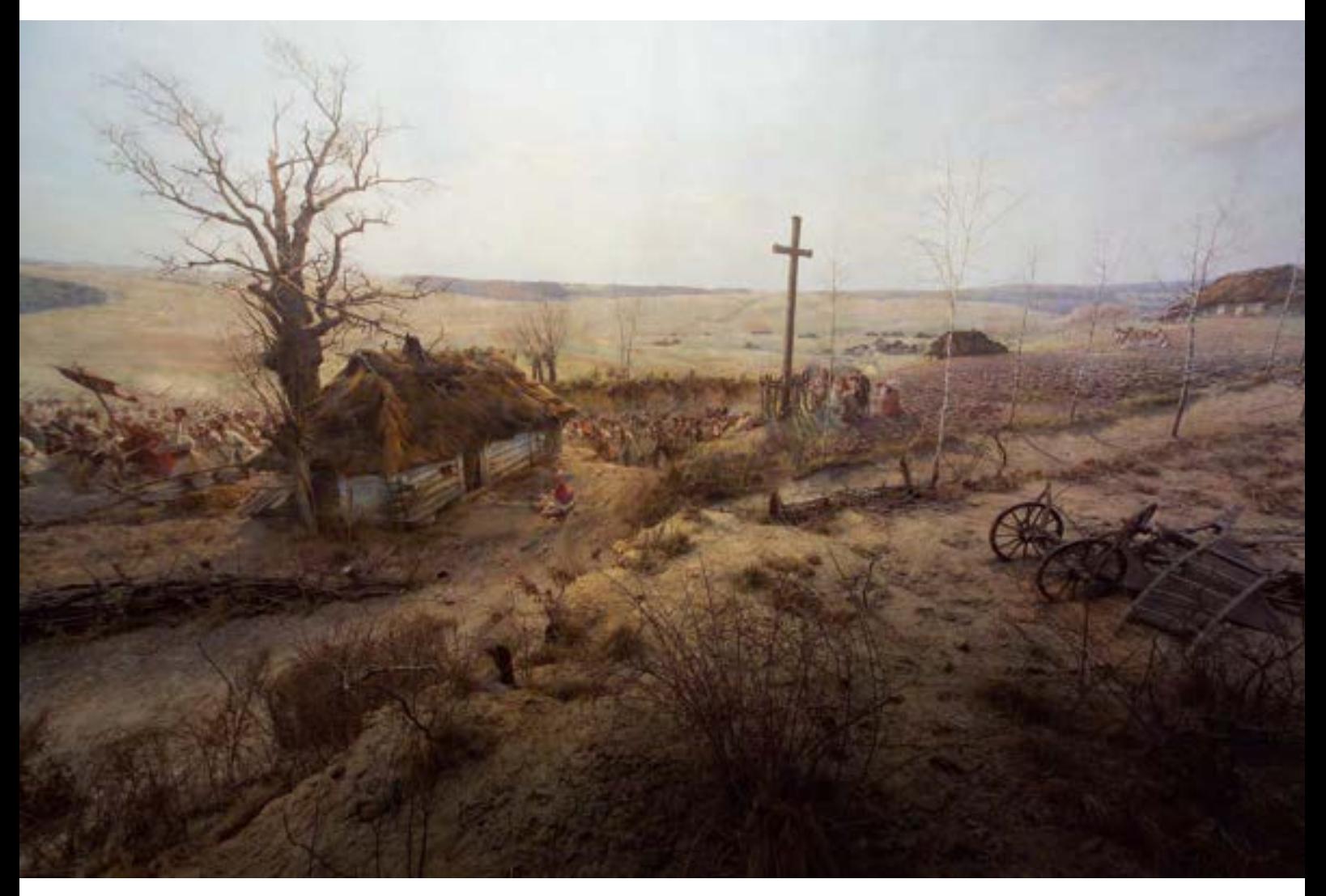

**297. Widok na obraz i przedpole** *Panoramy Racławickiej* **we Wrocławiu po zakończeniu prac serwisowych w 2016 roku, trzydzieści dwa lata po zakończeniu głównych prac konserwatorskich w 1984 roku, Wrocław, 2016 rok. Fot. Jerzy Ilkosz**

w niezmienionym stanie wizualnym i technicznym. Jest on kontrolowany w procesie ciągłym. "Nasze" panoramy trwają w dobrym stanie mimo znacznego ruchu turystycznego, jaki związany jest z trwałą ekspozycją dzieł.

W rozdziale szóstym *Ogólny zarys koncepcji konserwatorskiej* zaprezentowano także ramową koncepcję opieki nad panoramami w sensie ogólnym. Projekt ten został przedstawiony Radzie Programowej International Panorama Council i jest przedmiotem dyskusji.

Niejednakowy stan zachowania każdej z zakonserwowanych panoram skłaniał do poszukiwania indywidualnych rozwiązań technicznych dla każdej z nich. Wszelkie dotychczas stosowane metody, ze względu na skalę zagadnienia i często brak odnośników do metod konserwacji standardowych obrazów, są rozwiązaniami pionierskimi. Pierwotne założenia konserwatorskie przedsiębrane dla obrazu decydują o logicznym rozwiązaniu wielu ściśle ze sobą związanych czynności praktycznych. Dalszy etap to rozważanie konkretnych metod oraz użycie do tego celu optymalnych środków. Analizując historyczne, kontrowersyjne w naszym odczuciu, metody stosowane przez poprzedników, zwrócono uwagę na fakt, że obrazy panoramiczne, chociażby z konserwatorskiego założenia estetyczno-etycznego, powinny pozostać po restauracji obrazami na podłożu tekstylnym, a nie tworami przeniesionymi na podłoże sztywne, jak zamierzano. Uzyskanie właściwego, pierwotnego kształtu malowidła panoramicznego, próbując utworzyć stosowne podłoże sztywne, jest niemal niemożliwe. Obrazy panoramiczne w pierwszym okresie formowania się przybierały kształt hiperboloidy parabolicznej, ale nieidealnej. Zarówno wymiary poszczególnych brytów, jak i pionowe i poziome krzywizny obrazu nie są symetryczne. Podjęcie decyzji o rozdzieleniu i tak już okrojonych pierwotnych sekcji (brytów) w celu "ułatwienia" dalszego opracowania z punktu widzenia etyki nie tylko konserwatorskiej nie wymaga komentarza.

Jak dalece teoria i praktyka konserwatorska mogą się od siebie oddalić, pokazuje współczesna konserwacja cykloramy *Bitwa pod Atlantą*. Panorama powstała w latach 1885–1886 w Milwaukee i namalował ją zespół siedemnastu malarzy niemieckich. Dzieło o standardowych dla takich przedstawień wymiarach około 115 m obwodu × 14,5 m wysokości przeszło dość typową gehennę historyczną. W 1921 roku obraz zamontowano w nowo wzniesionym wówczas budynku w pobliżu miejsca bitwy, na terenie Atlanta Grant Park. W latach 1979–1982 historyczne dzieło zostało zakonserwowane przez amerykański zespół pod kierunkiem Gustava A. Bergera. W czasie, gdy nasz zespół konserwował w latach 2006–2008 Panoramę bitwy pod Gettysburgiem, odwiedziliśmy podobne dzieło w Atlancie. To, co zastaliśmy, nie zachęcało do wydania pozytywnej opinii na temat konserwacji zespołu Gustava A. Bergera. Po dwudziestu pięciu latach od jej zakończenia dzieło wymagało pilnej interwencji konserwatorskiej. Mimo poważnych badań i opublikowania licznych opracowań naukowych dotyczących naprężeń w obrazach na podłożu tekstylnym w wypadku cykloramy w Atlancie praktyczne rozwiązania amerykańskiego inżyniera i konserwatora przyniosły skutek nieoczekiwanie zły. Zdublowanie obrazu na dwie warstwy tkaniny szklanej i klej BEVA D-8174 spowodowało, że cała powierzchnia obrazu była niezwykle sfałdowana i pozbawiona właściwego naprężenia. W wielu miejscach lica obrazu powstały odspojenia warstw malarskich, które się osypywały. Przyczyną było nieprzemyślane do końca i niewłaściwe naprężenie obrazu. Nie

<sup>174</sup> G.A. Berger, *Raport końcowy z prac przy cykloramie Atlanty*, Atlanta 1983.

usunięto również wtórnych nawarstwień, a połyskliwość powierzchni znacznie uniemożliwiała prawidłowy odbiór wizualny. Wybudowane przez Gustava A. Bergera obrotowe audytorium ograniczało prawidłowe odczytanie perspektywy panoramicznej. Zakonserwowane infantylnie przedpole wzmacniało efekt braku dostosowania teorii konserwatorskiej do rozwiązań praktycznych. Nieodpowiednia wielkość sali ekspozycyjnej uniemożliwiała odtworzenie pierwotnych wymiarów okaleczonego obrazu.

W latach 2016–2019 na zlecenie Atlanta History Center w Atlancie zespół niemieckich konserwatorów dzieł sztuki podjął się konserwacji panoramicznego dzieła po raz drugi, w relatywnie krótkim odstępie czasu od poprzednich prac przy obiekcie. Główną przyczyną decydującą o podjęciu wysiłku merytoryczno-finansowego była możliwość przeniesienia obrazu wraz z przedpolem do nowego budynku, który dzięki prywatnej dotacji został wzniesiony przy Atlanta History Center. Budynek spełnia podstawowe wymogi wielkości dla cykloramy *Bitwa pod Atlantą* w pełnym pierwotnym wymiarze i kształcie. Parametry wielkości sali ekspozycyjnej wraz z usytuowaniem w niej obrazu i przedpola zostały określone i przekazane właścicielom w ramach opracowania tematu<sup>175</sup>. Budynek ma nowoczesny system instalacji, w tym klimatyzację. Obraz w procesie przenosin z Grand Park do nowej lokalizacji został częściowo rozdzielony i wstawiony do sali ekspozycyjnej przez otwór w dachu. Niemieccy konserwatorzy zdecydowali o pozostawieniu wielu elementów konserwacji Gustava A. Bergera, takich jak podwójna warstwa dublażu i elementy zaczepu obrazu na górnej belce. Niestety, nie poznali składu międzywarstw dublażu wykonanego przez Gustava A. Bergera (gazety, zwykły papier – niedbale wklejone176) i nie docenili sztywności zastosowanej "podpory" (dublażu) oryginalnego podobrazia wykonanej w ramach tych prac. Nie potrafili odpowiednio dostosować części systemu naprężenia obrazu autorstwa Gustava A. Bergera do nowych warunków. W konsekwencji obraz pozostał nierównomiernie naprężony, z pozostawionymi miejscami znacznych sfałdowań. Uznano, że niekorzystny efekt można zatuszować kierunkowo skierowanym światłem. W starym budynku w Grand Park w czasie demontażu obraz został po prostu odcięty poniżej belki nośnej (według oceny autorów konserwacji, w starym, typowym dla panoram stylu, ze względu na zły stan zachowania pozostawionej partii – łącznie około 70 m<sup>2</sup> oryginału). Nie usunięto wtórnych warstw przemalowań z partii nieba, lecz po zdjęciu wtórnego werniksu całość partii nieba, oryginalnej i uzupełnionej (około 900 m2) całkowicie przemalowano/zamalowano. Łuszczące się fragmenty warstw malarskich podklejono jedynie lokalnie, nie biorąc pod uwagę faktu łuszczenia się całej partii wielobarwnej. Dolny system naprężenia obrazu, stosowany w panoramach niedublowanych, tylko częściowo umożliwił utworzenie systemu okrężnego naprężenia tej części płótna. Przedpole w zakresie podłoża zostało w pełni zrekonstruowane, ale w tak cienkiej i niestabilnej warstwie, że uniemożliwia to bezpieczne odkurzanie powierzchni, co jest niezwykle ważne w dalszym procesie utrzymania zabytku. Opracowanie malarskie trójwymiarowego terenu nie zostało dostosowane do standardów konserwatorskich. Błędów jest więcej, lecz już wymienione nie pozwalają na pozytywną ocenę tej realizacji zarówno w zakresie technicznym, estetycznym jak i dostosowania do zasad etyki zawodowej naszej profesji.

<sup>175</sup> R. Wójtowicz, D.L. Olin, *Rewitalizacja cykloramy Atlanty i nowe Centrum Sztuk Wizualnych*, Wrocław–Virginia 2014.

<sup>176</sup> G.A. Berger, *Dziennik prac: Konserwacja cykloramy Bitwa pod Atlantą*, Atlanta 1979–1982. Archiwum AHC, Atlanta.

Informacje te zostały przedstawione jako porównanie z trwałym efektem konserwacji wykonanej we Wrocławiu, w Ópusztaszer i w Gettysburgu. Nasze prace były nadzorowane przez liczne gremia konserwatorskie, przedstawione we wstępie opracowania. W wypadku Atlanty zleceniodawca był jednocześnie jedynym odbiorcą.

Panoramy są zabytkami wyjątkowymi, a ich wartość nie zawiera się jedynie w ich formie artystycznej czy nietypowej wielkości. Są skarbami narodów oraz nośnikami historii i emocji całych nacji. Dlatego ich właściwa konserwacja i ekspozycja nabierają podwójnego znaczenia.

Warto się tutaj odwołać do fragmentu prezentacji przedstawionej na dwudziestej drugiej sesji International Panorama Council w roku 2013 w Lucernie w Szwajcarii<sup>177</sup> przez Romualda Nowaka i Ryszarda Wójtowicza<sup>178</sup>: "Panorama Racławicka od razu stała się największą atrakcją turystyczną Wrocławia. I taką pozostaje do dziś. Panorama Racławicka – jedyne zachowane polskie malowidło panoramowe i jedno z niewielu zachowanych w świecie – swą treścią i swoimi losami tak ściśle związane z dziejami Polski, jest nie tylko największym i najbardziej wartościowym dziełem prezentowanym we Wrocławiu, ale ze względu na swoją specyfikę i iluzjonistyczne złudzenia jest entuzjastycznie przyjmowana przez rzesze zwiedzających. Od momentu jej udostępnienia we Wrocławiu odwiedziło ją ponad osiem i pół miliona widzów, przynosząc dochody, które stawiają ją w czołówce polskich muzeów.

Największe oblężenie przeżywała Panorama w pierwszych latach jej funkcjonowania. Każdy chciał obejrzeć dzieło skrzętnie ukrywane przez władze przed widzami. Wielu nie wierzyło, iż Panorama na dłużej zagości we Wrocławiu. Dlatego i latem i srogą zimą rzesze turystów odwiedzało wrocławską rotundę. Najwięcej zwiedzających odwiedziło Panoramę w 1988 roku – 508 882 osób, najmniej w 2003 roku – »zaledwie« 173 781. Przez kolejne lata Panoramę podziwiało przeciętnie rocznie ponad 300 tys. widzów, co odliczając dni ustawowo wolne od pracy daje dziennie ponad 1000 osób. Taka wysoka frekwencja czyni z Panoramy jedno z najchętniej odwiedzanych polskich muzeów, obok zamków królewskich na Wawelu i w Warszawie, Malborku i Łańcucie. Nic dziwnego, iż odwiedzają ją także niezwykle dostojni goście, a wśród nich m.in. papież Jan Paweł II, królowa Holandii Beatrix, Król Belgów Albert, prezydenci i premierzy, nobliści, ludzie świata kultury, nauki i sportu z całego świata.

Milionowy widz podziwiał płótno Styki i Kossaka już sierpniu 1987 r., pięciomilionowy widz przekroczył próg rotundy w lipcu 1998 r., na sześciomilionowego oczekiwano blisko sześć lat, do września 2004 r. Od tego momentu frekwencja w Panoramie systematycznie wzrasta, rocznie przeciętnie o 10%. Dzięki temu już po czterech latach 4 grudnia 2008 roku odwiedził Panoramę Racławicką siedmiomilionowy widz, w 2012 r. Panoramę odwiedził ośmiomilionowy widz. Panorama ma istotne znaczenie dla miasta Wrocławia i regionu Dolnego Śląska i przyczynia się do ich rozwoju jako interesujących turystycznie miejsc. Dzięki milionom turystów rozwija się gastronomia, usługi hotelarskie i turystyczne".

<sup>177</sup> *A Tourist Attraction Then and Now*, International Panorama Council Conference, Lucerne 2013.

<sup>178</sup> R. Nowak, R. Wójtowicz, *Panorama Racławicka – atrakcja turystyczna dawnego Lwowa i współczesnego Wrocławia*, Wrocław 2013.

Panoramę *Wejście Węgrów* w maleńkiej miejscowości Ópusztaszer na południu Węgier odwiedza obecnie do 2,5 tysiąca osób dziennie, mimo znacznego oddalenia tego głęboko prowincjonalnego miejsca od centrum kraju, a stworzone wokół parku restauracje, kawiarnie, camping, miejsca rekreacyjne stanowią liczne nowe stanowiska pracy dla okolicznych mieszkańców. Wprawdzie temat panoramy jest imponujący pod każdym względem, lecz bez działań promocyjnych na rzecz zabytku, bez sporych nakładów na zorganizowanie prezentacji dzieła w mass mediach i reklamy węgiersko-polskie dzieło nie byłoby tym, czym obecnie jest, czyli jednym z najważniejszych ośrodków w dziedzinach kultury i turystyki na Węgrzech, które, jak wiadomo, przynoszą wszędzie znaczne zyski.

Po rekonstrukcji panorama *Wejście Węgrów*, będąc obiektem muzealnym i ogólnonarodowym skarbem w rozumieniu potocznym, została przekazana w użytkowanie spółce, która w zawartej umowie zobowiązała się do starannej opieki i zachowania powierzonego jej dobra179.

W wypadku cykloramy *Bitwa pod Gettysburgiem*, dzięki uzyskanym wcześniej doświadczeniom, mimo wielkiej złożoności nietypowej problematyki, jej konserwację i rekonstrukcję zrealizowano w rekordowo krótkim czasie dwóch lat. "Produkt finalny" – wspaniale przestrzenna panorama bitwy – został przekazany zamawiającemu zgodnie z umową jesienią 2008 roku i udostępniony publiczności w nowym Centrum Historycznym w Gettysburgu, w pierwotnej krasie po raz pierwszy od ponad stu lat.

Prace konserwatorskie przy cykloramie zostały sfinansowane przez The Gettysburg National Battlefield Museum Foundation przy współpracy i pod nadzorem National Park Service – agendy rządu amerykańskiego w Gettysburgu w ramach projektu "Kampania zachowania Gettysburga". Fundacja Gettysburg w ramach umowy z National Park Service wybudowała nowy zespół budynków muzealnych na terenie parku narodowego w Gettysburgu między Taneytown Road i Baltimore Pike. Zabudowana przestrzeń mieści nowoczesne, interaktywne muzeum wojny secesyjnej i bitwy pod Gettysburgiem, dwa kina, prezentujące między innymi film dokumentalny o bitwie pod Gettysburgiem, Muzeum Listów Wojennych, wielki hol dla oczekujących, restaurację, bar kawowy, księgarnię połączoną ze sprzedażą pamiątek, punkty organizacji wycieczek po otaczającym centrum parku, biura fundacji i National Park Service, a przede wszystkim nową, pełnowymiarową, klimatyzowaną salę ekspozycyjną dla panoramy *Szarża Picketta*. Od czasu wystawienia obrazu po konserwacji w 2008 roku cyklorama bitwy pod Gettysburgiem ma największą na świecie frekwencję zwiedzających – ponad 600 tysięcy widzów rocznie. Park narodowy w Gettysburgu corocznie odwiedza ponad 2,5 miliona osób.

Historia, emocje, możliwość właściwej prezentacji po przeprowadzonych pracach konserwatorskich – wszystko to sprawia, że panoramy jako muzea jednego dzieła sztuki cieszą się ciągle niezmienną popularnością i kolejne pokolenia pragną je zobaczyć i przenieść się choć na moment w inną rzeczywistość.

<sup>&</sup>lt;sup>179</sup> R. Wójtowicz, Kulturowe i społeczne funkcje dzieła sztuki w zderzeniu z działaniami konserwatorskimi na przykładzie Panoramy Węgierskiej, Wrocław 2013 [prezentacja].

# **9. Dokumentacja**

**Dokumentacja do rozdziału** 

**2. Wprowadzenie:**

## **Aneks 1.**

## **Zestawienie własnych prac konserwatorskich**

## **Ryszard Wójtowicz**

**adres: 51-113 Wrocław, ul. Obornicka 2/33; 55-114 Rogoż, ul. Wierzbowa 2A (gm. Wisznia Mała) tel./fax. 071/3878516, tel. kom. 601850989 e-mail: [zabytki@drabikwojtowicz.pl](mailto:zabytki@drabikwojtowicz.pl); ryszkaw@tlen.pl**

**1975–1980, studia w Katedrze Konserwacji i Restauracji Dzieł Sztuki Uniwersytetu im. Mikołaja Kopernika w Toruniu, ukończone z wynikiem bardzo dobrym.**

Tytuł magistra sztuki w zakresie konserwacja i restauracja malarstwa i rzeźby polichromowanej (dyplom nr 1028/81).

*Rzeczoznawcy ZPAP i ORKDS – nr uprawnień 7/1999 Międzynarodowy ekspert ds. konserwacji panoram Rzeczoznawca Ministra Kultury i Dziedzictwa Narodowego (do 2016 roku)*

**Specjalność :**

**- całościowe konserwacje obiektów zabytkowych – sakralnych i świeckich**

**- całościowe konserwacje i rekonstrukcje panoram**

*we Wrocławiu*

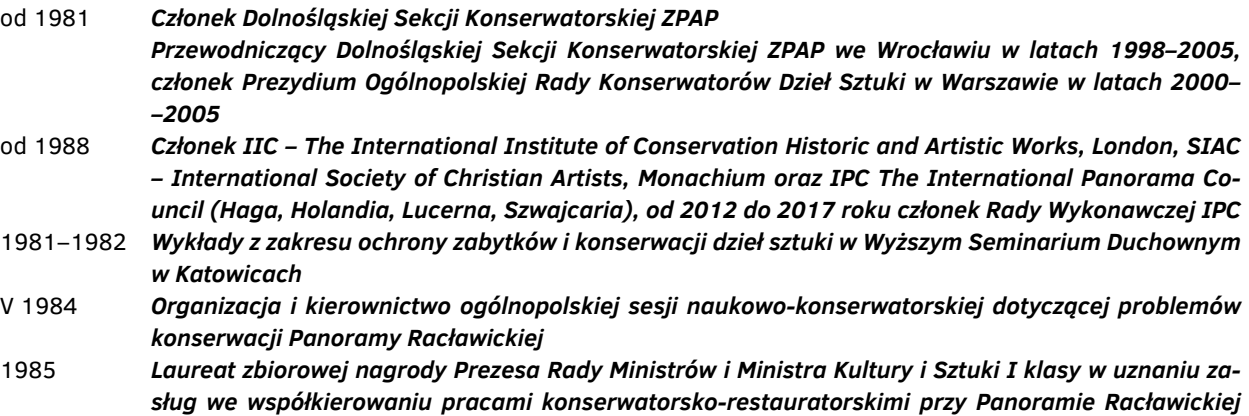

## **Aneks 1. Zestawienie własnych prac konserwatorskich**

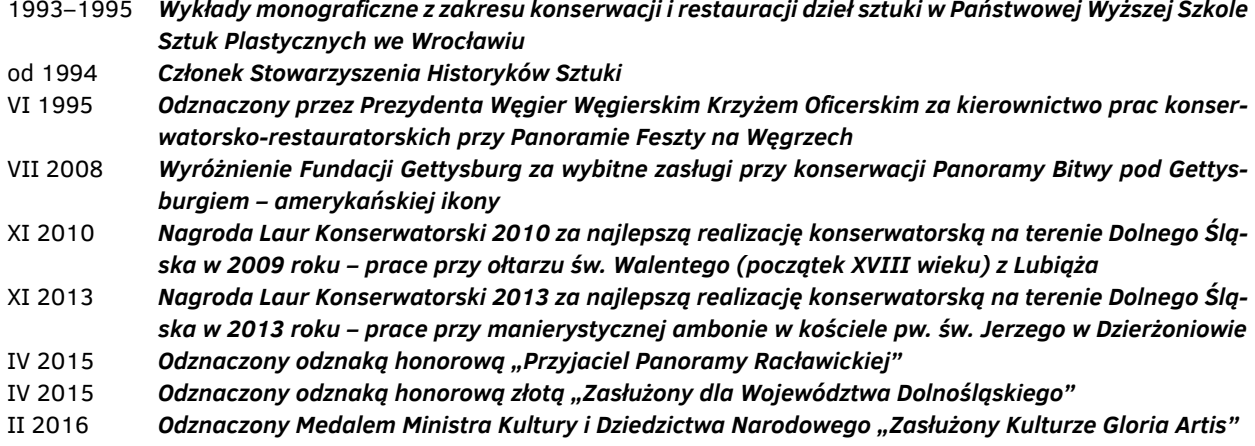

#### **Wykaz ważniejszych realizacji konserwatorskich:**

#### 1981–1985

*- Konserwacja Panoramy Racławickiej, W. Kossak, J. Styka i in., 1892–1894, ol./pł., 1700 m2 .* **Kierownictwo około trzydziestoosobowego zespołu konserwacji obrazu, zastępca konserwatora generalnego.**

#### VII–VIII 1982

- Konserwacja malowideł ściennych, J.J. Petri, sygn. i dat. 1756, techn. mieszana (fresk, tempera), 125 m², w kapitu*larzu klasztoru Kamedułów w Bieniszewie, woj. konińskie.*

#### VII–VIII 1983

*- Konserwacja malowideł ściennych, odsłonięcie spod pobiał malarstwa pejzażowo-ornamentalnego z około 1786 roku, 125 m2 , w zakrystii kościoła Kamedułów w Bieniszewie, woj. konińskie.*

#### 1984–1991

- Konserwacja zespołu malowideł ściennych (fresk, tempera) w kościele seminaryjnym pw. św. Piotra i św. Pawła w Nysie (dawniej Bożogrobców), autorstwa F.A. i K.T. Schefflerów, sygn. i dat. 1730, 1600 m², oraz konserwacja innych *elementów wystroju wnętrza (sztukaterie, stiuk, złocenia, detal architektoniczny).* **Kierownictwo dwudziestoosobowego zespołu.**

### VI 1985

*- Prace remontowo-konserwatorskie w prywatnym apartamencie (sztukaterie, stiuk), Berlin Zachodni.*

#### XI 1986–V 1987 i X 1987–V 1988

*- Konserwacja wystroju wewnętrznego kaplicy Elektorskiej przy katedrze we Wrocławiu, autorstwa Fischera von Erlach (kaplica grobowa biskupa F.L. von Neuburga) z 1716–1724. Malowidła ścienne Carlo Carlone, rzeźby kamienne F. Brockoff, sztukaterie, stiuki, złocenia, detal architektoniczny; obraz J.F. de Backera "Ofiara Melchizedeka", ol./pł., 4,3 m 2,35 m, sygn. i dat. 1716.*

#### **Kierownictwo dwunastoosobowego zespołu.**

#### 1989–1991

*- Prace konserwatorsko-artystyczne w prywatnej willi w Starnbergu k. Monachium, konserwacja malowideł pejzażowo-ornamentalnych z 1876 roku, złocenia, wykonanie malarstwa architektoniczno-pejzażowego i ornamentalnego – groteska, prace konserwatorskie przy sztukateriach.*

#### IX 1990–VI 1991

*- Prace konserwatorskie przy elementach wystroju wewnętrznego Wielkopolskiego Banku Kredytowego, IV Oddział we Wrocławiu, sala operacyjna i hol z 1914 roku, detal architektoniczny, złocenia.* **Kierownictwo czternastoosobowego zespołu.**

#### X–XI 1988

*- Udział w międzynarodowym konkursie na prace konserwatorsko-restauratorskie Panoramy Feszty w Segedynie na Węgrzech, autorstwa Árpáda Feszty i in., z lat 1892–1894. Zajęcie I miejsca w konkursie, projekt zatwierdzony do realizacji.*

#### X 1991–VIII 1995

*- Prace konserwatorsko-restauratorskie przy panoramie autorstwa Árpáda Feszty wraz z rekonstrukcją przedpola, 1700 m2 obraz + 1000 m2 przedpole.*

#### **Kierownictwo dwudziestopięcioosobowego zespołu.**

#### 1988–1989 i 1996

*- Prace konserwatorsko-restauratorskie przy elementach wystroju wewnętrznego kościoła filialnego w Wojnowicach* koło Wrocławia, przełom XVIII/XIX wieku oraz XIX/XX wieku, trzy ołtarze neogotyckie wys. około 6 m, sześć obrazów, między innymi: Fr. Felder mł. "Męczeństwo św. Wawrzyńca", sygn. i dat. 1803, rzeźby drewniane polichromowa*ne: postać NMP, postać Chrystusa Zmartwychwstałego, złocenia. Ambona, elementy chóru muzycznego, balustrady, chrzcielnica, rzeźba Chrystusa Ukrzyżowanego, malowidło na blasze "Chrystus Ukrzyżowany", tarcza herbowa rodu Saurmów.*

#### I–VI 1997

*- Konserwacja sklepienia nawy głównej, konserwacja i restauracja ściany łuku tęczowego oraz ściany chóru muzycznego w kościele Franciszkanów we Wschowie, z 1748 roku, autor Walenty Żebrowski, technika mieszana (fresk + wykończenia temperowe), 450 m2 .*

Dla firmy Kons-Art ze Szczecina, prace pod kierownictwem Marzeny Kiepuszewskiej.

#### II–V 1997

- Konserwacja i restauracja malowideł ściennych (floratury, al secco) z okresu około 1500 roku w Domku Miedzioryt*nika we Wrocławiu.*

#### IX 1997 i VI–X 1999

*- Konserwacja i restauracja Panoramy Plastycznej Dawnego Lwowa, w skali 1:200 (materiały różne: papier, tektura, trociny drzewne, blacha ołowiana, sklejka), 1929–1944, autor: arch. Janusz Witwicki.* Dla Arsenału Wrocławskiego, Oddziału Muzeum Historycznego we Wrocławiu.

#### X–XII 1997

*- Derestauracja, dekonserwacja wadliwie zakonserwowanej w 1970 i 1992 roku części polichromii ściennej (al secco) autorstwa Walentego Żebrowskiego w kościele pw. św. Józefa (franciszkanie) we Wschowie, 150 m2 . Następnie konserwacja i restauracja tej części w dopasowaniu do prac wykonanych w pierwszej połowie 1997 roku.* Wspólnie z Marią Kiepuszewską.

## **Aneks 1. Zestawienie własnych prac konserwatorskich**

#### II–VIII 1998

*- Konserwacja i restauracja pięciu stropów renesansowych, drewno polichromowane w kamienicy Rynek 7, dla firmy Integer Wrocław.*

#### **Kierownictwo dwunastoosobowego zespołu.**

#### VI–VIII 1998

- Prace odkrywkowo badawcze w Banku PKO BP II Oddział Wrocław, z 1896 roku; malarstwo ścienne, sztukaterie, *dekoracyjne elementy z metalu, złocenia.*

#### VIII–IX 1997 i 1998

*- Udział w akcji "Powódź" na terenie Kotliny Kłodzkiej.*

#### VII 1998–II 1999 oraz IV 1999–XII 1999

*- Konserwacja i restauracja ołtarza głównego z kościoła filialnego w Szczepanku (parafia Jemielnica), woj. opolskie, z pierwszej połowy XVIII wieku; drewno polichromowane, obraz ol./pł. 1,2 m 1,0 m, złocenia, rzeźby polichromo*wane; wymiary: wys. 6 m, szer. 8 m. Konserwacja i restauracja pozostałych elementów wyposażenia wnętrza z lat *1694–1846 (ołtarze: drewno polichromowane i złocone, obrazy sztalugowe, rzeźby polichromowane i złocone).* **Kierownictwo prac – zespół siedmioosobowy.**

#### IX 1998–XII 1998

- Konserwacja i restauracja ołtarza bocznego z kościoła parafialnego pw. św. Marcina w Roztokach, woj. dolnośląskie, z 1729 roku, autor Michael Klahr; drewno polichromowane, złocenia, rzeźby polichromowane; wymiary: wys. 5 m, szer. *3,5 m.*

**Kierownictwo prac – zespół siedmioosobowy.**

#### XI 1998–II 1999

- Konserwacja i restauracja ołtarza bocznego "Zdjęcie z Krzyża" z kościoła parafialnego pw. NMP na Piasku we Wroc*ławiu z 1506 roku, warsztat śląski; drewno polichromowane, obrazy na desce, złocenia, rzeźby polichromowane;* wymiary: wys. 2,5 m, szer. 3,7 m, oraz nadzór nad pracami konserwatorskimi przy pozostałych dziewięciu tryptykach *gotyckich będących w zasobach kościoła.*

#### **Wspólnie z Marią Regulińską.**

#### V 1999–XII 2001

- Konserwacja i restauracja ołtarza głównego, wymiary: wys. 14 m, szer. 8,5 m, trzech ołtarzy bocznych, ambony i prospektu organowego z kościoła parafialnego pw. św. Michała Archanioła w Kaliszu, z początku XX wieku; drewno *polichromowane, złocenia, obrazy sztalugowe, rzeźby polichromowane;*

- Konserwacja malowideł ściennych w nawach kościoła parafialnego pw. św. Michała Archanioła w Kaliszu, z początku *XX wieku, autor B. Wiśniewski, technika mieszana, 1800 m2 .*

**Kierownictwo prac – wspólnie z Wiktorią Wójtowicz-Janowską i Wiesławem Kowalczykiem.**

#### X 1999–XII 2001

- Konserwacja malowideł ściennych w nawie głównej w kościele Jezuitów w Kaliszu, z 1745 roku, autor Walenty Że *browski, technika mieszana (fresk + wykończenia temperowe), 1100 m2 .* **Kierownictwo prac – zespół sześcioosobowy.**

#### VII 1999 i VI–X 2005

- Konserwacja i restauracja sześciu wielkoformatowych obrazów sztalugowych J. Bonory z 1729 roku (z cyklu Legenda *św. Bernarda), wraz z drewnianą, złoconą ramą w kościele Cystersów w Henrykowie, 7 m 5,5 m.* **Kierownictwo prac – zespół sześcioosobowy.**
#### IX–XII 1999

- Konserwacja i restauracja wczesnogotyckiej rzeźby drewnianej NMP z Dzieciątkiem tzw. Matki Języka Polskiego z ko*ścioła Cystersów w Henrykowie.*

#### XI 1999–X 2000

*- Konserwacja i restauracja obrazu sztalugowego Michaela Willmanna z około 1700 roku, wraz z drewnianą złoconą ramą z kościoła Cystersów w Henrykowie, 3 m × 2,5 m.*

#### **Kierownictwo prac – zespół czteroosobowy.**

#### IX 1999–VI 2000

- Konserwacja i restauracja ołtarza głównego z kościoła parafialnego pw. św. Marcina w Roztokach, woj. dolnośląskie, z przełomu XVIII i XIX wieku; wys. 10 m, szer. 6 m, drewno polichromowane, złocenia, rzeźby polichromowane. **Kierownictwo prac – zespół siedmioosobowy.**

#### II 2000–V 2000

- Konserwacja i restauracja ołtarza głównego z kościoła filialnego pw. św. Anny w Szalejowie Dolnym, woj. dolnoślgskie, z około połowy XVIII wieku; wys. 6,5 m, szer. 4 m, drewno polichromowane, złocenia, rzeźby polichromowane, *obraz sztalugowy ol./pł.*

#### **Kierownictwo prac – zespół siedmioosobowy.**

#### X 1999–VIII 2001 i VI 2005–X 2005

- Konserwacja i restauracja ambony i szafy organowej autorstwa M. Klahra z 1735 roku w kościele pw. św. Jerzego *w Wilkanowie (Kotlina Kłodzka); drewno polichromowane, złocenia, rzeźby polichromowane; wymiary: wys. 7,5 m, szer. 3,5 m.*

#### **Kierownictwo prac – zespół siedmioosobowy.**

#### VIII 2000–XII 2000

- Konserwacja i restauracja ambony i prospektu organowego autorstwa Jerzego Schröttera z około 1700 roku w ko*ściele pw. św. Józefa w Krzeszowie; wys. 7,0 m, szer. 2 m, drewno polichromowane, złocenia, rzeźby.* **Kierownictwo prac – zespół ośmioosobowy.**

I 2001–VI 2001

- Konserwacja i restauracja dwóch ołtarzy bocznych z kościoła parafialnego pw. św. Anny w Przyłęku, woj. dolnoślgskie, z około połowy XVIII wieku; wys. 7 m, szer. 3,5 m, drewno polichromowane, złocenia, rzeźby polichromowane *(w tym gotycka Madonna z Dzieciątkiem).*

#### **Kierownictwo prac – zespół siedmioosobowy.**

VI 2001–VIII 2001

*- Konserwacja malowideł ściennych w gabinecie rektora Uniwersytetu Wrocławskiego z 1910 roku, autor J. Langer, technika temperowa, 120 m2 .*

#### VI 2001–X 2001

*- Konserwacja i restauracja dwóch ołtarzy bocznych (św. Anny i św. Floriana) z kościoła Cystersów w Henrykowie, z około połowy XVIII wieku; wys. 6 m, szer. 3,5 m, drewno polichromowane, złocenia, rzeźby polichromowane.* **Kierownictwo prac – zespół pięcioosobowy.**

#### X–XII 2001

- Prace konserwatorskie w Banku PKO BP II Oddział Wrocław, z 1896 roku; malarstwo ścienne, sztukaterie, dekoracyj*ne elementy z metalu, złocenia.*

**Kierownictwo prac – zespół dziewięcioosobowy.**

### **Aneks 1. Zestawienie własnych prac konserwatorskich**

#### X 2001–VI 2002

*- Konserwacja i restauracja ołtarza głównego, ambony, prospektu organowego z kościoła parafialnego pw. św. Andrzeja Apostoła na Bielanach Wrocławskich, XV, XVII, XIX wiek; drewno polichromowane, złocenia, rzeźby polichromowane (w tym wczesnogotycka Madonna na Lwie z Dzieciątkiem).*

### **Kierownictwo prac – zespół czteroosobowy.**

#### VI 2002–IV 2005

*- Konserwacja i restauracja ołtarzy bocznych: Jezusa Miłosiernego, Matki Boskiej Pośredniczki Wszystkich Łask,* św. Antoniego Padewskiego i św. Krzyża oraz ambony w nawie kościoła Jezuitów w Kaliszu, z połowy XVIII wieku; *wys. 9 m, szer. 4,5 m, drewno polichromowane, złocenia, rzeźby polichromowane, obrazy ol./pł.* **Kierownictwo prac – zespół siedmioosobowy.**

#### VIII 2002–X 2002

*- Konserwacja i restauracja renesansowego epitafium Anny Polein z Godzięcina, 1602 rok, drewno polichromowane, złocenia, rzeźby złocone, obrazy temp./deska.*

**Kierownictwo prac – zespół pięcioosobowy.**

#### VII 2002–XII 2003

- Konserwacja i restauracja ołtarza głównego z katedry wrocławskiej; wys. 5,5 m, szer. 3,9 m, z około 1522 roku, w tym *szesnaście obrazów na desce 1,1 m 0,9 m.*

### **Kierownictwo prac – zespół pięcioosobowy.**

#### IV–VIII 2002, IV–VIII 2003 i V–IX 2005

- Konserwacja i restauracja rzeźb gotyckich: Madonna z Dzieciątkiem, św. Anna Samotrzeć, św. Jadwiga, św. Mikołaj *z kościoła filialnego w Sobótce, z drugiej połowy XV wieku; wys. 2,5 m.*

#### VI 2002–VIII 2002 do 2005 i 2015 roku

*- Konserwacja malowideł na plafonach schodów cesarskich w gmachu Uniwersytetu Wrocławskiego, z 1734 roku, autor Anton Scheffler, technika mieszana (fresk mokry, techniki wapienne).*

#### X 2001–IV 2002

- Konserwacja i restauracja ołtarza głównego z kościoła cmentarnego pw. św. Ducha w Sieradzu, z obrazami: Pieta, *MB. Nastawa drewno polichromowane, złocenia, rzeźby polichromowane; 4,5 m 3,7 m; z 1634 roku.* **Kierownictwo prac – zespół siedmioosobowy.**

#### VIII 2002

*- Udział w akcji "Powódź" w Dreźnie (Niemcy).*

#### II–VI 2003

*- Prace pozłotnicze w Operze Dolnośląskiej, dla firmy Integer SA.*

#### II 2002–XI 2003

- Konserwacja i restauracja dziesięciu obrazów z cyklu poświeconego św. Klarze z klasztoru Urszulanek Unii Rzymskiej, *ol./pł., 1,87 m 1,72 m, pierwsza połowa XVIII wieku, w ramach.*

#### VI–XII 2003 i VI–XI 2004

- Konserwacja fresków, 320 m², z 1724 roku, autor J.J. Eybelwieser, (fresk mokry, techniki wapienne), i obrazów olej*nych, autor J.F. de Backer, w kaplicy bł. Czesława przy kościele Dominikanów we Wrocławiu.*

#### VII–X 2004

- Konserwacja fresków, 60 m², w kościele pw. św. Jadwigi we Wrocławiu-Leśnicy, z 1739 roku, autor A.F. Scheffler *(fresk mokry, techniki wapienne).*

#### X–XII 2004

- Konserwacja gotyckich malowideł ściennych, 30 m², w kościele pw. św. Michała Archanioła na Muchoborze Wielkim *we Wrocławiu, z 1484 roku (technika wapienna).*

#### VI 2005–IX 2005

- Konserwacja i restauracja rokokowej szafy organowej z 1782 roku w kościele pw. św. Trójcy w Radzowicach, *woj. dolnośląskie; drewno polichromowane, złocenia; wymiary: wys. 5,0 m, szer. 3,3 m.* **Kierownictwo prac – zespół siedmioosobowy.**

#### IV 2005–X 2005

*- Konserwacja i restauracja obrazu sztalugowego z końca XVII wieku "Wyciągnięcie zwłok św. Jana Nepomucena do* nurtów Wełtawy", wraz z drewnianą ramą, z kościoła parafialnego pw. Wniebowzięcia NMP w Lubawce, 3,0 m 2,1 m.

#### II 2005–X 2005

*- Konserwacja i restauracja dwóch wielkoformatowych obrazów sztalugowych z pierwszej połowy XVIII wieku, przed*stawiających św. Bernarda i św. Benedykta, wraz z drewnianą złoconą ramą, w kościele parafialnym pw. Wniebowzię*cia NMP w Jemielnicy, 8,0 m 5,0 m.*

#### IX 2005–XII 2006

*- Konserwacja i restauracja dwóch barokowych ołtarzy bocznych z pierwszej połowy XVIII wieku w kościele pw. św. Andrzeja Apostoła w Środzie Śląskiej; drewno polichromowane, złocenia; wymiary: wys. 6,5 m, szer. 3,8 m.* **Kierownictwo prac – zespół siedmioosobowy.**

#### VI 2006–VIII 2008

- Konserwacja Panoramy bitwy pod Gettysburgiem, P.D. Philippoteaux i in., 1882–1884, ol./pł., 1500 m², Gettysburg, *Stany Zjednoczone.*

#### **Kierownictwo dwudziestodwuosobowego zespołu, wspólnie z Davidem Olinem.**

#### X 2008–XI 2009

*- Konserwacja i restauracja trzech barokowych ołtarzy bocznych, ołtarza głównego, ambony, chrzcielnicy i drogi krzyżowej z pierwszej połowy XVIII wieku w kościele pw. św. Jadwigi we Wrocławiu-Leśnicy; drewno polichromowane, złocenia; wymiary: wys. 7,0 m, szer. 4,0 m.*

#### **Kierownictwo prac – zespół pięcioosobowy.**

#### III 2008–VI 2008

- Konserwacja i restauracja obrazu sztalugowego J. Fałata z 1892 roku, wraz z drewniang złocong ramą 1,2 m × 2,2 m, oraz obrazu H. Rosena z 1936 roku. 3.2 m  $\times$  5.2 m. z Ambasady Rzeczypospolitei Polskiej w Waszynatonie. Stany *Zjednoczone.*

#### X 2008–XII 2009 i 2013–2014

- Prace badawcze budynku Pawilonu Czterech Kopuł we Wrocławiu, projekt H. Poelzig, z 1913 roku, dla Przedsiębior*stwa Hala Ludowa we Wrocławiu; nadzór konserwatorski nad pracami remontowymi.*

#### III 2009–V 2010 i 2011–2012

- Prace badawcze budynku Hali Stulecia we Wrocławiu, projekt Max Berg, z 1913 roku, dla Przedsiębiorstwa Hala Lu *dowa we Wrocławiu; konsultacje konserwatorskie w trakcie prac remontowych, obiekt na liście UNESCO.*

### **Aneks 1. Zestawienie własnych prac konserwatorskich**

#### III 2009–IX 2009

*- Konserwacja i restauracja osiemnastowiecznej ambony w kościele pw. Wniebowzięcia NMP w Jemielnicy; drewno polichromowane, złocenia i srebrzenia; wymiary: wys. 4,75 m, dł. 6,5 m.* **Kierownictwo prac – zespół czteroosobowy.**

#### VI–IX 2009

- Konserwacja renesansowych malowideł ściennych, około 28 m², w kościele pw. św. Michała Archanioła na Muchobo*rze Wielkim we Wrocławiu, z 1605 roku (techniki wapienne).*

#### III 2009–XII 2009

*- Konserwacja, restauracja i rekonstrukcja osiemnastowiecznego ołtarza bocznego św. Walentego z rekonstrukcją obrazu Michaela Willmanna w kościele pw. św. Walentego w Lubiążu; wys. 6,2 m, szer. 2,8 m.* **Kierownictwo prac – zespół sześcioosobowy.**

#### VI 2010–VIII 2011

- Konserwacja i restauracja osiemnastowiecznej ambony wraz z emporg w kościele pw. NMP z Góry Karmel w Głębo*wicach; drewno polichromowane, złocenia; wymiary: wys. 7,0 m, szer. 7,8 m.* **Kierownictwo prac – zespół pięcioosobowy.**

#### V 2010–XI 2011

- Konserwacja i restauracja dwóch obrazów J.Ch. Liski z 1712 roku, 2,8 m × 2,0 m, wraz z drewnianymi ramami, 5,4 m × *4,2 m, w kościele Wniebowzięcia NMP w Kamieńcu Ząbkowickim.*

IV 2009–XI 2010

- Konserwacja i restauracja barokowego ołtarza głównego, pierwsza połowa XVIII wieku, w kościele pw. św. Andrzeja *Apostoła w Środzie Śląskiej; wymiary: wys. 12,5 m, szer. 5,4 m.*

### **Kierownictwo prac – zespół siedmioosobowy.**

III 2010–X 2011

- Konserwacja i restauracja manierystycznego ołtarza głównego i ambony z 1673 roku w kościele pw. św. Trójcy w Ra*dzowicach; wys. 5,8 m, szer. 2,6 m.*

#### **Kierownictwo prac – zespół pięcioosobowy.**

III 2010–XI 2013

- Konserwacja i restauracja gotyckiego ołtarza głównego z 1495 roku w kościele pw. św. Michała na Muchoborze Wielkim we Wrocławiu; wys. 3,2 m, szer. 1,75 m; trzy rzeźby gotyckie i czternaście stacji drogi krzyżowej z pierwszej *połowy XVIII wieku.*

#### **Kierownictwo prac – zespół pięcioosobowy.**

V 2011–2013

- Konserwacja i restauracja gotyckiego ołtarza z warsztatu Wita Stwosza z 1492 roku w katedrze pw. św. Stanisława *i św. Wacława w Świdnicy.*

#### **Kierownictwo prac – zespół pięcioosobowy.**

V 2012–X 2012

*- Konserwacja i restauracja barokowej ambony z 1729 roku z kościoła Pokoju w Świdnicy.* **Kierownictwo prac – zespół dziewięcioosobowy.**

#### V 2012–XI 2013

*- Konserwacja i restauracja czterech obrazów Michaela Willmanna: "Pokłon Pasterzy", "Wniebowzięcie NMP", "Oczekiwanie na Marię", "Ucieczka do Egiptu" (z lat 1669–1705) z Wrocławia i Kamieńca Ząbkowickiego.* **Kierownictwo prac – zespół czteroosobowy.**

#### V 2012–XI 2012

- Konserwacja i restauracja manierystycznej ambony z około połowy XVII wieku z kościoła parafialnego pw. św. Jaku*ba w Sobótce.*

#### **Kierownictwo prac – zespół ośmioosobowy.**

#### VII 2012–I 2013

*- Konserwacja i restauracja renesansowej ambony z 1609 roku w kościele pw. św. Jerzego w Dzierżoniowie.* **Kierownictwo prac – zespół ośmioosobowy.**

#### V 2013

*- Konserwacja i restauracja gotyckiego ołtarza z 1502 roku z kościoła św. Krzyża we Wrocławiu.* **Kierownictwo prac – zespół ośmioosobowy.**

#### IV 2013–VIII 2015

*- Konserwacja i restauracja barokowego ołtarza i empory wschodniej (1680–1752) z kościoła Pokoju w Świdnicy.* **Kierownictwo prac – zespół ośmioosobowy.**

#### IV 2014–X 2015

- Konserwacja i restauracja barokowej ambony z 1710 roku, autor Ch.J. Königer, w kościele Wniebowzięcia NMP w Ka*mieńcu Ząbkowickim; drewno polichromowane, złocenia i srebrzenia; wys. 10,0 m.* **Kierownictwo prac – zespół dwunastoosobowy.**

IV 2014–X 2016

*- Konserwacja i restauracja barokowo-manierystycznego ołtarza głównego z lat 1615–1719 w kościele pw. św. Jerzego w Dzierżoniowie; drewno polichromowane ze złoceniami; wymiar całkowity: wys. maks. 14,31 m, szer. maks. 24,80 m.* **Kierownictwo prac – zespół dwunastoosobowy.**

#### IX 2013–IX 2015

- Konserwacja i restauracja szafy organowej, autor B. Schlag, z XIX wieku, wraz z konserwacją elementów prospektu *organowego i belkowego, drewnianego stropu osiemnastowiecznego w kościele pw. św. Piotra i Pawła w Bożkowie; drewno polichromowane i bejcowane, złocenia; wymiary: wys. 5,80 m, szer. 3,37 m.* **Kierownictwo prac – zespół trzyosobowy.**

III 2014–X 2016

*- Konserwacja i restauracja zespołu sześciu dużych obrazów ol./pł. wraz z drewnianymi polichromowanymi ramami* z początku XVIII wieku w kościele pw. Wniebowziecia NMP w Jemielnicy; drewno polichromowane, złocenia i srebrze *nia; wymiary: wys. 3,20 m, szer. 2,60 m.*

#### **Kierownictwo prac – zespół czteroosobowy.**

#### XI 2014–IV 2016 i 25.11.2016

*- Konserwacja barokowego prospektu organowego dużych organów i przylegających do niego elementów oraz na*rożników pn.-zach. i pd.-zach. w kościele Pokoju w Świdnicy w ramach projektu "Kościół Pokoju w Świdnicy – obiekt *UNESCO. Przywrócenie świetności luterańskiej enklawy poprzez renowację organów wraz z prospektem, rewitalizację cmentarza i przebudowę plebanii, w celu zapewnienia wielkokulturowej oferty kulturalnej, edukacyjnej i społecznej"*

### **Aneks 1. Zestawienie własnych prac konserwatorskich**

*w ramach programu "Konserwacja i rewitalizacja dziedzictwa kulturowego" w ramach Mechanizmu Finansowego Europejskiego Obszaru Gospodarczego 2009–2014 i Norweskiego Mechanizmu Finansowego 2009–2014; drewno polichromowane i niepolichromowane, tynki, złocenia i srebrzenia, rzeźby drewniane, elementy dekoracyjne; powierzchnia obiektu ponad 120 000 dm2 .*

#### **Kierownictwo prac – zespół dwudziestoosobowy.**

#### V 2014–X 2016

- Konserwacja i restauracja barokowych ołtarzy: Matki Bożej Bolesnej, autor Th. Weisfeld, z 1712 roku, i św. Bernarda, autorzy Ch.J. Königer, A. Jorg, J.Ch. Liska, z lat 1708-1710, w kościele Wniebowzięcia NMP w Kamieńcu Ząbkowickim; *drewno polichromowane, złocenia i srebrzenia; wys. około 9,0 m.*

### **Kierownictwo prac – zespół ośmioosobowy.**

#### VI 2013–VI 2015

*- Nadzór konserwatorski nad pracami budowlano-konserwatorskimi przy Pawilonie Czterech Kopuł, projekt H. Poelzig, z 1913 roku, we Wrocławiu (obiekt wspólnie z Halą Stulecia na Liście Światowego Dziedzictwa UNESCO).*

#### VIII 2014–II 2015

*- Konsultacje dotyczące oceny, wyceny i programu prac konserwatorskich dla Panoramy bitwy pod Atlantą, Atlanta, Stany Zjednoczone*

#### II 2014–III 2016

- Konserwacja i restauracja neogotyckiego ołtarza głównego, autor B. Tschötschel, z lat 1914–1915, z kościoła para*fialnego pw. Świętych Apostołów Piotra i Pawła w Sycowie; drewno polichromowane ze złoceniami; wymiar całkowity: wys. maks. około 8,50 m, szer. maks. 3,40 m, oraz barokowej ambony i ołtarza bocznego z tego kościoła.* **Kierownictwo prac wspólnie z Wiesławem Kowalczykiem– zespół ośmioosobowy.**

#### VI, VII 2015

*- Nadzór konserwatorski nad wystawą "Picasso, Dali, Goya" w Muzeum Architektury we Wrocławiu.*

#### V 2012–X 2016

*- Konserwacja i restauracja barokowych elementów wystroju wnętrza: ołtarz główny, loża kolatorska, empory ambon*ka i szafa organowa Michaela Englera, z 1715 roku, w kościele pw. św. Antoniego z Padwy w Miłowicach. **Kierownictwo prac – zespół piętnastoosobowy.**

#### V 2016–2019

*- Konserwacja lóż Hochbergów z 1698 roku w kościele Pokoju w Świdnicy; pow. ponad 10 000 dm2 .* **Kierownictwo prac – zespół piętnastoosobowy.**

#### IX 2016– XII 2019

*- Konserwacja prewencyjna Panoramy Racławickiej we Wrocławiu; pow. ponad 280 000 dm2 .* **Kierownictwo prac – zespół piętnastoosobowy.**

### **Inne realizacje:**

### 1979

- Współudział w odsłanianiu spod pobiał malowideł ściennych w klasztorze w Trojanie, Bułgaria (w ramach praktyk *studenckich).*

### 1980

- Abraham van den Tempel, scena rodzajowa, sygn. i dat. 1652, ol./pł., 2,17 m 1,98 m, własność Zakładu Konser*wacji i Restauracji Dzieł Sztuki, Toruń; praca dyplomowa wspólnie z Anną Wąsowską-Owsiany.*

*- Szkoła krakowska, "Wniebowstąpienie", początek XX wieku, ol./pł., 0,90 m 0,75 m.*

- "Chrystus w Ogrójcu", pocz. XVIII w., ol./deska, 0,75 m 0,60 m, kościół parafialny w Gorczenicy, woj. toruńskie.

*- Ikona ruska, początek XVIII wieku, temp./deska, 0,30 m 0,40 m, zbiory prywatne.*

*- Ikona polska, początek XIX wieku, ol./pł., 0,85 m 0,70 m, zbiory prywatne.*

*- Alexander Koester, "Kaczki w kąpieli", sygn. i dat. 1855, ol./pł., 0,80 m 0,60 m, zbiory prywatne.*

#### 1980–1986

*- Konserwacja czterdziestu sygnowanych i datowanych rysunków (ołówek, węgiel na papierze) Pawła Stellera ze zborów Muzeum Biograficznego Pawła Stellera w Katowicach.*

#### 1982

*- L. Lecke, "Najazd Hunów", sygn. i dat. 1832, ol./pł., 1,32 m 1,05 m, zbiory prywatne.*

#### 1983

*- Portret Tadeusza Kościuszki, początek XX wieku, ol./pł., 1,80 m 1,40 m, zbiory prywatne.*

#### 1984

- Paweł Steller, pejzaż morski, sygn. i dat. 1914, ol./pł., 1,20 m 0,85 m, ze zbiorów Muzeum Biograficznego Pawła *Stellera w Katowicach.*

*- Maurycy Gottlieb, portret górala, sygn., ol./pł., 0,65 m 0,85 m, zbiory prywatne.*

*- A. Klimowski, dwa portrety rodzinne, 1932, ol./pł., 1,05 m 0,75 m, zbiory prywatne.*

#### 1985

*- Anton Werner, portret kobiety, sygn., ol./pł., 0,70 m 0,50 m, zbiory prywatne.*

- A. Riehl młodszy, portret margrafa Fryderyka Brandenburskiego, początek XVI wieku, ol./pł., 1,0 m 0,85 m, ze *zbiorów Muzeum Narodowego we Wrocławiu.*

- Portret dziewczynki z ptaszkiem, XVIII wiek, ol./pł., 0,65 m 0,47 m, ze zbiorów Muzeum Narodowego we Wrocławiu.

#### 1983–1985

*- Konserwacja zegara gdańskiego, XVIII wiek, drewno polichromowane, wys. 2,30 m, zbiory prywatne.*

#### 1990

*- Konserwacja dwóch obrazów "Św. Ignacy Loyola", XVIII wiek, ol./pł., z kościoła pojezuickiego w Nysie.*

*- Szkoła wenecka, "Uzdrowienie chromego", XVI/XVII wiek, ol./pł., 1,01 m 1,05 m, zbiory prywatne.*

#### 1995

- Konserwacja i restauracja dwóch egzemplarzy grafiki Gustawa Morellego "Wejście Węgrów", sygn. i dat. 1895; drze*woryt/papier, 4,05 m 0,5 m, zbiory prywatne.*

### **Aneks 1. Zestawienie własnych prac konserwatorskich**

1996

*- Całościowa dezynfekcja (przez gazowanie) wnętrza i więźby dachowej kościoła pw. Wniebowzięcia NMP i św. Jana Chrzciciela w Henrykowie. We współpracy z firmą DDD Jana Francuza z Wrocławia.*

- Warsztat M. Willmanna, "Św. Jadwiga", 1700, ol./pł., 2,10 m 1,10 m, z ołtarza św. Jadwigi kościoła pw. Wniebo*wzięcia NMP i św. Jana Chrzciciela w Henrykowie.*

*- Warsztat śląski, "Madonna z Dzieciątkiem", około 1650 roku, ol./pł., 0,95 m 0,65 m, zbiory prywatne.*

- Całościowa dezynfekcja (przez gazowanie) wnętrza i więźby dachowej kościoła pw. św. Antoniego Padewskiego w Mi*łowicach koło Sycowa. We współpracy z firmą DDD Jana Francuza z Wrocławia.*

*- Konserwacja i restauracja elementów wystroju wewnętrznego: obrazy ol./deska, 1,20 m 0,80 m, snycerka drew*niana, złocenia, części ołtarza głównego z okresu od 1695 roku do około 1750 roku w kościele pw. św. Antoniego *Padewskiego w Miłowicach koło Sycowa.*

*- Joseph Schoyerer, "Pejzaż alpejski", 1910, ol./pł., 0,88 m 0,66 m, zbiory prywatne.*

*- Tad Makowski, "Maskarada", sygn. i dat., 1929, ol./tektura, 0,31 m 0, 28 m, zbiory prywatne.*

#### 1997

*- Konserwacja i restauracja trzech obrazów ol./pł. z zalanego klasztoru Franciszkanów w Kłodzku: "Ukrzyżowanie" Helmut Elsner (początek XX wieku), 0,64 m 0,45 m, "Św. Mikołaj rozdzielający jałmużnę" (połowa XIX wieku), 1,68 m 1,0 m, "Św. Feliks z Cantaliscio" (koniec XVIII wieku), 1,0 m 0,82 m.*

#### 1999–2003

*- Serwisowe prace konserwatorsko-restauratorskie przy panoramie autorstwa Árpáda Feszty. Kierownictwo dwunastoosobowego zespołu.*

- Konserwacja i restauracja sześciu ram do obrazów z Auli Leopoldina na Uniwersytecie Wrocławskim z pierwszej po*łowy XVIII wieku, drewno polichromowane ze złoceniami, 2 m 1,5 m. Wspólnie ze Zdzisławem Niklem.*

*- Serwisowe prace konserwatorsko-restauratorskie przy Panoramie Racławickiej we Wrocławiu. Kierownictwo dziesięcioosobowego zespołu.*

*- Konserwacja i restauracja rzeźby Madonny z Dzieciątkiem na chmurach ze zbiorów Muzeum Uniwersytetu Wrocławskiego, druga połowa XVIII wieku; wys. 1,60 m, drewno polichromowane, złocenia. Wspólnie ze Zdzisławem Niklem.*

#### II 2000–V 2000

- Konserwacja i rekonstrukcja polichromii i złoceń dwóch rzeźb z kościoła parafialnego pw. Matki Bożej Miłosierdzia w Oleśnicy, z pierwszej połowy XVIII wieku; wys. 1,80 m, drewno polichromowane, złocenia. Kierownictwo prac – ze*spół pięcioosobowy.*

#### 2001

- Warsztat M. Willmanna, "Św. Jadwiga", po 1700, ol./pł., 2,20 m 1,40 m, z ołtarza Domu Księży Emerytów w Le*gnicy.*

#### 1980–1996

*- Osiemnaście portretów malarskich na zamówienia osób prywatnych oraz czterdzieści kopii malarskich obrazów z XVII–XX wieku, na zamówienia prywatne z Polski, Niemiec, Kanady, ze Szwecji.*

## **Aneks 2.**

# **Zestawienie własnych publikacji, prezentacji, ekspertyz i wystaw**

#### **Publikacje:**

**-** *Konserwacja Panoramy Racławickiej i jej problemy*, "Ochrona Zabytków" 1983, nr 1–2, s. 43–54.

- *Program konserwatorski dla Panoramy Racławickiej oraz materiały użyte do tej realizacji*, "Ochrona Zabytków" 1984, nr 4, s. 256–266.

*- Wzmocnienie wytrzymałości mechanicznej obrazu Panoramy Racławickiej – dublaż*, "Ochrona Zabytków" 1984, nr 4, s. 269–276.

- *Die Restaurierung des Panoramas von Racławice*, "Maltechnik-Restauro" 1985, nr 3, s. 33–56.

*- Wstępny raport stanu zachowania i przyczyn zniszczeń malowideł ściennych w krużgankach Srebrnej Pagody w Phnom Penh – Kambodża*, PP PKZ.

*- Two panoramas in hands of Polish restorers*, "Biuletyn Konserwatorów Dzieł Sztuki", Łódź 1993 [wydanie międzynarodowe]; przedruk w: Preprints of the Contributions to the 8<sup>th</sup> International Restorer Seminar, Sarospatak, Hungary. - *A Feszty-Körkép restaurálása*, Juhász Nyomda, Szeged 1995 [wspólnie z Árpadem Szűcsem].

- *Konserwacja, restauracja i rekonstrukcja panoramy Árpáda Fesztyego – Wejście Węgrów*, "Ochrona Zabytków" 1996, nr 3, s. 266–280.

*- Ein Panorama aus Ungarn, Die Landnahme der Magyaren von Árpáda Feszty*, "Restauro" 1997, nr 6, s. 406–415.

- *Powtórne narodziny. O konserwacji i rekonstrukcji panoramy Wejście Węgrów Árpáda Feszty na Węgrzech*, "Informator. Pismo Okręgu Wrocławskiego Związku Polskich Artystów Plastyków" 1996, nr 1, s. 17–20.

*- Panorama Feszty – raport z prac konserwatorskich w Ópusztaszer, 1991–1995*, "Biuletyn Konserwatorów Dzieł Sztuki", Łódź 1996, nr 3–4, s. 13–21 [wspólnie z Marcinem Kozarzewskim].

- *Nie tylko panoramy. Teoria i praktyka w realizacjach konserwatorskich*. Materiały ASP w Warszawie, "Sztuka konserwacji", z okazji 50-lecia Wydziału Konserwacji i Restauracji Dzieł Sztuki ASP w Warszawie, X 1997, s. 87–95.

- *Przygotowanie i stabilizacja podobrazia płóciennego w procesie konserwatorskim Panoramy Feszty*, "Biuletyn Konserwatorów Dzieł Sztuki", Łódź 1998, nr 1, s. 12–19.

- Painting and conservation materials used in panoramas. The case study of Racławice Panorama (Poland) and Fesz*ty's Panorama (Hungary)*. Materiały Congrès international sur l'apport de la chimie aux œuvres d'art. 16–18 Septembr 1998, Ecole du Louvre, Paris.

*- Panorama Restoration Treatment with Recommendations for Continued Maintenance*. Preprints of 18th IPC Meeting, Brussels, Belgium; IPC Luzern, Switzerland and KLM-MRA Brussels, Belgium, 2011.

*- Ambona w kościele św. Jerzego w Dzierżoniowie*, "Renowacje i Zabytki" 2013, nr 3, s. 168–171 [wspólnie z Romualdem Nowakiem i ks. Józefem Błauciakiem].

### **Aneks 2. Zestawienie własnych publikacji, prezentacji, ekspertyz i wystaw**

*- Pawilon Czterech Kopuł od Wystawy Historycznej do Galerii Sztuki Współczesnej Muzeum Narodowego we Wrocławiu*, "Roczniki Sztuki Śląskiej" 2014, t. 23 s. 43–74 [wspólnie z Grzegorzem Grajewskim i Jerzym Ilkoszem].

*- Prace konserwatorskie przy Panoramie Racławickiej*, [w:] *Panorama Racławicka we Wrocławiu 1985–2015. Kultura i turystyka*, Muzeum Narodowe we Wrocławiu, Wrocław 2015.

- Conservation Diagnosis and Color Study of the Centennial Hall in Wrocław, [w:] Centennial Hall in Wrocław, Con*servation Management Plan, The Getty Foundation*, Museum of Architecture in Wrocław, Wrocław 2016.

*- Konserwacja Panoramy Bitwy pod Gettysburgiem w USA*, "Biuletyn Konserwatorów Dzieł Sztuki", Łódź 2016, nr 21, s. 136–160 [wspólnie z Davidem Olinem].

*- Konserwacja ołtarza głównego w kościele parafialnym pw. św. Jerzego w Dzierżoniowie*, "Rocznik Dzierżoniowski" 2016, Dzierżoniów 2017, s. 5–13 [wspólnie z Grzegorzem Grajewskim i ks. Józefem Błauciakiem].

#### **Prezentacje:**

*- Problemy konserwacji zespołu malowideł ściennych w kościele pw. św.św. Piotra i Pawła w Nysie* – na Sesji Konserwatorów Dzieł Sztuki, Łódź, IX 1988 roku.

*- Konserwacja elementów wystroju wnętrza kaplicy Elektorskiej we wrocławskiej katedrze –* na Sesji Konserwatorów Dzieł Sztuki, Łódź, IX 1989 roku.

*- Problemy konserwatorskie Panoramy Árpáda Feszty na Węgrzech* – na Sesji Konserwatorów Dzieł Sztuki, Łódź, IX 1990 roku.

*- Preliminary report to the conservation and restoration of the Feszty Panorama –* na Konferencji "Past, Present and Future of Panoramas", Segedyn, Węgry, IX 1992 roku.

*- Restoration of the Racławice Panorama* – na Konferencji "Past, Present and Future of Panoramas", Segedyn, Węgry, IX 1992 roku.

- Conservation, Restoration and Derestoration of a Complex of Art Works in St. Peter and Paul's Church, Nysa - na International SF IIC Conference w Dijon, Francja, III 1993 roku [wspólnie z Marcinem Kozarzewskim].

*- Konserwacja Panoramy Arpada Feszty w Ópusztaszer – Węgry* – prezentacja własnego filmu wideo wraz z komentarzem na Sesji Konserwatorów Dzieł Sztuki, Łódź, IX 1993 roku oraz IX 1995 roku, a także w Muzeum Narodowym we Wrocławiu, I 1994 roku i I 1996 roku.

- Kulturowe i społeczne funkcje dzieła sztuki w zderzeniu z działaniami konserwatorskimi na przykładzie Panoramy Wę*gierskiej* – referat i prezentacja filmu *Mistrzowie konserwacji* (o konserwacji i rekonstrukcji Panoramy Feszty na Węgrzech) Stanisława Kubiaka na Sympozjum Konserwatorskim Muzeum Historii Miasta Gdańska, 15–17 V 1997 roku*. - Nie tylko panoramy. Teoria i praktyka w realizacjach konserwatorskich –* na Konferencji ASP w Warszawie, "Sztuka konserwacji", z okazji 50-lecia Wydziału Konserwacji i Restauracji Dzieł Sztuki ASP w Warszawie, 24–25 X 1997 roku*.* - *The Restoration of the Battle of Gettysburg Cyclorama in Gettysburg, PA., USA* – na 17th IPC Meeting in Leipzig–

–Dresden, Niemcy, IX 2008 roku.

- Planning a restoration campaign and organizing a post care of the conserved panorama by its owner - na 18th IPC Meeting in KLM-MRA Royal Museum of the Armed Forces and of Military History & KIK IRPA Royal Institute for Cultural Heritage, Bruksela, Belgia, III 2009 roku.

*- Trzy panoramy –* dla Stowarzyszenia Historyków Sztuki we Wrocławiu, 9 III 2010 roku*.*

*- Badania konserwatorskie Hali Stulecia we Wrocławiu –* na sesji SKZ we Wrocławiu, 10 VIII 2010 roku.

*- The Racławice Panorama – tourist attraction of former Lvov and Wrocław today* – na 22nd IPC Conference, Lucerna, Szwajcaria [współpraca Romuald Nowak].

- *Konserwacja wystroju Kościoła Pokoju w Świdnicy* – na seminarium naukowo-dydaktycznym w centrum UNESCO, Rǿros, Norwegia, XI 2015 roku.

- Liczne prezentacje dla różnych środowisk i odbiorców na temat historii i prac konserwatorskich w kościele Pokoju w Świdnicy, 2012–2019.

*- The conservation of the Arpad Feszty Panorama* – na 25th IPC Conference "Fiction and Reality in Panoramas", Ópusztaszer, Hungary, IX 2016 roku.

#### **Ekspertyzy:**

IX 1983, III 1993, VIII 1994 – *Ekspertyza konserwatorska dla Panoramy Waterloo (1700 m2 ), Belgia, oraz dla Panoramy Mesdag (1500 m2 ), Holandia.*

XII 1985–III 1986 – *Ekspertyza konserwatorska i prace odkrywkowo-badawcze do malowideł ściennych autorstwa Okhna Tep Nimit Tlak we Phnom Penh, Kambodża. Szkolenie konserwatorów kambodżańskich.*

IX 1988 – *Ekspertyza konserwatorska dla czterech stropów drewnianych polichromowanych na parterze i I piętrze kamienicy przy ul. Kiełbaśniczej 2, pasaż A, we Wrocławiu, dla P.P. Rewaloryzacja Wrocławia.*

1991 i V 1995 – *Ekspertyza konserwatorska Panoramy Bourbaki (1200 m2 ) w Lucernie i Panoramy "Ukrzyżowanie" (1600 m2 ) w Einsiedeln, Szwajcaria.*

III–V 1996 – *Ekspertyza konserwatorska i opracowanie projektu konserwatorskiego dla całości wystroju wewnętrznego kościoła O.O. Cystersów w Henrykowie.*

II–IV 1998 – *Ekspertyza konserwatorska dla sześciu stropów renesansowych drewnianych polichromowanych w kamienicy Rynek 7, dla firmy Integer Wrocław.*

X 1998 – *Ekspertyza konserwatorska Panoramy bitwy pod Murten (koło Berna) (1700 m2 ) w Bernie, Szwajcaria.*

*XI 2000 – Ekspertyza konserwatorska i opracowanie projektu konserwatorskiego dla Auli Leopoldiny Uniwersytetu Wrocławskiego, ok. 1734 r.*

II 2001 – *Ekspertyza konserwatorska i opracowanie projektu konserwatorskiego dla 3 obrazów Michała Willmanna z kościoła parafialnego w Dobrzykowicach, ok. 1700 r.*

XI 2001 – *Ekspertyza konserwatorska i opracowanie projektu konserwatorskiego dla ołtarza głównego z katedry wrocławskiej, 1522 r.*

*III 2002 – Ekspertyza konserwatorska i opracowanie projektu konserwatorskiego dla 4 rzeźb gotyckich z kościoła filialnego w Sobótce, II poł. XV w.*

V 2003 – Ekspertyza konserwatorska i konsultacje dla WKZ w Wałbrzychu w sprawie gotyckich malowideł w krużgan*kach klasztoru O.O. Cystersów w Henrykowie.*

III 2006 – Ekspertyza konserwatorska i konsultacje dla MKZ we Wrocławiu w sprawie gotyckich malowideł w Kaplicy *Smedchinów w kościele św. Elżbiety we Wrocławiu.*

III 2009 – *Ekspertyza konserwatorska Panoramy Bitwy pod Yzer (1700 m2 ) oraz Panoramy Congo i Dioramy Meuse w Brukseli, Belgia i Panoramy Tulipanów (490 m2 ) pod Hagą, Holandia.*

2011–2012 – *Ekspertyza konserwatorska obrazu Wojciecha Kossaka "Krwawa Niedziela w Petersburgu 1905" (32 m2 ) znajdującego się na Ukrainie, dla Urzędu Marszałkowskiego we Wrocławiu.*

*2010–2013 – Ekspertyza konserwatorska dla Panoramy Bitwy pod Atlantą, Ge, USA, "Redevelopment of the Atlanta Cyclorama and new Visual Arts Center", "The Atlanta Cyclorama - conservation opinion".*

- Wiele ekspertyz i ocen konserwatorskich zabytkowych obiektów z okresu od XIV do XX wieku na terenie Polski, w tym obiektów uszkodzonych w trakcie powodzi na terenie Dolnego Śląska w latach 1997–1998 i Saksonii w 2002 roku.

### **Aneks 2. Zestawienie własnych publikacji, prezentacji, ekspertyz i wystaw**

#### **Wystawy:**

V 1983 – konferencja naukowa i wystawa poświęcone konserwacji i restauracji Panoramy Racławickiej w Muzeum Narodowym we Wrocławiu [wspólnie z Jerzym Ilkoszem i dyrekcją Muzeum Narodowego we Wrocławiu].

IX–XII 1985 – wystawa o konserwacji Panoramy Racławickiej w holu budynku Zarządu Głównego PP PKZ w Warszawie [wspólnie z dyrekcją Zarządu PP PKZ Warszawa].

VIII 1992 – wystawa poświęcona konserwacji Panoramy Feszty, Węgry, w holu hotelu Kempinsky w Budapeszcie [wspólnie z dyrekcją Muzeum im. Ferenca Móra w Segedynie oraz Fundacją Panoramy Feszty, Budapeszt].

VI 1993 – współudział w przygotowaniu wystawy "Sehsucht – Das Panorama als Massenunterhaltung des 19. Jahrhunderts" (fragment poświęcony Panoramie Feszty) w Bonn [wspólnie z dyrekcją Muzeum im. Ferenca Móra w Segedynie].

V 1994 – wystawa poświęcona Panoramie Feszty na Targach Konserwatorskich we Wrocławiu [wspólnie z firmą Ars Antiqua z Warszawy].

XI 1994 – wystawa o konserwacji Panoramy Feszty w holu budynku Panoramy Racławickiej we Wrocławiu [wspólnie z Krzysztofem Gubrynowiczem].

Od VIII 1995 – stała ekspozycja "Powtórne Narodziny" – wystawa poświęcona historii i konserwacji Panoramy Feszty w holu budynku Panoramy Feszty, Ópusztaszer, Węgry [wspólnie z Zespołem Konserwatorów Panoramy Feszty].

X–XI 1996 – współudział w przygotowaniu wystawy o Panoramie Feszty w Centrum Sztuki w Katowicach [wspólnie z Wiktorią Janowską i Jerzym Matulą oraz Centrum Sztuki w Katowicach].

VI 1998 – współudział w wystawie "Dzieło sztuki w konserwacji" Wrocławskiej Sekcji Konserwatorskiej ZPAP.

X 1999 – wystawa poświęcona związkom między rodzinami Sobieskich i Neuburgów oraz konserwacji i restauracji kaplicy Elektorskiej z katedry wrocławskiej, zorganizowana w Instytucie Polskim w Düsseldorfie, Niemcy [wspólnie z Jerzym Ilkoszem i Jerzym Maroniem oraz Instytutem Polskim, Düsseldorf, Niemcy].

VIII 2004 – Wystawa "Konserwacja fresków w kaplicy bł. Czesława" w kościele Dominikanów we Wrocławiu.

# **Aneks 3.**

# **Zestawienie panoram konserwowanych, konsultowanych i wizytowanych**

#### **Konserwacja i restauracja:**

- Panorama Racławicka we Wrocławiu, Polska
- Panorama Feszty w Ópusztaszer, Węgry
- Panorama/cyklorama bitwy pod Gettysburgiem, Gettysburg, Stany Zjednoczone
- Panorama dawnego Lwowa, Wrocław, Polska

#### **Konsultacje:**

- Panorama bitwy pod Siedmiogrodem, Tarnów, Polska
- Panorama Waterloo, Waterloo, Belgia
- Panorama bitwy nad Izerą, Zutendaal, Belgia
- Panorama Kongo, Zutendaal, Belgia
- Panorama bitwy pod Mass, Zutendaal, Belgia
- Diorama *Manewry w Kontich*, Zutendaal, Belgia
- Panorama Mesdag, Haga, Holandia
- Panorama Tulipland, Voorhout, Holandia
- Panorama Bourbaki, Lucerna, Szwajcaria
- Panorama bitwy pod Murten, Murten, Szwajcaria
- Panorama Amazonia, Lipsk, Niemcy
- Panorama/cyklorama bitwy pod Atlantą, Atlanta, Stany Zjednoczone
- Panorama bitwy pod Borodino, Moskwa, Rosja
- Panorama bitwy pod Sewastopolem, Sewastopol, Ukraina
- Panorama wyzwolenia Plewna, Plewen, Bułgaria

#### **Wizytacje:**

- Panorama Big Sur, Voorhout, Holandia
- Panorama bitwy pod Lipanami, Praga, Czeska Republika
- Panorama Thun, Thun, Szwajcaria
- Panorama *Ukrzyżowanie Chrystusa*, Einsiedeln, Szwajcaria
- Panorama *Ukrzyżowanie Chrystusa*, Altötting, Niemcy
- Panorama Rzymu z 312 roku, Lipsk, Niemcy
- Panorama Drezna z 1756 roku, Drezno, Niemcy
- Panorama ogrodów i pałacu Wersalu (Vanderlyn), Nowy Jork, Stany Zjednoczone
- Panorama Salzburga, Salzburg, Austria
- Panorama bitwy pod górą Isel, Innsbruck, Austria

## **Załącznik 1.**

# **Międzynarodowa Rada Panoram (International Panorama Council, IPC)**

**International Panorama Council** jest międzynarodową organizacją specjalistów do spraw panoram, zajmującą się dziedzictwem i ochroną wielu istniejących panoram z XIX i początku XX wieku oraz promocją wiedzy i świadomości na temat panoram, w tym ich znaczenia i rozwoju.

Założona w 1992 roku w Segedynie na Węgrzech przez grupę miłośników panoram, którzy chcieli podzielić się swoim zainteresowaniem zjawiskiem panoram. International Panorama Council sformalizowała się jako stowarzyszenie członkowskie w 2010 roku i obecnie działa jako organizacja pozarządowa typu not for profit, z zastrzeżeniem prawa szwajcarskiego. Zarządzany przez jednego z członków (prezydenta International Panorama Council) wybieralny zarząd utrzymuje również stanowisko sekretarza generalnego, który działa jako centrum operacyjne dla zarządu i jego członków.

**Głównym celem Międzynarodowej Rady Panoramy** jest propagowanie profesjonalnej wiedzy na temat panoram i upowszechnianie jej na świecie za pomocą wszelkich niezbędnych środków, w tym uzyskania wpisów w krajowych rejestrach miejsc historycznych, uzyskanie statusu UNESCO i innych typów akredytacji w zakresie dziedzictwa kulturowego. Zainteresowania International Panorama Council obejmują fenomen panoramy w szerszym wymiarze oraz powiązania z technikami fotografii, filmu i wideo. International Panorama Council prowadzi działalność w zakresie renowacji, badań, finansowania, eksponowania i marketingu panoram.

Słowo "panorama" jest popularne we współczesnym języku, ale termin ten został pierwotnie wymyślony w XVIII wieku jako określenie niezwykłego pokazu wizualnego. Panorama (lub cyklorama, jak się ją nazywa w niektórych częściach świata) to specjalnie zbudowana konstrukcja, która zawiera duży, trzystusześćdziesięciostopniowy obraz, tworzący iluzję obecności widza w centrum określonego miejsca lub wydarzenia. Naturalne oświetlenie z pozornie niewidocznego źródła podnosi efekt wirtualnego wrażenia.

Panorama tworzy wyjątkowe połączenie sztuki, inżynierii i masowej rozrywki. Wykorzystując teorie projekcji optycznej, sceny panoramy oddziałują na wizję widza, aby stworzyć postrzeganie oddalonej przestrzeni. To uczucie i ekscytująco przedstawione sceny – od tematów bitewnych do egzotycznych pejzaży – przyciągają miliony turystów, czyniąc panoramę wielkim wydarzeniem. Rotundy, który mieszczą te dzieła o wielkiej skali, były również częścią patentu panoramy i stały się obiektami architektoniczno-historycznym. Dzisiaj dwadzieścia kilka historycznych panoram jest świadectwem dziedzictwa kulturowego, panorama zaś pozostaje nadal popularnym medium dla artystów, tworzących zarówno w tradycyjnym stylu panoram malowanych, który nadal rozwija się na dużą skalę w Chinach i Rosji, oraz przy użyciu nowych mediów cyfrowych.

#### **Panorama XXI wieku**

Fascynacja realistyczną formą sztuki trzystusześćdziesięciostopniowej panoramy inspiruje artystów na całym świecie i skłania do zastosowania formy panoramicznej jako medium dla własnych dzieł. Współcześni twórcy panoram wykorzystują zaawansowane techniki badawcze w celu uzyskania historycznej i naukowej dokładności dla odtworzenia doniosłych wydarzeń z przeszłości. Ponadto nowe panoramy są wykonane przy użyciu najnowszej technologii cyfrowej w celu uzupełnienia tradycyjnych lub eksperymentalnych technik malowania. Przykładem są wyjątkowe panoramy Yadegara Asisiego, wykorzystującego technologię cyfrową i techniki druku, aby przedstawić sceny historii świata na ogromną skalę. Na całym świecie wciągające projekty wirtualnej rzeczywistości pojawiają się coraz częściej, a wiele z ogromnych, ręcznie malowanych panoram w Chinach uzyskuje dodatkowe efekty cyfrowe zwiększające poczucie realizmu. Także w Stanach Zjednoczonych tradycyjne, historyczne panoramy wzbogacane są uzupełniającą prezentacją. International Panorama Council stara się pomóc programistom, zapewniając wiedzę i wsparcie czołowych specjalistów w budowie nowych panoram.

#### **Międzynarodowe konferencje International Panorama Council**

Od 1992 roku International Panorama Council organizuje coroczne konferencje na całym świecie. Tematyka konferencji prowadzi do połączenia przeszłości, teraźniejszości i przyszłości zjawiska panoramy. Konferencje organizowane były w następujących krajach: Niemcy, Polska, Węgry, Austria, Szwajcaria, Chiny, Bułgaria, Stany Zjednoczone, Holandia, Wielka Brytania, Belgia i Turcja. International Panorama Council publikuje materiały pokonferencyjne i wydaje własne opracowania.

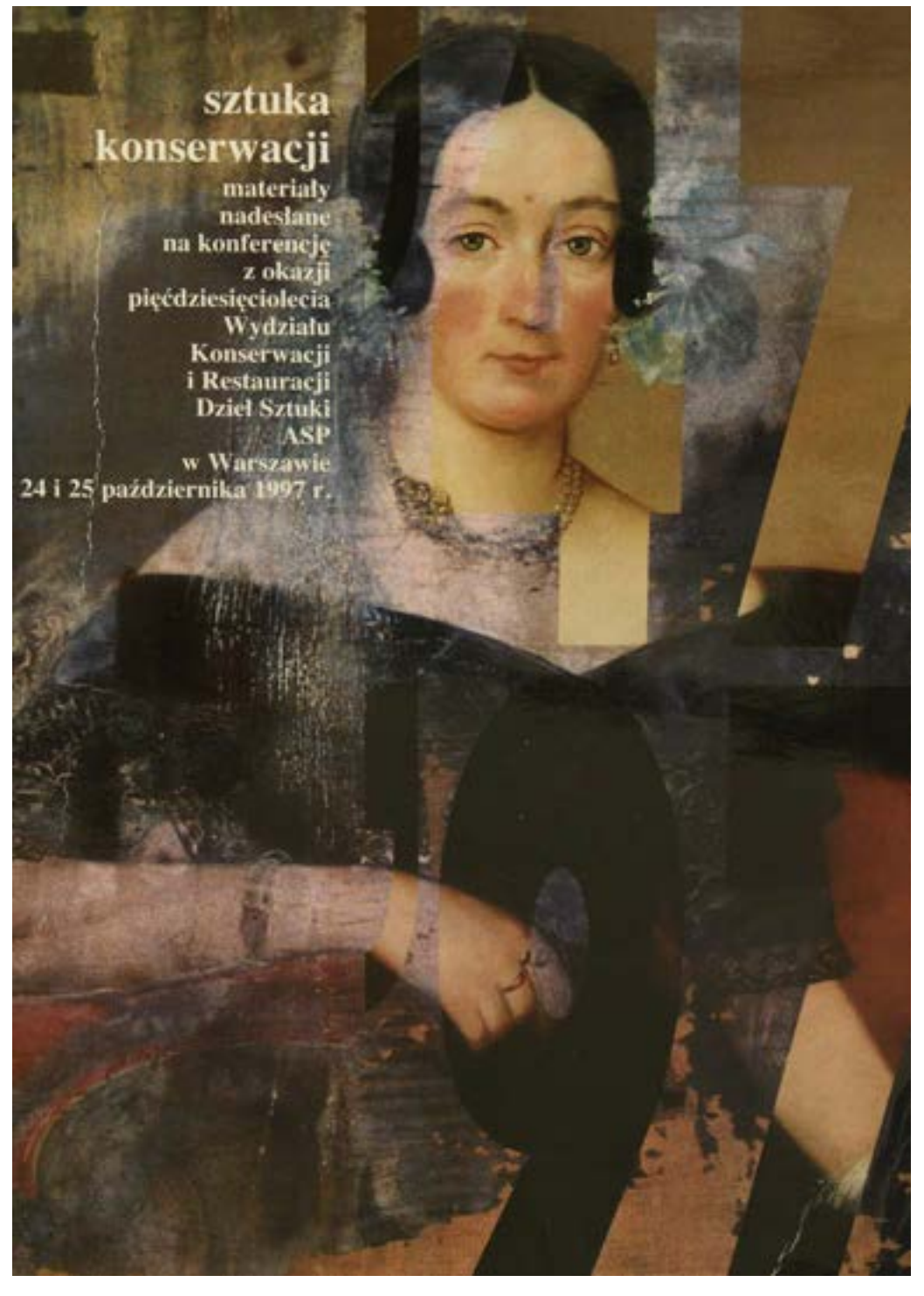

**Sztuka konserwacji. Materiały nadesłane na konferencję z okazji pięćdziesięciolecia Wydziału Konserwacji i Restauracji Dzieł Sztuki Akademii Sztuk Pięknych w Warszawie 24 i 25 października 1997 r.**

## **Załącznik 2.**

# **Nie tylko panoramy, teoria i praktyka**  w realizacjach konserwatorskich<sup>1</sup>

### **Ryszard Wójtowicz**

#### **Wprowadzenie**

Karta Wenecka podpisana w 1964 r. podczas II Międzynarodowego Kongresu Architektów i Techników Zabytków Historycznych stanowi do dziś podstawy rozumienia i stosowania terminów "konserwacja" i "restauracja" dzieł sztuki. Opierając się na kilkunastu artykułach tego dokumentu, stworzono fundament pojęciowy naszej profesji. "[…] Intencją konserwacji i restauracji zabytków w nie mniejszym stopniu jest ich ochrona jako dzieła sztuki co dokumentu historycznego. […] Celem restauracji jest utrwalenie i odkrycie estetycznych, także historycznych wartości zabytku, przy zachowaniu szacunku dla oryginalnego materiału oraz autentyczności dokumentu. Należy ją powstrzymać w momencie, gdy zaczyna się przypuszczenie […]. W każdym jednak wypadku prace restauratorskie muszą być poprzedzone wszechstronnymi badaniami zabytku […]. Tam, gdzie tradycyjne techniki okazują się nieodpowiednie, konsolidacja obiektu może być przeprowadzona poprzez użycie nowoczesnych metod, lecz ich skuteczność należy potwierdzić zarówno naukowo, jak i doświadczeniem […]. Nowe uzupełnienia powinny harmonijnie współgrać z całością, lecz jednocześnie odróżniać się od oryginału, przez co restauracja nie zafałszuje artystycznej i historycznej wartości […]".

Wciąż pojawiają się wątpliwości, w jaki sposób należy interpretować te pojęcia, a praktyka, nierzadko wspomagana tzw. dobrze pojmowaną oszczędnością, wpływa na wygląd naszych zabytków, elewacji i fasad budynków, ulic, rynków, obrazu miast, przestrzeni architektoniczno-przyrodniczej. Żywię jednak nadzieję, że nowa, tak długo dyskutowana w naszym środowisku ustawa "O ochronie dóbr kultury" stanowić będzie jeden z pozytywnych aspektów odnoszenia się do zabytków i zawodu restauratora. Oscylujemy pomiędzy dopasowaniem się do meandrów gospodarki wolnorynkowej a surowym przestrzeganiem zasad czystości zawodowej wraz z kontrolowaniem rynku przez policję konserwatorską. W tym pierwszym wypadku liberalizm prowadzi do pośpiesznego wykonania zlecenia i zaniżenia jego kosztów, co niemal zawsze wiąże się z ryzykiem obniżenia jakości prac i niebezpieczeństwem uszkadzania obiektów zabytkowych. Uważam, że obecnie, przy wątłej strukturze finansowania i stosunkowo niewielkim zasobie obiektów zabytkowych, stosowanie drugiego ze wspomnianych wariantów byłoby ze wszech miar bardziej bezpieczne i korzystne. Przy ścisłym przestrzeganiu zasady wydawania zezwoleń na wykonywanie prac dyplomowanym konserwatorom i jednoczesnym profesjonalnym nadzorze konserwatorskim wydaje się możliwa zdrowa konkurencja pomiędzy oferentami w przetargach. Wówczas podstawą byłaby zarówno konieczność zachowania wysokiej jakości wykonawczej, jak i przestrzeganie terminów realizacji. Niezbędne wydaje się także bezpośrednie związanie na dłuższy czas konserwatorów z obiektami poprzez udzielanie wieloletnich gwarancji.

<sup>1</sup> R. Wóitowicz, Nie tylko panoramy, teoria i praktyka w realizaciach konserwatorskich. [w:] Sztuka konserwacji, Materiały nadesłane na konferencie z okazji pięćdziesięciolecia Wydziału Konserwacji I Restauracji Dzieł Sztuki Akademii Sztuk Pięknych w Warszawie, 24 i 25 października 1997 r., Warszawa 1998, s. 87-94

### **Załącznik 2. Nie tylko panoramy, teoria i praktyka w realizacjach konserwatorskich**

W latach 1981–1997 prowadziłem wiele przedsięwzięć konserwatorskich, w których Karta Wenecka stanowiła punkt odniesienia, są one także stałym obiektem mojej uwagi i aktywnej obserwacji. Pozwalam sobie przedstawić rozważania dotyczące czterech z nich:

1. W latach 1984–1991 na zlecenie ks. rektora Wyższego Seminarium Śląska Opolskiego opracowywane były elementy wystroju wewnętrznego kościoła św. Piotra i Pawła w Nysie z pierwszej połowy XVIII w.

2. W latach 1986–1988 na zlecenie metropolity wrocławskiego kompleksowej konserwacji poddano wnętrze kaplicy Elektorskiej wykonanej wg planów Fischera von Erlach w latach 1714–1724.

3. W latach 1981–1984 na zlecenie społeczne, w wyniku działań wrocławskiego zespołu konserwatorów na mapie zabytków pojawiła się ponownie *Panorama Racławicka.*

4. W latach 1991–1995 na zlecenie dyrektora Muzeum im. Ferenca Móra w Szeged na Węgrzech wykonano rekonstrukcję panoramy *Wejście Węgrów* autorstwa Árpáda Feszty z lat 1892–1894; podobnie jak *Panorama Racławicka* w Polsce, dzieło ma kardynalne znaczenie dla kultury narodowej.

#### **Wnętrza sakralne**

Zarówno w wypadku wnętrza kościoła św. Piotra i św. Pawła w Nysie, jak i złożonej, pięknej tkanki artystyczno-ideowej kaplicy Elektorskiej we Wrocławiu istotne było zrekonstruowanie ich pierwotnego blasku i chwały idei religijno- -intelektualnej. Wielkie programy ikonograficzne okresu baroku opracowane przy współpracy teologów z artystami, także w połączeniu ze strukturą architektoniczną wnętrza stanowiły jednorodną, spójną całość.

Malarskie dzieło braci Antona Feliksa i Krzysztofa Tomasza Schefflerów z lat 1729–1730 zestawione z elementami architektury warsztatu Krzysztofa Tauscha oraz detalami snycerki w kościele nyskim stanowi skarb dolnośląskiej sztuki. W okresie pomiędzy 1834 r. a latami 1927–1930 wnętrze kościoła poddano co najmniej trzykrotnie poważnym pracom remontowo-konserwatorskim.

Wszystkie elementy zostały gruntownie oczyszczone, nałożono nowe warstwy tynków, zapraw, a całość przemalowano, niejednokrotnie zmieniając pierwotną ideę twórców. Z pewnością nie można odmówić naszym poprzednikom rzetelnego podejścia. Każdy detal wielokrotnie dotknęła ręka rzemieślnika, nietrudno wyobrazić sobie, że wnętrze, nieco wprawdzie zniekształcone, lśniło blaskiem czystości i porządku. Wszystkie te działania prowadzono pod nadzorem wówczas niemieckiego administracyjnego konserwatora okręgowego. Dokumentacja tych prac została rozproszona, jedynie część fotografii znajduje się w archiwum w Marburgu (Fotobild Archiv, Herder Institut).

W latach 1984–1991 w dawnym kościele Bożogrobców, wówczas już seminaryjnym, były prowadzone kompleksowe prace konserwatorskie. W wyniku analizy historycznej, stylistycznej, stanu zachowania oraz cyklu prac odkrywkowych wspólnie z Komisją Nadzoru zdecydowano odsłonić i zrekonstruować oryginalne, przekształcone elementy, przywracając charakterowi wnętrza spójność stylistyczną i artystyczną. Grupa konserwatorów, mając na uwadze nasz kodeks zawodowy (Kartę Wenecką) oraz wyniesione z okresu studiów ideały etyczne i doświadczenia z innych prac, przystąpiła do realizacji. Trzon zespołu stanowiło ośmiu dyplomowanych konserwatorów dzieł sztuki wspartych współpracą z historykami sztuki. Korzystano z konsultacji ze specjalistami z różnych dziedzin. Malowidła na sklepieniach prezbiterium, nawy głównej, chóru muzycznego i empor – w sumie ok. 1650 m<sup>2</sup>, po utrwaleniu miejsc zagrożonych oczyszczono, usunięto rozległe przemalowania, zdezynfekowano, odsolono, skonsolidowano, uzupełniono ubytki tynku oraz warstwy malarskiej przy wykorzystaniu oryginalnych technik i technologii2. Podczas realizacji kontrolowano stan wcześniej wykonanych prac. Zauważono, iż zmiana kanonów liturgii wpłynęła na treść przedstawień. Ilustruje to korekta pierwotnego zapisu nutowego w malowidle na ścianie chóru muzycznego, gdzie oryginał, ściśle odpowiadający przedstawieniom w tym obszarze, jak również wyobrażeniom rzeźb w prospekcie

<sup>&</sup>lt;sup>2</sup> Por. M. Kozarzewski, R. Woitowicz, The Mural Painting and Decoration of the Interior in the st. Peter and Paul's Church in Nysa (Lower Silesia, Poland) *– Derestoration, Conservation and Restoration*, prezentacja posterowa na konferencji: International SF IIC w Dijon, - Francja, marzec 1993 roku.

organowym (anielski koncert wykonywany na instrumentach barokowych, z zachowanym zapisem *basso continuo*), zastąpiono surowym chorałem gregoriańskim. Podjęto próbę rekonstrukcji muzycznej zapisu przedstawionego pierwotnie przez artystów na oryginalnych organach funkcjonujących w kościele. Polegała ona na wykonaniu i zarejestrowaniu zapisu *basso continuo* i *canto*, co dało zadziwiająco spójny motyw muzyczny. Było to dodatkowym potwierdzeniem decyzji o niezbędności przywrócenia pierwotnego zapisu. Tu harmonijne zestawienie elementów, jedno z założeń Karty Weneckiej, zabrzmiało w sposób dosłowny.

Oczyszczanie i usuwanie wtórnych nawarstwień jest jednym z najpoważniejszych i najtrudniejszych zabiegów konserwatorskich. W nyskim przypadku co najmniej dwie warstwy przemalowań, w wielu miejscach wraz z oryginałem spudrowanych i łuszczących się, osadzone były na mocno zasolonym tynku. Dokonano wszechstronnego przeglądu metod oczyszczania i literatury przedmiotu, wykonano wiele testów bezpośrednio na obiekcie. Ze względu na dużą aktywność rozpuszczalnych w wodzie soli, a głównie gipsu, poszukiwano metody, która godziłaby skuteczność zabiegu z krótkim czasem kontaktu. Zdecydowano się na zastosowanie obojętnego węglanu amonu zawieszonego w metylocelulozie<sup>3</sup>. Efekt prac okazał się bardzo dobry, a znany czas całkowitego rozkładu węglanu amonu zapewnił bezpieczeństwo skutków zabiegu. Użycie tej metody w 1986 r. było chyba jednym z pierwszych jej zastosowań w Polsce. Zgromadzono szeroki materiał historyczny i ikonograficzny, który posłużył opracowaniu studium historycznego nyskiego zabytku. Na podstawie wykonanych licznych odkrywek oraz po konsultacjach z historykami sztuki odtworzono pierwotną kolorystykę ścian i pilastrów w kościele.

Kaplica Elektorska pomyślana była przez fundatora jako budowla komemoratywno-dewocyjna. Z jednej strony miała upamiętniać osobę i czyny zmarłego biskupa Ludwika von Neuburg, a z drugiej pouczać odbiorcę o najważniejszych prawdach życiowych. Złożone wątki treściowo-ikonograficzne przedstawiono w harmonijnym wnętrzu, gdzie dekoracja malarska przeplata się ze stiukowymi i kamiennymi rzeźbami, architektonicznymi detalami wykonanymi z kilku gatunków marmuru, złoceniami i intarsjowanymi drzwiami.

Precyzyjnie rozplanowane wnętrze kaplicy Fischera von Erlach pokrywała gruba warstwa kurzu, brudu i przemalowań wprowadzonych przez Johanna Drobka w 1936 r. W swoim sprawozdaniu z przeprowadzonych prac Drobek pisał: "Jeżeli w poszczególnych partiach cząstki farby są tak luźne, że nie zniosą żadnego oczyszczania, wówczas należy pozostawić je nienaruszone. Dopiero po oczyszczaniu pozostałych partii fresku, trzeba skopiować rysunek uszkodzonego fragmentu, by następnie: **usunąć łuszczące się warstwy** [podkreślenie – R.W.], nanieść kopię rysunkową, uzupełnić formy i barwy […]. Innymi słowy: każda zmiana zastanego stanu malowidła jest przestępstwem. Mimo to przy freskach barokowych, w przeciwieństwie do malowideł średniowiecznych, nie będzie się można ograniczać do stonowania ubytków, lecz przy oczywistym założeniu zdolności wczucia się artysty konserwatora w «rękopis» oryginału będzie się te ubytki uzupełniać"4.

Rozbieżności między teorią i praktyką konserwatorską, wbrew postanowieniom Karty Ateńskiej, doprowadziły do znacznego zniszczenia obiektu i zakrycia go niemal w 100% nową warstwą, wykonaną przez "wprawnego" artystę konserwatora. Korzystając z pozytywnych doświadczeń, wyniesionych m.in. z prac w nyskim kościele, opierając się na przeprowadzonym cyklu prac badawczych i odkrywkowych, w lecie 1986 r. przystąpiono do konserwacji elementów wystroju wewnętrznego kaplicy. Cytowane opracowanie Drobka i Grundmanna pozwoliło na określenie zakresu i programu przeprowadzonej konserwacji. Wykonane w 1936 r. uzupełnienia ze względu na ich krytyczny stan zachowania, przy jednoczesnym stwierdzeniu istnienia znacznego obszaru warstwy oryginalnej, zdecydowano usunąć po wykonaniu dokumentacji fotograficznej. Odsłonięte fragmenty autorstwa Carla Innocenza Carlone zostały zakonserwowane i wypunktowane. Przeprowadzono także kompleksową konserwacją wszystkich pozostałych elementów wystroju wnętrza kaplicy (il. 1).

<sup>3</sup> Metodę opracowano i zaadaptowano do potrzeb prac, korzystając z doświadczeń Marcina Kozarzewskiego.

<sup>4</sup> J. Drobek, G. Grundmann, Schlesische Barockfresken und ihre Instandsetzung, [w:] Kunst und Denkmalpflege in Schlesien, Bd. 2, Breslau-Lissa 1939, s. 143-144.

### **Załącznik 2. Nie tylko panoramy, teoria i praktyka w realizacjach konserwatorskich**

#### **Panoramy**

Prowadzony przeze mnie katalog istniejących do dziś panoram lub tego, co z niektórych pozostało, zawiera 40 obiektów – dzieł o rozmaitej skali i diametralnie różnym stanie zachowania. Wiele panoram wykonanych w XIX w. zostało bezpowrotnie utraconych.

Podstawowym elementem idei panoramy powstałej w zamyśle Roberta Barkera, jej twórcy, jest niekończący się obraz, zatem iluzja przestrzeni ma tu znaczenie kardynalne.

*Panorama Racławicka* i Panorama Feszty to dwa przykłady gigantycznych przedstawień; zdemontowane malowidła z całkowicie zrujnowanym przedpolem czekały kilkadziesiąt lat, aby zaistnieć po raz wtóry. Pozbawienie panoramy jednego z jej elementów, zarówno konstrukcyjnych, jak i artystycznych, prowadzi do zakłócenia iluzji przestrzeni wywołanej w wyobraźni widza<sup>5</sup>. Zatem w obu omawianych przypadkach poza rekonstrukcją podstawowych elementów, tj. obrazu i przedpola, należało doprowadzić do rekonstrukcji pierwotnych relacji odległościowych, odpowiedniego oświetlenia i wszelkich innych zjawisk zachodzących pomiędzy odbiorcą a obiektem.

*Panorama Racławicka* została stworzona w latach 1892–1894 we Lwowie przez zespół artystów pod kierunkiem Wojciecha Kossaka i Jana Styki. Jej ogólnie znane, skomplikowane dzieje doprowadziły do znacznego uszkodzenia tkanki artystycznej. W wyniku rewindykacji polskiego dziedzictwa kulturowego po II wojnie światowej *Panoramę* przewieziono do Polski, gdzie rozpoczęto działania na rzecz jej ratowania i ochrony<sup>6</sup>. W trakcie prób konserwacji podejmowanych na przełomie lat czterdziestych i pięćdziesiątych oraz w latach siedemdziesiątych nie rozwiązano podstawowych problemów.

W zrealizowanych w latach 1981–1984 pracach konserwatorskich i readaptacyjnych przy obrazie o powierzchni ok. 1700 m2 i przedpolu o powierzchni ok. 1000 m2 zastosowano wiele nowych rozwiązań technicznych, zarówno przy ich konstrukcji, konsolidacji warstw, dublażu, retuszach, jak i rekonstrukcji sztafażu. Wprowadzono na szeroką skalę spoiwa akrylowe, po raz pierwszy w dziejach konserwacji tych wielkich obrazów prawidłowo przeprowadzono rekonstrukcję skomplikowanego kształtu obrazu – hiperboloidy obrotowej, rozwiązanie dotychczas uważane za niemożliwe do wykonania. Kreacja artystyczna w połączeniu z reżimem konserwatorskim doprowadziły do przywrócenia dziełu jego pierwotnych cech i funkcji. Niewątpliwie w wyniku wieloletnich dyskusji znacznie poszerzono interdyscyplinarną wiedzę o konserwacji dzieł sztuki.

Przegląd wcześniejszych koncepcji konserwatorskich dotyczących *Panoramy Racławickiej* przedstawiono w kilku publikacjach<sup>7</sup>. Sposoby rozwiązań były bądź zbyt ogólne, bądź w świetle dzisiejszej wiedzy – niedoskonałe. Nasza wewnętrzna dyskusja nad problemem została zaprezentowana na zorganizowanej w 1983 r. ogólnopolskiej konferencji naukowej "Problemy konserwacji *Panoramy Racławickiej*"8. W trakcie rozważań teoretycznych, dotyczących sposobu podejścia do zjawiska zdemontowanej panoramy, dotknięto wszystkich zagadnień współczesnej konserwacji zabytków na podłożu tekstylnym wraz z pełnym przekrojem problemów z zakresu optyki i perspektywy, statyki, chemii i technologii, a ponadto stylistyki artystycznej, historii sztuki i wielu innych. Parametry różnego rodzaju zastosowanych na skalę niemal przemysłową środków wpłynęły na rozwiązania techniczne i system zabezpieczeń dla pracujących osób, obiektu oraz lokalnego środowiska naturalnego. Od momentu zakończenia prac w 1984 r. *Panorama Racławicka* jest w dalszym ciągu, poza swą podstawową funkcją dzieła sztuki i dokumentu historycznego, znakomitym polem dla kontynuacji badań w zakresie konserwacji zabytków. W ciągu ponad 13 lat niezwykle intensywnej eksploatacji "Racławice" odwiedziło ponad 7 milionów osób.

<sup>5</sup> R. Wójtowicz, *Konserwacja, restauracja i rekonstrukcja panoramy Árpáda Fesztyego Wejście Węgrów*, "Ochrona Zabytków" 1996, nr 3, s. 266–280.

<sup>6</sup> O. Czerner, *Społeczne działania na rzecz "Panoramy Racławickiej"*, "Ochrona Zabytków" 1984, nr 4, s. 250–252.

<sup>7</sup> Por. m.in. R. Wójtowicz, *Die Restaurierung des Panoramas von Racławice*, "Maltechnik-Restauro" 1985, nr 3.

<sup>&</sup>lt;sup>8</sup> R. Wójtowicz, Konserwacja Panoramy Racławickiej i jej problemy, "Ochrona Zabytków" 1983, nr 1-2; idem, Program konserwatorski Panoramy Racławickiej i proponowane do jego realizacji materiały, "Ochrona Zabytków" 1984, nr 4; J. Ilkosz, Sposób zawieszania i łączenia brytów Panoramy Racławickiej, "Ochrona Zabytków" 1984, nr 4.

Panorama Feszty powstała w Budapeszcie w latach 1892–1894. Twórcze działania zespołu artystów pod kierunkiem Árpáda Feszty doprowadziły do stworzenia monumentalnego dzieła (ok. 1700 m<sup>2</sup> obraz i ok. 1000 m<sup>2</sup> przedpole) przedstawiającego wejście Węgrów na Nizinę Panońską w 896 r. Panorama ta, podobnie jak *Panorama Racławicka*, przeszła zadziwiająco tragiczną historię, a powojenny okres piwnicznej kwarantanny w negatywny sposób pogłębiły niefortunne próby konserwacji. Z około 1700 m<sup>2</sup> malowidła pozostało (zresztą w złym stanie) około 700 m2, przedpole zaś zostało całkowicie zniszczone. Poza innymi kłopotami nasi poprzednicy nie potrafili rozwiązać we właściwy sposób problemu powtórnej konstrukcji zdemontowanego obrazu, opierając się na ówczesnej teorii negującej możliwość odzyskania pierwotnego kształtu hiperboloidy parabolicznej. Próbowano teorię tę wdrożyć do realizacji i podobnie jak w przypadku *Panoramy Racławickiej* osadzić zachowane części na podłoże sztywne. Dzisiaj wiadomo, że przymiarki te były wielkim nieporozumieniem.

Podjęta w 1991 i zakończona w sierpniu 1995 r. przez zespół polskich konserwatorów praca była przedsięwzięciem nadzwyczaj skomplikowanym. Czy obiekt zniszczony w niemal 70% może być poddany rekonstrukcji, czy zrujnowana idea, która stanowiła obiekt historii i oczekiwań społeczeństwa powinna być zrekonstruowana? Wiele środowisk oczekiwało podjęcia tego typu decyzji. Założeniem Międzynarodowego Konkursu było odtworzenie pierwotnych wartości dzieła. W przedłożonym polskim projekcie przede wszystkim zwrócono uwagę na konieczność rekonstrukcji podstawowej idei panoramy – iluzji przestrzeni, równolegle do jej wartości artystycznych i historycznych.

Zgodnie z artykułami Karty Weneckiej intencją konserwacji i restauracji (także rekonstrukcji) Panoramy Feszty oraz *Panoramy Racławickiej* była ich ochrona zarówno jako dzieła sztuki, jak i dokumentu historycznego. Obie te funkcje wydobyto dla szerokich mas społecznych poprzez rekonstrukcję dzieła, zachowując estetyczne i historyczne wartości zabytku, przy najdalej idącym szacunku dla materiału oryginalnego i autentyczności dokumentu. Potwierdzenie wypracowanej we Wrocławiu teorii i metody rekonstrukcji zdemontowanych części w pierwotną formę hiperboloidy obrotowej przy tak znacznym stopniu destrukcji płótna było zadaniem nadzwyczaj skomplikowanym. Do celów rekonstrukcji malarskiej zgromadzono materiał źródłowy i archiwalny. Odnaleziono autorskie szkice do panoramy, zapiski, rysunki, także dziewiętnastowieczne diapozytywy na szkle i negatywy rejestrujące pierwotny stan dzieła. Pomocne były konsultacje z archeologami, które ułatwiły budowę makiety przedpola oraz jego późniejszą realizację. Równolegle prowadzono – podobnie jak dla *Panoramy Racławickiej*, badania wytrzymałościowe, fizykochemiczne i inne dla przewidywanych do zastosowania materiałów i metod, jakimi zamierzano się posłużyć. Skorzystano także z doświadczeń kolegów, testujących zachowania płótna na modelu części obrazu panoramicznego w Instytucie Aeronautyki w Hadze oraz badających naprężenia podobrazia tekstylnego za pomocą symulacji komputerowej. Rekonstrukcje malarskie zostały wykonane w sposób niezauważalny dla widza, harmonijnie współgrający z całością, jednak przy użyciu farb akrylowych, czyli materiału odmiennego od oryginalnego.

Przywróconą do życia Panoramę Feszty ogląda obecnie ponad 2500 widzów dziennie i jest ona jedną z największych atrakcji turystycznych na Węgrzech.

#### **Podsumowanie**

Co łączy przedstawione tu tak diametralnie różne obiekty? Wydaje się, że powiązaniem w przypadku ich konserwacji jest podobne odniesienie do założeń Karty Weneckiej. Także i to, że piętno na ich historii odcisnął podobny w swym składzie personalnym zespół konserwatorów dzieł sztuki. W każdej z omówionych realizacji przed rozpoczęciem prac określono charakter, podstawową funkcję oraz przeznaczenie obiektu. Rozważono cel i zakres prac konserwatorskich, a także zakres restauracji bądź możliwości podjęcia rekonstrukcji. Dekonserwacja i derestauracja we wszystkich przypadkach stanowiły punkt wyjścia. Z kolei poprzez wszelkiego rodzaju działania konserwatorskie oraz uzupełnienia plastyczne, wprowadzane w ograniczonym zakresie, zakładano uzyskanie oczekiwanej rekonstrukcji

### **Załącznik 2. Nie tylko panoramy, teoria i praktyka w realizacjach konserwatorskich**

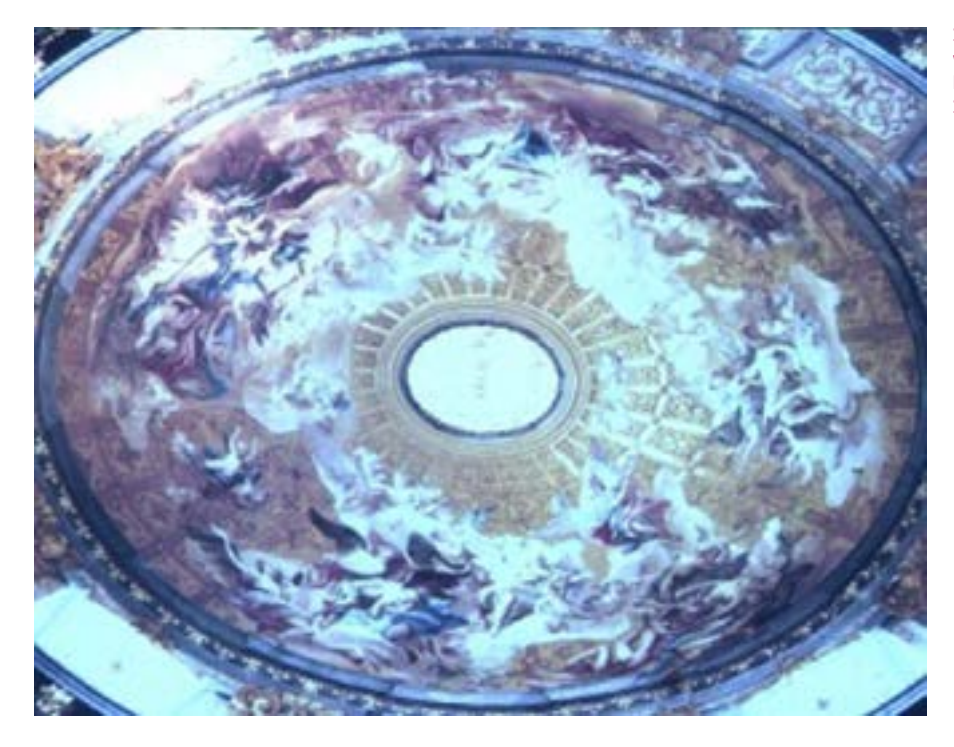

**Il. 1. Sklepienie kaplicy Elektorskiej w katedrze wrocławskiej. Stan po konserwacji i restauracji, fot. Jerzy Ilkosz**

wartości artystycznych i funkcji zabytkowego obiektu. Celem rekonstrukcji nie było wytwarzanie lokalnych kopii, lecz odtworzenie pierwotnej idei autorów przedstawień. Na podstawie prac wstępnych opracowano całościowy program.

Zadając sobie pytanie, czy przedmiotem naszej działalności jest dzieło sztuki, czy dokument historyczny w świetle tez art. 3 i 9 dokumentu weneckiego, należy stwierdzić, że jest to pytanie retoryczne, gdyż zabytek (w szerokim tego słowa rozumieniu) w różnym wprawdzie stopniu, lecz zawiera w sobie obie te cechy niezależnie od ich natężenia.

Odpowiedź na pytanie, czy poprzez konserwację można uzyskać rekonstrukcję, jest niewątpliwie trudna i będzie chyba zawsze nieostra. Chociaż zastosowane w omówionych realizacjach środki i metody podjęte zgodnie z postanowieniami Kary Weneckiej są często różne od oryginalnych, jednak jak się wydaje w wyniku działań konserwatorskich stworzono w efekcie harmonijną całość zbliżoną do dzieła pierwotnego. Opinię na temat wykonywanych prac wydaje Komisja Nadzoru Konserwatorskiego, lecz w trakcie realizacji dominuje pokora, warsztat, dyskusja i umiar, a przede wszystkim – szacunek dla oryginału.

W artykule starano się zwrócić uwagę na wielką złożoność podejmowanych problemów konserwatorskich oraz znaczenie konserwatora praktyka w obszarze realizowanego przez niego przedsięwzięcia. Współcześnie rozumiana konserwacja i restauracja dzieł sztuki jest zagadnieniem interdyscyplinarnym, procesem intelektualnym połączonym z przemyślaną realizacją. Nie ma tu miejsca dla niekontrolowanego przypadku, a być może nasz cenny kodeks zawodowy, Kartę Wenecką, po 33 latach jej funkcjonowania należałoby poddać ponownemu rozpatrzeniu.

# **Aneks 4.**

# **Chronologia powstawania panoram (wybór)**

\* szarym kolorem oznaczono wizytowane obiekty

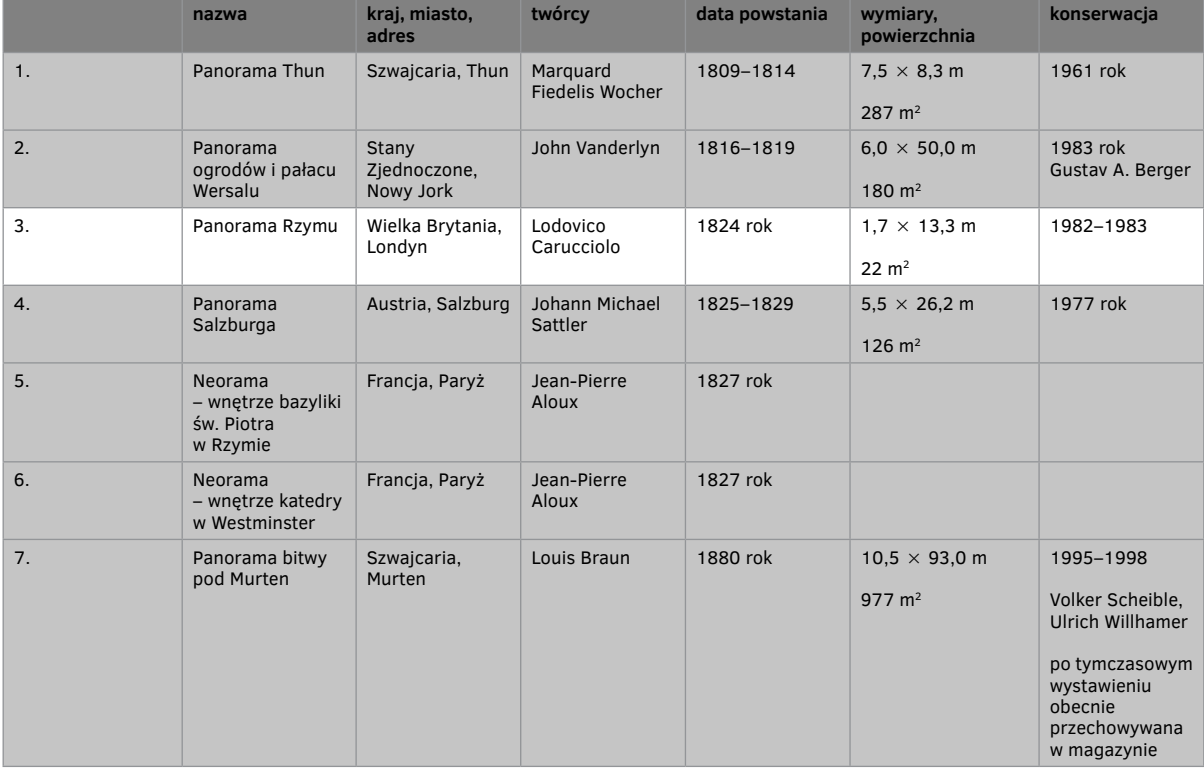

## **Aneks 4. Chronologia powstawania panoram (wybór)**

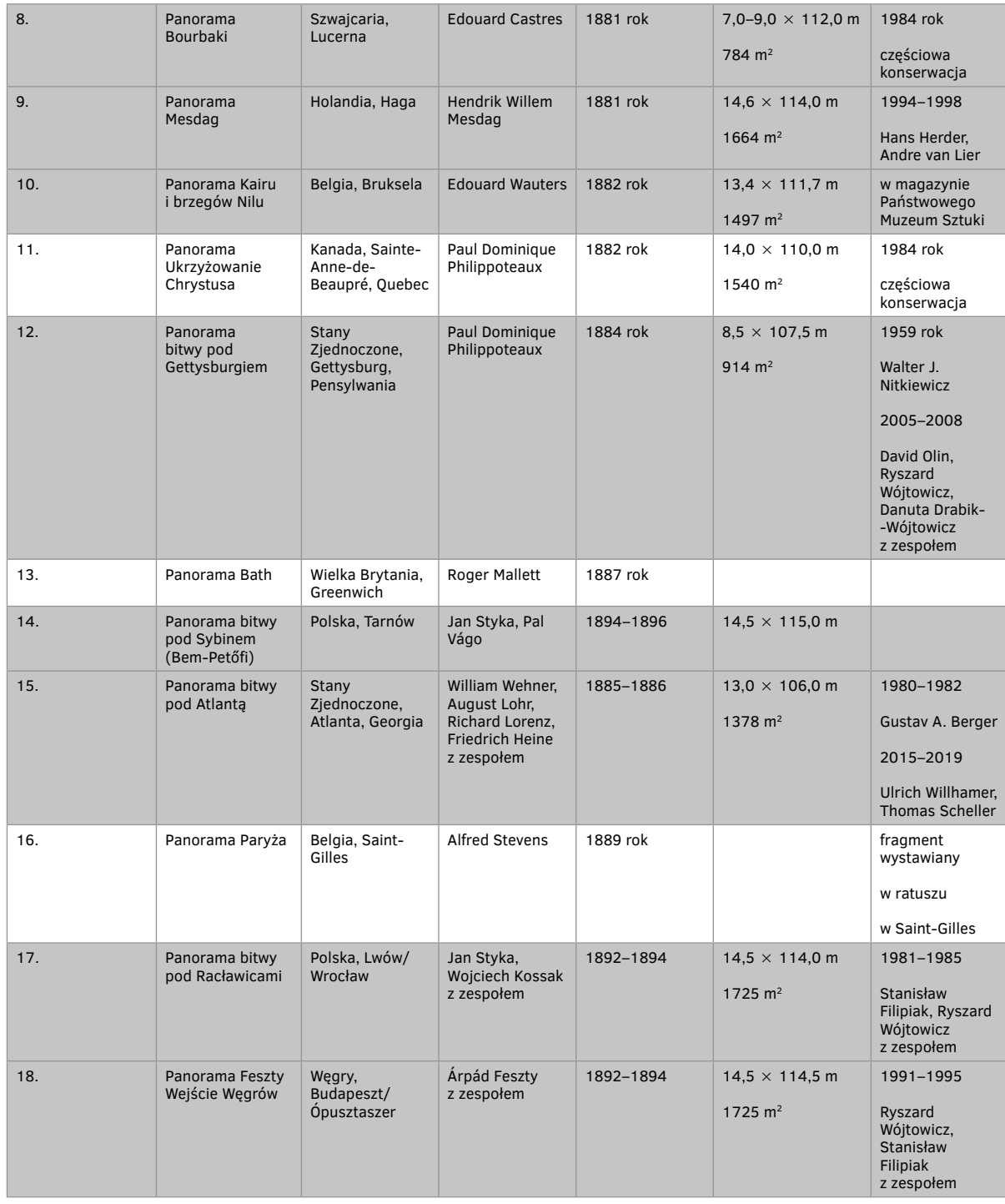

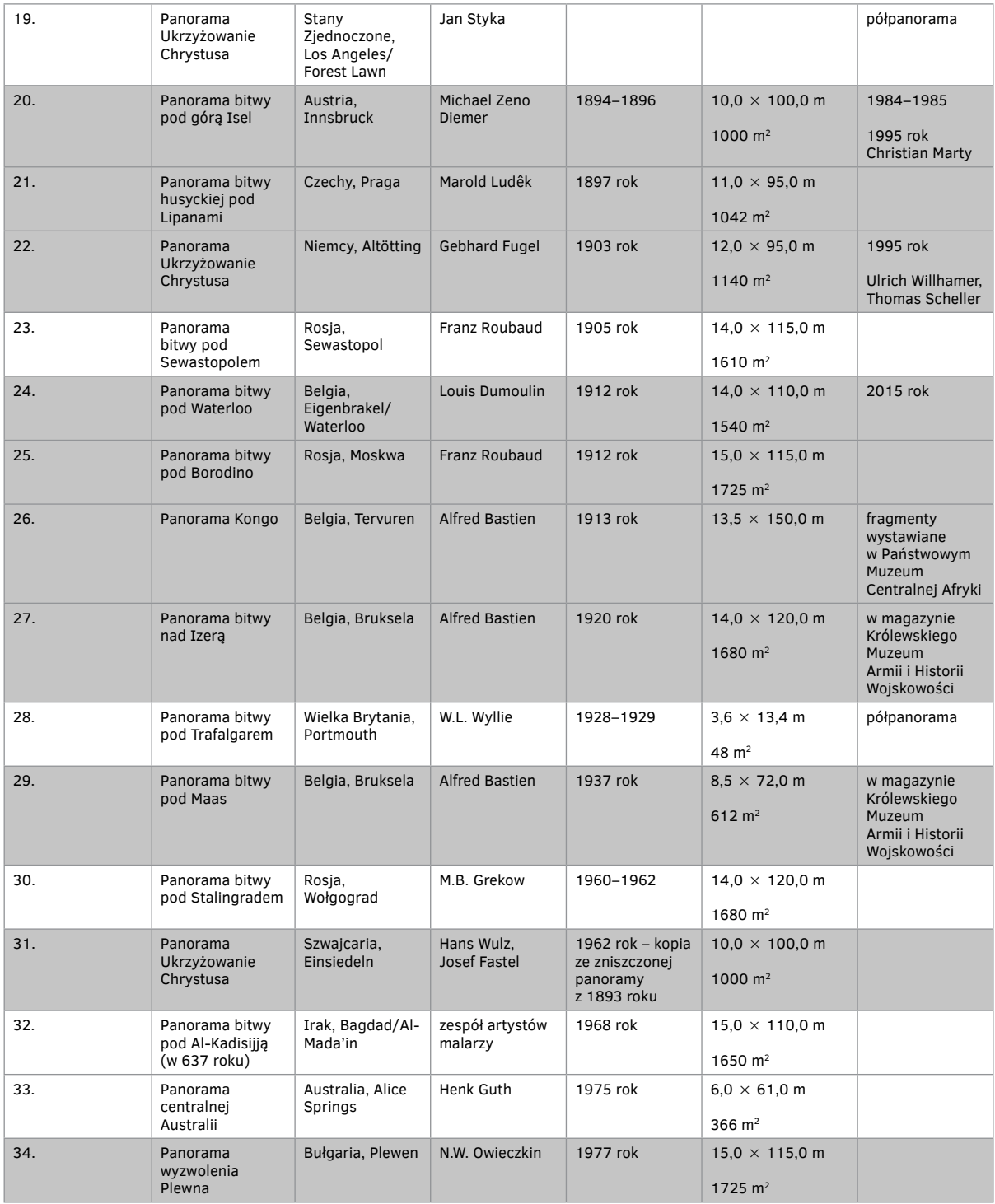

## **Aneks 4. Chronologia powstawania panoram (wybór)**

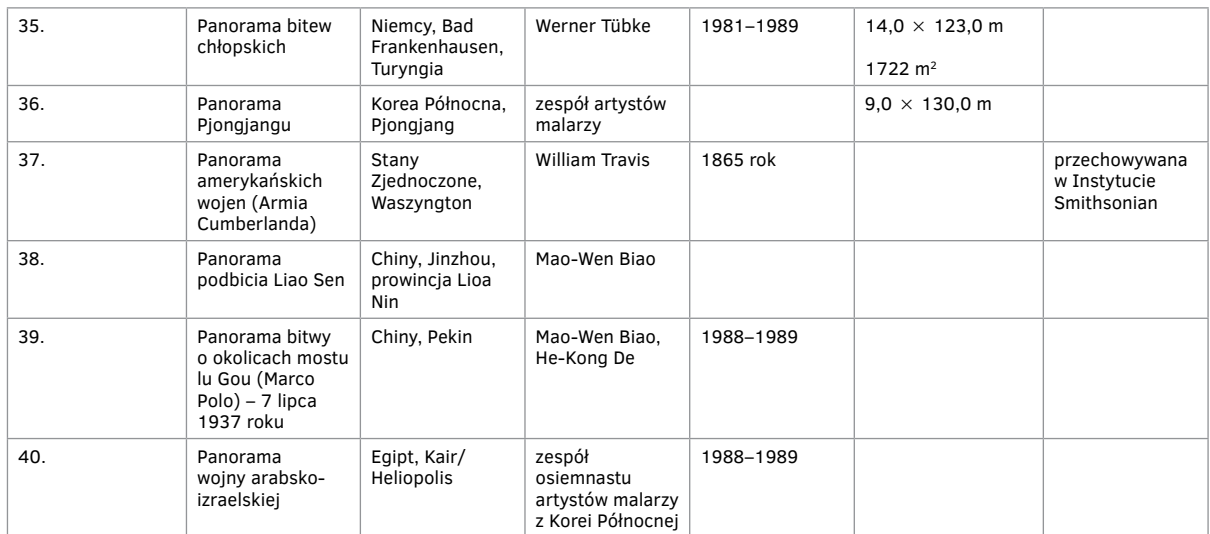

## **Załącznik 3.**

## **Jak powstawał patent?**

Famie zawdzięczamy najrozmaitsze anegdoty, które wiążą się z powstaniem panoramy i które próbują je objaśnić. Wszystkie one zawierają mniej lub bardziej realny rdzeń, wokół którego snują się najdalej sięgające fantazje. Jedna z nich mówi na przykład: "Wynalezienia panoramy dokonano [...] w domu słynnego rycerza Hamiltona w Neapolu. Pokój narożny tego domu miał po dwóch stronach balkony, a ściany były wyłożone lustrami. W ten sposób otrzymywało się przepiękne otoczenie Neapolu przed sobą bez wyglądania na zewnątrz. Idea przeniesienia tego okrężnego malowidła z luster na płótno nasuwała się sama w oczywisty sposób – życzenie kilku przyjaciół Hamiltona spowodowało jej realizację". Anegdota ta, prawdopodobnie wymyślona przez Wilhelma von Tischbeina, który powtarza ją w swoich wspomnieniach, opiera się o iluzoryczne podwojenie natury, jakie w doskonałej formie dają panoramy i poszukuje początków tej formy artystycznej – niezupełnie błędnie – we Włoszech.

Według innych przekazów to rozłożony parasol, pod którym siedział, rysując, Robert Barker, przyczynił się do wynalezienia przez niego panoramy. Ponieważ parasol zasłaniał niebo, otaczający krajobraz wydał się malarzowi rozpiętym dookoła obrazem. Być może interpretacja, widząca w tej anegdocie zmyślone upiększenie faktu, że wynalezienie panoramy rzeczywiście poprzedziło przesłonięcie spojrzenia w górę, w barokowe niebo, posuwa się zbyt daleko, być może jest ona tylko próbą wyjaśnienia funkcji rozpiętego nad platformą dla oglądających welum – zasłaniającego umieszczone w dachu rotundy świetliki przed wzrokiem widza. Oto najbardziej interesująca, najbogaciej upiększona i najczęściej rozpowszechniana anegdota: Robert Baker został pewnego razu zgodnie z ówczesnym obyczajem wrzucony do wieży dla dłużników, ponieważ zalegał ze zwrotem należności wierzycielom. Światło i powietrze dostawały się do pomieszczenia, w którym był zamknięty w wieży, tylko przez otwór wybity w stropie. Wskutek jego szczególnego położenia cela była oświetlona w mniejszym stopniu przez światło wpadające bezpośrednio przez otwór niż przez światło odbijające się od ścian. Barker pozostawał nieświadomy tego zjawiska aż do dnia, gdy otrzymał list, który, aby mieć dość światła do czytania, automatycznie przysunął do ściany swojej celi, gdzie odbijane światło było na tyle silne, żeby pismo stało się czytelne. Barker momentalnie wpadł na pomysł podobnego umieszczenia i oświetlenia obrazu, który oglądany przez pozostającego w ciemnościach widza, dawałby niespotykany do tej pory elekt. Okrągła cela w wieży dłużników i silnie pobudzające go fantazje więzienne doprowadziły go wkrótce do wyobrażenia otaczającego otwartego widoku – plan panoramy stopniowo dojrzewał w nim. "Złe wyszło na dobre – nieco cynicznie zauważa autor pogłoski. – Gdyby nie uwięziono go za długi w Edynburgu, nigdy nie zgromadziłby takiego majątku za pomocą swojej panoramy przy Leicester Square".

Jeszcze wcześniejszy jest pisemny przekaz francuskiej wersji, która właściwie nie różni się od powyżej przedsta-

### **Załącznik 3. Jak powstawał patent?**

wionej, z tym jednak wyjątkiem, że wynalazek przypisywany jest nie Irlandczykowi Robertowi Barkerowi, lecz Amerykaninowi Robertowi Fultonowi. E.Ch. Bourseul przekazuje ją w swojej biografii panoramisty batalisty pułkownika Langlois w formie, w jakiej rzekomo opowiedział mu ją w 1830 roku niejaki pan de Boisfremont. Zgodnie z nią pan de Boisfremont opuścił Paryż w 1792 roku, ponieważ jako szlachcic czuł się zagrożony przez terror motłochu, i udał się do Ameryki, gdzie próbował swoich sił jako malarz, tam poznał Roberta Fultona, tak znanego później konstruktora łodzi podwodnych i statków parowych, który wówczas jeszcze zarabiał na życie jako wędrowny artysta, względnie nie zarabiał, co stało się przyczyną uwięzienia za długi. Pan de Boisfremont odwiedzał go wielokrotnie w więzieniu i stał się wreszcie osobiście świadkiem wynalazku panoramy. Po krótkim czasie Fulton udał się do Anglii, gdzie zetknął się z Barkerem, który miał ukraść mu wynalazek.

Przedstawione tu anegdoty nie określają pierwszeństwa tego czy innego narodu, tego czy innego malarza, są one jednak przykładami tego, co Hans Magnus Enzensberger określił terminem "historii jako kolektywnej fikcji". W fikcji tej należy wyśledzić ziarno prawdy.

Ostatnia z opowiedzianych anegdot o wynalezieniu panoramy w więzieniu brzmi, jakby klarowała mętne uczucie uwięzienia czasu, jakby temu, który ją po raz pierwszy opowiedział, znane było "Und malt mit lieblichem Betruge Elysium auf seine Kerkerwand" Schillera (i miła ułuda maluje mu raj na ścianach karceru) lub symboliczna próba ucieczki Jacques'a-Barthélemy'ego Micheli du Cresta z twierdzy Aarau za pomocą rynny dachowej przekształconej w łatę mierniczą. Można znaleźć bliższe geograficznie powiązania.

W 1787 roku – w tym samym czasie, w którym Robert Barker podjął pierwsze próby malowania panoramy – Jeremy Bentham (1748–1832), prawnik i czołowy teoretyk utylitaryzmu, rozpoczął kampanię na rzecz ukochanego i najambitniejszego projektu: całkiem nowego rodzaju więzienia, dla którego znalazł trafną nazwę *Panopticon* lub *Inspection House*. Bentham wyobrażał sobie *Panopticon* jako walcowy budynek złożony z czterech do sześciu pięter pojedynczych cel rozmieszczonych wokół wieży obserwacyjnej w centrum budynku. Personel nadzorczy mógł z niej zaglądać do każdej celi, nie będąc widziany przez więźnia. *Panopticon* wyróżniał się skomplikowanym i bardzo pomysłowym sposobem wprowadzania światła przez okna na skraju budynku i świetliki w dachu – dzięki niemu więźniowie pozostawali zawsze w świetle, podczas gdy wartownicy byli niewidoczni w ciemności. Wewnątrz wieży obserwacyjnej umieszczone było biuro dyrektora, który sam niewidoczny mógł przez wiele szczelin do patrzenia nadzorować nie tylko więźniów, ale także ich nadzorców: hierarchia doskonałej kontroli optycznej. Podstawowa zasada konstrukcji więzienia *Panopticon* – co Bentham podkreślił już samą nazwą – miała czysto optyczny charakter: więzienie rządzone wzrokiem. Więźniowie powinni być widziani w każdej chwili, a sami nie powinni widzieć, kiedy są obserwowani. Stosunki między więźniami i nadzorującymi powinny pozostać czysto wizualne: każda pojedyncza cela była wyposażona w doprowadzenie bieżącej wody i ubikację wodną, pomieszczenia miały być ogrzewane i zaopatrywane w świeże powietrze przez układ "Thermo-Ventilation", nawet wydawanie posiłków wyobrażał sobie Bentham mechanicznie. Cele i wieżę, więźniów i strażników oddzielała przepaść nie do przebycia, która miała chronić strażników przed atakami więźniów, ale przede wszystkim powinna wykluczyć rękoczyny personelu nadzorującego w stosunku do więźniów. *Panopticon* był humanitarnym więzieniem o koncepcji całkowicie przeciwnej stosowanej wówczas praktyce kar cielesnych – więźniowie nie doznawali szkód fizycznych.

Na podstawie: S. Oettermann, *The Panorama. History of a Mass Medium*, Zone Books, New York 1997, s. 39–40.

# **Załącznik 4.**

## **Treść patentu Roberta Barkera**

Specification of the Patent granted to Mr. Robert Barker, of the City of Edinburgh, Portrait-Painter; for his Invention of an entire new Contrivance or Apparatus, called by him La Nature à Coup d'Œil\*, for the Purpose of displaying Views of Nature at Large, by Oil-Painting, Fresco, Water-colours, Crayons, or any other Mode of painting or drawing.

#### Dated June 19, 1787.

To all to whom these presents shall come, &c. Now know ye, that by my invention, called *La nature à coup d'Œil*, is intended, by drawing and painting, and a proper disposition of the whole, to perfect an entire view of any country or situation, as it appears to an observer turning quite round; to produce which effect, the painter or drawer must fix his station, and delineate correctly and connectedly every object which presents itself to his view as he turns round, concluding his drawing by a connection with where he began. He must observe the lights and shadows, how they fall, and perfect his piece to the best of his abilities. There must be a circular building or framing erected, on which this drawing or painting may be performed; or the same may be done on canvas, or other materials, and fixed or suspended on the same building or framing, to answer the purpose complete. It must be lighted entirely from the top, either by a glazed dome or otherwise, as the artist may think proper. There must be an inclosure within the said circular building or framing, which shall prevent an observer going too near the drawing or painting, so as it may, from all parts it can be viewed, have its proper effect. This inclosure may represent a room, or platform, or any other situation, and may be any form though most convenient, but the circular form is particulary recommended. Of whatever extent this inside inclosure may be, there must be over it, (supported from the bottom, or suspended from the top,) a shade or roof; which, in all directions, should project so far beyond this inclosure, as to prevent an observer seeing above the drawing or painting, when looking up; and there must be without this inclosure another interception, to represent a wall, paling, or other interception, as the natural objects represented, or fancy, may direct, so as effectualy to prevent the observer from seeing below the bottom of the drawing or painting, by means of which interception nothing can be seen on the outer circle, but the drawing or painting intended to represent nature. The entrance to the inner inclosure must be from below, a proper building or framing being erected for that purpose, so that no door or other interruption may disturb the circle on which the view is to be represented. And there should be, below the painting or drawing, proper ventilators fixed, so as to render a current circulation of air through the whole; and the inner inclosure may be elevated, at the will of an artist, so as to make observers, on whatever situation he may wish they should imagine themselves, feel as if really on the very spot. In witness whereof, &c.

\* This invention has been since called the *Panorama*.

[według: Heinz Buddemeier, *Panorama, Diorama, Photographie, Entstehung und Wirkung neuer Medien im 19. Jahrhundert*, München 1970, s. 163–164]

### **Załącznik 4. Treść patentu Roberta Barkera**

Specyfikacja patentu przyznanego panu Robertowi Barkerowi z miasta Edynburg, malarzowi portreciście, za wynalezienie całkowicie nowej inwencji czy aparatury, nazwanej przez niego *la nature à coup d'œil*\*, której zadaniem jest przedstawienie wielkoformatowych widoków natury za pomocą malarstwa olejnego, fresku, akwareli, kredek czy jakiejkolwiek innej formy malarstwa bądź rysunku.

#### Datowane 19 czerwca 1787.

Do wszystkich, których to może dotyczyć, etc. Teraz wiecie, że mój wynalazek, nazwany *la nature à coup d'œil* [rzut oka na naturę], ma na celu za pośrednictwem rysunku lub malarstwa oraz poprawnego oddania całości uwiecznić pełny widok każdego krajobrazu czy zdarzenia, tak jakby widz obserwował je, rozglądając się dookoła. Starając się uzyskać pożądany rezultat, malarz lub rysownik musi ustawić stałe stanowisko oraz wyznaczyć i nakreślić każdy obiekt, który jest w stanie dostrzec, rozglądając się dookoła, kończąc rysunek tak, żeby łączył się z początkiem. Artysta musi obserwować światła i cienie, zwracając uwagę na ich układ, jednocześnie zapewnić swojemu dziełu jak najwyższy poziom. Do wykonania rysunku lub malowidła tego typu powinien być wzniesiony okrągły budynek lub powinna być wybudowana konstrukcja – dzieło można również wykonać na płótnie lub innych materiałach, które zostaną osadzone albo zawieszone w tym samym budynku bądź we wnętrzu Wwzniesionej konstrukcji. Obraz musi być oświetlony całkowicie od góry przez przeszklony dach lub w inny sposób – uznany przez artystę za stosowny. W okrągłym budynku lub we wnętrzu wniesionej konstrukcji musi być odgrodzony obszar, który będzie zapobiegał zbytniemu zbliżeniu się do rysunku czy malowidła przez obserwatora, tak aby oględziny niosły zamierzony efekt z każdego punktu. Ten odgrodzony sektor może być pomieszczeniem czy platformą lub może przyjąć inną dogodną formę, jednak wskazanWe jest zachowanie okrągłego rzutu tego obszaru. Niezależnie od wymiarów odgrodzonego pola musi się nad nim znajdować (podparta od spodu bądź zawieszona od góry) przysłona lub dach – powinny one rozchodzić się na tyle daleko we wszystkie strony, aby uniemożliwić obserwatorowi spoglądanie ponad rysunek lub malowidło. Poza odgrodzonym obszarem powinien być jeszcze jeden element, przypominający ścianę, palisadę lub inny rodzaj osłonięcia, pasujący do przedstawionych obiektów albo wykonany według upodobania, który nie pozwoliłby dostrzec niczego poniżej rysunku lub malowidła. Za pomocą tego osłonięcia nic nie byłoby dostrzegalne na zewnętrznym pierścieniu, jedynie rysunek lub malowidło, którego celem jest przedstawienie natury. Wejście do wyznaczonego obszaru musi znajdować się pod spodem – w tym celu wznosi się specjalny budynek lub specjalną konstrukcję, aby żadne drzwi czy inne elementy nie zakłócały ciągłości przedstawionego widoku. Poniżej malowidła lub rysunku powinny być zamontowane odpowiednie wentylatory, tak aby zapewnić cyrkulację powietrza w całym obiekcie. Wewnętrzny obszar może być wzniesiony według woli artysty, żeby obserwujący mogli się poczuć tak, jakby rzeczywiście stali pośrodku przedstawionej sceny. Na dowód czego etc.

\* Wynalazek nazwano później *panoramą*.

[według: Heinz Buddemeier, *Panorama, Diorama, Photographie, Entstehung und Wirkung neuer Medien im 19. Jahrhundert*, München 1970, s. 163–164]

Przekład z języka angielskiego: Barnaba Drabik-Wójtowicz

# **Dokumentacja do rozdziału**

**7. Panoramy poddane konserwacji (historia, historia napraw i konserwacji, budowa techniczna, przyczyny zniszczeń i stan zachowania, badania konserwatorskie, programy prac konserwatorskich i ich realizacja)**

**7.1. Panorama Racławicka:**

## **Aneks 5.**

# **Układ funkcjonalny i niektóre elementy technicznego wyposażenia budynku Panoramy Racławickiej we Wrocławiu**

W myśl założeń autorskich zespół budynków Panoramy Racławickiej ma spełniać dwa zadania<sup>1</sup>:

• zaspokoić potrzeby utylitarne widza w zakresie informacji, potrzeb ludzkich, zapewnienia właściwej temperatury, oświetlenia itp., a w zakresie jego potrzeb emocjonalnych przygotować go za pomocą środków architektonicznych do możliwie najlepszego odbioru narodowej pamiątki, jaką jest Panorama Racławicka;

• w stosunku do Panoramy Racławickiej stworzyć środkami technicznymi takie fizyczne środowisko, aby obraz ten nie uległ przedwczesnej destrukcji, był zabezpieczony przed uszkodzeniami mechanicznymi i zniszczeniem wskutek pożaru.

Inne potrzeby, jak pomieszczenia dla personelu, magazyny, pomieszczenia techniczne itp., traktowane są jako elementy mniejszej wagi, podporządkowane wymienionym dwom zadaniom.

#### **Wymagania funkcjonalno-przestrzenne**

Zasady układu przestrzenno-funkcjonalnego zdefiniowane zostały już w pracy konkursowej<sup>2</sup>. Warunki konkursowe określone były dość ogólnie. Podano wymaganą średnicę rotundy (38 m + wolna przestrzeń za płótnem), wysokość (około 15 m) oraz wysokość horyzontu i średnicę platformy widokowej (następnie skorygowane), jak również warunek naturalnego oświetlenia obrazu. Bardziej szczegółowe ustalenia, nie zawsze prawidłowe i zmieniające się w czasie, sprecyzowane zostały dopiero w trakcie projektowania i realizacji budynku, między innymi w *Założeniach projektu budowy Panoramy Racławickiej we Wrocławiu*<sup>3</sup> i w ustaleniach Komitetu Odbudowy Panoramy Racławickiej.

W pracach projektowych nie zakładano rekonstrukcji lub naśladownictwa architektury i rozwiązań technicznych budynku lwowskiego, z wielu przyczyn:

• w wypadku rekonstrukcji budynku lwowskiego organizowanie konkursu byłoby niecelowe,

• pod względem programu budynek lwowski był bardzo skromny i nie mógłby sprostać nowym wymaganiom,

• pod względem technicznym był również wyposażony niewystarczająco – brakowało ogrzewania, sztucznego oświetlenia, mechanicznej wentylacji itp.,

• program pomocniczy podany w warunkach konkursowych wymagał ujęcia go w przestrzenne ramy znacznie prze-

3 Autorzy opracowania: mgr inż. arch. Alojzy Kulicz i mgr inż. arch. Zbigniew Bodak (1957 rok).

<sup>&</sup>lt;sup>1</sup> M. Dziekoński, Układ funkcjonalny i niektóre elementy technicznego wyposażenia budynku "Panoramy Racławickiej" we Wrocławiu, "Ochrona Zabytków" 1984, nr 4, s. 295–303 [tekst zredagowany przez Ryszarda Wójtowicza].

<sup>&</sup>lt;sup>2</sup> Pierwszy konkurs otwarty SARP i Komitetu Odbudowy Panoramy Racławickiej, rozstrzygnięty w 1957 roku. Autorzy pracy wyróżnionej pierwszą nagrodą, z przeznaczeniem do realizacji – Ewa Dziekońska i Marek Dziekoński.

kraczające gabaryty i bryłę lwowskiego budynku.

Trzeba pamiętać, że konkurs ogłoszony był w okresie "odwilży", kiedy naśladownictwo form klasycznych nie było na pewno popularne. Zaprojektowany obiekt składał się z dwóch wyodrębnionych funkcjonalnie i przestrzennie części.

Dominująca kubaturowo i architektonicznie duża rotunda przeznaczona została tylko na pomieszczenie płótna panoramy. Wszystkie pomieszczenia pomocnicze i techniczne zlokalizowano w niskim, częściowo wtopionym w ziemię pawilonie wejściowym. W ten sposób z rotundy udało się wyeliminować większość skomplikowanych i uciążliwych urządzeń, stwarzających potencjalne zagrożenie dla płótna. Wpłynęło to na zwiększenie stopnia zabezpieczenia płótna przed drganiami, hałasem, zawilgoceniem, zanieczyszczeniem powietrza itp. oraz ograniczono w ten sposób liczbę osób obsługi, których obecność w rotundzie jest konieczna. Wszystkie te zabiegi miały i mają na celu podniesienie stopnia zabezpieczenia płótna przed przypadkowym lub celowym uszkodzeniem. […]

#### **Ustalenie horyzontu malarskiego i urządzenia do zawieszania płótna**

Pierwszym zadaniem w tym zakresie było ustalenie wielkości płótna, a w wypadku Panoramy Racławickiej we Wrocławiu – wymiarów poszczególnych brytów, ich wzajemnych relacji wysokościowych oraz poziomu horyzontu malarskiego. Wszystkie te czynności wstępne, wbrew pozorom, okazały się trudne do jednoznacznego określenia, a uzyskane od różnych zespołów konserwatorskich dane zaskakująco różniły się między sobą (lata sześćdziesiąte i siedemdziesiąte XX wieku). Dodatkową trudność stwarzał fakt, że płótno panoramy było przez wiele lat zwinięte, a przez to niedostępne. Okazało się również, że odkształcenia poszczególnych brytów były różne. Ustalenie horyzontu malarskiego dokonywane było między innymi przez organizatorów konkursu w 1957 roku, konserwatora Wacława Szymborskiego i konserwatora artystę plastyka Rufina Kominka, docenta architektury Konrada Dybę4 i autora niniejszego opracowania. Ustalenia opierające się na różnych analizach prowadziły do różnych wniosków, co obrazuje tabela umieszczona poniżej.

Wydaje się, że najbliższe prawdy określenie wysokości horyzontu malarskiego dokonane zostało przez pierwszą komisję, a obecnie wysokość ta nieco odbiega od tej optymalnej wartości. Należy jednocześnie podkreślić, że najprawdopodobniej autorzy Panoramy Racławickiej uwzględnili w budowie geometrycznej obrazu niektóre czynniki naruszające jej czysto teoretyczną poprawność, a mianowicie zmiany położenia oka obserwatora w stosunku do obrazu w zależności od odległości, w jakiej w danym momencie znajduje się obserwator od balustrady. Dość znaczne pochylenie posadzki w budynku panoramy we Lwowie powodowało różnice wysokości oka widza w stosunku do teoretycznego horyzontu, dochodzące do 0,5 m. Innym elementem odbiegającym od pełnej poprawności geometrycznej jest zwiększenie wartości kątowej niektórych fragmentów krajobrazu znacznie oddalonych od widza, jak otaczające Dolinę Racławicką Wzgórza Kościejowskie, a przede wszystkim panorama Tatr, która w rzeczywistości byłaby pozornie znacznie niższa. Zabiegi te miały zapewne zwiększyć iluzję przestrzeni otwartej. Podobne zjawisko można zauważyć na przykład na obrazie panoramy *Bitwa pod Borodino*. Przeprowadzona analiza wysokości horyzontu malarskiego w Panoramie Mesdag w Hadze wykazuje z kolei całkowitą zgodność wysokości horyzontu malarskiego z poziomem oka widza na platformie. W tym wypadku było to łatwe do stwierdzenia, gdyż mniej więcej dwie piąte obwodu obrazu zajmuje powierzchnia wody (Morze Północne), rozciągająca się aż do horyzontu.

Wobec konieczności dostosowania poziomu zawieszenia płótna do zmieniających się kilkakrotnie ustaleń oraz umożliwienia manewrów wysokościowych z poszczególnymi brytami zaprojektowano pionową regulację zawieszenia. Dokonywana jest ona za pomocą śrub pionowych o długości dyspozycyjnej wynoszącej 250 mm. Również pozioma regulacja była konieczna, by móc ściśle dopasować i "zamknąć" górny obwodu płótna. Dokonywana jest ona za pomocą śrub regulacyjnych umieszczonych poziomo. Długość dyspozycyjna śrub wynosi 200 mm.

Aby umożliwić przemieszczanie poziome poszczególnych brytów lub całego płótna po obwodzie koła, zaprojek-

<sup>4</sup> K. Dyba, *Ekspertyza na ustalenie położenia horyzontu na obrazie "Panorama Racławicka"*, [Wrocław] 1971.

### **Aneks 5. Układ funkcjonalny i niektóre elementy technicznego wyposażenia budynku...**

towano dwie szyny nośne i czterdzieści dwa wózki wyposażone w urządzenia regulacyjne. W rezultacie uzyskano możliwość regulacji punktu zawieszenia płótna w trzech płaszczyznach wzajemnie do siebie prostopadłych, czyli "dowolnie", oczywiście w granicach wyznaczonych długością dyspozycyjną śrub regulacyjnych. Całe to urządzenie służyło do podwieszenia "karniszy" – belek stalowych z okładzinami drewnianymi i ściągami śrubowymi do bezpośredniego mocowania płótna. Liczba zastosowanych belek-uchwytów (czternaście) odpowiadała liczbie brytów płótna; belki te mają kształt odcinków łuku o promieniu 18 m, wynikającym z długości górnej krawędzi płótna panoramy. Nie rozwiązano jednak możliwości regulacji mechanicznej zawieszenia płótna w granicach poszczególnych "karniszy". Te trudne czynności musiały być wykonywane ręcznie.

Do prac konserwatorskich prowadzonych przed udostępnieniem płótna oraz do kontroli i ewentualnych prac bieżących przewidziano dwie szyny okrężne z obu stron płótna. Na szynach tych podwieszone są cztery robocze dwuosobowe gondole z ręcznymi napędami<sup>5</sup>. W czasie prac prowadzonych na powierzchni płótna ich liczba została zwiększona do dziesięciu.

#### **Tabela 1.**

#### **Dyskusja na temat wysokości linii horyzontu malarskiego w Panoramie Racławickiej**

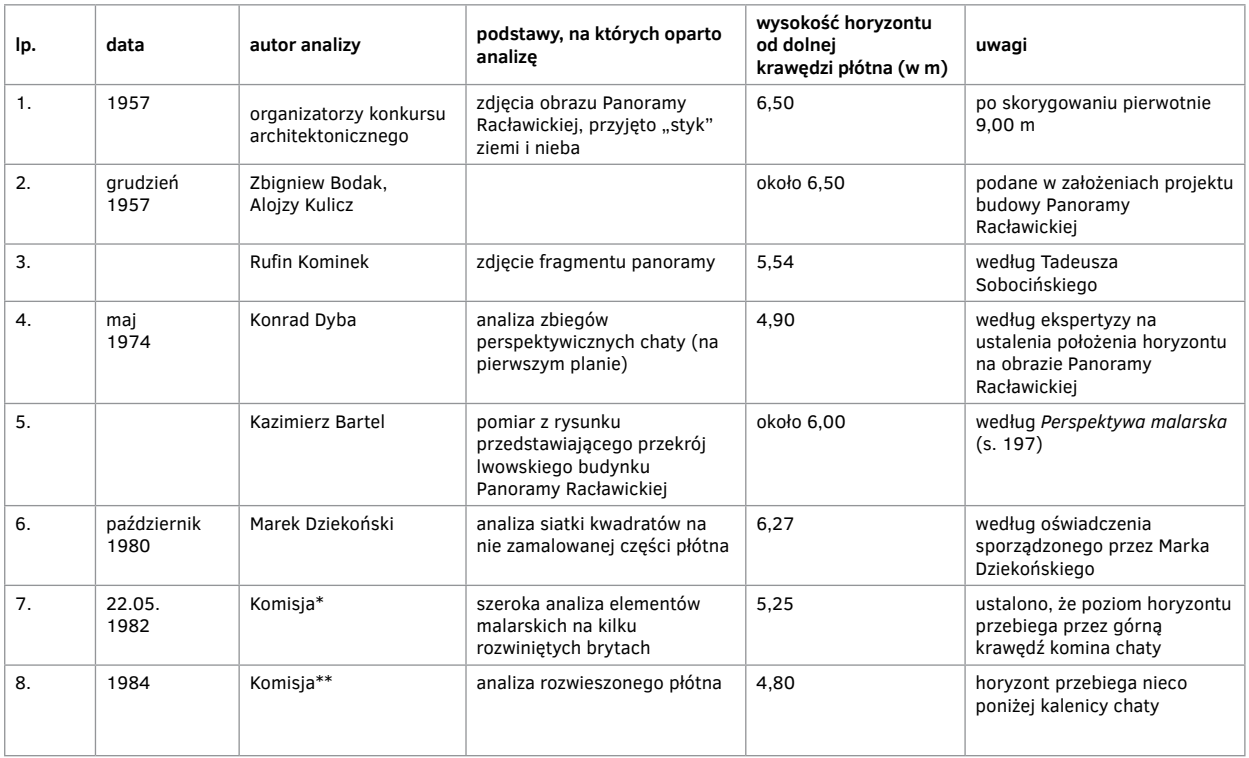

\* Komisja w składzie: Olgierd Czerner – przewodniczący, Konrad Dyba, Marek Dziekański, Stanisław Filipiak, Jerzy Ilkosz, Ryszard Wójtowicz, Józef Piątek. \*\* Olgierd Czerner – przewodniczący, Stanisław Filipiak, Konrad Jarodzki, Daniela Stankiewicz, Mieczysław Zlat

<sup>5</sup> Powyższe urządzenia mechaniczne zaprojektowane zostały we Wrocławskim Biurze Projektowo-Badawczym Budownictwa Przemysłowego przy współpracy ze Stanisławem Filipiakiem oraz z Jerzym Ilkoszem i Ryszardem Wójtowiczem z Pracowni Konserwacji Panoramy Racławickiej – projektanci: inż. Jan Świtalski i Antoni Borowy.

## **Aneks 6.**

# **Badania kontrolne typu włókienniczego wykonane w czasie prac konserwatorskich Panoramy Racławickiej**

#### **Badanie na pełzanie – przesuwanie się warstw w stosunku do siebie**

Badanie przeprowadzono na zrywarce w następujący sposób:

Próbkę o szerokości 50 mm i długości ogólnej 200 mm, na długości 100 mm sklejoną za pomocą spoiwa w różnych wariantach, przedstawionych poniżej, a następnie jeden jej koniec, stanowiący płótno oryginalne, umieszczono w szczęce górnej, a drugi, stanowiący tkaninę szklaną, w szczęce dolnej i wykonano proces rozciągania. Na długości złączenia umieszczono podziałkę milimetrową. W wyniku działania siły nie zanotowano żadnego przesunięcia, a przy sile około 4 daN następował zryw tkaniny orginalnej.

Wykonano następujące połączenia:

- 1. Płótno oryginalne tkanina szklana L. AK 498 HV na mokro.
- 2. Płótno oryginalne tkanina szklana L. AK 498 HV + 10% Paraloid B 72 na mokro.
- 3. Płótno oryginalne tkanina szklana 1/1 L. AK 498 HV na mokro + prasowanie.
- 4. Płótno oryginalne tkanina szklana 1/1 L. AK 498 HV + 10% Paraloid B 72 na mokro + prasowanie.
- 5. Płotno oryginalne tkanina szklana –/2 L. AK 498 HV prasowanie.
- 6. Płótno oryginalne tkanina szklana –/2 L. AK 498 HV + 10% Paraloid B 72 prasowanie.
- 7. Płótno oryginalne tkanina szklana BEVA Z-15 na mokro.
- 8. Płótno oryginalne tkanina szklana 1/1 Vinnapas EP 1 zgrzewanie.
- 9. Płótno oryginalne tkanina szklana –/2 Vinnapas EP 1 zgrzewanie.
- 10. Płótno oryginalne tkanina szklana BEVA 371/1 cz. + benzyna ekstrakcyjna 1 cz. zgrzewanie (5 s w temp. 80°C).
- 11. Płótno oryginalne tkanina szklana Osakryl KM na mokro.

Wykonano również badanie przesunięć (pełzania) po poddaniu połączonych warstw procesowi starzenia. Proces starzenia przeprowadzony był w aparacie Xenotest 150 promiennikiem ksenonowym, który w zakresie widma widzialnego (400–700 m) i w zakresie widma nadfioletowego (300–400 m) wykazuje nadzwyczajne podobieństwo do promieniowania słonecznego. Próbki pozostawały pod działaniem stałego przechodzenia od stanu naświetlania do stanu ciemności, naśladując tym samym warunki przechodzenia dnia w noc. Badanie próbki w aparacie przez 24 godziny odpowiada naświetlaniu próbki przez dziesięć dni na otwartym powietrzu w warunkach przeciętnorocznych. Cykl badania wynosił 200 godzin.

### **Aneks 6. Badania kontrolne typu włókienniczego...**

Badaniu poddano następujące połączenia:

1. Tkanina oryginalna – tkanina szklana sklejona na mokro klejem L. AK 498 HV.

2. Tkanina oryginalna – tkanina szklana – klej L. AK 498 HV naniesiony: 1 warstwa na tkaninę oryginalną, 1 warstwa na tkaninę szklaną + powleczenie 10% Paraloidem B 72 w acetonie.

3. Tkanina oryginalna – tkanina szklana – klej L. AK 498 HV naniesiony w dwóch warstwach na tkaninę szklaną.

We wszystkich wypadkach laminowanie odbywało się w temperaturze 60°C w czasie 2 s.

Badanie na przesunięcie wskazanych prób wykonano jak wyżej. W żadnej badanej próbce nie stwierdzono wzajemnego przesuwania się łączonych warstw.

Na podstawie przeprowadzonego badania przesunięć (pełzania) przy różnych wersjach połączeń można stwierdzić, że działania sił wzdłuż jednej płaszczyzny nie są groźne i nie powinny powodować rozwarstwienia nawet w wypadku bardzo małej siły wiązania.

#### **Tabela 1.**

#### **Zestawienie wyników badań na rozwarstwianie**

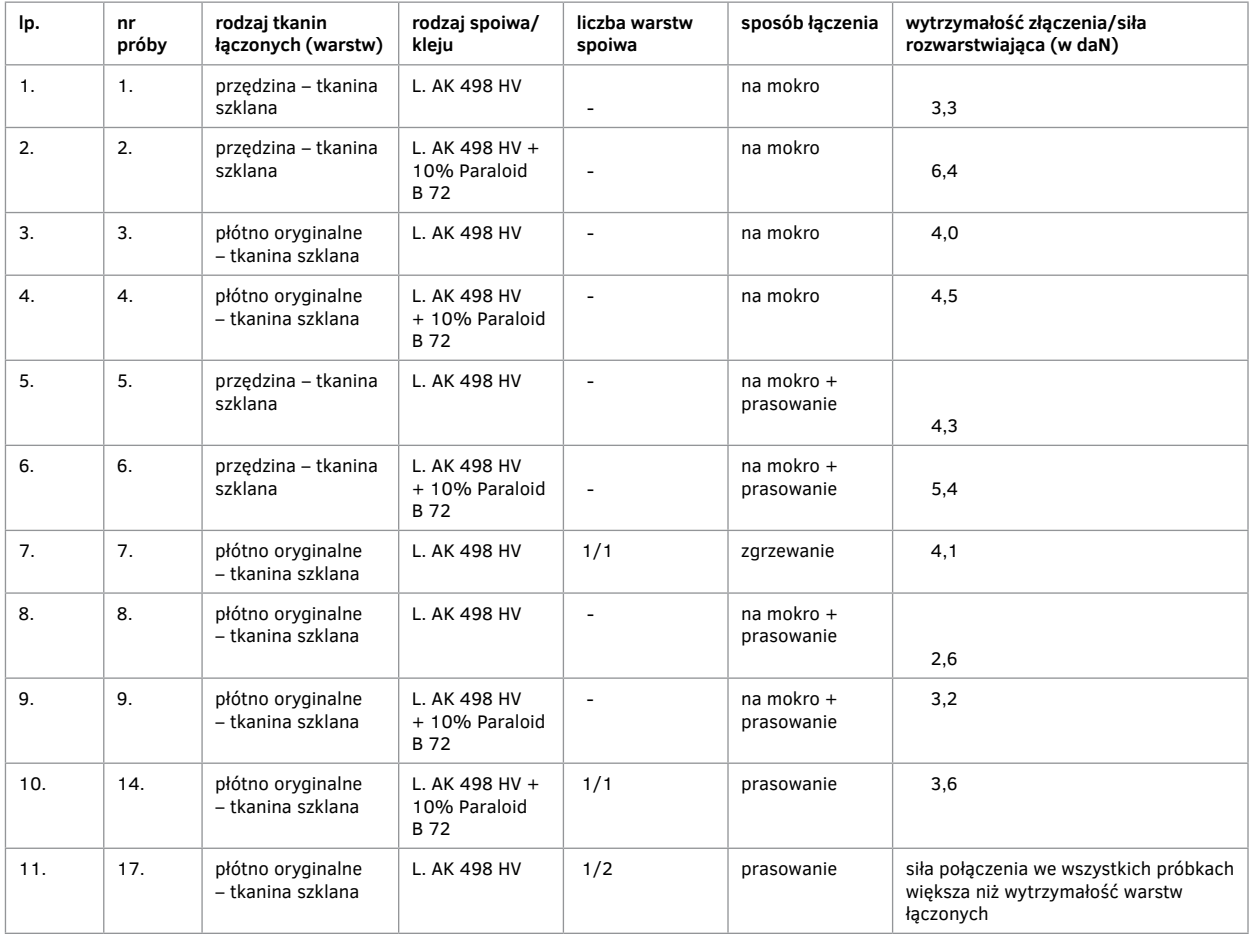
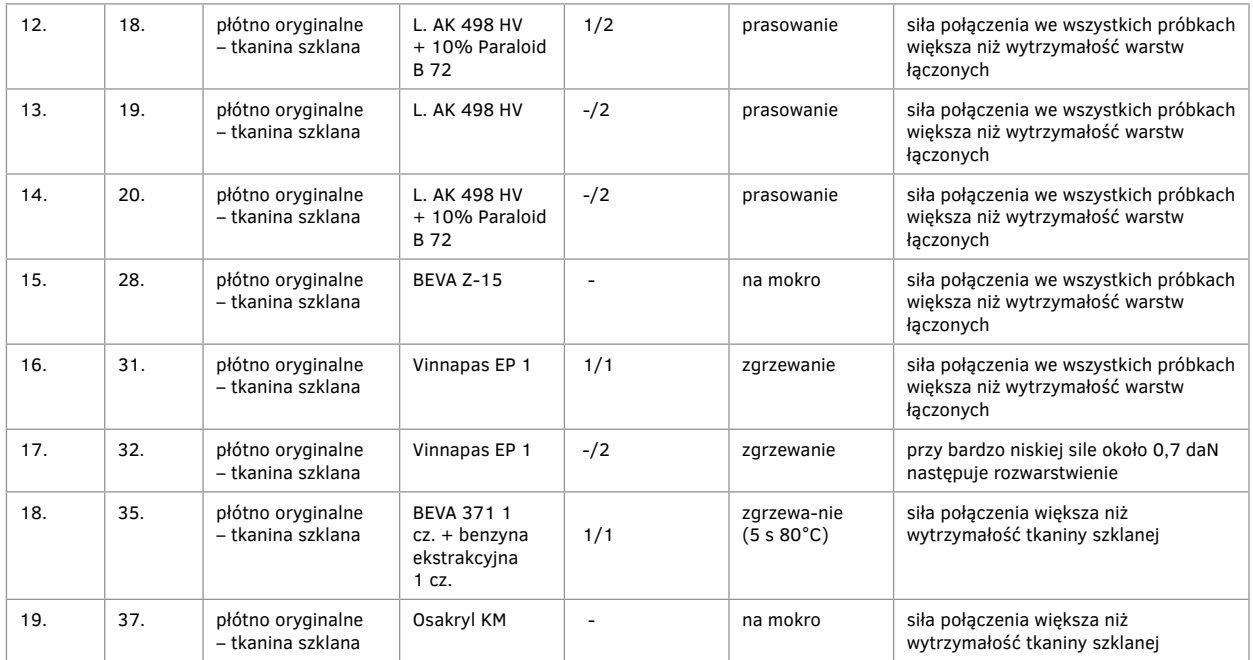

Omówienie wyników badań i obserwacji

Badanie rozwarstwiania, czyli inaczej siły potrzebnej do rozerwania dwóch warstw złączonych, wykonano na zrywarce ZT-200. Próbki zgodnie z PN-75/P-04950 zostały wykonane o długości 200 mm, przy czym z jednej strony na długości 100 mm warstwy nie były złączone, co umożliwiało zamocowanie jednej warstwy w szczęce górnej, a drugiej w szczęce dolnej. Po takim zamocowaniu uruchomiono proces rozciągania przy szybkości 50 mm/min. Rozwarstwianie (rozdzielanie warstwy) przebiegało na długości 100 mm. Dla każdego wariantu wykonano trzy próbki. W tabeli zamieszczono wartość siły, jaką należało użyć do rozdzielenia warstw.

W czasie badań zaobserwowano:

• w wariantach (próbach) 1–2, w których mamy do czynienia z warstwami o dużej wytrzymałości, rozwarstwienie następowało bez zakłóceń na całej długości,

• w wariantach 3–7 nie wszystkie próbki rozwarstwiały się do końca, czyli 100 mm, w jednej lub dwóch próbkach określonego wariantu następował miejscowy zryw tkaniny szklanej w punkcie z większym skupiskiem kleju. W próbach tych po rozwarstwieniu obserwuje się większą ilość kleju na płótnie oryginalnym lub przędzinie w stosunku do warstwy drugiej – gładkiej tkaniny szklanej,

• w wariancie 8 następowało stosunkowo łatwo i równo rozwarstwienie, klej widoczny jest na obu łączonych warstwach,

• w wariancie 9 występowała większa siła złączenia, w trakcie rozwarstwiania następowało pękanie płótna oryginalnego, • w wariancie 10 zanotowano trudne rozwarstwienie. W trakcie rozwarstwiania we wszystkich próbkach następował

zryw tkaniny szklanej lub płótna oryginalnego,

• w wariantach 11–16 i 18–19 praktycznie nie można było przeprowadzić procesu rozwarstwiania nawet na krótkim odcinku, następowało bowiem zrywanie (miejscowe wyrwanie) tkaniny szklanej,

• w wariancie 17 następuje całkowite rozwarstwienie przy bardzo małej sile (około 0,7 daN).

Należy stwierdzić, że zastosowanie dodatkowo naniesienia 10% Paraloidu B 72 zwiększa siłę złączenia warstw

## **Aneks 6. Badania kontrolne typu włókienniczego...**

o około 20%, a jeśli jedną warstwę stanowi przędzina (warstwa wzmacniająca), wzrost następuje nawet do 50%.

Oprócz wyżej wymienionych i omówionych badań przeprowadzono też badania sprawdzające rozwarstwianie warstw po procesie starzenia wykonanym według metody omówionej w badaniu na pełzanie (przesunięcie).

### **Tabela 2.**

### **Sprawdzono następujące połączenia:**

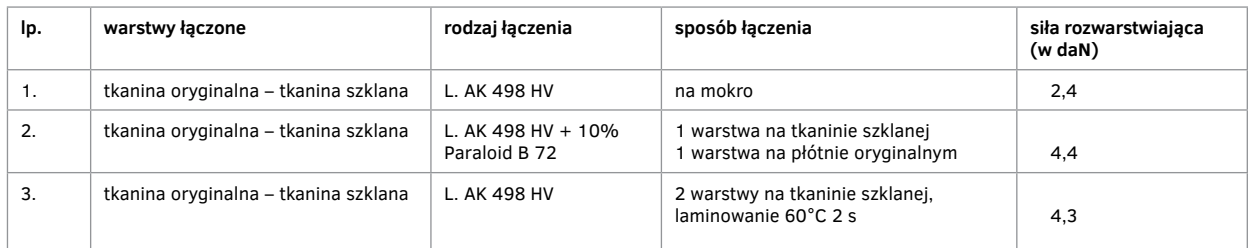

Należy stwierdzić, że proces starzenia nie będzie miał istotnego wpływu na siłę złączenia warstw.

### **Tabela 3.**

#### **Zestawienie wyników badania wytrzymałości szwów**

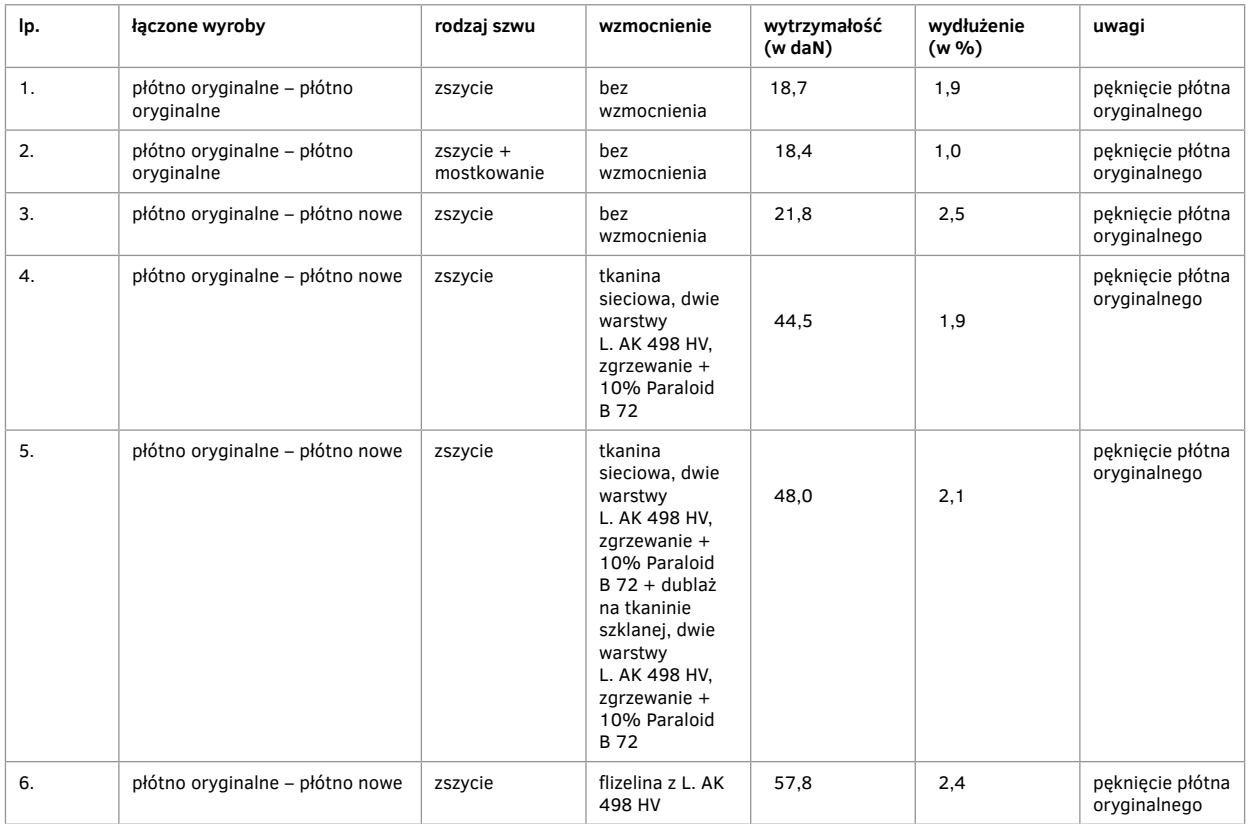

Badanie wykonano na zrywarce ZT-200 na skali 2 (do 100 daN). Próbki o szerokości 50 mm, długości 250 mm, w środku szew. Rozrywanie prowadzono przy rozstawie szczęk 200 mm i sprawdzające przy 100 mm.

### **Tabela 4.**

#### **Zestawienie wyników badania płótna oryginalnego**

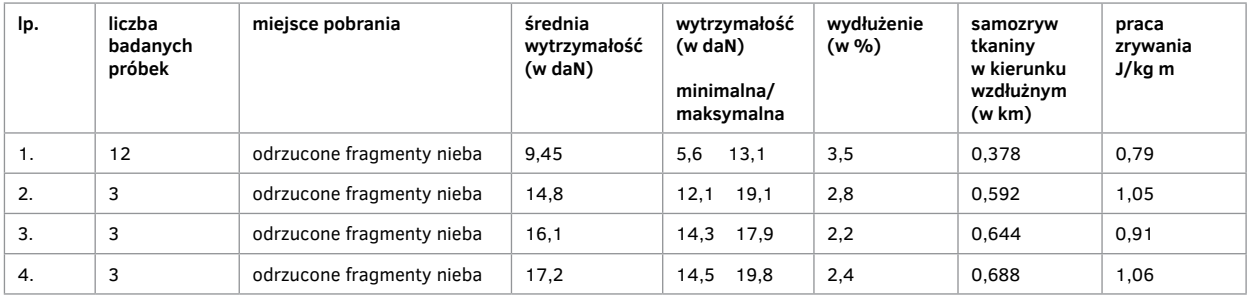

Badanie wykonano na zrywarce typu ZT-200 produkcji NRD, skala 2 (do 100 daN), szybkość przesuwu 50 mm/min, długość badanej próbki 150 mm, szerokość 50 mm.

### Badanie krajek oryginalnej tkaniny malowidła

Z brytu numer 8 Panoramy Racławickiej pobrano krajkę (100 mm szerokości) wzdłuż całej długości, czyli łącznie mniej więcej 14 m malowidła, którą podzielono na czternaście części, z każdej z nich wykonano trzy pomiary wytrzymałościowe w celu określenia wartości średniej.

Uzyskano następujące wyniki wytrzymałości (w daN) i wydłużenia (w %), zaczynając numerację od dołu płótna do jego szczytu.

#### **Tabela 5.**

#### **Zestawienie wyników badania oryginalnej krajki**

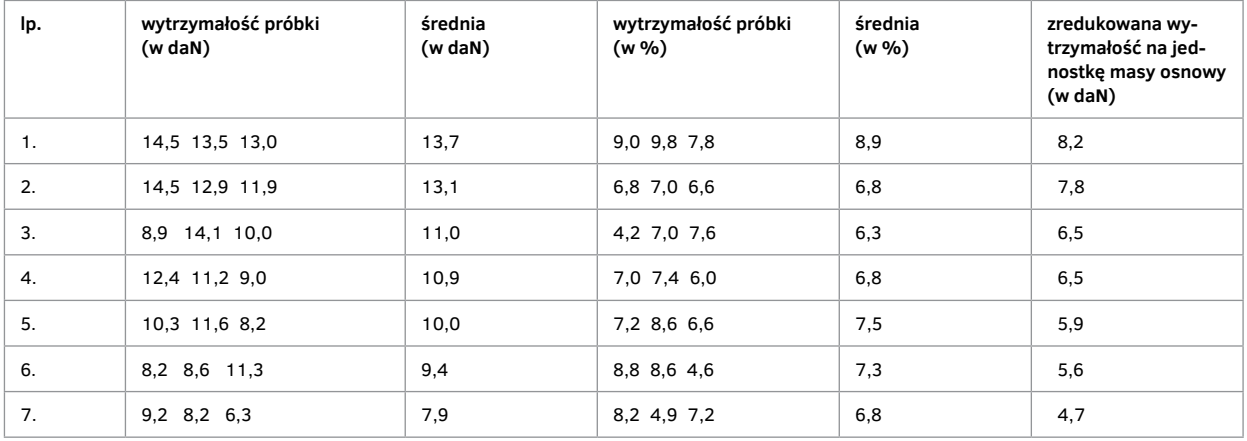

## **Aneks 6. Badania kontrolne typu włókienniczego...**

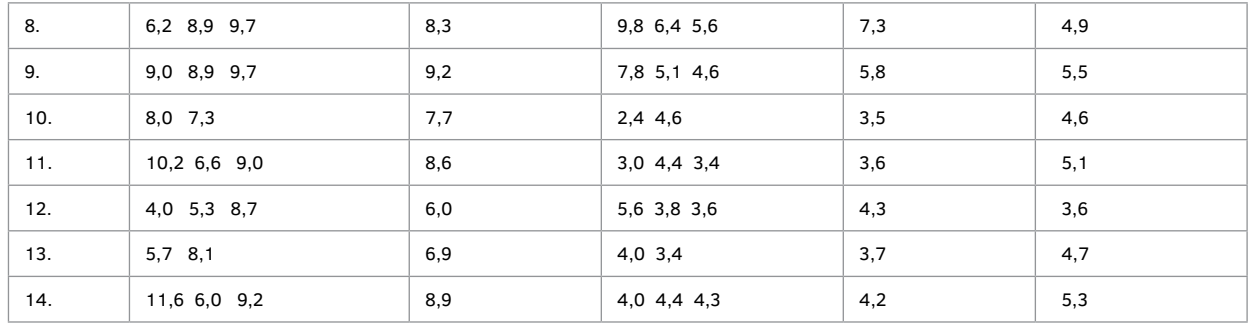

Badania wykonano na zrywarce typ ZT-200, skala 1 (20 daN), szybkość 50 mm/min, długość badanej próbki 100 mm, szerokość próbki 10 mm (20 nitek osnowy).

mgr Ryszard Wójtowicz

badania koordynowała mgr inż. Elżbieta Paradowska

Badania przeprowadzone w Instytucie Włókiennictwa oddział we Wrocławiu.

## **Aneks 7.**

# **Przygotowanie tkaniny do restauracji Panoramy Racławickiej**

Panorama Racławicka na skutek uszkodzeń mechanicznych, jak i fizycznego zużycia niektórych części malowidła wymagała w ramach restauracji wstawiania łat o różnej wielkości i kształcie, a nawet doszycia nowej tkaniny na całej szerokości brytu, tj. ca 8 m.

W tym celu należało dokonać identyfikacji tkaniny (płótna), stanowiącej podobrazie Panoramy. Nie znając jeszcze stopnia zniszczenia poszczególnych brytów, pobrano bardzo małą próbkę (28 mm  $\times$  29 mm co stanowiło ca 8 cm<sup>2</sup>) z uszkodzonej części brytu Panoramy. Pobraną próbkę dokładnie oczyszczono z warstwy malarskiej (poprzez wykruszenie i wydłubywanie igłami laboratoryjnymi zaprawy, tak by nie uległa zniszczeniu struktura tkaniny). Po oczyszczeniu próbkę poddano aklimatyzacji zgodnie z PN-71/P-04602 w warunkach 21°C i 65% wilgotności względnej. Po aklimatyzacji przystąpiono do określenia podstawowych parametrów tkaniny, jak:

a/ ciężar 1  $m^2$ ,

b/ splot,

c/ gęstość liniowa wzdłuż osnowy i wątku,

d/ wrobienie,

e/ rodzaj przędzy osnowowej i wątkowej.

Następnie w celu ustalenia parametrów przędzy rozdzielono próbkę na osnowę i wątek, wypruwając z niej kolejno poszczególne nitki. W wyprutych nitkach z kolei ustalono kierunek skrętu pojedynczego i podwójnego oraz przybliżoną liczbę skrętów dla wątku i osnowy (z uwagi na krótkie, mierzące około 30 mm odcinki przędzy skręt mógł być określony jedynie orientacyjnie). Pozostałe odcinki przędzy ponownie aklimatyzowano i po dokładnym ustaleniu ich długości i ciężaru określono w przybliżeniu masę liniową przędzy (numer) osnowowej i wątkowej. Na koniec, posługując się analizą mikroskopową, określono rodzaj użytego włókna. Zastosowano także badania chemiczne określające ewentualny sposób wykończenia tkaniny.

Metody badań parametrów tkaniny i przędzy, które zastosowano w ramach identyfikacji tkaniny, określone są w polskich normach (symbole tych norm podano w tabeli 1 w rubryce 2), należy jednak dodać, że te normy odnoszą się do warunków, przy których dysponuje się odpowiednio dużą masą próbki.

Ponieważ w omawianych badaniach dla celów konserwatorskich do dyspozycji była mała próbka, nieczysta i o dużym jej zużyciu fizycznym, trzeba było obowiązujące normy odpowiednio przystosować do aktualnych warunków badania, a otrzymane wyniki traktować jako dane przybliżone, albowiem wyniki pomiaru obarczone były dużym błędem wynikającym z małej masy próbki, stopnia zużycia badanego wyrobu itp.

Uzyskane bezpośrednio z analizy dane odnoszące się do tkaniny i przędzy oraz przyjęte skorygowane wielkości tych parametrów zostały zamieszczone w tabeli 1 (rubryki 3 i 4).

W taki sposób zostały ustalone podstawowe parametry niezbędne do opracowania konstrukcji tkaniny odtworzeniowej, która miałaby cechy możliwie najbardziej zbliżone do tkaniny pierwotnej, na której obraz został namalowany.

### **Aneks 7. Przygotowanie tkaniny do restauracji Panoramy Racławickiej**

W tabeli 1 (rubryka 5) podaje się dla porównania wielkości odpowiednich parametrów wyznaczone już z nowo wytworzonej tkaniny. Oprócz określenia podstawowych – jak wyżej – parametrów, tkaninę odtworzeniową poddano jeszcze dodatkowym badaniom fizykomechanicznym, w wyniku których ustalono następujące wielkości:

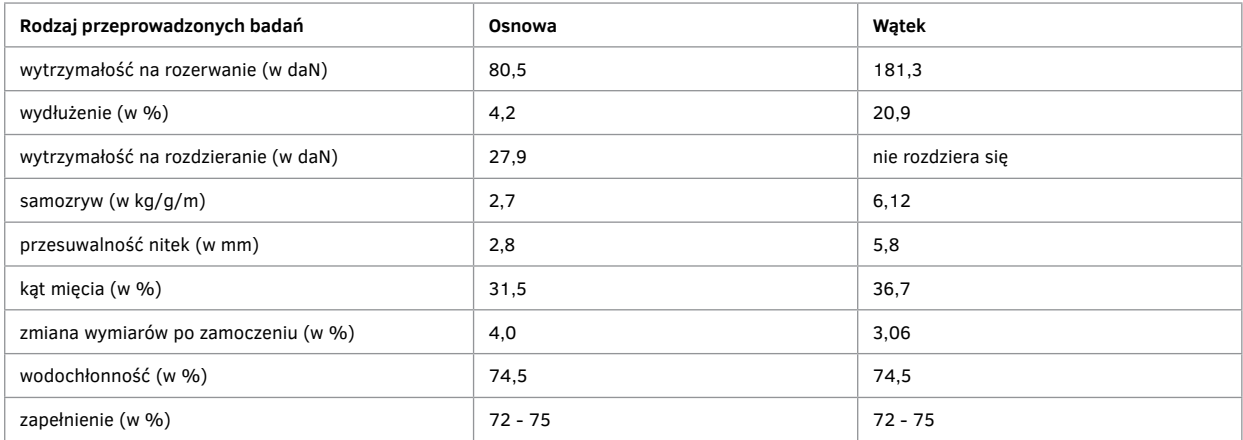

Wyznaczone wyżej parametry dają pewien obraz zachowania się tkaniny w czasie i odporności na działanie na nią czynników zewnętrznych. Stosunkowo duża odporność włókna lnianego na działanie czynników zewnętrznych, jak i znaczna ich wytrzymałość, spośród włókien typu naturalnego jest powodem, że w pracach malarskich najczęściej stosowane są tkaniny lniane. Dla porównania podaje się, że zmiana wytrzymałości przy zamoczeniu waha się przy włóknie lnianym w granicach 10%, a w bawełnie 30%, wydłużenie włókna lnianego wynosi 1,5–4%, a bawełny 3–11% itp.

Ważnym elementem w pracach malarskich jest splot tkaniny podobraziowej. Najwłaściwszy jest splot regularny, symetryczny, zapewniający równomierne odkształcenia płótna w obu prostopadłych do siebie kierunkach, dający jednolitą, o dużym zapełnieniu, możliwie płaską powierzchnię wyrobu. W związku z tym stosowana na te tkaniny przędza charakteryzuje się małym skrętem, skręt dobierany jest tak, by z jednej strony zapewnić tkaninie wymaganą wytrzymałość, a z drugiej dobre zapełnienie. Przędza o dużym skręcie powodowałaby twardość (sztywność) tkaniny, nierówną (chropowatą) powierzchnię, większą zdolność do zwijania, kurczenia itp. Tak więc najwłaściwsza tkanina na podobrazie to tkanina o splocie płóciennym (lub splotach pochodnych), wykonana z przędzy o tej samej masie liniowej i gęstości w osnowie i wątku. Wówczas zachowanie się podobrazia w zmiennych warunkach zewnętrznych jest takie samo w kierunku wątku i osnowy, oczywiście o ile w tych kierunkach występują takie same siły. Należy nadmienić, że powszechnie produkowane tkaniny w kierunku wzdłużnym (tj. wzdłuż osnowy) mają przędzę o większym skręcie, a tym samym o większej wytrzymałości. Często dla zwiększenia wytrzymałości w kierunku osnowy stosuje się przędzę nitkowaną (składającą się z dwóch lub więcej nitek wzajemnie skręconych). Wątek stanowi zaś element wypełniający tkaninę, a więc jest to przędza o mniejszym skręcie, a tym samym bardziej miękka, przeważnie pojedyncza, która lepiej spłaszcza się, dając równą, dobrze wypełnioną powierzchnię tkaniny.

Wykonane i przedstawione powyżej badanie tkaniny Panoramy oraz omówione ogólne warunki, jakie powinna spełniać tkanina dla obu celów malarskich, wskazują, że zastosowana do Panoramy Racławickiej tkanina różni się od typowych tkanin i odbiega od wskazań malarskich. Wynika to prawdopodobnie ze specyfiki obciążeń tkaniny przeznaczonej pod wielkie powierzchnie obrazu, gdzie naprężenia poprzeczne i wzdłużne są różne w wyniku górnego zawieszenia i obciążenia, przy jednoczesnym poprzecznym łączeniu ze sobą brytów. Wielkie powierzchnie tkaniny zawieszone górnymi ich krawędziami mają tendencję, pod wpływem własnego ciężaru, do odkształceń w kierunku poziomym. Pionowe krawędzie tkaniny łukiem wyginają się w taki sposób, że w połowie wysokości tkanina ma szerokość najmniejszą, łączenie brytów przeciwdziała wtedy odkształceniom poprzecznym, ale wywołuje bardzo duże naprężenia poprzeczne w tkaninie, co przy użyciu słabej przędzy wątkowej mogłoby powodować pęknięcia tkaniny. Z tego prawdopodobnie względu tkanina na Panoramę Racławicką została wykonana w taki sposób, że na wątek zastosowano bardzo wytrzymałą przędzę nitkowaną, składającą się z czterech skręconych ze sobą nitek. Osnowa zaś wykonana została z przędzy pojedynczej, stanowiącej w tym wypadku wypełnienie tkaniny. Aby nadać większą równomierność powierzchni tkaniny, zastosowano splot regularny, przy dwóch pokryciach osnowowych. Dwie równoległe nitki osnowy przeplatające się z jedną skręconą poczwórnie nitką wątku dają wrażenie splotu płóciennego. W ten sposób otrzymano względnie równą powierzchnię tkaniny przy bardzo dużej jej wytrzymałości poprzecznej.

Na podstawie wyników analizy próbki tkaniny oryginalnej i odtworzeniowej należy ogólnie stwierdzić, że na potrzeby panoramy specjalnie projektowano budowę tkaniny tak, aby jej parametry uwzględniały zarówno występujące w niej napięcia, jak i wymagania malarskie. Według posiadanych danych tkanina oryginalna wykonana była w Belgii, aktualnie zaś tkaninę do prac konserwatorskich wykonano w krajowym przemyśle włókienniczym. Największą trudność sprawiało wykonanie tkaniny o szerokości 8 m z uwagi na brak krosien o tej szerokości roboczej w krajowym przemyśle lniarskim. Trudności te zostały pokonane przez zastosowanie do tego celu krosna do produkcji filców technicznych. Przędzę lnianą potrzebną do wytworzenia tkaniny dostarczyła Nowosolska Fabryka Nici, a tkaninę wyprodukowano w Tomaszowskiej Fabryce Filców Technicznych. W czasie produkcji tkaniny nie stosowano klejonki ani żadnych operacji wykończalniczych, albowiem przeprowadzone badania chemiczne próbki tkaniny oryginalnej nie wykazały stosowania tego rodzaju procesów. Tkanina wytworzona do uzupełniania ubytków oryginalnego płótna panoramy została przez konserwatorów odpowiednio przygotowana, zanim w formie łat użyto jej do konserwacji. Przygotowanie tkaniny polega na rozpinaniu jej na ramie i zagruntowaniu podkładem malarskim, co wywołuje w niej określony stan napięcia oraz częściową stabilizację jej kształtów. Przy wszywaniu łat zwraca się uwagę na zachowanie zgodności kierunku osnowy i nowej tkaniny, aby zapewnić jednolity wygląd zszywanych powierzchni (te same kąty odbicia światła) oraz właściwe wykorzystać wytrzymałość łaty.

Kolejnym problemem był rodzaj nici stosowanych do wszywania łat. Najbardziej wskazane technicznie byłoby użycie przędzy, z której wykonana była tkanina, czyli przędzy lnianej. W tym konkretnym wypadku okazało się to niemożliwe z uwagi na dużą grubość tej przędzy i nierównomierność jej grubości oraz dużą ścisłość tkaniny. Z uwagi na nierównomierność grubości przędzy występowały trudności w procesie szycia. Jednocześnie nieodpowiednia grubość nici i ścisłość tkaniny wytworzyłyby znaczne zgrubienia w miejscu zszycia. W związku z tym za racjonalne uznano zastosowanie nici syntetycznych o dużej wytrzymałości, gładkiej i śliskiej powierzchni, odpornych na działanie czynników zewnętrznych. Należy jednak pamiętać o dostosowaniu grubości tych nici i ich struktury do zszywania tkaniny. Nici typowe (grubsze) na ogół skręcone są z kilku pojedynczych nici o dużym skręcie zarówno w przędzy (nitce) pojedynczej, jak i podwójnej, taka struktura zapewnia im dużą wytrzymałość, ale i ostrość, co z kolei może powodować przecinanie nitek tkanin ze sobą łączonych (szczególnie osłabionych już w wyniku starzenia się nitek płótna malowidła), a tym samym pękanie płótna obciążonego własnym ciężarem. Ponadto nitka skręcona nie ma tendencji do spłaszczania się i może dawać efekt zgrubienia. Tego rodzaju problem wyniknął w czasie reperacji pierwszych brytów Panoramy i zwrócił uwagę na właściwości tych nici, których działanie z punktu widzenia technicznego można było przewidzieć.

Po wyżej wymienionych doświadczeniach uznano za konieczne zastosowanie do zszycia tkaniny jedwabiu poliestrowego składającego się z cieniutkich włókienek ciągłych o minimalnym skręcie. Wyżej wymienione nici dawały cienki szew, dobre rozłożenie – spłaszczenie nitki (jedwabiu), a tym samym mniej szkodliwe działanie nitki na łączone tkaniny. Wynikł jednak problem rozdwajania się jedwabiu w trakcie szycia, co bardzo ten proces utrudniało. Z tym poradzono sobie w taki sposób, że przed zszyciem nasycano nitki jedwabiu roztworem kleju stosowanym w pracach konserwatorskich – L. AK 498 HV.

### **Aneks 7. Przygotowanie tkaniny do restauracji Panoramy Racławickiej**

Zostały omówione ogólne zasady odtworzenia tkaniny podobrazia i sposób jej uzupełniania w miejscach zniszczonych, oczywiście tylko w zakresie występujących problemów o charakterze włókienniczym. Dla pełnego obrazu należy omówić jeszcze inne wyroby włókiennicze stosowane w pracach konserwatorskich, jak:

a/ cienka włóknina (flizelina) używana do wzmocnienia małych powierzchni szwów,

b/ cienka tkanina o małym zapełnieniu (rzadka) tzw. camelówka, stosowana w odzieżownictwie po naniesieniu na nią proszków termoplastycznych jako wkład odzieżowy do konfekcjonowania odzieży technologią klejenia. Taka tkanina ma zastosowanie do wzmocnienia szwów dłuższych, a szczególnie szwów łączących poszczególne bryty Panoramy ze sobą,

c/ tkanina szklana stosowana do wzmocnienia całej powierzchni panoramy jako tkanina dublażowa,

d/ tkanina wzmacniająca część górną panoramy bezpośrednio przytwierdzoną do elementów mocujących; jest to przędzina poliamidowo-wiskozowa lub tkanina poliestrowa.

Tabela 2 podaje podstawowe parametry ww. wyrobów włókienniczych. Poniżej podano krótkie uzasadnienie stosowania ww. wyrobów:

ad a/ wykonana z włókien wiskozowych cieniutka tkanina nałożona na szwy wzmacnia je i jednocześnie zakrywa, zabezpieczając zewnętrzną, wystającą powierzchnię nici bezpośrednio przed przetarciem,

ad b/ cienka tkanina bardziej wytrzymała od włókniny, nakładana na szwy bardzo długie, przede wszystkim przy łączeniu brytów, daje lepsze wzmocnienie i jest łatwiejsza w nakładaniu na duże długości szwów,

ad c/ tkanina szklana jest najlepszym wyborem do dublażu Panoramy z uwagi na jej nieodkształcalność pod wpływem warunków klimatycznych, bardzo małą wodochłonność i odporność na palenie. Ma w stosunku do jej masy dużą wytrzymałość. Gładka, równomierna powierzchnia tej tkaniny ułatwia proces klejenia i oczyszczania (zbieranie kurzu na odwrocie). Jedyną wadą tkaniny szklanej to kruchość włókna szklanego, tym samym duża jej łamliwość przy łączeniu z elementami twardymi (metalowymi); stąd zachodzi konieczność wzmocnienia w strefie jej zawieszenia. Ponadto kruchość włókna szklanego powoduje, że tkanina ta może być wykonywana na ograniczonej szerokości (1,1–1,5 m), a to z kolei zwiększa liczbę jej łączeń na szerokości brytu,

ad d/ przędzina wzmacniająca jest wyrobem wykonanym z przędzy rdzeniowej, ma bardzo dużą wytrzymałość, szczególnie w kierunku poprzecznym, co przy użyciu do Panoramy stanowi kierunek wzdłużny, a więc najbardziej obciążony. Przędza rdzeniowa w przędzinie wykonana jest z rdzenia z włókien poliamidowych o dużej wytrzymałości i odporności na warunki fizykomechaniczne, w splocie z włókien wiskozowych. Mimo dobrych parametrów mechanicznych tej przędziny zrezygnowano z niej po wykonaniu wzmocnienia pierwszego brytu z uwagi na trudności w łączeniu jej (sklejaniu) z tkaniną podobrazia oraz tkaniną dublażową. Niejednolita powierzchnia wynikająca z zastosowania przędzy rdzeniowej w przędzinie wymagała użycia dużej siły nacisku przy sklejaniu, co przy dublażu wiszącym było trudne. Te względy zadecydowały o zastąpieniu przędziny tkaniną z jedwabiu torlenowego o splocie płóciennym, która przed laty zakupiona była z przeznaczeniem na tkaninę dublażową; płaska struktura tej tkaniny, równomierne zapełnienie wzdłuż osnowy i wątku stworzyły lepsze warunki przy łączeniu tkanin.

Należy nadmienić, że z uwagi na niespotykaną w normalnych pracach konserwatorskich dużą powierzchnię dublażu (około 1600 m2) skorzystano ze stosowanej w przemyśle włókienniczym i chemicznym ciągłej metody powlekania tkaniny szklanej (dublażowej) klejem. Operację powlekania tkaniny klejem wykonano w Zakładach Tworzyw Sztucznych ERG w Oławie, kilkakrotnie nanosząc na tkaninę bardzo cienką warstwę kleju, aby uzyskać równomierne jego rozłożenie. Tak przygotowaną tkaninę dublażową można wtedy łączyć przez zgrzewanie w pozycji pionowej z tkaniną podobrazia.

Ocenę klejów oraz różnych sposobów łączenia poszczególnych warstw tkanin ze sobą przeprowadzono również za pomocą metod stosowanych we włókiennictwie; wykorzystano do tego celu, po odpowiednim przystosowaniu, metod badania wytrzymałości na rozwarstwianie laminatów włókienniczych określone w polskiej normie PN-75/P-04950.

Analiza poszczególnych rodzajów klejów stosowanych do łączenia tkanin, jak i metoda klejenia stanowią odrębne zagadnienie.

### **Tabela 1.**

### **Zestawienie parametrów tkaniny i przędzy**

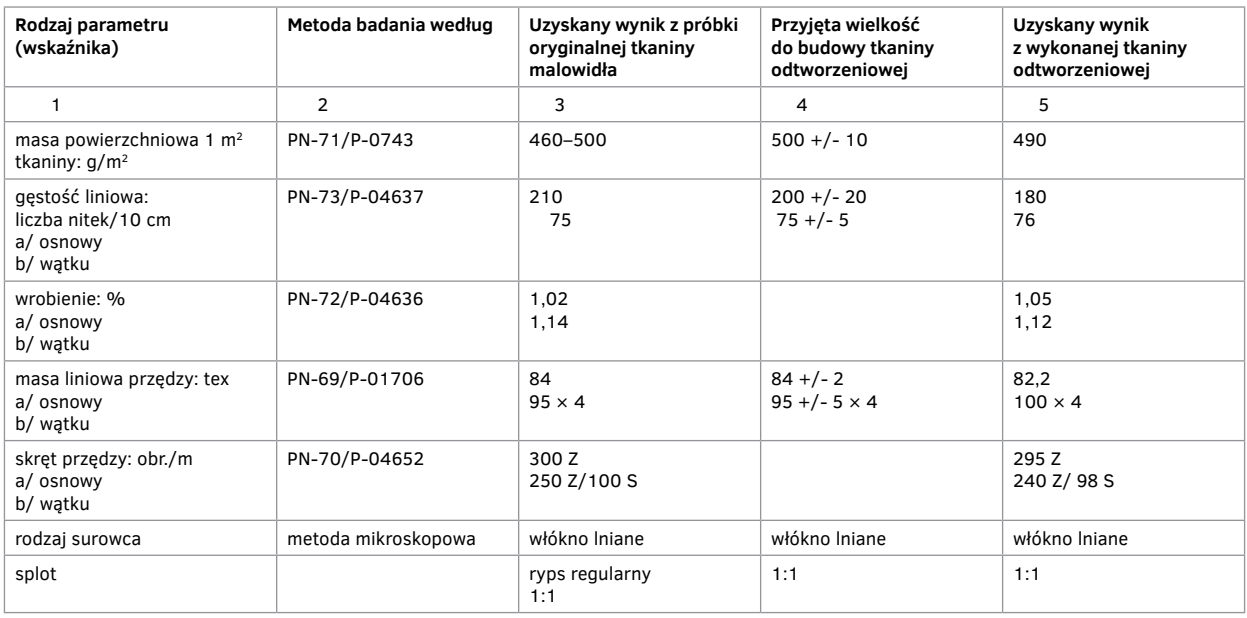

### **Tabela 2.**

### **Zestawienie wskaźników wyrobów włókienniczych zastosowanych przy restauracji Panoramy Racławickiej**

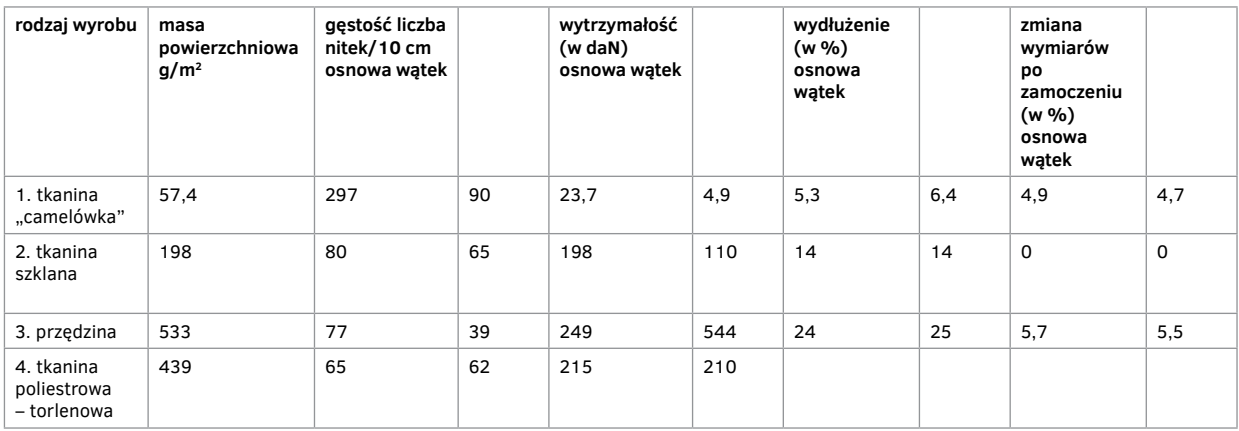

### mgr inż. Elżbieta Paradowska współpraca i konsultacje mgr Ryszard Wójtowicz

[pierwodruk: E. Paradowska, *Przygotowanie tkaniny do restauracji Panoramy Racławickiej*, "Ochrona Zabytków" 1984, nr 4, s. 266–269]

## **Aneks 8.**

# **Sposób zawieszania i łączenia brytów Panoramy Racławickiej**

W trakcie konserwacji Panoramy Racławickiej jednym z trudniejszych etapów prac, nastręczających wiele problemów natury technicznej, było zawieszenie wstępnie opracowanych brytów w pozycji horyzontalnej, a następnie ich scalenie. Obraz panoramiczny i pomieszczenie wystawiennicze pozostają ze sobą nierozdzielnie związane. Wypływają stąd wnioski dla konserwatora, który przed zawieszeniem brytów powinien uwzględnić wszystkie parametry techniczne tego typu przedstawienia, decydujące o jego specyficznym charakterze. Prawidłowe odtworzenie warunków ekspozycji daje pełną gwarancję dobrego odbioru przez widza iluzyjnej rzeczywistości otaczającego go malowidła. Istnieje ścisła zależność pomiędzy wysokością zawieszenia płócien a wysokością platformy widokowej, wysokością i średnicą "parasola" ograniczającego pole widzenia, jak również odległością widza od obrazu, czyli średnicą podium widokowego<sup>1</sup>.

Wszystkie te czynniki wynikają ze sposobu malowania panoram, a przede wszystkim są konsekwencją zastosowania perspektywy panoramicznej. Dlatego też poziom horyzontu malarskiego określa wysokość zawieszenia malowidła w rotundzie.

Etapem rozpoczynającym przygotowanie do zawieszenia brytów powinno być ustalenie wysokości linii horyzontu na obrazie. Szczególnie jest to ważne w wypadku konserwacji Panoramy Racławickiej, którą przeniesiono do nowego budynku wystawienniczego<sup>2</sup>.

Panorama Racławicka należała do typowych tego rodzaju dzieł z końca XIX wieku i pozornie odtworzenie pierwotnych warunków ekspozycji nie powinno nastręczać dużych trudności. Takie jednakże okoliczności, jak: demontaż obrazu (okres wojny), a także brak archiwalnych planów rotundy lwowskiej i ciągnące się latami kolejne próby konserwacji uniemożliwiły zrobienie dokładnej dokumentacji pomiarów, szczególnie podium widokowego, co stanowiło duże utrudnienie nie tylko dla konserwatorów, ale również dla projektanta Rotundy wrocławskiej3.

Przed rozpoczęciem prac konserwatorskich w 1981 roku znane były dwa wymiary: odległość widza od obrazu – około 11 m, a przez to średnica platformy widokowej – około 14 m oraz wysokość zawieszenia płócien we Lwowie

<sup>1</sup> Por. S. Oettermann, *Das Panorama. Die Geschichte eines Massenmediums*, Frankfurt am Mein 1980, s. 41–42.

<sup>2</sup> Około lat trzydziestych XIX wieku, między innymi ze względu na objazdowy charakter panoram, znormalizowały się wymiary płótna oraz budynku wystawienniczego. Dzięki temu niezależnie od miejsca pierwotnego eksponowania panoramy poziom horyzontu dostosowany był do standardowych wymiarów podium widokowego, "parasola", wysokości zawieszenia. Por. S. Oettermann, *op. cit.*, s. 48–49.

<sup>&</sup>lt;sup>3</sup> W grudniu 1957 roku, kiedy to rozpisano konkurs na budynek Rotundy, inż. arch. A. Kulisz i mgr inż. arch. Z. Bodak opracowali Założenia Projektu Budowy Panoramy Racławickiej, w których: "Budynek ma stanowić zasadnicze pomieszczenie dla obrazu przedstawiającego bitwę racławicką, na zakmniętym obwodzie koła o średnicy 38 m i wys. 15 m. […] Średnica platformy do oglądania wynosi ok. 22 m" – podaję za: *Oświadczeniem głównego projektanta Rotundy Marka Dziekońskiego z dn. 22. 10. 1980*, maszynopis w posiadaniu PKPR – PKZ, s. 1. W oświadczeniu tym projektant zauważa: "Platforma obserwacyjna została zaprojektowana i zrealizowana jako koło o średnicy 21 m, a to dla zachowania wynikającej z »Wytycznych techniczno-budowlanych« odległości między widzem a powierzchnią płótna, odległością ok. 8,0 m. Zaznaczam, że według ekspertyzy doc. K. Dyby 13 m, a zamierzona z rysunku, ze str. 197 »Perspektywy malarskiej« ok. 14 m. Wydaje się, że autorzy »Założeń« popełnili tu wyraźny błąd". Por. *ibidem*, s. 4.

– 14,99 m4. Wysokość podium widokowego projektant Rotundy wrocławskiej ustalił na 4,67 m przy balustradzie i 4,94 m w części środkowej, licząc od poziomu posadzki<sup>5</sup>. W świetle danych archiwalnych, a także analogii z innymi tego typu obiektami obecny zespół konserwatorów Panoramy Racławickiej uważał, że platforma widokowa powinna być niższa co najmniej o pół metra<sup>6</sup>. Wysokość zawieszenia brytów należało więc dostosować do warunków technicznych Rotundy wrocławskiej. Problem ten rozwiązywało jedynie prawidłowe wyznaczenie horyzontu w obrazie. Ustalenie wysokości horyzontu budziło wśród wielu specjalistów duże kontrowersje, wynikające z niezrozumienia zasad perspektywy panoramicznej7. Ostatecznie 22 maja 1982 roku komisyjnie podjęto decyzję kompromisową, stwierdzając, że horyzont znajduje się na wysokości wierzchołka komina chaty na brycie nr 18. W przekonaniu konserwatorów Pracowni Konserwacji Panoramy Racławickiej linia horyzontu powinna jednak przebiegać na wysokości kalenicy chaty na brycie nr 1. Wskazują na to zasady malowania panoram, jakie podaje S. Oettermann: "Aby stworzyć okrągłe malowidło o 360°, ustawia się z początku koliście kilka (np. osiem) obrazów malowanych na płycie – koniecznie narysowanych w perspektywie zbieżnej. Kątowo zachodzące nawzajem na siebie obrazy tworzą w rzucie ośmiokąt, którego boki traktuje się jako cięciwy koła horyzontu. […] Kolejnym krokiem jest połączenie ośmiu dotychczas tylko obok siebie ustawionych obrazów w jeden, podczas gdy ośmiokątny pryzmat zasklepia się w cylinder (przy czym powstające na dawnych kantach pojedynczych obrazów zniekształcenia perspektywiczne muszą zostać dodatkowo skorygowane)"<sup>9</sup>. Wypływa stąd wniosek, że teoretyczna perspektywa panoramiczna polega na powieleniu "n cięciw koła = n powierzchni obrazów = n punktów oka" w perspektywie zbieżnej. Dodatkowym dowodem na to może być fakt, że twórcy panoram stosowali masowo najróżniejsze środki pomocnicze w czasie szkiców terenu, takie jak: welum, "panoramografy" czy "camera lucida"<sup>10</sup>.

W ustaleniu wysokości horyzontu Panoramy Racławickiej decydujący okazuje się fragment z chatą pomiędzy postacią Kościuszki a osią krzyża i, jak to przekonująco udokumentował K. Dyba, przeprowadzając analizę geometryczną fotografii przedstawiającej fragmenty i całość obrazu zrobione przed jego uszkodzeniem, "horyzont obrazu będący jednocześnie horyzontem fotografii, znajduje się na wysokości kalenicy dachu chaty"11. Ustalenia Komisji

<sup>9</sup> S. Oettermann, *op. cit.*, s. 26, 43–44.

<sup>11</sup> Por. K. Dyba, Ekspertyza na ustalenie ścisłego położenia horyzontu na obrazie Panoramy Racławickiej, Wrocław, 24 maja 1971 r., maszynopis, s. 1-4 + rysunek. Z uwagi na fakt, że dokument ten jest trudno dostępny, warto przytoczyć niektóre fragmenty. "W kompozycji omawianego obrazu panoramicznego, stanowiącego w zasadzie pobocznicę walca obrotowego o średnicy 35,5 m i zamykającego punkt widzenia 360°, wyróżnić można 6 części, odpowiadających podziałowi kąta pełnego na 6 różnych części. Najwyraźniej wydziela się z całości część od głowy Kościuszki do krzyża przydrożnego w granicach na lewo i prawo od chaty, odpowiadających dokładnie kątowi 60°. Odległość tych granic mierzona w rozwinięciu obrazu wynosi ok. 18,58 m. Ten właśnie fragment z chatą pozwala odtworzyć metrykę całości obrazu tj. pozycję jego horyzontu i optymalną odległość »oka« obserwatora od obrazu. […] W przypadku występowania na obrazie linii horyzontu, która jest linią poziomą, przechodzącą przez punkt główny obrazu o płaszczyźnie pionowej znaczenia nabierają punkty głębokości G<sub>1</sub> i G<sub>2</sub> znajdujące się na przecięciu horyzontu z kołem głębokości. Optymalne usytuowanie »oka« obserwatora mieści się przed punktem głównym, w odległości równej odcinkowi zawartemu między punktem głównym a jednym z punktów głębokości. »Oko« obserwatora w pozycji optymalnej jest wierzchołkiem kąta prostego, leżącego w płaszczyźnie poziomej zwanej płaszczyzną horyzontu, którego ramiona przechodzą przez owe punkty głębokości. […] Wykreślono na powiększeniach fotograficznych chaty [...] linie przedłużające styki belek widocznych ścian wieńczących. Linie te, obrazujące linie proste poziome, zbiegają się w punktach Z<sub>1</sub> i Z<sub>2</sub>. Punkty takie, wyznaczone dla kontroli na kilku innych zdjęciach owej chaty, wypadają na wysokości kalenicy, co oznacza, że jej poziom jest rzeczywiście poziomem horyzontu obrazu. Rozpatrując punkty Z<sub>1</sub> i Z<sub>2</sub> zauważamy ich wyraźne przesunięcie w lewo od głowy Kościuszki i krzyża. Porównując zaś kąty odchylenia linii styków belek jednej i drugiej ściany od linii pionowej, spostrzegamy nieznaczną ich różnicę, wskazującą na tzw. boczne ustawienie chaty. Ustawienie boczne bryły prostopadłościennej oznacza nierówność kątów nachylenia ścian pionowych z płaszczyzną obrazu. Ustawieniem bocznym specjalnym, zwanym ustawieniem przekątniowym, jest takie, w którym owe kąty są jednakowe (tzn. zawierają 45°). Gdyby w myśli doprowadzić chatę przez skręcenie w prawo do ustawienia przekątniowego, punkty Z<sub>1</sub> i Z<sub>2</sub> przesunęłyby się na horyzoncie w prawo, do zjednoczenia z osiami głowy i krzyża. W tym położeniu punkty te stałyby się punktami głębokości G<sub>1</sub> i G<sub>2</sub>. Nieznaczna różnica między punktami Z<sub>1</sub> i Z<sub>2</sub> oraz G<sub>1</sub> i G<sub>2</sub> wskazuje na doskonałą znajomość perspektywy u konstruktorów obrazu, doświadczenie uczy bowiem, że pod względem efektu plastycznego lepsza jest perspektywa bryły w ustawieniu bocznym niż przekątniowym". Por. także: K. Bartel, *Perspektywa malarska*, t. 1, Warszawa 1955, s. 41–49; t. 2, Warszawa 1958, s. 196–201.

<sup>4</sup> *Ibidem*, s. 5. Pomiaru wysokości zawieszenia w rotundzie lwowskiej dokonał O. Czerner.

<sup>5</sup> Na podstawie przekroju Rotundy w projekcie M. Dziekońskiego, P-20025-104-00 Wrocławskiego Biura Projektowo-Badawczego Budownictwa Przemysłowego. 6 Według J. Natusiewicz, *Studium Historyczne Panoramy Racławickiej*, PKZ, Wrocław 1970. Wysokość zawieszenia Panoramy wynosiła 15 m, odległość widza od obrazu 11 m, wysokość platformy widokowej ok. 4 m, porównując inne rotundy, jakich plany zamieszcza S. Oettermann, *op. cit.*, wysokość platform widokowych wynosiła 4 m.

<sup>7</sup> W odpowiedzi na pytania w konkursie architektonicznym na budynek Panoramy Racławickiej znajduje się stwierdzenie: "[…] prawidłowy wymiar horyzontu zmierzony po rozwinięciu płótna wynosi 5,54 m", K. Dyba podaje wymiar 4,90 m, M. Dziekoński – 6,27 m (za: oświadczeniem M. Dziekońskiego, *op. cit.*, s. 3). 8 Por. Protokół Komisji z dn. 22.05.1982 r. – maszynopis oraz zdjęcie w posiadaniu PKPR – PKZ.

<sup>10</sup> *Ibidem*.

### **Aneks 8. Sposób zawieszania i łączenia brytów Panoramy Racławickiej**

z 22 maja 1982 roku były jednak obowiązujące dla konserwatorów Panoramy Racławickiej. Wyznaczenie linii horyzontu determinowało wysokość zawieszenia obrazu. Trudność, jaka z kolei nastąpiła przy wyznaczaniu na brytach linii zawieszenia, wynikała z nieregularnego ich zdeformowania. Fakt ten uniemożliwiał matematyczne wyliczenie pionów i poziomów tych płócien.

Wyznaczenie linii zawieszenia ułatwiałoby naniesienie siatki linii pionowych i poziomych jeszcze przed zdjęciem brytów we Lwowie. Niestety, pośpiech przy pracach demontażowych wynikający z działań wojennych nie pozwolił na dokonanie tego zabiegu<sup>12</sup>.

Dokumentacja pomiarowa brytów wykonana w latach pięćdziesiątych i siedemdziesiątych nie ustaliła, czy odpowiadają one wymiarom pierwotnym<sup>13</sup>. Przyjmowano, że górne krawędzie płótna, jak i dolne zostały zniszczone. Analiza przeprowadzona podczas ostatnich prac wykazała, że w większości brytów dolna krawędź jest całkowicie zachowana, wskazują na to widoczne w płótnie otwory, przez które przewlekany był sznur podtrzymujący dolną obręcz Panoramy. Podobnie w górnej partii obrazu (z wyjątkiem brytu nr 2) krawędź prawie w całości nie została zniszczona, na co dowodem są ślady po gwoździach, którymi przybijano płótno do konstrukcji zawieszenia. Analiza ta pozwala z dużym prawdopodobieństwem odtworzyć niektóre parametry z rotundy lwowskiej, a także ekspozycji obrazu. Pomocne w tym względzie są również fotografie z czasów malowania Panoramy Racławickiej z lat 1892–1894. Uwidaczniają one, że obręcz obciążająca płótno jest zawieszona na wysokości ok. 50–70cm14, a bryty mają długość średnio ok. 14,10–14,25 m; po zsumowaniu wymiarów z wymienionymi punkt zawieszenia Panoramy powinien znajdować się na wysokości ok. 15 m. Znając poziom horyzontu, można łatwo wyliczyć, że platforma widokowa we Lwowie prawdopodobnie miała wysokość dla horyzontu na kalenicy chaty ok. 4 m, a horyzontu ustalonego przez komisję – ok. 4,30 m.

Podczas wstępnych prac nad ustaleniem linii, na której należało zawiesić bryty, przyjęto, że z niewielką tolerancją obręcz u dołu płótna wyznaczała poziom Panoramy. Dlatego dalsze pomiary wykonywano w odniesieniu do tej jednej, wiadomej linii. Należało wykluczyć możliwość wyznaczenia pionu teodolitem, gdyż na ogół właściwy (grawitacyjny) pion nie pokrywał się z uśrednionymi osiami pionowymi zdeformowanych brytów. Ich oś pionową wyznaczono jako wartość średnią połowy szerokości brytu, mierzonej co 1 m na całej ich wysokości. Na wyznaczonej osi pionowej zaznaczono punkt, który określał wysokość horyzontu. Punkt ten, liczący od posadzki rotundy, powinien znajdować się na wysokości 6,17 m. Znając poziom konstrukcji nośnej zawieszenia (14,74–15,00 m), wyliczono, że odcinek pomiędzy horyzontem a punktem zawieszenia brytów powinien wynosić ok. 8,58–8,73 m. Ze względu na ograniczone możliwości korekcji pionowej w górę konstrukcji nośnej Panoramy zadecydowano, że bryty będzie się zawieszało na wysokości 8,58 m, licząc od poziomu horyzontu. Wynikła stąd konieczność skrócenia płócien poprzez zawinięcie górnej krawędzi, średnio o 25–30 cm.

Następnie należało poprowadzić dwie proste prostopadłe do osi brytu przechodzące przez punkt wysokości horyzontu (zaznaczenie linii horyzontu na brycie) oraz punkt zawieszenia brytu (zaznaczenie linii zawieszenia brytu). Prostopadłe te wykreślono za pomocą cyrkla skonstruowanego z linki stalowej, kreśląc łuki z punktu umiejscowionego w środku prostej wyznaczonej przez rząd otworów pozostałych po zamocowaniu lwowskiej obręczy obciążającej oraz z punktu zawieszenia brytów na osi pionowej. Promieniami tych łuków były: przeciwprostokątna trójkąta utworzonego przez oś pionową brytu oraz połowę odcinka na linii poziomej Panoramy i odcinek łączący tę linię z punktem zawieszenia. Geometrycznie odcinki te są bokami i przekątną teoretycznego prostokąta, który wyznaczają punkty leżące na linii zawieszenia oraz prostej wyznaczonej przez otwory po obręczy obciążającej dół płótna, bokiem dłuższym tego prostokąta będzie oś pionowa brytu przecinająca obie proste. Wszystkie te czynności powtórzono na kolejnych brytach. Biorąc pod uwagę deformację brytów, liczono się z tym, że błąd pomiaru będzie na tyle duży, że uniemożliwi prawidłowe zawieszenie malowidła. Dlatego zestawiano kolejno po trzy bryty licem do góry, łącząc ze sobą wyznaczony geometrycznie na odwrocie horyzont, a następnie sprawdzano, czy obraz na krawędziach brytów jest zgodny

<sup>12</sup> Siatka autorska rysowana węglem na licu obrazu nie mogła być w tym wypadku pomocna ze względu na jej dużą deformację.

<sup>13</sup> Por. J. Natusiewicz, *op. cit.*, (fotografia).

<sup>14</sup> Wskazują na to przedmioty, które znajdują się pod obręczą.

w szczegółach. W wyniku tej próby okazało się, że obliczenia są w miarę dokładne; błąd rzędu 1–3 cm skorygowano.

Mimo to sądzono, że po zawieszeniu brytów mogą wyniknąć jeszcze drobne korekty spowodowane naturalnymi deformacjami płócien, które powstały w skutek hiperboloidalnego ułożenia się obrazu. Przypuszczalne dalsze poprawki postanowiono zrealizować po zawieszeniu Panoramy.

Pierwotnie panoramy zawieszano w następujący sposób. Płótno utkane na krosnach o szerokości 3–8 m najpierw zszywano, łącząc poszczególne bryty, następnie nawijano na walec długości brytu i mocowano do drewnianej belki przebiegającej poniżej naświetla dookoła rotundy, na styku dwóch brzegów płótna zszywano je w pionie, miejsce zszycia sklejano dodatkowym wąskim pasem tkaniny. W dolny luźno zwisający skraj podobrazia zaszywano solidną rurę (obręcz), która miała nadać panoramie kształt koła i zapobiegać sfałdowaniom. Na obręczy w pewnych odstępach zawieszano ciężkie obciążniki w celu naprężenia obrazu. Po przeklejeniu i zagruntowaniu płótno przyjmowało kształt hiperboloidy<sup>15</sup>.

Panoramę Racławicką należało więc zawiesić w taki sposób, by zachowany został naturalny kształt hiperboloidy. Sposób zawieszenia stosowany przez twórców panoram nie mógł być brany pod uwagę ze względu na konieczność zszywania obrazu w pozycji horyzontalnej. Deformacje brytów uniemożliwiały przeprowadzenie tego typu operacji. Biorąc pod uwagę ewentualną korekcję brytów w pionie nie należało mocować brytów trwale do belki drewnianej. Poszukując optymalnej metody zawieszenia Panoramy, starano się również skorzystać z doświadczeń innych konserwatorów, a także z postulatów Komisji Nadzoru Konserwatorskiego.

Podczas pierwszej po wojnie przeprowadzonej do końca konserwacji panoramy bitwy pod Gettysburgiem W.J. Nitkiewicz montował malowidło do drewnianej kratownicy zbudowanej na powierzchni walca<sup>16</sup>. Metoda ta nie była właściwa, ponieważ panorama ta utraciła kształt hiperboloidy. Z tego samego powodu nie można było przeprowadzić postulowanego przez Komisję Nadzoru Konserwatorskiego transferu obrazu na podłoże sztywne17.

Najwłaściwszy wydawał się system zawieszania zastosowany przez G.A. Bergera w Atlancie. Polegał on na przesuwaniu malowidła wzdłuż osi poziomej rotundy, przy ustawieniu dwóch pomostów roboczych w pionie od strony lica i odwrocia obrazu. Taki sposób zawieszania ułatwiał jednocześnie pracę konserwatorską, ponieważ zbędne było w tym wypadku stawianie rusztowań na całej powierzchni od strony odwrocia18. Konstrukcję nośną panoramy zastosowaną przez G.A. Bergera należało oczywiście dostosować do warunków Rotundy wrocławskiej. Ponadto konstrukcja ta miała spełniać dodatkowy postulat, który umożliwiałby ewentualną korekcję poszczególnych brytów w pionie, niezależnie od regulacji pionowej całej panoramy19.

Opracowanie szczegółowego rozwiązania konstrukcyjnego zawieszenia Panoramy Racławickiej zlecone zostało Andrzejowi Borowemu z Wrocławskiego Biura Projektów. Konstrukcja nośna zawieszenia składała się z dwóch szyn ukształtowanych w okrąg, do których zamocowano wózki jezdne wyposażone w mimośród (umożliwiający korektę obwodu Panoramy) oraz śruby rzymskie (umożliwiające korektę pionową Panoramy). Dla każdego brytu sporządzono metalowy "karnisz" – obejmę w kształcie wycinka koła, złożoną z dwóch ceowników obitych wykładziną dębową, zaopatrzonych w trzy uchwyty do zawieszania na śrubach rzymskich.

Po zamontowaniu konstrukcji nośnej Panoramy Racławickiej okazało się, że nie spełniła ona wszystkich oczekiwań, przede wszystkim nie było możliwe przesuwanie całej Panoramy po obwodzie ze względu na usytuowanie kanału wentylacyjnego (wchodził on w pole konstrukcji nośnej), znajdującego się w zachodniej części Rotundy. PP PKZ – Oddział we Wrocławiu doprojektował w tej części dodatkowy system zawieszenia, w którym bryty podczas przesuwania były podtrzymywane nie przez wózki, lecz przez wygięte w kształt wycinka koła płozy, skonstruowane

19 Postulat ten nie został zrealizowany.

<sup>15</sup> Por. S. Oettermann, *op. cit.*, s. 45.

<sup>16</sup> Por. W.J. Nitkiewicz, *Treatment of the Gettysburg Cyclorama*, "Studies in Conservation" 1964, t. 10, s. 91–118.

<sup>17</sup> Por. R. Wójtowicz, *Konserwacja Panoramy Racławickiej i jej problemy*, "Ochrona Zabytków" 1983, nr 1–2, s. 46.

<sup>&</sup>lt;sup>18</sup> Por. G.A. Berger, New Approaches for Special Problems: The Conservation of the Atlanta Cyclorama, Preprints of Papers Presented at the Ninth Annual Meeting of AIC, Philadelphia, Pennsylvania 1981, s. 31-34; idem, Massive Painting is Hung from Circular Monoraill for Restoration, "Accomation - Current Trends in Material Handling" 1981, nr 1, s. 13; idem, The Cyclorama of the Battle of Atlanta - Conservation Report, 1982, s. 3, 8, 11 [msp]; idem, Sprawozdanie z dn. 22 października *1981 r. na temat konserwacji "Panoramy Racławickiej"* [mps].

### **Aneks 8. Sposób zawieszania i łączenia brytów Panoramy Racławickiej**

z dwóch metalowych ceowników. Pozwalało to częściowo zachować początkowe założenia poczynione przez konserwatorów dla konstrukcji nośnej. Możliwe było przesuwanie pojedynczych brytów po zawieszeniu w docelowe miejsce, które uwarunkowane było narracją obrazu. Naprzeciwko wejścia ze spiralnych schodów platformy widokowej powinien znajdować się bryt nr 14. Takie usytuowanie brytów w Rotundzie wynikało ponadto z założeń, jakie twórcy Panoramy Racławickiej poczynili w kwestii oświetlenia w obrazie. S Oettermann podaje zasadę, że "przy późniejszym wystawieniu obrazu należy dostosować się do namalowanego oświetlenia"20. Rotunda powinna być zorientowana odpowiednio do stron świata oraz światła i cieni w malowidle.

Uwzględniając powyższe czynniki, przystąpiono do zawieszenia brytów Panoramy Racławickiej. Płótno wraz z tkaninami dublażową i wzmacniającą wsuwano pomiędzy obie części ceowników i ześrubowywano na uprzednio wyznaczonej na odwrociu brytu linii. Montaż szyny nośnej i ułożenie brytów do zawieszania odbywały się na wklęsłym, pochylniowym foremniku "startowym", zaprojektowanym i wykonanym przez pracowników Pracowni Konserwacji Panoramy Racławickiej<sup>21</sup>. Foremnik ten miał nadać kształt wklęsły brytom w trakcie ich podciągania. Do podnoszenia ich zastosowano prosty system podciągarek zakotwiczonych na galeryjce – górnym obejściu (okalającym górną krawędź płótna), z których spuszczono linki stalowe przez bloczki do uchwytów na "karniszu". Pomiędzy galeryjką a foremnikiem "startowym" rozpięto płócienny "fartuch", po którym bryty przesuwały się do góry. "Fartuch" zabezpieczał płótno oryginalne przed fałdowaniem oraz stanowił podporę w trakcie operacji, w której mogły występować duże naprężenia dynamiczne. Przed zawieszeniem pierwszego brytu czynności te wykonano próbnie na modelu płóciennym wyciętym na kształt oryginalnego w celu obserwacji naprężeń. Po próbnym zawieszeniu ustalono, że "karnisz" należało odciągać z boków dodatkowymi linkami kontrującymi. Po podciągnięciu "karnisz" z brytem montowano do śrub rzymskich wózków jezdnych. Następnie opuszczano na linach dół "fartucha" wraz z brytem i zawieszone płótno przesuwano w jego docelowe położenie w Rotundzie.

Zawieszone bryty pozostawiono na okres miesiąca, by nastąpiło równomierne naprężenie wszystkich płócien. W tym czasie wokół całej powierzchni odwrocia ustawiono rusztowanie ramowe, wyposażone w drewniane podesty robocze.

Następnie "karnisze" spoziomowano na śrubach rzymskich do wysokości 14,75 m i zamknięto górny okrąg przez równomierne skręcanie mimośrodu.

Kolejnym etapem prac było połączenie Panoramy w całość. Ze względu na hiperboloidalny kształt malowidła sukcesywne łączenie kolejnych części obrazu było wykluczone, należało zbliżyć krawędzie wszystkich brytów jednocześnie. Wokół szyny nośnej w odległości 5 cm od odwrocia płótna zawieszono co 2 m metalowe sprężyste listwy długości 15 m (później miały służyć jako konstrukcja urządzeń przeciwpożarowych). U dołu zamknięto je w okrąg stalową obręczą, a w miejscu największego przewężenia brytów listwy te wyposażono w "uszy", przez które przewleczono stalową linkę. Końce linki wprowadzono do ręcznej wyciągarki, za pomocą której zmniejszano obwód zamontowanej liny. Utworzono konstrukcję w kształt żeber hiperboloidy, co umożliwiło wymuszenie analogicznego kształtu całości obrazu i doprowadziło do zetknięcia się krawędzi brytów. Po scaleniu Panoramy przeprowadzono kontrolę poszczególnych krawędzi w celu sprawdzenia, czy zgodne są geometryczne pomiary i wyliczenia przeprowadzone w pozycji horyzontalnej. Stwierdzono, że tylko w kilku wypadkach nastąpiła różnica poziomów brytów wielkości 1–2 cm. Skorygowano to przez lekkie wyciągnięcie na bloczku niektórych płócien z "karniszy" za pomocą dwóch desek, pomiędzy które włożono górne krawędzie brytów. Bryty prowizorycznie połączono przez naklejenie od strony licowej pasów fizeliny na klej BEVA 371 (ze względu na dużą siłę sklejania, łatwość usunięcia, brak skurczu przy wysychaniu). Trwałe połączenie uzyskano przez zszywanie krawędzi brytów sąsiadujących ze sobą, szwy dodatkowo wzmocniono lokalnym dublażem fizeliny na Acrylkleber 498 HV. Po tym zabiegu rozluźniono linę ściągającą i zamontowano u dołu obręcz nadającą kształt kolisty oraz obciążającą Panoramę. Obręcz tę montowano do stalowego drutu umieszczone-

20 Por. S. Oettermann, *op. cit.*, s. 48.

<sup>21</sup> Pomysł tego foremnika podsuneli, a nastepnie zaprojektowali i wykonali restauratorzy i konserwatorzy Pracowni Konserwacji Panoramy Racławickiej: Stanisław Filipiak, Ryszard Wójtowicz, Olgierd Gubrynowicz, Roman Kowalik, Witold Wójcik, Mirosław Sołtys oraz Marcin Sokolnicki.

go w zagięciu dolnej krawędzi płótna sznurem umożliwiającym jej podciąganie lub opuszczanie. Rozszerzono obwód obręczy, tak by maksymalnie napinała płótno.

Po trwałym połączeniu Panoramy zauważono w partii malowidła pomiędzy brytami nr 2 i 13 fałdy. Przyczyną powstania fałd była prawdopodobnie większa deformacja tych płócien, spowodowana nieprzemyślanym zawieszeniem brytu nr 14 w latach sześćdziesiątych w hallu Muzeum Śląskiego we Wrocławiu<sup>22</sup>. Na skutek długiego czasu eksponowania (kilka lat) rozkład naprężeń w brycie przebiegał zupełnie inaczej niż w hiperboloidalnie ukształtowanym i połączonym ze sobą płótnie<sup>23</sup>. Fałdy zlikwidowano poprzez podciągnięcie, analogicznie jak wyżej, brytów nr 1, 2, 13, 13a i 14 o 30 cm do góry w części środkowej wycinka koła utworzonego przez "karnisze" tych brytów, stopniowo zmniejszając tę długość do 0 przy krawędziach brytów nr 2 i 13. Była to ostatnia czynność związana z zawieszeniem i scaleniem brytów Panoramy Racławickiej. Trudności w tym etapie konserwacji wynikały przede wszystkim z precedensowego charakteru prac. Na złożoność problemu nakładało się wiele czynników natury technicznej, a także ścisłe zależności pomiędzy sposobem zawieszania i scalania malowidła a warunkami jego ekspozycji, a co za tym idzie architekturą i urządzeniami budynku wystawienniczego – Rotundy.

mgr Jerzy Ilkosz Pracownia Konserwacji Panoramy Racławickiej PP PKZ – Oddział we Wrocławiu

[pierwodruk: J. Ilkosz, *Sposób zawieszania i łączenia brytów Panoramy Racławickiej*, "Ochrona Zabytków" 1984, nr 4, s. 276–285]

22 Por. R. Wójtowicz, *op. cit.*, s. 44.

<sup>23</sup> Por. G.A. Berger, The Role of Tension in the Preservation of Canvas Painting: A Study of Panoramas, Preprints of Contribution to the Sixth Triennial Meeting of ICOM, Ottawa 1981, 81/2/3, s. 1–12.

## **Aneks 9.**

## **Rekonstrukcja sztucznego terenu**

Panorama Racławicka należy bez wątpienia do kategorii najciekawszych panoram, także jeżeli chodzi o partię przedpola i jej zharmonizowanie z obrazem.

Niestety, sztafaż panoramy nie zachował się do naszych czasów i można tylko na podstawie niewielkiej liczby zdjęć zorientować się, jak znakomicie rozwiązany był plastycznie. Efekt ten osiągnięto za pomocą prostych technologii: konstrukcja drewniana, naturalna ziemia, roślinność i rekwizyty. Przeprowadzona analiza materiału ikonograficznego pozwoliła ujawnić pewne problemy wynikające z założeń perspektywy i działań twórczych.

### **Znaczenie perspektywy w ukształtowaniu sztafażu**

Kluczem do rozwiązania problemu sztafażu jest perspektywa panoramiczna, a przede wszystkim jeden z jej najważniejszych elementów – horyzont malarski. W wypadku Panoramy Racławickiej jego wysokość ustalono w bliskości kalenicy chałupy namalowanej na brycie nr 1<sup>1</sup>. Jak wynika z przeprowadzonych badań, zasadą kształtującą właściwy odbiór treści malarstwa było centralne usytuowanie widza względem obrazu na platformie widokowej.

Ten skomplikowany układ przestrzenny, jaki nadawała obiektowi perspektywa malarska, znajdował również odbicie w rozwiązaniu sztafażu. Pierwszą trudnością było połączenie pionowej płaszczyzny obrazu z poziomem terenu. Aby osiągnąć pełnię prawidłowego odbioru, celowo deformowano niektóre elementy przedpola, jak np. drogi, ścieżki, bruzdy zaoranego pola, koleiny, w niektórych miejscach prowadzono sztuczny teren prawie do styku z obrazem, likwidując tym samym nieprawidłowości elementów przestrzennych. Oczywiście z uwagi na to, że panoramy były zestawem kilku perspektyw, liczba punktów na platformie, z których można było oglądać dzieło bez deformacji, była ściśle podporządkowana liczbie perspektyw. W wypadku Panoramy Racławickiej takim miejscem jest chałupa na brycie nr 12. Odszukanie miejsc linii zbiegu może dać właściwe rozwiązanie perspektywy sztafażu. Jednocześnie wszystkie pośrednie strefy obrazu, skąd te linie wychodzą, muszą być maskowane elementami scenografii teatralnej. Środkami, które pozwoliły osiągnąć ten cel, były wzniesienia, kępy traw, krzewy itp. Wytworzenie stref pośrednich ułożonych poprzecznie do osi oglądu zwiększyło iluzję przestrzeni przez wyodrębnienie pól trudno dostępnych dla oka widza (wąwóz, wzniesienie przed brytem nr 4). Odpowiednio ukształtowane bryły ziemi, kamienie, koleiny itp. są elementami wspomagającymi układ na przedpolu. Analizy, jakie przeprowadzono na podstawie zdjęć makiety i fotografii sztucznego terenu ze Lwowa, były też dodatkowym materiałem do korekty w trakcie realizacji sztafażu.

<sup>&</sup>lt;sup>1</sup> K. Dyba, Ekspertyza na ustalenie ścisłego położenia horyzontu na obrazie Panoramy Racławickiej, Wrocław 1971, s. 1-4 [mps]; K. Bartel, Perspektywa malarska, t. 2, Warszawa 1955, rys. na s. 183.

<sup>2</sup> Teoretycznie liczba takich obrazów zestawiona na obwodzie walca tworzącego panoramę daje nieograniczoną liczbę punktów prawidłowego odbioru treści płótna, tzn. bez zniekształceń. Dlatego liczba wedut decydowała o precyzji postrzeganej perspektywy. W praktyce było to ograniczone możliwościami technicznymi. Dodatkowym mankamentem panoram była ich powierzchnia, tzn. walec o kształcie hiperboidalnym utworzonym na skutek ciężaru własnego płótna. Perspektywa wykreślona na takiej płaszczyźnie zyskała miano perspektywy panoramicznej.

Ważnym problemem jest również kolorystyka i wynikająca z niej zasada odpowiedniego natężenia barwy w danym przejściu planu. Efekt ten można uzyskać przez odpowiedni układ cieni i relacje odległości poszczególnych punktów kolorystycznych umieszczonych w sztafażu.

### **Materiały źródłowe przy odtwarzaniu sztucznego terenu**

Panorama we Lwowie przestała istnieć w momencie jej demontażu i zabezpieczenia przez głównego konserwatora L. Matwijowskiego w 1944 r. W tym samym czasie usunięto sztuczny teren, który został zarejestrowany na fotografii przez F. Skomorowskiego (uczestnika tych zdarzeń we Lwowie) i kilku innych osób biorących udział w jej zwinięciu. Jedynym dodatkowym śladem związanym z tym tematem były fotografie E. Trzemeskiego z 1896 r. i barwne fotografie z lat trzydziestych. Niestety, teren został ujęty jedynie w ok. 4–6 m przed obrazem, reszta zaś pozostaje w sferze domysłu. Jaśniejsze nieco światło rzucają fotografie z 1944 r. Teksty źródłowe są również skąpe. Wymieniono w nich rekwizyty i bardzo oględne dane o całości obiektu, w konfiguracji terenu wskazywano elementy jego plastyki, np. liczne zagłębienia, leje, wzniesienia, były one celowym rozczłonkowaniem terenu. Zasadniczym i zaskakującym faktem jest brak atrap ludzi i koni, chociaż temat mógł sugerować ich występowanie. Styka i Kossak poszukiwali takich środków wyrazu w rozwiązaniach czysto formalnych, aby uniknąć sztuki jarmarcznej, stale pamiętając o wysokim poziomie artystycznym tworzonego przez siebie dzieła. Wydaje się, że nadrzędną rolę odgrywały tutaj zagadnienia perspektywy malarskiej, iluzji przestrzeni. Dzięki oszczędnemu stosowaniu rekwizytów uwaga widza skupia się mimo woli na obrazie. Sztuczny teren pomagał zrozumieć zasady budowania panoram, ale przy tym był majstersztykiem w dziedzinie scenografii i dowodził niezwykłego talentu jego twórców.

### **Założenia konserwatorskie**

Prace nad przedpolem Panoramy Racławickiej – mimo skąpego materiału źródłowego, a zwłaszcza braku odpowiedniej dokumentacji technicznej – są próbą rekonstrukcji. Dotyczy to nie tylko realizacji, lecz także projektowania połączonego z rekonstrukcją zasad, którymi kierowali się Styka i Kossak. Dopiero takie podejście do problemu można uznać za zbliżone do idei praktyki konserwatorskiej.

Sam fakt istnienia dzieła od ponad 100 lat nadaje mu rangę zabytku i w związku z tym pojawia się problem konserwatorski – technologia powinna charakteryzować się maksymalną neutralnością, polegającą głównie na jak najmniejszym ujemnym wpływie na płótno. Dla panoram XIX w. niezwykle trudna była sprawa stosowania naturalnych środków do budowania sztucznego terenu. Inne zagadnienia to maksymalne zmniejszenie zagrożenia pożarowego, ograniczenie higroskopijności, kwestie wpływu światła (dziennego i sztucznego). Zastosowane farby do podmalowania muszą być odporne na działanie promieni słonecznych, a jednocześnie przy świetle sztucznym nie mogą tracić nic ze swoich walorów artystycznych. Trzeba pamiętać o innym natężeniu (nasyceniu) barw w płaszczyznach poziomej i pionowej; naturalnie istnieją metody podniesienia natężenia światła w różnych punktach.

Z powodu braku odpowiedniej ikonografii koloryt sztafażu można określić jedynie na podstawie kolorytu płótna.

### **Założenia koncepcyjne**

W czasie opracowywania koncepcji odtworzenia sztucznego terenu kierowano się zasadą zachowania atmosfery i założeń plastycznych Panoramy lwowskiej, przy szczególnym zwróceniu uwagi na problemy z kręgu plastyki, wśród których można by wyróżnić:

- oszczędne użycie środków wyrazu z korzyścią dla płótna (konfiguracja, rekwizyty),
- perspektywę malarską i jej wpływ na kształt sztafażu,
- bezpośrednie nawiązanie do treści płótna.

Przewidziano stopniowanie terenu w sensie odbioru, tzn. strefa najbliższa ma naśladować maksymalnie jego

## **Aneks 9. Rekonstrukcja sztucznego terenu**

treść przez koloryt, formę, a nawet kontur. Również technika nakładania farby na przedpolu została dopasowana do tej na obrazie.

Idąc w kierunku platformy, przedpole stopniowo przekształca się w naturalny krajobraz, a w bezpośrednim zasięgu platformy tworzywem są środki naturalne (krzewy, trawa, piasek, kamienie) w odpowiedni sposób spreparowane.

Wśród problemów konserwatorskich i eksploatacyjnych uwzględniono:

• dezaktywację życia biologicznego;

• utrudniony zapłon (niehigroskopijność ze względu na klimatyzację);

• trwałość fizyczną środków i materiałów użytych do realizacji z powodu ujemnego wpływu światła słonecznego na kolor i utlenianie się szaty roślinnej;

• łatwość przeprowadzania konserwacji w czasie eksploatacji obiektu.

Z kolei w grupie problemów technologicznych najważniejsze to:

• uwzględnienie wymogów konserwatorskich w trakcie realizacji i późniejszej eksploatacji;

• łatwość montażu w sensie przygotowawczym, szybki czas wiązania, plastyczność materiałów;

• trwałość fizyczna środków, technologii i elementów.

Przy ustaleniach dotyczących ram dokumentacji sporządzanej dla zagadnienia sztucznego terenu zwrócono uwagę na:

• sposób jej przedstawienia

oraz

• wielowarstwowość tematyczną, z zachowaniem czytelności.

Niezwykle istotne były również sprawy organizacyjne, a wśród nich:

• kolejność przebiegu poszczególnych operacji,

• miejsce i sposób ich wykonania (ludzie i sprzęt). Problem zaprojektowania i wykonania sztafażu, a zwłaszcza jego skala, wymagał konsultowania się z profesjonalistami różnych dziedzin. W gestii projektanta znalazło się opracowanie programów, określenia skali problemów, organizacja ekip badawczych, wprowadzenie ich w tematykę, prowadzenie na bieżąco dokumentacji, nadzór nad całością prac3.

### **Projekt**

Część projektową tworzą: projekt wstępny oraz projekt wykonawczy.

Wszystkie rysunki uzupełniające czy też korygujące weszły w skład dokumentacji technicznej.

W ramach projektu wstępnego przeprowadzono analizę materiału ikonograficznego i źródłowego. Następnie opracowano wersję szkicową, obejmującą:

- aranżację ogólną,
- konfigurację terenu,
- układ zieleni i rekwizytów,

• bryty z naniesioną linią malarską i horyzontu.

Równocześnie przygotowano programy dla pracowni specjalistycznych (chemia, budownictwo, zieleń). Na podstawie zebranego materiału wybrano optymalne rozwiązanie technologii, zwłaszcza dla warstwy nakładu ziemi. Następnie wykonano makietę w skali 1:20, wiernie kopiując sytuację w Rotundzie. Z makiety wykonano zdjęcia w linii horyzontu i oka widza stojącego na platformie (rzuty z góry – poziome i ujęcia niektórych wybranych fragmentów).

Analiza materiału fotograficznego pozwoliła przystąpić do opracowania właściwego projektu; podzielono go na 14 części odpowiadających poszczególnym brytom.

<sup>3</sup> G. Sumisławski, *Program czynności związanych z realizacją sztucznego terenu Panoramy Racławickiej*, PKZ, Wrocław 1983, s. 1–5 [mps].

#### **Technologie materiałów**

Nierozerwalną część projektu stanowiło opracowanie technologii. Dobór środków i metod określały założenia konserwatorsko-eksploatacyjne. Wymagało to udziału pracowni specjalistycznych: laboratorium chemicznego, ośrodków badawczo-rozwojowych w zakresie technologii budowlanych, pracowni zieleni itp.

Głównym zadaniem było zabezpieczenie i utrwalenie ziemi, zieleni oraz rekwizytów. Problem impregnacji ziemi, jej sterylizacji, ostatecznie został rozwiązany przez wyeliminowanie środków naturalnych (gleba) i zastąpienie ich masą pianobetonową według patentu Instytutu Budownictwa Lądowego i Kruszyw Politechniki Wrocławskiej4. Masa ta, oparta głównie na materiałach poflotacyjnych (pył z filtrów elektrociepłowni), wykazała znakomite właściwości imitacyjne, zwłaszcza w wypadku dodania do niej komponentów, takich jak: piasek, grys marmurowy, tłuczeń itp. Możliwości łatwego kształtowania plastycznego, szybki proces wiązania (istnieją metody przyśpieszenia bądź opóźnienia), a nade wszystko względy ekonomiczne sprawiły, że ostatecznie zdecydowano się zastosować tę masę do ukształtowania konfiguracji terenu. Należy dodać, że równocześnie z badaniami nad tym rozwiązaniem Laboratorium Chemiczne PKZ pod kierunkiem dra inż. Z. Burskiego<sup>5</sup> opracowało metodę sterylizacji i impregnacji naturalnej gleby. Proces ten polega między innymi na wyjałowieniu termicznym w temp. 80–90°C w ciągu 6 godzin sterylizacji, tzn. wyeliminowaniu życia biologicznego pięcio-chloro-fenolem sodu (roztwór z wodą destylowaną) przez wysycenie gleby, a następnie poddanie jej ponownemu wysuszeniu w temp. 70°C i wreszcie wykonanie hydrofobizacji nawierzchni, po jej uformowaniu 5% roztworem Silaku M l w benzynie lakowej poprzez nasycenie (w proporcji 1:1 na 1 m2). Oczywiście pianobeton, który w procesie przygotowawczym jest nieco prostszy, również wymaga impregnacji powierzchniowej ze względu na pylenie warstwy zewnętrznej. Wystarczy wysycić warstwę kilkumilimetrowej grubości, aby odpowiednio ją utrwalić (szkliwo matowe). Możliwość barwienia ostatecznie przesądziła wybór tej technologii zamiast naturalnego gruntu. Ponadto pianobeton jest niezwykle lekki, co również przemawia za jego zastosowaniem.

Przedstawiony wyżej problem dotyczy głównie nawierzchni, a przecież zanim pojawi się ona na sztafażu, trzeba wstępnie uformować teren. I dlatego zaproponowano zastosowanie bloczków suporeksu (PGS) jako wypełniacza między blachą fałdową konstrukcji nośnej (zabezpieczonej "Abizolem") a właściwą nawierzchnią terenu. Wybór ten podyktowany został faktem, że w suporeksie rozwój życia biologicznego jest utrudniony bardziej niż w glebie, ponadto suporeks jest lekki i łatwy do obróbki. Higroskopijność, jaką wykazuje ten materiał po zabezpieczeniu powierzchniowym (roztwór żywicy fenolowo-formaldehydowej), uznana została za cechę drugorzędną w skali całego przedsięwzięcia.

Równie ważnym problemem było zabezpieczenie zieleni. Ponieważ panoramy korzystają głównie ze światła dziennego, szata roślinna narażona na światło słoneczne stale się utlenia. Praktycznie procesu tego nie da się zatrzymać, poczyniono jednak i w tym zakresie pewne próby. Dla każdego z rodzaju roślinności opracowano także technologię sterylizacji i utrwalenia.

Omawiając sprawy koloru, nie można pominąć kwestii użycia sztucznego światła. Jakkolwiek wszystkie prace realizacyjne przebiegały głównie przy świetle dziennym, to jednak należy przewidzieć barwę sztucznego światła. Zachowanie równowagi między natężeniem światła na płótnie (płaszczyzna pionowa) a sztafażem (płaszczyzna pozioma) zostało również wzięte pod uwagę. Temperaturę barwową światła w obiekcie określiły przeprowadzane w tym zakresie badania.

Tak rozbudowany program realizacyjny miał na celu bardzo precyzyjne stworzenie iluzji przestrzeni, a co za tym idzie zachowanie prawidłowej perspektywy i skali poszczególnych elementów. Bardzo ważne było wykończenie, a zwłaszcza retusze malarskie, które swoim natężeniem i barwą scalają sztuczny teren z obrazem. Również aranżacja na obszarze ok. 1000 m2 musiała być w każdym miejscu i z każdego miejsca interesująca pod względem plastycznym.

[pierwodruk: G. Sumisławski, *Rekonstrukcja sztucznego terenu – założenia projektowe*, "Ochrona Zabytków" 1984, nr 4, s. 285–292]

<sup>4</sup> G. Sumisławski, *Program czynności związanych z realizacją sztucznego terenu Panoramy Racławickiej*, PKZ, Wrocław 1983, s. 1–5 [mps].

<sup>5</sup> Prace prowadzone pod kierunkiem dr. J. Czai z Politechniki Wrocławskiej, autora i twórcę technologii pianobetonu.

<sup>6</sup> Z. Burski, ekspertyza: *Zastosowanie środków chemicznych do realizacji sztucznego terenu Panoramy Racławickiej,* maszynopis, PKZ, Wrocław 1963, s. 1–6.

# **Dokumentacja do rozdziału**

**7. Panoramy poddane konserwacji (historia, historia napraw i konserwacji, budowa techniczna, przyczyny zniszczeń i stan zachowania, badania konserwatorskie, programy prac konserwatorskich i ich realizacja)**

**7.2. Panorama Feszty Wejście Węgrów:**

## **Aneks 10.**

# **Wyniki badań technologicznych próbek Panoramy Feszty**

Badaniom zostały poddane następujące próbki malowidła wraz z podobraziem płóciennym:

1. Fr. próbki 13 F-16 niebo (z chmurami)

2. Fr. próbki 15 F-16 dół obrazu

3. Fr. próbki 12 F-16 chmury

4. Fr. próbki 14 F-16 dół zaprawa

5. Fr. próbki 14 F-16 dół warstwa malarska

6. Fr. próbki 26 F-15 niebo z przemalowania

7. Fr. próbki 21 F-14 niebo – dwie warstwy

8. Fr. próbki 24 F-14 dół warstwa malarska

9. Fr. próbki 22 F-14 niebo

10. Fr. próbki 8 EG połowa nieba i ziemi

11. Fr. próbki 10 EG niebo (ciemne)

### **Badania płótna**

#### *Analiza struktury*

Do badań tych wybrano próbki: 2, 3, 4, 6, 9, 10, 11. W pierwszym rzędzie z powierzchni tych próbek (odwrocia) wyekstrahowano masę dublażową przy użyciu benzyny lakowej. Stwierdzono, że tkanina ma splot płócienny tworzony przez dwie pojedyncze nici i cztery skręcone w jedną. Przyjęto, przez analogię do tkaniny będącej podobraziem Panoramy Racławickiej, że przędza skręcona z czterech nici tworzy wątek, a dwie pojedyncze osnowę, co oczywiście może zostać zweryfikowane na podstawie innych danych dotyczących badanej tkaniny, a nieznanych autorce opracowania. Ułatwi natomiast dalszy opis wyników pomiarów.

Gęstość płótna, czyli liczby nitek osnowy (Go) i wątku (Gw) w 1 cm2, oraz średnie szerokości nitek osnowy (So) i wątku (Sw) zostały wyznaczone dla poszczególnych próbek:

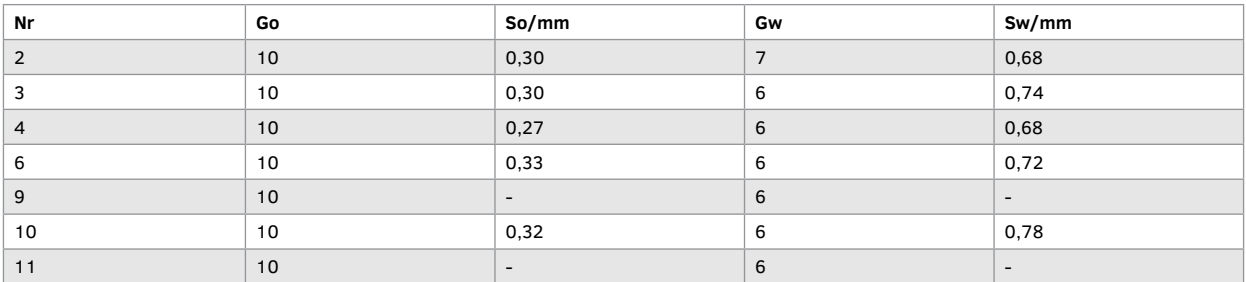

W próbkach 9 i 11 nie udało się zmierzyć szerokości nitek, gdyż przędza była postrzępiona i zerwana. Z wykonanych pomiarów wynika, że badana tkanina ma gęstość 10 nici osnowy na 6–7 nici wątku na 1 cm2.

### **Aneks 10. Wyniki badań technologicznych próbek Panoramy Feszty**

Parametrami, które lepiej charakteryzują tkaninę, są: zapełnienie osnowowe (Zo), zapełnienie wątkowe (Zw) i zapełnienie w obu kierunkach (Zwo). Uproszczony sposób wyznaczenia tych parametrów dla celów konserwatorskich pomone meser<sub>i</sub>.<br>jest następujący :

 $Go \times So \times 10$  mm  $Zo =$  -------------------------  $\times$  100%  $100 \, \text{mm}^2$  $Gw \times Sw \times 10$  mm Zw = ------------------------ × 100%  $100 \, \text{mm}^2$  Zo × Zw Zwo = Zw + Zo - --------------

100

Tak obliczono dla poszczególnych próbek tkaniny wartości zapełnień, czyli procent powierzchni pokrytej nitkami osnowy, wątku i skrzyżowaniami nitek:

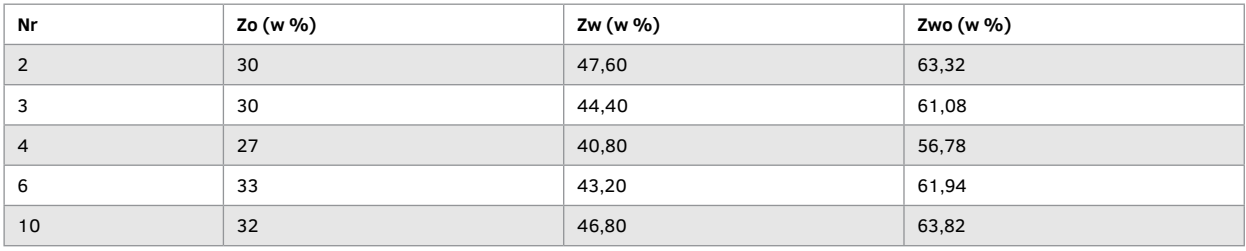

Z przytoczonych danych (po zaokrągleniu) wynika, że w badanej tkaninie nitki osnowy pokrywają 27–37% powierzchni, nitki wątku – 41–48%, a ich skrzyżowania – 57–64%. Tak więc mamy do czynienia z płótnem rzadkim, w którym puste przestrzenie zajmują od 36% do 43% powierzchni, oraz nierównomiernie zapełnionym w kierunku wątku i osnowy.

Ze względu na bardzo zły stan zachowania płótna, jego kruchość, łamliwość, postrzępienie i nieciągłość przędzy tworzącej nitki oraz zniekształcenia spowodowane dublażem – spłaszczenie, "sprasowanie" nitek – powyżej przytoczone wyniki należy traktować jako pewne przybliżenie stanu faktycznego.

### *Identyfikacja włókna i jego uszkodzeń*<sup>2</sup>

Przeprowadzono rutynowe badania, w odczynniku Schweitzera, włókien wątku i osnowy pobranych z próbek 2 i 11, po uprzednim wymyciu masy dublażowej toluenem. Stwierdzono, że tkanina wykonana jest z przędzy lnianej. Poza tym na podstawie reakcji próbek 2 i 11 z roztworem kwasu fenylohydrazyno-p-sulfonowego oraz roztworem błękitu wariaminowego B, stwierdzono obecność zdegradowanej celulozy – hydroksylcelulozy, uszkodzenia występującego pod wpływem działania na włókno czynników utleniających.

<sup>1</sup> B.J. Rouba, *Płótna jako podobrazia malarskie*, "Ochrona Zabytków" 1985, nr 3/4, 1985, s. 222–224.

<sup>2</sup> E. Mirowska, M. Poksińska, I. Wiśniewska, *Identyfikacja podobrazia i spoiw malarskich w zabytkowych dziełach sztuki*, Toruń 1986, s. 106–115.

### *Identyfikacja zanieczyszczeń płótna*

W strukturze płótna oraz na jego powierzchni stwierdzono obecność substancji skrobiowej, kleju glutynowego oraz dublażowego (wosk z kalafonią). Informacje na temat składu i sposobu identyfikacji tych substancji zostaną przytoczone w dalszej części opracowania, dotyczącej analizy spoiw.

### *Charakterystyka właściwości termodynamicznych warstwy malarskiej oraz spoiwa dublażowego*

Przy użyciu aparatu TeRM wyznaczono temperaturę mięknienia warstwy malarskiej oraz masy dublażowej pod ciśnieniem 0,5 atm przy wilgotności względnej pomieszczenia 60%3.

Pomiary przeprowadzono dla wszystkich próbek warstwy malarskiej, a masy dublażowej – z odwrocia dwóch i z lica jednej. Dla tych samych próbek wyznaczono także temperatury topnienia, wykorzystując mikroskop z podgrzewanym stolikiem typu Boetius. Wyniki pomiarów zestawiono w poniższej tabeli:

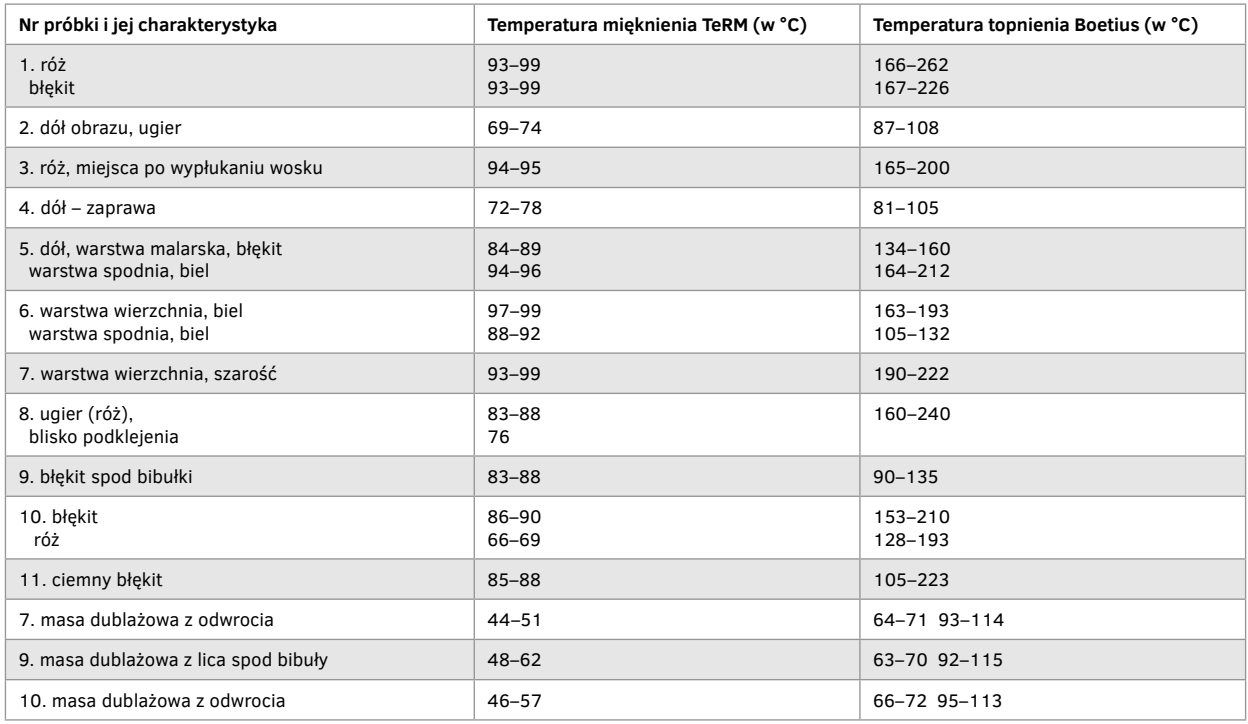

Z przytoczonych danych wynika, że pod naciskiem 0,5 atm deformacja warstwy malarskiej następuje w przedziale temperatur 83–90°C w wypadku próbek: 3, 5, 7, (warstwa spodnia), 8, 9, 10, 11. Tak więc dla partii malowidła reprezentowanego przez te próbki granicą bezpieczeństwa termicznego pod cieśnieniem 0,5 atm jest temperatura 83°C.

W wypadku próbek: 1, 6, 7 (warstwa wierzchnia) temperatura mięknienia warstwy malarskiej jest wyższa i mieści się w granicach 93–99°C. Dla tych partii malowidła temperatura 93°C wyznacza granicę bezpieczeństwa. Ta różnica temperatur granicznych wynika z obecności wosku w warstwie malarskiej. Widać to wyraźnie na przykładzie próbki 3, w której to w partiach różu temperatura mięknienia wynosi 87–91°C, a w miejscach żółtawych, tych po wypłu-

<sup>3</sup> B.J. Rouba, *Zagadnienia bezpieczeństwa obrazów XIX- i XX-wiecznych w procesie ich konserwacji*, "Biblioteka Muzealnictwa i Ochrony Zabytków", S. B, t. 81, Warszawa 1987, s. 127–134

### **Aneks 10. Wyniki badań technologicznych próbek Panoramy Feszty**

kaniu wosku, 94–95°C. Z kolei w próbkach 2, 4 i 10 (róż), o dużej zawartości wosku, wynosi odpowiednio 69–74°C, 72–78°C i 66–69°C. Zależność tę dobrze ilustruje też wynik pomiarów w próbce 8, której warstwa malarska mięknie w temperaturze 82–88°C, a punktach blisko przeklejenia w 76°C.

Pomiary temperatury topnienia próbek malowidła, przeprowadzone przy użyciu mikroskopu z podgrzewanym stolikiem typu Boetius, potwierdzają tę zależność. Warstwy malarskie niezawierające wosku lub bardzo małą jego ilość zaczynają się topić powyżej 163–167°C, są to próbki: 1, 3, 6, a w wypadku próbki 7 (warstwa wierzchnia) nawet w 190°C. Im zaś wyższy stopień przesycenia malowidła woskiem, tym temperatura topnienia niższa, wynosząca na przykład 105°C dla próbek 7 (warstwa spodnia) i 11, 90°C dla próbki 9, 87°C dla próbki 2 czy 81°C dla próbki zaprawy.

Jak widać, różnice między wartościami temperatury mięknienia a wartościami temperatury topnienia są znaczne i sięgają w niektórych wypadkach 80–90°C.

Należy zaznaczyć, że większe znaczenie w praktyce konserwatorskiej mają pomiary temperatury mięknienia przy użyciu aparatu TeMR, gdyż wyznaczają granicę bezpieczeństwa termicznego warstwy malarskiej pod naciskiem 0,5 atm. Z kolei pomiary temperatury topnienia mają przede wszystkim zastosowanie w identyfikacji materiałów, co wyraźnie widać na przykładzie pomiarów temperatury topnienia masy dublażowej. Stwierdzono bowiem podczas badania spoiwa dublażowego próbek: 7, 9 i 10 dwa przedziały temperatury topnienia substancji. Przedział 63–72°C – charakterystyczny dla wosku oraz 92–115°C – dla kalafonii, co dowodzi, że badanym spoiwem dublażowym jest wosk z kalafonią. Obserwacja mikroskopowa próbek podczas topnienia pozwala przypuszczać, że w mieszaninie jest więcej kalafonii niż wosku.

### *Stratygrafia badanych próbek – opis i analiza*

Sporządzono przekroje stratygraficzne większości próbek, rezygnując jedynie z próbek: 2 (dół obrazu), 4 (dół zaprawy), ze względu na ich niezłożoną budowę oraz z próbki 8 (dół warstwa malarska), ze względu na jej kruchość uniemożliwiającą zatopienie w żywicy.

Na podstawie obserwacji mikroskopowych przekrojów wyznaczono liczbę, kolejność i grubość warstw oraz opisano ich charakter. Wykonano także barwne przeźrocza przekrojów stratygraficznych próbek: 1, 3, 5, 6, 7, 9, 10b, 10v, 11.

Na powierzchniach przekrojów przeprowadzono reakcje: z płynem Lugola (test na obecność skrobi), z ninhidryną i czernią amidową (test na obecność substancji białkowych) oraz ługiem sodowym (test na zmydlenie). Wyniki tych reakcji zostaną opisane w części opracowania poświęconej identyfikacji spoiw. Przeprowadzono także reakcję z roztworem siarczku sodowego, której wynik pozwolił zlokalizować występowanie bieli ołowianej w poszczególnych warstwach próbek. Wynik tej reakcji zostanie opisany w części dotyczącej identyfikacji pigmentów.

### **Stratygrafia próbek**

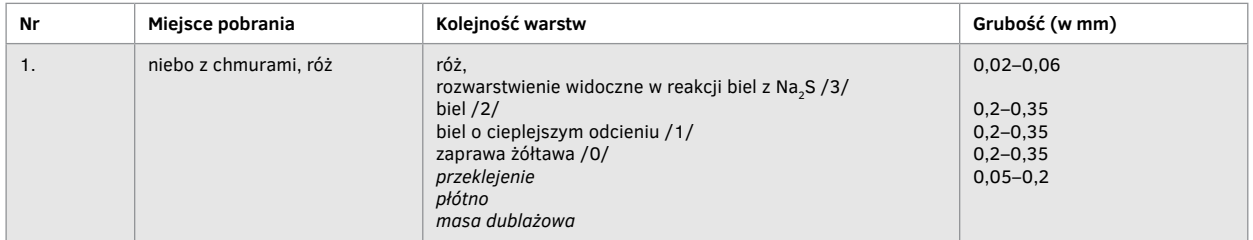

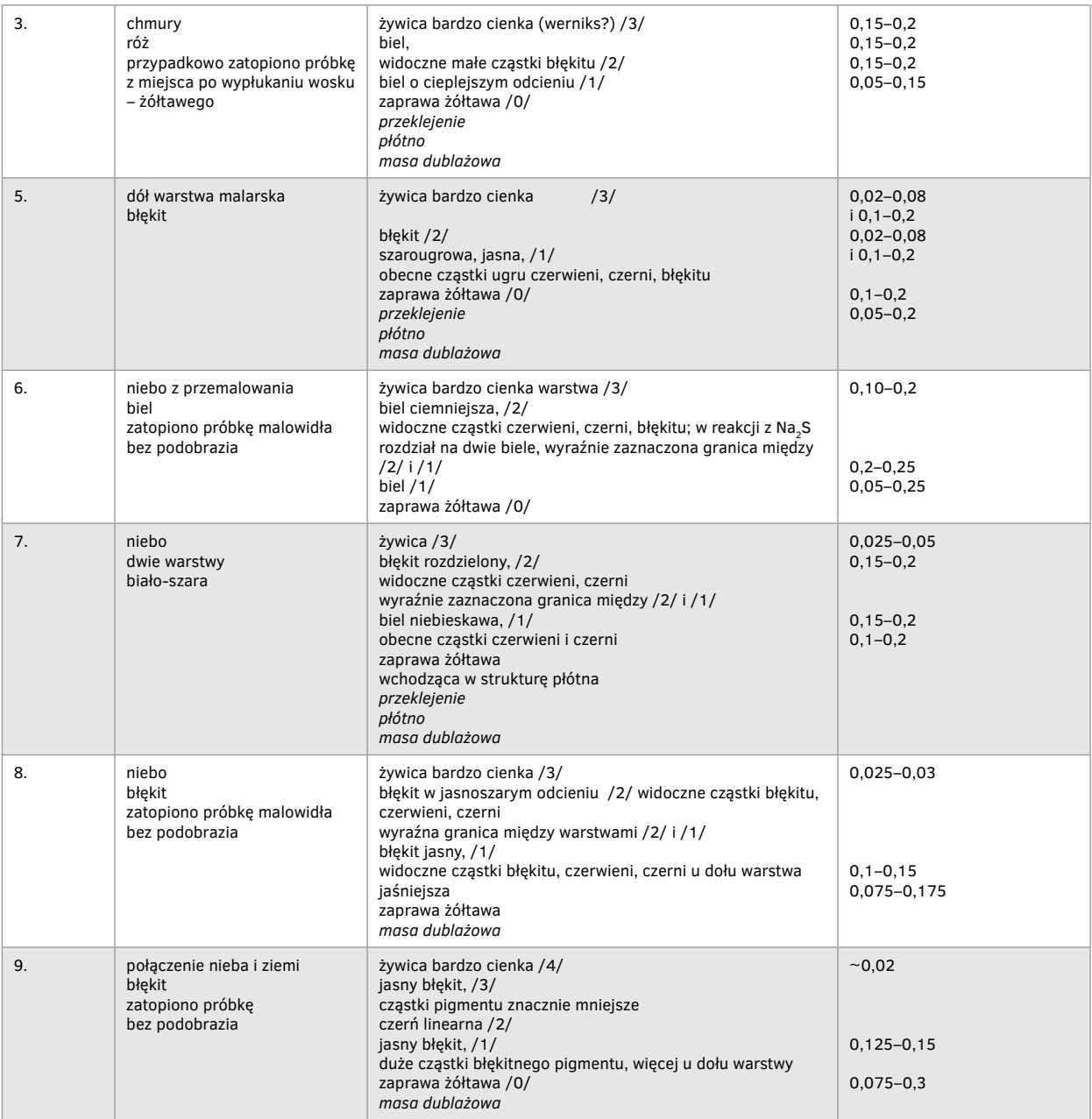

## **Aneks 10. Wyniki badań technologicznych próbek Panoramy Feszty**

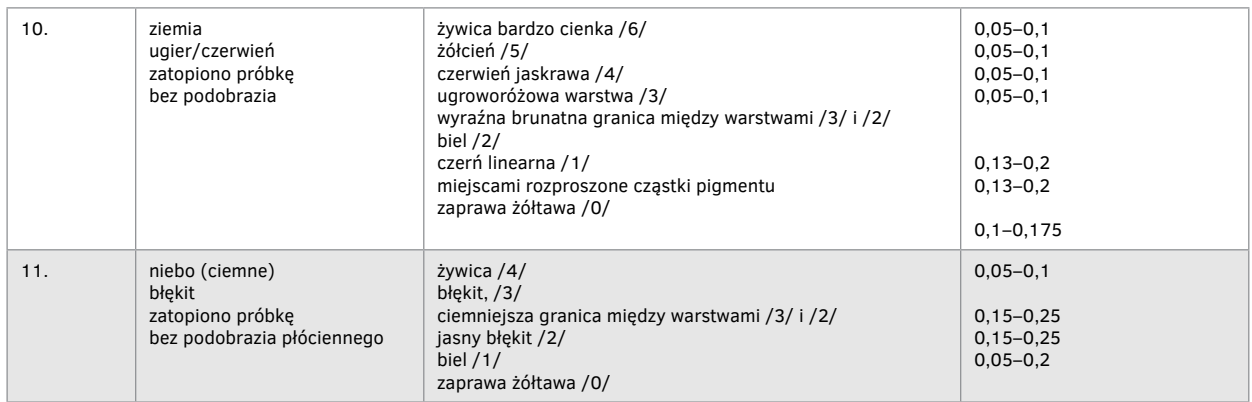

### *Identyfikacja spoiw*

W badanych próbkach stwierdzono obecność następujących spoiw:

- masy woskowo-żywicznej o składzie: wosk + kalafonia,
- kleju skrobiowego,
- kleju glutynowego,
- oleju lnianego.

### Masa woskowo-żywiczna

Pokrywa powierzchnię płótna od odwrocia, obecna także w strukturze warstw malarskich i na ich powierzchni. Widoczna na przekrojach stratygraficznych w próbkach: 1, 3, 5, 7 (w mniejszej ilości) jako warstwa poniżej płótna oraz w próbkach 9, 10 jako warstwa pod zaprawą.

Identyfikację przeprowadzono na podstawie:

• reakcji barwnej z bezwodnikiem octowym charakterystycznej dla żywic naturalnych,

• pomiarów temperatury topnienia przy użyciu mikroskopu typu Boetius – stwierdzono temperaturę topnienia mieszaniny wosku i kalafonii,

- chromatografii cienkowarstwowej TLC wosków i żywic, której przebieg był następujący4:
- podłożem były płytki aluminiowe pokryte żelem krzemionkowym SILFOL produkcji czechosłowackiej,

– przygotowanie próbek – naważki = 15 – 20 mg próbek 7, 9, 10 rozpuszczono w 500 ml chloroformu, na płytkę nanoszono około 60–80 ml, obok naniesiono wzorce: wosku pszczelego, kalafonii oraz damary,

– wywołanie chromatogramów – chromatogramy wywołano przez spryskiwanie alkoholem etylowym – białe plamy,

– interpretacja chromatogramów – przez porównanie plam z próbek z plamami z wzorców wosku pszczelego i kalafonii wynika, że próbki 7 (masa dublażowa z odwrocia), 9 (masa z lica spod bibuły) i 10 (masa z odwrocia) zawierają wosk pszczeli i kalafonię. Kopie chromatogramów zostały dołączone do opracowania.

### Klej skrobiowy

Skrobię zidentyfikowano na podstawie reakcji z płynem Lugola – roztwór J, w KJ, przeprowadzonej na przekrojach stratygraficznych próbek 1, 3, 5 i 7 oraz w ramach tej samej reakcji przeprowadzonej bezpośrednio na powierzchni płótna. Ze względu na zanieczyszczenie płótna w pełni zadowalające i czytelne wyniki uzyskano jedynie na przekrojach. Skrobią przesycone są nici tkaniny, prawdopodobnie więc kleju skrobiowego użyto jako apretury płótna.

<sup>4</sup> Analizy chromatyczne wykonał mgr Grzegorz Jaworski, Instytut Zabytkoznawstwa i Konserwatorstwa UMK.

### Klej glutynowy

Na podstawie reakcji mikrochemicznych substancji białkowej z 0,2% roztworem ninhidryny w alkoholu etylowym oraz z czernią amidową wykonanych na przekrojach stratygraficznych próbek: 1, 3, 5 stwierdzono obecność substancji białkowej na linii styku płótna z zaprawą oraz w strukturze płótna. Warunkiem zajścia reakcji było wyekstrahowanie masy woskowo-żywicznej z powierzchni przekrojów za pomocą benzyny lakowej.

Następnie przeprowadzono z wynikiem pozytywnym test na występowanie hydroksyproliny (charakterystycznej dla klejów glutynowych) z odczynnikiem Erlicha. Test wykonano na sproszkowanych próbkach 2 i 6 (bez płótna).

Tak więc na powierzchni tkaniny obecne jest przeklejenie z kleju glutynowego. Niewykluczone jest także, że klej ten mógł być składnikiem apretury.

### Olej lniany

Pozytywny wynik testu na zmydlenie w 2n NaOH we wszystkich próbkach pozwolił stwierdzić, że spoiwem zarówno zaprawy, jak i warstw malarskich jest olej. Dla szczegółowej identyfikacji tego spoiwa przeprowadzono analizę chromatograficzną cienkowarstwową TLC olejów w następujący sposób:

• podłoże – płytkę szklaną – powleczono warstwą gipsu CaSO,  $\times$  2H, O o grubości 0,25 mm. Następnie warstwę zaimpregnowano olejem parafinowym,

• przygotowanie próbek – nadważki z próbek: 1 (osobno róż i błękit), 6 (osobno biel wierzchnią i spodnią), 10 (osobno błękit i róż) = 15 – 20 mg zmydlono 0,5 ml 10% metanolowym roztworem KOH przez 24 godziny. Roztwór mydeł zakwaszono 3n HCL do pH = 2. Powstałe kwasy tłuszczowe ekstrahowano benzenem. Benzenowe roztwory kwasów tłuszczowych nanoszono na linię startową. Obok umieszczono wzorce nasyconych kwasów tłuszczowych: mirystynowego, palmitynowego i stearynowego w ilości 10 mg każdego kwasu,

• układ rozwijający: lodowaty kwas octowy; olej parafinowy; H<sub>2</sub>O 8 : 8 : 1, czas rozwijania = 6 godzin,

• wywoływanie: I. Cu(CH<sub>3</sub>COO)<sub>2</sub>; odpłukanie jonów Cu<sup>2+</sup>, II. alkoholowym roztworem kwasu rubeanowodorowego – zielone plamy,

• interpretacja otrzymanych chromatogramów.

Porównanie intensywności plam kwasu palmitynowego i stearynowego z plamami tych samych kwasów z oleju lnianego wskazuje, że w próbce 1, 6, 10 spoiwem jest olej lniany. Kopie chromatografów dołączono do opracowania. Spoiwem zaprawy i wszystkich warstw malarskich jest olej lniany.

### *Identyfikacja pigmentów*

Na podstawie przeprowadzonych analiz mikrochemicznych stwierdzono występowanie w badanych próbkach następujących wypełniaczy i pigmentów:

- 1. zaprawa /0/: biel ołowiana, kreda, bolus biały, biel barytowa;
- warstwa bieli /1/: biel ołowiana, kreda;
- warstwa bieli /2/: biel ołowiana;

warstwa różu /3/: biel cynkowa u dołu warstwy, biel ołowiana z cynobrem (?)

- 2. ugier i biel ołowiana;
- 3. warstwa bieli /1/: biel ołowiana, kreda;
- warstwa bieli /2/: biel ołowiana;
- 4. zaprawa: biel ołowiana, kreda, bolus biały, biel barytowa, we wszystkich próbkach skład zaprawy jest ten sam;
- 5. warstwa ugrowa /1/: ugier, biel ołowiana;

warstwa błękitu /2/: błękit kobaltowy, biel cynkowa;

6. biel /1/: biel ołowiana;

biel /2/: u dołu warstwy biel cynkowa, poniżej biel ołowiana i cynkowa;

7. warstwa bieli niebieskawej /1/: biel ołowiana prawdopodobnie też biel cynkowa, błękit kobaltowy;

## **Aneks 10. Wyniki badań technologicznych próbek Panoramy Feszty**

warstwa błękitu rozbielonego /2/: błękit kobaltowy, biel cynowa; w próbce stwierdzono też obecność ultramaryny, nie zdołano zlokalizować, w której warstwie; 8. ze względu na stan zachowania próbki badań nie wykonano; 9. błękit /1/: błękit kobaltowy, biel ołowiana; błękit /2/: błękit kobaltowy, biel cynkowa; 10. (ziemia) czerń /1/: czerń pochodzenia mineralnego prawdopodobnie żelazowa; biel /2/ : biel cynkowa; ugier /3/: ugier z bielą ołowianą; czerwień /4/: czerwień kadmowa; żółcień /5/: prawdopodobnie kadmowa; w warstwach /4/ i /5/ obecna biel ołowiana; 10. (niebo) błękit /1/: ultramaryna, błękit kobaltowy, biel cynkowa, biel ołowiana; czerń /2/: podchodzenia mineralnego prawdopodobnie żelazowa; błękit /3/: błękit kobaltowy i biel ołowiana; 11. biel /1/: biel ołowiana; błękit /2/: błękit kobaltowy, biel cynkowa i biel ołowiana; błękit /3/: błękit kobaltowy, biel cynkowa, minimalna ilość bieli ołowianej; Sposób identyfikacji biel ołowiana 2PbCO<sub>2</sub> Pb(OH)<sub>2</sub> • tworzenie PbS w reakcji z Na<sub>2</sub>S na przekrojach, • mikrokrystaliczna reakcja otrzymywania Pb/Hg(SCN)<sub>a</sub>/ z rodanortęcianem amonowym; kreda CaCO<sub>3</sub> • tworzenie kryształów CaSO<sub>3</sub> 2H<sub>2</sub>O w reakcji z roztworem kwasu siarkowego, • obecność w obrazie mikroskopowym kokolitów; bolus biały Al<sub>2</sub>O<sub>3</sub> 2SiO<sub>2</sub> 2H O<br>• reakcia na obecność jonó<del>w</del> • reakcja na obecność jonóŵ Al<sup>3+</sup> z alizaryną S oraz aluminonem po wcześniejszym stopieniu z Na<sub>2</sub>CO<sub>3</sub> i KNO<sub>3</sub>; biel barytowa BaSO, • analiza płomieniowa, • reakcja z rodizonianem sodowym po wcześniejszym stopieniu z Na2CO<sup>3</sup> i rozpuszczeniu w 2n HCL; biel cynkowa ZnO • mikrokrystaliczna reakcja otrzymywania Zn/Hg(SCN) $_A$ /<sub>2</sub> z rodanortęcianem amonowym, • reakcja otrzymywania zieleni Rinmanna; błękit kobaltowy CoO Al<sub>2</sub>O<sub>3</sub> • barwienie perły boraksowej na kolor błękitny, • reakcja mikroskopowa pigmentu w świetle odbitym i przechodzącym; ultramaryna Na $_{8-10}$ ALSi $_6O_{24}S_{2-4}$ • odbarwienie pigmentu pod działaniem rozcieńczonego kwasu solnego, • obserwacja mikroskopowa; ugier Fe $(OH)$ <sub>2</sub>  $\cdot$  barwna reakcja otrzymywania Fe (SCN)<sub>3</sub> z rodankiem amonowym, • reakcja otrzymywania błękitu pruskiego z żelazocyjankiem potasu; żółcień kadmowa CdS • mikrokrystaliczna reakcja powstawania Cd/Hg(SCn) $/2$ z rodanortęcianem amonowym, czerwień kadmowa Cds CdSe • mikrokrystaliczna reakcja otrzymywania Cd/Hg(SCN)<sub>a</sub>/ w reakcji z rodanortęcianem amonowym

(ze względu na bliskość występowania w próbce żółcieni i czerwieni stwierdzono jedynie występowanie pigmentu kadmowego, prawdopodobnie jest to żółcień i czerwień kadmowa); cynober HgS

• obserwacja mikroskopowa,

• prażenie próbki,

• próby rozpuszczalności

(na podstawie tych testów można jedynie przypuszczać, że mamy do czynienia z cynobrem);

czerwień pochodzenia mineralnego

• pozostałość czarnego pigmentu po prażeniu.

Podsumowując uzyskane wyniki można stwierdzić, że w badanym malowidle mamy do czynienia z zaprawą olejną o grubości od 0,05 do 0,3 mm, której wypełniaczami są: biel ołowiana, kreda, bolus biały i baryt.

Spoiwem wszystkich warstw malarskich jest olej lniany, a wśród pigmentów zidentyfikowano: biel ołowianą, biel cynkową, błękit kobaltowy, ultramarynę, ugier, żółcień kadmową, czerwień kadmową, cynober i czerń pochodzenia mineralnego.

Grubość warstw malarskich waha się w granicach 0,1–0,35 mm (opracowanie oryginalne) i 0,025–0,20 mm (przemalowanie).

Badania przeprowadziła dr Zuzanna Rozłucka, Badanie Chemiczne Dzieł Sztuki Zakład Konserwacji Malarstwa i Rzeźby Polichromowanej UMK w Toruniu

## **Aneks 11.**

# **Przygotowanie materiałów i próbek do badań konserwatorskich Panoramy Feszty**

I. Tkanina poliamidowa (flizelina, włóknina) 20 gr/m2 – Lascaux (Gossamer, non woven, bonded polyamide fabric) 5 próbek, 30 × 5 cm (według normy)

• krawędzie do "szczęk" wzmocnione taśmą przylepną

• próbki przeznaczone do badania na zrywanie (nr 1,1; 1,2; 1,3; 1,4; 1,5)

średnia wytrzymałość 3,1 daN

średnia wydłużalność 127,4%/63,7%

II. Tkanina poliamidowa (flizelina, włóknina) 35 gr/m2 – Lascaux (Gossamer, non woven, bonded polyamide fabric) 5 próbek,  $30 \times 5$  cm (według normy)

• krawędzie do "szczęk" wzmocnione taśmą przylepną

• próbki przeznaczone do badania na zrywanie (nr 2,1; 2,2; 2,3; 2,4; 2,5)

III. Tkanina poliamidowa (flizelina, włóknina) 50 gr/m2 – Lascaux (Gossamer, non woven, bonded polyamide fabric) 5 próbek,  $30 \times 5$  cm (według normy)

• krawędzie do "szczęk" wzmocnione taśmą przylepną

• próbki przeznaczone do badania na zrywanie (nr 3,1; 3,2; 3,3; 3,4; 3,5)

IV. Tkanina szklana St-19 (nr 139, około 0,22 gr, około 190 g/cm2, masa 200 g/m2) 5 próbek, 30 × 5 cm (według normy)

• krawędzie do "szczęk" wzmocnione taśmą przylepną

• próbki przeznaczone do badania na zrywanie (nr 4,1; 4,2; 4,3; 4,4; 4,5)

V. Tkanina szklana Tissa, No 1010 (E-Glass, free of alcalines) – Lascaux (masa: 300 g/m2, grubość 0,26 mm) 5 próbek, 30 × 5 cm (według normy)

• krawędzie do "szczęk" wzmocnione taśmą przylepną

• próbki przeznaczone do badania na zrywanie (nr 5,1; 5,2; 5,3; 5,4; 5,5)

VI. Bibułka japońska (flizelina, włóknina) L2 – Lascaux (L2 Lens Tissue – Barcham Green, masa: 9 g/m2) 5 próbek,  $30 \times 5$  cm (według normy)

• krawędzie do "szczęk" wzmocnione taśmą przylepną

• próbki przeznaczone do badania na zrywanie (nr 6,1; 6,2; 6,3; 6,4; 6,5)

VII. Płótno lniane wzmocnione (4n × 2n) w kierunku wzdłużnym 4n; 5 próbek, 30 × 5 cm (według normy)

• krawędzie do "szczęk" wzmocnione taśmą przylepną

• próbki przeznaczone do badania na zrywanie (nr 7,1; 7,2; 7,3; 7,4; 7,5)

VIII. Płótno lniane wzmocnione (4n × 2n) w kierunku wzdłużnym 2n; 5 próbek, 30 × 5 cm (według normy)

• krawędzie do "szczęk" wzmocnione taśmą przylepną

• próbki przeznaczone do badania na zrywanie (nr 8,1; 8,2; 8,3; 8,4; 8,5)

IX. Szew na płótnie lnianym (szew żeglarski, nić torlenowa – 4 nitki przeklejone L. AE D 498-M, igły chirurgiczne typ E-5; płótno przeklejone wokół szwu w 15% Paraloidem B 72 w ksylenie, szew wprasowany w strukturę w kierunku wzdłużnym 4n, szew w połowie długości próbki) 5 próbek, 30 × 5 cm (według normy)

• krawędzie do "szczęk" wzmocnione taśmą przylepną

• próbki przeznaczone do badania na zrywanie (nr 9,1; 9,2; 9,3; 9,4; 9,5)

X. Łączenie pęknięcia – spoiwa bez szwu przyklejone na długości 12 cm tkaniną poliamidową 20 g/cm2 i L. AK 498 HV. Spoiwo naniesione pędzlem na płótno lniane i tkaninę poliestrową (po wyschnięciu laminowanie). Badanie na paskach płótna lnianego wzmocnionego w kierunku wzdłużnym 4n; 5 próbek, 3 × 5 cm (według normy) • krawędzie do "szczęk" wzmocnione taśmą przylepną

• próbki przeznaczone do badania na zrywanie (nr 10,1; 10,2; 10,3; 10,4; 10,5)

XI. Łączenie pęknięcia – jak wyżej; tkanina poliamidowa 35 g/cm<sup>2</sup>; 5 próbek, 30 × 5 cm (według normy)

• krawędzie do "szczęk" wzmocnione taśmą przylepną

• próbki przeznaczone do badania na zrywanie (nr 11,1; 11,2; 11,3; 11,4; 11,5)

XII. Łączenie pęknięć (szew jak w punkcie IX, przyklejenie jak w punkcie X). Badanie na paskach płótna lnianego wzmocnionego w kierunku wzdłużnym 4n; 5 próbek, 30 × 5 cm (według normy)

• krawędzie do "szczęk" wzmocnione taśmą przylepną

• próbki przeznaczone do badania na zrywanie (nr 12,1; 12,2; 12,3; 12,4; 12,5)

XIII. Łączenie pęknięć + dublaż (łączenie jak punkcie XII + dublaż na tkaninę szklaną, jak w punkcie V, spoiwo L. BEVA 371 w benzynie ekstrakcyjnej 2:1, naniesione dwukrotnie na płótno lniane i dwukrotnie na tkaninę szklaną Tissa. Laminowanie po odparowaniu rozpuszczalnika, tj. po 12 godzinach w temperaturze 70°C (kontrola termopapier. L), oziębianie marmurem; 5 próbek, 30 × 5 cm (według normy)

• krawędzie do "szczęk" wzmocnione taśmą przylepną

• próbki przeznaczone do badania na zrywanie (nr 13,1; 13,2; 13,3; 13,4; 13,5)

XIV. Badanie wytrzymałości układu płótno lniane wzmocnione + dublaż na tkaninę szklaną (jak w punkcie XIII – bez szwu); 5 próbek, 30 × 5 cm (według normy)

• krawędzie do "szczęk" wzmocnione taśmą przylepną

• próbki przeznaczone do badania na zrywanie (nr 14,1; 14,2; 14,3; 14,4; 14,5)

XV. Oryginalne płótno, bez zabezpieczeń, przewoskowane. Badanie na paskach wzdłuż układu 2n (góra, dół); 3 próbki, 30 × 5 cm (według normy)

• krawędzie do "szczęk" wzmocnione taśmą przylepną

• próbki przeznaczone do badania na zrywanie (nr 15.1 /z F-10, pr. 2/; 15.2 /z EG, pr. 7/; 15.3 /z F-3 – pr. 29/).

## **Aneks 11. Przygotowanie materiałów i próbek do badań konserwatorskich Panoramy Feszty**

XVI. Oryginalne płótno, usunięcie wosku, zrywanie, lokalny dublaż. Badanie na paskach wzdłuż układu 2n (góra, dół); 3 próbki, 30 × 5 cm (według normy)

• krawędzie do "szczęk" wzmocnione taśmą przylepną

• próbki przeznaczone do badania na zrywanie (nr 16.1 /z F-15, pr. 25, pion/; 16.2 /z F-19, pr. 16, pion/; 16.3 / z F-19, pr. 16, pion/).

XVII. Jak wyżej + impregnacja L. BEVA 371 dwukrotnie w benzynie ekstrakcyjnej (2:1). Badanie na paskach wzdłuż układu 2n (góra, dół); 3 próbki, 30 × 5 cm (według normy)

• krawędzie do "szczęk" wzmocnione taśmą przylepną

• próbki przeznaczone do badania na zrywanie (nr 17.1 /z F-16, pr. 15, pion/; 17.2 / z F-19, pr. 19, pion/; 17.3 /z EG, pr. 6, pion/).

XVIII. Jak wyżej + dublaż na tkaninę szklaną Tissa 1010 i L. BEVA 371 (jak impregnacja). Badanie na paskach wzdłuż układu 2n (góra, dół); 3 próbki, 30 × 5 cm (według normy)

• krawędzie do "szczęk" wzmocnione taśmą przylepną

• próbki przeznaczone do badania na zrywanie (nr 18.1 /z F-19, pr. 17, pion/; 18.2. /z F-16, pr. 13, pion/; 18.3 /z EG, pr. 18, pion/).

XIX. Połączenie płótna starego z nowym. Płótno oryginalne – usunięty wosk, zszywanie, lokalny dublaż. Płótno nowe – lniane, wzmocnione. Badanie na paskach wzdłuż układu 2n (góra, dół); 3 próbki, 30 × 5 cm (według normy) – 15 cm płótno nowe, 15 cm płótno oryginalne

• krawędzie do "szczęk" wzmocnione taśmą przylepną

• próbki przeznaczone do badania na zrywanie (nr 19.1 /z F-19, pr. 17, pion/; 19.2 /z F-19, pr. 17, pion/; 19.3 /z F-19, pr. 17, pion/).

XX. Jak wyżej + dublaż na L. BEVA 371 + tkanina szklana Tissa 1010. Badanie na paskach wzdłuż układu 2n (góra, dół); 3 próbki, 30 × 5 cm (według normy) – 15 cm płótno nowe, 15 cm płótno oryginalne

• krawędzie do "szczęk" wzmocnione taśmą przylepną

• próbki przeznaczone do badania na zrywanie (nr 20.1 /z F-19, pr. 18, pion/; 20.2 /z F-19, pr. 10, pion/; 20.3 /z F-19, pr. 18, pion/).

XXI. Płótno oryginalne, usunięty wosk, zszywanie, lokalny dublaż, dublaż Tissa 1010, L. BEVA 371, kitowanie, punktowanie, werniks końcowy. Badanie na paskach wzdłuż układu 2n (góra, dół); 3 próbki, 30 × 5 cm (według normy)

• krawędzie do "szczęk" wzmocnione taśmą przylepną

• próbki przeznaczone do badania na zrywanie (nr 21.1 /z F-9, pr. 5 , pion/; 21.2 /z F-9, pr. 3, pion/; 21.3 /z F-19, pr. 17, poziom/)

### **Badania na starzenie i rozrywanie**

I. Spoina dublażowa – całość próbki 30 cm, długość łączenia 15 cm, pozostałe pasy lniane do szczęk; nośniki ze spoiwem:

1. płótno lniane wzmocnione w kierunku 4n, powleczone dwukrotnie L. BEVA 371 w benzynie ekstrakcyjnej 2:1 (pędzlowanie)

2. tkanina szklana Tissa No 1010, powleczona dwukrotnie L. BEVA 371 w benzynie ekstrakcyjnej 2:1 (wałeczek gąbkowy), laminowanie żelazkiem o temp. 70°C, czas 2–3 s, ochładzanie marmurem;

5 próbek,  $30 \times 5$  cm (według normy)

• krawędzie do "szczęk" wzmocnione taśmą przylepną

• próbki przeznaczone do badania na rozrywanie (nr I.1.; I.2.; I.3.; I.4.; I.5.)

II. Spoina dublażowa – jak wyżej, spoiwo L. AK 498 HV, dwie warstwy na obie tkaniny (przez pędzlowanie), laminowanie żelazkiem o temp. 70°C, czas 2–3 s, ochładzanie marmurem;

5 próbek,  $30 \times 5$  cm (według normy)

• krawędzie do "szczęk" wzmocnione taśmą przylepną

• próbki przeznaczone do badania na rozrywanie (nr II.1.; II.2.; II.3.; II.4.; II.5.)

III. Spoina dublażowa (spoina na długości 15 cm, pozostała długość do szczęk). Dublaż na płótnie oryginalnym (w kierunku 4n). Nośnik – tkanina szklana Tissa 1010, spoiwo L. BEVA 371 (2:1) dwie warstwy w benzynie ekstrakcyjnej (spoiwo naniesione dwukrotnie na płótno oryginalne i dwukrotnie na tkaninę szklaną; laminowanie około 2–3 s w temp. 70–75°C, kontrola termopapierem);

3 próbki,  $30 \times 5$  cm (według normy)

• krawędzie do "szczęk" wzmocnione taśmą przylepną

• próbki przeznaczone do badania na rozrywanie (nr III.1. /z EG. pr. 11, poziom/; III.2. /z F-19, pr 18, poziom/; III.3. /z F-16, pr. 12, poziom/)

IV. Spoina dublażowa (spoina na długości 15 cm, pozostała długość do szczęk). Dublaż na płótnie oryginalnym (w kierunku 4n), płótno zaimpregnowane (10% Paraloidem B 72 w ksylenie). Nośniki – jak wyżej. Spoiwo L. AK 498 HV (dwie warstwy). Spoiwo naniesiono dwukrotnie na płótno oryginalne i dwukrotnie na tkaninę szklaną przez pędzlowanie). Laminowanie około 2–3 s w temp. 70–75°C (kontrola termopapierem);

3 próbki,  $30 \times 5$  cm (według normy)

• krawędzie do "szczęk" wzmocnione taśmą przylepną

• próbki przeznaczone do badania na rozrywanie (nr IV.1. /z EG, pr. 9, pion/; IV.2. /z F-3, pr. 28, poziom/; IV.3. / z F-10, pr. 1, poziom/).

V. Spoina dublażowa (spoina na długości 15 cm, pozostała długość do szczęk). Dublaż na płótnie oryginalnym (w kierunku 4n). Nośniki – jak wyżej. Spoiwo:

• na płótno oryginalne L. Beva 371 – 1 cz., L. Klebewax 443 – 1 cz., benzyna ekstrakcyjna – 1 cz., na ciepło – dwie warstwy;

• na tkaninę szklaną L. BEVA 371 (2:1) w benzynie ekstrakcyjnej – dwie warstwy. Laminowanie około 2–3 s w temp. 70–75°C (kontrola termopapierem);

3 próbki, 30 × 5 cm (według normy)

• krawędzie do "szczęk" wzmocnione taśmą przylepną

• próbki przeznaczone do badania na rozrywanie (nr V.1. /z EG, pr. 10/; V.2. /z F-19, pr. 18/; V.3. /z F-19, pr. 20/).

VI. Spoina dublażowa – jak w punkcie II (nr VI.1.; VI.2; VI.3; VI.4.; VI.5.).

VII. Spoina dublażowa. Spoiwo i nośnik – jak wyżej, lecz dublaż na mokro i na zimno (nr VII.1.; VII.2.; VII.3.; VII.4.; VII.5.).

VIII. Spoina dublażowa – jak w punkcie I (nr VIII.1.; VIII.2.; VIII.3.; VIII.4.; VIII.5.).

IX. Spoina dublażowa (X) (Y).

## **Aneks 11. Przygotowanie materiałów i próbek do badań konserwatorskich Panoramy Feszty**

### (X) (nr 1, 2, 3, 4, 5); (Y) (nr 1, 2, 3, 4, 5)

Przygotowano paski płótna lnianego (wzmocnionego) 30 × 5 cm, w kierunku 4n (skręcona).

Przygotowano paski tkaniny szklanej L. Tissa 1010 o wymiarach 30  $\times$  5 cm.

Nośniki powleczono dwukrotnie przez pędzlowanie L. BEVA 371 (2:1) w benzynie ekstrakcyjnej. Po 24 godzinach przeprowadzono proces laminowania w temp. 75°C (kontrola termopapierem) w czasie (X) – 15 s; (Y) – 30 s. Po tym czasie laminowany fragment ochładzano marmurem. (Krawędzie zabezpieczano taśmą klejącą /do zrywarki/).

A.K.I.1. i B.I.1. – F.14/V próbka nr 22, poziom (próbki pobrane z materiału obok siebie)

B.I.3. i A.K.I.3. – F-19, próbka nr 17, poziom (próbki pobrane z materiału obok siebie) Powyższe próbki oczyszczono z wosku w identyczny sposób.

B.I.2. – F-10, próbka nr 1, poziom A.K.I.2. – F-15 (Y), próbka nr 27, poziom Powyższe próbki formatu 13,5 × 4,5 cm (format do klatki maszyny starzeniowej Ksenotest).

Wosk usuwany:

- zmywacz DC kompres 15 min
- przemywanie ksylenem
- zmywacz DC kompres 10 min
- przemywanie ksylenem

Następnie wszystkie próbki jeszcze na mokro nasycono roztworem L. BEVA 371 (1%).

Próbki z L. AK 498 HV następnie nasycono Paraloidem B 72 (około 10%) w ksylenie.

W wypadku próbek z L. BEVA 371 naniesiono na ciepło:

• jedną warstwę 1:1 na ciepło w benzynie ekstrakcyjnej

• dwie warstwy 1 cz. benzyny ekstrakcyjnej + 2 cz. L. BEVA 371 na zimno (pędzlowane)

Na próbki z L. AK naniesiono dwukrotnie L. AK. 498 HV (stężenie z pojemnika).

Próbki laminowano w temp. około 70–75°C na L. BEVA – 30 s, na L. AK 498 HV – 15 s i ochładzano marmurem. Sklejono na długości 7 cm z tkaniną dublażową:

1. w wypadku B – tkanina Tissa 1010 z dwukrotnie naniesionym L. BEVA 371 (1:1)

2. w wypadku L. AK 498 HV Tissa 1010 z dwukrotnie naniesionym L. AK 498 HV

(krawędzie zabezpieczono taśmą klejącą).

1. Test po około 200 godzinach w maszynie Ksenotest, próbki: A.K. I.1. i B. I.1.

2. Test po około 400 godzinach w maszynie Ksenotest, próbki: A.K. I.2. i B.2.

3. Test po około 600 godzinach w maszynie Ksenotest, przy temperaturze podwyższonej do około 22–24°C i Rh = 85–95%, próbki A.K. I.3. i B.I.3.

Próbki do badań laboratoryjnych:

1. Fr. nr 13 F-16, niebo z chmurkami

2. Fr. nr 15 F-16, dół obrazu

3. Fr. nr 12 F-16, chmury

4. Fr. nr 14 F-16, dół zaprawa

5. Fr. nr 14 F-16, dół warstwa malarska

6. Fr. nr 26 F-15, niebo z przemalowaniem

7. Fr. nr 21 F-14, niebo 2 warstwy lub przemalowanie (?) 8. Fr. nr 24 F-14, dół warstwa malarska 9. Fr. nr 22 F-14, niebo 10. Fr. nr 8 EG, połowa nieba i ziemi 11. Fr. nr 10 EG, niebo (ciemne)

> Opracowanie i przygotowanie badań i próbek oraz nadzór: mgr Ryszard Wójtowicz Koordynacja badań w Instytucie Włókiennictwa oddział we Wrocławiu: mgr inż. Elżbieta Paradowska Wrocław–Ópusztaszer 1991–1992

## **Aneks 12.**

# **Badania włókiennicze wykonane na potrzeby prac konserwatorskich Panoramy Feszty**

### **I. Dane ogólne**

Do prac konserwatorskich przy Panoramie Feszty zastosowano następujące materiały podstawowe i pomocnicze:

1. tkanina lniana na podobrazie o szerokości brytu 8 m, wykonana w Polsce według budowy (struktury) odwzorowanej z próbek oryginalnego obrazu Panoramy Feszty;

2. tkanina szklana o szerokości 1,20 m, splocie płóciennym i masie 300 g/m2 Tissa 1010, produkcji Alois K. Diethelm AG, Lascaux Restauro, Szwajcaria;

3. tkanina poliestrowa na wzmocnienie górnej partii obrazu – części przymocowywanej do konstrukcji szyn – wykonana w Polsce, w strukturze dostosowana do wymagań prac konserwatorskich;

4. bardzo cienkie włókniny, typu flizelina, do wzmocnień i wyrównywania powierzchni szwów. Włókniny częściowo importowane z firmy Alois K. Diethelm AG, Lascaux Restauro, Szwajcaria, częściowo wykonane w Instytucie Włókiennictwa, Polska;

5. jedwab torlenowy do zszywania miejsc uszkodzonych, wykonany przez Instytut Włókiennictwa, Polska;

6. klej BEVA 371 produkcji Alois K. Diethelm AG, Lascaux Restauro, Szwajcaria, wykonany na licencji Gustava A. Bergera, Stany Zjednoczone.

Oprócz zastosowania powyższych materiałów dokonano obróbki technologicznej – powleczenia tkaniny szklanej klejem BEVA 371. Proces ten zapewnił równomierne naniesienie kleju i znaczne skrócenie okresu prac konserwatorskich.

Technologia powleczenia opracowana przez Instytut Włókiennictwa we Wrocławiu i wykonana w zakładzie w Polsce.

### **II. Badania podstawowe materiałów włókienniczych stosowanych przy konserwacji Panoramy Feszty**

*1. Parametry techniczno-jakościowe płótna lnianego (odtworzeniowego) na podobrazie*

Tkanina wykonana o splocie – ryps regularny z przędzy lnianej – 100% w osnowie o masie liniowej tex 100 4 i przędzy lnianej – 100% z wątku o masie liniowej tex 80.

Ilość wykonanej tkaniny – 225 m.b., o szerokości 8,3 m.
### **Tabela 1.**

### **Parametry tkaniny lnianej**

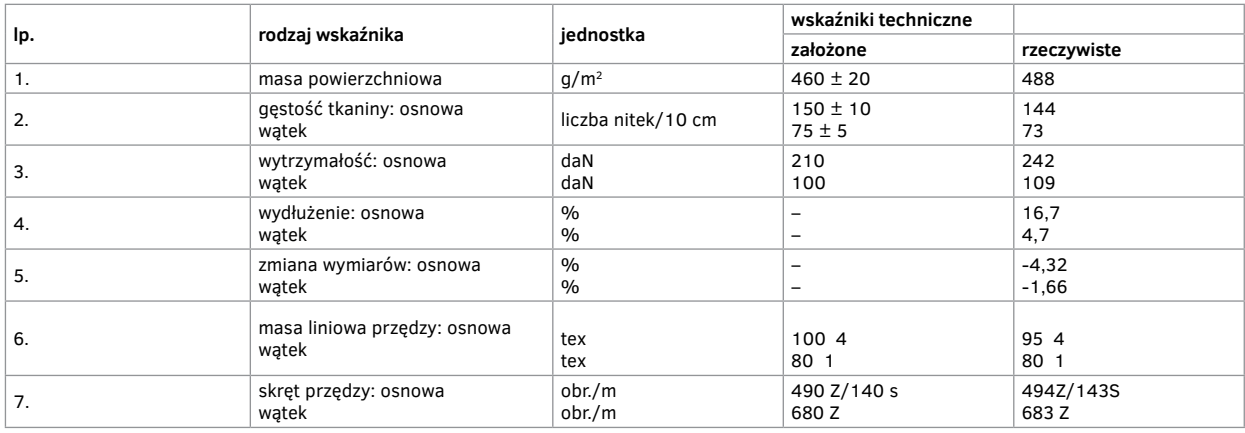

### *2. Parametry techniczno-jakościowe tkaniny szklanej*

Tkanina szklana Tissa 1010 dostarczona przez firmę Alois K. Diethelm AG, Lascaux Restauro, Szwajcaria, o szerokości 120 cm i masie nominalnej 300 g/m.

Ilość dostarczonej tkaniny – 2040 m.b.

### **Tabela 2.**

### **Parametry tkaniny szklanej**

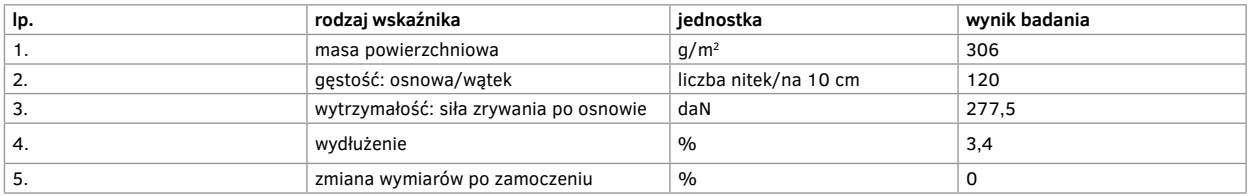

*3. Parametry techniczno-jakościowe tkaniny poliestrowej*

Tkanina przeznaczona na wzmocnienie górnej partii Panoramy Feszty, o szerokości nominalnej 120 cm i splocie płóciennym wzmacnianym. Oznaczenie tkaniny ET-5 III/120.

Wykonano 120 m.b. tkaniny.

### **Tabela 3.**

### **Parametry tkaniny poliestrowej**

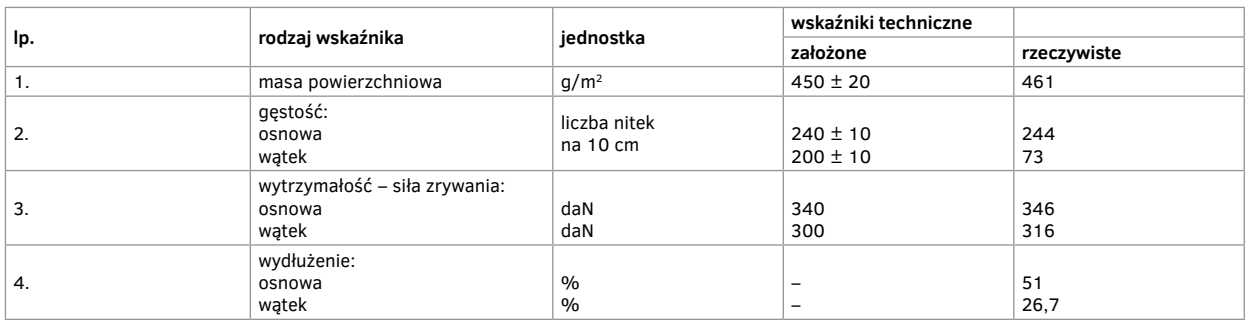

### *4. Parametry techniczno-jakościowe włókniny/flizeliny*

Przeprowadzono badanie kilku typów włóknin, różniących się przede wszystkim masą powierzchniową, w celu właściwego doboru do prac konserwatorskich włókniny zapewniającej z jednej strony dostateczną wytrzymałość, a z drugiej elastyczność i dobre krycie.

### **Tabela 4.**

**Parametry włóknin**

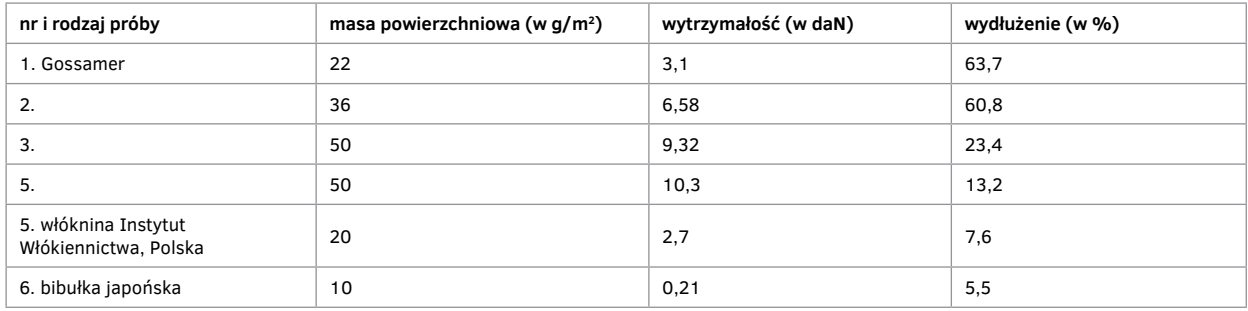

Biorąc pod uwagę elastyczność, układalność i przyczepność do podobrazia, wybrano włókninę o masie powierzchniowej około 20 g/m<sup>2</sup> – poz. 1 i 5.

### *5. Parametry techniczne jedwabiu torlenowego*

### **Tabela 5.**

### **Wskaźniki techniczne**

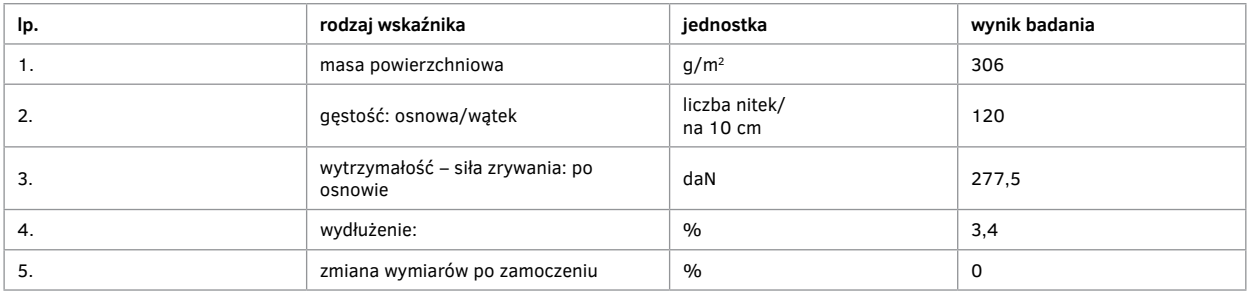

Przyjęto do wykonywania szwów jedwab o znikomym skręcie, z uwagi na dobrą rozkładalność nitki w szwie, zapewniającą płaskość szwu i niepowodującą przerywania nitek zniszczonego podobrazia, co wynikłoby w wypadku użycia nici o dużym skręcie (ostrych). W celu zapobieżenia rozdwajania się nici na włókienka elementarne przed zszyciem nasycano jedwab cieniutką warstwą kleju L. AK 498 HV.

### *6. Parametry techniczne tkaniny szklanej po procesie powleczenia spoiwem L. BEVA 371*

### **Tabela 6.**

### **Wartość parametrów które uległy zmianie w stosunku do opisanych w punkcie II.2**

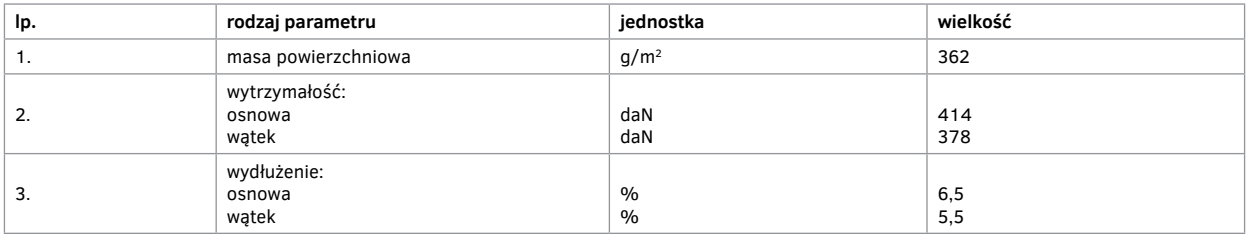

### **III. Badanie tkaniny podobrazia Panoramy Feszty**

Z fragmentów malowidła panoramy pobrano próbki tkaniny podobrazia, z których następnie przygotowano próbki do badań laboratoryjnych.

### **Tabela 7.**

### **Oznaczenie próbek**

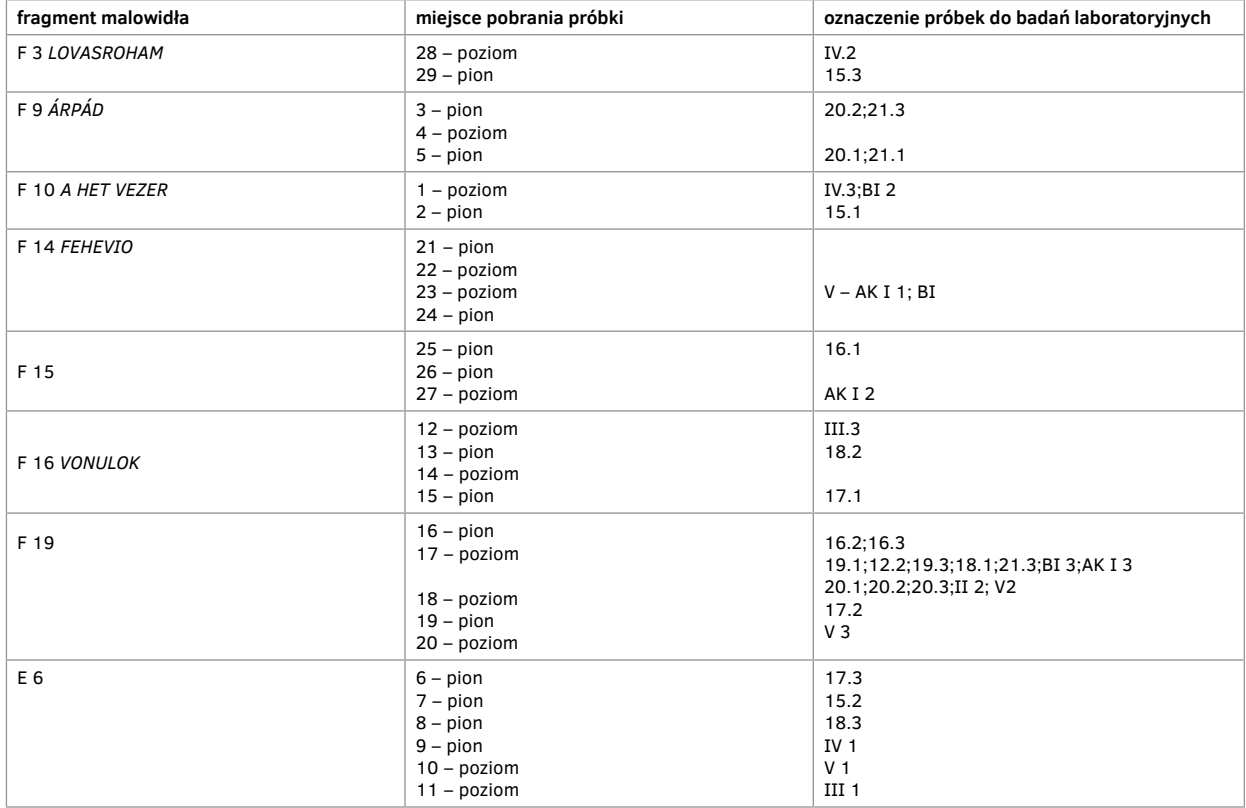

Na pobranych próbkach malowidła wykonano następujące badania laboratoryjne:

A. Badania wytrzymałościowe oryginalnej tkaniny podobrazia

a. ustalenie siły zrywania i wydłużenia próbek oryginalnych, przewoskowanych bez dodatkowych zabezpieczeń – próbki nr 15.1; 15.3;

b. ustalenie siły zrywania i wydłużenia próbek oryginalnych, z których usunięto wosk i miejsca uszkodzone zszyto ściegiem żeglarskim i wzmocniono je przez podklejenie włókniną/flizeliną – próbki nr 16.1; 16.5;

c. ustalenie siły zrywania i wydłużenia próbek oryginalnych, w których miejsca uszkodzone zszyto ściegiem żeglarskim i całość powleczono dwiema warstwami spoiwa L. BEVA 371 naniesionego ręcznie – próbki nr 17.1; 17.3;

d. ustalenie siły zrywania i wydłużenia próbki stanowiącej połączenie tkaniny oryginalnej z nową tkaniną lnianą odtworzoną z przeznaczeniem na podobrazie, połączenie wykonane szwem żeglarskim wzmocnionym na szerokości zszycia klejem L. AK 498 HV – próbki nr 19.1; 19.3.

### **Tabela 8**

### **Wyniki badań**

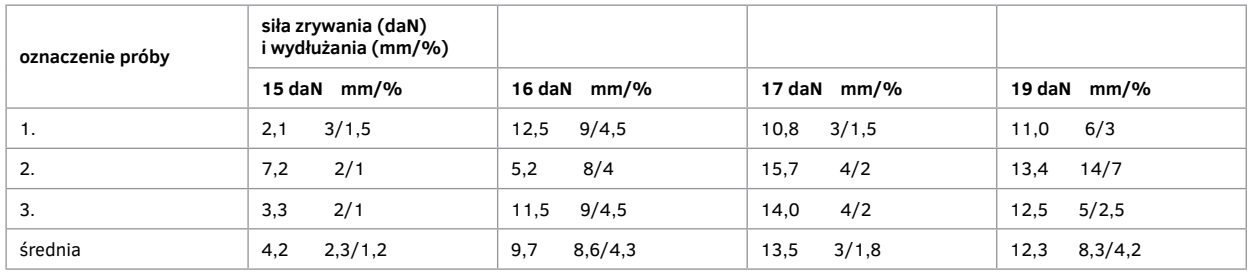

Obserwacje w trakcie badania:

- w próbce nr 15 widoczny różny stopień degradacji
- w próbce nr 16 (próba 2) zerwanie nastąpiło w miejscu niewzmocnionym
- w próbce nr 17 zryw następował w miejscach najsłabiej przyklejonych i poza szwem
- w próbce nr 19 następował zryw we wszystkich próbkach na przestrzeni tkaniny oryginalnej. Nie zauważono pęknięć szwów.

### Wnioski:

Wyniki wskazują dość duży rozrzut między poszczególnymi próbkami w ramach jednego rodzaju badania (próby). Wynika to z różnych miejsc pobrania próbek, w których z kolei obserwuje się różny stopień procesu degradacji podobrazia oryginalnego. Należy przyjąć, że im większy stopień degradacji, tym mniejsze wydłużenie (dotyczy to próbek bez dodatkowych wzmocnień). Wprowadzenie różnych form wzmocnienia – przez powleczenie powierzchni tkaniny klejem, czy podklejenie włókniną/flizeliną – zwiększa odporność na zrywanie, a tym samym i wydłużenie, oczywiście do pewnych granic. Jak wynika z badań, wzmocnienie miejsc uszkodzonych szwem, a następnie naklejenie włókniny, najlepiej na całej powierzchni lub na stosunkowo dużej powierzchni wokół uszkodzenia, powoduje znaczne wzmocnienie układu.

B. Badanie wytrzymałościowe oryginalnej tkaniny podobrazia zdublowanej tkaniną szklaną

W celu wzmocnienia obrazu, jak również zahamowania jego odkształceń naturalnych i uodpornienia na warunki zewnętrzne, a także wprowadzenie elementu odporności na ogień, zastosowano dublaż tkaniny podobrazia na tkaninę szklaną produkcji szwajcarskiej Tissa 1010.

### **Tabela 9. Wyniki badań wytrzymałościowych po zdublowaniu**

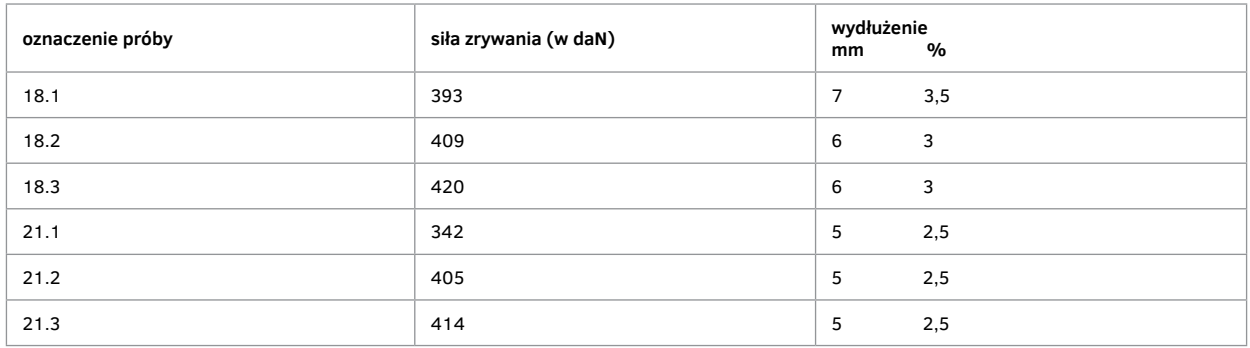

Nie jest wskazane wyciąganie średniej, ponieważ poszczególne próbki pochodzą z różnych miejsc obrazu, a ponadto sposób podklejania wykonany ręcznie też nie jest równomierny.

Ogólnie można stwierdzić, że zdublowanie obrazu na tkaninę szklaną wielokrotnie powiększa odporność na zrywanie i ujednolica wydłużenie.

Uzyskana wytrzymałość po zdublowaniu na tkaninę szklaną powinna gwarantować długą żywotność panoramy.

C. Badanie wytrzymałości tkaniny oryginalnej złączonej szwem z tkaniną nową i zdublowanej na tkaninę szklaną Tissa 1010

Próby wykonano w ten sposób, że połowę stanowiła pobrana próbka z oryginalnej tkaniny podobrazia, a drugą połowę – nowa odtworzeniowa tkanina lniana do uzupełnienia podobrazia. Obie części połączono szwem żeglarskim, a następnie całość zdublowano na tkaninę szklaną Tissa 1010.

### **Tabela 10.**

### **Wyniki badań wytrzymałościowych po zdublowaniu**

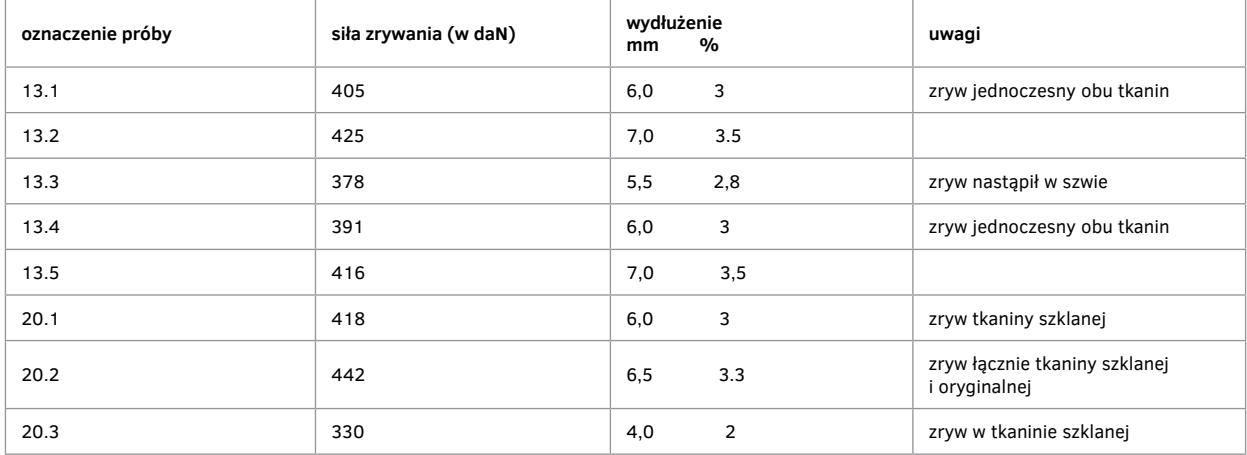

Uwaga: Zryw w próbce nr 20 w tkaninie szklanej mógł nastąpić na skutek miejscowego niedostatecznego przeklejenia i pewnego przełamania włókien szklanych w tkaninie, włókno szklane jest mało odporne na działania mechaniczne. Ogólnie tkanina szklana istotnie wzmacnia oryginalną tkaninę, a wykonane połączenia nie powodują negatywnych skutków (porównanie z próbkami 18.1; 18.3 i 21.1–21.3)

D. Porównanie wytrzymałości tkaniny lnianej odtworzeniowej zdublowanej na tkaninę szklaną powleczoną ręcznie i maszynowo spoiwem L. BEVA 371

W związku z opracowaną technologią maszynowego powlekania tkaniny szklanej spoiwem L. BEVA 371 dokonano porównania obu układów:

a. tkaniny lnianej połączonej z tkaniną szklaną Tissa 1010 spoiwem L. BEVA 371 naniesionym ręcznie (pędzlem) – dwie warstwy spoiwa na tkaninę Inianą i dwie warstwy spoiwa na tkaninę szklaną. Laminowanie tkanin w temp. 75°C żelazkiem, oznaczenie próby – 14;

b. tkaniny lnianej połączonej z tkaniną szklaną Tissa 1010, na której zostało naniesione spoiwo L. BEVA 371 maszynowo – trzy warstwy. Sklejenie z suchą tkaniną lnianą w temp. 75°C żelazkiem, oznaczenie próby – 14a.

#### **Tabela 11. Wyniki badań wytrzymałościowych**

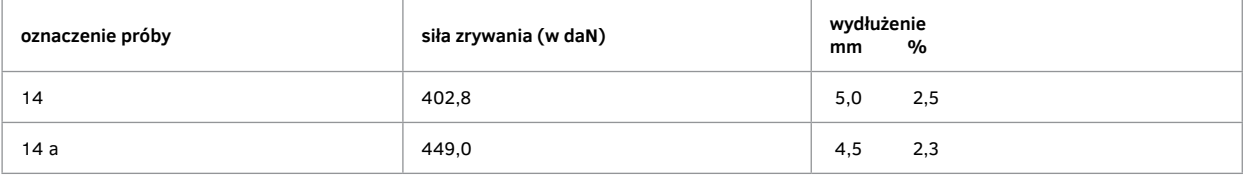

Równomierne, maszynowe naniesienie kleju L. BEVA 371 na tkaninę:

a. zwiększa wytrzymałość spoiny o około 10%,

b. znacznie oszczędza zużycie kleju,

c. uniemożliwia miejscowe złamania tkaniny przez niedoklejenia,

d. zaoszczędza czas konserwacji i działanie środków szkodliwych na zdrowie konserwatorów.

E. Badania wytrzymałościowe połączeń bez stosowania szwów

Z uwagi na trudności wynikające w trakcie konserwacji, które w pewnych wypadkach uniemożliwiły stosowanie szwów, wykonano badania sprawdzające, stosując następujące łączenia:

a. tkanina oryginalna obrazu w połowie przecięta – sklejona na styk, od strony odwrocia wklejone równolegle, prowadzone w odstępach co 5–6 mm, nici z ośmiowątkowych jedwabiów torlenowych nasycanych klejem L. AE D 498-M, a następnie sklejonych z oryginalnym podobraziem tym samym spoiwem – oznaczenie próby: Va A 1–5;

b. próba wykonana jak w punkcie a., z tym, że dodatkowo od strony odwrocia wzmocniona włókniną/flizeliną – oznaczenie próby: Va B 1–5;

c. tkanina lniana odtworzeniowa (nowa) w połowie przecięta – sklejona na styk klejem L. AK 498 HV. Od strony odwrocia wklejone równolegle nici z ośmiowątkowych jedwabiów torlenowych w odstępach jak wyżej, nasyconych klejem L. AE 498-M. Od strony zewnętrznej tkanina zagruntowana – oznaczenie próby: Va C 1–5.

### **Tabela 12. Wyniki badań wytrzymałościowych**

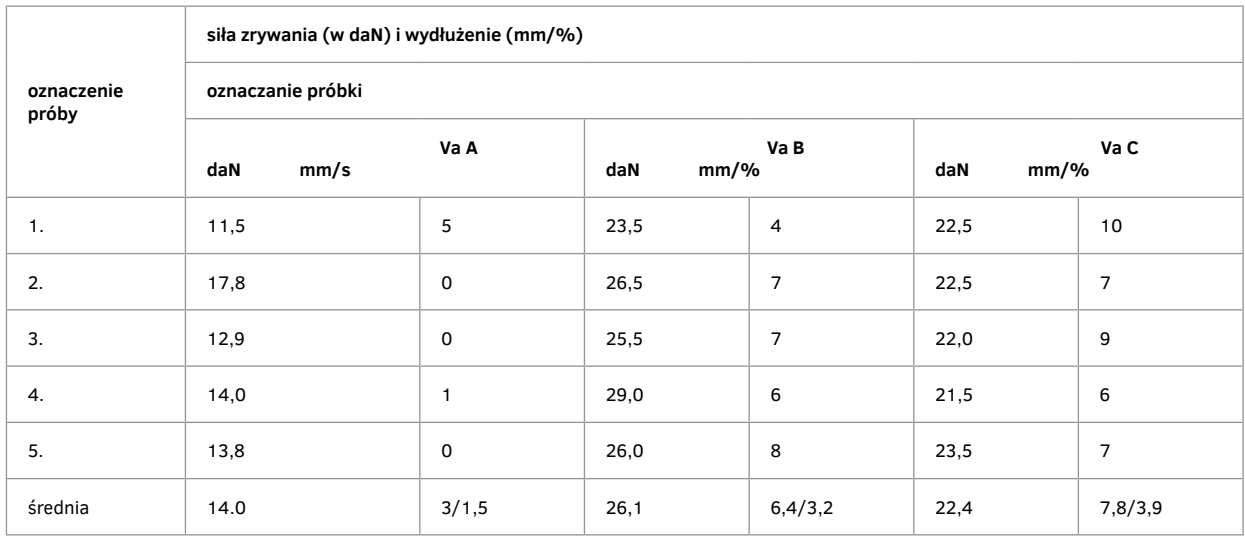

Ponadto przeprowadzono dla powyższych prób, zarówno przy stosowaniu połączeń płótna oryginalnego, jak i tkaniny nowej odtworzeniowej, badanie siły sklejenia jedwabiu z podłożem: tkaniną oryginalną lub nową, badając tzw. siłę rozwarstwienia.

W obu badaniach uzyskano ten sam wynik – siłę sklejenia jedwabiu z podłożem wynoszącą 0,3 daN.

Wniosek:

W niektórych miejscach, gdzie utrudnione jest zszywanie, można zastosować wzmocnienie przez równoległe klejenie nici od odwrocia z jednoczesnym wzmocnieniem włókniną.

F. Badanie siły zrywania różnych sposobów połączeń tkaniny oryginalnej z odtworzeniową

W związku z trudnością zszywania w miejscach bardzo zdegradowanych, jak i przy innych występujących ograniczeniach, wykonano próby sprawdzające połączeń wykonanych w odmienny sposób:

a. dwie części tkaniny lnianej sklejono na styk klejem L. AK 498 HV i wzmacniano od strony odwrocia włókniną o masie 20–22 g/m<sup>2</sup> na długości 12 cm – oznaczenie próby: 10,1–10,5;

b. dwie części tkaniny lnianej sklejono na styk klejem L. AK 498 HV i wzmocniono od odwrocia włókniną o masie 35 g/m2 – oznaczenie próby: 11,1–11,5;

c. dwie części tkaniny lnianej zszyto na styk ściegiem żeglarskim nicią z jedwabiu torlenowego, znitkowanego w 4, lekko nasyconą L. AE 498-M. Zszycie wykonano igłą chirurgiczną typu E-5. Całość szwu wzmocniono klejem L. AK 498 HV – oznaczenie próby: 9,1–9,5;

d. dwie części tkaniny lnianej zszyto jak w punkcie c., z tym, że szew wzmocniono przez naklejenie włókniną o masie  $20q/m^2$  – oznaczenie próby: 12,1–12,5.

### **Tabela 13.**

**Wyniki badań wytrzymałościowych**

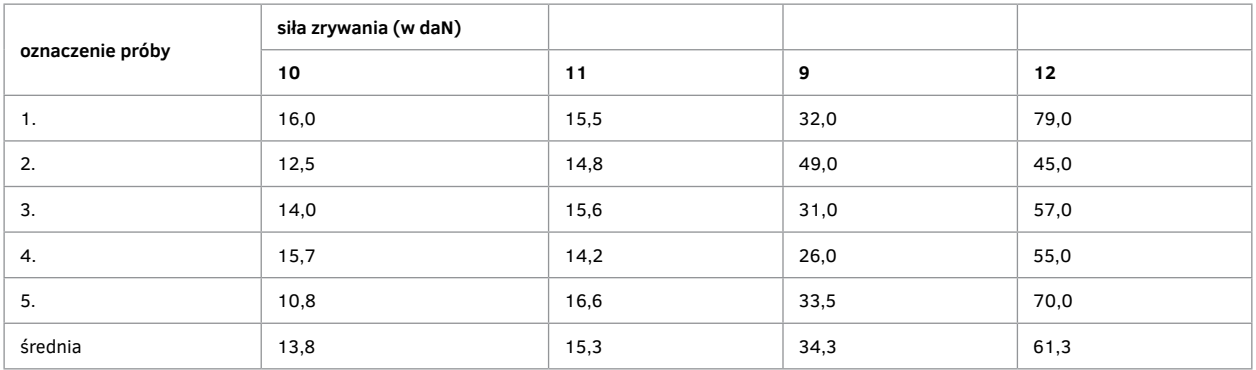

Najlepsze rezultaty uzyskano w grupie prób 12.

G. Badanie siły zdublowania, czyli odporności na rozwarstwienia się połączeń sklejanych

W związku z brakiem standardowych metod badań dla specyficznych celów konserwatorskich opracowano własną metodę badań, wykorzystując do niej zrywarkę do tkanin. Próbki wykonano w sposób analogiczny do badania siły zrywania, z tym, że próbka do połowy była zdublowana, a drugą jej cześć stanowiły składniki podlegające zdublowaniu. Części jednorodne (niezdublowane) zostały zakleszczone w szczęki, a następnie przy minimalnych szybkościach rozciągane. Siła rozciągania – sklejania rejestrowana była na wykresie, z którego następnie odczytywano średnie wartości. Ponadto przebieg wykresu obrazował prawidłowość – równomierność naniesionego środka klejącego.

Badania dublażu były wykonane w różnych wersjach, pozwalających na ocenę:

a. rodzaju spoiwa,

b. sposobu laminowania: temperatura, czas,

c. sposobu naniesienia spoiwa.

Próbki badawcze rodzaju spoiwa i sposobu laminowania wykonane były przez konserwatorów.

Cechą wspólną był ręczny sposób nanoszenia spoiwa – przez tzw. pędzlowanie na oba składniki podlegające zdublowaniu.

W celu określenia wpływu sposobu nanoszenia spoiwa wykonano próbki kontrolne, stosując jako jeden składnik tkaninę szklaną Tissa 1010, z maszynowo naniesionym spoiwem L. BEVA 371 na tkaninę lnianą podobrazia suchą lub powleczoną dwiema warstwami spoiwa ręcznie naniesionego na tkaninę.

W grupie badań "a" przeprowadzono badanie siły sklejenia tkaniny oryginalnej podobrazia z tkaniną szklaną Tissa 1010, stosując następujące spoiwa:

1. spoiwo L. BEVA 371 (2:1) dwie warstwy rozpuszczone w benzynie ekstrakcyjnej, laminowanie w temp. 70–75°C w czasie 2–3 s –oznaczenie próby: III.1–III.2;

2. spoiwo L. AK 498 HV naniesione w dwóch warstwach na tkaninę szklaną i oryginalną podobrazia, które przed naniesieniem spoiwa zostało zaimpregnowane jedną warstwą Paraloidu B 72 (10%); sposób laminowania – jak wyżej. Oznaczenie próby: IV.1–IV.3;

3. spoiwo: 1 cz. L. BEVA 371 + 1 cz. L. Klebewax 443 naniesione na ciepło w dwóch warstwach na tkaninę oryginalną i spoiwo L. BEVA 371 rozpuszczone w benzynie ekstrakcyjnej, naniesione w dwóch warstwach na tkaninę szklaną; laminowanie – jak wyżej. Oznaczenie próby: V.1–V.3.

### **Tabela 14. Wyniki badań wytrzymałościowych**

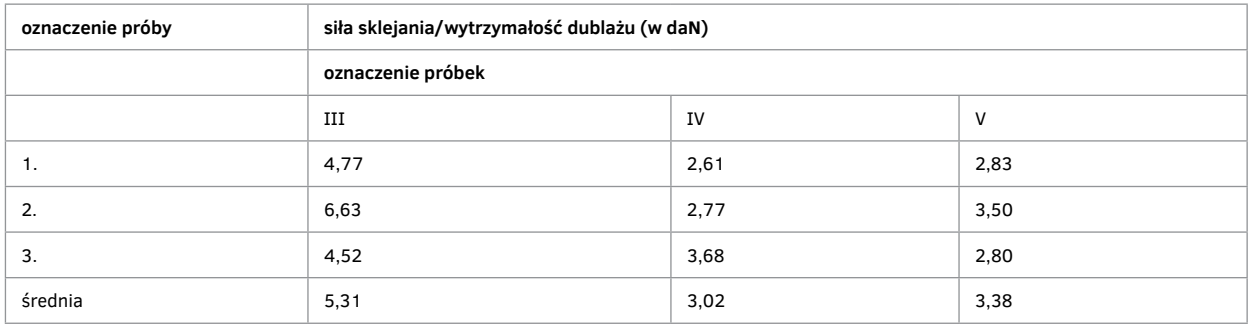

Z przedstawionych wyników badań wynika, że najlepszy stopień sklejenia – siłę zdublowania uzyskano w próbie III, tzn. przy zastosowaniu jako spoiwa L. BEVA 371.

W celu wyboru metody laminowania przeprowadzono badania dla dwóch spoiw: L. AK 498 HV i L. BEVA 371.

Zdublowaniu podlegały tkanina lniana odtworzeniowa z tkaniną szklaną. Spoiwo naniesiono w dwóch warstwach ręcznie na oba składniki.

Przy spoiwie L. AK 498 HV zastosowano laminowanie:

1. w temperaturze 70°C w czasie 2–3 s – oznaczenie próby: VI.1–VI.5;

2. na zimno i mokro – oznaczenie próby: VII.1–VII.5.

Przy spoiwie L. BEVA 371 rozpuszczonym w benzynie ekstrakcyjnej i naniesionym ręcznie (pędzlem) na tkaninę lnianą wałeczkiem gąbkowym i na tkaninę szklaną zastosowano laminowanie żelazkiem w temp. 70°C w czasie 2–3 s i ochładzanie marmurem – oznaczenie próby: VIII.1–VIII.5.

Przy spoiwie L. BEVA 371 dokonano dalszego badania, stosując ten sam sposób ręcznego naniesienia, przygotowując próbę przez okres 24 godzin do całkowitego wyschnięcia spoiwa.

Laminowanie przeprowadzono w temp. 75°C, stosując różny czas:

a. 15 s – oznaczenie próby: IX–X 1–5;

b. 30 s – oznaczenie próby: IX–X 1–5.

### **Tabela 15.**

### **Wyniki badań wytrzymałościowych**

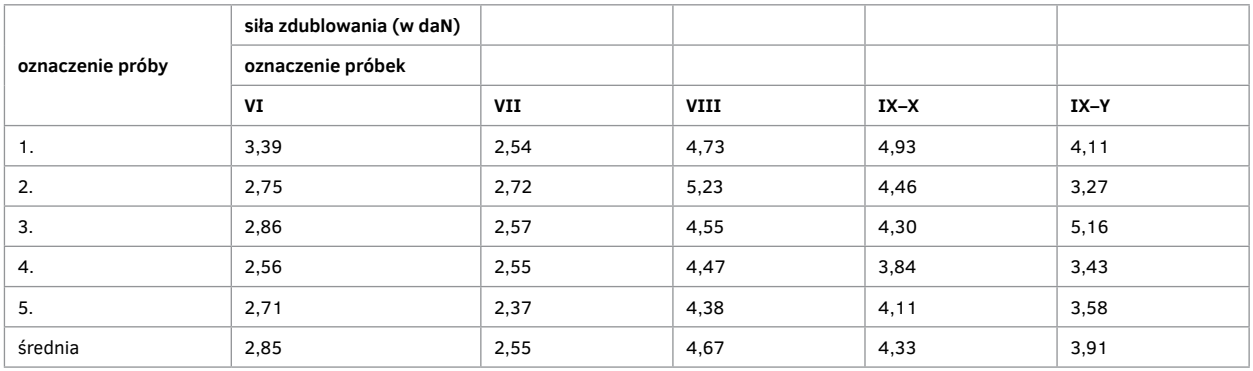

Wnioski:

1. spoiwo L. BEVA 371 daje większą siłę zdublowania niż spoiwo L. AK 498 HV;

2. laminowanie żelazkiem w temp. 70–75℃ daje nieco wyższą spoistość łączonych składników niż łącznie na mokro i zimno;

3. przy laminowaniu składników ze spoiwem wysuszonym przedłużanie czasu laminowania nie wpływa na siłę sklejenia. Należy przyjąć czas 15 s jako optymalny wystarczający na rozgrzanie – uaktywnienie spoiwa.

Z uwagi na przyjęcie przemysłowej metody naniesienia spoiwa L. BEVA 371 na tkaninę szklaną Tissa 1010 przeprowadzono próby kontrolne siły zdublowania z tkaniną lnianą w następujących wersjach:

1. połączenie z suchą surową tkaniną lnianą, laminowanie w czasie 15 s w temp. żelazka 70–75°C. Oznaczenie próby: X a 1–5 (po długości), X b 1–5 (po szerokości);

2. połączenie z tkaniną lnianą, na którą naniesiono ręcznie (pędzlem) dwie warstwy BEVA 371, wysuszono, a następnie laminowano w temp. 70–75°C żelazkiem w czasie 8–10 s. Oznaczenie próby: XI 1–5 (po długości).

### **Tabela 16.**

**Wyniki badań wytrzymałościowych**

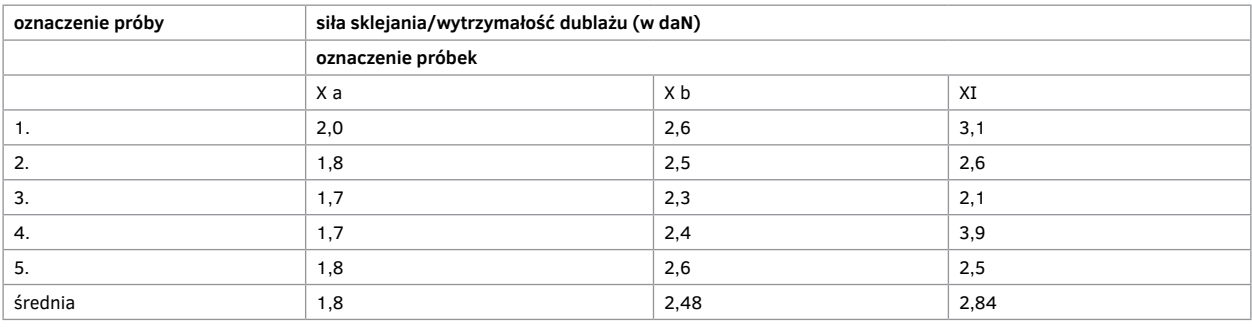

Wnioski:

1. maszynowe naniesienie spoiwa zapewnia równomierne rozłożenie spoiwa i tym samym wytrzymałość dublażu;

2. siła zdublowania w kierunku poprzecznym jest większa niż w kierunku wzdłużnym;

3. wprowadzenie dodatkowo spoiwa na tkaninę lnianą zwiększa siłę zdublowania i daje możliwość skrócenia czasu laminowania.

Ręczne naniesienie spoiwa na tkaninę lnianą zwiększa nierównomierność siły zdublowania, ale przeważnie podwyższa jej wartość. Ogólnie, przeprowadzone badania wskazują, że uzyskana siła dublażu przy zastosowaniu maszynowego naniesienia spoiwa zapewnia wymagania konserwatorskie przy jednoczesnym znacznym zmniejszeniu ilości użytego kleju i czasu dublażu.

I. Badania siły dublażu po procesie starzenia

W celu stwierdzenia, jak zachowuje się dublaż pod wpływem czasu, działania promieni słonecznych oraz wilgotności i temperatury powietrza, próbki zdublowanego obrazu (tkaniny oryginalnej) i tkaniny odtworzeniowej przyklejonej na tkaninę szklaną Tissa 1010 spoiwem L. BEVA 371 oraz spoiwem L. AK 498 HV poddano działaniu promiennika ksenonowego Xc 1500 w czasie odpowiadającym w przybliżeniu okresowi:

1. trzech miesięcy,

2. sześciu miesięcy,

3. dziewięciu miesięcy

Należy zauważyć, że zastosowana do badań lampa ksenonowa w zakresie widma widzialnego (400–700 µm) i w zakresie widma nadfioletowego (300–400 µm) wykazuje podobieństwo do promieniowania słonecznego. Badanie przeprowadzono w aparacie Xenotest 150 według międzynarodowych norm.

Po okresach naświetlenia na otwartym powietrzu w warunkach przeciętnorocznych przeprowadzono badanie siły rozwarstwiania dublażu, uzyskując następujące wyniki:

### **Tabela 17. Wyniki badań wytrzymałościowych**

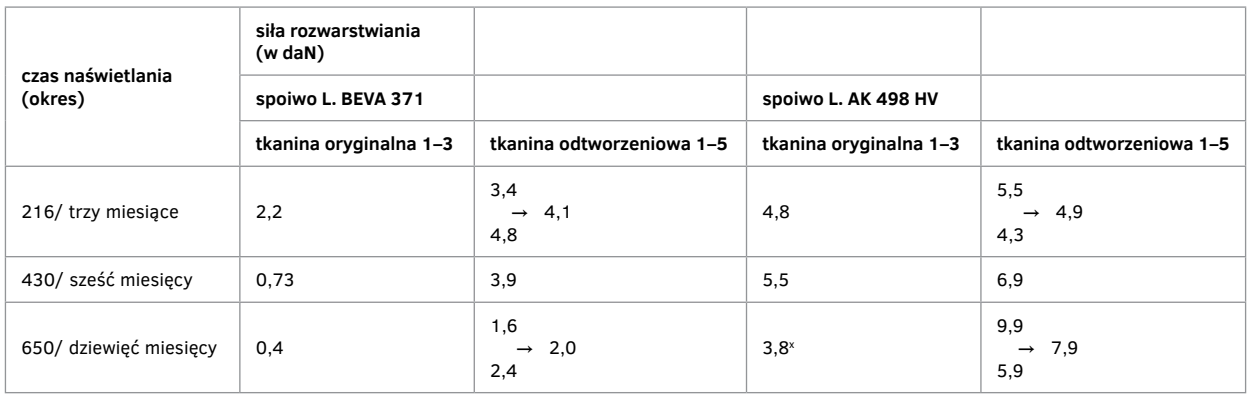

Wnioski:

1. w czasie badania starzeniowego zauważono, że spoiwo L. BEVA 371 nieco brązowieje i częściowo przenika na tkaninę szklaną;

2. siła rozwarstwiania maleje z czasem przy spoiwie L. BEVA 371, a rośnie przy spoiwie L. AK 498 HV;

3. rozwarstwianie dublażu przy spoiwie L. BEVA 371 jest łatwe i nie powoduje uszkodzeń tkaniny obrazu, a rozwarstwianie dublażu przy spoiwie L. AK 498 HV z czasem jest coraz trudniejsze i miejscowo może powodować uszkodzenia tkaniny oryginalnej.

Należy dodać, że badanie było wykonywane z zastosowaniem naświetlenia od strony tkaniny szklanej w celu sprawdzenia reakcji spoiwa. Praktycznie jednak strona odwrocia obrazu panoramy, tj. od tkaniny szklanej, nie będzie narażona na intensywne naświetlanie słoneczne czy sztuczne. Tak więc zaobserwowana reakcja może w ogóle nie nastąpić lub ewentualnie może nastąpić, ale w bardzo długim okresie (nie w takim, jaki określają normy uwzględniające stałe pełne naświetlanie).

Działanie światła na lico obrazu będzie miało wpływ na warstwę malarską i zostanie omówione w kolejnym punkcie.

J. Badanie odporności farb na światło

Badanie przeprowadzono w aparacie Xenotest 150, stosując naświetlanie lampą ksenonową w temp. 22–24°C i przy wilgotności 65%.

Naświetlanie prowadzono przez 750 godzin, co w przybliżeniu odpowiada rocznemu okresowi naświetlania na otwartym powietrzu.

Badanie przeprowadzono na następujących próbkach:

1. próbka nieba z oryginalnego obrazu panoramy – oznaczenie próby: 2.1;

2. próbka tkaniny lnianej odtworzeniowej pokryta zaprawą malarską – oznaczenie próby: 3.1;

3. próbka tkaniny lnianej odtworzeniowej pokryta zaprawą malarską i próbkami farb akrylowych Alois K. Diethelm AG, Lascaux Restauro, opisanymi poniżej – oznaczenie próby:

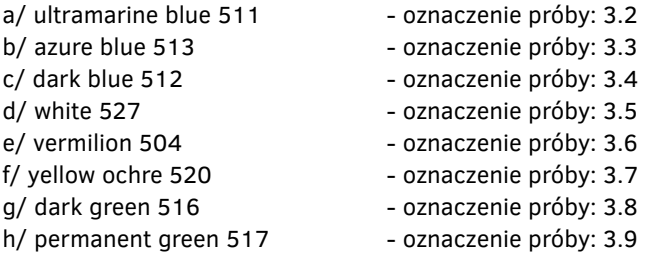

### **Tabela 18.**

**Uzyskano następujące wyniki odporności wybarwień na światło w stopniach – ocena według szarej skali**

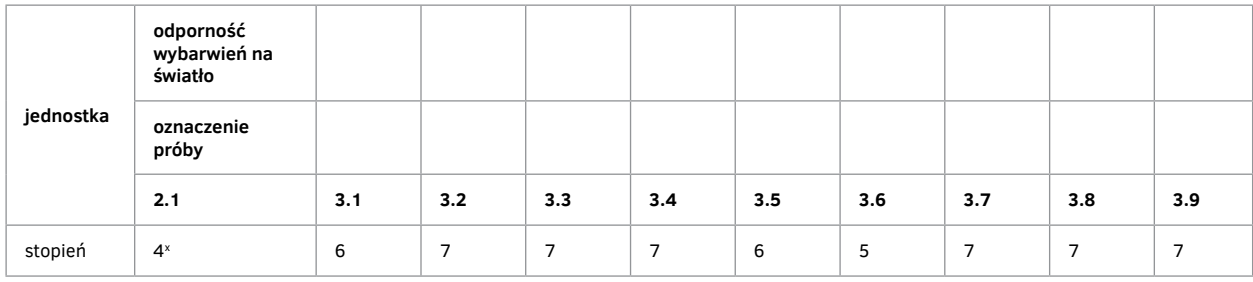

x Niebo obrazu oryginalnego przyjmuje inny odcień (zwiększa się nasycenie błękitu, kolor staje się zdecydowanie żywszy).

Z badanych farb większość nie wykazuje zmian, zachowując w pełni intensywność barwy. Pewne drobne zmiany pojawiają się jedynie w kolorze czerwonym – vermilion (nieco jaśnieje). Zaprawa i farba biała ulegają minimalnemu zszarzeniu, co może wynikać z zabrudzeń powietrza.

Reasumując, należy uznać, że przyjęte barwy wykazują wymaganą odporność na światło.

K. Badanie odkształceń obrazu i tkaniny odtworzeniowej pod wpływem zamoczenia

Biorąc pod uwagę awaryjną możliwość zamoczenia obrazu panoramy, sprawdzono reakcję obrazu i tkaniny odtworzeniowej w różnych etapach przygotowania malarskiego na jednogodzinne zamoczenie.

W tym celu wykonano próby z zastosowaniem:

- 1. oryginalnego obrazu fragmentu nieba,
- 2. tkaniny lnianej odtworzeniowej w stanie surowym,
- 3. tkaniny lnianej odtworzeniowej przeklejonej i zagruntowanej,
- 4. tkaniny lnianej odtworzeniowej przeklejonej, zagruntowanej i zaimpregnowanej przez dwukrotne naniesienie L. BEVA 371,
- 5. tkaniny lnianej odtworzeniowej powleczonej dwukrotnie L. BEVA 371.

W powyższych próbach ustalono wymiary pierwotne, wymiary po zamoczeniu i wyschnięciu, ustalając powstałe procentowo zmiany po długości i szerokości.

### **Tabela 19. Wyniki badań**

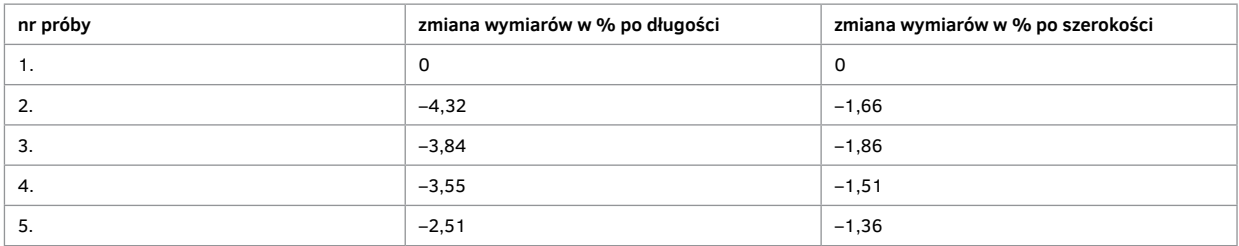

### Wnioski:

1. oryginalny obraz nie ulega żadnemu odkształceniu;

2. największe zmiany wykazuje tkanina lniana odtworzeniowa w stanie surowym, przy czym dwukrotnie większe w długości niż w szerokości;

3. zmiany wymiarów – skurcz tkaniny zmniejsza się wraz z naniesieniem zaprawy i impregnacji zastosowanym spoiwem.

Badanie wykonywane było na próbkach w stanie rozłożonym bez naprężenia, co pozwalało na większy ruch tkaniny, a zatem uzyskane wartości zmian należy uznać za maksymalne.

Biorąc pod uwagę, że awaryjne zamoczenie panoramy nastąpiłoby w stanie naprężonym, reakcje byłyby mniejsze.

W celu zmniejszenia do minimum różnicy pracy obrazu oryginalnego i łat wykonanych z tkaniny odtworzeniowej wskazane jest przed uzupełnieniom ubytków przygotowanie tkaniny odtworzeniowej przez wcześniejsze jej zagruntowanie i przeklejenie w stanie wolnym, pozwalającym na maksymalne zmiany (stabilizację) tkaniny przed wszyciem.

### L. Ustalenie mas powierzchniowych

W celu określenia zmian mas powierzchniowych pod wpływem działań konserwatorsko- malarskich pobrano elementarne próbki, ustalając w przybliżeniu ich masę.

Z uwagi na bardzo małe jednostkowe próbki dane te są jedynie orientacyjne i pozwalają stwierdzić w przybliżeniu zmiany masy następujące na skutek wykonywanych działań.

Zestawiono także wyniki badania próbek z Panoramy Feszty i Panoramy Racławickiej.

### **Tabela 20.**

### **Ustalono następujące masy:**

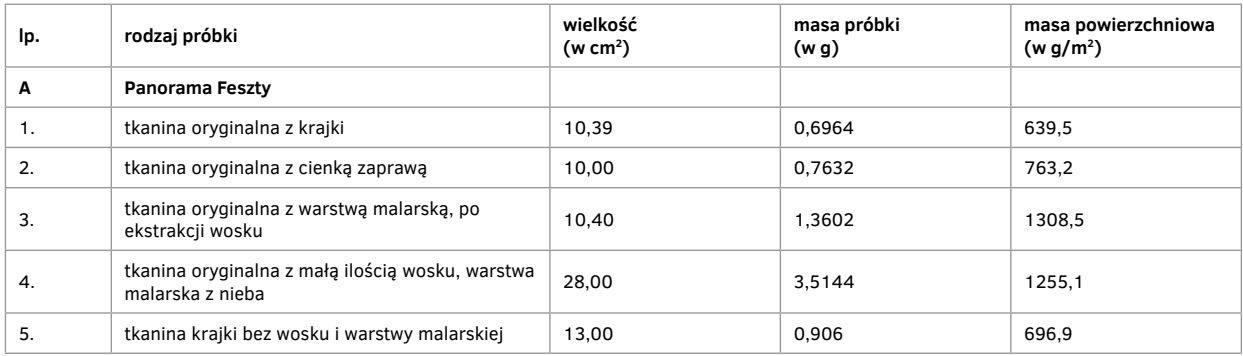

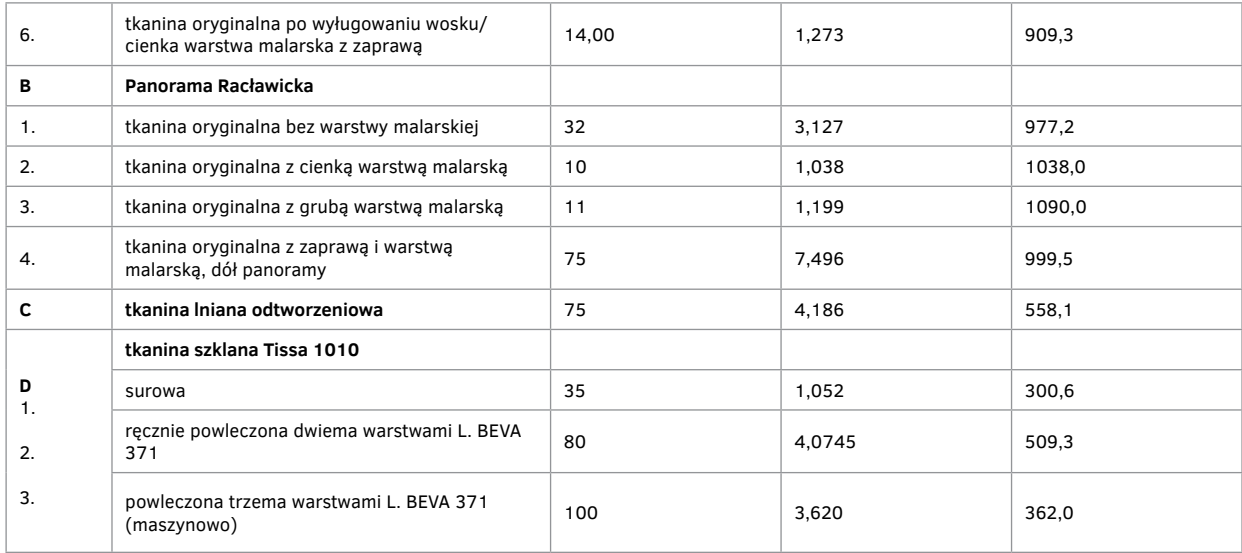

### **IV. Badania metrologiczne związane z Panoramą Feszty**

Wykonano badania wytrzymałościowe artykułów włókienniczych użytych do prac konserwatorskich panoramy w postaci samoistnej i przewidywanych w konstrukcji połączeniach.

- Badania obejmują:
- A. Badanie wytrzymałościowe
- 1. Zestawienie parametrów technicznych wytworzonych tkanin tabela I:
- a. tkaniny lnianej podobrazia
- b. tkaniny poliestrowej z przeznaczeniem na wzmocnienie .
- 2. Zestawienie wyników badań wytrzymałościowych tkanin tabela II:
- a. tkanina lniana
- b. tkanina szklana o masie 200 g/m2
- c. tkanina szklana o masie 300 g/m2
- 3. Zestawienie wyników badań wytrzymałościowych włókniny (flizeliny) tabela III:
	- a. włóknina o masie 22 g/m2
	- b. włóknina o masie 36 g/m2
	- c. włóknina o masie 50 g/m2
	- d. włóknina o masie 10 g/m2
	- e. włóknina o masie 50 g/m2 (import zakup)
- 4. Zestawienie wyników badań wytrzymałościowych tkaniny lnianej oryginalnej tabela IV:
	- a. tkanina oryginalna
	- b. tkanina oryginalna podklejona włókniną
	- c. tkanina oryginalna podklejona tkaniną szklaną

5. Zestawienie wyników badań wytrzymałościowych: tkanina lniana nowa sklejona z tkaniną szklaną lub włókniną – tabela V:

a. tkanina lniana sklejona tkaniną szklaną

b. tkanina lniana sklejona z włókniną

6. Badanie wytrzymałości połączeń (zszywanych) – tabela VI:

a. zszycie nowej tkaniny (bez wzmocnień)

b. zszycie nowej tkaniny ze wzmocnieniem szwu przez podklejenie włókniną

c. zszycie nowej tkaniny ze wzmocnieniem szwu przez podklejenie tkaniną szklaną

- d. zszycie tkaniny lnianej nowej ze starą obrazu ze wzmocnieniem przez podklejenie włókniną
- e. zszycie nowej tkaniny lnianej z tkaniną starą obrazu ze wzmocnieniem przez podklejenie tkaniną szklaną.

*Badanie siły zrywania i wydłużenia tkaniny nowej – odtworzeniowej zdublowanej na tkaninę szklaną powleczoną ręcznie i maszynowo spoiwem BEVA 371* nr próbki 14.1.–14. 5.

*Badanie siły zrywania różnych sposobów połączeń tkaniny oryginalnej z odtworzeniową* nr próby : 9.1–9.5, 10.1–10.5, 11.1–11.5, 12.1–12.5

*Badanie siły zdublowania, czyli odporności na rozwarstwianie połączeń sklejanych, przy stosowaniu różnych wersji rodzajowych spoiw, sposobu laminowania i naniesieni spoiwa* nr próbek: III.1–III.3, IV.1–IV.3f, V.1–V.3 – różne spoiwo VI.1–V1.5, VII.1–VII.5, VIII.1–VIII.5 – różne laminowanie IX.1–IX.5 (X i Y po 5 prób) – różne laminowanie Xa 1–5, Xb 1–5, XI 1–5 – różny sposób naniesienia tworzywa

*Badanie siły rozwarstwiania po procesie starzenia 3, 6 i 9 miesięcy* Próba BI 1–3 i AKI 1–3 tkanina oryginalna I 1–5 II 1–5 tkanina odtworzeniowa

*Badanie siły zrywania i wydłużenia próbek oryginalnej tkaniny, przewoskowanej bez dodatkowych zabezpieczeń* nr próbek 15.1–15.3

*Badanie siły zrywania i wydłużenia próbek tkaniny oryginalnej a usuniętym woskiem i zszyciami ściegiem żeglarskim wzmocnione włókniną* nr próbek 16.1–16.3

*Badanie siły zrywania i wydłużenia próbek oryginalnych miejsca uszkodzone zszyte ściegiem żeglarskim i całość powleczona dwiema warstwami kleju BEVA 371* nr próbek 17.1–17.3

*Badanie siły zarywania i wydłużenia połączenia oryginalnej tkaniny z nową tkaniną – połączenie wykonane szwem żeglarskim wzmocnionym klejem* nr próbek 19.1–19.3

*Badanie siły zrywania i wydłużenia tkaniny oryginalnej zdublowanej no tkaninę szklaną Tissa 1010* nr próbek 18.1–18.3 21.1–21.3

Badanie siły zrywania i wydłużenia tkaniny oryginalnej złączonej tkaniną nową i zdublowanej na tkaninę szklaną Tissa *1010* nr próbek 13.1–13.5

20.1–20.3

### Tabela I. Zestawienie parametrów technicznych wytworzonych tkanin

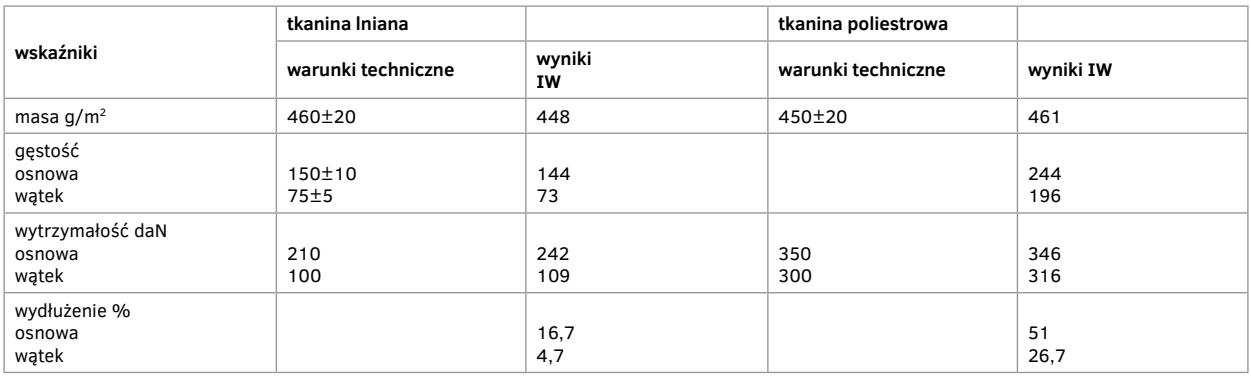

### Tabela II. Zestawienie wyników badań wytrzymałościowych tkanin

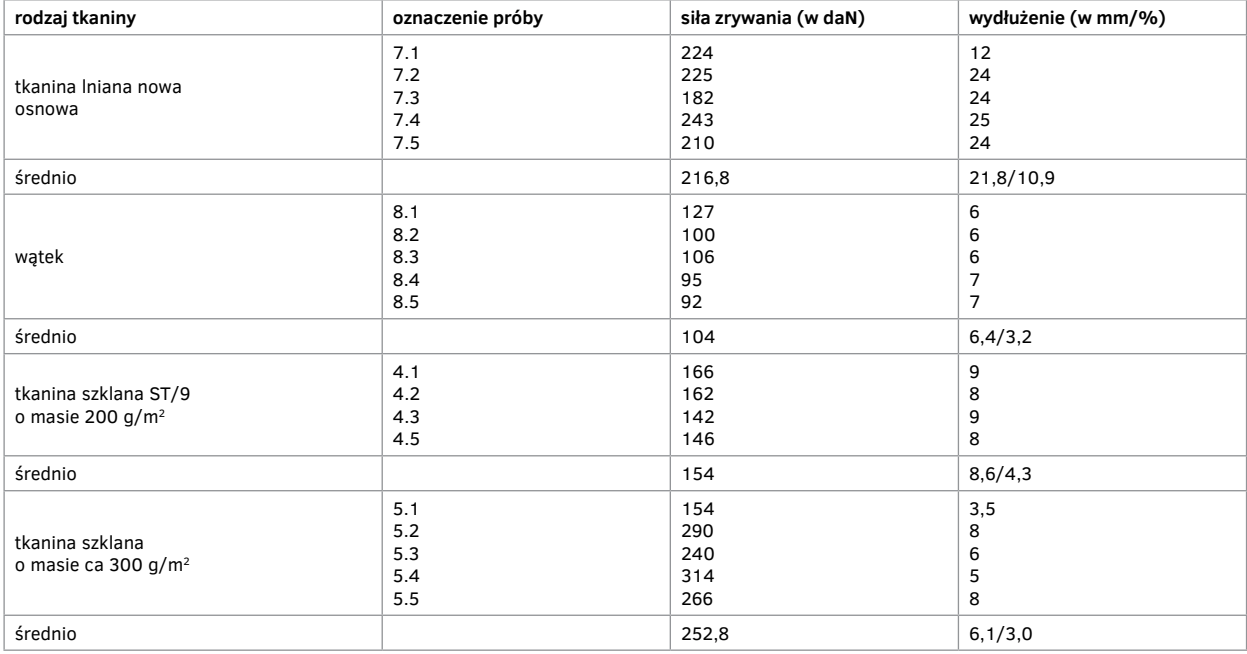

### Tabela III. Zestawienie wyników badań wytrzymałościowych włókniny – flizeliny

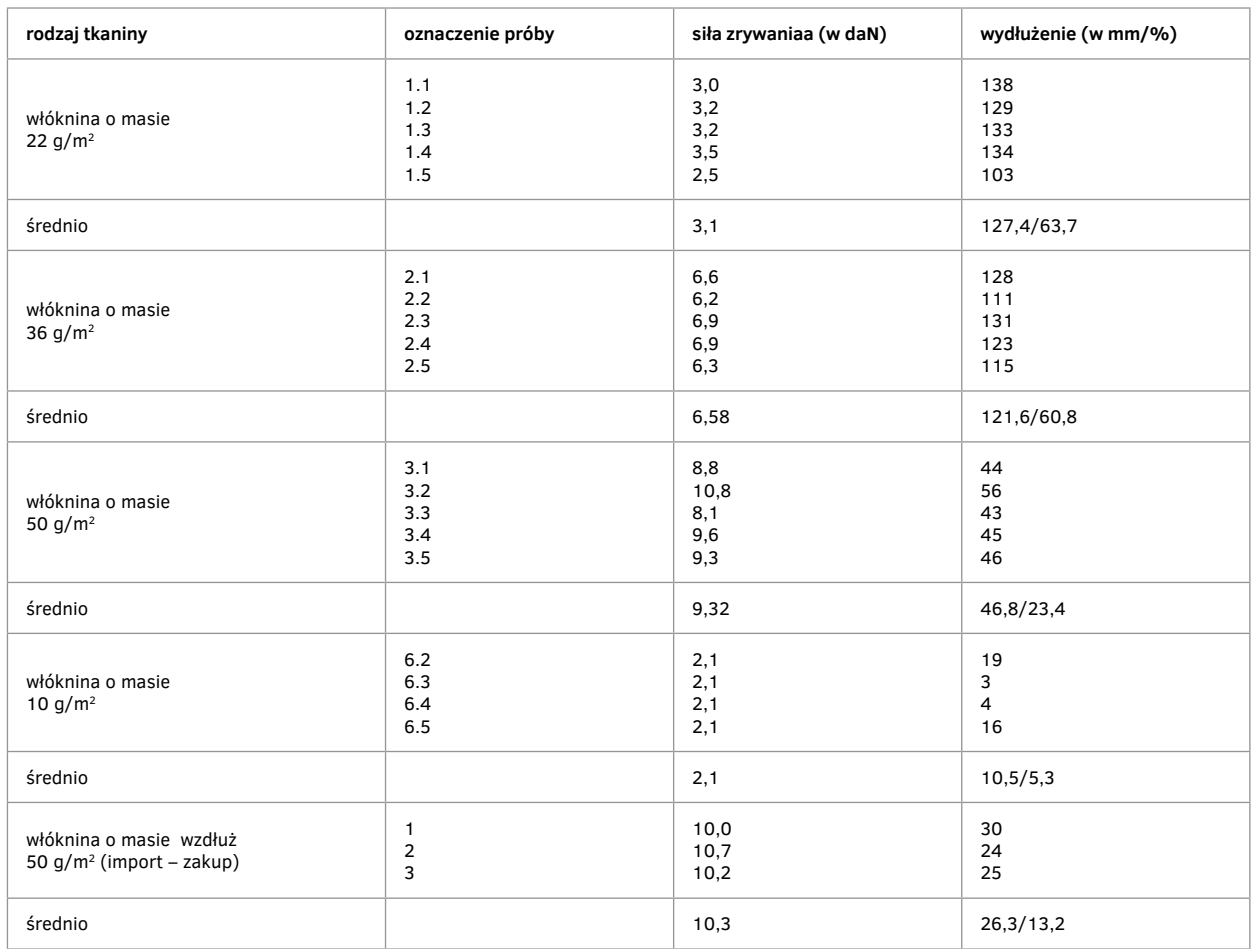

### Tabela IV. Zestawienie wyników badań wytrzymałościowych tkaniny lnianej oryginalnej

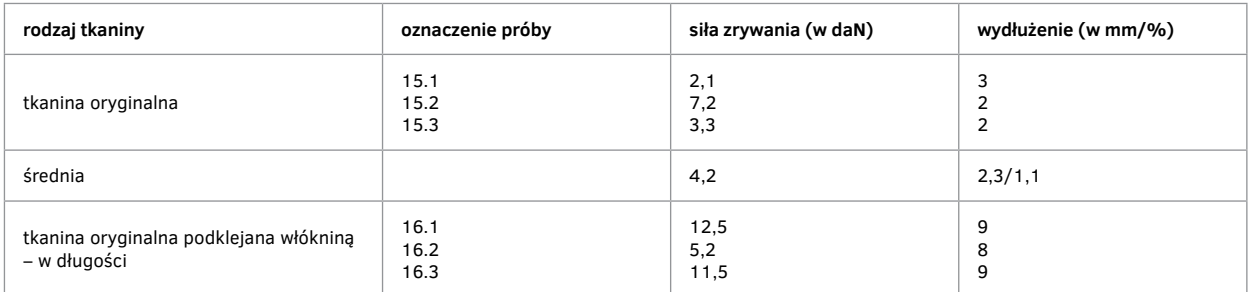

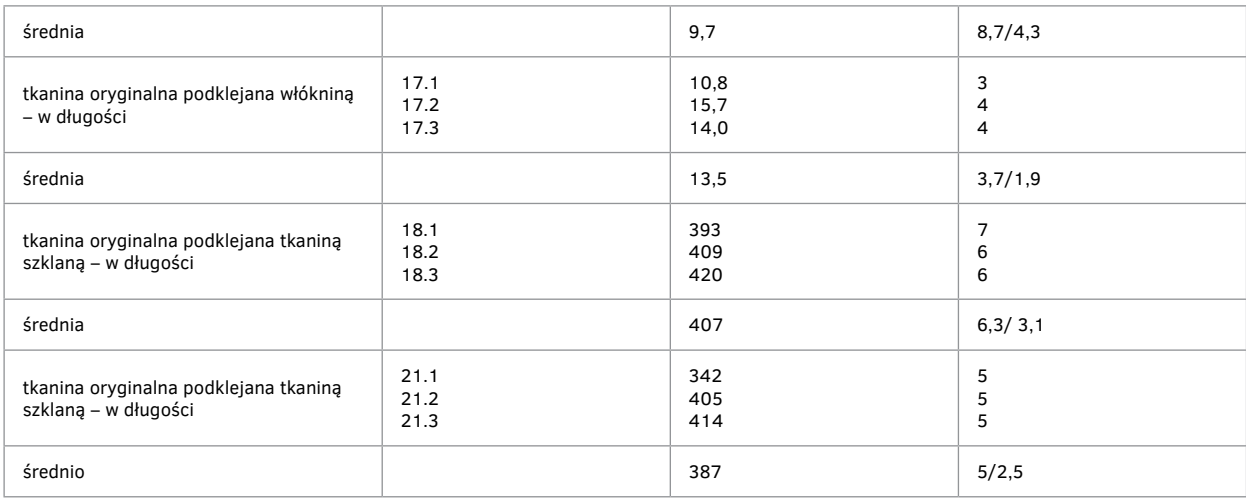

Tabela V. Zestawienie wyników badań wytrzymałościowych – tkanina lniana nowa sklejona z tkaniną szklaną lub włókniną

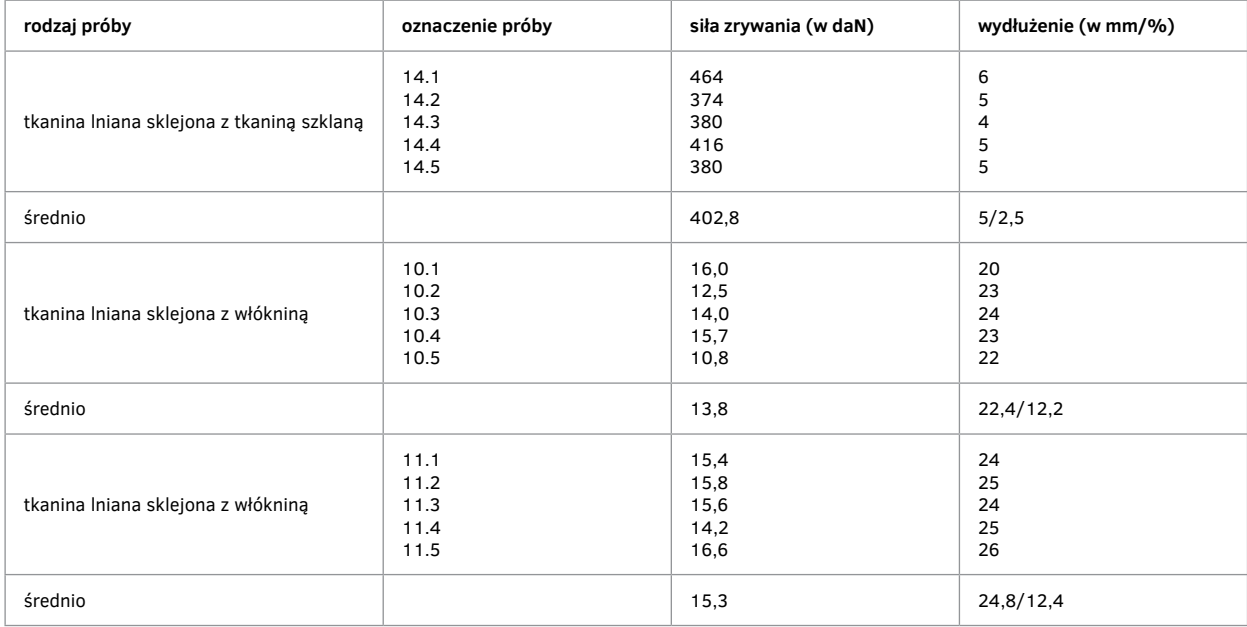

### Tabela VI. Badanie wytrzymałości połączeń zszywanych

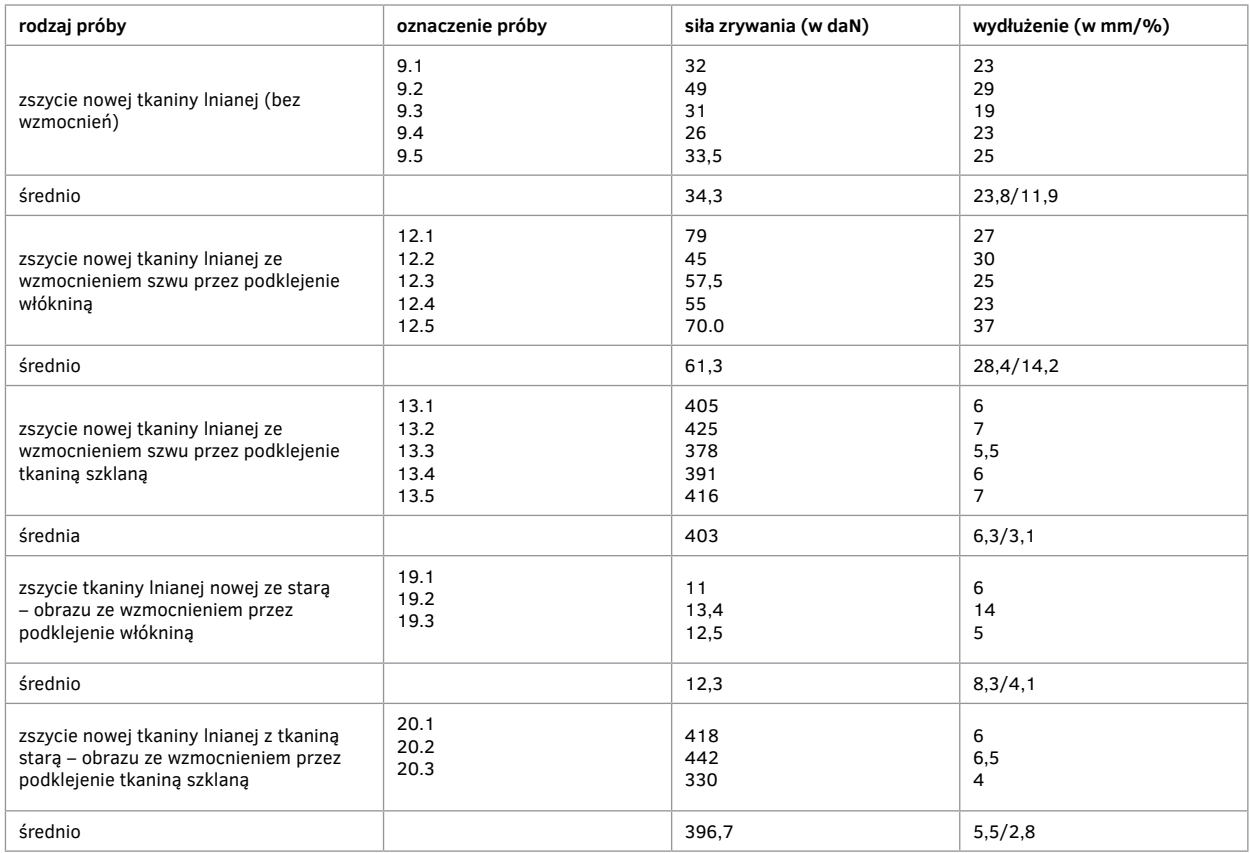

Tabela VII. Zestawienie zbiorcze sił rozwarstwiania tkanin klejonych poddanych procesowi starzenia w aparacie Xenotest typ 150

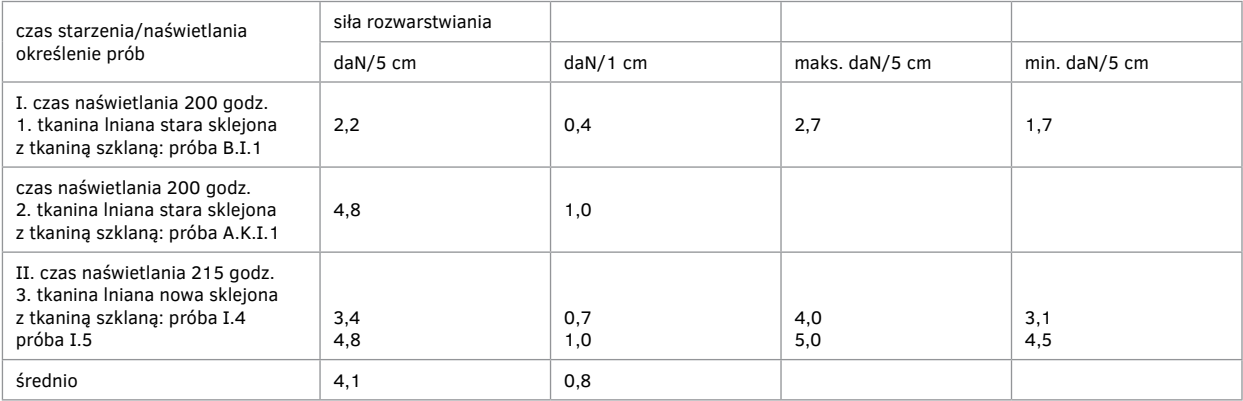

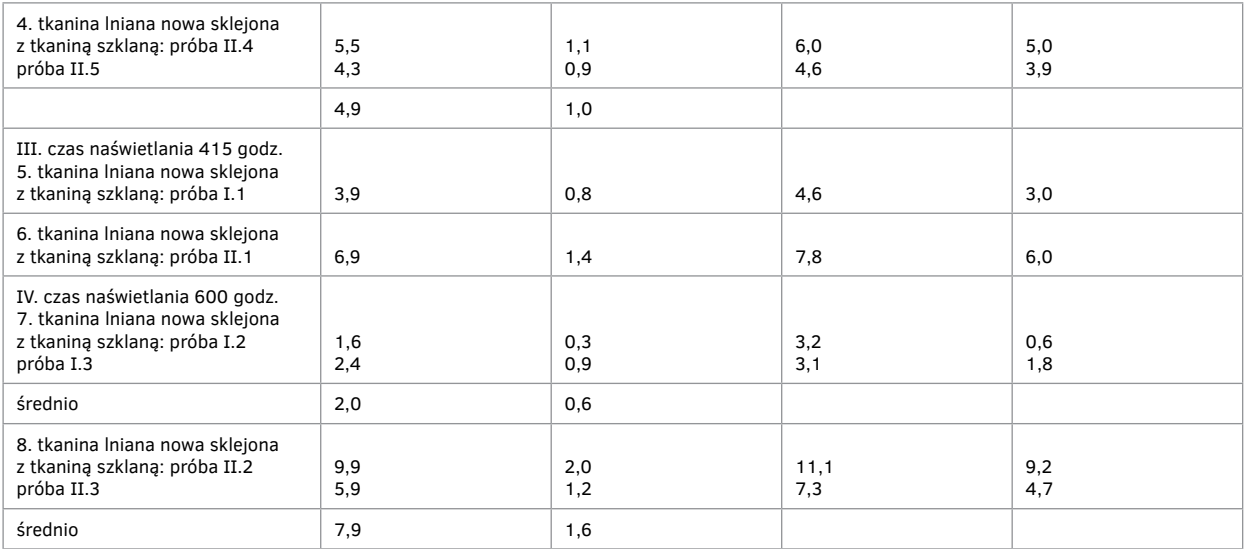

### Tabela VIII. Zestawienie zbiorcze sił rozwarstwiania połączeń tkaniny lnianej (oryginalnej i nowej) z tkaniną szklaną

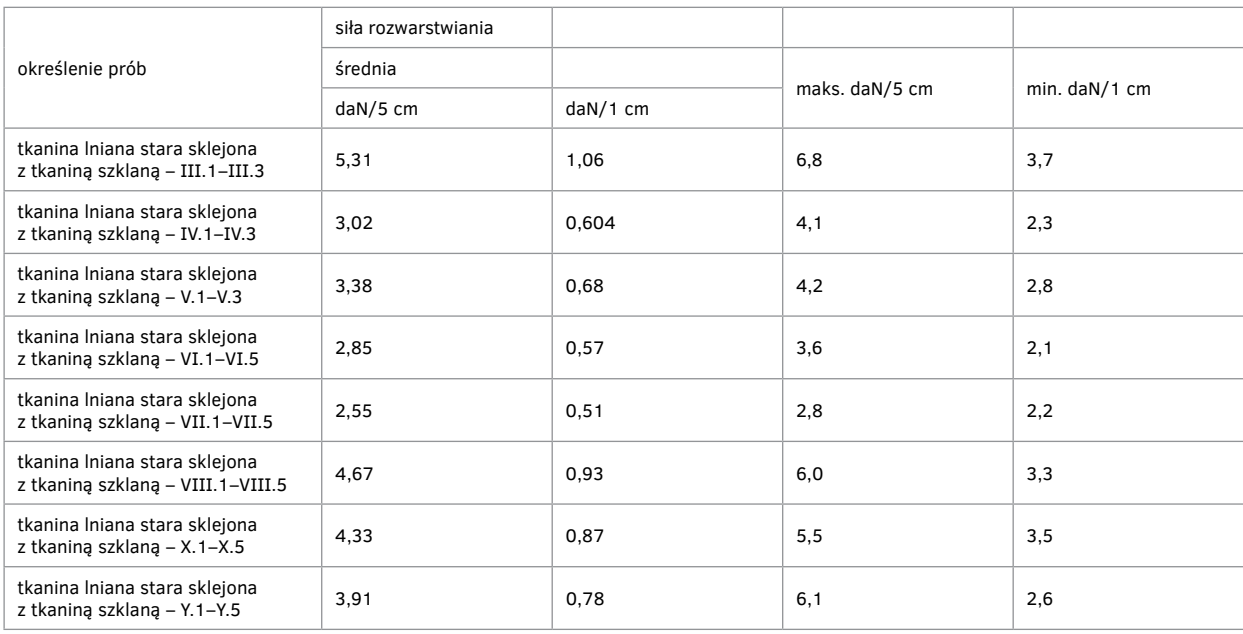

Opracowanie i przygotowanie badań i próbek oraz nadzór: mgr Ryszard Wójtowicz Koordynacja badań w Instytucie Włókiennictwa oddział we Wrocławiu: mgr inż. Elżbieta Paradowska Wrocław–Ópusztaszer 1991–1992

## **Aneks 13.**

# **Wyniki badania próbek na zrywarkach materiałów i połączeń dla Panoramy Feszty**

### **Tabela 1.**

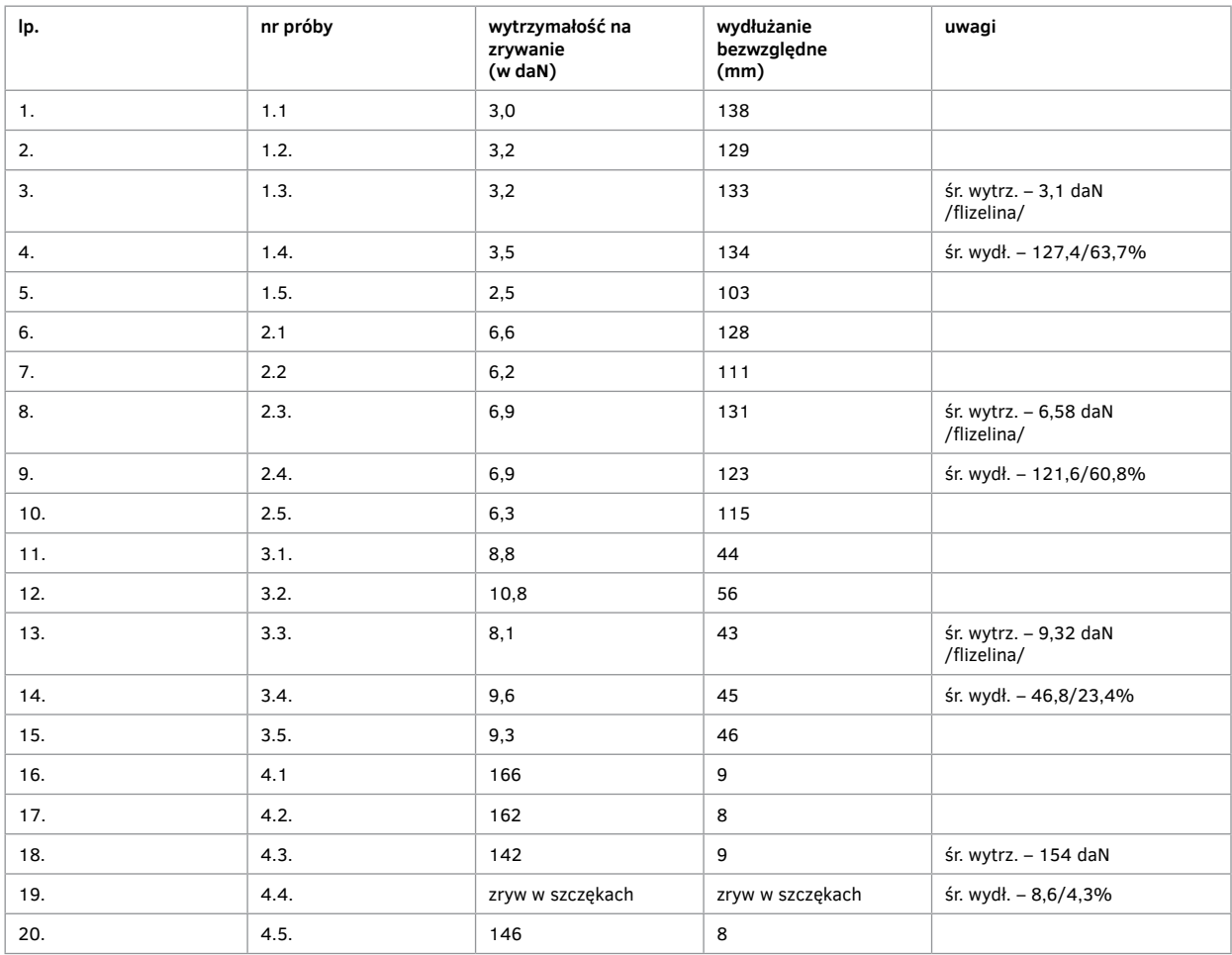

## **Aneks 13. Wyniki badania próbek na zrywarkach materiałów i połączeń dla Panoramy Feszty**

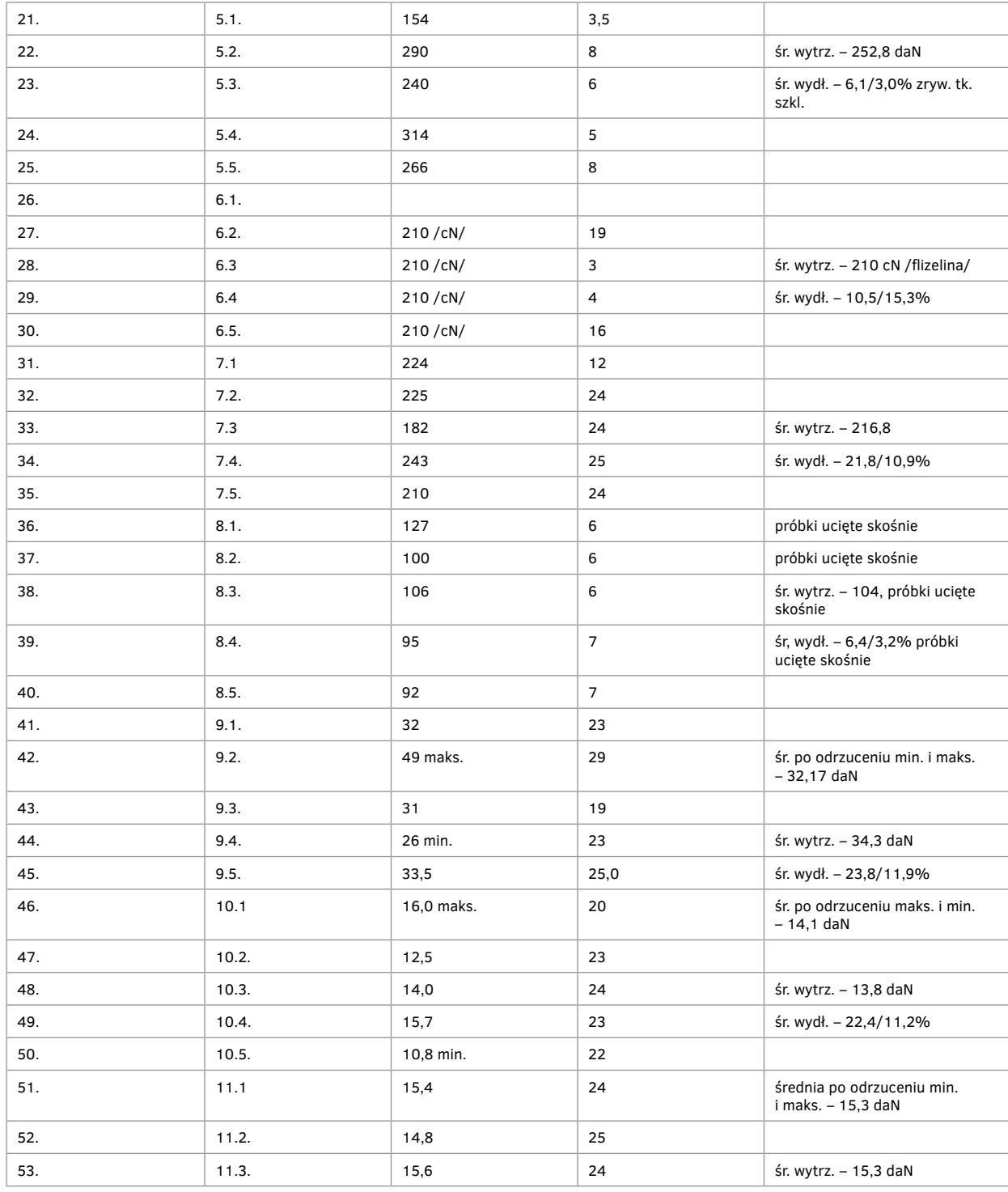

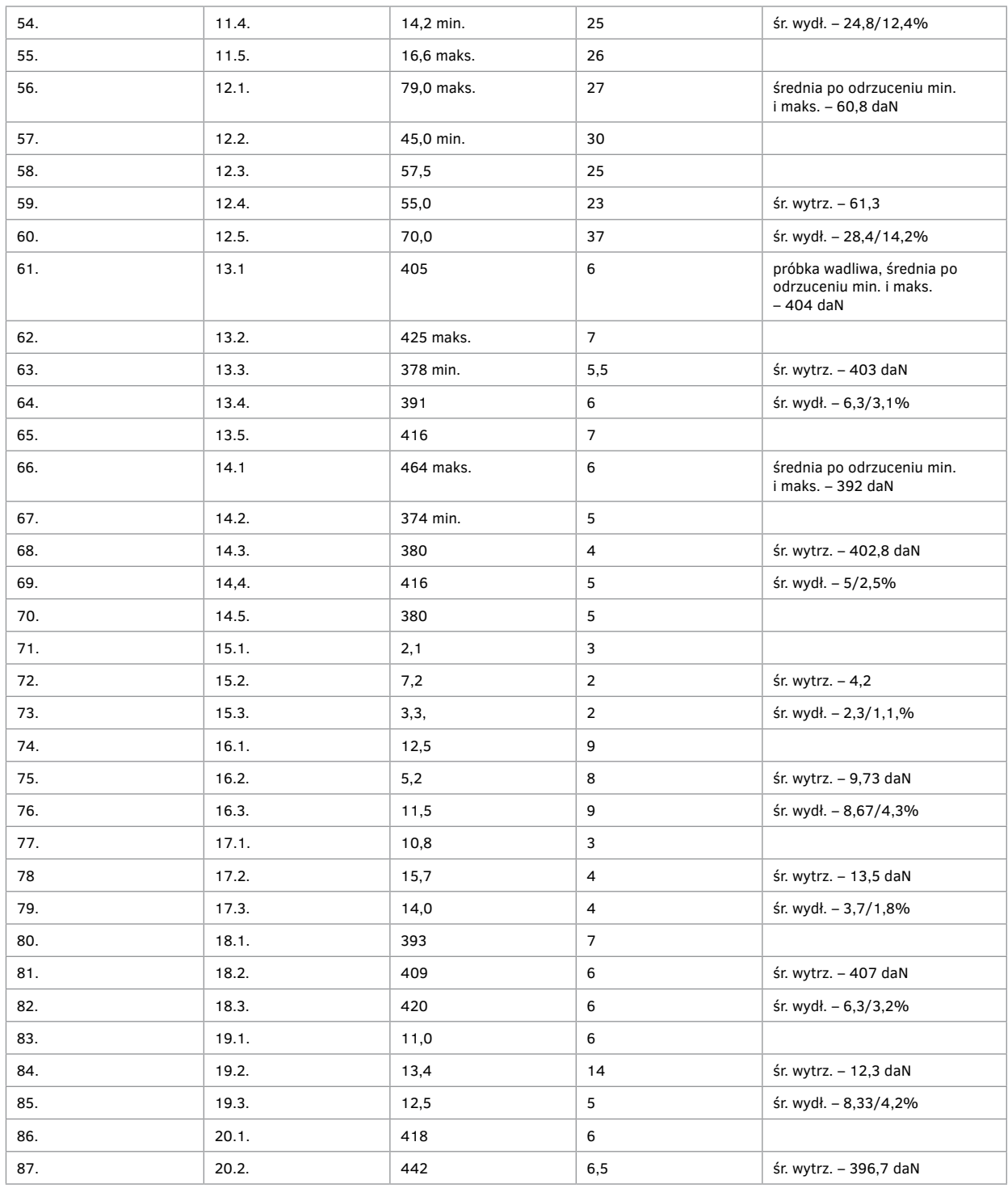

## **Aneks 13. Wyniki badania próbek na zrywarkach materiałów i połączeń dla Panoramy Feszty**

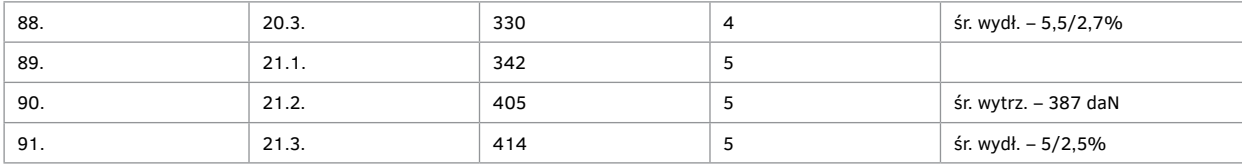

### **Tabela 2.**

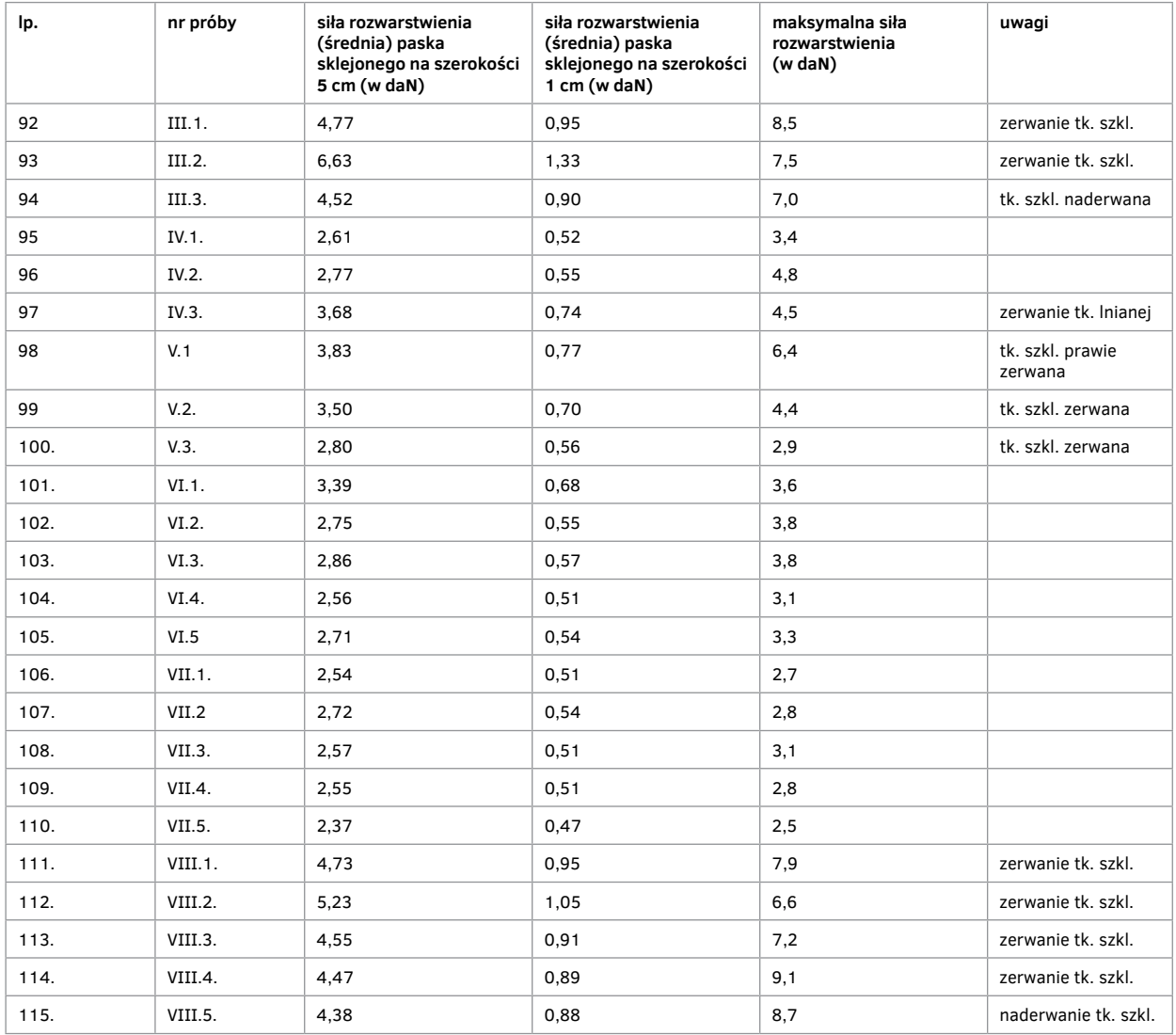

Opracowanie i przygotowanie badań i próbek oraz nadzór: mgr Ryszard Wójtowicz, Koordynacja badań w Instytucie Włókiennictwa oddział we Wrocławiu: mgr inż. Elżbieta Paradowska Wrocław–Ópusztaszer 1991–1992

# **Dokumentacja do rozdziału**

**7. Panoramy poddane konserwacji (historia, historia napraw i konserwacji, budowa techniczna, przyczyny zniszczeń i stan zachowania, badania konserwatorskie, programy prac konserwatorskich i ich realizacja)**

**7.3. Panorama (cyklorama) bitwy pod Gettysburgiem:**

## **Aneks 14.**

# **Historia bostońskiej wersji<sup>1</sup> cykloramy Bitwa pod Gettysburgiem do 1965 roku**

22 grudnia 1884 roku

Pierwsze publiczne otwarcie cykloramy w Bostonie w stanie Massachusetts w poniedziałek 22 grudnia 1884 roku o godzinie 9.00.

### 1880–1881

Paul Dominique Philippoteaux odwiedzał pole bitwy w Gettysburgu, żeby dokonać studiów terenu dla projektowanego obrazu panoramicznego.

### 9 kwietnia 1884 roku

Wydelegowani przez Charlesa F. Willoughby'ego, pomysłodawcę projektu panoramy w Bostonie, architekci Cummings i Jears z biura przy 9 Pemberton Square w Bostonie, projektanci budynku panoramy, 9 kwietnia 1884 roku złożyli wniosek do inspektora budowlanego miasta Boston na jego budowę. Był to w tym roku sześćdziesiąty czwarty złożony wniosek. Wniosek ten do dziś znajduje się w archiwum municypalnym Bostonu wraz z wnioskiem o pozwolenie na budowę. Ustalony adres to: 541 Tremont Street przy 17 Ward.

### 14 kwietnia 1884 roku

Wydanie zgody na budowę budynku panoramy. Przewidywany wówczas koszt wzniesienia budynku oszacowano na 50 tysięcy dolarów amerykańskich. Jako przeznaczenie budynku wpisano: "Cyclorama". Jako właściciel wpisany został: "Chas. F. Willoughby". W zakresie wymiarów wpisano: 138 stóp (42 m) średnicy, wysokość od posadzki do najwyższego punktu ścian: 50,5 stopy (15,5 m), dopisano również, że budynek będzie ogrzewany parą wodną. Dokument ten w formie fotokopii znajduje się w zasobach Narodowego Wojskowego Parku w Gettysburgu. Plan budynku cykloramy został opublikowany przez G.M. Bromley w Filadelfii w 1888 roku, w atlasie miasta Boston, plan 61, wznowiony w 1912 roku.

### Od 22 grudnia 1884 roku do 1892 roku

W tym okresie cyklorama stale wystawiana była w budynku przy Tremont Street. Wymieniana jest w bostońskich księgach adresowych do 1892 roku.

<sup>1</sup> Była to jedna z czterech autorskich wersji cykloramy *Bitwa pod Gettysburgiem*.

### 1893 rok

### Ostatnie zyski dla właścicieli akcji giełdowych

W pierwszym okresie wystawiania cykloramy w Bostonie została zarejestrowana spółka akcyjna pod nazwą Boston Cyclorama Company i wielu ważnych obywateli miasta zostało właścicielami akcji w tej korporacji, a zakończenie działalności korporacji zarejestrowano w komisji finansowej stanu Massachusetts. Ostatni oficjalny zysk został odnotowany w 1893 roku i nie była to znaczna wartość. Wówczas w zarządzie zasiadali: Joseph M. Smith – prezydent, A. Joseph Kingsbury – skarbnik oraz C.M. Newell i Francis C. Foster – członkowie.

### 1893–1901

### Cyklorama magazynowana na pustej parceli w Bostonie

Obraz pozostawał w budynku cykloramy do 1892 roku, a następnie zrolowany i zamknięty w skrzyni (50 stóp [15,25 m]  $\times$  3 stopy [0,9 m]  $\times$  2,5 stopy [0,75 m]) został złożony za budynkiem magazynowym na otwartej przestrzeni parceli. Dokładne losy obrazu w okresie następnych dziesięciu lat nie są dokładnie znane. Prawdopodobnie w opisanym miejscu przeleżał przez nikogo nienaruszony. Z opisów wynika, że obraz został zabezpieczony naolejowanym papierem, a w skrzyni znajdowały się też elementy przedpola, takie jak karabiny, pistolety i inne militaria, oraz woskowe figury żołnierzy – elementy pochodzące ze sztucznego terenu panoramy.

### Około 1910 roku

Thomas Tyndall Fryer wspólnie z Albertem J. Hahnem postanowili przywrócić do życia obraz i powtórnie go wystawić. Sprzedawca dzieł sztuki i książkowych białych kruków Thomas Tyndall Fryer odnalazł obraz panoramiczny na składowisku w Bostonie i zainteresował znaleziskiem Alberta Hahnego, właściciela magazynów w Newark – celem było uratowanie obrazu i powtórne jego wystawienie. […] Później Fryer zorganizował wystawę tego obrazu, który po wystawie w Newark przewieziono i wystawiono w Nowym Jorku, Baltimore, Waszyngtonie i w końcu w Gettysburgu w stanie Pensylwania.

[na podstawie wywiadu z Ettą Fryer, córką Thomasa Tyndalla Fryera, w hotelu Dodge, 20 E Street, Waszyngton, 20 czerwca 1953 roku]

### Około 8 listopada 1910 roku

### Zapakowanie i zabranie obrazu w drogę do Newark

A.H. Hannoch, przedstawiciel Alberta J. Hahnego, przybył do Bostonu w listopadzie 1910 roku, aby osobiście nadzorować pakowanie i przewiezienie obrazu Newark w celu wystawienia dzieła. Dziewiątego listopada 1910 roku Hannoch napisał do swojego pracodawcy: "Drogi Panie Albercie [Hahne], jestem szczęśliwy, że mogę poinformować Pana, że jest Pan właścicielem słynnej *Bitwy pod Gettysburgiem*, i mam nadzieję pokazać dzieło Panu już za kilka dni. Odwinęliśmy fragmenty obrazu o długości 125 stóp [około 38 m], to cztery fragmenty. Dwa fragmenty o szerokości 27 stóp [8,25 m] i dwa o szerokości 19 stóp [5,8 m], stanowiące kontynuację partii nieba. […] Z wyrazami szacunku A.H. Hannoch". Wydaje się, że wówczas A.H. Hannoch, który był sprzedawcą towarów ogrodniczych, podzielił obraz o długości 370 stóp [112,85 m] do transportu na części. Wydaje się ponadto, że Albert J. Hahne mógł dokonać lepszego wyboru i wysłać do Bostonu swojego sprzedawcę dywanów, który zrolowałby obraz w całości i w takiej formie przetransportowałby go do Newark.

### 7 lutego 1911 roku

Po przybyciu na miejsce cyklorama została wystawiona w supermarkecie Hahne & Co. w Newark w stanie New Jersey Obraz cykloramy został dostarczony i wystawiony w supermarkecie Hahne & Co. w Newark w stanie New Jersey 7 lutego 1911 roku. "Obraz został wystawiony w wielkim holu supermarketu, rozwieszony pod kopułą i przez cztery piętra do posadzki. Wypełnił niemal całkowicie przestrzeń holu, mając długość 352 stóp [107,35 m] i wysokość 35 stóp

## **Aneks 14. Historia bostońskiej wersji cykloramy Bitwa pod Gettysburgiem do roku 1965**

[10,7 m], w związku z czym wiele metrów przestrzeni nieba zostało wyciętych, aby dopasować obraz do budynku". [na podstawie zapisków Alexandra J. Walla, młodszego dyrektora New Jersey Historical Society, z 14 lutego 1953 roku] Z tego samego źródła pochodzi informacja, że zatrudniony przez Alberta J. Hahnego fotograf sfotografował każdy fragment wystawionego obrazu.

"Sfotografowałem wszystkie fragmenty obrazu dla Alberta Hahnego i wykonałem kilka albumów z wykorzystaniem tych widoków, tworząc pełny obraz panoramiczny w wersji książkowej. Posiadam też wszystkie negatywy i w związku z tym mogę wykonać dodatkowe odbitki w każdym wymiarze".

[na podstawie listu Harry'ego G. Pottera, studio 942 Broad Street, Newark w stanie New Jersey, kopia z 14 lutego 1958 roku]

### Około 15 czerwca 1911 roku

Wystawa obrazu w galerii Zbrojowni XII Narodowej Jednostki Piechoty przy 62 Street i Columbus Avenue w Nowym Jorku

Około 15 czerwca 1911 roku obraz cykloramy został wystawiony w galerii w Zbrojowni XII Narodowej Jednostce Piechoty przy 62 Street i Columbus Avenue w Nowym Jorku, w zbliżonej wymiarowo formie jak w wielkim holu w supermarkecie w Newark. Także w związku z tym pracownicy Alberta Hahnego lub Thomasa Fryera wydali ilustrowaną broszurę. Była to składana na trzy części, ośmiostronicowa ulotka. Strony o wymiarach około 20 ◊ 20 cm. Zawierała notatkę o możliwości uzyskania oprowadzenia po widoku bitwy oraz adnotację o zastrzeżeniu praw autorskich: "Copyright 1911, by Albert J. Hahne".

### Od 31 sierpnia do 1 października 1911 roku

Wystawa obrazu w galerii Zbrojowni IV Jednostki Piechoty, M.N.G. Fayette Street w okolicy Pace w Baltimore w stanie Maryland – wystawa odnotowana w okresie od 31 sierpnia do 1 października 1911 roku

W identycznej jak w Nowym Jorku, ośmiostronicowej broszurze opisano miejsce i czas wystawy. Tu także pojawiła się ta sama adnotacja dotycząca praw autorskich.

### 24 sierpnia 1911 roku

Wdowa po generale George'u Picketcie, Lassalle Carbell Pickett, odwiedziła miejsce wystawy obrazu w zbrojowni w Baltimore

Prawdopodobnie 24 sierpnia 1911 roku Lassalle Carbell Pickett, wdowa po generale George'u Picketcie, który dowodził główną szarżą wojsk konfederacji pod Gettysburgiem, odwiedziła miejsce wystawy obrazu w zbrojowni w Baltimore.

### Wiosna 1912 roku

Wystawa obrazu w budynku biura emerytalnego w centrum Waszyngtonu w dniu Balu Inauguracyjnego

Obraz wystawiono w budynku biura emerytalnego w centrum Waszyngtonu w dniu Balu Inauguracyjnego z udziałem prezydenta Stephena Grovera Clevelanda wiosną 1912 roku. Przez swojego agenta, Thomasa T. Fryera, p. Hahne zwrócił się do Departamentu Spraw Wewnętrznych o możliwość wystawienia obrazu w wyżej wymienionym miejscu. Zgoda została wydana w liście Camie A. Thompsona, sekretarza Departamentu Spraw Wewnętrznych, 5 lutego 1912 roku, adresowanym do Alberta J. Hahnego. Decyzja obowiązywała przez sześćdziesiąt dni od daty wejścia w życie kontraktu. Niestety, pojawiło się wiele kłopotów w związku z wystawieniem obrazu. Nie był to tak wielki sukces, jak się spodziewano. Problemy dotyczyły zarówno finansowania, organizacji i odpowiedzialności za wystawę. W związku z tym pozostało niewiele zapisów dotyczących tego okresu wystawy obrazu.

### 3 lipca 1912 roku

Departament Stanu w Harrisburgu w stanie Pensylwania zagwarantował powstanie Stowarzyszenia Obrazu Bitwy pod Gettysburgiem (Gettysburg Battle Picture Association), którego celem było wzniesienie budynku, w którym zostanie wystawiony obraz Paula Dominique'a Philippoteaux *Bitwa pod Gettysburgiem*

Gettysburska gazeta "Star and Sentinel" w środę 3 lipca 1912 roku (dzień rocznicy pierwszego dnia bitwy pod Gettysburgiem) zapowiedziała, że po czwartku 27 lipca 1912 roku Departament Stanu w Harrisburgu Pensylwania zezwolił n powstanie Stowarzyszenia Obrazu Bitwy pod Gettysburgiem, którego celem będzie wzniesienie budynku wystawienniczego dla obrazu Paula Dominiue'a Philippoteaux *Bitwa pod Gettysburgiem*, który dotychczas wystawiany był w Waszyngtonie.

### 17 lipca 1912 roku

Rozpoczęcie budowy nastąpi w ciągu najbliższych dziesięciu dni

Siedemnastego lipca 1912 roku "The Gettysburg Times" zaanonsował, że prace przy budynku dla panoramy mają się "rozpocząć w ciągu najbliższych dziesięciu dni".

### 3 września 1912 roku

### Prace przy fundamentowaniu budynku cykloramy

We wtorek 3 września 1912 roku "The Gettysburg Times" na pierwszej stronie opisał fakt, że rozpoczęły się prace przy wylewaniu fundamentów dla budynku panoramy: "Wraz z podpisaniem kontraktu i wbiciem pierwszego pala w ziemię rozpoczyna się budowa domu dla obrazu Philippoteaux *Bitwa pod Gettysburgiem*, którego obecność w tym miejscu jest oczywista. Prace ziemne rozpoczęły się w poniedziałek po południu na parceli doktora Waltera H. O'Neala na północ od East Cemetery Hill".

### 29 grudnia 1912 roku

W stanie New Jersey zarejestrowano Stowarzyszenie Obrazu Bitwy pod Gettysburgiem Niemal natychmiast pojawiły się komplikacje, które doprowadziły do spotkania w poniedziałek 19 grudnia 1912 roku, na którym zakwestionowano własność obrazu Stowarzyszenia Obrazu Bitwy pod Gettysburgiem.

### 1 stycznia 1913 roku

Rejestracja The Picture Association of Gettysburg została potwierdzona w stanie New Jersey Własność korporacji została wykupiona na aukcji przez Alberta J. Hahnego i nowa organizacja o nazwie The Picture Association of Gettysburg została zrejestrowana w stanie New Jersey 1 stycznia 1913 roku. Albert J. Hahne został dyrektorem korporacji i dla niej wynajmował obraz panoramy na czas nieokreślony.

### 6 maja 1913 roku

W czwartek 6 maja 1913 roku "The Gettysburg Times" na pierwszej stronie zaanonsował przybycie obrazu do Gettysburga: "Obraz bitwy został do nas przywieziony. Wielkie płótno w jedenastu fragmentach przybyło do Gettysburga, przywiezione specjalnym samochodem […] Zostanie natychmiast zawieszone w budynku cykloramy. […] Światowej sławy obraz Philippoteaux *Bitwa pod Gettysburgiem* przybył do Gettysburga tego ranka i został bezpośrednio dostarczony do budynku cykloramy, gdzie obraz będzie natychmiast zawieszony. […] Obraz, dostarczony w jedenastu sekcjach, ma wysokość 29 stóp [8,9 m]. Wypełni praktycznie całą przestrzeń wnętrza nowego budynku i jego wystawienie spodziewane jest w bardzo szybkim czasie. Obraz został przywieziony ogromnym samochodem ciężarowym i od razu wyładowany do budynku. Obraz był tak ciężki, że konieczne było zastosowanie specjalnych zaczepów w wozach do transportu części obrazu z ciężarówki do budynku […]. Prace nadzorowane były ponownie przez Thomasa T. Fryera, przedstawiciela Alberta J. Hahnego". Charles Morris Young, ówczesny student College of Gettysburg, póź-

## **Aneks 14. Historia bostońskiej wersji cykloramy Bitwa pod Gettysburgiem do roku 1965**

niejszy słynny malarz amerykański, po zawieszeniu obrazu w budynku wykonał wiele uzupełnień malarskich w miejscach uszkodzeń spowodowanych przez pożar i wodę.

[informacja pochodząca z wywiadu z Charlesem M. Youngiem, przeprowadzonego w jego domu w Radnor w stanie Pensylwania 27 listopada 1948 roku]

Prace przy budynku zostały dokończone i obraz zawieszono. W lokalnej prasie budynek określano jako tymczasowy i w konsekwencji nie ustawiono przedpola.

### Około 1914 roku

Wizyta Paula Dominique'a Philippoteaux w Gettysburgu

Po około roku po wystawieniu obrazu w Gettysburgu na życzenie Thomasa T. Fryera do Gettysburga przybył Paul Dominique Philippoteaux w celu potwierdzenia autentyczności obrazu. Artysta potwierdził autentyczność dzieła, między innymi wskazując na autoportret znajdujący się na obrazie, będący podpisem artysty. Dotychczas ta namalowana postać uważana była za jednego z oficerów armii unionistów. Oryginalna fotografia przedstawiająca Paula Dominique'a Philippoteaux, stojącego naprzeciw autoportretu na obrazie, znajdowała się w zbiorach Charlesa Willoughby'ego, a następnie została przekazana Fundacji Gettysburg.

[na podstawie wywiadu z Ettą Fryer, córką Thomasa Tyndalla Fryera, w hotelu Dodge, 20 E Street, Waszyngton, 20 czerwca 1953 roku]

### 1939 rok

Cyklorama staje się własnością amerykańskiego rządu

Obraz cykloramy wystawiany był stale w dotychczasowym budynku do 1939 roku. W tym samym roku stał się własnością rządu Stanów Zjednoczonych na mocy umowy między nim a przedstawicielami firmy Hahne Estate.

### 1958–1965

W latach 1958–1959 w Gettysburgu został wzniesiony nowy budynek, projektu Richarda Josepha Neutry, dla obrazu *Bitwa pod Gettysburgiem* w ramach Programu Mission 66 prowadzonego przez U.S. National Park Service. Do 1965 roku prace konserwatorskie przy obrazie przeprowadził wraz z zespołem Walter J. Nitkiewicz.

Opracowanie historyczne: Ryszard Wójtowicz, Sue Bordmann Gettysburg, Pensylwania, Stany Zjednoczone, 2006 rok

## **Aneks 15.**

# **Badania techniczne obrazu Bitwa pod Gettysburgiem**

Próbki płótna obrazu panoramicznego *Bitwa pod Gettysburgiem*, zarówno oryginalnego, jak i dublażowego, zostały zdjęte za pomocą skalpela w różnych miejscach (por. dodatkowe informacje na końcu opracowania). Próbki zostały przewiezione do Laboratorium Muzeum w Winterthur w stanie Delaware, gdzie zostały zmierzone i zważone. Aktualna założona wysokość obrazu (przed konserwacją z 2006 roku) wynosi około 28 stóp [8,53 m], a jego przybliżony obwód 360 stóp [109,8 m]. Średni ciężar na jednostkę powierzchni (cal kwadratowy – 6,45 cm<sup>2</sup>) przedstawiono zarówno w gramach, jak i w funtach, została także przedstawiona średnia przypuszczalna masa jednego cala szerokości [2,54 cm] na wysokość całej sekcji obrazu. Całkowity ciężar obrazu cykloramy zaprezentowano według wyliczenia (wysokość długość waga jednostki). Wyniki ujęto w tabeli 1.

#### **Tabela 1.**

#### **Szacunkowy ciężar oryginalnego płótna, płótna dublażowego i masy dublażowej – kompozycji woskowo-żywicznej**

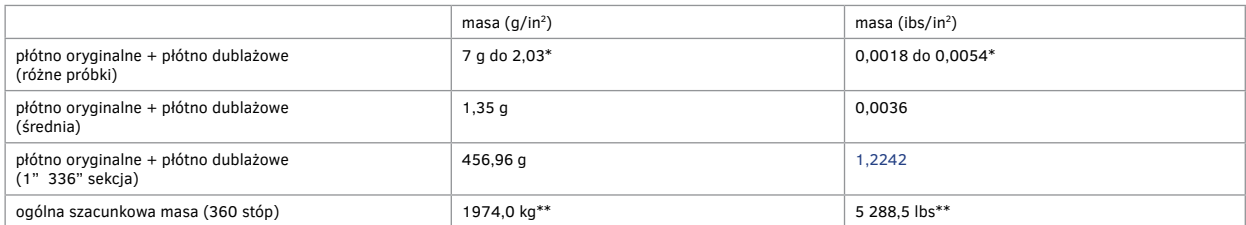

\* liczba próbek = 5, \*\* płótno oryginalne + płótno dublażowe

[lbs  $(1$  pound) – 1 funt = 0,45359 kg; in  $(1$  inch) – 1 cal = 2,540 cm]

Ciężar jednej pionowej zdublowanej sekcji (oznaczonej na niebiesko) sugeruje, że wolno wisząca, lecz zdublowana pionowa sekcja (pasek) o szerokości 1 cala musi wytrzymać siłę/naprężenie 1,2242 lbs [0,555 kg]. Ta wartość w porównaniu z pomiarami siły zrywania płótna dublażowego nasyconego masą woskowo-żywiczną na poziomie 11,2 lbs na 1 cal wskazuje na w dalszym ciągu wysoki poziom bezpieczeństwa obrazu (por. tabela 4, wynik oznaczony na niebiesko).

Została pobrana próbka oryginalnego zdublowanego obrazu (mechanicznie) do oceny relacji wagowych między poszczególnymi komponentami masy całego zdublowanego obrazu cykloramy. Około 62,3% masy ogólnej to ciężar oryginału i 37,6% całej kompozycji to ciężar płótna dublażowego. Wyniki te zostały podsumowane w tabeli 2. Masa woskowo-żywiczna użyta do połączenia płótna dublażowego z oryginalnym płótnem wydaje się stosunkowo równomiernie rozprowadzona. Przewaga masy płótna oryginalnego nad dublażowym spowodowana jest głównie obecno-

### **Aneks 15. Badania techniczne obrazu Bitwa pod Gettysburgiem**

ścią w zaprawie olejnej bieli ołowiowej. Ciężar jednej pionowej sekcji (1"  $\times$  336") także został określony oddzielnie dla oryginalnego płótna i płótna dublażowego. Jedna pionowa jednostkowa sekcja oryginalnego płótna z masą woskowo-żywiczną stale obecną w strukturze i na powierzchni została skalkulowana na poziomie 0,8064 lbs [0,366 kg] (oznaczona na czerwono). Ta wartość określa grawitacyjną siłę, jakiej poddawane jest wolno wiszące niezdublowane płótno oryginalne na jednostkę linearnego cala.

#### **Tabela 2.**

**Szacunkowy ciężar oddzielnie oryginalnego płótna i płótna dublażowego (oba zawierające części masy woskowo-żywicznej)**

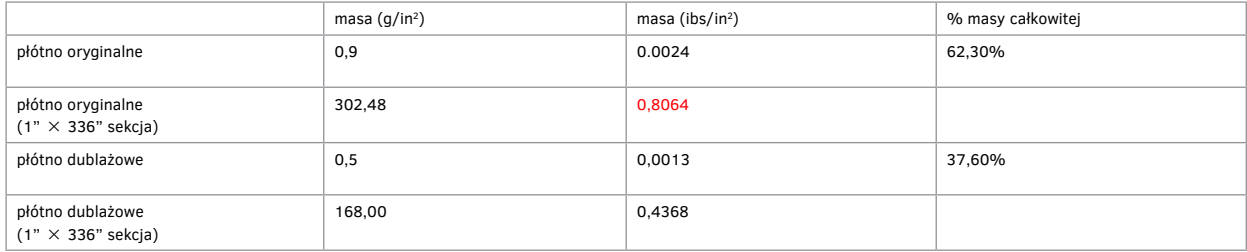

Liczba próbek  $= 1$ 

Te same wyselekcjonowane próbki oryginalnego obrazu i płótna dublażowego przedstawione w tabeli 2 zostały poddane działaniu rozpuszczalnika (100 ml ksylenu, 18 godzin, 25°C) w celu usunięcia masy woskowo-żywicznej. Próbki zostały ponownie zważone, aby określić ich masę w relacji płótno oryginalne – płótno dublażowe po ekstrakcji spoiwa dublażowego. Wyniki przedstawiono w tabeli 3. Ponownie dwie trzecie (69,30%) całkowitego ciężaru wszystkich komponentów obrazu (po usunięciu masy woskowej znajdującej się wcześniej w strukturze) stanowi część oryginalna i jedną część płótno dublażowe. Zmiany wagowe po usunięciu masy woskowo-żywicznej sugerują, że masa ta znajdowała się w oryginalnej części i płótnie dublażowym w bardzo zbliżonych proporcjach procentowych 50:50 (ta sama ilość masy woskowo-żywicznej została wyekstrahowana z części oryginalnej i płótna dublażowego i można wartość tę ocenić na 0,1680 lbs [0,076 kg] na pionową jednostkę sekcji o szerokości 1 cala). To także wskazuje, ze przeklejenie odwrocia oryginalnego płótna żelatyną w 1965 roku ograniczyło ilość masy woskowo-żywicznej wprowadzanej do struktury oryginału i spowodowało mniej więcej równomierne rozprowadzenie jej na oryginał i płótno dublażowe. Ponownie ciężar oryginalnego obrazu po ekstrakcji masy dublażowej w jednostce pionowej sekcji jest oznaczony na czerwono, co oznacza także siłę grawitacyjną, jaka byłaby wywierana na wolno wiszącą (niezdublowaną) jednostkę o szerokości 1 cala (0,6384 lbs [0,29 kg]).

#### **Tabela 3.**

**Szacunkowy ciężar oddzielnie oryginalnego płótna i płótna dublażowego (po ekstrakcji masy woskowo-żywicznej)**

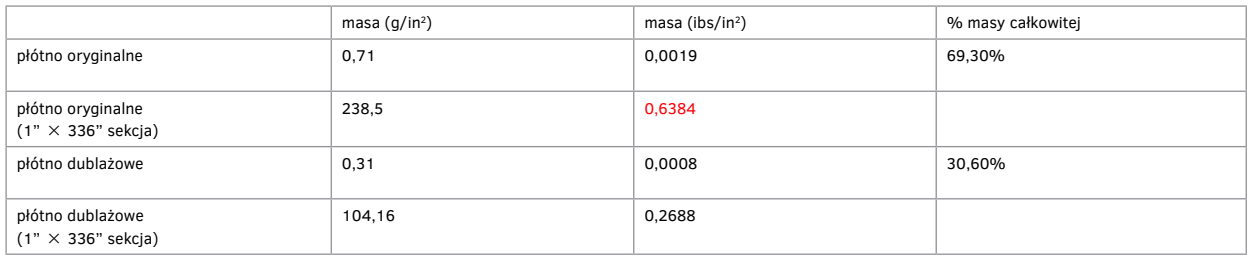

Liczba próbek  $= 1$ 

Próbki oryginalnego obrazu i podobrazia płóciennego zostały pobrane z różnych fragmentów obrazu cykloramy wspólnie z próbkami płótna dublażowego (próbki zawierały nieusuniętą masę woskowo-żywiczną) i zostały poddane badaniom na siłę zrywania i własności elastyczne przy użyciu GCA – urządzenia do pomiaru elastyczności materiałów (Model 520a) w warunkach temperatury i wilgotności w klimatyzowanym pomieszczeniu uniwersytetu w Delaware (wydział badań tekstyliów). Próbki testowe miały wielkość około 1 in2. Siła zrywania została przedstawiona w tabeli 4 zarówno w N/in, jak i lbs/in w kilku próbkach (pięciu) w celu porównania wyników w próbkach pobranych z różnych miejsc, co umożliwiło określenie wartości średniej dla wszystkich badanych próbek. Elastyczność i siła zrywania były mierzone w warunkach 25°C i 70% Rh oraz 95% Rh, aby zaobserwować szczególnie zmiany w zmiennych warunkach klimatycznych, w jakich badane były pobrane próbki. W warunkach typowych (25°C i 70% Rh) została określona najwyższa przeciętna siła zrywania – wartość ta była około półtora raza wyższa niż określona w warunkach wyższej Rh (95%) (por. wykres A). Zaobserwowano różnice między kierunkiem osnowy i wątku w oryginalnym płótnie obrazu – ogólnie kierunek wątku wykazywał średnią niższą siłę zrywania niż kierunek osnowy. Zaobserwowana przeciętna siła zrywania w warunkach 25°C i 70% Rh wynosiła 0,0508 lbs/in (osnowa) i 0,0371 lbs/in (wątek) – parametry te zostały oznaczone w tabeli 4 na czerwono. Zaobserwowana siła zrywania oryginalnego płótna obrazu wynosi mniej niż jedna dziesiąta siły grawitacyjnej, jakiej może być poddawana jednostka pionowej sekcji (pasek o szerokości 1 cala), niezdublowana (wynosi 0,8064 lbs/in – por. tabela 2) przez swój własny ciężar. Ta informacja pokazuje, że oryginalny obraz nie jest w stanie w obecnych warunkach utrzymać własnego ciężaru bez zastosowania dodatkowego sytemu wzmocnienia. Ponadto wartość modułu Younga (moduł odkształcalności liniowej) czy zachowanie elastyczności w warunkach 25°C i 70% Rh ukazała, że oryginalne płótno obrazu jest niezwykle kruche (por. wykres A, linia czerwona). Podczas gdy większa elastyczność materiału ujawnia się w warunkach podwyższonej Rh (95%), to właściwością przeciwstawną jest w tych warunkach Rh niższa siła zrywania.

### **Tabela 4.**

**Siła zrywania oryginalnego obrazu i płótna dublażowego (oba komponenty z zawartością masy woskowo-żywicznej) w warunkach 25<sup>o</sup>C i 70% Rh**

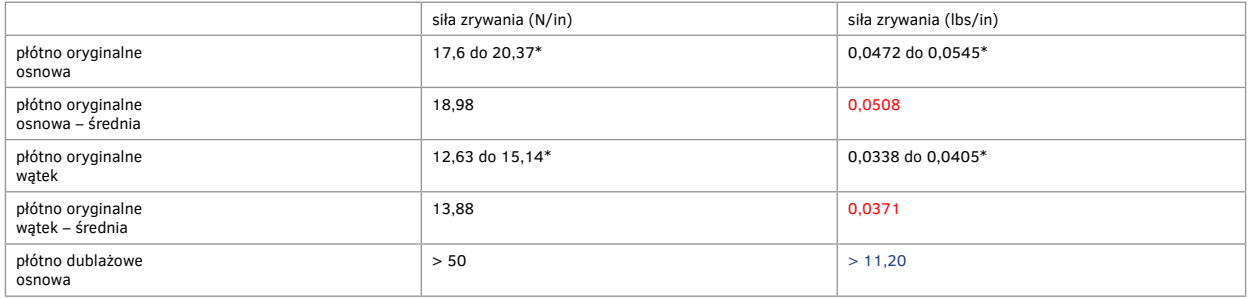

 $*$  Liczba próbek = 5

Wykres A. Moduł Younga w oryginalnym obrazie – kierunek osnowy (*warp*) Wykres B. Moduł Younga w oryginalnym obrazie – kierunek wątku (*weft*)

Próbkę o szerokości 1 cala zdublowanego oryginalnego płótna mechanicznie rozdublowano przez ścięcie skalpelem o standardowym ułożeniu około 45° od strony odwrocia obrazu. Siła ścinania zmierzona została za pomocą ręcznego miernika (Extech Model 475040). Wyniki zostały przedstawione w tabeli 5. Siła ścinania została zmierzona w dwóch warunkach temperaturowych 25°C i 55°C. Siła niezbędna do usunięcia naklejonego za pomocą masy woskowo-żywicznej płótna dublażowego z odwrocia płótna oryginalnego w najwyższym punkcie wynosiła 1,3061 lbs/cal (śred-

## **Aneks 15. Badania techniczne obrazu Bitwa pod Gettysburgiem**

nia) w temperaturze pokojowej 25°C i 0,0414 lbs/cal w temperaturze 55°C. Ta ostatnia wartość została oznaczona na czerwono, aby podkreślić fakt, że przy podgrzaniu do temperatury 55°C siła potrzebna do usunięcia płótna dublażowego jest dalej współmierna z siłą wytrzymałości na zrywanie oryginalnego płótna obrazu (0,0508–0.0371 lbs/in – por. tabela 4).

### **Tabela 5.**

### **Siła ścinania płótna dublażowego**

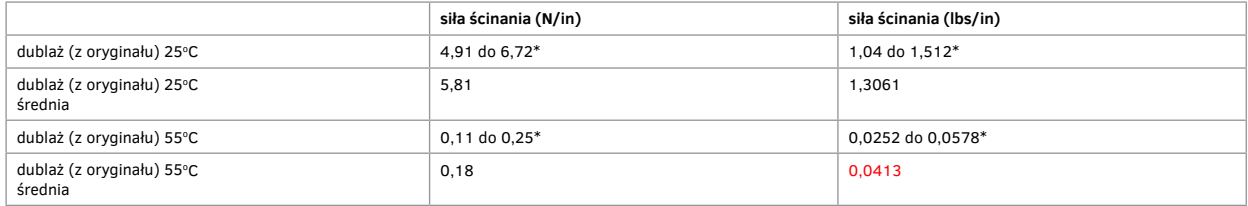

\* Liczba próbek = 5

Dodatkowe informacje

1. Miejsce pobrania próbek:

Próbka CC: Sekcja 18/wstawka, wtórnie użyty fragment nieba w partii zieleni przyziemia.

Płótno oryginalne + farba + przemalowania (0,11" [2,8 mm])

Oryginalna, pierwotna wysokość: 50 stóp, tj. do około 15 m – górna krawędź z pełnowymiarowego obrazu cykloramy. Próbka BB: Sekcja 19/wstawka, wtórnie użyty fragment nieba w partii zieleni przyziemia.

Płótno oryginalne + farba + przemalowania (0,10" [2,5 mm])

Oryginalna, pierwotna wysokość: 36 stóp 4 cale, tj. do 11,1 m.

Próbka OO: Sekcja (?) błękitne niebo z obecnej wysokości obrazu: 26 cali, tj. do 7,93 m, tj. obecna górna krawędź obrazu (stan przed konserwacją w 2006 roku)

Próbka W: Sekcja 20/zielone liście/oryginalne płótno + warstwa malarska (obecnie 14 stóp 3 cale wysokości obrazu, tj. 4,35 m).

Próbka DD: Sekcja 20/dolna krawędź/zielone liście/oryginalne płótno + warstwa malarska (obecnie 0 stóp 0 cali wysokości obrazu)

2. Walter Nitkiewicz w 1965 roku zanotował, że masa woskowo-żywiczna zastosowana do zdublowania obrazu cykloramy *Bitwa pod Gettysburgiem* składała się z: żółtego wosku pszczelego, mikrowosku W-835, damary i elemi (4:1,75:2:1). Płótno dublażowe miało ciężar jednostkowy 14,2 uncji [około 400 gr] na metr kwadratowy, o szerokości 3 m. Obecność lnu w płótnie dublażowym, jak i w oryginalnym, została potwierdzona za pomocą wybarwienia odczynnikiem Graffsa C, wybarwienia mikroskopowego i morfologii. Oryginalne płótno lniane ma dwie skręcone podwójne nitki tworzące splot. Na gęstość tkaniny składają się czternaście par nici/cal wątku i dwadzieścia cztery pary nici/cal osnowy.

Prof. Richard C. Wolbers, University of Delaware, Department of Art Conservation Przygotowanie materiału do badań i analiza wyników: David L. Olin, Ryszard Wójtowicz Delaware–Gettysburg, 2006 rok

## **Aneks 16.**

# **Analityczne badania mikroskopowe: metody, materiały i wyniki obraz cykloramy Bitwa pod Gettysburgiem**

Informacje dotyczące przygotowania próbek:

Czterdzieści dwie próbki zostały pobrane *in situ* za pomocą RCW (9/14-15/02) z obrazu cykloramy *Bitwa pod Gettysburgiem* z różnych miejsc (próbki opisane poniżej). Próbki oznaczono A-Z i AA-OO. Większość próbek miało bardzo małe wymiary, jednak wystarczających do normalnych analiz na przekrojach.

Pięć próbek, oznaczonych poniżej na czerwono, było znacznie większych (od 1 do 2 cali kwadratowych) i zostały użyte zarówno do badań na przekrojach, jak i do testów fizycznych. Próbki zostały rozdzielone i porcja każdej z nich została zatopiona w środku do analiz Ward's Bioplast (zmieszane substancje poliestrowe i metakrylowe) w celu przeprowadzenia analiz na przekrojach za pomocą RCW. Zatopione próbki zostały osadzone w uchwycie i szlifowane za pomocą materiału ściernego o granulacji 12 000 (Micro-Mesh Inc.), przemywane benzyną lakową. Bezpośrednio prze badaniem próbki zostały dodatkowo wypolerowane z użyciem benzyny lakowej.

Fotografie przekrojów próbek zostały zarejestrowane na materiale fotograficznym Kodacolor 200 print film przy użyciu aparatu Nikon Labophot do mikroskopu wyposażonego w iluminator UV i do światła dziennego. Powiększenie dla każdej próbki 50x niezależnie od dodatkowych ujęć. Warunki wykonania zdjęć UV: 360–430 nm, filtr 430 nm, światło lampy rtęciowej HBO 100 W. Do fotografii w świetle dziennym normalnym zastosowano lampę halogenową-tungsten (15 W, Osram), bez zastosowania filtrów korekcyjnych, jedynie z zastosowaniem filtru polaryzacyjnego.

Przekroje próbek były fotografowane w wybranych lub wszystkich warunkach: światło normalne (Normal), światło normalne i wybarwienia z 1% KI w 1N HCL (KI, do wybarwienia zasadowy węglan ołowiu), wyłącznie światło UV (UV), światło UV z wybarwieniem 4% chlorkiem trifenylotetrazoliowym w metanolu (TTC, głównie na węglowodany), 0,2% Rodaminą B w etanolu (RHOB, głównie woski i tłuszcze, oleje), 0,2% FITC (izotiocyjanian fluoresceiny) w acetonie (FITC, głównie na obecność protein), dla scharakteryzowania występujących spoiw.

Wyniki badań mikroskopowych:

Próbka A:

Sekcja 11/liście z górnej części korony drzew/oryginał (24'11" [7,6 m] wysokości obrazu).

Próbka zawiera oryginalne płótno lniane (o); białą zaprawę (i) (jasna autofluorescencja; biel ołowiowa/olej: +KI, +RHOB); jasny błękit nieba (ii) (jasna błękitnawa autofluorescencja; +FITC, +RHOB, typ spoiwa emulsyjnego); i zielone przemalowanie (iii) ciemna autofluorescencja, lekka; +RHOB, spoiwo określone jako olejne lub alkidowe) (ORYGINAŁ + 1948 rok).

Próbka B:

Sekcja 12/liście z górnej części korony drzew/wstawka (26'6" [8,1 m] wysokości obrazu).

## **Aneks 16. Analityczne badania mikroskopowe cykloramy Bitwa pod Gettysburgiem**

Próbka zawiera nieoryginalne płótno lniane (o) (jasna autofluorescencja; +RHOB do oznaczenia przeklejenia); i jasny błękit (i) (niefluoryzujący; +FITC) (tylko 1965 rok).

### Próbka C:

Sekcja 13/liście z górnej części korony drzew/oryginał (25'6" [7,8 m] wysokości obrazu).

Próbka zawiera oryginalne płótno lniane (o); białą zaprawę (i) (jasna autofluorescencja; biel ołowiowa/olej: +KI, +RHOB); jasny błękit nieba (ii) (jasna błękitnawa autofluorescencja; +FITC, +RHOB, typ spoiwa emulsyjnego); i szarawo-żółtawa zieleń (iii) (ciemna autofluorescencja, lekka; +RHOB, spoiwo określone jako olejne) (ORYGINAŁ + 1948 rok).

### Próbka D:

Sekcja 14/błękit nieba/przemalowanie/połyskliwe, o odcieniu lekko purpurowym (25'10" [7,9 m] wysokości obrazu). Próbka zawiera oryginalne płótno lniane (o); białą zaprawę (i) (jasna autofluorescencja; biel ołowiowa/olej: +KI, +RHOB); jasny błękit nieba (ii) (jasna błękitnawa autofluorescencja; +FITC, +RHOB, typ spoiwa emulsyjnego); i przemalowanie w kolorze jasnego błękitu nieba (iii) (bez fluorescencji; +FITC, spoiwo określone jako kazeina) (ORYGINAŁ + 1910–1913).

### Próbka E:

Sekcja 14/błękit nieba/przemalowanie/zieleń wodna (25'8" [7,8 m] wysokości obrazu).

Próbka zawiera oryginalne płótno lniane (o); białą zaprawę (i) (jasna autofluorescencja; biel ołowiowa/olej: +KI, +RHOB); oryginalny jasny błękit nieba (ii) (jasna błękitnawa autofluorescencja; +FITC, +RHOB, typ spoiwa emulsyjnego); i przemalowanie w kolorze nieco ciemniejszego błękitu nieba (iii) (brak fluorescencji, +RHOB, spoiwo określone jako olejne lub alkidowe) (ORYGINAŁ + 1948 rok).

### Próbka F:

Sekcja 13/błękit nieba/przemalowanie/pastelowe, jasne (24'9" [7,55 m] wysokości obrazu).

Próbka zawiera oryginalne płótno lniane (o), lecz utraciła przez przemycie niemal całkowicie oryginalną, formującą warstwę malarską i obecnie jest przemalowana błękitem nieba (i) (brak fluorescencji, +RHOB, typ spoiwa olejnego lub alkidowego) (ORYGINAŁ + 1948 rok).

### Próbka G:

Sekcja 14/brązowa zaprawa na budynku/oryginał (19'6" [5,9 m] wysokości obrazu). Próbka zawiera dwie warstwy oryginalnego brązu (i, ii) (obie z jasną błękitnawą autofluorescencją; +FITC, +RHOB, typ spoiwa emulsyjnego), lekko różniące się w cieniach (ORYGINAŁ).

### Próbka H:

Sekcja 14/zielone drzewo przed brązowym budynkiem/oryginał (19'8" [około 6 m] wysokości obrazu). Próbka zawiera ciemnozieloną farbę (i) (jasna błękitnawa autofluorescencja; +FITC, +RHOB, typ spoiwa emulsyjnego) i cienkie jasnozielone impasty (ii) (ciemna autofluorescencja, lekka; +RHOB, spoiwo określone jako olejne) (ORYGINAŁ + 1948 rok).

Próbka I:

Sekcja 14/wrzosowy dach brązowego budynku/oryginał (19'7" [5,9 m] wysokości obrazu).

Próbka zawiera oryginalne płótno lniane (o), białą zaprawę (i) (jasna autofluorescencja; biel ołowiowa/olej: +KI, +RHOB), czarną farbę (ii) (jasna błękitnawa autofluorescencja; +FITC, +RHOB, typ spoiwa emulsyjnego) i wrzosową (iii) (jasna niebieskawa fluorescencja, +RHOB, spoiwo określone jako emulsyjne) (ORYGINAŁ).
### Próbka J:

Sekcja 12/zielone skupisko liści/wstawka (3'7" [1,1 m] wysokości obrazu).

Próbka zawiera nieoryginalne płótno lniane (o) (jasna autofluorescencja, niezabarwiona); białą olejną lub alkidową zaprawę (i) (jasna autofluorescencja; +RHOB); brązowe przemalowanie (ii) (jasna autofluorescencja; +RHOB; typ spoiwa olejnego lub alkidowego); zielone uzupełnienia (iii) (brak fluorescencji, brak zabarwień; przypuszczalnie spoiwo syntetyczne) (1948 rok + 1965 rok).

### Próbka K:

Sekcja 13/zielone skupisko liści/oryginał (?) (4'7" [1,4 m] wysokości obrazu).

Próbka zawiera oryginalne płótno lniane (o); białą zaprawę (i) (jasna autofluorescencja; biel ołowiowa/olej: +KI, +RHOB); jasnobrązowa farba (ii) (jasna błękitnawa autofluorescencja; +FITC, +RHOB, typ spoiwa emulsyjnego); ciemne zielone przemalowanie (iii) (jasna autofluorescencja; +RHOB; typ spoiwa olejnego lub alkidowego); i zielone uzupełnienia (iv) (brak fluorescencji, brak zabarwień; przypuszczalnie spoiwo syntetyczne) (ORYGINAŁ + 1948 rok + 1965 rok).

### Próbka L:

Sekcja 11/zielone skupisko liści/oryginał (?) (3'7" [1,1 m] wysokości obrazu).

Próbka zawiera oryginalne płótno lniane (o); białą zaprawę (i) (jasna autofluorescencja; biel ołowiowa/olej: +KI, +RHOB) i bardzo ciemną brązowo-zieloną farbę (ii) (brak fluorescencji, brak zabarwień; przypuszczalnie spoiwo olejne lub alkidowe) (ORYGINAŁ + 1948 rok).

### Próbka M (dół), M (góra):

Sekcja 13/zielona trawa/wstawka (2'3" [1,4 m] wysokości obrazu).

Próbka podzielona na dwie części: M (dół) i M (góra). M (dół) zawiera oryginalne płótno lniane (o), białą zaprawę (i) (jasna autofluorescencja; biel ołowiowa/olej: +KI, +RHOB); jasny błękit nieba (ii) (jasna błękitnawa autofluorescencja; +FITC, +RHOB, typ spoiwa emulsyjnego). Warstwy (o-ii) wskazują na fakt, że wstawka została wykonana z oryginalnej części nieba i została wtórnie użyta jako materiał na uzupełnienia. Górna warstwa z tej próbki (M góra) zawiera zieleń, ciemną ochrę zabarwiona zielenią (iii a-c) (ciemna autofluorescencja; +RHOB; typ spoiwa olejnego lub alkidowego) (ORYGINAŁ PARTII NIEBA + 1948 rok).

### Próbka N:

Sekcja 13/zielona trawa/wstawka (5'8" [1,7 m] wysokości obrazu).

Próbka zawiera białą olejną lub alkidową zaprawę (i) (jasna autofluorescencja; +RHOB); ciemnozielone przemalowanie (ii) (jasna autofluorescencja; +RHOB; typ spoiwa olejnego lub alkidowego); i drugą warstwę ciemnego zielonego przemalowania (iii) (brak fluorescencji, brak zabarwień; przypuszczalnie spoiwo syntetyczne) (1948 rok + 1965 rok).

### Próbka O:

Sekcja 13/zielona trawa/wstawka (4'11" [1,5 m] wysokości obrazu).

Próbka zawiera oryginalne płótno lniane (o), białą zaprawę (i) (jasna autofluorescencja; biel ołowiowa/olej: +KI, +RHOB), jasny błękit nieba (ii) (jasna błękitnawa autofluorescencja; +FITC, +RHOB, typ spoiwa emulsyjnego). Warstwy (o-ii) wskazują na fakt, że wstawka została wykonana z oryginalnej części nieba i została wtórnie użyta jako materiał na uzupełnienia. Warstwa (iii) to olejne przemalowanie w kolorze zielonym (ciemna autofluorescencja; +RHOB; typ spoiwa olejnego lub alkidowego) (ORYGINAŁ PARTII NIEBA + 1948 rok).

### Próbka P:

Sekcja 8,9/cięcie na linii szwu/zielona trawa/przemalowanie (5'6" [1,7 m] wysokości obrazu). Ten fragment był podzielony, a następnie zszyty, pobrana próbka zawiera oryginalne płótno lniane (o), nie zawiera

## **Aneks 16. Analityczne badania mikroskopowe cykloramy Bitwa pod Gettysburgiem**

żadnych oryginalnych warstw malarskich, jakkolwiek znajduje się tu zarówno masa woskowo-żywiczna (i) na odwrocie, jak i retusz w postaci zielonej farby na licu (ii) (brak fluorescencji, brak zabarwień; przypuszczalnie spoiwo syntetyczne) (PRZECIĘTE ORYGINALNE PŁÓTNO + 1965 rok).

### Próbka Q:

Sekcja 9,10/szew/oryginał (7'2" [2,2 m] wysokości obrazu).

Próbka zawiera zarówno oryginalne płótno lniane (o), jak i białą zaprawę (i) (jasna autofluorescencja; biel ołowiowa/ olej: +KI, +RHOB). Dodatkowo pojawia się brązowawe przemalowanie (ii) (szarawa autofluorescencja; +RHOB, typ spoiwa olejnego lub alkidowego); i drugie żółtawo-zielone (iii) brak fluorescencji, brak zabarwień, przypuszczalnie spoiwo syntetyczne). W górnej części po stronie lewej pojawia się ślad lekko zabarwionej żywicy lub laserunku (iv) (jasna autofluorescencja, bez zabarwień) (ORYGINALNY SZEW + 1948 rok + 1965 rok).

### Próbka R:

Sekcja 6/pomięty brązowy materiał naciągnięty na brązowe spodnie (7'11" [2,4 m] wysokości obrazu).

Próbka zawiera zarówno oryginalne płótno lniane (o) i białą zaprawę (i) (jasna autofluorescencja; biel ołowiowa/olej: +KI, +RHOB), jak i dwie warstwy jasno brązowe (ii, iii) (jasna błękitnawa autofluorescencja; + FITC, +RHOB, typ spoiwa emulsyjnego) oraz gruby ślad przeźroczystej substancji olejno-żywicznej (iv) (jasna autofluorescencja; +RHOB), mocno postarzałej i spękanej (ORYGINAŁ + KROPLA WERNIKSU OLEJNEGO).

### Próbka S:

Sekcja 4,5/szew/oryginał (6'3" [1,9 m] wysokości obrazu).

Próbka zawiera zarówno oryginalną białą zaprawę (i) (jasna autofluorescencja; biel ołowiowa/olej: +KI, +RHOB), jak i dwie warstwy jasno brązowe (ii, iii) (jasna błękitnawa autofluorescencja; + FITC, +RHOB, typ spoiwa emulsyjnego) (ORYGINAŁ).

### Próbka T:

Sekcja 3,4 przecięty szew/jasnobrązowa ziemia (5'9" [1,8 m] wysokości obrazu).

Próbka zawiera oryginalne płótno lniane (o), białą zaprawę (i) (jasna autofluorescencja; biel ołowiowa/olej: +KI, +RHOB), oryginalne jasnobrązowe warstwy (ii, iii, iv) (jasna błękitnawa autofluorescencja; + FITC, +RHOB, typ spoiwa emulsyjnego) i brązowe przemalowanie (ciemna autofluorescencja; +RHOB; typ spoiwa olejnego lub alkidowego) (ORY- $GINAL + 1948$  rok).

### Próbka U:

Sekcja 32/jasnobrązowa ziemia/wstawka (6'7" [około 2 m] wysokości obrazu).

Próbka zawiera oryginalne płótno lniane (o), białą zaprawę (i) (jasna autofluorescencja; biel ołowiowa/olej: +KI, +RHOB) i oryginalne jasnobrązowe warstwy (ii, iii,) (jasna błękitnawa autofluorescencja; + FITC, +RHOB, typ spoiwa emulsyjnego) (ORYGINAŁ).

### Próbka V:

Sekcja 32/zielona trawa + materiał wypełniający/krawędziowa wstawiona sekcja (7'1" [2,15 m] wysokości obrazu). Próbka zawiera oryginalne płótno lniane (o), białą zaprawę (i) (jasna autofluorescencja; biel ołowiowa/olej: +KI, +RHOB), oryginalne żółto-brązową farbę (ii) (jasna błękitnawa autofluorescencja; + FITC, +RHOB, typ spoiwa emulsyjnego), wypełnienie, zagruntowane bielą (iii) (szarawa autofluorescencja; +RHOB), dwie cienkie warstwy: zieleń i następnie czerwień, przemalowania (iv, v) (ciemna autofluorescencja; +RHOB; typ spoiwa olejnego lub alkidowego), ponowne zagruntowanie bielą (vi) (brak fluorescencji, brak zabarwień; przypuszczalnie spoiwo syntetyczne), i warstwę zielonego przemalowania (vii) (brak fluoryscencji, brak zabarwień; przypuszczalnie spoiwo syntetyczne) (ORYGINAŁ + 1948 rok + 1965 rok).

### Próbka W:

Sekcja 20/zielone skupisko liści/oryginalne płótno i farby (14'3" [4,35 m] wysokości obrazu).

Próbka zawiera oryginalne płótno lniane (o), białą zaprawę (i) (jasna autofluorescencja; biel ołowiowa/olej: +KI, +RHOB), ciemne zielone przemalowanie (ii) (ciemna autofluorescencja; +RHOB; typ spoiwa olejnego lub alkidowego); i druga warstwa przemalowania lub laserunku ciemno-zielonego (iii) (brak fluorescencji, brak zabarwień; spoiwo syntetyczne) (ORYGINAŁ + 1948 rok + 1965 rok).

### Próbka X:

Sekcja 19/snop siana/oryginał (13'2" [około 4 m] wysokości obrazu).

Próbka zawiera oryginalne płótno lniane (o), białą zaprawę (i) (jasna autofluorescencja; biel ołowiowa/olej: +KI, +RHOB); oryginalne warstwy brązowa i złota ochra (ii, iii) (jasna błękitnawa autofluorescencja; + FITC, +RHOB, typ spoiwa emulsyjnego); końcowa warstwa laserunku brązowego (iv) (brak fluorescencji, brak zabarwień; spoiwo syntetyczne) (ORYGINAŁ + 1948 rok + 1965 rok).

### Próbka Y:

Sekcja 19,20/cięcie na linii szwu (13'4" [4,1 m] wysokości obrazu).

Próbka zawiera oryginalne płótno lniane (o), białą zaprawę (i) (jasna autofluorescencja; biel ołowiowa/olej: +KI, +RHOB), żółtawo-zielone przemalowanie (ciemna autofluorescencja; +RHOB; typ spoiwa olejnego lub alkidowego) (ORYGINAŁ + 1948 rok).

### Próbka Z:

Sekcja 20/wstawka, wtórnie użyty fragment nieba wstawiony w miejsce ziemi z zielenią + materiał wypełniający (2'7" [0,7 m] wysokości obrazu).

Próbka zawiera oryginalne płótno lniane (o), ciemno-zielone, czarne i jasnozielone przemalowania (ii) (ciemna autofluorescencja; +RHOB; typ spoiwa olejnego lub alkidowego) (ORYGINALNE PŁÓTNO + 1948 rok).

### Próbka AA:

Sekcja 20/wstawka, wtórnie użyty fragment nieba wstawiony w miejsce ziemi z zielenią + materiał wypełniający (3'5" [0,9 m] wysokości obrazu).

Próbka zawiera oryginalne płótno lniane (o), białą zaprawę (i) (jasna autofluorescencja; biel ołowiowa/olej: +KI, +RHOB), dwie warstwy jasnego błękitu nieba (iia, iib) (jasna błękitnawa autofluorescencja; +FITC, +RHOB, typ spoiwa emulsyjnego). Warstwy (o-iib) wskazują na fakt, że wstawka została wykonana z oryginalnej części nieba i została wtórnie użyta jako materiał na uzupełnienia. Warstwa (iii) jest ciemnozielonym olejnym przemalowaniem (ciemna autofluorescencja; +RHOB; typ spoiwa olejnego lub alkidowego) (ORYGINALNY FRAGMENT NIEBA + 1948 rok).

### Próbka BB:

Sekcja 19/wstawka, wtórnie użyty fragment nieba wstawiony w miejsce ziemi z zielenią/oryginalne płótno + farby + przemalowania (0'10" [0,25 m] wysokości obrazu).

Próbka zawiera oryginalne płótno lniane (o) i bezpośrednio nałożoną warstwę ciemnozielonego olejnego przemalowania (i) (ciemna autofluorescencja; +RHOB; typ spoiwa olejnego lub alkidowego) (ORYGINALNE PŁÓTNO LNIANE + 1948 rok).

### Próbka CC:

Sekcja 18/wstawka, wtórnie użyty fragment nieba wstawiony w miejsce ziemi z zielenią/oryginalne płótno + farby + przemalowania (0'11" [0,3 m] wysokości obrazu).

Próbka zawiera oryginalne płótno lniane (o), białą zaprawę (i) (jasna autofluorescencja; biel ołowiowa/olej: +KI,

## **Aneks 16. Analityczne badania mikroskopowe cykloramy Bitwa pod Gettysburgiem**

+RHOB), warstwę jasnego błękitu nieba (ii) (jasna błękitnawa autofluorescencja; +FITC, +RHOB, typ spoiwa emulsyjnego) i bardzo wczesne przemalowanie w kolorze jasnego błękitu (iii) (szarawo-błękitna autofluorescencja; + FITC, +RHOB, typ farby emulsyjnej, nieco ciemniejszej niż oryginał). Warstwy (o-iii) wskazują na fakt, że wstawka została wykonana z oryginalnej części nieba i nawet retuszowana, a następnie wtórnie użyta jako materiał na uzupełnienia. Warstwa (iv) to ciemnozielone olejne przemalowanie (ciemna autofluorescencja; +RHOB; typ spoiwa olejnego lub alkidowego), warstwa (v) to zieleń ze spoiwem syntetycznym (brak fluorescencji, brak zabarwień) (ORYGINALNY FRAGMENT NIEBA + 1910–1913 + 1948 rok + 1965 rok).

### Próbka DD:

Sekcja 20/dolna krawędź, poniżej wstawki/ziemia z zielenią/oryginalne płótno + farby (0'0" [0,0 m] wysokości obrazu) Próbka zawiera oryginalne płótno lniane (o), białą zaprawę (i) (jasna autofluorescencja; biel ołowiowa/olej: +KI, +RHOB), żółtawo-zielone przemalowanie (i) (ciemna autofluorescencja; +RHOB; typ spoiwa olejnego lub alkidowego) (ORYGINAŁ + 1948 rok).

### Próbka EE:

Sekcja 17/przestawiony fragment/oryginał (?)/ziemia z zielenią/ (5'5" [1,65 m] wysokości obrazu).

Próbka zawiera oryginalne płótno lniane (o), białą zaprawę (i) (jasna autofluorescencja; biel ołowiowa/olej: +KI, +RHOB), grubą warstwę kleju (ii) (jasna autofluorescencja; +FITC), ciemnozielone przemalowanie (iii) (ciemna autofluorescencja; +RHOB; typ spoiwa olejnego lub alkidowego), drugą warstwę kleju (iv) (jasna autofluorescencja; +FITC) i drugą warstwę zielonego przemalowania (v) (brak fluorescencji, brak zabarwień, spoiwo syntetyczne) (ORYGINAŁ + 1948 rok + 1965 rok).

### Próbka FF:

Sekcja 17/przestawiony fragment/oryginał (?)/ziemia z zielenią/ (5'4" [1,6 m] wysokości obrazu).

Próbka zawiera oryginalną białą zaprawę (i) (jasna autofluorescencja; biel ołowiowa/olej: +KI, +RHOB), warstwę jasnego błękitu nieba (ii) (jasna błękitnawa autofluorescencja; +FITC, +RHOB, typ spoiwa emulsyjnego) i bardzo wczesne przemalowanie w kolorze jasnego błękitu (iii) (szarawo-błękitna autofluorescencja; + FITC, +RHOB, typ farby emulsyjnej, nieco ciemniejszej niż oryginał). Warstwy (o-iii) wskazują na fakt, że wstawka została wykonana z oryginalnej części nieba i nawet retuszowana, a następnie wtórnie użyta jako materiał na uzupełnienia. Warstwa (iv) to zielone olejne przemalowanie (ciemna autofluorescencja; +RHOB; typ spoiwa olejnego lub alkidowego), warstwa (v) to zieleń ze spoiwem syntetycznym (brak fluorescencji, brak zabarwień) (ORYGINALNY FRAGMENT NIEBA + 1910–1913 + 1948 rok).

### Próbka GG:

Sekcja 17/jasnobrązowa belka/oryginał (5'10" [1,8 m] wysokości obrazu).

Próbka zawiera oryginalne płótno lniane (o), białą zaprawę (i) (jasna autofluorescencja; biel ołowiowa/olej: +KI, +RHOB), zielone przemalowanie (ii) (ciemna autofluorescencja; +RHOB; typ spoiwa olejnego lub alkidowego) i drugą warstwę brązowawo-zielonego przemalowania (iii) (brak fluorescencji, brak zabarwień, spoiwo syntetyczne) (ORYGI-NAŁ + 1948 rok + 1965 rok).

### Próbka HH:

Sekcja 24B, 25/przecięcie, szew/pole pszenicy (6'4" [1,9 m] wysokości obrazu). Próbka zawiera wypełnienie w typie gesso (o) (jasnoszara autofluorescencja; bez zabarwień) i przemalowanie w kolorze żółtawej ochry (i) (brak fluorescencji, brak zabarwień, spoiwo syntetyczne) (1965 rok).

### Próbka II:

Sekcja 24B/pole pszenicy/oryginał (6'4" [1,9 m] wysokości obrazu).

Próbka zawiera oryginalną białą zaprawę (i) (jasna autofluorescencja; biel ołowiowa/olej: +KI, +RHOB) i oryginalną warstwę szarawej, żółtawej ochry (ii) (jasna błękitnawa autofluorescencja; +FITC, +RHOB, typ spoiwa emulsyjnego). Warstwa (ii) oddziela się od warstwy (i) i bardzo wczesne przemalowanie w kolorze czerwono-brązowym (iii) (szarawo- -błękitna autofluorescencja; + FITC, +RHOB, typ farby emulsyjnej) stanowi rodzaj warstwy konsolidującej dla warstw (i) i (ii). Warstwa (iv) to brązowe olejne przemalowanie (ciemna autofluorescencja; +RHOB; typ spoiwa olejnego lub alkidowego) (ORYGINAŁ + 1910–1913 + 1948 rok).

Próbka JJ:

Sekcja 28/przecięcie, szew/czerwona krew (5'1" [1,55 m] wysokości obrazu). Próbka zawiera wyłącznie oryginalne płótno (o).

Próbka KK:

Sekcja 29/oryginalny szew/czerwona krew (4'7" [1,4 m] wysokości obrazu).

Próbka zawiera oryginalne płótno lniane (o), białą zaprawę (i) (jasna autofluorescencja; biel ołowiowa/olej: +KI, +RHOB), zielone przemalowanie (iib) połączone z czerwienią (iia) (ciemna autofluorescencja; +RHOB, obie części są oparte na spoiwie olejnym lub alkidowym) i przemalowanie czerwienią (iii) (brak fluorescencji, brak zabarwień, spoiwo syntetyczne) (ORYGINAŁ + 1948 rok + 1965 rok).

### Próbka LL:

Sekcja 24B/odwrocie oryginalnego płótna/czarny materiał nałożony na szew.

Próbka składa się z trzech różnych warstw lub środków: czerń węglowa (i) (brak fluorescencji, brak zabarwień, pozostałość spalenizny); klej (ii) (jasna autofluorescencja; +FITC); czerń węglowa (iii) (jasna autofluorescencja, brak zabarwień, substancja pokryta żywicą naturalną) (NAGROMADZONA SADZA/KLEJ/ŻYWICA).

Próbka MM:

Sekcja 24,25/oryginalny szew od strony odwrocia/czarny materiał. Próbka zawiera wyłącznie oryginalne płótno (o), które jest nieco zwęglone (i)?

Próbka NN:

Sekcja (?)/próbka pobrana z górnej krawędzi, partia wyłożona za belkę nośną/wypełnienie błękitem nieba, przemalowanie/nieoryginalne.

Próbka zawiera oryginalne płótno lniane (o), oryginalną białą zaprawę (i) (jasna autofluorescencja; biel ołowiowa/olej: +KI, +RHOB) i jasno-błękitną warstwę (ii) (jasna błękitnawa autofluorescencja; +FITC, +RHOB, typ spoiwa emulsyjnego). Dodatkowe przemalowanie w kolorze błękitu nieba (iii) (ciemna autofluorescencja; +RHOB; typ spoiwa olejnego lub alkidowego) (ORYGINAŁ + 1948 rok).

Próbka OO:

Sekcja (?)/próbka pobrana z górnej krawędzi, partia wyłożona za belkę nośną/ wypełnienie błękitem nieba. Nie badano przekroju próbki, została użyta tylko do testów fizycznych.

### **PODSUMOWANIE: mikroskopowe badania analityczne**

Oryginalne płótno lniane zostało przeklejone, jest bardzo brudne, plamiasto-ciemne i fizycznie zdegradowane. Znaczne reakcje TTC (końcowe grupy węglowodanowo-półacetalowe – dzięki tym reakcjom oceniono stopień degradacji płótna i włókien) zaobserwowano w większości płótna oryginalnego, co potwierdza fakt znacznej destrukcji. Ponadto

### **Aneks 16. Analityczne badania mikroskopowe cykloramy Bitwa pod Gettysburgiem**

obserwacje mikroskopowe i fotografie wykonane na odwrociu pięciu większych próbek cykloramy (między innymi W, BB, CC, DD, OO) wskazują, że zastosowane przeklejenie klejem glutynowym wykonanym przez Waltera J. Nitkiewicza w 1965 roku w celu zapobieżeniu penetracji masy woskowo-żywicznej do struktury oryginalnego podobrazia płóciennego dało rezultat pozytywny, z drugiej jednak strony spowodowało spore mechaniczne osłabienie – kruchość, głównie spowodowane niskim Rh. Są także potwierdzenia (reakcje RHOB, opisane powyżej; patrz próbki W, BB, CC, DD, JJ, MM, O, P, T, X, Y) mogące wskazywać obecność detergentów (Tergitol, heptadecylosiarczan sodu), nadal obecnych w podobraziu płóciennym z działań czyszczących prowadzonych w 1965 roku.

W kwestii zagadnień technicznych: artysta przygotował podobrazie płócienne w ten sposób, że mechanicznie lekko przeszlifował powierzchnię płótna po przeklejeniu, przed naniesieniem zaprawy. Zaprawa olejna została następnie założona w jednej stosunkowo grubej warstwie. Farby użyte do malowania obrazu mają charakter emulsyjny, kombinacja oleju i protein, oleju lnianego z kazeiną. Farby wysychały matowo, co było intencją wykonawcy dzieła. Nie zauważa się śladów pierwotnego werniksu, powlekania w dalszych latach werniksem ani inną przeźroczystą warstwą zabezpieczającą. Można określić, że w swojej historii obraz był poddawany co najmniej trzykrotnie zabiegom konserwatorskim\*, co wykazują badane próbki.

A. Naprawy i przemalowania wykonane za pomocą farb emulsyjnych (ponownie przy zastosowaniu spoiwa olejno-proteinowego), prace wykonane w latach 1910–1913, czyli ekspozycji i montażu w supermarketach i w konsekwencji przeniesienia do Gettysburga.

B. Naprawy i przemalowania za pomocą farb olejnych lub olejno-alkidowych\*\*, co wiąże się z renowacją obrazu w okresie po drugiej wojnie światowej (1948 rok), przeprowadzoną przez National Park Service (agenda amerykańskiego rządu).

C. Cykl prac konserwatorskich wykonanych przez Waltera J. Nitkiewicza w połowie lat sześćdziesiątych XX wieku – do uzupełnień i przemalowań zastosowane były farby ze spoiwem żywic syntetycznych.

\* Próbki AA, CC, FF, M i O szczególnie ukazują sytuację wtórnego wykorzystania oryginalnych wyciętych partii nieba i ich zastosowania jako reperacje ubytków podobrazia w innych fragmentach obrazu cykloramy. Przemieszczenia fragmentów nieba do nowych miejsc struktury obrazu zostały wykonane głównie w trakcie prac zrealizowanych w 1948 roku, prowadzonych przez National Park Service. Próbka CC wyraźnie potwierdza tego typu działania: zawiera oryginalne płótno, zaprawę i oryginalną warstwę malarską – błękit nieba, następnie została przemalowana ponownie w kolorze nieba około 1910–1913 roku przy restaurowaniu nieba. To, co było "niebieskim" niebem, zostało powtórnie przemalowane na "niebiesko" mimo dobrego stanu zachowania oryginału. Próbki z tej sekcji (oryginalnie partia nieba) ukazują też zielone przemalowania z 1948 roku, z czytelnym układem przemieszczenia fragmentu do niższych partii w celu reperacji ubytków podobrazia i wykorzystanych jako podkład do wtórnego namalowania partii liści, a następnie powtórnie podobne przemalowanie w tym samym miejscu w 1965 roku.

\*\* Próbka CC była wystarczająco duża, aby utrzymać na swojej powierzchni przemalowania i inne materiały konserwatorskie zastosowane w ciągu wielu ostatnich lat. To pozwoliło na przeprowadzenie analizy zarówno FTIR, jak i testów fizycznych. Badania przy zastosowaniu spektroskopii FTIR przeprowadzone zostały na części próbki (CCiV0, (CCv). Próbka została podzielona za pomocą skalpela i poszczególne warstwy z tej próbki badano indywidualnie przy użyciu mikroskopu Analect 65A FTIR.

\*\*\* Farby alkidowe – ich główny składnik to żywica alkidowa oraz olej, który nadaje farbie trwałość oraz charakterystyczny połysk.

Prof. Richard C. Wolbers, University of Delaware, Department of Art Conservation Przygotowanie materiału do badań i analiza wyników: David L. Olin, Ryszard Wójtowicz Delaware–Gettysburg, 2006 rok

## **Aneks 17.**

## **Sprawozdanie z badań na przekrojach próbek – obraz cykloramy Bitwa pod Gettysburgiem**

Próbki pobrane z sekcji 2, w okolicach dwóch wielkich sosen, próbki A, B, C.

We fragmencie przedstawiającym dwa duże drzewa – sosny – stwierdzono występowanie nietypowej "gęstej/ grubej" warstwy zaburzającej "trójwymiarowy" efekt przestrzennego modelowania pejzażu.

Ten fragment obrazu był mocno uszkodzony i rozdzielony wtórnie. Celem badania i wyboru miejsc do pobrania próbek było określnie budowy pierwotnej i wtórnej, które to informacje pozwolą na odsłonięcie pierwotnego opracowania i odzyskanie właściwych walorów przestrzennych tego fragmentu obrazu.

Próbki A i B zostały pobrane z obszaru korony drzew sosnowych, w których częściowo zauważa się (poniżej potencjalnego przemalowania) warstwy oryginalne. Próbka A została pobrana z centralnej części drzewa, próbka B – z części obrzeżnych (zewnętrznych), które wydają się mocno przemalowane.

Chcieliśmy uzyskać informacje na temat występujących w warstwach oryginalnych pigmentów oraz stratygrafii warstw, aby określić, w jak znacznym stopniu korony drzew zostały zmienione w procesie przemalowania.

Próbka C pobrana została z partii jasnej zieleni w celu określenia budowy technicznej modelunku korony drzewa: partie ciemne – partie jasne oraz oznaczenia części oryginalnej i nieoryginalnej.

Próbki pobrane z sekcji 2 i 4, z fragmentów pejzażowych przedstawiających drzewa liściaste, próbki D, E, F, G.

Próbka D (sekcja 4) – z pnia drzewa namalowanego wzdłuż brzegu sekcji. Ten pień wydaje się dodany (domalowany), aby połączyć wizualnie sekcje 2 i 4 w miejscu, gdzie powinna znajdować się sekcja 3, która zaginęła w okresie pierwszych zniszczeń powstałych w obrazie na początku XX wieku, być może około 1911 roku.

Próbka E (sekcja 4) – z górnej złamanej gałęzi. Trudno rozpoznawalna różnica między warstwami oryginalnymi i wtórnymi.

Próbka F (sekcja 4) – z górnego wielkiego konara drzewa. Warstwy mają wczesne spękania, które wydają się pierwotne. Warstwy zdają się oryginalne.

Próbka G (sekcja 2) – gruba warstwa malarska żółto-zielona.

## **Aneks 17. Sprawozdanie z badań na przekrojach próbek...**

Próbka A: pierwotne podobrazie to płótno lniane przeklejone klejem (i), na tej warstwie znajduje się biel oparta na spoiwie olejnym (z dodatkiem spoiwa białkowego) – to warstwa zaprawy (ii). Oryginalnie naniesiona cienka warstwa zieleni (iii), czerń (iv) i czerwono-brązowa (v) – każda z nich stanowi wspólnie oryginalną warstwę malarską. Na warstwach oryginalnych naniesiona została wtórnie gruba warstwa zieleni (vi).

Próbka B: pierwotne podobrazie to płótno lniane przeklejone klejem (i); na tej warstwie znajduje się biel oparta na spoiwie olejnym (z dodatkiem spoiwa białkowego) – to warstwa zaprawy (ii), oryginalnie naniesiona warstwa przełamanej bieli (iii) i cienka warstwa zieleni (iv). Na tych warstwach pojawia się gruba warstwa żółtawej farby (v) naniesionej na poprzednich (spoiwo emulsyjne kazeina + olej); następna warstwa to cienki zielonkawy laserunek (vi) i druga warstwa przemalowania o barwie zielonej (vii).

Próbka C: pierwotne podobrazie to płótno lniane przeklejone klejem (i); na tej warstwie znajduje się biel oparta na spoiwie olejnym – to warstwa zaprawy (ii), oryginalnie naniesiona warstwa szaro-niebieska (iii) i cienka oryginalna warstwa zieleni (iv). Na tych warstwach pojawiają się dwie (nieoryginalne) grube warstwy zieleni (v) i (vi) pokrywające warstwy oryginalne.

Próbka D: pierwotne podobrazie to płótno lniane przeklejone klejem (i); na tej warstwie znajduje się biel oparta na spoiwie olejnym – to warstwa zaprawy (ii); warstwa przeźroczystej żywicy lub warstwa izolacyjna (iii); szaroniebieska warstwa nieba (iv). Warstwy (i) do (iv) przenikają się wzajemnie. Na tych warstwach pojawia się gruba warstwa zielonkawej farby (v) pokrywająca warstwy oryginalne.

Próbka E: pierwotne podobrazie to płótno lniane przeklejone klejem (i); na tej warstwie znajduje się biel oparta na spoiwie olejnym – to warstwa zaprawy (ii); warstwa przeźroczystej żywicy lub warstwa izolacyjna (iii); jasnoszaro warstwa (iii); biała warstwa (iv); i jasnoszaro-niebieska warstwa nieba (v). Warstwy (i) do (v) przenikają się wzajemnie. Na tych warstwach pojawia się gruba warstwa zielonkawej farby (vi) pokrywająca warstwy oryginalne.

Próbka F: pierwotne podobrazie to płótno lniane przeklejone klejem (i); na tej warstwie pojawiają się dwie warstwy bieli oparte na spoiwie olejnym – to warstwa zaprawy (ii); warstwa przeźroczystej żywicy lub warstwa izolacyjna (iii); jasnoszaro-niebieska warstwa nieba (iv). Warstwy (i) do (iv) są oryginalne i przenikają się wzajemnie. Na tych warstwach pojawia się gruba warstwa zielonkawej farby (vi) pokrywająca warstwy oryginalne.

Próbka G: drobny fragment; podobrazie z niewielką ilością oryginalnej warstwy białej zaprawy

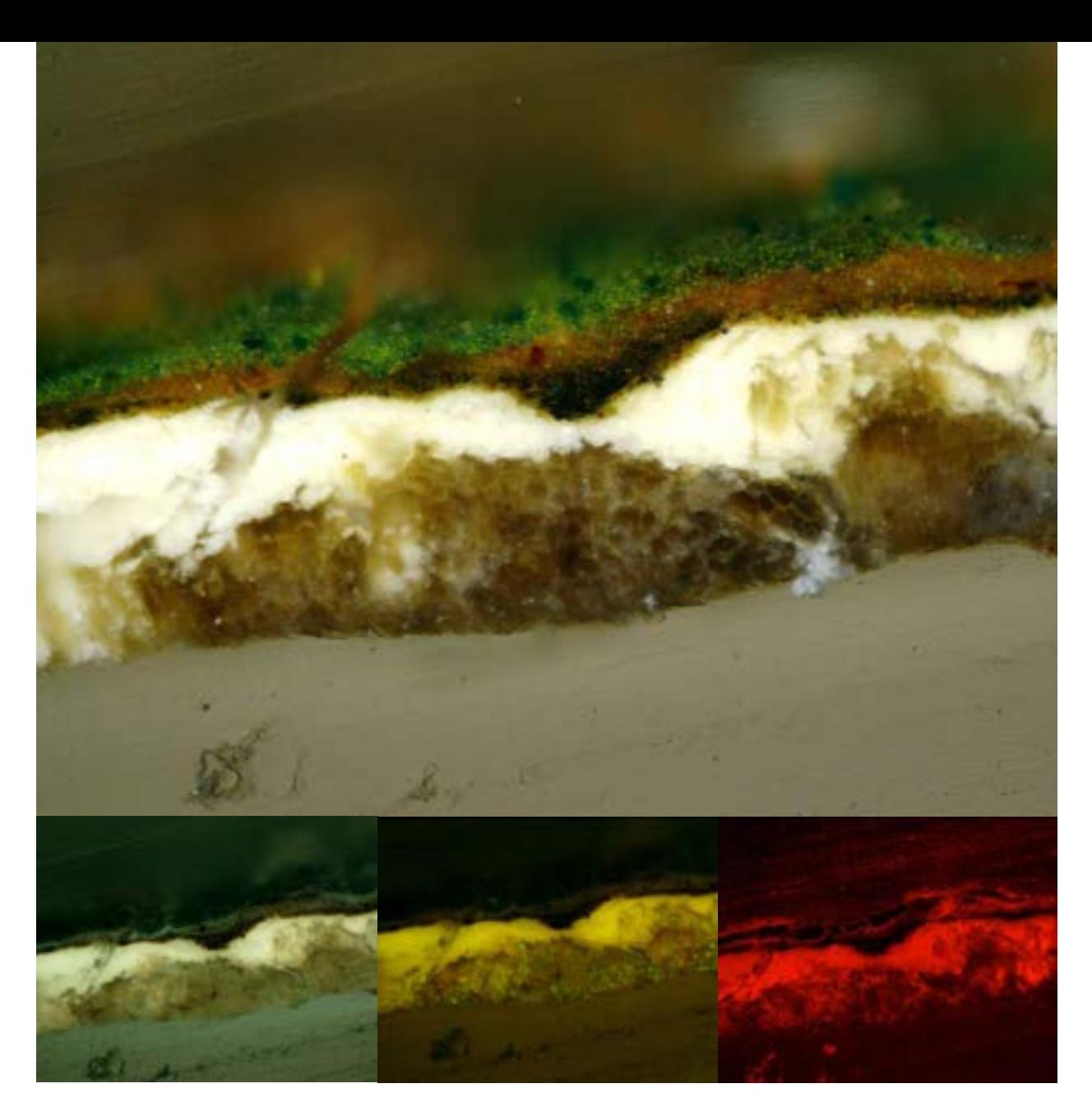

### **Próbka A**

Miejsce pobrania: sekcja 2 Powiększenie: 200× Wyposażenie: Nikon Eclipse 80i Widok w świetle normalnym: Nikon Excite 120, lampa rtęciowa; poprzeczna polaryzacja Inne typy obserwacji: fioletowe wzmocnienie (Nikon BV-2A Cube; EX 400-440, BA 470 nm) niebieskie wzmocnienie (Nikon B-2A Cube; EX 450-490, BA 520 nm) zielone wzmocnienie (Nikon G-1B Cube; EX Band pass 545/10, BA 590 nm) Typ aparatu: Nikon DXM 1200f cyfrowy Program do obróbki obrazu: Nikon Act I Typ pliku: JPEG

Obraz górny: światło normalne. Dół, strona lewa: wzmocnienie światłem fioletowym. Dół środek: wzmocnienie światłem niebieskim, zabarwienie 0,02% Alexafluor 488 Succinimde w pH 9,0 bufor boraksowy (potwierdzenie wybarwień białkowych daje jasnozielono-żółtą fluorescencję). Dół, strona prawa wzmocnienie światłem zielonym, zabarwienie 0,02% roztworem Rhodaminy B w etanolu (potwierdzenie wybarwień olejnych daje oranżowo-czerwoną fluorescencję).

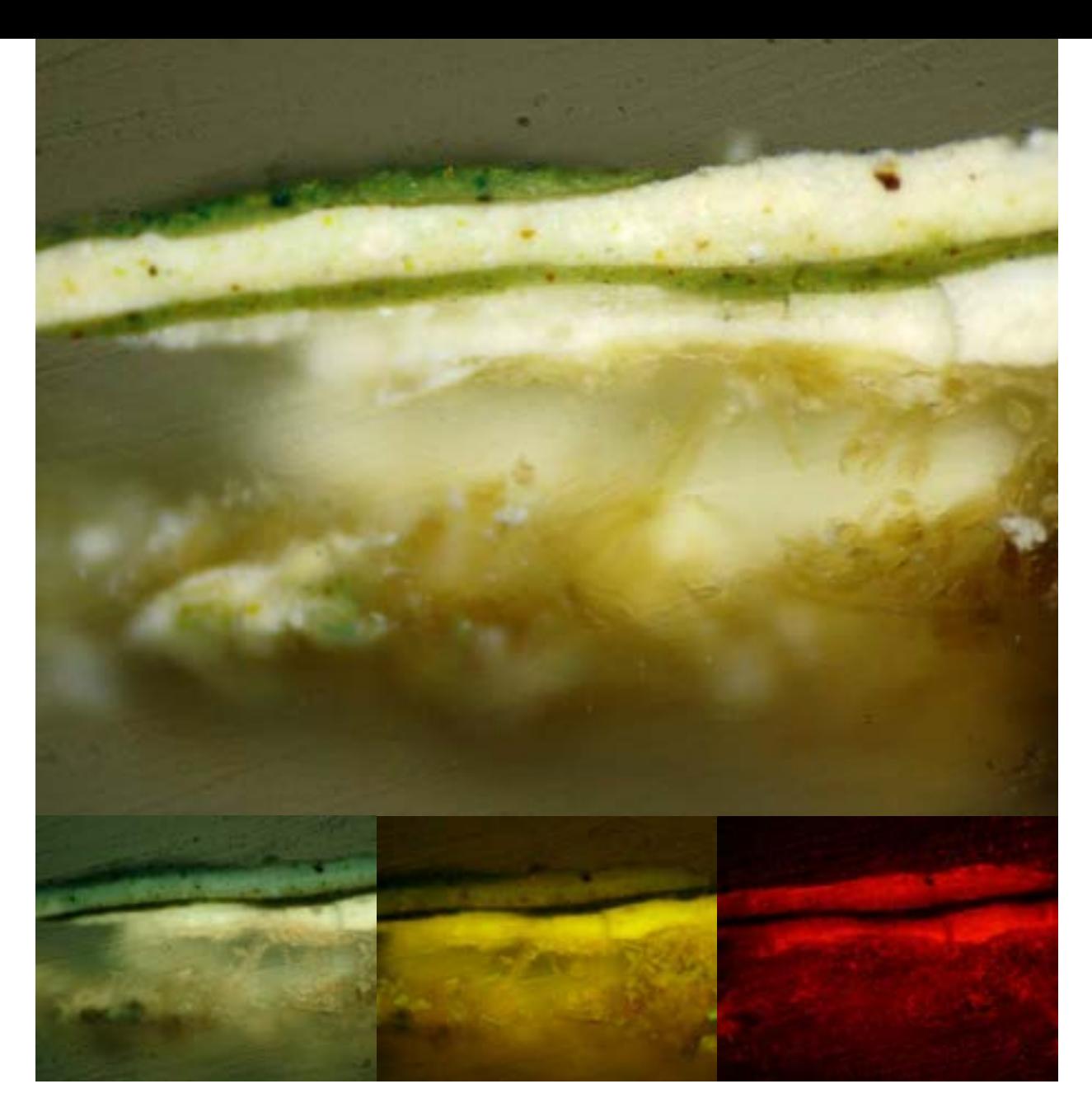

### **Próbka B**

Miejsce pobrania: sekcja 2 Powiększenie: 200× Wyposażenie: Nikon Eclipse 80i Widok w świetle normalnym: Nikon Excite 120, lampa rtęciowa; poprzeczna polaryzacja Inne typy obserwacji: fioletowe wzmocnienie (Nikon BV-2A Cube; EX 400-440, BA 470 nm) niebieskie wzmocnienie (Nikon B-2A Cube; EX 450-490, BA 520 nm) zielone wzmocnienie (Nikon G-1B Cube; EX Band pass 545/10, BA 590 nm) Typ aparatu: Nikon DXM 1200f cyfrowy Program do obróbki obrazu: Nikon Act I Typ pliku: JPEG

Obraz górny: światło normalne. Dół, strona lewa: wzmocnienie światłem fioletowym. Dół środek: wzmocnienie światłem niebieskim, zabarwienie 0,02% Alexafluor 488 Succinimde w pH 9,0 bufor boraksowy (potwierdzenie wybarwień białkowych daje jasnozielono-żółtą fluorescencję). Dół, strona prawa: wzmocnienie światłem zielonym, zabarwienie 0,02% roztworem Rhodaminy B w etanolu (potwierdzenie wybarwień olejnych daje oranżowo-czerwoną fluorescencję).

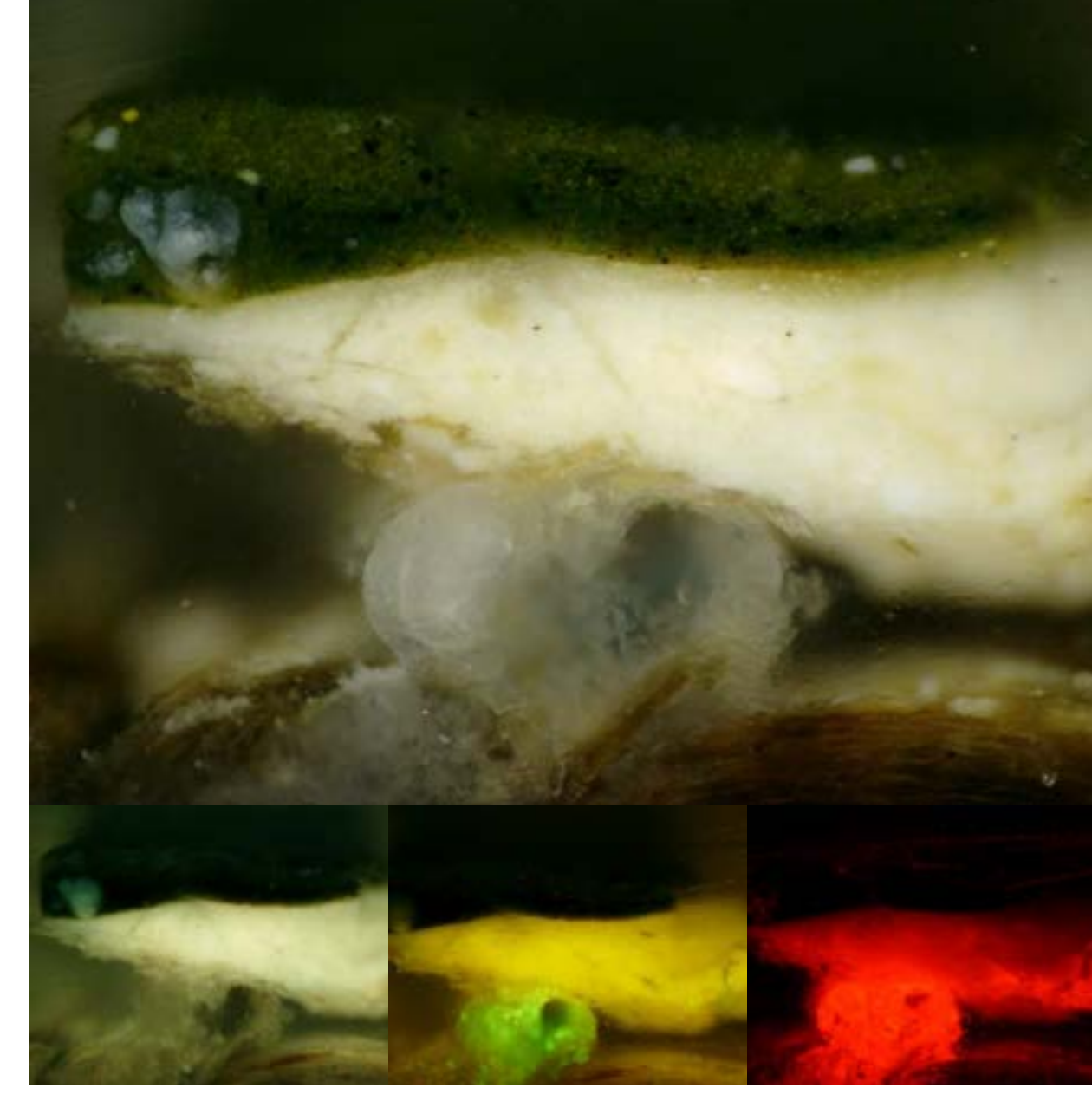

### **Próbka C**

Miejsce pobrania: sekcja 2 Powiększenie: 200× Wyposażenie: Nikon Eclipse 80i Widok w świetle normalnym: Nikon Excite 120, lampa rtęciowa; poprzeczna polaryzacja Inne typy obserwacji: fioletowe wzmocnienie (Nikon BV-2A Cube; EX 400-440, BA 470 nm) niebieskie wzmocnienie (Nikon B-2A Cube; EX 450-490, BA 520 nm) zielone wzmocnienie (Nikon G-1B Cube; EX Band pass 545/10, BA 590 nm) Typ aparatu: Nikon DXM 1200f cyfrowy Program do obróbki obrazu: Nikon Act I Typ pliku: JPEG

Obraz górny: światło normalne. Dół, strona lewa: wzmocnienie światłem fioletowym. Dół środek: wzmocnienie światłem niebieskim, zabarwienie 0,02% Alexafluor 488 Succinimde w pH 9,0 bufor boraksowy (potwierdzenie wybarwień białkowych daje jasnozielono-żółtą fluorescencję). Dół, strona prawa: wzmocnienie światłem zielonym, zabarwienie 0,02% roztworem Rhodaminy B w etanolu (potwierdzenie wybarwień olejnych daje oranżowo-czerwoną fluorescencję).

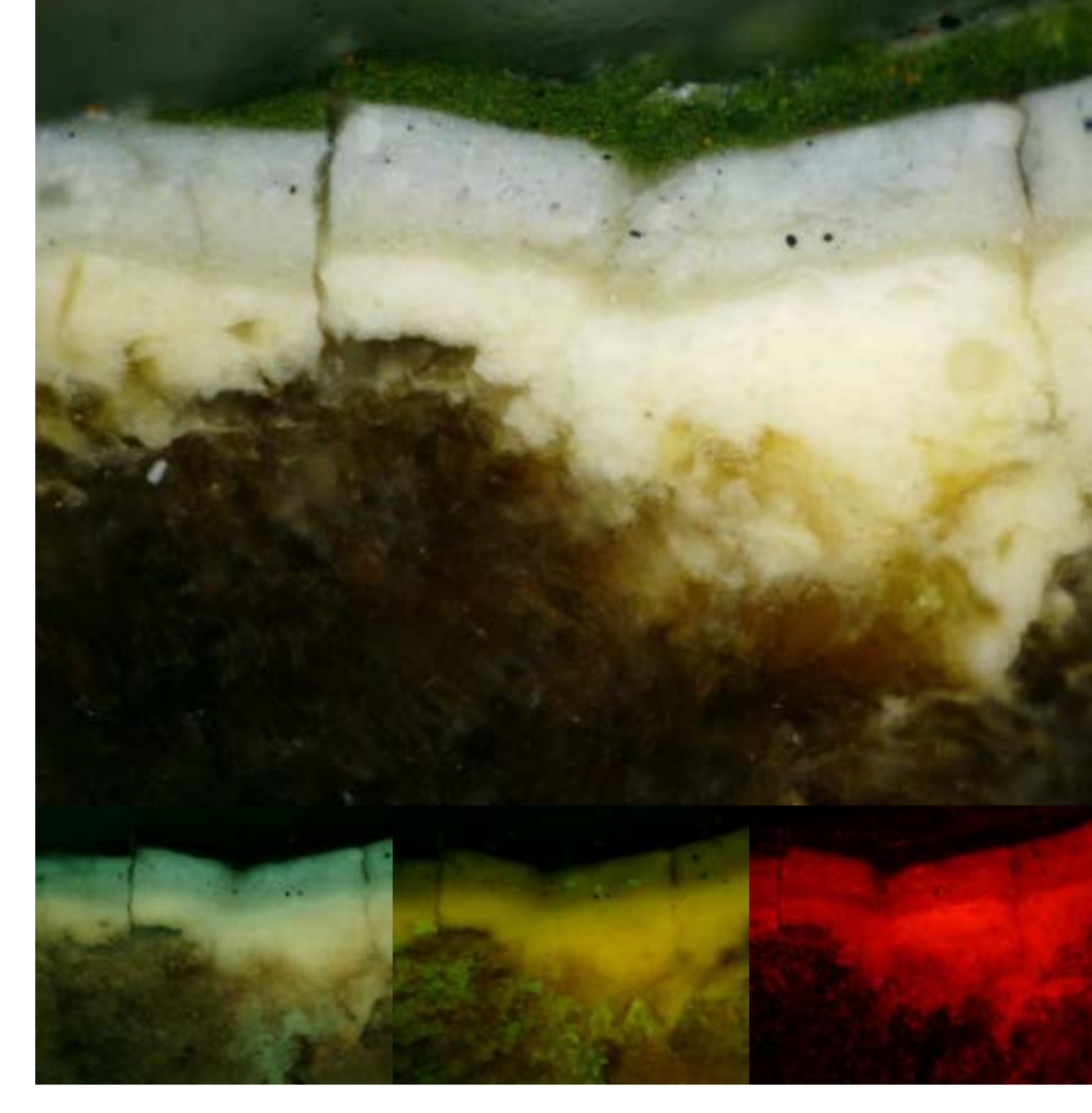

### **Próbka D**

Miejsce pobrania: sekcja 4, lewa krawędź "stary pień drzewa" z niebem poniżej Powiększenie: 200× Wyposażenie: Nikon Eclipse 80i Widok w świetle normalnym: Nikon Excite 120, lampa rtęciowa; poprzeczna polaryzacja Inne typy obserwacji: fioletowe wzmocnienie (Nikon BV-2A Cube; EX 400-440, BA 470 nm) niebieskie wzmocnienie (Nikon B-2A Cube; EX 450-490, BA 520 nm) zielone wzmocnienie (Nikon G-1B Cube; EX Band pass 545/10, BA 590 nm) Typ aparatu: Nikon DXM 1200f cyfrowy Program do obróbki obrazu: Nikon Act I Typ pliku: JPEG

Obraz górny: światło normalne. Dół, strona lewa: wzmocnienie światłem fioletowym. Dół środek: wzmocnienie światłem niebieskim, zabarwienie 0,02% Alexafluor 488 Succinimde w pH 9,0 bufor boraksowy (potwierdzenie wybarwień białkowych daje jasnozielono-żółtą fluorescencję). Dół, strona prawa wzmocnienie światłem zielonym, zabarwienie 0,02% roztworem Rhodaminy B w etanolu (potwierdzenie wybarwień olejnych daje oranżowoczerwoną fluorescencję).

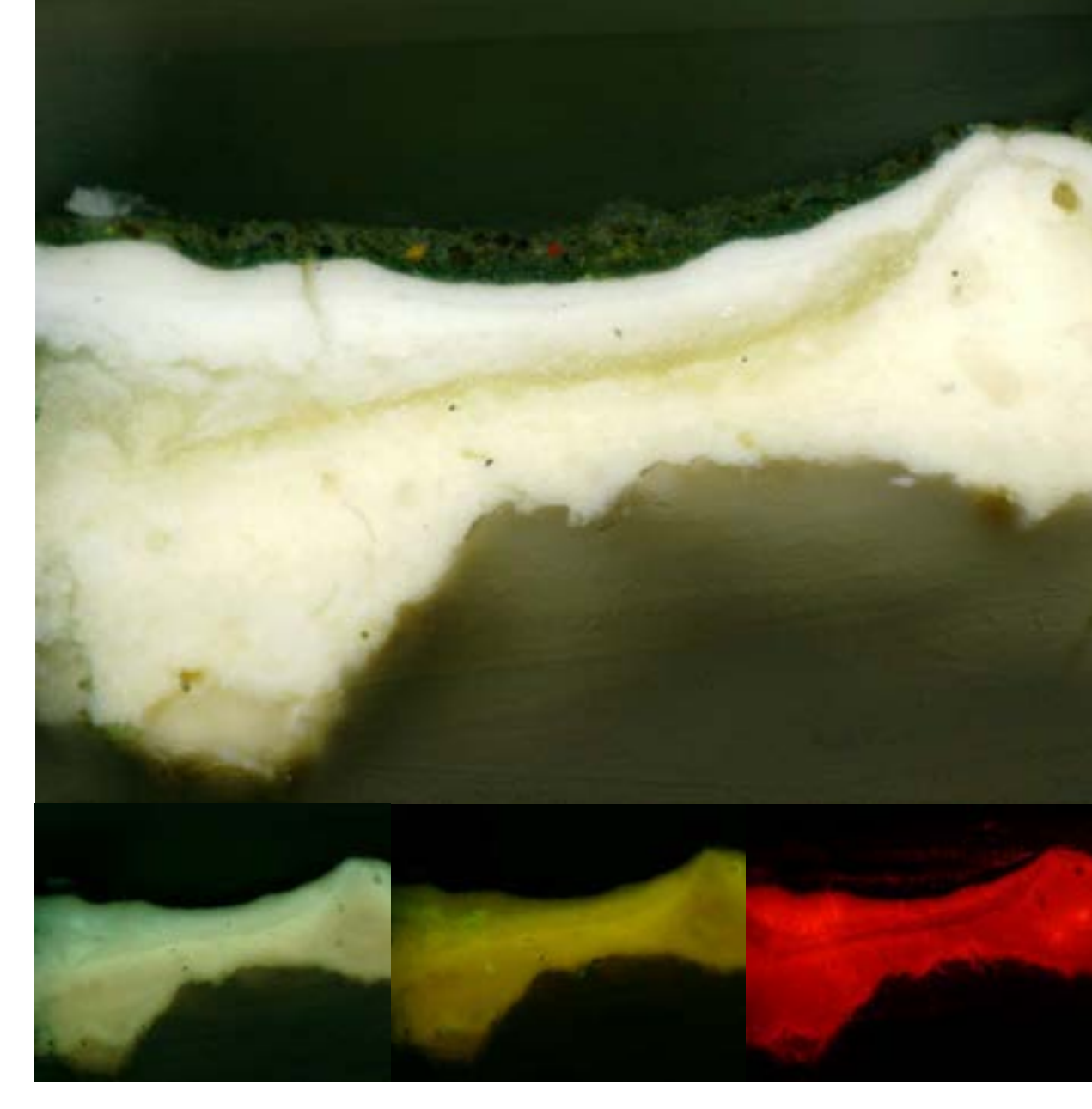

### **Próbka E**

Miejsce pobrania: sekcja 4 Powiększenie: 200× Wyposażenie: Nikon Eclipse 80i Widok w świetle normalnym: Nikon Excite 120, lampa rtęciowa; poprzeczna polaryzacja Inne typy obserwacji: fioletowe wzmocnienie (Nikon BV-2A Cube; EX 400-440, BA 470 nm) niebieskie wzmocnienie (Nikon B-2A Cube; EX 450-490, BA 520 nm) zielone wzmocnienie (Nikon G-1B Cube; EX Band pass 545/10, BA 590 nm) Typ aparatu: Nikon DXM 1200f cyfrowy Program do obróbki obrazu: Nikon Act I Typ pliku: JPEG

Obraz górny: światło normalne. Dół, strona lewa: wzmocnienie światłem fioletowym. Dół środek: wzmocnienie światłem niebieskim, zabarwienie 0,02% Alexafluor 488 Succinimde w pH 9,0 bufor boraksowy (potwierdzenie wybarwień białkowych daje jasnozielono-żółtą fluorescencję). Dół, strona prawa: wzmocnienie światłem zielonym, zabarwienie 0,02% roztworem Rhodaminy B w etanolu (potwierdzenie wybarwień olejnych daje oranżowo-czerwoną fluorescencję).

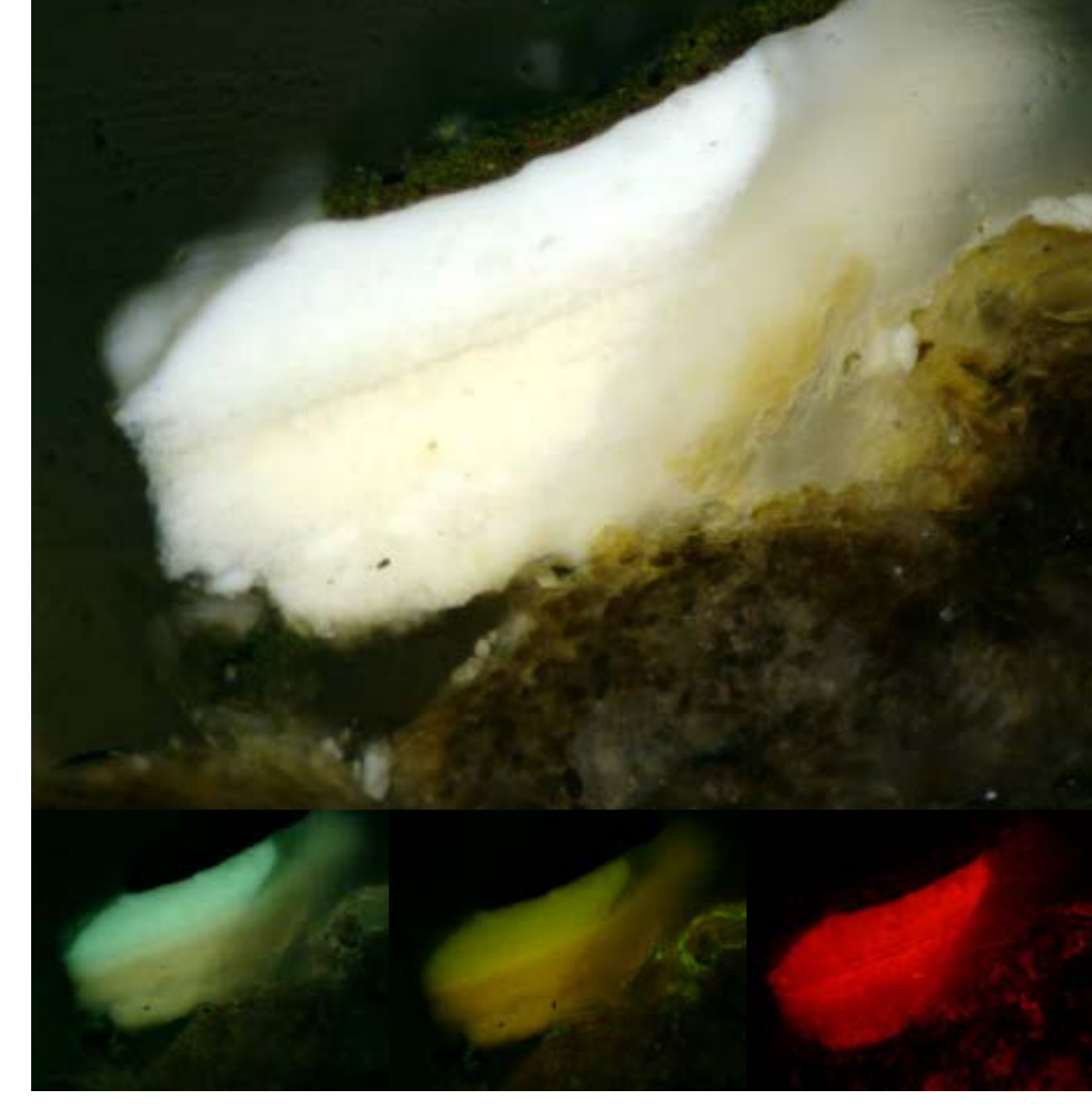

### **Próbka F**

Miejsce pobrania: sekcja 4, "górny konar" Powiększenie: 200× Wyposażenie: Nikon Eclipse 80i Widok w świetle normalnym: Nikon Excite 120 Lampa rtęciowa; poprzeczna polaryzacja Inne typy obserwacji: fioletowe wzmocnienie (Nikon BV-2A Cube; EX 400-440, BA 470nm) niebieskie wzmocnienie (Nikon B-2A Cube; EX 450-490, BA 520nm) zielone wzmocnienie (Nikon G-1B Cube; EX Band pass 545/10, BA 590nm) Typ aparatu: Nikon DXM 1200f cyfrowy Program do obróbki obrazu: Nikon Act I Typ pliku: JPEG

Obraz górny: światło normalne. Dół, strona lewa: wzmocnienie światłem fioletowym. Dół środek: wzmocnienie światłem niebieskim, zabarwienie 0,02% Alexafluor 488 Succinimde w pH 9,0 bufor boraksowy (potwierdzenie wybarwień białkowych daje jasnozielono-żółtą fluorescencję). Dół, strona prawa: wzmocnienie światłem zielonym, zabarwienie 0,02% roztworem Rhodaminy B w etanolu (potwierdzenie wybarwień olejnych daje oranżowo-czerwoną fluorescencję).

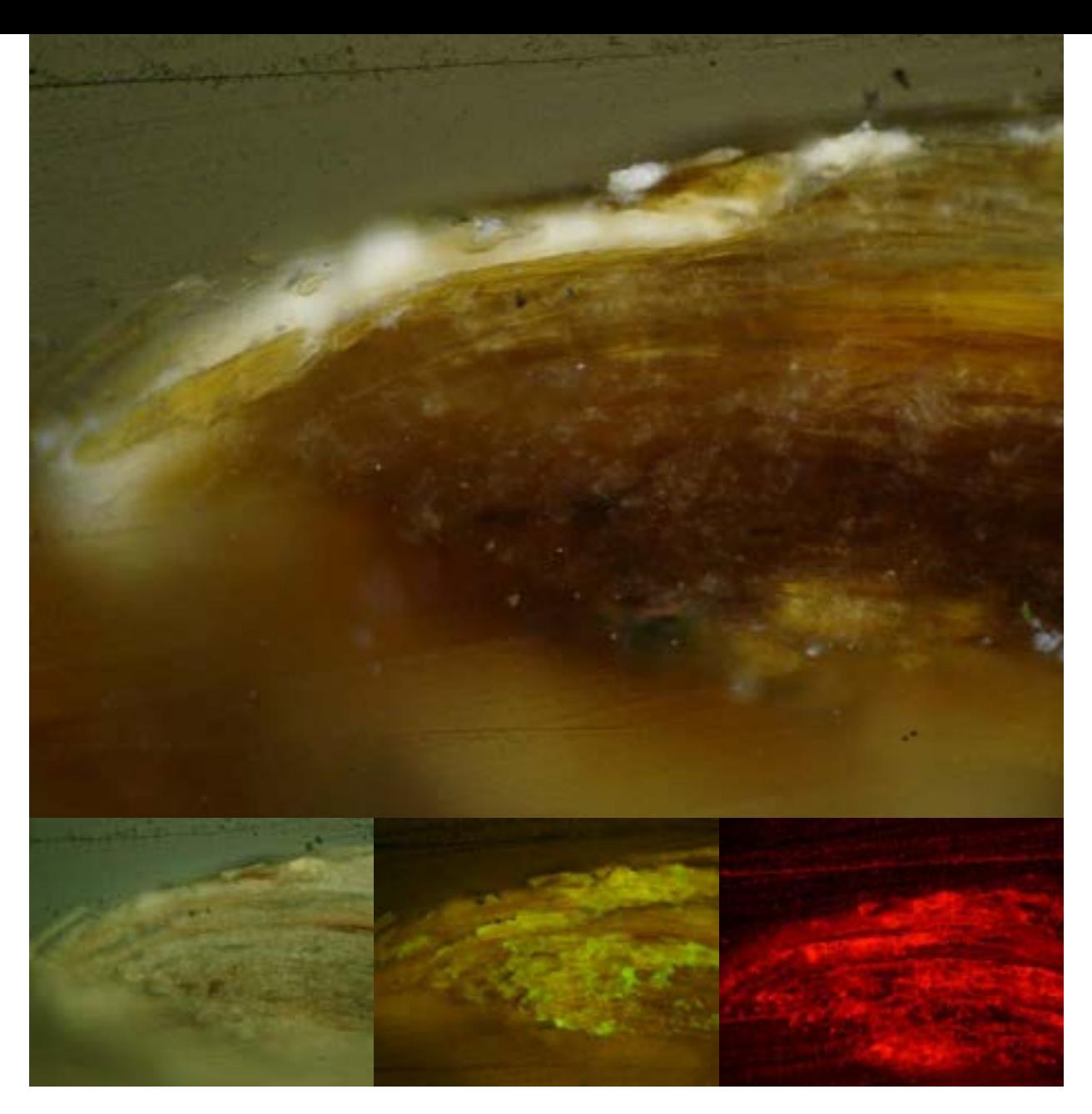

### **Próbka G**

Miejsce pobrania: sekcja 2, "górny obszar zielonych liści" Powiększenie: 200x Wyposażenie: Nikon Eclipse 80i Widok w świetle normalnym: Nikon Excite 120, lampa rtęciowa; poprzeczna polaryzacja Inne typy obserwacji: fioletowe wzmocnienie (Nikon BV-2A Cube; EX 400-440, BA 470 nm) niebieskie wzmocnienie (Nikon B-2A Cube; EX 450-490, BA 520 nm) zielone wzmocnienie (Nikon G-1B Cube; EX Band pass 545/10, BA 590 nm) Typ aparatu: Nikon DXM 1200f cyfrowy Program do obróbki obrazu: Nikon Act I Typ pliku: JPEG

Obraz górny: światło normalne. Dół, strona lewa: wzmocnienie światłem fioletowym. Dół środek: wzmocnienie światłem niebieskim, zabarwienie 0,02% Alexafluor 488 Succinimde w pH 9,0 bufor boraksowy (potwierdzenie wybarwień białkowych daje jasnozielono-żółtą fluorescencję). Dół, strona prawa wzmocnienie światłem zielonym, zabarwienie 0,02% roztworem Rhodaminy B w etanolu (potwierdzenie wybarwień olejnych daje oranżowo-czerwoną fluorescencję).

## **Aneks 17. Sprawozdanie z badań na przekrojach próbek...**

### **Badanie wytrzymałości na zrywanie próbki cykloramy** *Bitwa pod Gettysburgiem*

### **Próbka: S.24G.11**

Opis: Próbka testowa została oznaczona w sposób umożliwiający pomiar jej wytrzymałości w kierunku pionowym (oznaczenie wykonane na odwrociu próbki) Wyposażenie: Chatillon DFE Digital Force Gauge 0-500N Range TCM 201 ramka testowa Szybkość głowicy: stała 3 in [7,62 cm]/min Standardowy samonaprężający się uchwyt do próbek Przygotowanie próbki: ASTM D-412-C-IMP

Oprogramowanie: Nexygen (Chatillon Propretary); Microsoft Excel

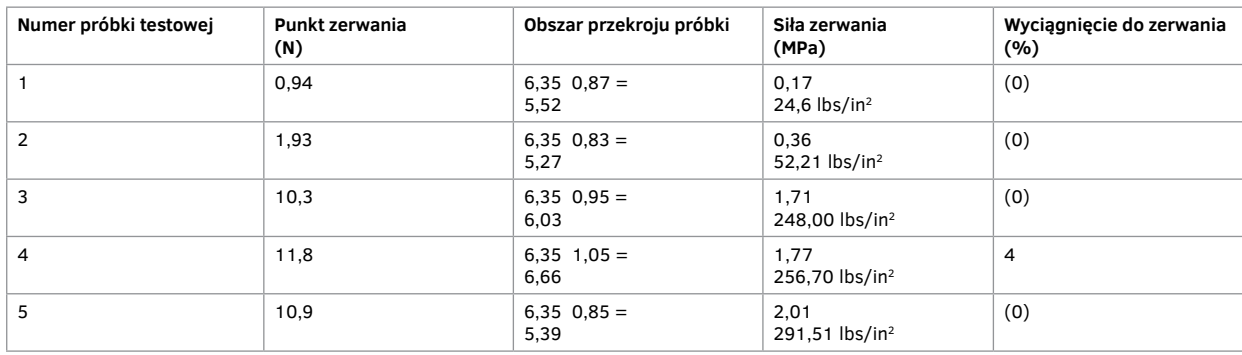

lbs – funt (1 lbs = 0,45359 kg), in – cal (1 in = 2,54 cm)

Średni ciężar płótna: 0,55 g/in. Na przykład: bryt płótna o szerokości 1 stopy [0,305 m] i wysokości 30 stóp [9,15 m] wywierałby prawdopodobnie siłę 5,23 lbs/in2 na górze brytu przez własny ciężar w obiekcie wolno wiszącym. Najniższa zarejestrowana siła zerwania jest ponad pięć razy większa i wyraża to poziom "marginesu bezpieczeństwa" dla płótna obciążonego własnym ciężarem.

Ogólnie wszystkie próbki testowe są nieelastyczne i kruche (brak wyciągnięcia do zerwania). Poziom naprężenia jest wysoki w każdej z próbek. Zmierzona siła zerwania dla próbek różni się mocno od najniższej wartości – 24,6 lbs/in2. Wydaje się, że ten szeroki poziom wartości wynika z nierównomiernościach wytrzymałości płótna, jego rozciągliwości, poziomu zniszczenia itd.

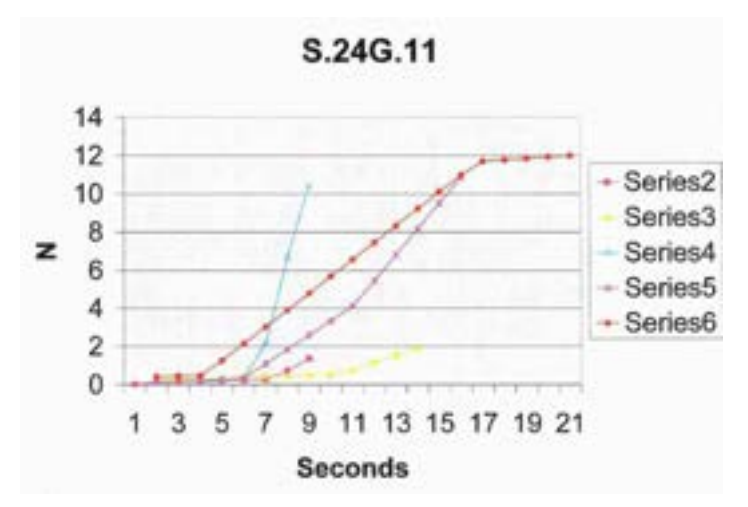

### **Próbka: S.26G.12 (ze wzmocnieniem miejsca uszkodzenia)**

- Opis: Próbka testowa została oznaczona w sposób umożliwiający pomiar jej wytrzymałości w kierunku pionowym (oznaczenie wykonane na odwrociu próbki). Dodatkowo próbka została pobrana z obszaru, w którym wykonana została naprawa/wzmocnienie uszkodzenia (w poprzek kierunku pęknięcia) do zbadania zwiększenia siły zrywania w miejscu naprawy
- Wyposażenie: Chatillon DFE Digital Force Gauge 0-500N Range TCM 201 ramka testowa Szybkość głowicy: stała 3 in [7,62 cm]/min Standardowy samonaprężający się uchwyt do próbek

Przygotowanie próbki: ASTM D-412-C-IMP

Oprogramowanie: Nexygen (Chatillon Propretary); Microsoft Excel

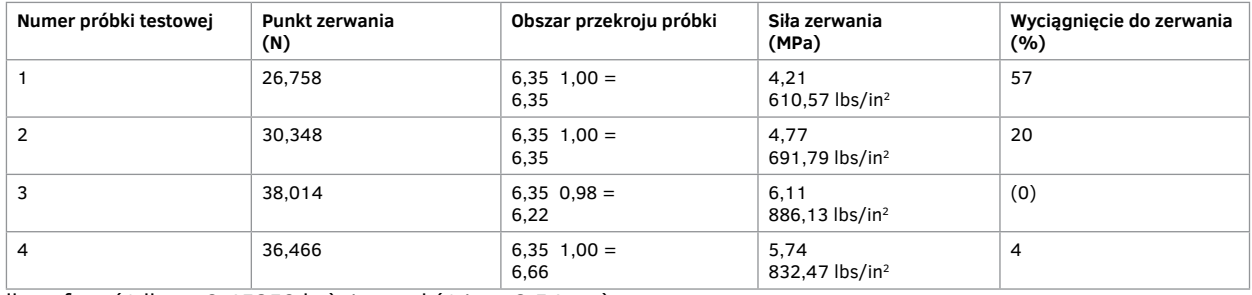

lbs – funt (1 lbs = 0,45359 kg), in – cal (1 in = 2,54 cm)

Średni ciężar płótna: 0,66–0,70 g/in w zależności od rozciągnięcia materiału wzmacniającego dodanego do podstawowego podobrazia w próbce testowej. Na przykład: bryt płótna o szerokości 1 stopy [0,305 m] i wysokości 30 stóp [9,15 m] wywierałby prawdopodobnie siłę 6,66 lbs/in2 na górze brytu przez własny ciężar w obiekcie wolno wiszącym, jeżeli tkanina wzmacniająca pokrywałaby cały bryt. Najniższa zarejestrowana siła zerwania w poprzek wzmocnienia była ponad dziesięć razy większa i wyraża to poziom "marginesu bezpieczeństwa" dla miejsca ze wzmocnieniem pęknięcia. Jakkolwiek w miejscach braku wzmocnienia istniejące płótno wykazywałoby wytrzymałość określoną w testach opisanych dla próbki s.24G.11.

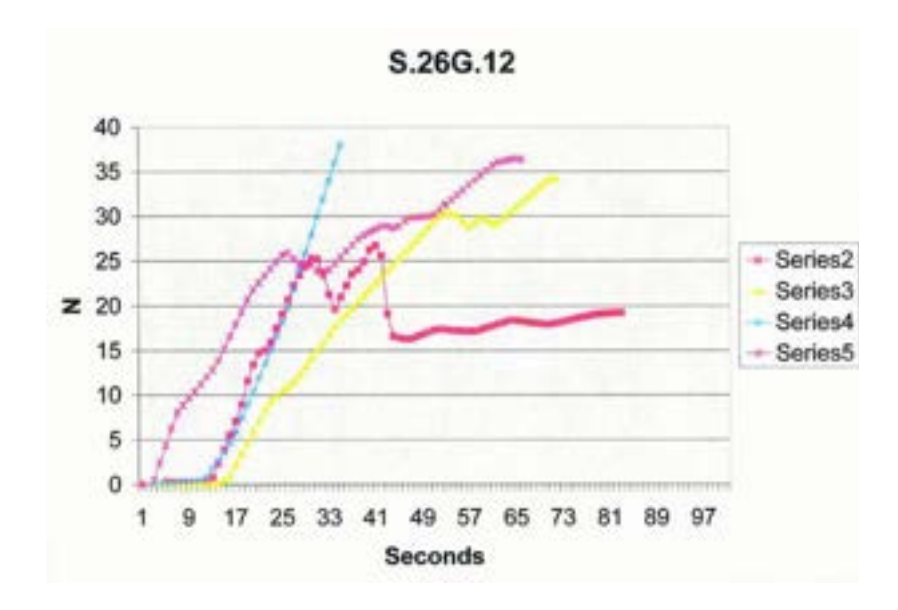

## **Aneks 17. Sprawozdanie z badań na przekrojach próbek...**

Ogólnie wszystkie próbki testowe są bardziej elastyczne niż niewzmacniane (4–57% wyciągnięcie do zerwania), co w znacznym stopniu zależy od typu materiału wzmacniającego. Współczynnik elastyczności jest wysoki w każdej próbce i różni się nieco od najniższej wartości określonej na poziomie 610 lbs/in2. Wydaje się, że ten wąski zakres związany jest z poziomem spójności materiału użytego do reperacji pęknięć podobrazia oryginalnego.

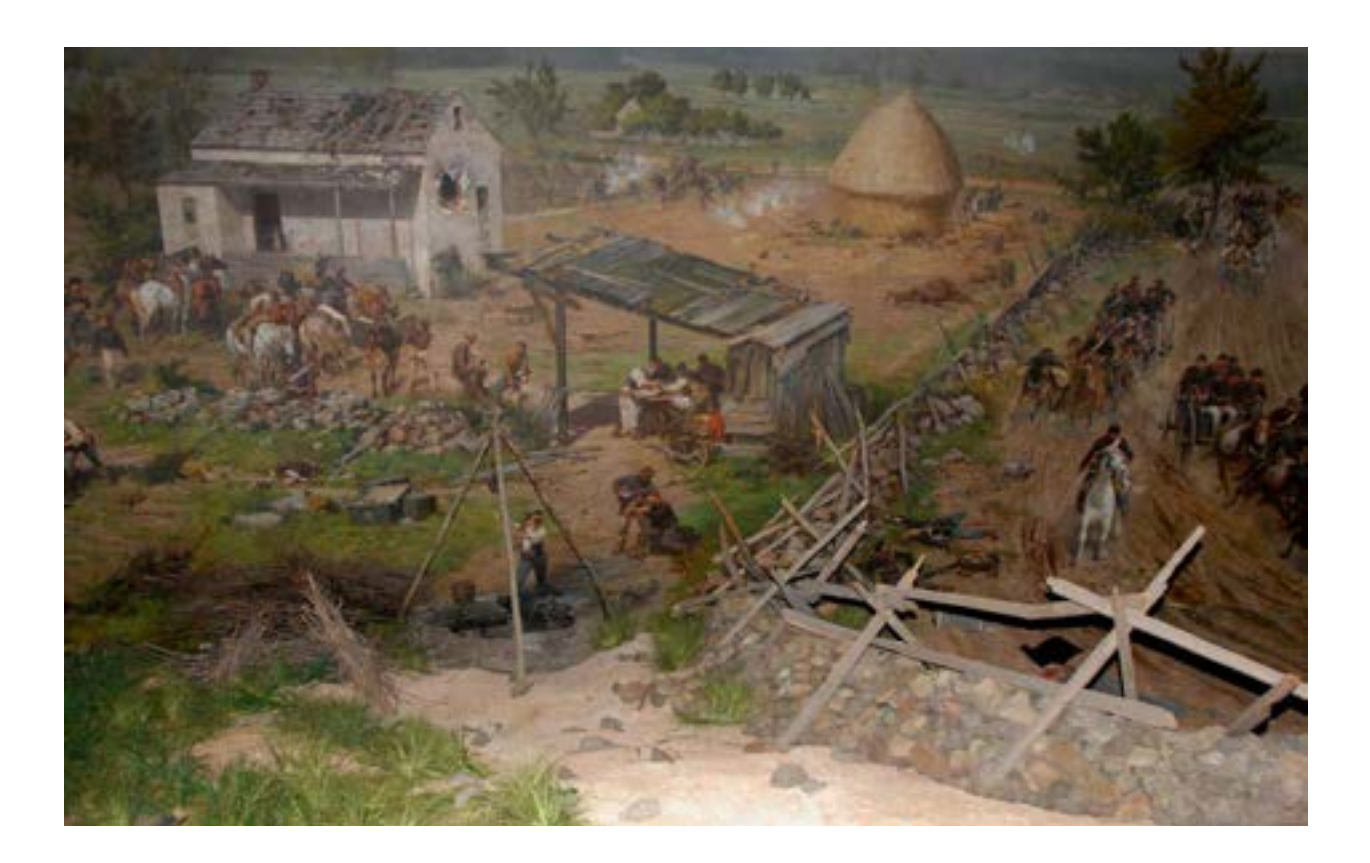

Prof. Richard C. Wolbers, University of Delaware, Department of Art Conservation Przygotowanie materiału do badań i analiza wyników: David L. Olin, Ryszard Wójtowicz

Delaware–Gettysburg, 2006 rok

**Aneks 18.**

**Badanie wytrzymałości oryginalnego, wyreperowanego płótna oraz połączenia z płótnem nowym**

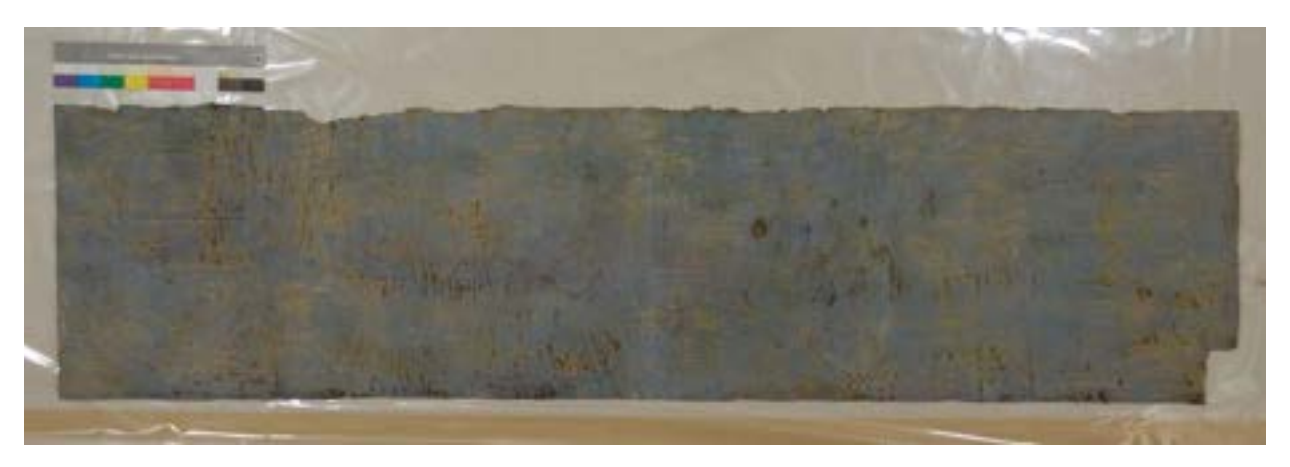

**artysta:** Paul Dominique Philippoteaux

**tytuł:** Bitwa pod Gettysburgiem – Szarża Picketa (3 lipca 1863) **dzieło zakończone:** 1884

**działanie:** konserwacja cykloramy Gettysburga (2006–2008)

**faza 4, 5:** reperacje lokalne sekcji składowych obrazu w miejscach uszkodzeń (zszywanie, klejenie, wypełnienia warstw, wzmocnienia); wzmocnienie szwów od strony odwrocia przez naklejenie cienkiej, bezwłóknistej tkaniny

**data wykonania fotografii:** 07 lutego 2006

**światło:** tungsten

**przeznaczenie próbki:** test wytrzymałości oryginalnego, wyreperowanego płótna oraz połączenia z płótnem nowym **opis:** próbka przed rozpoczęciem prac - lico

**czynności:** usunięcie warstw wtórnych – 2 warstwy Beva 371 – nanoszonej w odstępie 24 godzin (1:3 w benzynie ekstrakcyjnej na ciepło), wstawianie łatek płóciennych, "mostkowanie", zszywanie ściegiem "żeglarskim" w strukturze płótna, nanoszenie warstwy Beva 371 (1:1,5 w benzynie ekstrakcyjnej na zimno), naklejenie na całości płata cienkiej tkaniny poliamidowej na powierzchnię odwrocia przy użyciu dodatkowej warstwy Beva 371 (1:1,5 w benzynie ekstrakcyjnej na zimno), i końcowe zgrzewanie żelazkiem + ochładzanie marmurkiem.

**artysta:** Paul Dominique Philippoteaux

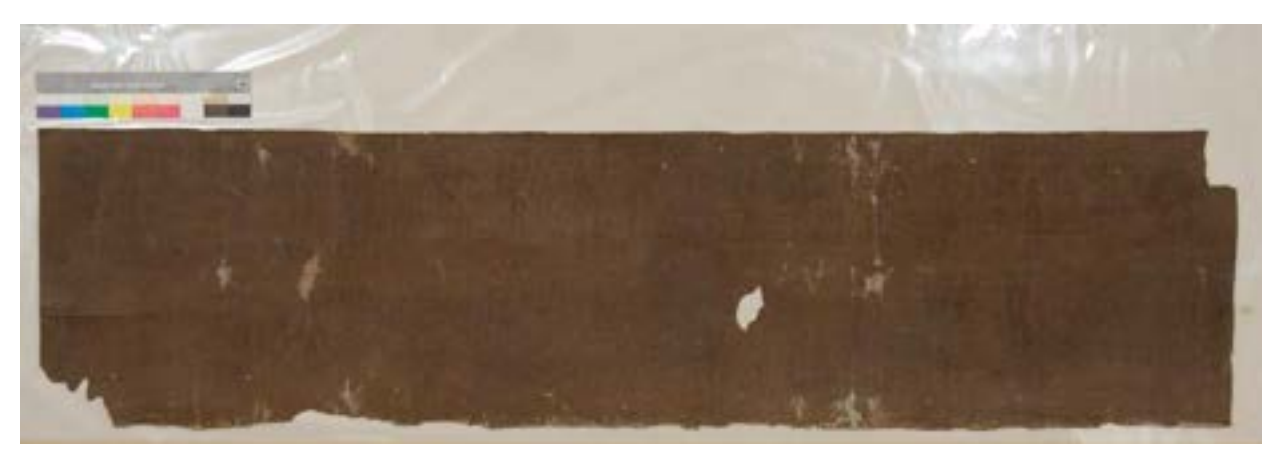

**tytuł:** Bitwa pod Gettysburgiem – Szarża Picketa (3 lipca 1863) **dzieło zakończone:** 1884

**działanie:** konserwacja cykloramy Gettysburga (2006–2008)

**faza 4, 5:** reperacje lokalne sekcji składowych obrazu w miejscach uszkodzeń (zszywanie, klejenie, wypełnienia warstw, wzmocnienia); wzmocnienie szwów od strony odwrocia poprzez naklejenie cienkiej, bezwłóknistej tkaniny

### **data wykonania fotografii:** 07 lutego 2006

**światło:** tungsten

**przeznaczenie próbki:** test wytrzymałości oryginalnego, wyreperowanego płótna oraz połączenia z płótnem nowym **opis:** próbka przed rozpoczęciem prac - odwrocie

**czynności:** usunięcie warstw wtórnych – 2 warstwy Beva 371 – nanoszonej w odstępie 24 godzin (1:3 w benzynie ekstrakcyjnej na ciepło), wstawianie łatek płóciennych, "mostkowanie", zszywanie ściegiem "żeglarskim" w strukturze płótna, nanoszenie warstwy Beva 371 (1:1,5 w benzynie ekstrakcyjnej na zimno), naklejenie na całości płata cienkiej tkaniny poliamidowej na powierzchnię odwrocia przy użyciu dodatkowej warstwy Beva 371 (1:1,5 w benzynie ekstrakcyjnej na zimno), i końcowe zgrzewanie żelazkiem + ochładzanie marmurkiem.

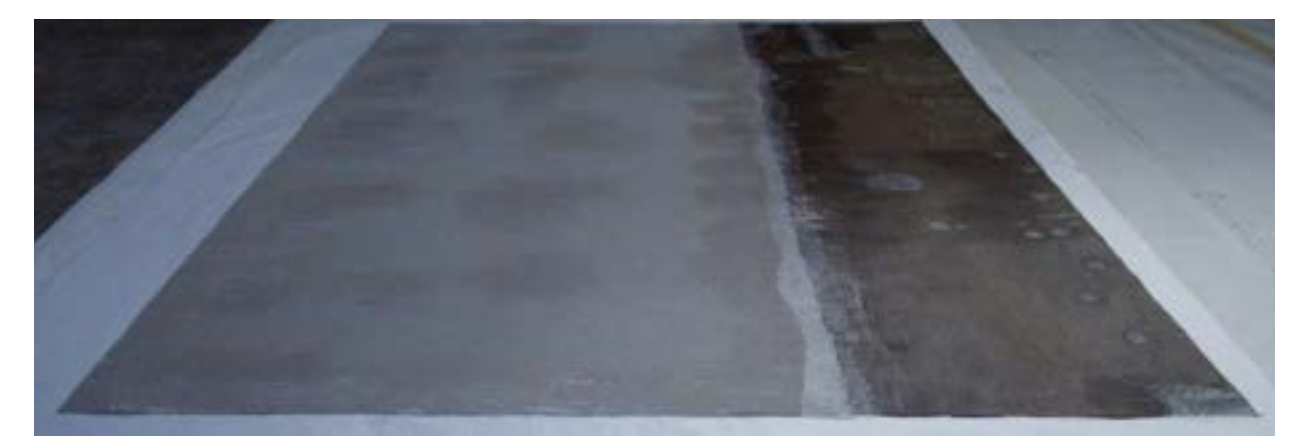

**artysta:** Paul Dominique Philippoteaux

**tytuł:** Bitwa pod Gettysburgiem – Szarża Picketa (3 lipca 1863)

**dzieło zakończone:** 1884

**działanie:** konserwacja cykloramy Gettysburga (2006–2008)

**faza 4, 5:** reperacje lokalne sekcji składowych obrazu w miejscach uszkodzeń (zszywanie, klejenie, wypełnienia warstw, wzmocnienia); wzmocnienie szwów od strony odwrocia poprzez naklejenie cienkiej, bezwłóknistej tkaniny

**data wykonania fotografii:** 12 lutego 2006

### **światło:** tungsten

**przeznaczenie próbki:** test wytrzymałości oryginalnego, wyreperowanego płótna oraz połączenia z płótnem nowym **opis:** próbka po zakończeniu prac – odwrocie (całość próbki)

**czynności:** usunięcie warstw wtórnych – 2 warstwy Beva 371 – nanoszonej w odstępie 24 godzin (1:3 w benzynie ekstrakcyjnej na ciepło), wstawianie łatek płóciennych, "mostkowanie", zszywanie ściegiem "żeglarskim" w strukturze płótna, nanoszenie warstwy Beva 371 (1:1,5 w benzynie ekstrakcyjnej na zimno), naklejenie na całości płata cienkiej tkaniny poliamidowej na powierzchnię odwrocia przy użyciu dodatkowej warstwy Beva 371 (1:1,5 w benzynie ekstrakcyjnej na zimno), i końcowe zgrzewanie żelazkiem + ochładzanie marmurkiem.

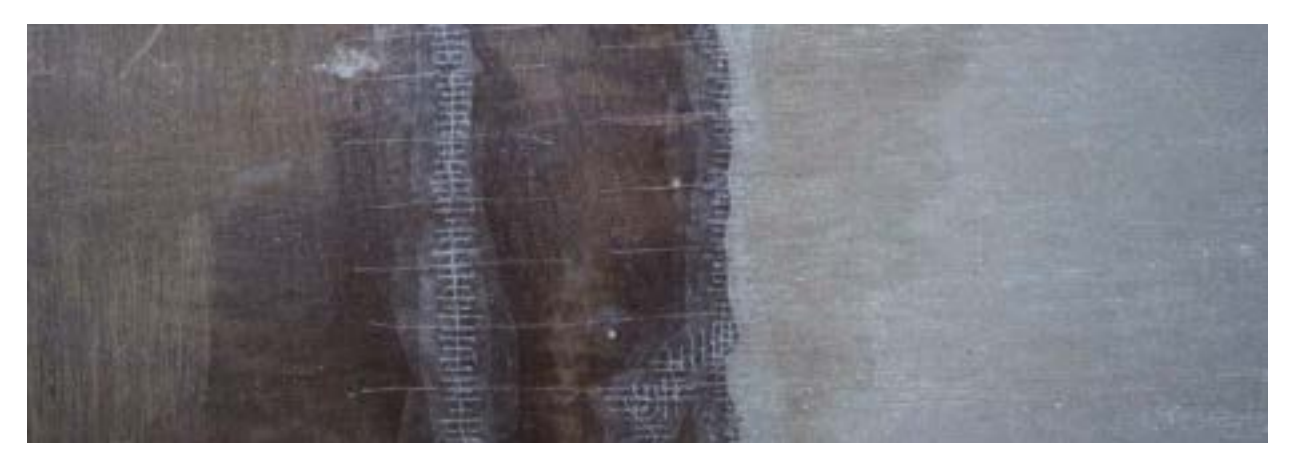

#### **artysta:** Paul Dominique Philippoteaux

**tytuł:** Bitwa pod Gettysburgiem – Szarża Picketa (3 lipca 1863)

### **dzieło zakończone:** 1884

**działanie:** konserwacja cykloramy Gettysburga (2006–2008)

**faza 4, 5:** reperacje lokalne sekcji składowych obrazu w miejscach uszkodzeń (zszywanie, klejenie, wypełnienia warstw, wzmocnienia); wzmocnienie szwów od strony odwrocia poprzez naklejenie cienkiej, bezwłóknistej tkaniny

### **data wykonania fotografii:** 12 lutego 2006

### **światło:** tungsten

**przeznaczenie próbki:** test wytrzymałości oryginalnego, wyreperowanego płótna oraz połączenia z płótnem nowym **opis:** próbka po zakończeniu prac – odwrocie (detal próbki)

**czynności:** usunięcie warstw wtórnych – 2 warstwy Beva 371 – nanoszonej w odstępie 24 godzin (1:3 w benzynie ekstrakcyjnej na ciepło), wstawianie łatek płóciennych, "mostkowanie", zszywanie ściegiem "żeglarskim" w strukturze płótna, nanoszenie warstwy Beva 371 (1:1,5 w benzynie ekstrakcyjnej na zimno), naklejenie na całości płata cienkiej tkaniny poliamidowej na powierzchnię odwrocia przy użyciu dodatkowej warstwy Beva 371 (1:1,5 w benzynie ekstrakcyjnej na zimno), i końcowe zgrzewanie żelazkiem + ochładzanie marmurkiem.

**Aneks 18. Badanie wytrzymałości oryginalnego, wyreperowanego płótna ...**

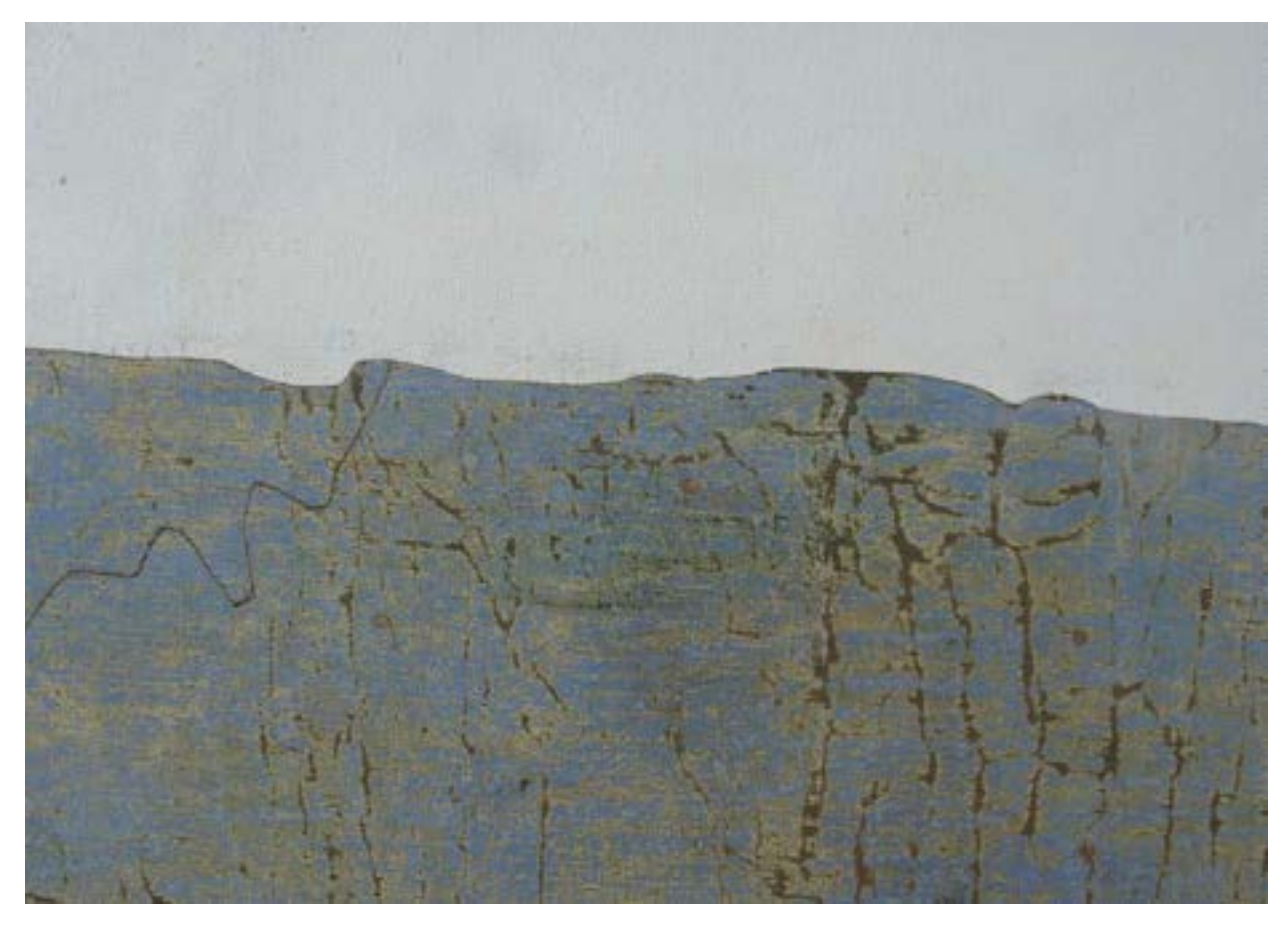

**artysta:** Paul Dominique Philippoteaux

**tytuł:** Bitwa pod Gettysburgiem – Szarża Picketa (3 lipca 1863) **dzieło zakończone:** 1884

**działanie:** konserwacja cykloramy Gettysburga (2006–2008)

faza 1, 2, 3.1 – oczyszczanie lica i usuwanie lokalnych przemalowań, szczególnie z partii nieba;

faza 4, 5 i część fazy 10 – usunięcie lokalnych zabezpieczeń lica oraz wtórnego werniksu; likwidacja lokalnych deformacji i wyrównanie powierzchni

**data wykonania fotografii:** 16 lutego 2006

**światło:** tungsten

**przeznaczenie próbki:** test wytrzymałości oryginalnego, wyreperowanego płótna oraz połączenia z płótnem nowym

**opis:** próbka po zakończeniu prac technicznych, przed wypełnieniem ubytków lica – lico (detal próbki)

**czynności:** próbka po oczyszczeniu, usunięciu przemalowań, wykonaniu reperacji lokalnych podobrazia, dublażu przekładkowym na cienką tkaninę poliamidową i pośrednim werniksowaniu lica (Paraloid B-72 w ksylenie – 5%). Próbka została wyrównana powierzchniowo przez prasowanie letnim żelazkiem i przy dodatkowym nadmuchu ciepłego powietrza, obciążona na 24 godziny płytką marmurową

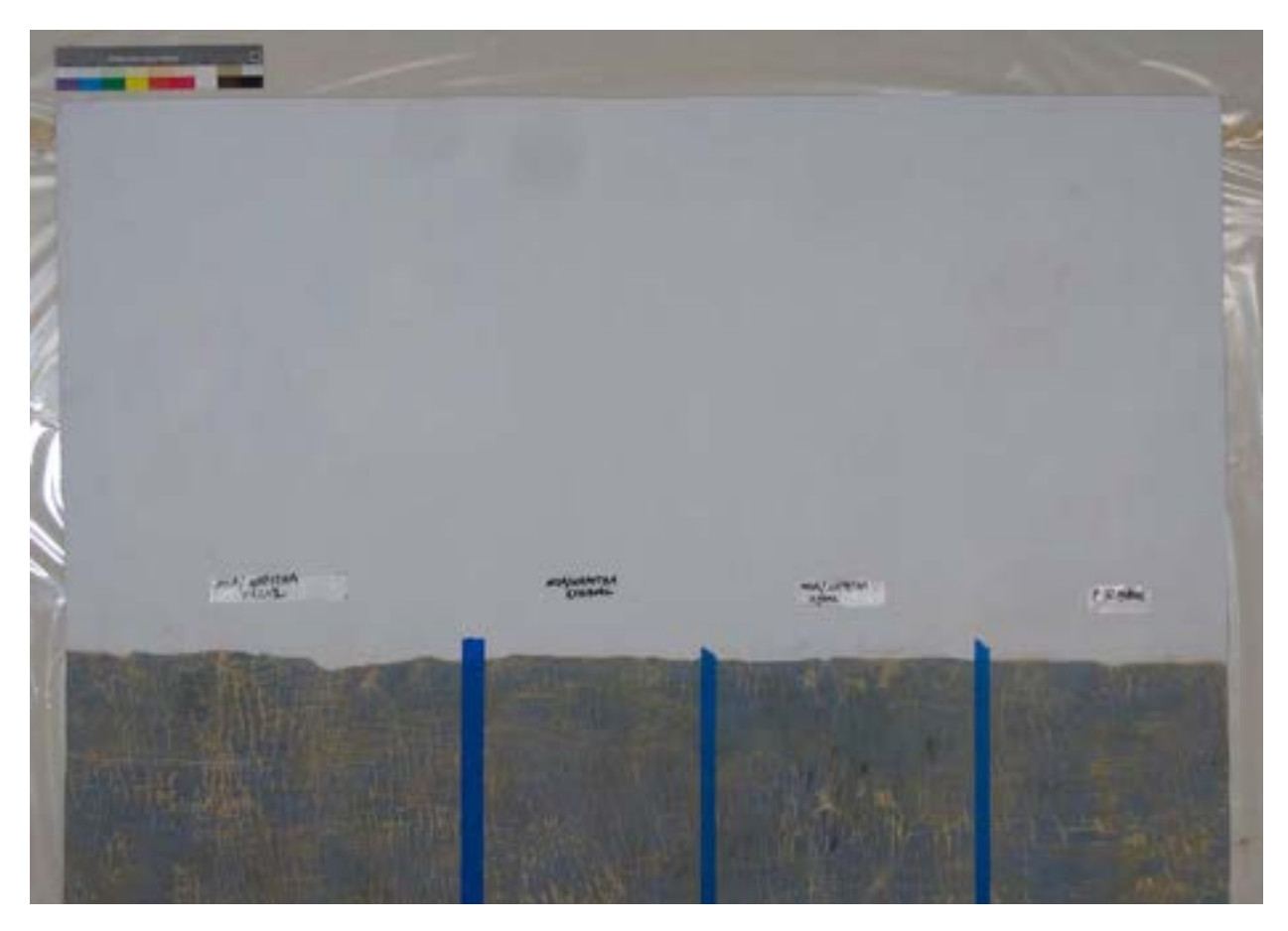

**artysta:** Paul Dominique Philippoteaux

**tytuł:** Bitwa pod Gettysburgiem – Szarża Picketa (3 lipca 1863) **dzieło zakończone:** 1884 **działanie:** konserwacja cykloramy Gettysburga (2006–2008) faza 4, 5 i częściowo faza 10: wypełnienie ubytków zaprawy i faktury warstwy malarskiej **data wykonania fotografii:** 23 lutego 2006 **światło:** tungsten **przeznaczenie próbki:** test wytrzymałości oryginalnego, wyreperowanego płótna oraz połączenia z płótnem nowym **opis:** próbka po zakończeniu prac technicznych i po wypełnieniu ubytków lica – lico (całość próbki) czynności: próbka po wykonaniu wypełnień warstw malarskich i zawerniksowaniu – trzy typy werniksu:
1. Paraloid B-72 w benzynie ekstrakcyjnej i ksylenie 50% : 50% (5%)
2. Paraloid B-72 w benzynie ekstrakcyjnej i etanolu 50% : 50% (5%) (5%) 
3. Paraloid B-72 w ksylenie (5%) Ubytki w próbce zostały wypełnione masą wypełniającą przygotowaną w dwóch składach proporcjonalnych: 1 część (1,5 części Lascoux Gesso + 1 część kredy sproszkowanej + płynne pigmenty) 0,5 części pasty Golden Light Modeling **1 łyżeczka SEAL KRETE (napełniacz) lub ½ łyżeczki SEAL KRETE**

Proporcja z ½ łyżeczką SEAL KRETE dała lepsze rezultaty: przyczepności, łatwości nakładania, formowania impastów i elastyczności.

## **Aneks 18. Badanie wytrzymałości oryginalnego, wyreperowanego płótna ...**

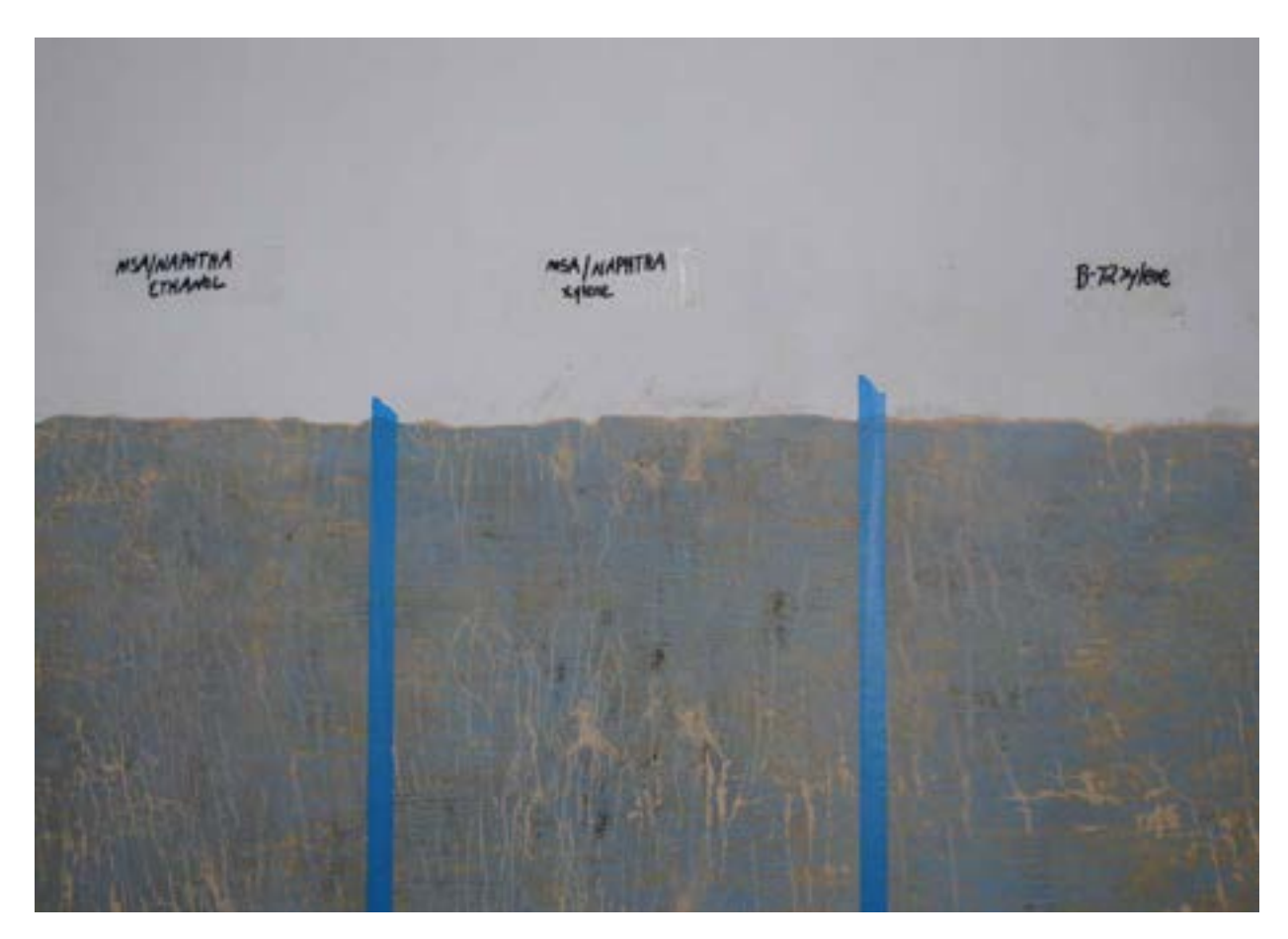

**artysta:** Paul Dominique Philippoteaux

**tytuł:** Bitwa pod Gettysburgiem – Szarża Picketa (3 lipca 1863) **dzieło zakończone:** 1884 **działanie:** konserwacja cykloramy Gettysburga (2006–2008) faza 4, 5 i częściowo faza 10: wypełnienie ubytków zaprawy i faktury warstwy malarskiej **data wykonania fotografii:** 23 lutego 2006 **światło:** tungsten **przeznaczenie próbki:** test wytrzymałości oryginalnego, wyreperowanego płótna oraz połączenia z płótnem nowym **opis:** próbka po zakończeniu prac technicznych i po wypełnieniu ubytków lica – lico (całość próbki) czynności: próbka po wykonaniu wypełnień warstw malarskich i zawerniksowaniu – trzy typy werniksu:
1. Paraloid B-72 w benzynie ekstrakcyjnej i ksylenie 50% : 50% (5%)
2. Paraloid B-72 w benzynie ekstrakcyjnej i etanolu 50% : 50% (5%) (5%) 
3. Paraloid B-72 w ksylenie (5%) Ubytki w próbce zostały wypełnione masą wypełniającą przygotowaną w dwóch składach proporcjonalnych: 1 część (1,5 części Lascoux Gesso + 1 część kredy sproszkowanej + płynne pigmenty) 0,5 części pasty Golden Light Modeling **1 łyżeczka SEAL KRETE (napełniacz) lub ½ łyżeczki SEAL KRETE**

Proporcja z ½ łyżeczką SEAL KRETE dała lepsze rezultaty: przyczepności, łatwości nakładania, formowania impastów i elastyczności.

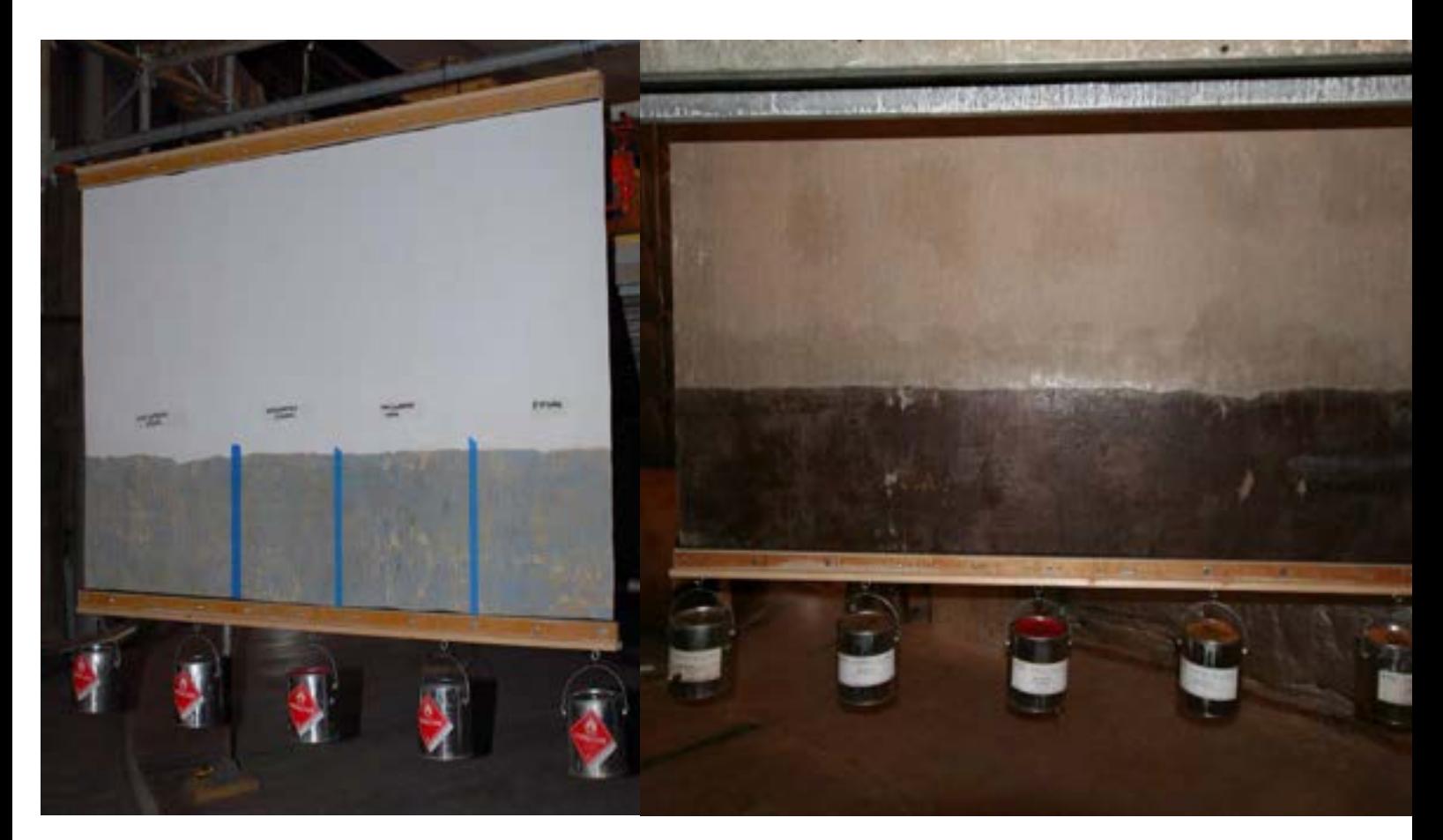

Po przygotowaniu próbka została zawieszona na stabilnym stelażu, obciążona równomiernie ciężarem ok. 30 kg (belka + 5 wiaderek z wypełnieniem o masie 5 kg każde = ok. 30 kg)

Próbka pozostała pod obciążeniem 3 miesiące. Pomiary nie wykazały zauważalnego rozciągnięcia próbki.

Średnia siła działająca na odcinek 2 metrów zawieszonego na wysokości ok. 14 metrów płótna panoramy, przy górnej krawędzi wynosi ok. 8 kg.

Z praktycznego testu wynika, że wykonany cykl prac wzmacniających osłabioną strukturę obrazu, **pozwala na bezpieczne jego zawieszenie**, bez konieczności wykonania dublażu końcowego.

**Uwaga**: najwyżej położony szew poziomu, tj. między górną krawędzią oryginału i nowego płótna, znajduje się na poziomie ok. 7,5 m nad posadzką, stąd obciążenie tego szwu jest mniejsze niż 8 kg/2 m.b. Dodatkowo, po połączeniu wszystkich brytów panoramy, obraz zostanie zdublowany na tkaninę szklaną o gramaturze 300 g/m2 na spoiwo Beva 371.

Badania i opracowanie próbki przeprowadzono pod kierunkiem: Ryszarda Wójtowicza i Danuty Drabik-Wójtowicz Fotografie i opis: Anita Flejter

Gettysburg, Pensylwania, luty 2006 roku

# **10. Bibliografia**

Ajdukiewicz K., *Zagadnienia i kierunki filozofii*, Czytelnik, Kraków 1949.

Asisi Y., *The Rebirth of the Panorama*, [w:] *The Panorama in the Old World and the New*, red. G. Koller, Büro Wilhelm, Amberg 2010.

*A Tourist Attraction Then and Now*, International Panorama Council Conference, Lucerne 2013.

Bapst G., Essai sur l'histoire des panoramas et des dioramas. Extrait des rapports du Jury International de L'expo*sition Universelle de 1889 avec illustrations inédites de m. Edouard Detaille*, Imprimerie Nationale, Paris 1891.

Baranowski M., *Problemy dokumentacji konserwatorskich dużych obiektów malarskich na przykładzie Panoramy Racławickiej*, Biblioteka Muzealnictwa i Ochrony Zabytków, S. B, t. 34, Warszawa 1973.

Bartel K., *Perspektywa malarska*, t. 1, Warszawa 1955; t. 2, Warszawa 1958.

Berger G.A., *Conservation of a theatre curtain by Picasso*, "Maltechnik-Restauro" 1977, t. 1, s. 51–55.

Berger G.A., *Conservation of Large Canvas Painting. The Role of Constant Tension Mounting Sysytems*, "Technology and Conservation" 1980, nr 1, s. 26–31.

Berger G.A., *Conservation of the Atlanta Cyclorama*, "Studies in Conservation" 1980, t. 25, s. 155–161.

Berger G.A., *Conservation of the Atlanta Cyclorama*, [w:] *Conservation Within Historic Buildings, Preprints of Contributions to the 8th IIC Congress*, Vienna 1980.

Berger G.A., *Conservation Report of the Panorama of the Palace and Gardens of Versailles*, "Technology & Conservation" 1983, t. 12, s. 1–2.

Berger G.A., *Conservation Report of the Panorama of the Palace and the Gardens of Versailles*, [b.m.w.] 1983.

Berger G.A., *Dziennik prac: Konserwacja cykloramy Bitwa pod Atlantą*, Atlanta 1979–1982.

Berger G.A., *Formulating Adhesive for the Conservation of Paintings*, [w:] *Conservation and Restoration of Pictorial Art*, red. N. Brommelle, P. Smith, IIC, Butterworts, London–Boston 1976, s. 169–170.

Berger G.A., *Heat-seal lining of torn painting with Beva 371*, "Studies in Conservation" 1975, t. 20, nr 3, s. 132–138, 146.

Berger G.A., *Massive Painting is Hung from Circular Monoraill for Restoration*, "Accomation – Current Trends in Material Handling" 1981, nr 1

Berger G.A., *New Approaches for Special Problems: The Conservation of the Atlanta Cyclorama*, Preprints of Papers Presented at the Ninth Annual Meeting of AIC*,* Philadelphia 1981.

Berger G.A., *Raport końcowy z prac przy cykloramie Atlanty*, Atlanta 1983

Berger G.A., *The Role of Tension in the Preservation of Canvas Paintings: A Studies of Panoramas*, ICOM Committee for Conservation, the SixthTriennal Meeting, Ottawa 1981.

Berger G.A., *The Cyclorama of the Battle of Atlanta*, "Conservation Report" 1982.

Berger G.A., *The Role of Tension in the Preservation of Canvas Painting: A Study of Panoramas*, Preprints of Contributions to the Sixth Triennial Meeting, Ottawa 2001.

Berger G.A., *Winning Canvas Paintings' Battle of the Bluge – a Structural Alternative*, "Technology & Conservation" 1983, s. 7–9.

Berger G.A., Russell W.H., *The Behavior of Canvas as Structural Support for Painting: Preliminary Report*, [w:] *Science and Technology in the Service of Conservation*, red. N.S. Brommelle, G. Thomson, London 1982, s. 109–145.

Berger G.A., Zeliger H.J., *Detrimental and Irreversible Effects of Wax Impregnation on Easel Paintings*, [w:] *ICOM Committee for Conservation, 4th Triennial Meeting in Venice*, [b.m.w.] 1975.

Boardman S., Porch K., *The Battle of Gettysburg Cyclorama. A History and Guide*, Thomas Publications, Gettysburg 2008.

Bossharda E., Marty Ch., *Riesenpanoramen und ihre Erhaltung – eine Bestandsaufnahme*, "Maltechnik Restauro" 1985, t. 3, s. 9–32.

Buddemeier H., *Panorama, Diorama, Photographie, Entstehung und Wirkung neuer Medien im 19. Jahrhundert*, München 1938.

Burski Z., *Wyniki badań Panoramy Racławickiej*, PKZ Wrocław, Wrocław [mps].

Colville J.S., Kikpatrick W., Mecklenburg M., *A Finite Element Analysis of Multilayered Orthotropic Membranes with Applications of Oil Paintings on Fabric*, Science and Technology Service Conservation, IIC, London 1982.

Comment B., *The Panorama*, Reaktion Books Ltd., London 1999.

*Cyclorama – Restoration of the Battle of Atlanta*, Marathon International Prod., 6 stycznia 1982 roku.

*Das Panorama in Altötting. Beitrage zu Geschichte und Restaurierung, Arbeitshefte des Bayerischen Landesamtes für Denkmalpflege*, München 1990.

Dyba K., *Ekspertyza na ustalenie położenia horyzontu na obrazie "Panorama Racławicka"*, [Wrocław] 1971.

Dziekoński M., *Układ funkcjonalny i niektóre elementy technicznego wyposażenia budynku Panoramy Racławickiej we Wrocławiu*, "Ochrona Zabytków" 1984, nr 4, s. 295–300.

## **10. Bibliografia**

Feller R.L., *The Relative Solvent Power Needed to Removę Various Aged Solvent-Type Coatings*, [w:] *Conservation and Restoration of Pictorial Art*, red. N. Brommelle, P. Smith, IIC, Butterworths, London–Boston 1978, s. 158–161.

Filipiak S., *Problemy konserwacji panoram*, "Ochrona Zabytków" 1984, nr 4, s. 235–241.

Filipiak S., *Problemy konserwacji panoram*, [w:] *Konserwacja Panoramy Racławickiej*, PKZ Warszawa, Warszawa 1985, s. 13–14.

Höfer D., *Restaurierung das Sattler Panorama in Salzburg*, "Lascaux-Restauro Report" 1981, t. 28.

Hyde R., *Panoramania! The Art. And Entertainment of the 'All-Embracing' View*, Trefoil Publication, Barbican Art Gallery, London 1988.

Ilkosz J., *Sposób zawieszania i łączenia brytów Panoramy Racławickiej*, "Ochrona Zabytków" 1984, nr 4, s. 276–285.

Karaszkiewicz P., *Panorama Racławicka, badania technologiczne*, Kraków 1981.

Kenath A., *Die Verwendung von Acrylharzen und der Heiss*-*Spiegelmethode zur Konservierung von Leinwandbil*der, "Maltechnik-Restauro" 1977, t. 2, s. 101-102.

Kisterenyei E., *Dokumentacja prac pomiarowych, konserwatorskich i restauratorskich przy Panoramie Feszty w roku 1975*, Hatvan 1975 [mps].

Kisterenyei E., *Meldunek dla III krajowego jury zebranego w celu omówienia problemów powstałych przy restauracji Panoramy Feszty*, Szeged 1979 [mps].

Kisterenyei E., *Raport o pracach restauratorskich przy Panoramie Feszty w roku 1979*, Szeged, 31 grudnia 1979 roku [mps].

Kisterenyei E., Szűcs Á., *Restoration of Panorama-Pictures (Cycloramas) with the application of light-weight supports (Problems at the restoration of the "Feszty-Cyclorama – The Hungarian Conquest"), ICOM Committrr fot Conservation, 5th Triennial Meeting*, Zagreb 1978.

*Konserwacja Panoramy Salzburga – sprawozdanie końcowe Dietera Höfera*, [w:] *Katalog Lascaux-Restauro*, Vienna 1981.

Kozarzewski M., *Conservation of Feszty Panorama: selected technical problems*, "Biuletyn Konserwatorów Dzieł Sztuki" Łódź 1993, s. 13–16.

Kozarzewski M., *Conservation of Feszty's Panorama – selected technical problems*, "Biuletyn Informacyjny Konserwatorów Dzieł Sztuki", t. 4, nr 2, Łódź 1993, s. 15–16.

Kozarzewski M., *Przebieg prac przy obrazie. Dokumentacja prac konserwatorskich przy Panoramie Feszty*, t. 7, Ópusztaszer 1991–1995.

Kozarzewski M., Szutkowski L., *Rekonstrukcja sztucznego terenu. Dokumentacja prac konserwatorskich Panoramy Feszty*, t. 9, Ópusztaszer 1991–1995.

Kozarzewski M., Wójtowicz R., *Feszty's Panorama – report on the restoration*, Ópusztaszer 1995.

Kozarzewski M., Wójtowicz R., Ilkosz J., Wójtowicz M., Szutkowski L., Filipiak S., Kawecki A., Matula J., Wójtowicz-Janowska W., Bloch E.A., Janowski J., *Dokumentacja konserwatorska Panoramy Feszty*, Ópusztaszer–Szeged 1995.

Leśnicki Z., *Panorama europejska jako fenomen kulturowy oraz historia ośmiu panoram polskich*, Dom Wydawniczy Bellona, Warszawa 1999.

*The Magical Panorama*. *The Mesdag panorama, an experience in space and time*, Waanders Uitgevers, Zwolle and B.V. Panorama Mesdag, Haag 1996.

Mądrach P.G., *Ogólne zasady konserwacji zabytków architektonicznych*, zabytek.co – http://www.zabytek.co/ tekst/25/ogolne-zasady-konserwacji-zabytkow-architektonicznych [dostęp: 29 listopada 2019 roku].

Mehra V.R., *Comparative Study of Conventional Relining Methods and Materials and Research Towards their Improvement, ICOM Committee for the Care of Paintings*, Madrid 1972.

Mehra V.R., *Further developments in cold lining (Nap-bond system)*, *ICOM Committee for Conservation, 4th Triennial Meeting in Venice*, [b.m.w.] 1975.

Mirowska E., Poksińska M., Wiśniewska I., *Identyfikacja podobrazia i spoiw malarskich w zabytkowych dziełach sztuki*, Toruń 1986.

Natusiewicz J., *Studium historyczne Panoramy Racławickiej*, Pracownie Konserwacji Zabytków, Wrocław 1980 [mps].

*Ne nagyjunk az enyészet karmainban Feszty Árpád világhirü képét a Magyarok bejövetelet* [niedatowany zbiór dokumentów *Napló* (Dziennik) ze zbiorów Muzeum im. Ferenca Móra w Segedynie].

Nikolajewa I., Kolosow N., Bolodin P., *Panorama Bitwy pod Borodino, 1812 rok*, Izobrazitielnoje Iskusstwo, Moskwa 1989.

Nikolajewa I., Labzina T., *From the experience of Restoration of the Panorama Borodino Battle*, Moscow 1993 [mps].

Nitkiewicz W.J., *Conservation of the Gettysburg Cyclorama*, "Studies in Conservation" 1964, t. 10, nr 91.

Nitkiewicz W.J., *Treatment of the Gettysburg Cyclorama*, "Studies in Conservation" 1965, t. 10, s. 91–118.

Nowak R., *Ku wolności. Polskie panoramy batalistyczne*, Muzeum Narodowe we Wrocławiu, Wrocław 2018.

Nowak R., *Panorama Racławicka*, Muzeum Narodowe we Wrocławiu, Wrocław 2008.

Nowak R., Wójtowicz R., *Panorama Racławicka – atrakcja turystyczna dawnego Lwowa i współczesnego Wrocławia*, Wrocław 2013.

Oettermann S., *The Panorama. History of a Mass Medium*, Zone Books, New York 1997.

Olin D., *A Public-Private Partnership and International Collaboration Save an American Panorama Treasure*, [w:] *The Panorama in the Old World and the New*, red. G. Koller, International Panorama Council, New York 2004, s. 120–125.

Olin D., Huston P., *The restoration of the Gettysburg Cyclorama, preliminary report*, Washington–Gettysburg 2001 [mps].

## **10. Bibliografia**

Olszański K., *Panorama racławicka – rys historyczny (1892–1946)*, "Studia Historyczne" 1981, t. 24, z. 2.

*The Panorama Phenomenon*, Uitgeverij P/F Kunstbeeld, Panorama Mesdag, International Panorama Council, Haag 2006.

*Panorama Racławicka na "operacyjnym stole"*, "Słowo Polskie", 12 lipca 1949 roku.

Paradowska E., *Przygotowanie tkaniny do restauracji Panoramy Racławickiej*, "Ochrona Zabytków" 1984, nr 4, s. 266–269.

Paradowska E., Wójtowicz R., *Badania kontrolne typu włókienniczego wykonane w czasie prac konserwatorskich Panoramy Racławickiej*, Wrocław 1982 [mps].

Pasternak A., Steller R., *Wyniki badań technologicznych próbek płótna Panoramy Racławickiej*, Wrocław 1981.

Powell J., *Fantasy in the Round*, "Americana Magazine" 1983.

Prawdzińska L., Zygmunt H., *Kleje – informator*, Biuro Wydawnicze "Chemia", Warszawa 1971.

Rabin A., *A Polyvinyl Acettate/Heat-seal Adhesive for Lining*, [w:] *Conservation and Restoration of Pictorial Art*, red. N. Brommelle, P. Smith, IIC, Butterworths, London–Boston 1978, s. 169–170.

Regulińska M., *Budowa techniczna i technologia obrazu Panorama Racławicka*, "Ochrona Zabytków" 1984, nr 4, s. 252–256*.*

Regulińska M., *Budowa techniczna i technologia obrazu Panorama Racławicka*, "Ochrona Zabytków" 1984, nr 4, s. 252–256.

Rouba B.J., *Płótna jako podobrazia malarskie*, "Ochrona Zabytków" 1985, nr 3/4, s. 222–224.

Rouba B.J., *Zagadnienia bezpieczeństwa obrazów XIX- i XX-wiecznych w procesie ich konserwacji*, "Biblioteka Muzealnictwa i Ochrony Zabytków", S. B, t. 81, Warszawa 1987, s. 127–134.

*Sehsucht: Das Panorama als Massenunterhaltung des 19. Jahrhunderts*, Stroemfeld/Roter Stern, Bonn 1993.

Sieradzka-Malec O., *Wacław Szymborski – pierwszy konserwator dzieł sztuki na Wawelu*, "Studia Waweliana" 2015, t. 16, s. 203.

*Sprawozdanie z pobytu grupy pracowników Wydziału Konserwacji Dzieł Sztuki ASP w Krakowie w Szeged* na *Węgrzech, w związku z opracowywaniem metody konserwacji płótna Panoramy Racławickiej*, s. 1–5 [msp].

Stec M., *Rekonstrukcja, jej miejsce i zakres w konserwacji dzieł sztuki*, [w:] *Sztuka konserwacji. Materiały nadesłane na konferencję z okazji pięćdziesięciolecia Wydziału Konserwacji i Restauracji Dzieł Sztuki Akademii Sztuk Pięknych w Warszawie, 24 i 25 października 1997 r.*, Kraków 1997.

Stolow N., *Solvent Action*, [w:] *Conservation and Restoration of Pictorial Art*, red. N. Brommelle, P. Smith, IIC, Butterworths, London–Boston 1978, s. 153–157.

Strzelczyk A., *Zastosowanie środków chemicznych do zwalczania biologicznych szkodników obiektów zabytkowych*, Instytut Zabytkoznawstwa i Konserwatorstwa UMK w Toruniu, Toruń [b.r.].

Sumisławski G., *Rekonstrukcja sztucznego terenu – założenia projektowe*, "Ochrona Zabytków" 1984, nr 4, s. 285–292.

Szűcs Á., Wójtowicz M., *A Feszty-Körkép*, Helikon Kiadó, Budapest 1996.

Szűcs Á., Wójtowicz R., *Konserwacja, restauracja i rekonstrukcja panoramy Árpáda Fesztyego – "Wejście Wę*grów", "Ochrona Zabytków" 1996, nr 3, s. 266-280.

Szűcs G., *A magyarok bejövetele: Megmentik a pusztulásról Feszty Árpád történelmi körképét*, "Amerikai Magyar Világ", 8 grudnia 1974 roku.

Tassinari E., *Metodi di Caratterizazione della Tele da Rifodero*, [w:] *Problemi di Conservazione*, red. G. Urbani, Bologna 1973.

Tassinari E., *Studio Preliminare sul Tensionamento delle Tele da Rifodero*, [w:] *Problemi di Conservazione*, red. G. Urbani, Bologna. 1973.

Thomas D.S., *The Gettysburg Cyclorama, A portrayal of the High Tide of the Confederacy*, Gettysburg 1989.

*W kręgu Panoramy Racławickiej*, Ossolineum, Wrocław 1986.

Wilburn R.C., *The Campaign to Preserve Gettysburg*, [w:] *The Panorama in the Old World and the New*, red. G. Koller, International Panorama Council 2010, s. 126–128.

Wolski J., Rouba B., *Retusche mit Acrylharzfarben; Teil II*, "Maltechnik-Restauro" 1977, t. 4, s. 234–241.

Wójtowicz K., *Ideas on a rotunda building for the Panorama painting of the Battle of Murten*, International Panorama Council, Rio de Janeiro 2016, s. 91–96.

Wójtowicz M., *Studium historyczne Panoramy "Wejście Węgrów". Dokumentacja konserwatorska Panoramy Feszty*, t. 2, Ópusztaszer 1995.

Wójtowicz R., *A Feszty-Körkép restaurálása*, Juhász Nyomda, Szeged 1995.

Wójtowicz R., *Die Restaurierung des Panorama von Racławice – Eine neue Sicht der Probleme von groen Ölgemlden auf Leinwand*, "Maltechnik-Restauro" 1985, t. 3, s. 33–56.

Wójtowicz R., *Die Restaurierung des Panoramas von Racławice, Eine neue Sicht der Probleme von großen Ölgemälden auf Leinwand*, "Maltechnik Restauro" 1985, t. 3, s. 33–56.

Wójtowicz R., *Ein Panorama aus Ungarn, Die Landnahme der Magyaren von Árpáda Feszty*, "Restauro" 1997, nr 6, s. 406–415.

Wójtowicz R., Filipiak S., *Opracowanie merytoryczne do oferty na konserwację i restaurację (wraz ze sposobem zawieszenia) Panoramy Feszty – Wejście Węgrów oraz rekonstrukcję jej przedpola*, Wrocław 1988.

Wójtowicz R., *Konserwacja Panoramy Racławickiej i jej problemy*, "Ochrona Zabytków" 1983, nr 1–2, s. 43–54.

Wójtowicz R., *Kulturowe i społeczne funkcje dzieła sztuki w zderzeniu z działaniami konserwatorskimi na przykładzie Panoramy Węgierskiej*, Wrocław 2013 [prezentacja].

Wójtowicz R., Olin D., *Konserwacja Panoramy Bitwy pod Gettysburgiem w USA*, "Biuletyn Informacyjny Konserwatorów Dzieł Sztuki" 2016, t. 21, nr 80, s. 136–160.

Wójtowicz R., Olin D.L., *Rewitalizacja cykloramy Atlanty i nowe Centrum Sztuk Wizualnych*, Wrocław–Virginia, Atlanta, 20014

## **10. Bibliografia**

Wójtowicz R., *Panorama Feszty – raport z prac konserwatorskich w Ópusztaszer, 1991–1995*, "Biuletyn Konserwatorów Dzieł Sztuki", Łódź 1996, nr 3–4, s. 13–21.

Wójtowicz R., *Panorama Racławicka w procesie konserwatorskim*, Muzeum Narodowe we Wrocławiu, Wrocław 2019, s. 100–112.

Wójtowicz R., *Powtórne narodziny. O konserwacji i rekonstrukcji panoramy "Wejście Węgrów" Árpáda Feszty na Węgrzech*, "Informator – Pismo Okręgu Wrocławskiego Związku Polskich Artystów Plastyków" 1996, nr 1, s. 17–20.

Wójtowicz R., *Program konserwatorski Panoramy Racławickiej i proponowane do jego realizacji materiały*, [w:] *Konserwacja Panoramy Racławickiej*, PKZ Warszawa, Warszawa 1985, s. 42.

Wójtowicz R., *Przygotowanie i stabilizacja nowego podłoża płóciennego dla zniszczonych fragmentów Panoramy Feszty*, Wrocław–Budapeszt 1989 [mps].

Wójtowicz R., *The conservation of the Gettysburg Cyclorama, some technical aspects*, Wrocław–Rogoż 2005.

Wójtowicz R., *Trzy panoramy* – referat wygłoszony w Muzeum Architektury we Wrocławiu 9 marca 2010 roku.

Wójtowicz R., *Two panoramas in hands of Polish restorers*, "Biuletyn Konserwatorów Dzieł Sztuki", Łódź 1993, s. 7–12.

Wójtowicz R., *Two panoramas in the hands of Polish restorers – lights and shadows*, Preprints from 8th International Restorer Seminar, Sárospatak-Hungary 1993, s. 59–65.

Wójtowicz R., *Wzmocnienie wytrzymałości mechanicznej płótna Panoramy Racławickiej – dublaż*, "Ochrona Zabytków" 1984, nr 4, s. 269–275.

Wójtowicz R., *Założenia konserwatorskie i proponowany program prac. Dokumentacja konserwatorska Panoramy Feszty*, t. 6, Ópusztaszer 1991–1995.

Wurmfeld S., *Why a Cyclorama?*, [w:] *The Panorama in the Old World and the New*, red. G. Koller, Büro Wilhelm, Amberg 2010.

# **11. Spis ilustracji**

1. Schemat budynku rotundy panoramy. Il. archiwalna

2. Panorama Árpáda Feszty *Wejście Węgrów*, detal: twarz księżnej Emese, stan przed konserwacją

3. Panorama *Barokowe Drezno 1756*, fragment panoramy Yadegara Asisiego [za: *1756: Das barocke Dresden. Ein Projekt der Asisi Factory*, s. 49]

4. Współczesna abstrakcyjna cyklorama Sanforda Wurmfelda *Cyclorama 2000*, widok z Talbot Rice Gallery, Edynburg, Szkocja, 2004 rok [za: *The Panorama in the Old World and New*, red. G. Koller, s. 17]

5. Robert Mitchell, przekrój rotundy dwupoziomowej panoramy Roberta Barkera na Leicester Square w Londynie. Il. archiwalna

6. Frekwencja w *Panoramie Racławickiej* w latach 1985–2013. Oprac. Romuald Nowak

7. Centrum Historyczne w Gettysburgu w trakcie budowy. Fot. Gettysburg Foundation

8. *Panorama Racławicka*, 1894, Lwów, Polska; Jan Styka, Wojciech Kossak i inni, ok. 114,0 m × 14,5 m. Panorama po powrocie do Polski w roku 1945 – oględziny. Fot. archiwalna

9. *Panorama Racławicka*, 1894, Lwów, Polska; Jan Styka, Wojciech Kossak i inni, ok. 114,0 m × 14,5 m. Panorama we wrocławskiej rotundzie po zakończeniu konserwacji i rekonstrukcji, obraz i sztafaż. Fot. Ryszard Wójtowicz

10. *Panorama Racławicka*, 1894, Lwów, Polska; Jan Styka, Wojciech Kossak i inni, ok. 114,0 m × 14,5 m.Panorama we wrocławskiej rotundzie po zakończeniu prac serwisowych w roku 2016. Fot. Jerzy Ilkosz

11. Panorama Árpáda Feszty *Wejście Węgrów*, 1896, Budapeszt, Węgry, Árpád Feszty i inni, ok. 114,0 m × 14,5 m. Dzieło w nowym budynku w Ópusztaszer, fragment: nadejście taborów węgierskich, stan w trakcie konserwacji, po wypełnieniu ubytków zapraw, 1994. Fot. Jerzy Ilkosz

12. Panorama Árpáda Feszty *Wejście Węgrów*, 1896, Budapeszt, Węgry, Árpád Feszty i inni, ok. 114,0 m × 14,5 m. Dzieło w nowym budynku w Ópusztaszer, fragment: nadejście taborów węgierskich, stan po konserwacji, 1995 rok. Fot. Jerzy Ilkosz

13. Panorama Árpáda Feszty *Wejście Węgrów*, 1896, Budapeszt, Węgry, Árpád Feszty i inni, ok. 114,0 m × 14,5 m. Dzieło w nowym budynku w Ópusztaszer, fragment: bitwa, stan po konserwacji, widok z przedpola, 1995 rok. Fot. Ryszard Wójtowicz

14. Panorama (cyklorama) *Bitwa pod Gettysburgiem*, 1884, Boston, Stany Zjednoczone, Paul Dominique Philippoteaux i inni, ok. 114,8 m × 13,9 m. Fragment, stan obrazu w 1954 roku. Fot. archiwalna

15. Panorama (cyklorama) *Bitwa pod Gettysburgiem*, 1884, Boston, Stany Zjednoczone, Paul Dominique Philippoteaux i inni, ok. 114,8 m × 13,9 m. Fragment, stan obrazu w trakcie konserwacji w 2008 roku, po odtworzeniu kształtu i naprężenia obrazu. Fot. Ryszard Wójtowicz

16. Panorama (cyklorama) *Bitwa pod Gettysburgiem*, 1884, Boston, Stany Zjednoczone, Paul Dominique Philippoteaux i inni, ok. 114,8 m × 13,9 m. Fragment z autoportretem Paula Dominique'a Philippoteaux w stroju oficera unii, stan obrazu po konserwacji w 2008 roku. Fot. Ryszard Wójtowicz

17. Tymczasowy budynek (projekt architekta Jeana Nouvela) panoramy *Bitwa pod Murten 1476* Louisa Brauna z czasu Wystawy Światowej Expo 2002 [za: K. Wójtowicz, Ideas on a rotunda building for the Panorama painting of the Battle of Murten, International Panorama Council, Rio de Janeiro 2016, s. 92]

18. Wizualizacja zaprojektowanego przez Karolinę Wójtowicz budynku panoramy *Bitwa pod Murten 1476* Louisa Brauna [za: Karolina Wójtowicz, Ideas on a rotunda building for the Panorama painting of the Battle of Murten, International Panorama Council, Rio de Janeiro 2016, s. 94]

19. Przekrój zaprojektowanego przez Karolinę Wójtowicz budynku panoramy *Bitwa pod Murten 1476* Louisa Brauna [za: Karolina

## **11. Spis ilustracji**

Wójtowicz, Ideas on a rotunda building for the Panorama painting of the Battle of Murten, International Panorama Council, Rio de Janeiro 2016, s. 96]

20. Przekrój budynku panoramy *Bitwa pod Gettysburgiem* [za: "Scientific American" 1886]. Il. archiwalna

21. Przekrój budynku typowej panoramy wraz z wymiarami. Il. archiwalna

22. Fotografia topografii bitwy pod Gettysburgiem, wykonana przez Williama H. Tiptona w 1882 roku na zlecenie malarza Paula Dominique'a Philippoteaux. Fot. archiwalna

23. Artyści węgierscy wykonujący szkice malarskie do panoramy *Wejście Węgrów*. Il. archiwalna

24. Ulotka reklamowa firmy Feliksa Mommena z Brukseli, ukazująca gabaryty tub z farbami do malowania między innymi panoram. Il. archiwalna

25. Rzemieślnicy w trakcie montażu obrazu panoramy na belkę nośną w budynku rotundy [za: "Scientific American" 1886]. Il. archiwalna

26. Typowe rozwiązanie mechanizmu naprężającego obraz panoramy wraz z wymiarami. Il. archiwalna

27. Fragment archiwalnego szkicu do panoramy (cykloramy) *Bitwa pod Atlantą* z archiwum Centrum Historycznego w Atlancie, z widoczną siatką metryczną i linią horyzontu malarskiego. Fot. Ryszard Wójtowicz

28. Widok wnętrza budynku panoramy *Bitwa pod Gettysburgiem* w trakcie malowania [za: "Scientific American" 1886]. Il. archiwalna 29. Deformacje perspektywiczne na obrazie panoramy [za: Franz M. Felhaus, *Lexikon der Erfindungen*, Heidelberg 1904]. Il. archiwalna

30. Félix-Emmanuel-Henri Philippoteaux (1815–1884), ojciec Paula Dominique'a Philippoteaux, nadzorujący "produkcję" panoramy *Champs-Elysées*, ilustracja z "Le Monde ilustré" z 2 listopada 1872 roku. Il. archiwalna

31. Fragment obrazu panoramy *Bitwa pod Gettysburgiem* w trakcie konserwacji w Gettysburgu w 2008 roku, z typowym ujęciem widoku "na wprost". Fot. Ryszard Wójtowicz

32. Przekrój panoramy: A – wejście i recepcja, B – ciemny, długi korytarz, C – platforma widokowa, D – zakres widzenia, E – okrągły (hiperboloidalny) obraz, F – trójwymiarowe przedpole (sztafaż, sztuczny teren), G – elementy przestrzenne na przedpolu. Oprac. Elżbieta Woś

33. Efekt iluzji w panoramie [za: "Scientific American" 1886]. Il. archiwalna

34. Budynek rotundy panoramy *Niemieckie Kolonie* w Berlinie, zaprojektowany przez architekta Carla Planera w 1886 roku [za: Marie-Louise von Plessen, *Der gebannte Augenblick, Die Abbildung von Realität im Panorama des 19.Jahrhunderts*, [w:] *Sehsucht: Das Panorama als Massenunterhaltung des 19. Jahrhunderts*, Bonn 1993, s. 13]

35. Widok na budynek panoramy *Bitwa pod Waterloo*, namalowanej w roku 1912 przez Louisa Dumoulina, sąsiadujący z kopcem usypanym w centrum terenu bitwy, 2019 rok. Fot. Ryszard Wójtowicz

36. Rotundy panoram na Boulevard Montmartre, Paryż 1802 [za: Bernard Comment, *The Painted Panorama*, New York 1999, s. 298]. Il. archiwalna

37. Jakob Ignatz Hittorf, widok budynku rotundy na Grand Carré, Champs-Élysées, Paryż, akwarela pochodząca ze zbiorów Wallraf- -Richartz-Museum w Kolonii [za: *Sehsucht: Das Panorama als Massenunterhaltung des 19. Jahrhunderts*, Bonn 1993, s. 151]. Il. archiwalna

38. Rotunda *Panoramy Racławickiej* we Lwowie na terenach Wystawy Krajowej, koniec XIX wieku. Fot. archiwalna

39. Rotunda *Panoramy Racławickiej* we Wrocławiu (projekt architektów Ewy i Marka Dziekońskich), 2019 rok. Fot. Ryszard Wójtowicz

40. Projekt fasady rotundy panoramy *Wejście Węgrów* w Budapeszcie, koniec XIX wieku. Il. archiwalna

41. Projekt – przekrój rotundy panoramy *Wejście Węgrów* w Budapeszcie, koniec XIX wieku. Il. archiwalna

42. Rotunda panoramy *Wejście Węgrów* w Ópusztaszer koło Segedyna, 2016 rok. Fot. Ryszard Wójtowicz

43. Rotunda cykloramy *Bitwa od Gettysburgiem* w Bostonie, 1884 rok. Fot. archiwalna

44. Rotunda cykloramy *Bitwa od Gettysburgiem* w Gettysburgu (projekt architekta Richarda Josepha Neutry), 2006 rok. Fot. Ryszard Wójtowicz

45. Nowe centrum muzealne wraz z cykloramą *Bitwa pod Gettysburgiem* na terenie Narodowego Parku w Gettysburgu, 2008 rok Fot. Ryszard Wójtowicz

46. Współczesny budynek panoramy osadzony między gmachami muzealnymi na Wyspie Muzeów w Berlinie, mieszczący współczesną, drukowaną panoramę *Pergamon* Yadegara Asisiego, 2009 rok [za: *Asisi Panorama International*, s. 8–9]. Fot. Gerhard Westrich

47. Wnętrze rotundy *Panoramy Racławickiej* we Wrocławiu z widokiem na elementy panoramy: obraz wraz z elementami zawieszenia, sztafaż, parasol, oświetlenie, 2014 rok. Fot. Ryszard Wójtowicz

48. Wnętrze nowej rotundy cykloramy *Bitwa pod Gettysburgiem*, odwrocie obrazu panoramy w charakterystycznym kształcie hiperboloidy obrotowej, stan po dublażu i obciążeniu obrazu, 2008 rok. Fot. Ryszard Wójtowicz

49. Sala ekspozycyjna *Panoramy Racławickiej* we Wrocławiu w trakcie prowadzenia prac konserwatorskich, stan po zawieszeniu brytów obrazu, 1983 rok. Fot. Jerzy Ilkosz

50. Sala ekspozycyjna *Panoramy Racławickiej* we Wrocławiu, pracowania konserwatorska utworzona ponad platforma widokową, 1983 rok. Fot. Ryszard Wójtowicz

51. Schemat rozwiązań technicznych w koncepcji odtworzenia i naprężenia zdemontowanej wcześniej panoramy, 1992 rok. Oprac. Ewa Alina Bloch, Ryszard Wójtowicz i Elżbieta Woś

52. Sposób zszywania pęknięć obrazu i szwów, 1982 rok. Oprac. Ryszard Wójtowicz

53. Sposób zszywania pęknięć, łączeń i szwów obrazu: ścieg "żeglarski", wewnątrz strukturalny – narzędzia chirurgiczne, spreparowane nici torlenowe

54. Odwrocie sekcji składowych brytów cykloramy *Bitwa pod Gettysburgiem,* po wykonaniu reperacji lokalnych podobrazia i wzmocnieniu i uzupełnieniu struktury, 2006 rok. Fot. Ryszard Wójtowicz

55. Odwrocie sekcji składowych brytów cykloramy *Bitwa pod Gettysburgiem* w trakcie wykonania dublażu przekładkowego, 2006 rok. Fot. Anita Flejter

56. Formowanie się podobrazia panoramy, 1982 rok. Oprac. Ryszard Wójtowicz

57. Zestawianie sekcji składowych brytów cykloramy *Bitwa pod Gettysburgiem*, pierwsza faza – prace na licu obrazu, 2007 rok. Fot. Ryszard Wójtowicz

58. Zestawianie sekcji składowych brytów cykloramy *Bitwa pod Gettysburgiem*, druga faza – prace na odwrociu obrazu, 2007 rok. Fot. Ryszard Wójtowicz

59. Zawieszone bryty cykloramy *Bitwa pod Gettysburgiem*, widoczne elementy oryginalne i nowe uzupełnienia, 2008 rok. Fot. Ryszard Wójtowicz

60. Detale systemu zawieszenia dla obrazu panoramy, szyny nośne i "karnisz" (górna belka nośna obrazu) – założenia, 1982 rok. Oprac. Ryszard Wójtowicz

61. Detal systemu zawieszenia dla obrazu *Panoramy Racławickiej* we Wrocławiu – przekrój, 1982 (2019) rok. Oprac. Ryszard Wójtowicz, Elżbieta Woś

62. Fragment górnej części obrazu cykloramy *Bitwa pod Gettysburgiem*, widoczne detale systemu zawieszenia obrazu panoramy, szyny nośne i "karnisz" (górna belka nośna obrazu), 2008 rok. Fot. Ryszard Wójtowicz

63. Zamocowanie rury obciążającej, opracowanie Marcin Kozarzewski, Ryszard Wójtowicz, 1994 rok

64. System obciążenia dolnej części obrazu panoramy na przykładzie cykloramy *Bitwa pod Gettysburgiem*, zamocowanie rury obciążającej wraz z obciążeniem, widok od strony odwrocia, 2008 rok. Fot. Ryszard Wójtowicz

65. Schemat zawieszania brytów obrazu, 1982 rok. Oprac. Ryszard Wójtowicz

66. Schemat ściągania i dublażu, 1982 rok. Oprac. Ryszard Wójtowicz

67. Zawieszanie brytu obrazu panoramy na przykładzie cykloramy *Bitwa pod Gettysburgiem*, 2008 rok. Fot. Ryszard Wójtowicz

68. Kształt obrazu panoramy na przykładzie cykloramy *Bitwa pod Gettysburgiem* po zdublowaniu i obciążeniu, widok od strony odwrocia, 2008 rok. Fot. Ryszard Wójtowicz

69. Zabiegi imitatorskiego uzupełnienia warstw malarskich i rekonstrukcja w zawieszonej cykloramie *Bitwa pod Gettysburgiem*, widok od strony lica, 2008 rok. Fot. Ryszard Wójtowicz

70. Sztafaż panoramy *Wejście Węgrów* w Ópusztaszer koło Segedyna, 1995 rok. Fot. Ryszard Wójtowicz

71. Próbniki farb badanych podczas pracy w panoramach, rozmieszczone w ukrytych miejscach przedpola, 1995 rok. Fot. Ryszard Wójtowicz

72. Ogólny zarys koncepcji konserwatorskiej, Międzynarodowa Techniczna Grupa do spraw Panoram

73. Oprowadzanie widzów w *Panoramie Racławickiej* we Lwowie, koniec XIX wieku. Il. archiwalna

74. Rotunda *Panoramy Racławickiej* we Lwowie, koniec XIX wieku. Fot. archiwalna

75. Malowanie *Panoramy Racławickiej* we Lwowie w 1883 roku. Fot. archiwalna

76. Scena prowadzenia jeńców rosyjskich z kontynuacją na sztucznym terenie, *Panorama Racławicka* we Lwowie. Fot. archiwalna

77. Scena prowadzenia jeńców rosyjskich z kontynuacją na sztucznym terenie, *Panorama Racławicka* we Wrocławiu, 2016 rok. Fot. Jerzy Ilkosz

78. Zespół artystów malujących *Panoramę Racławicką* we Lwowie: Jan Styka, Teodor Axentowicz, Wojciech Kossak, Ludwik Boller, Tadeusz Popiel, Włodzimierz Tetmajer, Zygmunt Rozwadowski, jesień 1883 roku. Fot. archiwalna

## **11. Spis ilustracji**

79. Wojciech Kossak w trakcie malowania obrazu *Panoramy Racławickiej* we Lwowie, 1883 rok. Fot. archiwalna

80. Malarski projekt plakatu na otwarcie *Panoramy Racławickiej* we Lwowie, z monogramami Jana Styki i Wojciecha Kossaka, Lwów, 1884 rok. Il. archiwalna

81. Rotunda *Panoramy Racławickiej* we Lwowie po bombardowaniu w 1944 roku. Fot. archiwalna

82. Wnętrze rotundy *Panoramy Racławickiej* we Lwowie po bombardowaniu w 1944 roku. Fot. archiwalna

83. Wnętrze rotundy *Panoramy Racławickiej* we Lwowie po bombardowaniu w 1944 roku. Fot. archiwalna

84. Demontaż *Panoramy Racławickiej* we Lwowie po bombardowaniu w 1944 roku. Fot. archiwalna

85. Transport *Panoramy Racławickiej* do klasztoru Bernardynów we Lwowie po bombardowaniu w 1944 roku. Fot. archiwalna

86. Profesor Wacław Szymborski w trakcie prowadzenia prac konserwatorskich przy *Panoramie Racławickiej* we Wrocławiu, 1950 rok. Fot. archiwalna

87. Rozwijanie brytów i transport *Panoramy Racławickiej* do Muzeum Śląskiego we Wrocławiu, 1957 rok. Fot. archiwalna

88. Bryt numer 14 *Panoramy Racławickiej* zawieszony w 1957 roku przez profesora Wacława Szymborskiego w holu Muzeum Śląskiego we Wrocławiu. Fot. archiwalna

89. Fragment obrazu *Panoramy Racławickiej* eksponowanej we wrocławskiej rotundzie – atak kosynierów z Bartoszem Głowackim na armaty rosyjskie, stan po zakończeniu prac serwisowych w 2016 roku. Fot. Jerzy Ilkosz

90. Oryginalna siatka metryczna na powierzchni zaprawy obrazu *Panoramy Racławickiej*, część obrazu ukryta pod płaszczyzną sztucznego terenu, Wrocław, 2016 rok. Fot. Ryszard Wójtowicz

91. Podobrazie płócienne obrazu *Panoramy Racławickiej*. Fot. Ryszard Wójtowicz

92. Struktura warstw malarskich obrazu *Panoramy Racławickiej*. Fot. Ryszard Wójtowicz

93. Przekrój warstw – stratygrafia obrazu *Panoramy Racławickiej*, widoczna wielowarstwowość opracowania malarskiego

94. Przekrój warstw – stratygrafia obrazu *Panoramy Racławickiej*, widoczna wielowarstwowość opracowania malarskiego

95. Przekrój warstw – stratygrafia obrazu *Panoramy Racławickiej*, widoczna wielowarstwowość opracowania malarskiego

96. Przekrój warstw – stratygrafia obrazu *Panoramy Racławickiej*, widoczny wtórny werniks na powierzchni partii nieba

97. Fragment impastowo opracowanej warstwy malarskiej obrazu *Panoramy Racławickiej*, postać rosyjskiego jegra schodzącego do wąwozu, Wrocław, 2016 rok. Fot. Ryszard Wójtowicz

98. Wykres z badań odporności termicznej warstw malarskich *Panoramy Racławickiej* metodą Vicata

99. Wykres z badań konsystometrycznych warstw malarskich *Panoramy Racławickiej*

100. Lico obrazu *Panoramy Racławickiej* przed konserwacja w 1981 roku, wykruszenia warstw malarskich w partii nieba. Fot. Ryszard Wójtowicz

101. Zabezpieczone na masę woskowo-żywiczną odwrocie obrazu *Panoramy Racławickiej* przed konserwacją w 1981 roku. Fot. Ryszard Wójtowicz

102. Zabezpieczone na masę woskowo-żywiczną lico obrazu *Panoramy Racławickiej* przed konserwacją w 1981 roku. Fot. Jerzy Ilkosz

103. Stan lica obrazu *Panoramy Racławickiej* – partia nieba – w trakcie konserwacji w 1983 roku. Fot. Ryszard Wójtowicz

104. Sygnatura Wojciecha Kossaka na powierzchni lica brytu numer 7 *Panoramy Racławickiej*. Fot. Ryszard Wójtowicz

105. Rzut Sali Ekspozycyjnej w budynku *Panoramy Racławickiej* z rozmieszczeniem elementów technicznych pracowni konserwatorskiej, 1982 rok. Oprac. Ryszard Wójtowicz,

106. Pracowania konserwatorska *Panoramy Racławickiej* w sali ekspozycyjnej wrocławskiej rotundy w trakcie przygotowania do zawieszania brytu, 1983 rok. Fot. Jerzy Nysler

107. Usuwanie wtórnych nawarstwień z lica obrazu *Panoramy Racławickiej* w pracowni we wrocławskiej rotundzie, 1982 rok. Fot. Jerzy Nysler

108. Zszywanie pęknięć na odwrociu obrazu *Panoramy Racławickiej* w pracowni we wrocławskiej rotundzie, 1982 rok. Fot. Jerzy Ilkosz 109. Reperacje lokalne podobrazia *Panoramy Racławickiej* w pracowni we wrocławskiej rotundzie, 1982 rok. Fot. Jerzy Szul

110. Prace testowe na próbkach obrazu *Panoramy Racławickiej* w pracowni we wrocławskiej rotundzie, 1983 rok. Fot. Jerzy Ilkosz 111. Prace testowe na próbkach obrazu *Panoramy Racławickiej* w pracowni we wrocławskiej rotundzie, usuwanie wtórnych nawarstwień, 1983 rok. Fot. Jerzy Ilkosz

112. Schemat konstrukcji wypukłego stołu dublażowego i dublaż w pozycji horyzontalnej fragmentów brytów *Panoramy Racławickiej* w pracowni we wrocławskiej rotundzie, 1982 roku. Oprac. Ryszard Wójtowicz

113. Dublaż w pozycji horyzontalnej fragmentów brytów *Panoramy Racławickiej* w pracowni we wrocławskiej rotundzie, 1983 rok. Fot. Jerzy Ilkosz
114. Zawieszanie brytu obrazu *Panoramy Racławickiej* w pracowni we wrocławskiej rotundzie, 1983 rok. Fot. Jerzy Szul

115. Jednoczesne ściąganie części (brytów) obrazu *Panoramy Racławickiej* w pozycji pionowej, 1983 rok. Fot. Ryszard Wójtowicz

116. Lico obrazu *Panoramy Racławickiej* w trakcie procesu łączenia jego części w całość, 1983 rok. Fot. Ryszard Wójtowicz

117. Odwrocie obrazu *Panoramy Racławickiej* w trakcie procesu łączenia jego części w całość, 1983 rok. Fot. Ryszard Wójtowicz

118. Górny system zawieszenia i korekty obrazu *Panoramy Racławickiej* we Wrocławiu, 2016 rok. Fot. Ryszard Wójtowicz

119. Elementy górnego system zawieszenia i korekty obrazu *Panoramy Racławickiej* we Wrocławiu, 2016 rok. Fot. Ryszard Wójtowicz

120. Schemat ściągania i dublażu czterech zespołów w pozycji pionowej – rzut, 1982 rok. Oprac. Ryszard Wójtowicz

121. Dolny system obciążenia i korekty obrazu *Panoramy Racławickiej* we Wrocławiu, 2016 rok. Fot. Ryszard Wójtowicz

122. Fragment odwrocia obrazu *Panoramy Racławickiej* w pracowni we wrocławskiej rotundzie po zakończeniu dublażu i utrwaleniu formy obrazu jako hiperboloidy obrotowej, 2016 rok. Fot. Ryszard Wójtowicz

123. Imitatorskie uzupełnienia warstw malarskich obrazu *Panoramy Racławickiej* w pracowni we wrocławskiej rotundzie, 1984 rok. Fot. Jerzy Nysler

124. Fragment obrazu *Panoramy Racławickiej* w pracowni we wrocławskiej rotundzie przewidziany do wykonania rekonstrukcji malarskiej ze względu na brak części sceny z postacią polskiego jeźdźca, 1984 rok. Fot. Jerzy Ilkosz

125. Fragment obrazu *Panoramy Racławickiej* w pracowni we wrocławskiej rotundzie po przeprowadzeniu rekonstrukcji malarskiej postaci polskiego jeźdźca, 1984 rok. Fot. Jerzy Ilkosz

126. Fragment obrazu i budowanego sztafażu *Panoramy Racławickiej* w pracowni we wrocławskiej rotundzie w trakcie prowadzenia prac konserwatorskich, 1984 rok. Fot. Jerzy Szul

127. Fragment obrazu i sztafażu *Panoramy Racławickiej* w pracowni we wrocławskiej rotundzie po przeprowadzeniu prac serwisowych w 2016 roku. Fot. Jerzy Ilkosz

128. Detal sztafażu *Panoramy Racławickiej* w pracowni we wrocławskiej rotundzie po przeprowadzeniu prac serwisowych w 2016 roku. Fot. Ryszard Wójtowicz

129. Fragment obrazu i sztafażu *Panoramy Racławickiej* w pracowni we wrocławskiej rotundzie po przeprowadzeniu prac serwisowych w 2016 roku. Fot. Jerzy Ilkosz

130. Fragment *Panoramy Racławickiej* po xakończeniu prac serwisowych w 2016 roku. Fot. Jerzy Ilkosz

131. Twórca panoramy *Wejście Węgrów* – Árpád Feszty. Fot. archiwalna

132. Projekt budynku rotundy panoramy Árpáda Feszty *Wejście Węgrów* (projekt architekta Lájosa Grafa), Budapeszt, 1892 rok. Il. archiwalna

133. Elewacja budynku rotundy panoramy Árpáda Feszty *Wejście Węgrów* (projekt architekta Lájosa Grafa), Budapeszt, 1894 rok. Fot. archiwalna

134. Malowanie panoramy *Wejście Węgrów*, Budapeszt, 1893 rok. Il. archiwalna

135. Árpád Feszty na rusztowaniu w trakcie malowania panoramy *Wejście Węgrów*, widoczna siatka metryczna w dolnej części obrazu, Budapeszt, 1894 rok. Fot. archiwalna

136. Artyści węgierscy w trakcie wykonywania szkiców malarskich do tła krajobrazowego panoramy *Wejście Węgrów* na terenie doliny Volócz (jedno ze wzgórz należących do wsi Kenderecske), sierpień 1892 roku*.* Il. archiwalna

137. Scena: nadejście taborów węgierskich panoramy *Wejście Węgrów*, Budapeszt, koniec XIX wieku. Fot. archiwalna

138. Scena: triumf Árpáda panoramy *Wejście Węgrów*, Budapeszt, koniec XIX wieku. Fot. archiwalna

139. Scena: bitwa panoramy *Wejście Węgrów*, Budapeszt, koniec XIX wieku. Fot. archiwalna

140. Scena: ofiara Táltosa panoramy *Wejście Węgrów*, Budapeszt, koniec XIX wieku. Fot. archiwalna

141. Scena: obozowiska panoramy *Wejście Węgrów*, Budapeszt, koniec XIX wieku. Fot. archiwalna

142. Scena: łupy wojenne panoramy *Wejście Węgrów*, Budapeszt, koniec XIX wieku. Fot. archiwalna

143. Duży fragment panoramy *Wejście Węgrów* ze scenami: triumf Árpáda i nadejście taborów węgierskich, Ópusztaszer, 1995 rok. Fot. Adler & Társa Kft, Segedyn

144. Podobrazie płócienne obrazu panoramy *Wejście Węgrów*. Fot. Ryszard Wójtowicz

145. Struktura warstw malarskich obrazu panoramy *Wejście Węgrów*. Fot. Ryszard Wójtowicz

146. Dziewiętnastowieczna grafika Gustava Morellego, przedstawiająca obraz panoramy *Wejście Węgrów* Árpáda Feszty (bryty VI–X) z oznaczonym żółtym kolorem obszar zachowanego oryginału rzeczywistego obrazu, Ópusztaszer, 1992 rok. Fot. Ryszard Wójtowicz 147. Dziewiętnastowieczna grafika Gustava Morellego, przedstawiająca obraz panoramy *Wejście Węgrów* Árpáda Feszty (bryty X–XIV) z oznaczonym żółtym kolorem obszar zachowanego oryginału rzeczywistego obrazu, Ópusztaszer, 1992 rok. Fot. Ryszard Wójtowicz

## **11. Spis ilustracji**

148. Bryt VI panoramy *Wejście Węgrów* z częścią sceny: nadejście taborów węgierskich, stan w trakcie konserwacji po połączeniu fragmentów oryginalnych z nowym płótnem, Ópusztaszer, 1994 rok. Fot. Jerzy Matula

149. Fragment brytu V panoramy *Wejście Węgrów* z częścią sceny: nadejście taborów węgierskich, stan przed konserwacją, Ópusztaszer, 1991 rok. Fot. Ryszard Wójtowicz

150. Detal brytu V panoramy *Wejście Węgrów* ze sceną: nadejście taborów węgierskich, stan przed konserwacją, Ópusztaszer, 1991 rok. Fot. Ryszard Wójtowicz

151. Detal brytu XIII panoramy *Wejście Węgrów* ze sceną: ofiara Táltosa, stan przed konserwacją, widoczne znaczne przetarcie struktury podobrazia, Ópusztaszer, 1991 rok. Fot. Jerzy Ilkosz

152. Detal lica panoramy *Wejście Węgrów*, stan przed konserwacją, lico pokryte grubą warstwą spoiwa woskowego, Ópusztaszer, 1991 rok. Fot. Ryszard Wójtowicz

153. Przekrój warstw – stratygrafia obrazu panoramy *Wejście Węgrów*, widoczny splot płótna, grubość i kolor zaprawy oraz warstwy malarskiej

154. Przekrój warstw – stratygrafia obrazu panoramy *Wejście Węgrów*, widoczny splot płótna, grubość i kolor zaprawy oraz warstwy malarskiej i warstwa wtórnego werniksu

155. Detal lica obrazu panoramy *Wejście Węgrów*, partia nieba z grubą warstwą wtórnego przemalowania, Ópusztaszer, 1991 rok. Fot. Ryszard Wójtowicz

156. Magazyn pracowni konserwatorskiej, nawinięte na walce i zalicowane zachowane fragmenty obrazu panoramy *Wejście Węgrów*, stan przed konserwacją, Ópusztaszer, 1991 rok. Fot. Ryszard Wójtowicz

157. Usuwanie licowania obrazu panoramy *Wejście Węgrów*, Ópusztaszer, 1991 rok. Fot. Ryszard Wójtowicz

158. Fazy usuwania licowania i oczyszczania lica obrazu panoramy *Wejście Węgrów*, Ópusztaszer, 1991 rok. Fot. Jerzy Ilkosz

159. Fazy usuwania licowania i oczyszczania lica obrazu panoramy *Wejście Węgrów*, Ópusztaszer, 1991 rok. Fot. Jerzy Ilkosz

160. Detal brytu XIII obrazu panoramy *Wejście Węgrów* po usunięciu licowania, Ópusztaszer, 1991 rok. Fot. Jerzy Ilkosz

161. Detal brytu XIII obrazu panoramy *Wejście Węgrów* w trakcie oczyszczania lica, Ópusztaszer, 1991 rok. Fot. Jerzy Ilkosz

162. Detal brytu III obrazu panoramy *Wejście Węgrów*, oznaczone kredą na powierzchni licowania zarysy zamalowanych nieautorsko postaci Słowian, Ópusztaszer, 1991 rok. Fot. Jerzy Ilkosz

163. Detal brytu III obrazu panoramy *Wejście Węgrów* po usunięciu przemalowania i odsłonięciu dwóch oryginalnie namalowanych postaci Słowian, Ópusztaszer, 1991 rok. Fot. Jerzy Ilkosz

164. Odwrocie fragmentu brytu obrazu panoramy *Wejście Węgrów* przed konserwacją, Ópusztaszer, 1991 rok. Fot. Ryszard Wójtowicz

165. Usuwanie masy woskowo-żywicznej z odwrocia fragmentu brytu obrazu panoramy *Wejście Węgrów*, Ópusztaszer, 1991 rok. Fot. Ryszard Wójtowicz

166. Fazy usuwania masy woskowo-żywicznej z odwrocia fragmentu brytu obrazu panoramy *Wejście Węgrów*, Ópusztaszer, 1991 rok. Fot. Jerzy Ilkosz

167. Detal odwrocia obrazu panoramy *Wejście Węgrów,* fragment F 14/3 po usunięciu masy woskowo-żywicznej, Ópusztaszer, 1991 rok.

Fot. Jerzy Ilkosz

168. Detal odwrocia obrazu panoramy *Wejście Węgrów* po usunięciu masy woskowo-żywicznej i wykonaniu reperacji lokalnych podobrazia: zszywanie i mostkowanie, Ópusztaszer, 1991 rok. Fot. Jerzy Ilkosz

169. Detal odwrocia obrazu panoramy *Wejście Węgrów*, fragment F 14/3 po usunięciu masy woskowo-żywicznej i wykonaniu reperacji lokalnych podobrazia: wstawienie łatek i mostkowanie, Ópusztaszer, 1991 rok.

Fot. Jerzy Ilkosz

170. Detal odwrocia obrazu panoramy *Wejście Węgrów* po usunięciu masy woskowo-żywicznej i wykonaniu reperacji lokalnych podobrazia, po wstawieniu nowego płótna oraz wzmocnieniu odwrocia dublażem przekładkowym, Ópusztaszer, 1992 rok. Fot. Ryszard Wójtowicz

171. Wypełnianie ubytków warstw malarskich obrazu panoramy *Wejście Węgrów*, Ópusztaszer, 1992 rok. Fot. Ryszard Wójtowicz

172. Fragment brytu IV panoramy *Wejście Węgrów* po wypełnieniu ubytków warstw malarskich obrazu, Ópusztaszer, 1993 rok. Fot. Jerzy Ilkosz

173. Gruntowanie nowego płótna do rekonstrukcji brakujących fragmentów panoramy *Wejście Węgrów* w sali ekspozycyjnej nowego budynku obrazu*,* Ópusztaszer, 1992 rok. Fot. Ryszard Wójtowicz

174. Fragment ekspozycji w holu panoramy *Wejście Węgrów* przygotowanej przez zespół konserwatorski, ukazującej przebieg procesu konserwacji i restauracji węgierskiej panoramy*,* Ópusztaszer, 1995 rok. Fot. Ryszard Wójtowicz

175. Węgierski projekt inżyniera Istvána Nováka nowego budynku panoramy *Wejście Węgrów* na terenie Narodowego Parku Pamięci Historycznej, Segedyn, 1979 rok

176. Fragment węgierskiego projektu wykonania elementów technicznych do prowadzenia prac konserwatorskich w nowym budynku panoramy *Wejście Węgrów*, Ópusztaszer, 1992 rok

177. Fragment węgierskiego projektu wykonania elementów technicznych do prowadzenia prac konserwatorskich w nowym budynku panoramy *Wejście Węgrów*, Ópusztaszer, 1992 rok

178. Schemat platformy roboczej w nowym budynku panoramy *Wejście Węgrów*, Ópusztaszer, 1992 rok. Oprac. Marcin Kozarzewski, Ryszard Wójtowicz

179. Bryt XII panoramy *Wejście Węgrów* po przeprowadzeniu prac konserwatorskich, przygotowany do zawieszenia w nowym budynku, Ópusztaszer, 1994 rok. Fot. Jerzy Matula

180. Położenie linii horyzontu malarskiego w nowej konstrukcji obrazu panoramy *Wejście Węgrów*, Ópusztaszer, 1992 rok. Oprac. Marcin Kozarzewski, Ryszard Wójtowicz

181. Bryty III, IV i V obrazu panoramy *Wejście Węgrów* po zakończeniu prac konserwatorskich i zawieszeniu w nowym budynku, Ópusztaszer, 1994 rok. Fot. Jerzy Matula

182. Bryty obrazu panoramy *Wejście Węgrów* na platformie roboczej w nowym budynku, przygotowane do prac przygotowawczych do zawieszania, Ópusztaszer, 1994 rok. Fot. Jerzy Matula

183. Schemat ułożenia tkanin na obrazie panoramy Wejście Węgrów przed montażem w "karniszu" i zawieszeniem, Ópusztaszer, 1994 rok. Oprac. Marcin Kozarzewski, Ryszard Wójtowicz

184. Bryt V obrazu panoramy *Wejście Węgrów* po zakończeniu prac konserwatorskich, przygotowany do zawieszenia w nowym budynku, Ópusztaszer, 1994 rok. Fot. Ryszard Wójtowicz

185. Zawieszanie brytu IV obrazu panoramy *Wejście Węgrów* w nowym budynku, Ópusztaszer, 1994 rok. Fot. Jerzy Matula

186. Zawieszanie brytu V obrazu panoramy *Wejście Węgrów* w nowym budynku, Ópusztaszer, 1994 rok. Fot. Jerzy Matula

187. Schemat łączenia całego obrazu panoramy *Wejście Węgrów*, Ópusztaszer, 1994 rok. Oprac. Marcin Kozarzewski, Ryszard Wójtowicz

188. Łączenie brytów obrazu panoramy *Wejście Węgrów* w nowym budynku, Ópusztaszer, 1994 rok. Fot. Ryszard Wójtowicz

189. Dublowanie na odwrociu obrazu panoramy *Wejście Węgrów* w nowym budynku, Ópusztaszer, 1994 rok. Fot. Jerzy Matula

190. Hiperboloidalny kształt obrazu panoramy *Wejście Węgrów*, widok od strony odwrocia, Ópusztaszer, 2016 rok. Fot. Ryszard Wóitowicz

191. Elementy górnego systemu zawieszenia obrazu panoramy *Wejście Węgrów*, Ópusztaszer, 1995 rok. Fot. Ryszard Wójtowicz 192. Elementy dolnego systemu naprężenia i obciążenia obrazu panoramy *Wejście Węgrów*, Ópusztaszer, 2016 rok. Fot. Ryszard Wójtowicz

193. Schemat naprężenia fragmentu obrazu panoramy *Wejście Węgrów*, wejście do wnętrza sali ekspozycyjnej, Ópusztaszer, 1994 rok. Oprac. Marcin Kozarzewski

194. Elementy konstrukcji naprężającej fragmentu obrazu panoramy *Wejście Węgrów*, wejście do wnętrza sali ekspozycyjnej, Ópusztaszer, 2016 rok. Fot. Ryszard Wójtowicz

195. Fragment brytu V obrazu panoramy *Wejście Węgrów* wraz z rozpoczętym formowaniem przedpola w nowym budynku, Ópusztaszer, 1994 rok. Fot. Ryszard Wójtowicz

196. Fragment brytu V obrazu panoramy *Wejście Węgrów* po zakończeniu prac konserwatorskich i restauratorskich w nowym budynku, Ópusztaszer, 1995 rok. Fot. Ryszard Wójtowicz

197. Bryt VI obrazu panoramy *Wejście Węgrów* z częścią sceny: nadejście taborów węgierskich, stan w trakcie konserwacji po połączeniu fragmentów oryginalnych z nowym płótnem, Ópusztaszer, 1994 rok.

Fot. Jerzy Matula

198. Bryt VI obrazu panoramy *Wejście Węgrów* z częścią sceny: nadejście taborów węgierskich, stan po wykonaniu rekonstrukcji malarskiej, Ópusztaszer, 1995 rok. Fot. Jerzy Matula

199. Bryt VII obrazu panoramy *Wejście Węgrów* z częścią sceny: łupy wojenne, stan po wykonaniu rekonstrukcji malarskiej, Ópusztaszer, 1995 rok. Fot. Jerzy Matula

200. Bryt V obrazu panoramy *Wejście Węgrów* z częścią sceny: nadejście taborów węgierskich, stan w trakcie konserwacji po połączeniu fragmentów oryginalnych z nowym płótnem, Ópusztaszer, 1994 rok. Fot. Jerzy Matula

201. Bryt V obrazu panoramy *Wejście Węgrów* z częścią sceny: nadejście taborów węgierskich, stan po wykonaniu rekonstrukcji malarskiej, Ópusztaszer, 1995 rok. Fot. Jerzy Matula

## **11. Spis ilustracji**

202. Bryty X i XI obrazu panoramy *Wejście Węgrów* z częścią sceny: obozowiska, stan w trakcie konserwacji po połączeniu fragmentów oryginalnych z nowym płótnem, Ópusztaszer, 1994 rok. Fot. Jerzy Matula

203. Bryty X i XI obrazu panoramy *Wejście Węgrów* z częścią sceny: obozowiska, stan po wykonaniu rekonstrukcji malarskiej, Ópusztaszer, 1995 rok. Fot. Jerzy Matula

204. Schemat trójwymiarowego przedpola panoramy *Wejście Węgrów*, Ópusztaszer, 1993 rok. Oprac. Ewa Alina Bloch, Wiktoria Wójtowicz-Janowska, Lech Szutkowski, Ryszard Wójtowicz

205. Plan sytuacyjny ścieżek roboczych oraz schemat rozmieszczenia rekwizytów na trójwymiarowym przedpolu panoramy *Wejście Węgrów*, Ópusztaszer, 1993 rok. Oprac. Marcin Kozarzewski, Ewa Alina Bloch, Wiktoria Wójtowicz-Janowska, Lech Szutkowski, Ryszard Wójtowicz

206. Fragment konstrukcji sztafażu panoramy *Wejście Węgrów* w trakcie krycia konstrukcji blachą stanowiącą podłoże dla warstw formujących, Ópusztaszer, 1994 rok. Fot. Jerzy Matula

207. Fragment sztafażu panoramy *Wejście Węgrów* w trakcie konfigurowania i formowania powierzchni, Ópusztaszer, 1994 rok. Fot. Jerzy Matula

208. Detal uformowanego terenu sztafażu panoramy *Wejście Węgrów*, Ópusztaszer, 1994 rok. Fot. Jerzy Matula

209. Duży fragment sztafażu panoramy *Wejście Węgrów* w trakcie wzmacniania powierzchni i podmalowania terenu, Ópusztaszer, 1994 rok. Fot. Jerzy Matula

210. Fragment sztafażu panoramy *Wejście Węgrów* w trakcie prac końcowych, Ópusztaszer, 1995 rok. Fot. Ryszard Wójtowicz

211. Fragment sztafażu panoramy *Wejście Węgrów* po zakończeniu realizacji, Ópusztaszer, 1995 rok. Fot. Ryszard Wójtowicz

212. Detal sztafażu panoramy *Wejście Węgrów* po zakończeniu realizacji, Ópusztaszer, 1995 rok. Fot. Ryszard Wójtowicz

213. Fragment obrazu ze sztafażem panoramy *Wejście Węgrów* po zakończeniu realizacji, Ópusztaszer, 1995 rok. Fot. Ryszard Wójtowicz

214. Akwarela przedstawiająca koncepcję zagospodarowania terenu parku narodowego w Gettysburgu na centrum historyczne wraz z cykloramą *Bitwa pod Gettysburgiem*, Gettysburg Foundation.

215. Portret Paula Dominique'a Philippoteaux, twórcy cykloramy *Bitwa pod Gettysburgiem*. Il. archiwalna

216. Autoportret Paula Dominique'a Philippoteaux jako oficera wojsk unii na obrazie cykloramy *Bitwa pod Gettysburgiem*, Gettysburg, 2006 rok. Fot. Ryszard Wójtowicz

217. Kulminacyjne sceny cykloramy *Bitwa pod Gettysburgiem* – szarża Picketta, Gettysburg, 2008 rok. Fot. Ryszard Wójtowicz

218. Żołnierz, weteran bitwy pod Gettysburgiem, oprowadza zwiedzających po przedstawieniu panoramicznym. Il. archiwalna

219. Rotunda cykloramy *Bitwa pod Gettysburgiem* w Gettysburgu (projekt architekta Richarda Josepha Neutry), 2006 rok. Fot. Ryszard Wójtowicz

220. Walter J. Nitkiewicz w trakcie prac przy cykloramie *Bitwa pod Gettysburgiem*, 1960 rok. Fot. archiwalna

221. Cyklorama *Bitwa pod Gettysburgiem* w "starym" budynku, sposób zawieszenia obrazu wykonany w trakcie konserwacji Waltera J. Nitkiewicza, Gettysburg, 2006 rok. Fot. Ryszard Wójtowicz

222. Cyklorama *Bitwa pod Gettysburgiem* w "starym" budynku, sposób łączenia fragmentów (sekcji) obrazu wykonany w trakcie konserwacji Waltera J. Nitkiewicza, Gettysburg, 2006 rok. Fot. Ryszard Wójtowicz

223. Cyklorama *Bitwa pod Gettysburgiem* w "starym" budynku, dolna część obrazu, stan po konserwacji Waltera J. Nitkiewicza, Gettysburg, 2006 rok. Fot. Ryszard Wójtowicz

224. Cyklorama *Bitwa pod Gettysburgiem* w "starym" budynku, widok zdeformowanego obrazu po konserwacji Waltera J. Nitkiewicza, Gettysburg, 2006 rok. Fot. Ryszard Wójtowicz

225. Przekrój budynku panoramy *Bitwa pod Gettysburgiem* [za: "Scientific American" 1886]. Il. archiwalna

226. Cyklorama *Bitwa pod Gettysburgiem*, widok całości obrazu, Gettysburg Foundation

227. Szkic malarski cykloramy *Bitwa pod Gettysburgiem*, część pierwsza

228. Szkic malarski cykloramy *Bitwa pod Gettysburgiem*, część druga

229. Podobrazie płócienne obrazu cykloramy *Bitwa pod Gettysburgiem*. Fot. Ryszard Wójtowicz

230. Struktura warstw malarskich obrazu cykloramy *Bitwa pod Gettysburgiem*. Fot. Ryszard Wójtowicz

231. Zestawienie fotograficznej topografii bitwy pod Gettysburgiem, wykonanej przez Williama H. Tiptona w 1882 roku na zlecenie malarza Paula Dominique'a Philippoteaux, z analogicznym fragmentem obrazu z fotografii archiwalnej, opracowanie Sue Bordmann, Gettysburg Foundation

232. Fragment obrazu cykloramy *Bitwa pod Gettysburgiem*, 1960 rok. Fot. archiwalna

233. Fragment obrazu cykloramy *Bitwa pod Gettysburgiem*, 1954 rok. Fot. archiwalna

234. Obraz cykloramy *Bitwa pod Gettysburgiem* w "starym" budynku, deformacje dolnej części obrazu – lico – przed rozpoczęciem prac konserwatorskich, Gettysburg, 2006 rok. Fot. Ryszard Wójtowicz

235. Detal lica obrazu cykloramy *Bitwa pod Gettysburgiem* przed rozpoczęciem prac konserwatorskich, Gettysburg, 2006 rok. Fot. Ryszard Wójtowicz

236. Detal odwrocia obrazu cykloramy *Bitwa od Gettysburgiem* w trakcie konserwacji po usunięciu masy woskowo-żywicznej, Gettysburg, 2006 rok. Fot. Ryszard Wójtowicz

237. Projekt rozwiązania aplikacji obrazu cykloramy *Bitwa od Gettysburgiem* na podłoże sztywne, Gettysburg, 2002 rok. Oprac. David Olin, Perry Huston

238. Model podłoża sztywnego w skali 1:1 w pracowni konserwatorskiej Davida Olina, Wirginia Zachodnia, 2005 rok. Fot. Ryszard Wójtowicz

239. Właściwy model przestrzenny obrazu cykloramy *Bitwa od Gettysburgiem*. Oprac. David Olin

240. Makieta cykloramy *Bitwa od Gettysburgiem*, opracowanie Danuta Drabik-Wójtowicz, Ryszard Wójtowicz, Wiktoria Wójtowicz- -Janowska, Anita Flejter, Wiesław Kowalczyk, Gettysburg, 2007 rok. Fot. Anita Flejter

241. Makieta cykloramy *Bitwa od Gettysburgiem*, opracowanie Danuta Drabik-Wójtowicz, Ryszard Wójtowicz, Wiktoria Wójtowicz- -Janowska, Anita Flejter, Wiesław Kowalczyk, Gettysburg, 2007 rok. Fot. Ryszard Wójtowicz

242. Przekrój "starego" budynku cykloramy *Bitwa pod Gettysburgiem* z projektem platformy roboczej do prac konserwatorskich pierwszej fazy przy obrazie, uwzględniającym platformę magazynową dla walców z częściami obrazu, 2005 rok. Oprac. Ryszard Wójtowicz

243. Rzut "starego" budynku cykloramy *Bitwa pod Gettysburgiem* z projektem platformy roboczej do prac konserwatorskich pierwszej fazy przy obrazie, uwzględniającym platformę magazynową dla walców z częściami obrazu i potencjalnym rozmieszczeniem części (sekcji) obrazu, 2005 rok. Oprac. Ryszard Wójtowicz

244. Widok platformy roboczej w "starym" budynku cykloramy *Bitwa pod Gettysburgiem* w trakcie prac pierwszego etapu konserwacji obrazu, Gettysburg, 2006 rok. Fot. Anita Flejter

245. Demontaż sekcji cykloramy *Bitwa pod Gettysburgiem* w "starym" budynku, Gettysburg, 2006 rok. Fot. Anita Flejter

246. Próby usuwania wtórnych przemalowań z lica obrazu cykloramy *Bitwa pod Gettysburgiem* w "starym" budynku, Gettysburg, 2006 rok. Fot. Anita Flejter

247. Detal lica obrazu cykloramy *Bitwa pod Gettysburgiem*, widok w świetle normalnym, Gettysburg, 2006 rok. Fot. Anita Flejter

248. Detal lica obrazu cykloramy *Bitwa pod Gettysburgiem*, widok w świetle UV ujawniający niestaranne położoną warstwę wtórnego werniksu, Gettysburg, 2006 rok. Fot. Anita Flejter

249. Detal lica obrazu cykloramy *Bitwa pod Gettysburgiem*, partia nieba w trakcie usuwania dwóch warstw przemalowań, Gettysburg, 2006 rok. Fot. Ryszard Wójtowicz

250. Usuwanie płótna dublażowego obrazu cykloramy *Bitwa pod Gettysburgiem*, pochodzącego z konserwacji Waltera J. Nitkiewicza, Gettysburg, 2006 rok. Fot. Anita Flejter

251. Odwrocie sekcji obrazu cykloramy *Bitwa pod Gettysburgiem* po usunięciu płótna dublażowego, z widocznymi pozostałościami masy woskowo-żywicznej, Gettysburg, 2006 rok. Fot. Anita Flejter

252. Usuwanie masy woskowo-żywicznej z odwrocia sekcji obrazu cykloramy *Bitwa pod Gettysburgiem*, Gettysburg, 2006 rok. Fot. Anita Flejter

253. Detal odwrocia sekcji obrazu cykloramy *Bitwa pod Gettysburgiem* w trakcie usuwania masy woskowo-żywicznej, Gettysburg, 2006 rok. Fot. Ryszard Wójtowicz

254. Detal odwrocia sekcji obrazu cykloramy *Bitwa pod Gettysburgiem* po usunięciu masy woskowo-żywicznej, poważny stopień osłabienia podobrazia spowodował liczne drobne deformacje i odciśnięcia modelunku warstwy malarskiej na odwrociu obrazu, Gettysburg 2006 rok. Fot. Ryszard Wójtowicz

255. Lico sekcji obrazu cykloramy *Bitwa pod Gettysburgiem* po usunięciu masy woskowo-żywicznej, poważny stopień osłabienia podobrazia spowodował liczne drobne deformacje struktury obrazu, Gettysburg, 2006 rok.

Fot. Ryszard Wójtowicz

256. Reperacje i wzmocnienia na odwrociu obrazu cykloramy *Bitwa pod Gettysburgiem*, Gettysburg, 2006 rok. Fot. Ryszard Wójtowicz 257. Wypełnianie ubytków warstw malarskich obrazu cykloramy *Bitwa pod Gettysburgiem*, a następnie opracowanie powierzchni wypełnień, Gettysburg, 2006 rok. Fot. Ryszard Wójtowicz

258. Fragment obrazu cykloramy *Bitwa pod Gettysburgiem* po opracowaniu wypełnień ubytków warstw malarskich, Gettysburg, 2007 rok. Fot. Ryszard Wójtowicz

## **11. Spis ilustracji**

259. Pozycja linii horyzontu malarskiego w obrazie cykloramy *Bitwa pod Gettysburgiem*, Gettysburg, 2006 rok. Oprac. Ryszard Wójtowicz

260. Pozycja linii horyzontu malarskiego w obrazie cykloramy *Bitwa pod Gettysburgiem*, Gettysburg, 2007 rok. Oprac. Ryszard Wójtowicz, Anita Flejter

261. Stalowy szkielet nowego budynku rotundy cykloramy *Bitwa pod Gettysburgiem* na terenie zespołu muzealnego w Gettysburgu, Gettysburg, 2006 rok. Fot. Ryszard Wójtowicz

262. Zespół zabudowań nowego centrum historycznego na terenie parku narodowego w Gettysburgu, Gettysburg, 2008 rok. Fot. Ryszard Wójtowicz

263. Przekrój sali ekspozycyjnej w nowym budynku cykloramy *Bitwa pod Gettysburgiem* i określenie pozycji belek nośnych oraz wózków – założenia, 2005 (2019) rok. Oprac. Ryszard Wójtowicz. Elżbieta Woś 264. Przekrój sali ekspozycyjnej w nowym budynku cykloramy *Bitwa pod Gettysburgiem* i określenie pozycji belek nośnych wózków oraz belek nośnych wind (platform roboczych) – założenia, 2005 rok. Oprac. Ryszard Wójtowicz

265. Wstępny projekt platformy roboczej w nowym budynku dla obrazu cykloramy *Bitwa pod Gettysburgiem*, 2005 rok. Oprac. Ryszard Wójtowicz

266. Foremnik startowy do zawieszania brytów i walec do przewijania brytów na platformie roboczej w nowym budynku rotundy cykloramy *Bitwa pod Gettysburgiem*, Gettysburg, 2007 rok. Fot. Ryszard Wójtowicz

267. Górny system zawieszenia brytów obrazu cykloramy *Bitwa pod Gettysburgiem*, Gettysburg, 2007 rok. Fot. Ryszard Wójtowicz 268. Elementy systemu zawieszenia dla obrazu cykloramy Bitwa pod Gettysburgiem – założenia, 2005 rok. Oprac. Ryszard Wójtowicz

269. Dolny system obciążenia i naprężenia obrazu cykloramy *Bitwa pod Gettysburgiem*, Gettysburg, 2008 rok. Fot. Ryszard Wójtowicz 270. Przewidywane wymiary części obrazu cykloramy *Bitwa pod Gettysburgiem* oraz wymiary i układ opracowania nowego płótna do rekonstrukcji brakujących fragmentów obrazu, 2005. Oprac. Ryszard Wójtowicz

271. Hiperboloidalny kształt nowego podobrazia płóciennego wytworzonego do uzupełnienia pierwotnego kształtu i początkowej wielkości obrazu cykloramy *Bitwa pod Gettysburgiem*, Gettysburg, 2007 rok. Fot. Ryszard Wójtowicz

272. Gruntowanie nowego podobrazia płóciennego wytworzonego do uzupełnienia pierwotnego kształtu i początkowej wielkości obrazu cykloramy *Bitwa pod Gettysburgiem*, Gettysburg, 2007 rok. Fot. Ryszard Wójtowicz

273. Uformowany bryt obrazu cykloramy *Bitwa pod Gettysburgiem*, przygotowany do zawieszenia, Gettysburg, 2007 rok. Fot. Ryszard Wójtowicz

274. Zawieszanie brytu obrazu cykloramy *Bitwa pod Gettysburgiem* w nowym budynku, Gettysburg, 2007 rok.

Fot. Anita Flejter

275. Zawieszanie brytu obrazu cykloramy *Bitwa pod Gettysburgiem* w nowym budynku, widok z górnej galerii, Gettysburg, 2007 rok. Fot. Anita Flejter

276. Wyliczenie pozycji i wyznaczenie linii horyzontu malarskiego na obrazie cykloramy *Bitwa pod Gettysburgiem* w nowym budynku, Gettysburg, 2007 rok. Fot. Anita Flejter

277. Jednoczesne ściąganie brytów obrazu cykloramy *Bitwa pod Gettysburgiem* w nowym budynku, widok odwrocia, Gettysburg, 2007 rok. Fot. Ryszard Wójtowicz

278. Trwałe połączenie po ściągnięciu wszystkich brytów obrazu cykloramy *Bitwa pod Gettysburgiem* w ostateczną formę, widok odwrocia, Gettysburg, 2007 rok. Fot. Ryszard Wójtowicz

279. Przekrój sali ekspozycyjnej w nowym budynku cykloramy *Bitwa pod Gettysburgiem* i określenie pozycji obrazu w wersji ostatecznej, Gettysburg, 2007 rok. Oprac. Ryszard Wójtowicz

280. Detal lica obrazu, precyzyjne zestawienie krawędzi sąsiadujących brytów obrazu cykloramy *Bitwa pod Gettysburgiem* w procesie łączenia w ostateczną formę, Gettysburg, 2008 rok. Fot. Ryszard Wójtowicz

281. Odwrocie obrazu cykloramy *Bitwa pod Gettysburgiem* po zdublowaniu na tkaninę szklaną, Gettysburg, 2008 rok. Fot. Ryszard Wójtowicz

282. Duży fragment lica obrazu cykloramy *Bitwa pod Gettysburgiem* w procesie łączenia w ostateczną formę; Gettysburg, 2007 rok. Fot. Ryszard Wójtowicz

283. Lico obrazu cykloramy *Bitwa pod Gettysburgiem* w trakcie punktowania ubytków warstwy malarskie w partii nieba, Gettysburg, 2008 rok. Fot. Ryszard Wójtowicz

284. Rekonstrukcja malarska w miejscu dużego ubytku partii wielobarwnej obrazu cykloramy *Bitwa pod Gettysburgiem*, Gettysburg, 2008 rok. Fot. Anita Flejter

285. Rekonstrukcja malarska i imitatorskie uzupełnienia ubytków partii wielobarwnej obrazu cykloramy *Bitwa pod Gettysburgiem*, Gettysburg, 2008 rok. Fot. Anita Flejter

286. Ustawianie rekwizytów na przedpolu cykloramy *Bitwa pod Gettysburgiem*, Gettysburg, 2008 rok. Fot. Ryszard Wójtowicz

287. Obraz cykloramy *Bitwa pod Gettysburgiem* po zakończeniu prac konserwatorskich, Gettysburg, 2008 rok. Fot. Ryszard Wójtowicz

288. Budynek rotundy *Panoramy Racławickiej* w nowej lokalizacji na terenie parku im. Juliusza Słowackiego we Wrocławiu, Wrocław, 2019 rok. Fot. Ryszard Wójtowicz

289. Budynek rotundy panoramy *Wejście Węgrów* w nowej lokalizacji na terenie Narodowego Parku Pamięci Historycznej w Ópusztaszer koło Segedyna, Węgry, 2016 rok. Fot. Ryszard Wójtowicz

290. Zespół zabudowań centrum historycznego na terenie parku narodowego w Gettysburgu, Stany Zjednoczone, wraz z budynkiem cykloramy *Bitwa pod Gettysburgiem* w nowej lokalizacji, Gettysburg, 2008 rok. Fot. Ryszard Wójtowicz

291. Lico obrazu cykloramy *Bitwa pod Atlantą* w 2007 roku, dwadzieścia cztery lata po zakończeniu prac konserwatorskich prowadzonych przez Gustava Bergera, widoczne poważne sfałdowania całej powierzchni obrazu wynikające z nieprawidłowego naprężenia, Atlanta, 2007 rok. Fot. Ryszard Wójtowicz

292. Odwrocie obrazu cykloramy *Bitwa pod Atlantą* w 2007 roku, dwadzieścia cztery lata po zakończeniu prac konserwatorskich prowadzonych przez Gustava Bergera, widoczne poważne sfałdowania całej powierzchni wynikające z nieprawidłowego naprężenia, Atlanta, 2007 rok. Fot. Ryszard Wójtowicz

293. Odwrocie obrazu cykloramy *Bitwa pod Atlantą* w 2019 roku, bezpośrednio po zakończeniu prac konserwatorskich prowadzonych przez zespół konserwatorów niemieckich, widoczne poważne sfałdowania powierzchni wynikające z nieprawidłowego naprężenia, Atlanta, 2019 rok. Fot. Ryszard Wójtowicz

294. Górna część obrazu cykloramy *Bitwa pod Atlantą* w 2019 roku, w trakcie demontażu z górnej belki. Demontaż polegał na odcięciu części oryginalnego obrazu przybitego do belki nośnej – wysokość do około 70 cm × około 114 m obwodu. Prace konserwatorskie prowadzone przez zespół konserwatorów niemieckich, Atlanta, 2017 rok. Fot. Ulrich Weilhammer

295. Widok z platformy widokowej na obraz i przedpole cykloramy *Bitwa pod Atlantą* w 2019 roku, bezpośrednio po zakończeniu prac konserwatorskich prowadzonych przez zespół konserwatorów niemieckich – cała partia nieba z powodu trudności z usunięciem przemalowań została całkowicie przemalowana (zamalowana) na nowo, Atlanta, 2019 rok. Fot. Ryszard Wójtowicz

296. Widok na przedpole cykloramy *Bitwa pod Atlantą* w 2019 roku, bezpośrednio po zakończeniu prac konserwatorskich prowadzonych przez zespół konserwatorów niemieckich, cała część konfiguracji przedpola została wykonana na nowo, z mocno zauważalnym brakiem dopasowania do malarskiego charakteru obrazu, nie odtworzono iluzji przestrzeni, Atlanta, 2019 rok. Fot. Ryszard Wójtowicz

297. Widok na obraz i przedpole *Panoramy Racławickiej* we Wrocławiu po zakończeniu prac serwisowych w 2016 roku, trzydzieści dwa lata po zakończeniu głównych prac konserwatorskich w 1984 roku, Wrocław, 2016 rok. Fot. Jerzy Ilkosz